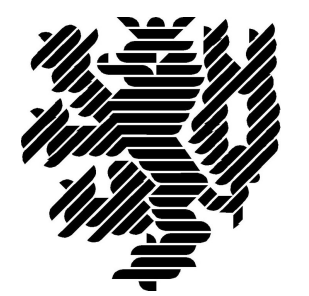

# **BERGISCHE UNIVERSITÄT WUPPERTAL**

# **LzPh\_Ordner-Bericht: Realisierung**

# **Lehr- und Forschungsgebiet Baubetrieb und Bauwirtschaft**

Version: Endbericht

Zu Bericht Endbericht vom 29.09.2017

Druckdatum: 29.09.2017

Hinweis:

Der gegenständige Druckbericht stellt einen automatisierten Auszug aus dem Prozessmodell des Lehr- und Forschungsgebietes für Baubetrieb und Bauwirtschaft dar. Weitere Abfragen und Sichten auf das Modell können auf Nachfrage angefertigt werden.

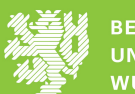

# **Inhaltsverzeichnis**

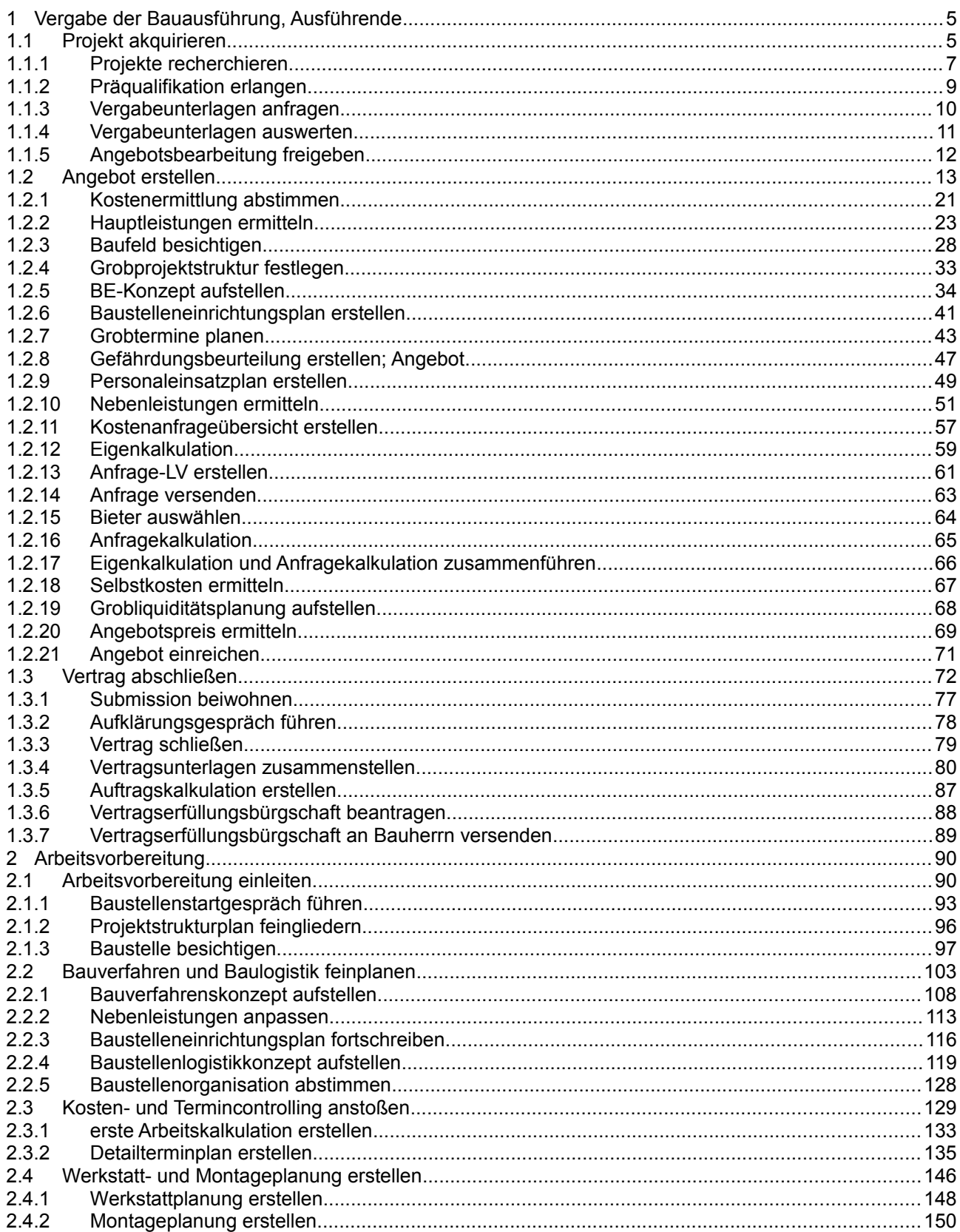

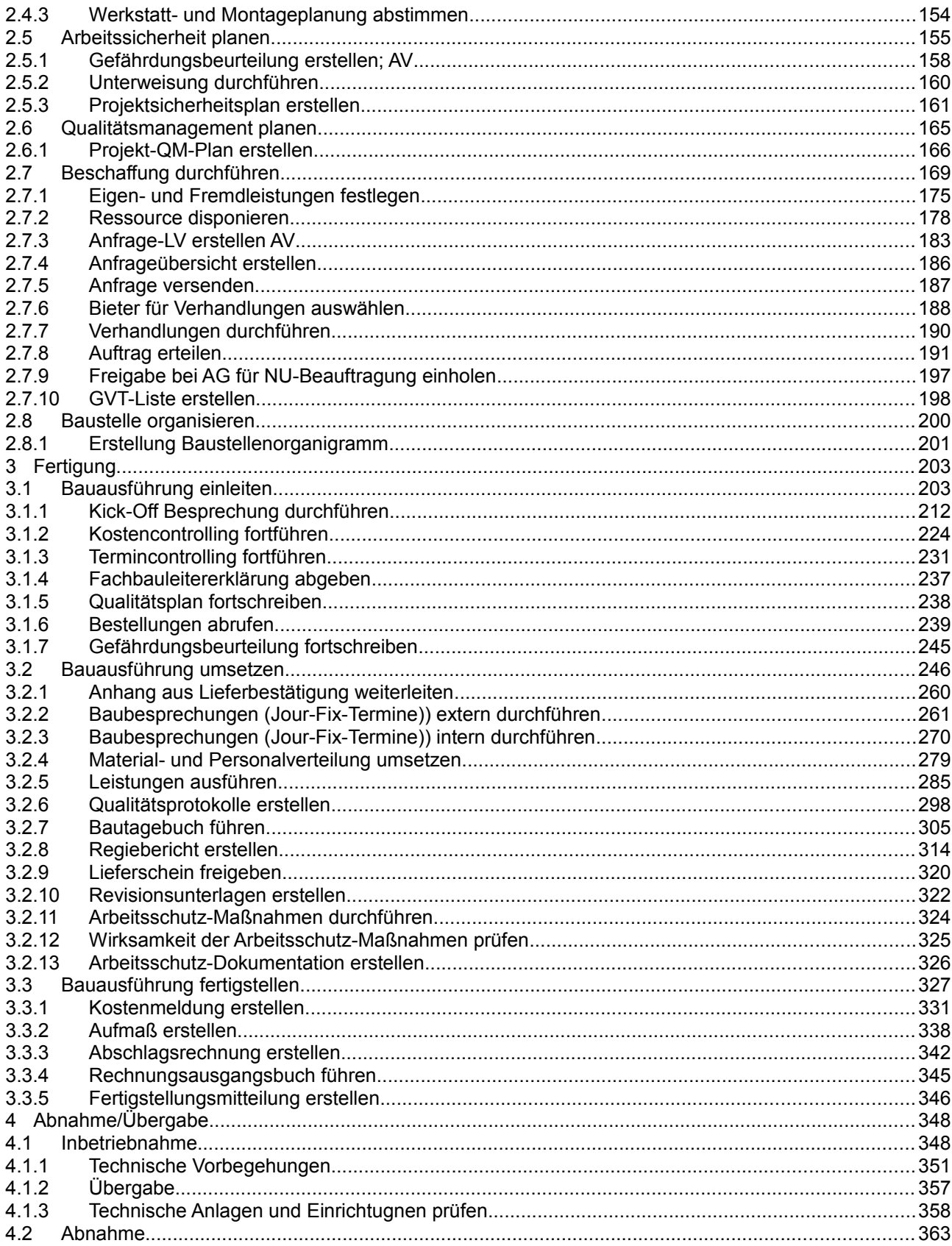

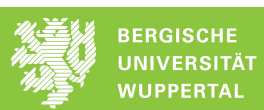

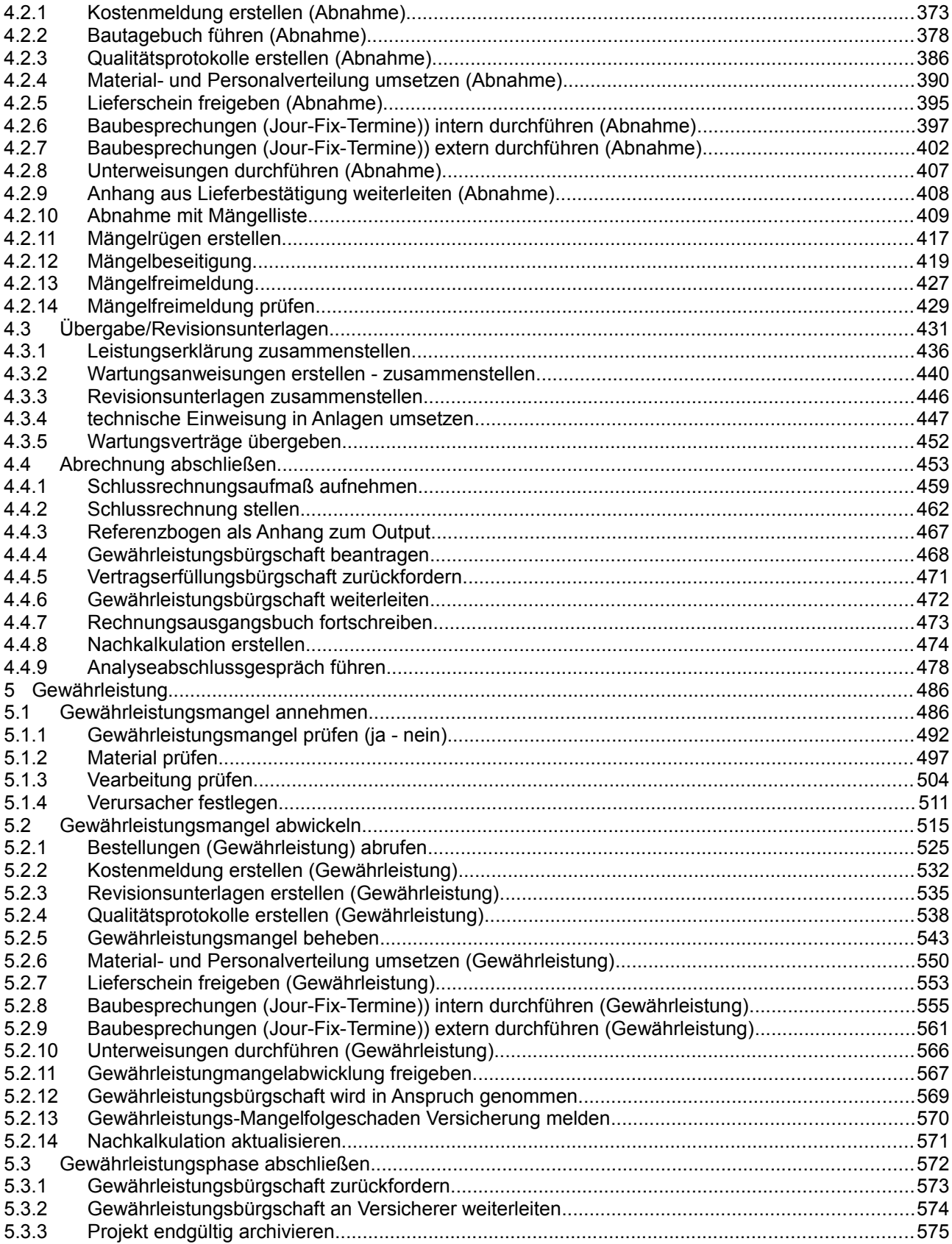

# **1 Vergabe der Bauausführung, Ausführende**

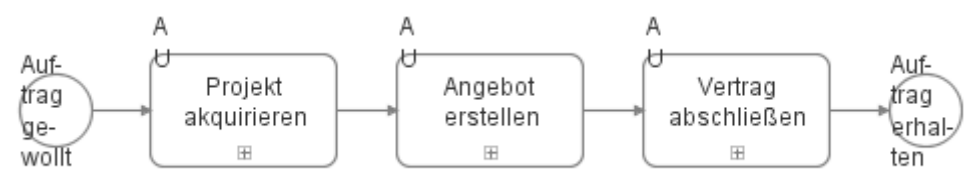

### **1.1 Projekt akquirieren**

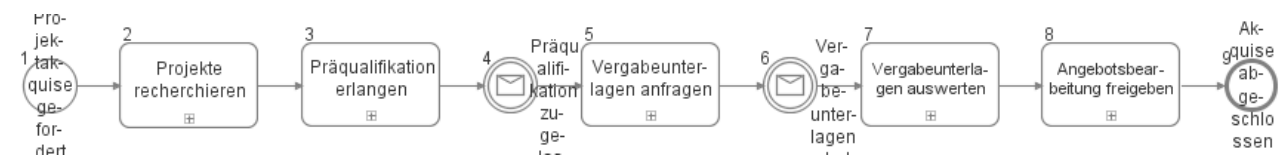

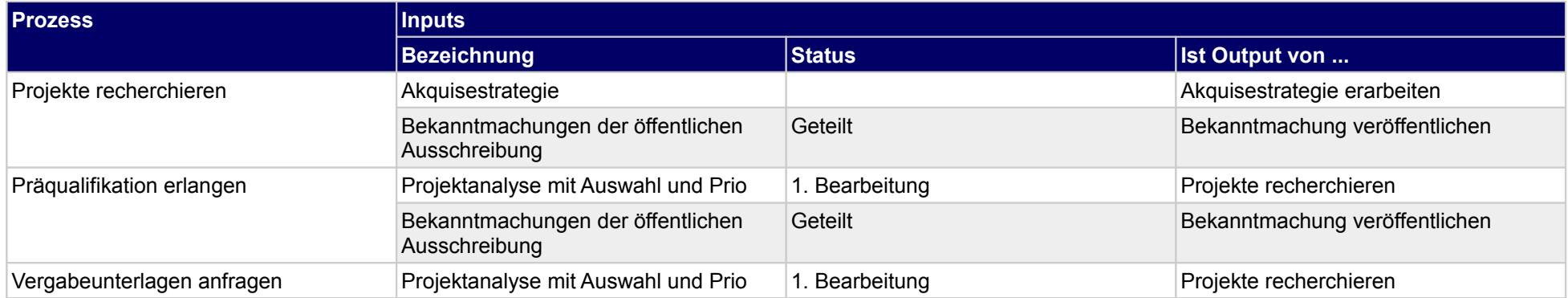

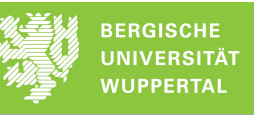

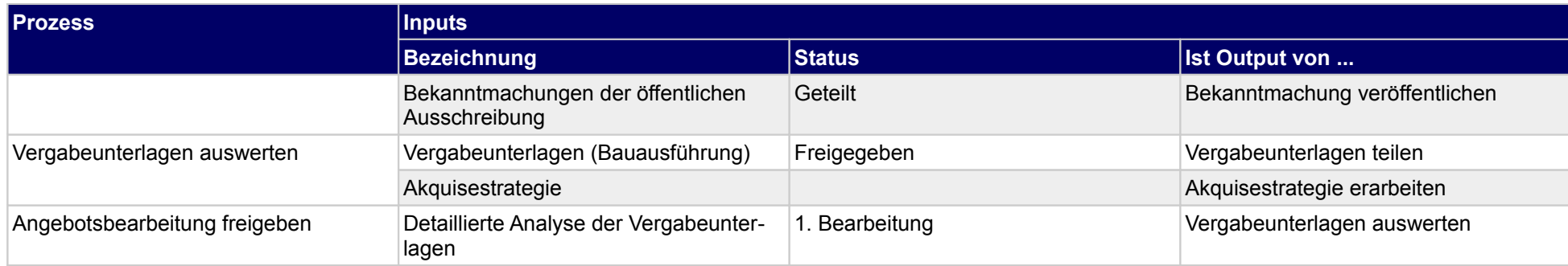

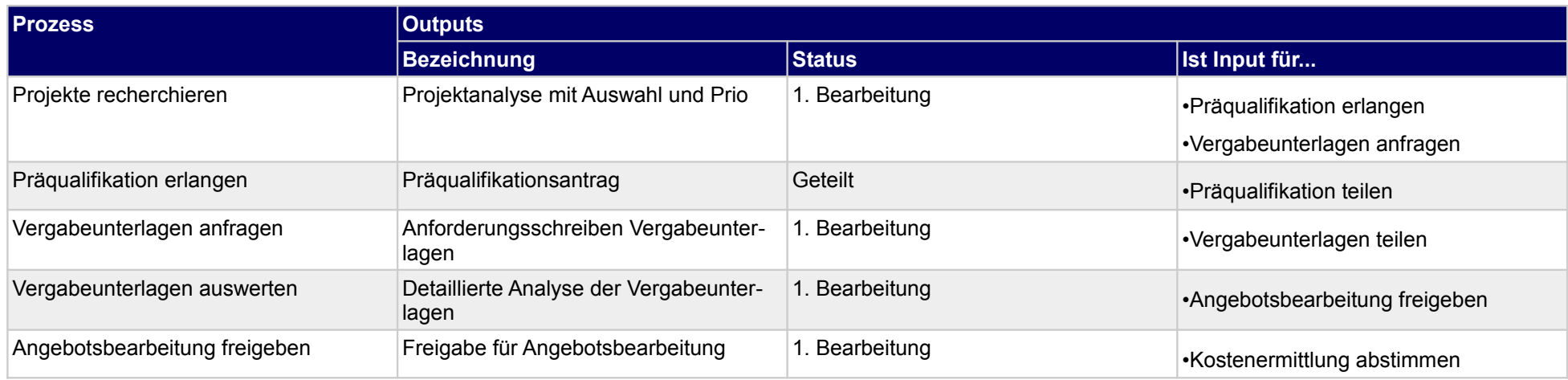

## **1.1.1 Projekte recherchieren**

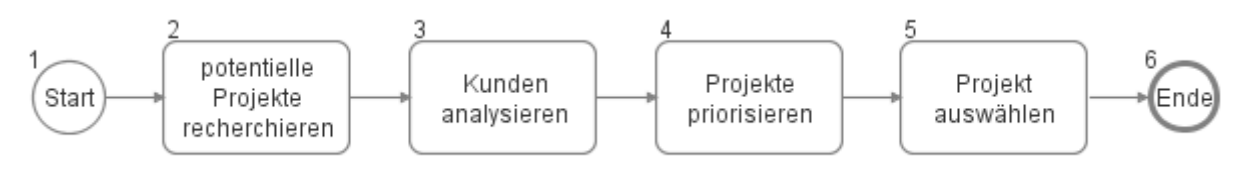

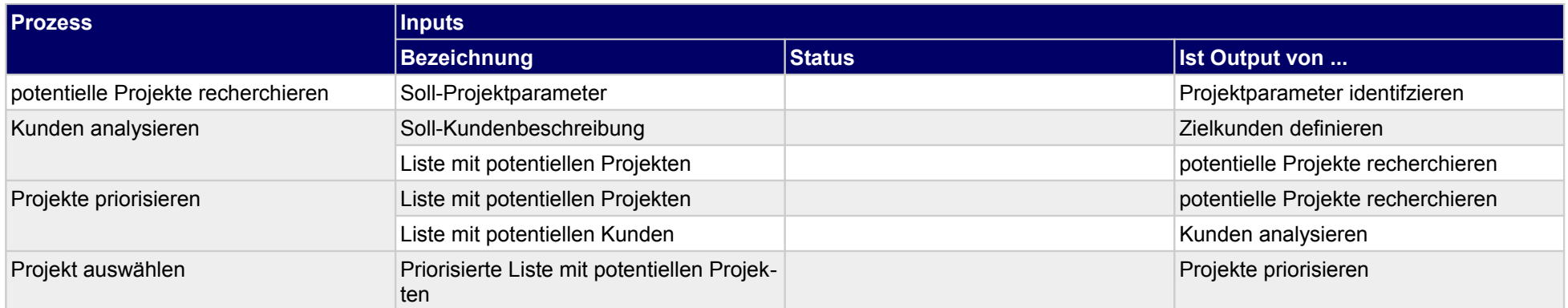

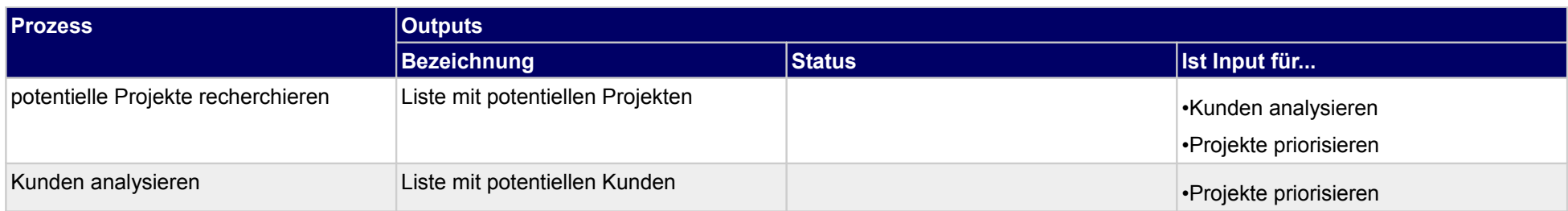

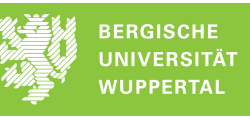

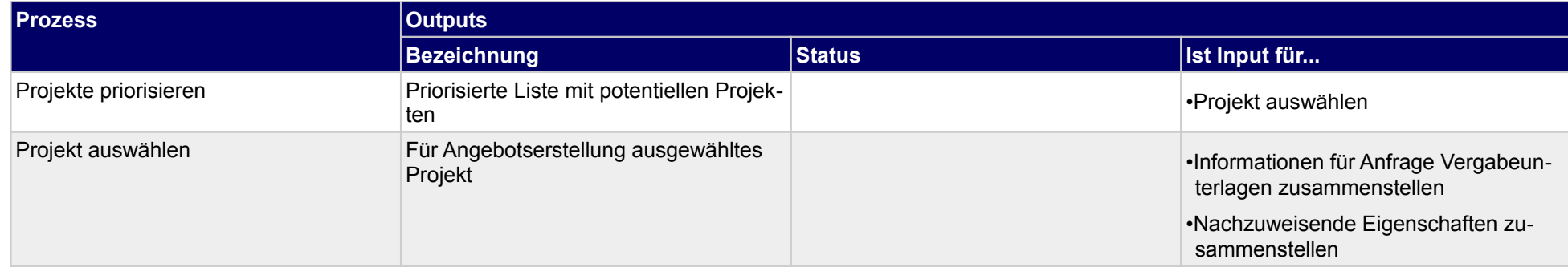

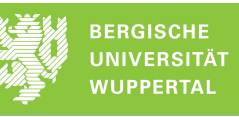

## **1.1.2 Präqualifikation erlangen**

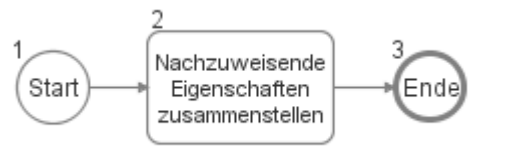

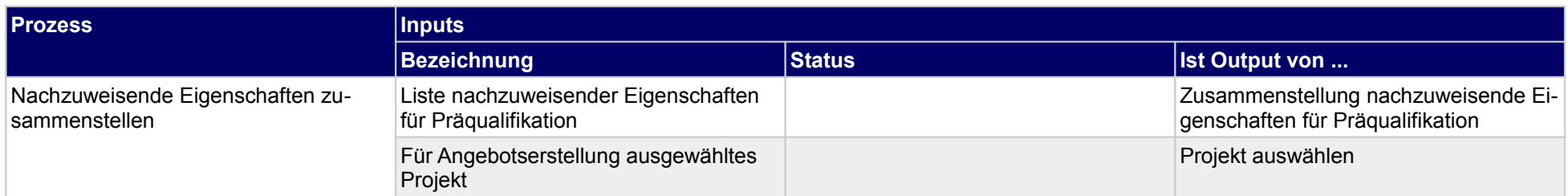

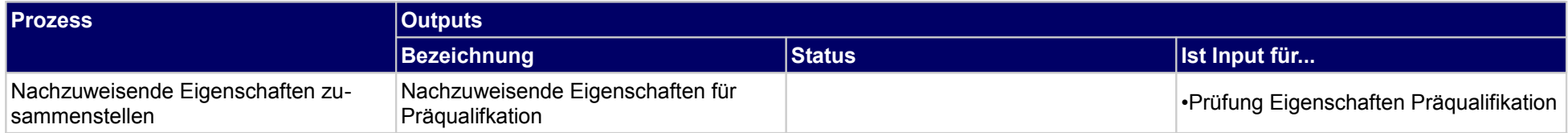

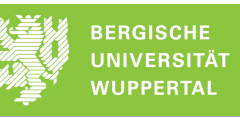

## **1.1.3 Vergabeunterlagen anfragen**

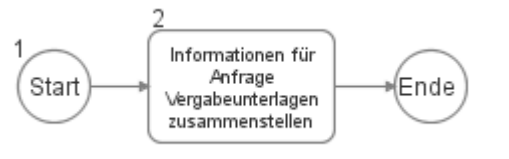

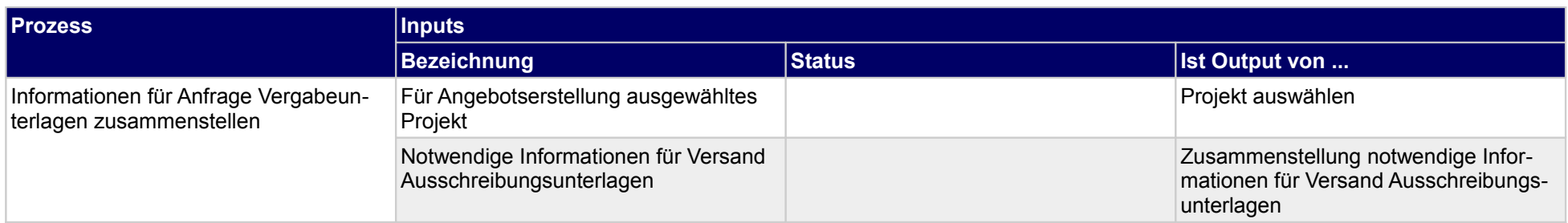

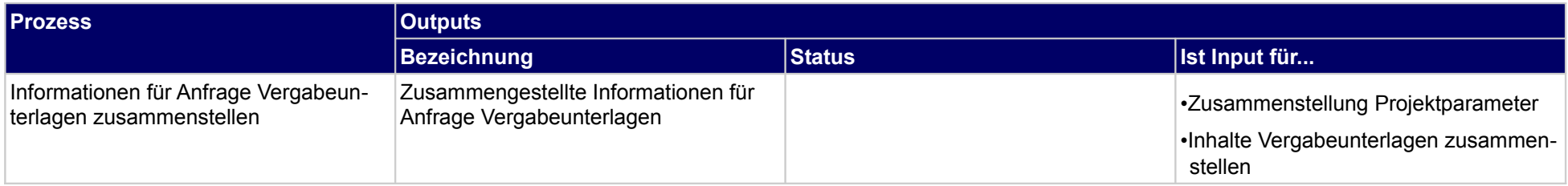

## **1.1.4 Vergabeunterlagen auswerten**

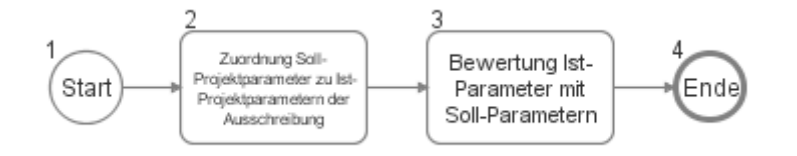

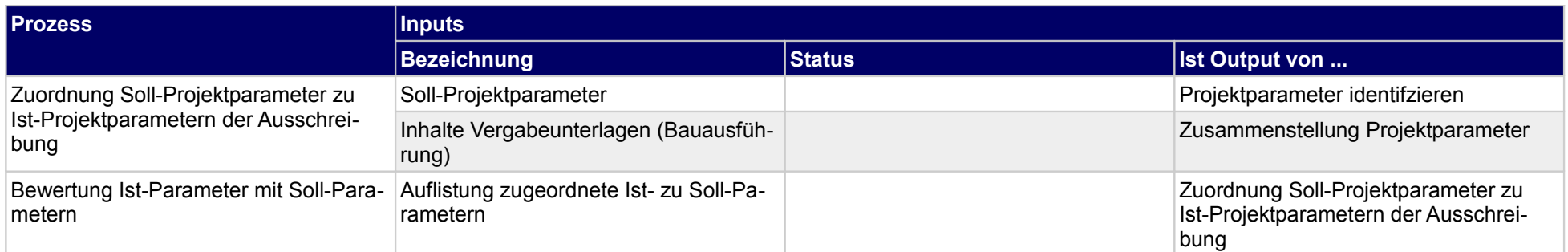

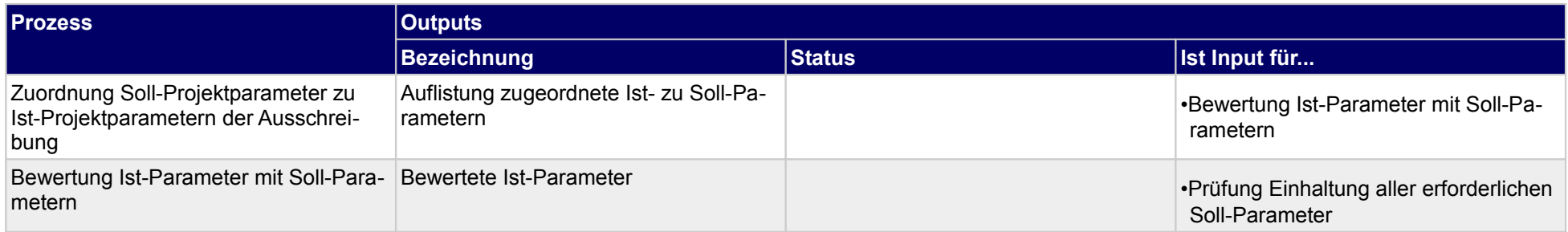

## **1.1.5 Angebotsbearbeitung freigeben**

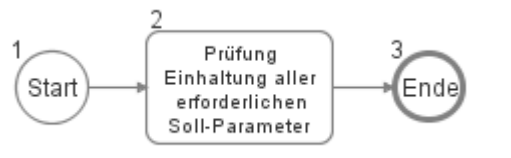

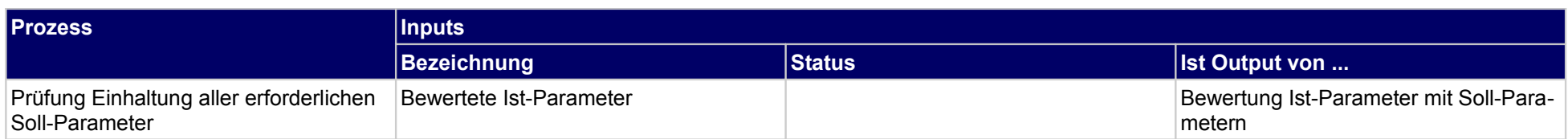

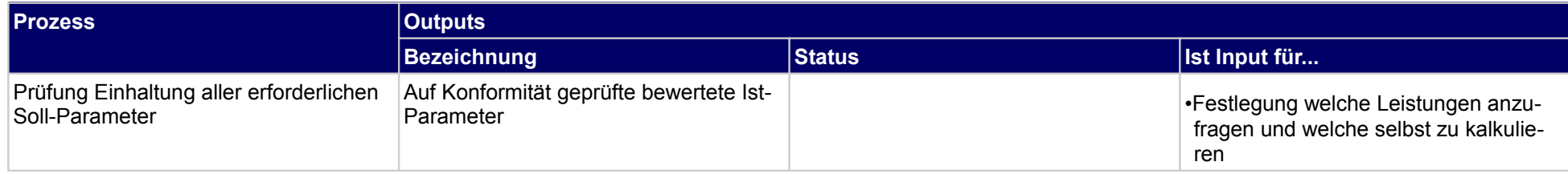

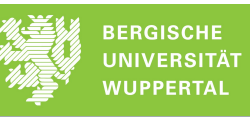

## **1.2 Angebot erstellen**

 $\frac{1}{2} \left( \frac{1}{\frac{1}{2}} + \frac{1}{\frac{1}{2}} + \frac{1}{\frac{1}{2}} + \frac{1}{\frac{1}{2}} \right) \left( \frac{1}{\frac{1}{2}} + \frac{1}{\frac{1}{2}} + \frac{1}{\frac{1}{2}} \right) \left( \frac{1}{\frac{1}{2}} + \frac{1}{\frac{1}{2}} + \frac{1}{\frac{1}{2}} \right) \left( \frac{1}{\frac{1}{2}} + \frac{1}{\frac{1}{2}} + \frac{1}{\frac{1}{2}} \right) \left( \frac{1}{\frac{1}{2}} + \frac{1}{\frac{$ 

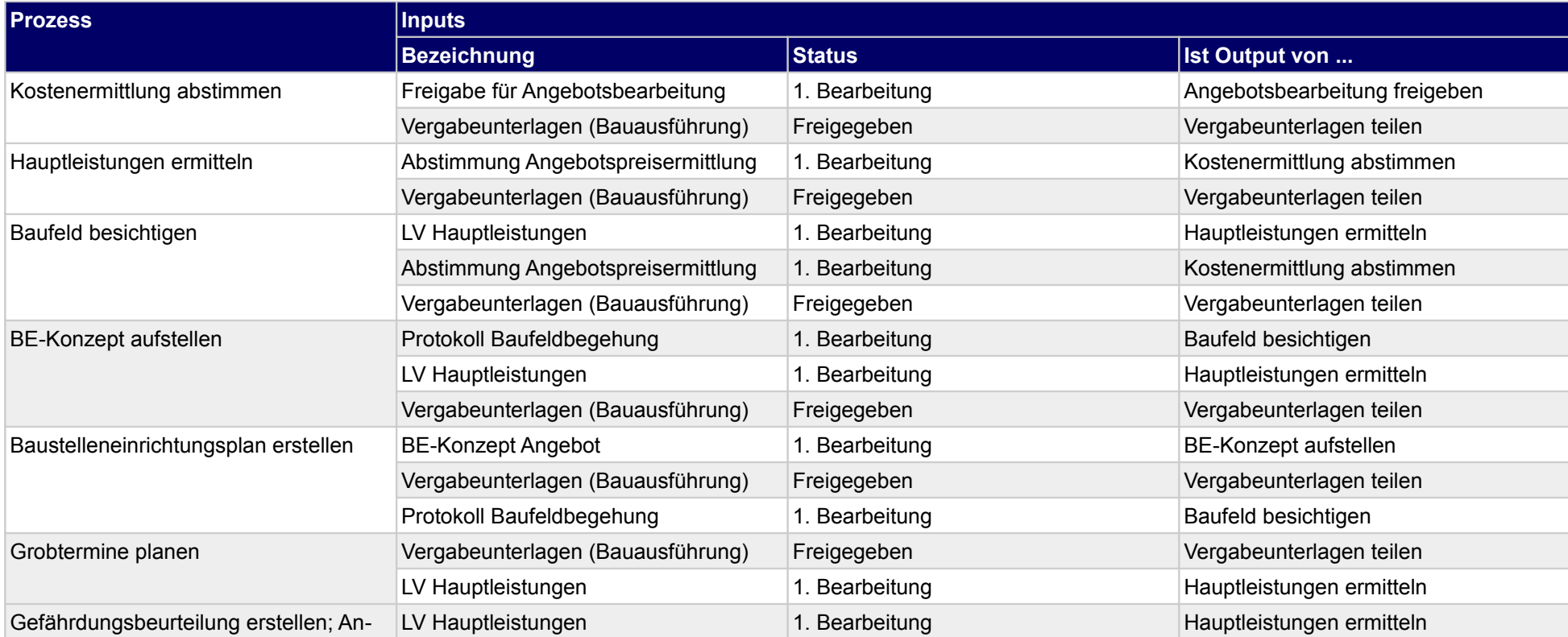

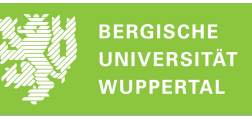

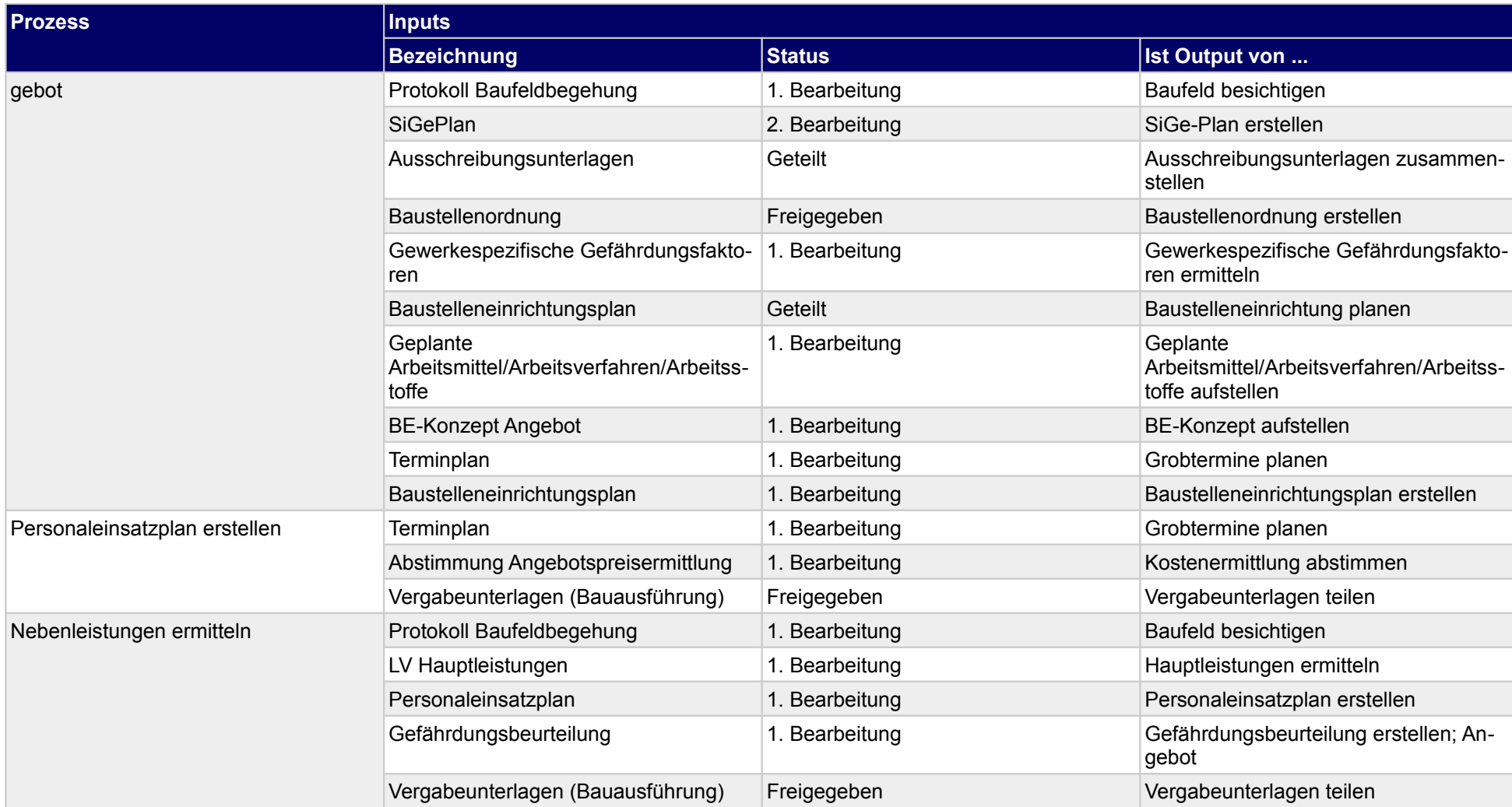

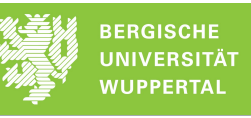

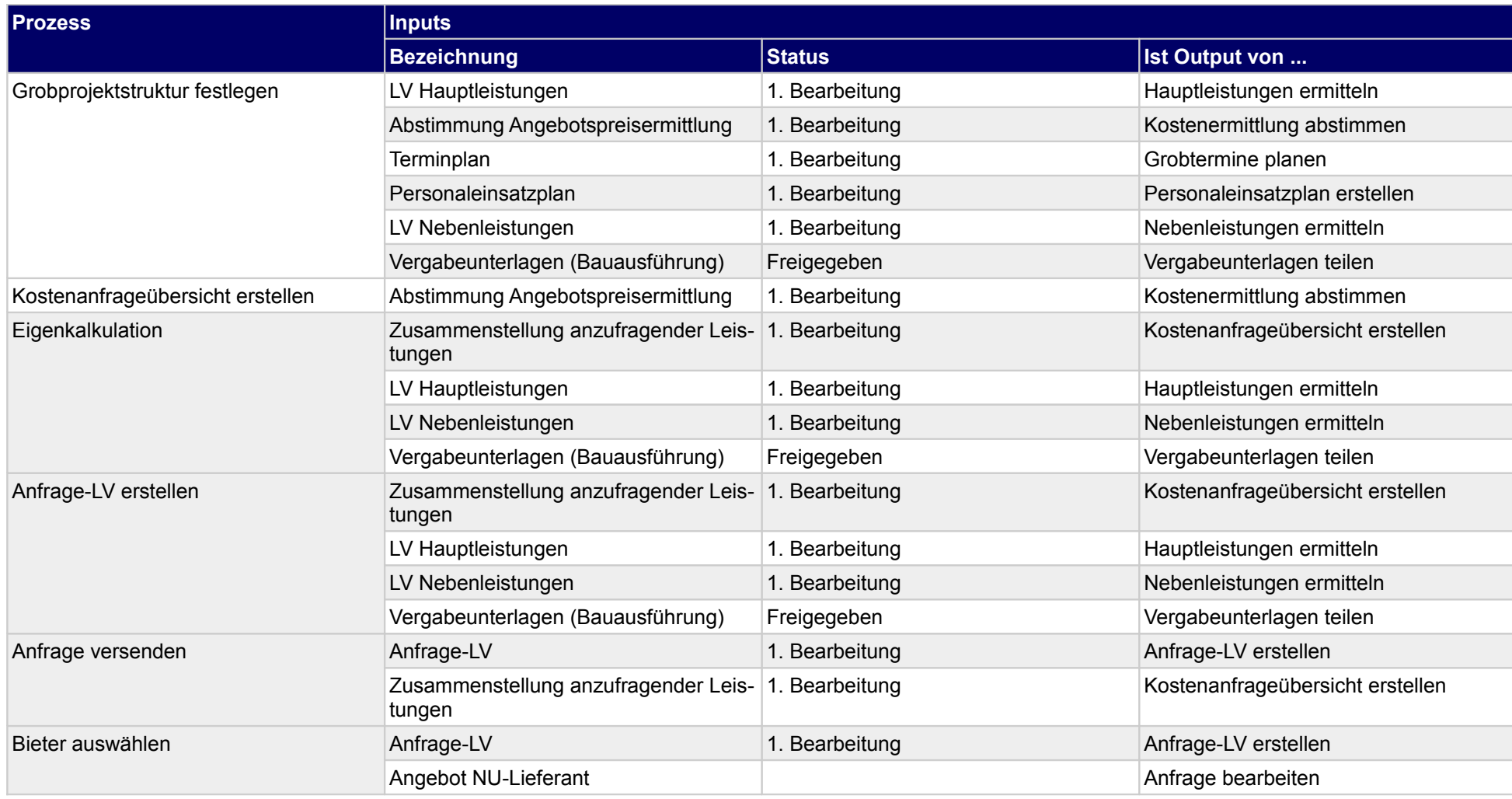

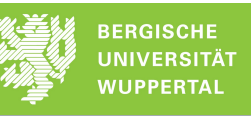

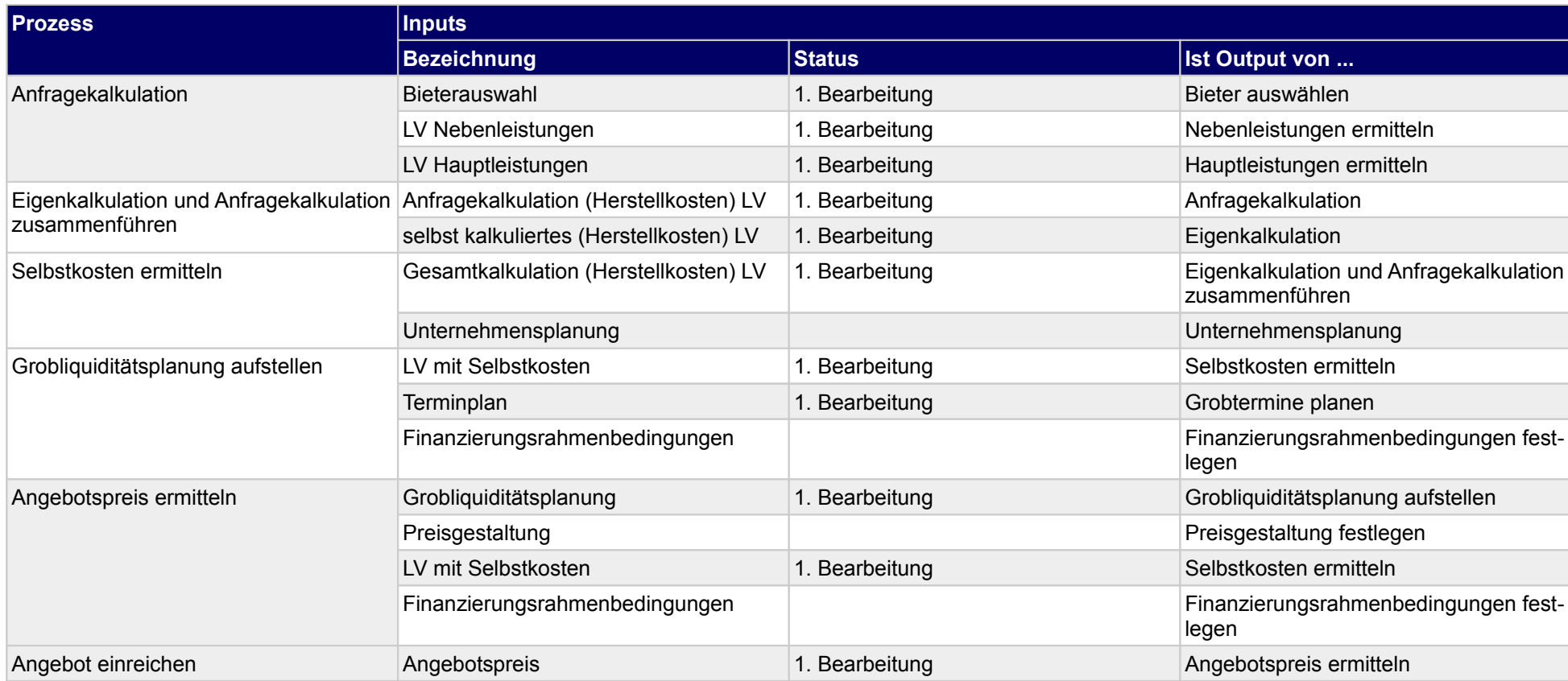

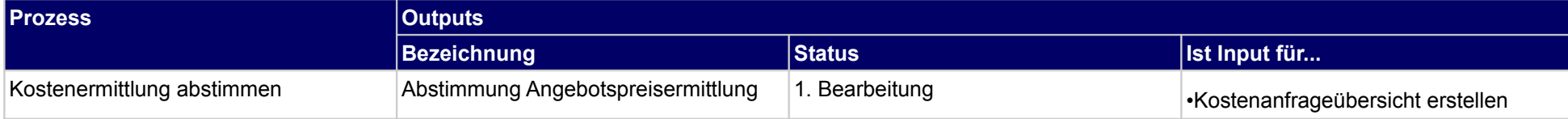

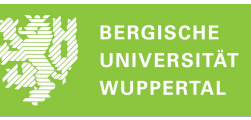

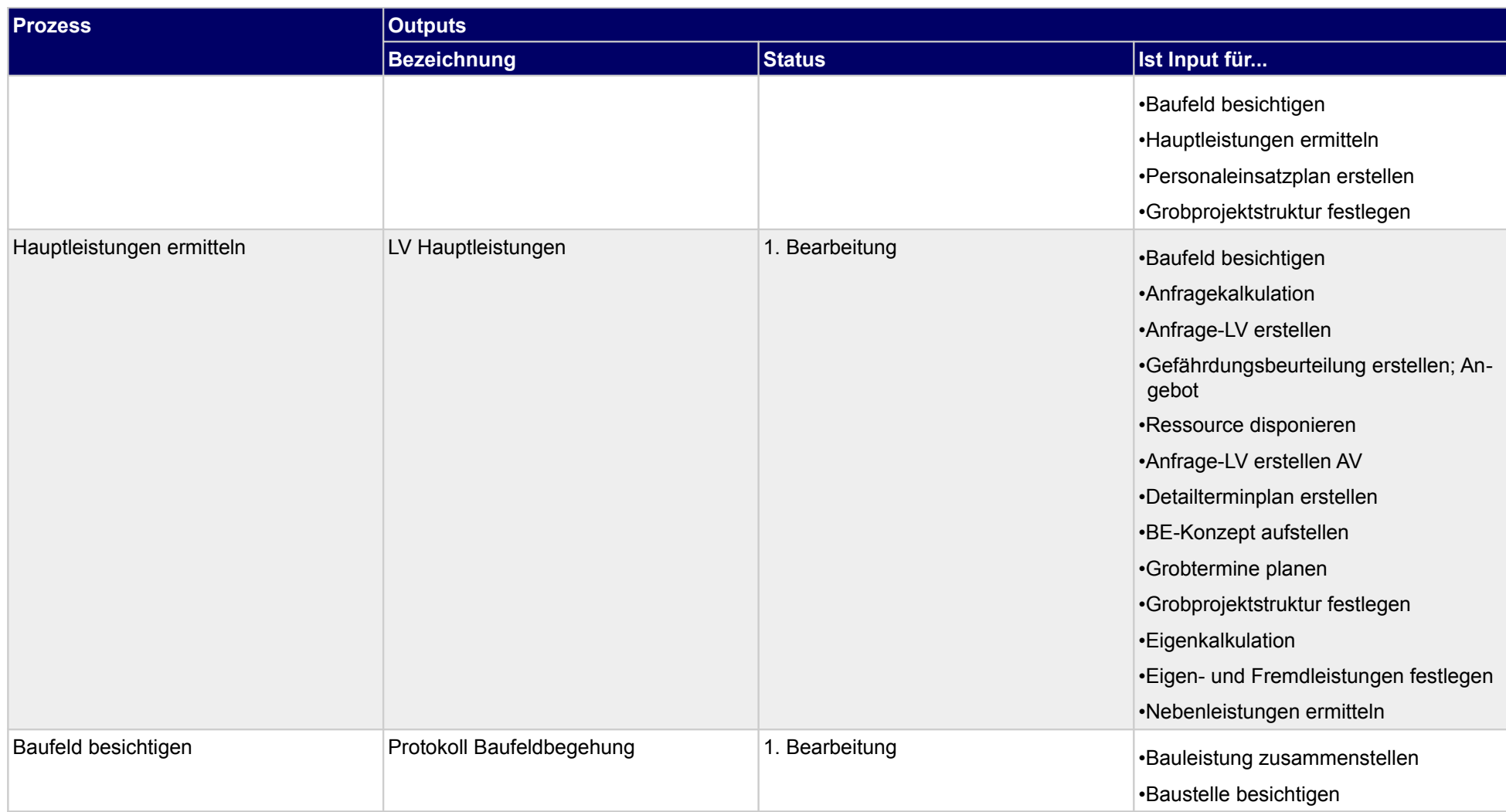

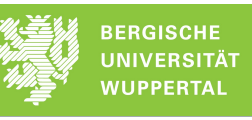

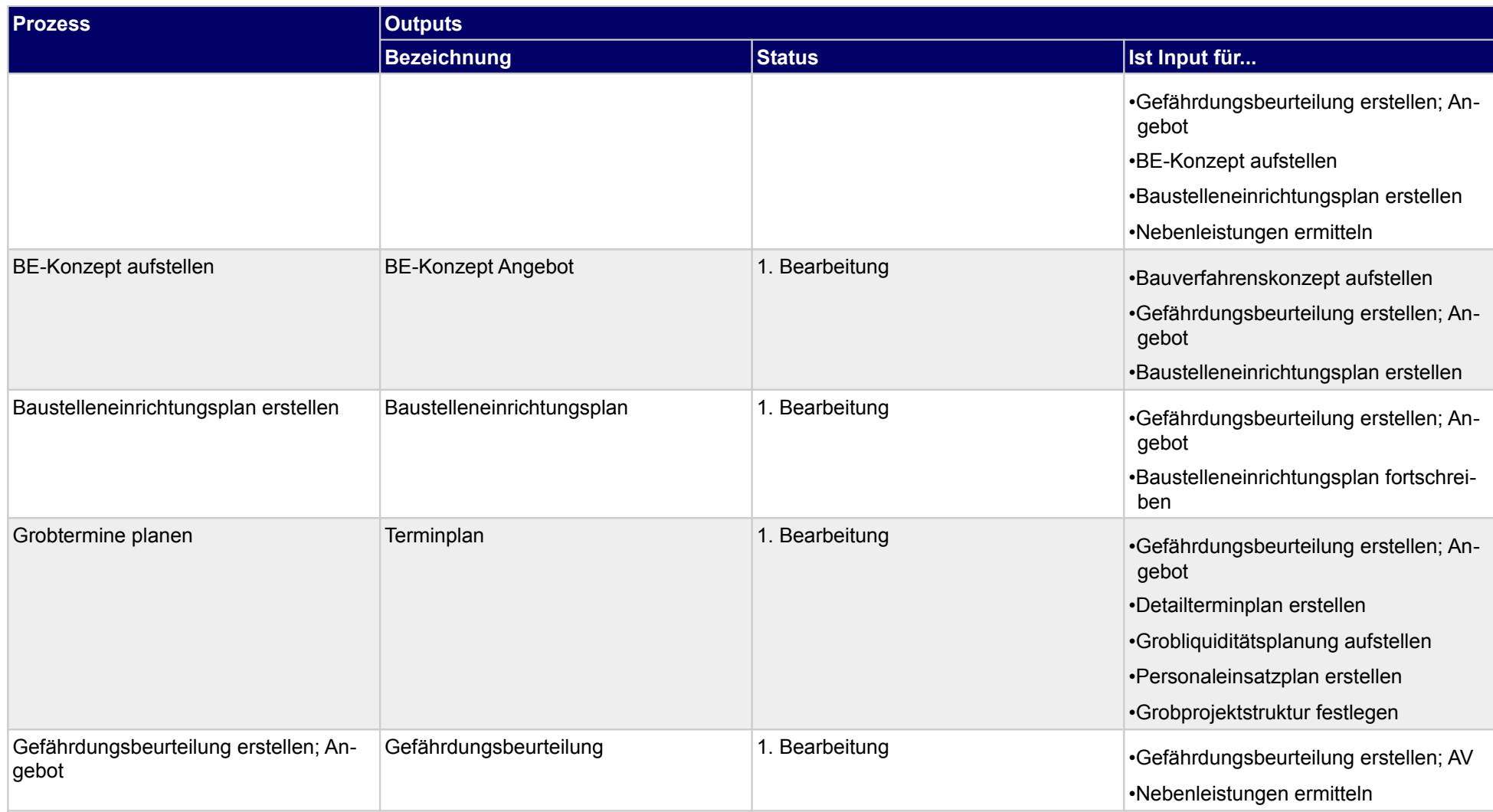

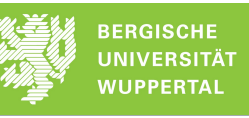

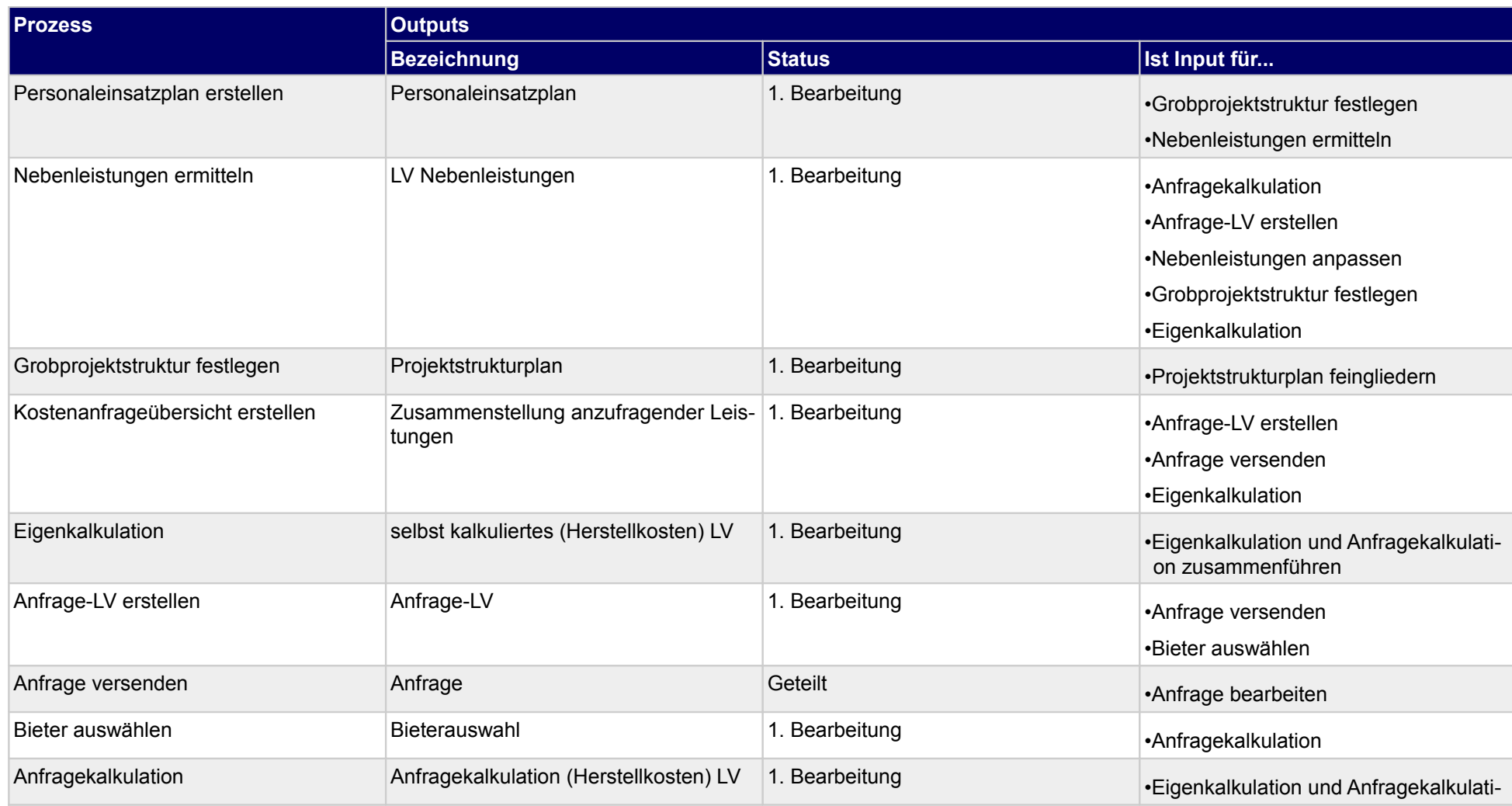

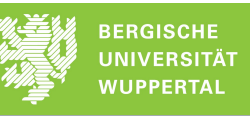

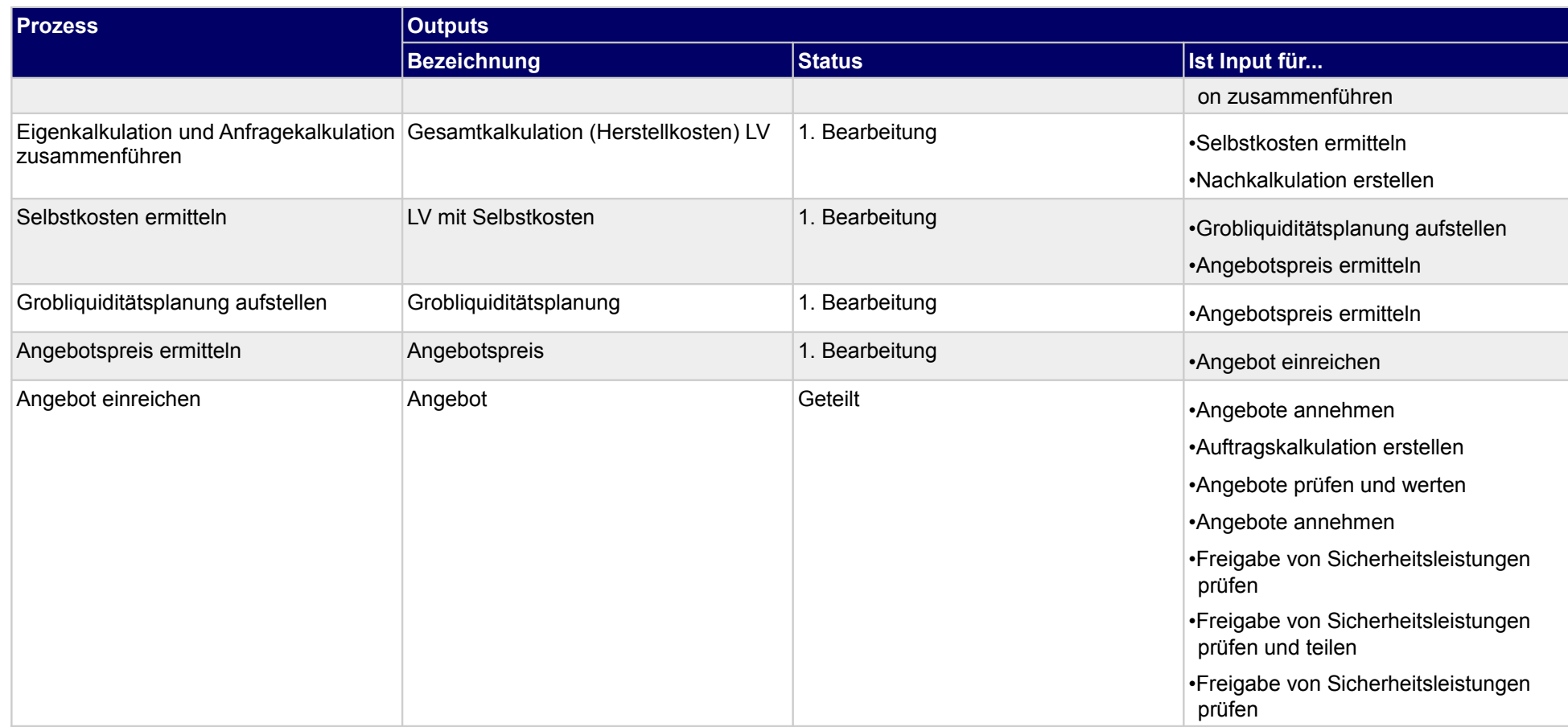

## **1.2.1 Kostenermittlung abstimmen**

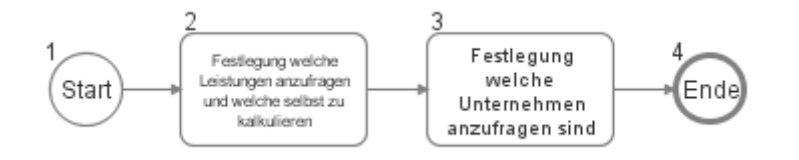

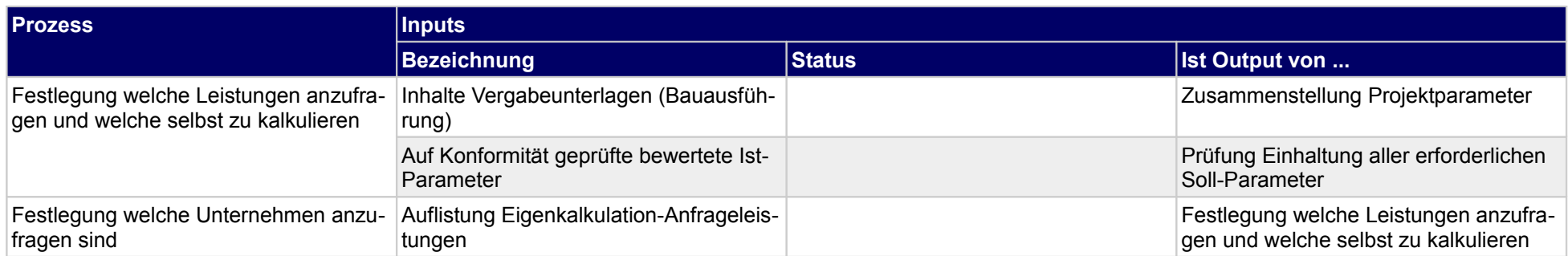

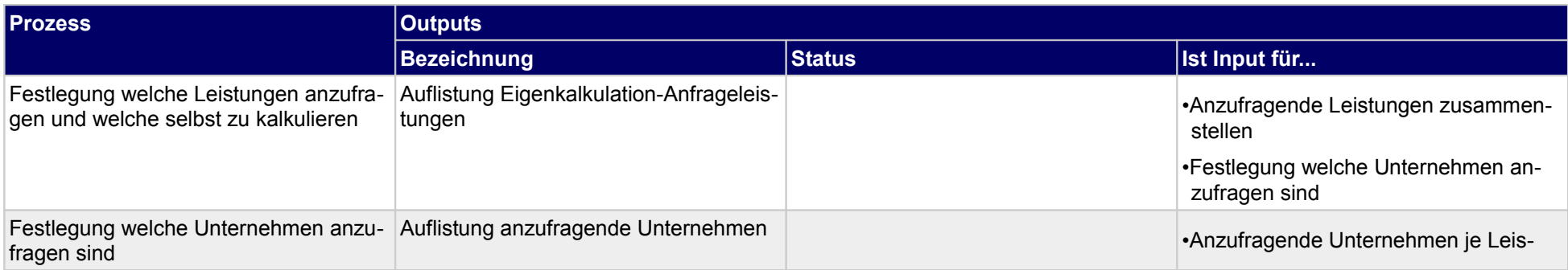

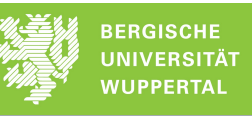

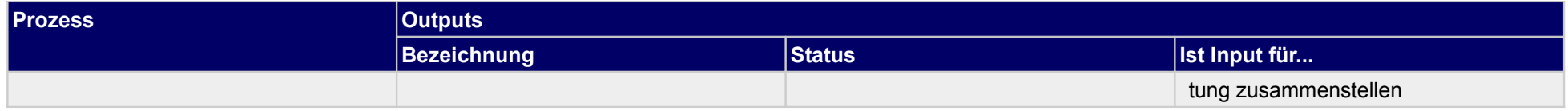

### **1.2.2 Hauptleistungen ermitteln**

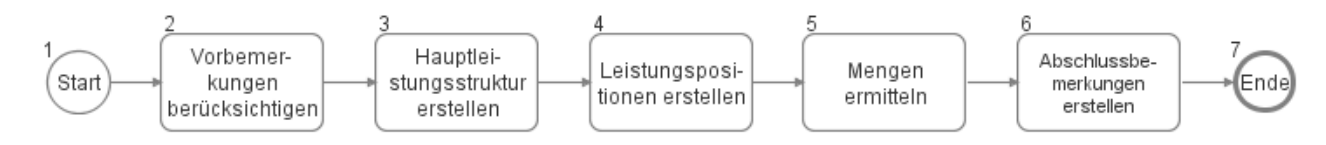

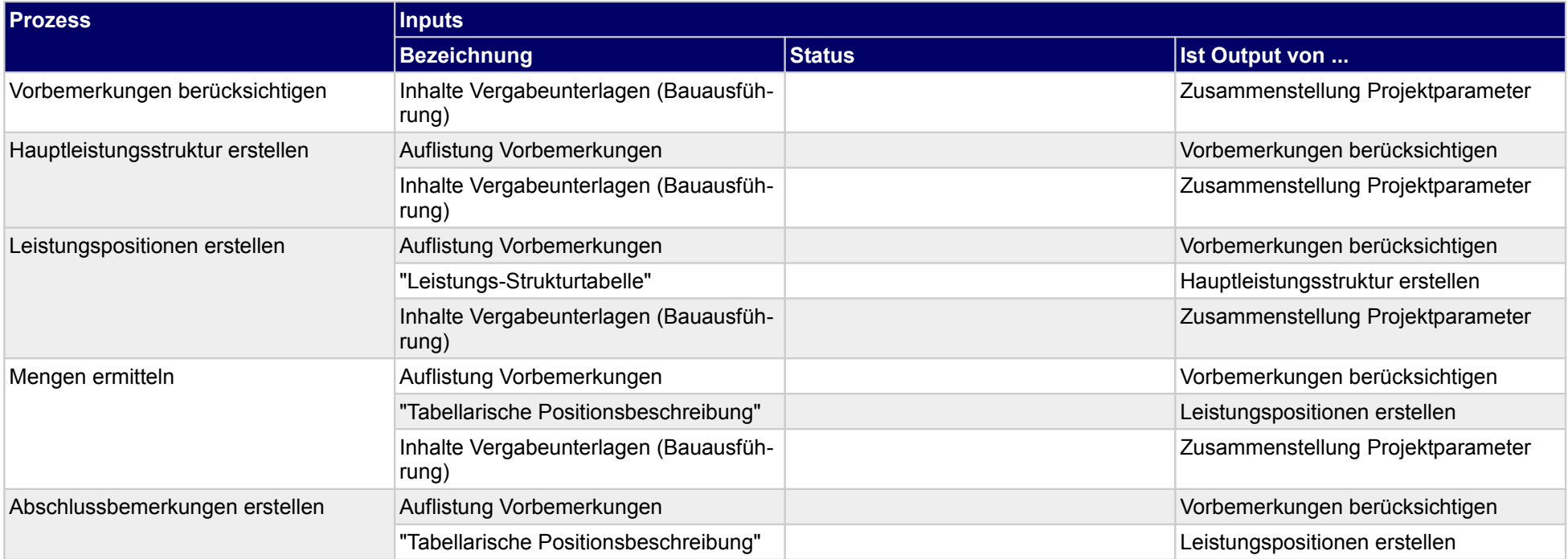

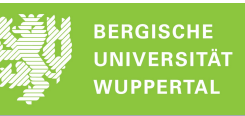

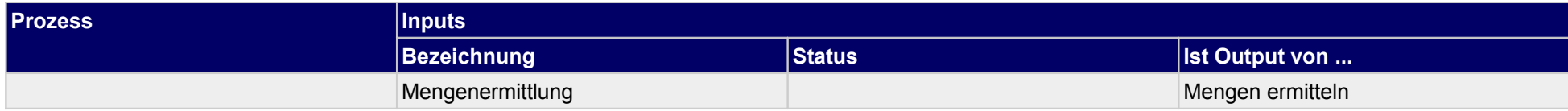

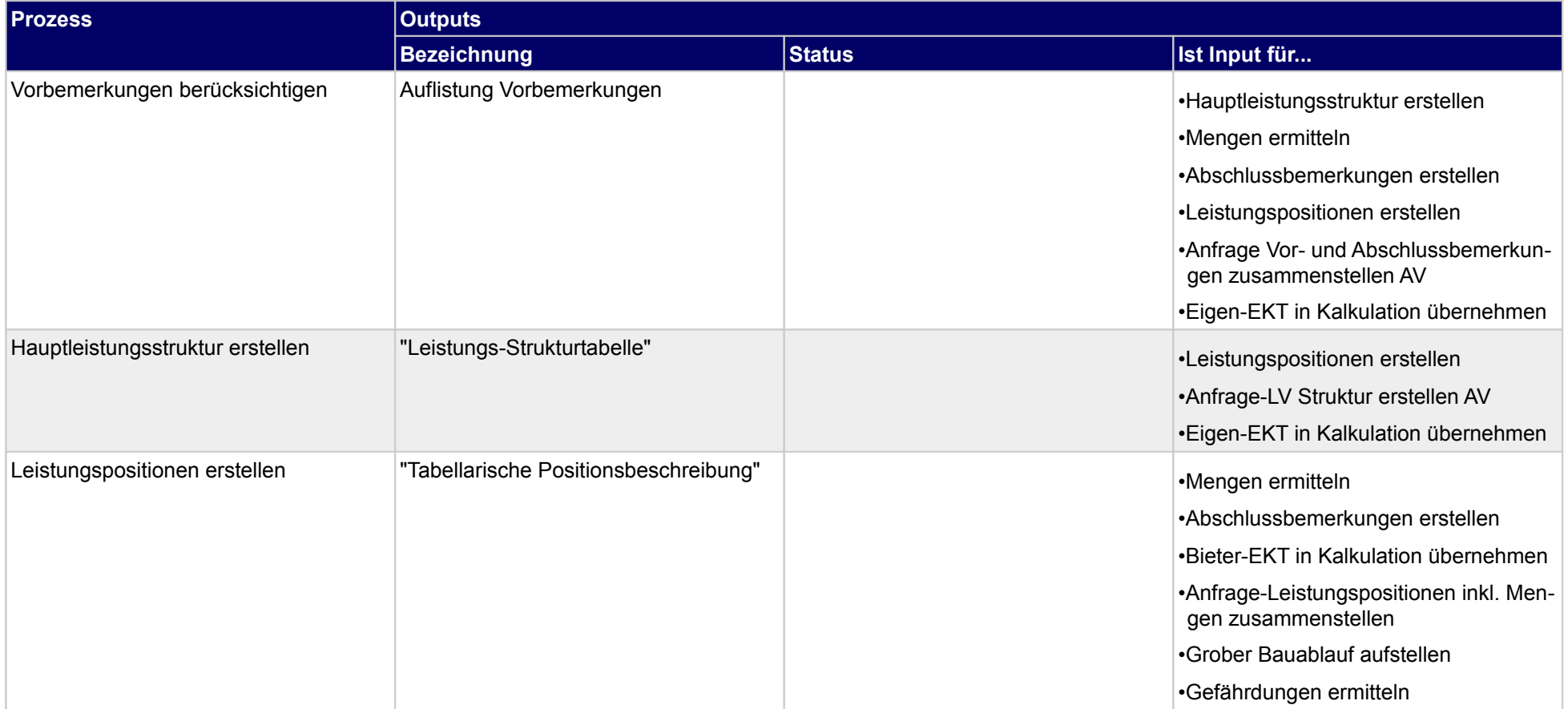

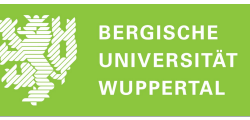

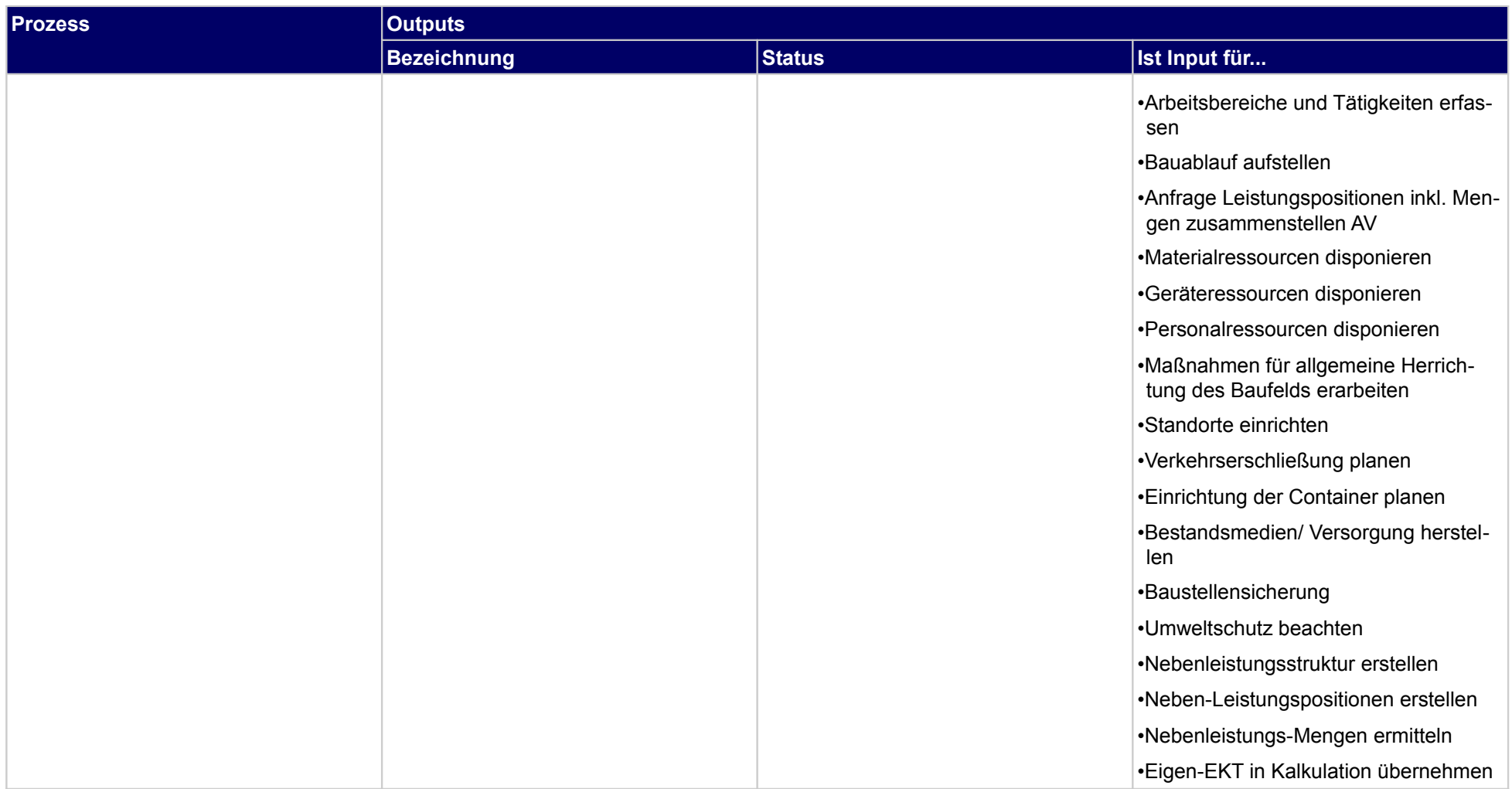

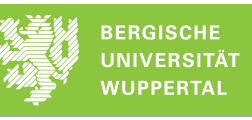

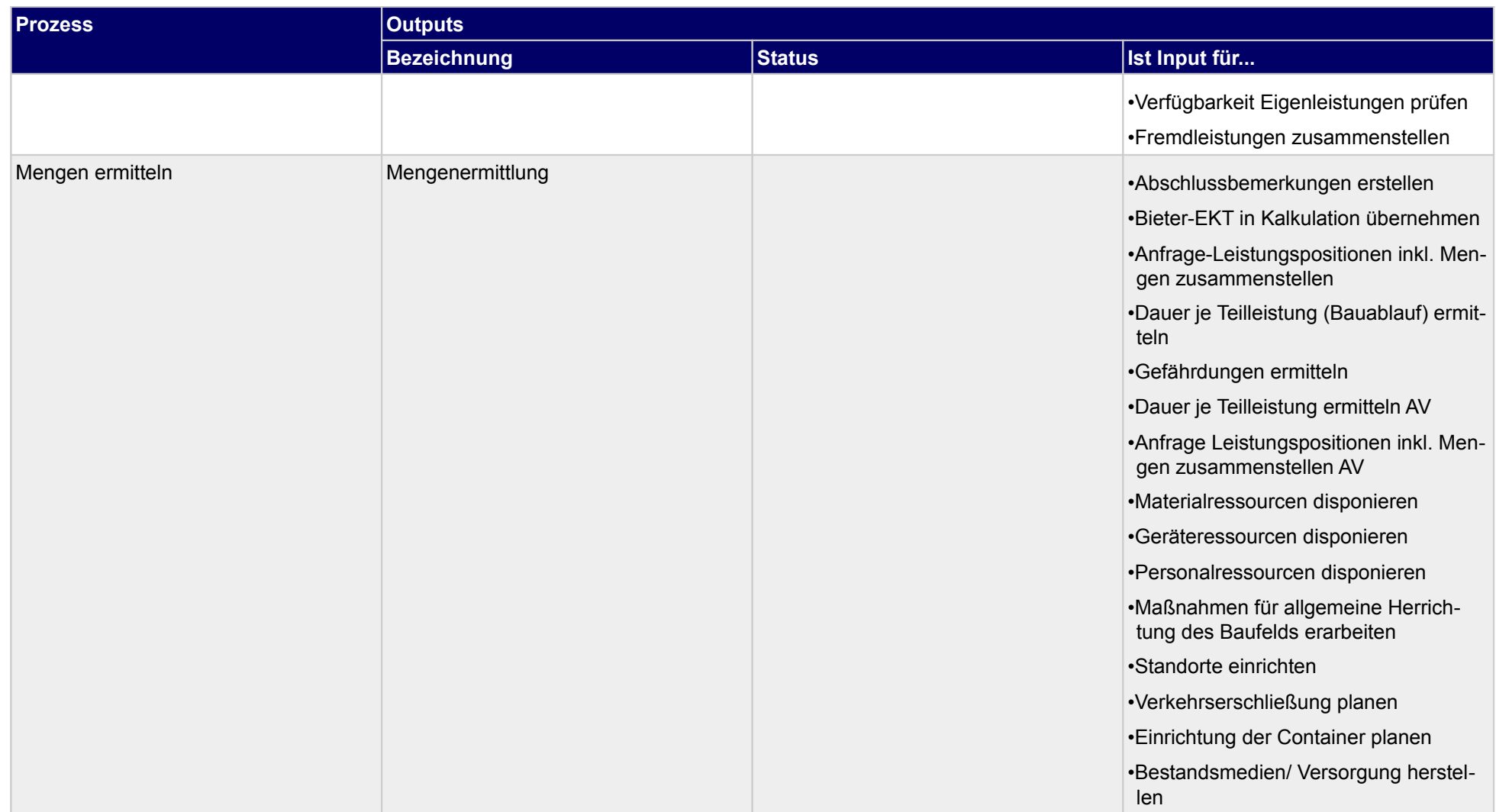

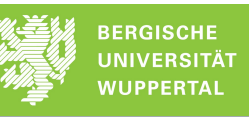

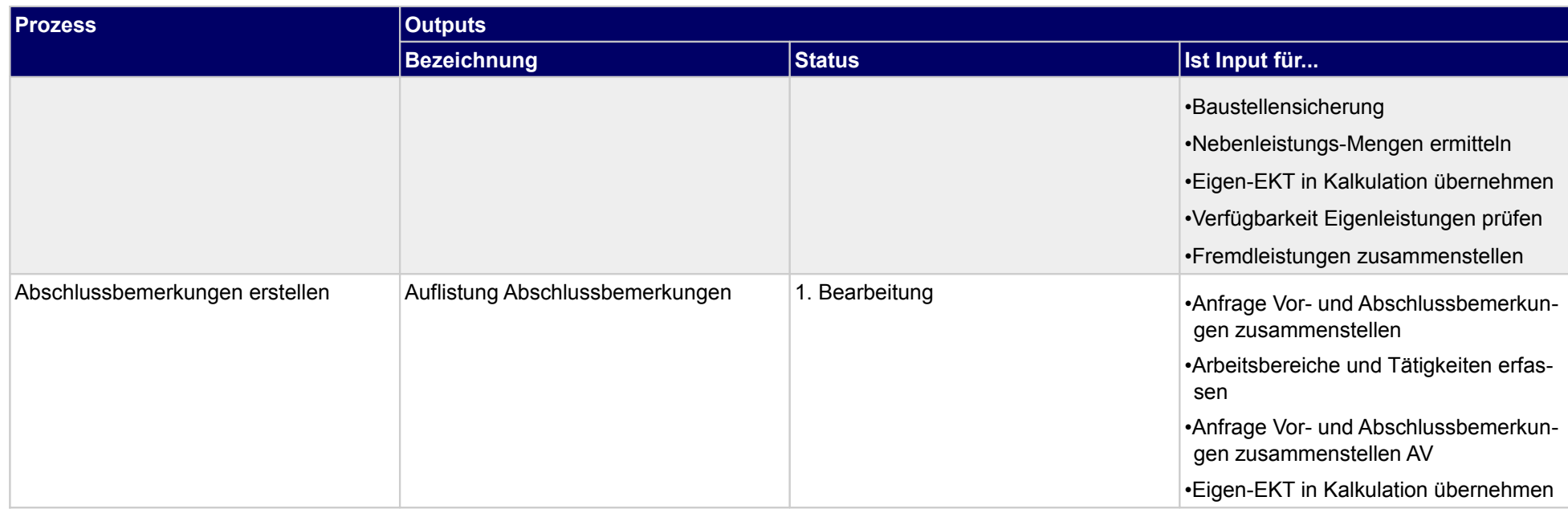

### **1.2.3 Baufeld besichtigen**

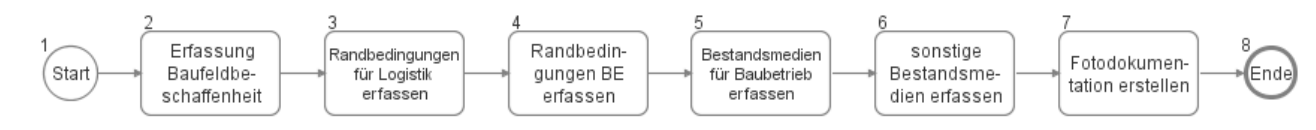

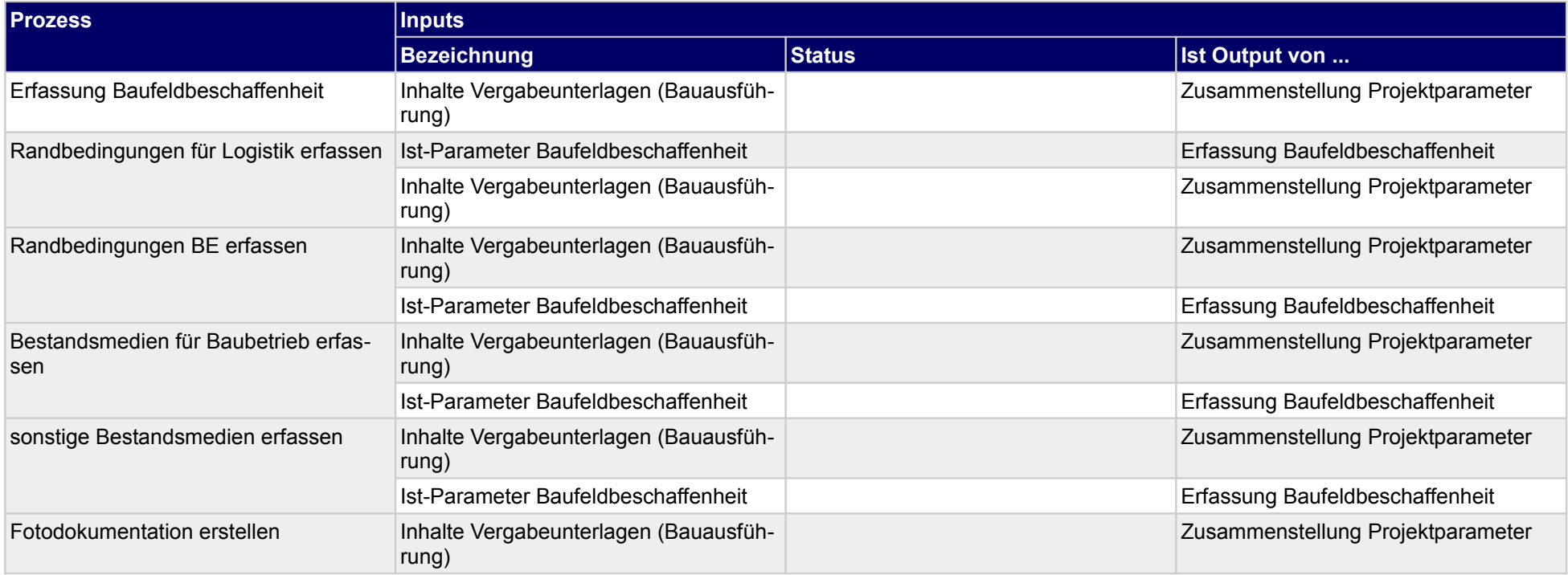

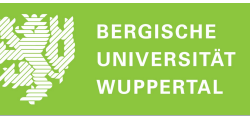

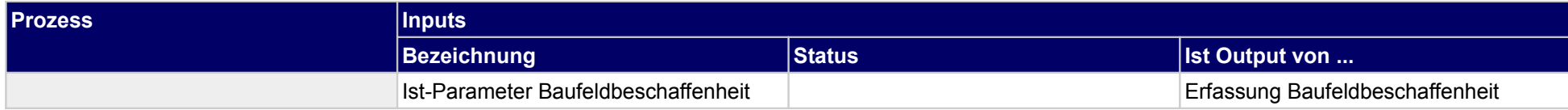

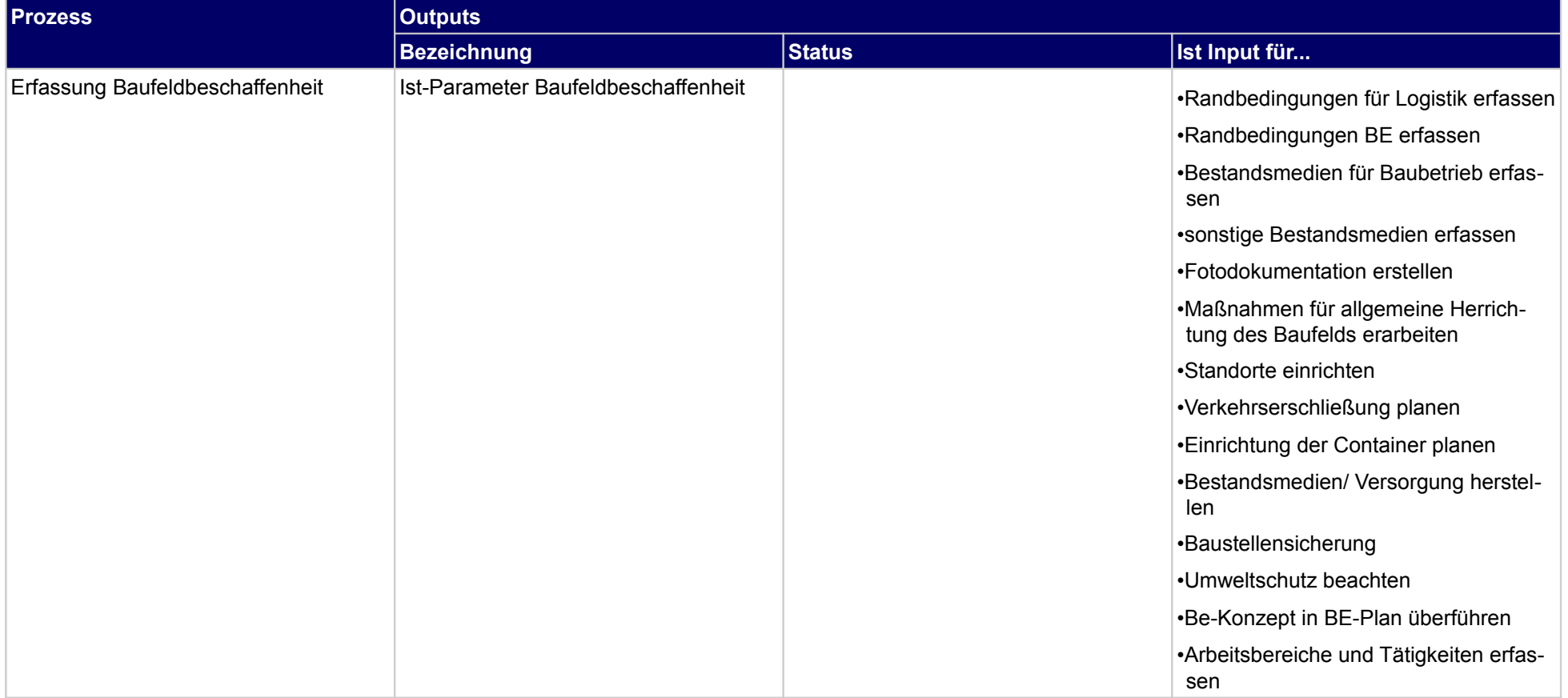

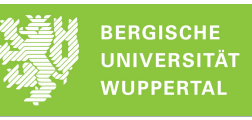

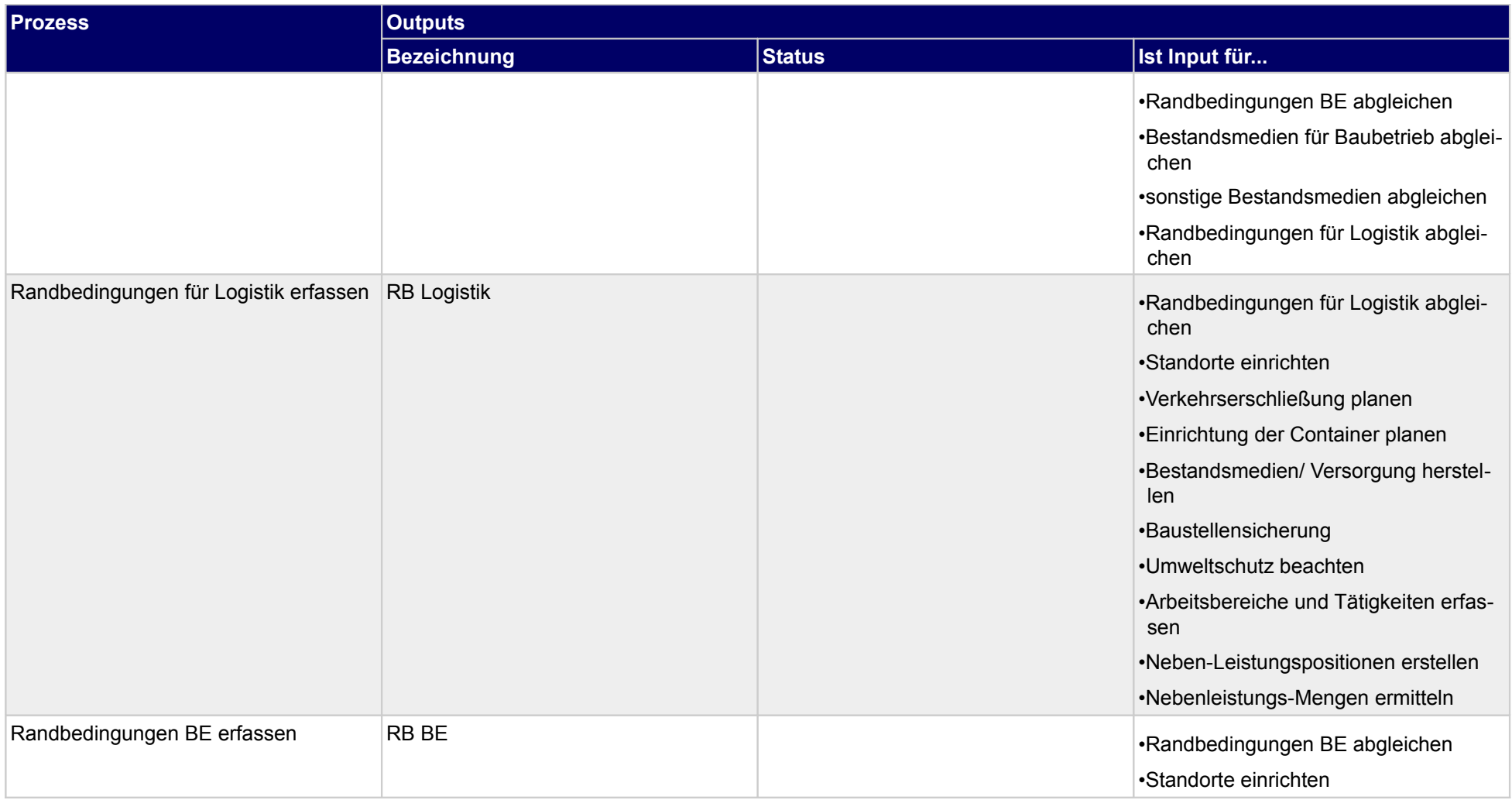

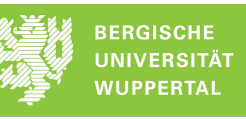

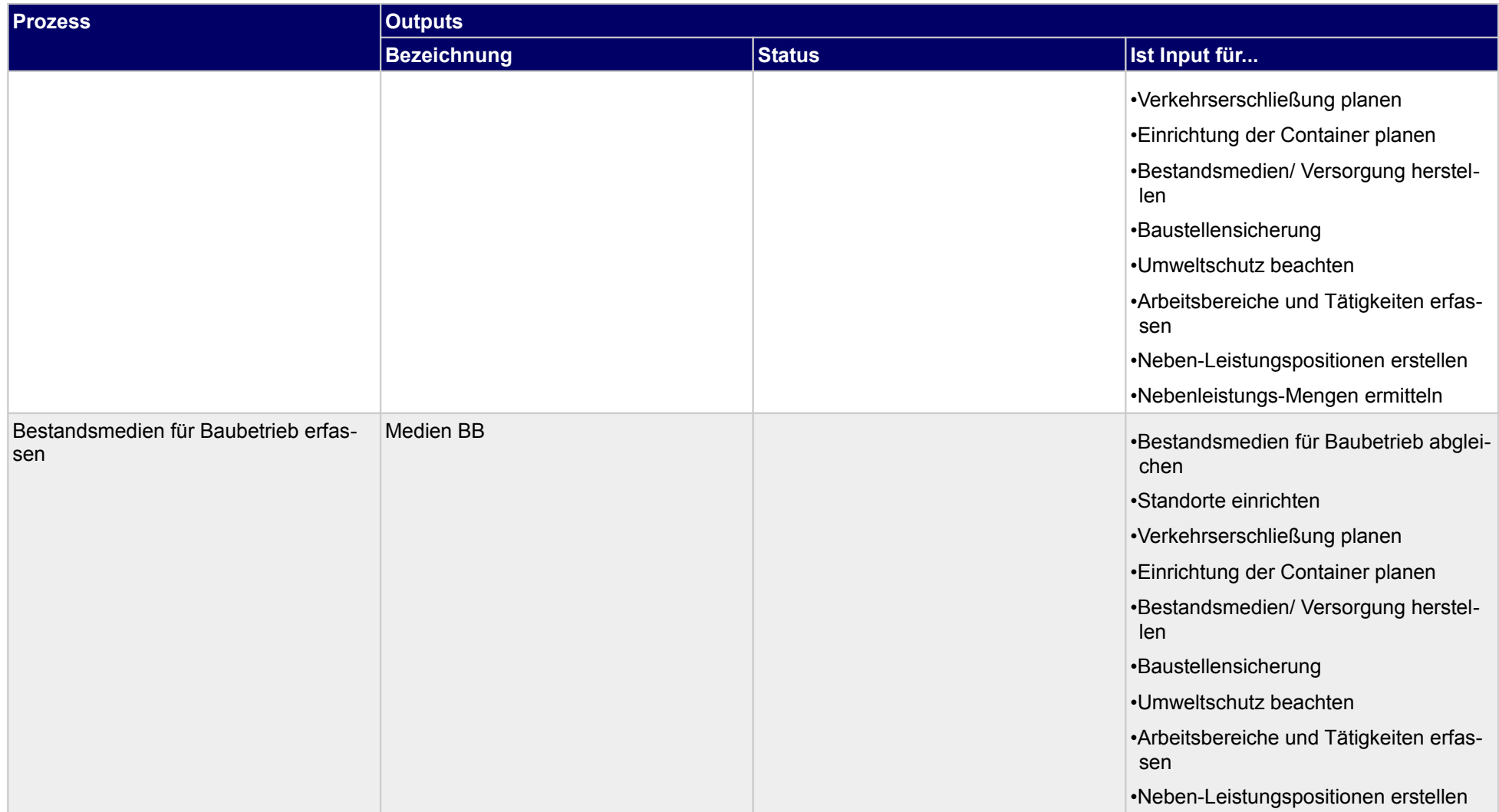

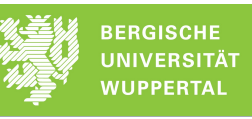

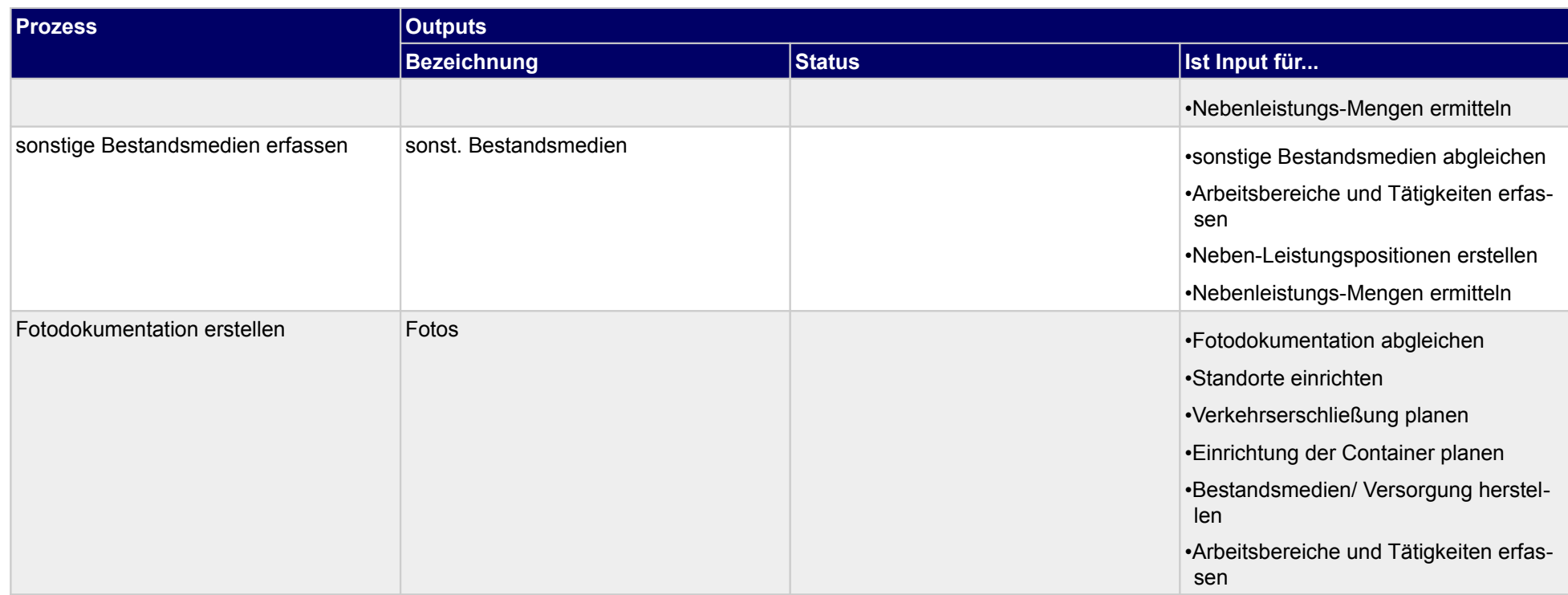

### **1.2.4 Grobprojektstruktur festlegen**

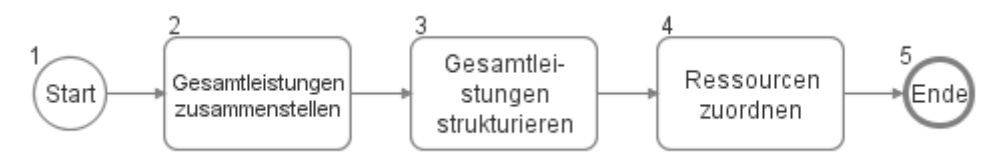

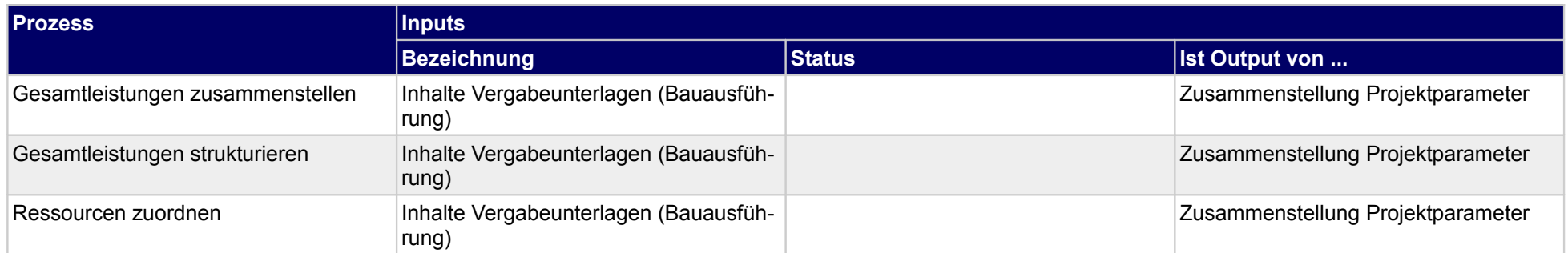

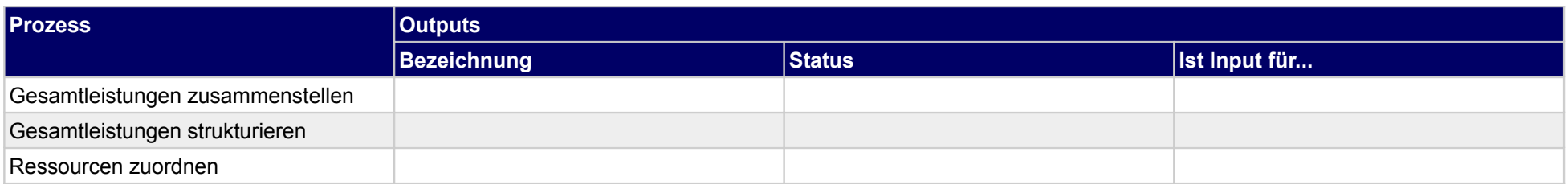

### **1.2.5 BE-Konzept aufstellen**

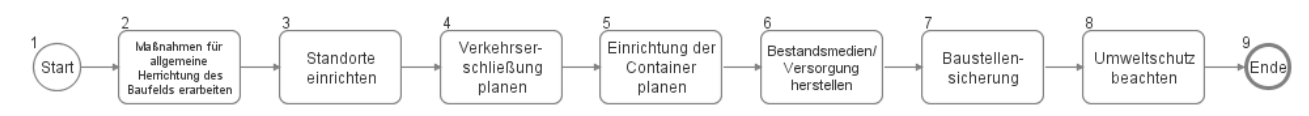

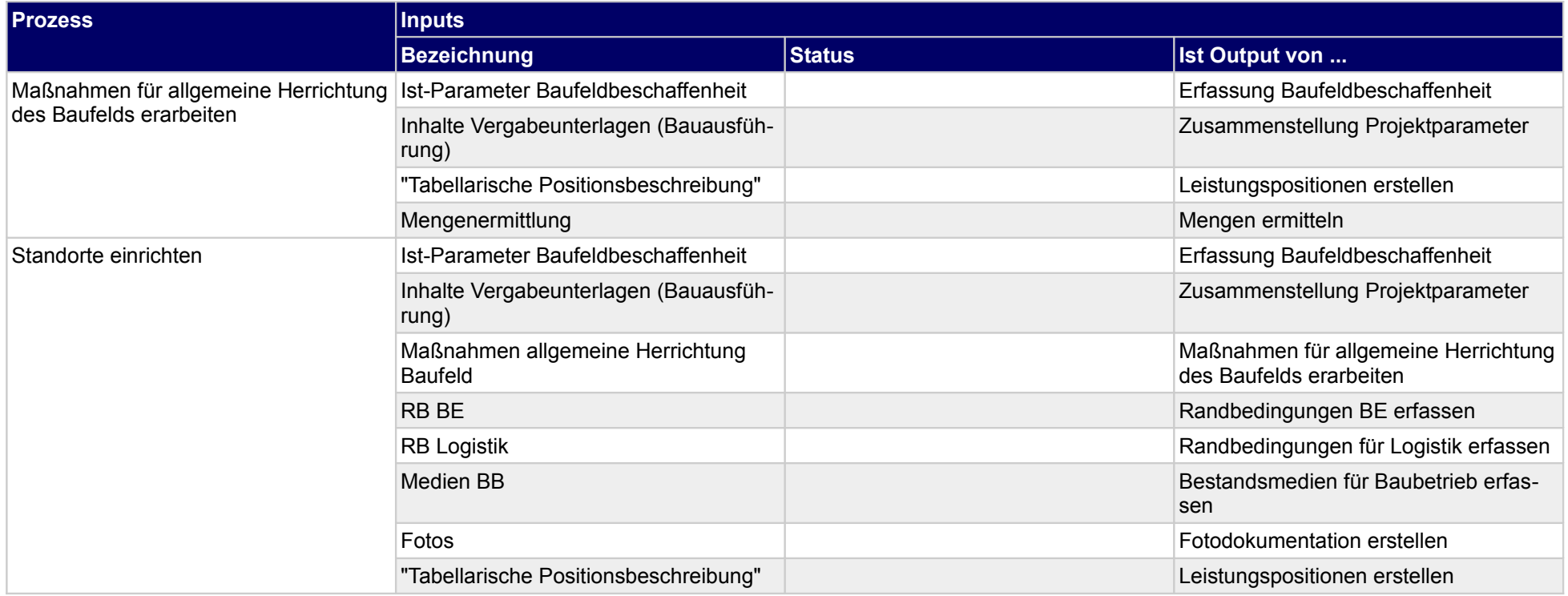

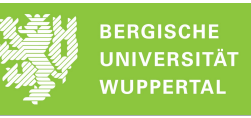

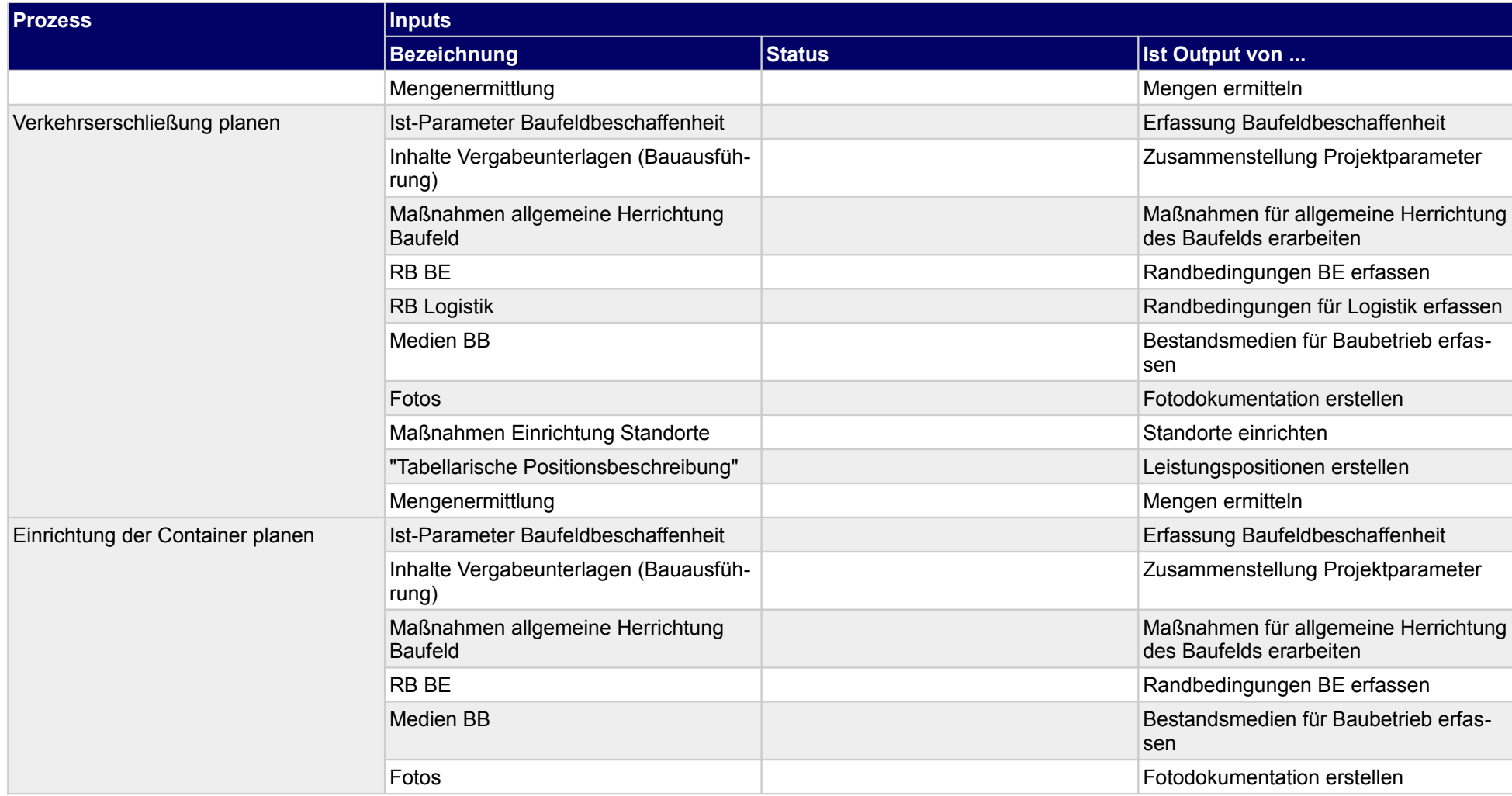

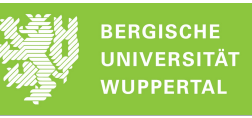

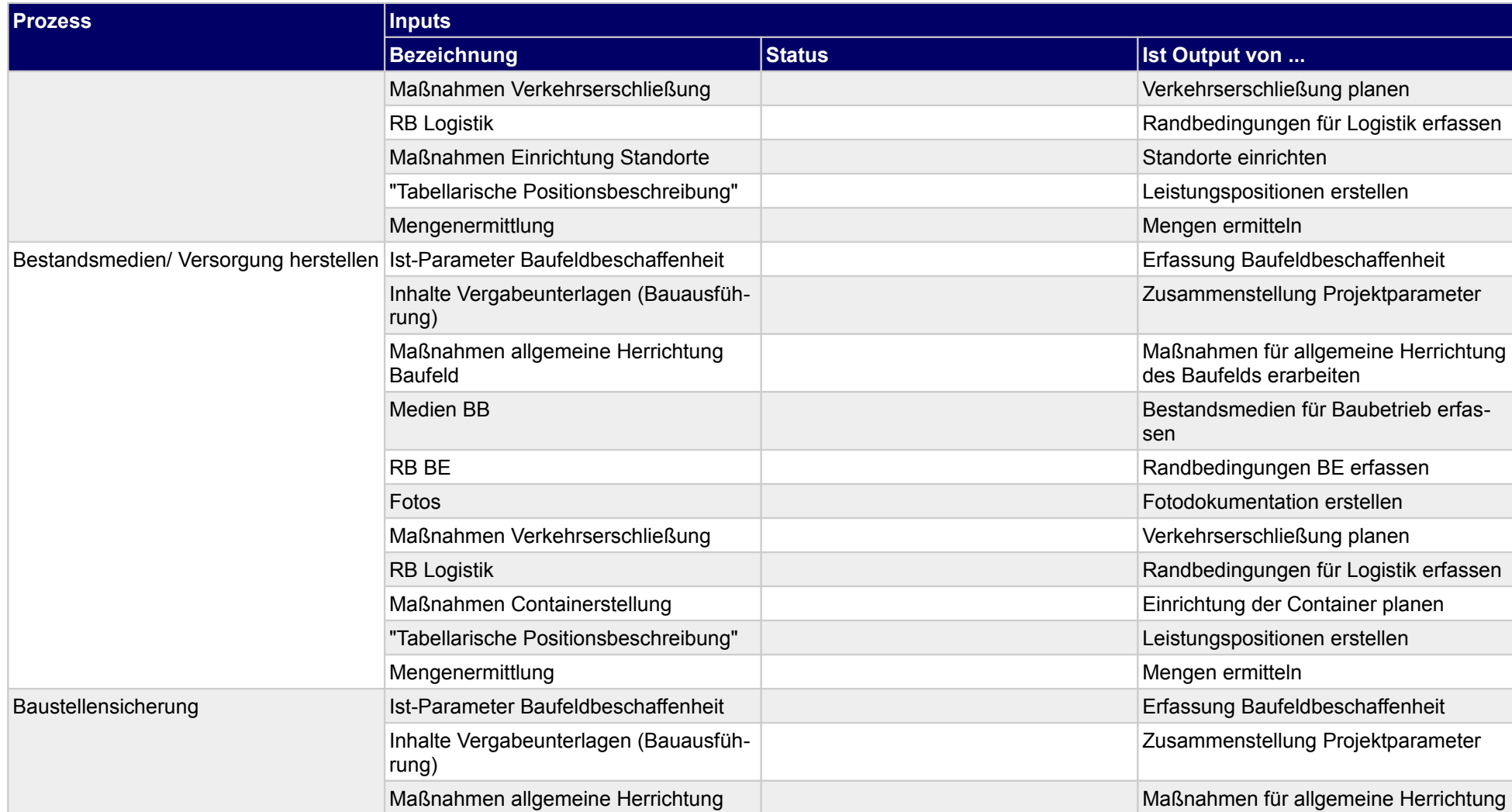
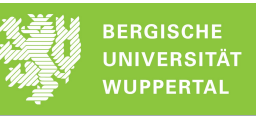

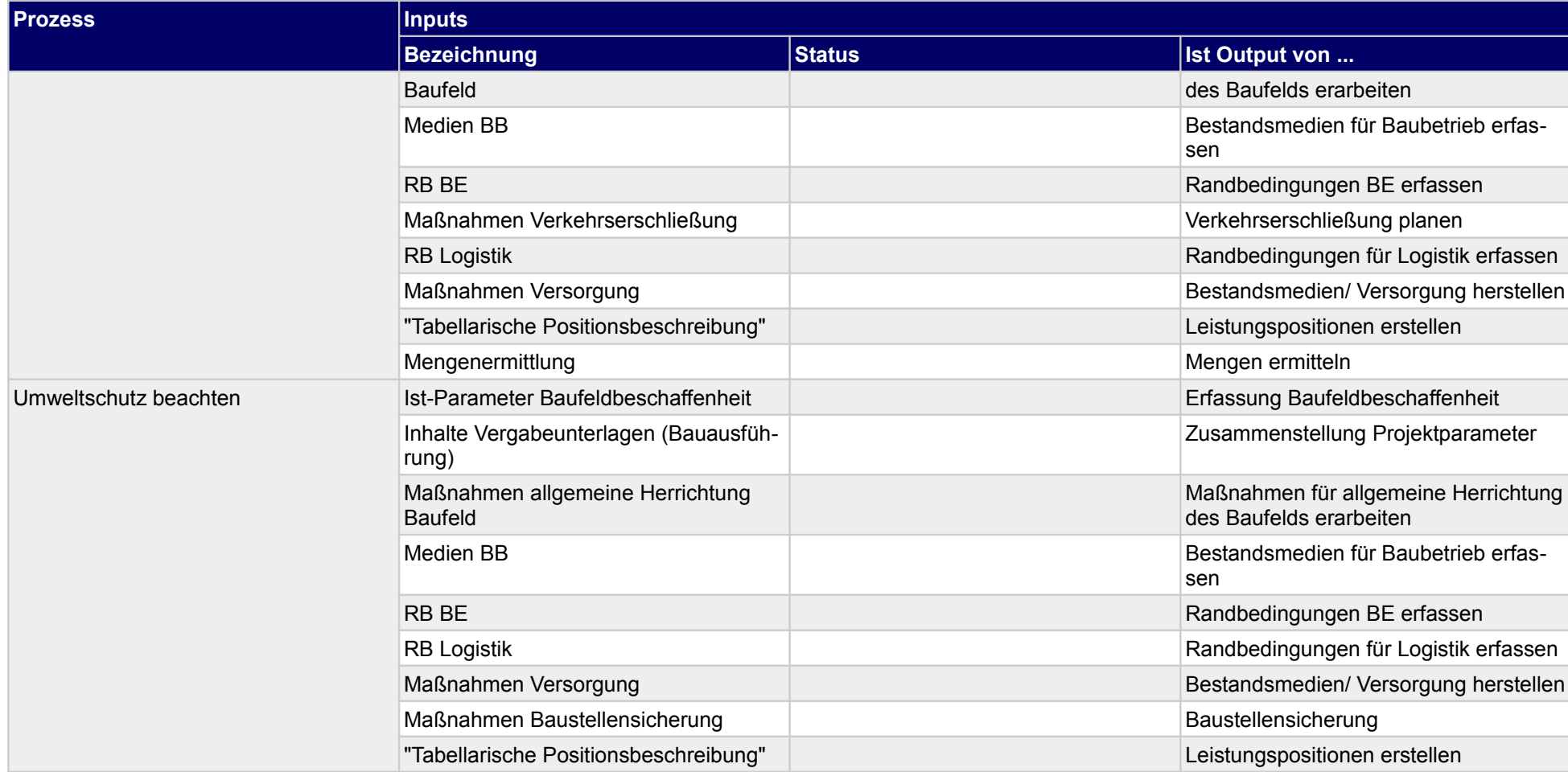

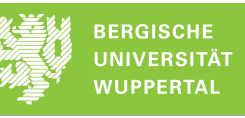

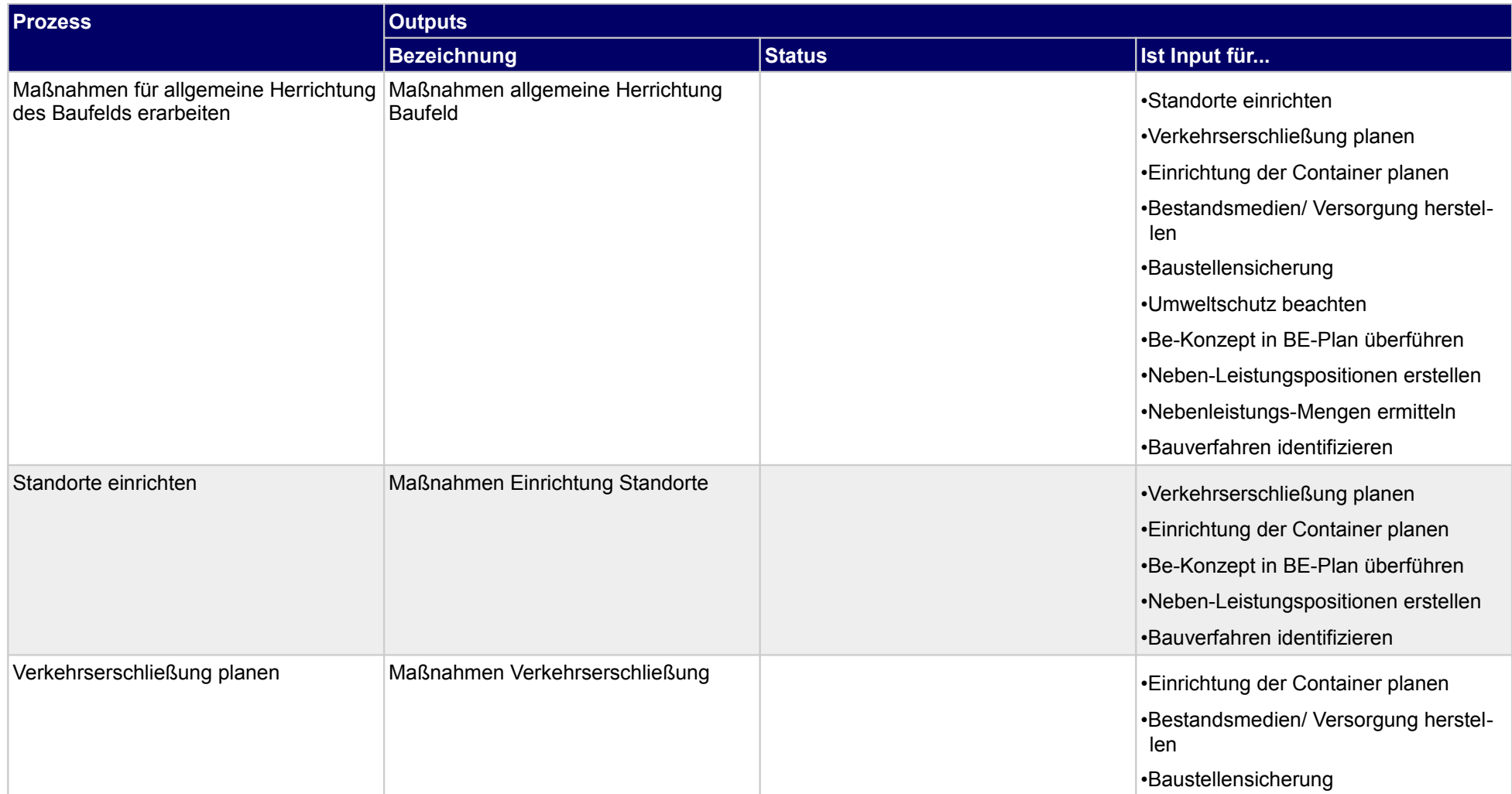

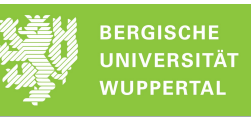

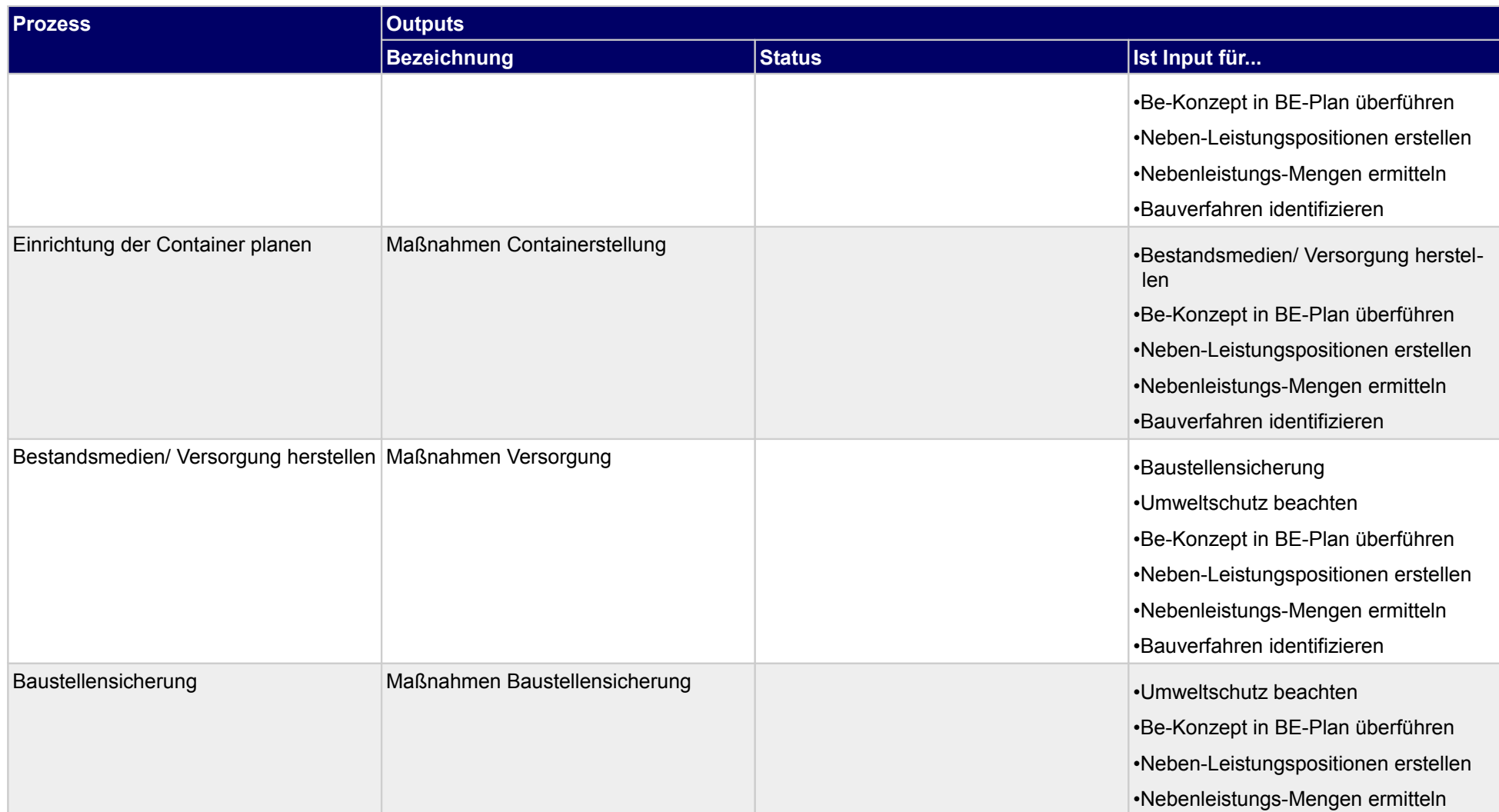

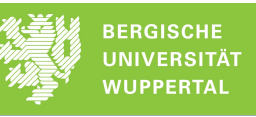

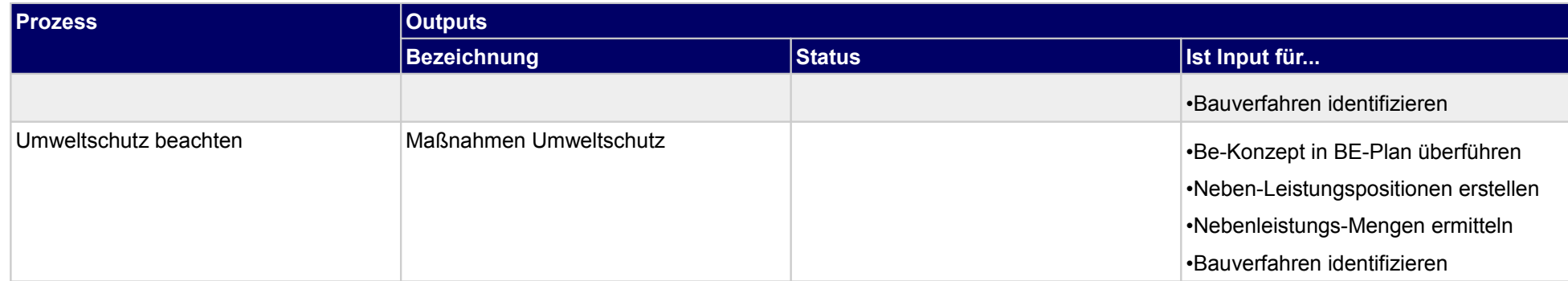

# **1.2.6 Baustelleneinrichtungsplan erstellen**

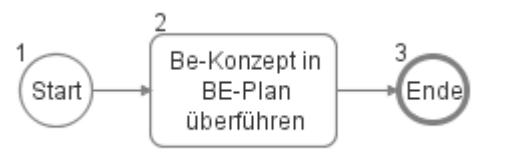

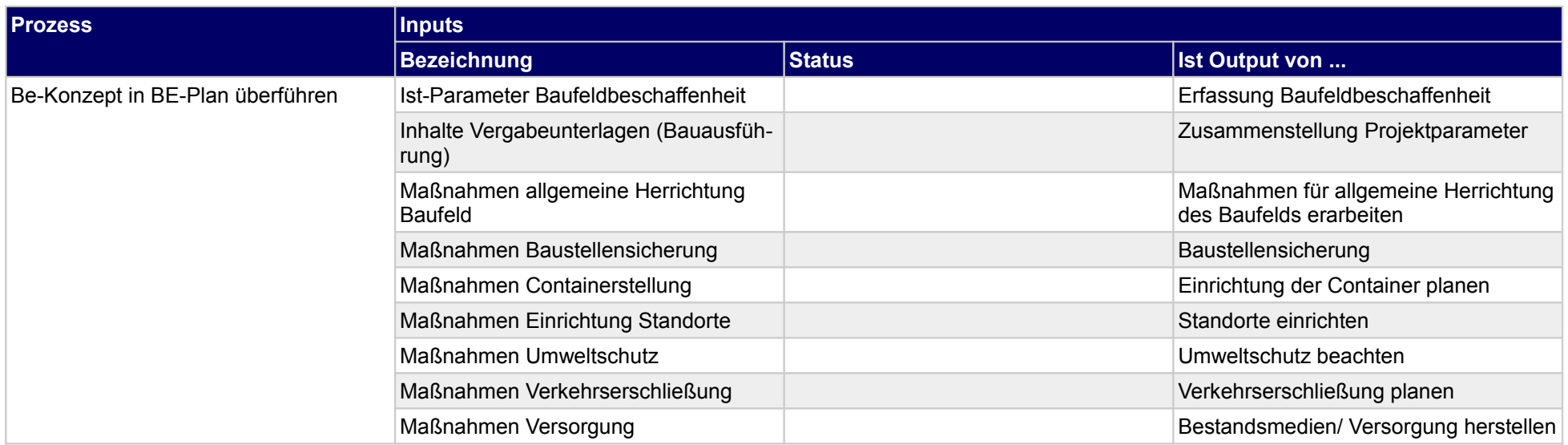

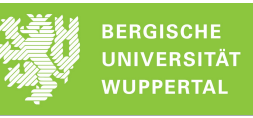

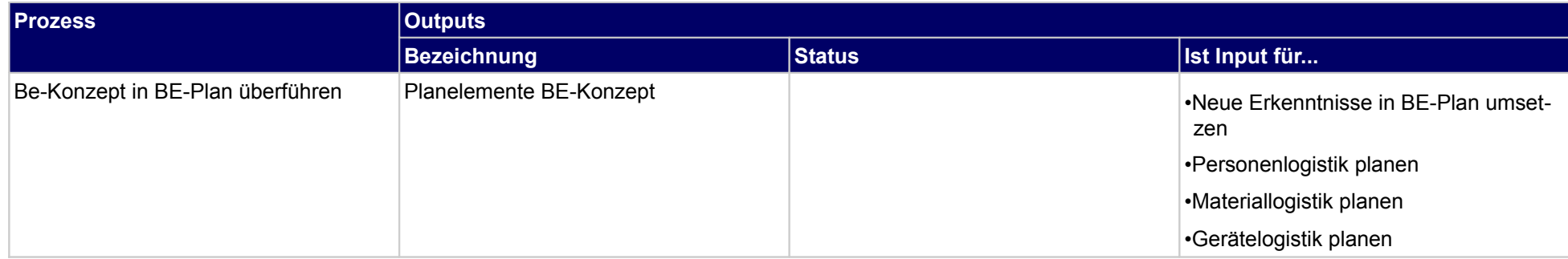

# **1.2.7 Grobtermine planen**

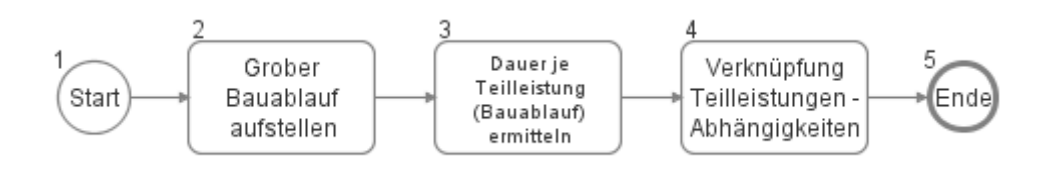

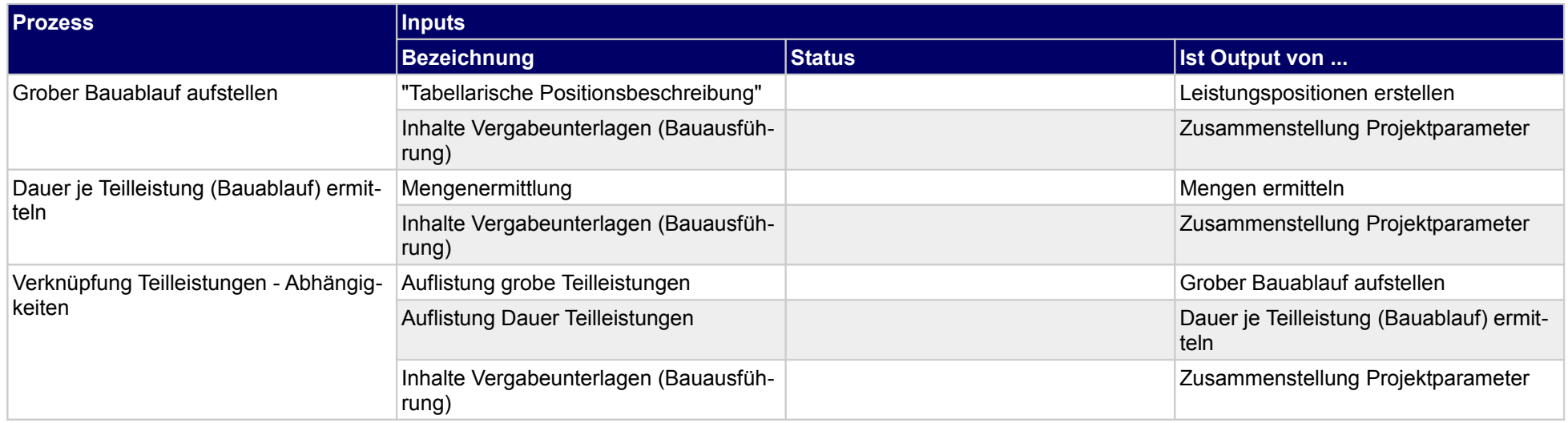

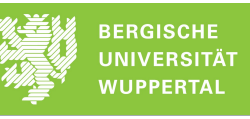

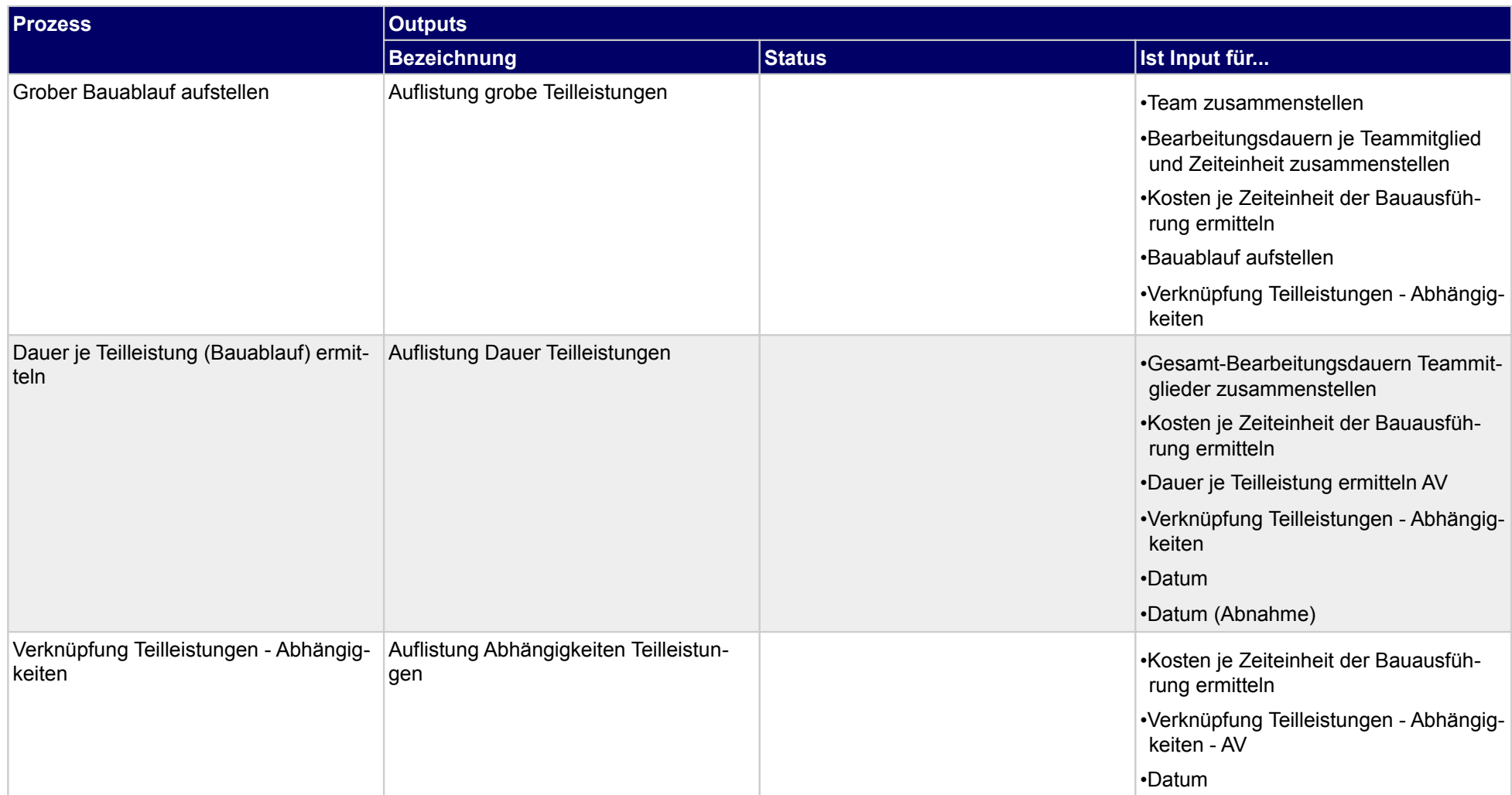

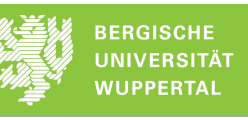

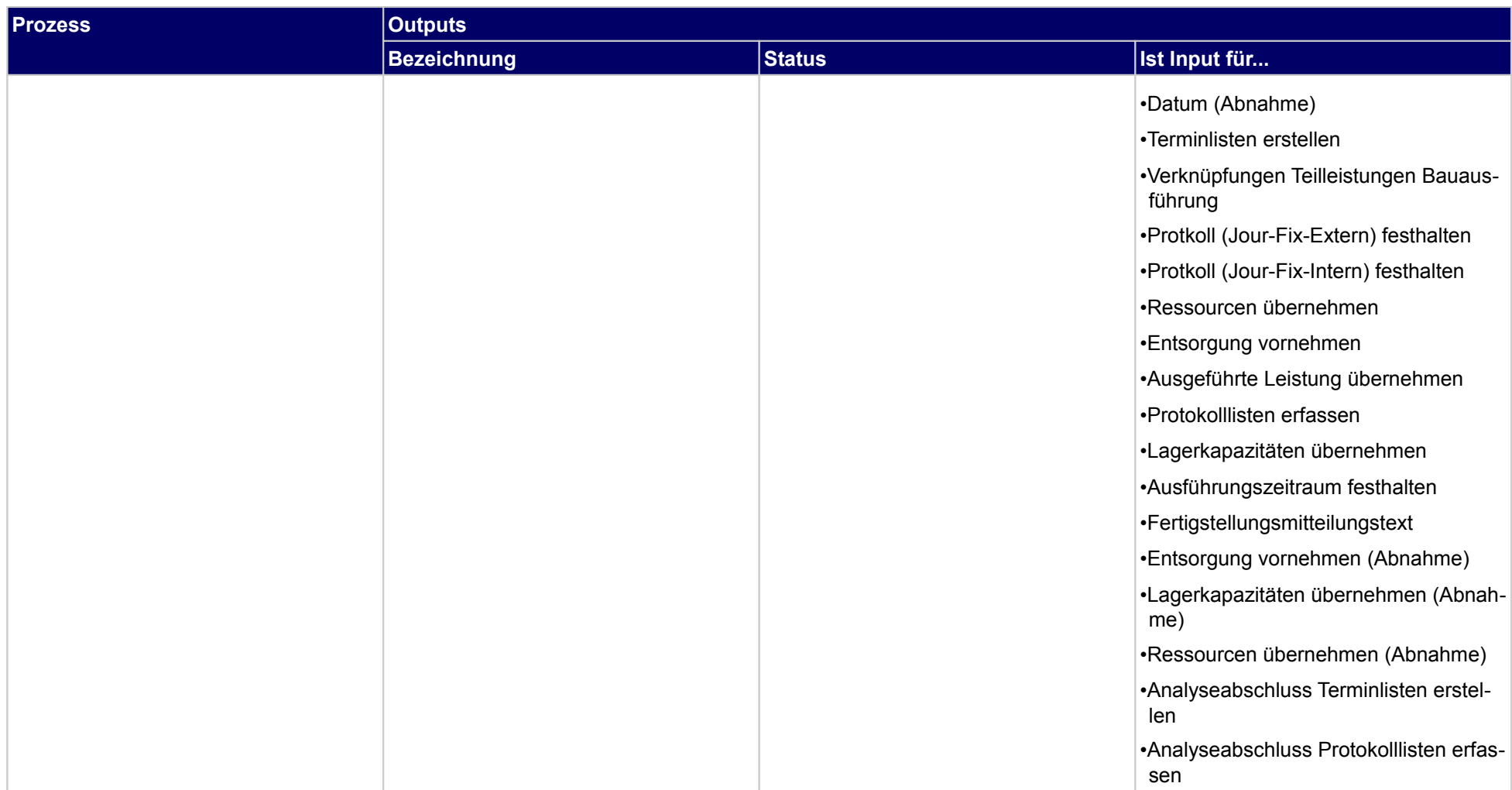

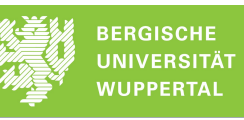

# **1.2.8 Gefährdungsbeurteilung erstellen; Angebot**

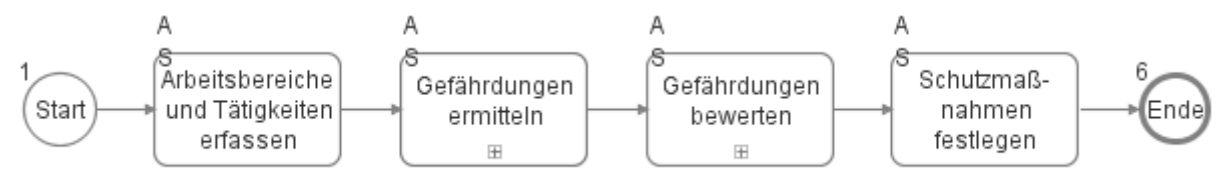

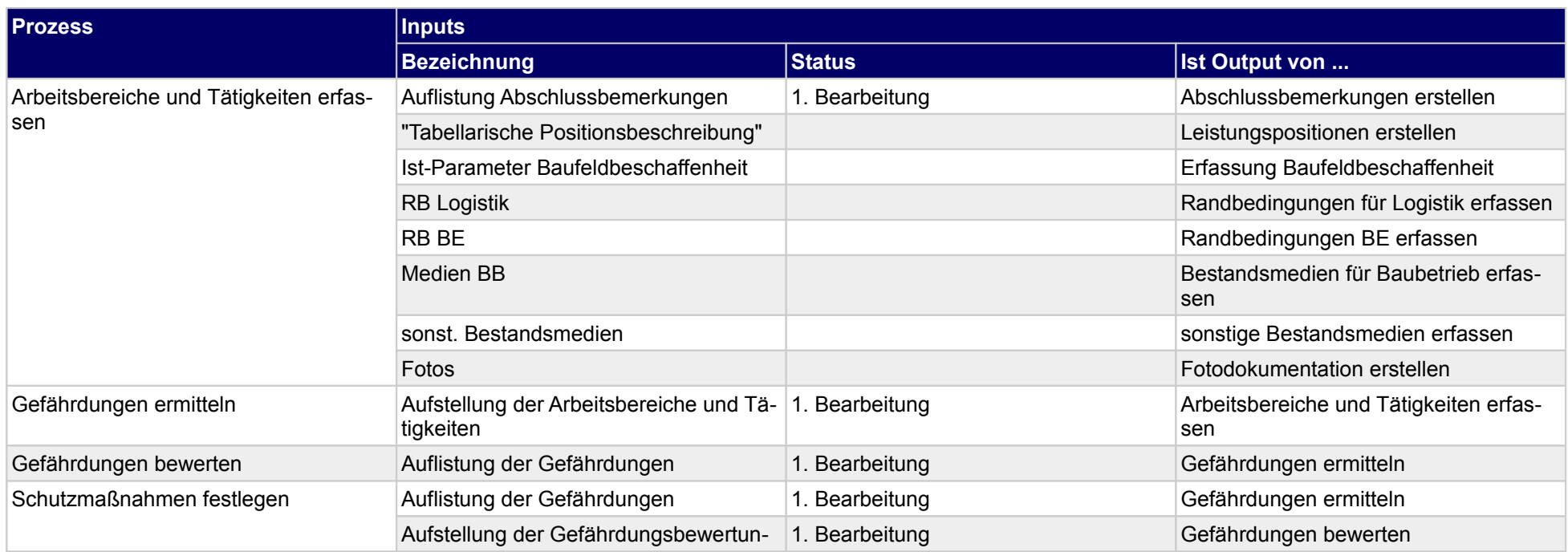

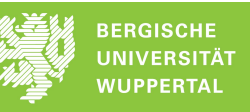

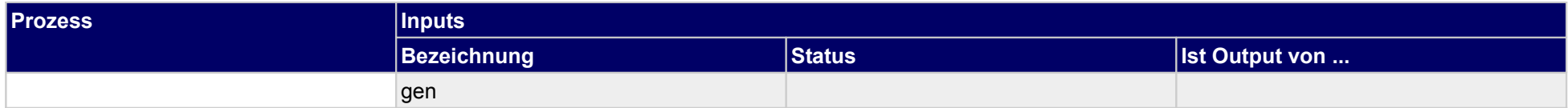

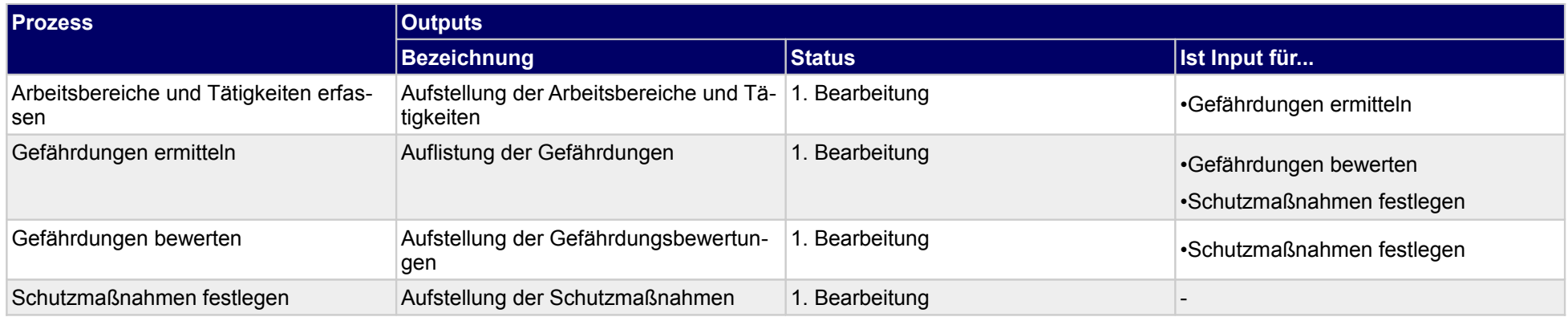

# **1.2.9 Personaleinsatzplan erstellen**

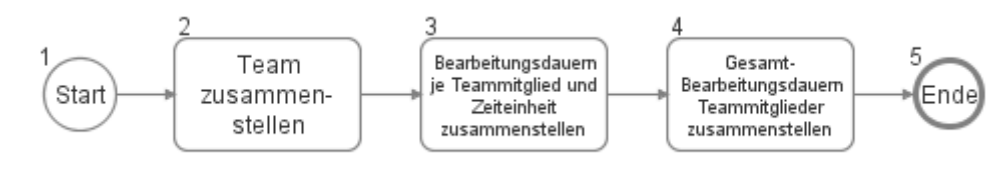

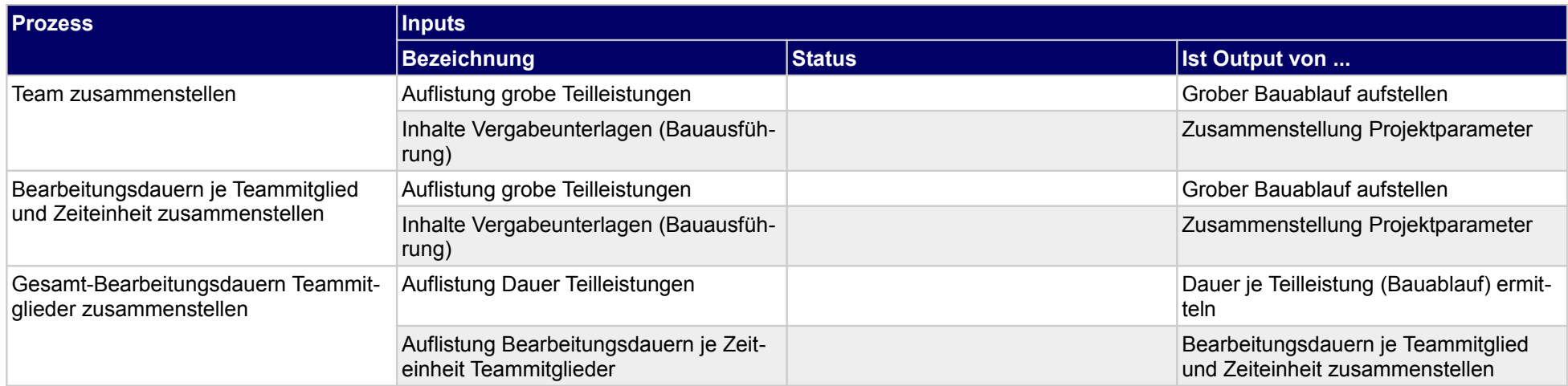

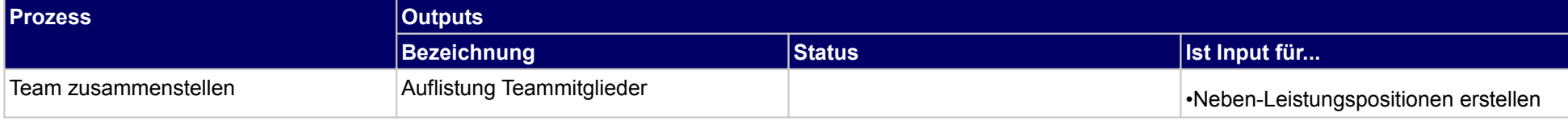

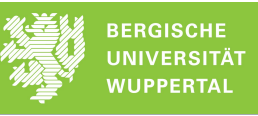

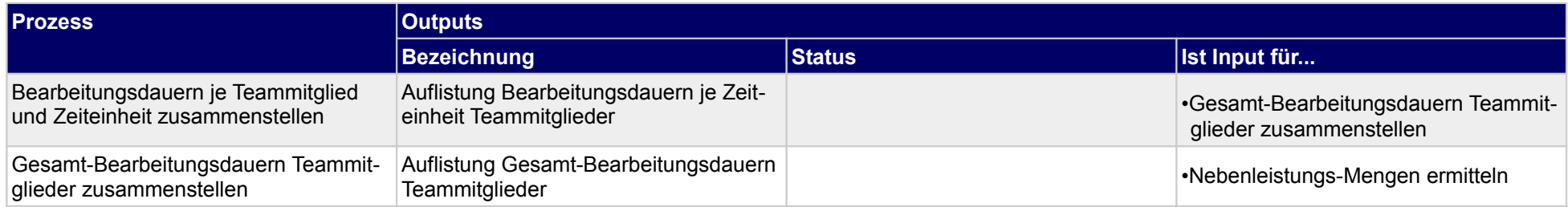

### **1.2.10 Nebenleistungen ermitteln**

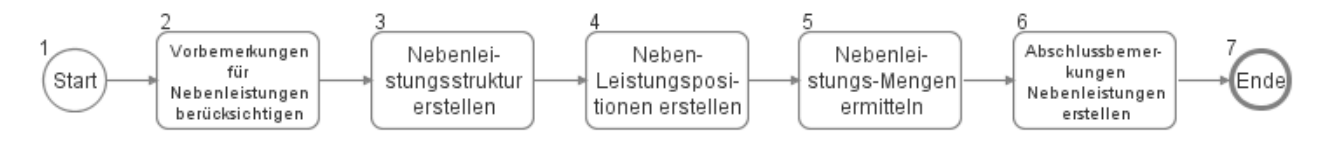

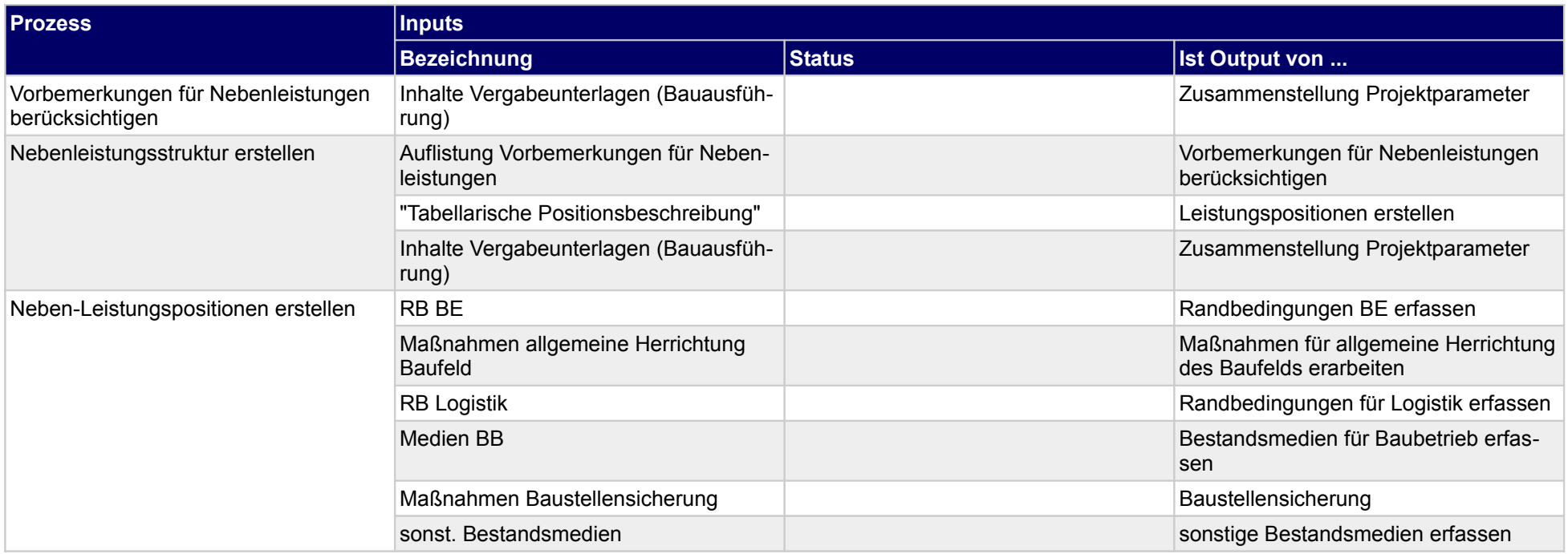

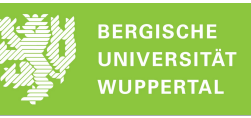

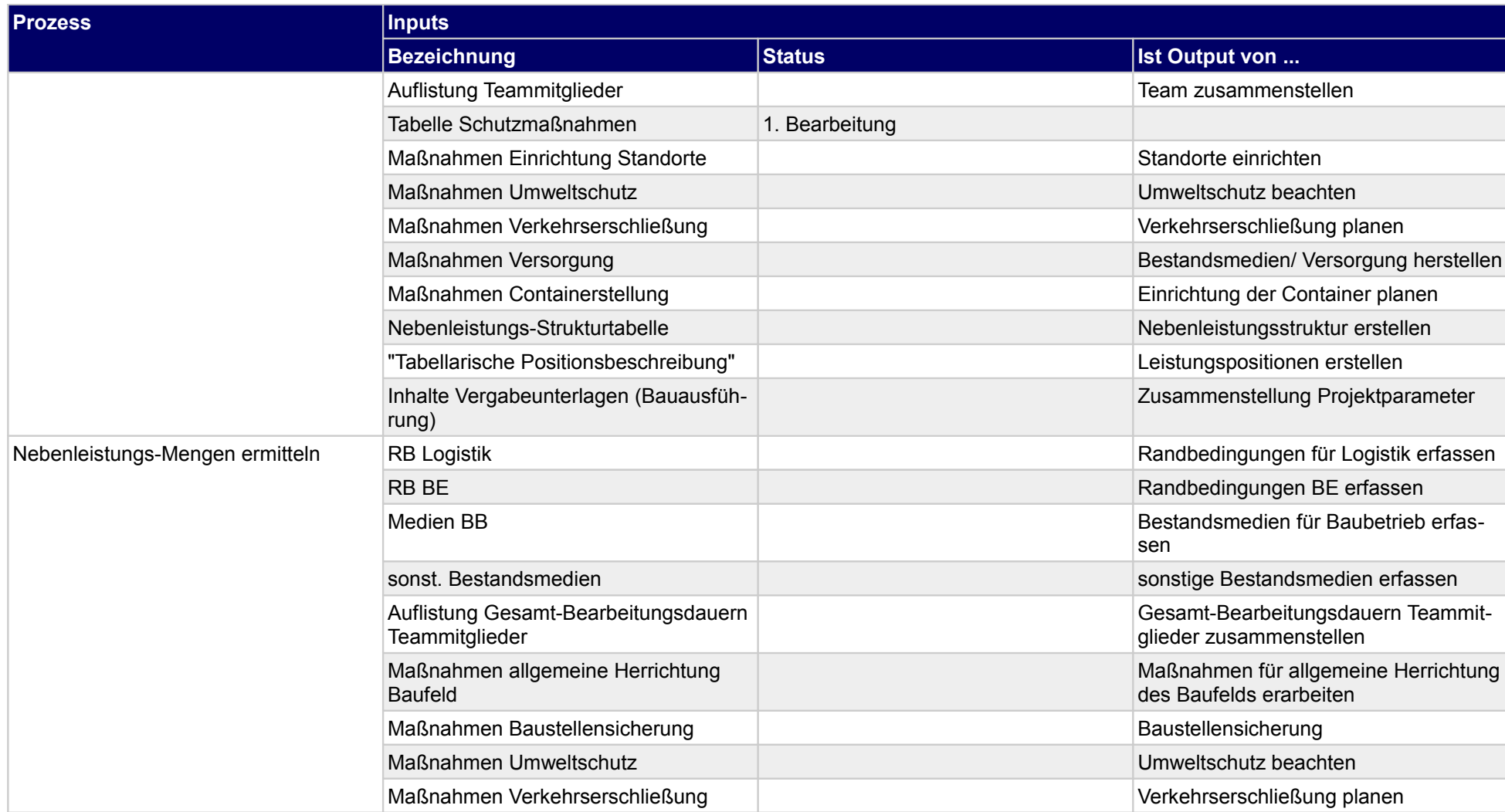

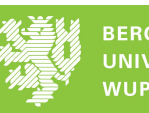

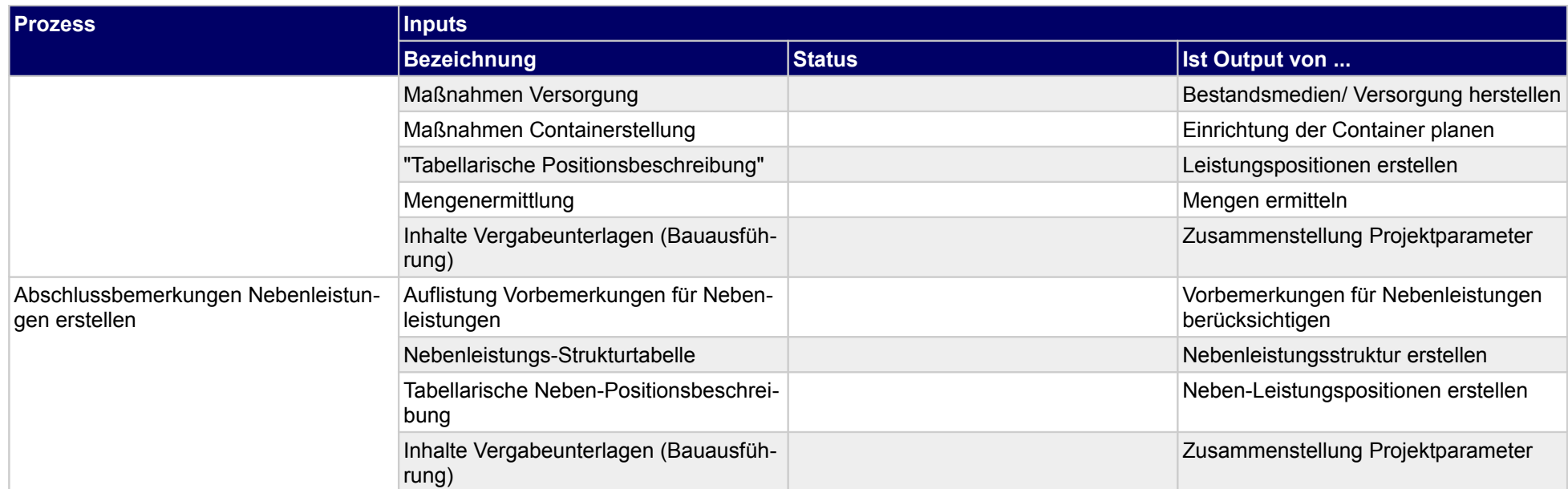

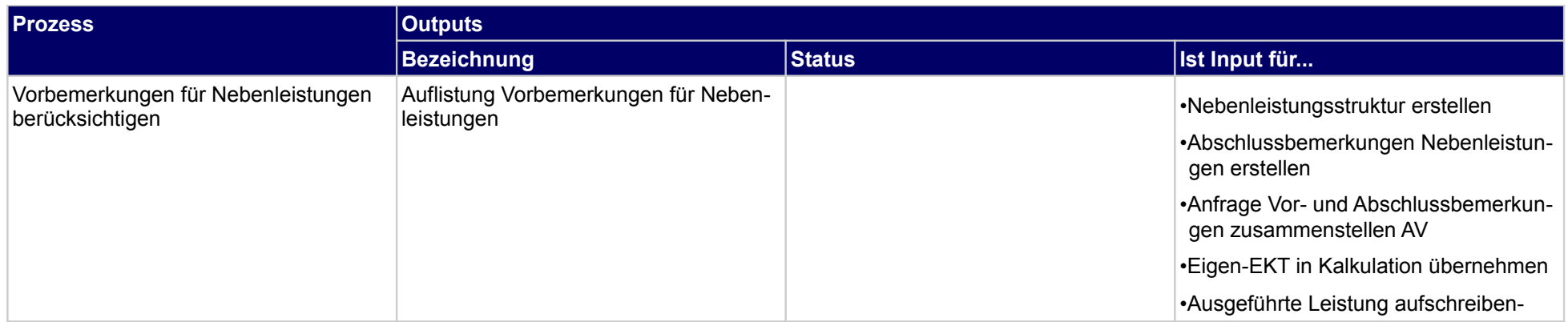

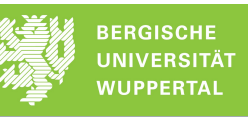

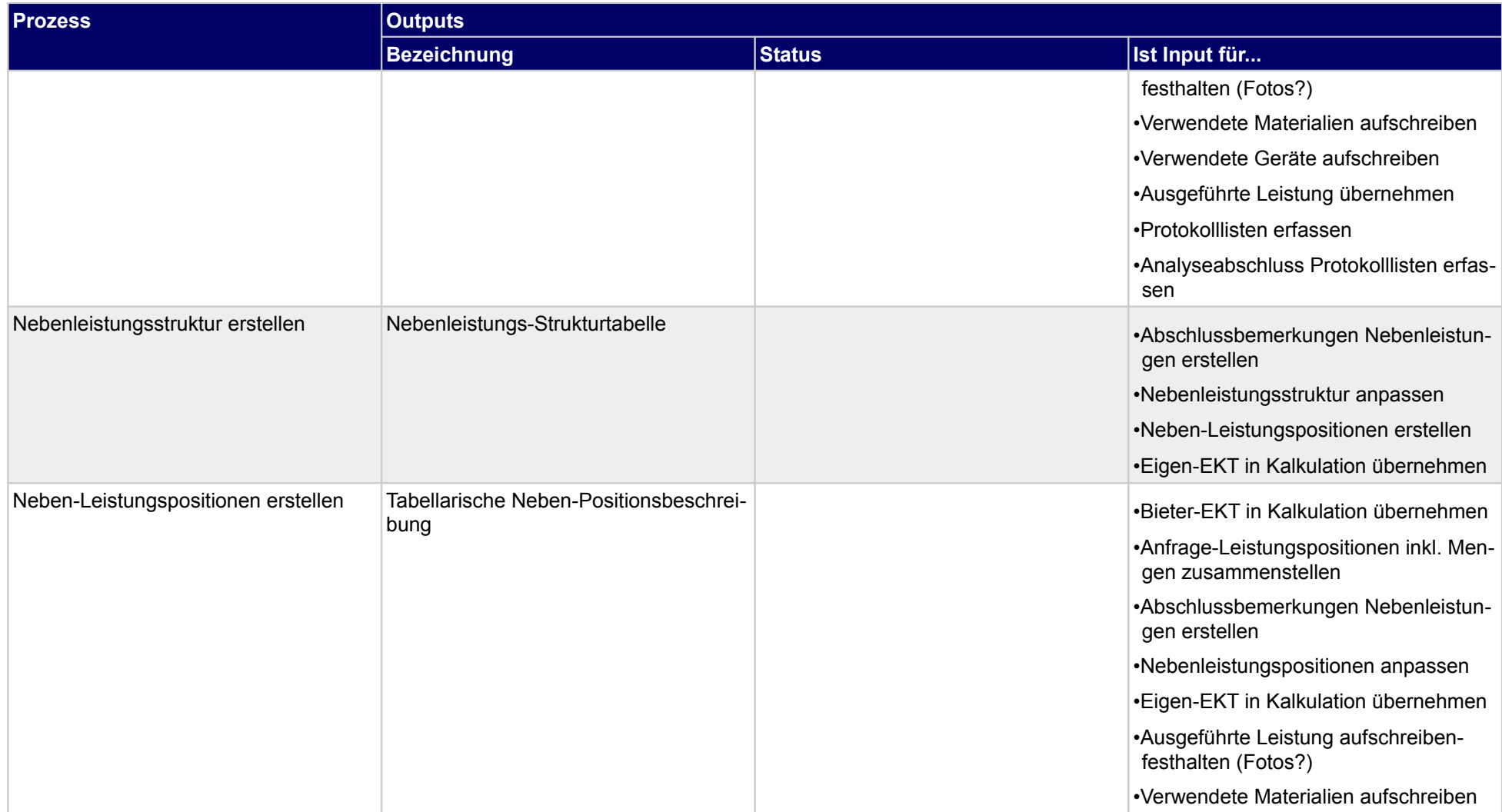

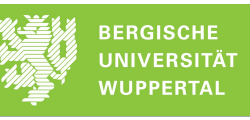

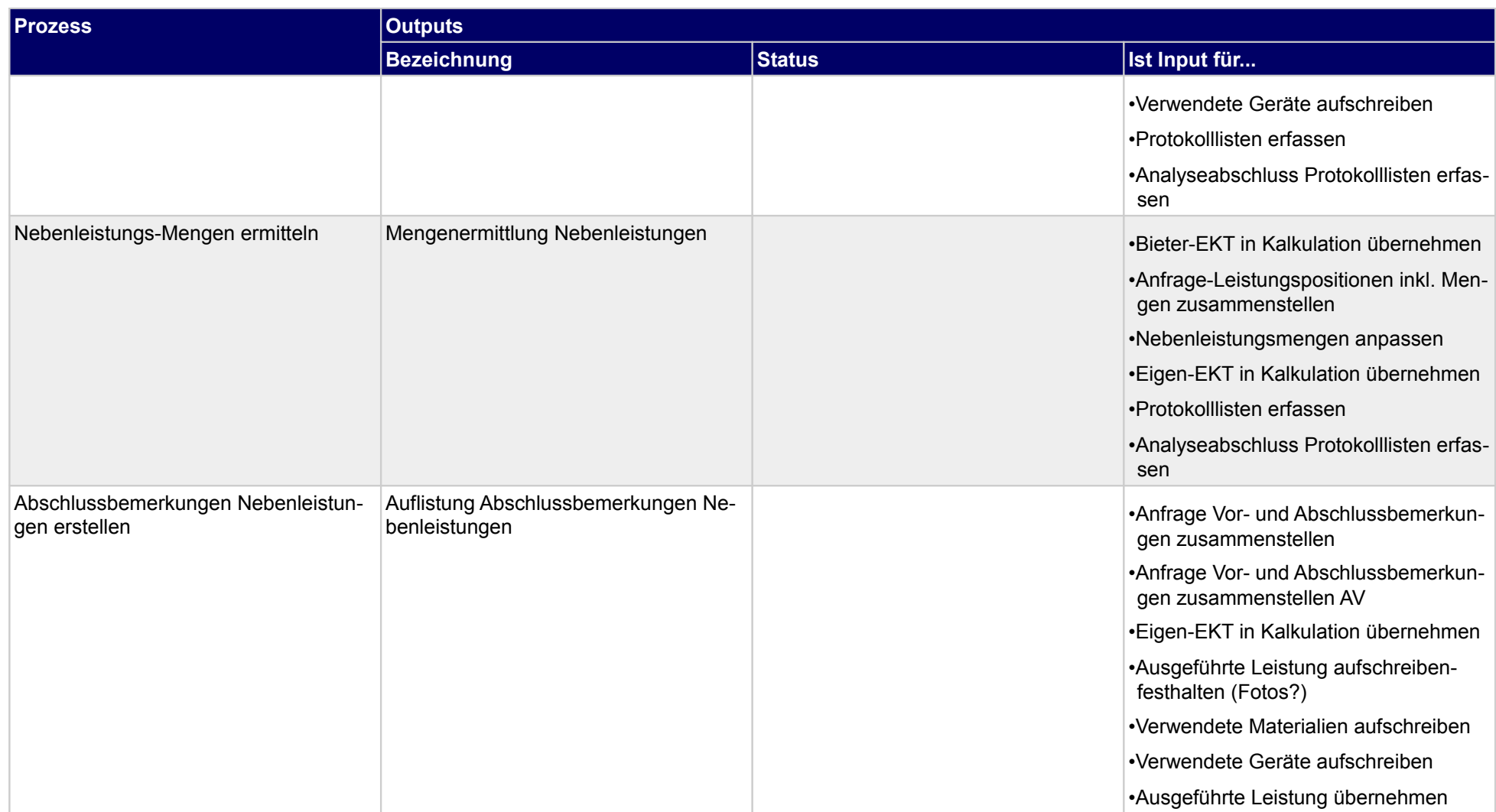

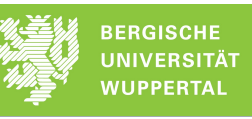

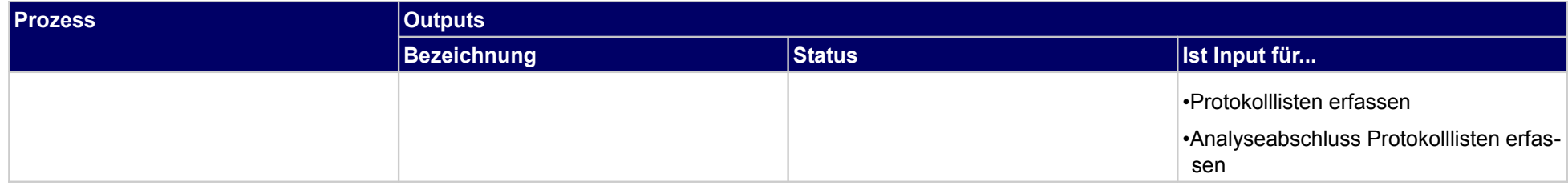

# **1.2.11Kostenanfrageübersicht erstellen**

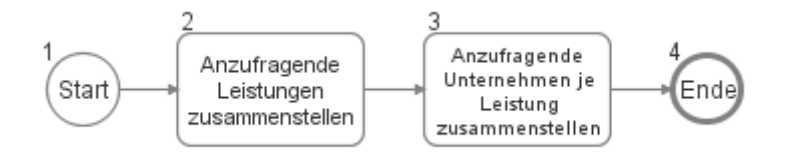

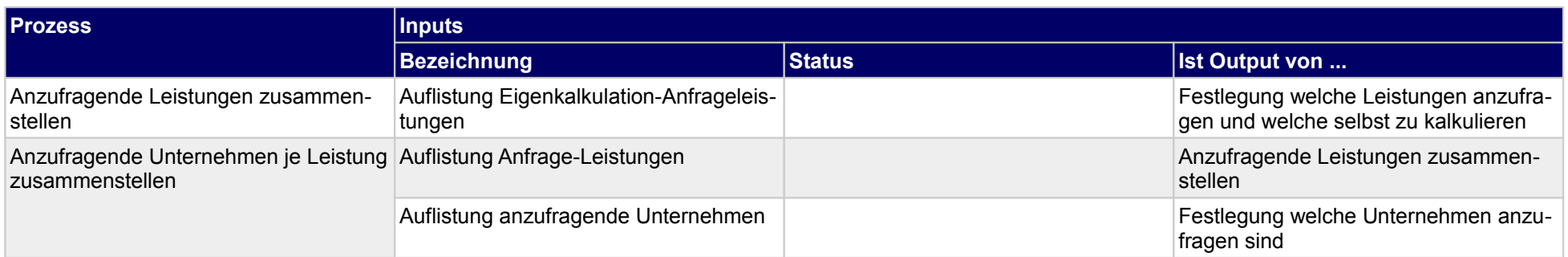

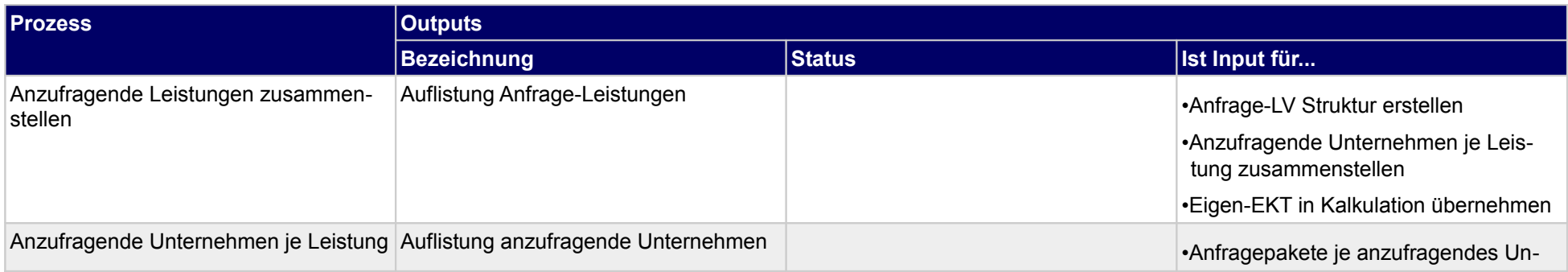

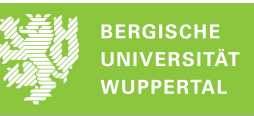

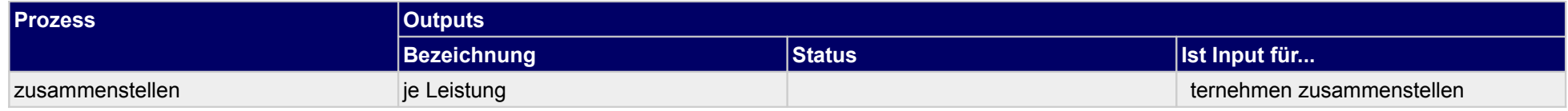

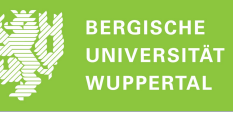

# **1.2.12 Eigenkalkulation**

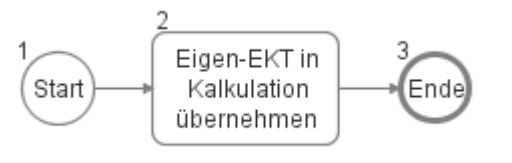

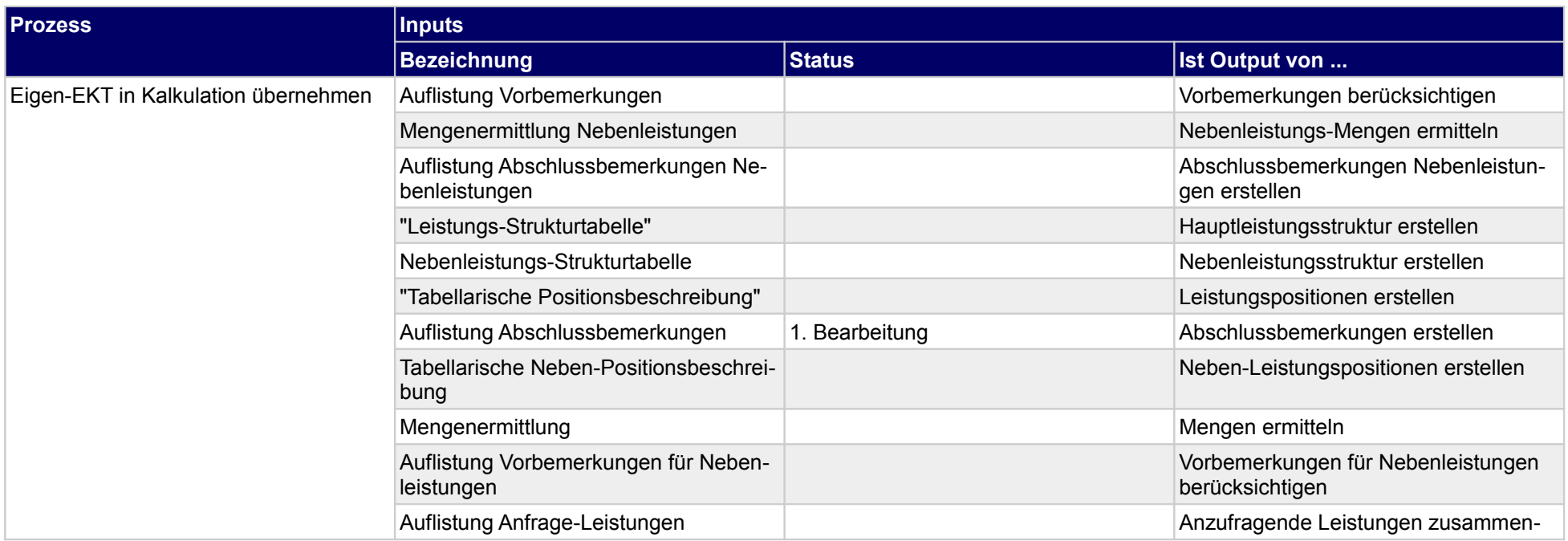

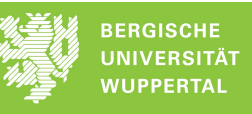

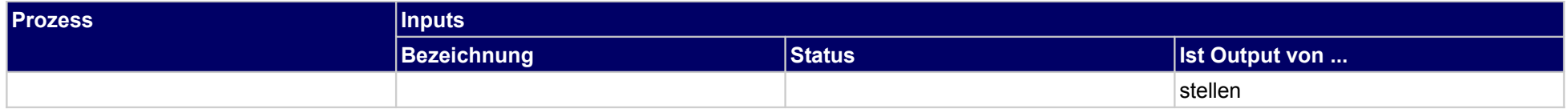

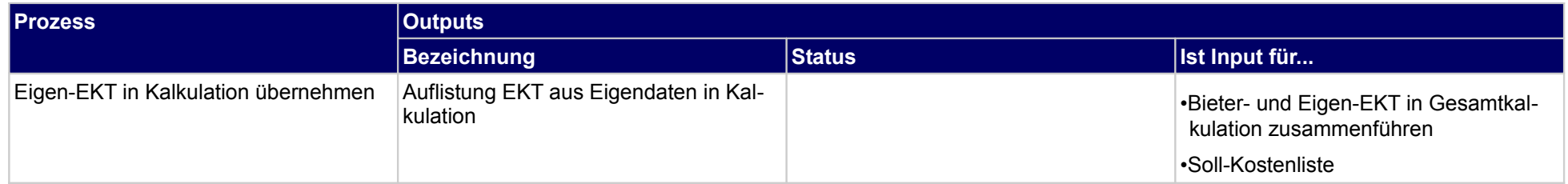

# **1.2.13 Anfrage-LV erstellen**

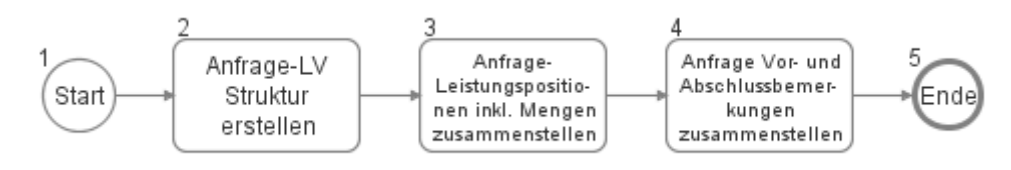

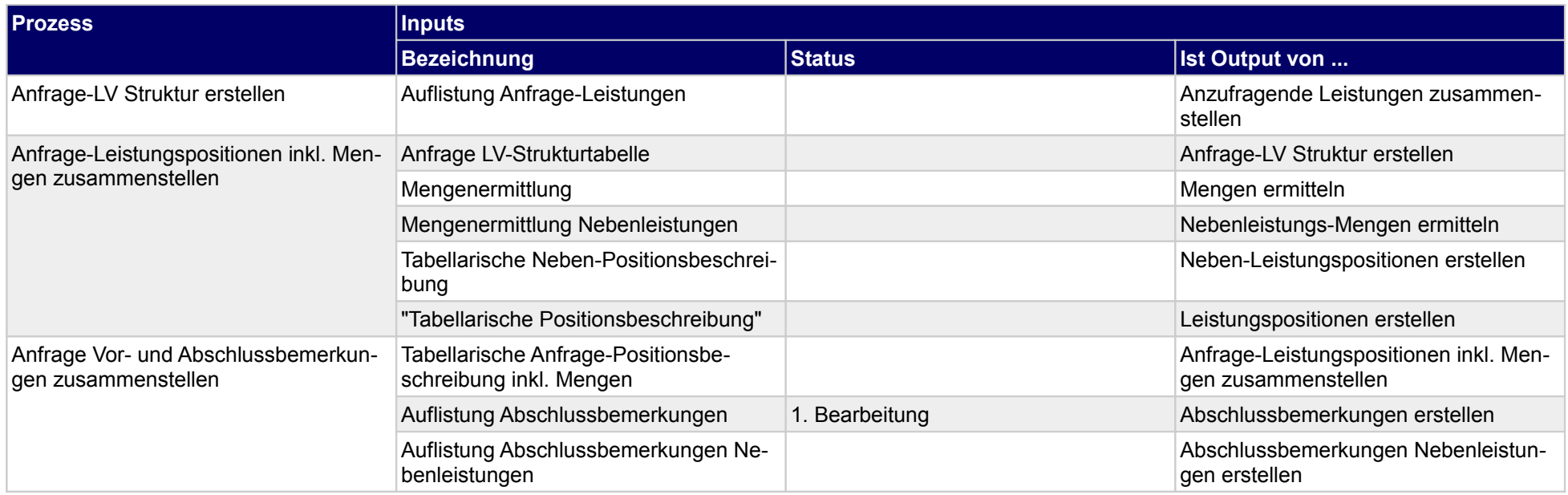

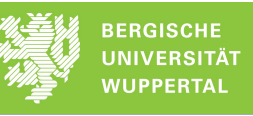

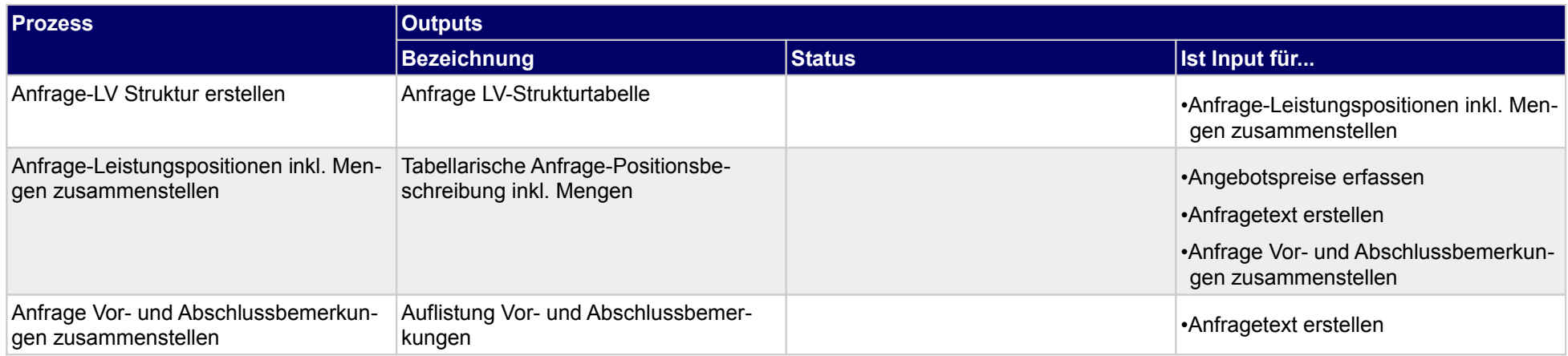

### **1.2.14 Anfrage versenden**

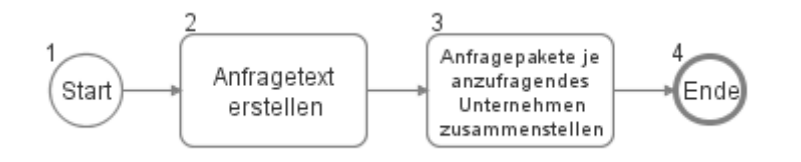

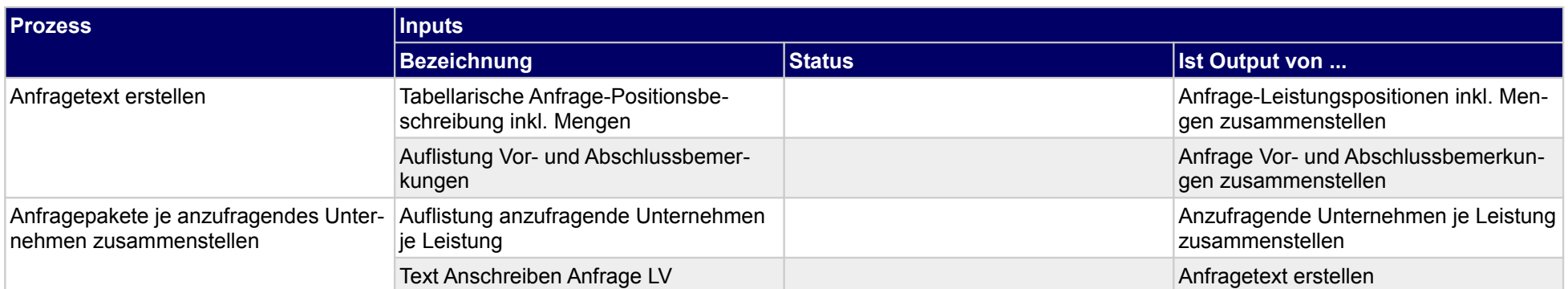

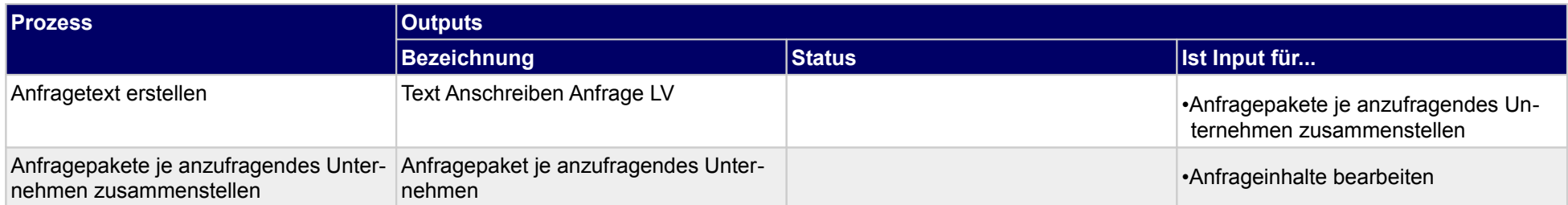

### **1.2.15 Bieter auswählen**

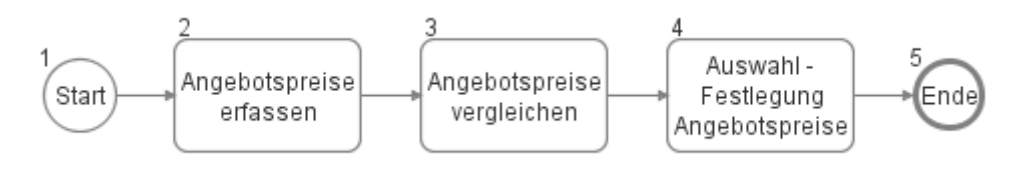

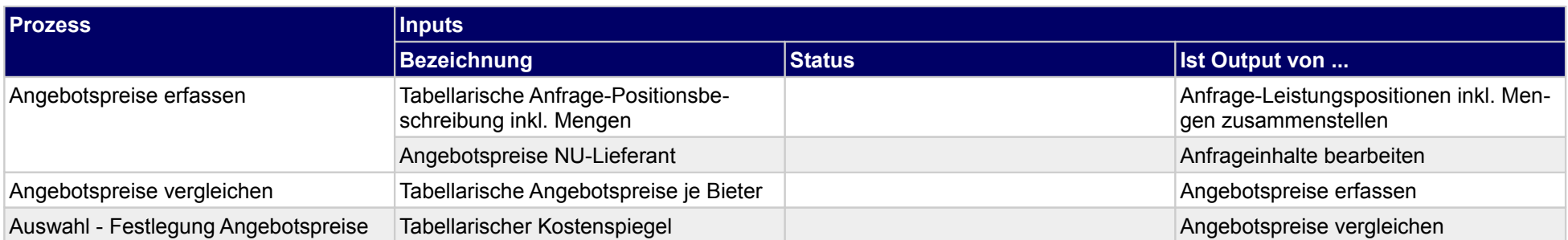

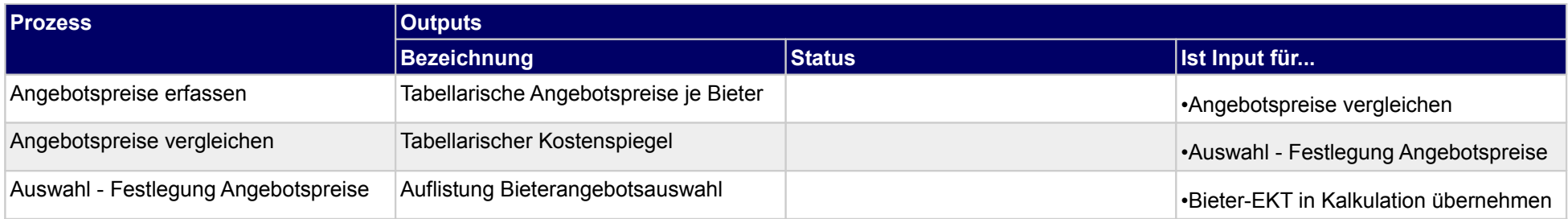

# **1.2.16 Anfragekalkulation**

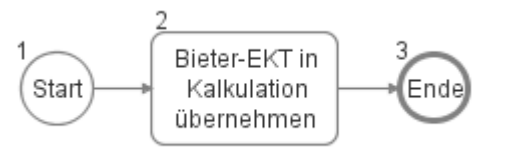

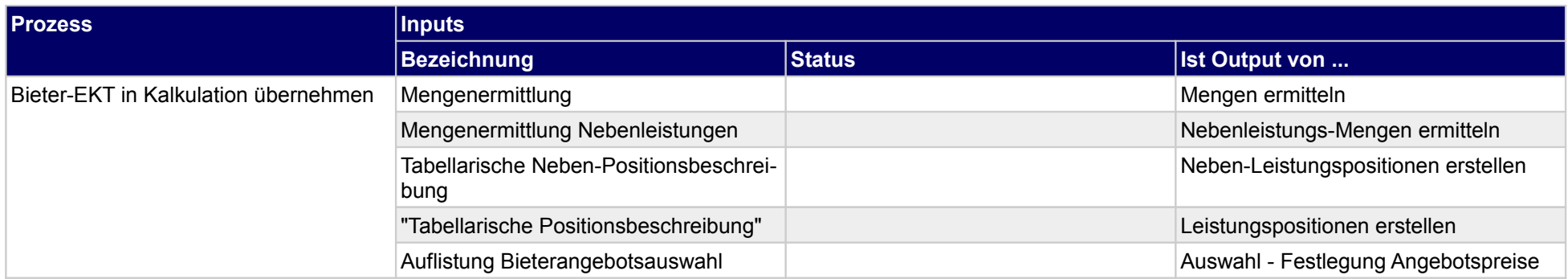

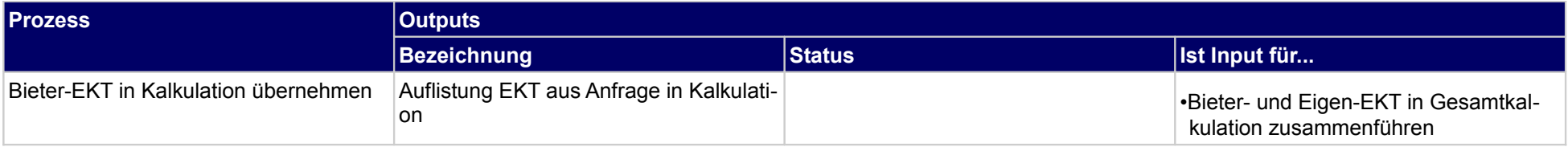

# **1.2.17 Eigenkalkulation und Anfragekalkulation zusammenführen**

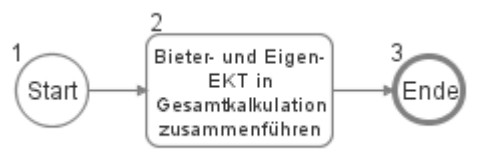

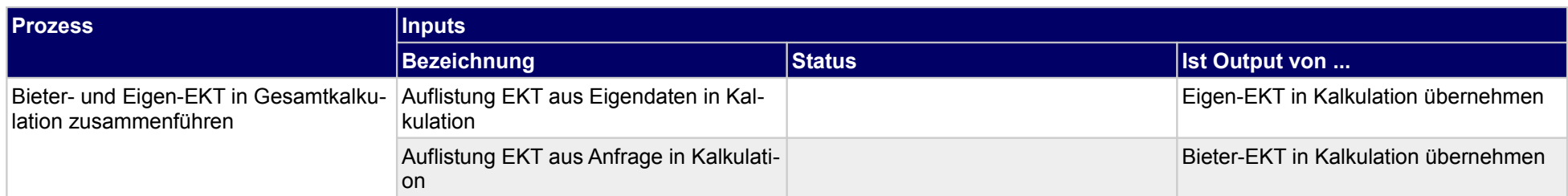

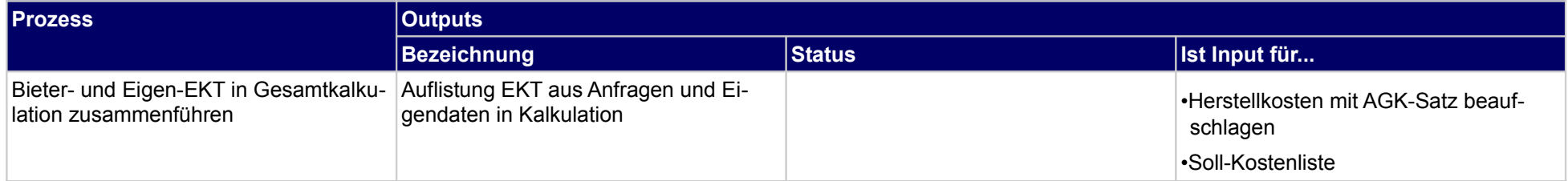

### **1.2.18 Selbstkosten ermitteln**

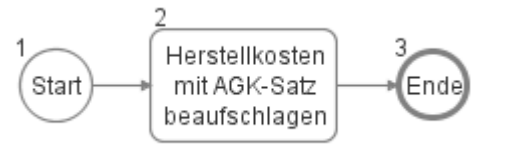

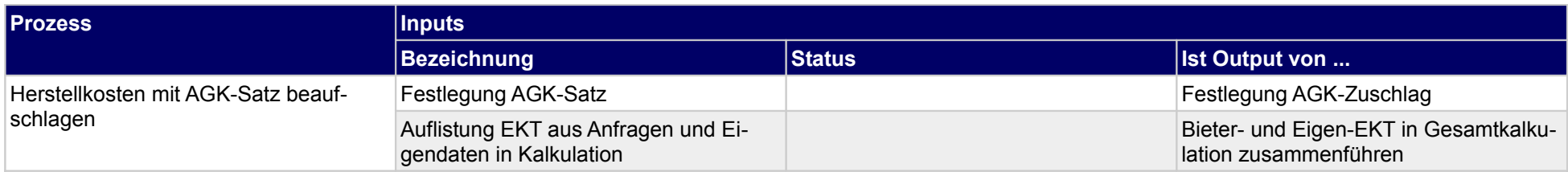

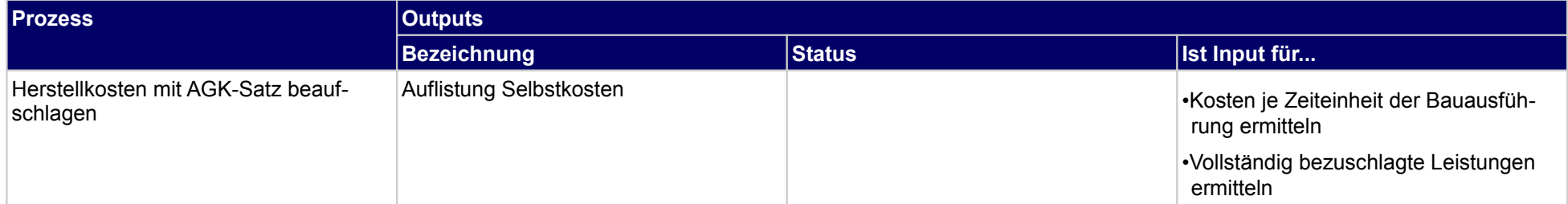

# **1.2.19 Grobliquiditätsplanung aufstellen**

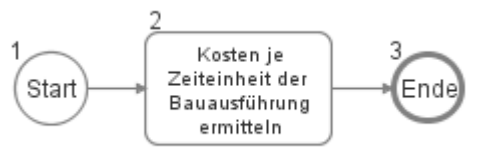

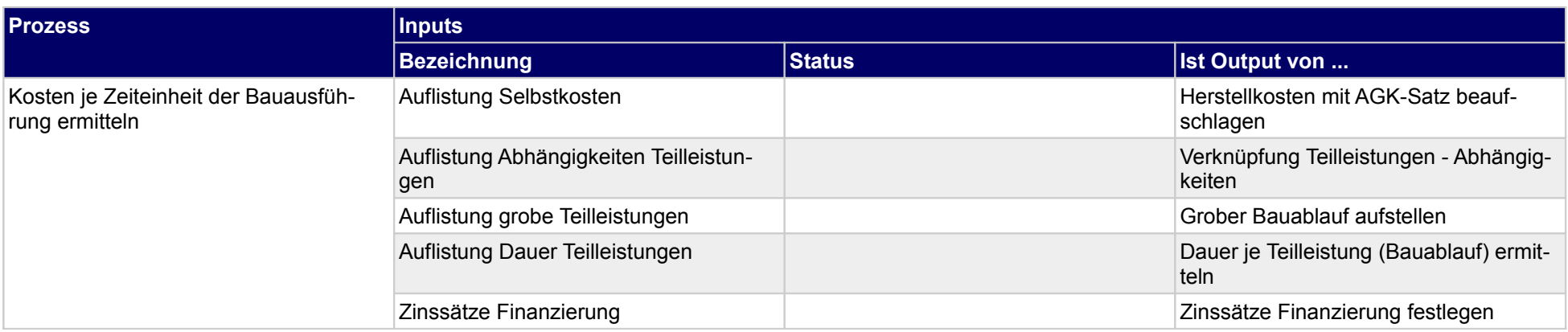

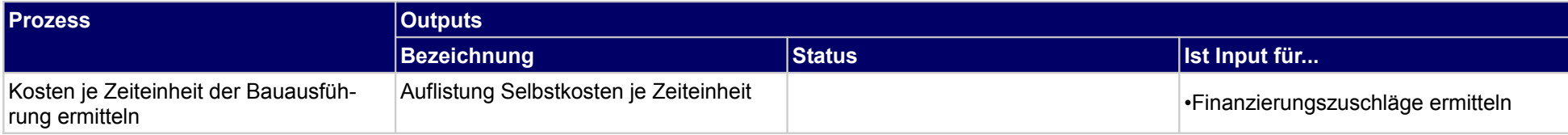

### **1.2.20 Angebotspreis ermitteln**

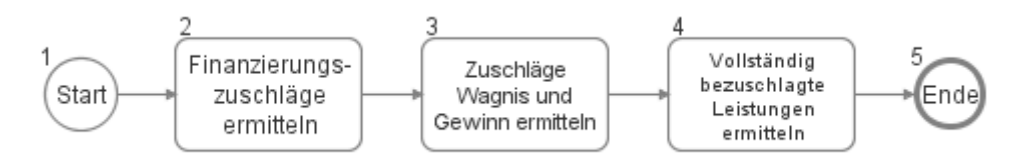

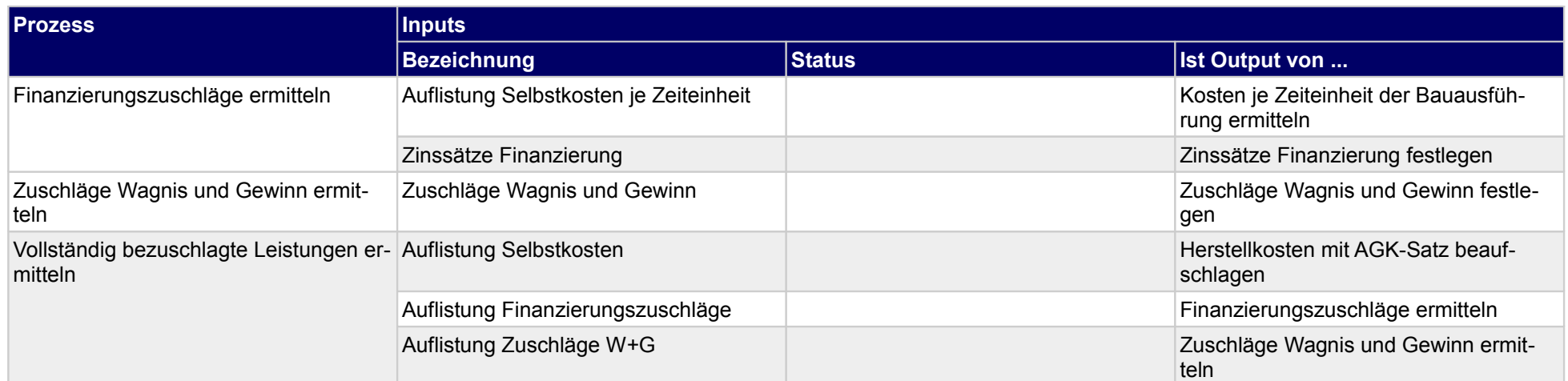

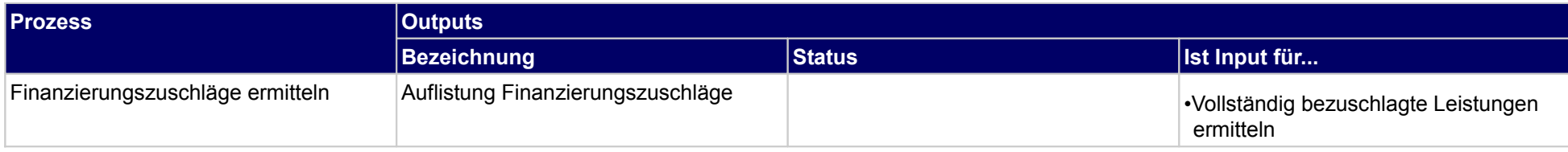

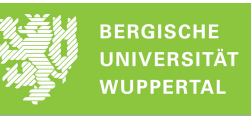

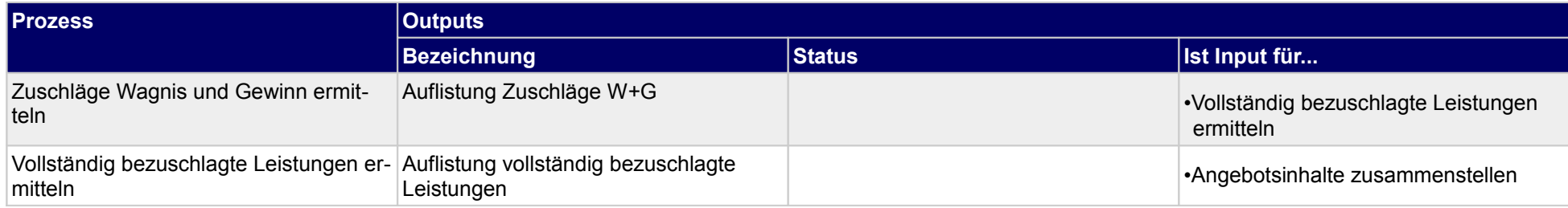

# **1.2.21 Angebot einreichen**

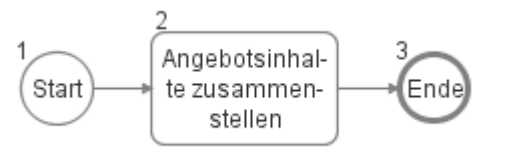

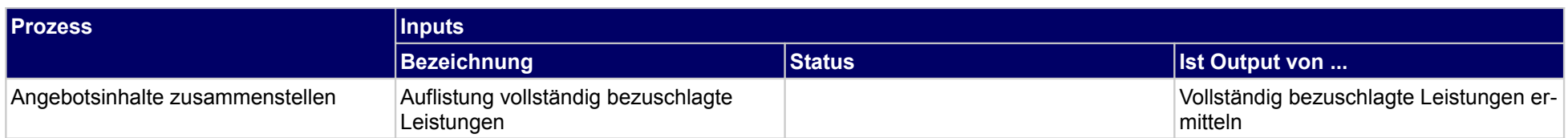

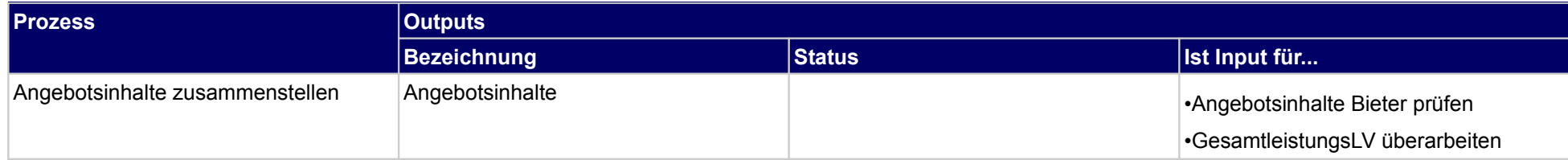

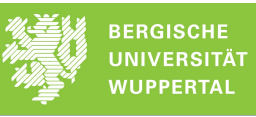

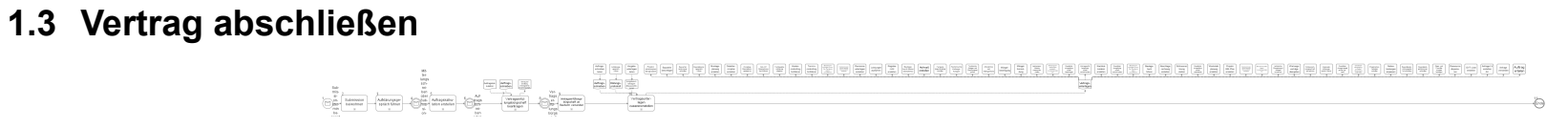

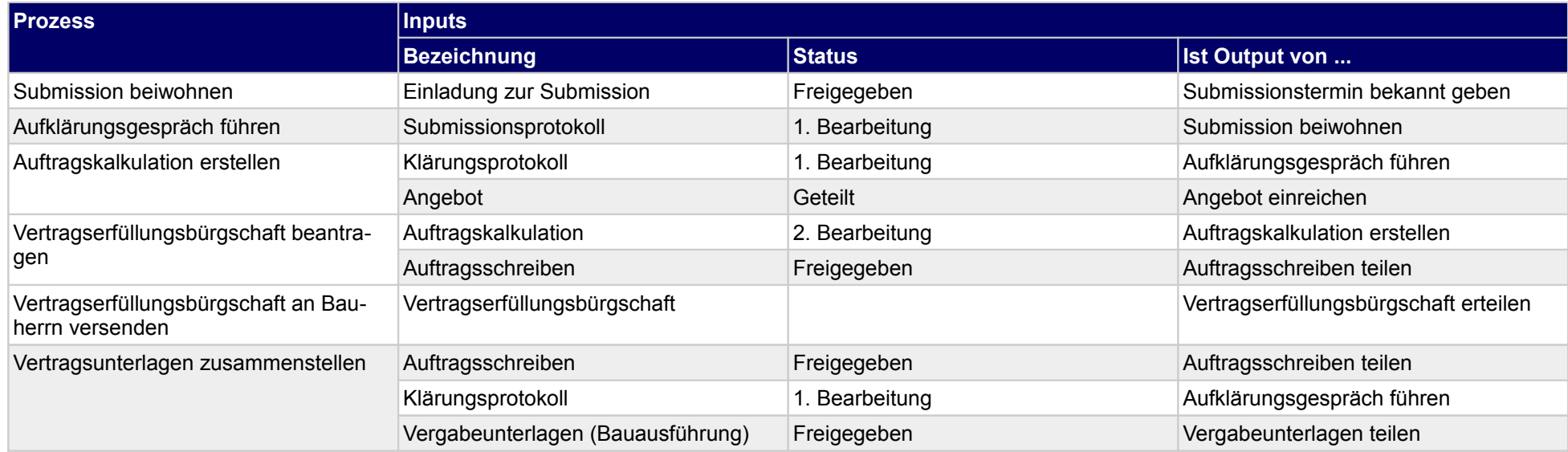

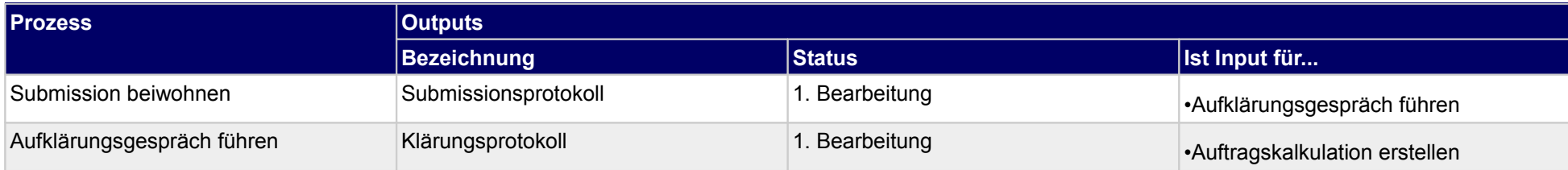

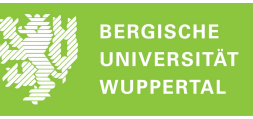

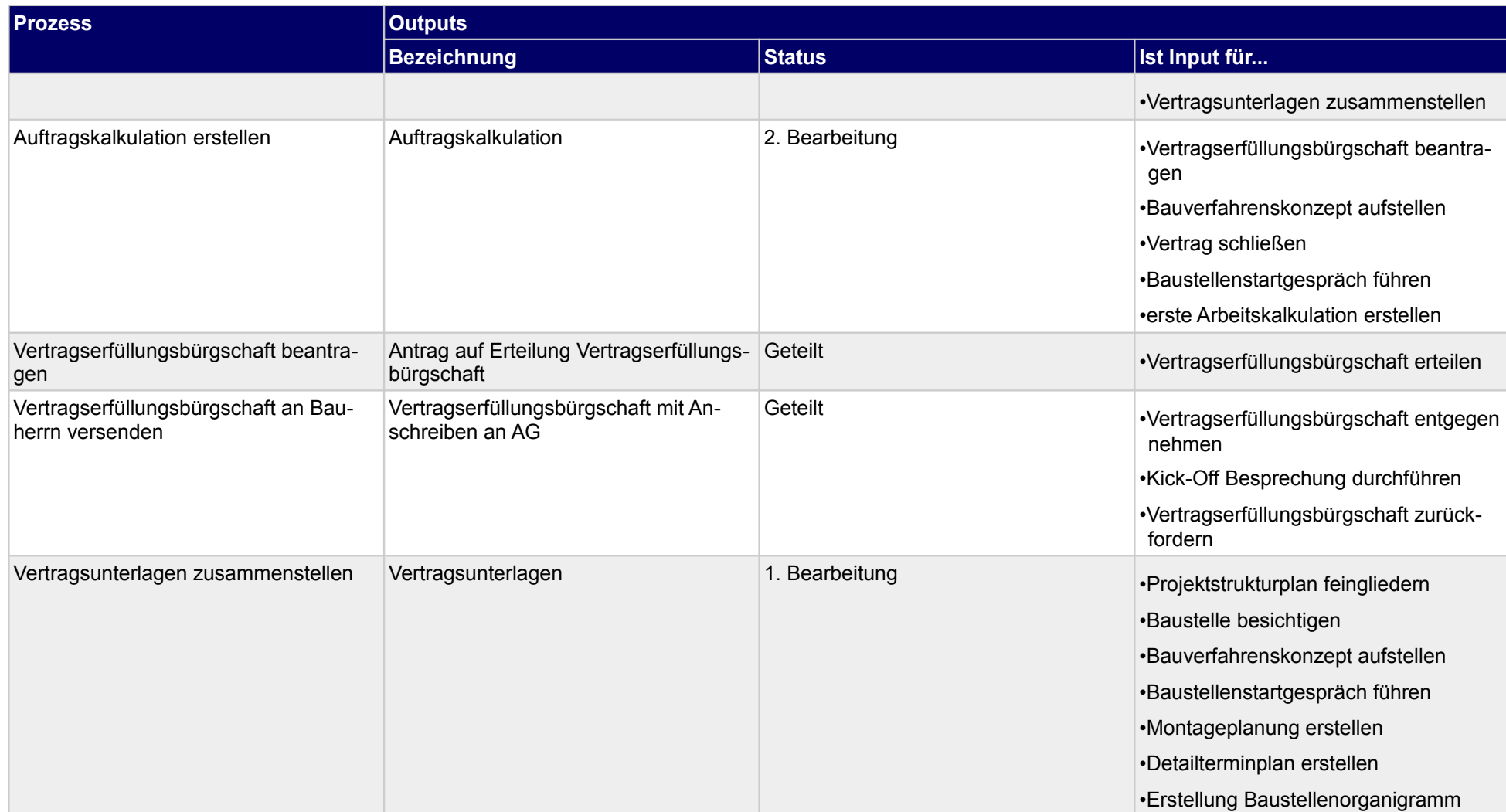
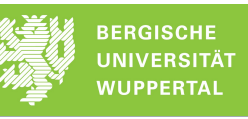

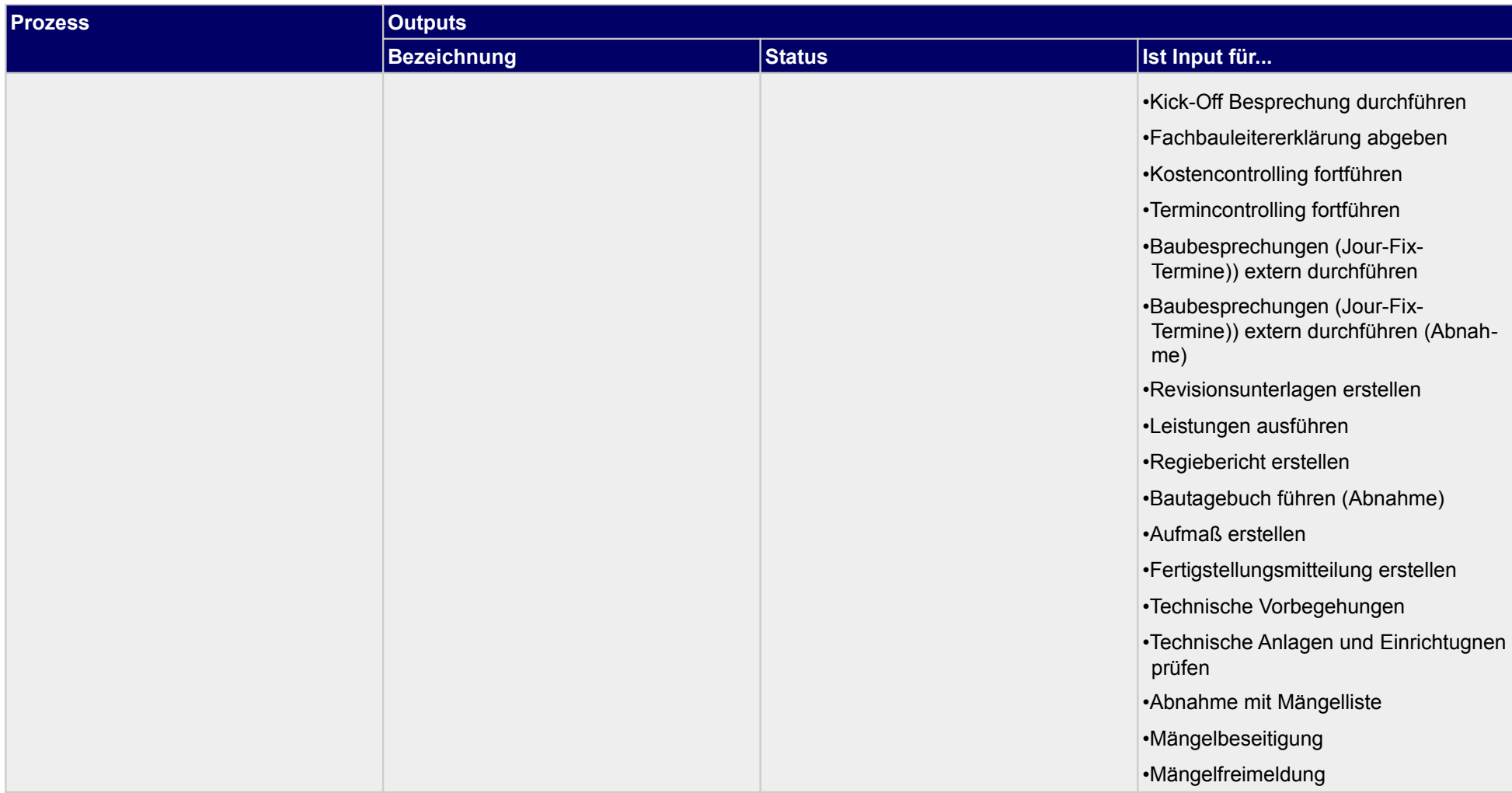

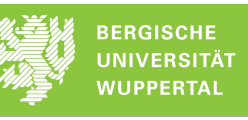

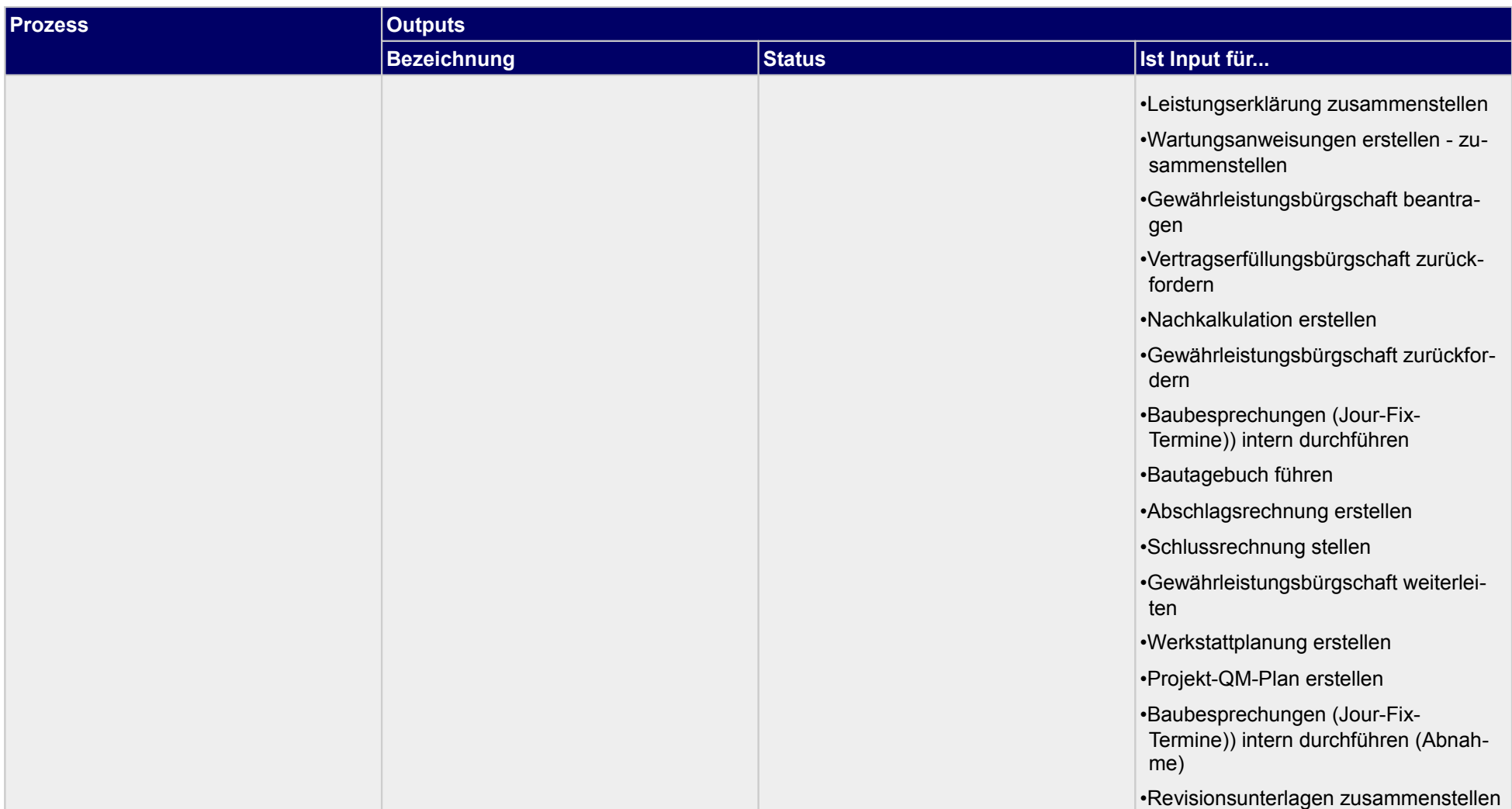

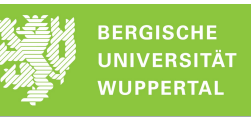

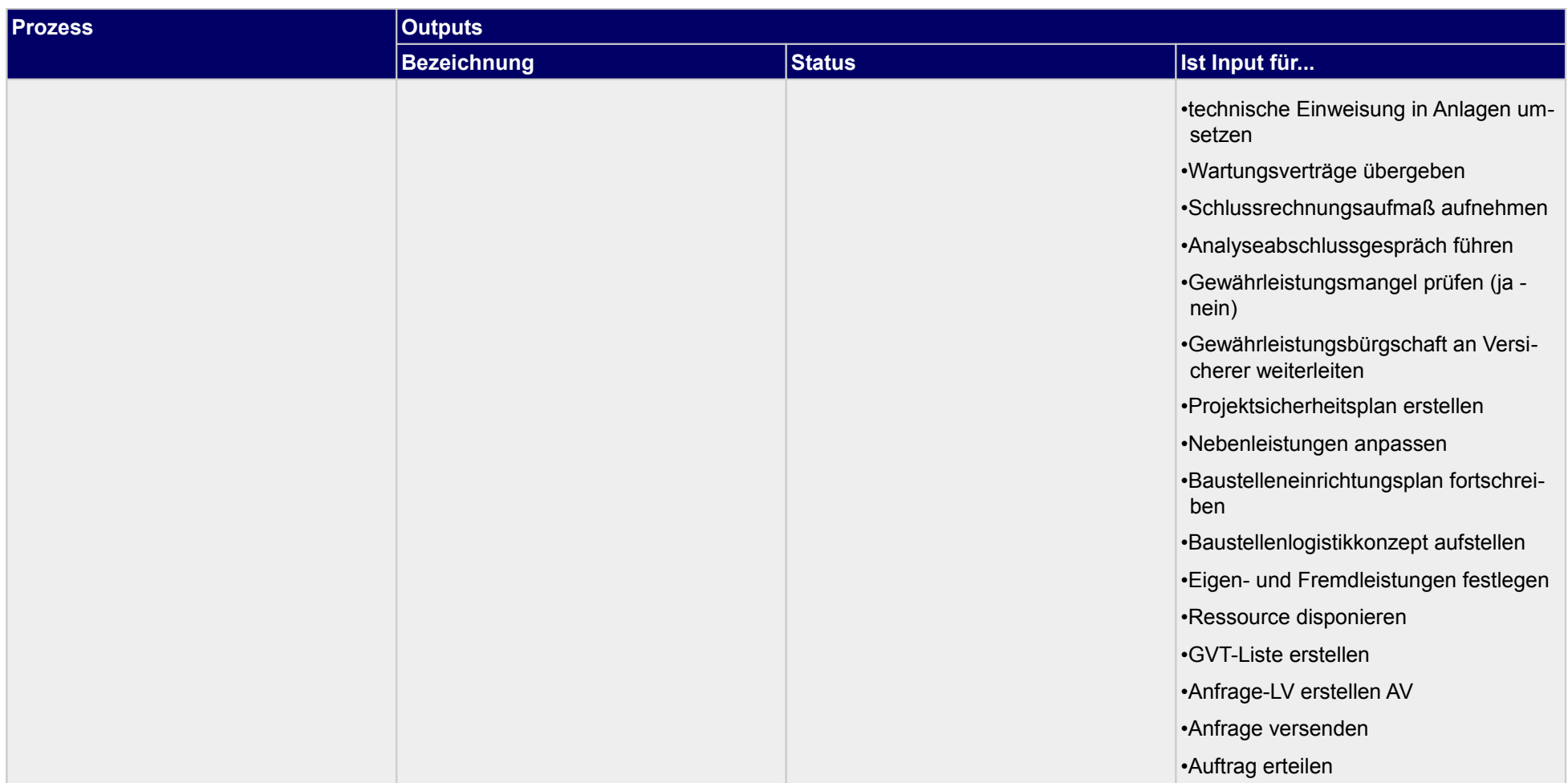

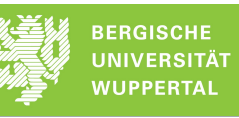

### **1.3.1 Submission beiwohnen**

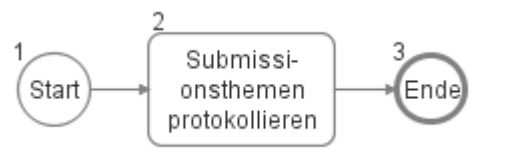

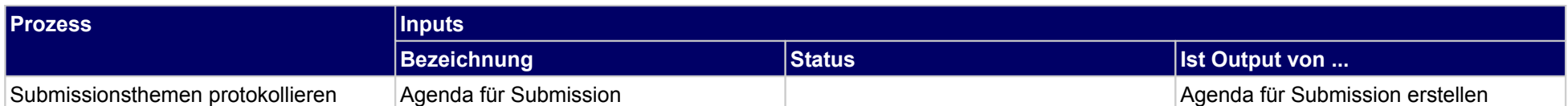

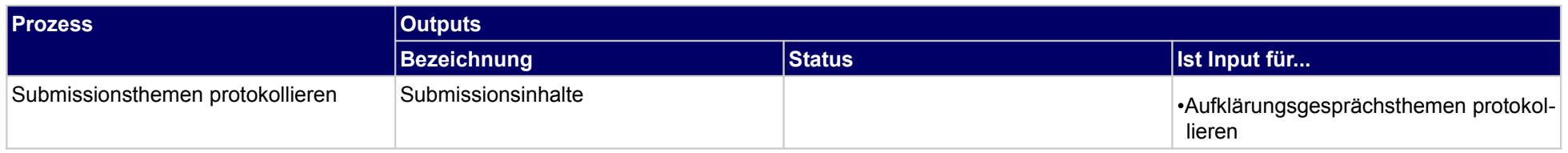

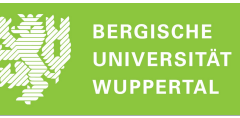

# **1.3.2 Aufklärungsgespräch führen**

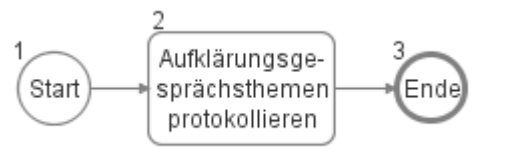

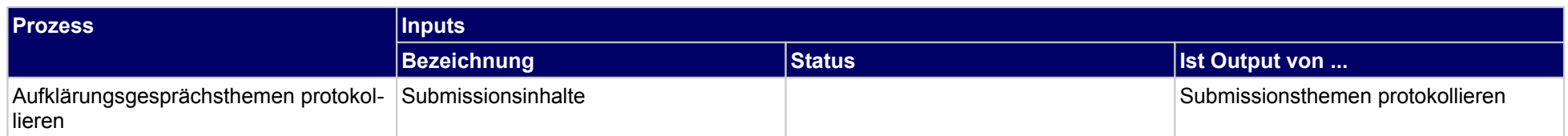

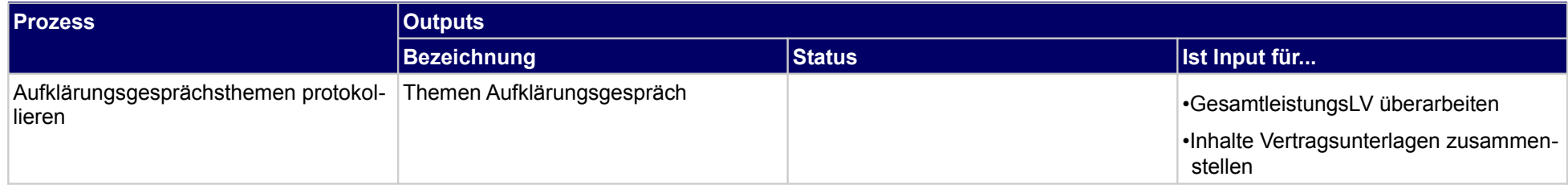

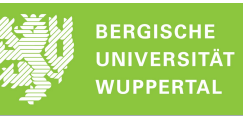

# **1.3.3 Vertrag schließen**

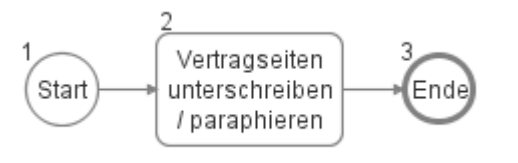

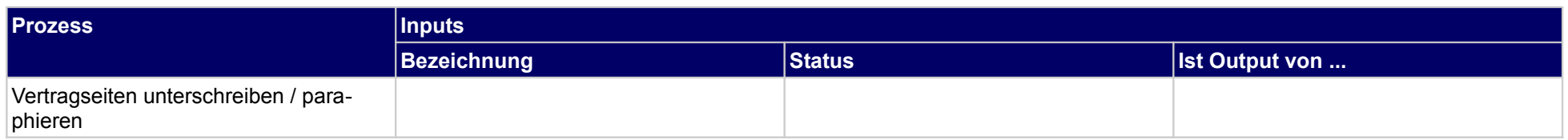

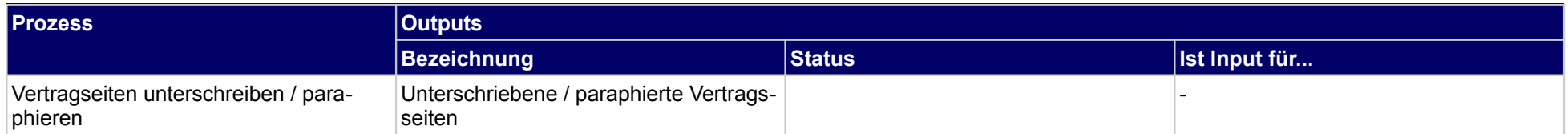

# **1.3.4 Vertragsunterlagen zusammenstellen**

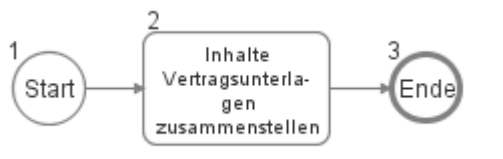

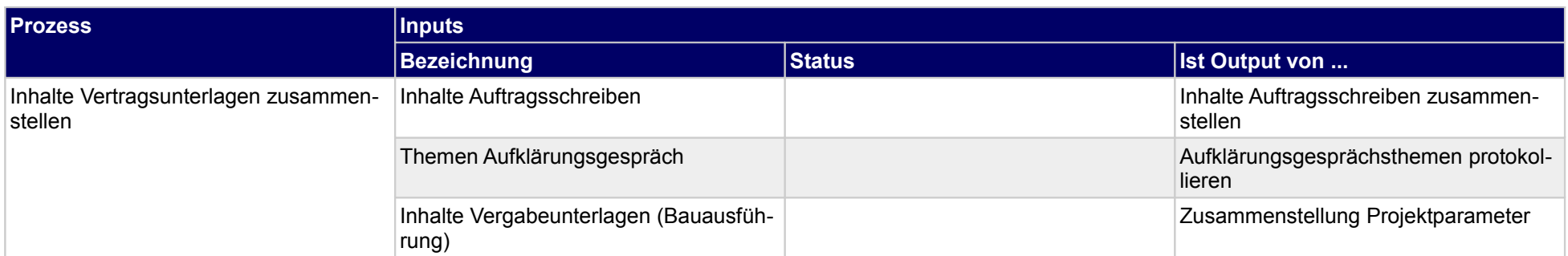

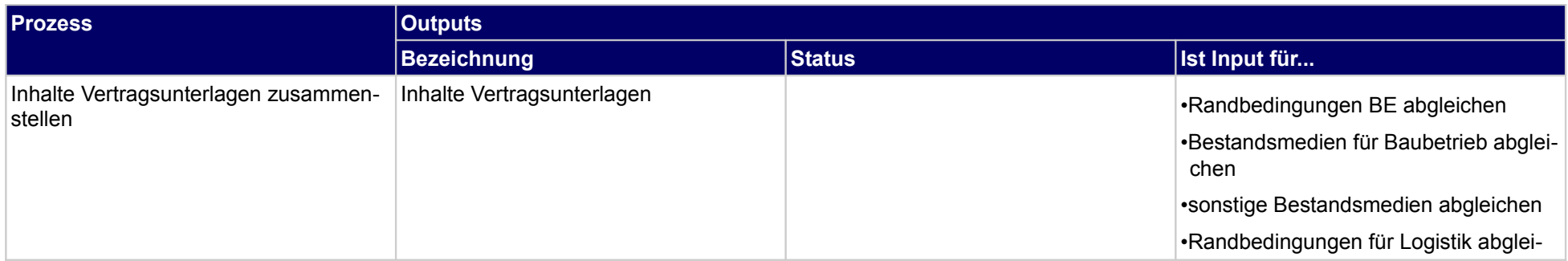

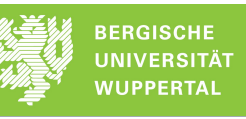

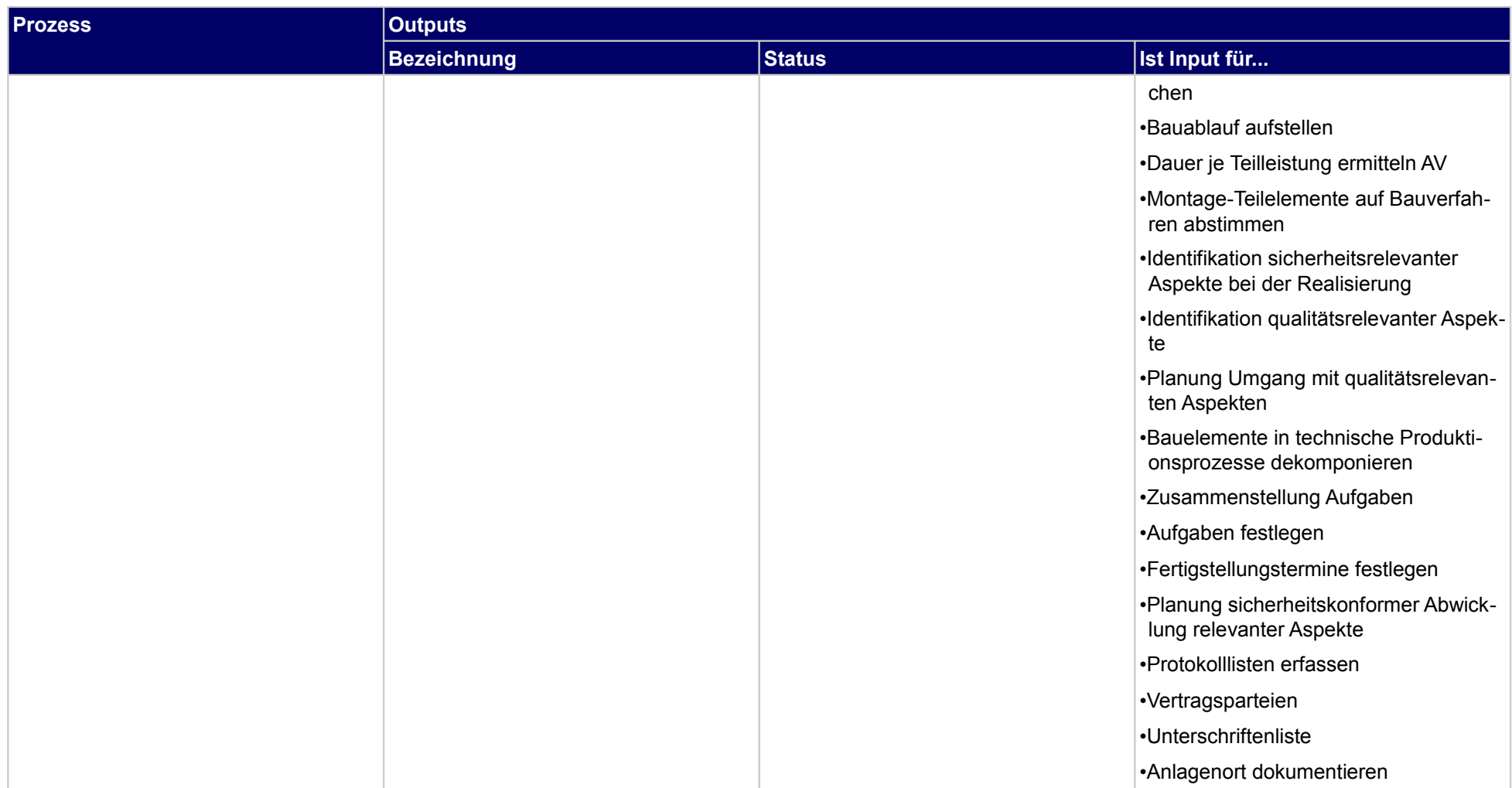

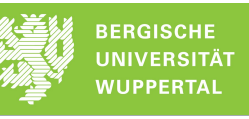

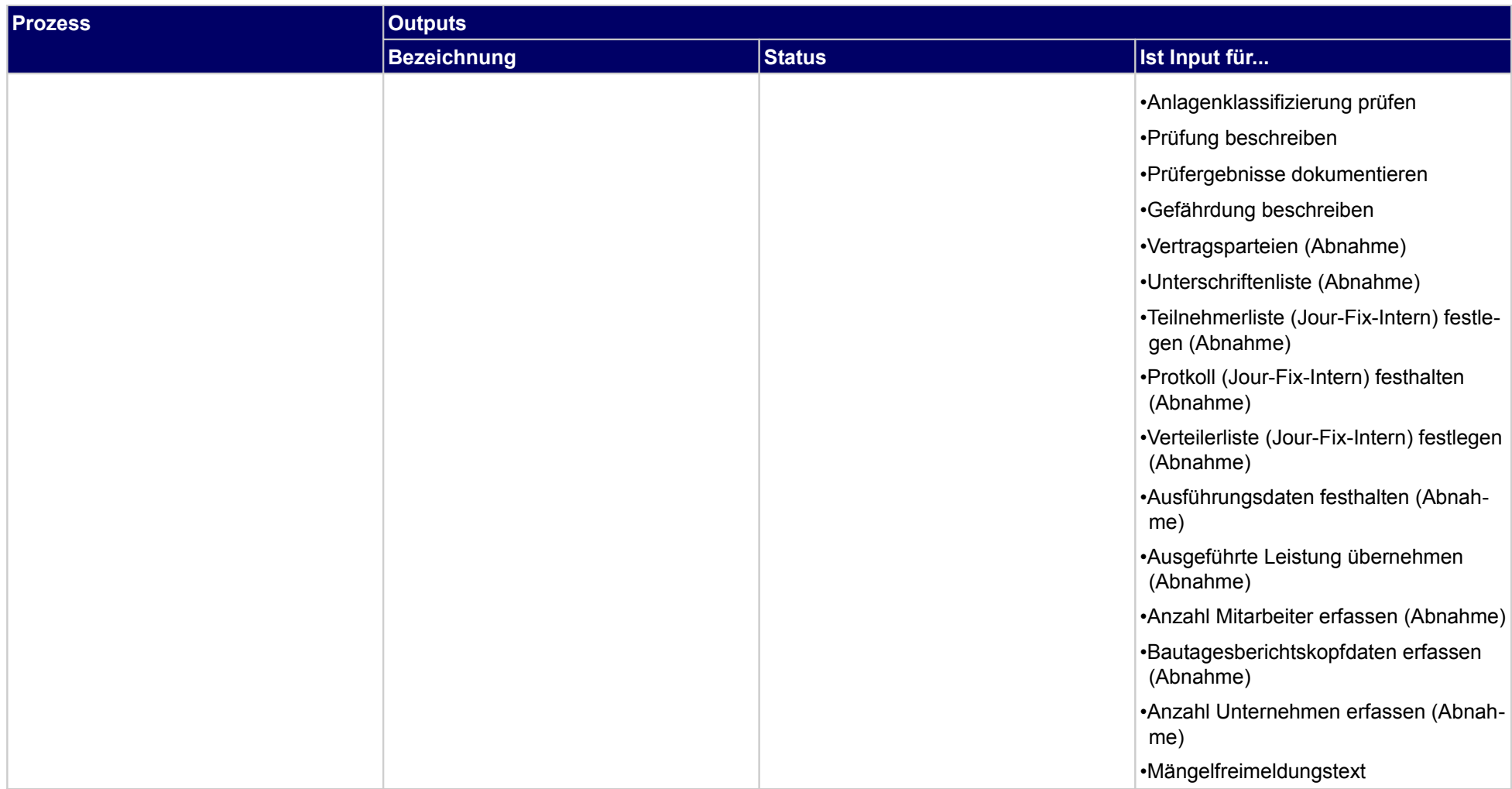

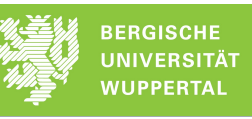

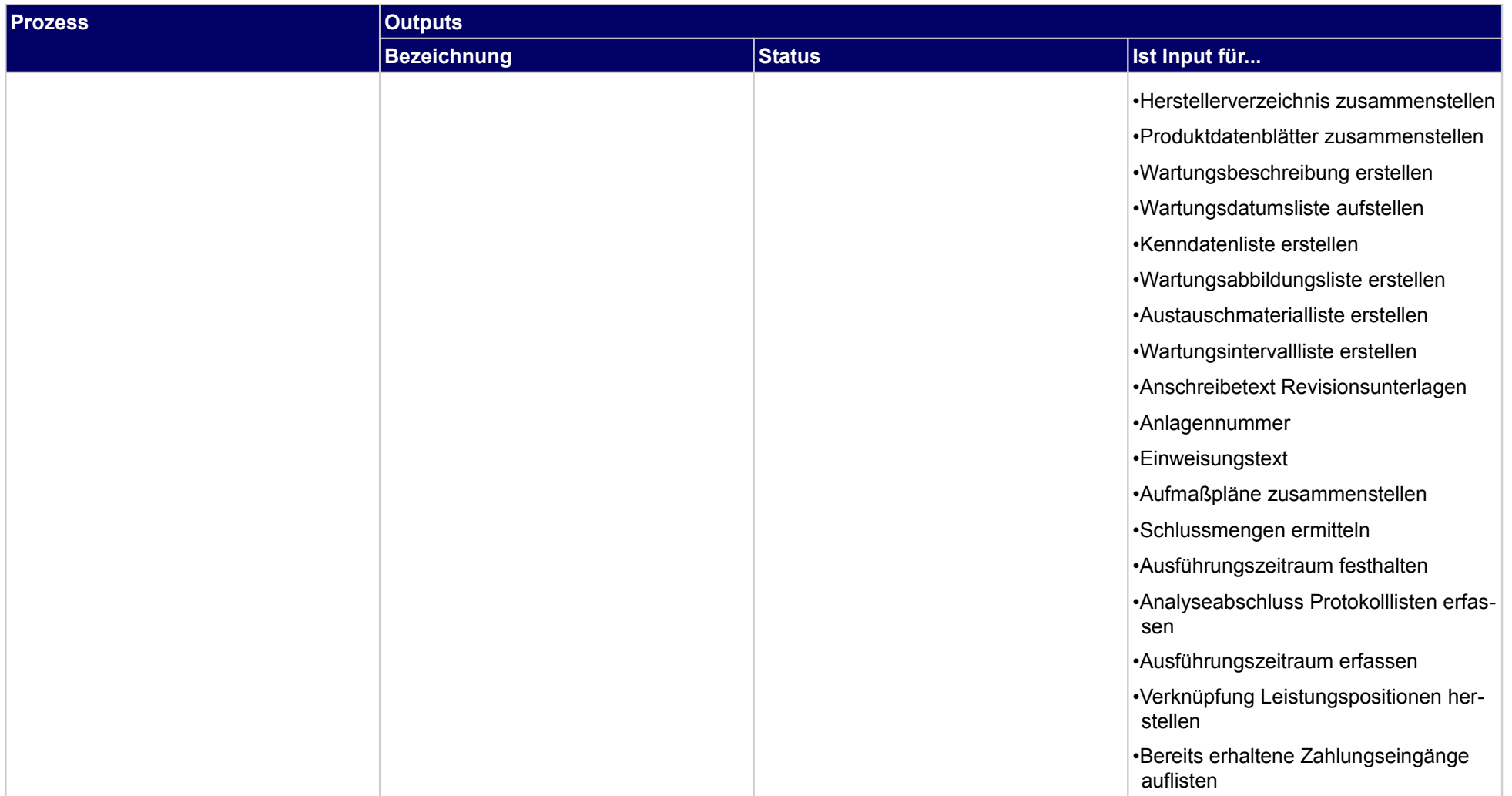

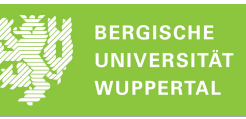

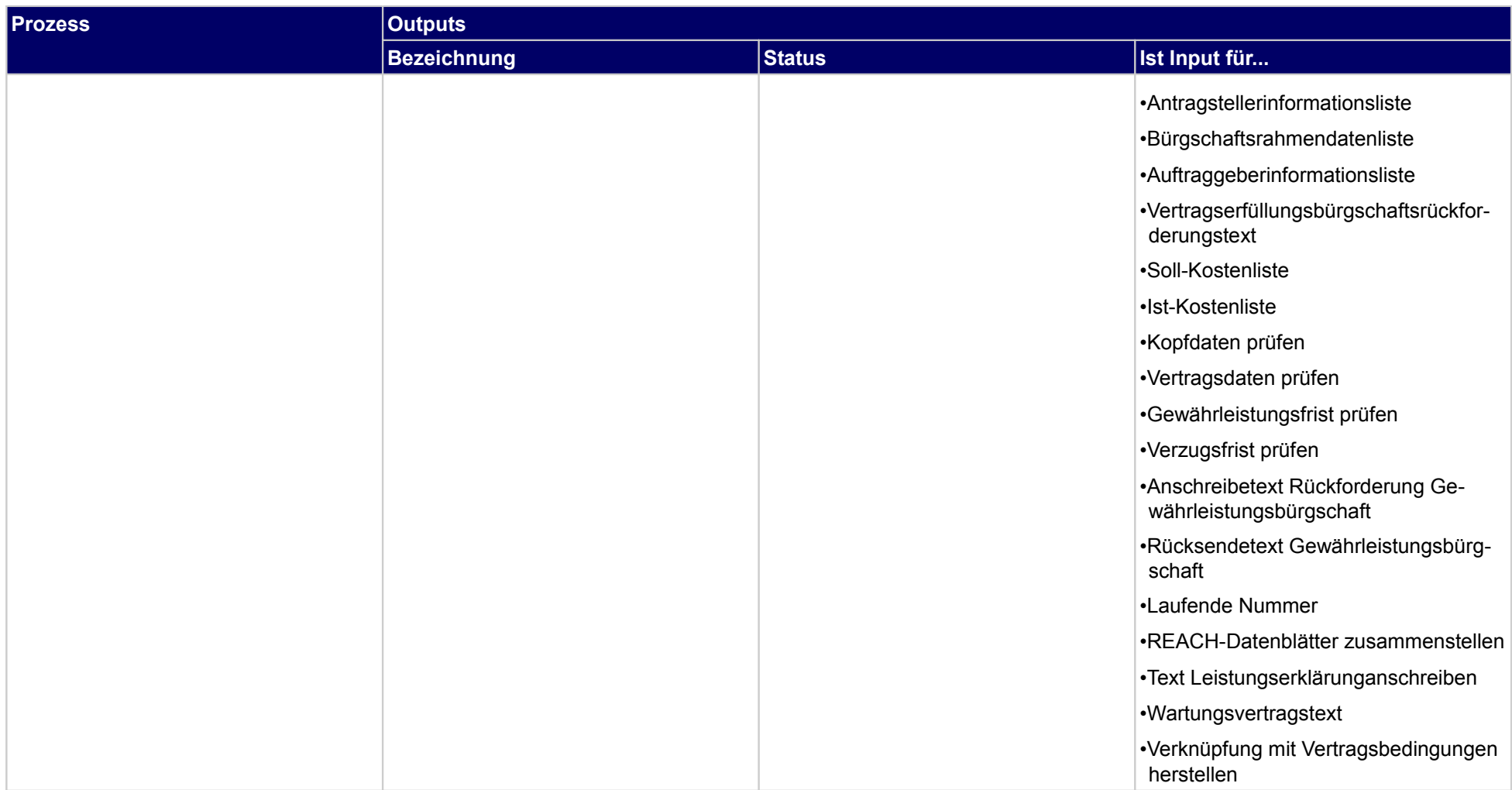

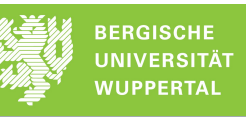

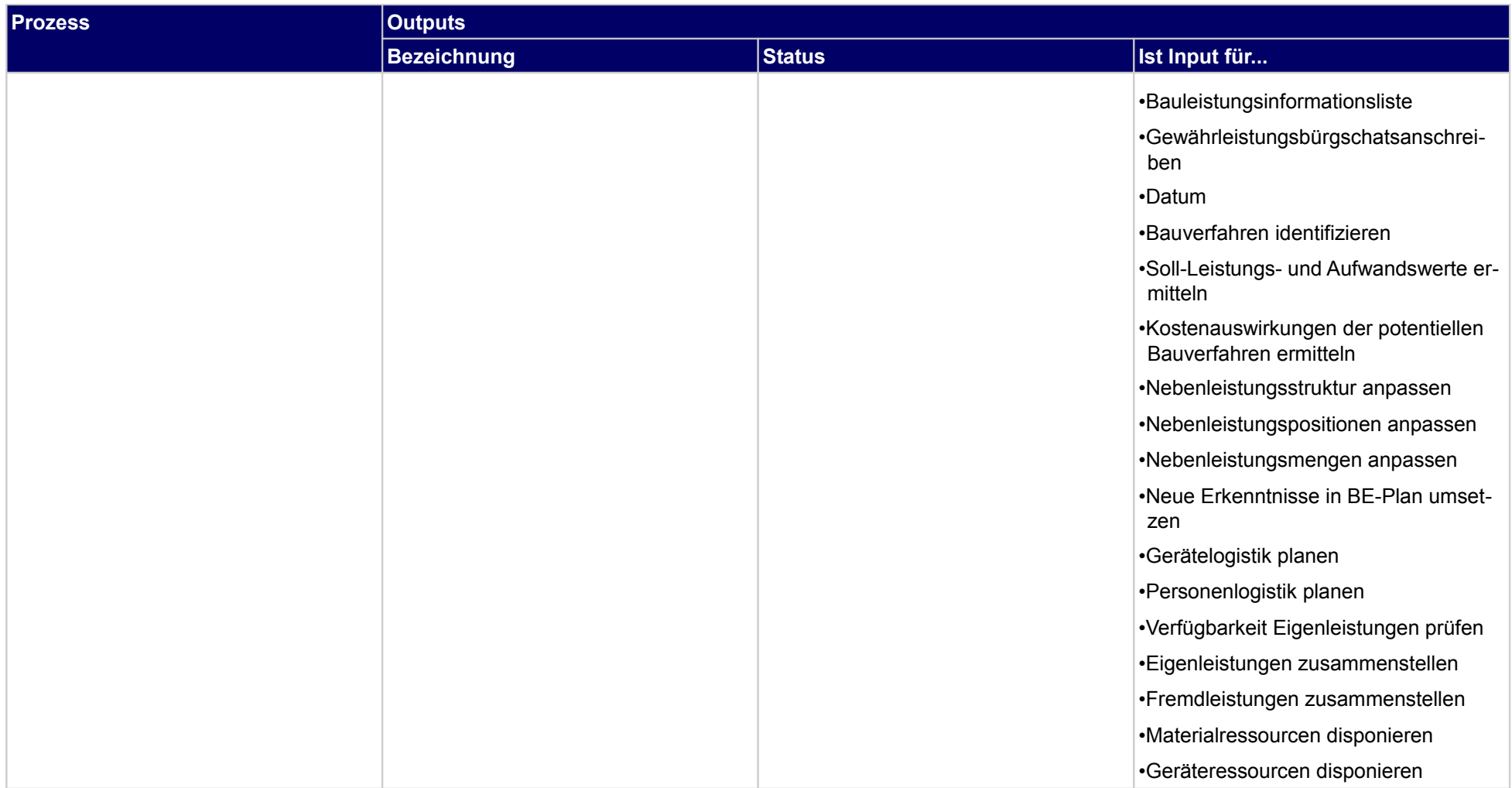

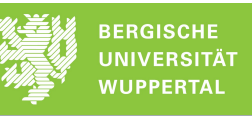

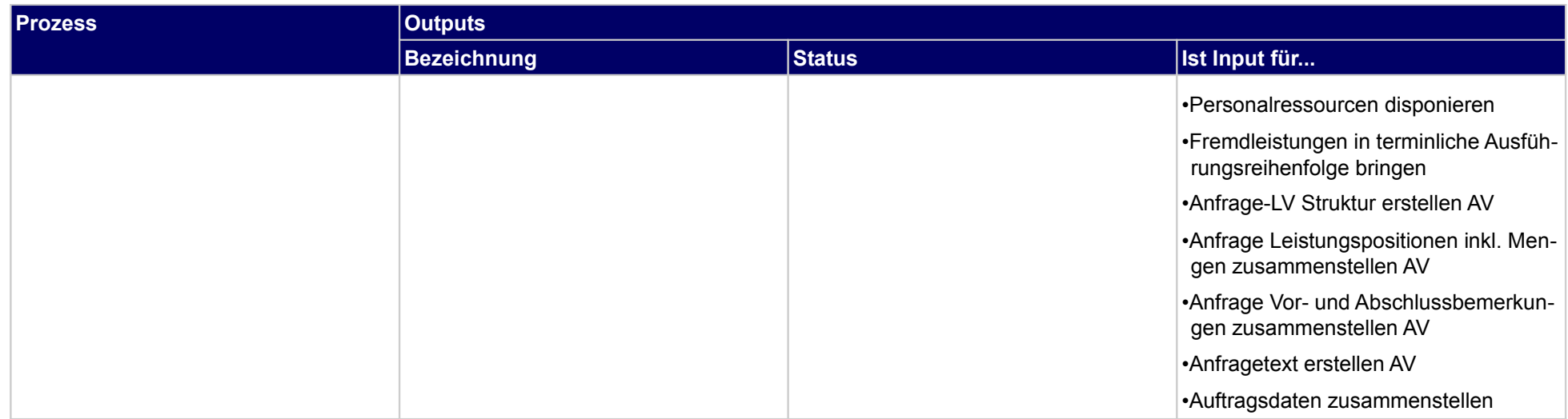

# **1.3.5 Auftragskalkulation erstellen**

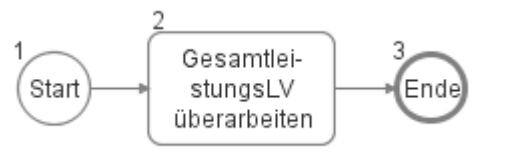

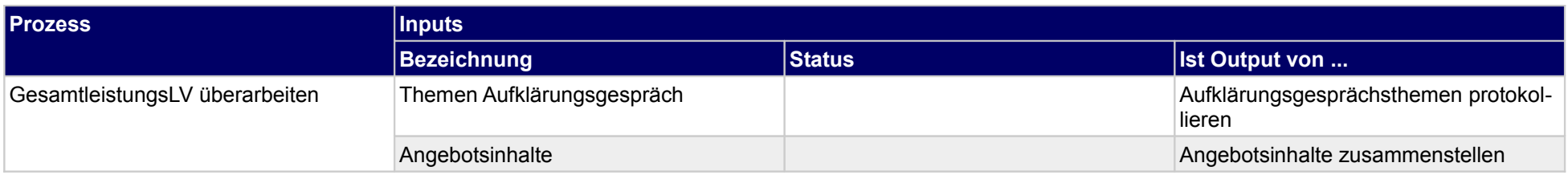

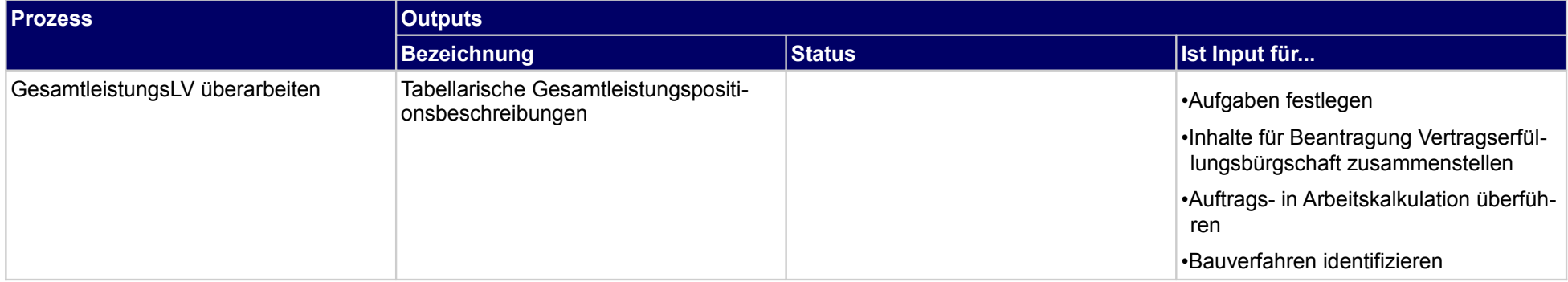

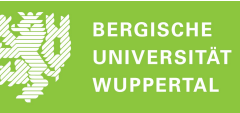

# **1.3.6 Vertragserfüllungsbürgschaft beantragen**

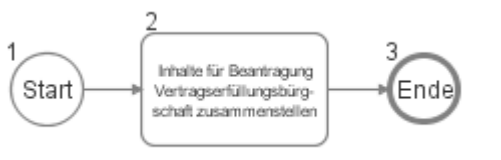

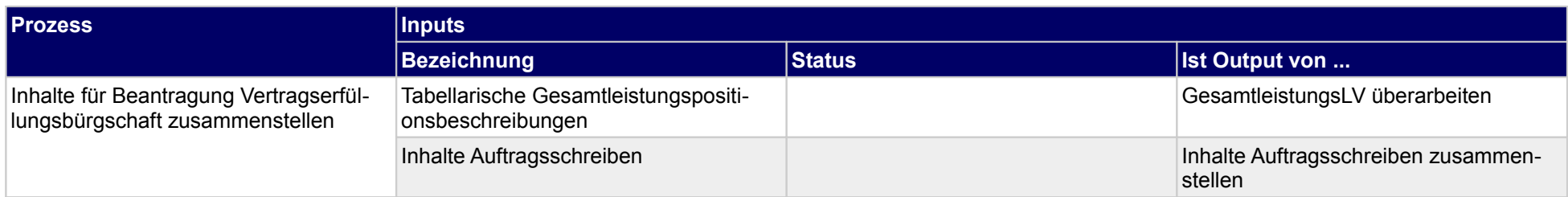

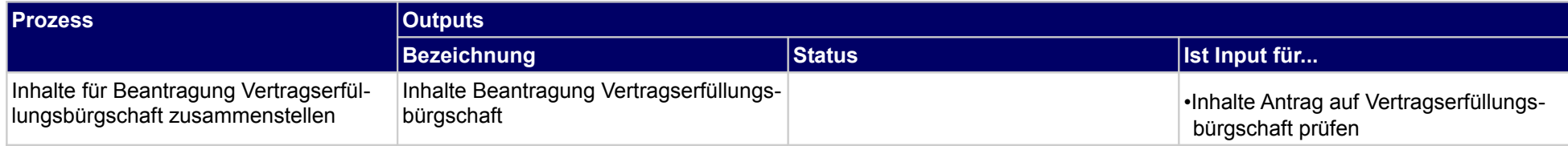

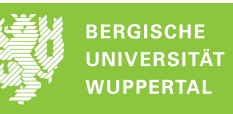

# **1.3.7 Vertragserfüllungsbürgschaft an Bauherrn versenden**

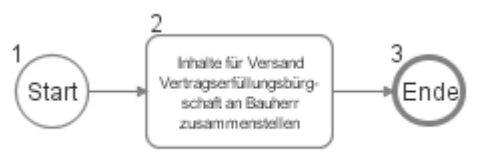

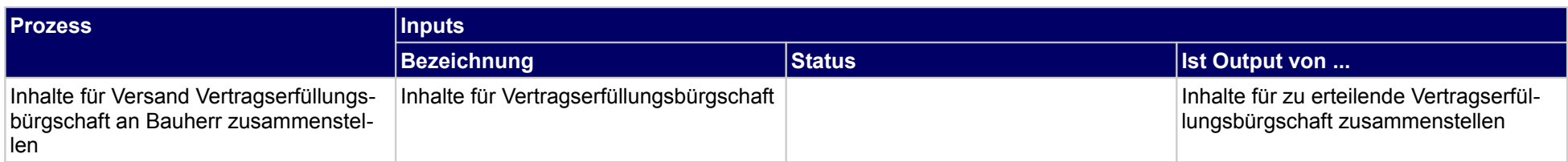

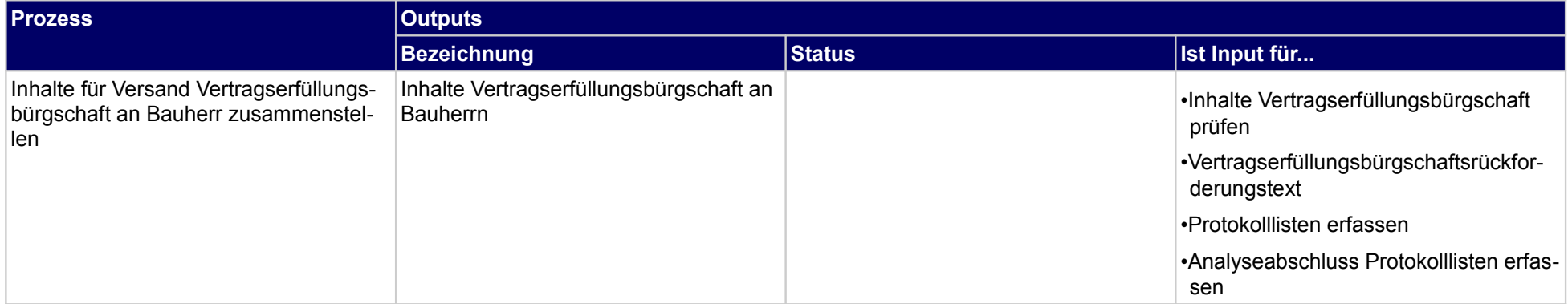

# **2 Arbeitsvorbereitung**

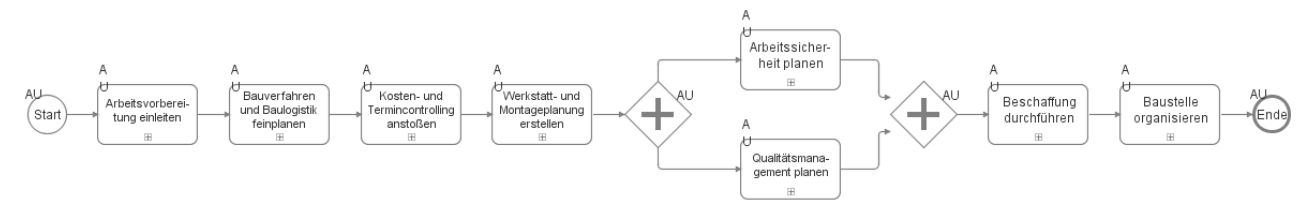

# **2.1 Arbeitsvorbereitung einleiten**

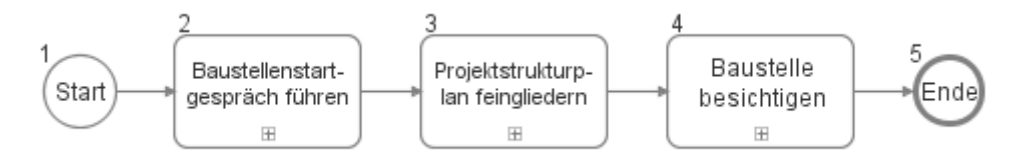

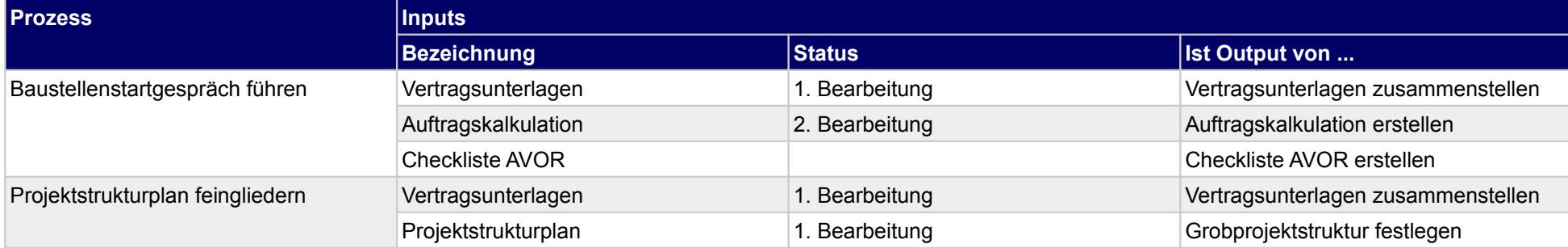

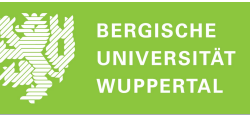

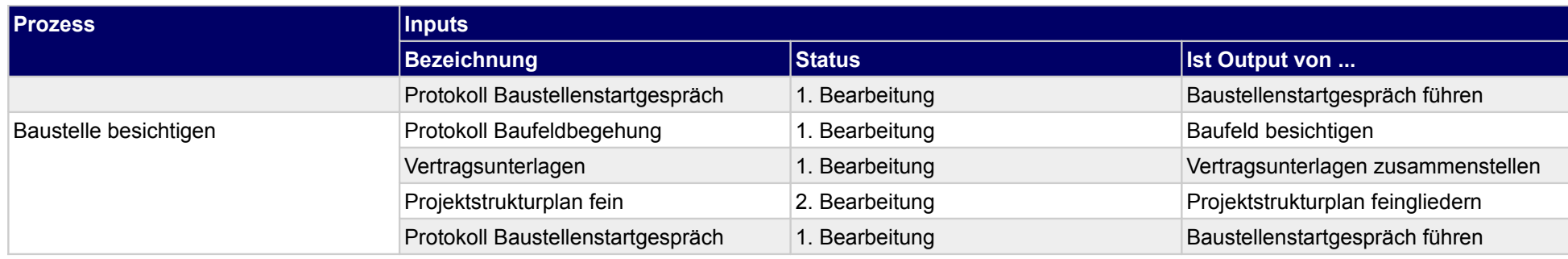

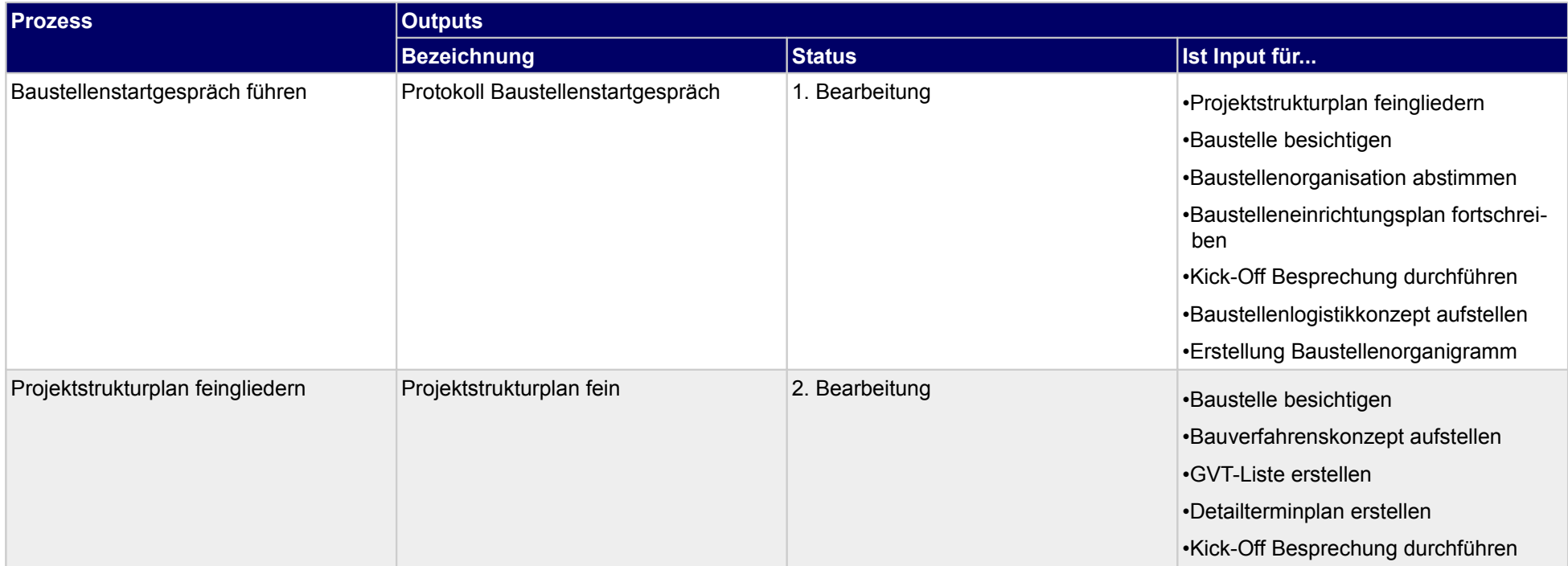

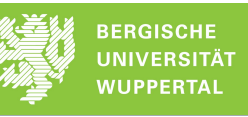

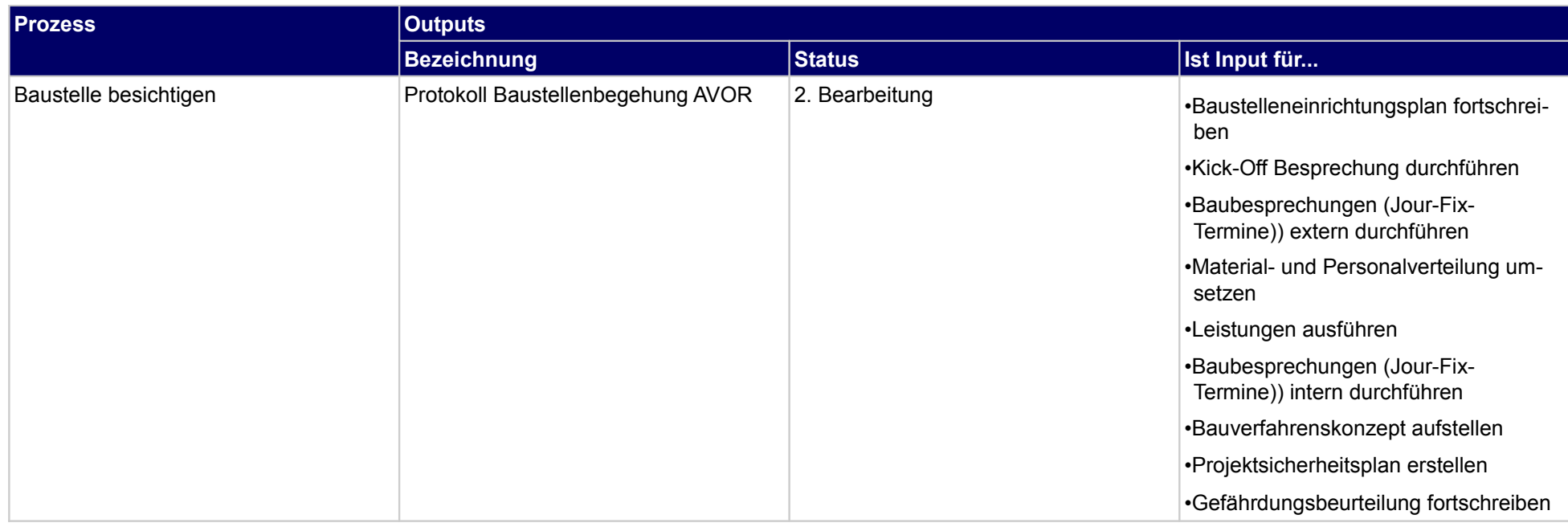

# **2.1.1 Baustellenstartgespräch führen**

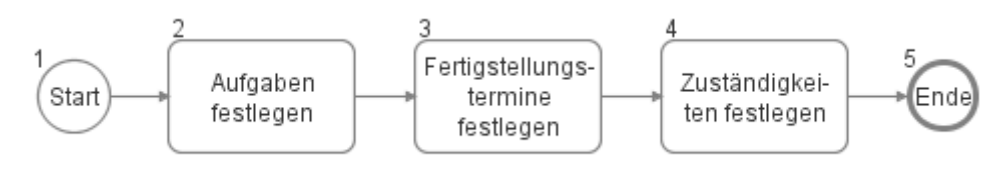

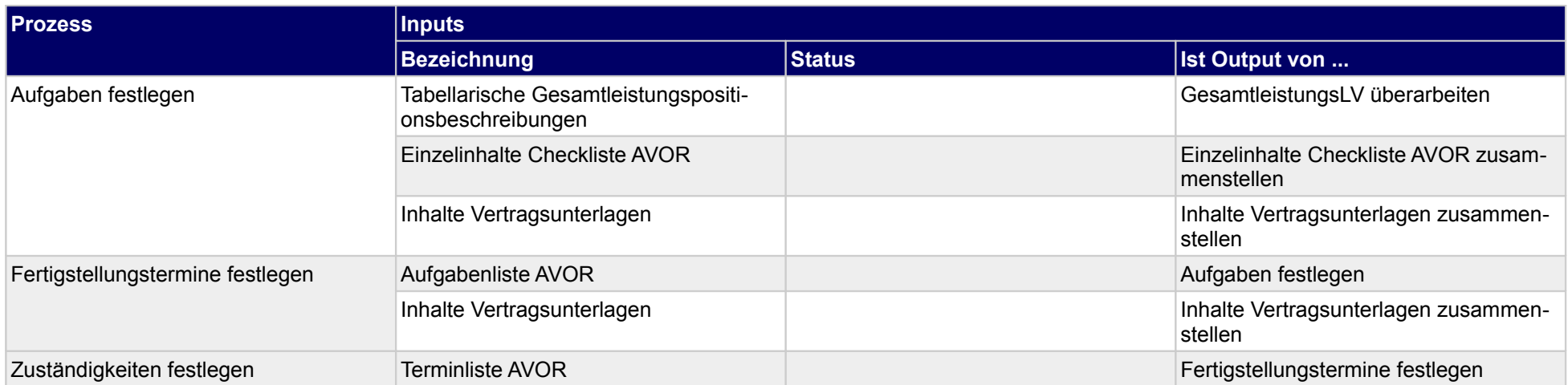

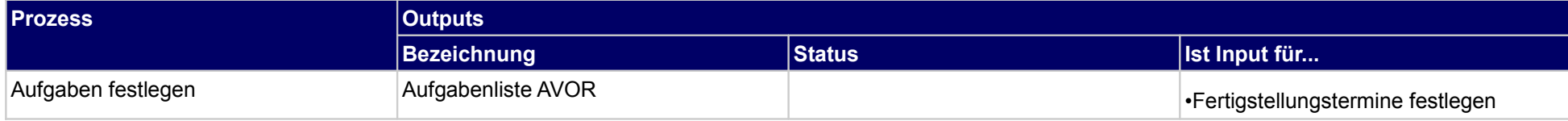

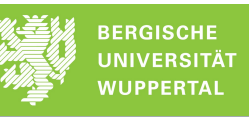

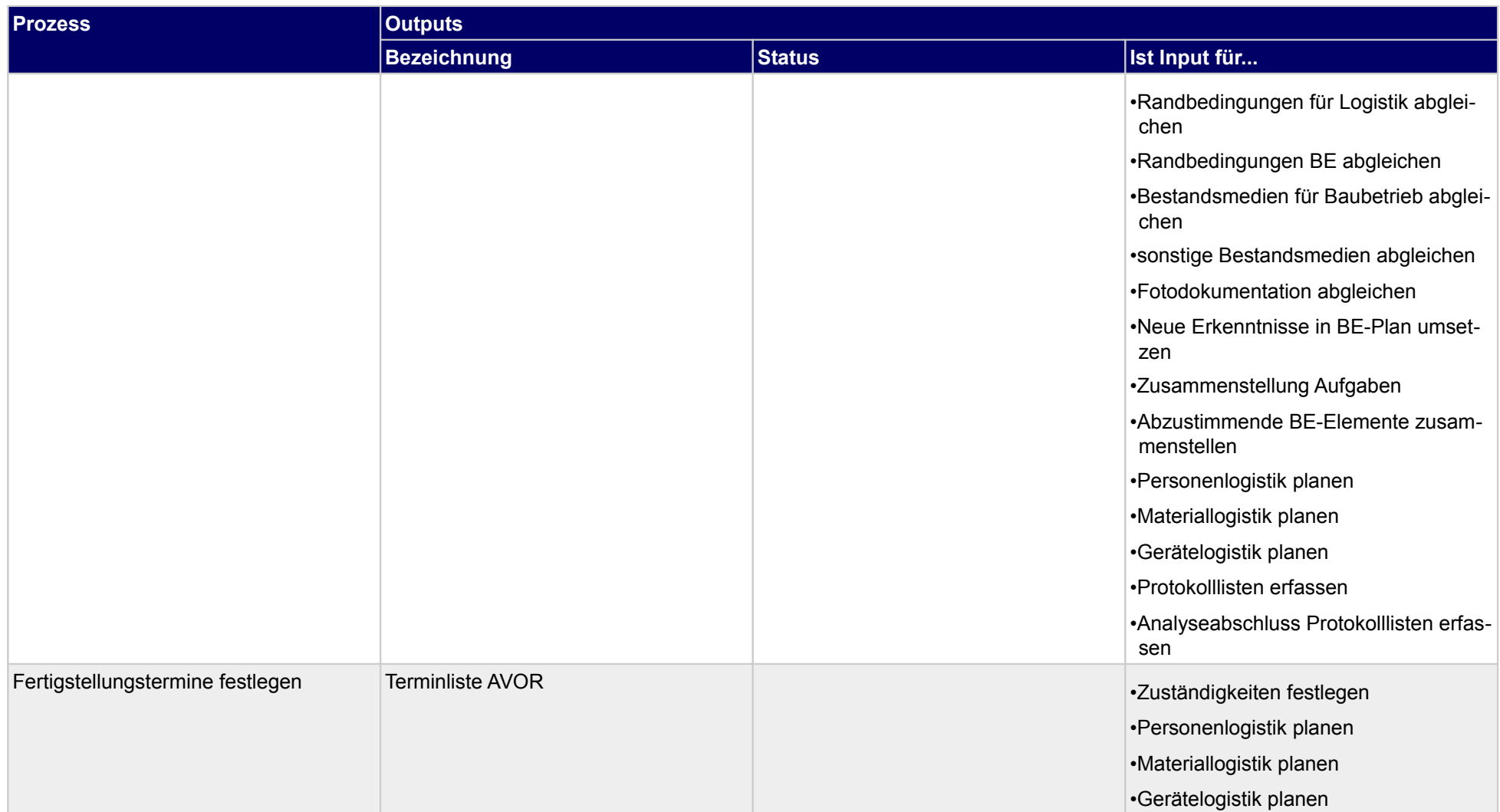

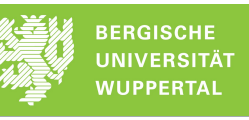

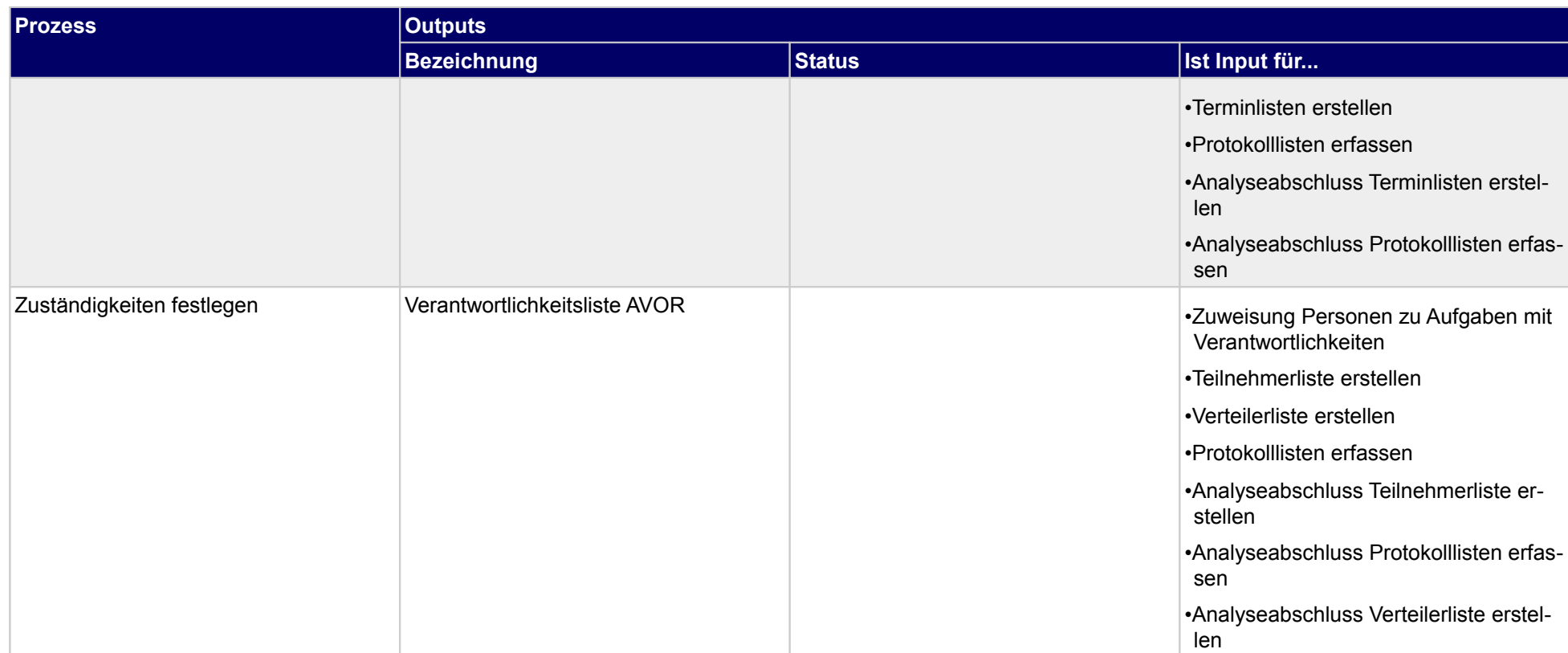

# **2.1.2 Projektstrukturplan feingliedern**

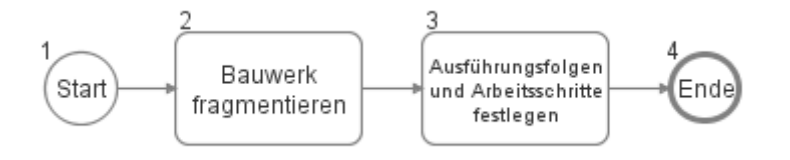

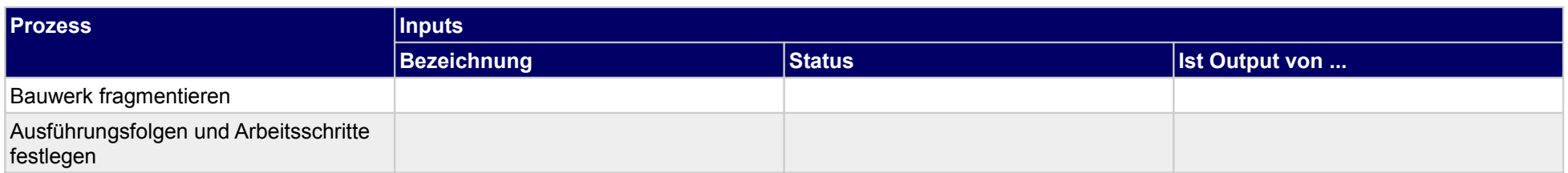

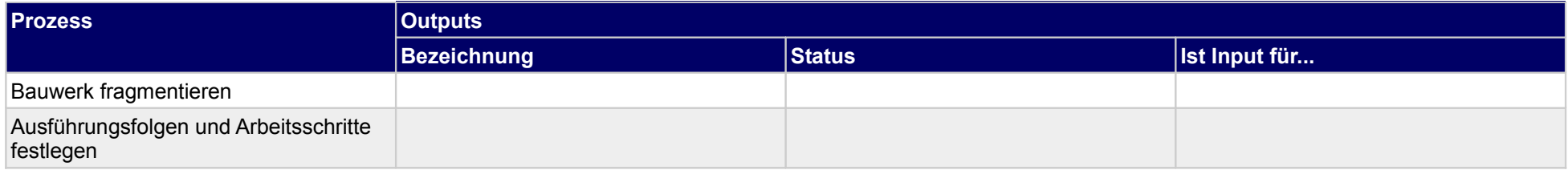

### **2.1.3 Baustelle besichtigen**

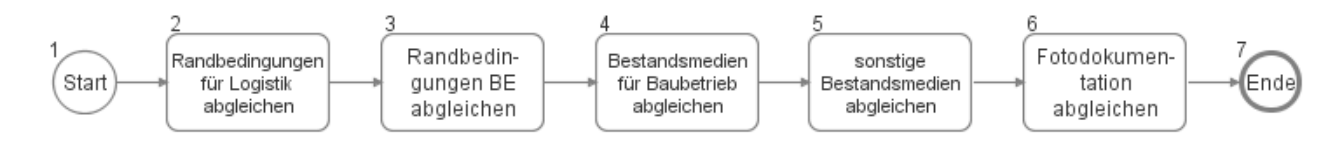

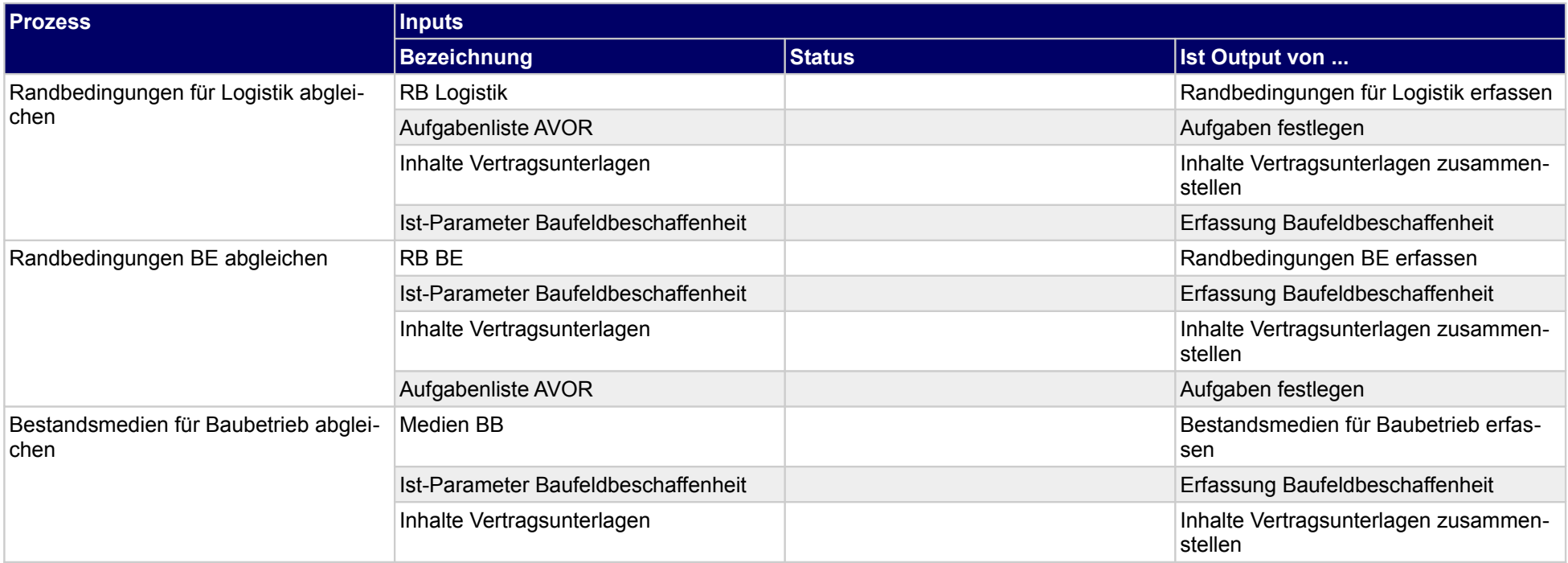

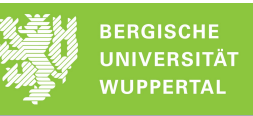

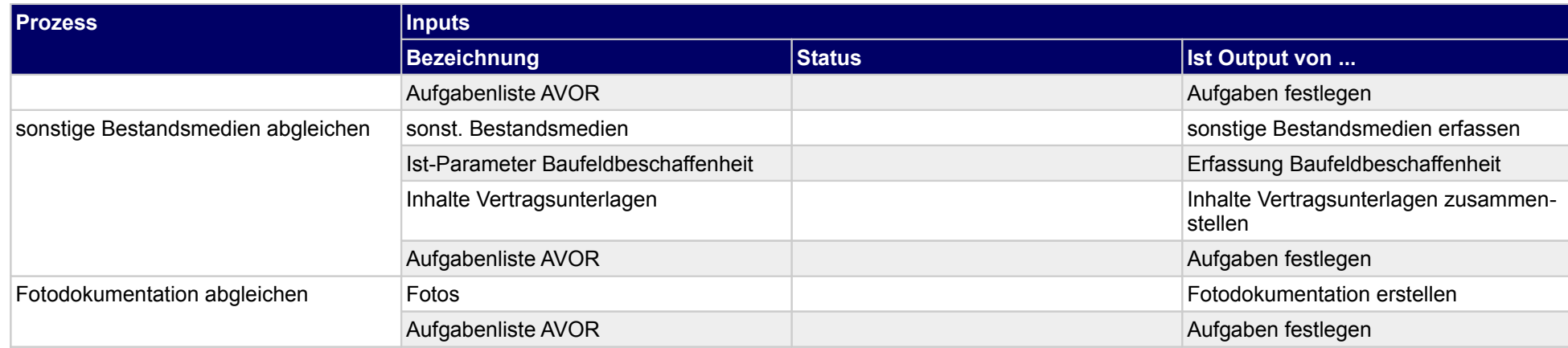

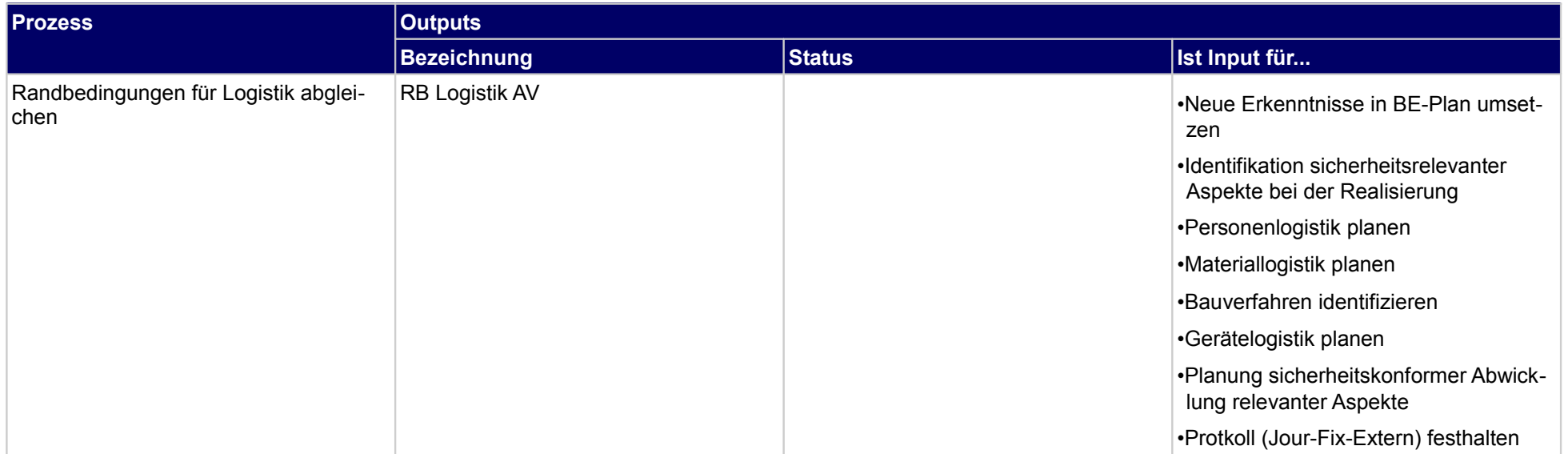

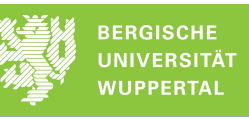

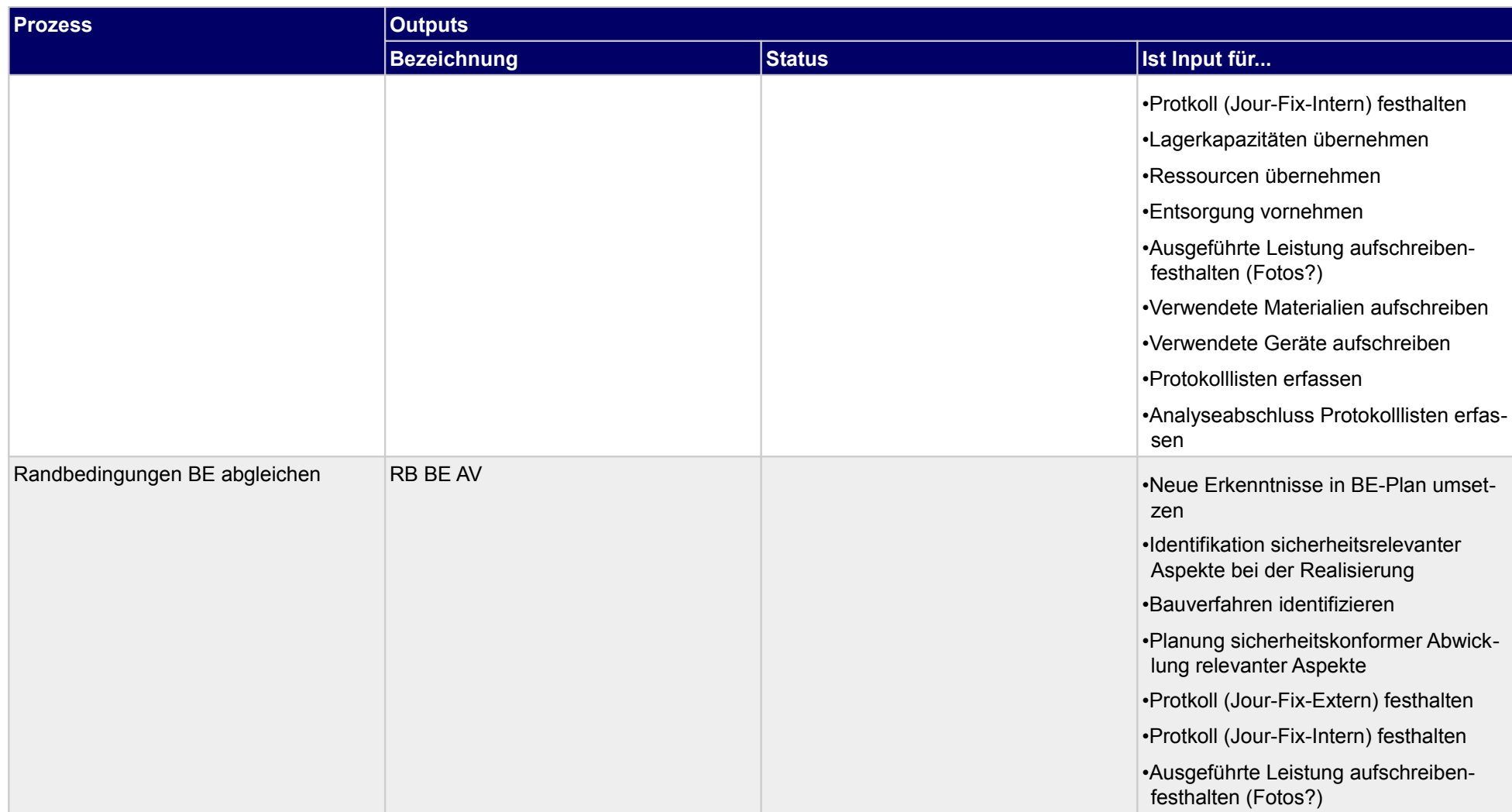

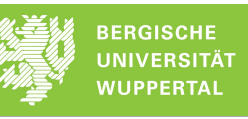

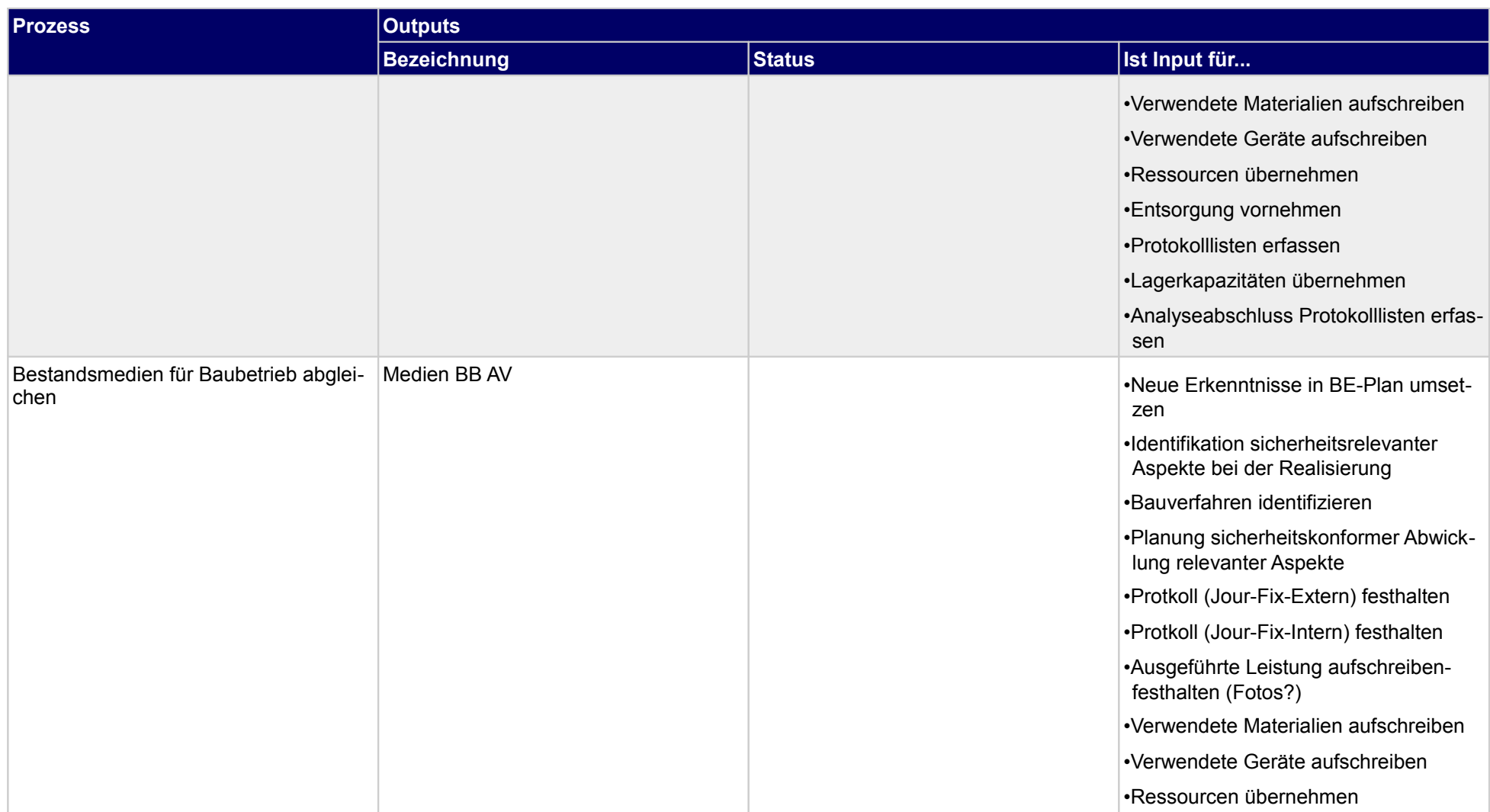

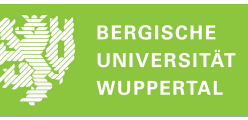

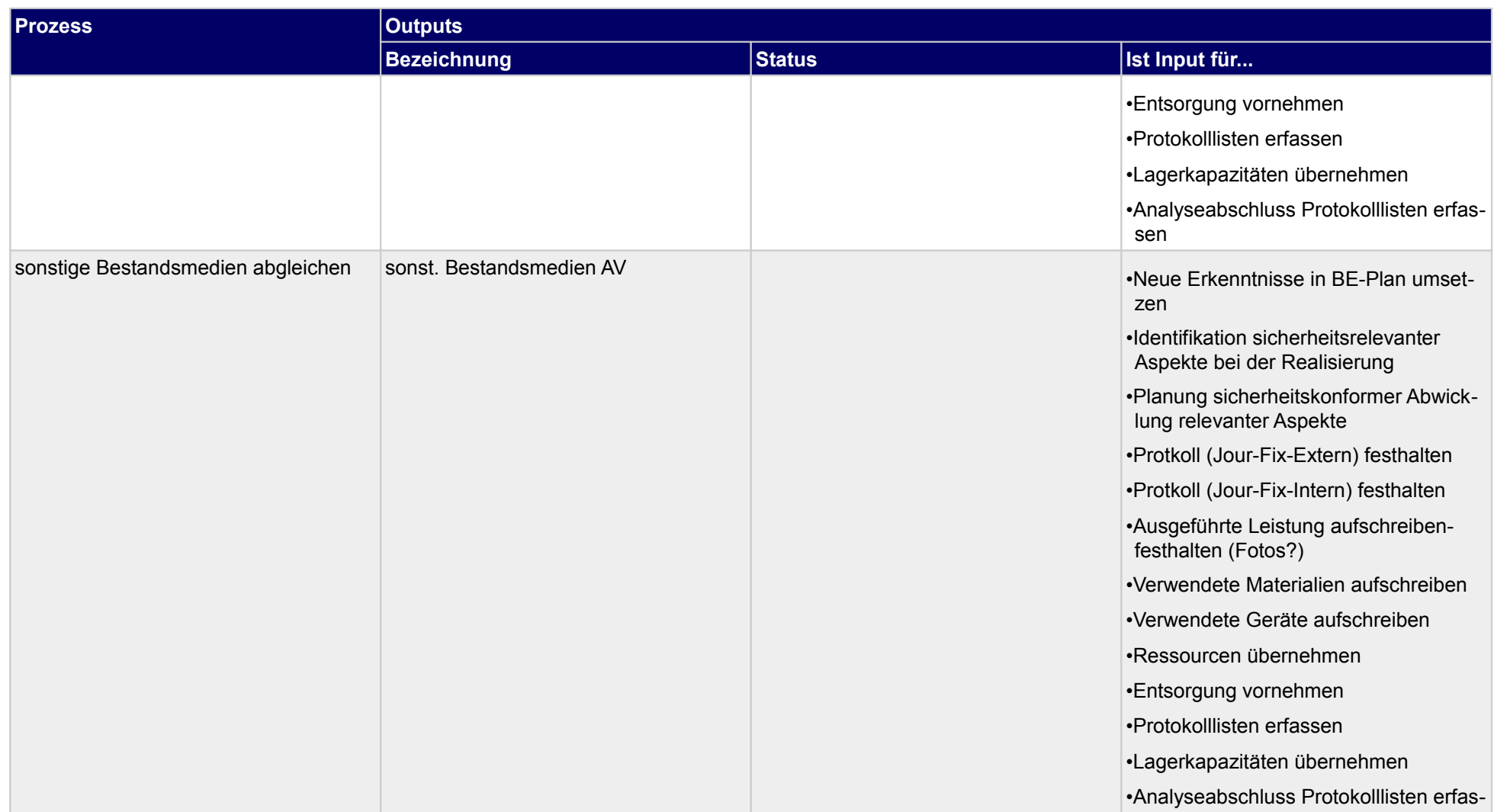

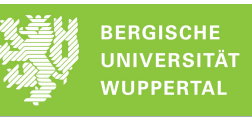

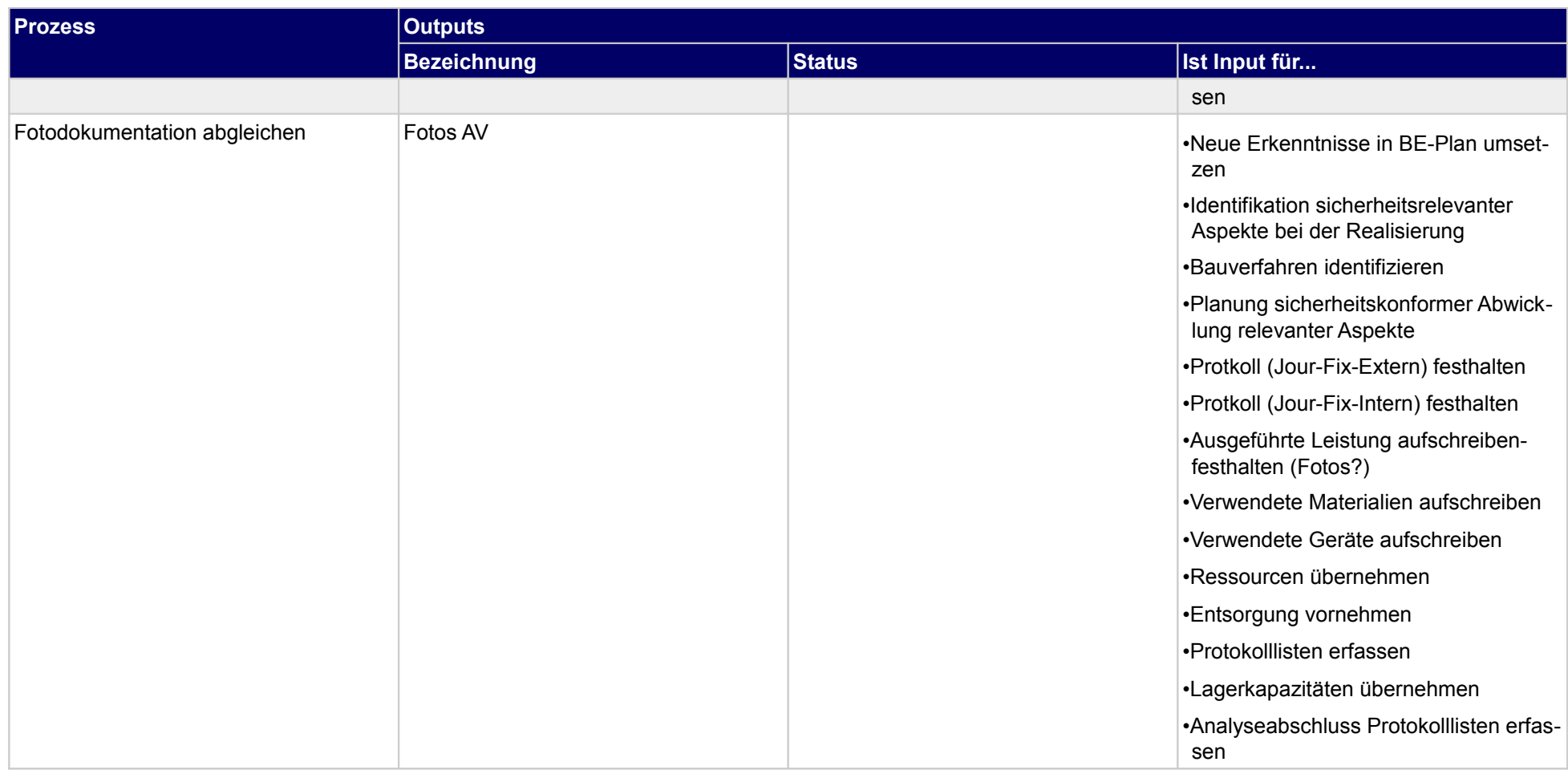

# **2.2 Bauverfahren und Baulogistik feinplanen**

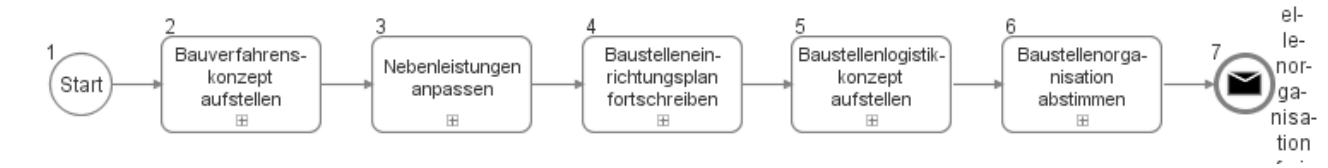

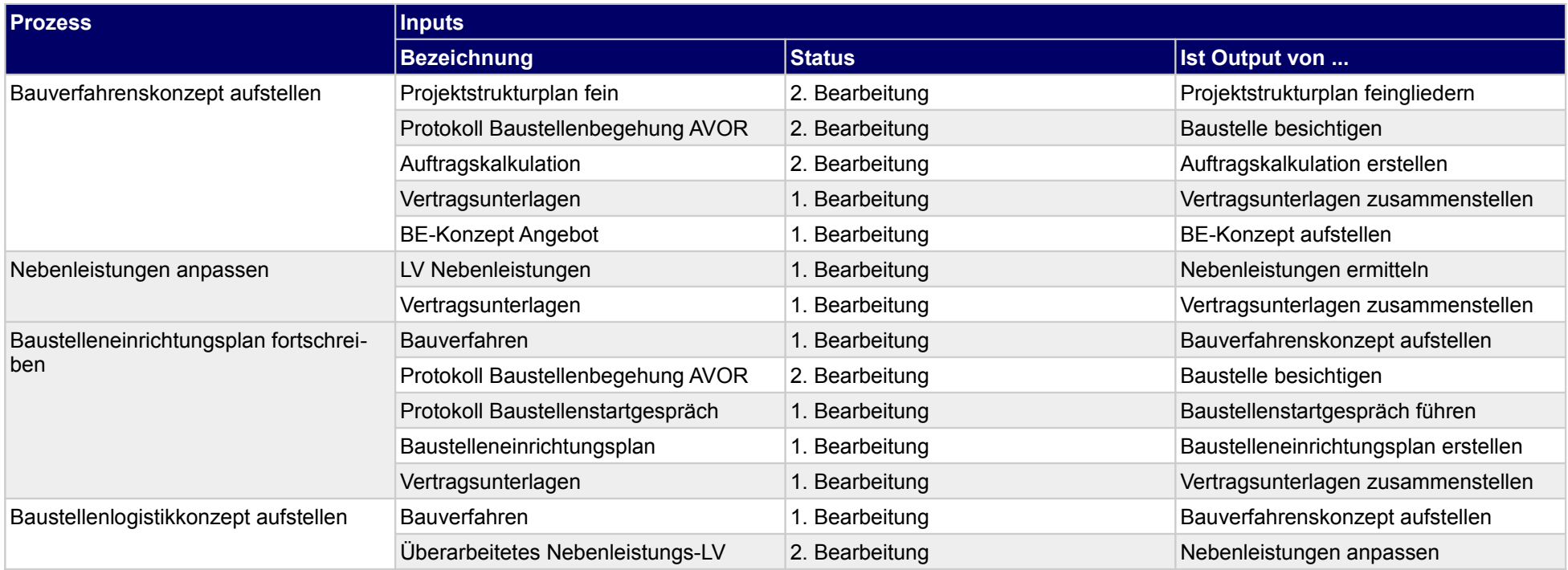

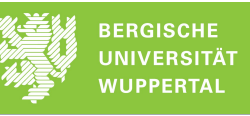

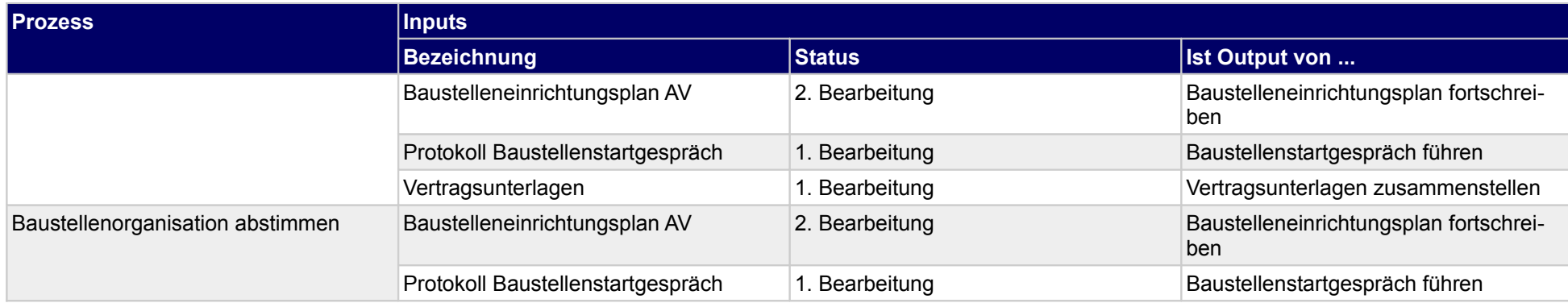

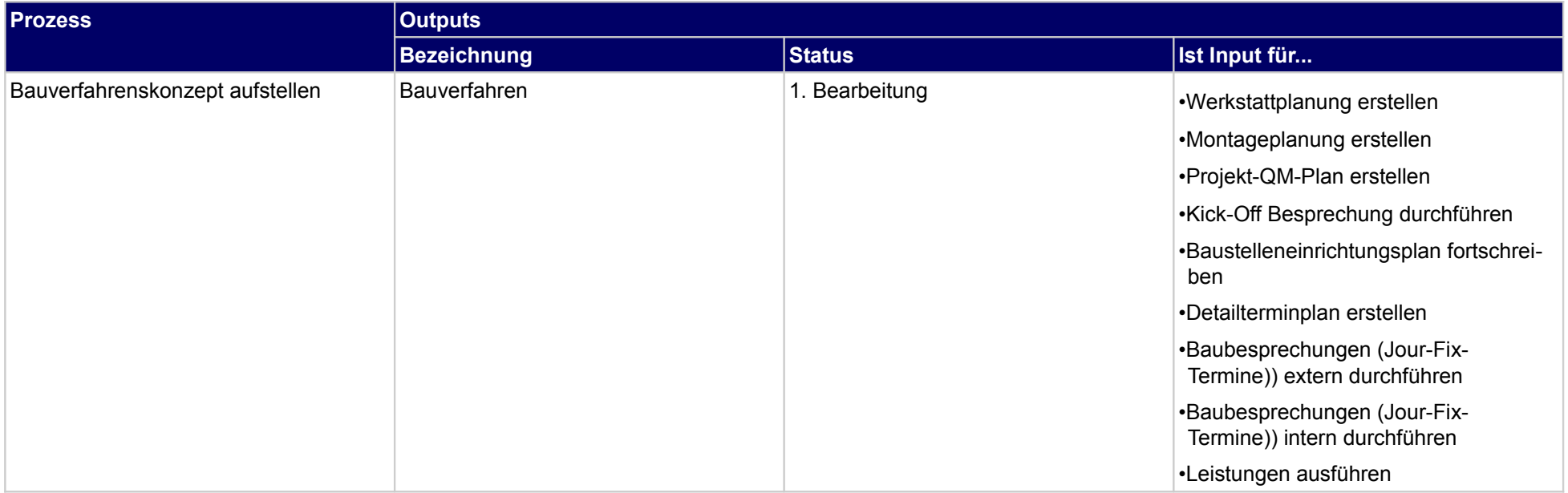

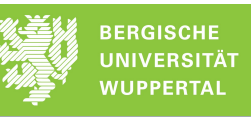

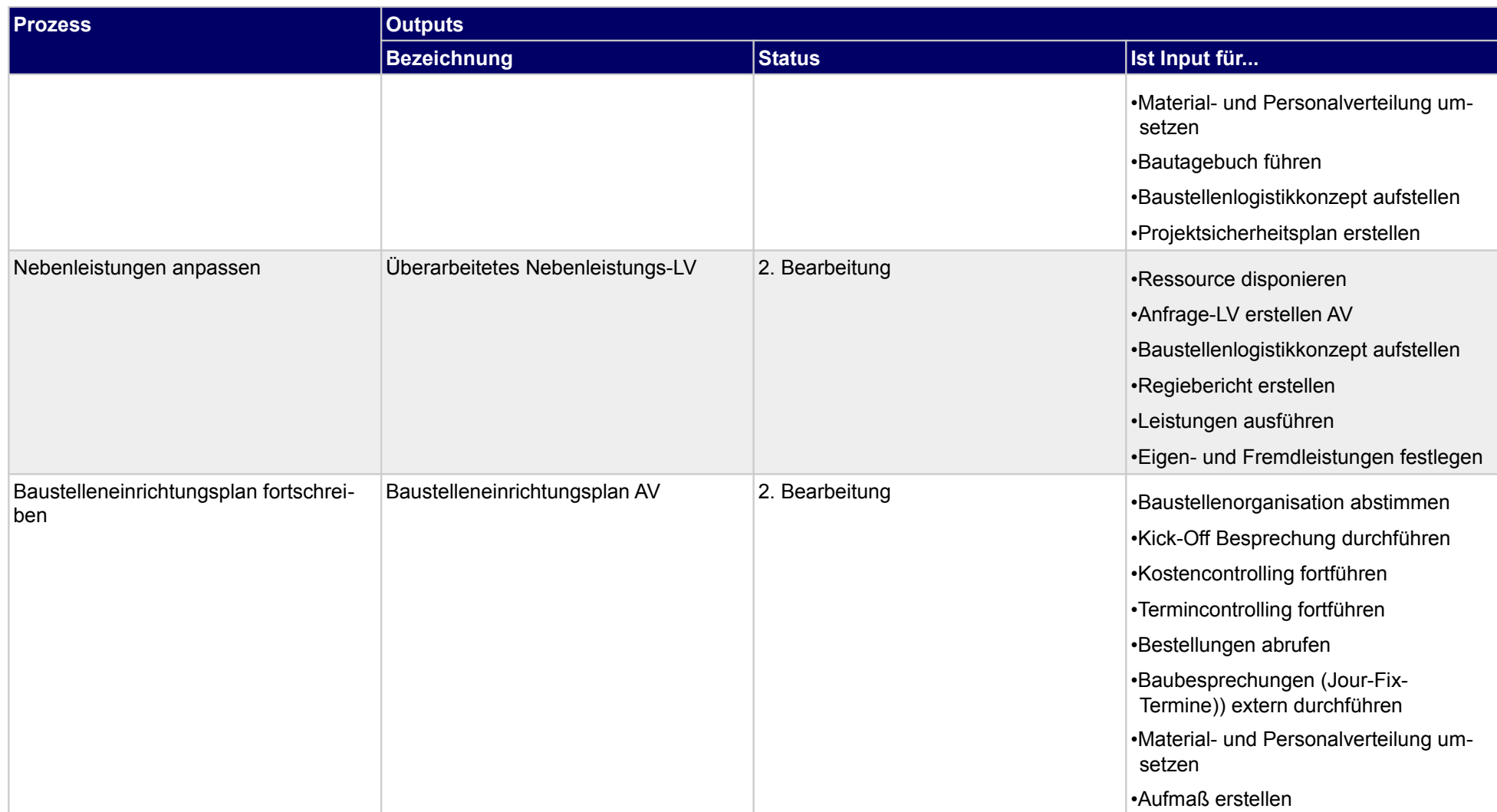

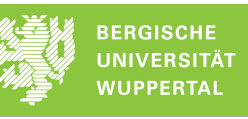

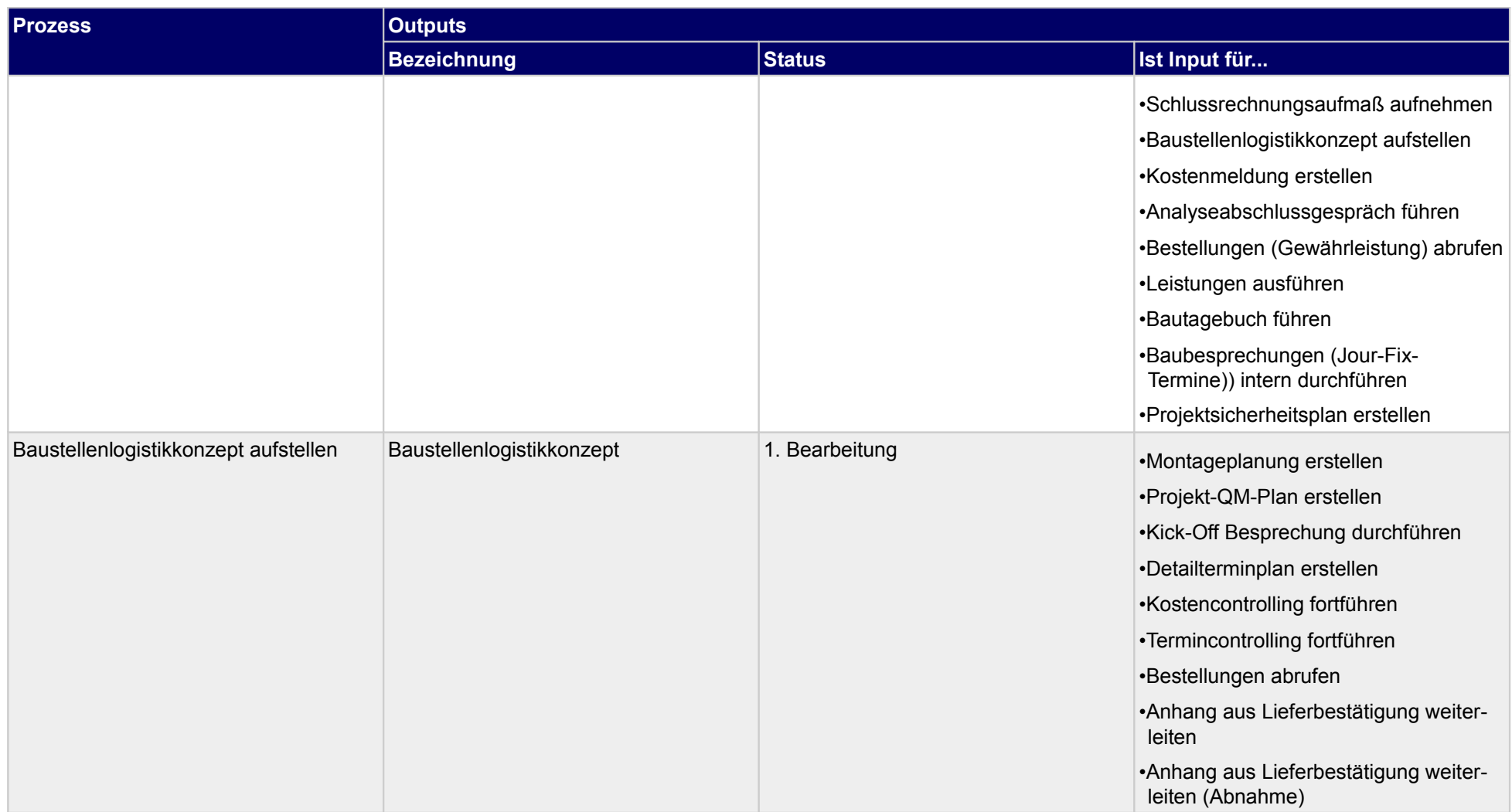

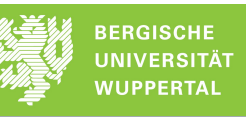

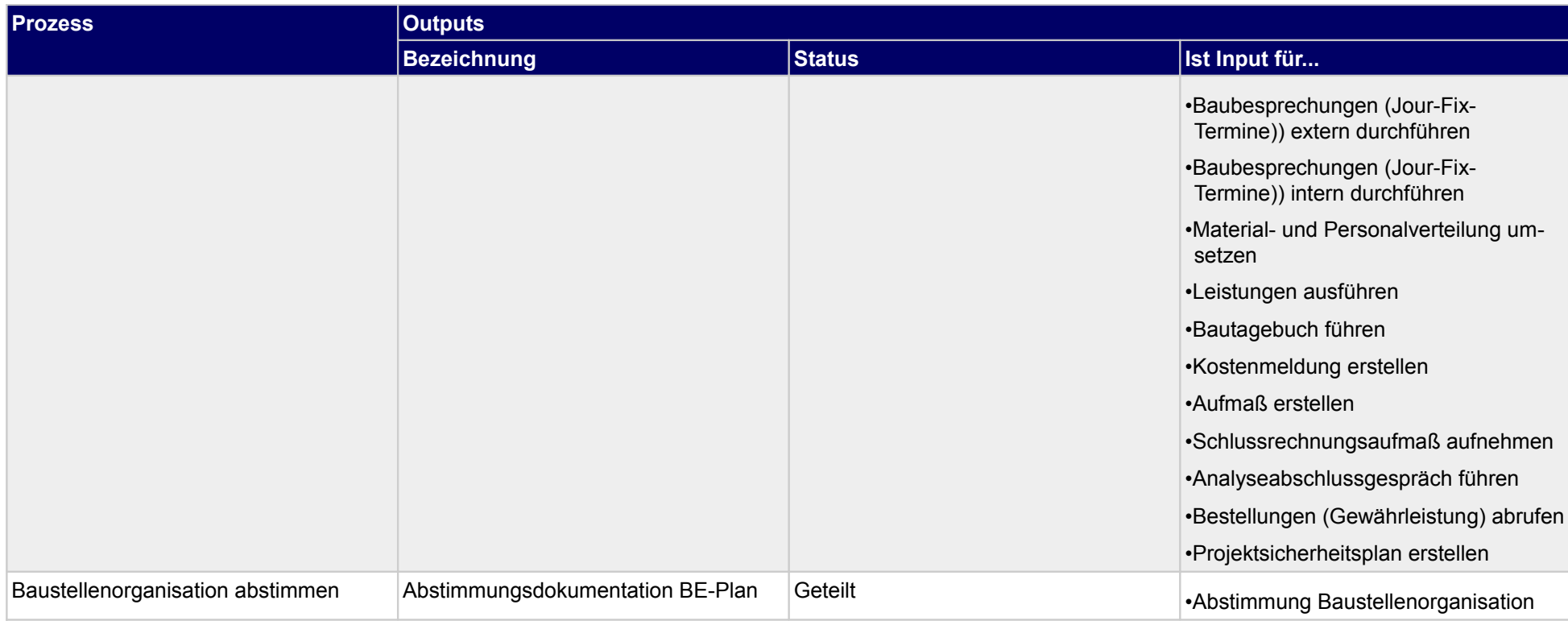

### **2.2.1 Bauverfahrenskonzept aufstellen**

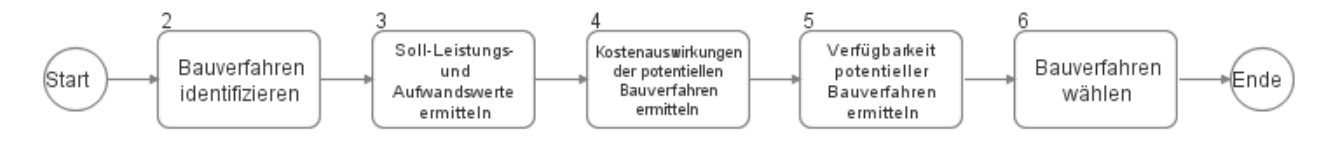

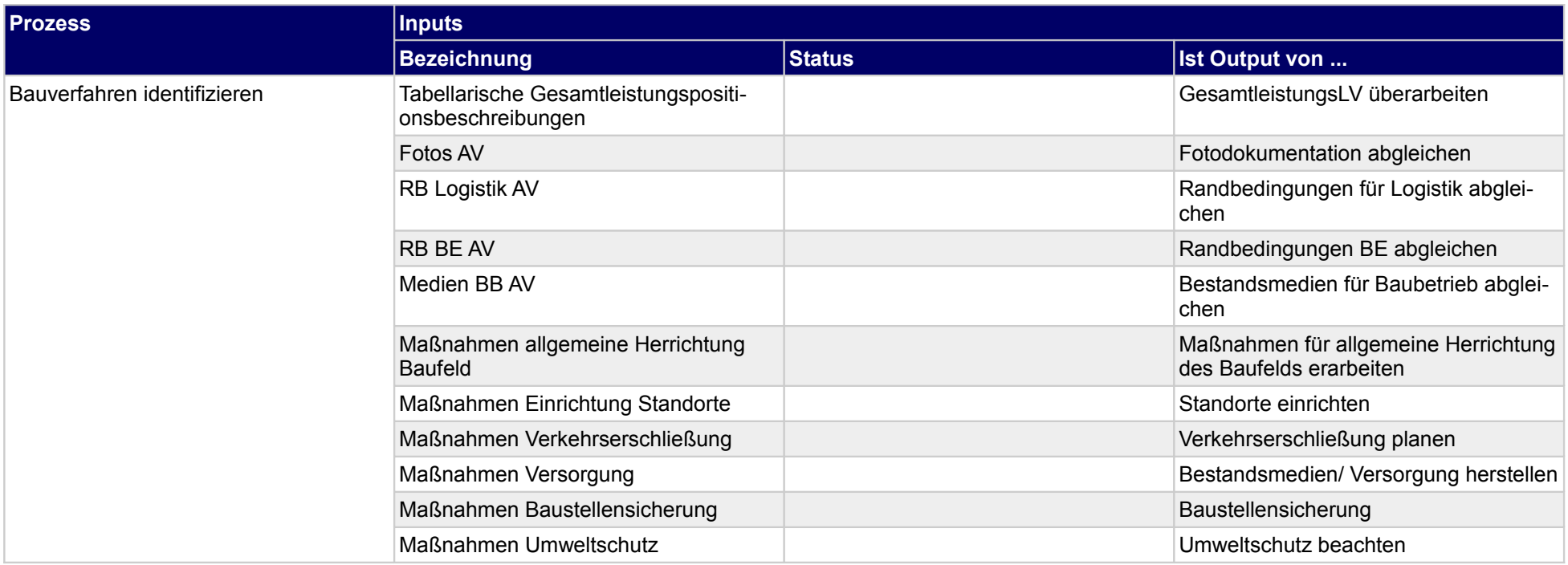

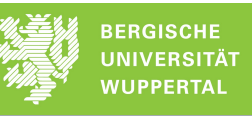

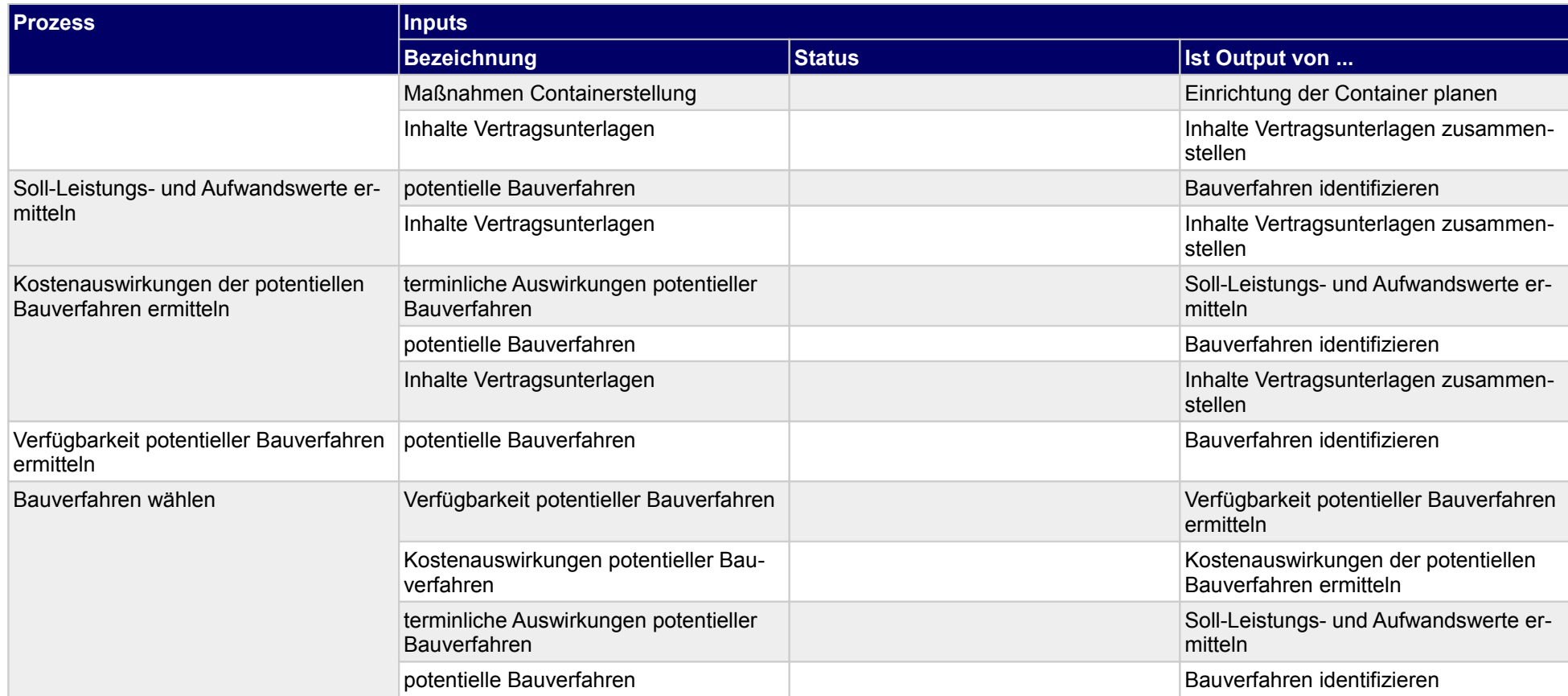

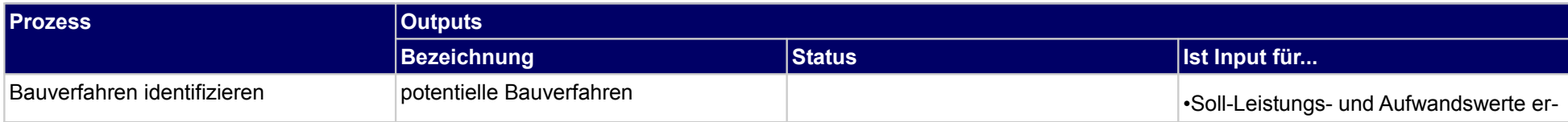
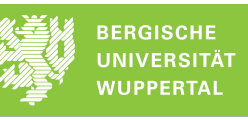

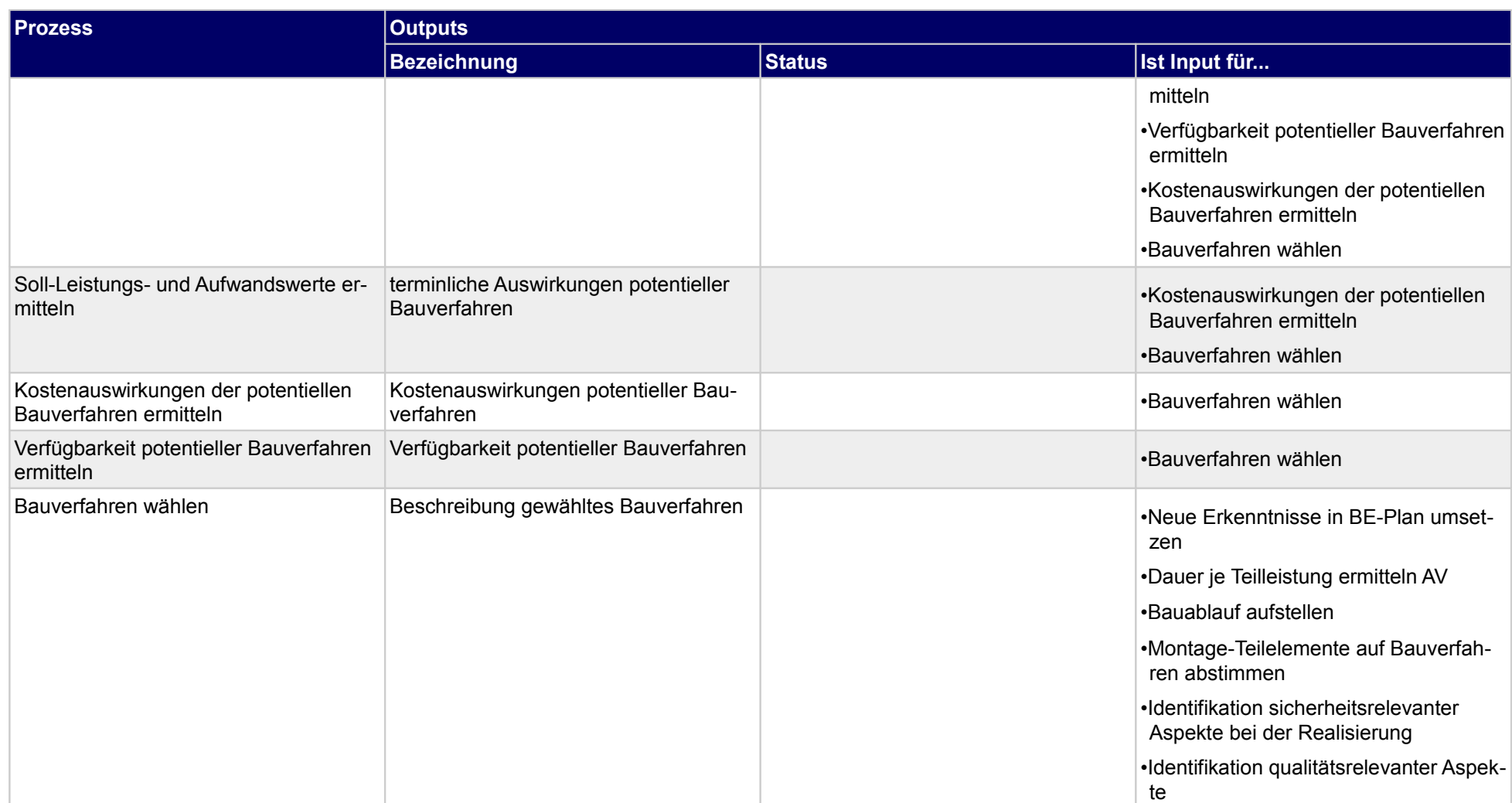

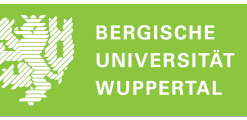

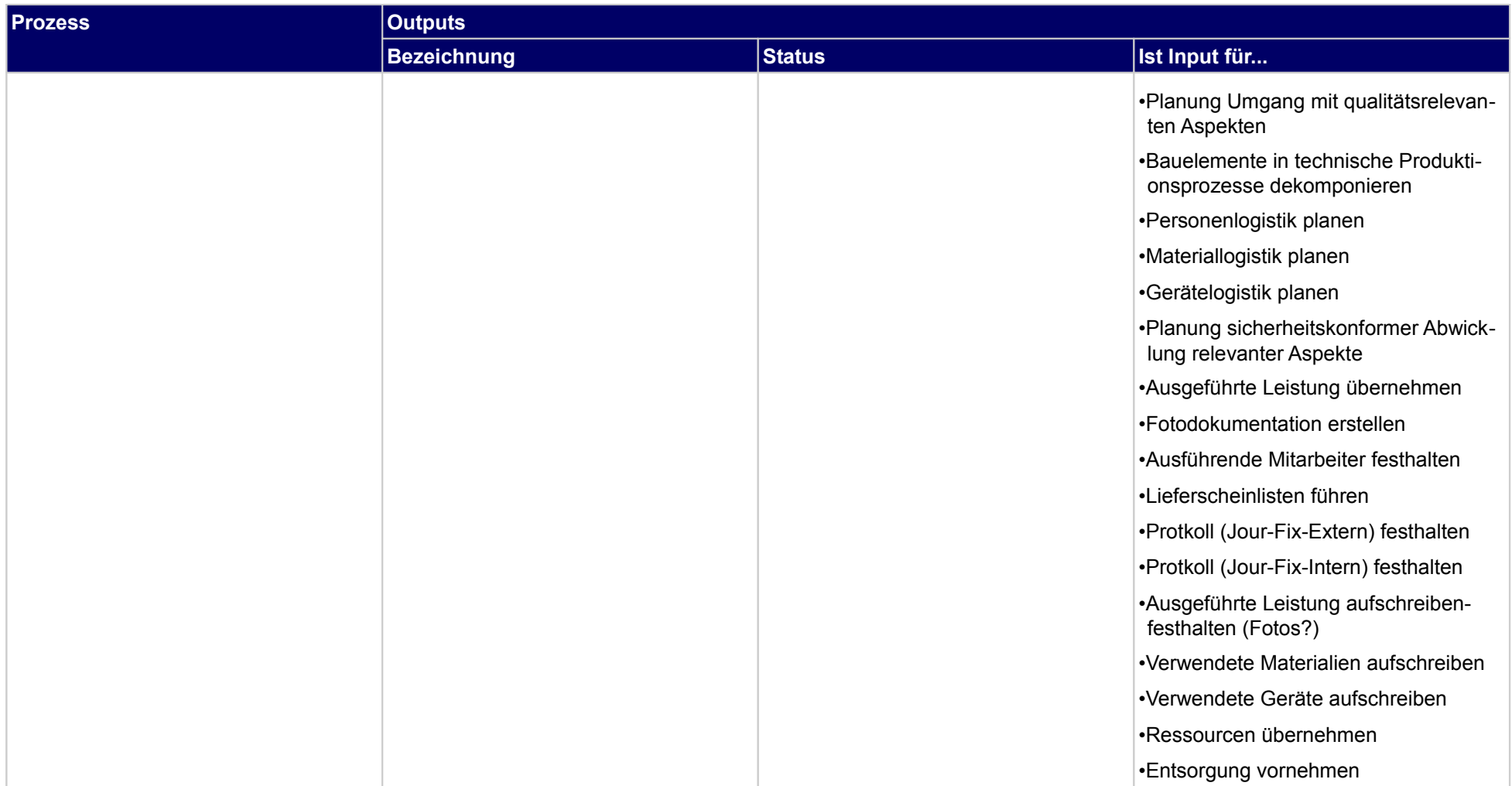

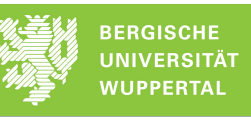

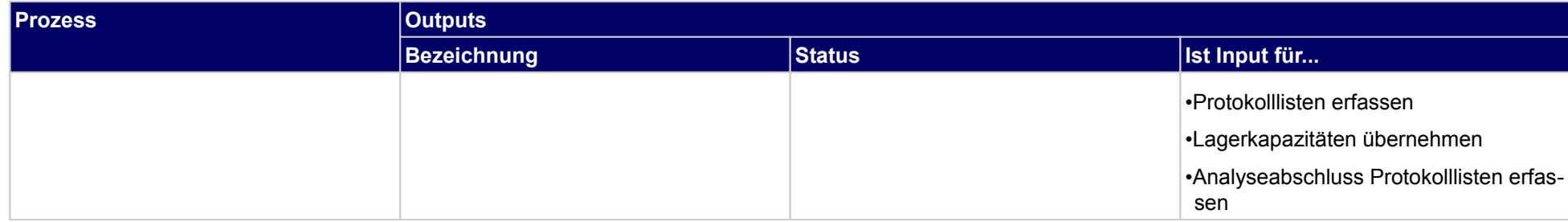

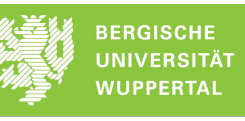

# **2.2.2 Nebenleistungen anpassen**

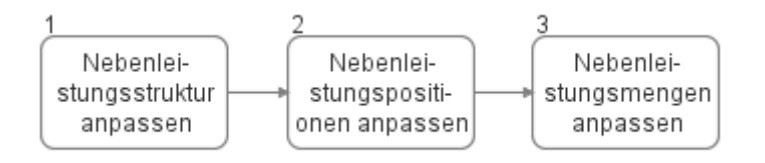

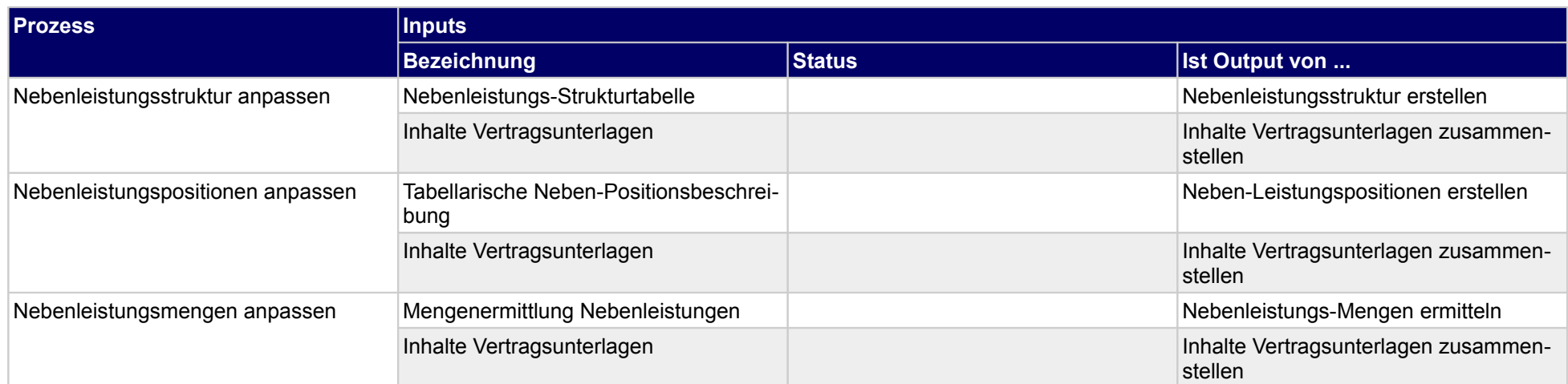

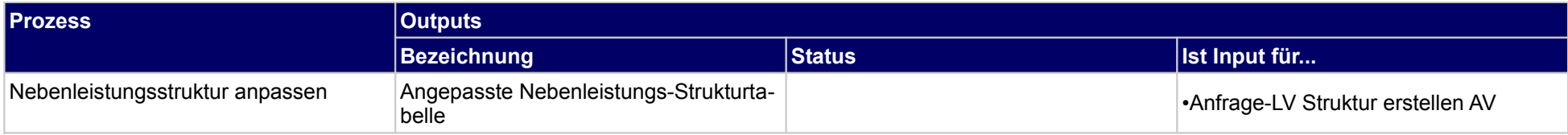

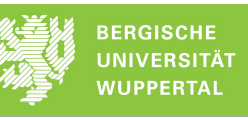

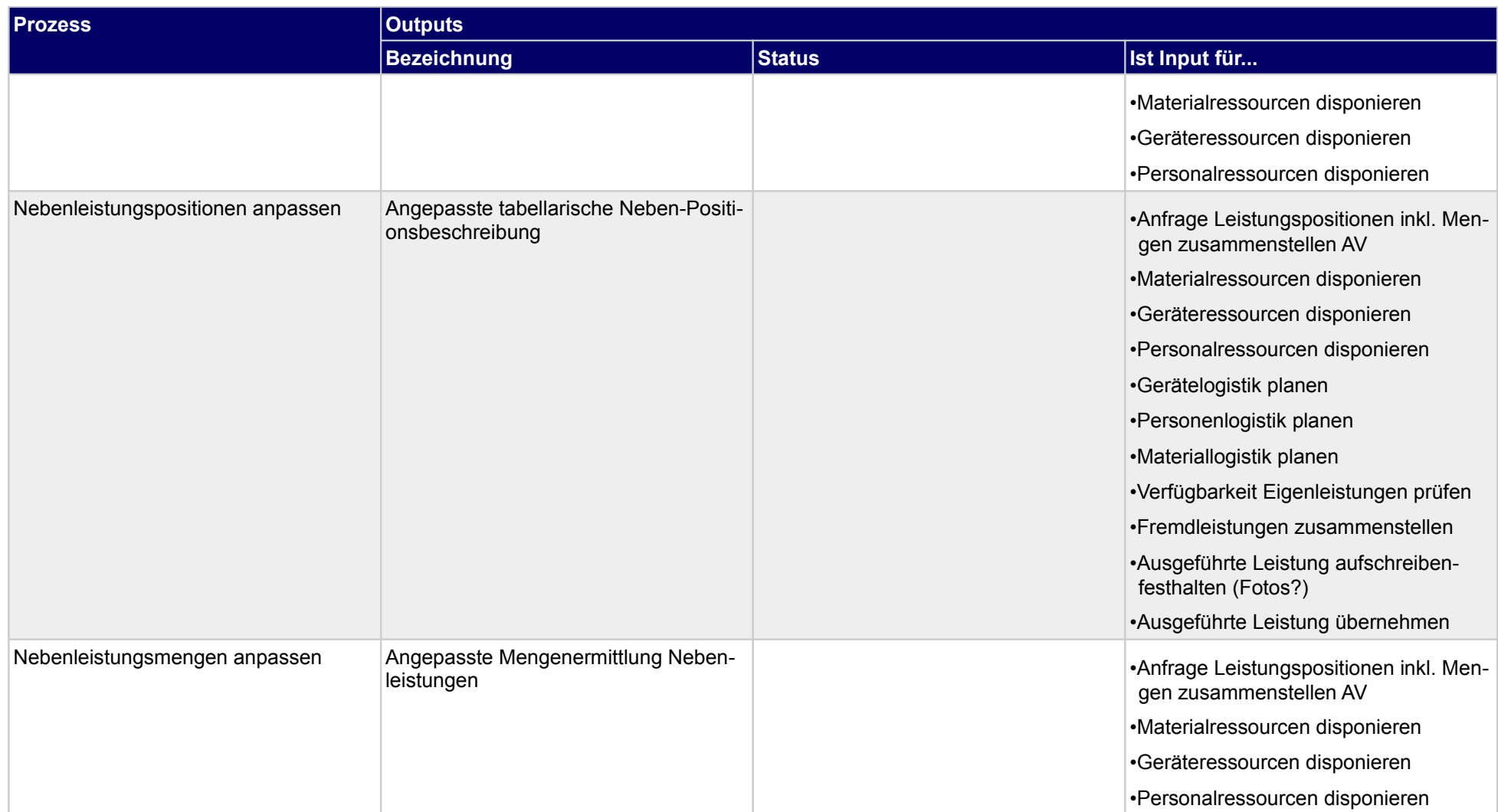

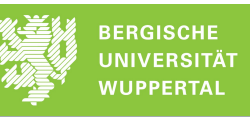

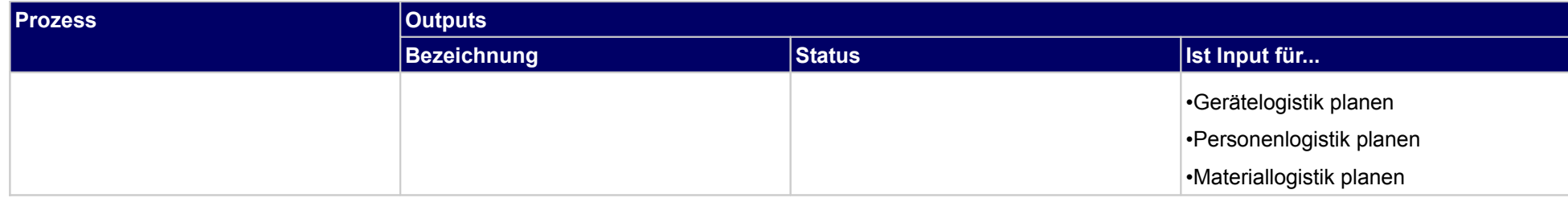

## **2.2.3 Baustelleneinrichtungsplan fortschreiben**

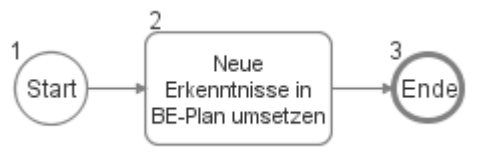

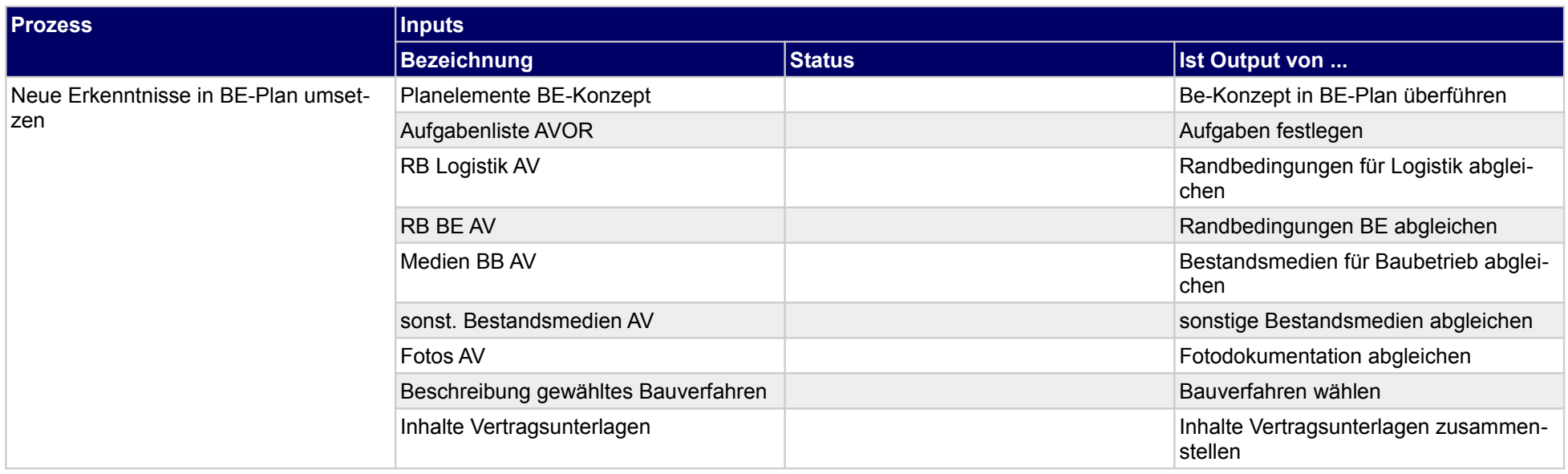

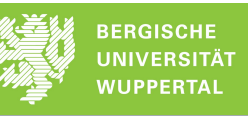

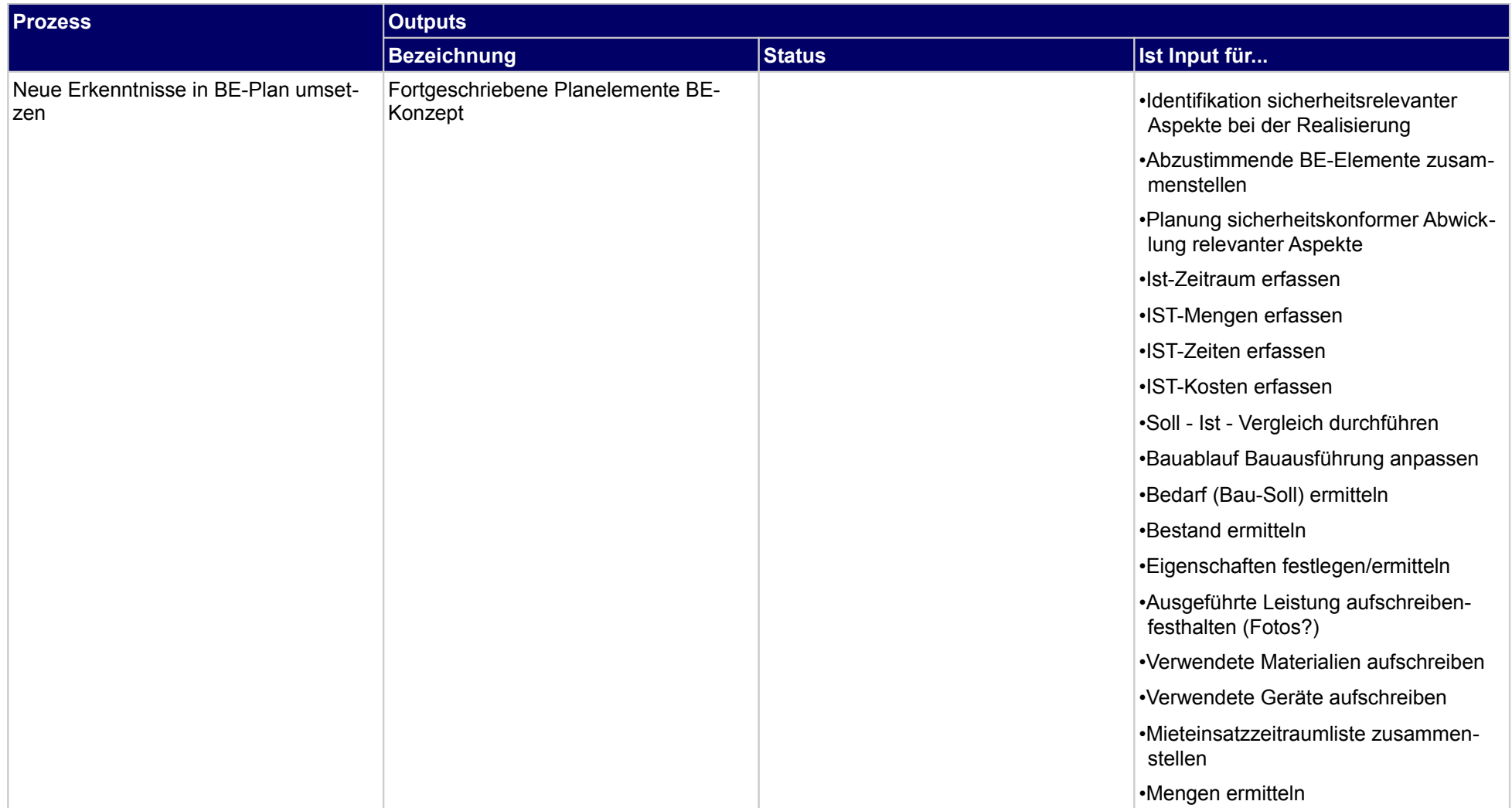

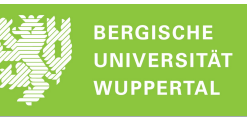

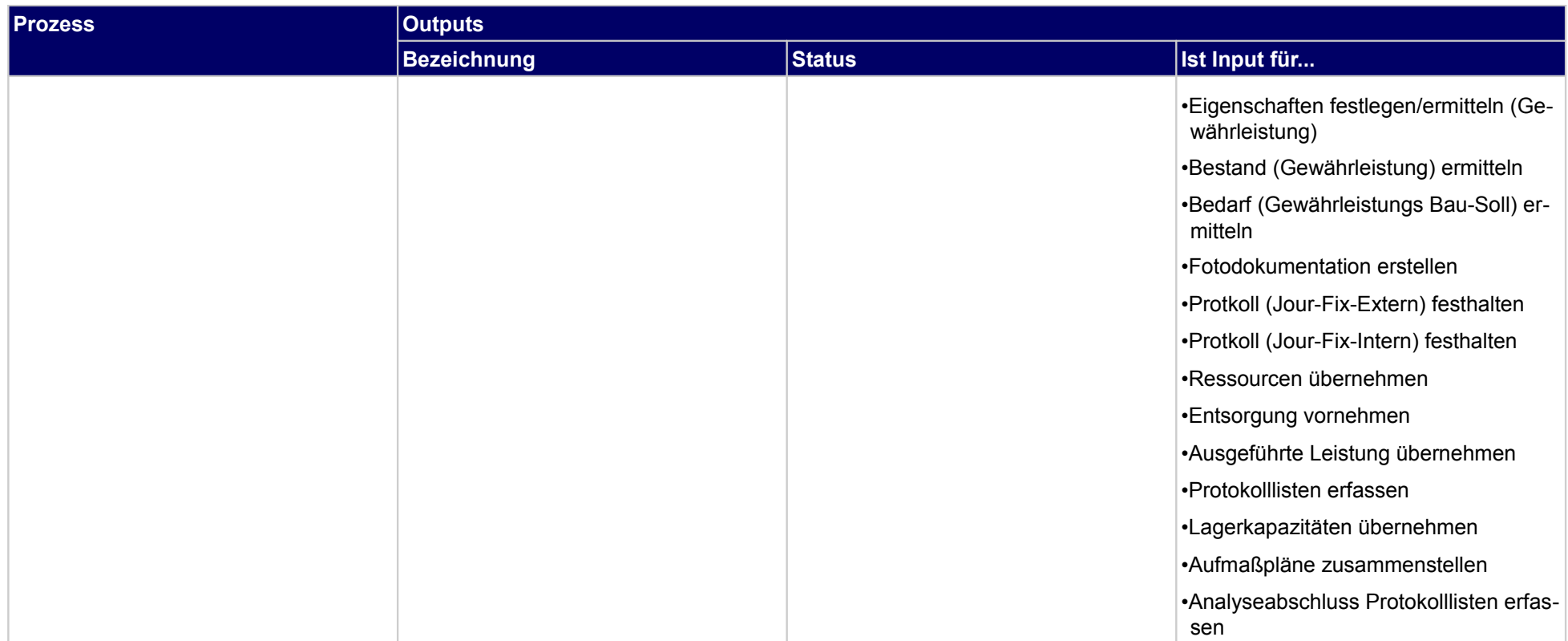

### **2.2.4 Baustellenlogistikkonzept aufstellen**

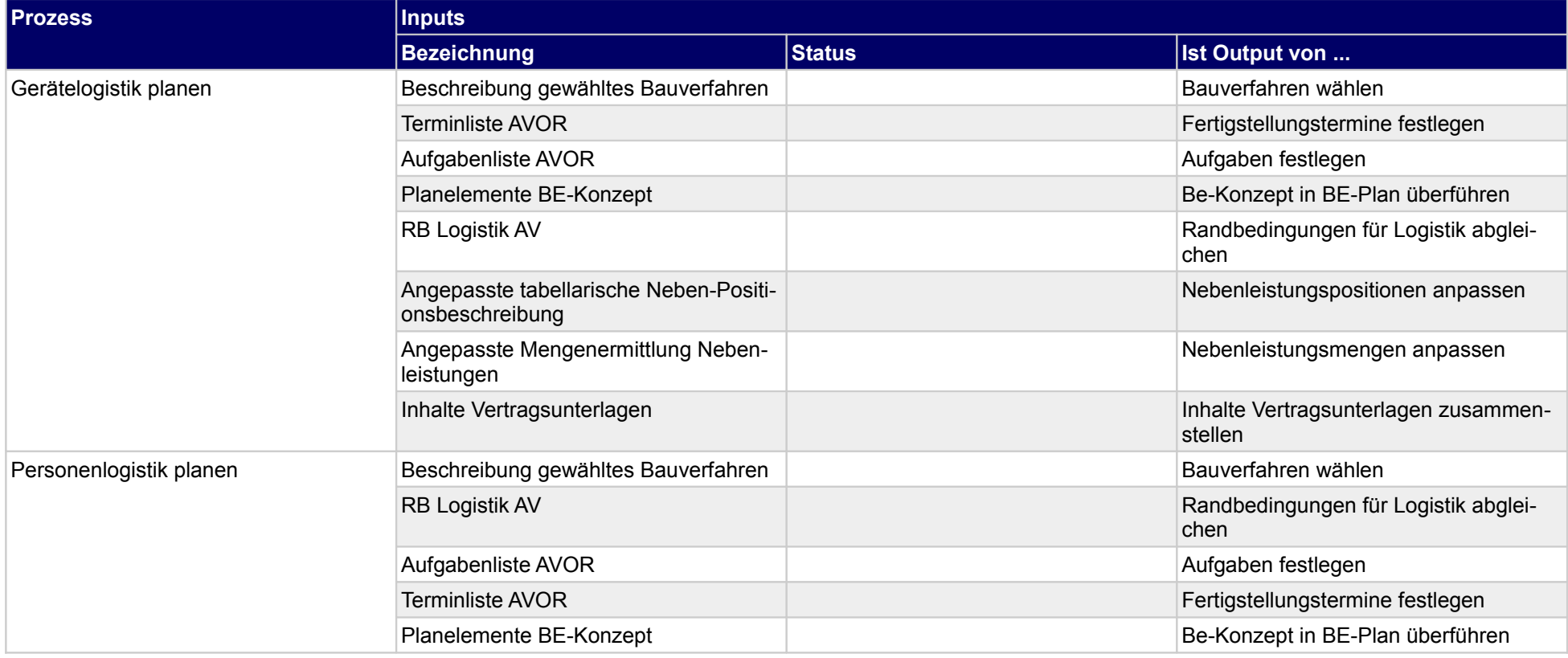

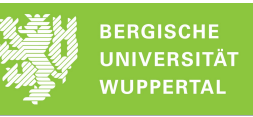

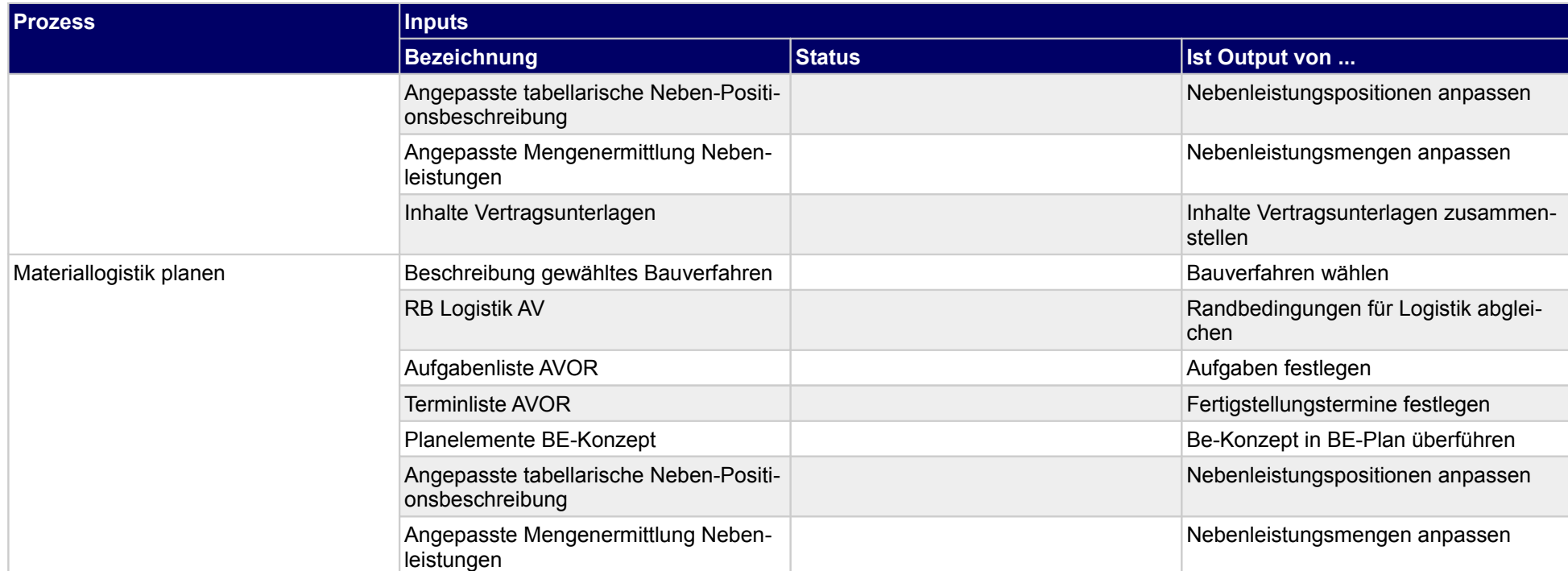

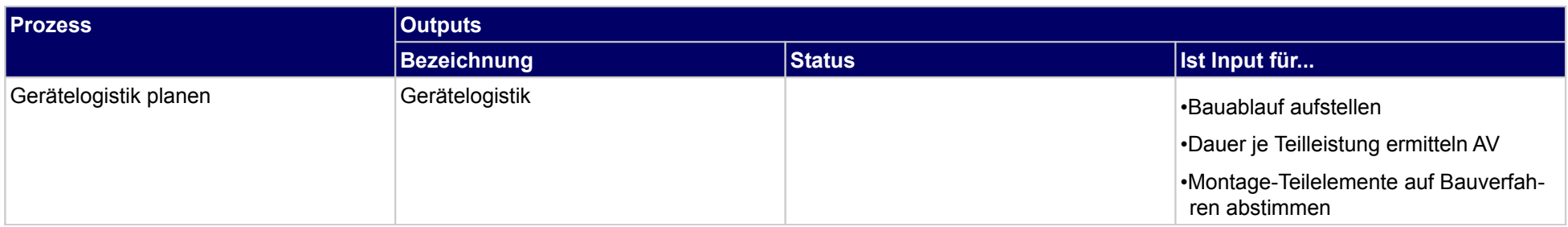

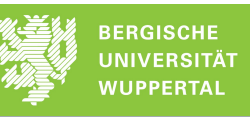

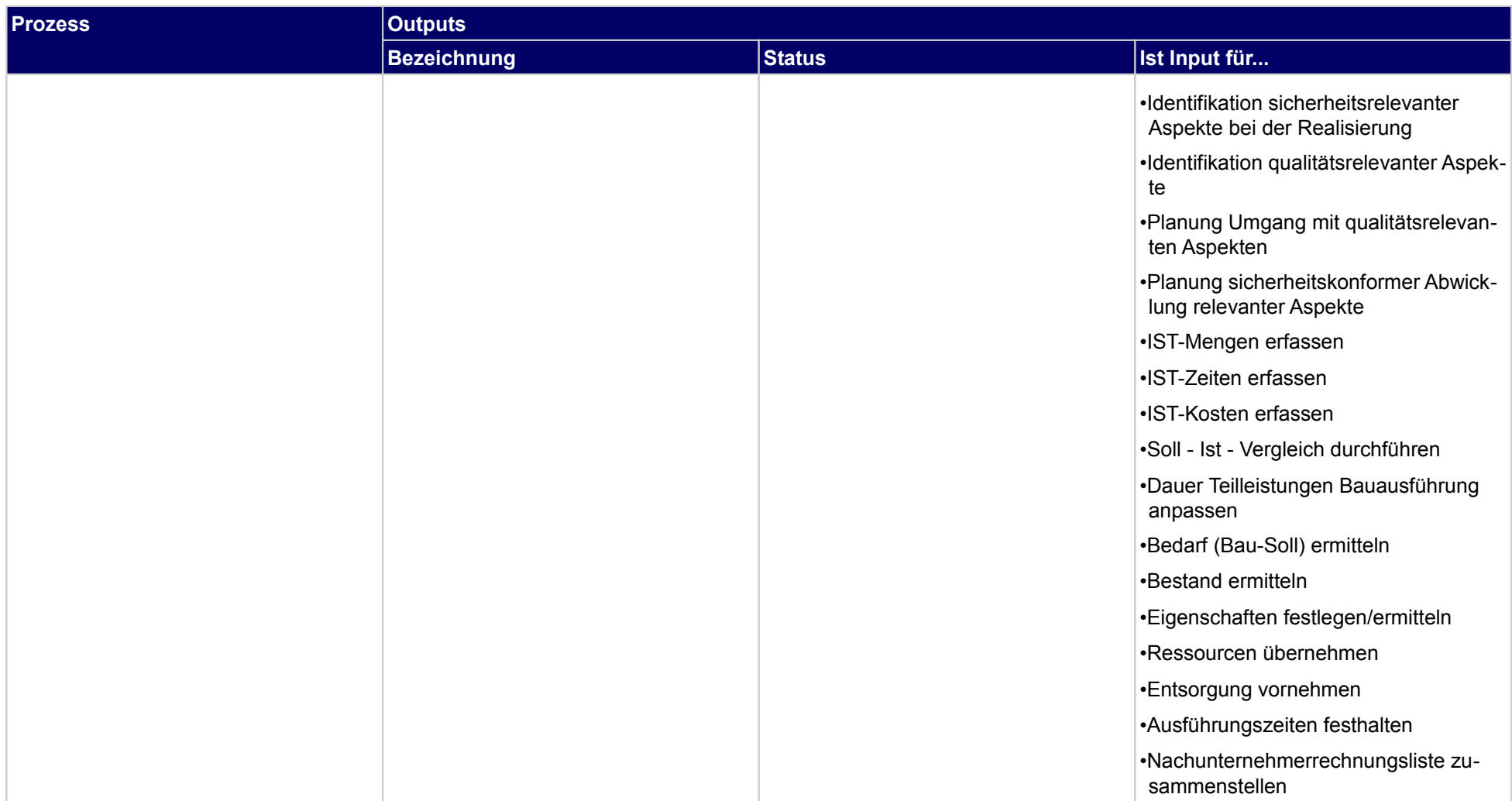

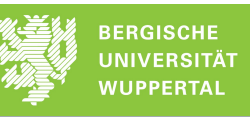

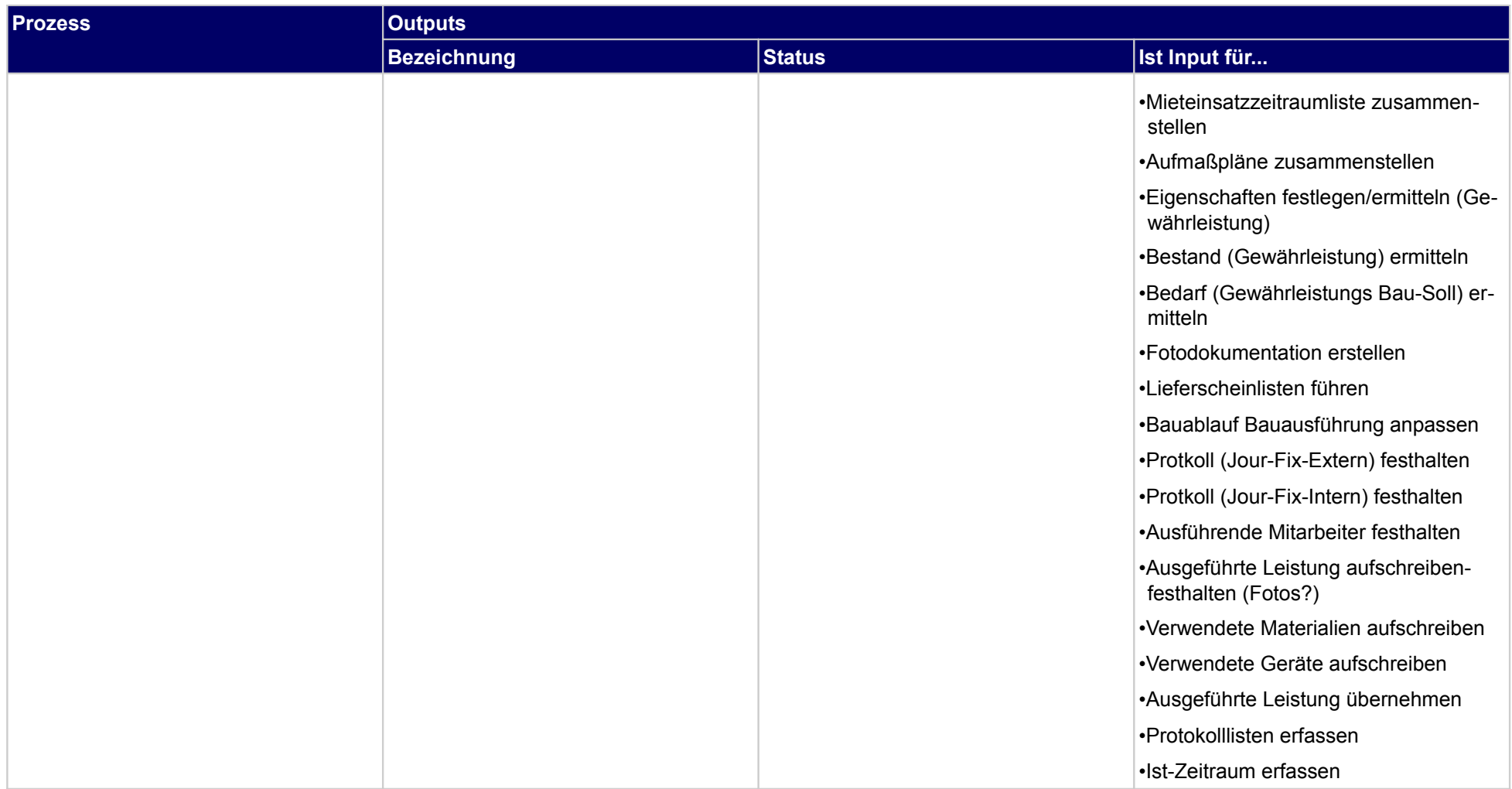

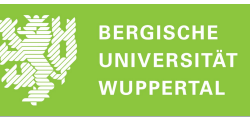

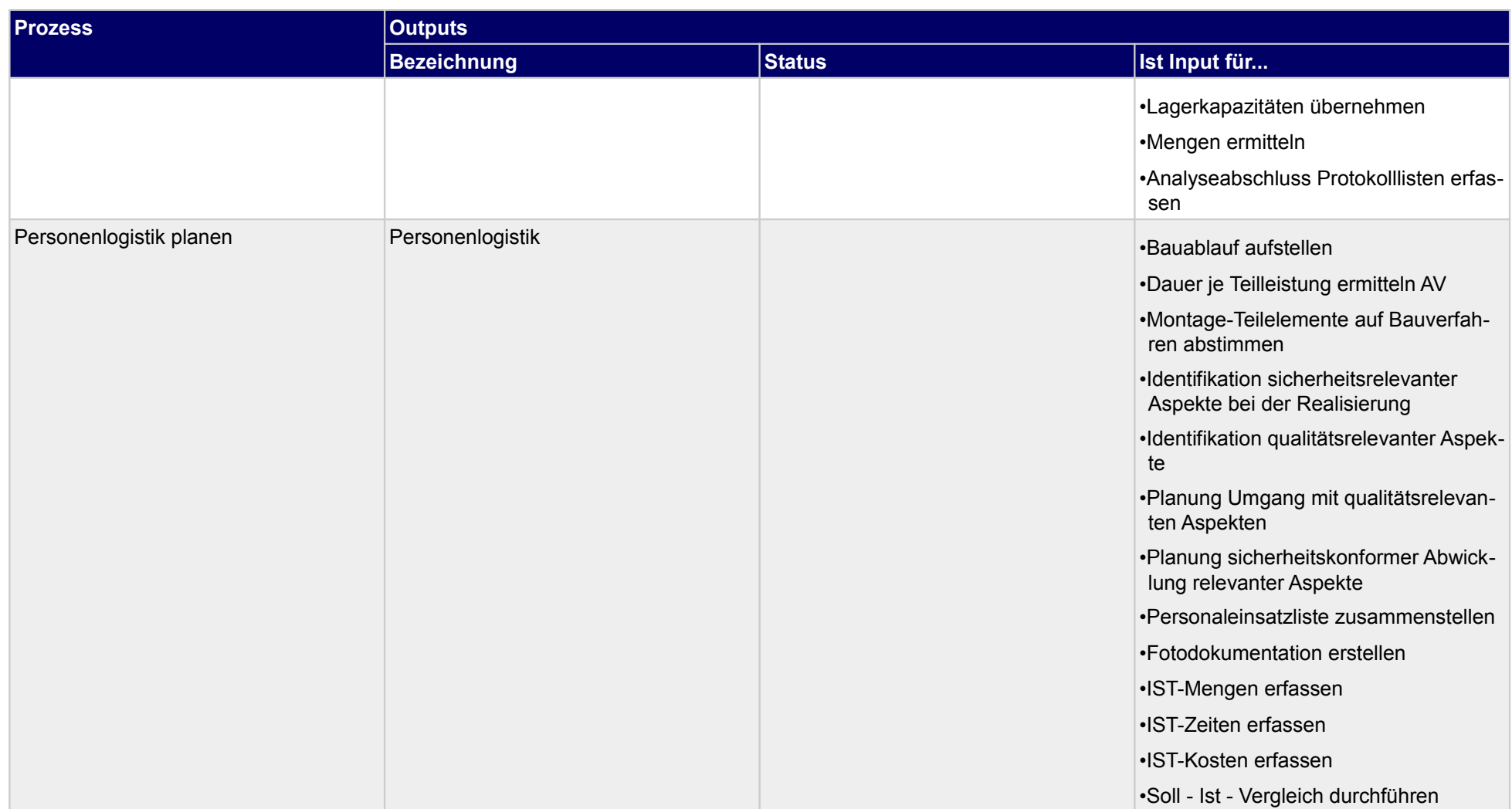

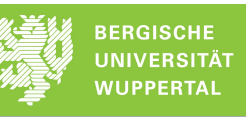

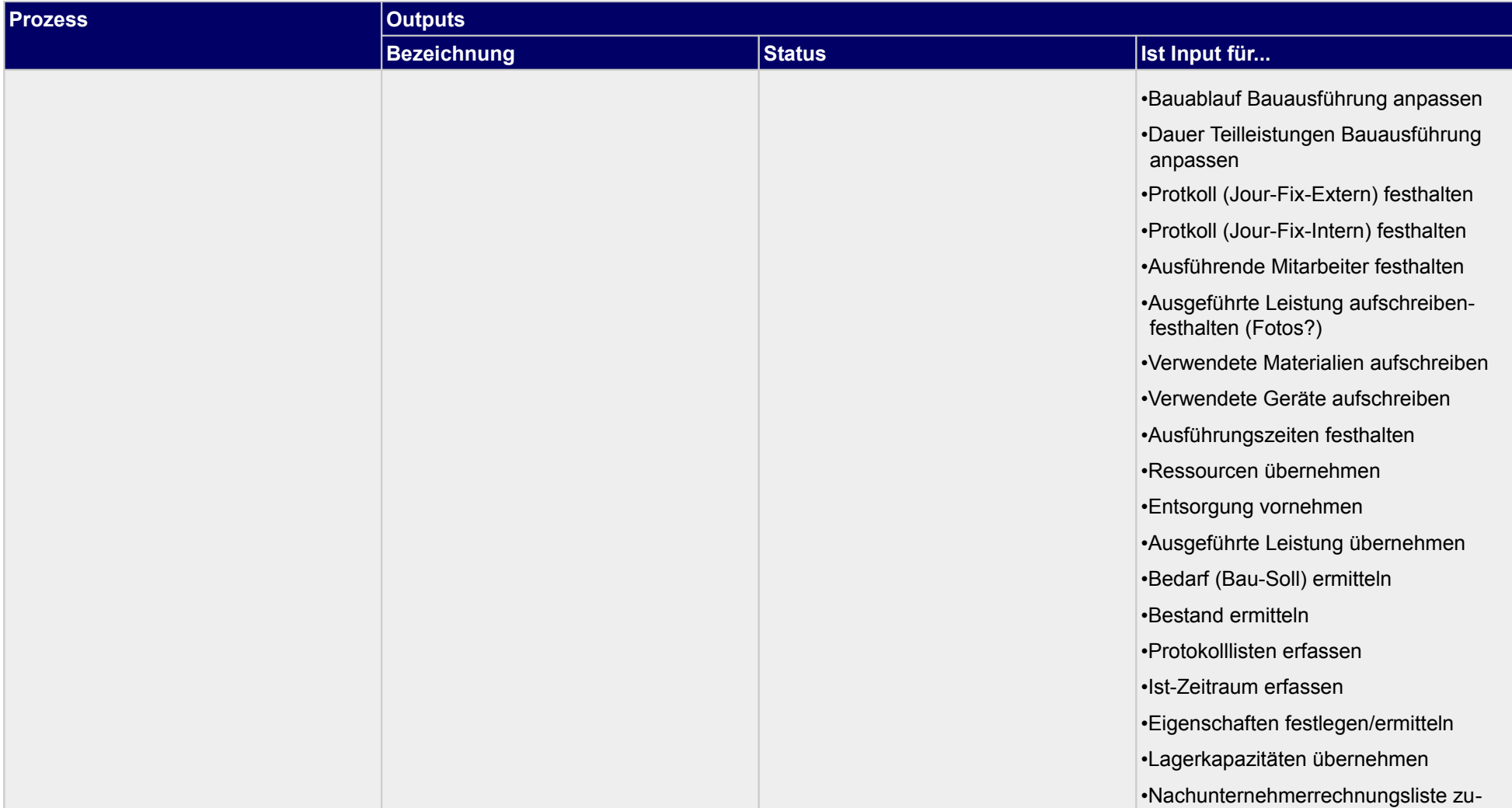

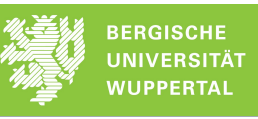

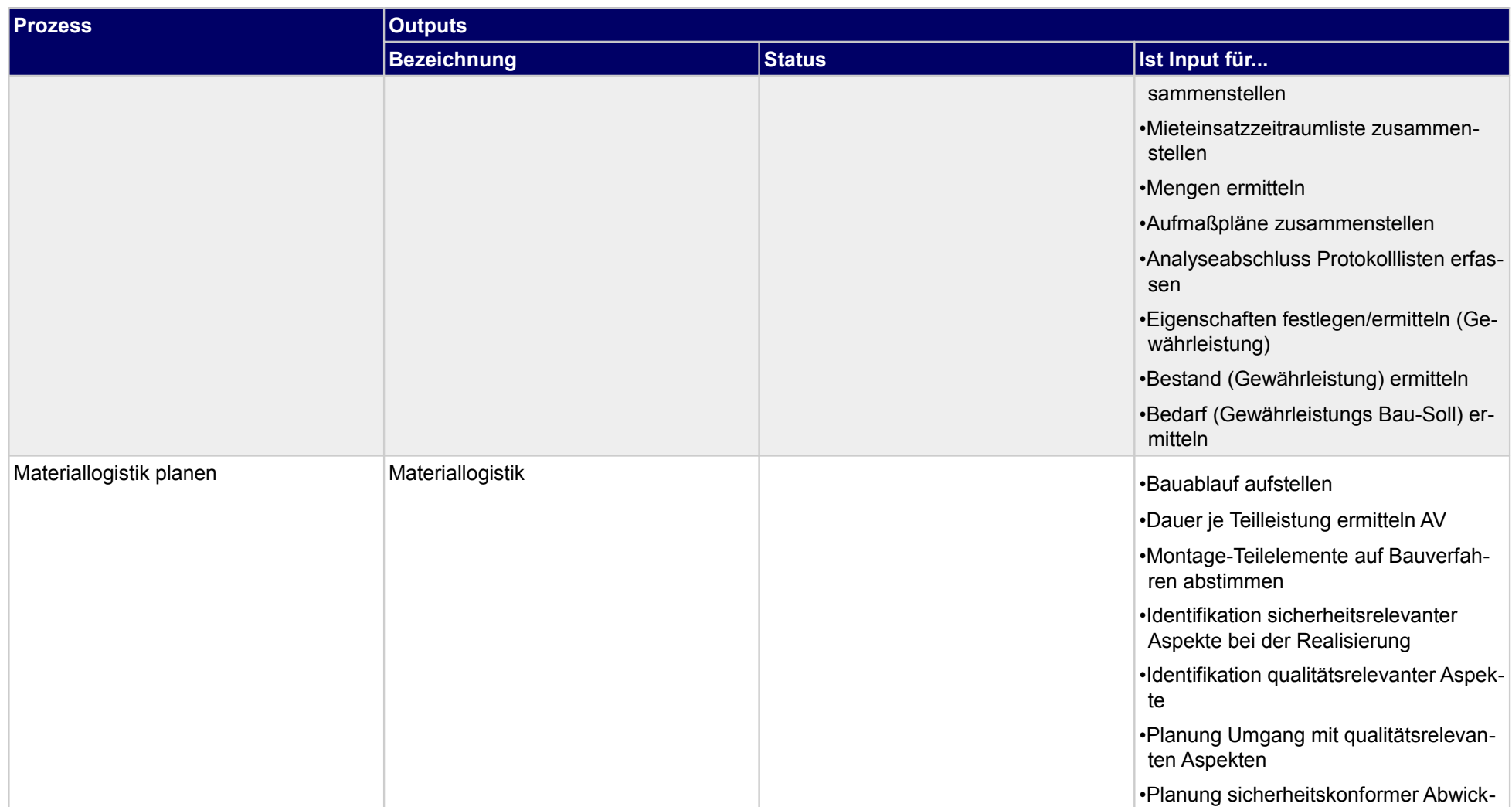

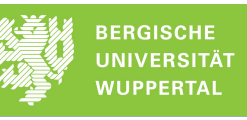

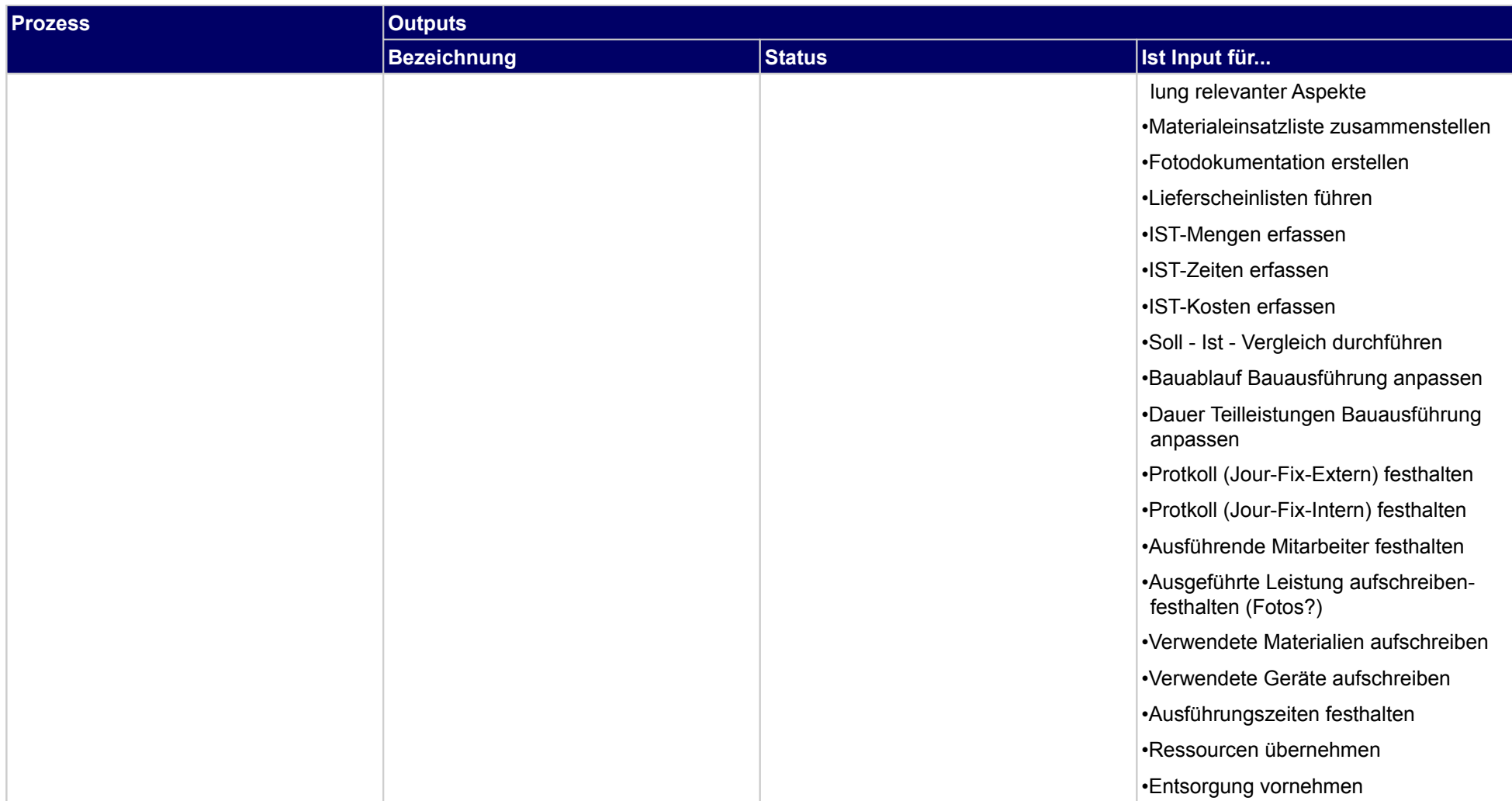

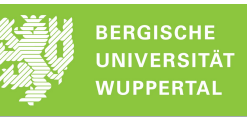

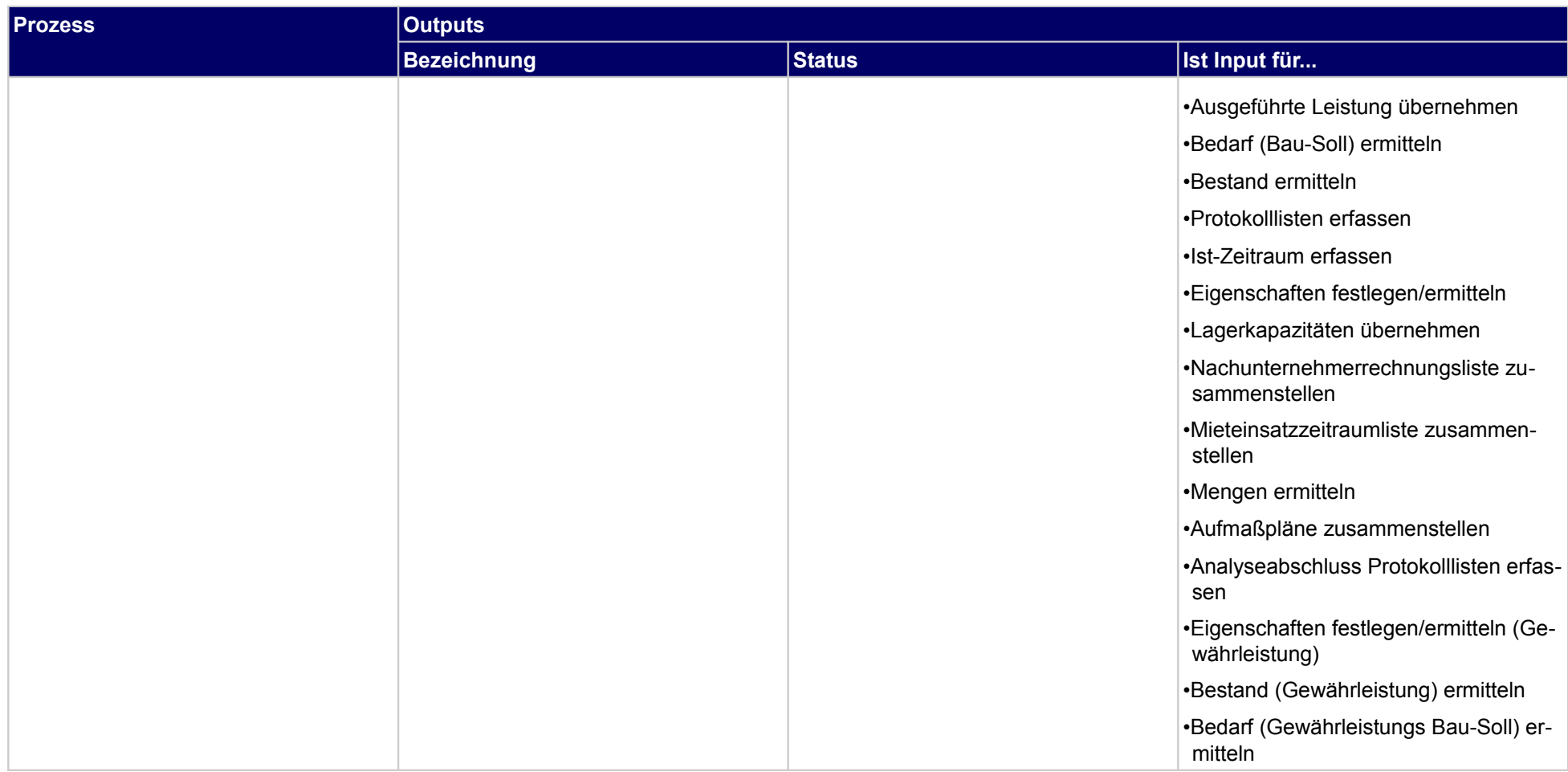

## **2.2.5 Baustellenorganisation abstimmen**

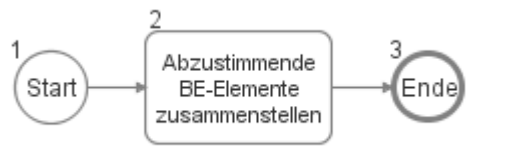

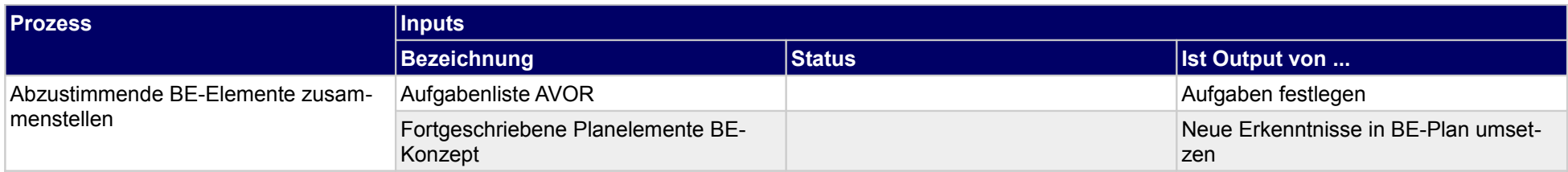

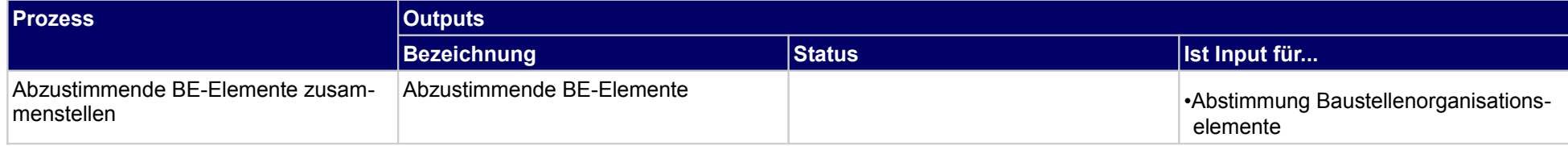

## **2.3 Kosten- und Termincontrolling anstoßen**

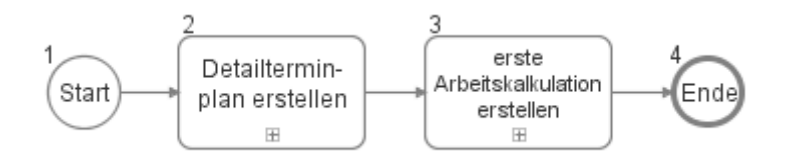

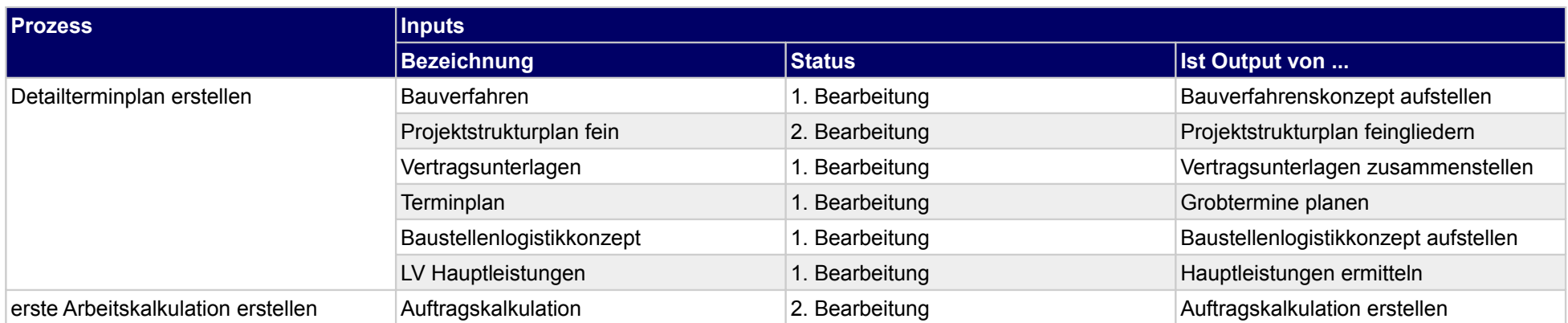

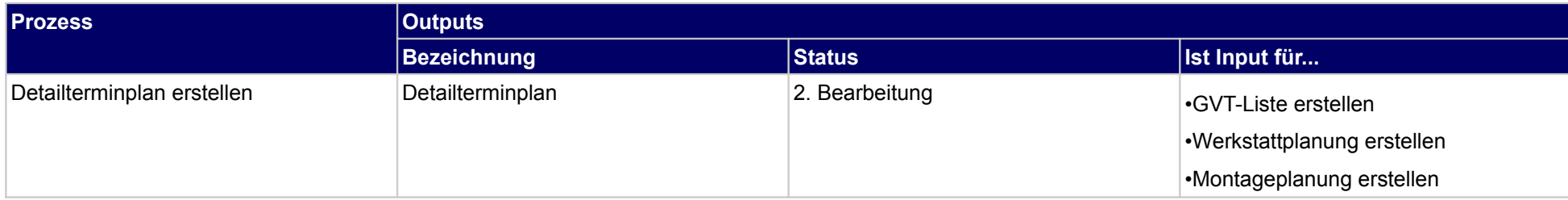

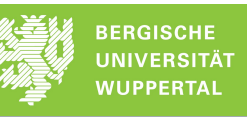

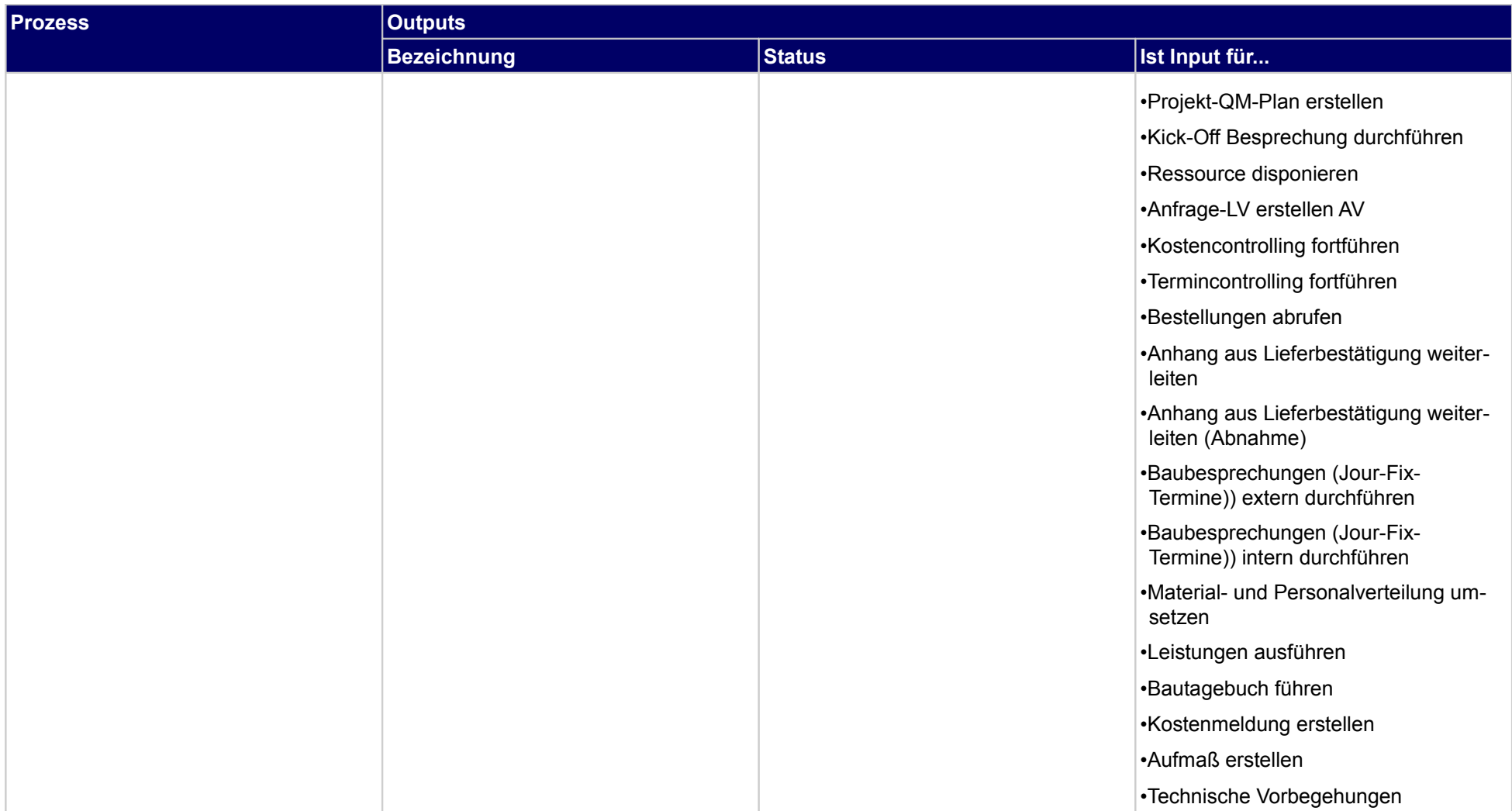

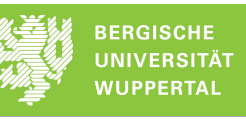

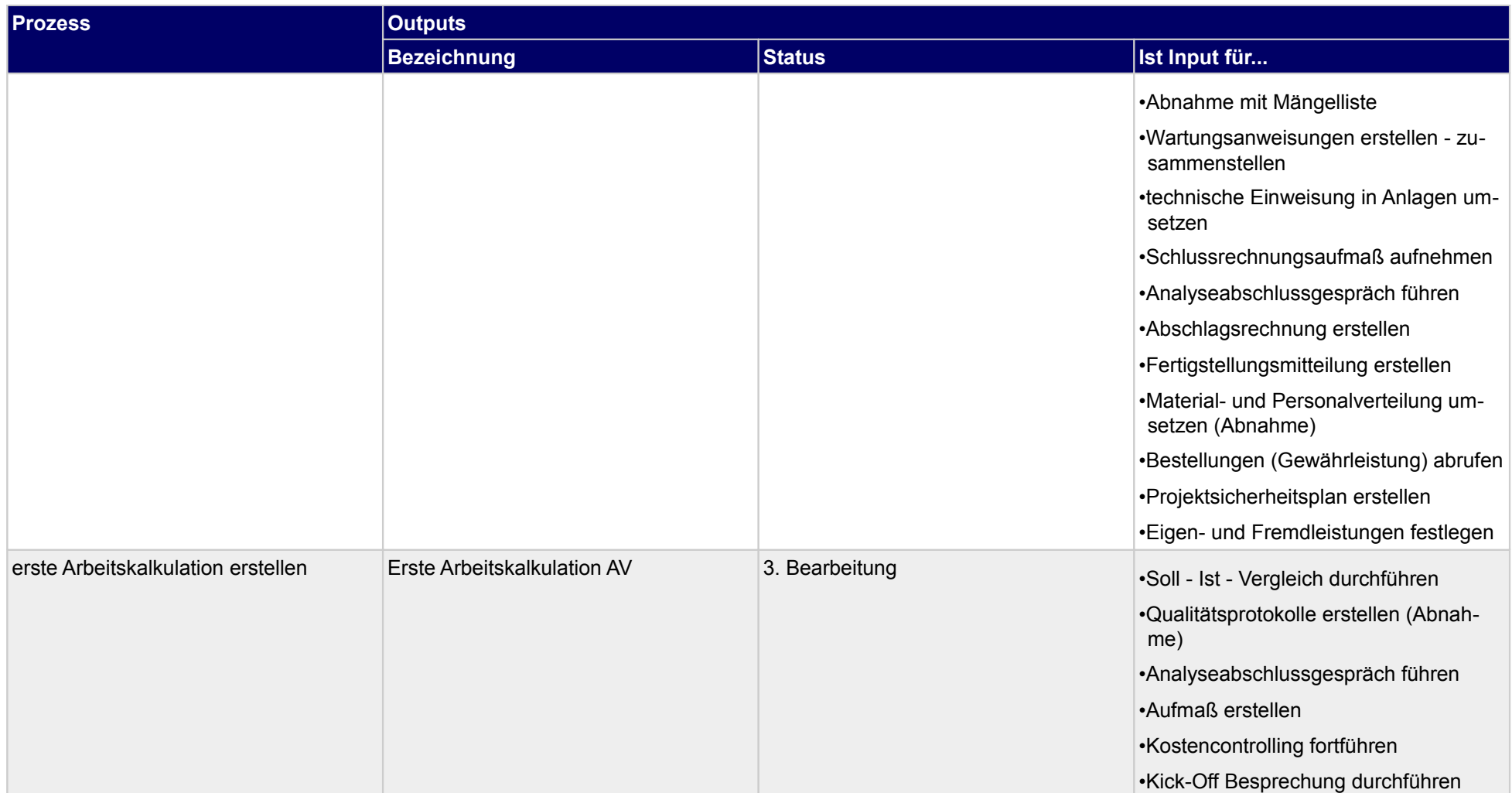

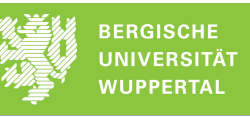

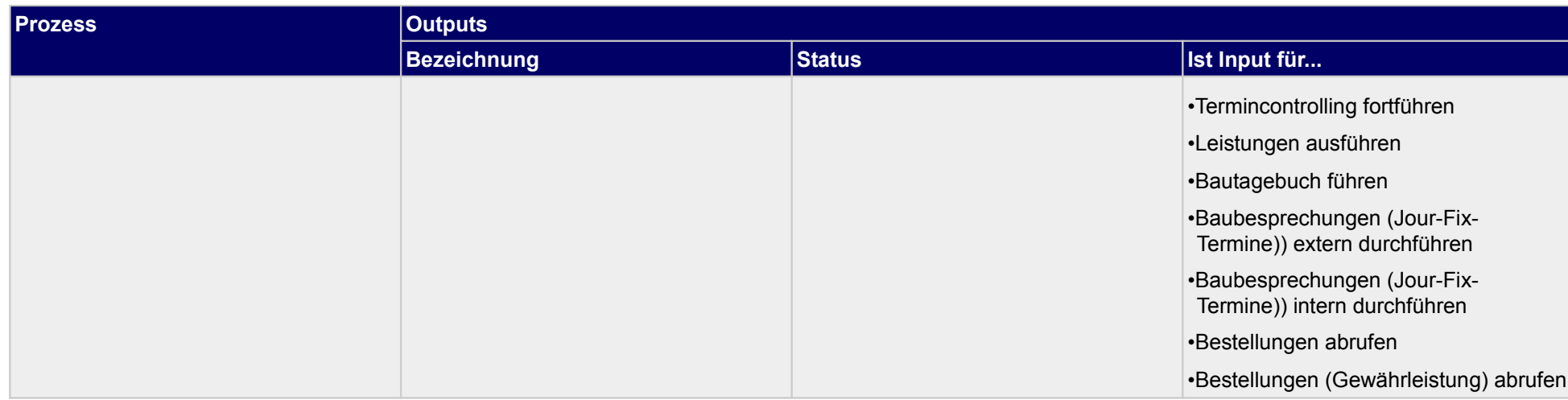

### **2.3.1 erste Arbeitskalkulation erstellen**

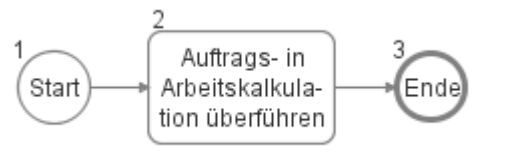

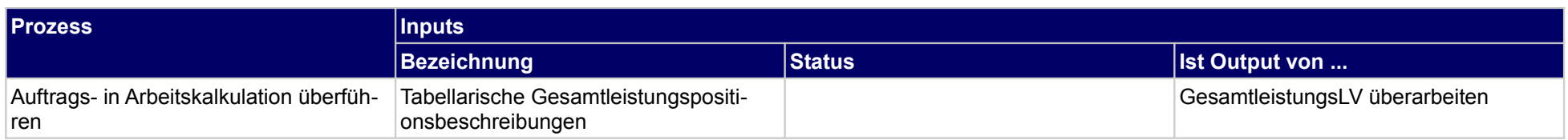

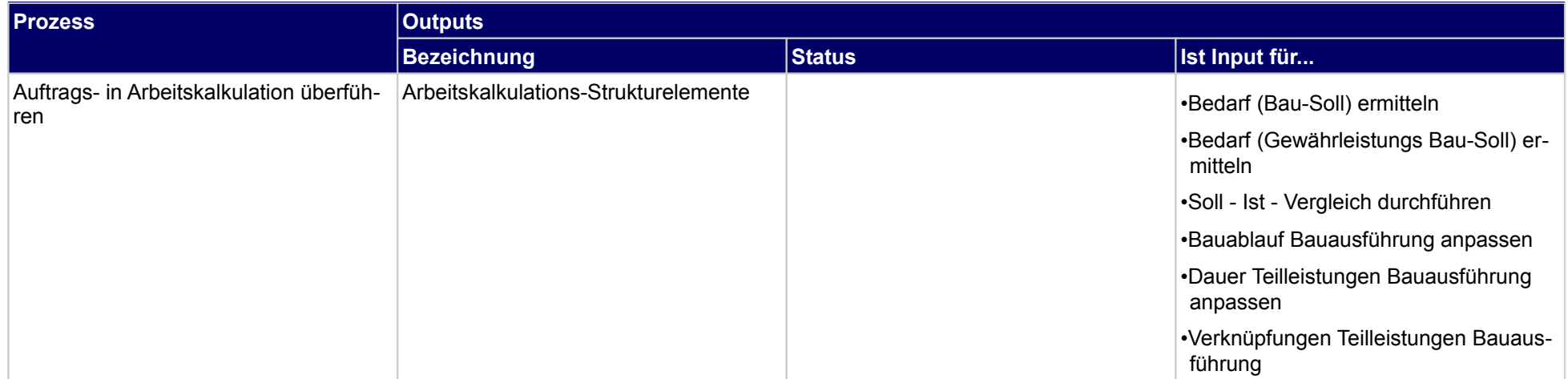

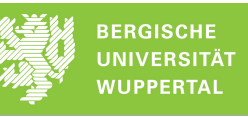

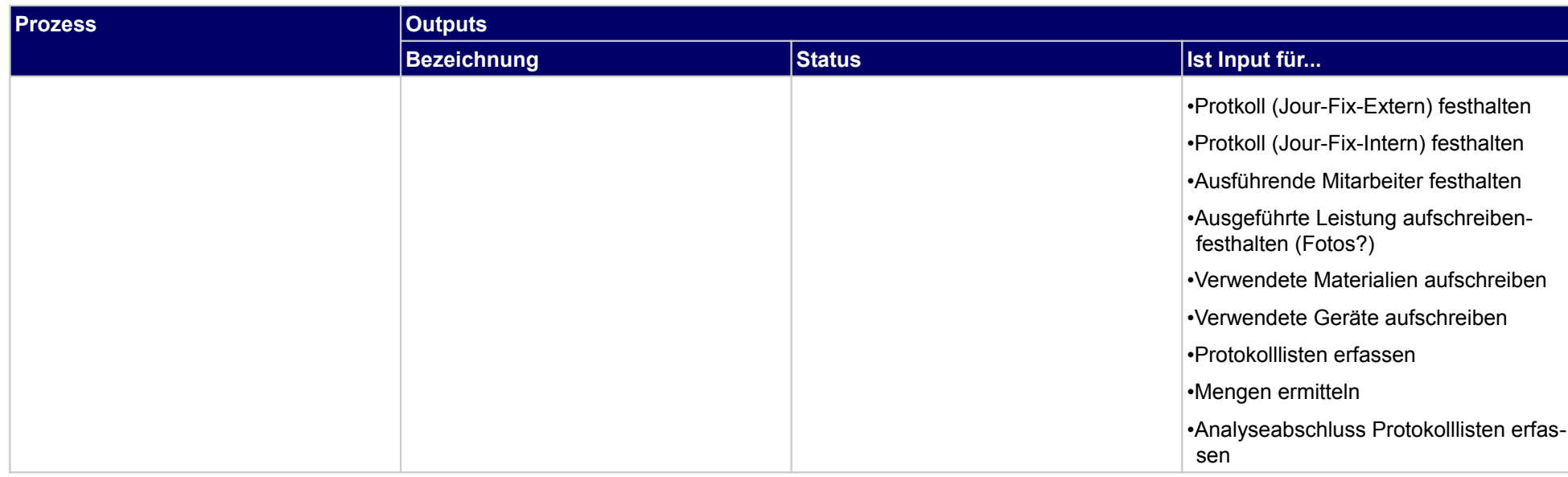

## **2.3.2 Detailterminplan erstellen**

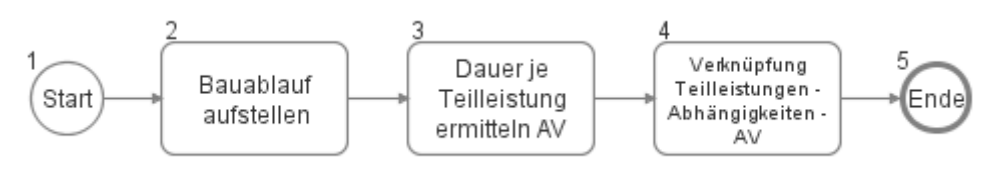

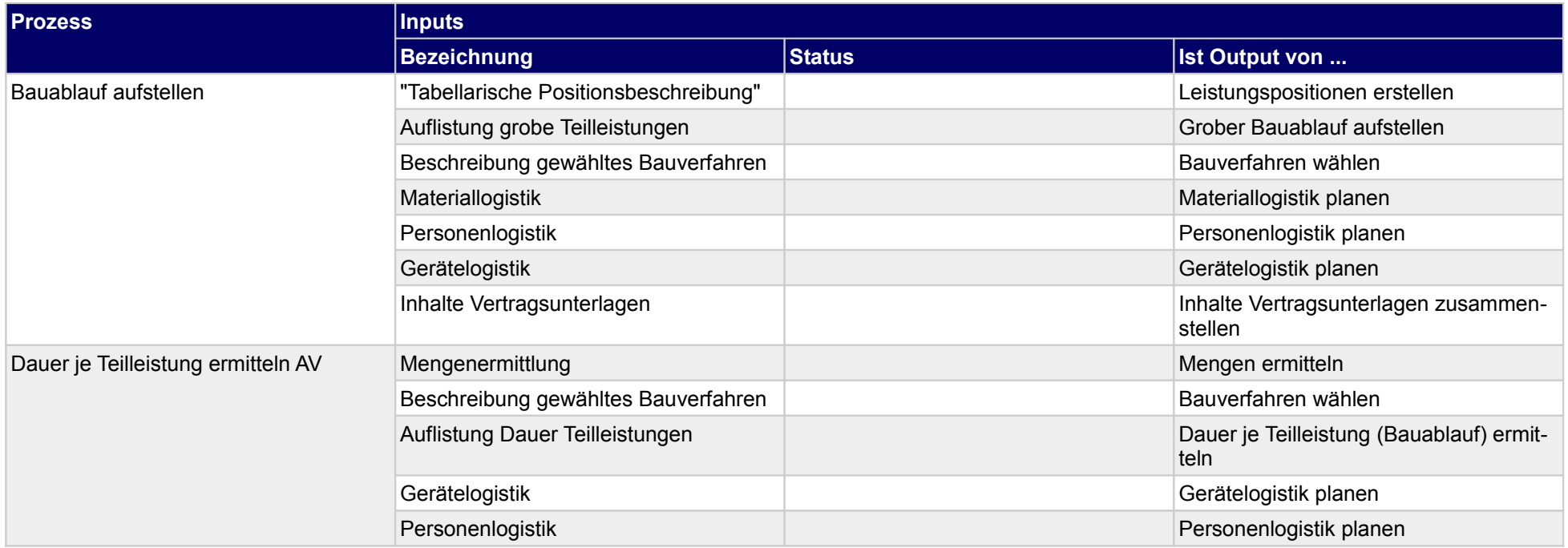

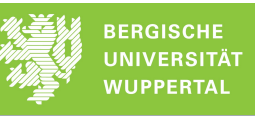

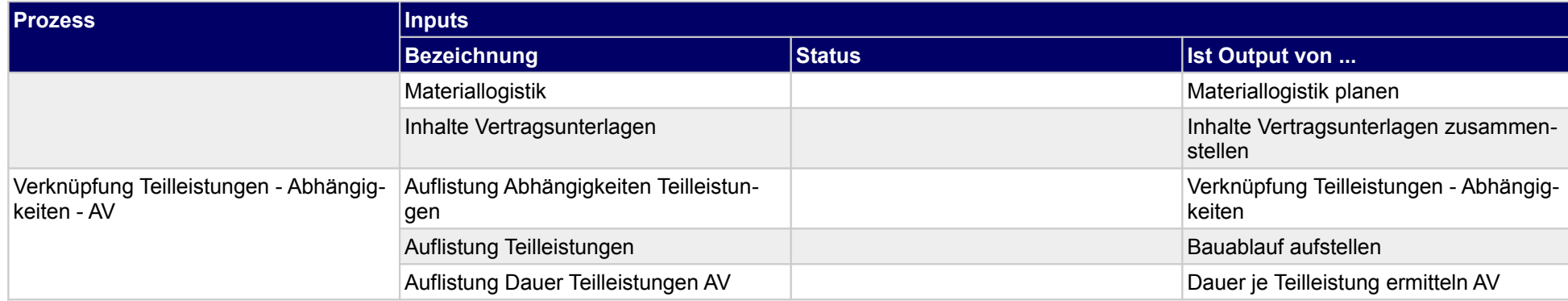

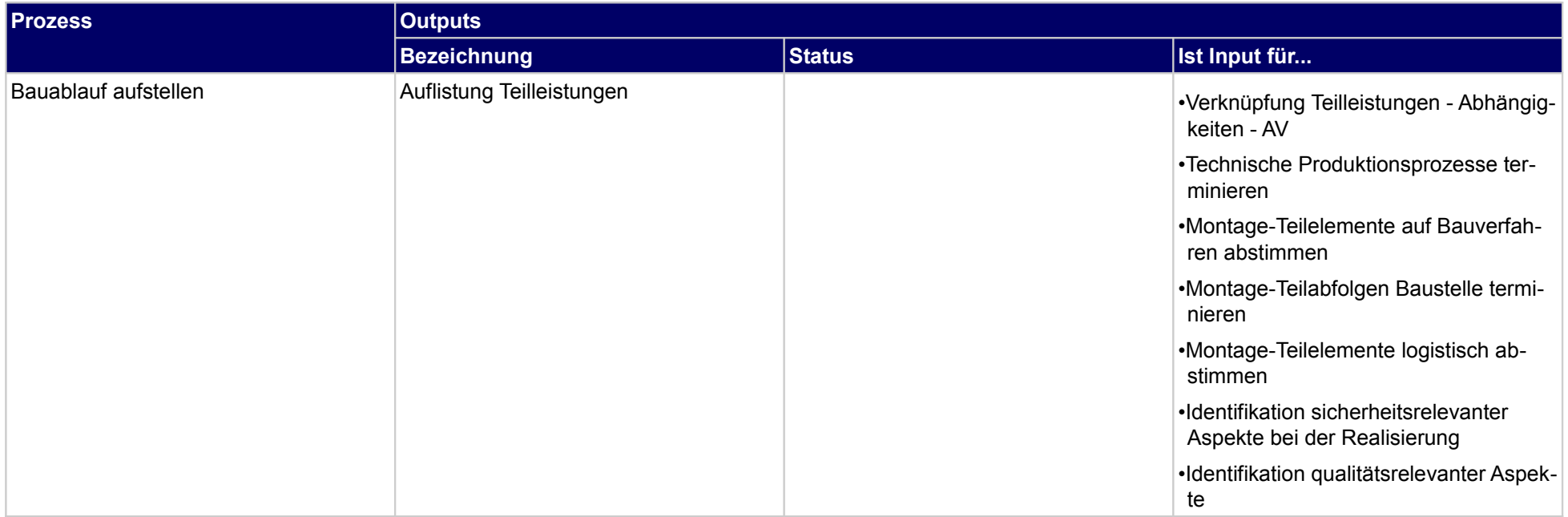

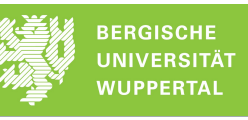

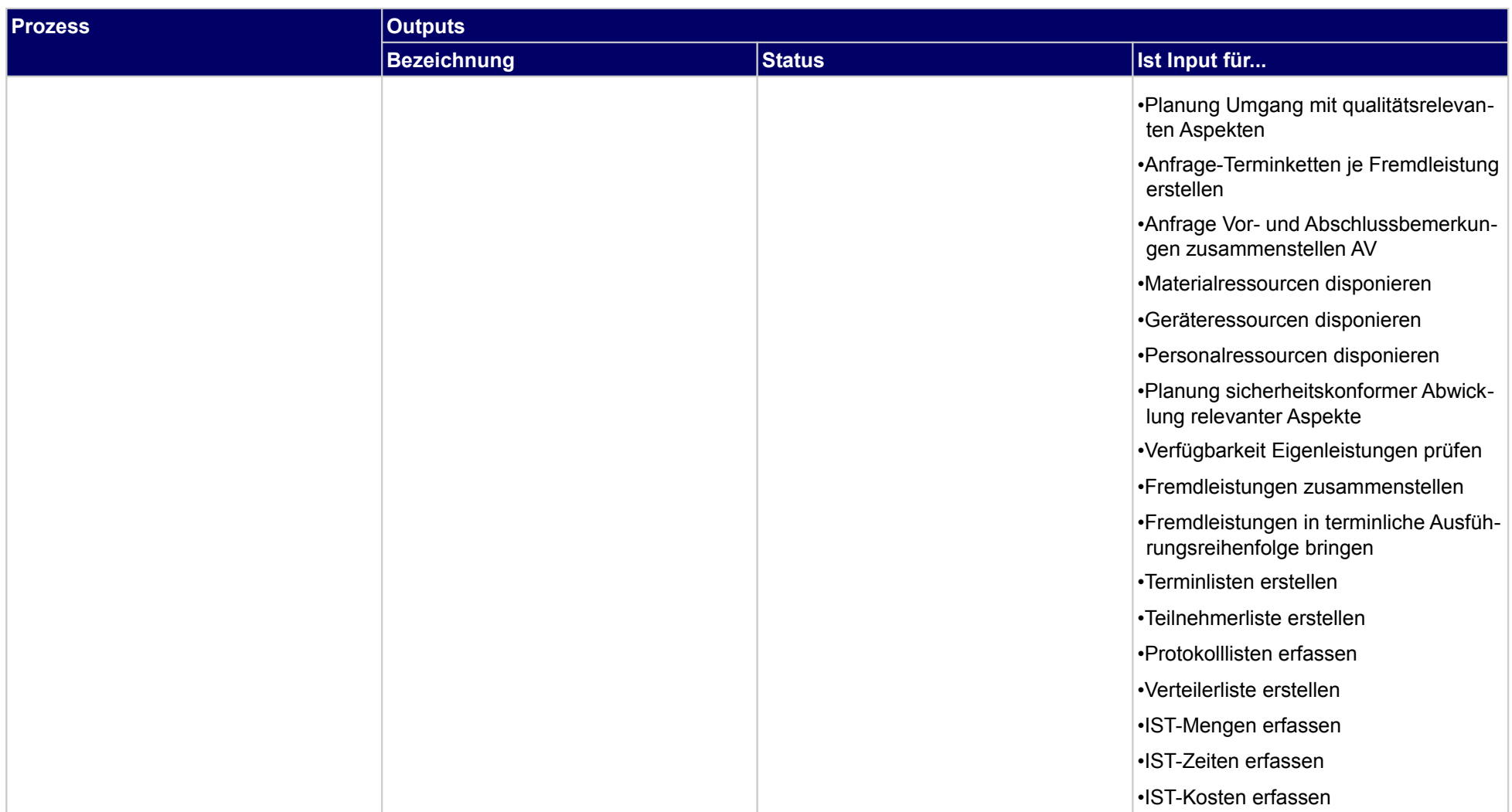

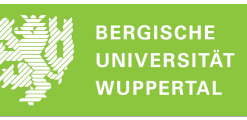

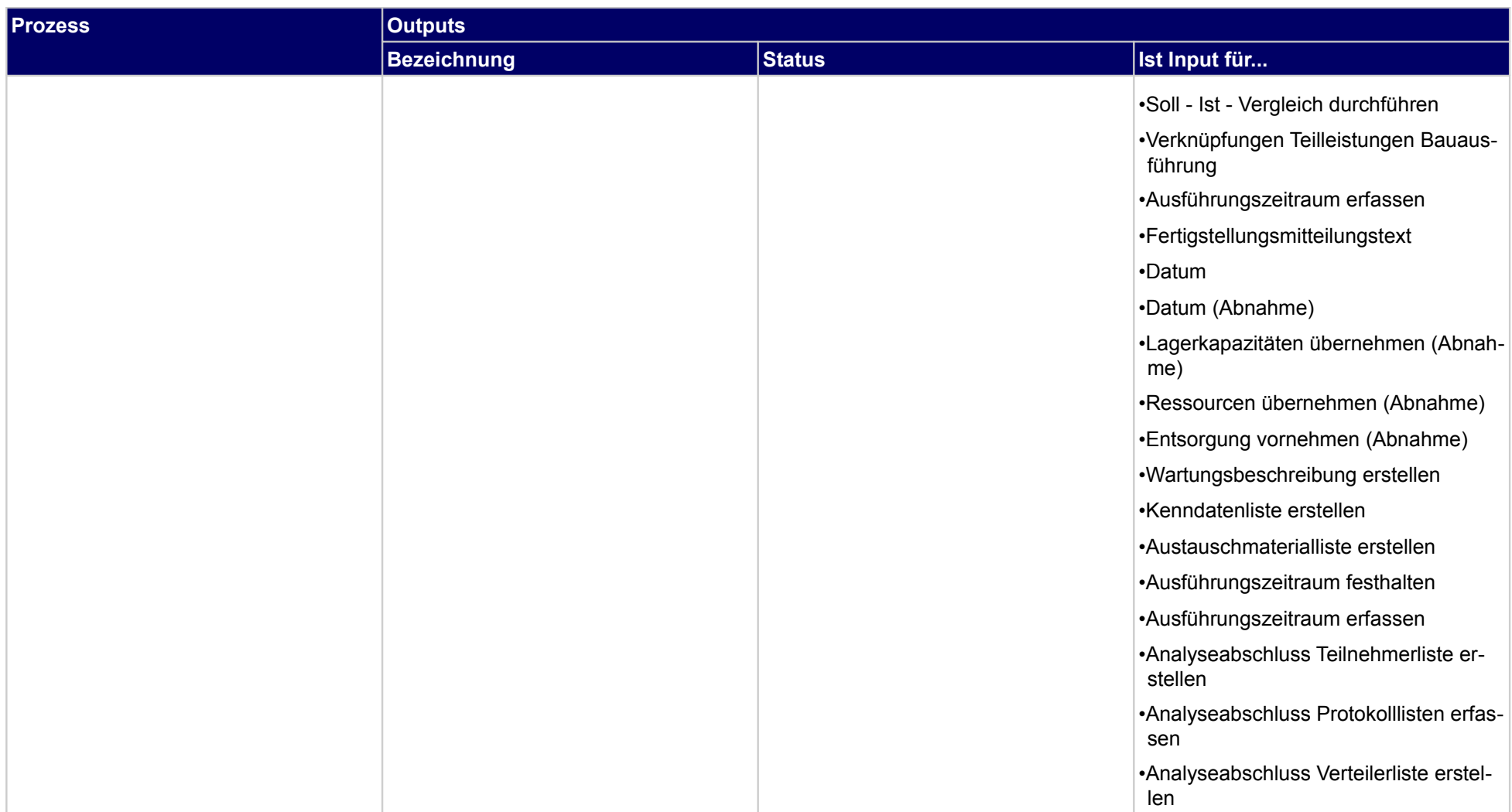

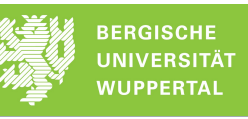

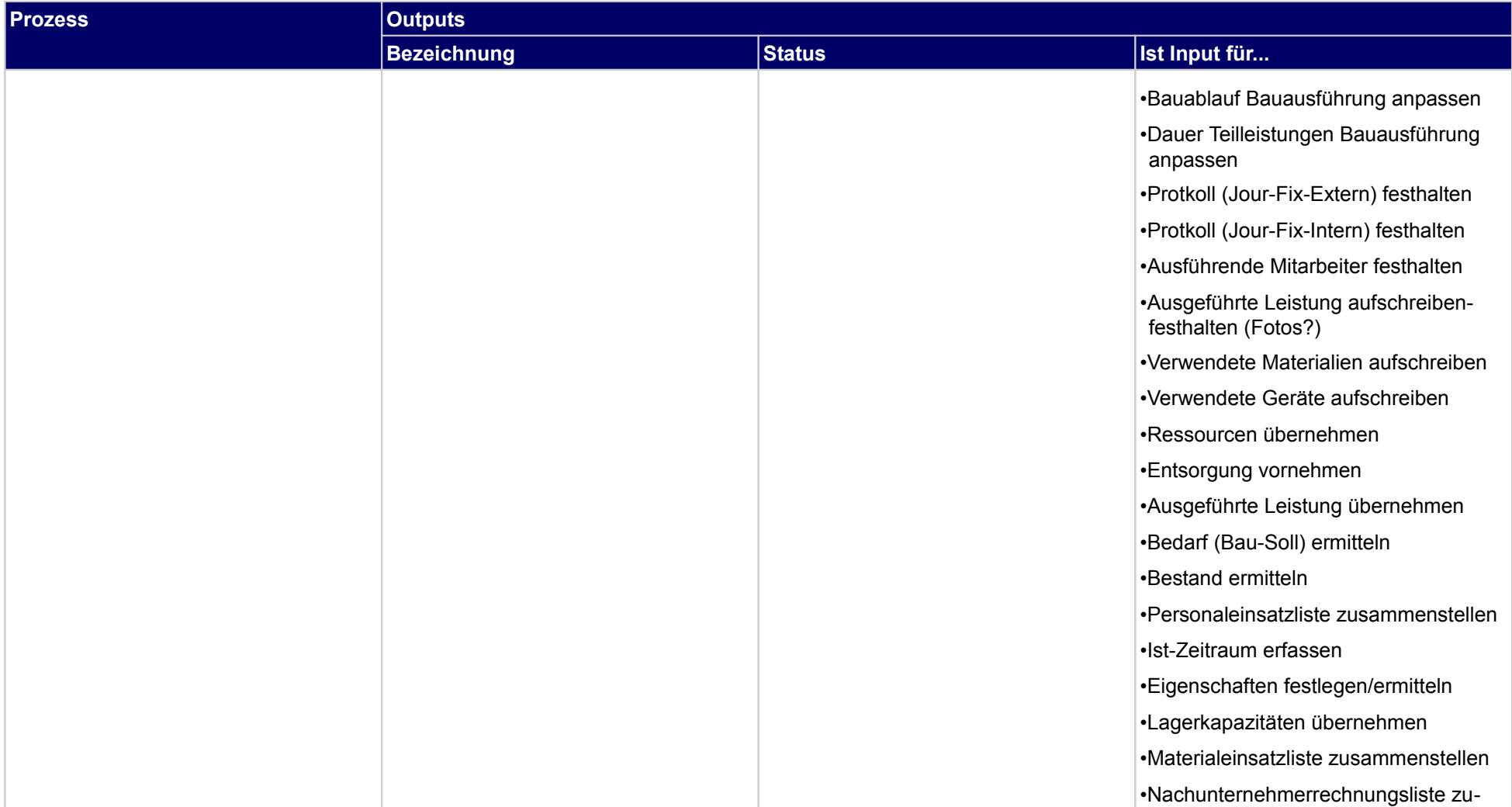

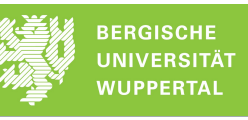

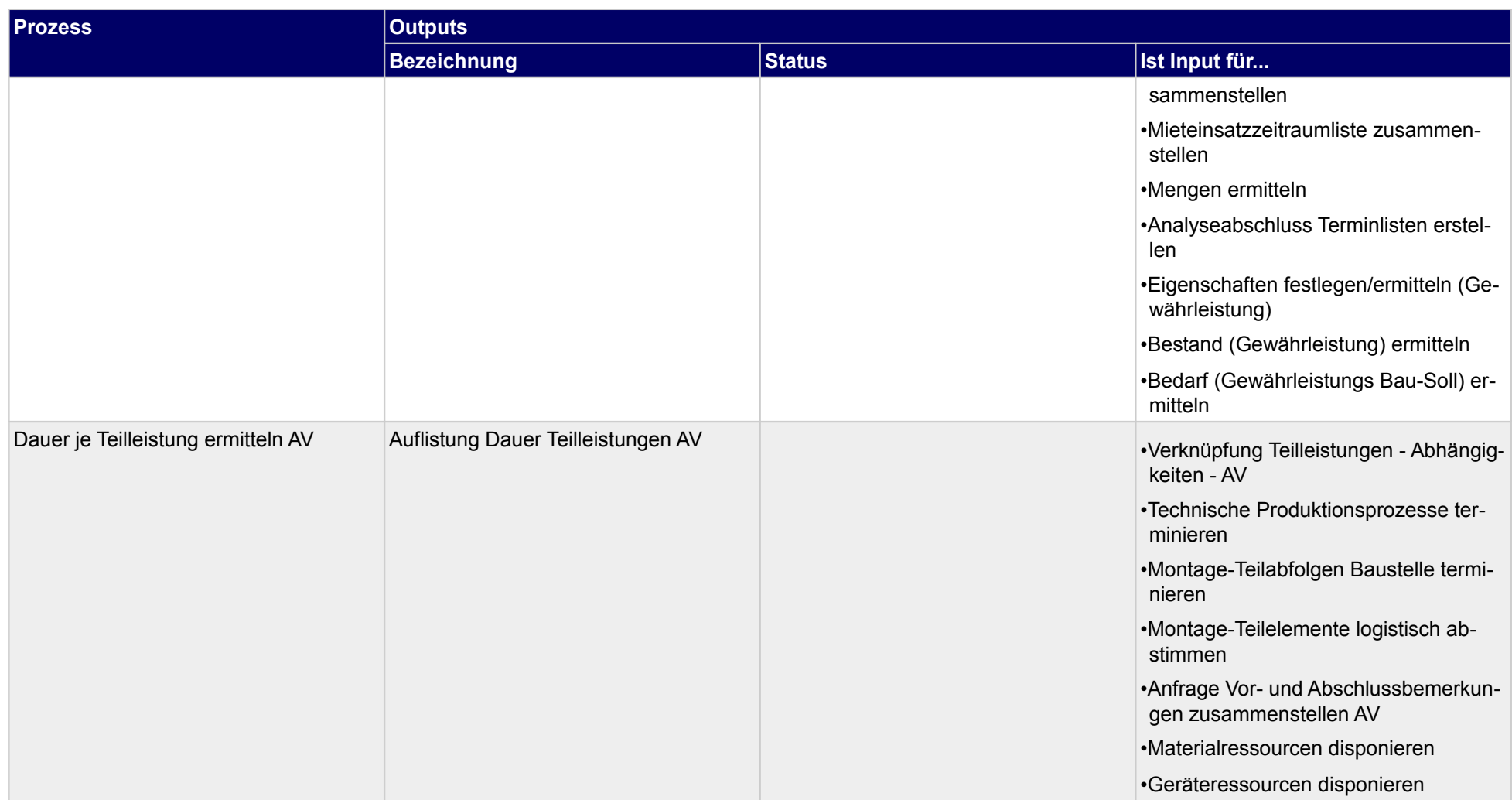

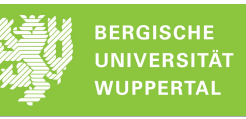

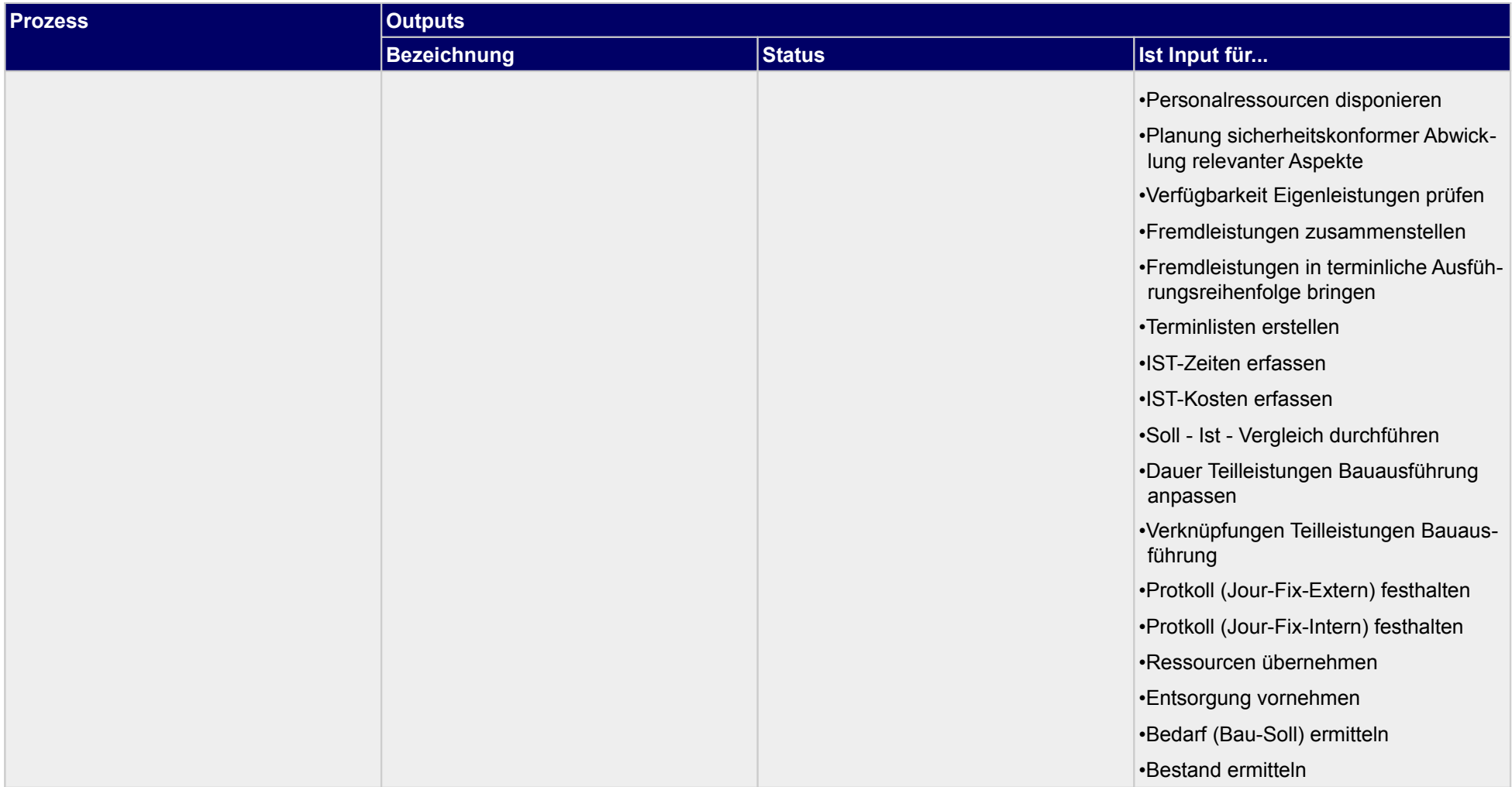

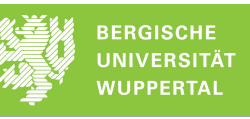

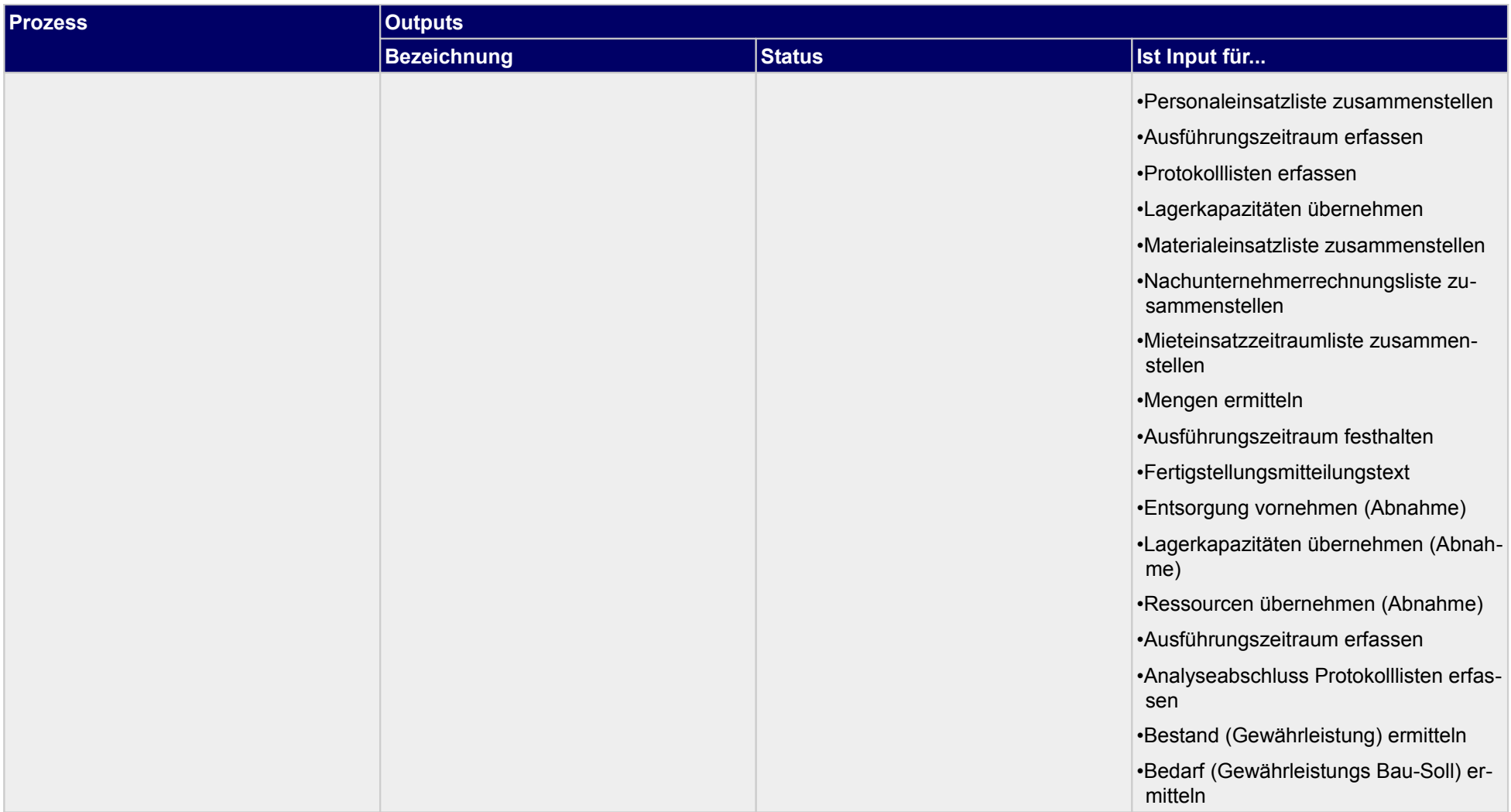

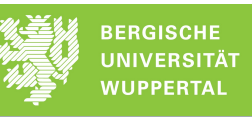

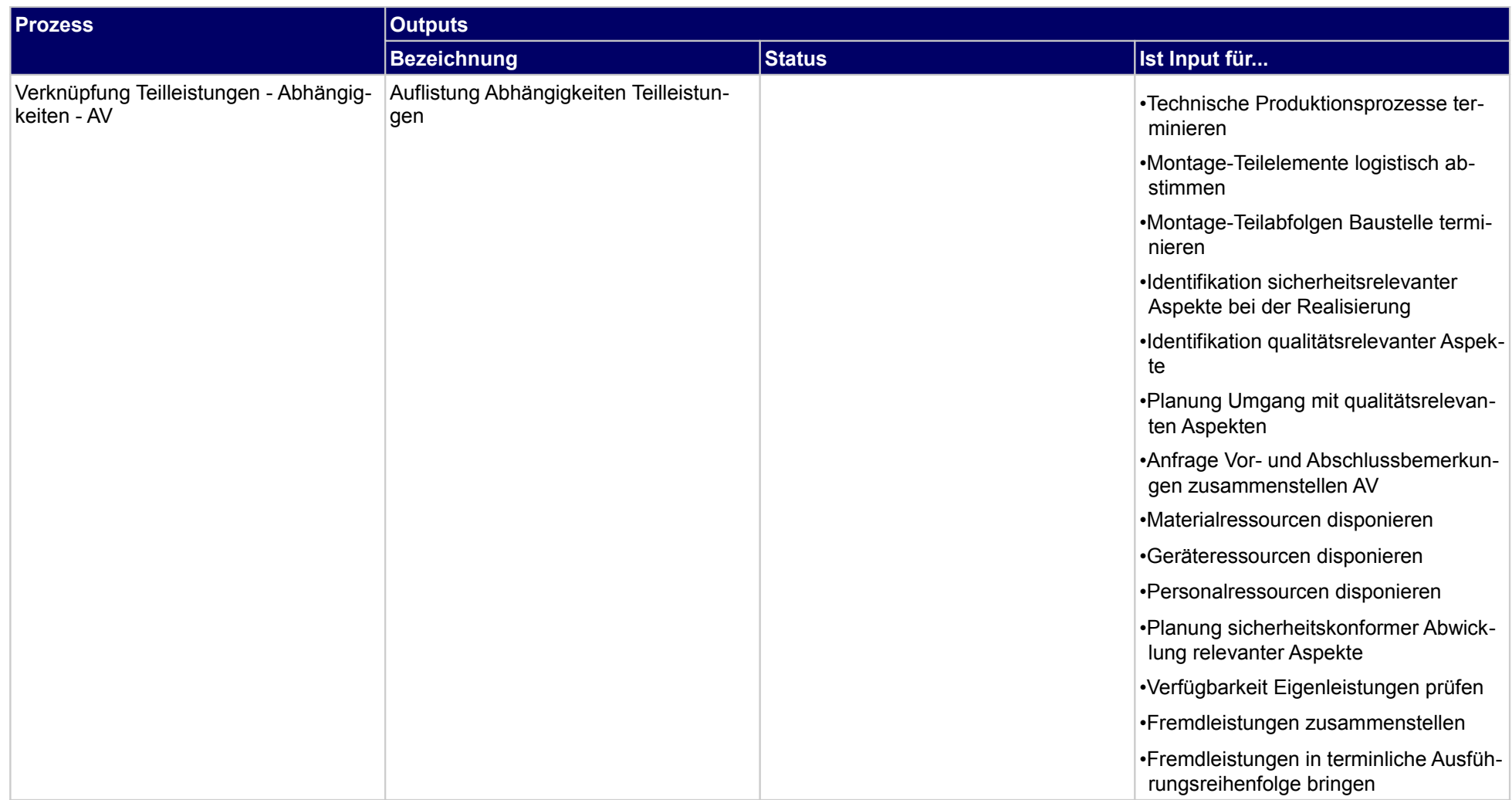

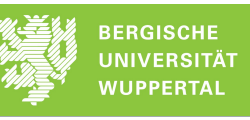

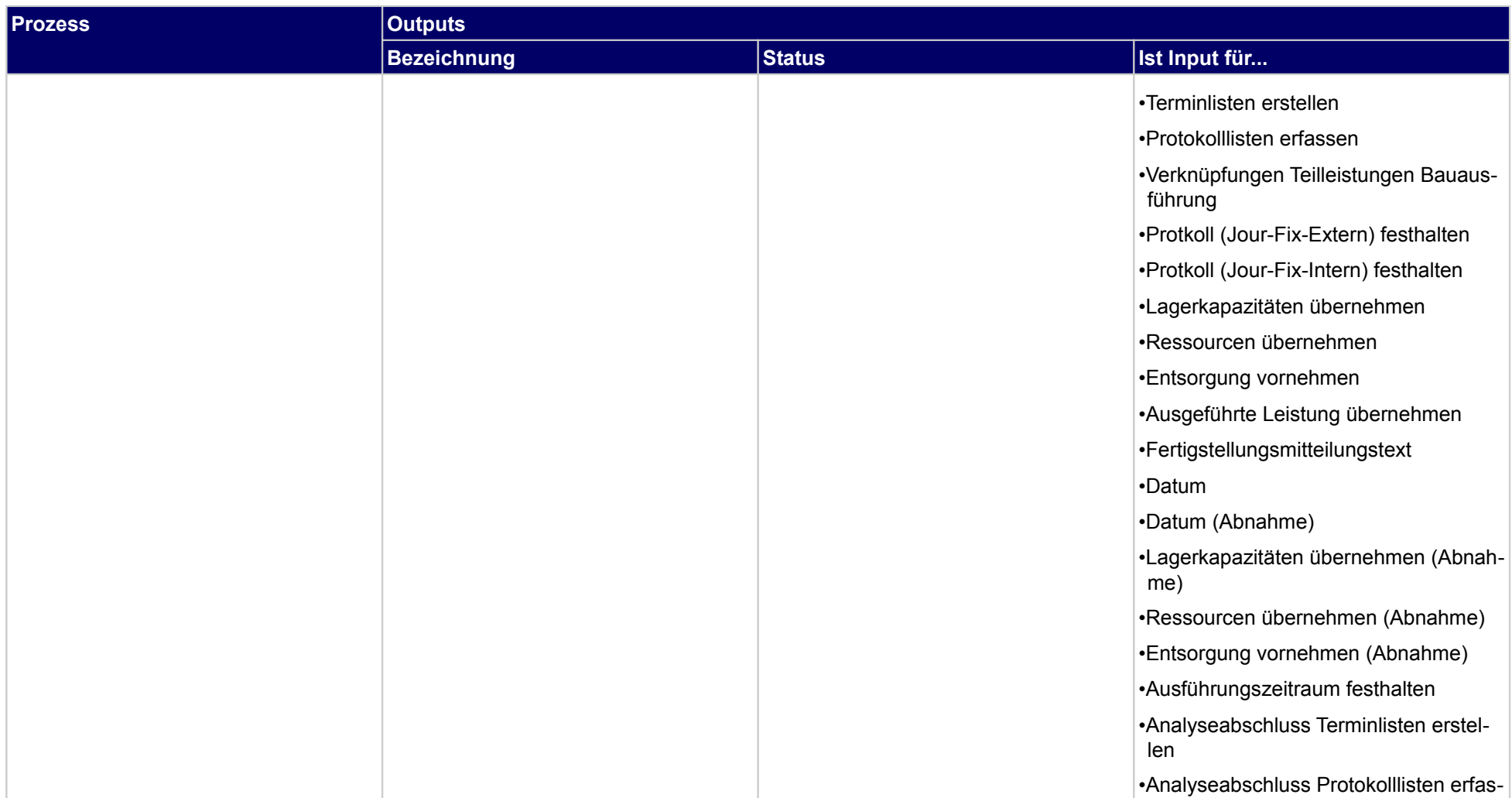

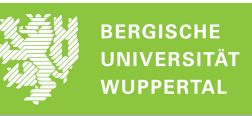

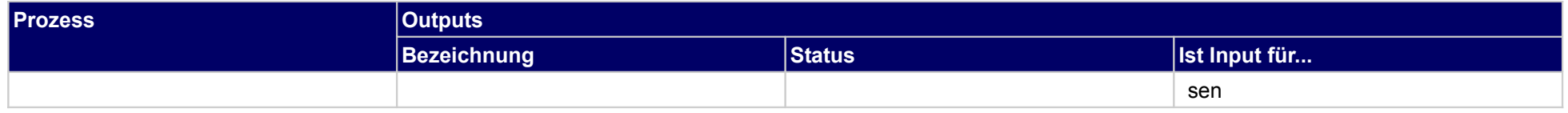
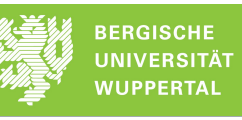

# **2.4 Werkstatt- und Montageplanung erstellen**

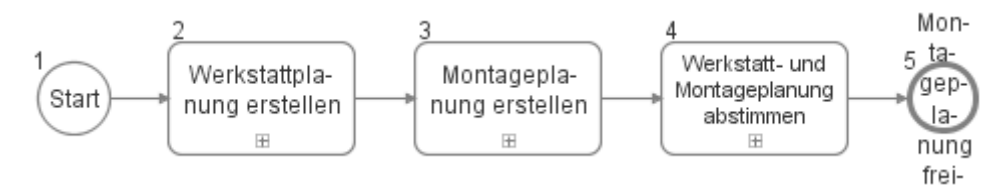

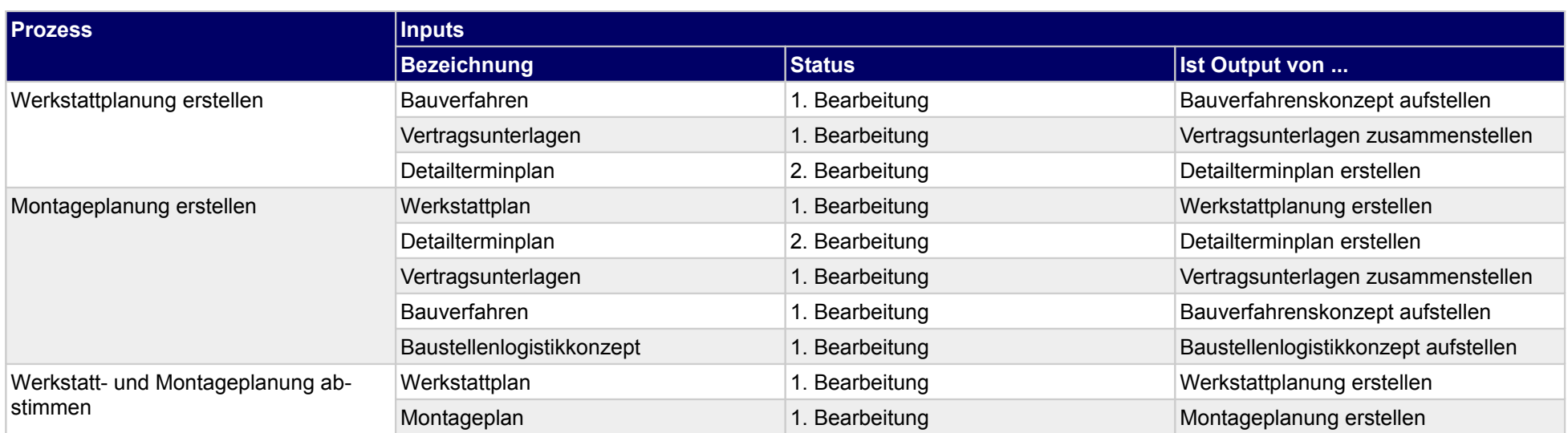

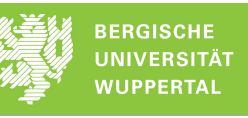

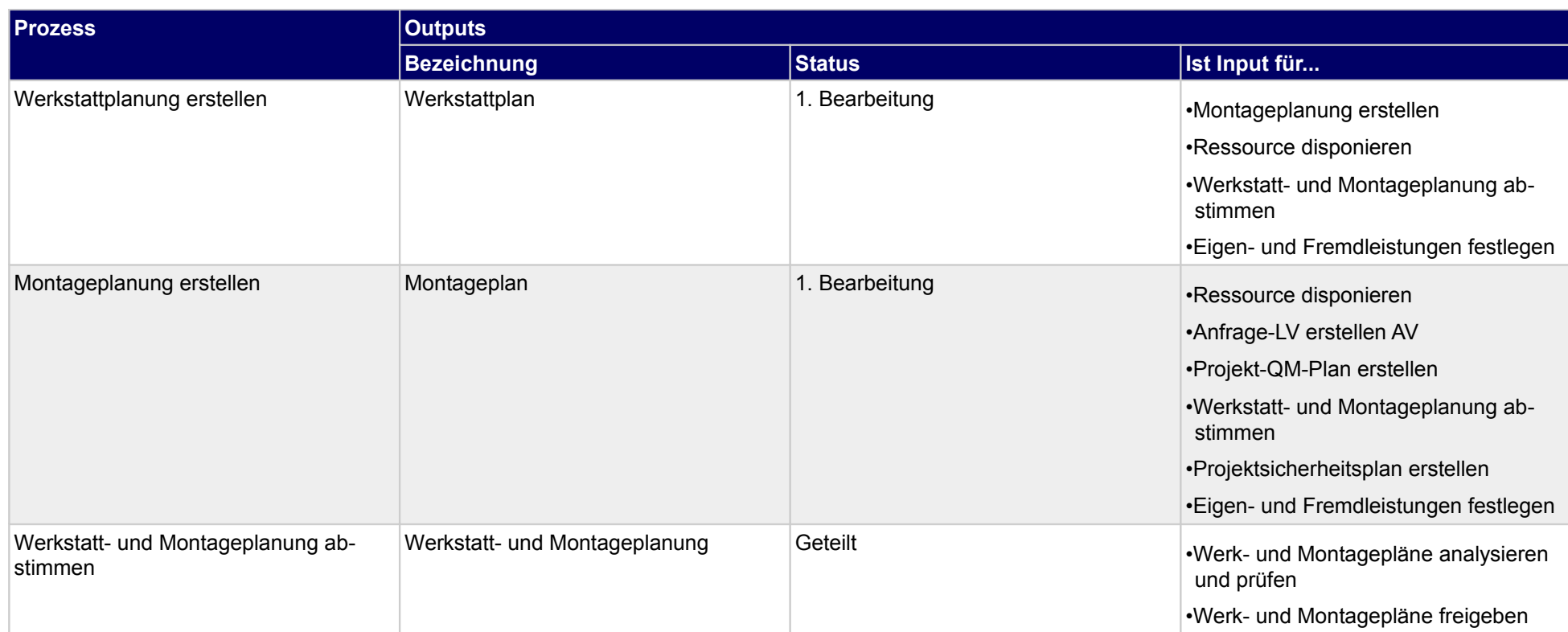

# **2.4.1 Werkstattplanung erstellen**

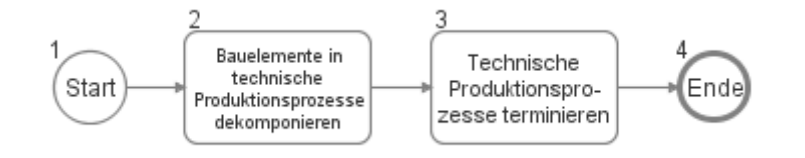

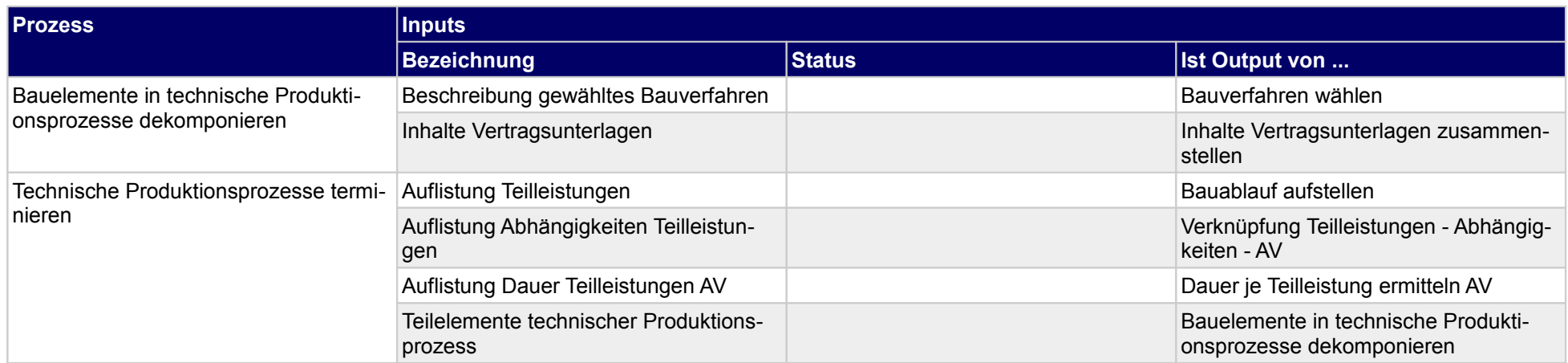

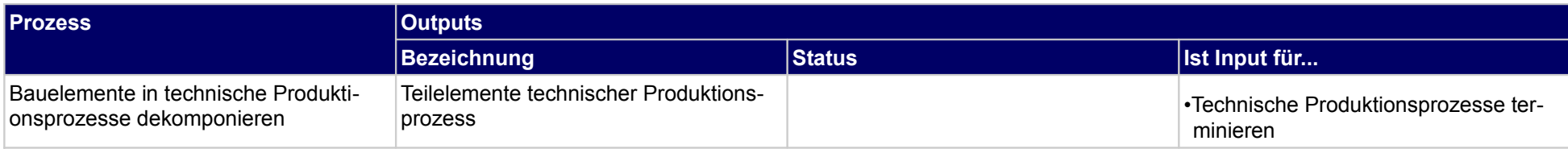

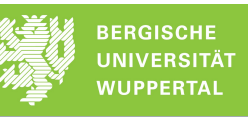

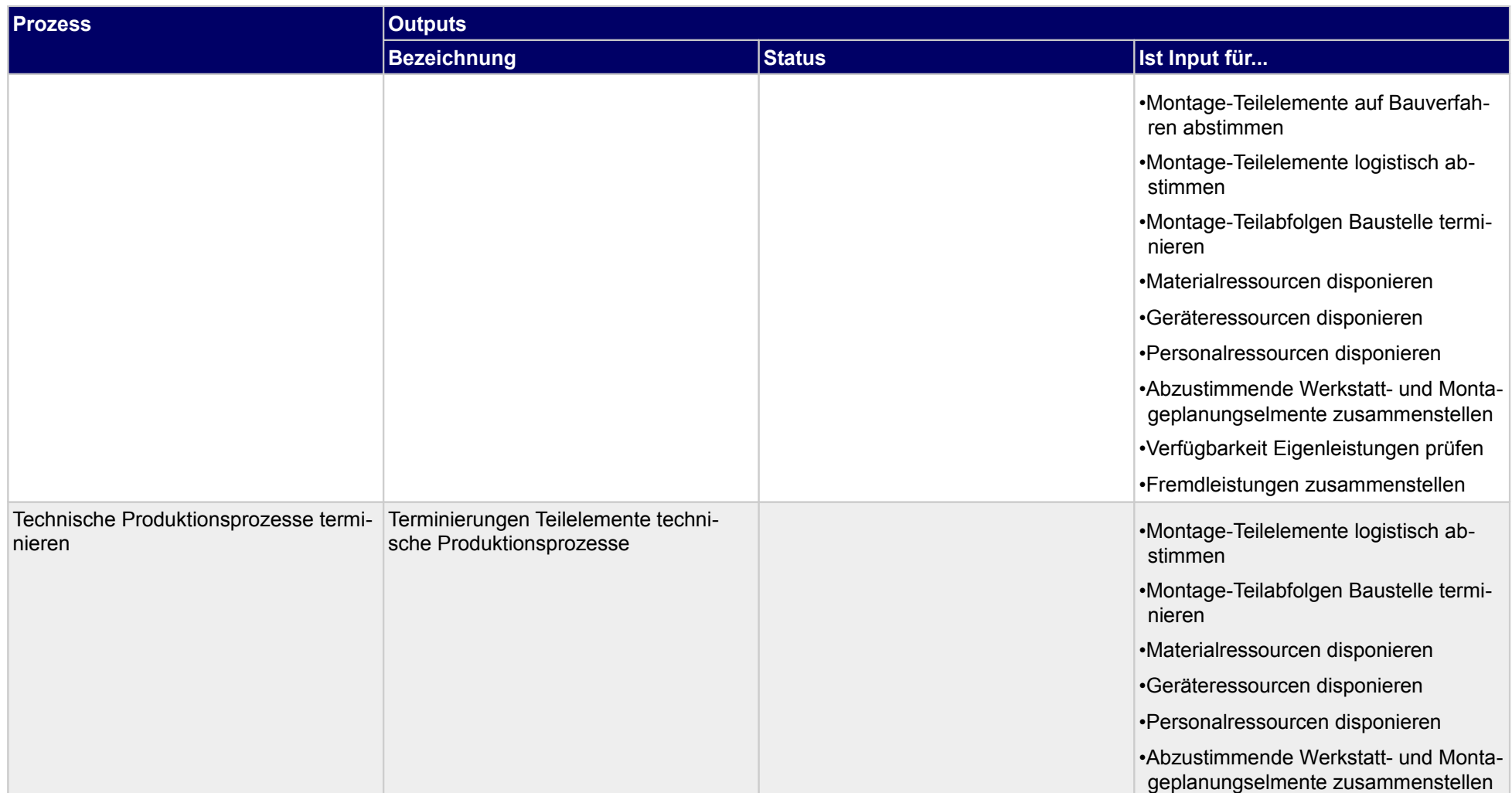

# **2.4.2 Montageplanung erstellen**

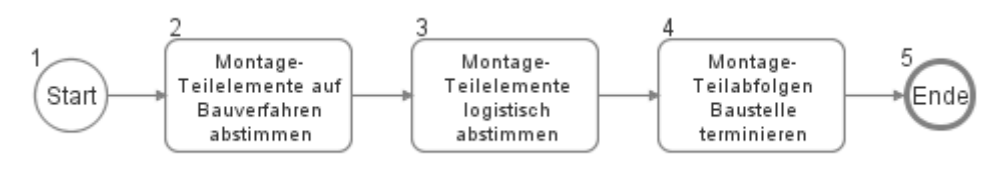

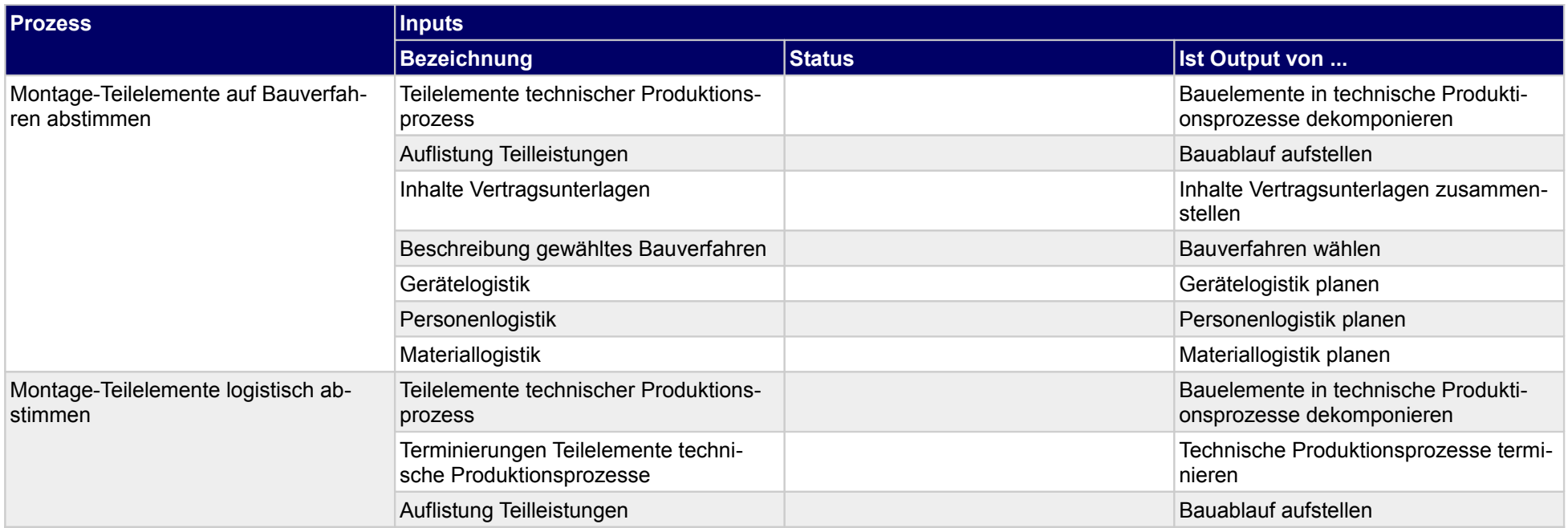

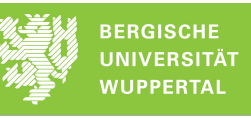

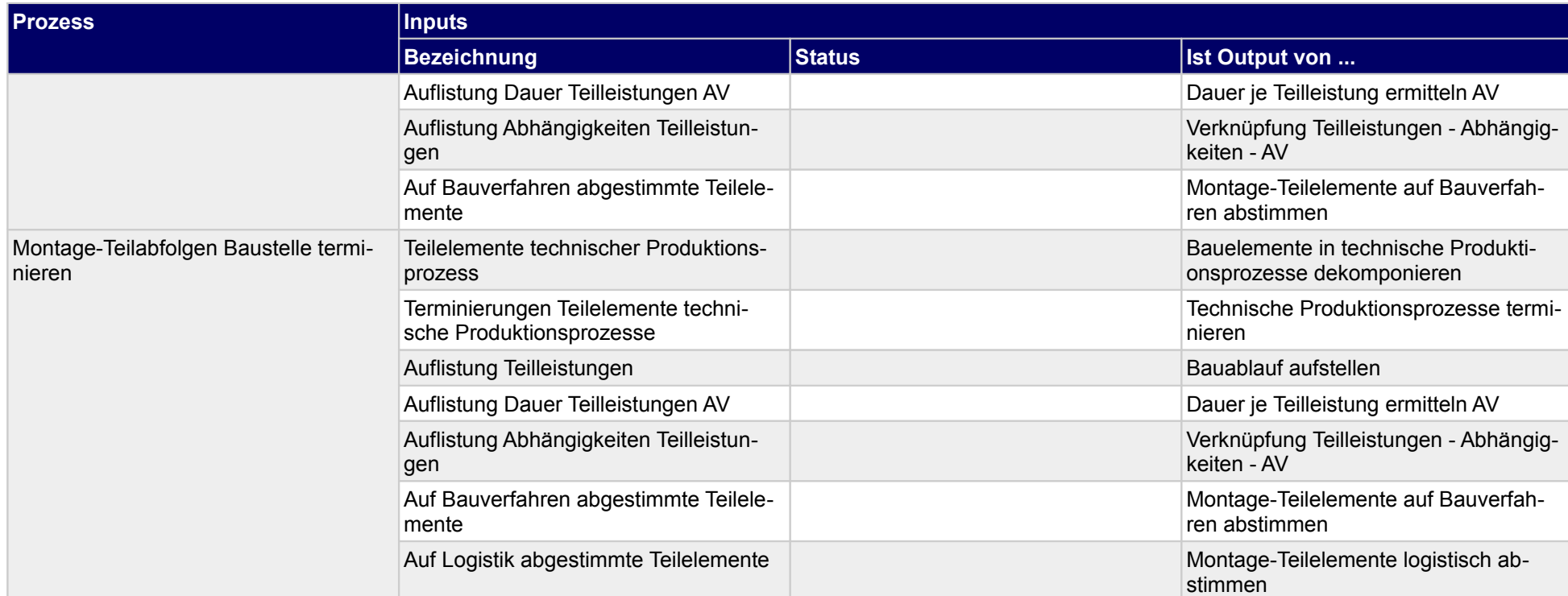

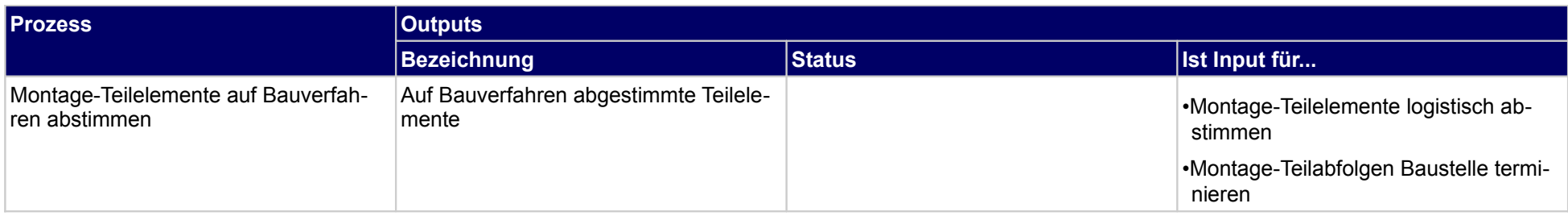

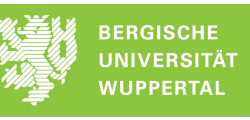

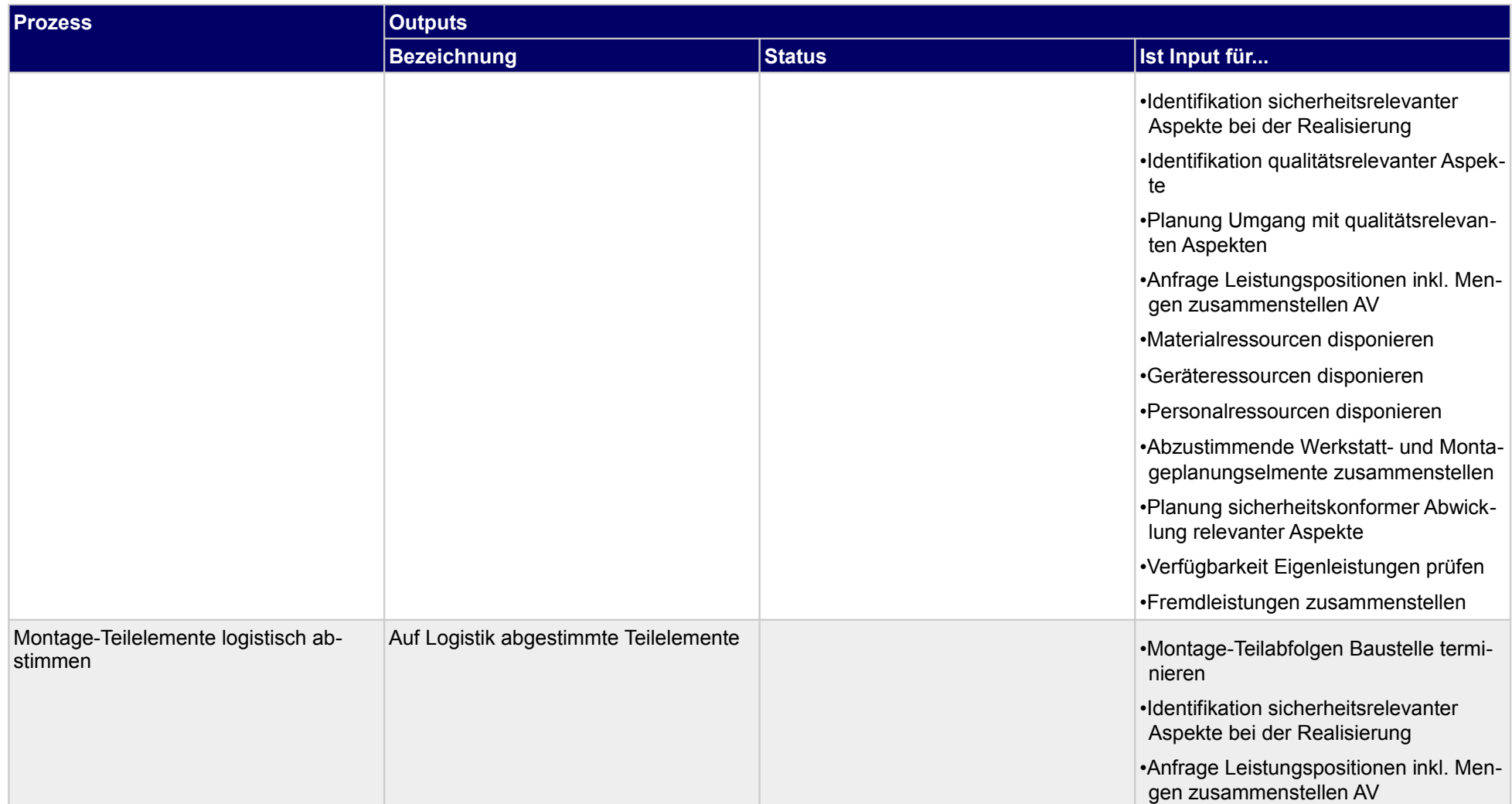

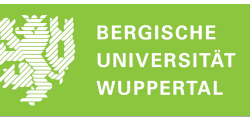

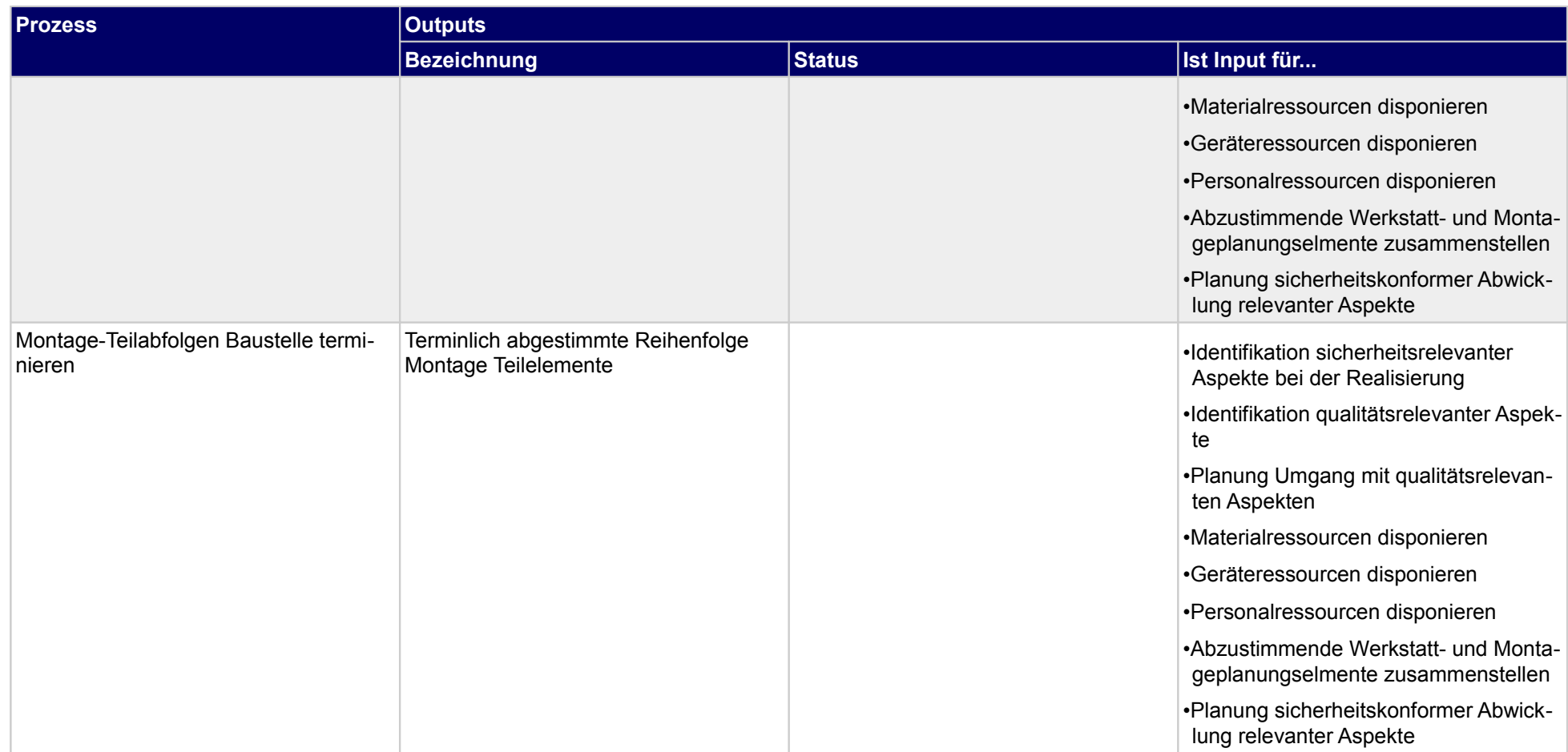

# **2.4.3 Werkstatt- und Montageplanung abstimmen**

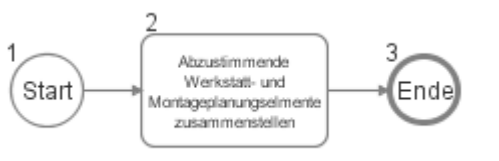

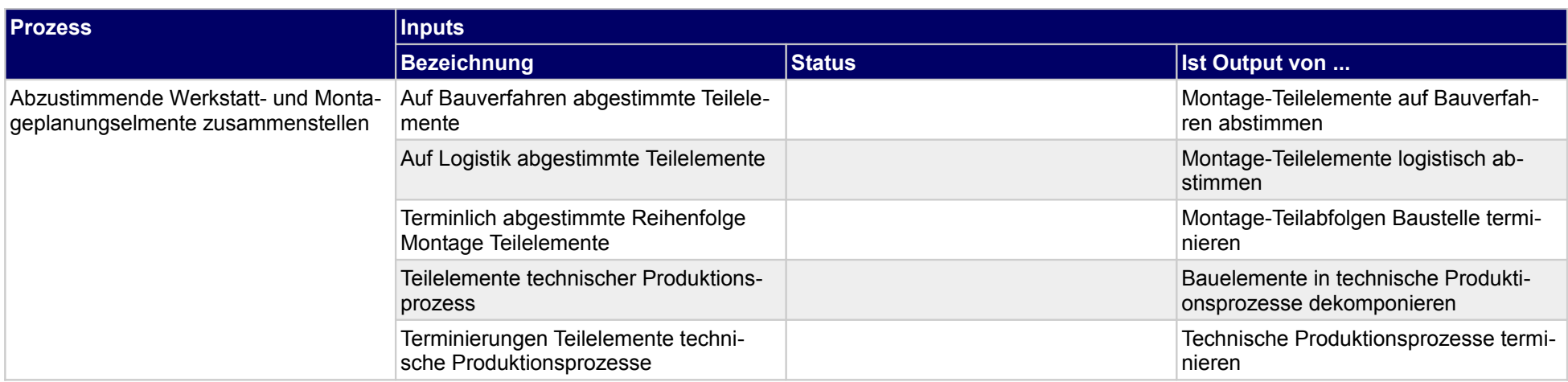

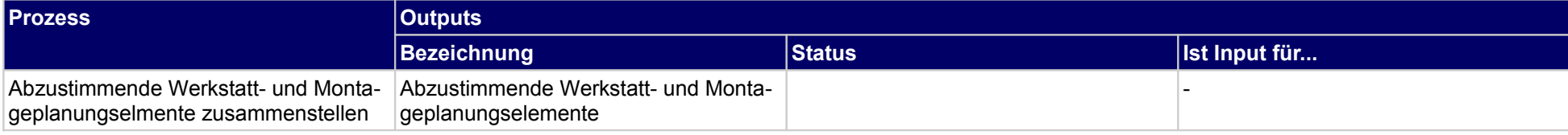

# **2.5 Arbeitssicherheit planen**

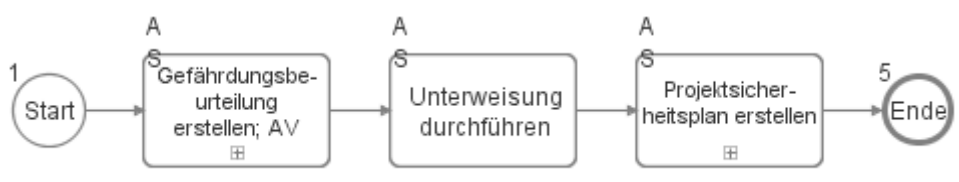

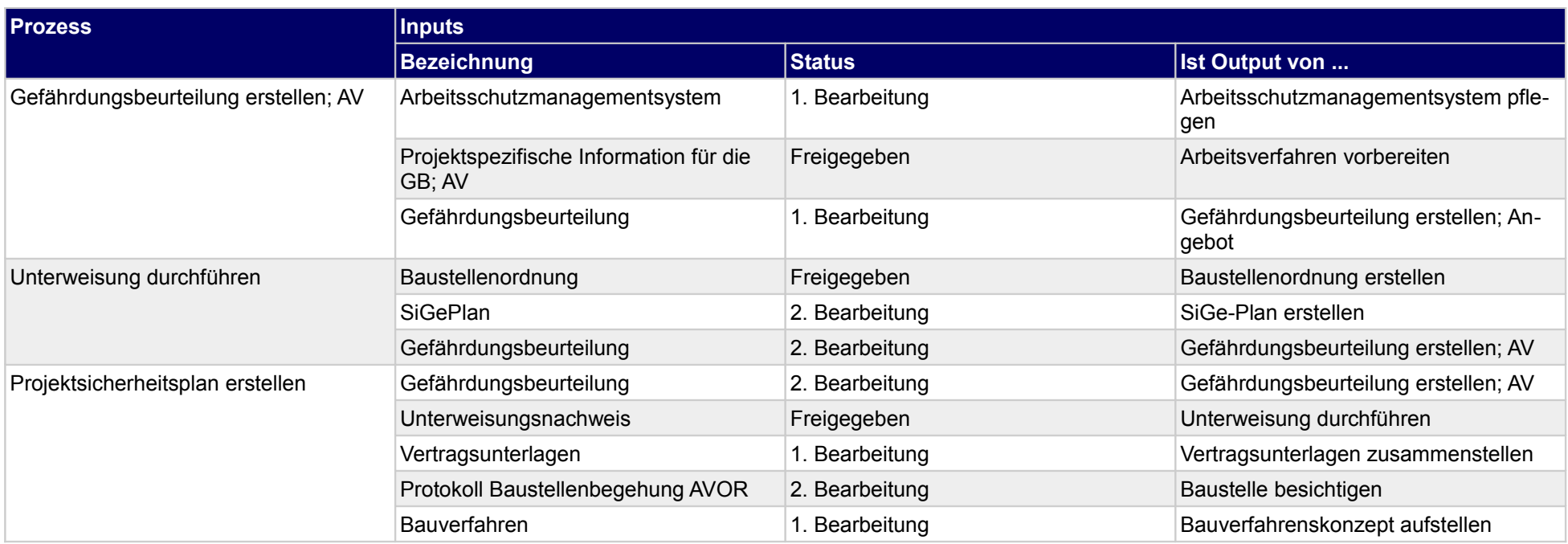

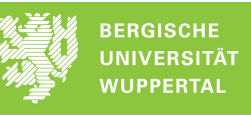

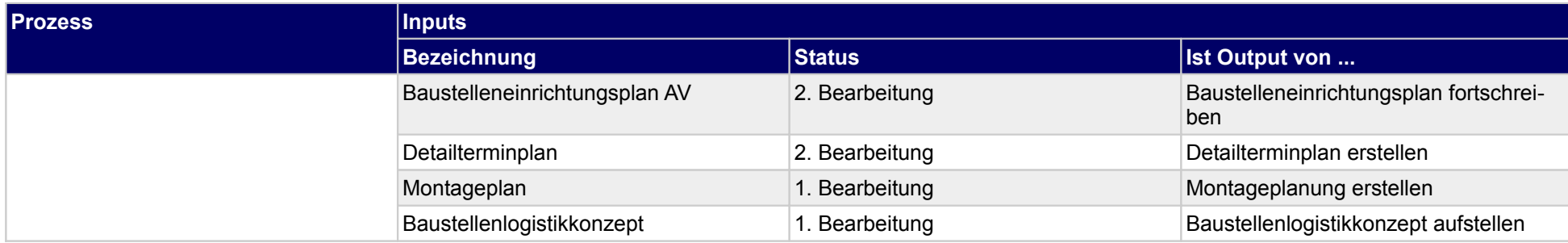

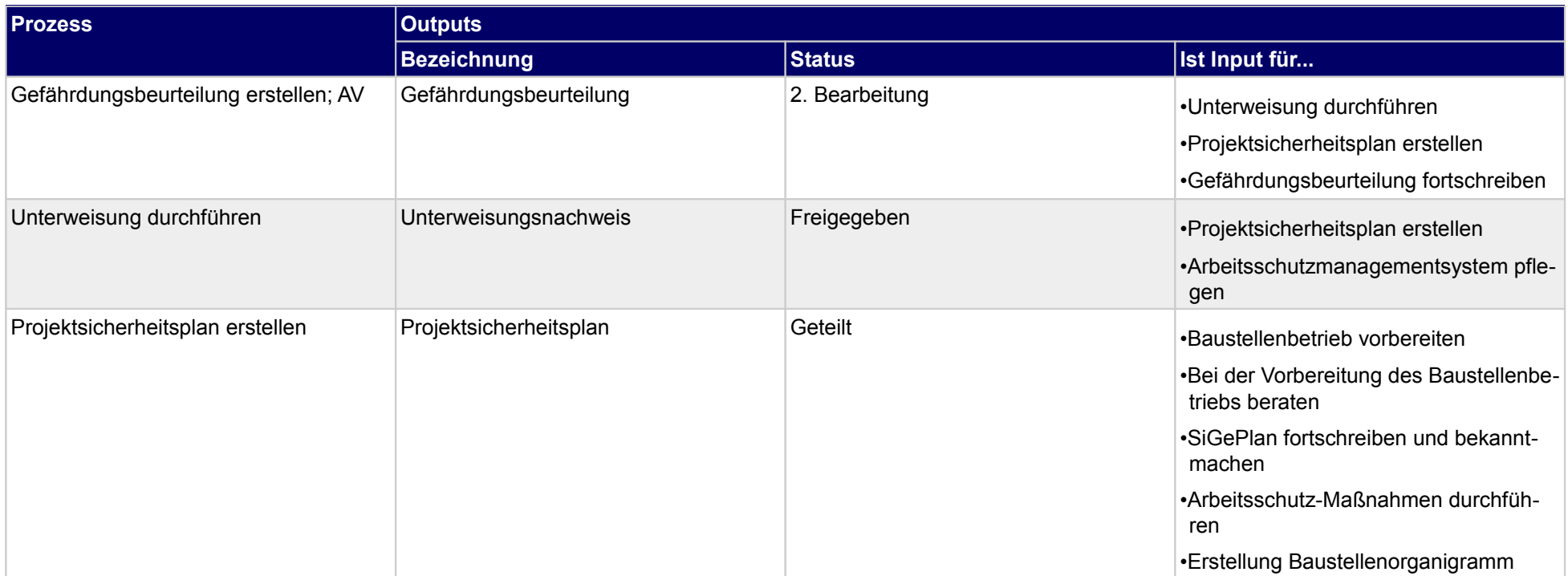

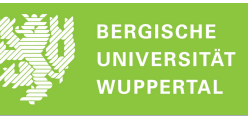

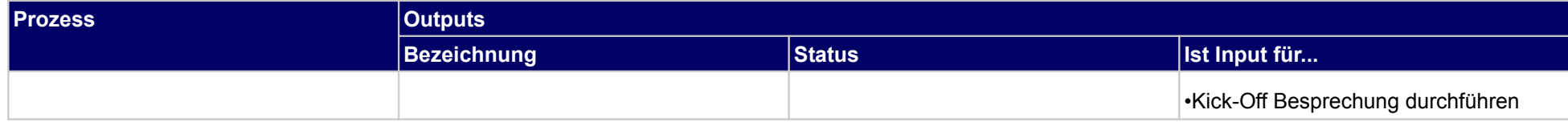

# **2.5.1 Gefährdungsbeurteilung erstellen; AV**

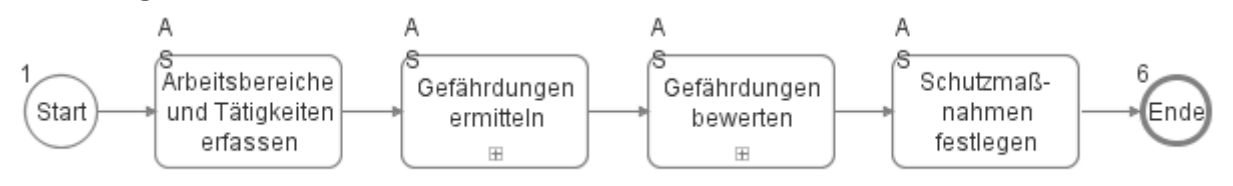

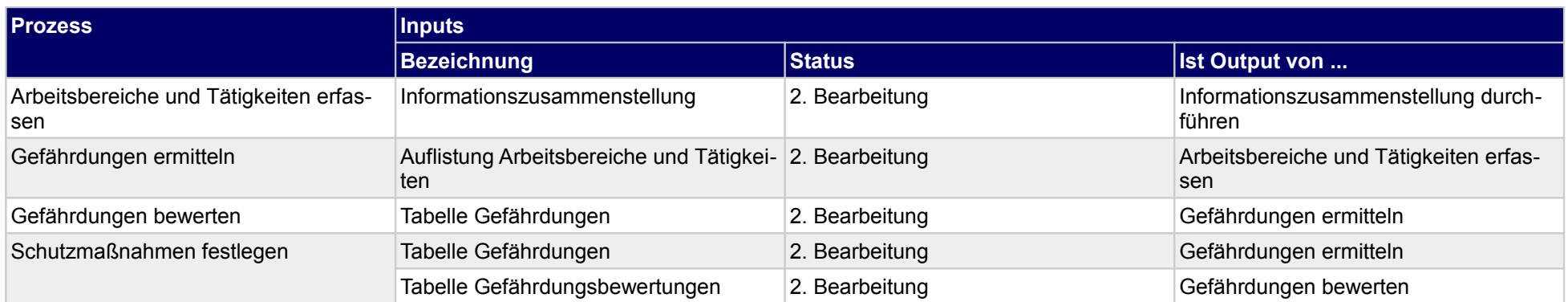

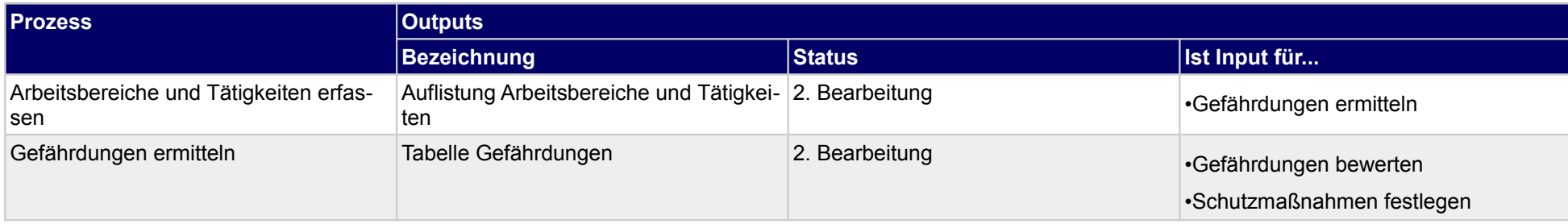

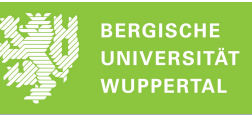

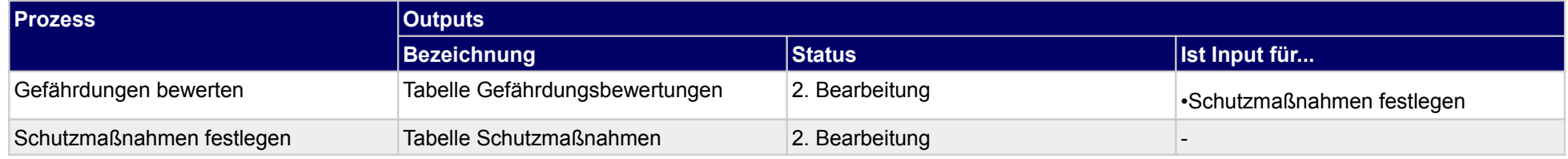

# **2.5.2 Unterweisung durchführen**

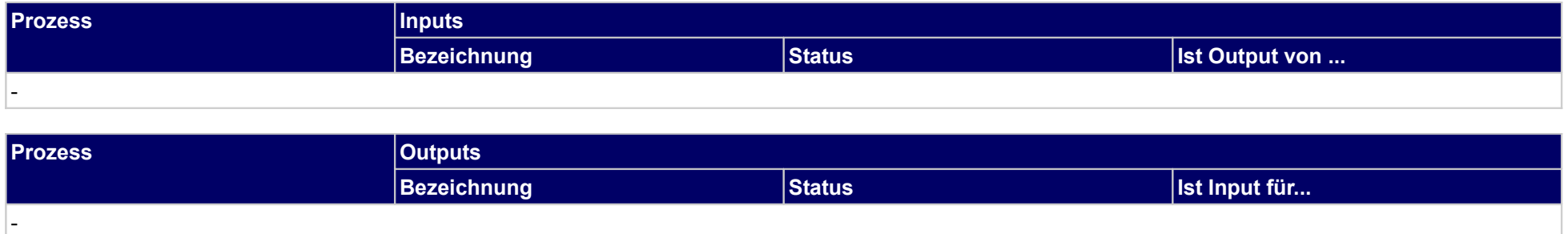

## **2.5.3 Projektsicherheitsplan erstellen**

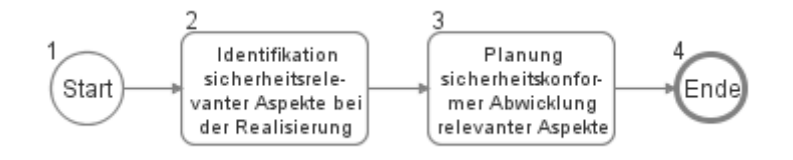

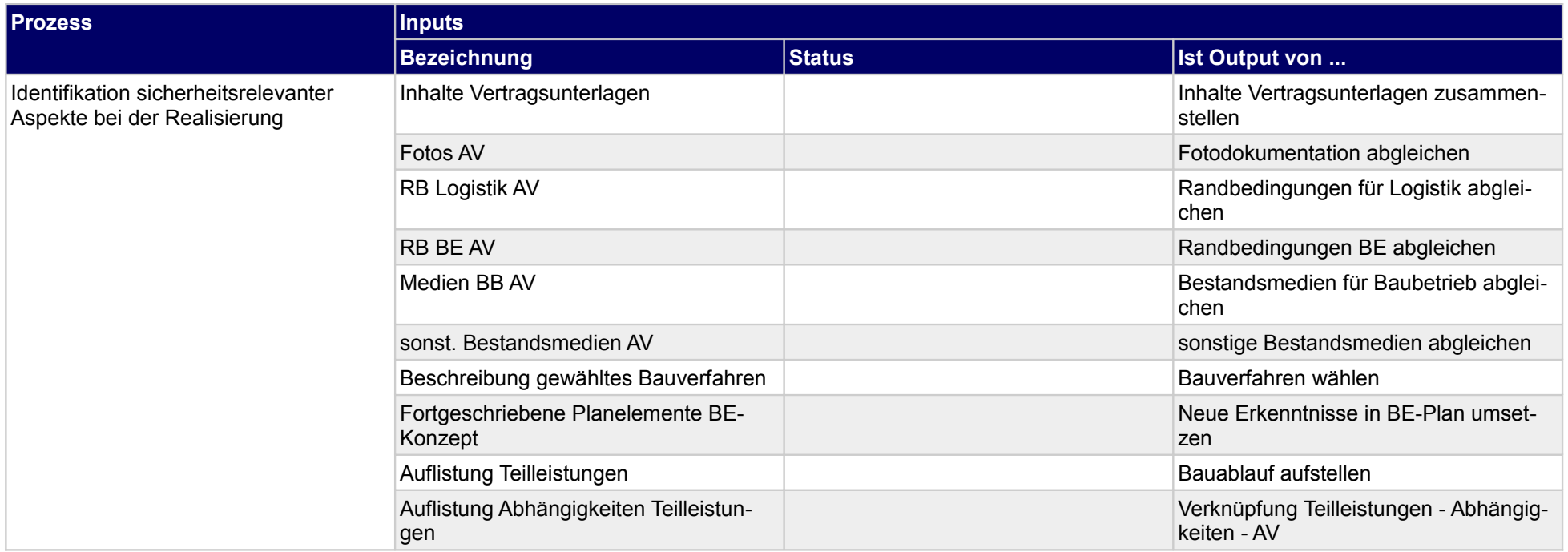

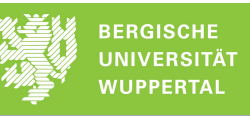

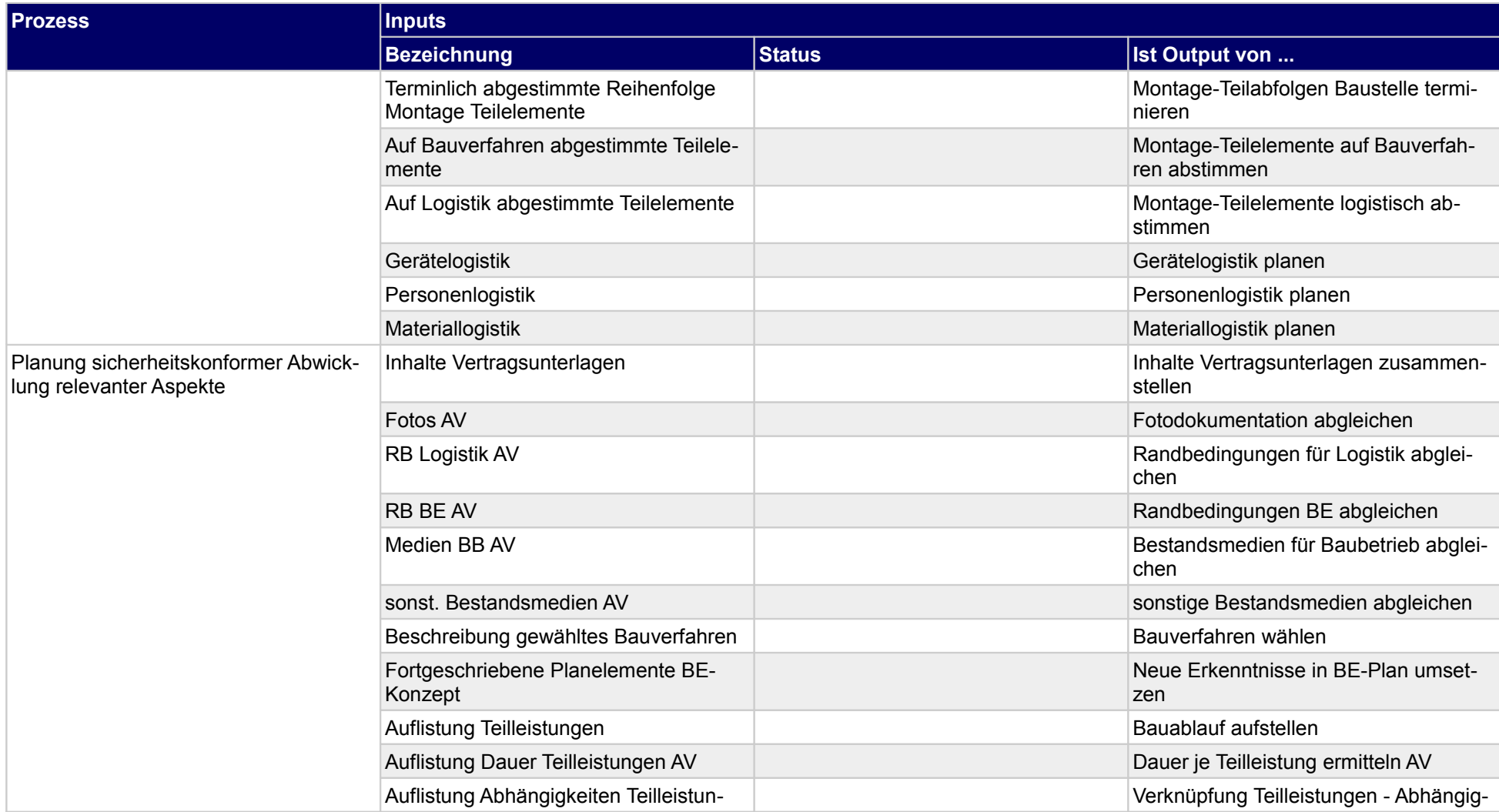

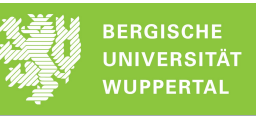

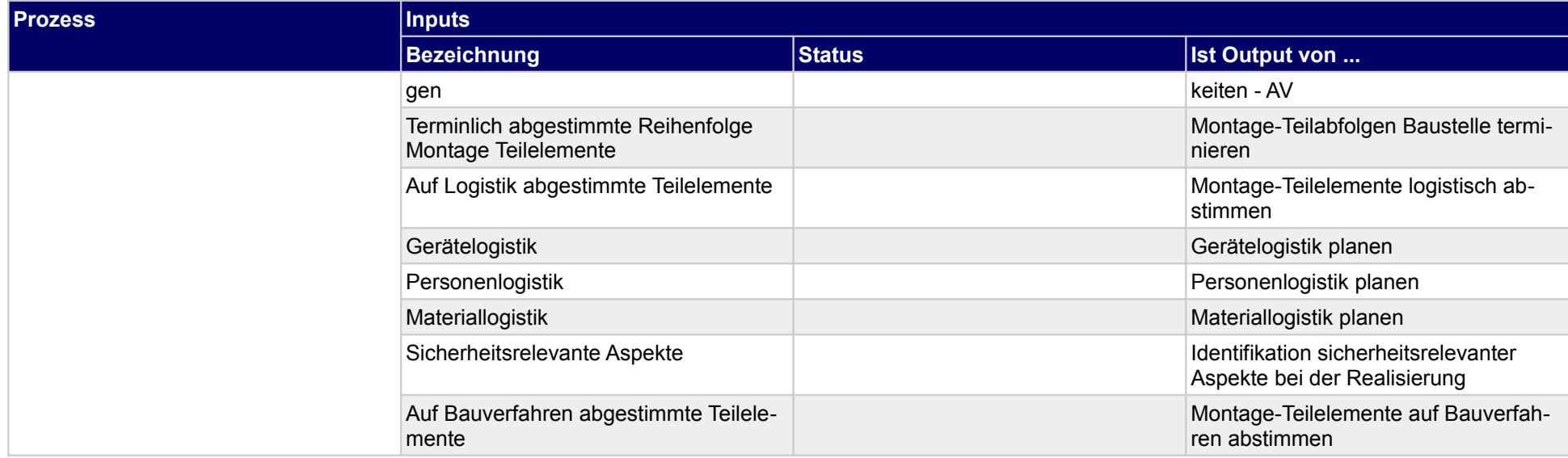

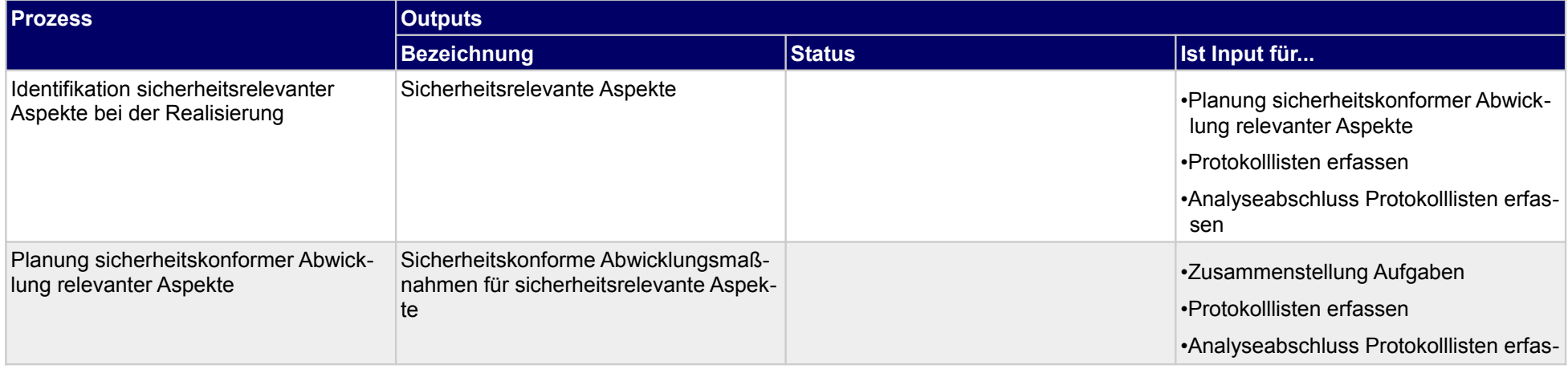

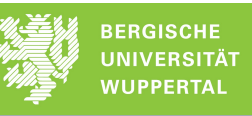

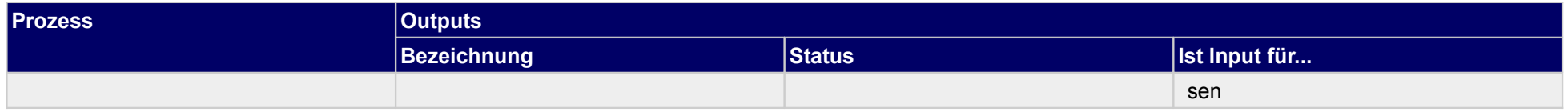

# **2.6 Qualitätsmanagement planen**

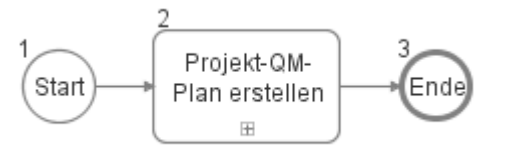

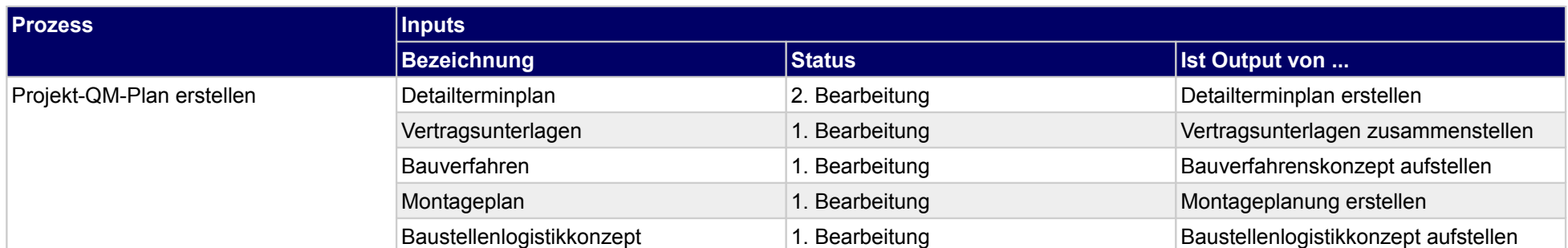

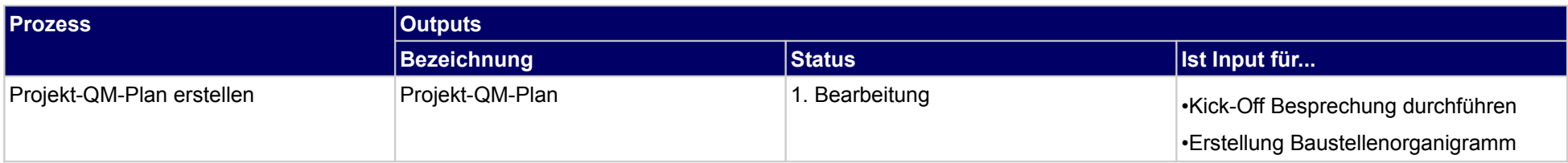

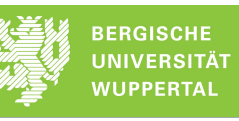

# **2.6.1 Projekt-QM-Plan erstellen**

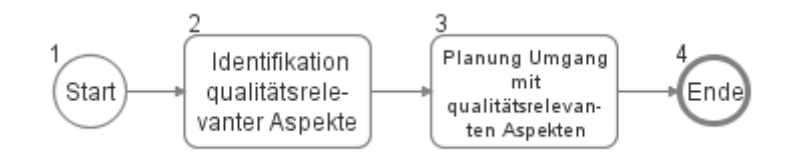

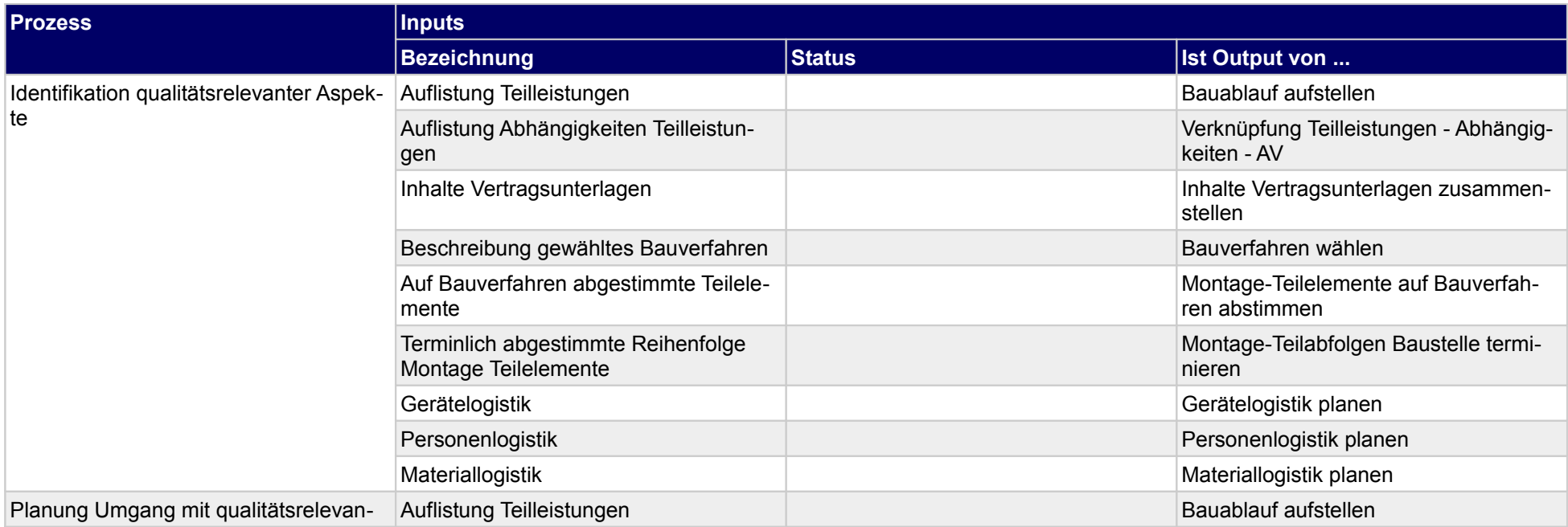

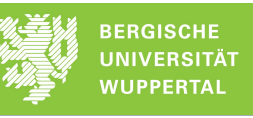

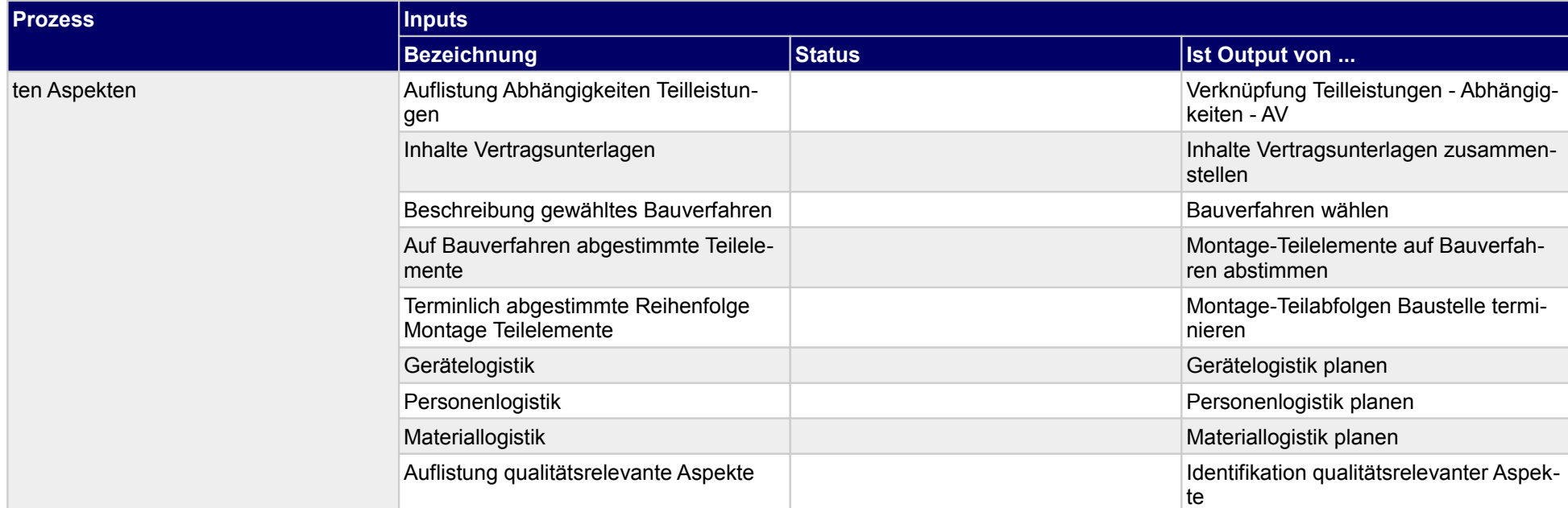

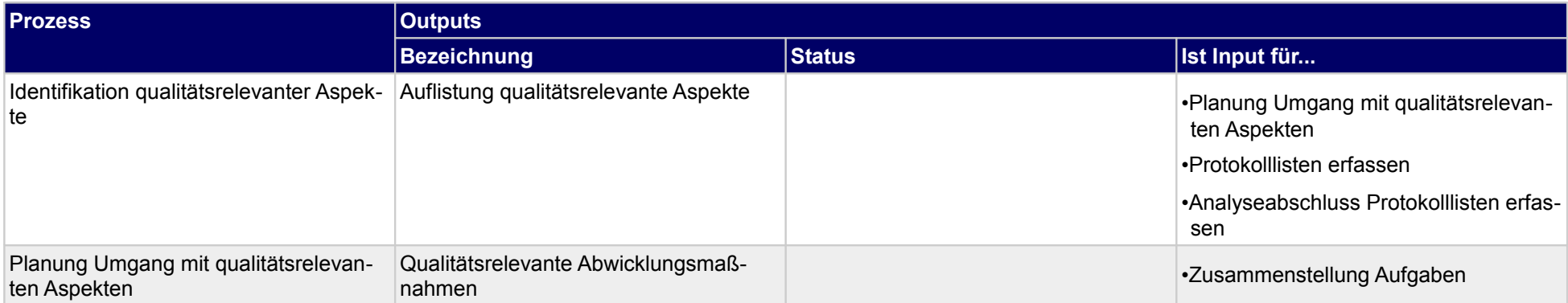

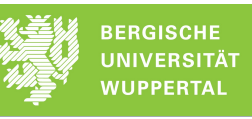

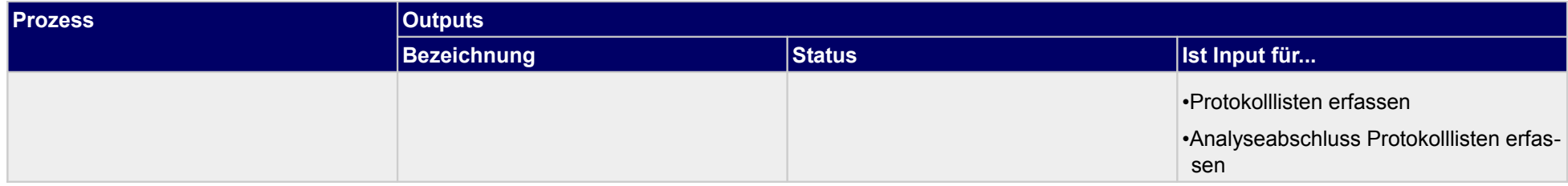

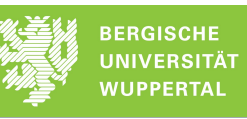

# **2.7 Beschaffung durchführen**

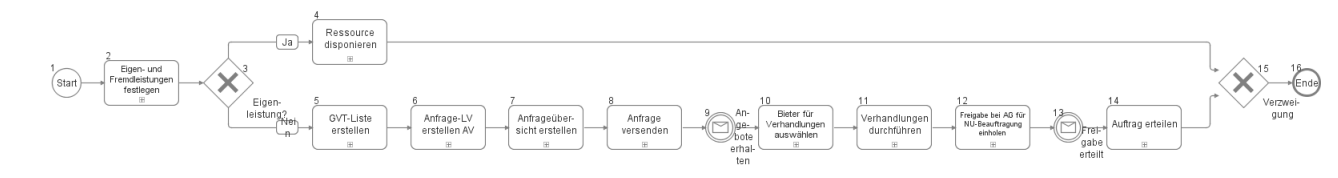

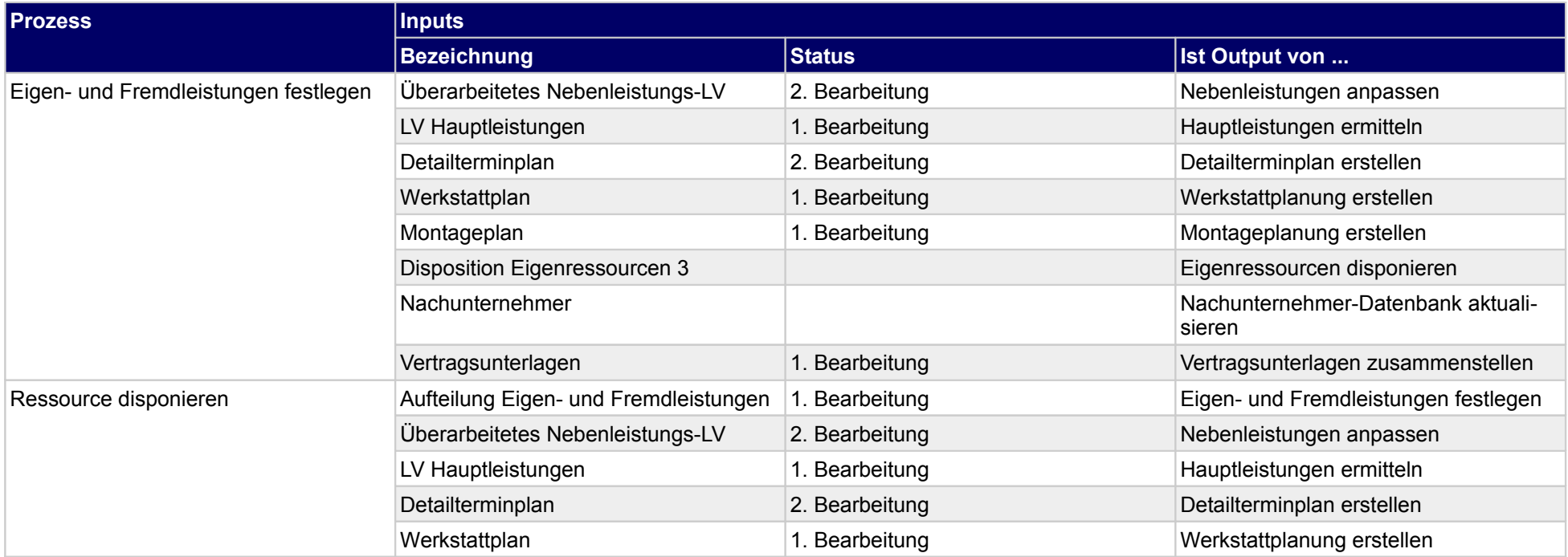

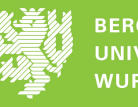

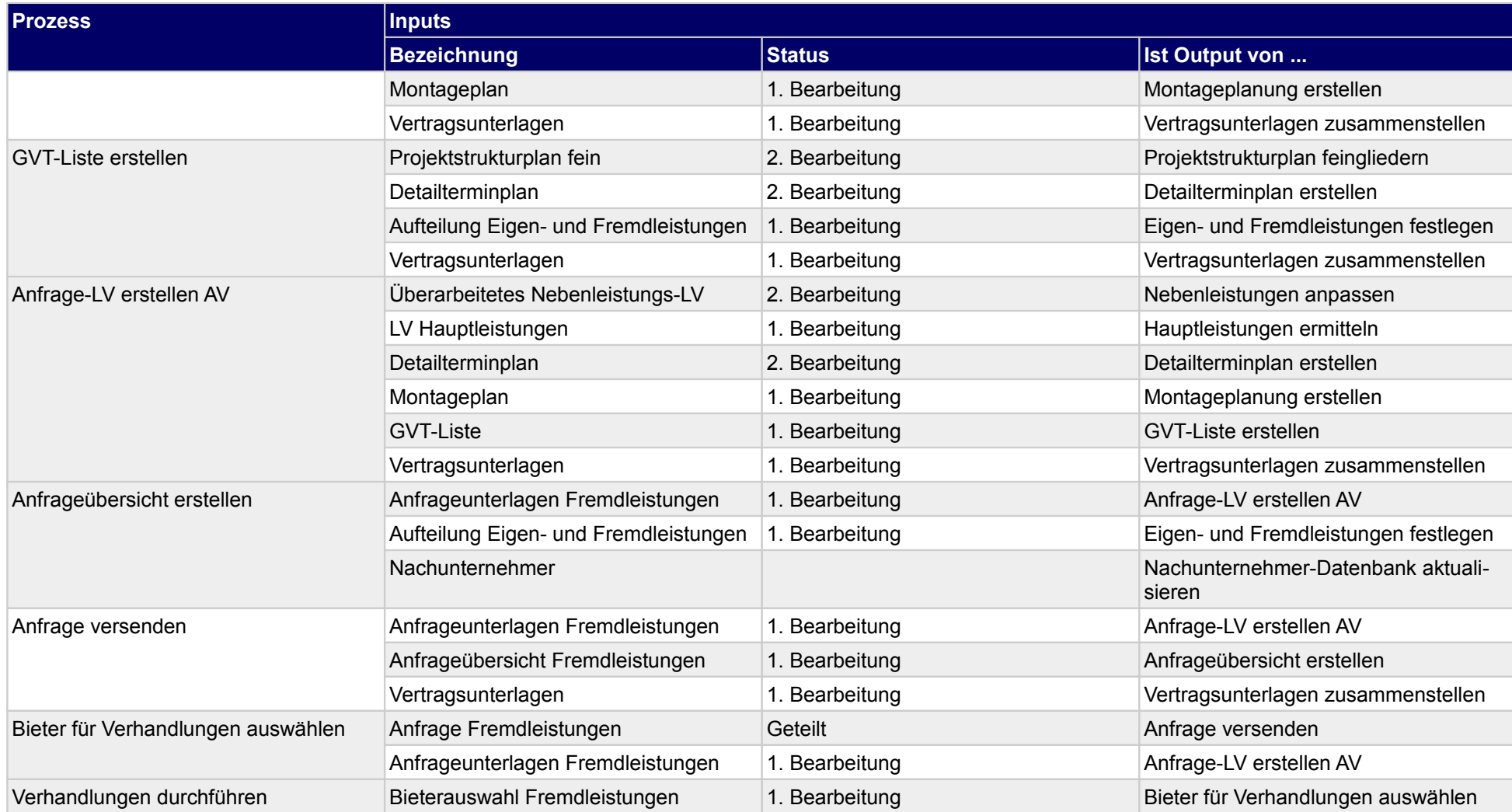

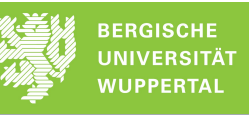

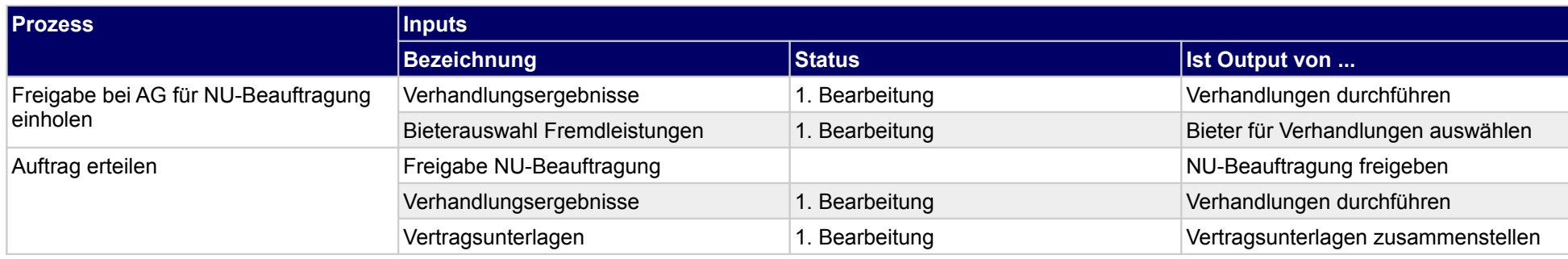

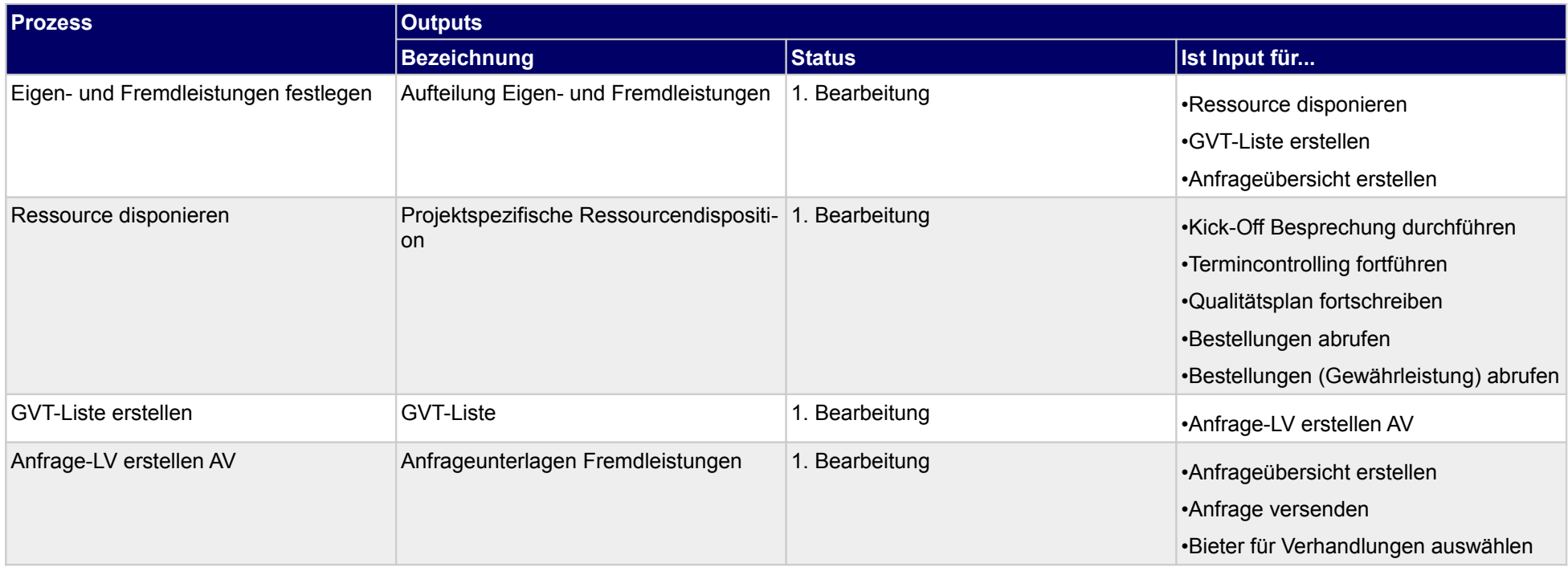

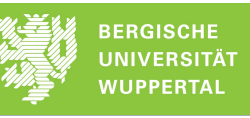

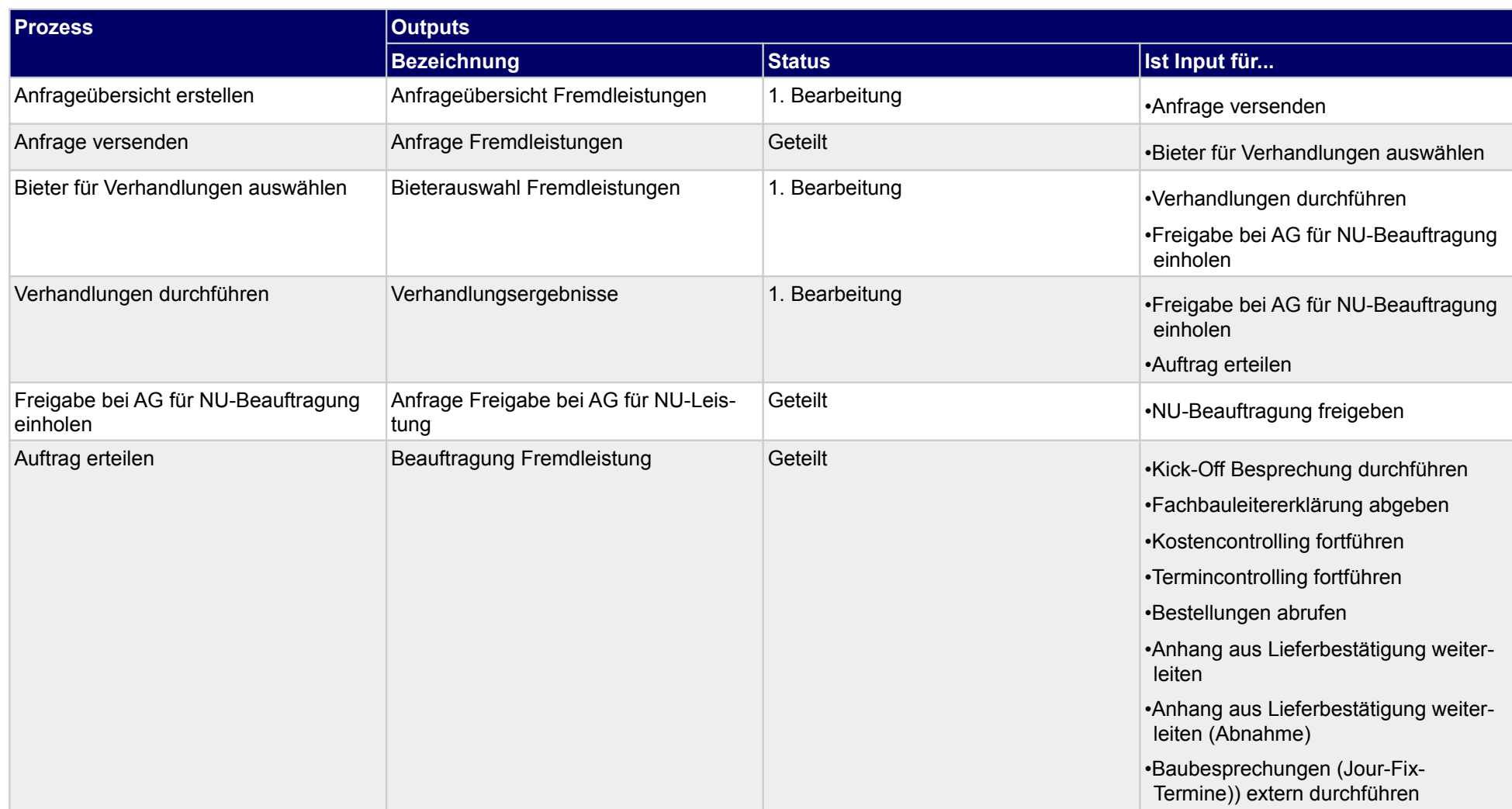

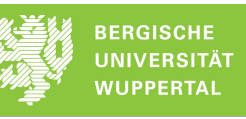

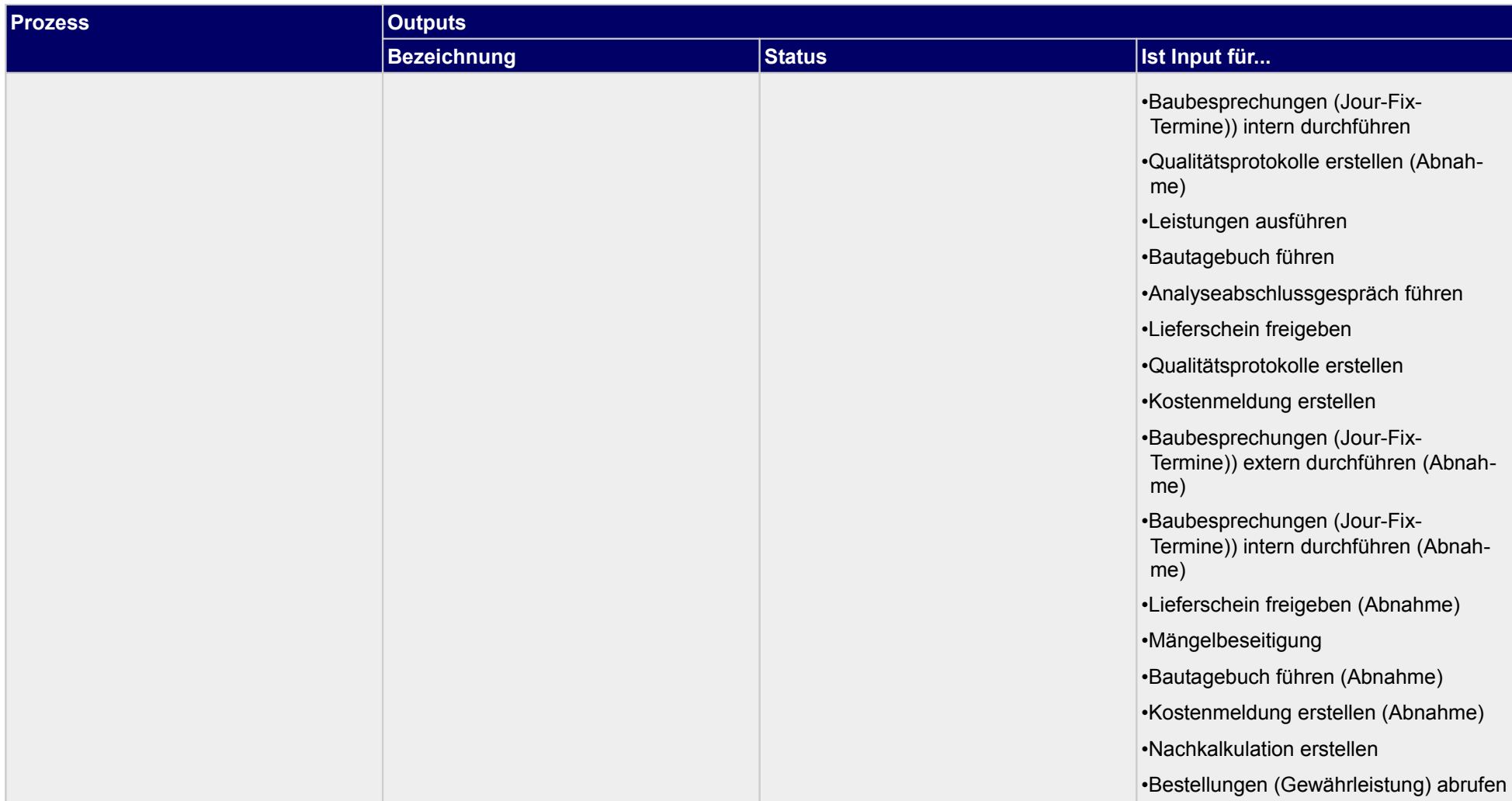

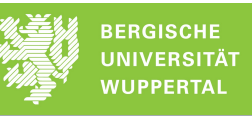

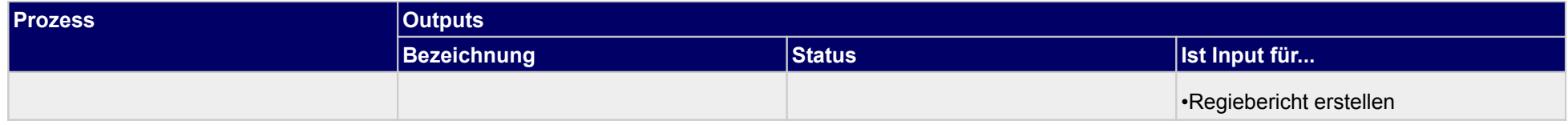

# **2.7.1 Eigen- und Fremdleistungen festlegen**

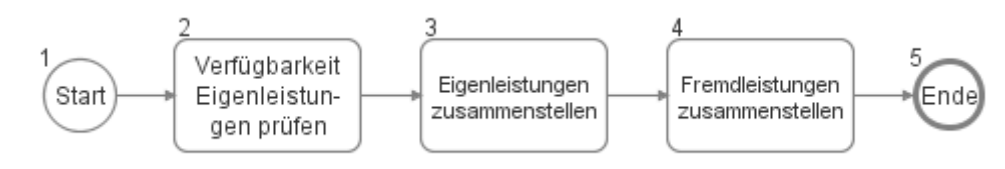

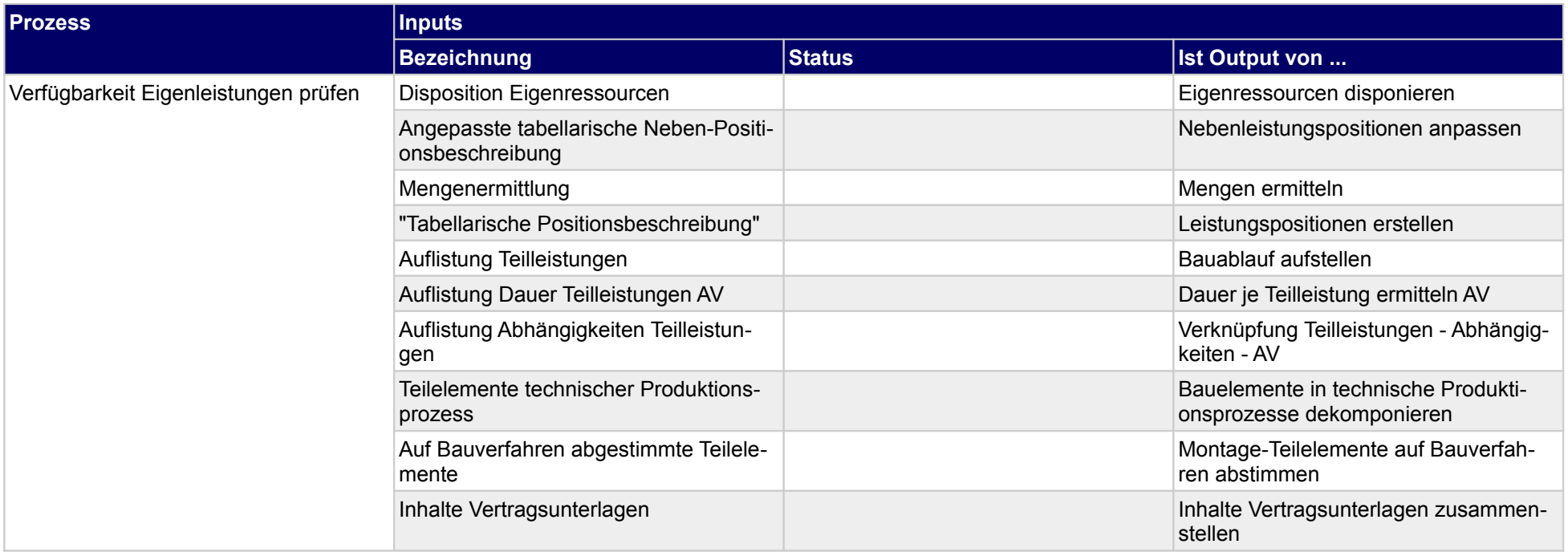

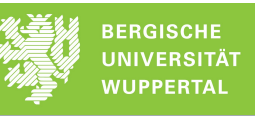

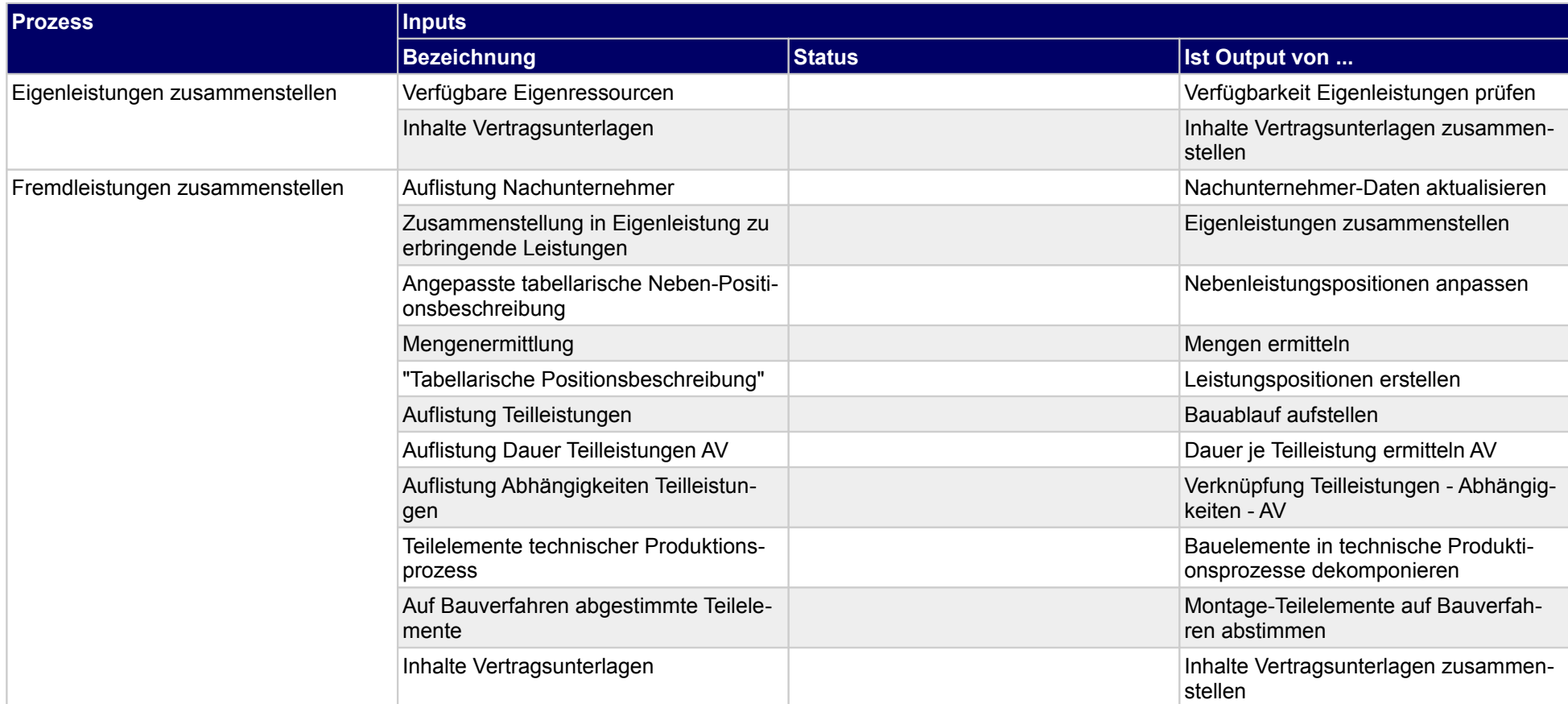

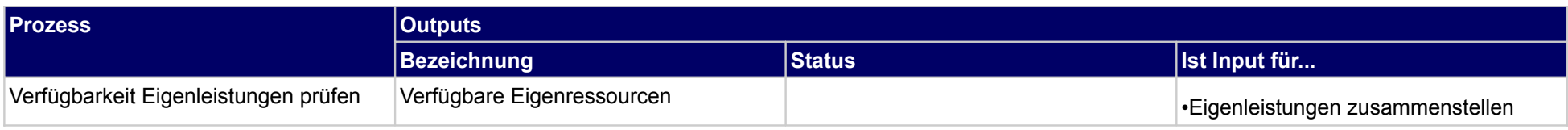

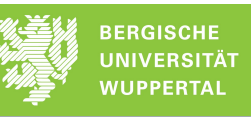

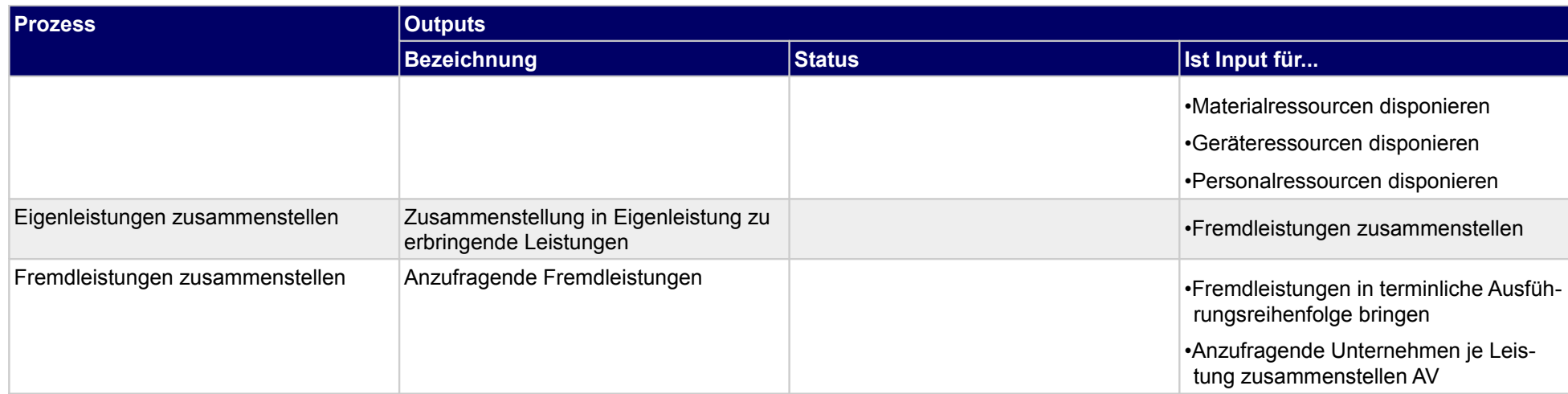

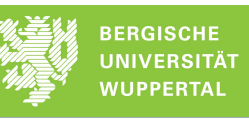

## **2.7.2 Ressource disponieren**

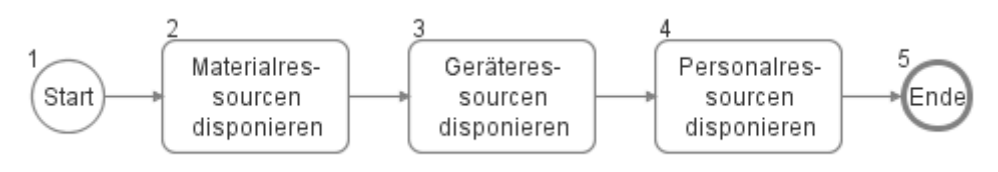

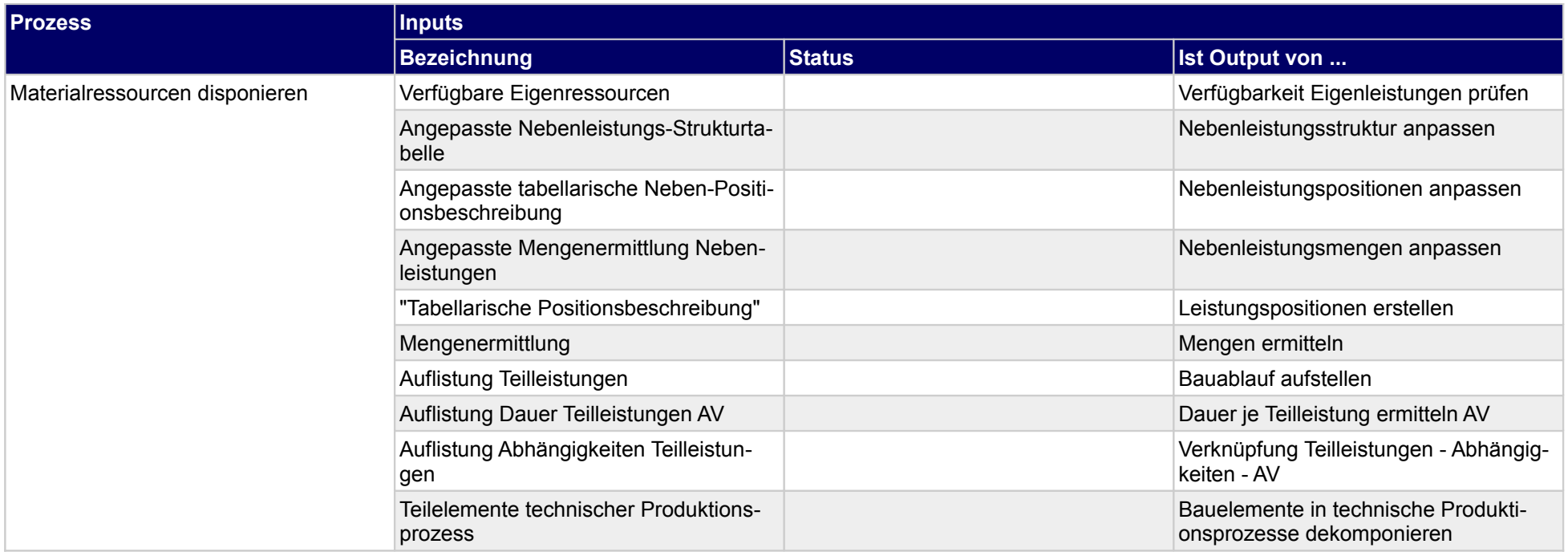

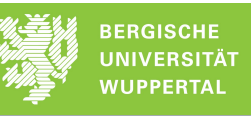

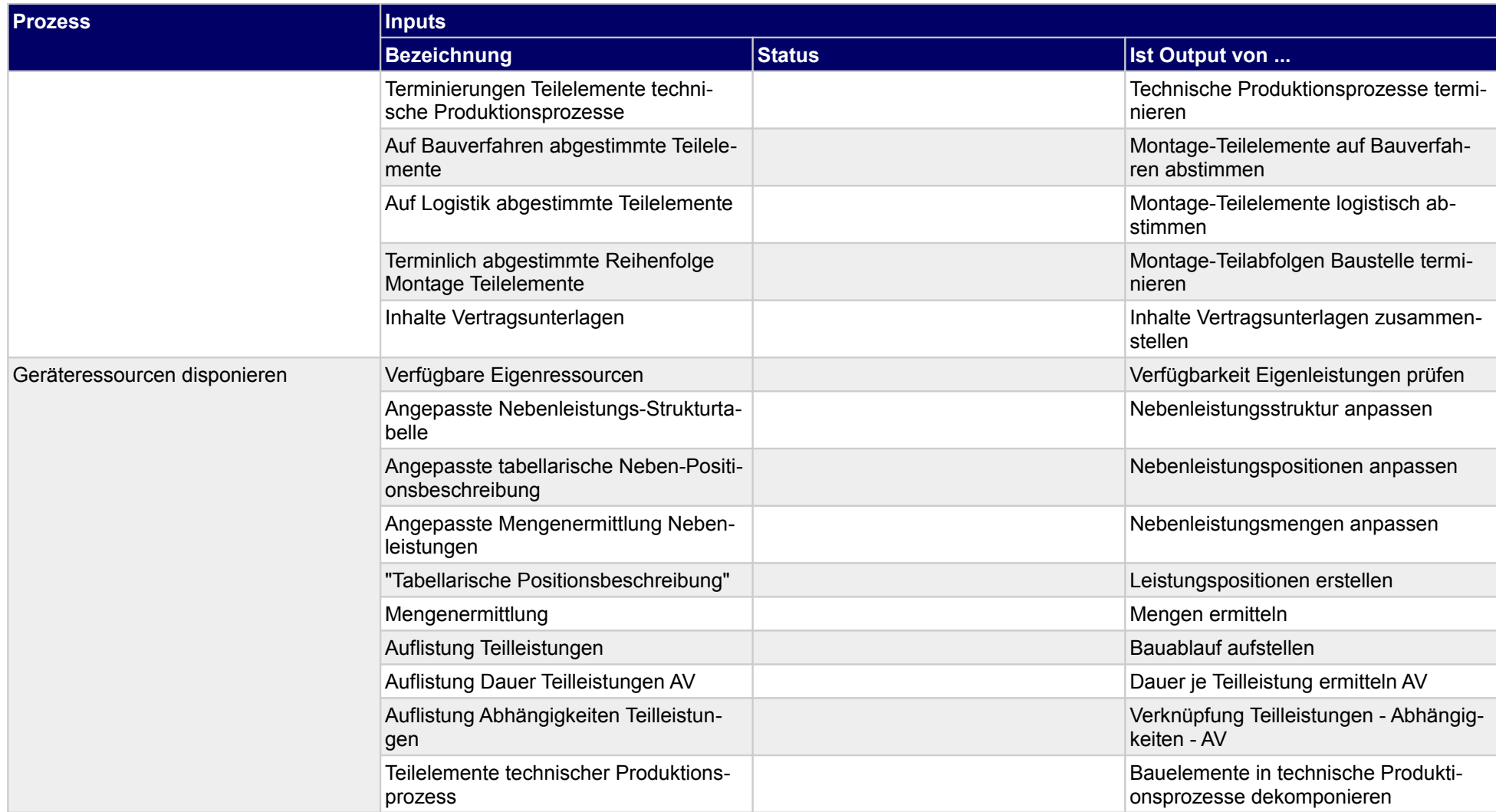

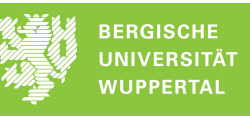

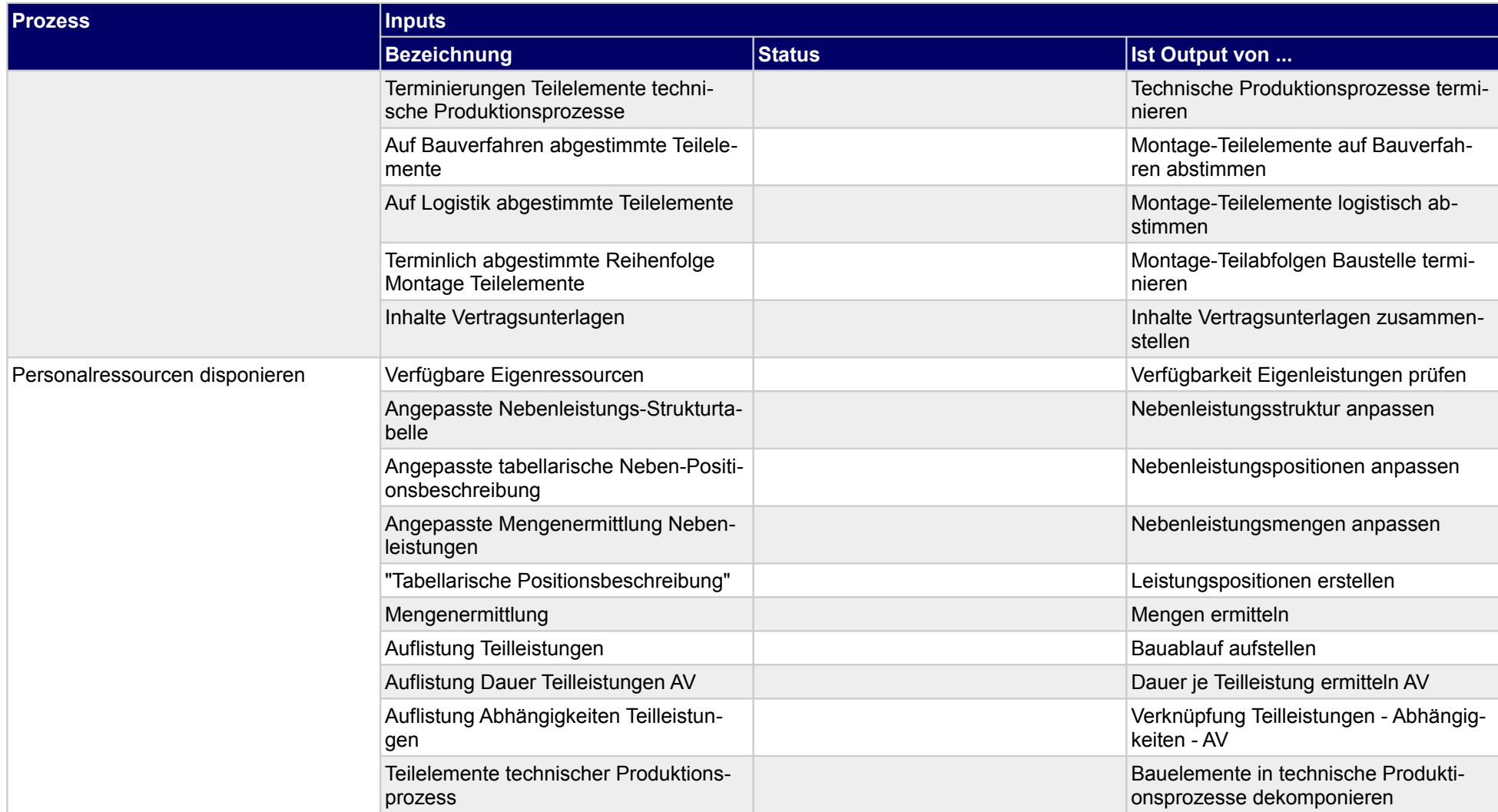

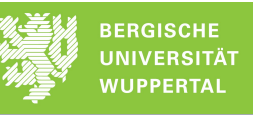

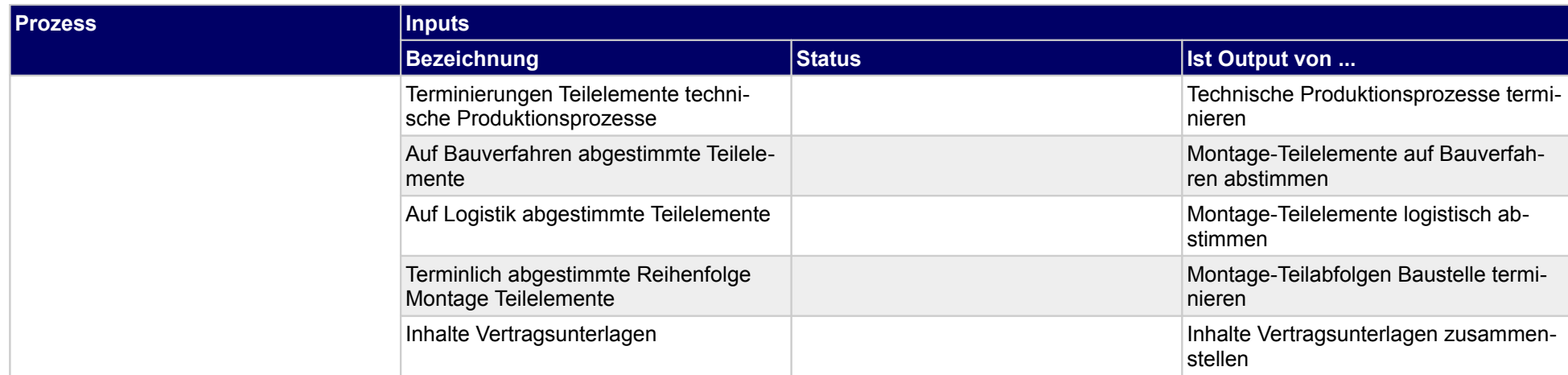

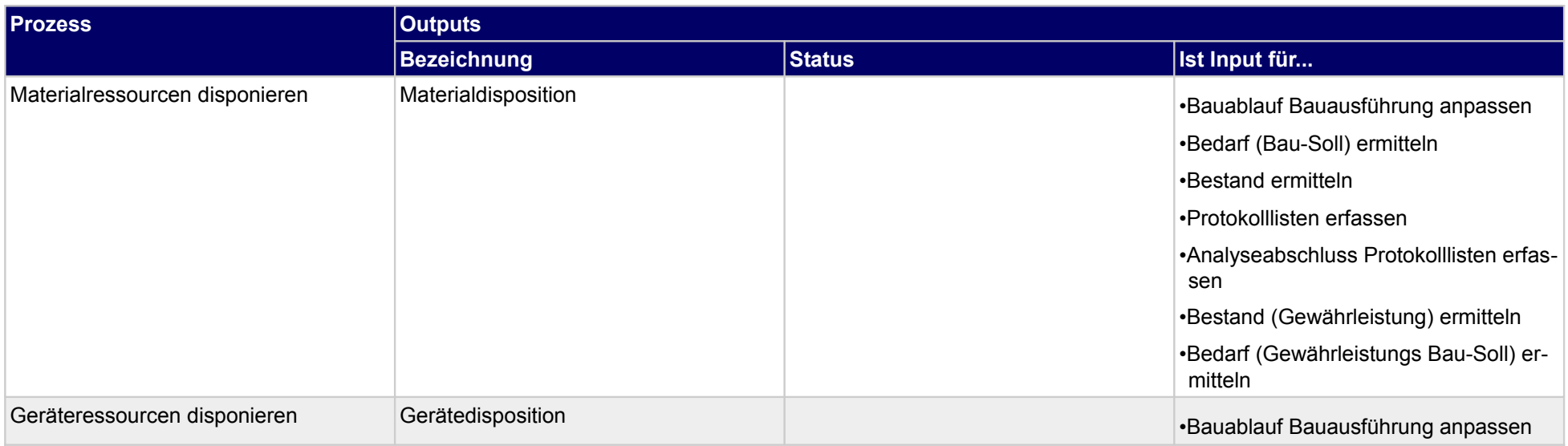
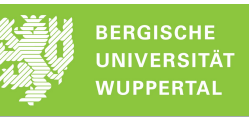

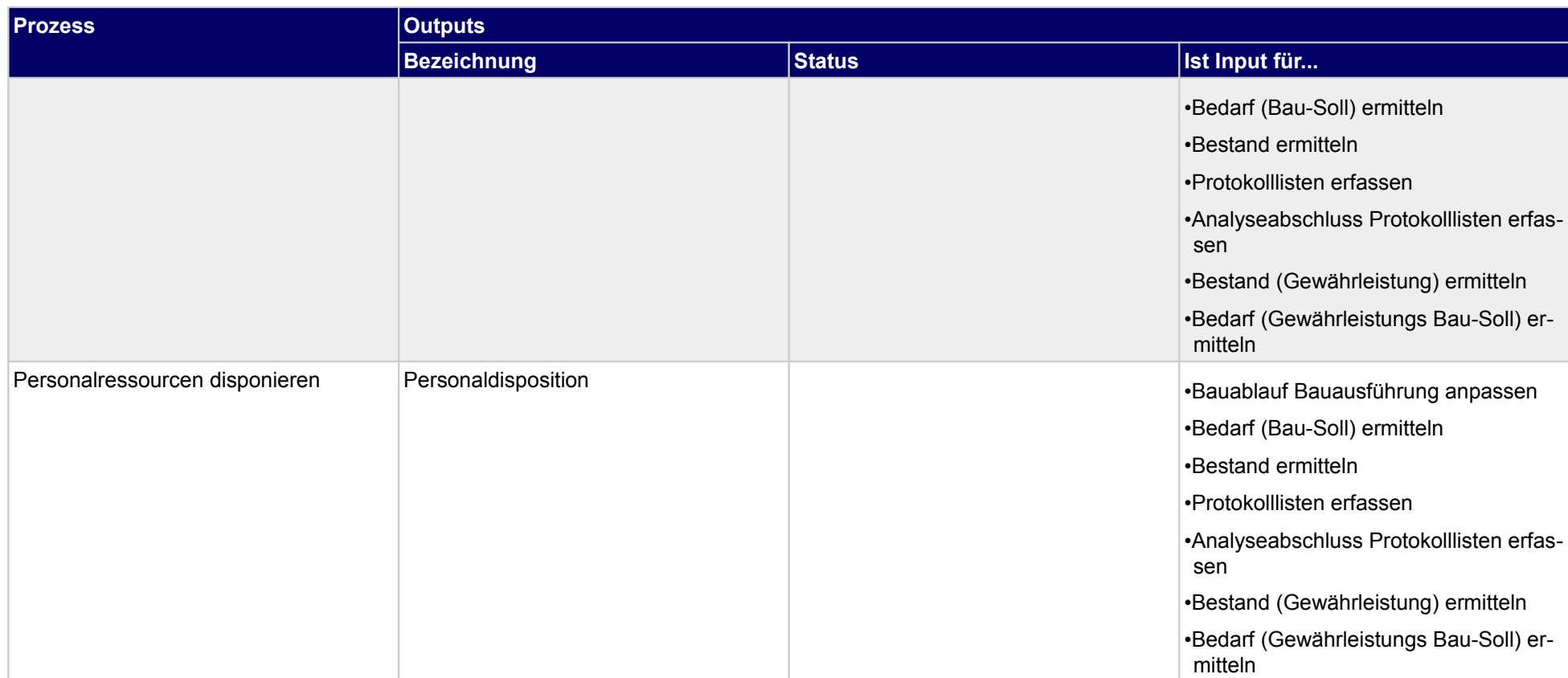

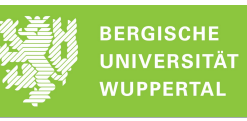

### **2.7.3 Anfrage-LV erstellen AV**

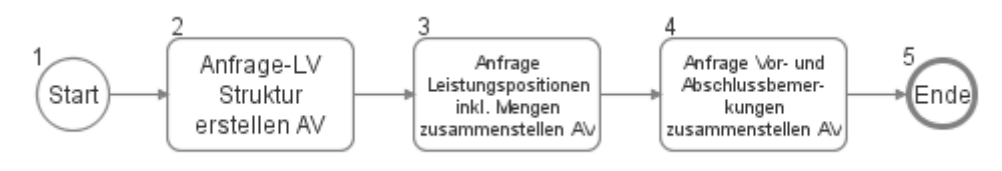

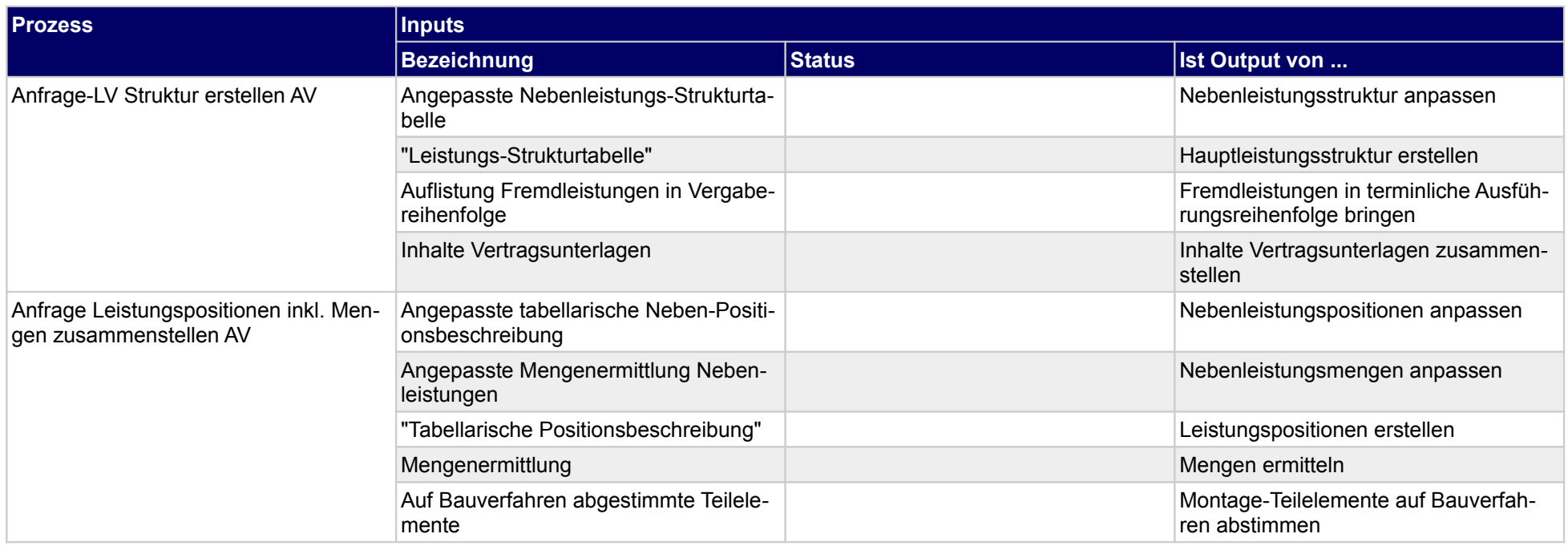

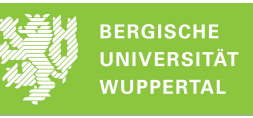

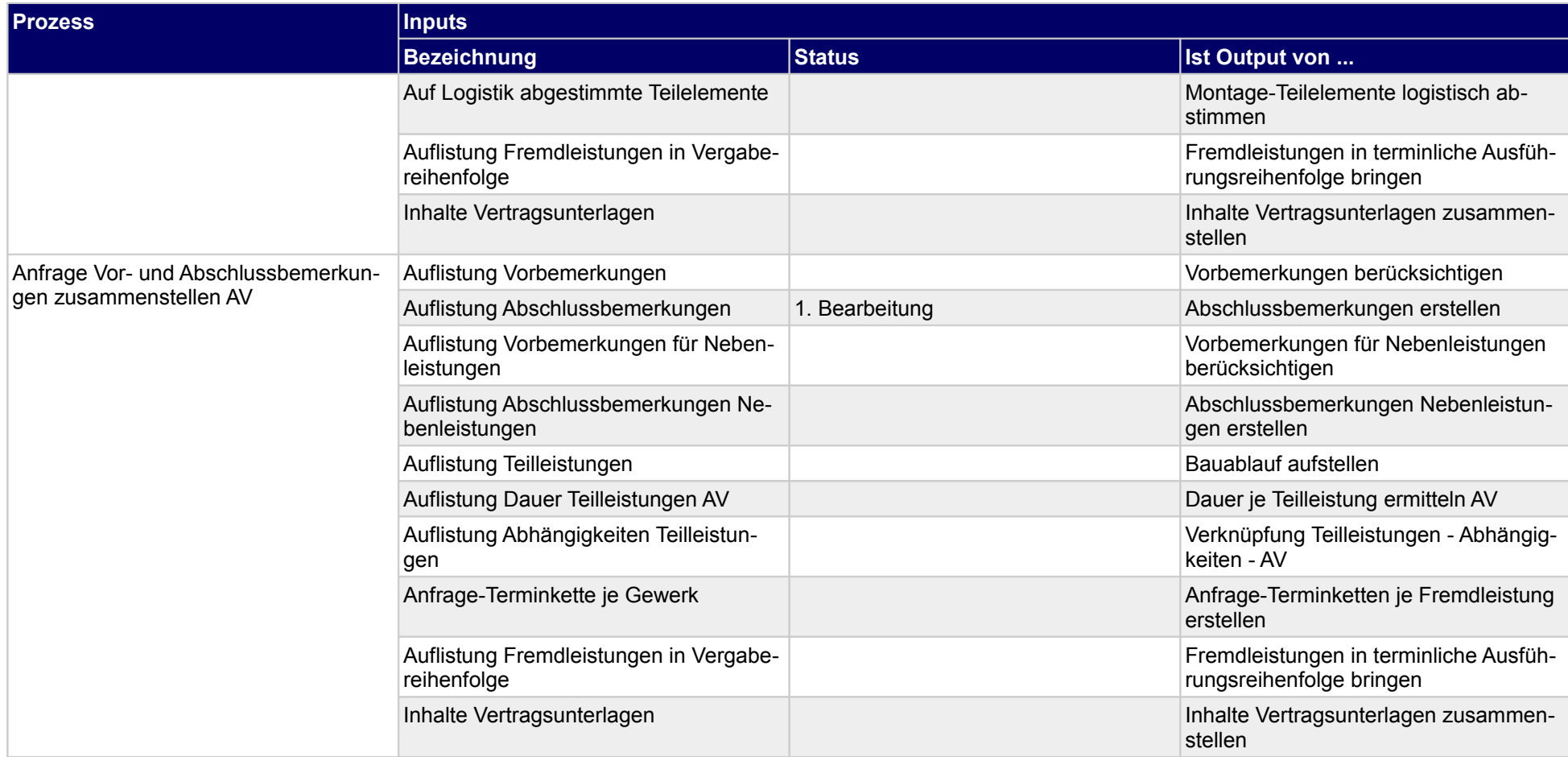

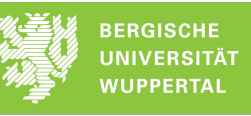

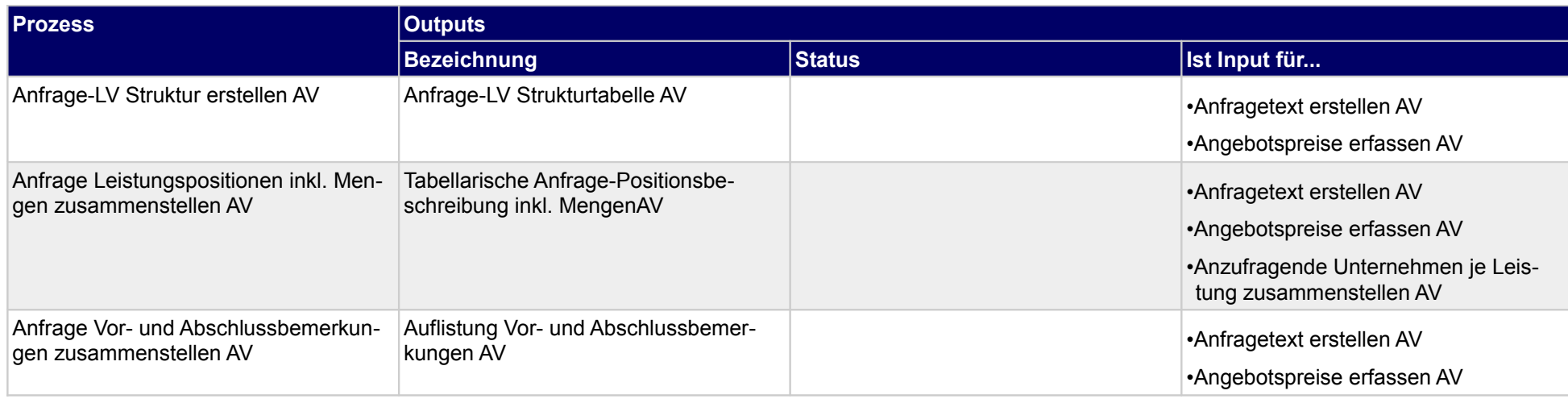

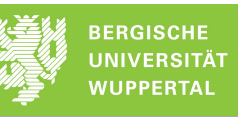

## **2.7.4 Anfrageübersicht erstellen**

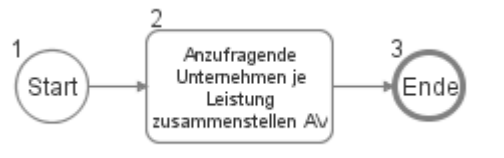

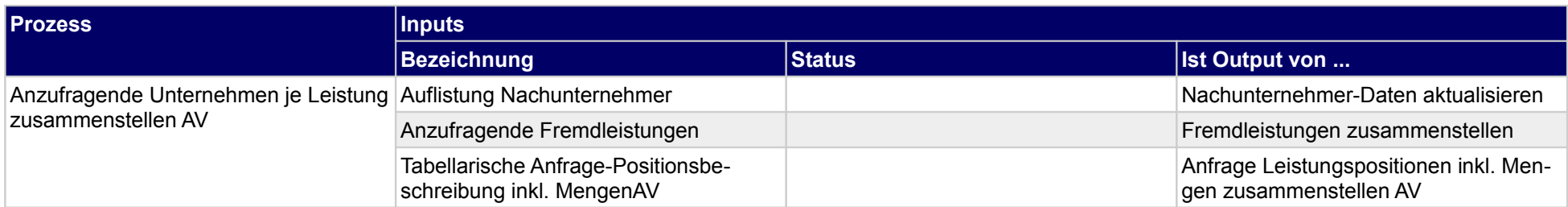

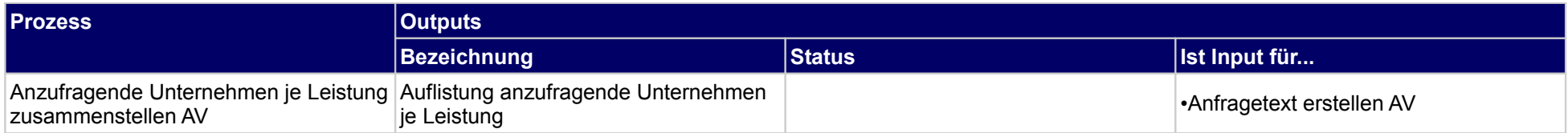

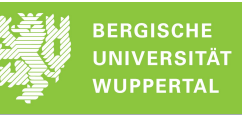

## **2.7.5 Anfrage versenden**

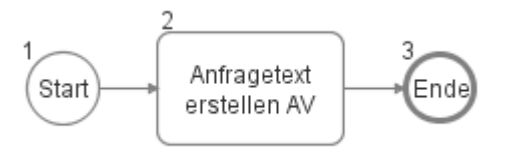

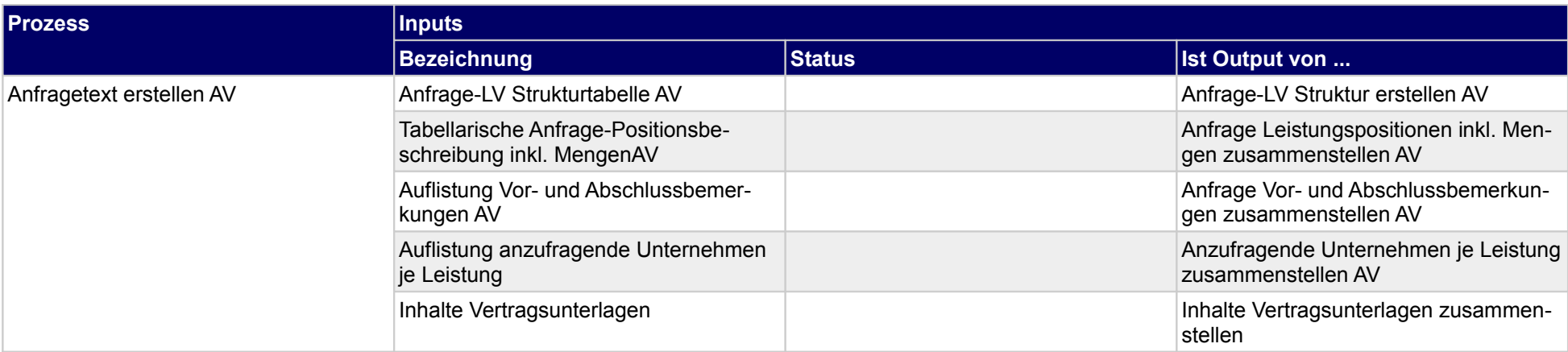

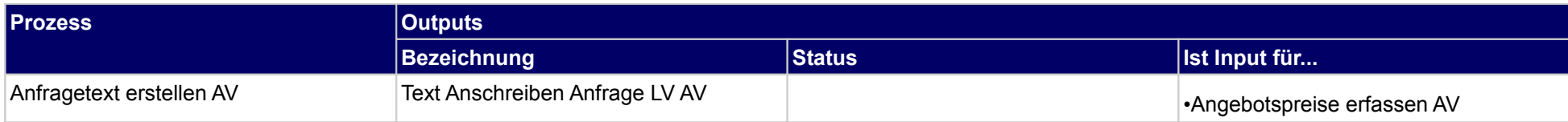

## **2.7.6 Bieter für Verhandlungen auswählen**

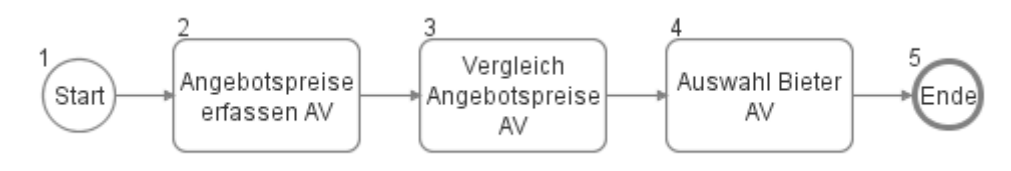

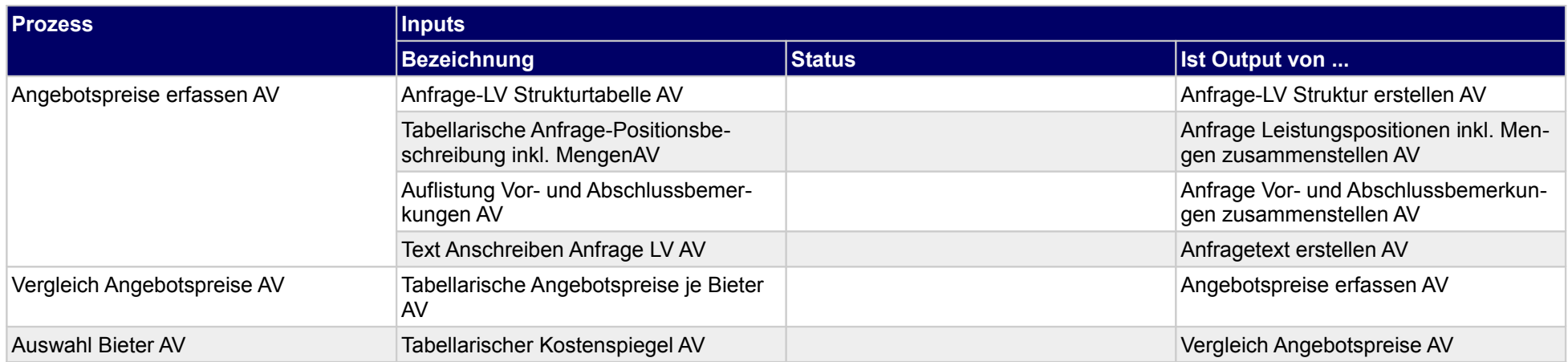

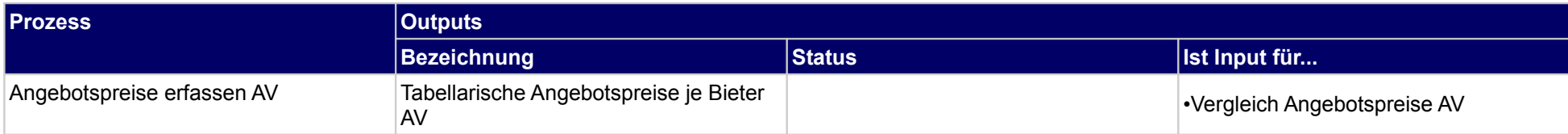

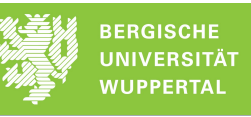

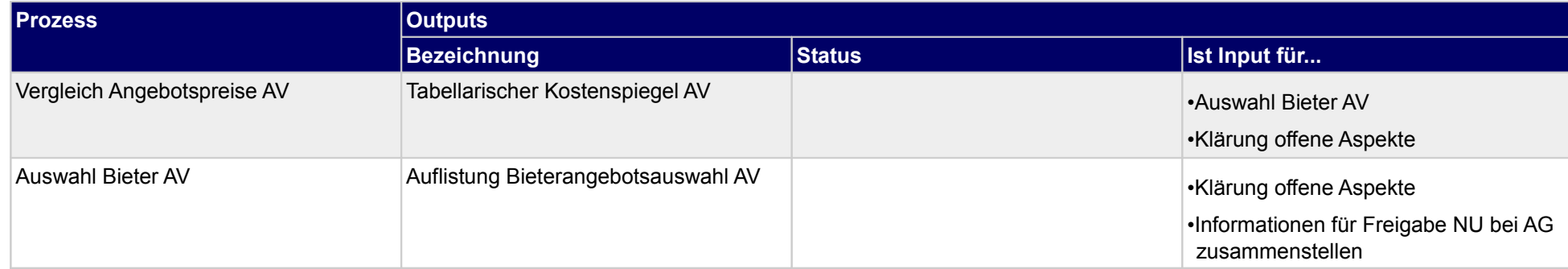

## **2.7.7 Verhandlungen durchführen**

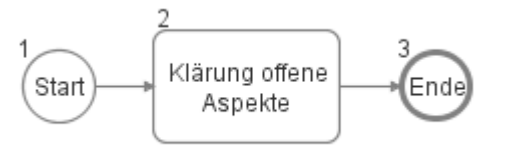

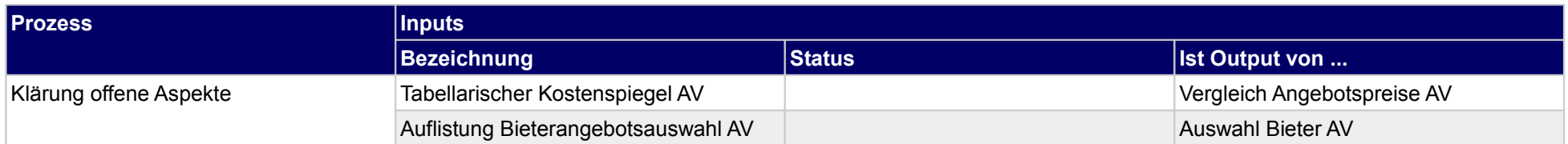

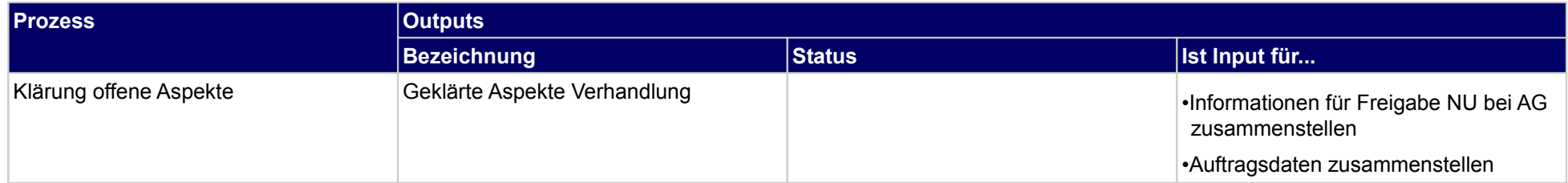

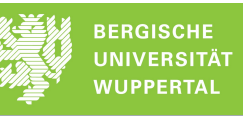

## **2.7.8 Auftrag erteilen**

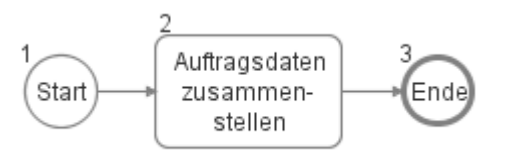

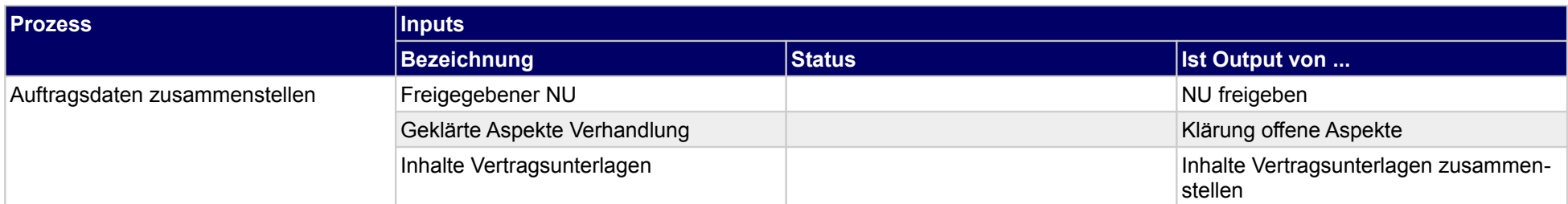

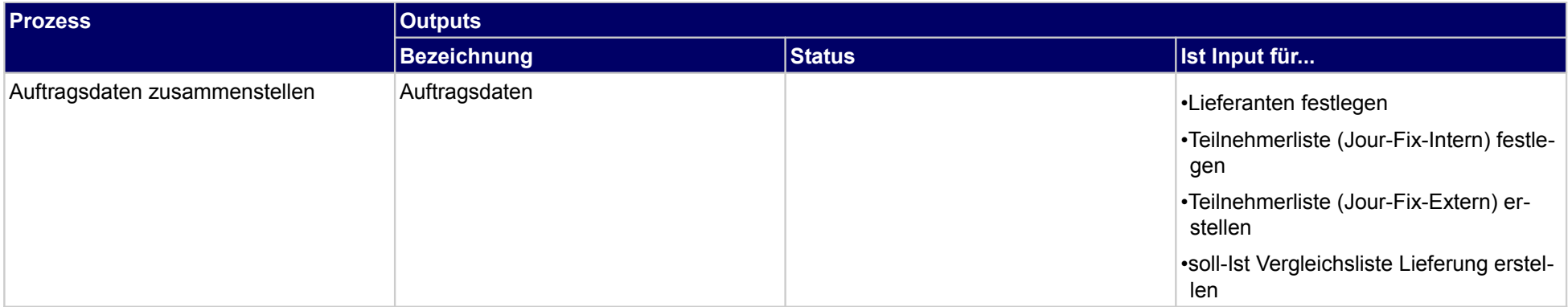

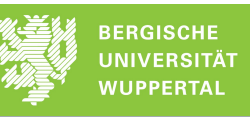

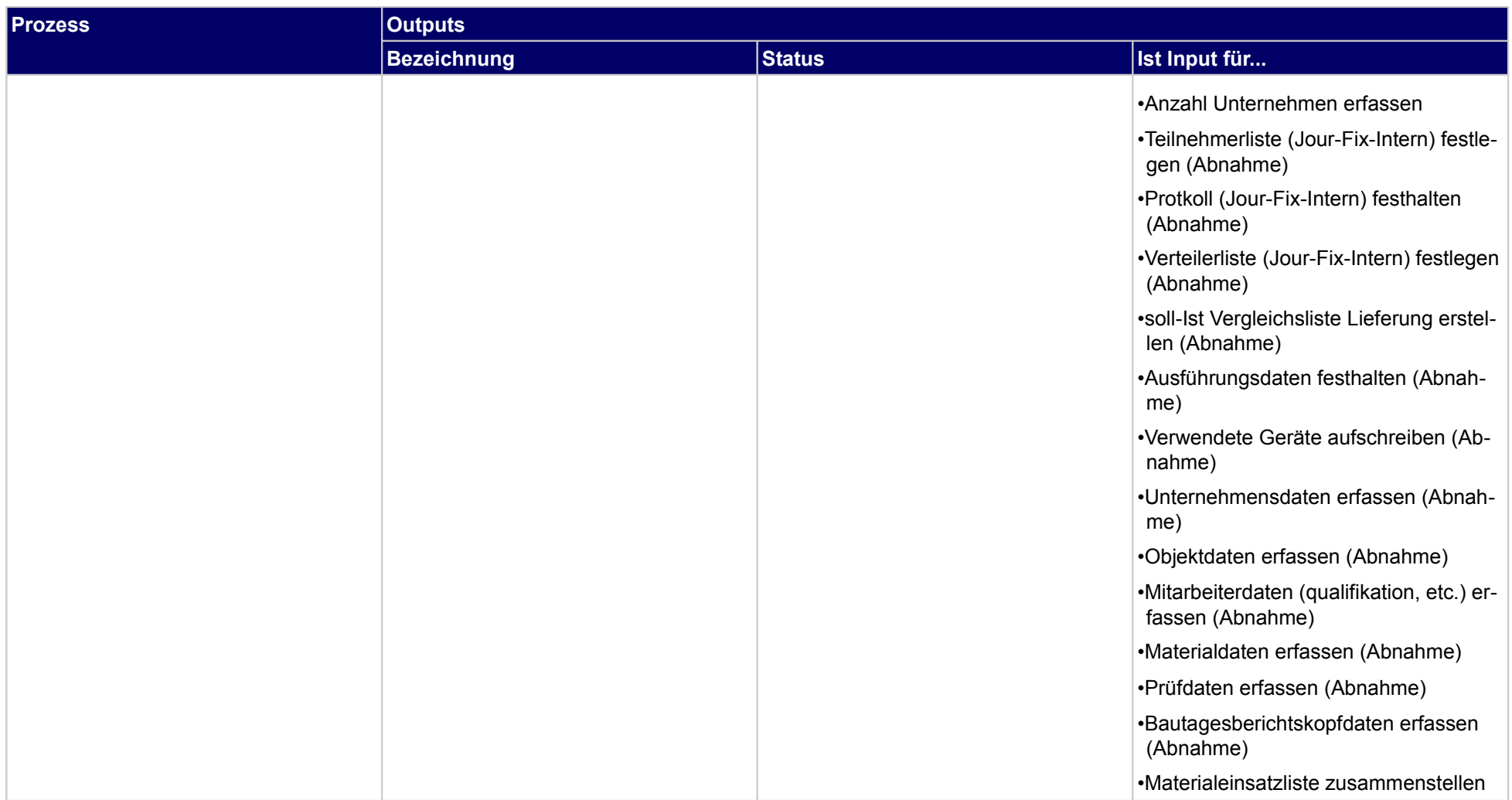

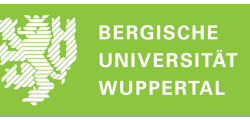

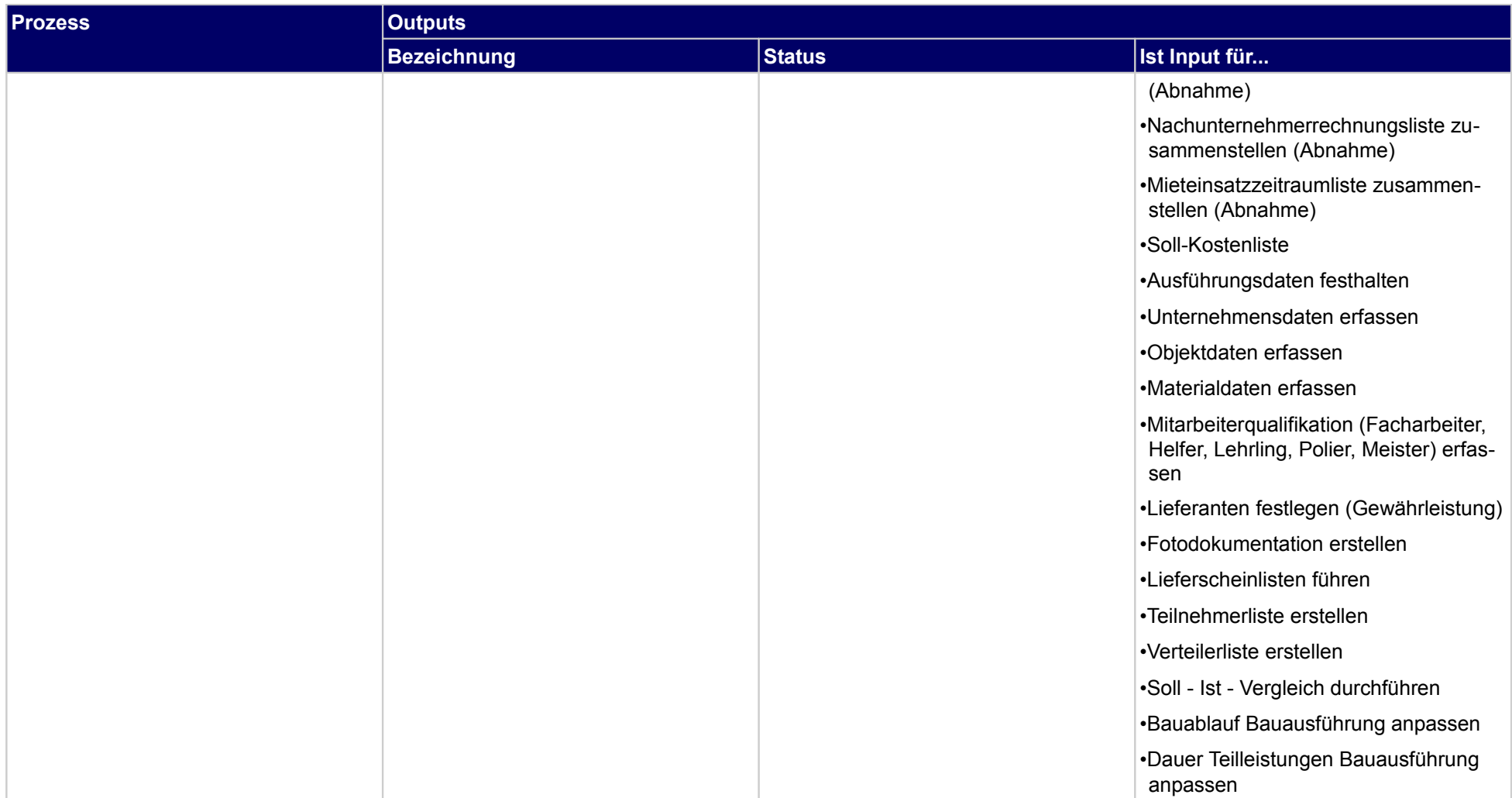

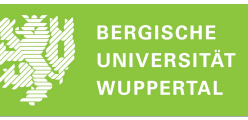

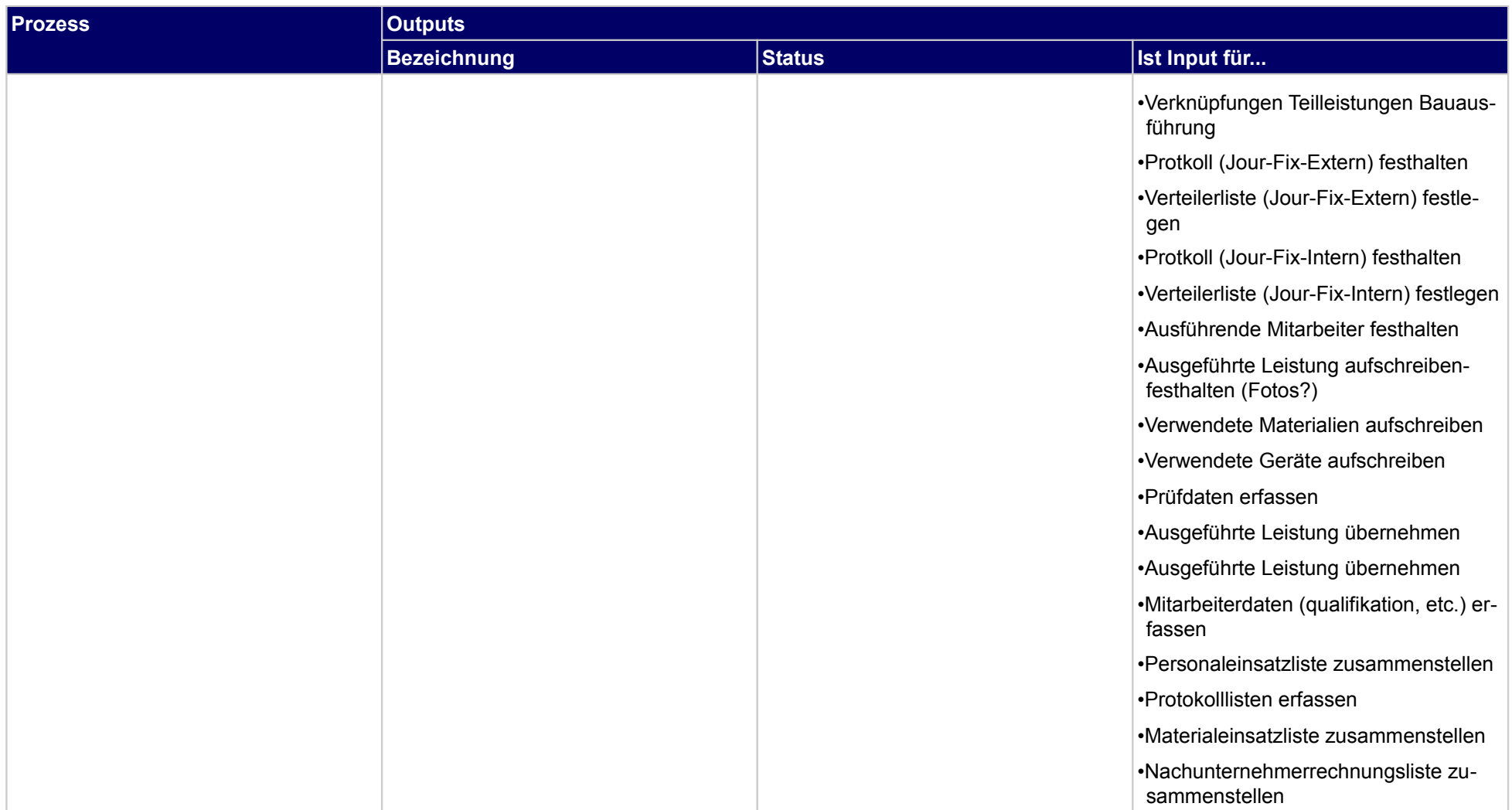

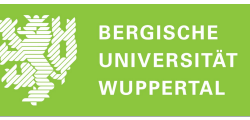

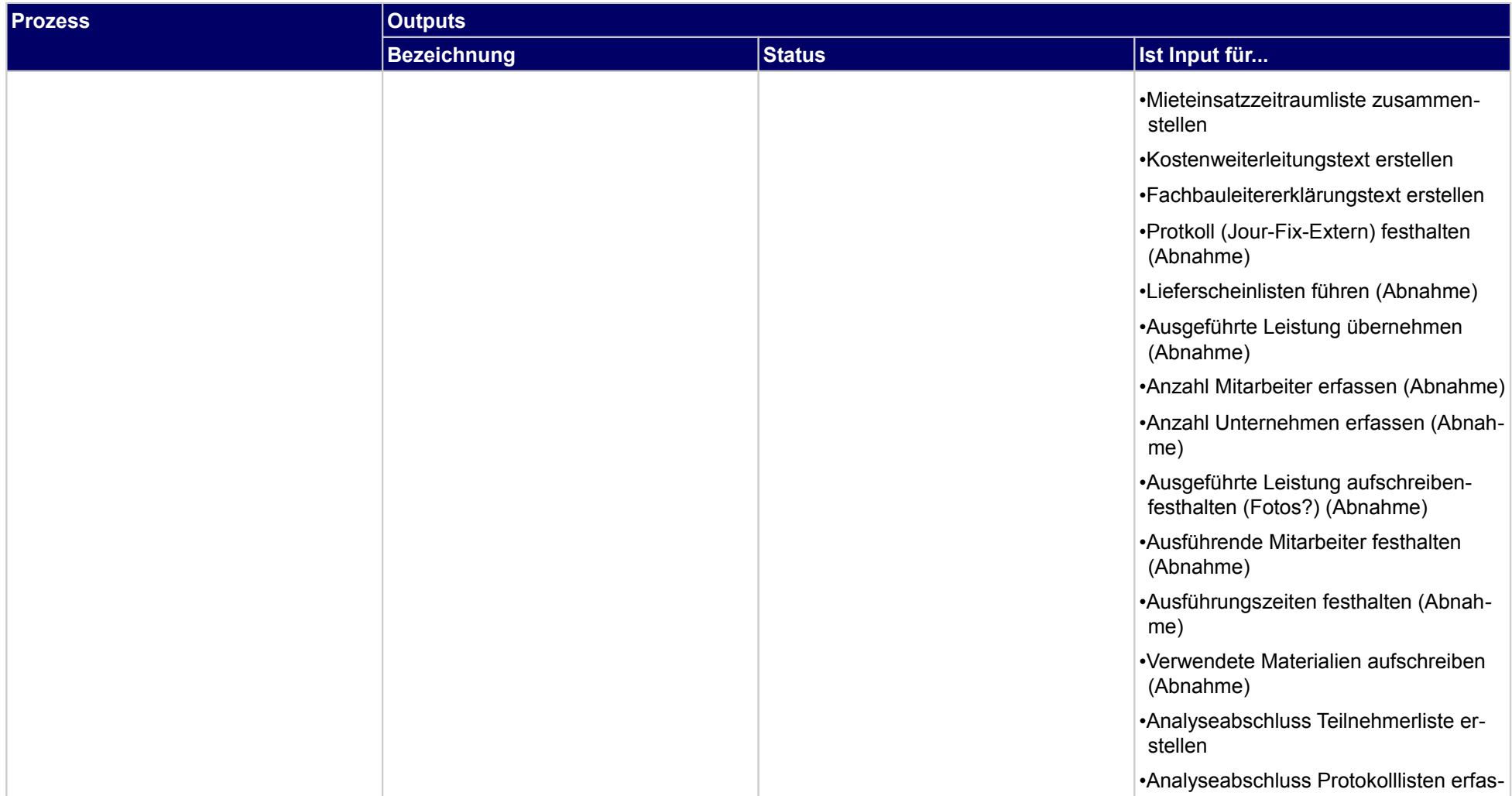

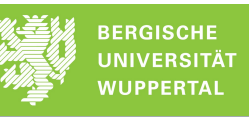

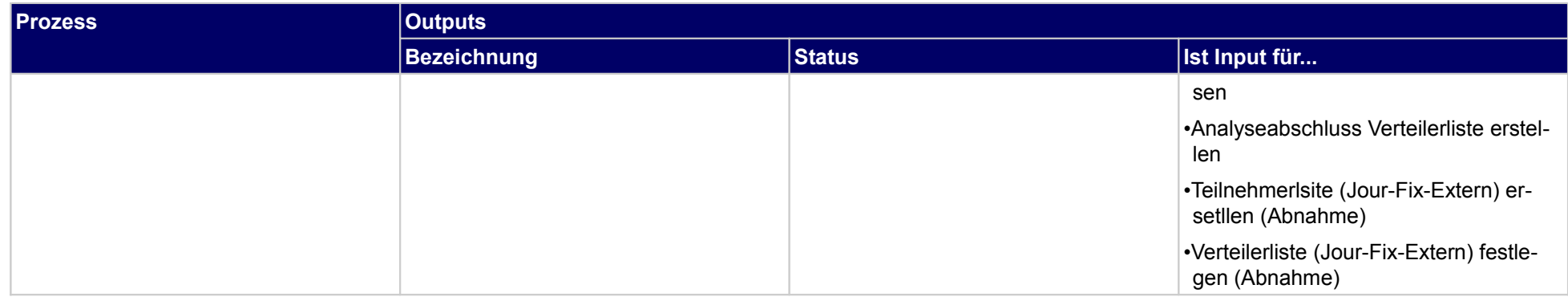

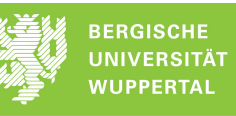

## **2.7.9 Freigabe bei AG für NU-Beauftragung einholen**

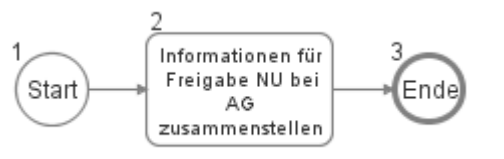

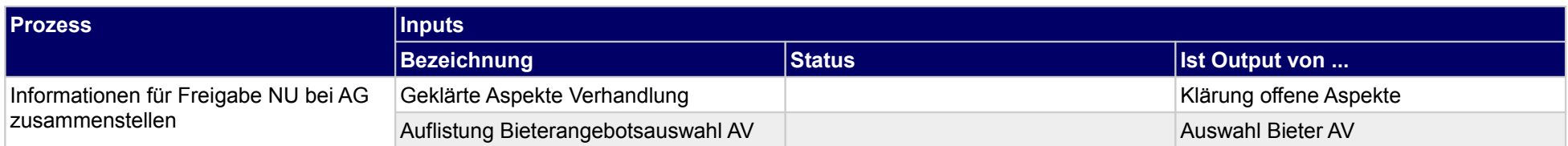

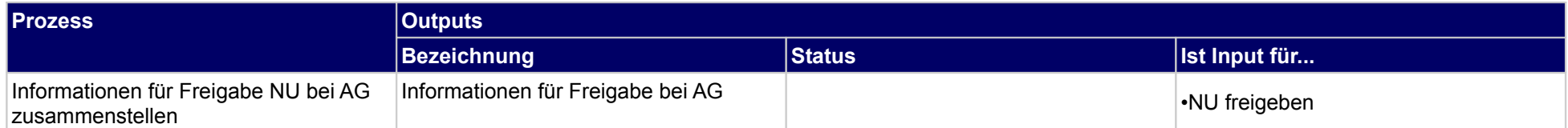

### **2.7.10 GVT-Liste erstellen**

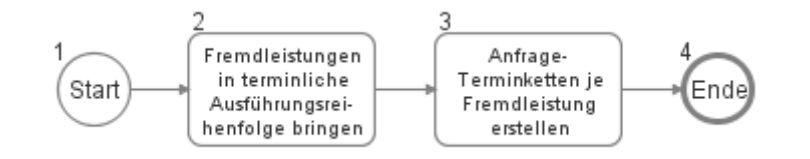

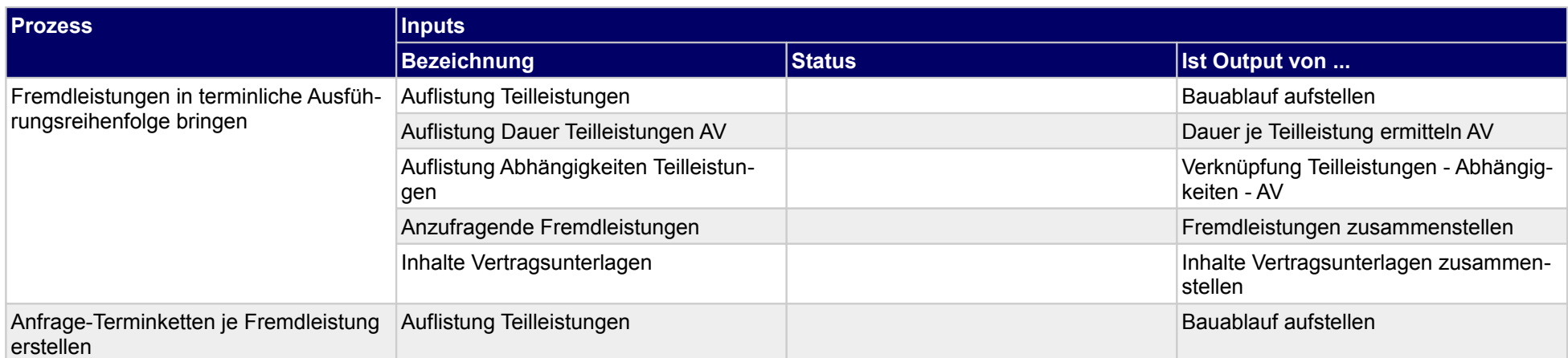

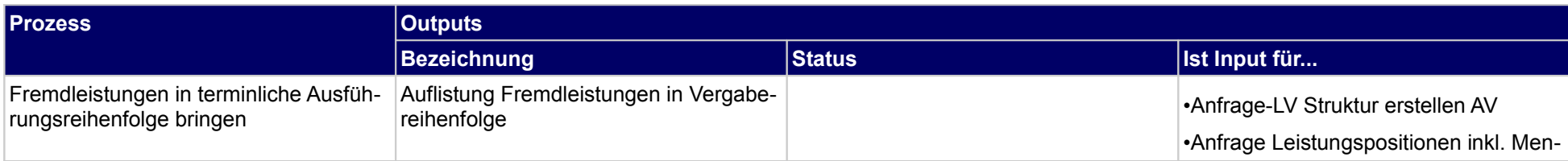

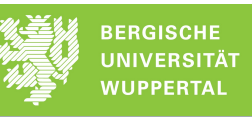

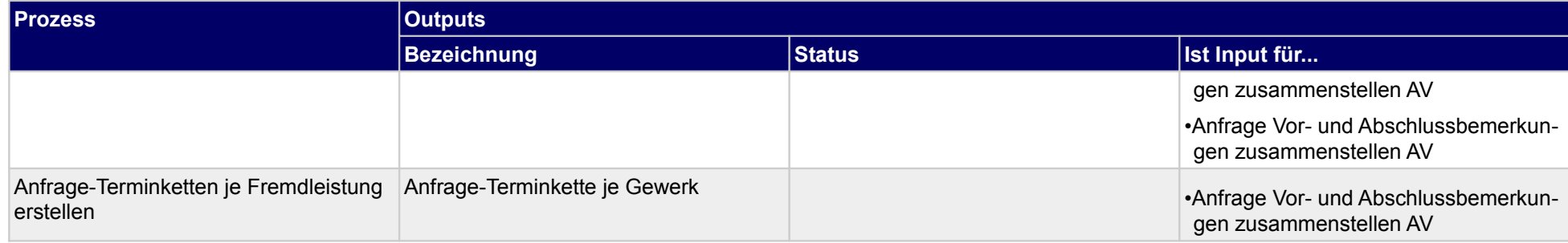

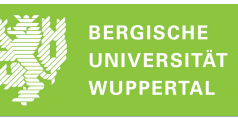

## **2.8 Baustelle organisieren**

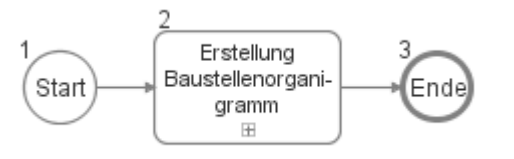

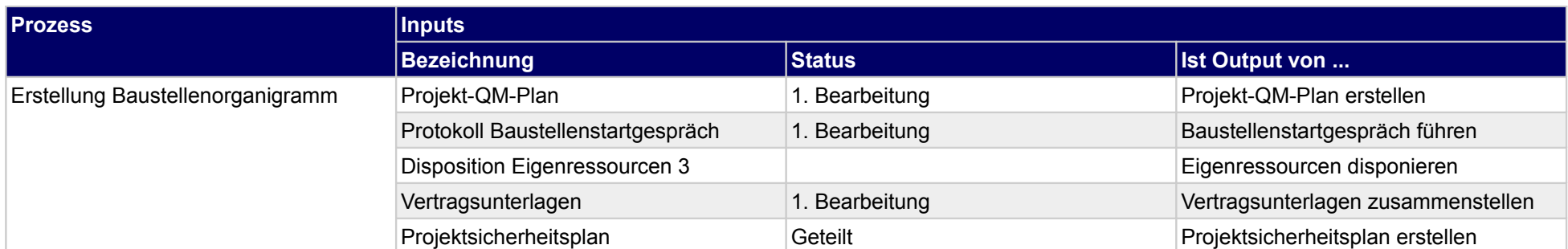

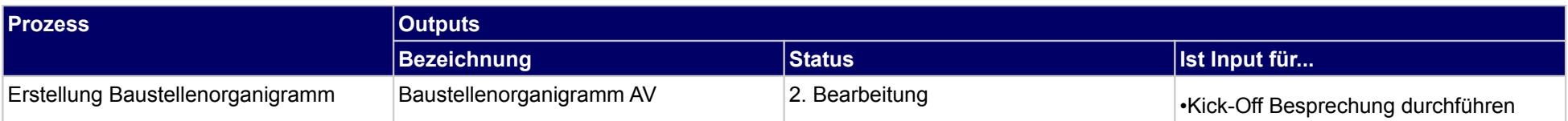

## **2.8.1 Erstellung Baustellenorganigramm**

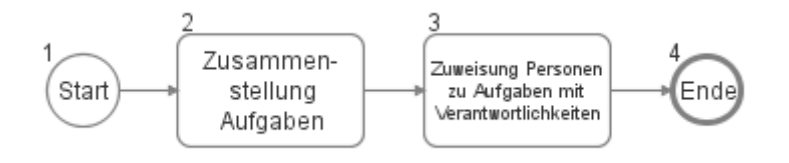

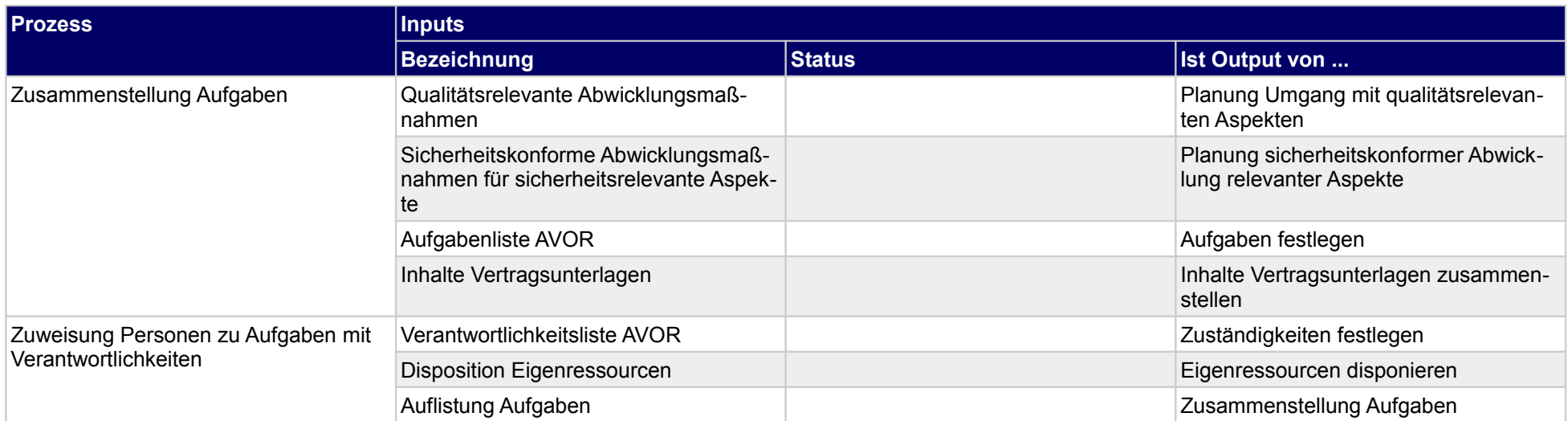

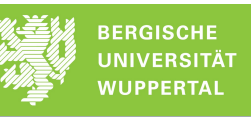

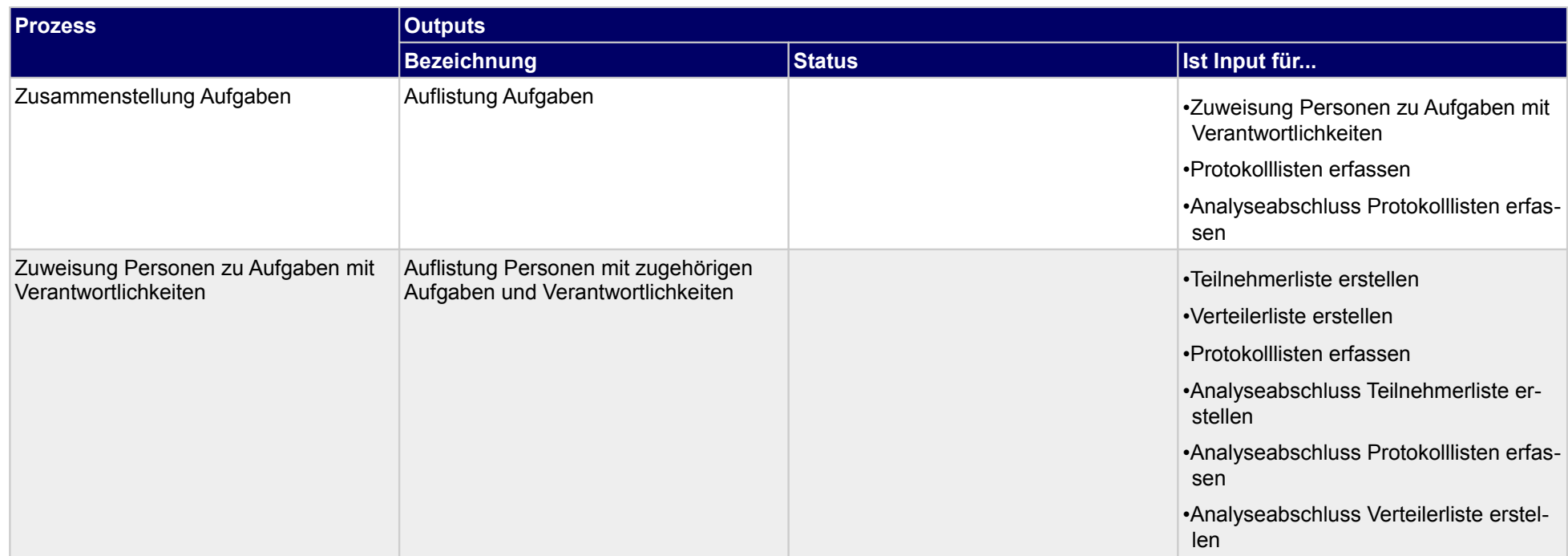

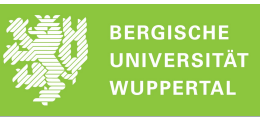

## **3 Fertigung**

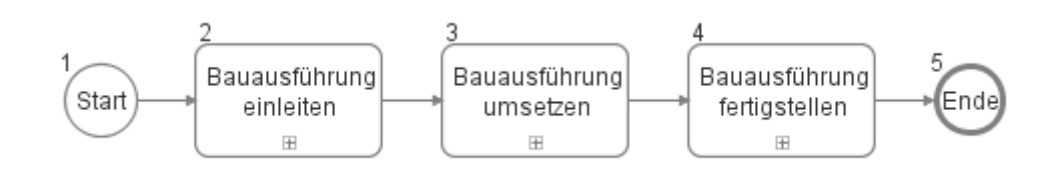

## **3.1 Bauausführung einleiten**

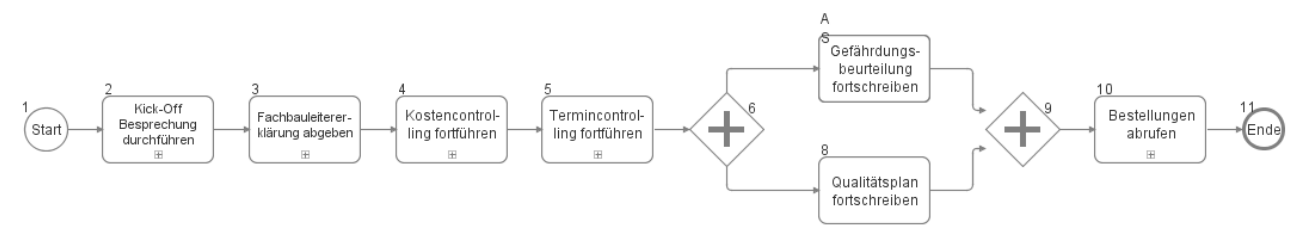

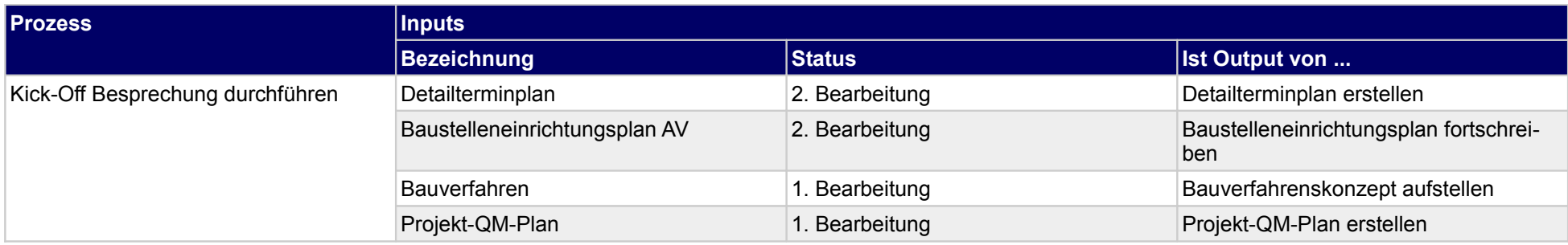

Druckdatum: 29.09.2017 Endbericht Seite 202 von 575

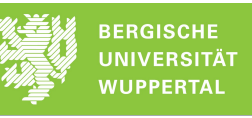

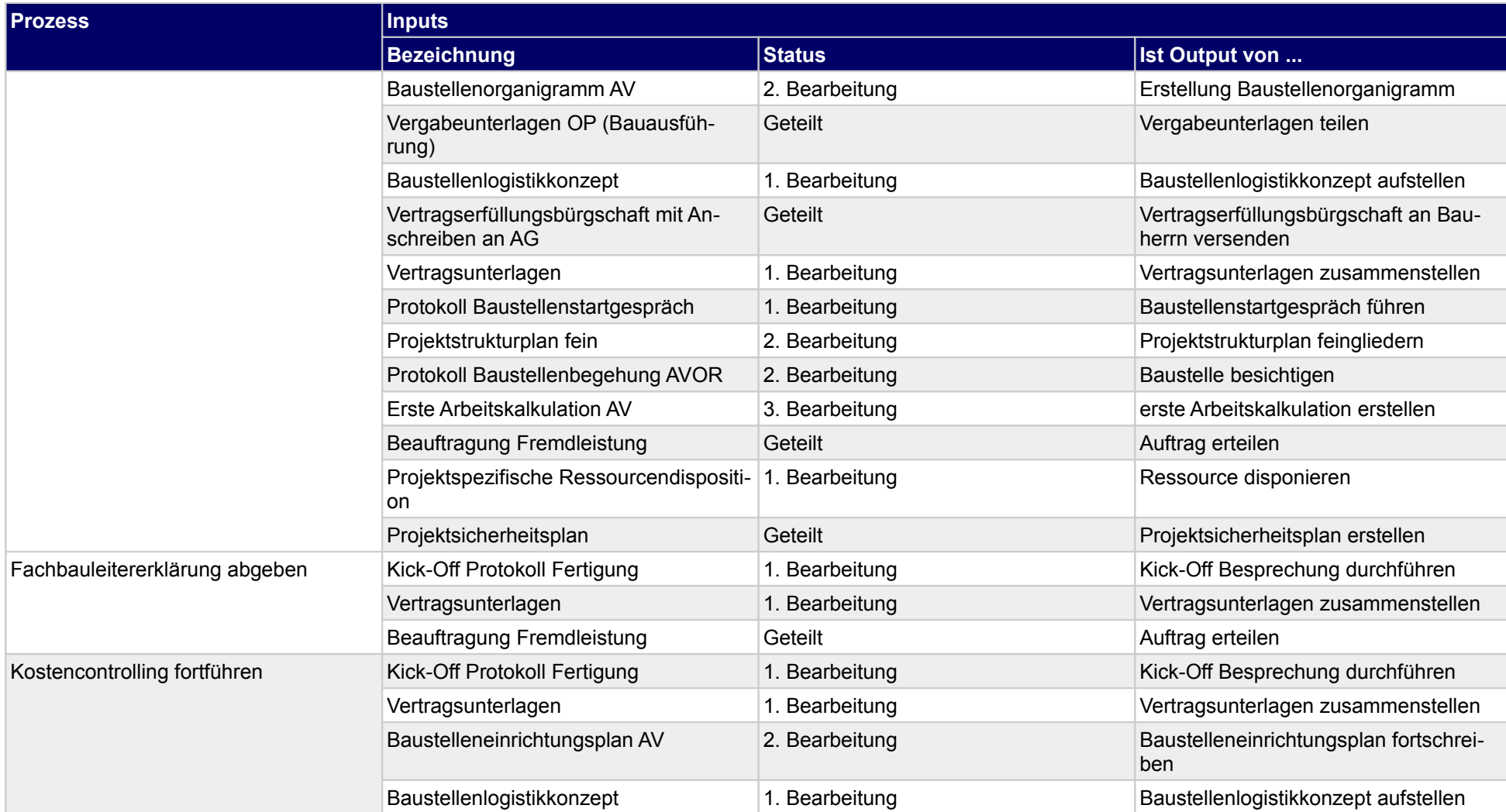

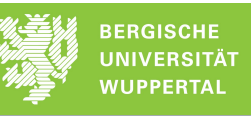

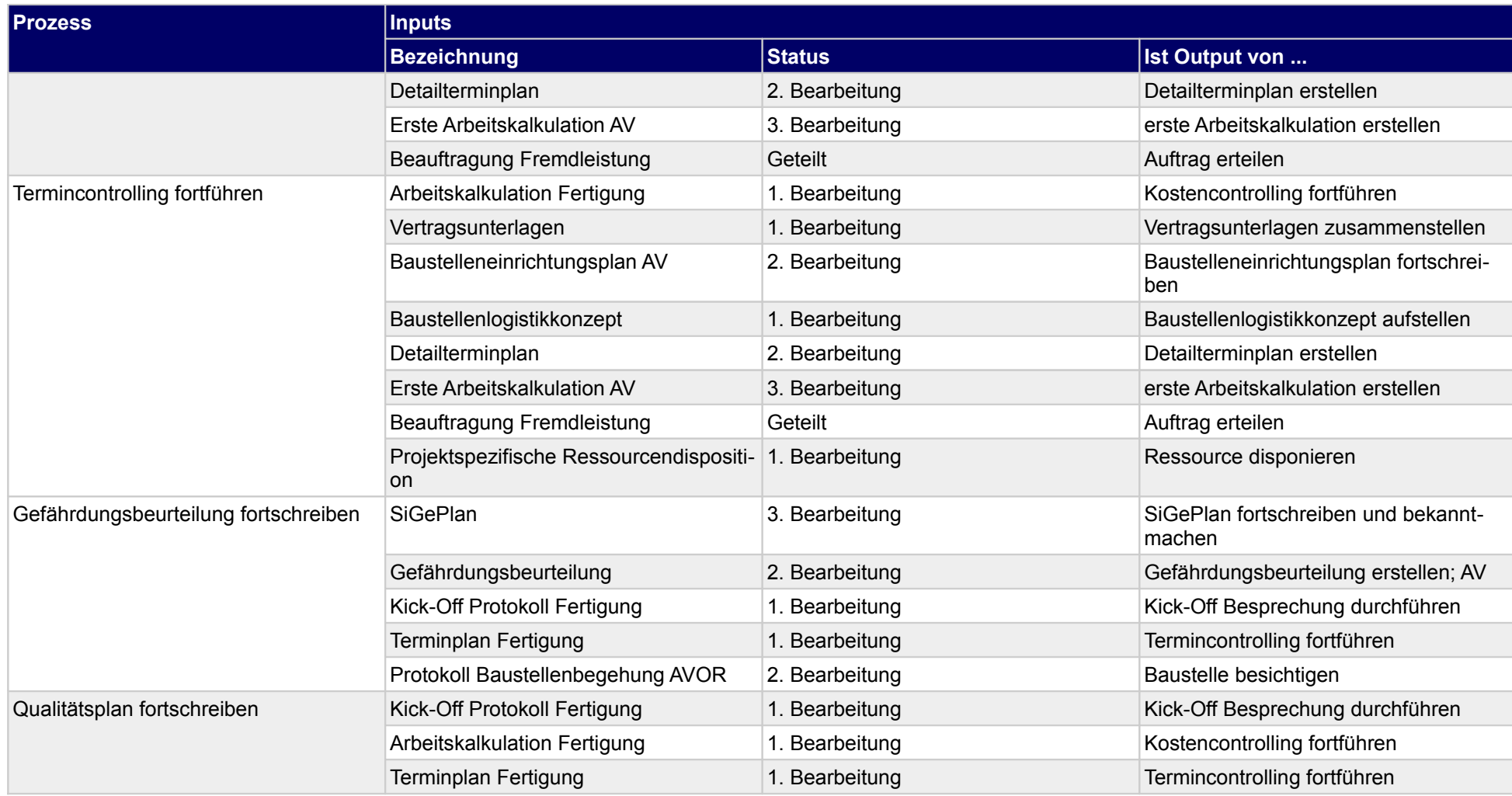

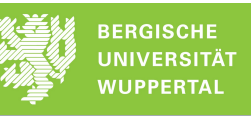

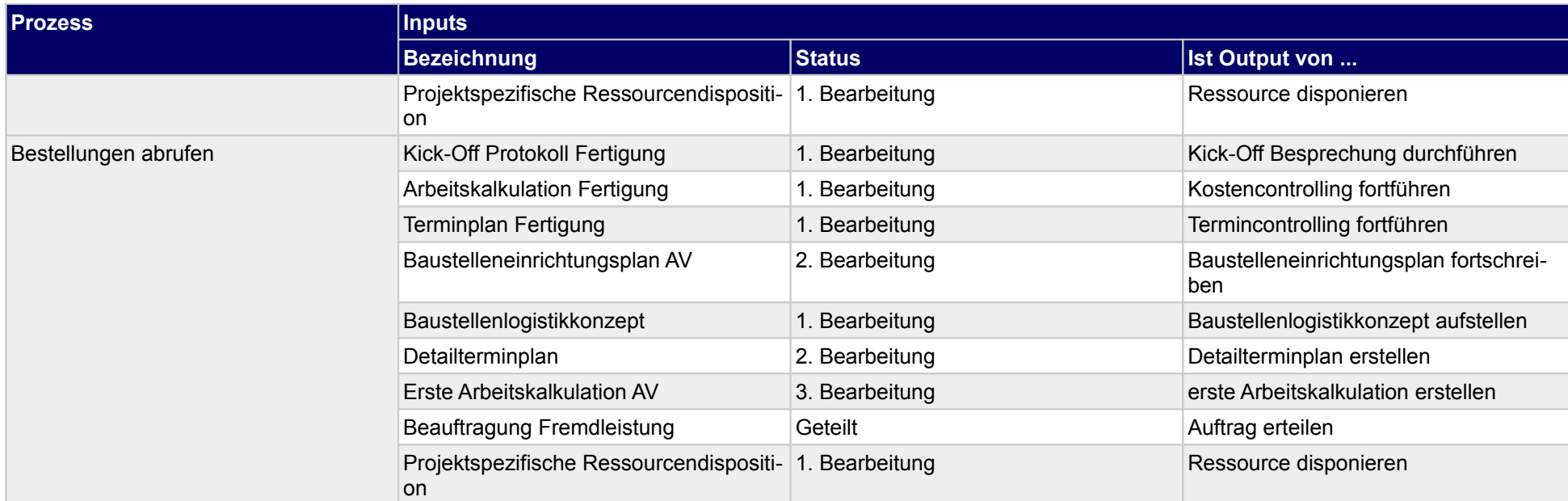

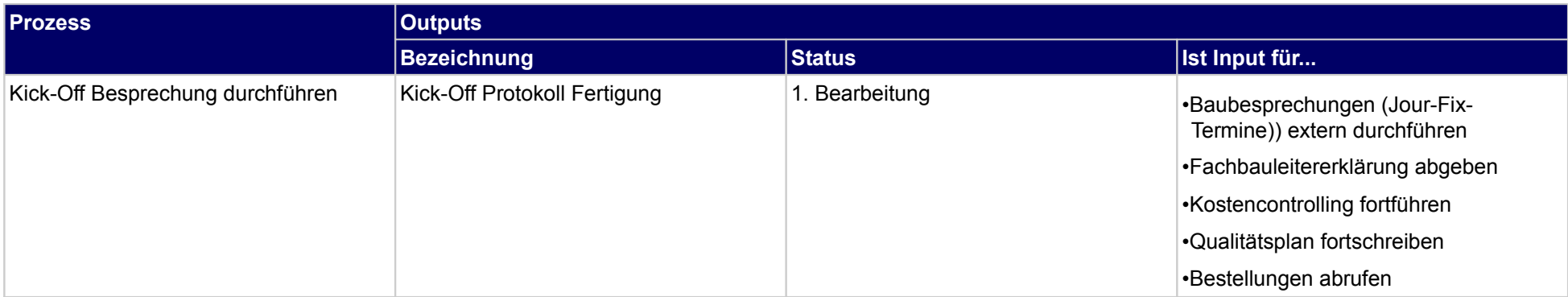

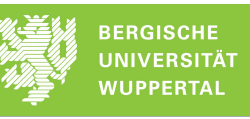

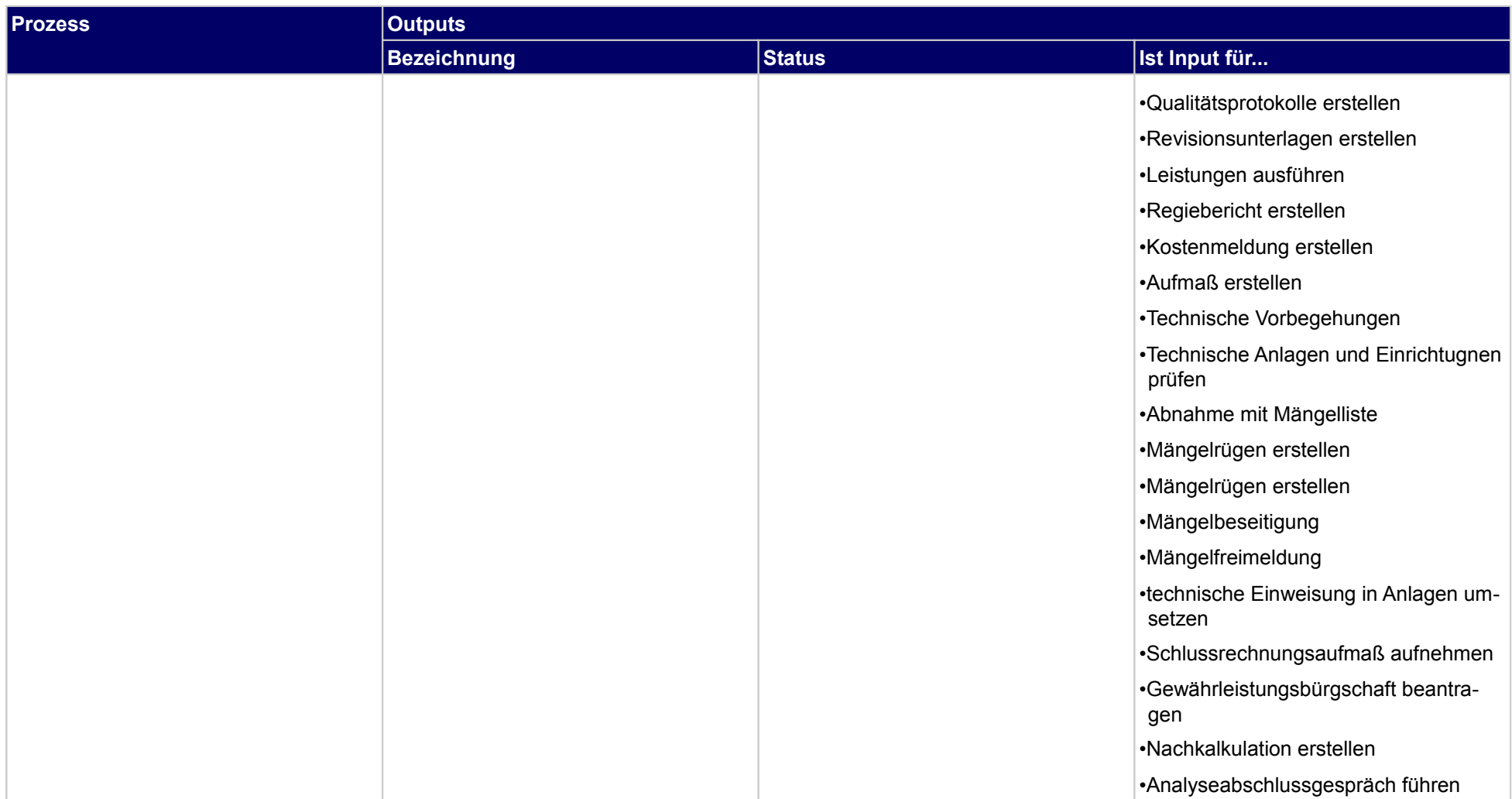

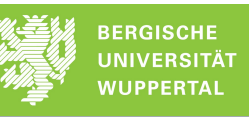

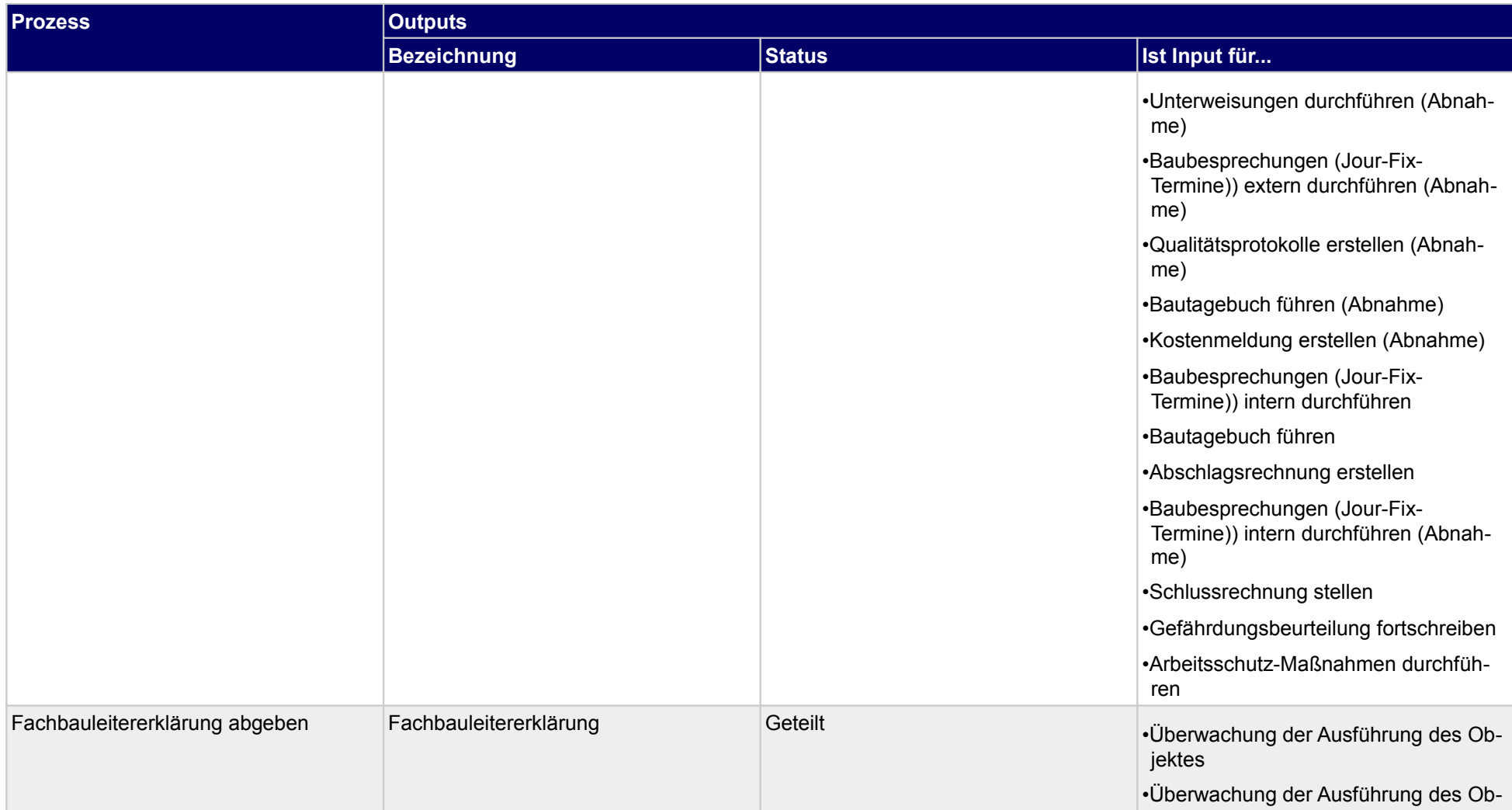

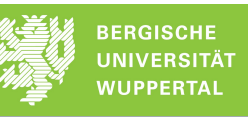

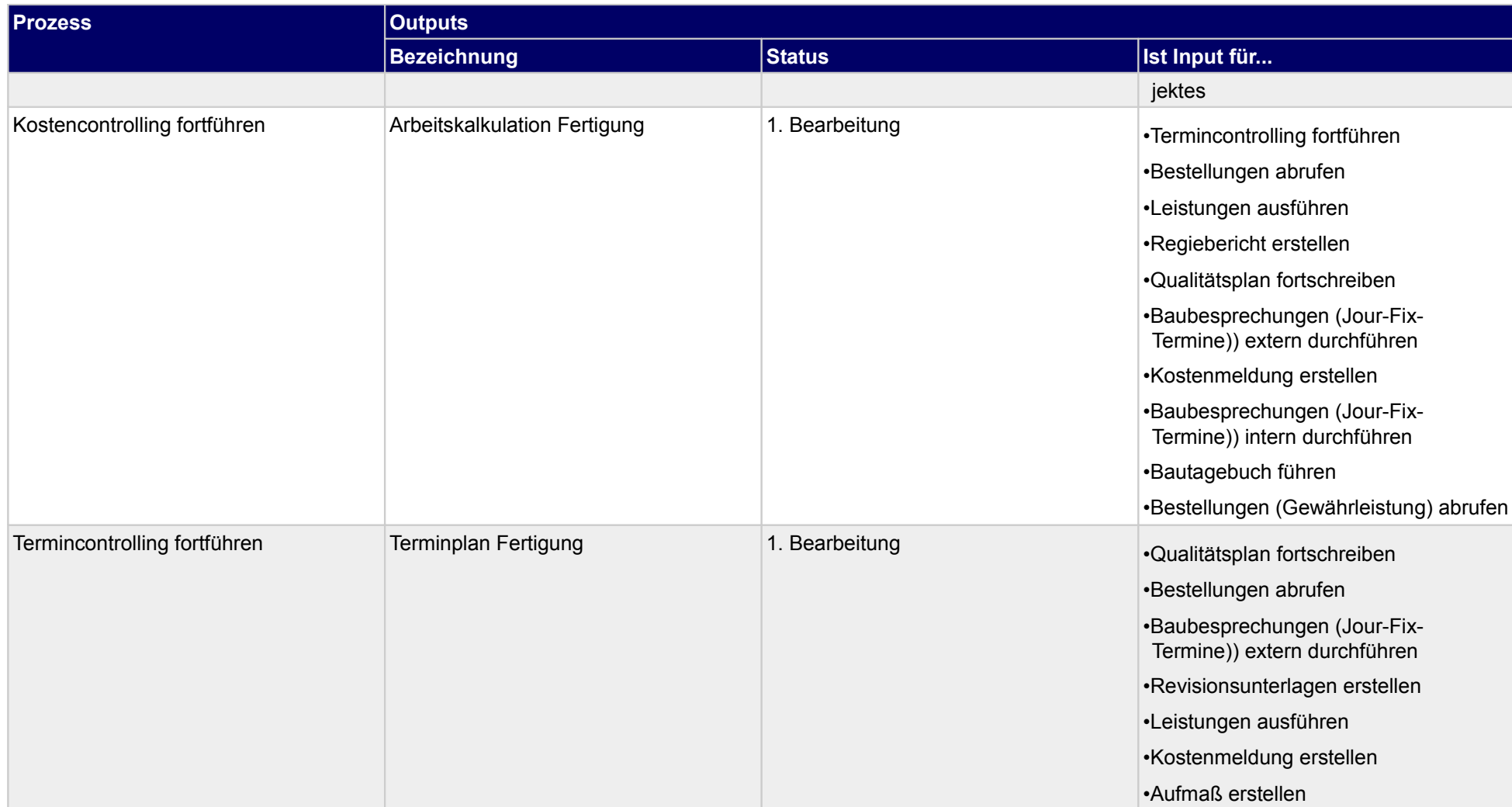

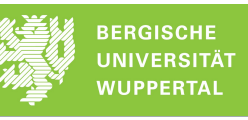

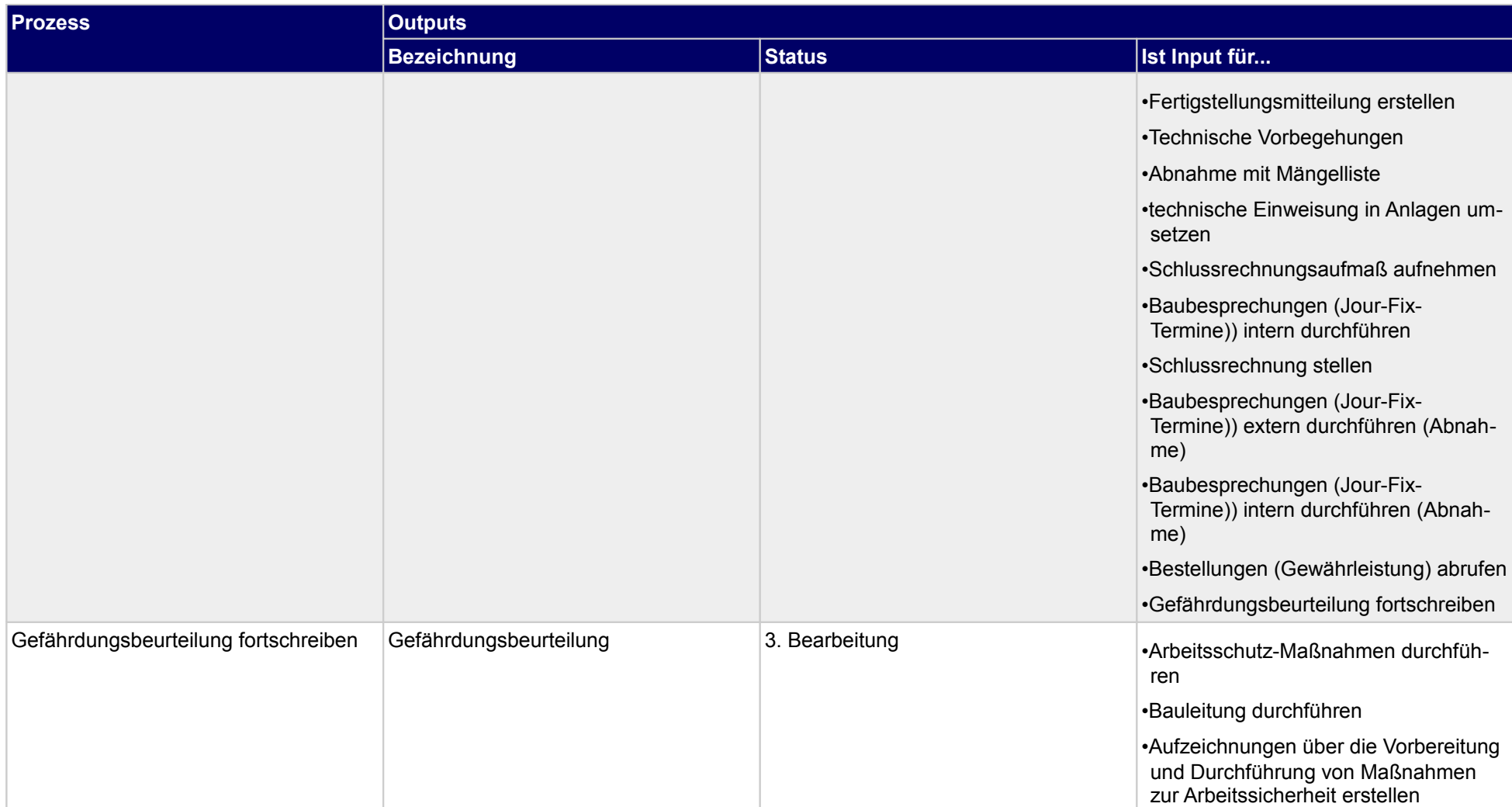

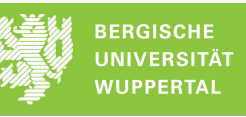

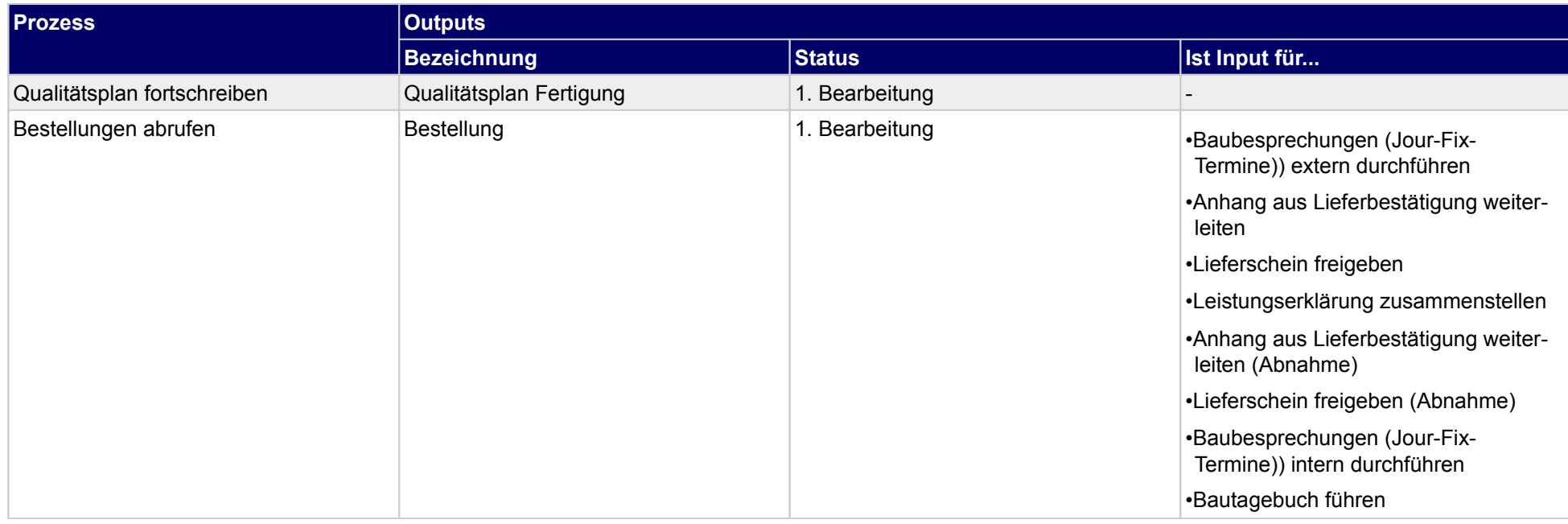

# **3.1.1 Kick-Off Besprechung durchführen**

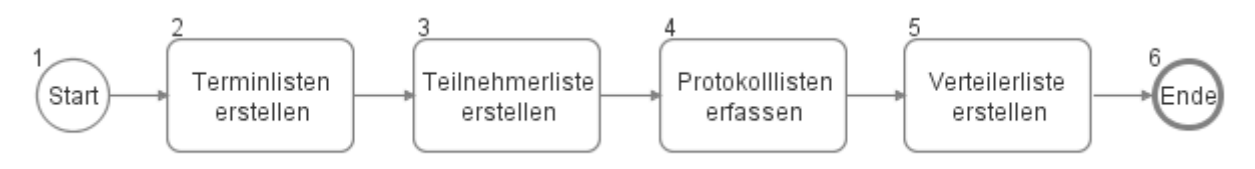

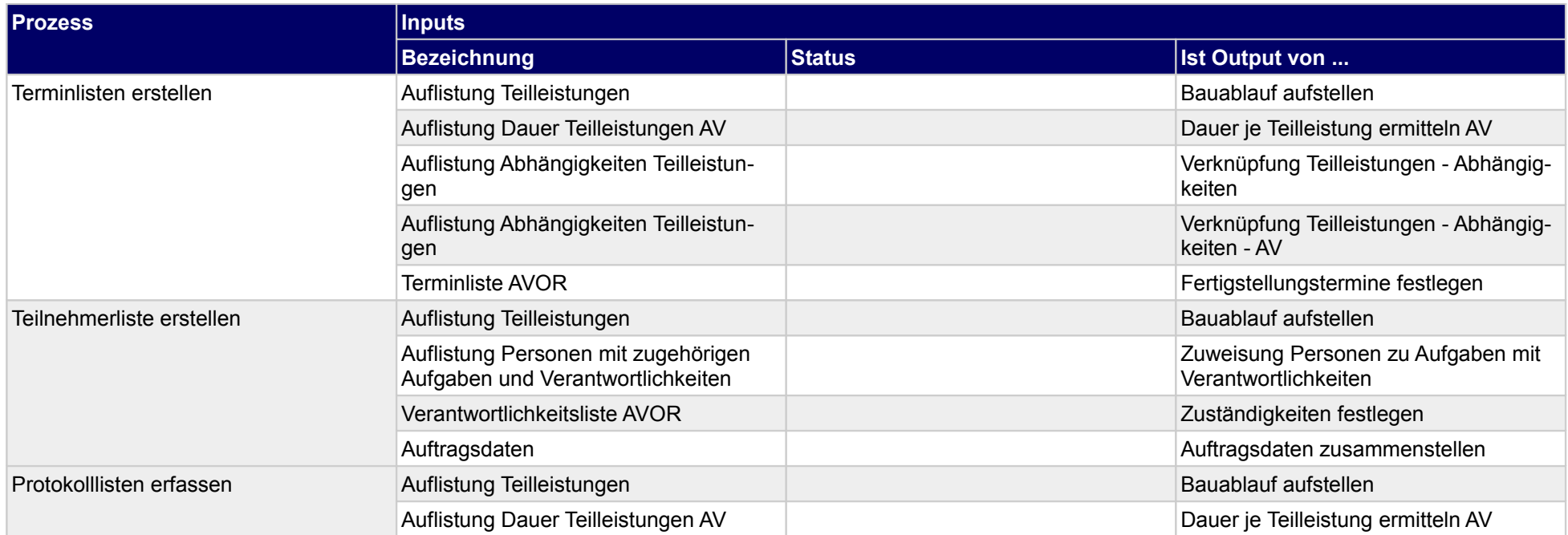

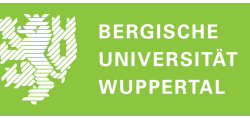

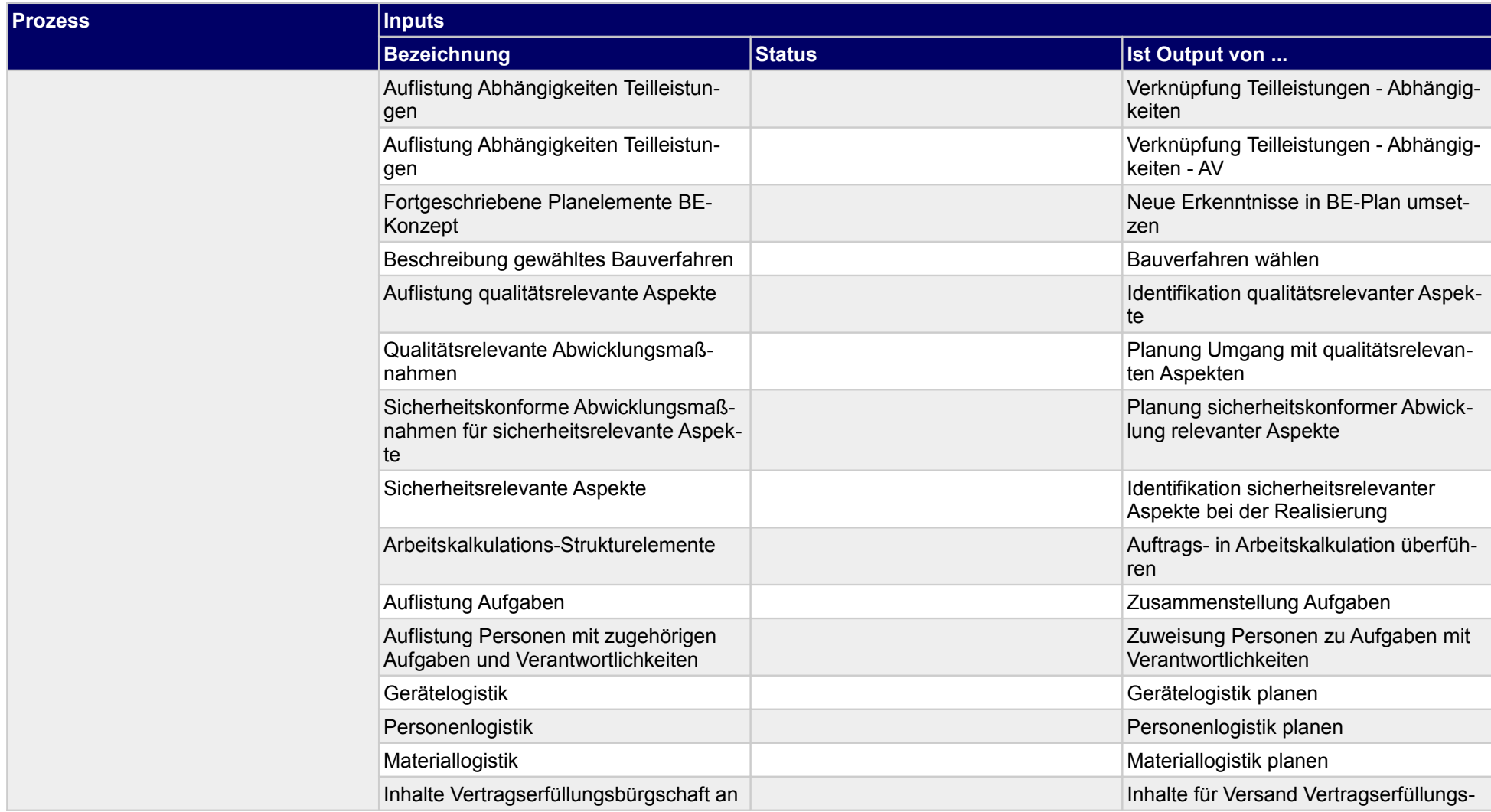

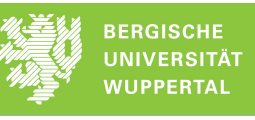

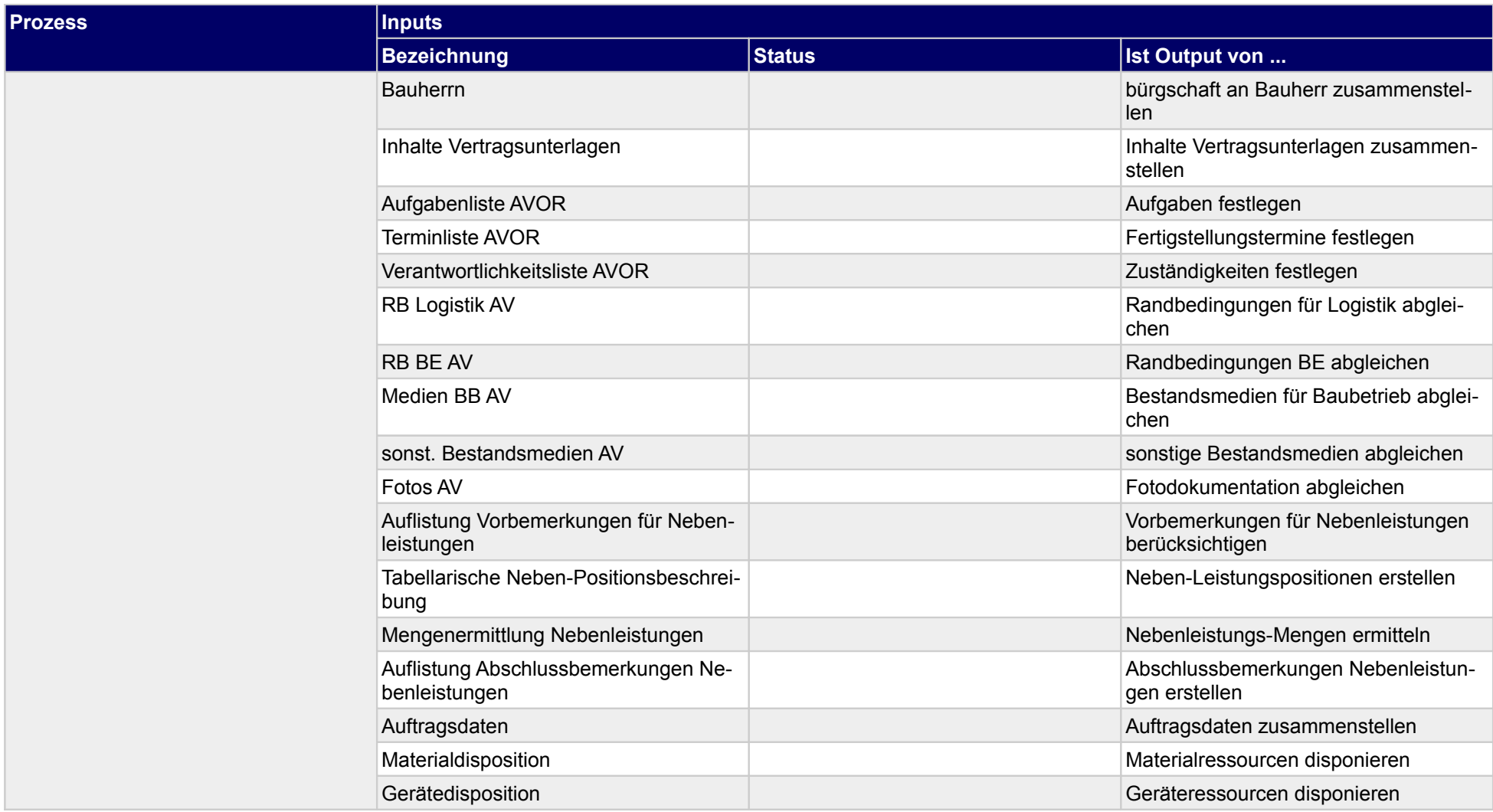

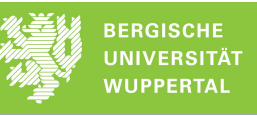

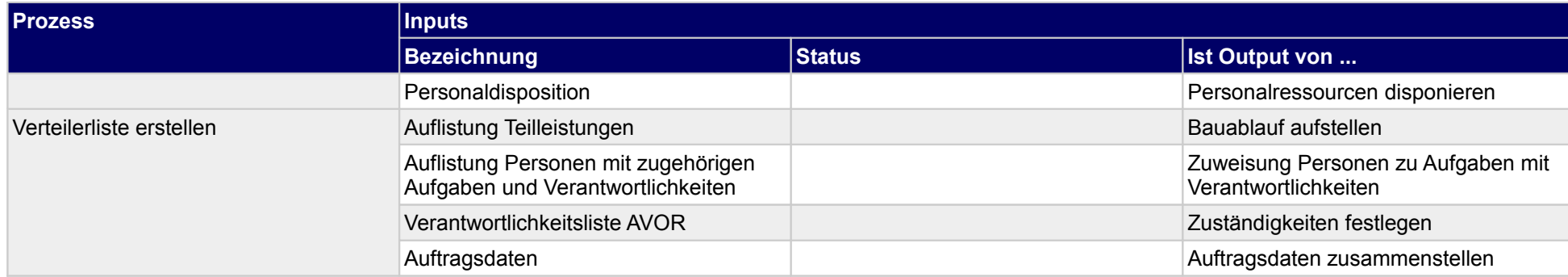

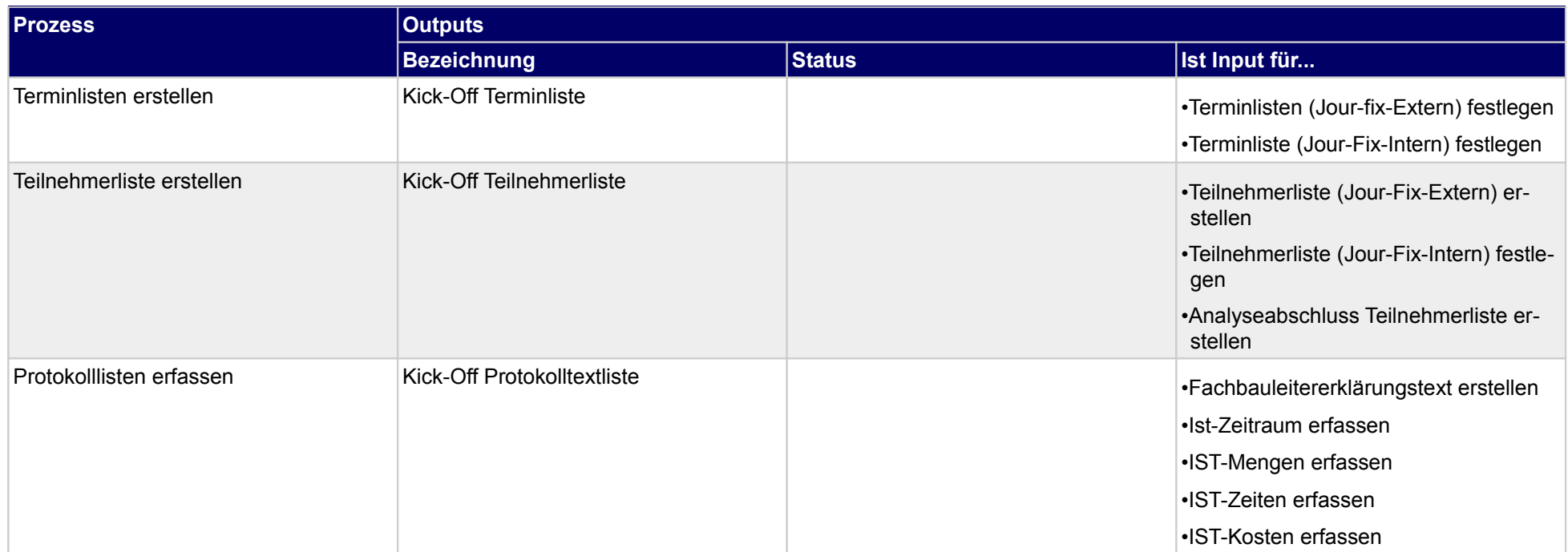

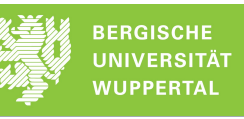

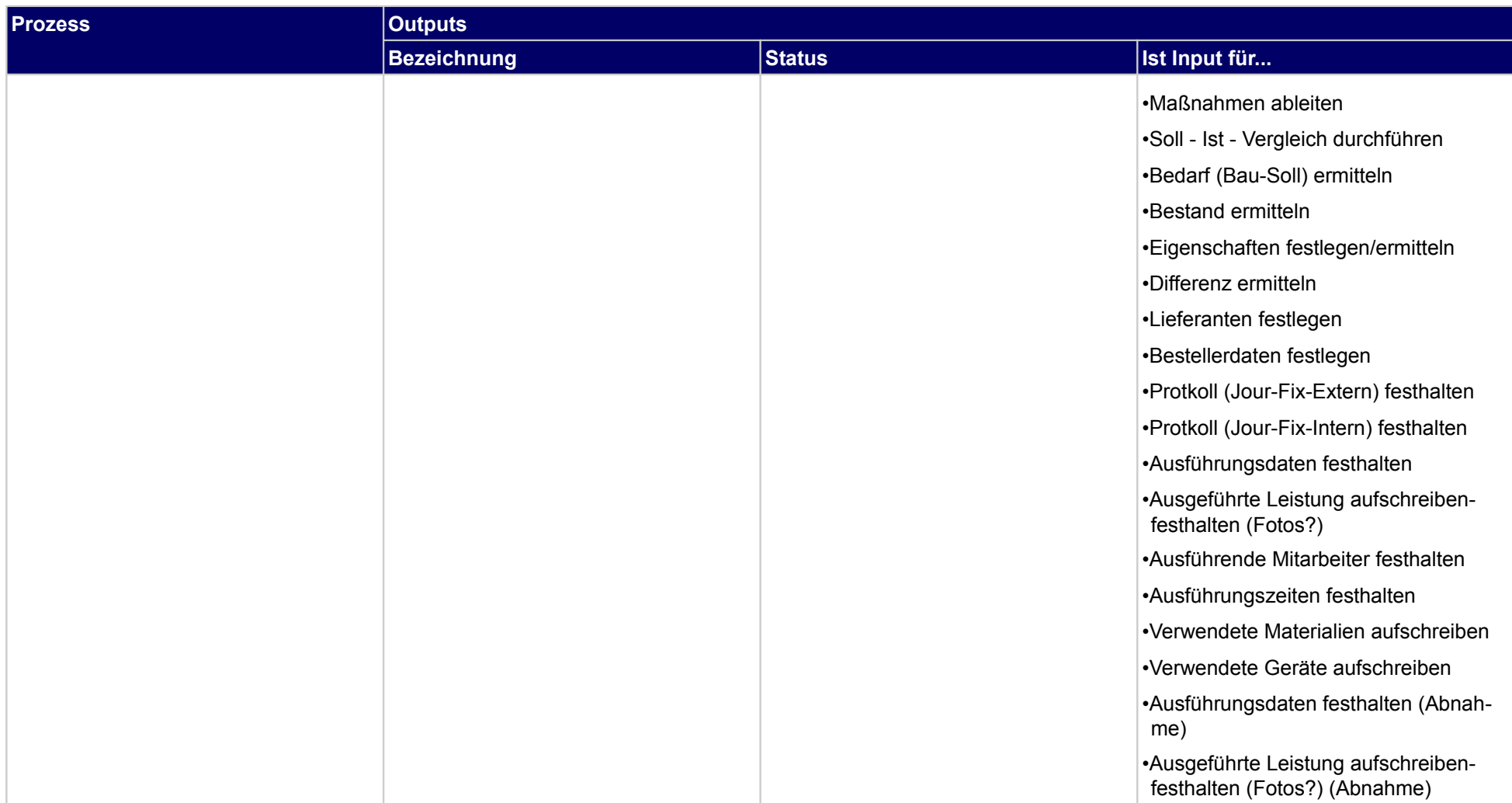

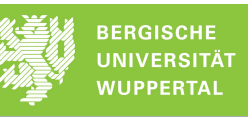

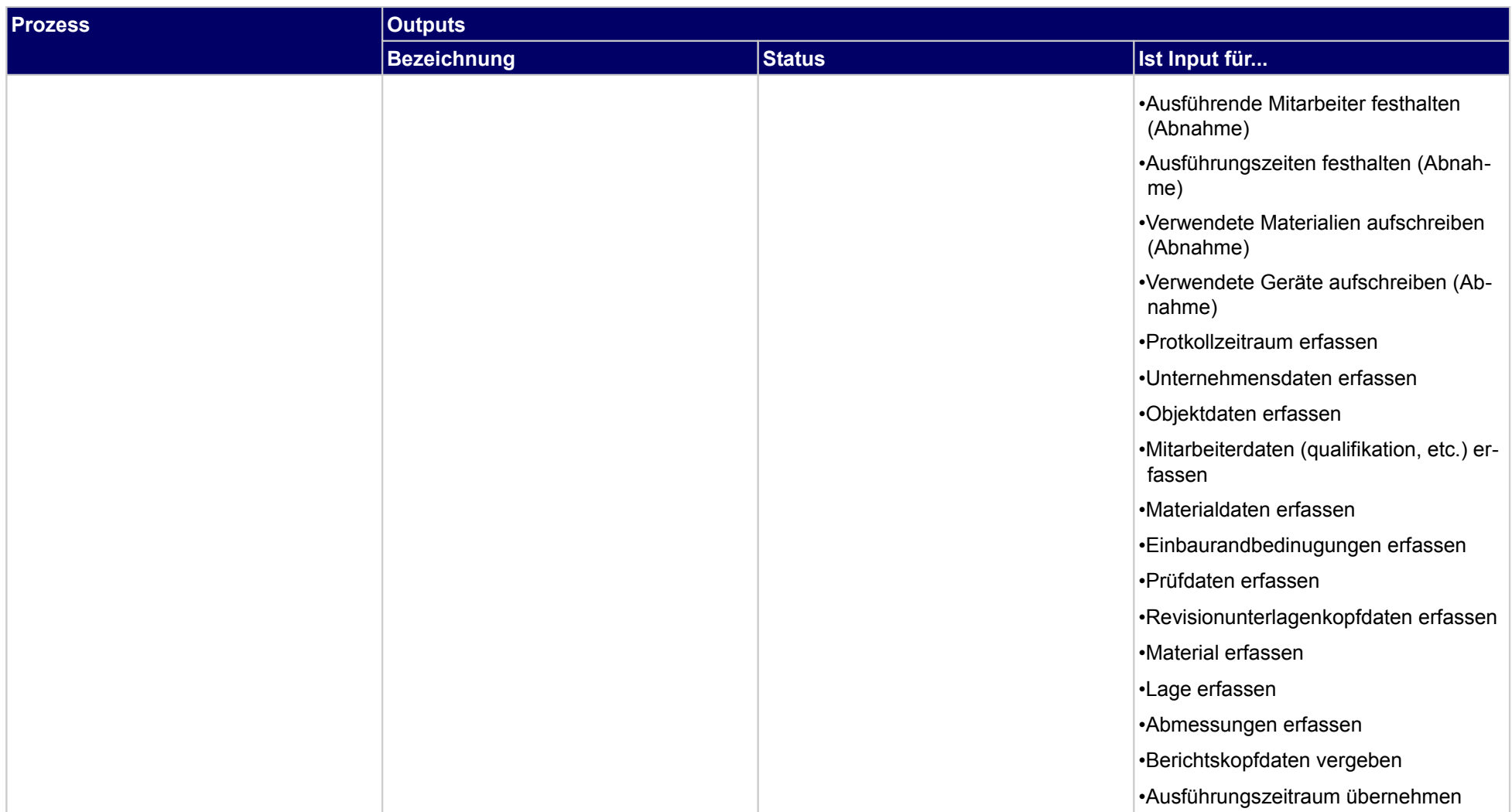
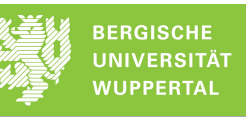

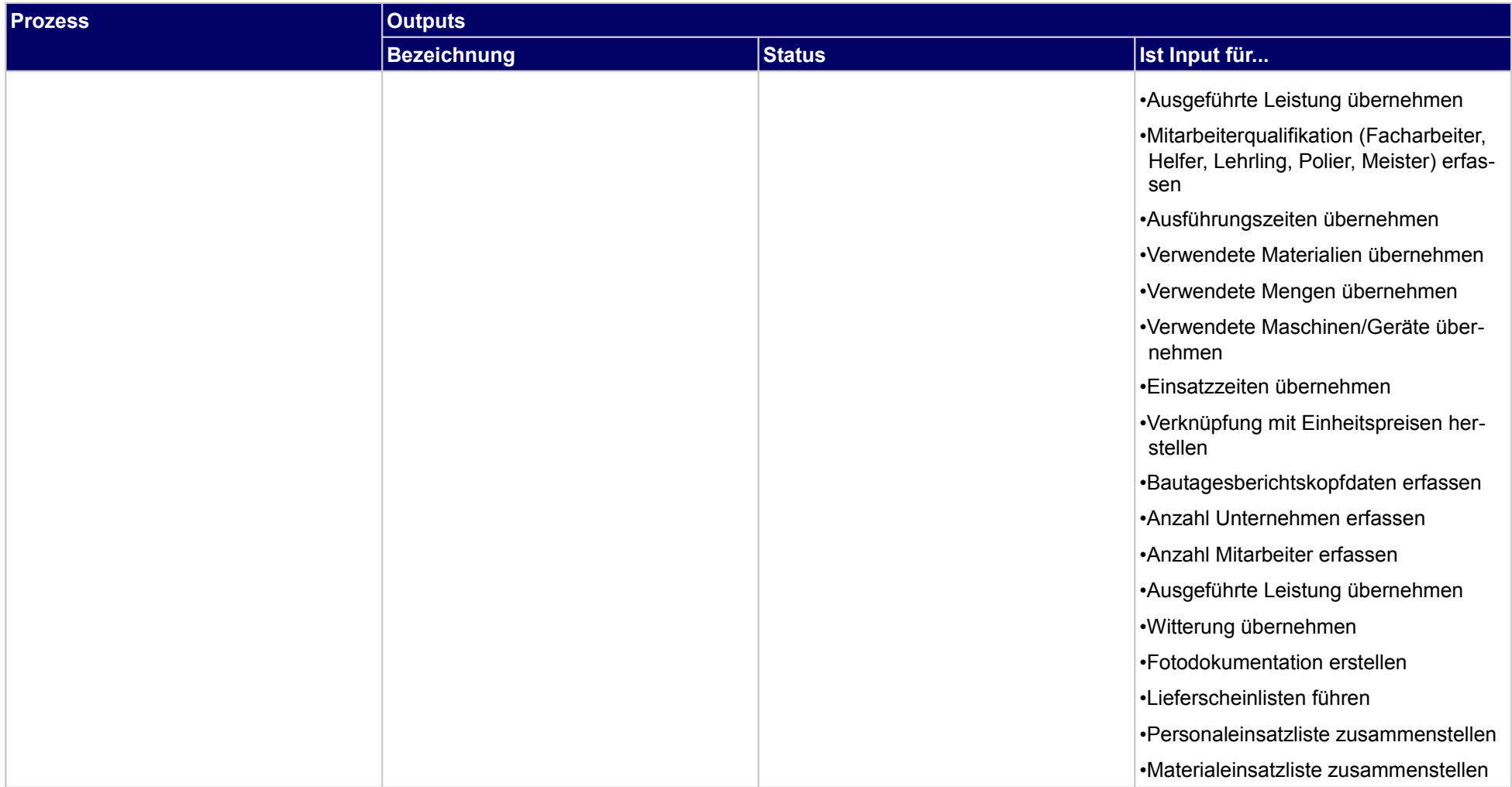

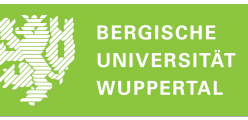

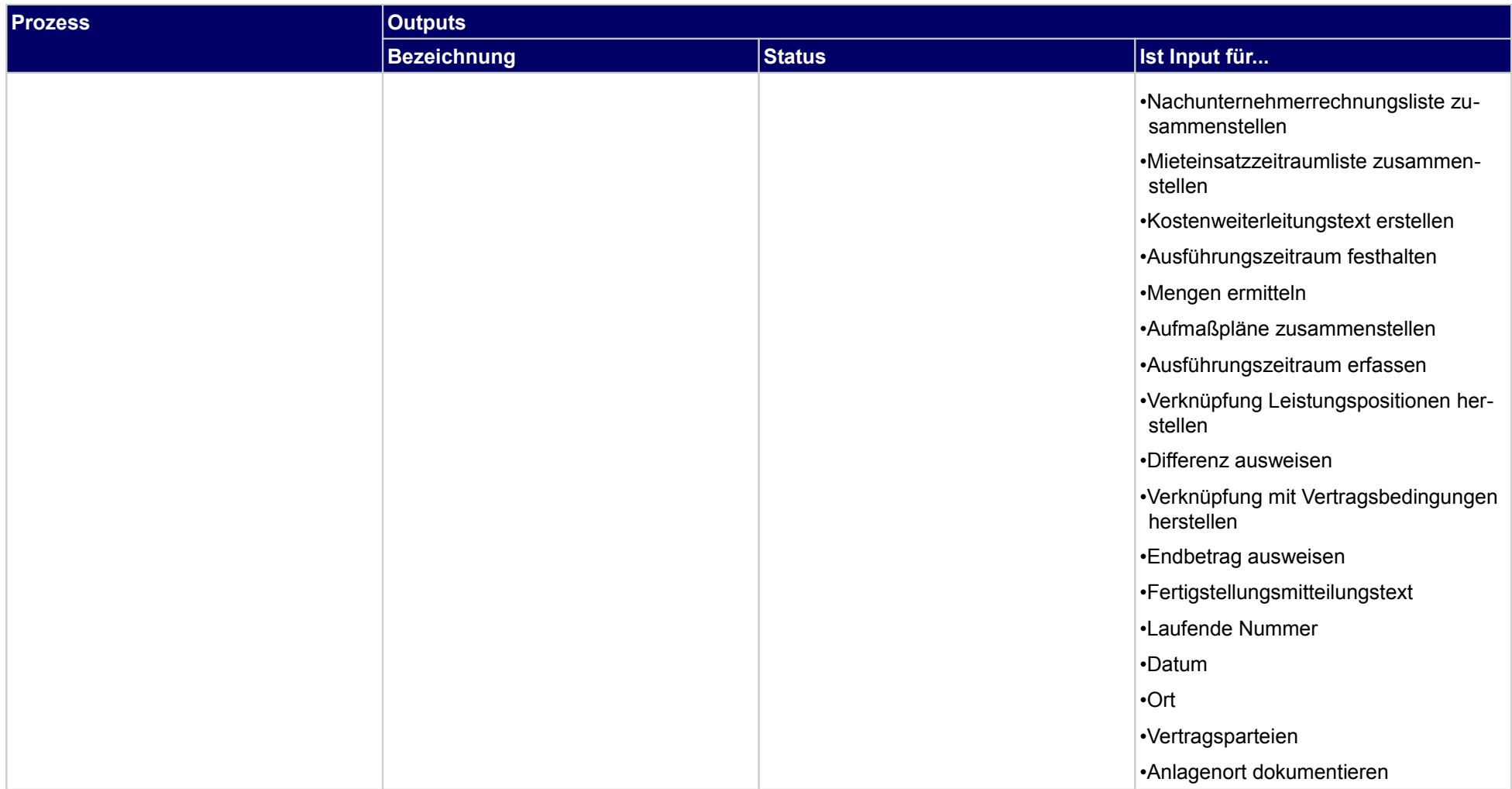

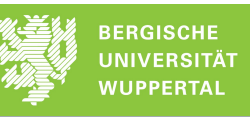

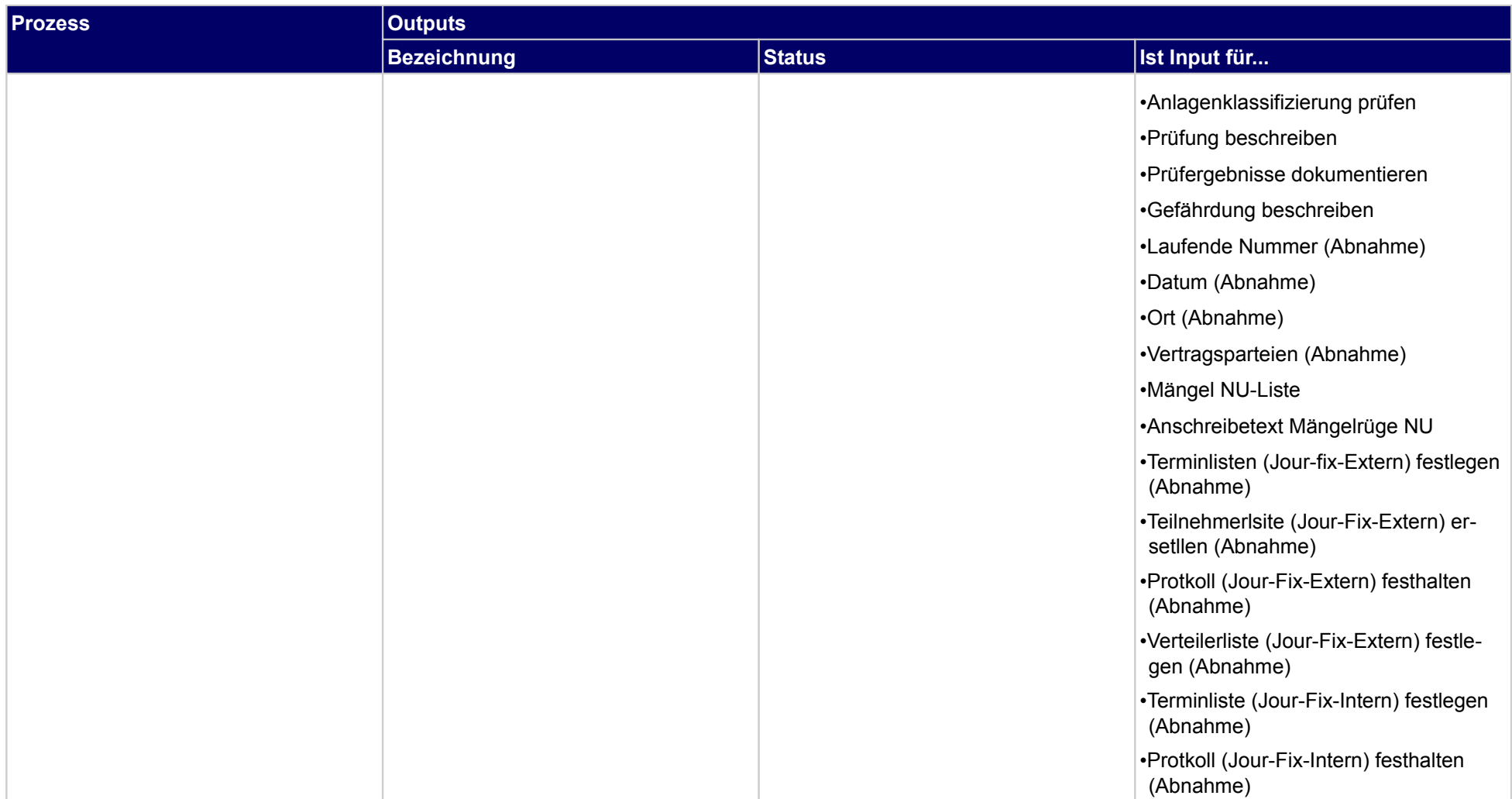

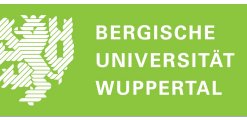

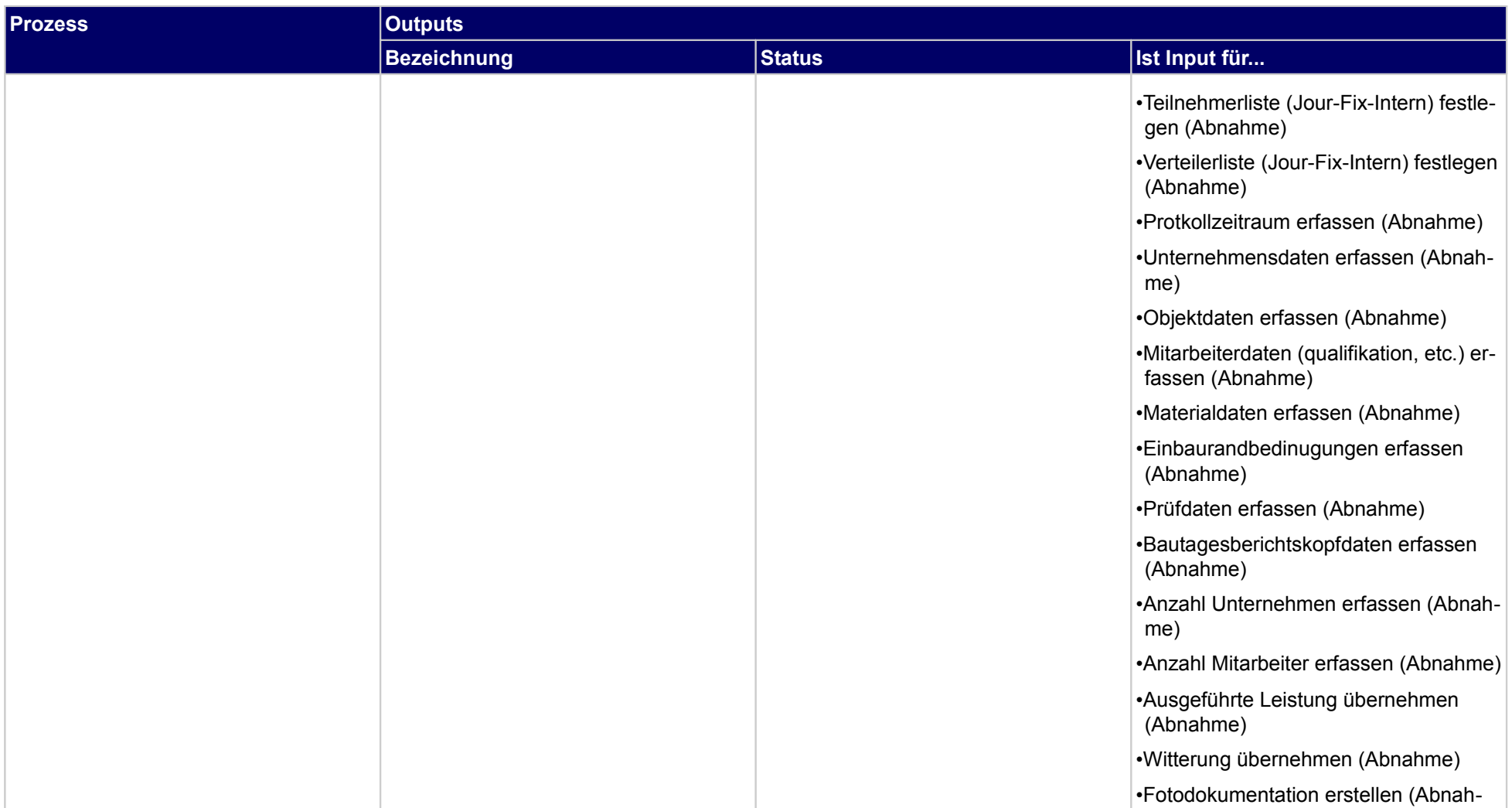

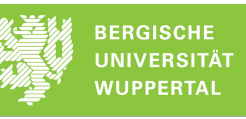

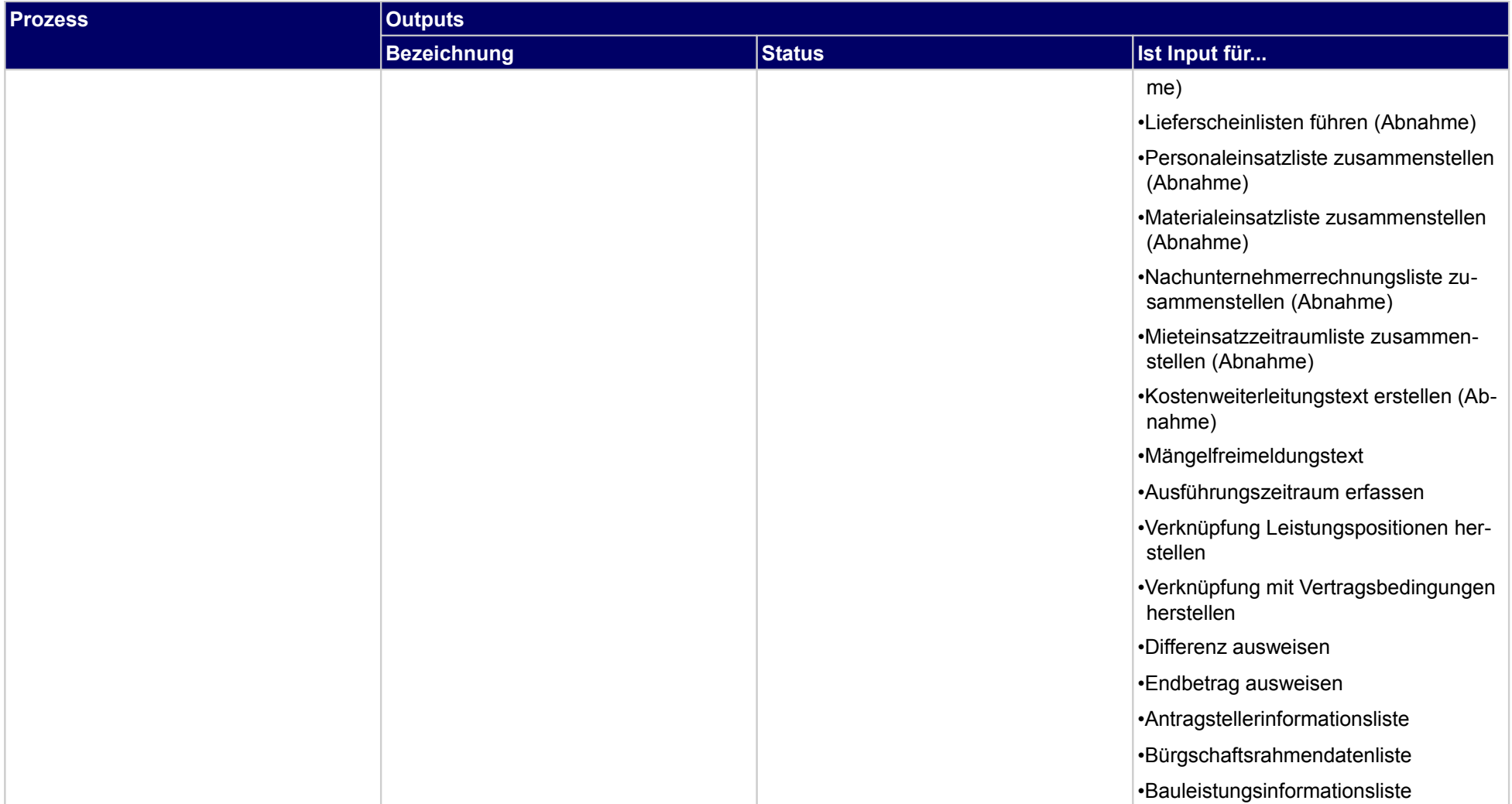

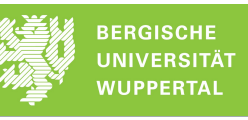

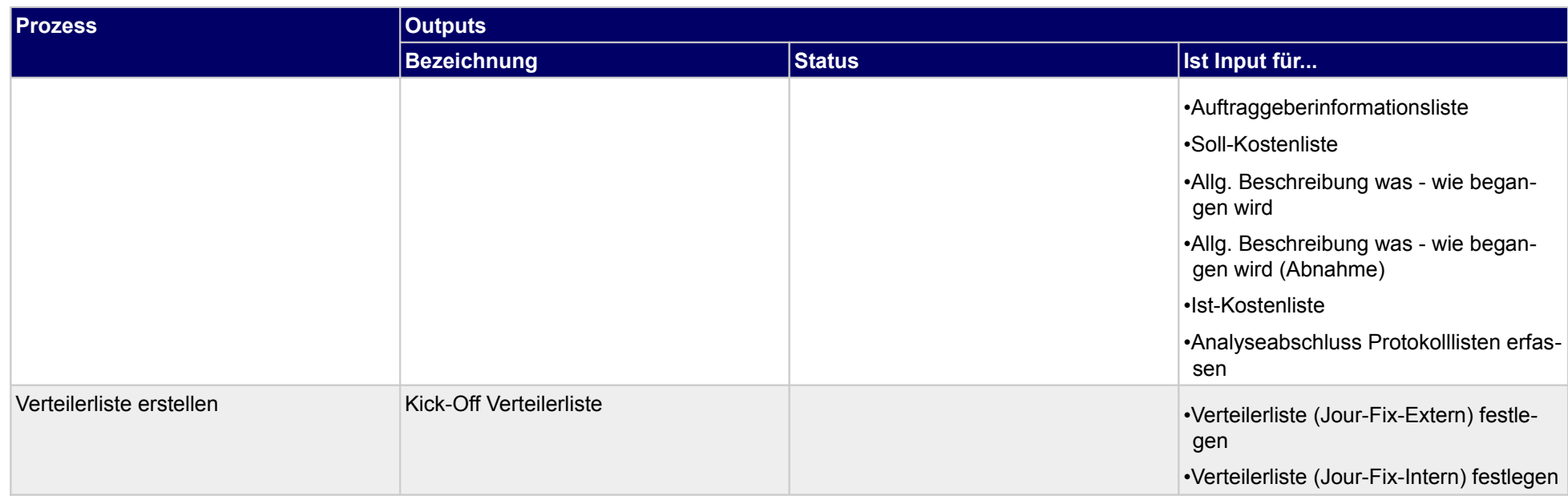

## **3.1.2 Kostencontrolling fortführen**

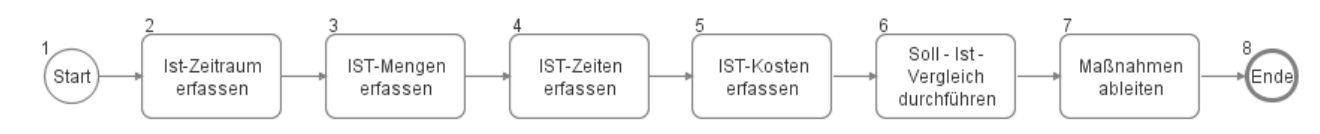

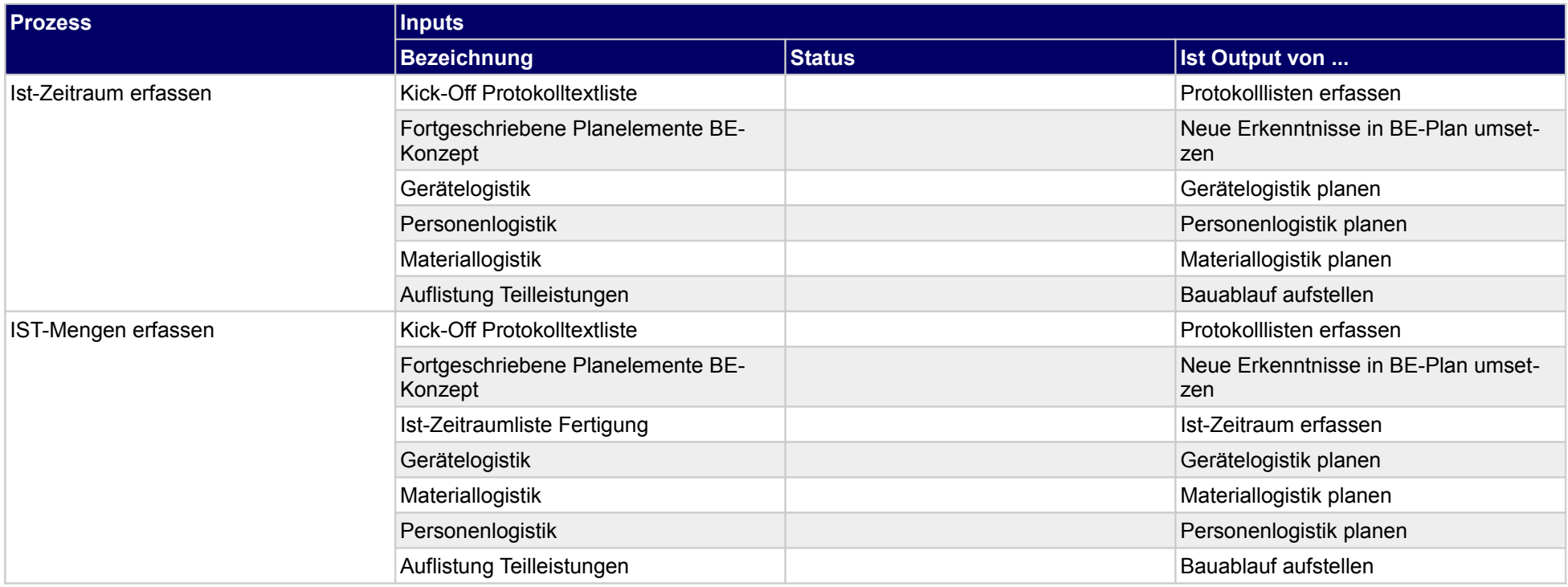

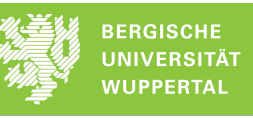

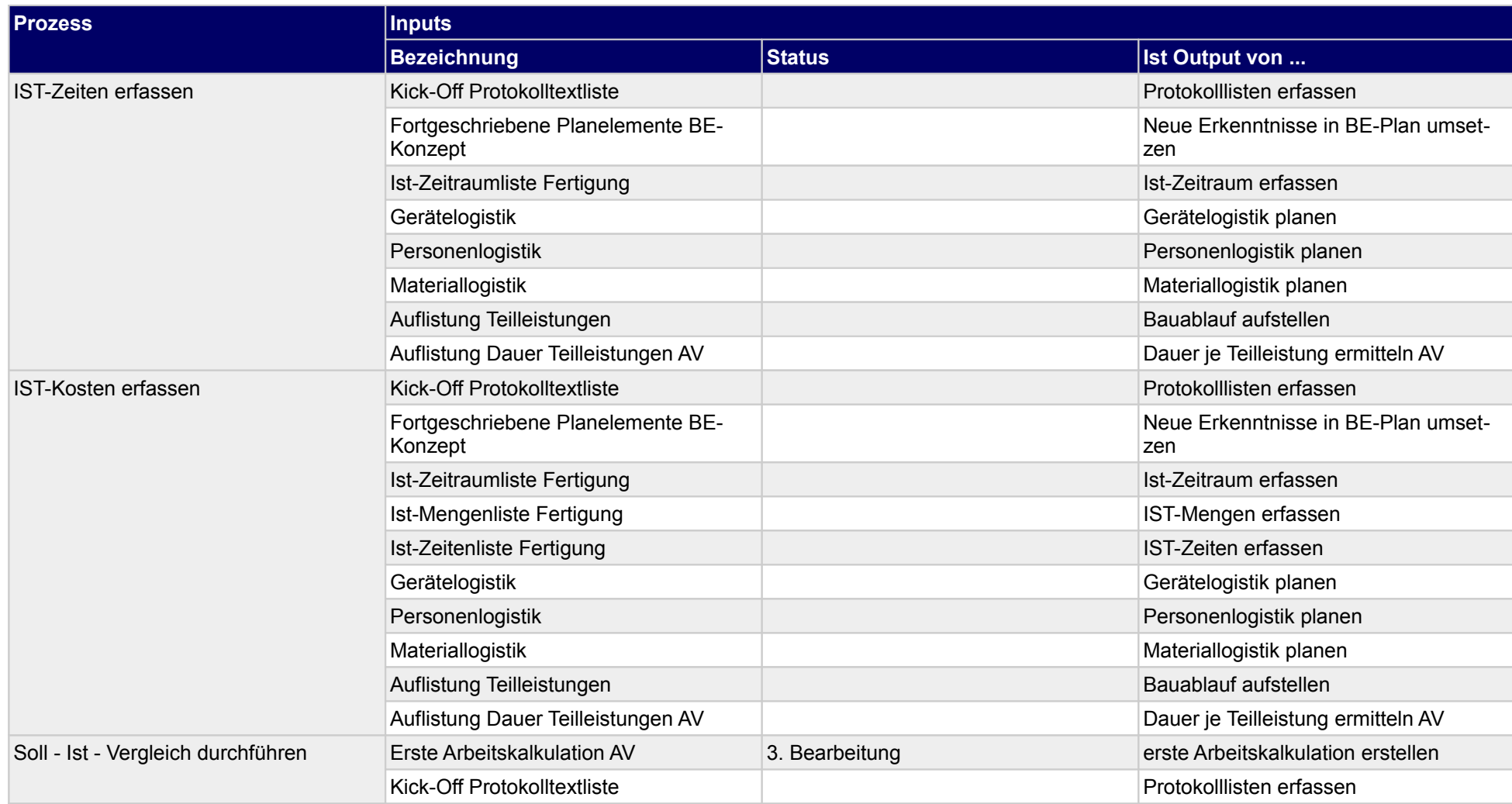

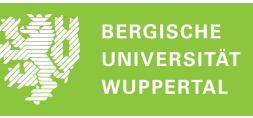

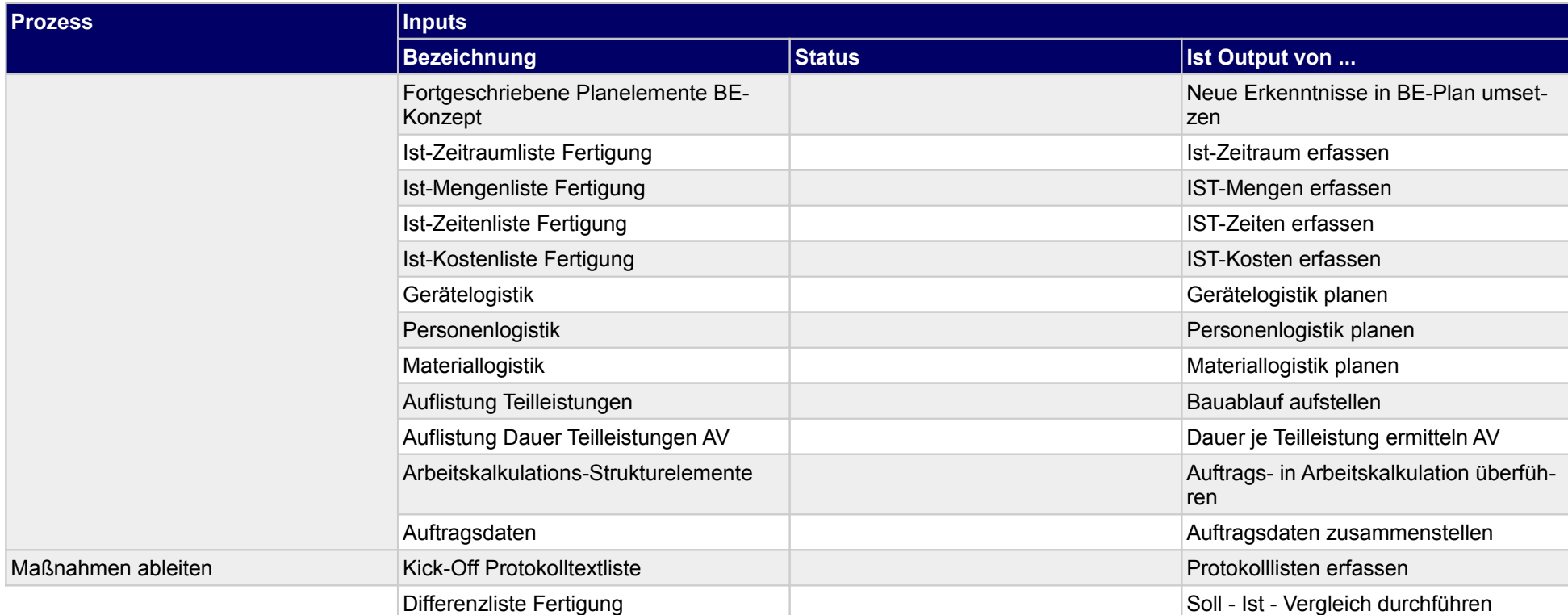

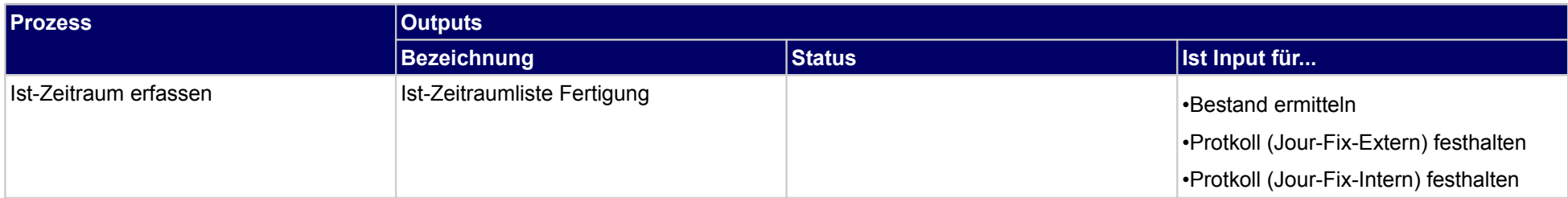

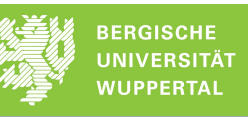

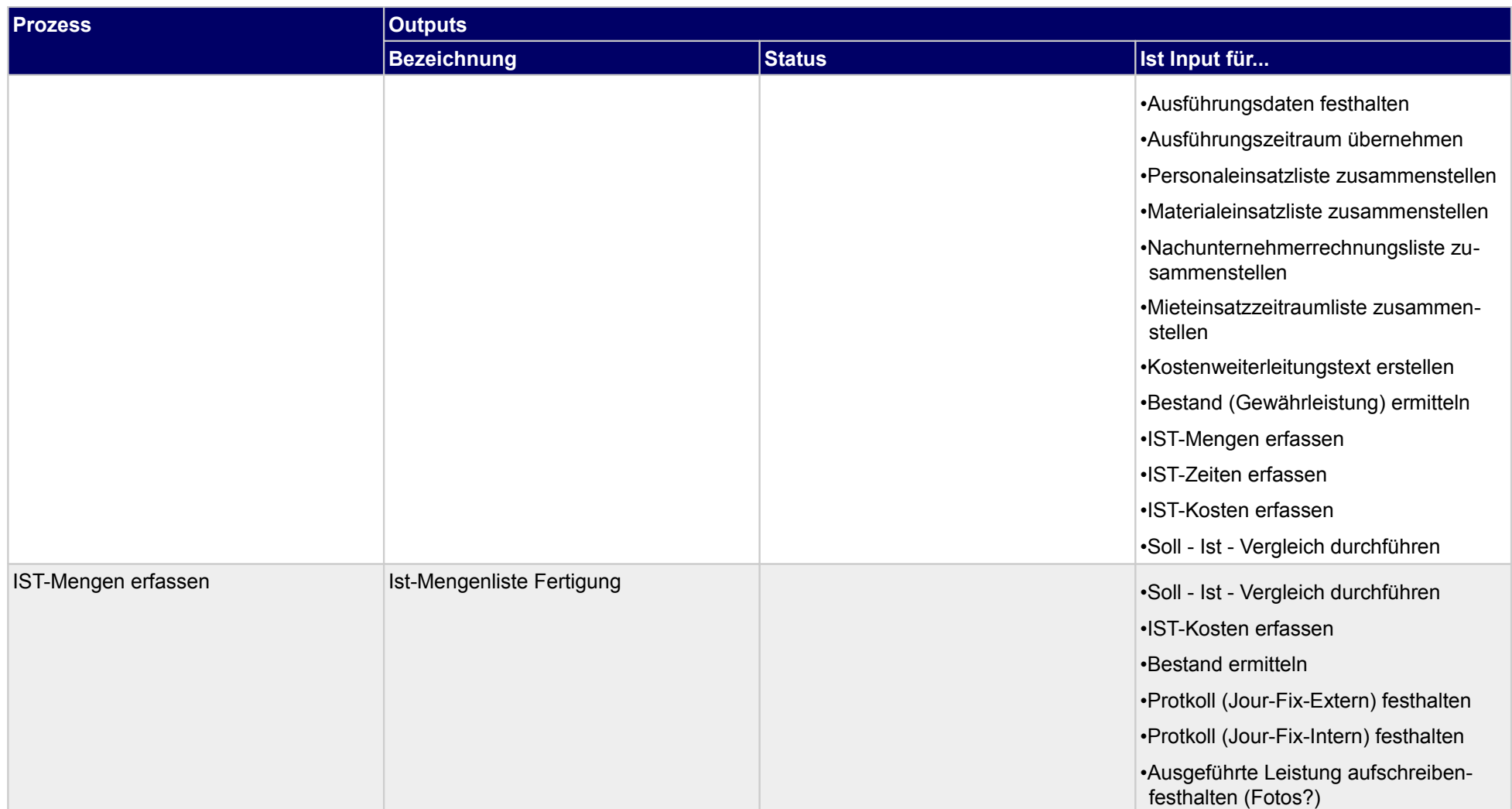

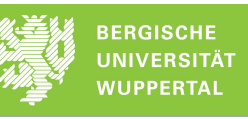

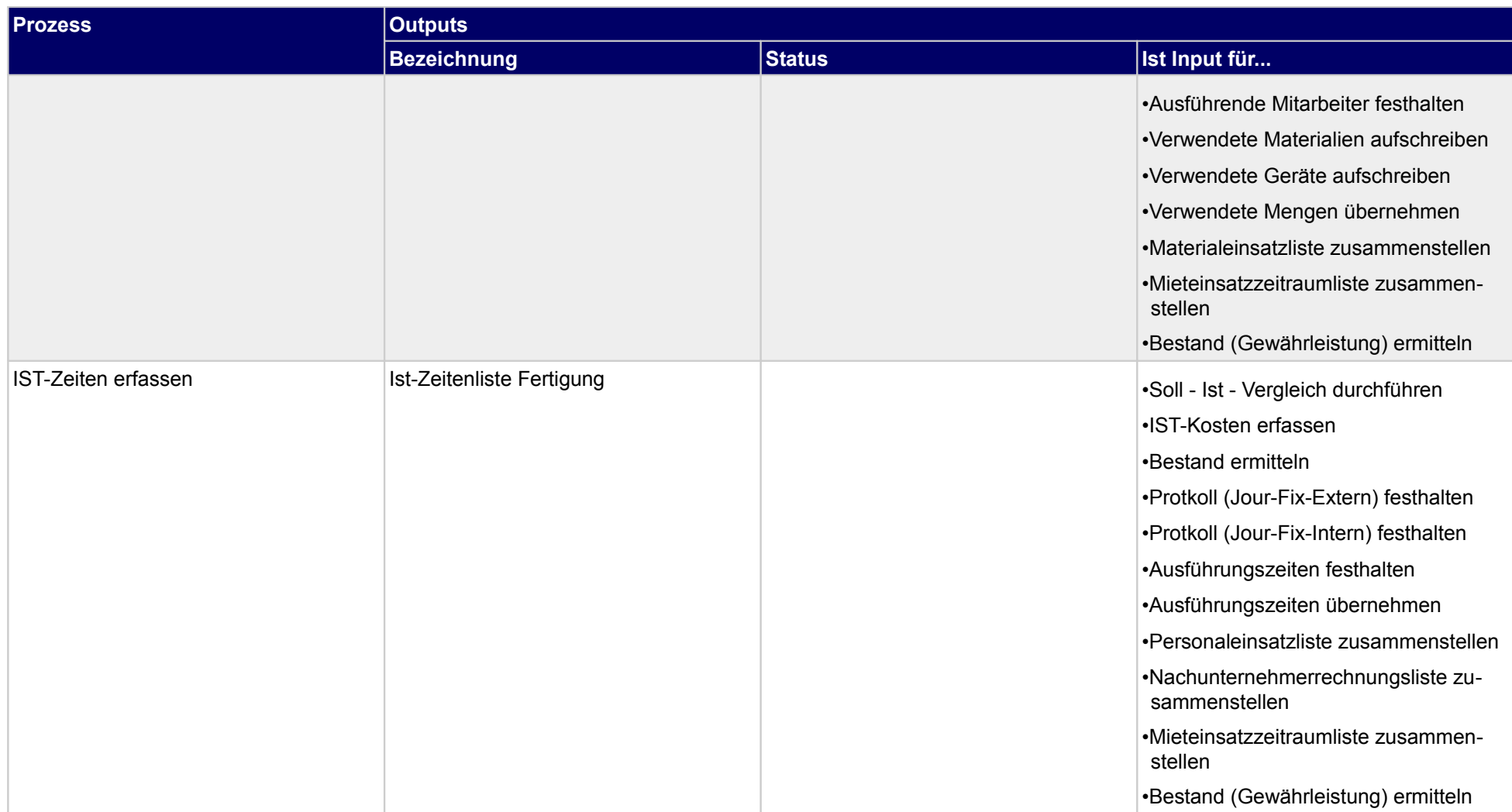

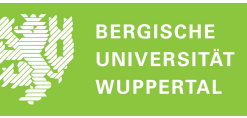

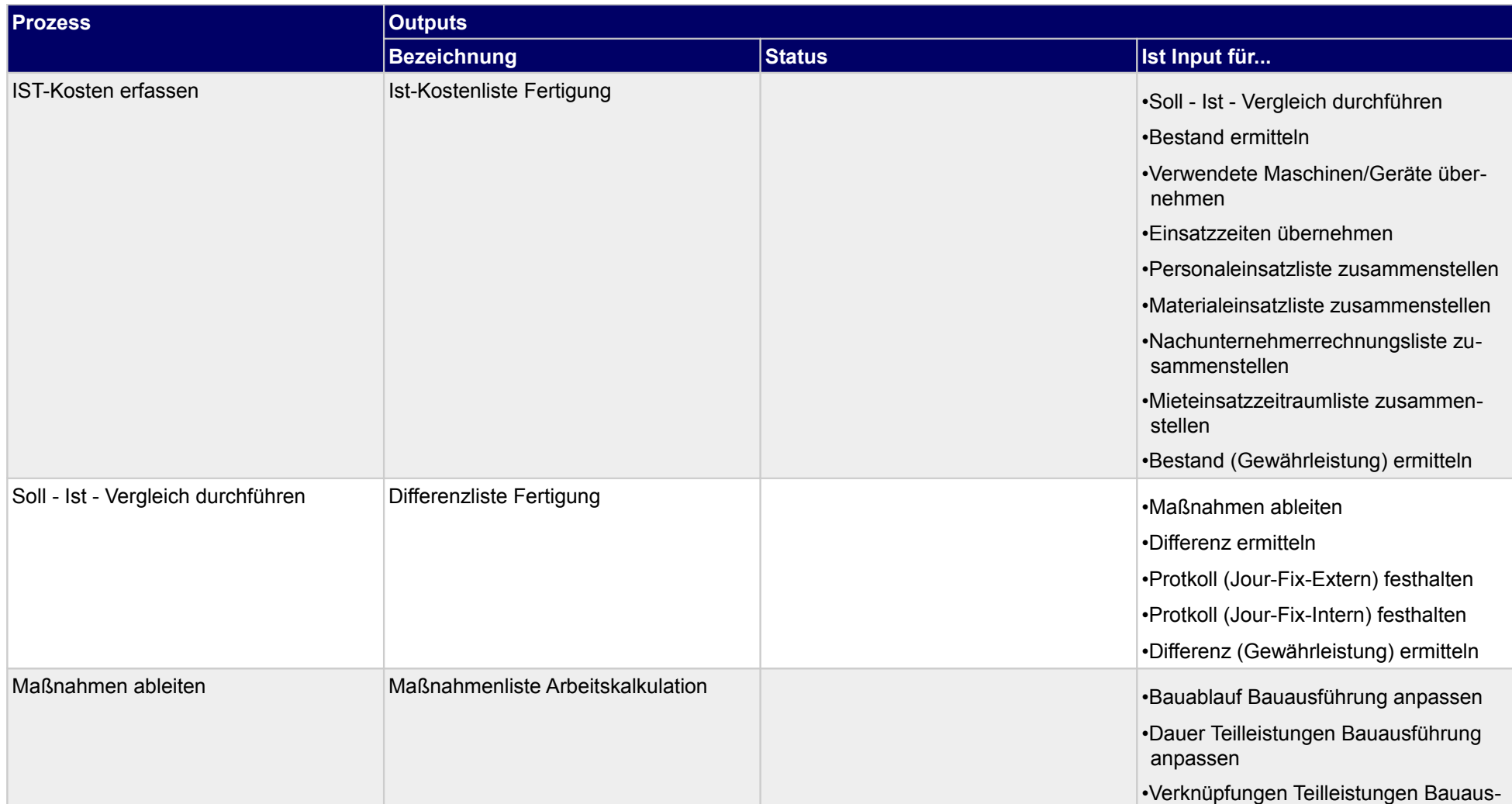

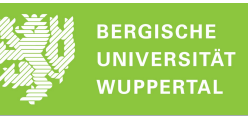

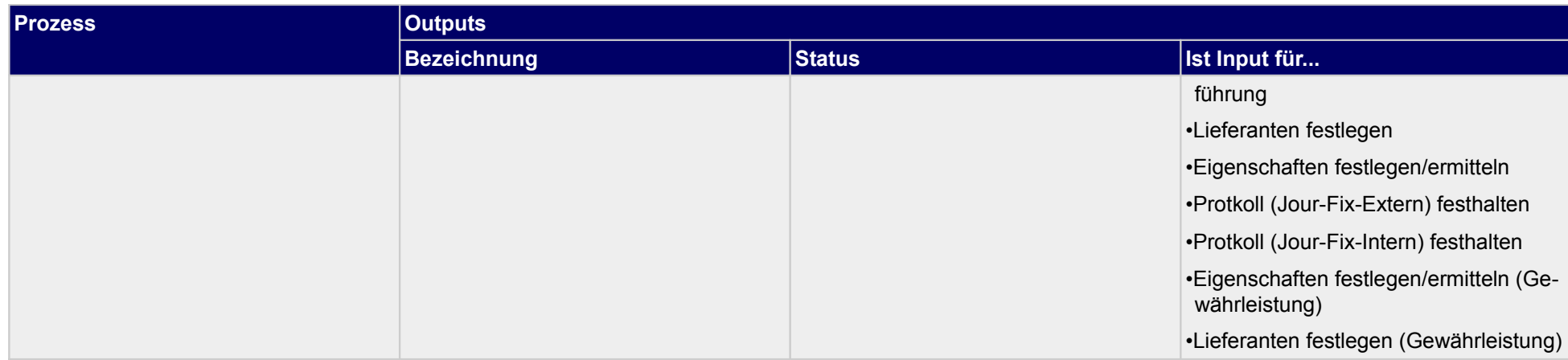

# **3.1.3 Termincontrolling fortführen**

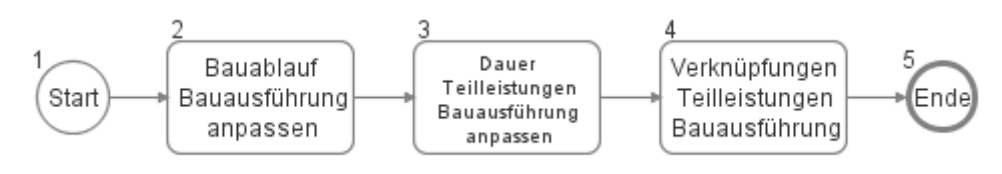

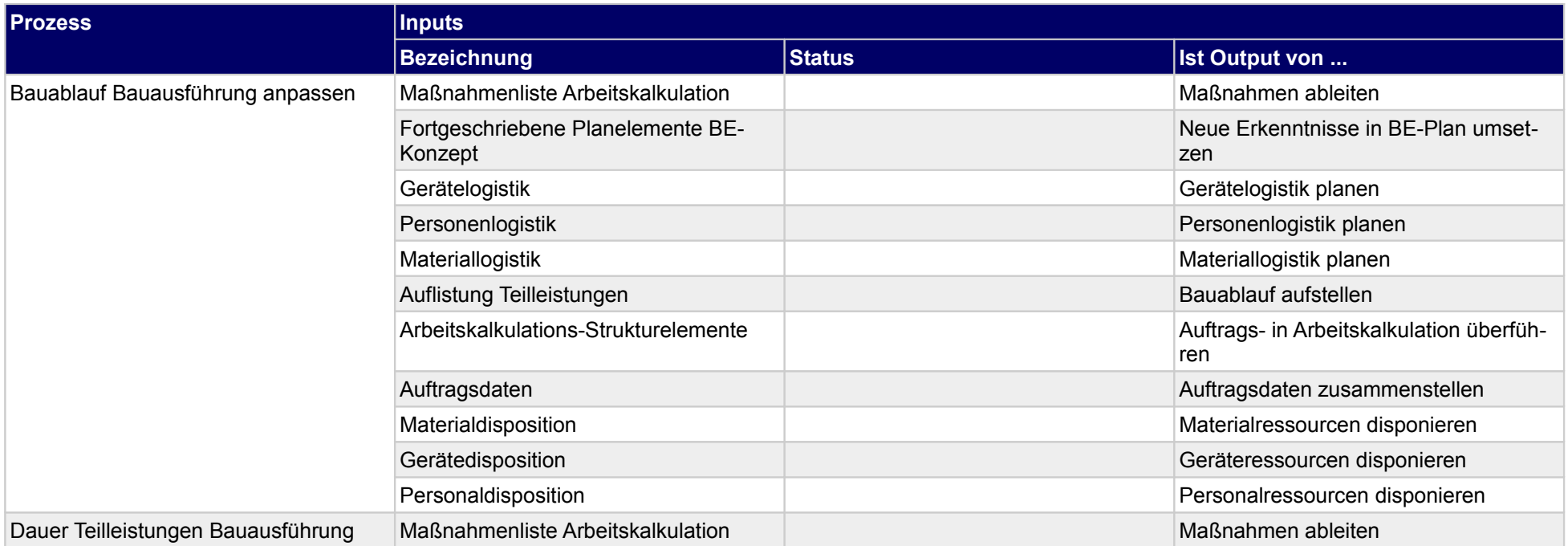

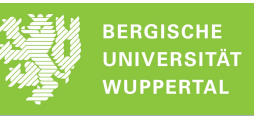

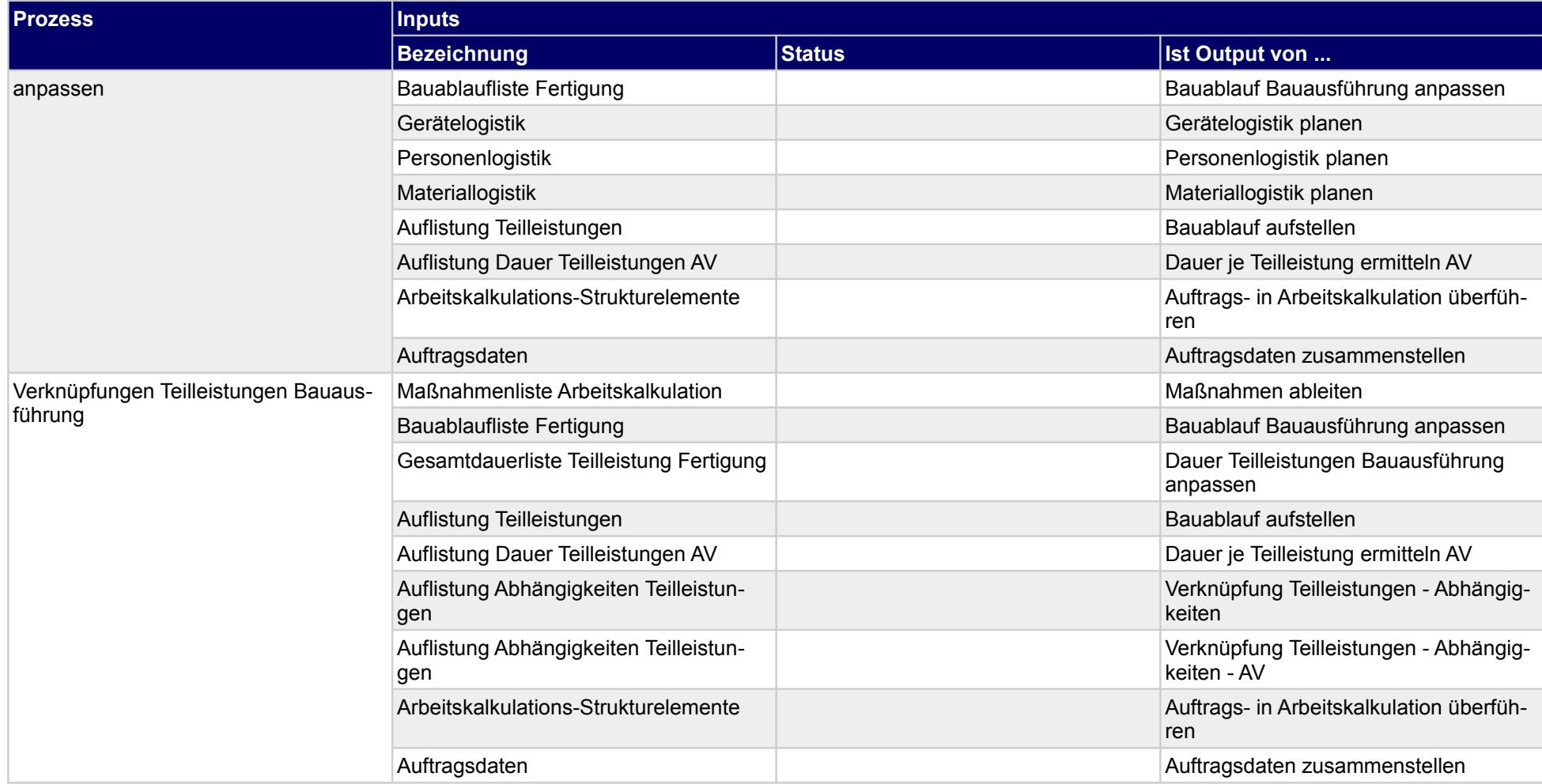

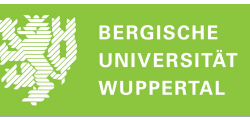

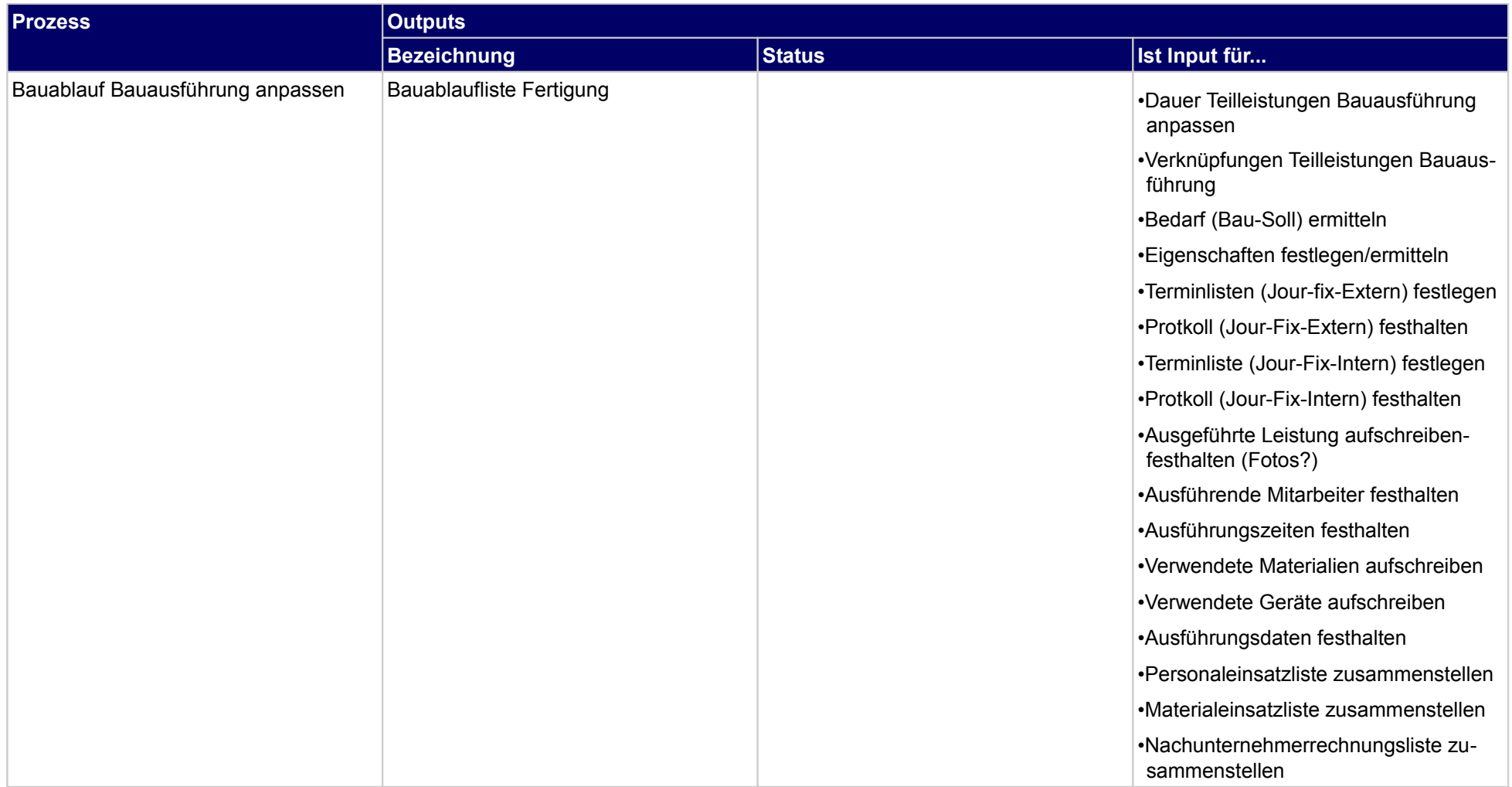

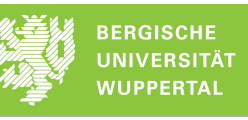

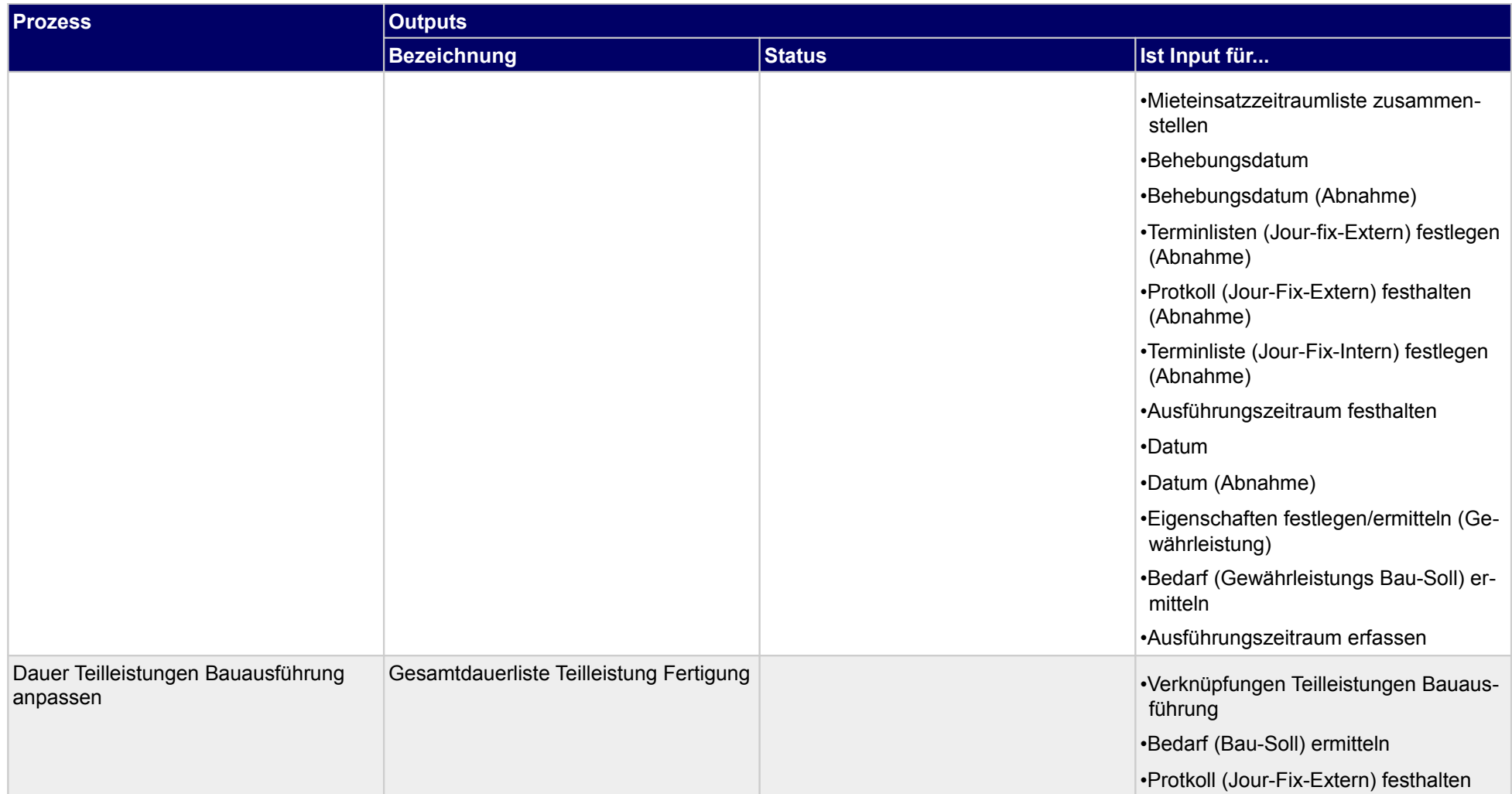

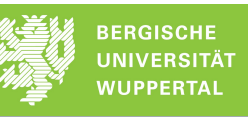

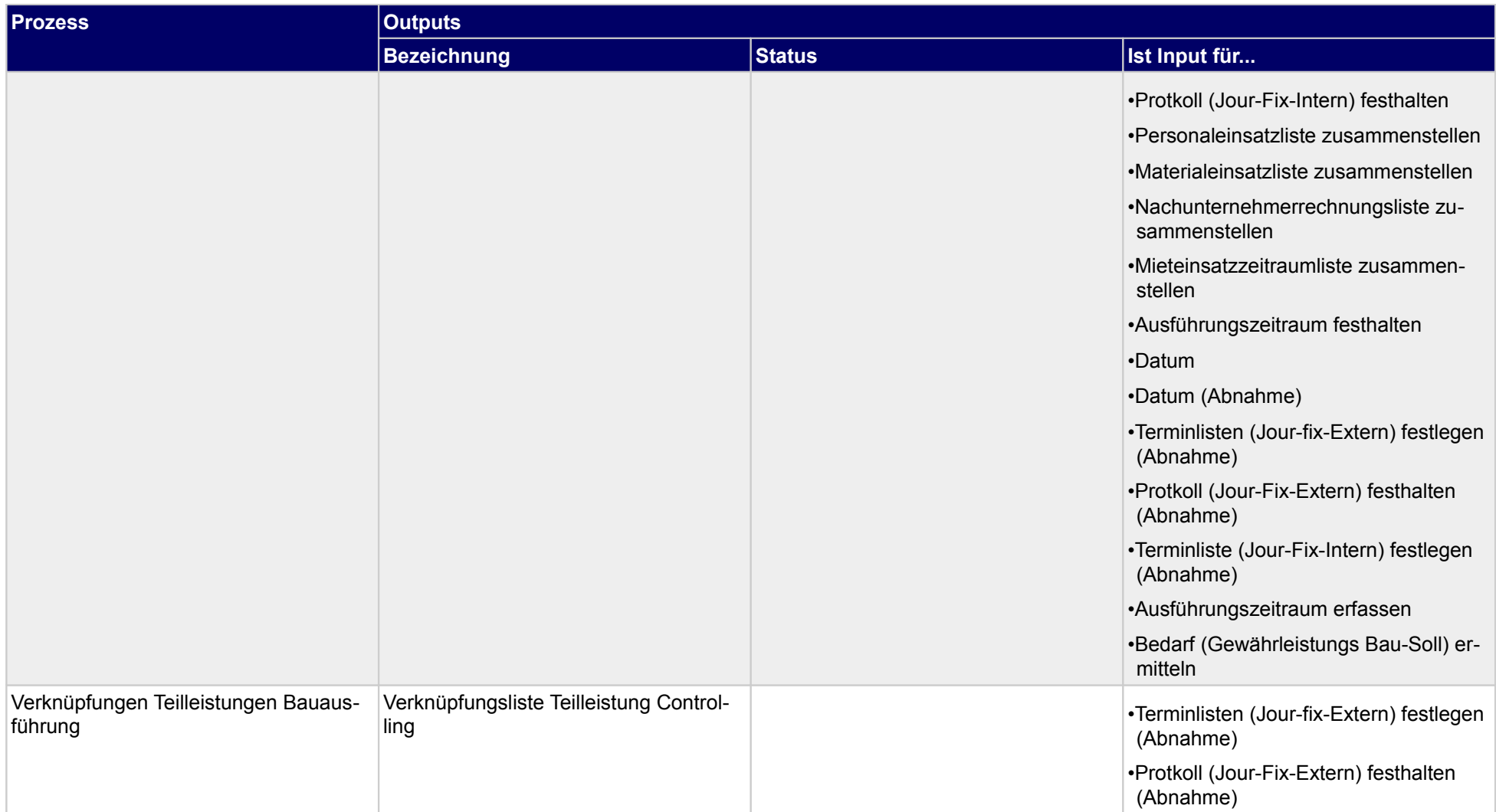

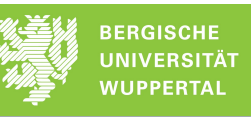

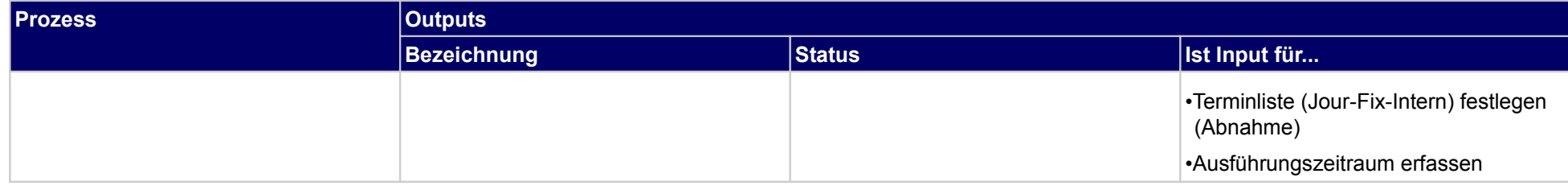

# **3.1.4 Fachbauleitererklärung abgeben**

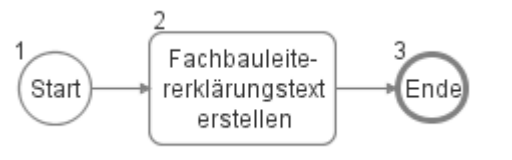

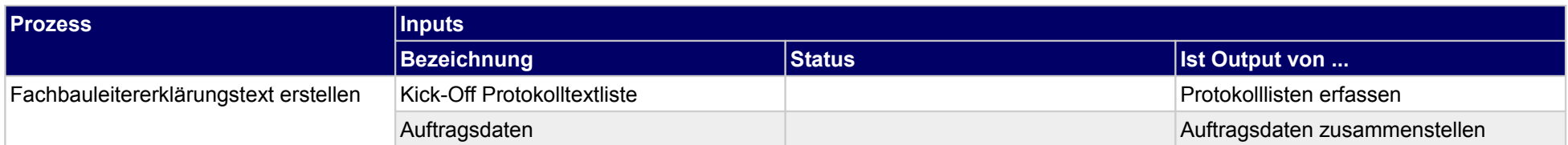

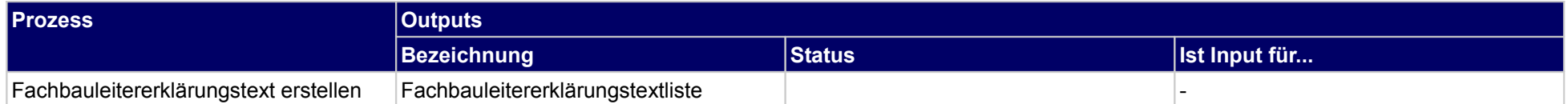

# **3.1.5 Qualitätsplan fortschreiben**

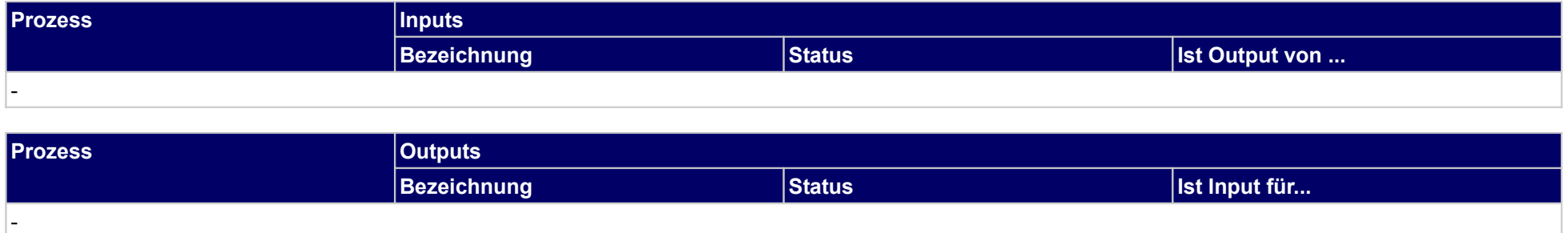

# **3.1.6 Bestellungen abrufen**

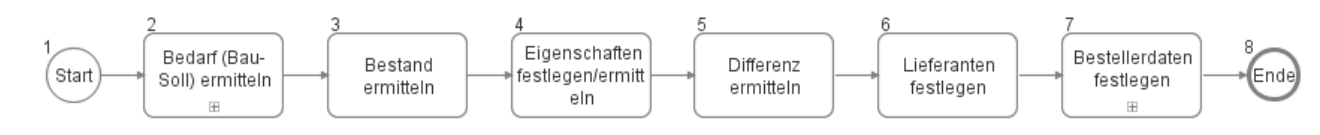

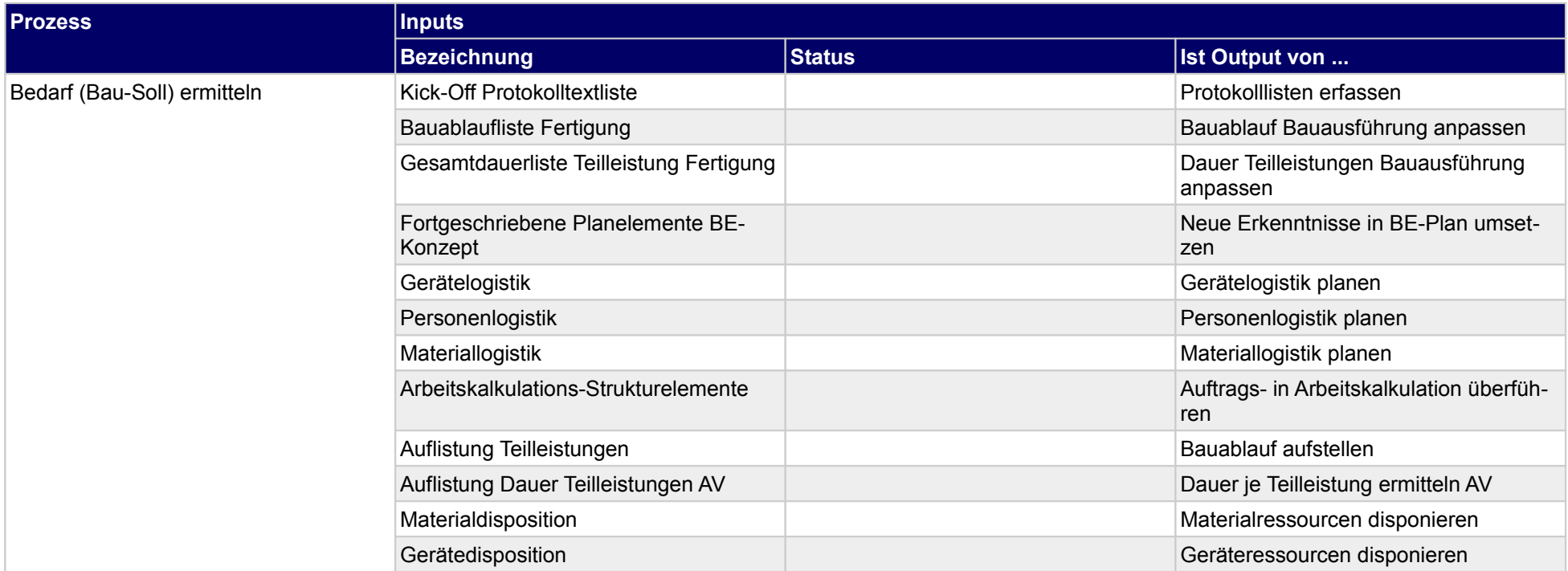

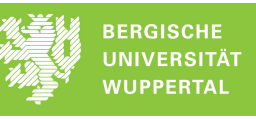

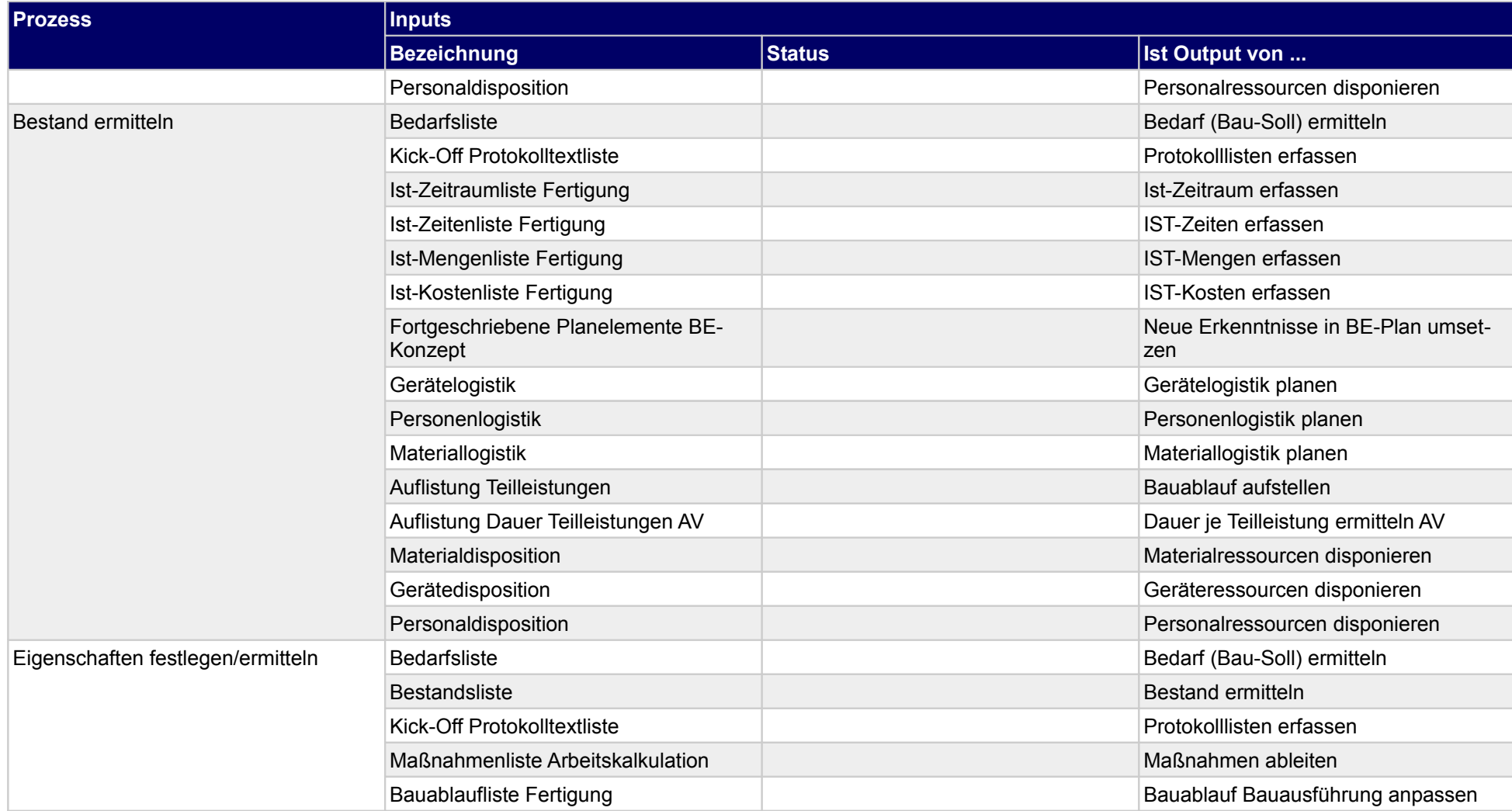

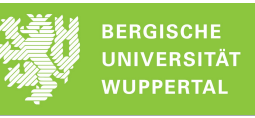

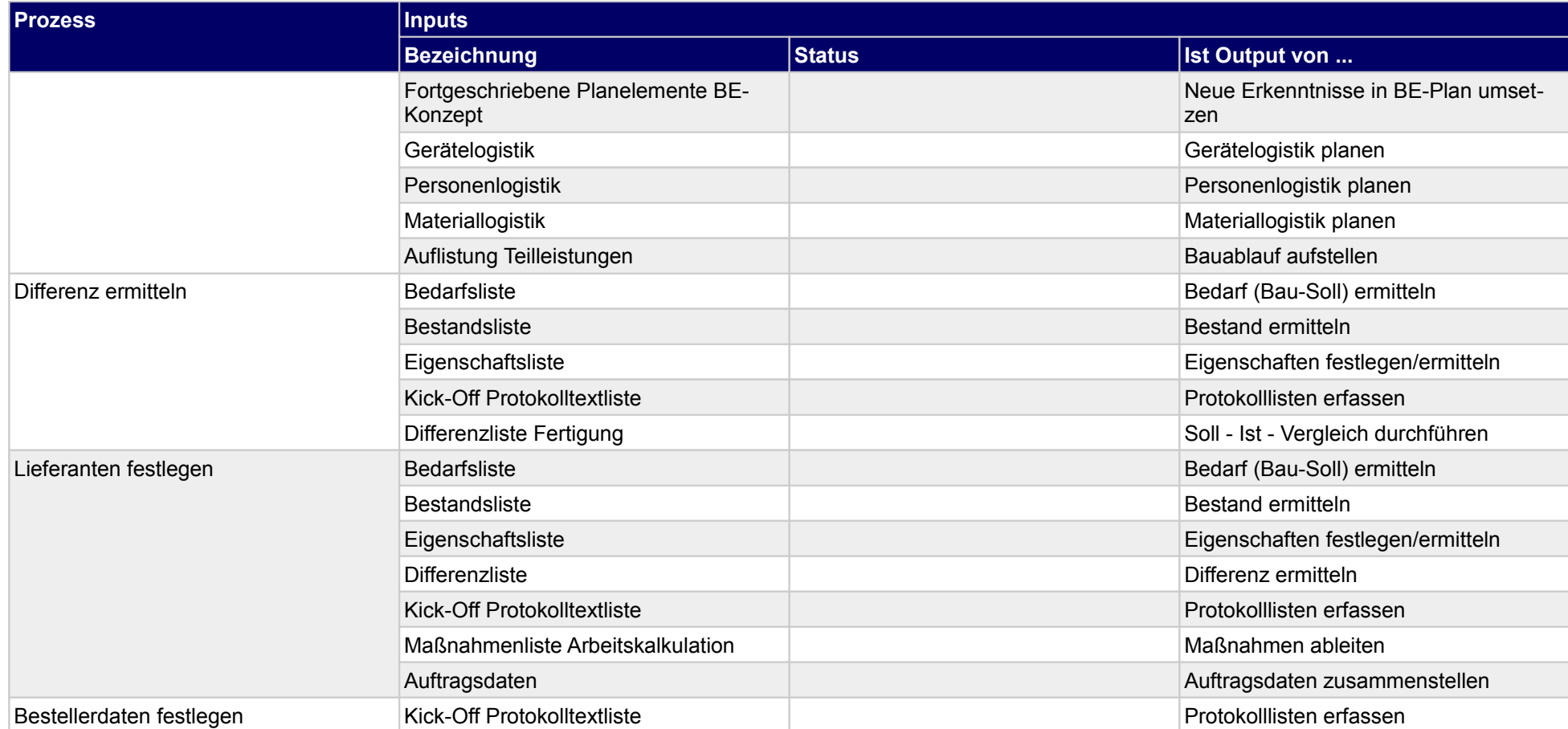

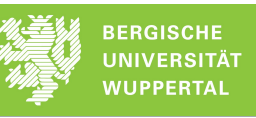

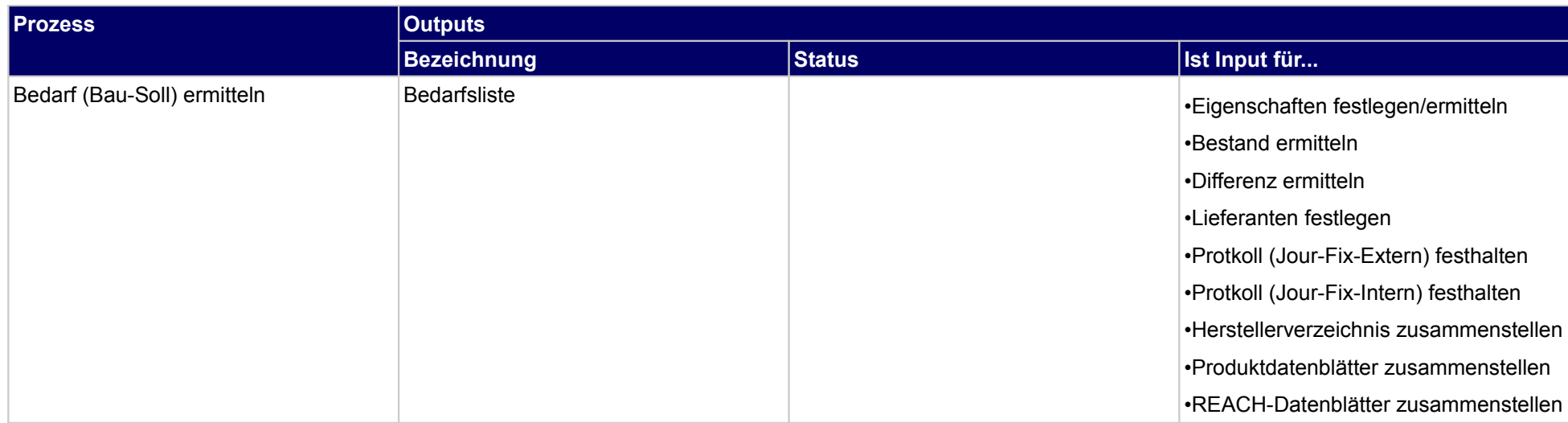

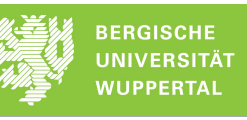

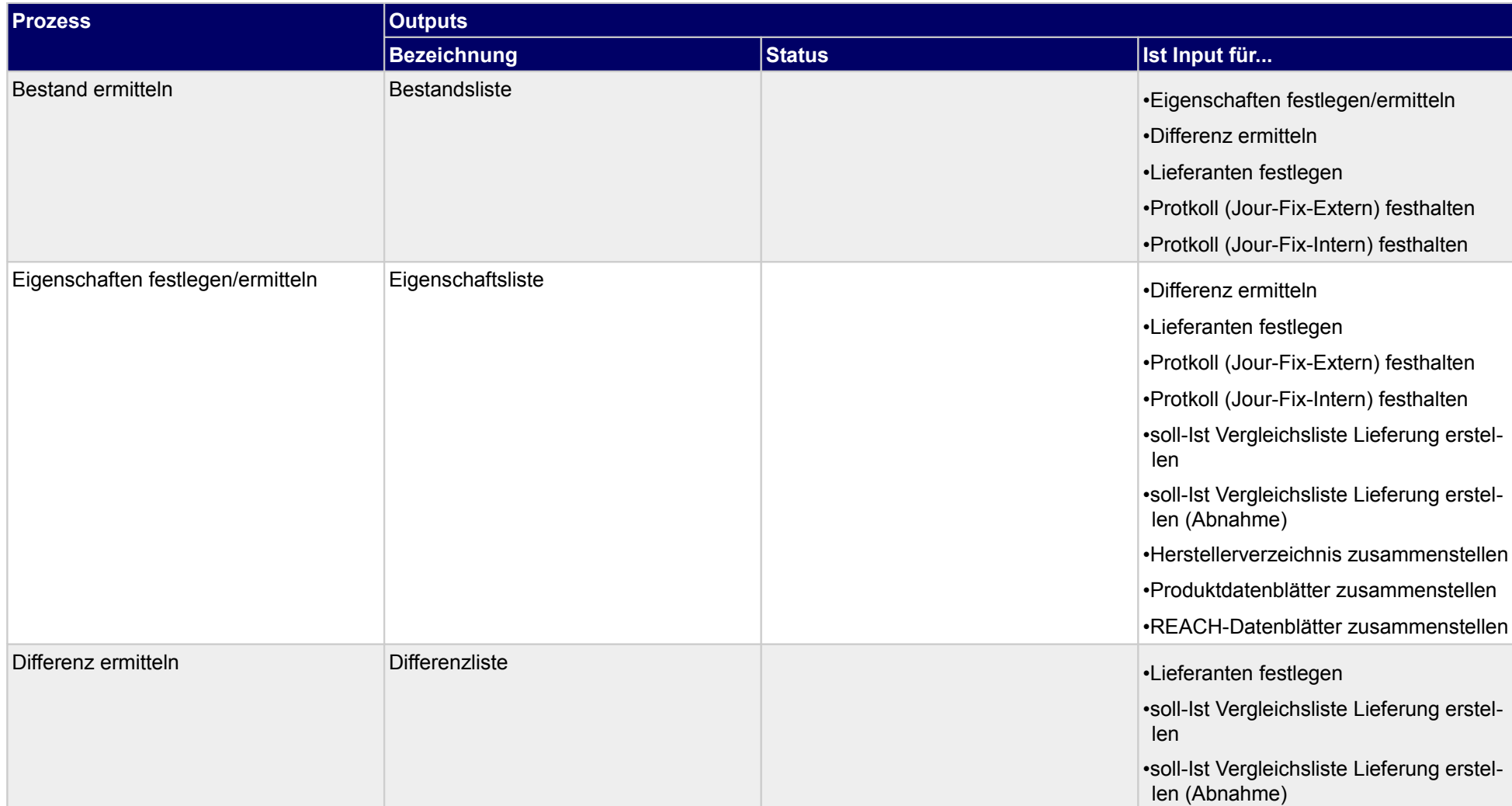

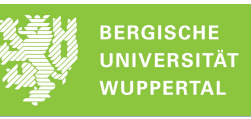

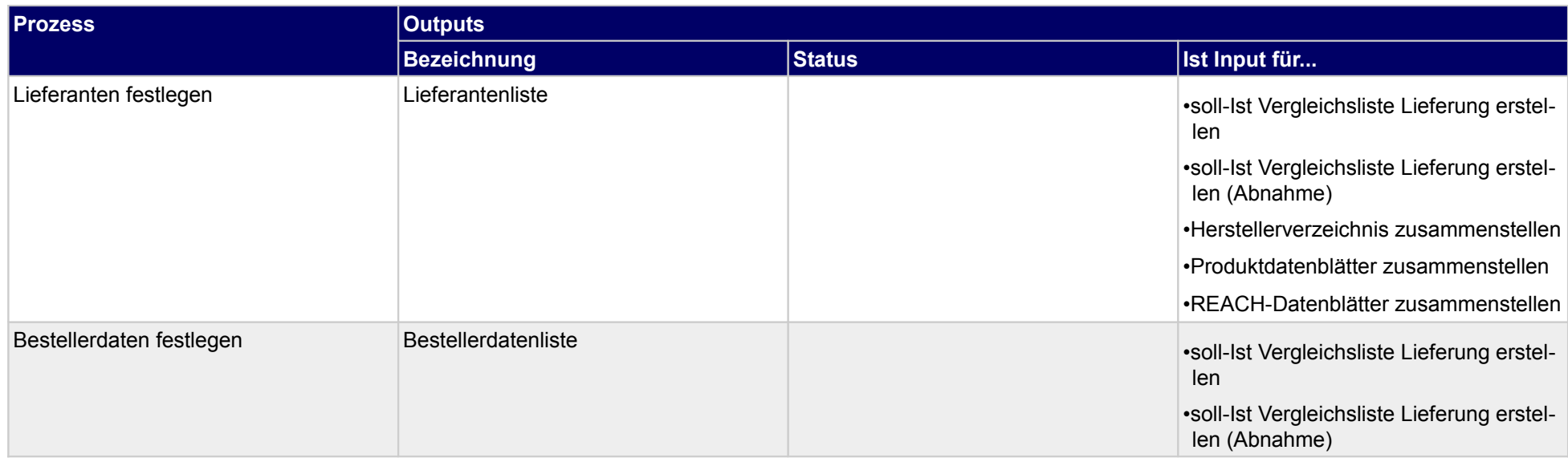

# **3.1.7 Gefährdungsbeurteilung fortschreiben**

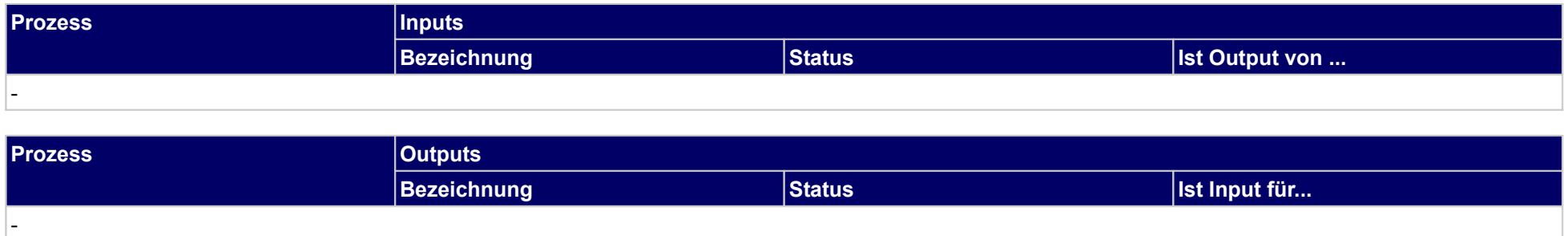

# **3.2 Bauausführung umsetzen**

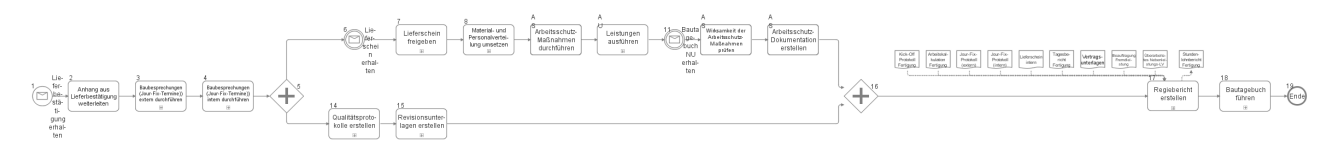

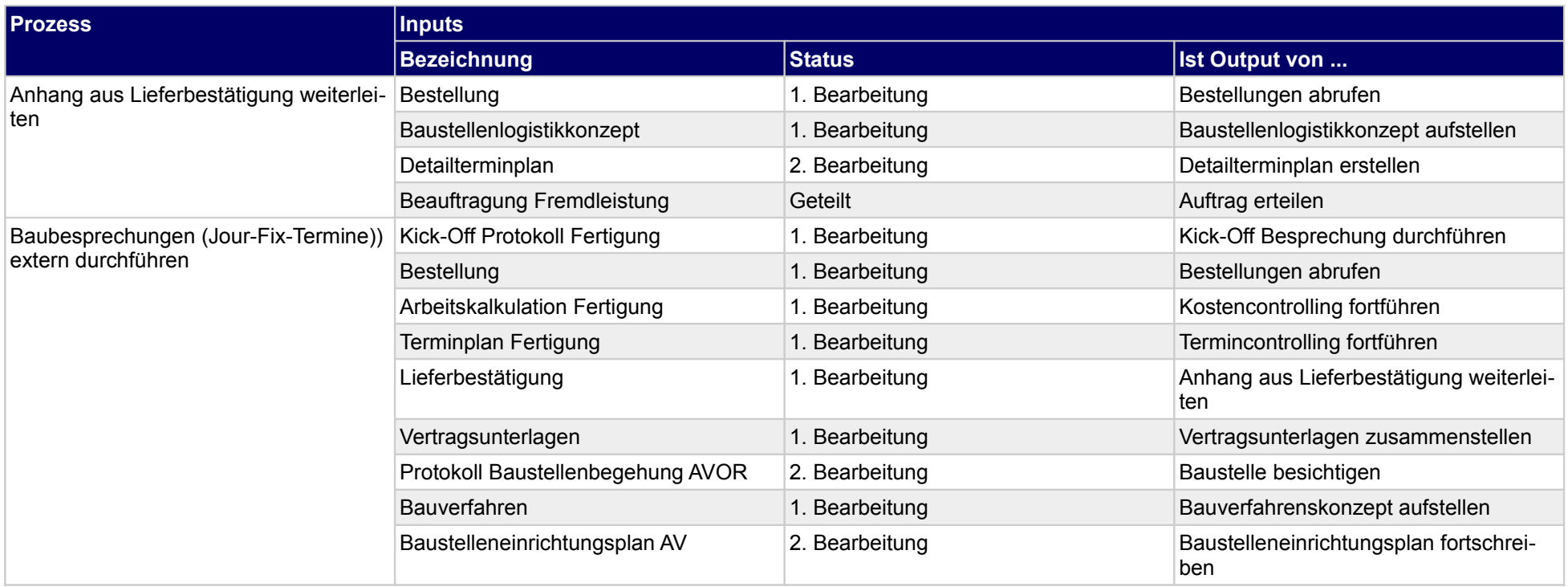

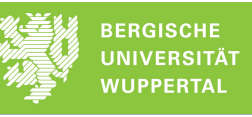

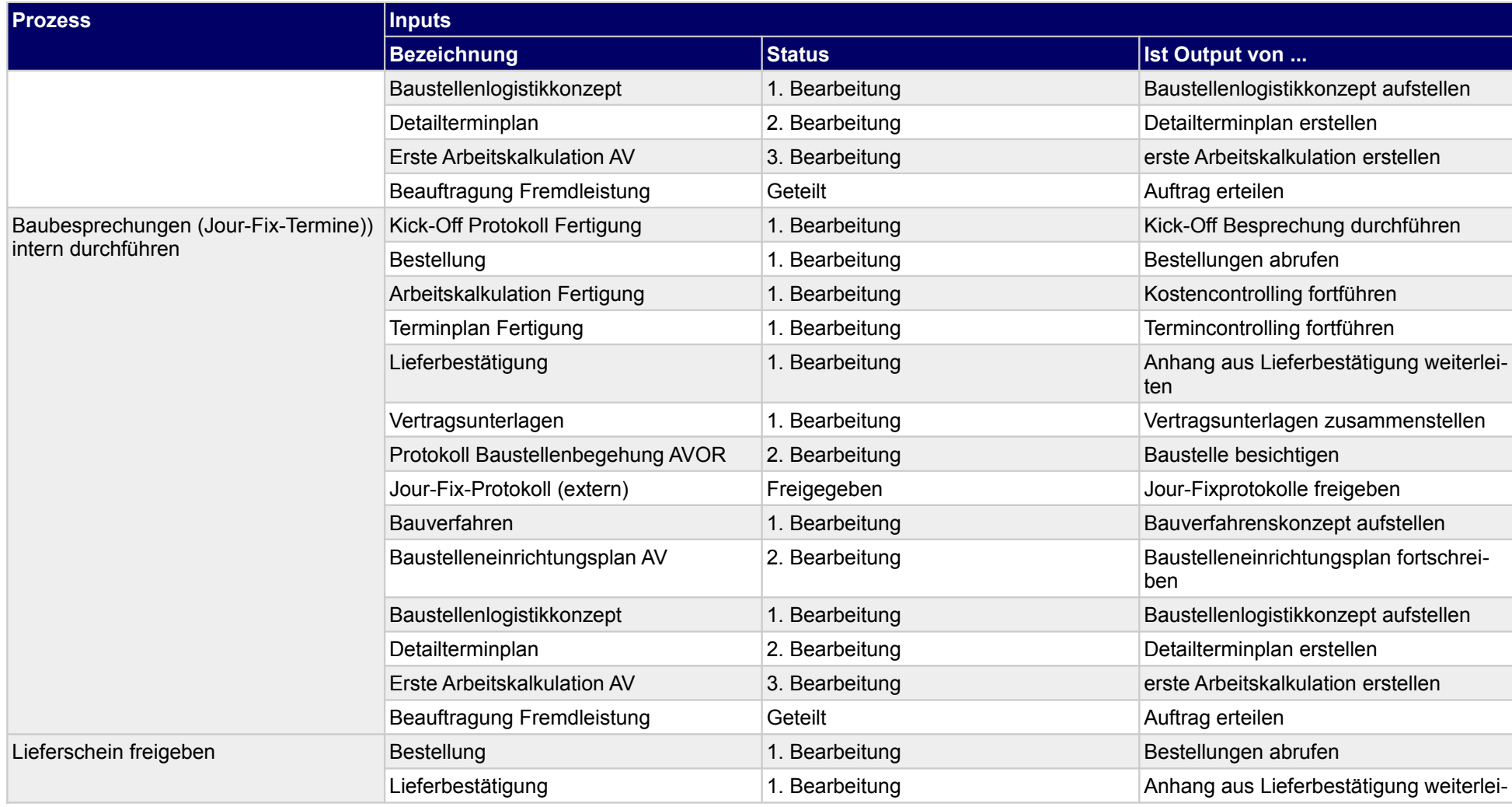

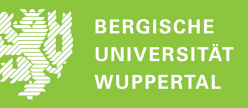

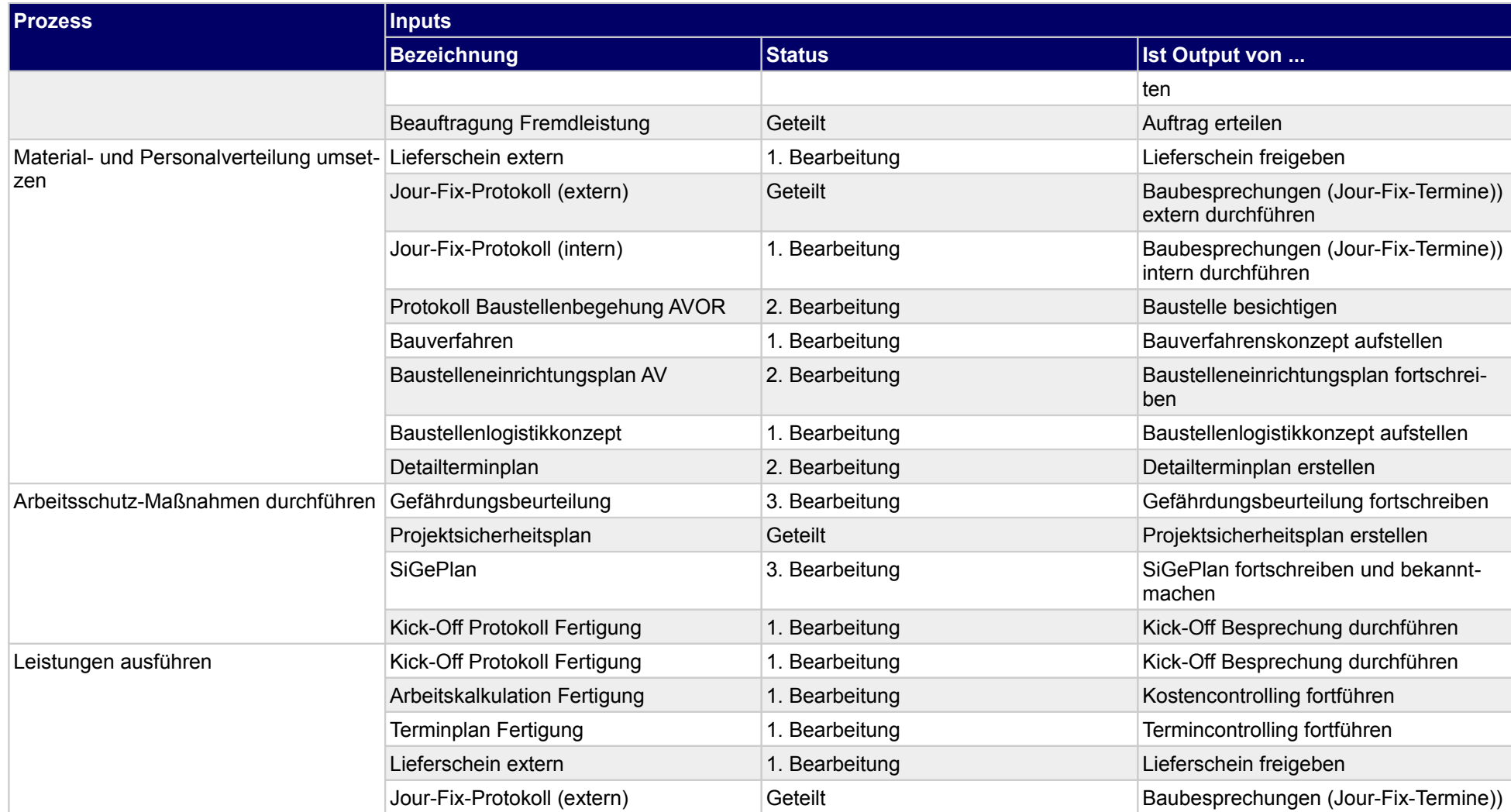

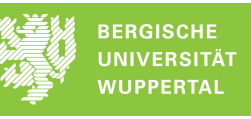

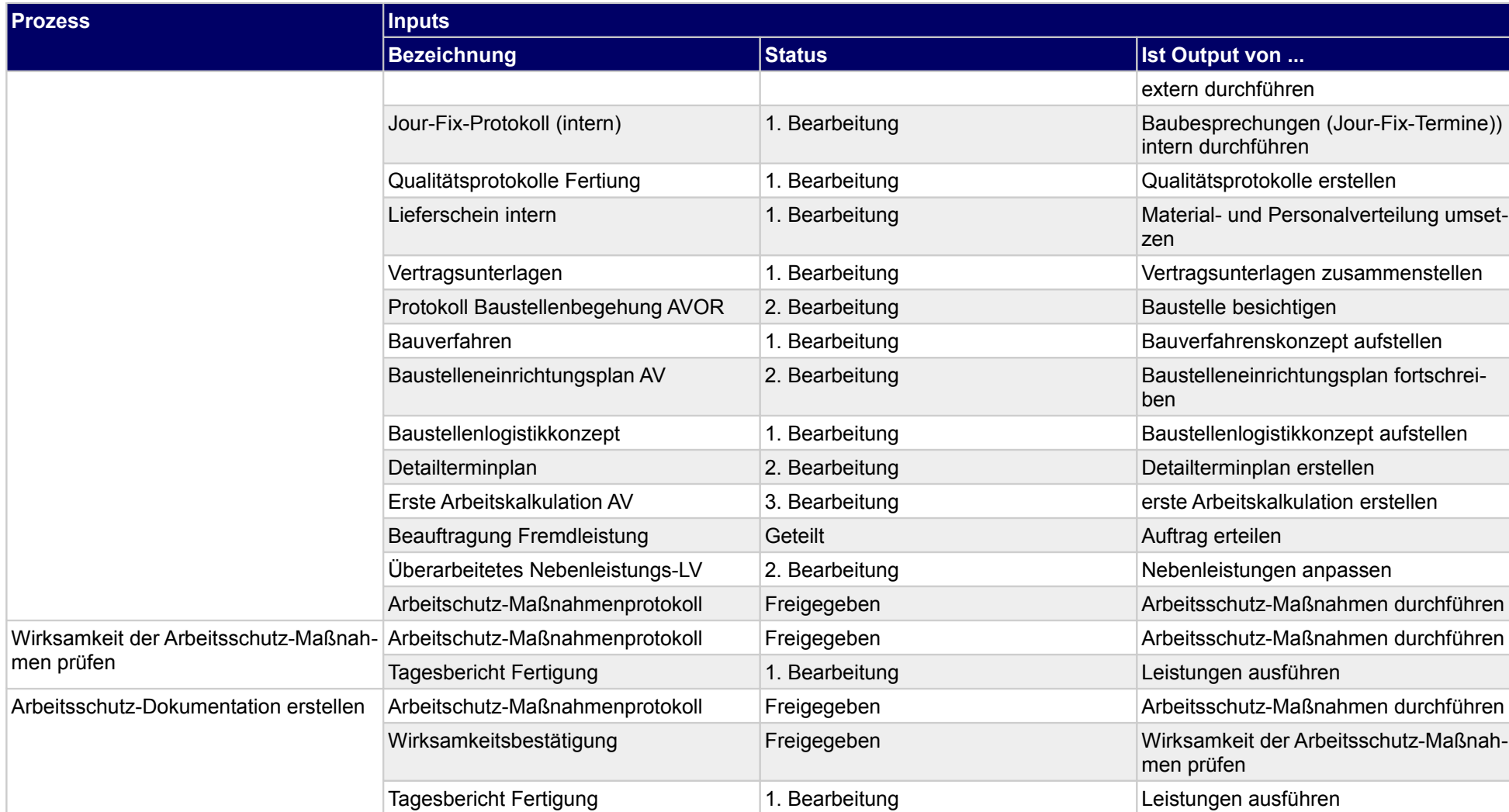

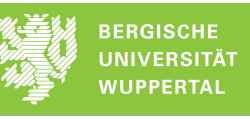

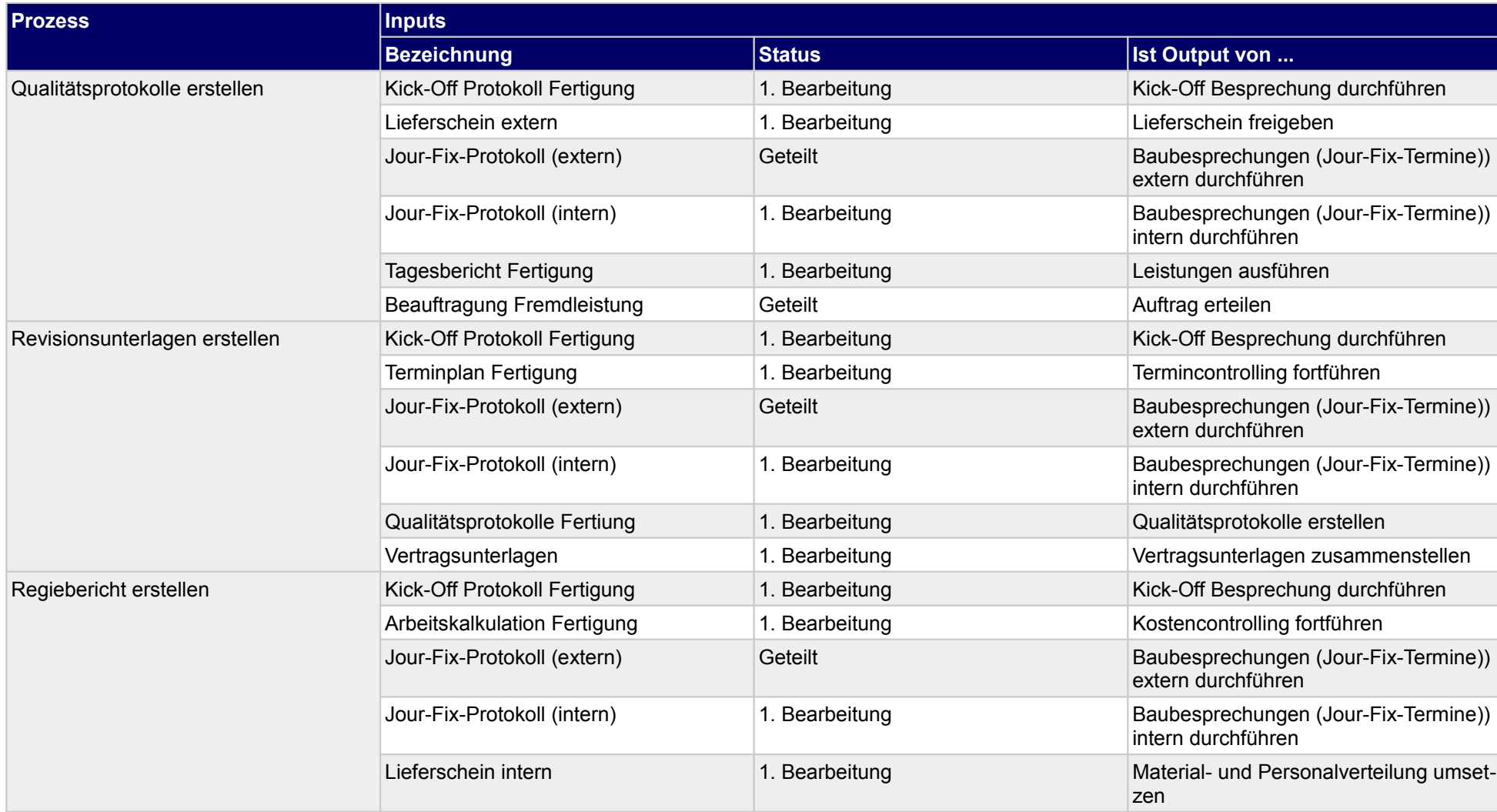

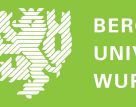

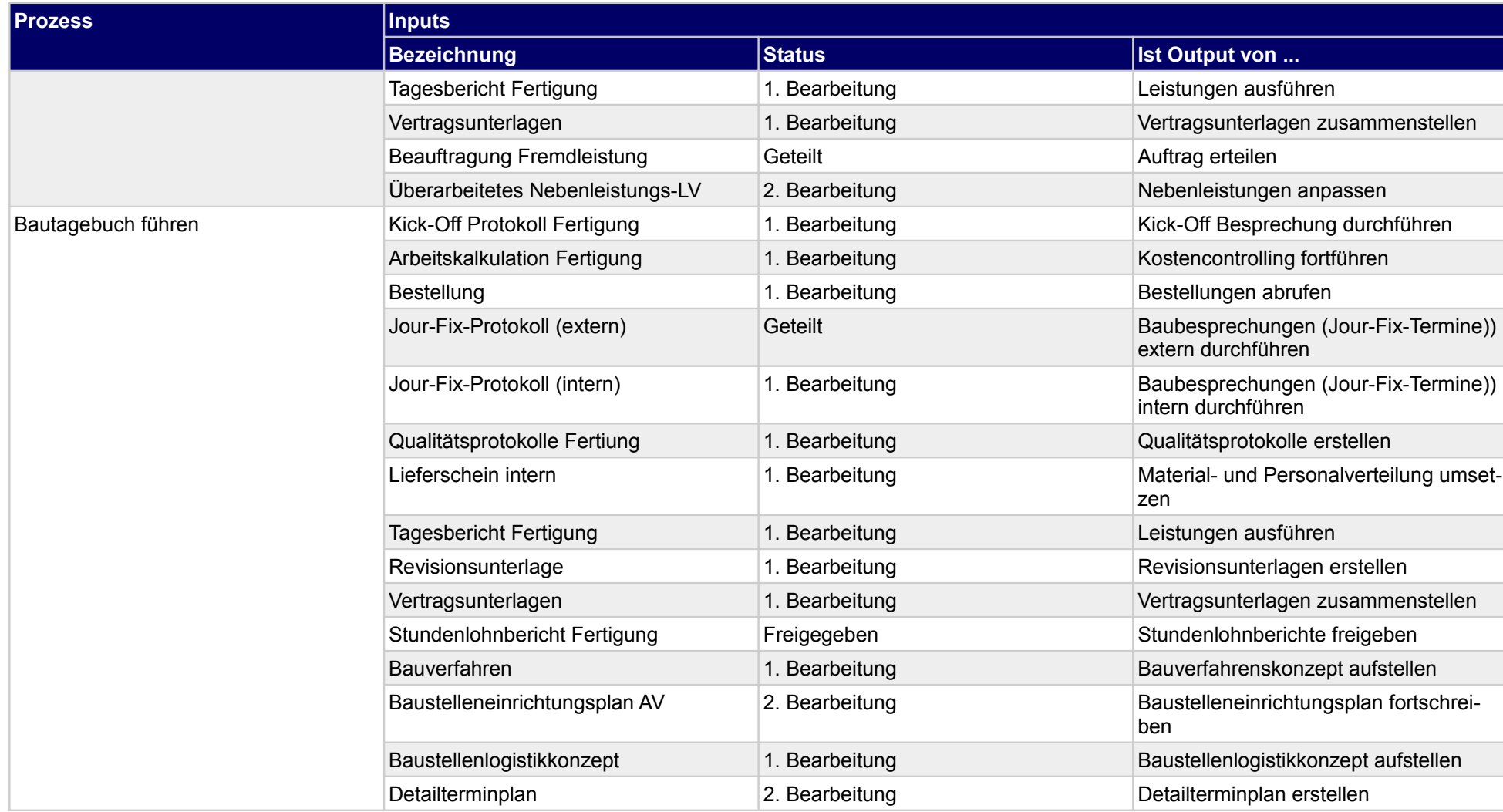

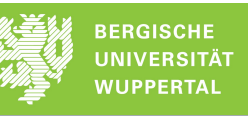

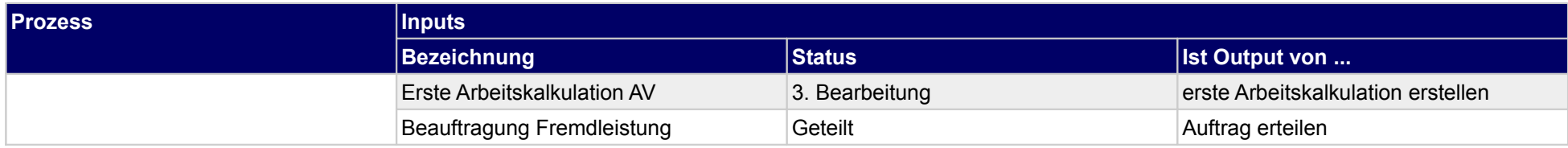

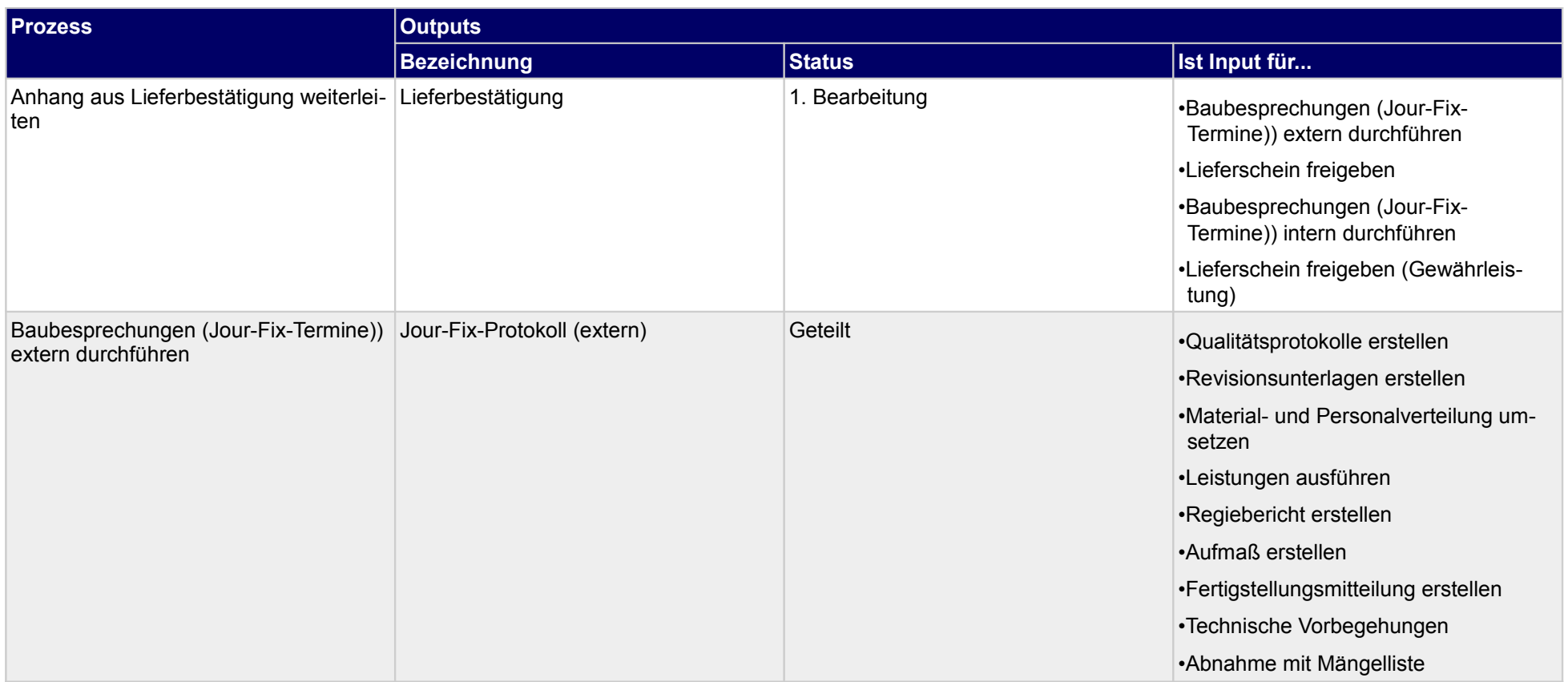

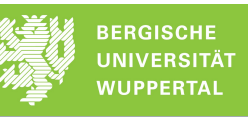

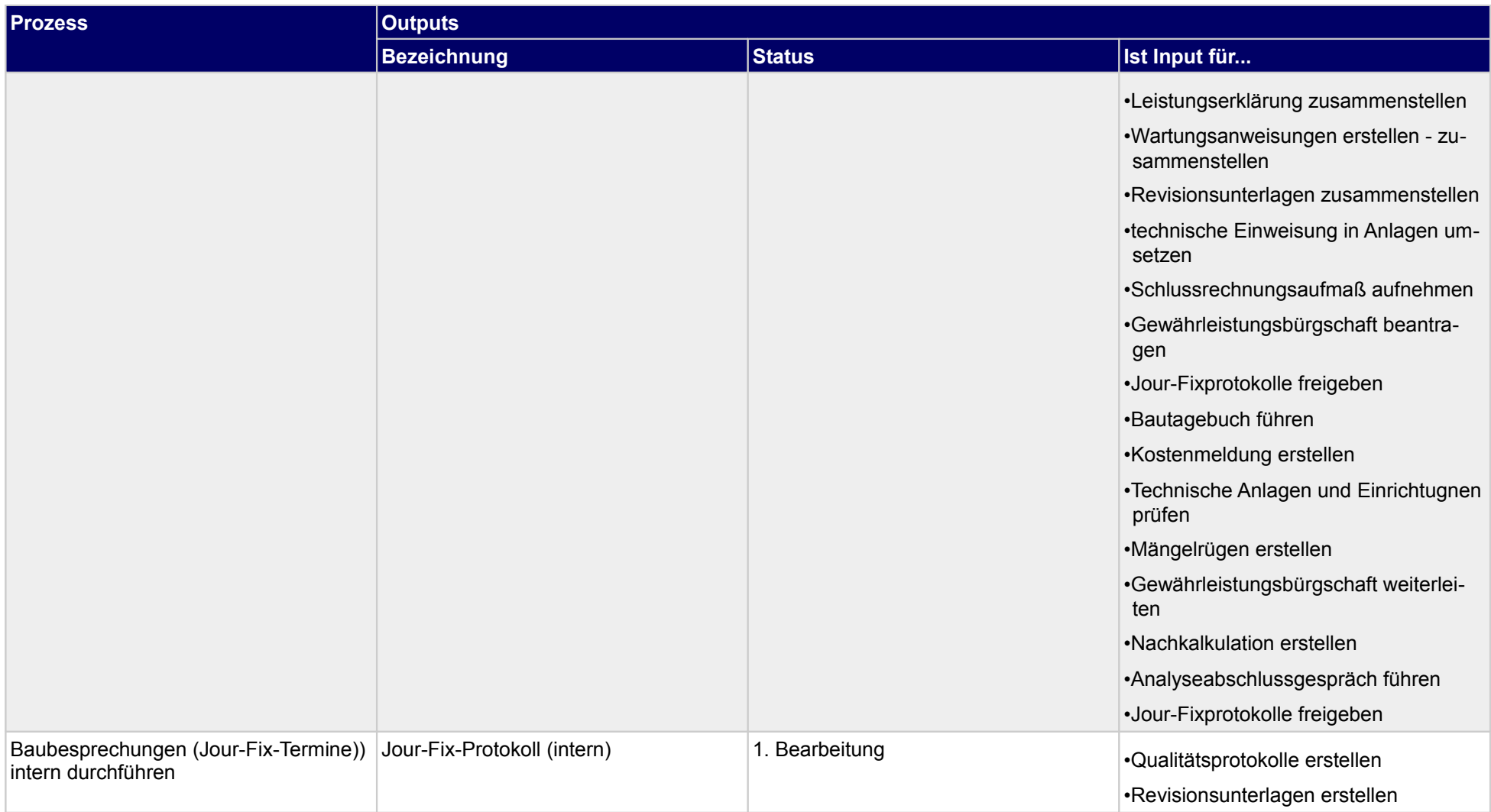
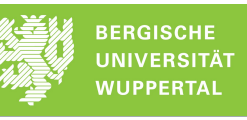

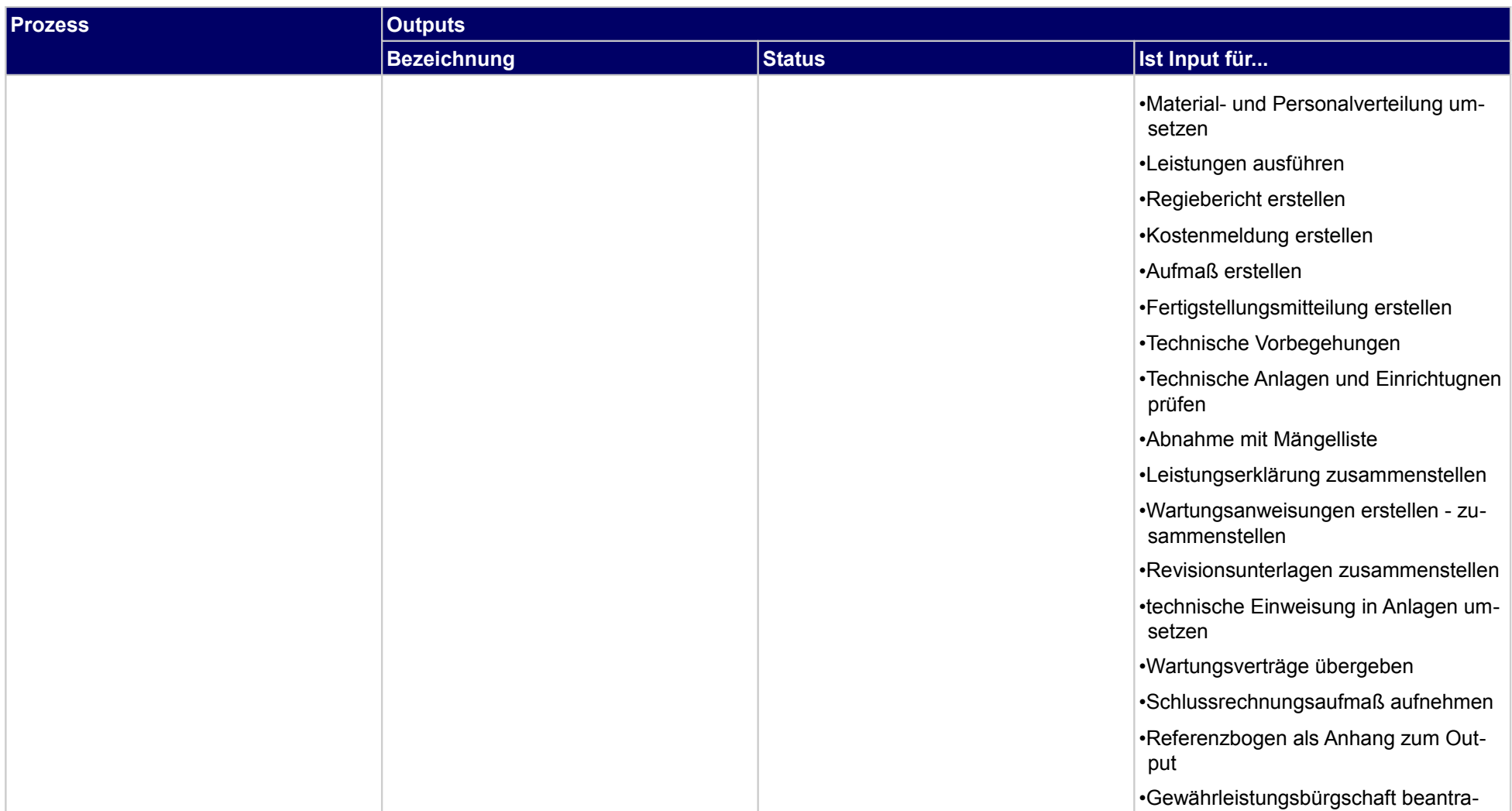

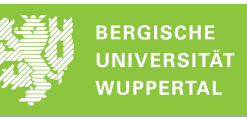

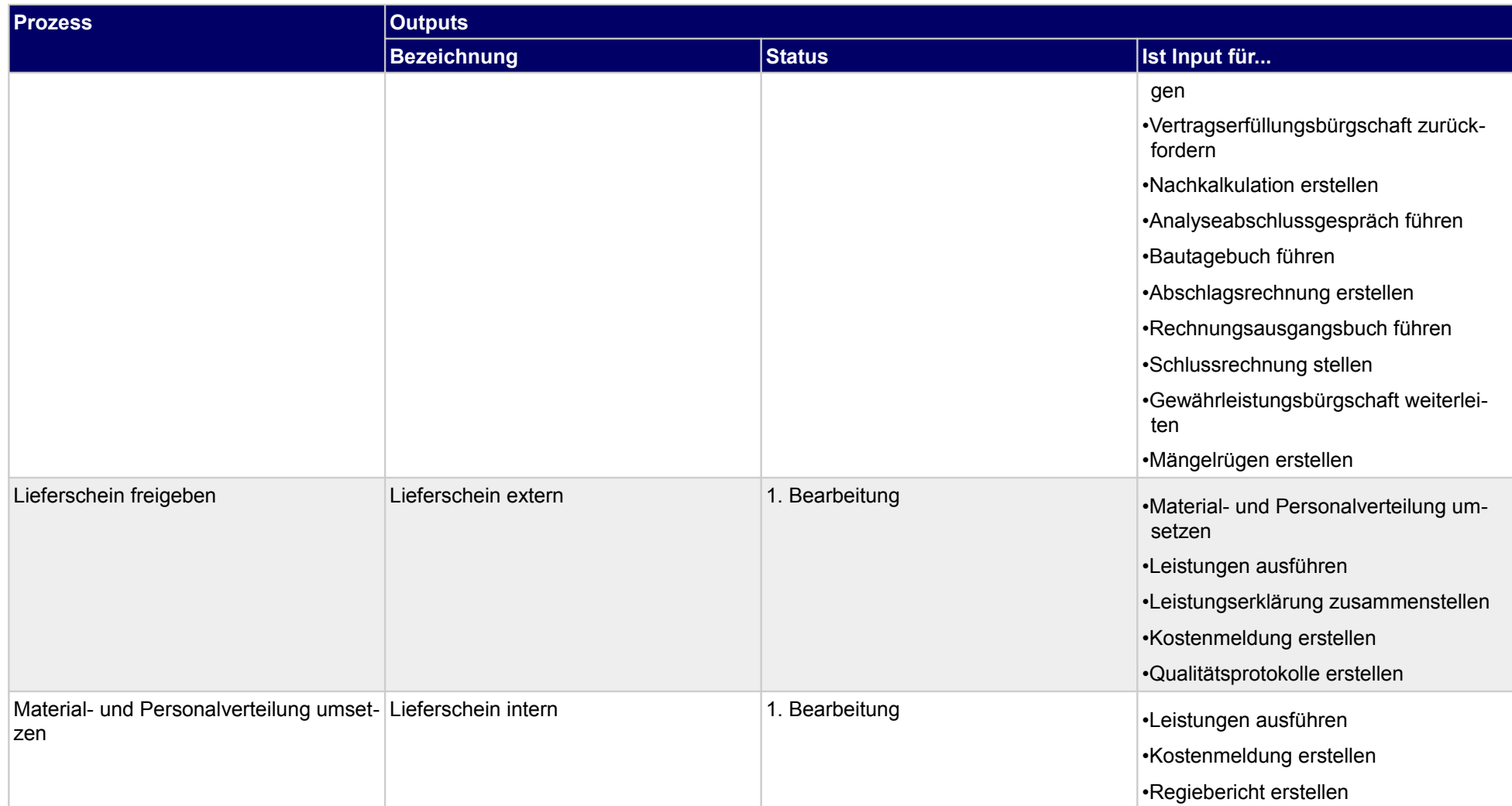

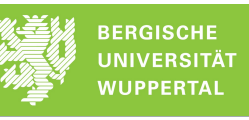

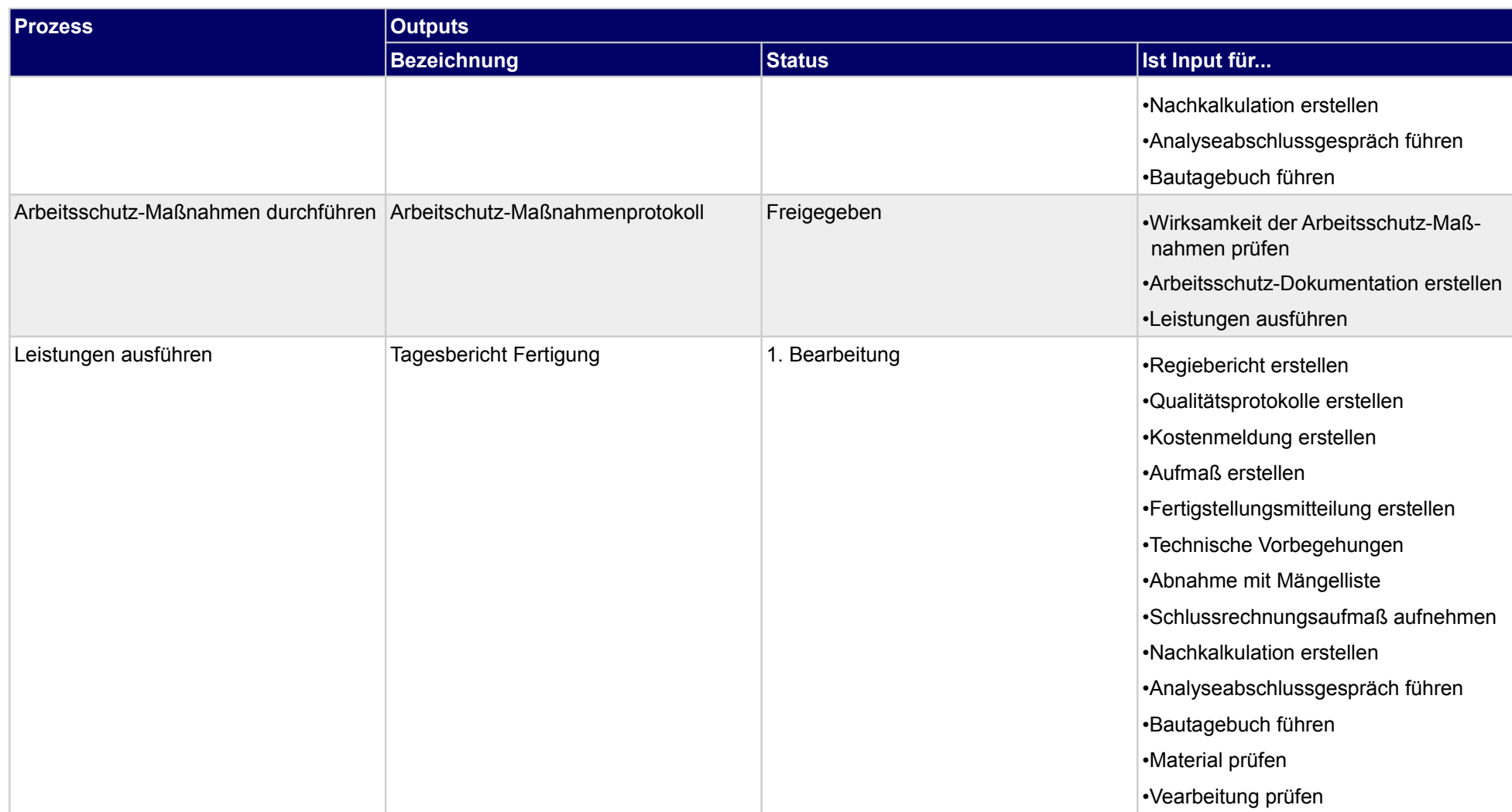

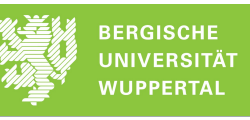

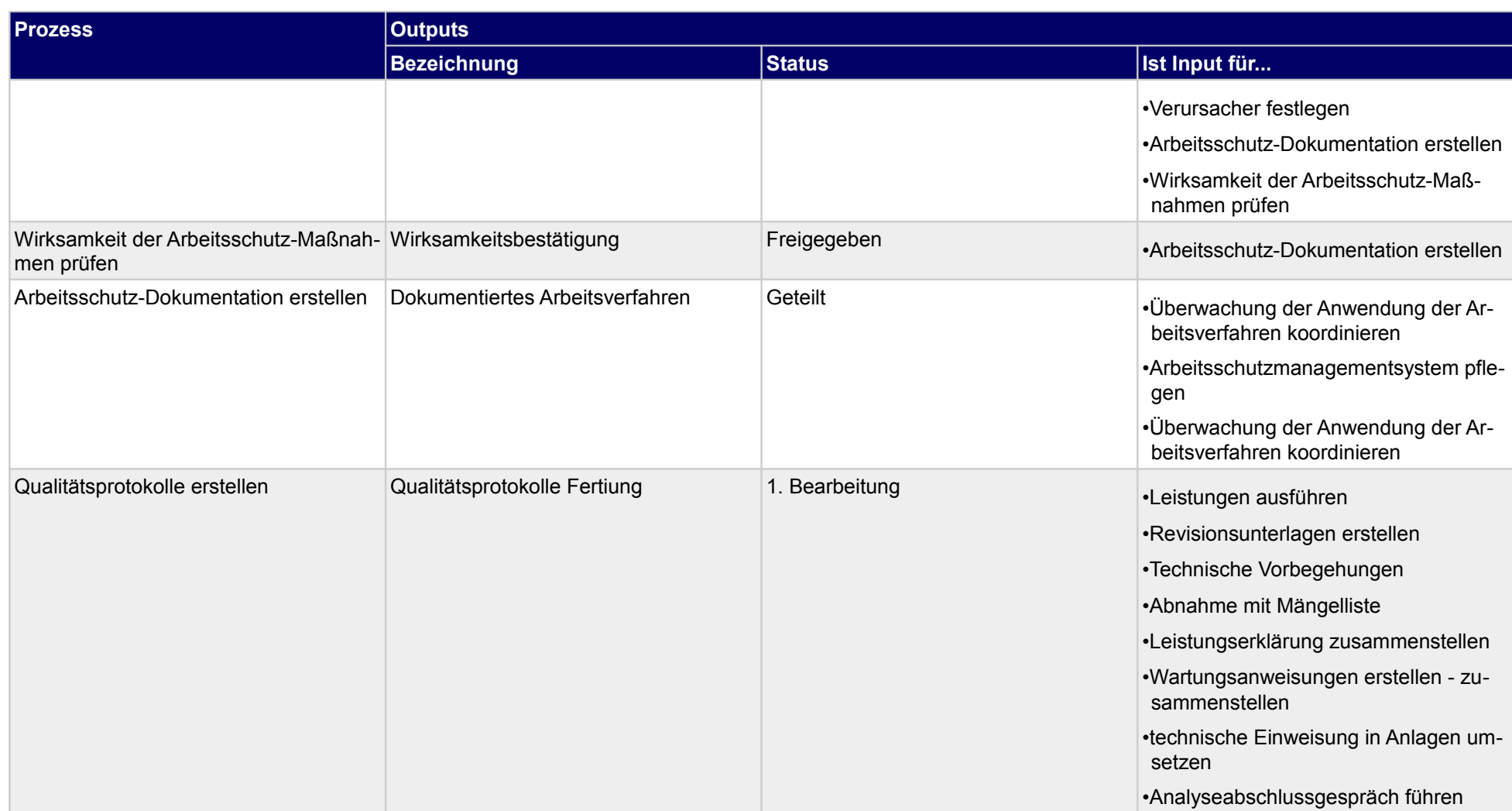

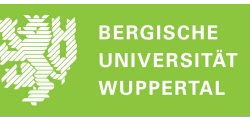

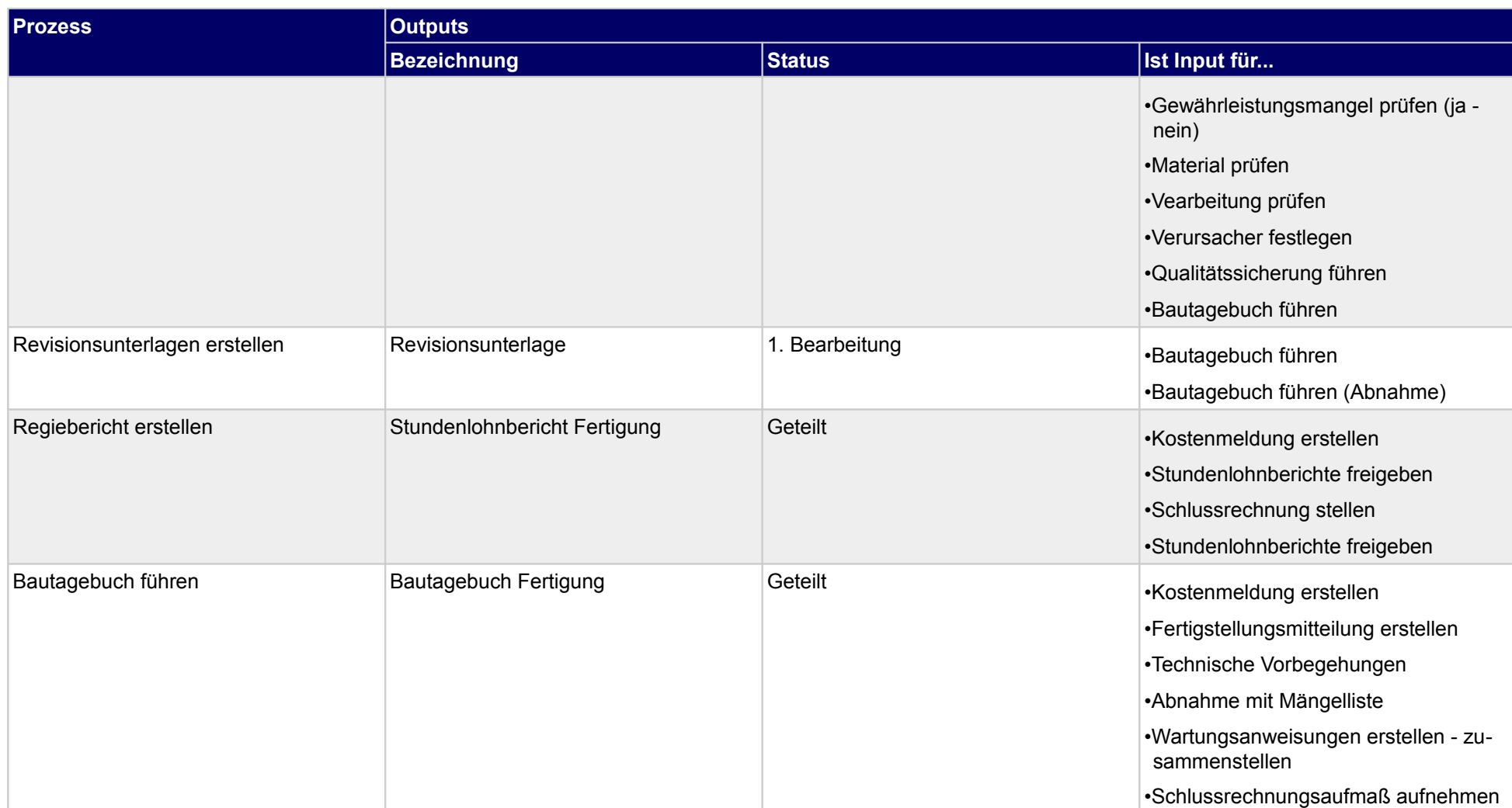

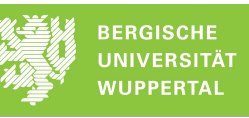

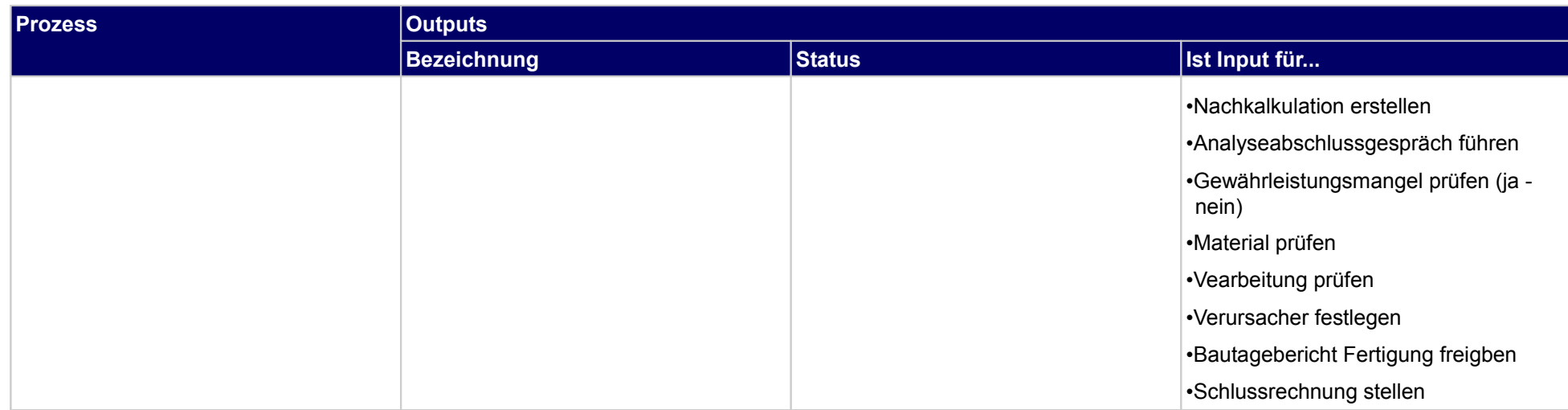

# **3.2.1 Anhang aus Lieferbestätigung weiterleiten**

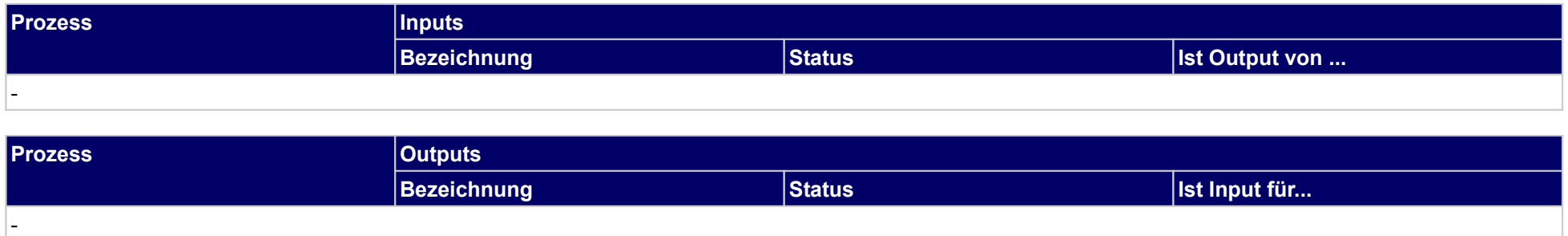

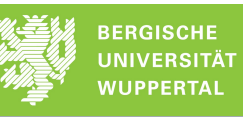

## **3.2.2 Baubesprechungen (Jour-Fix-Termine)) extern durchführen**

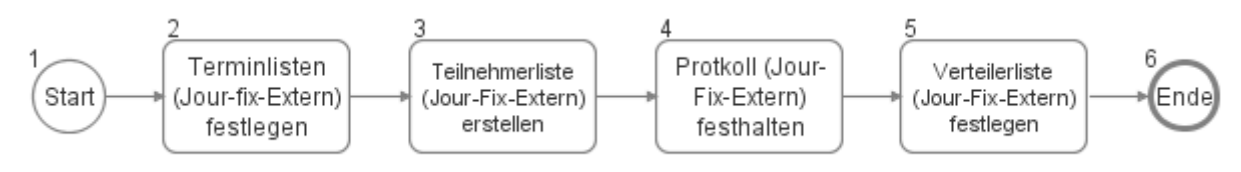

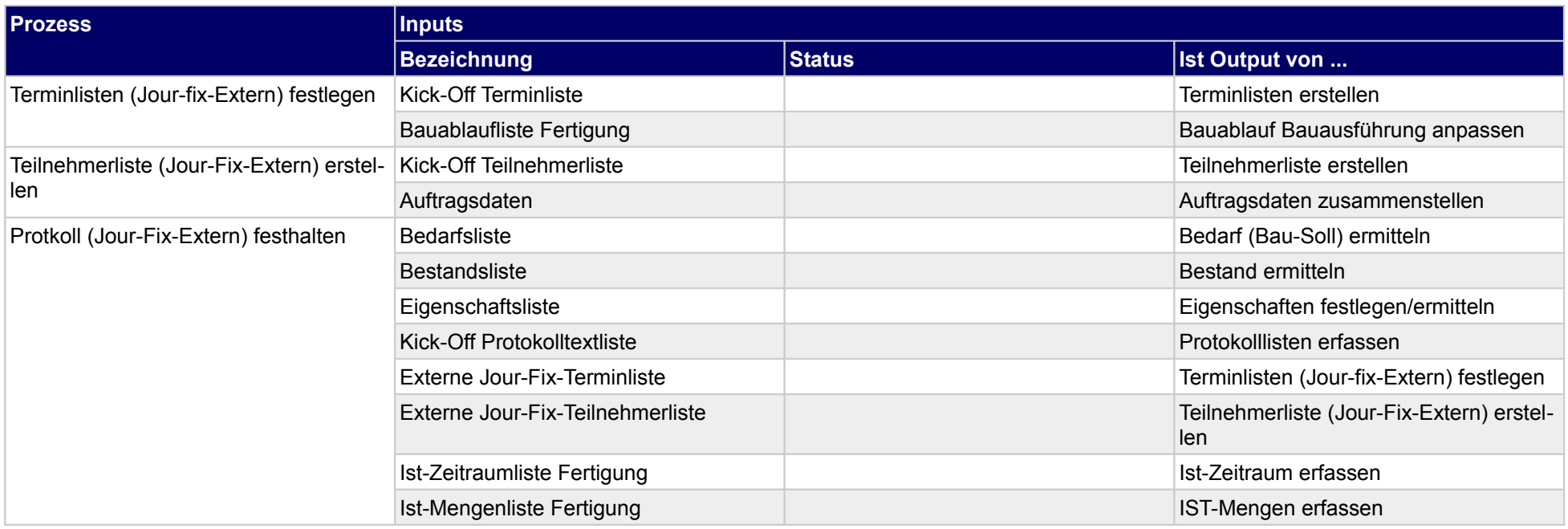

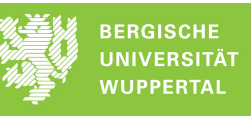

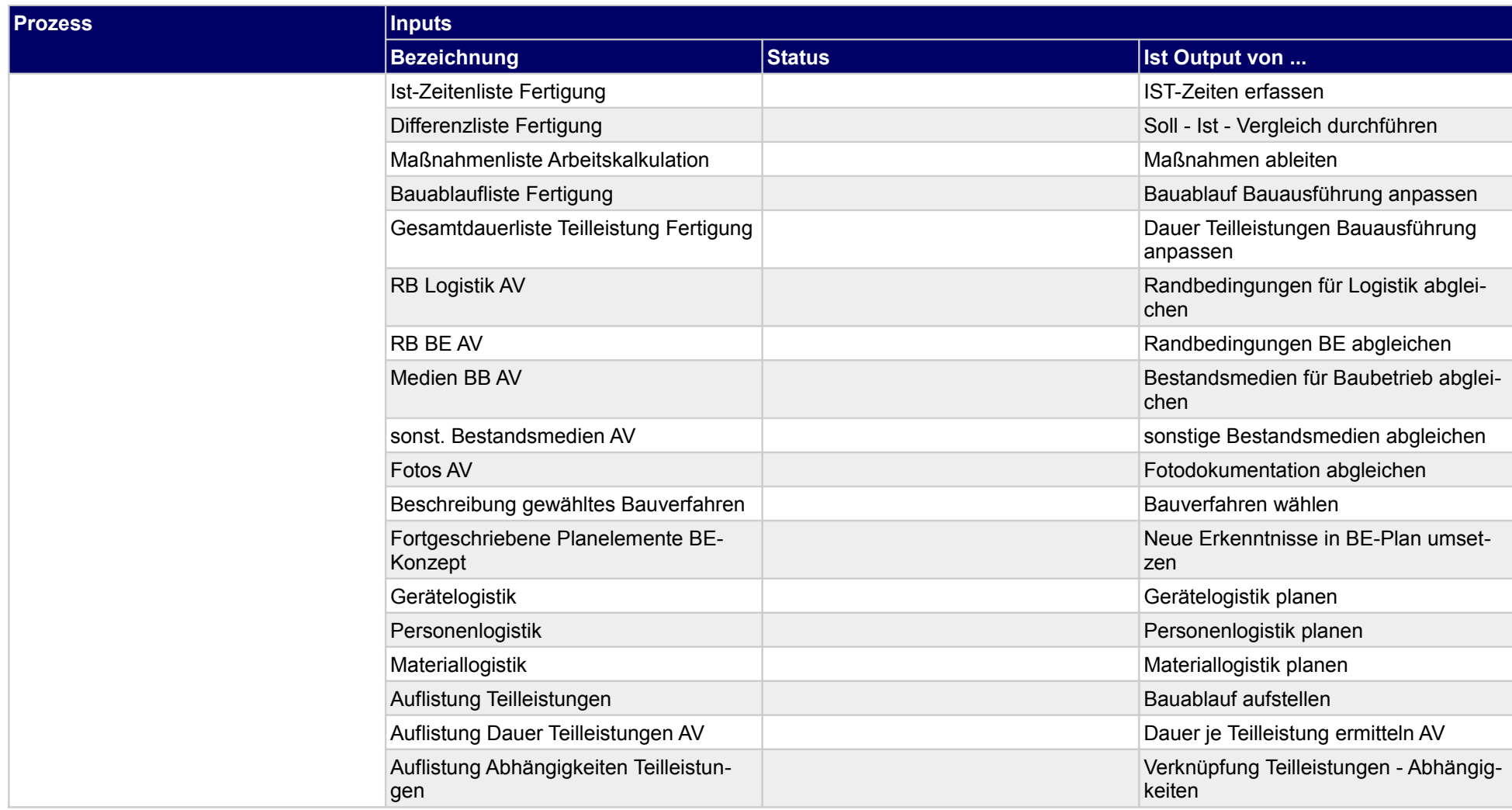

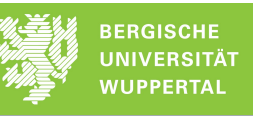

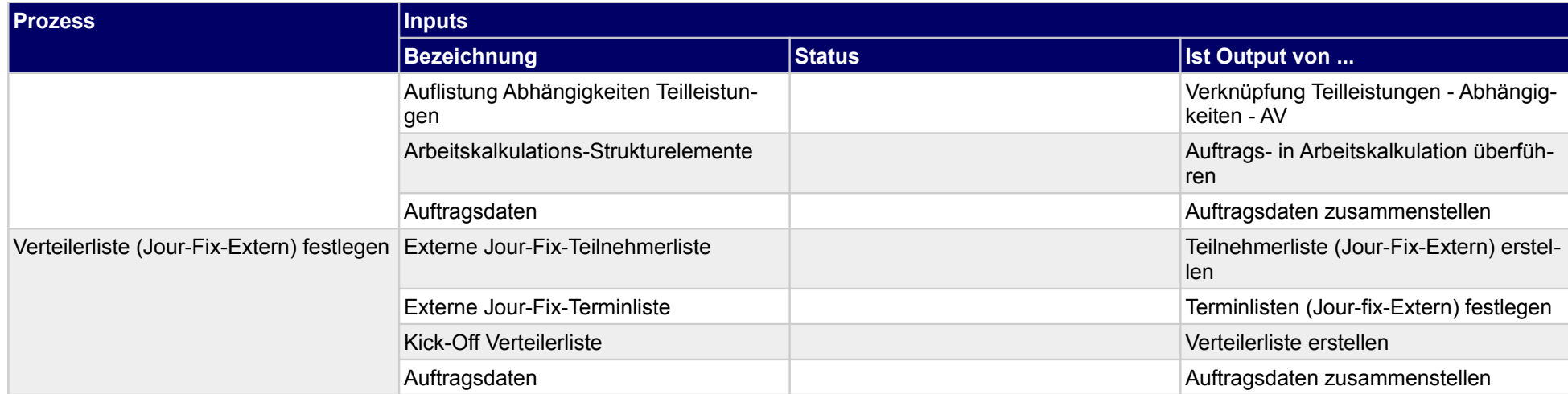

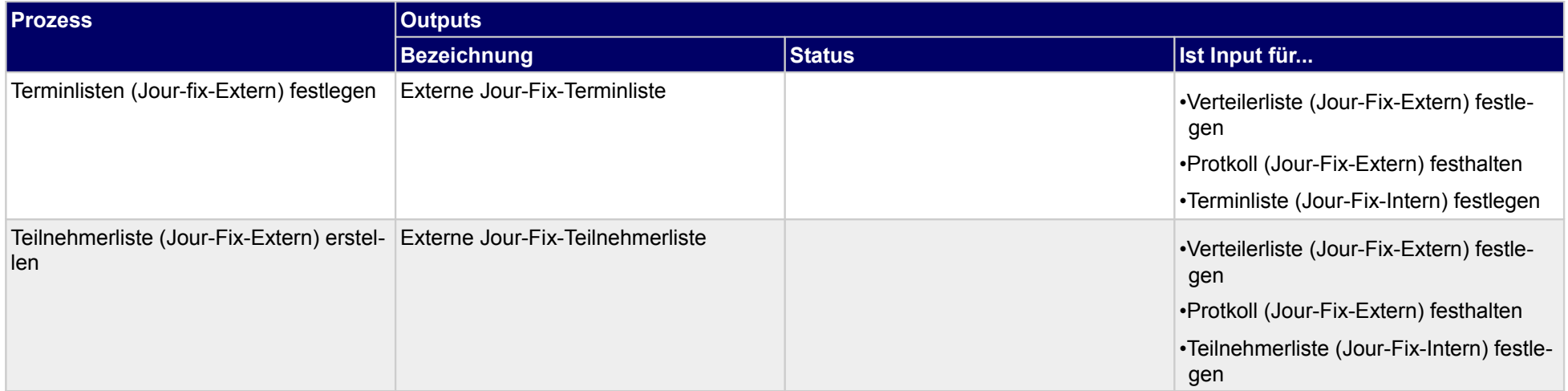

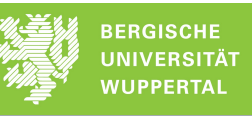

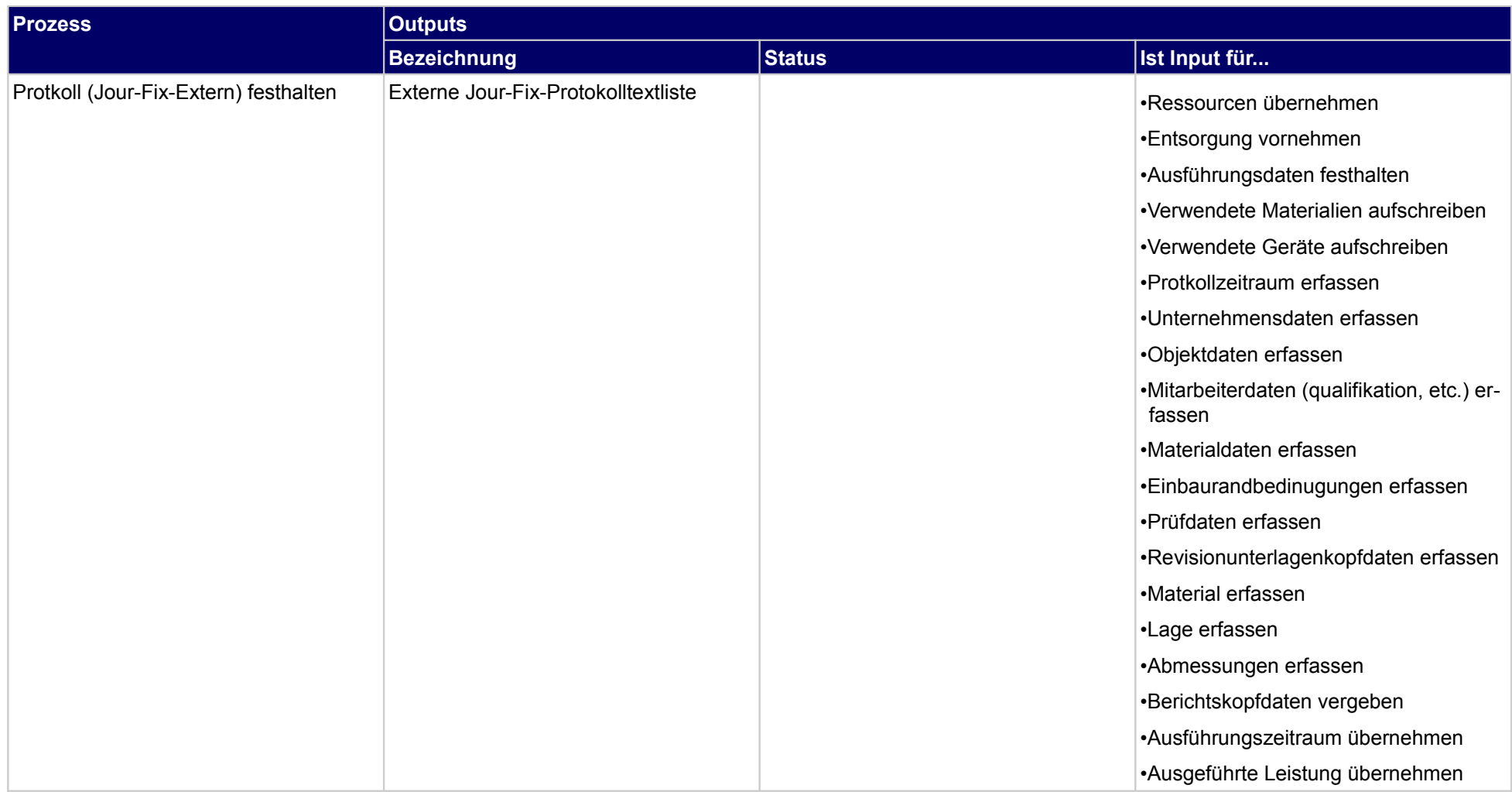

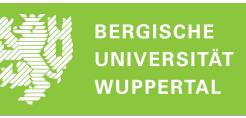

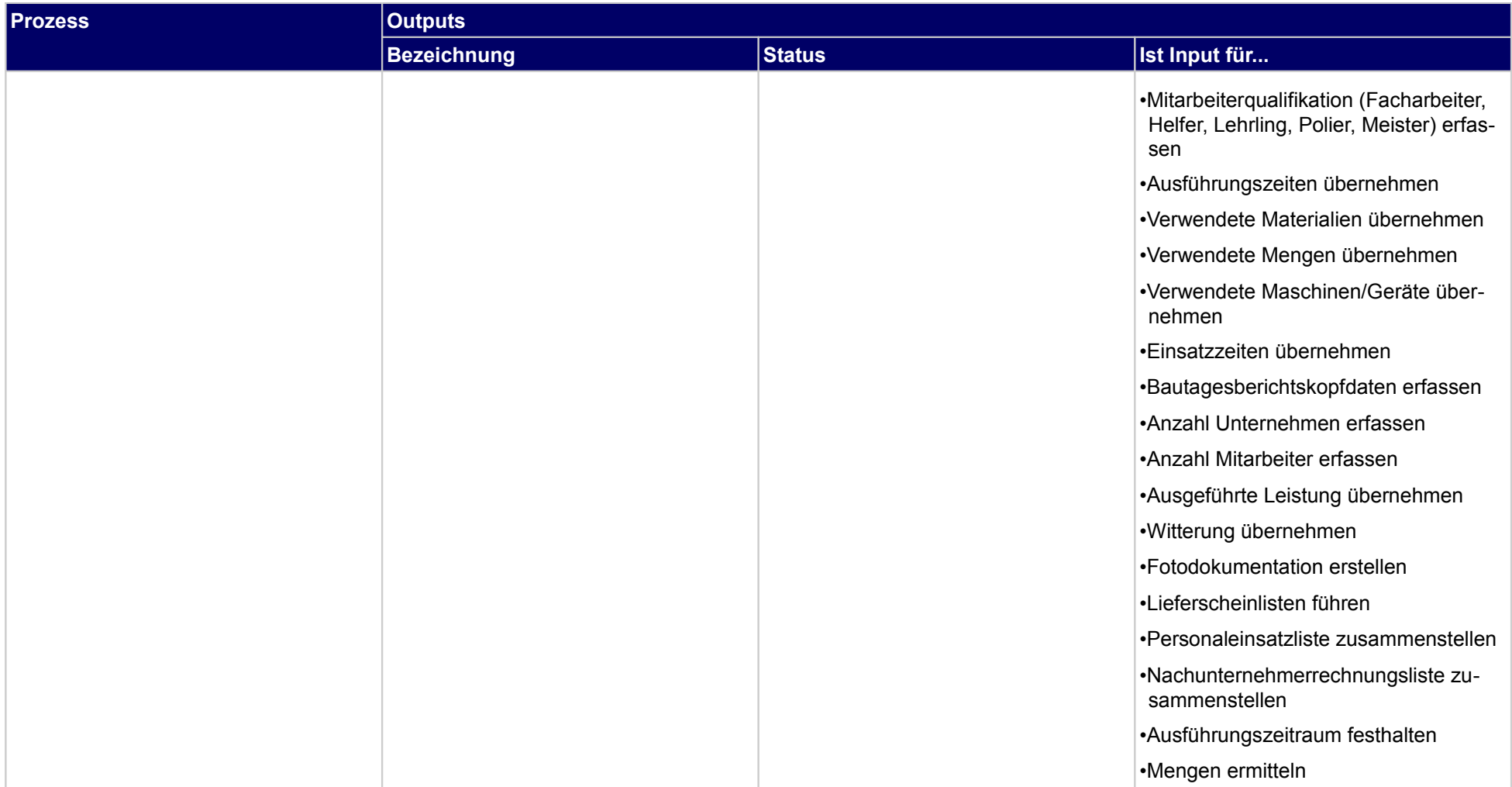

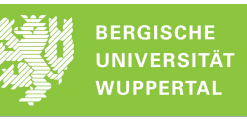

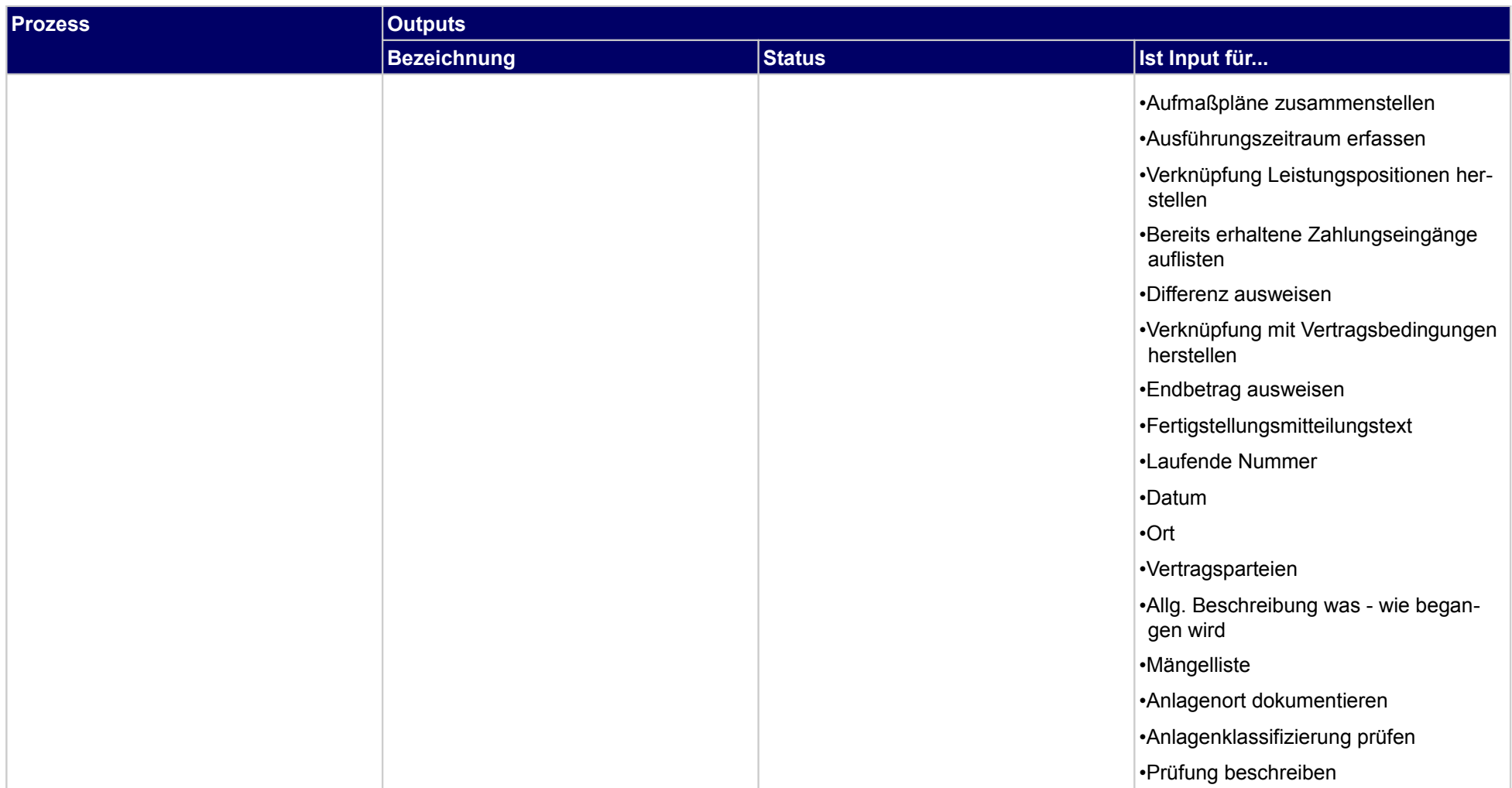

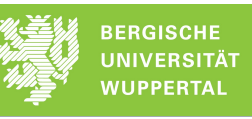

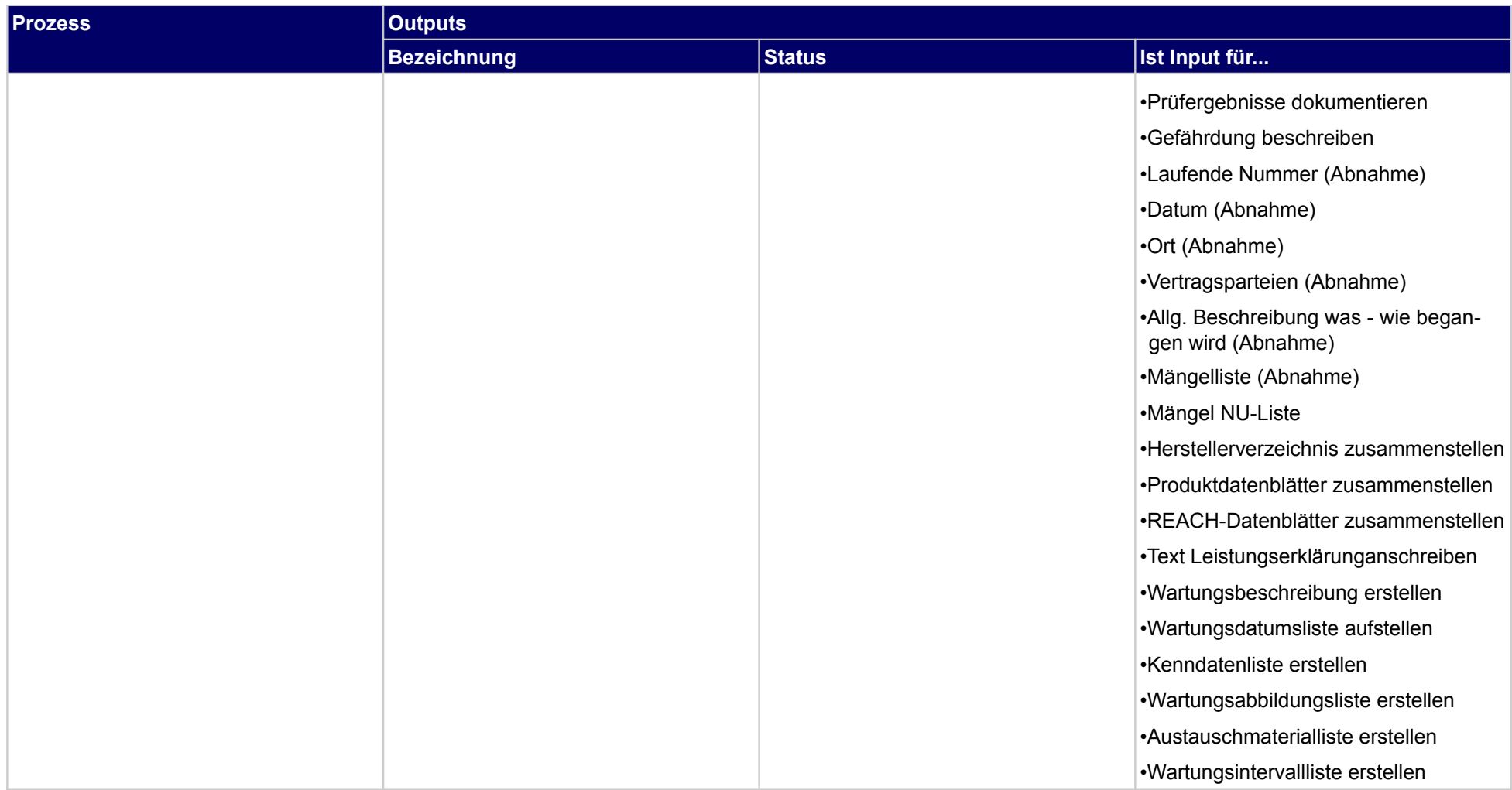

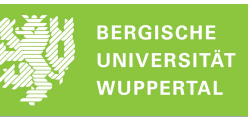

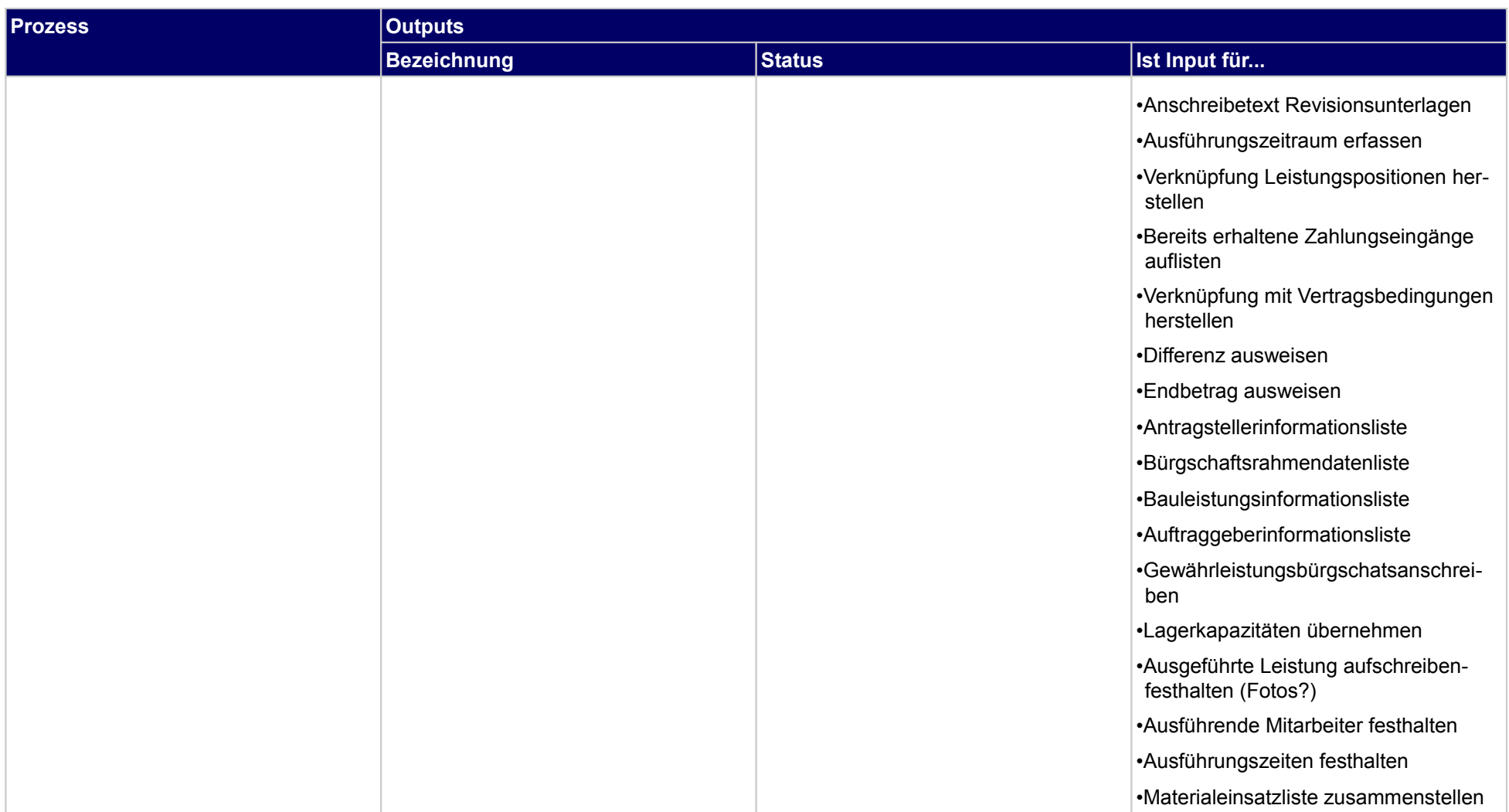

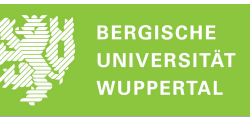

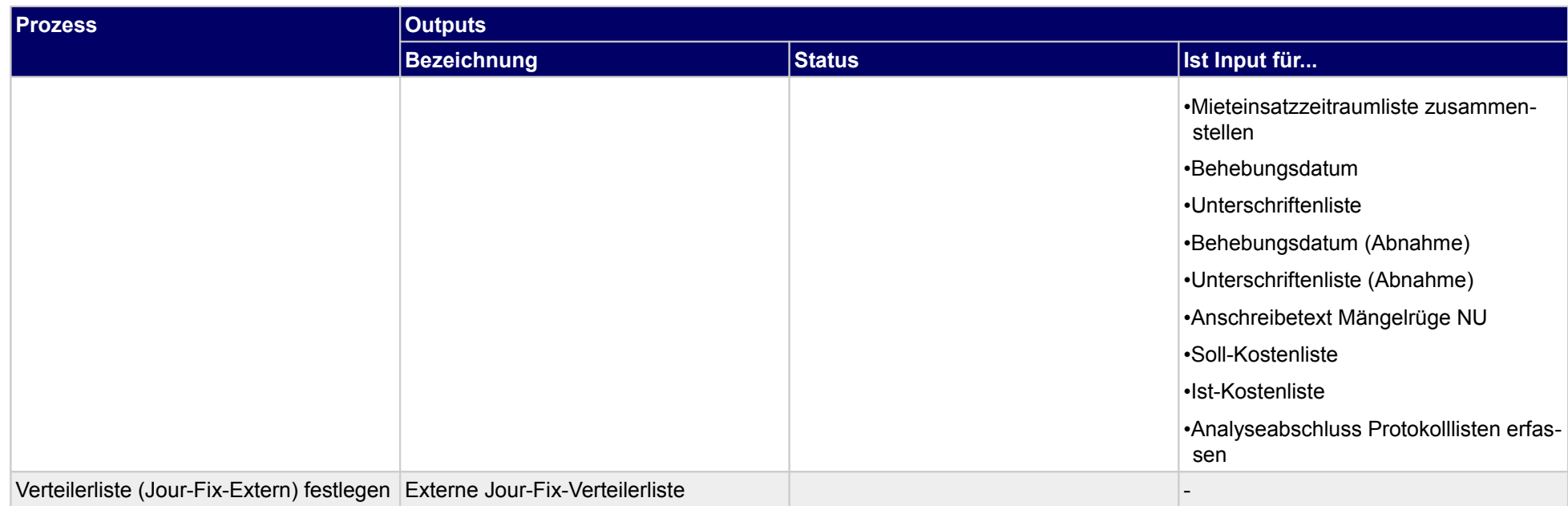

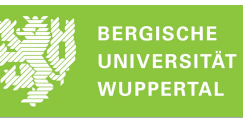

## **3.2.3 Baubesprechungen (Jour-Fix-Termine)) intern durchführen**

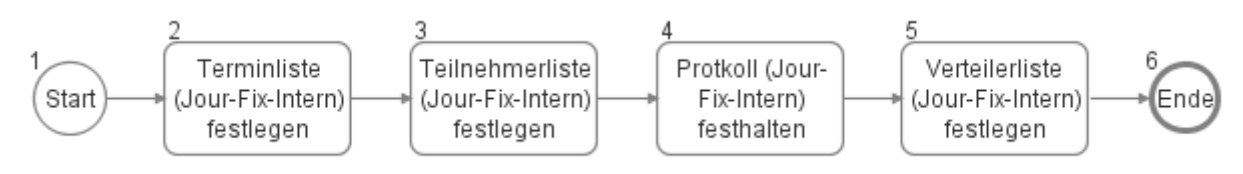

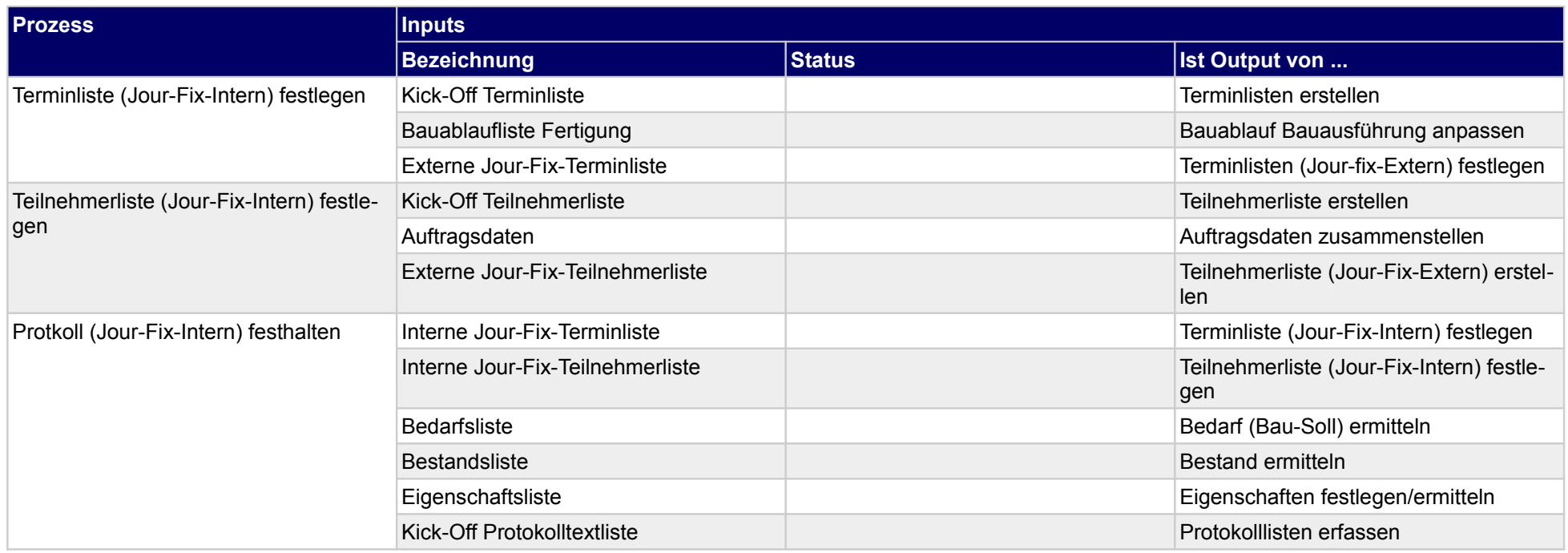

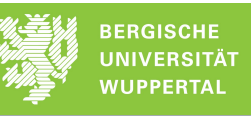

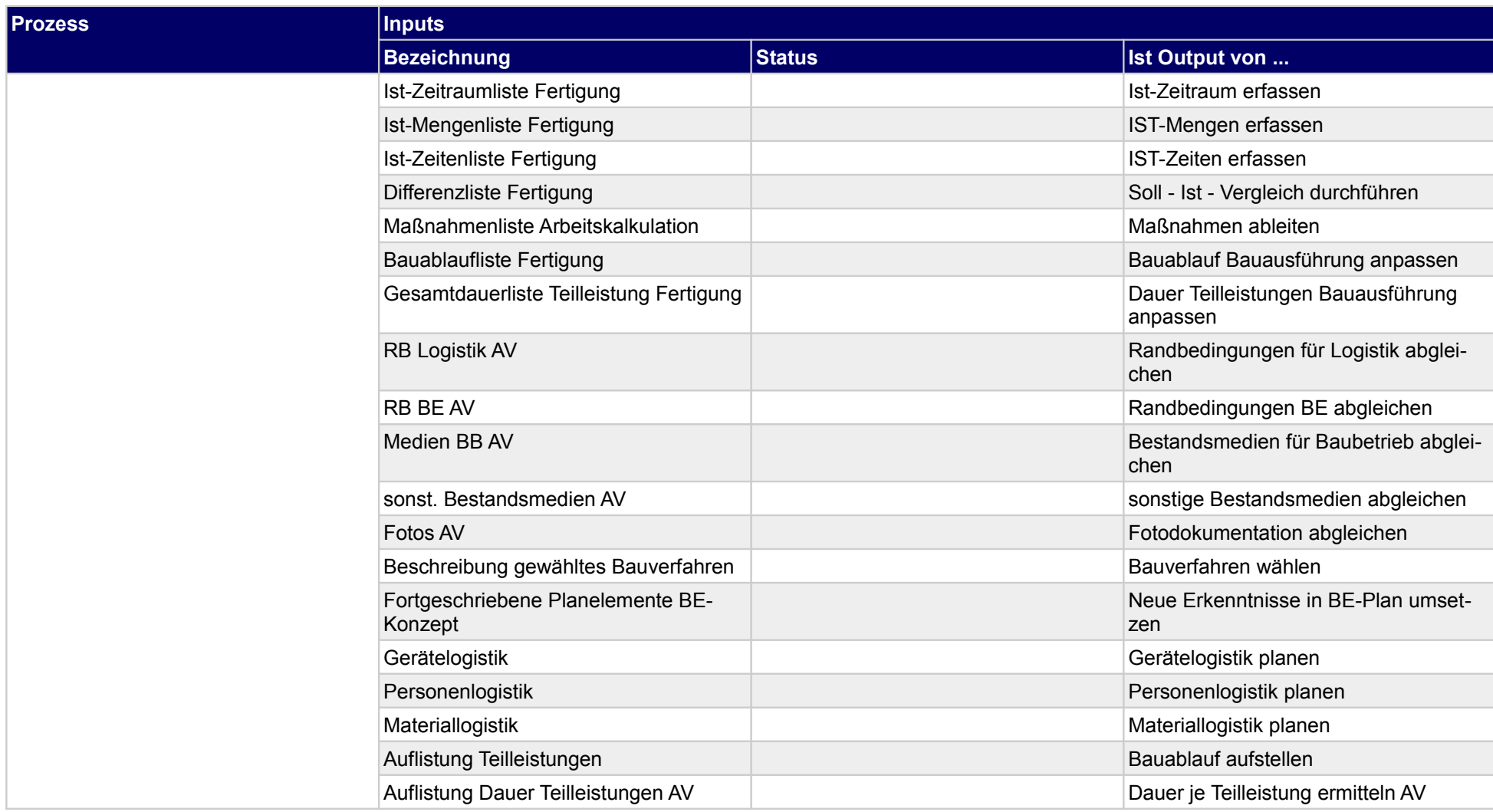

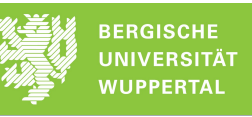

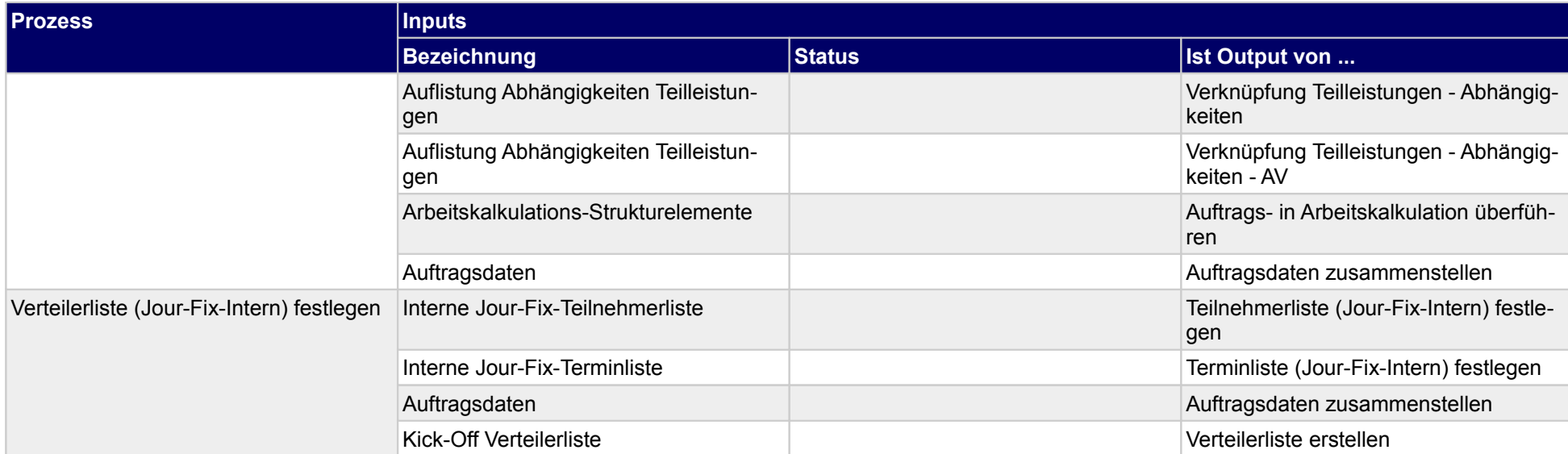

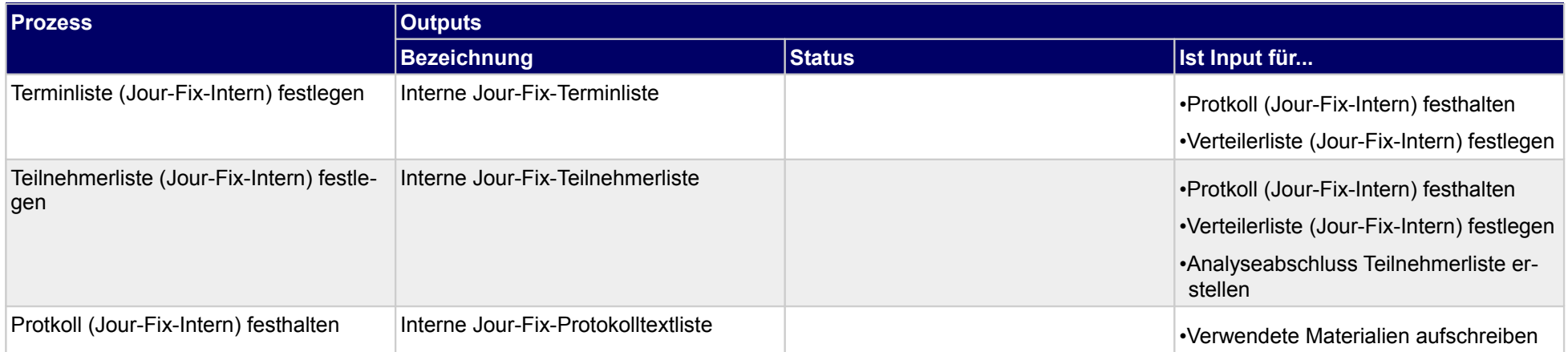

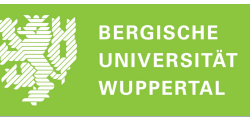

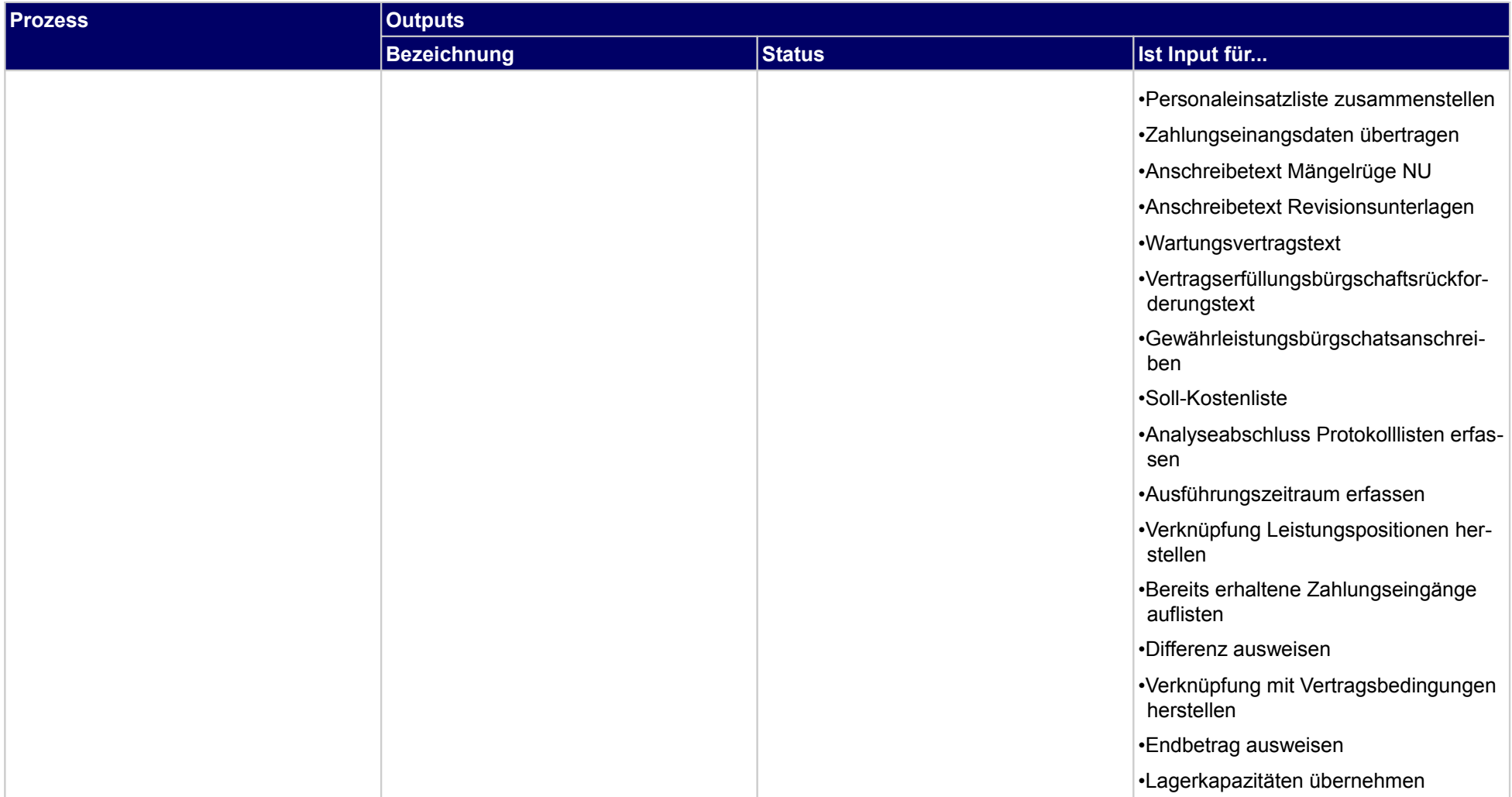

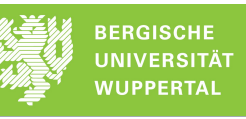

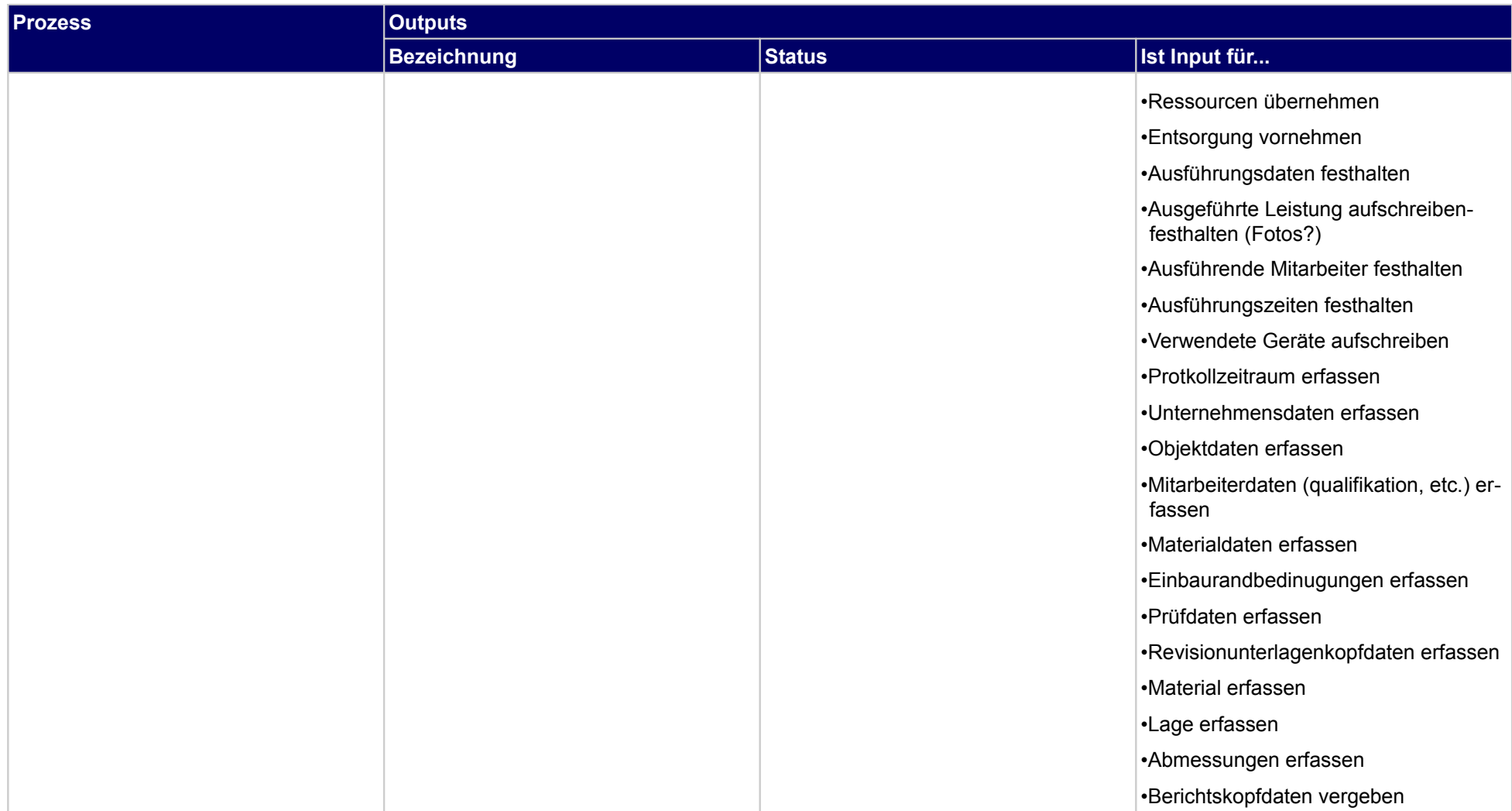

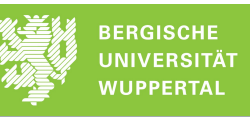

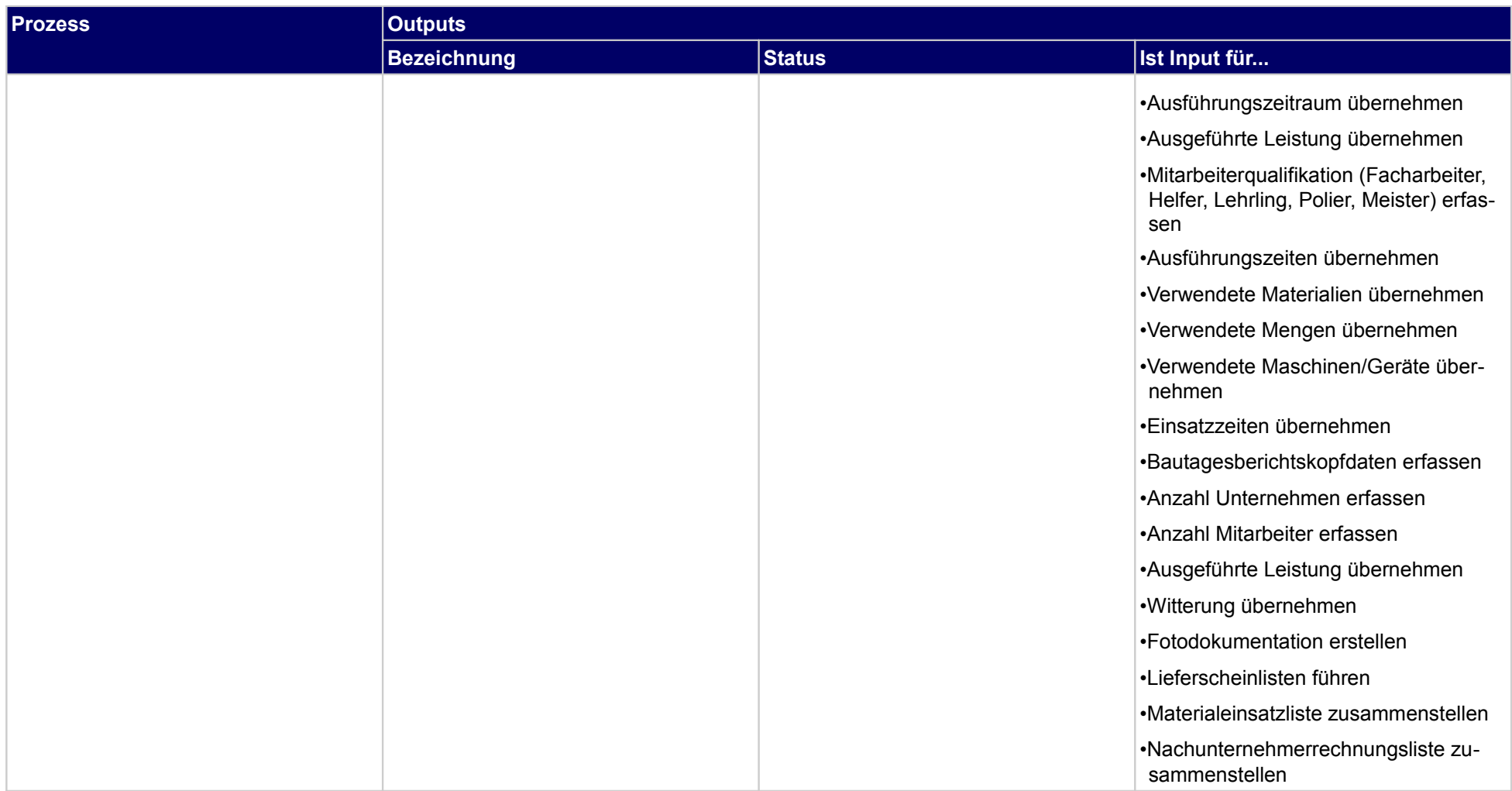

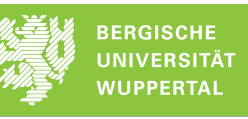

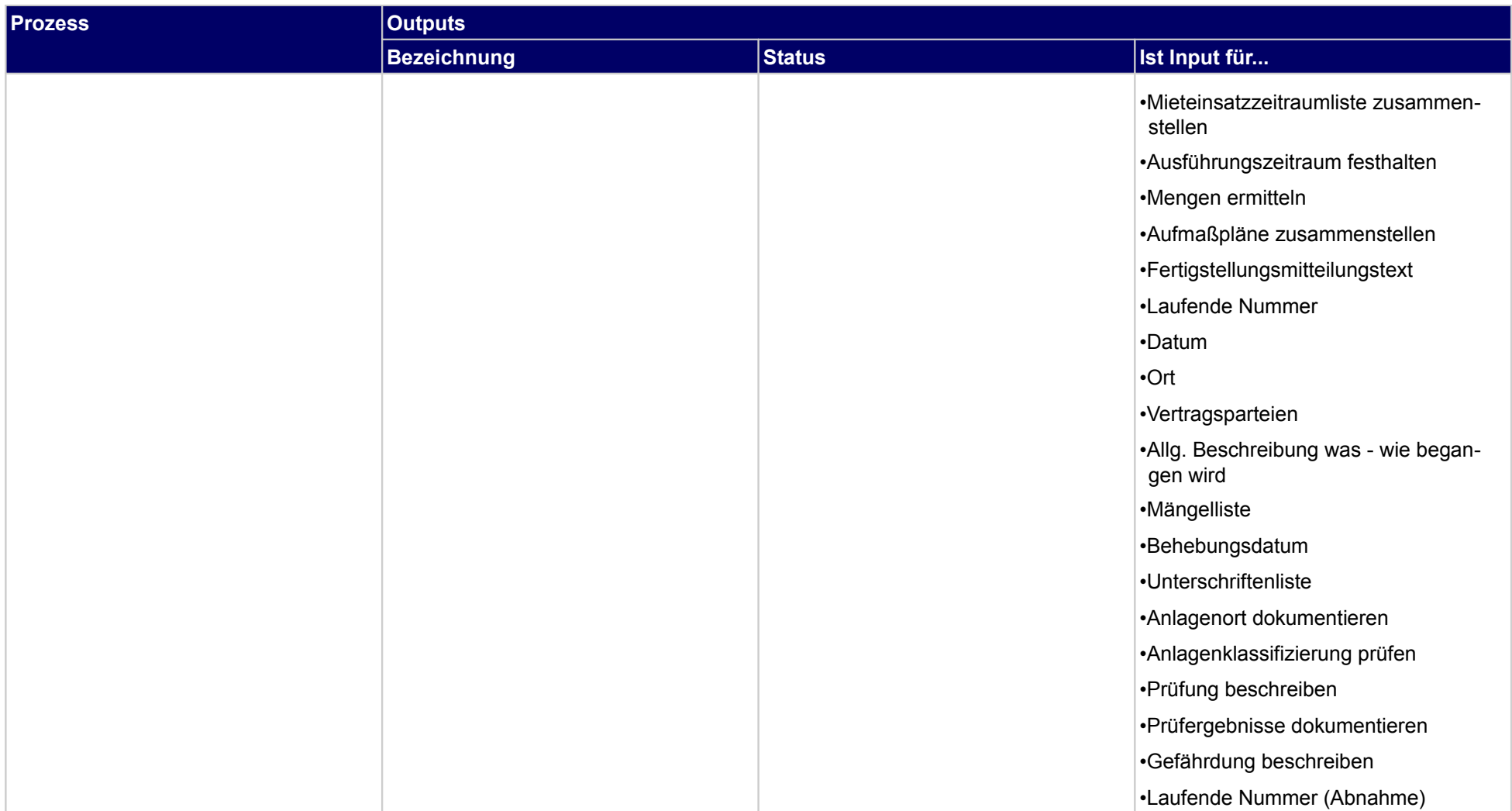

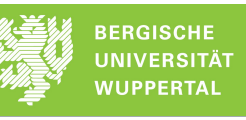

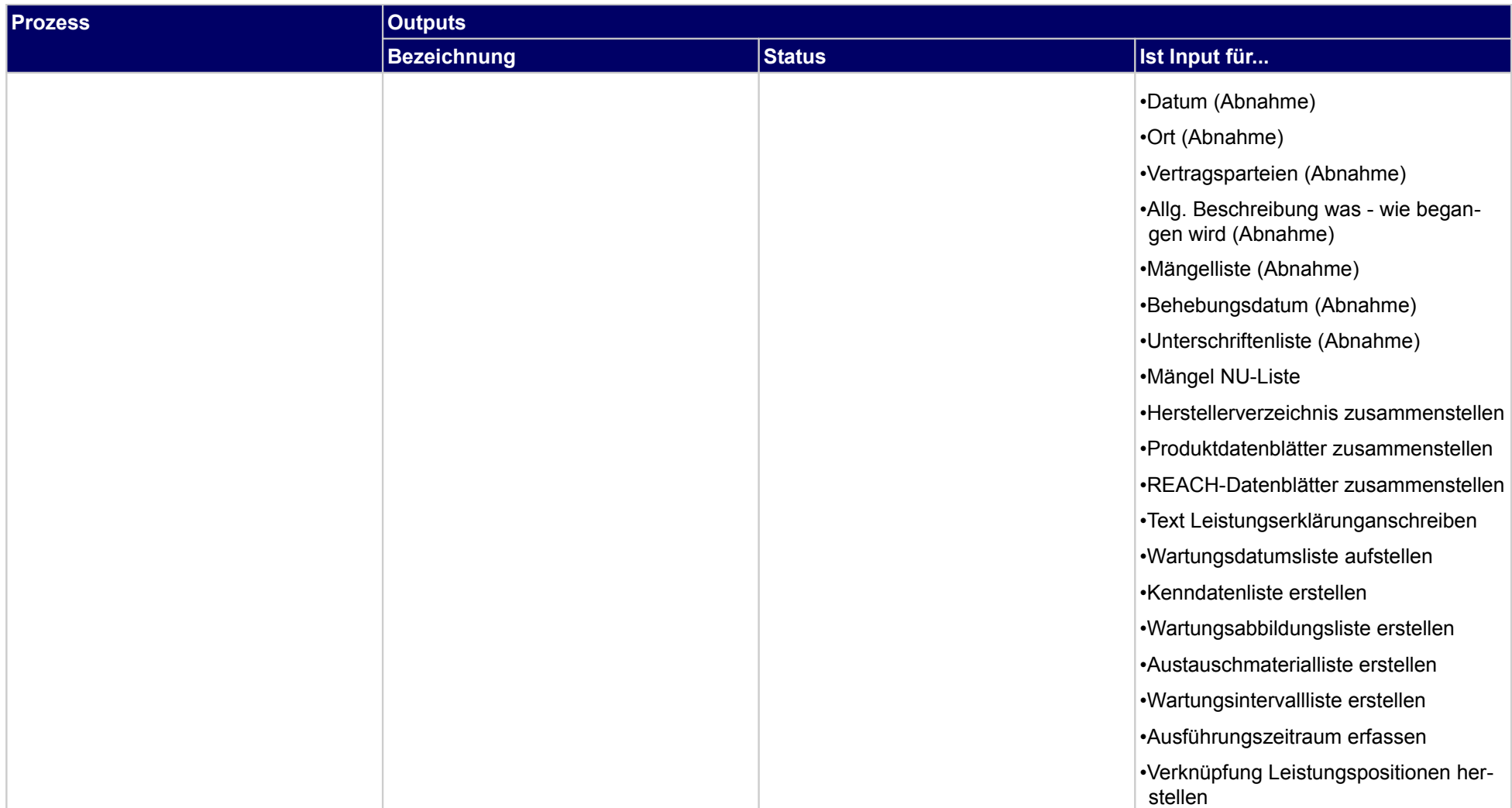

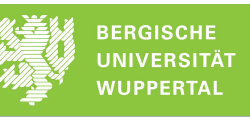

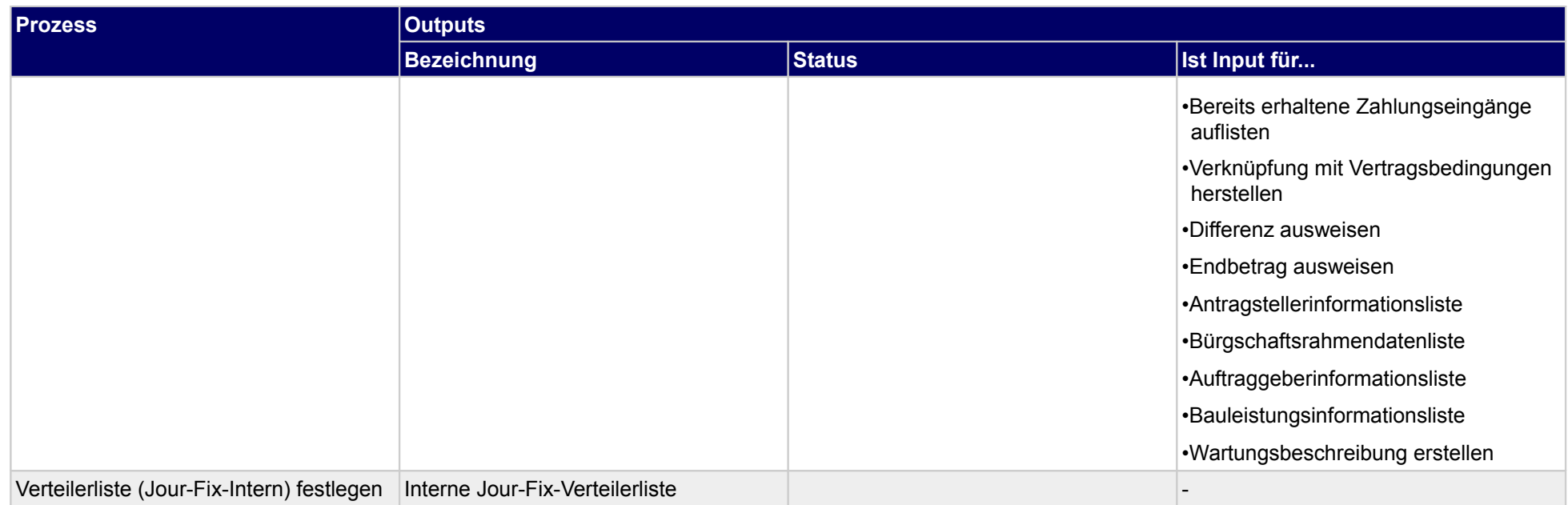

# **3.2.4 Material- und Personalverteilung umsetzen**

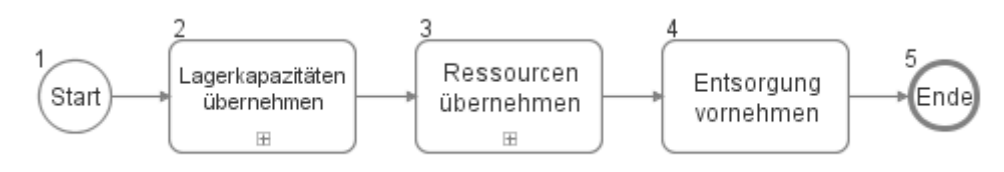

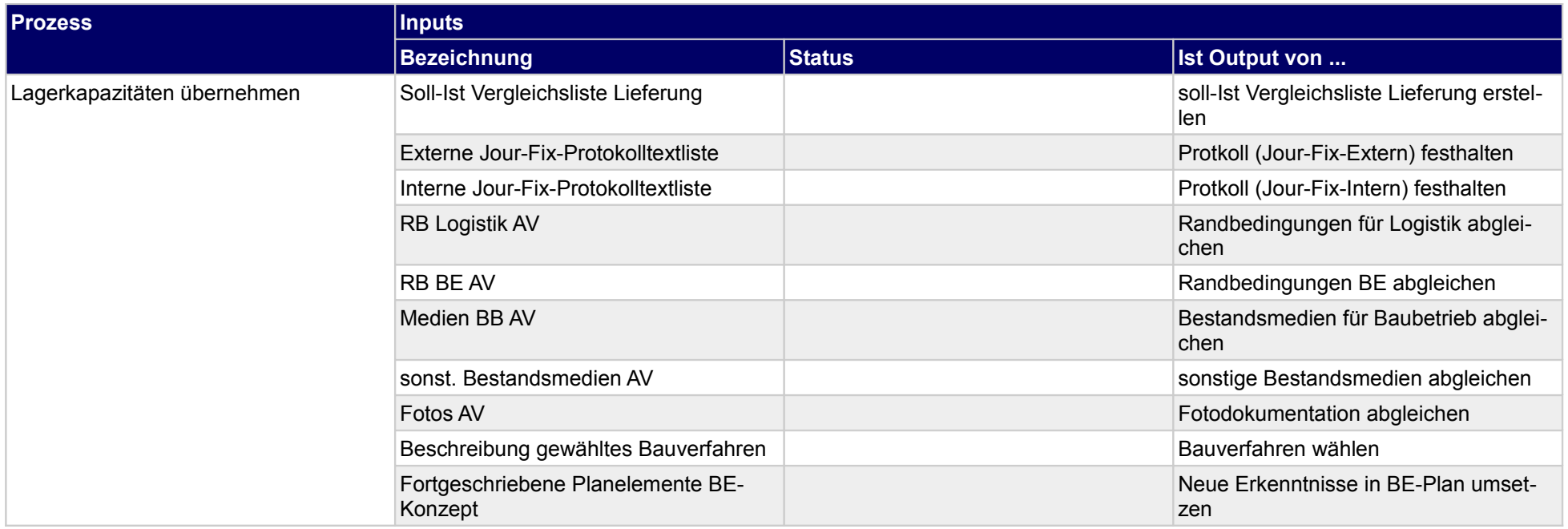

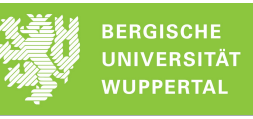

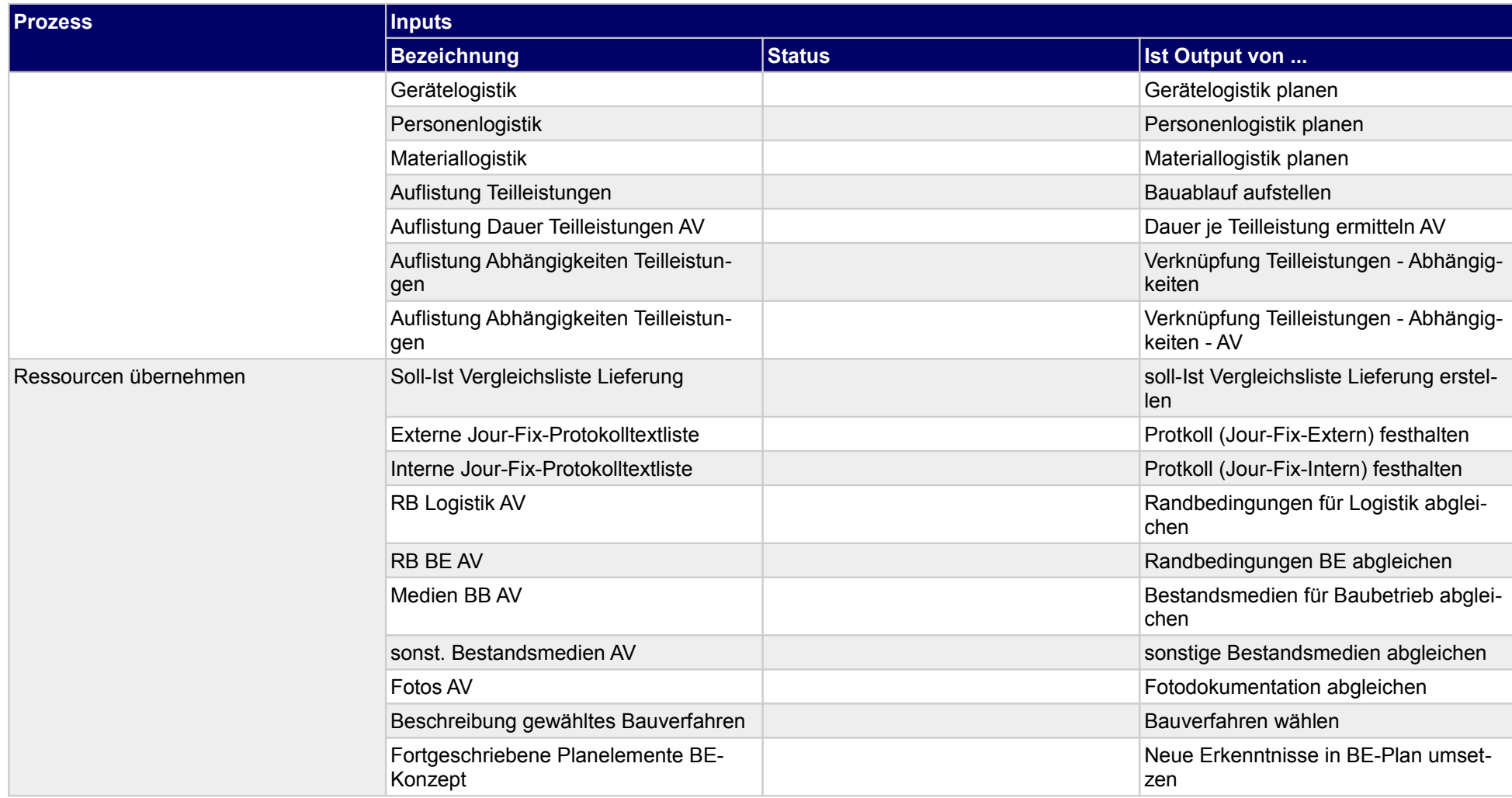

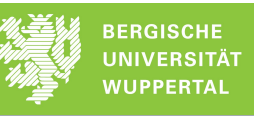

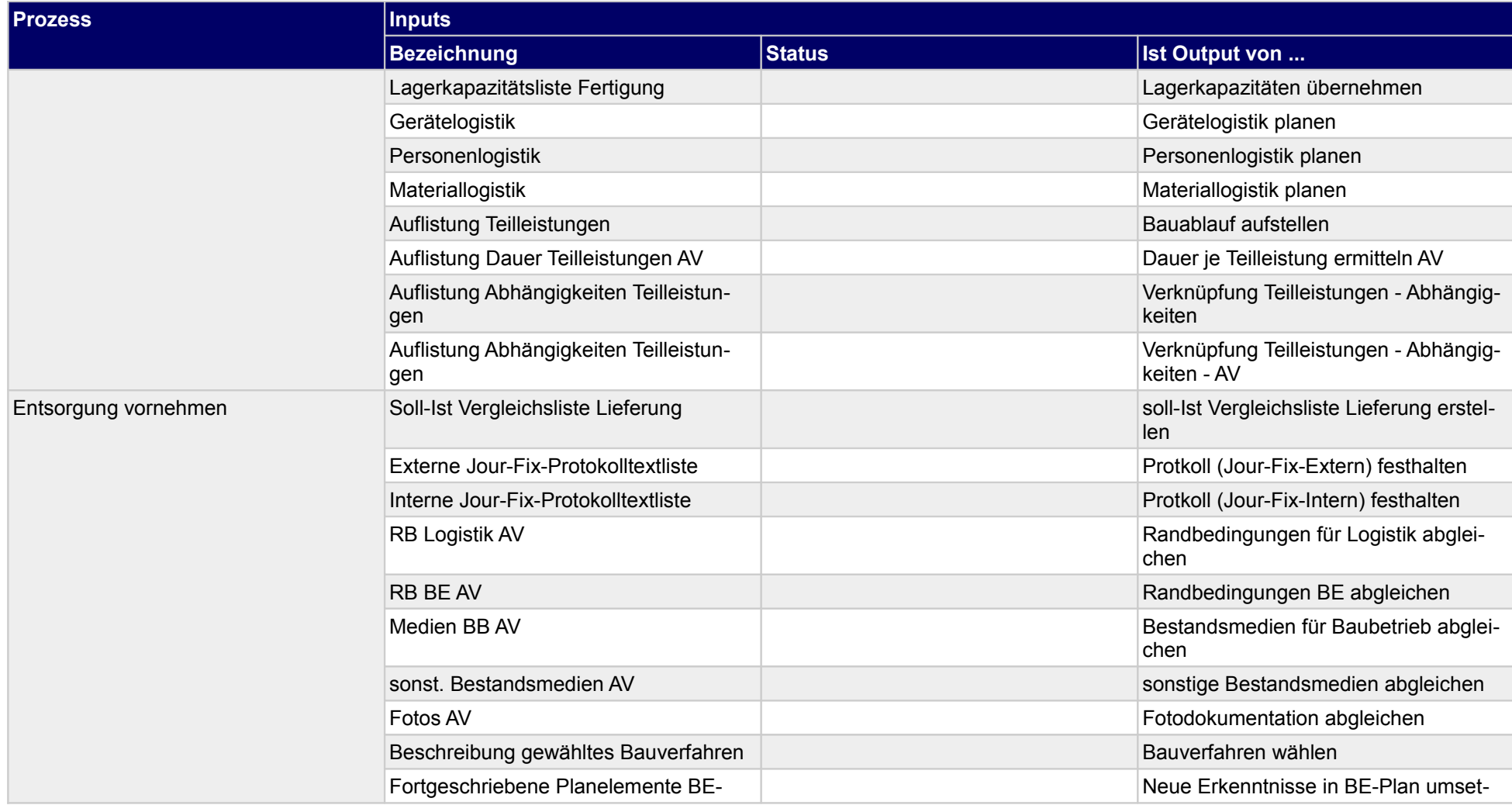

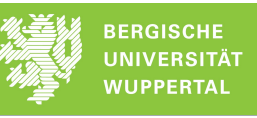

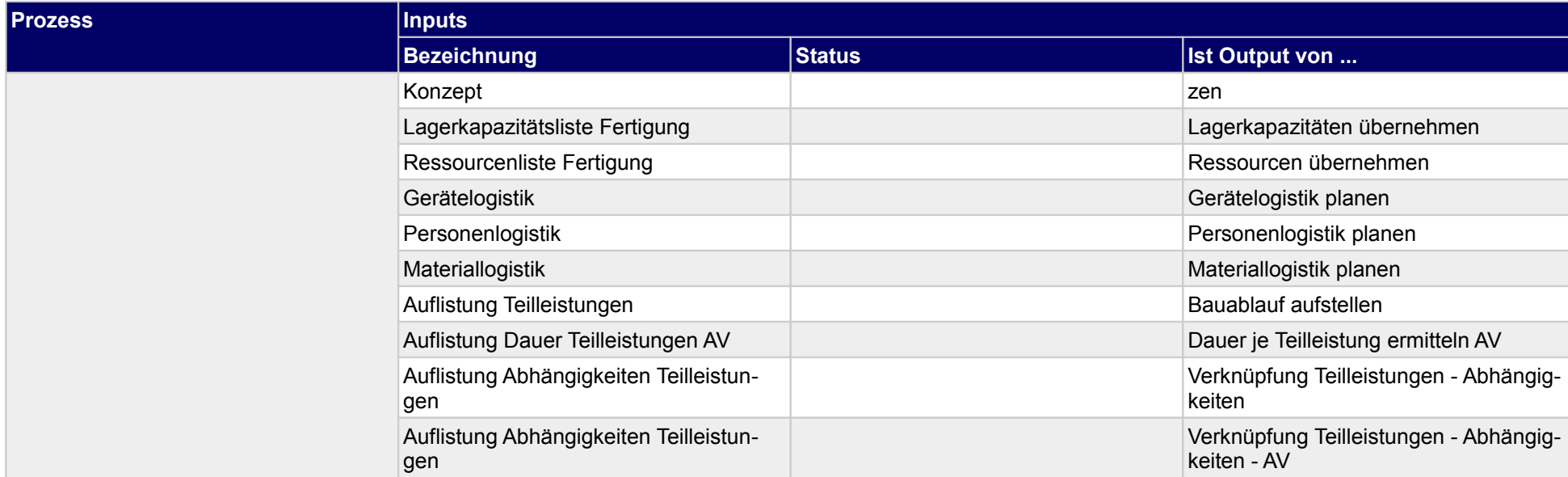

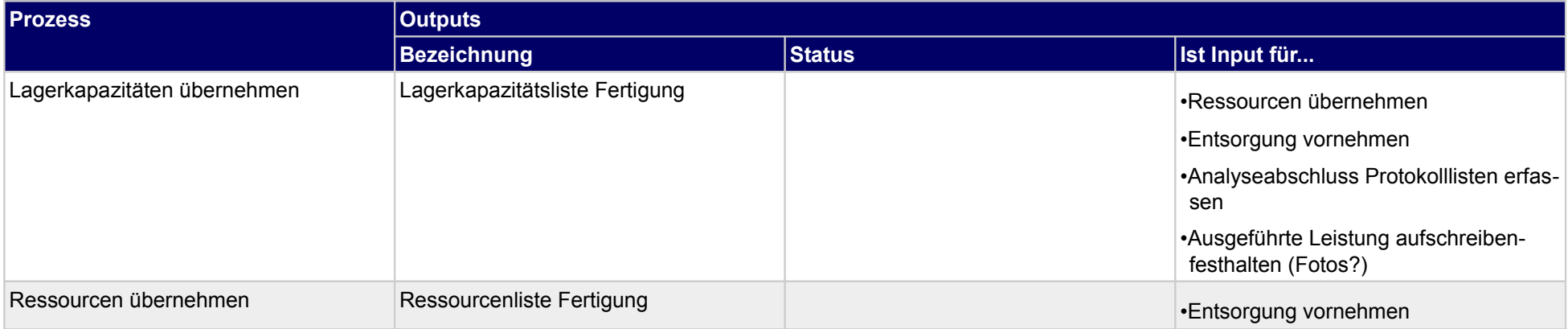

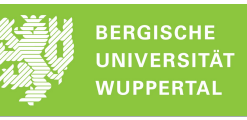

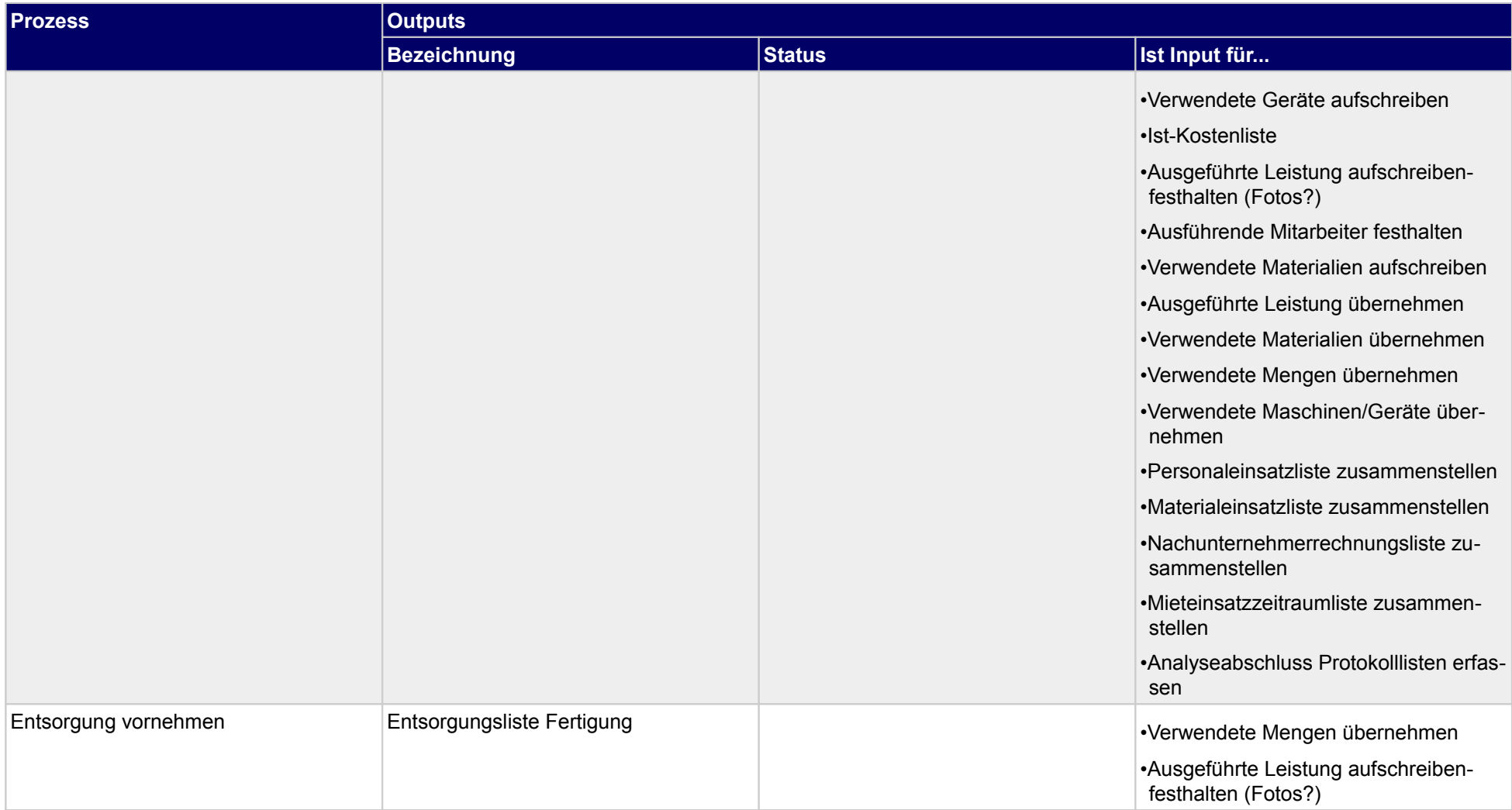

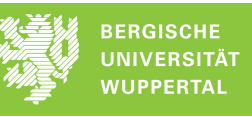

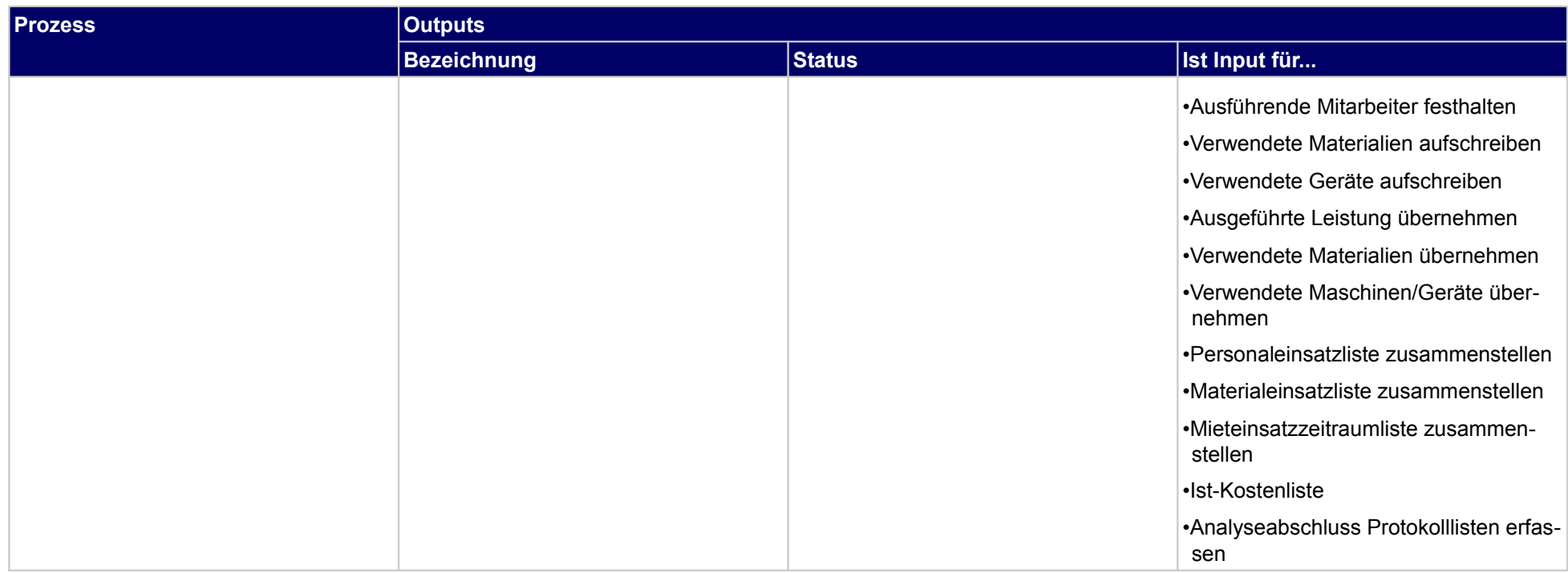

## **3.2.5 Leistungen ausführen**

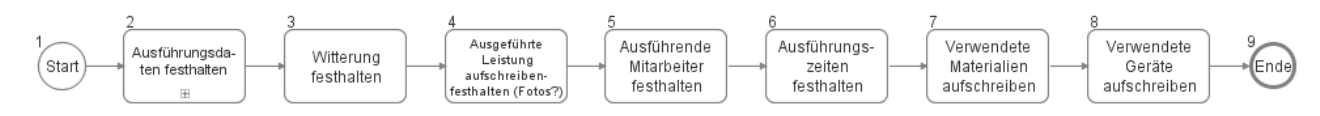

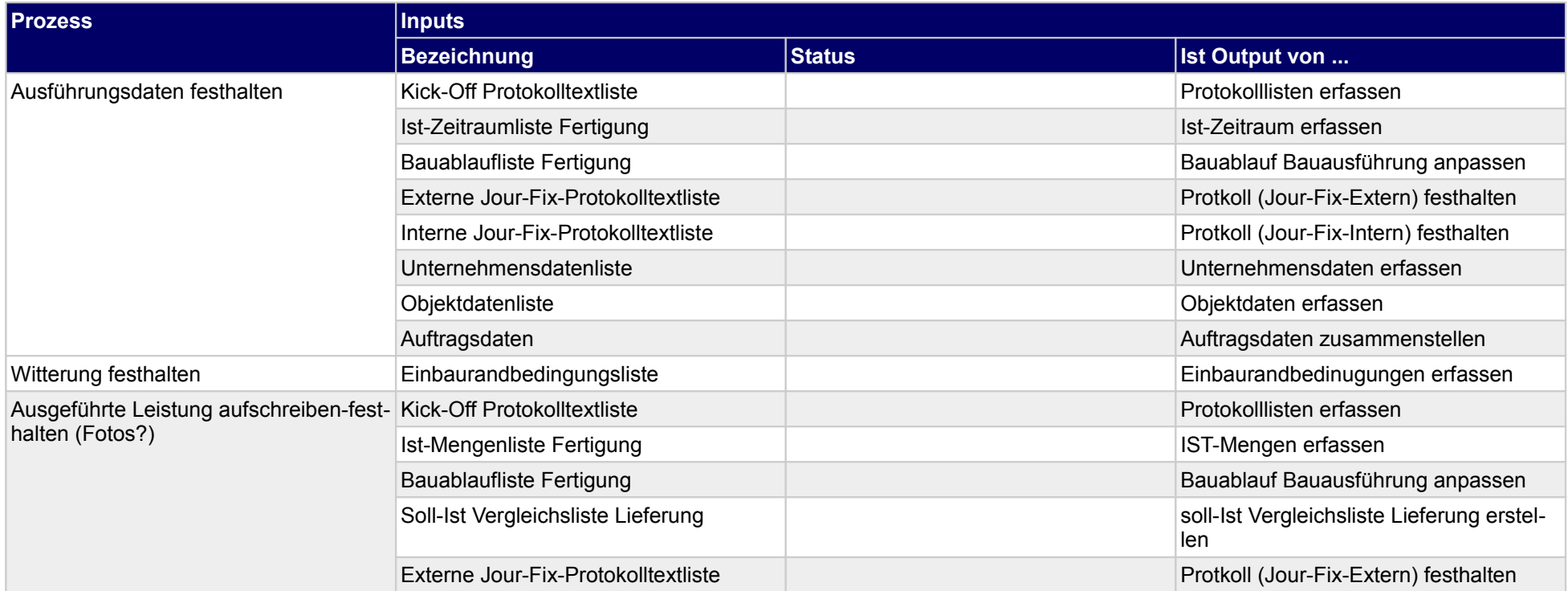

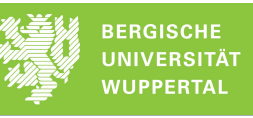

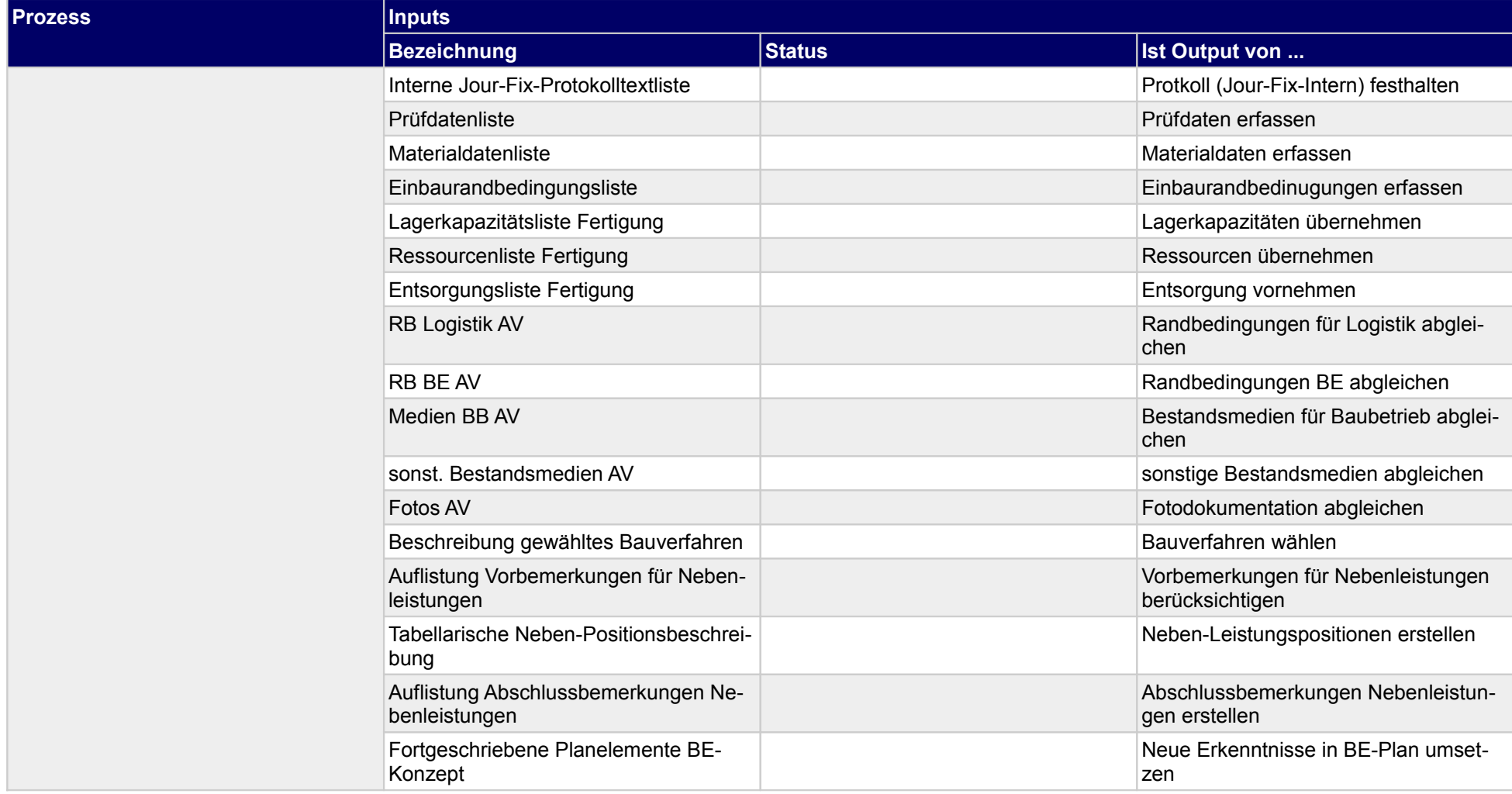

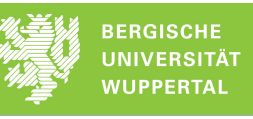

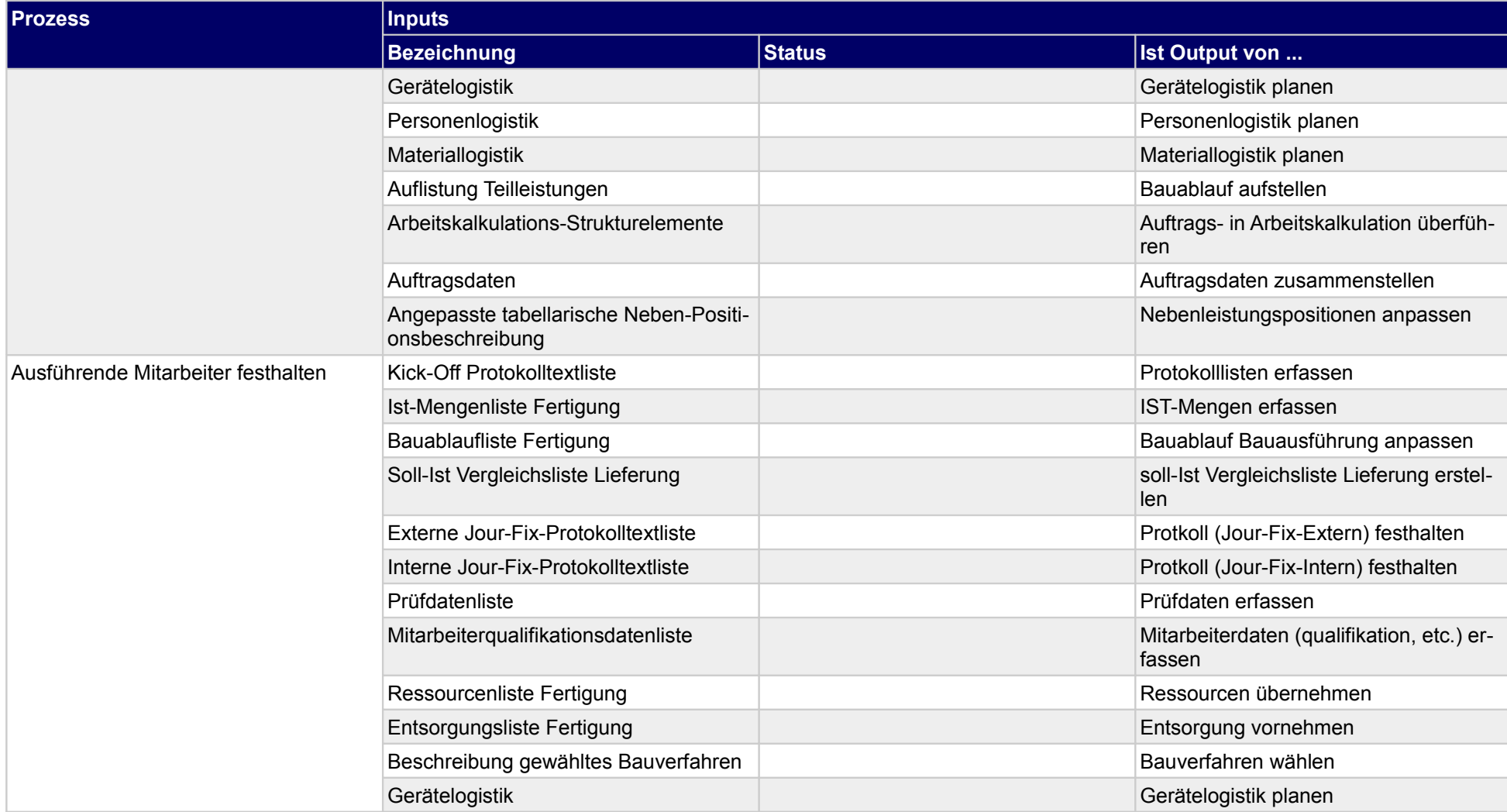

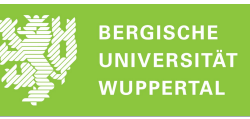

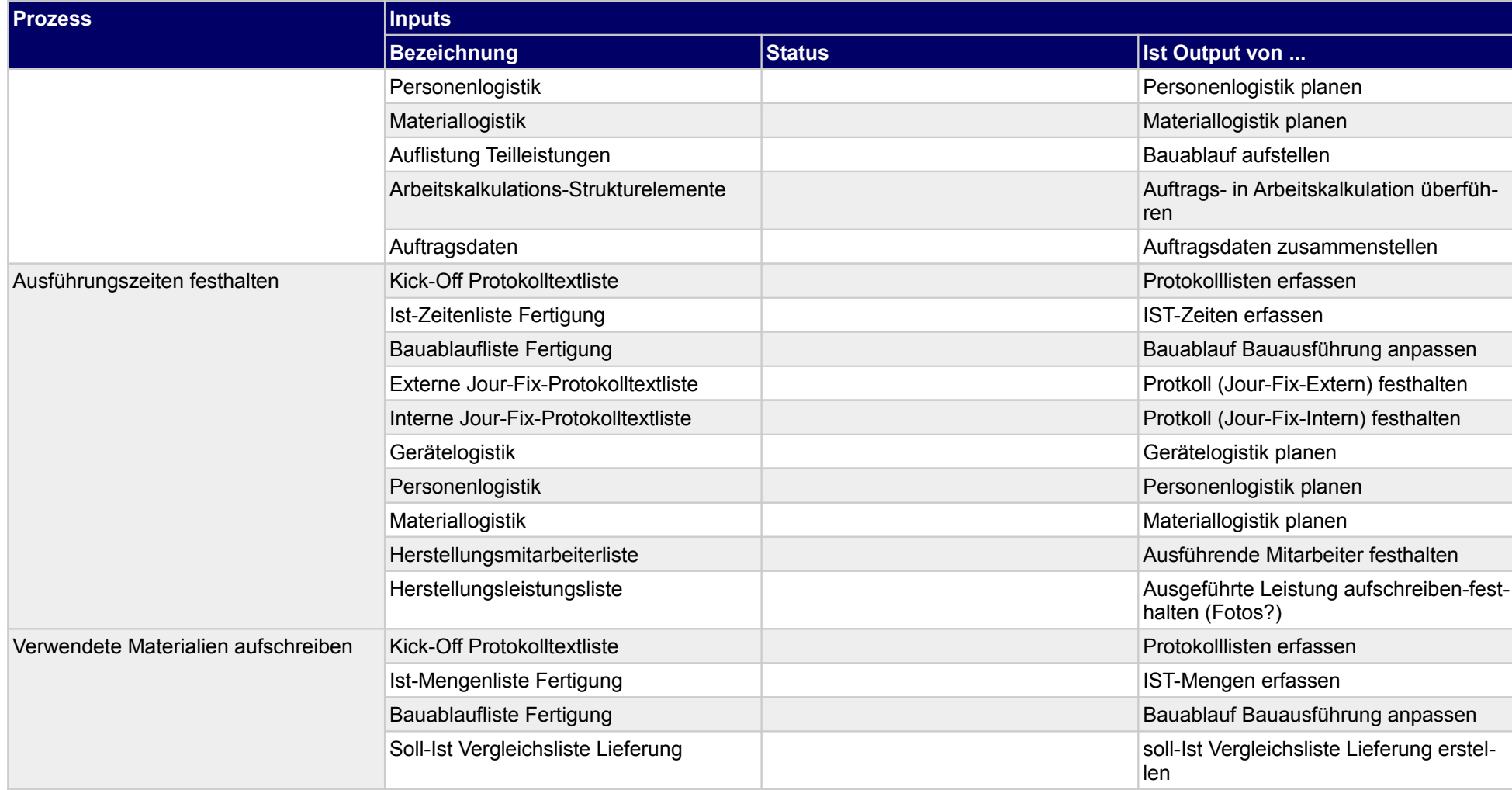

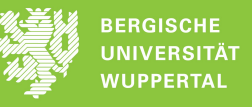

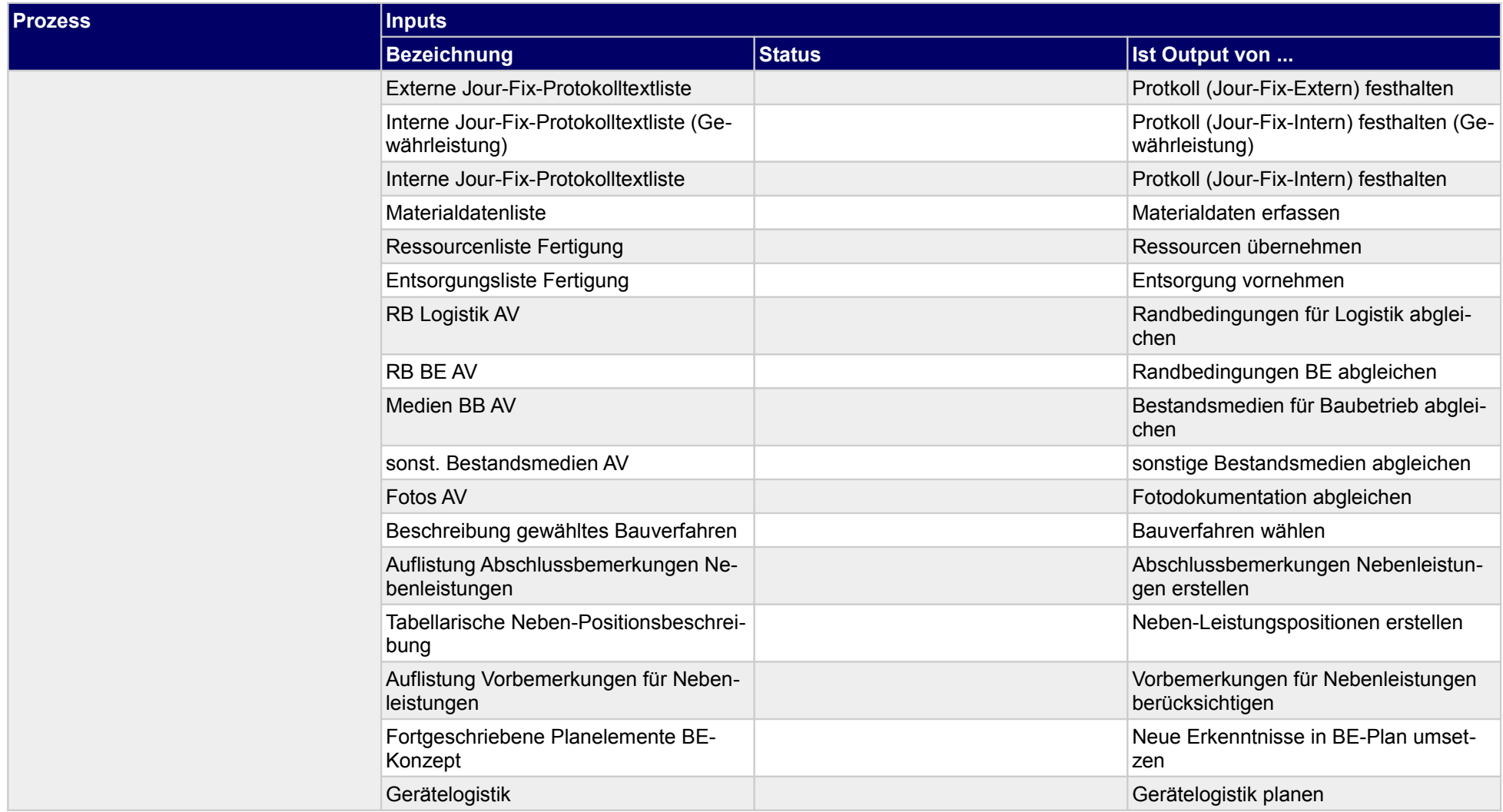
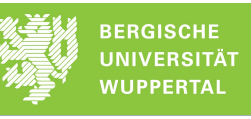

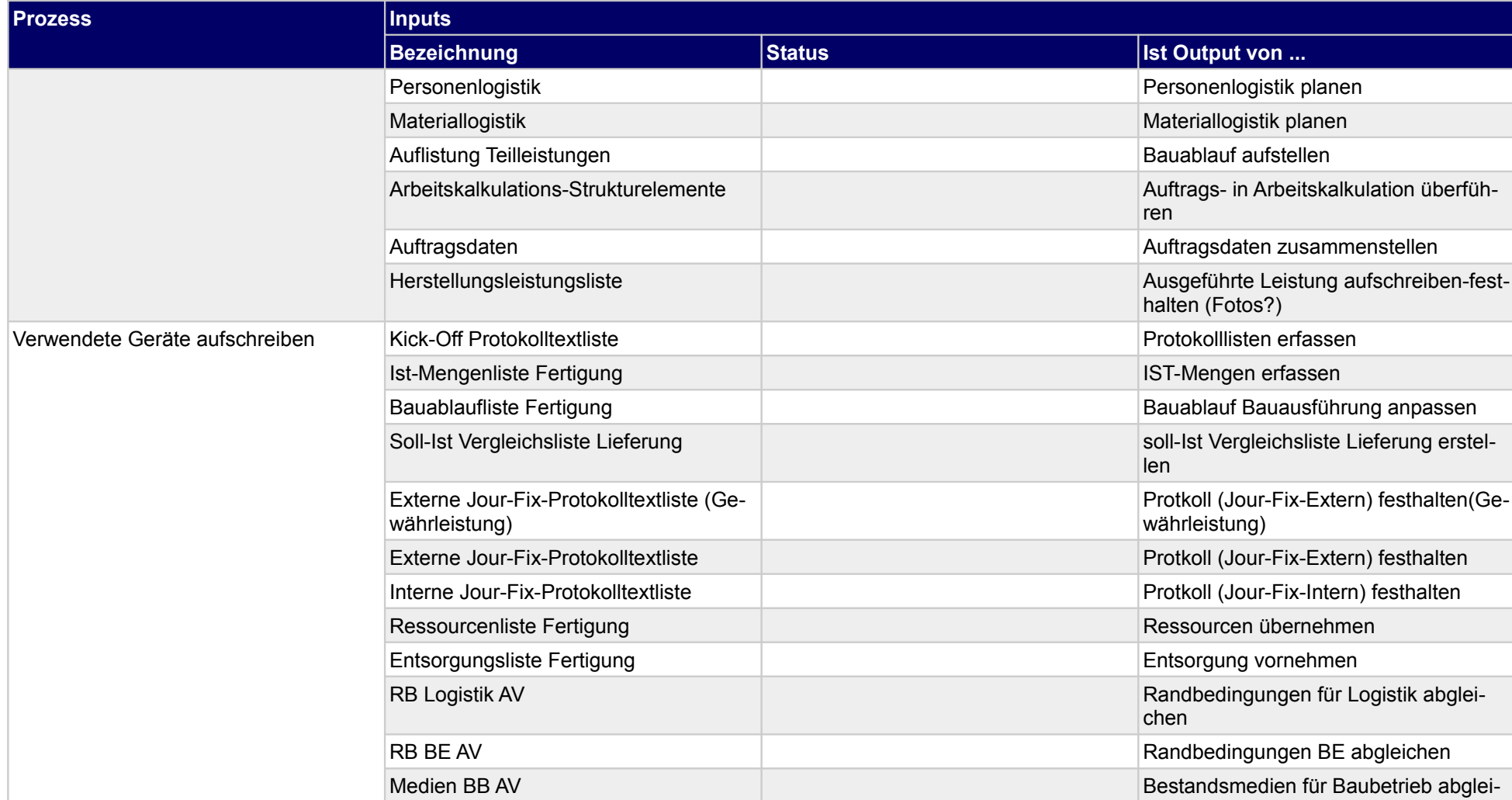

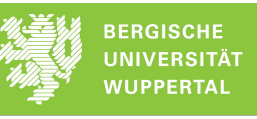

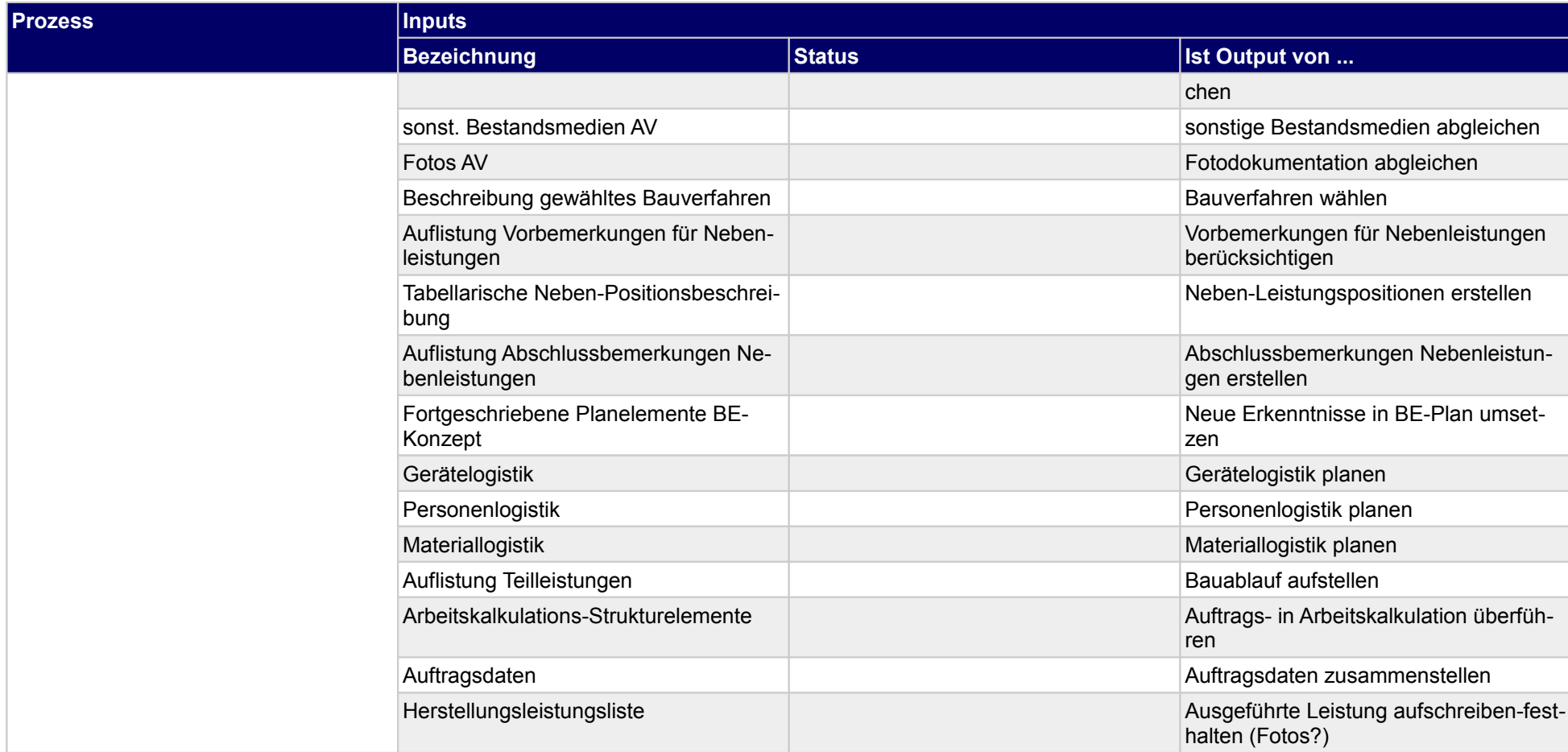

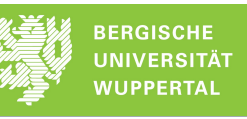

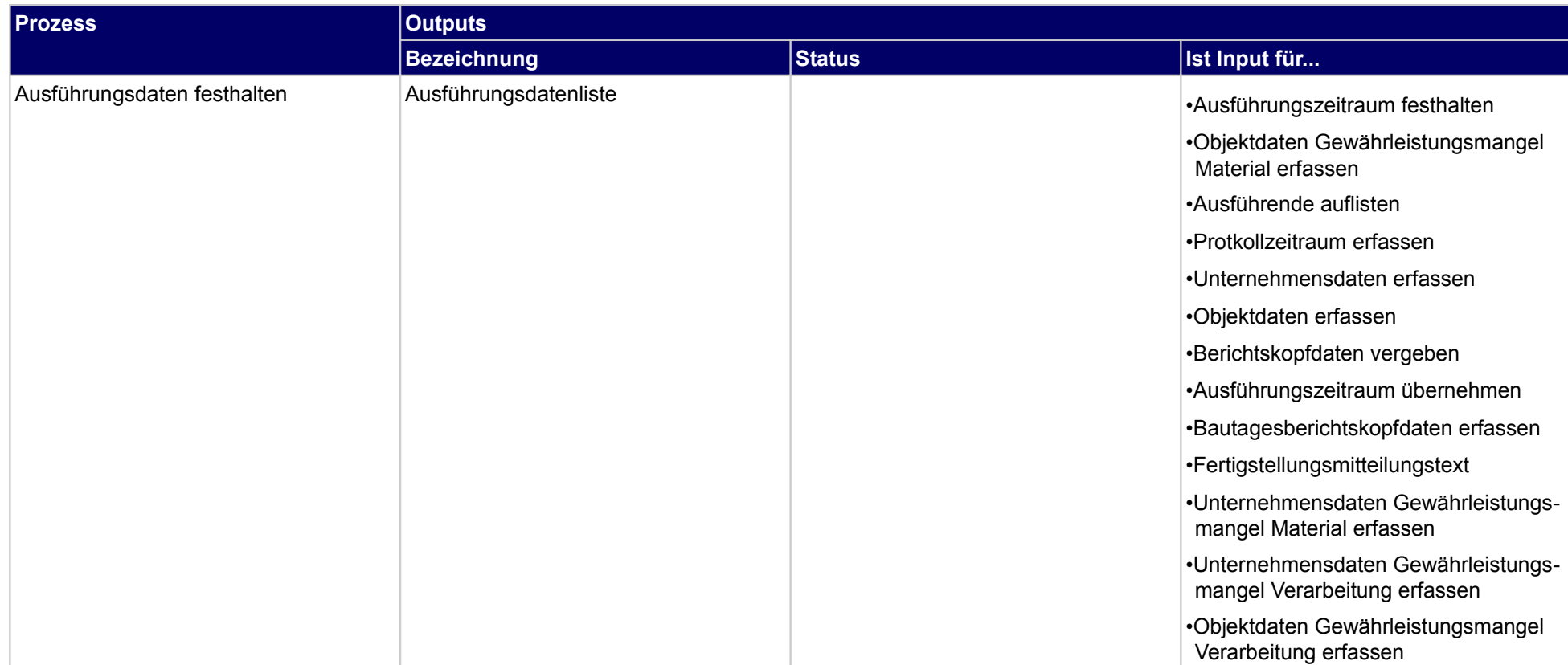

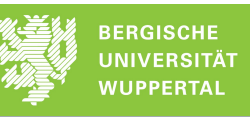

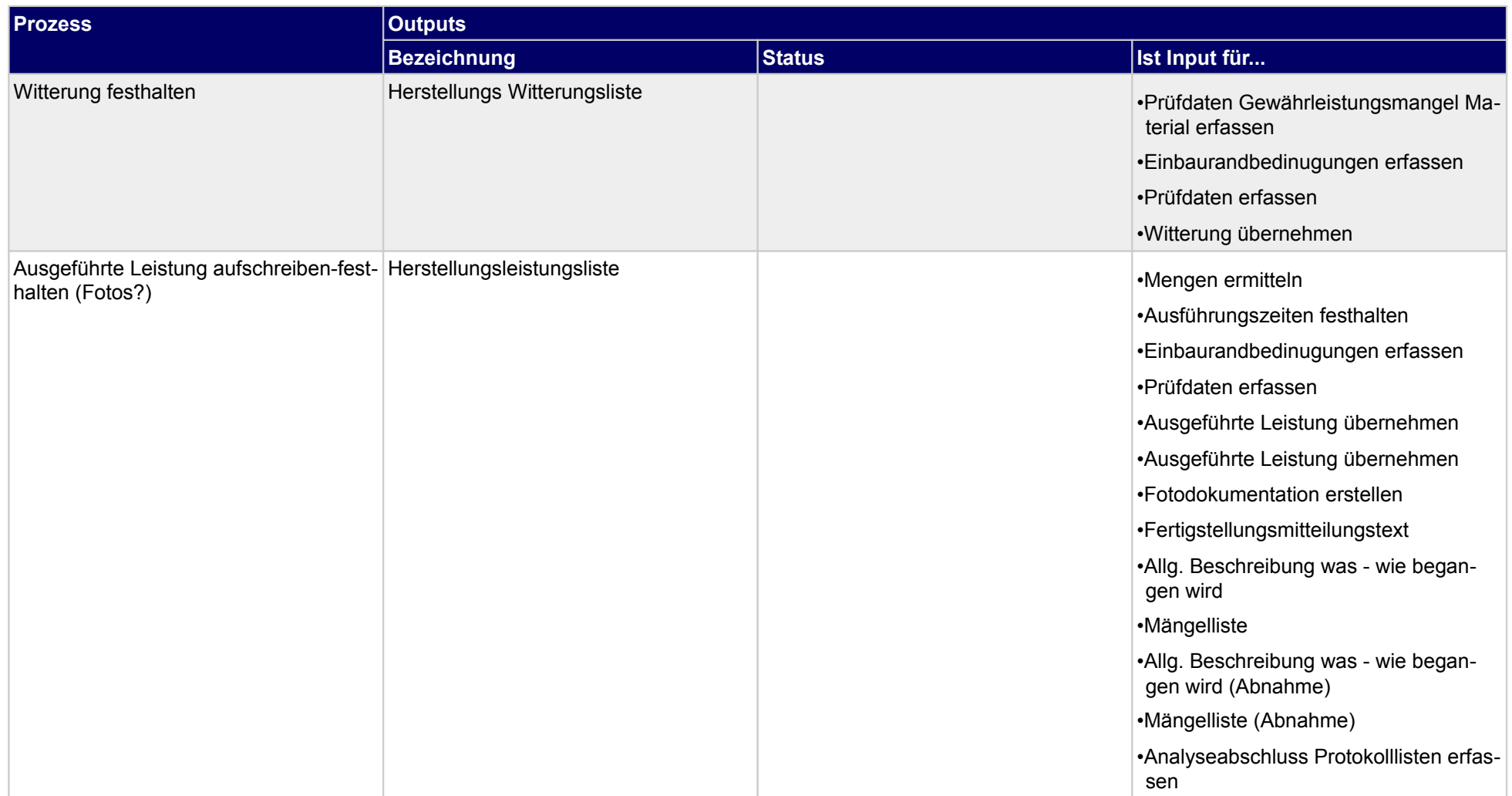

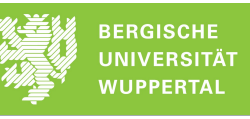

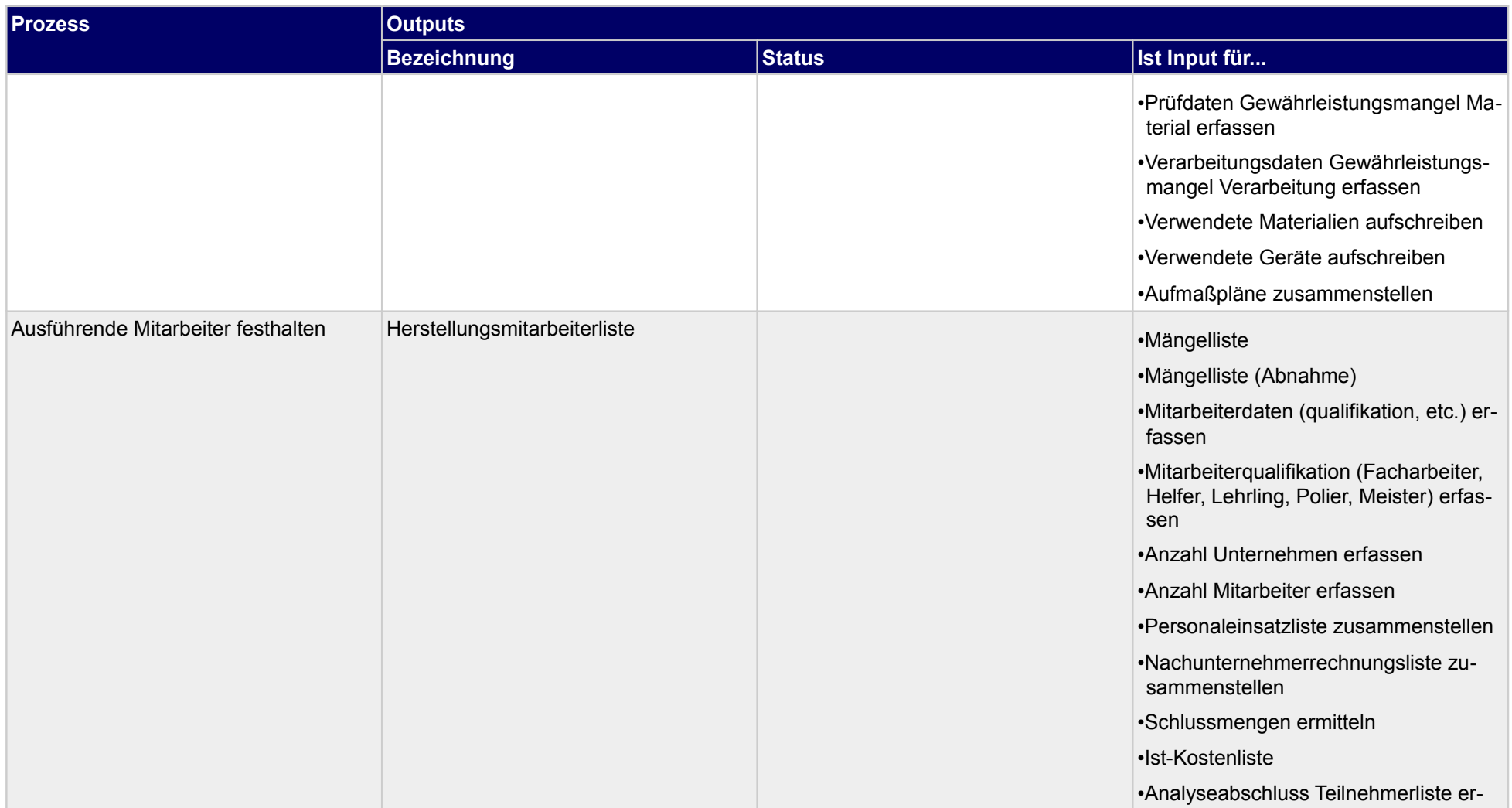

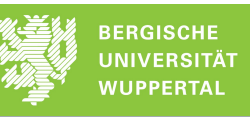

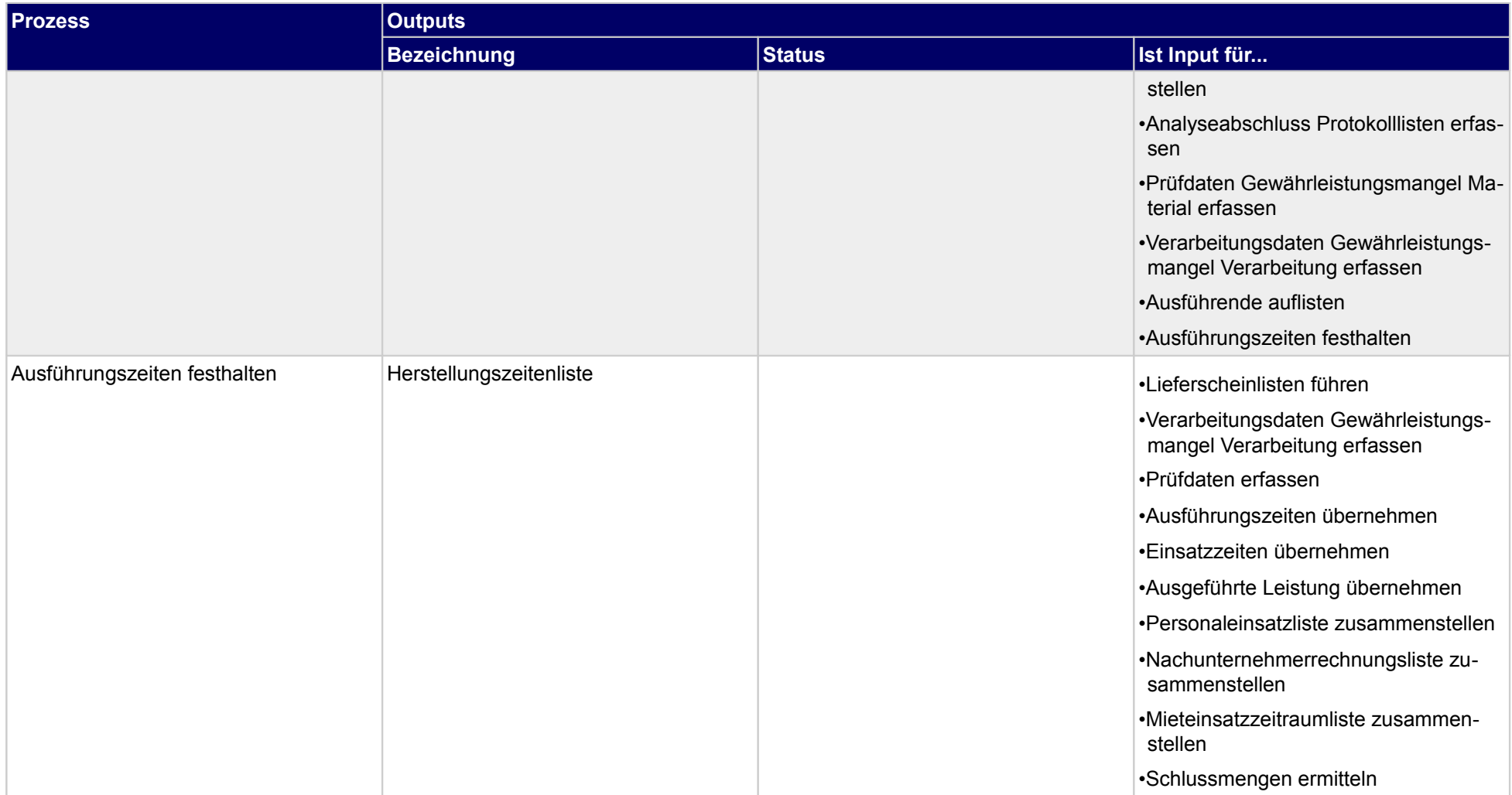

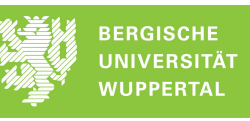

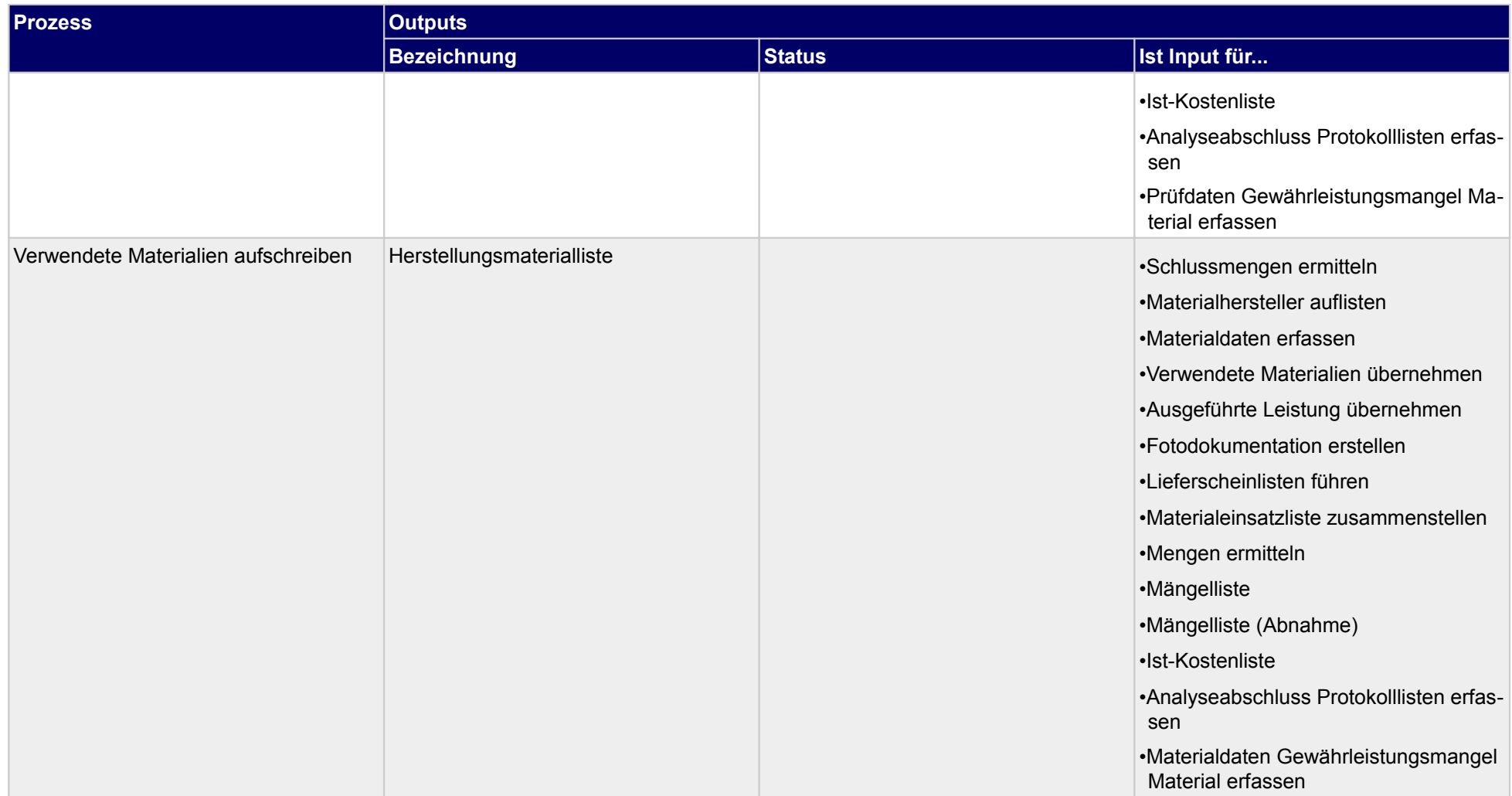

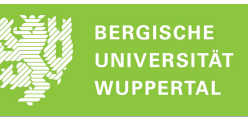

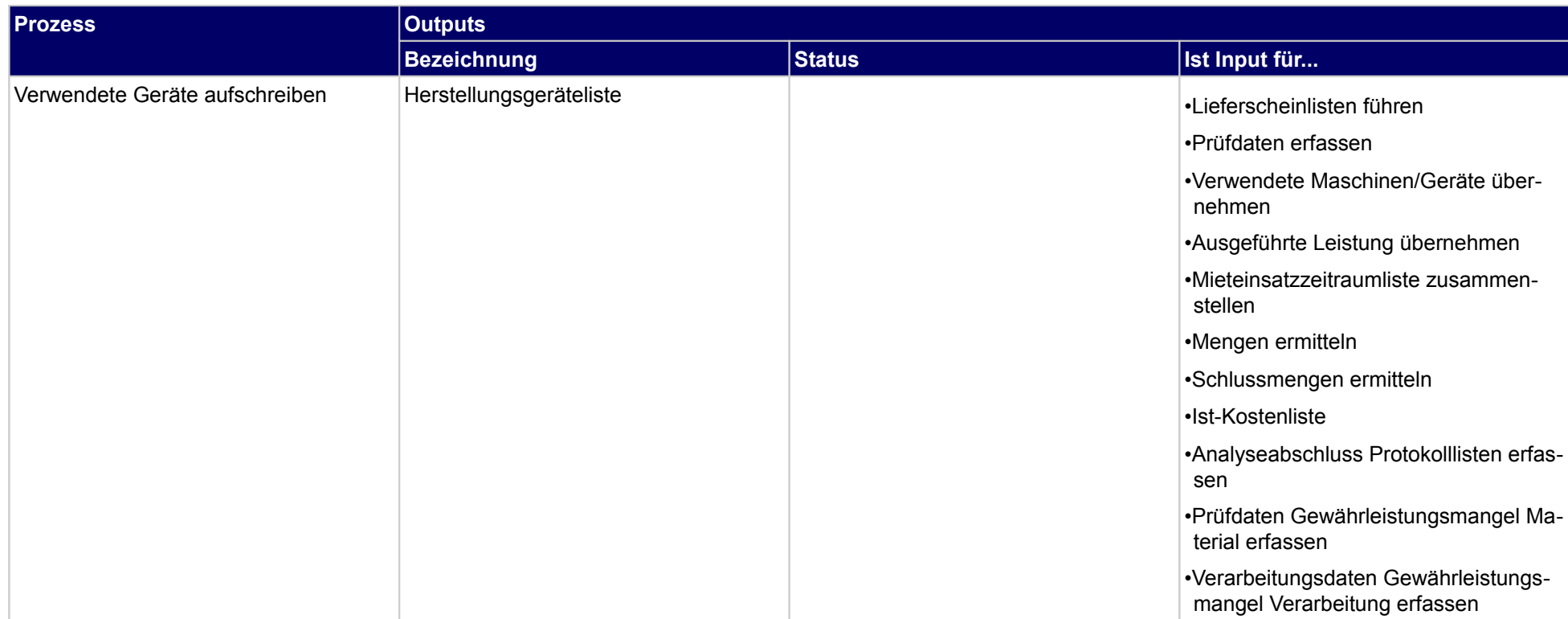

## **3.2.6 Qualitätsprotokolle erstellen**

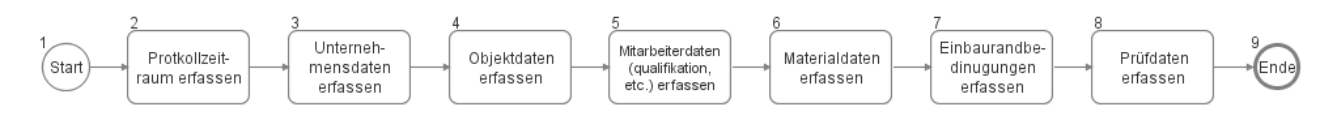

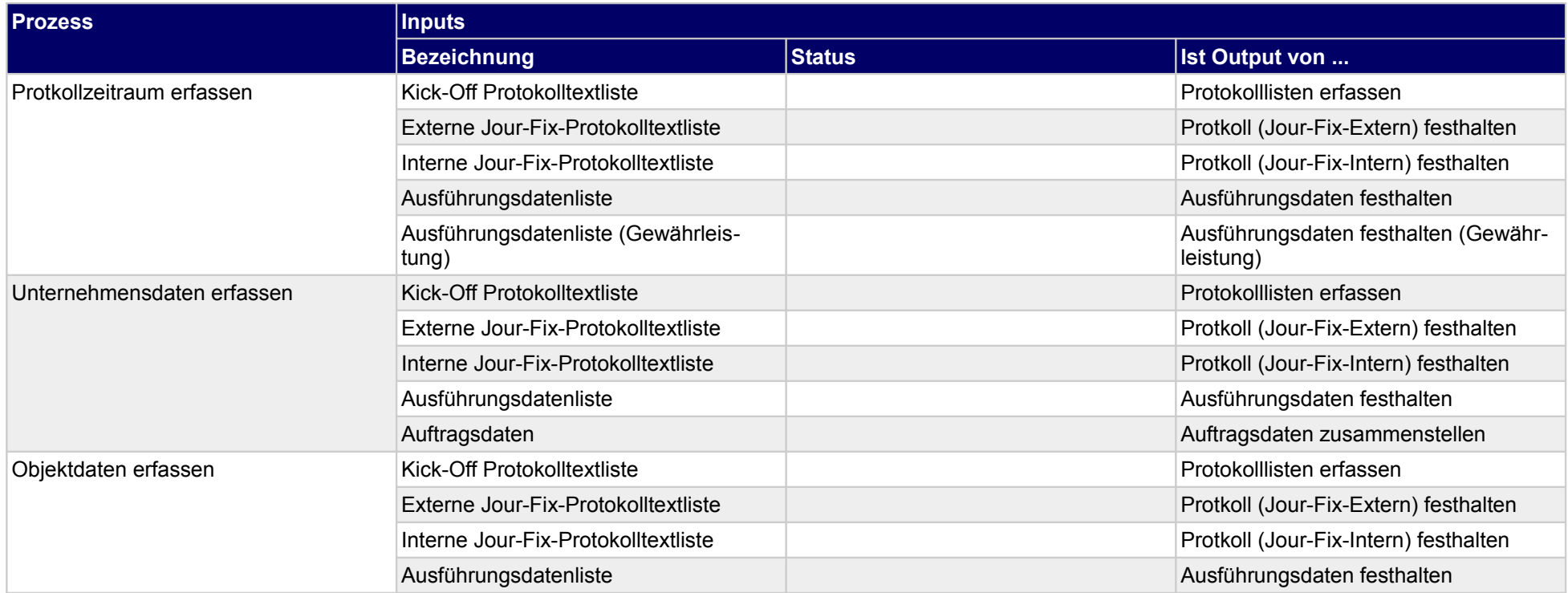

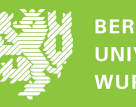

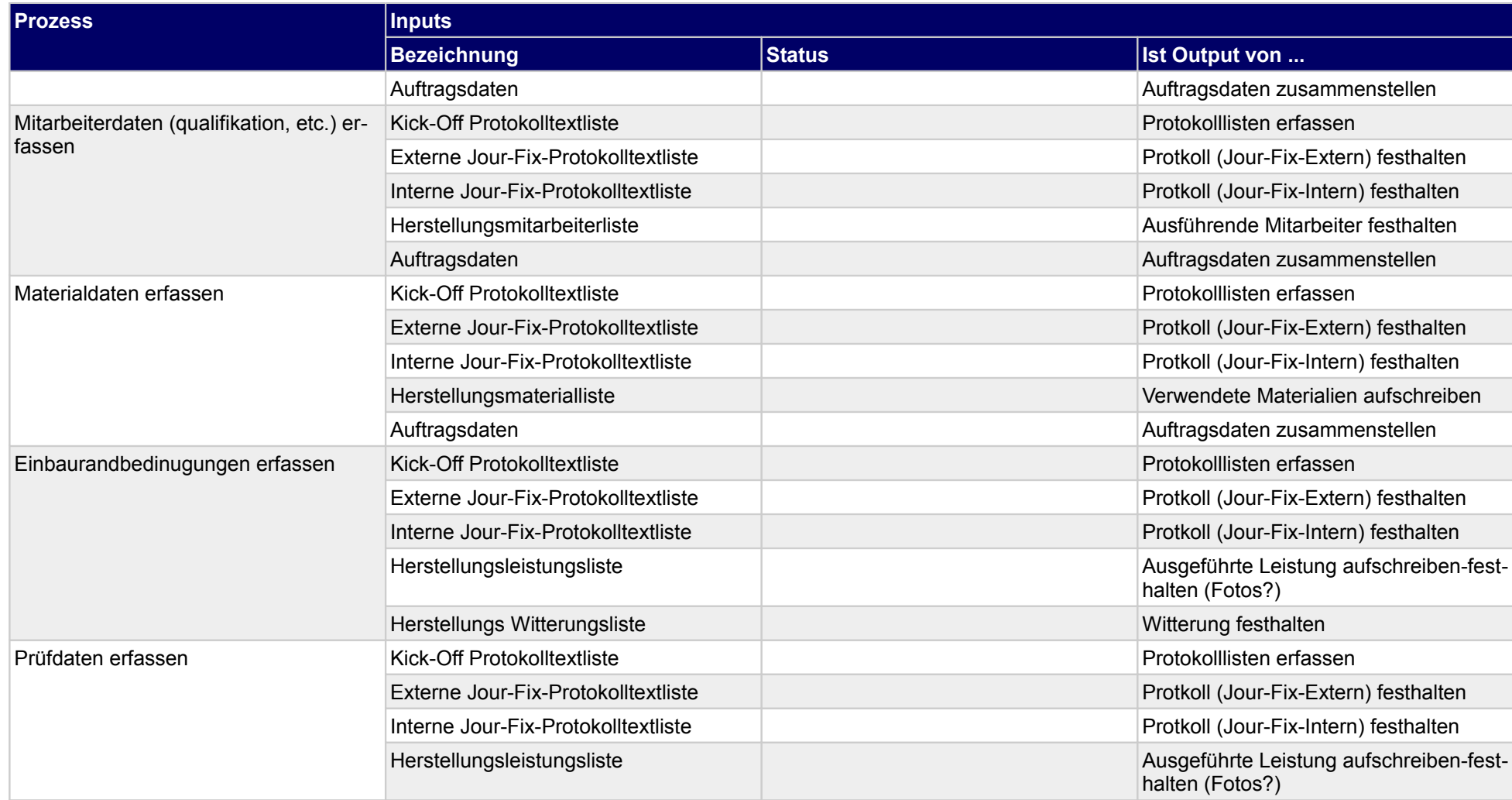

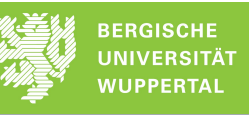

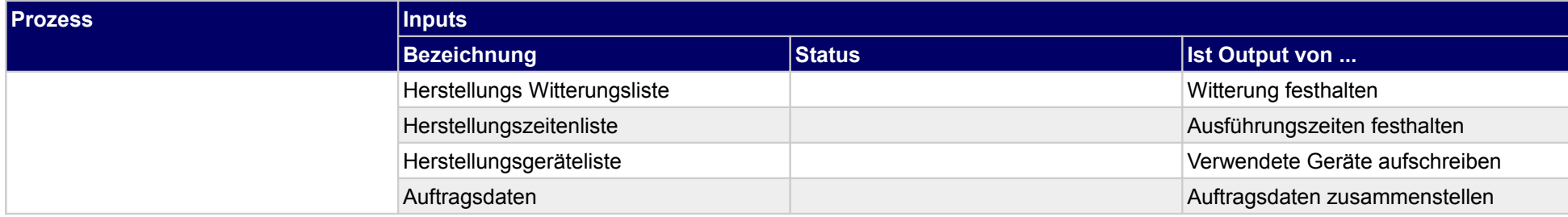

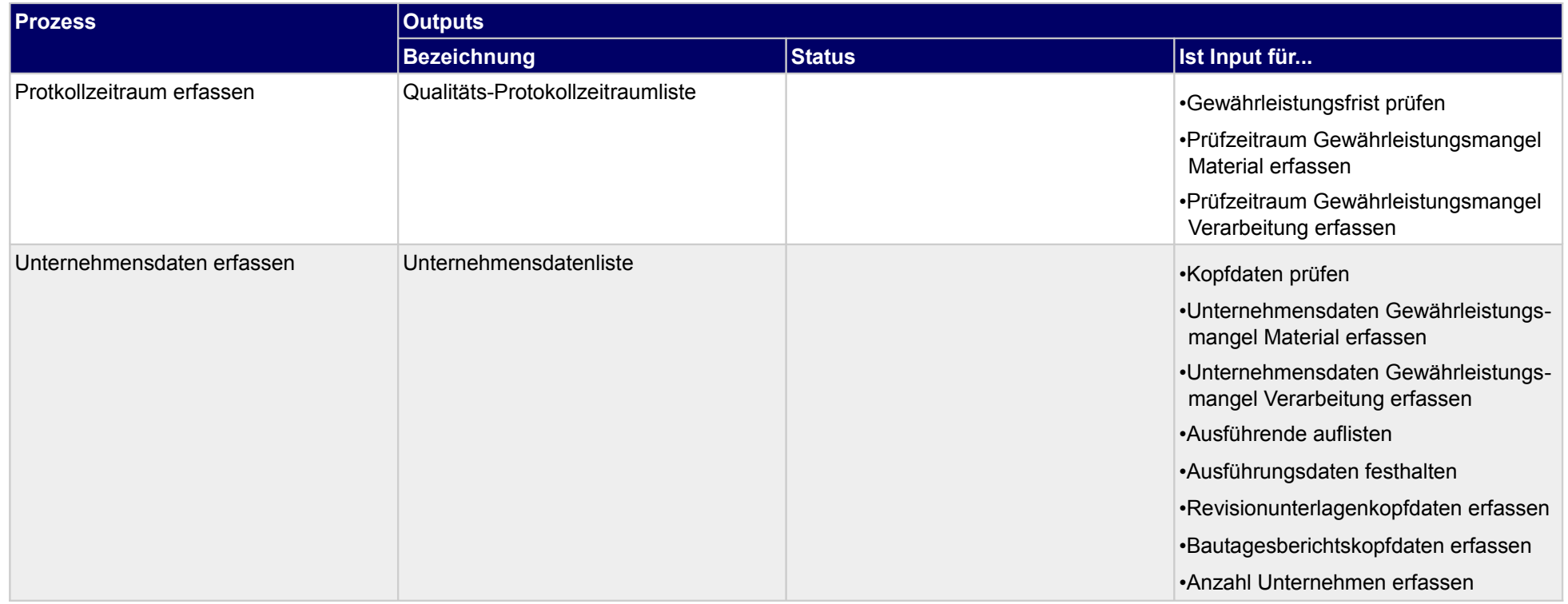

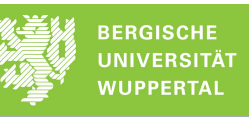

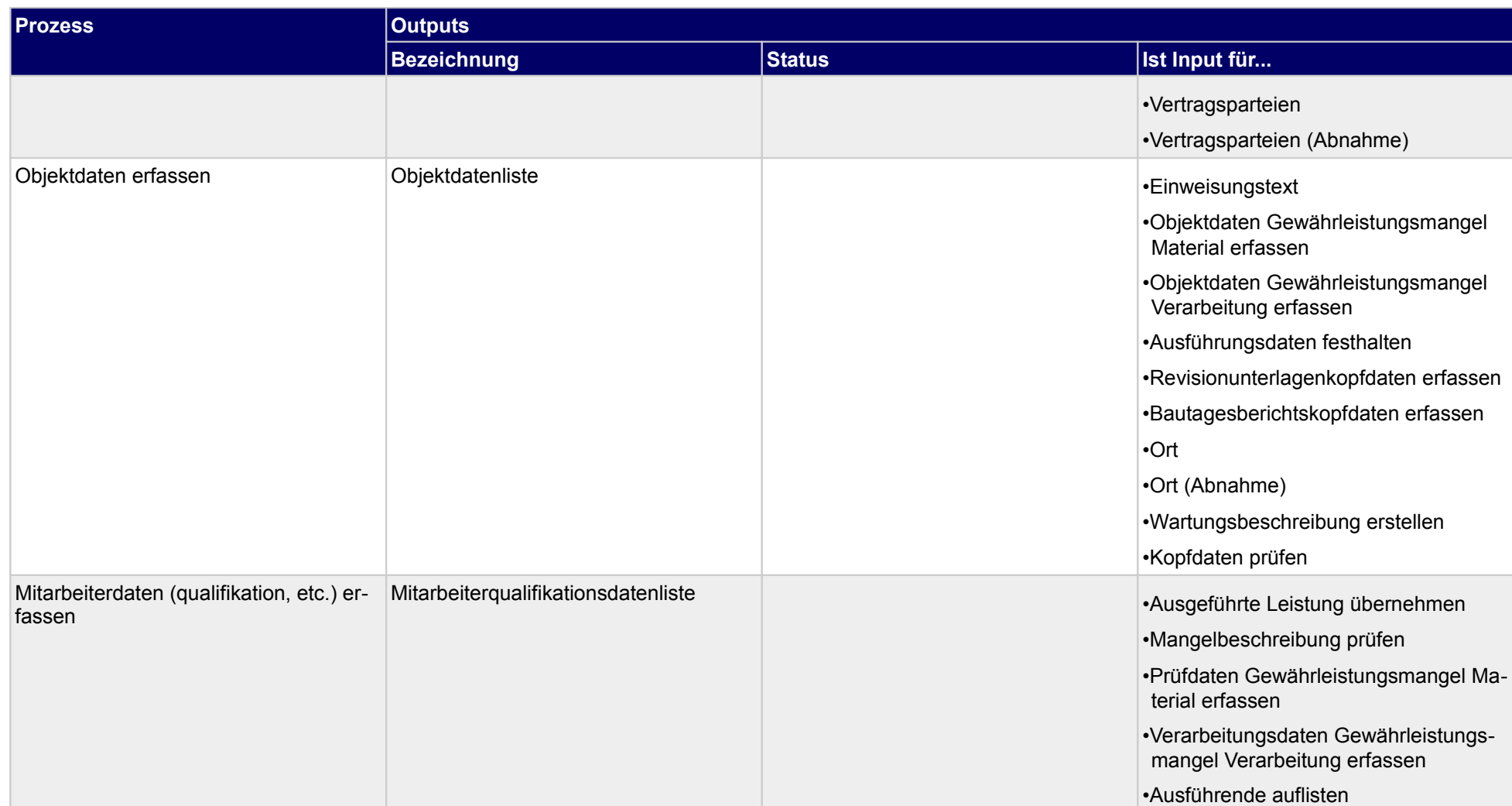

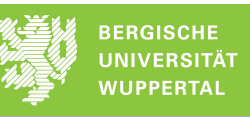

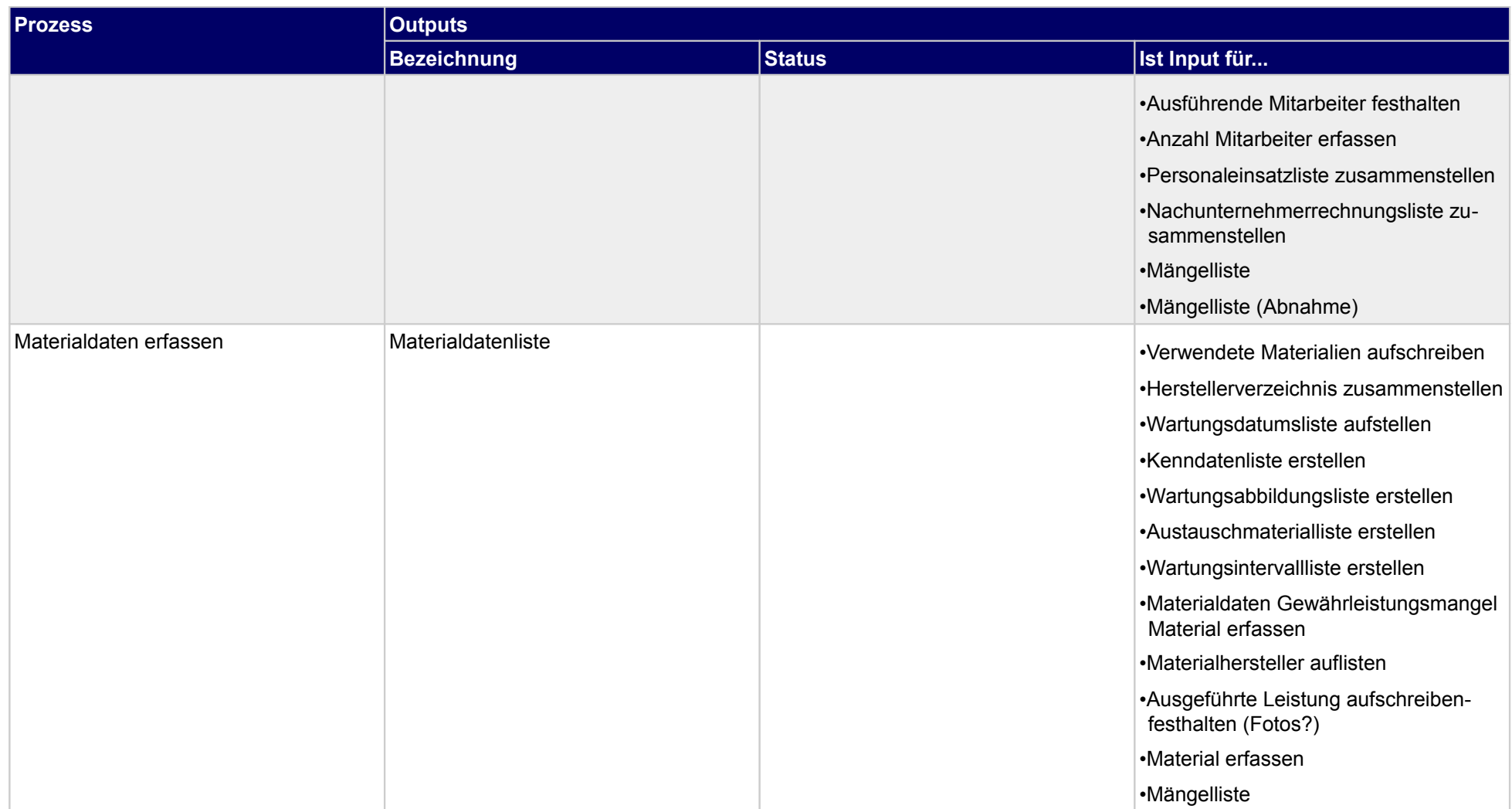

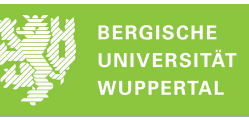

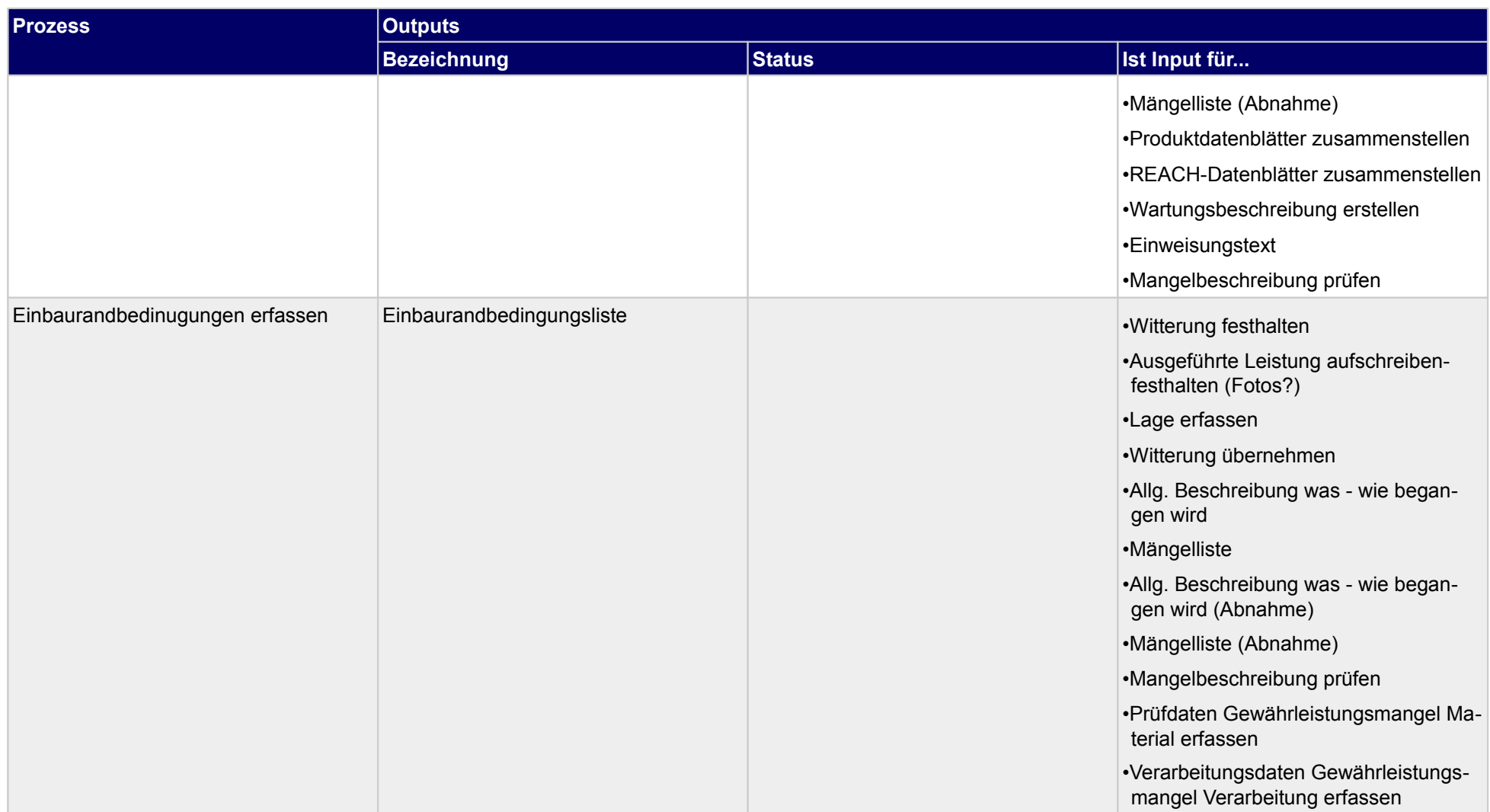

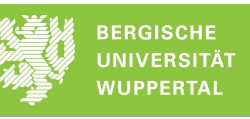

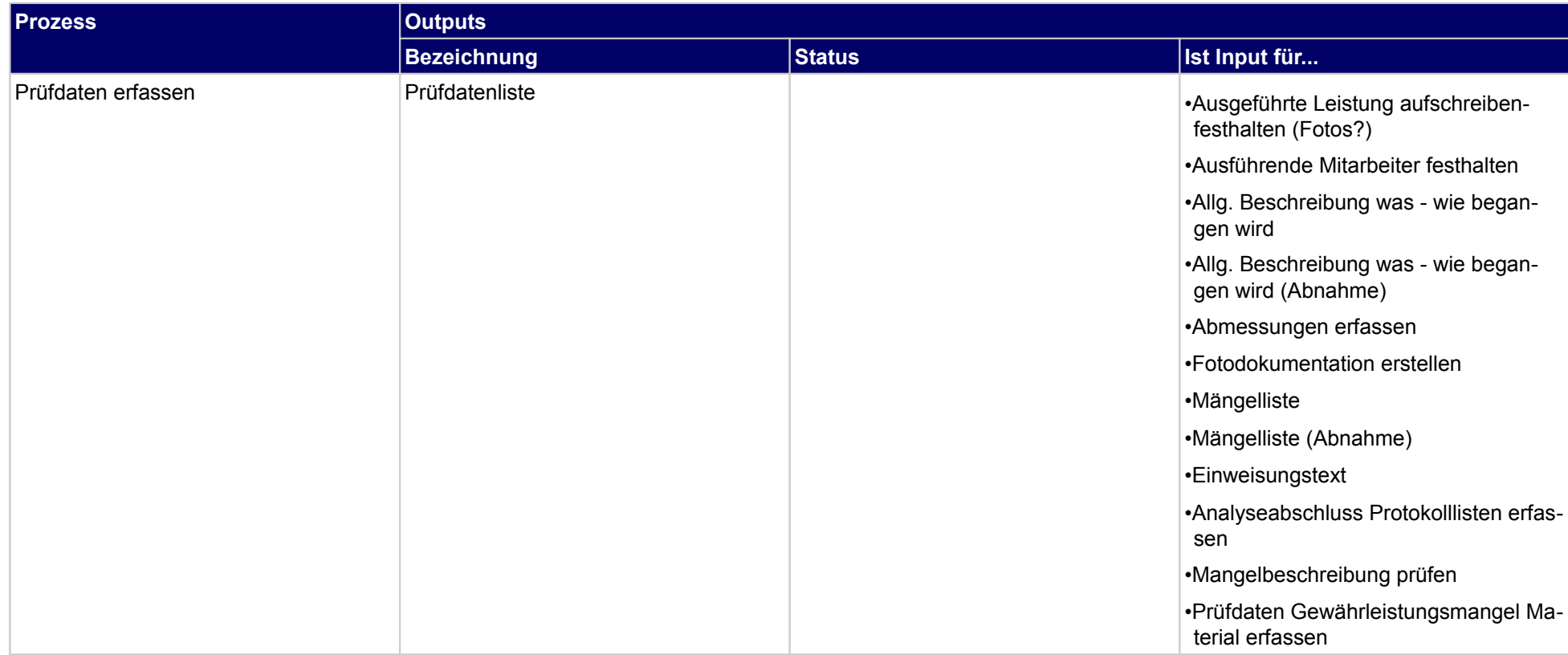

## **3.2.7 Bautagebuch führen**

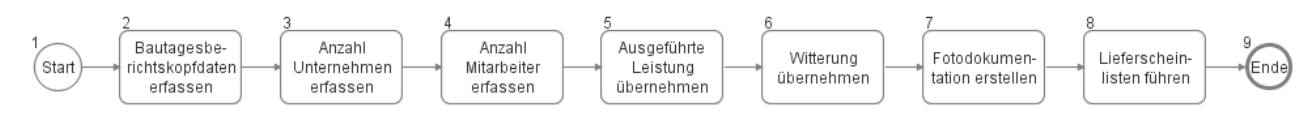

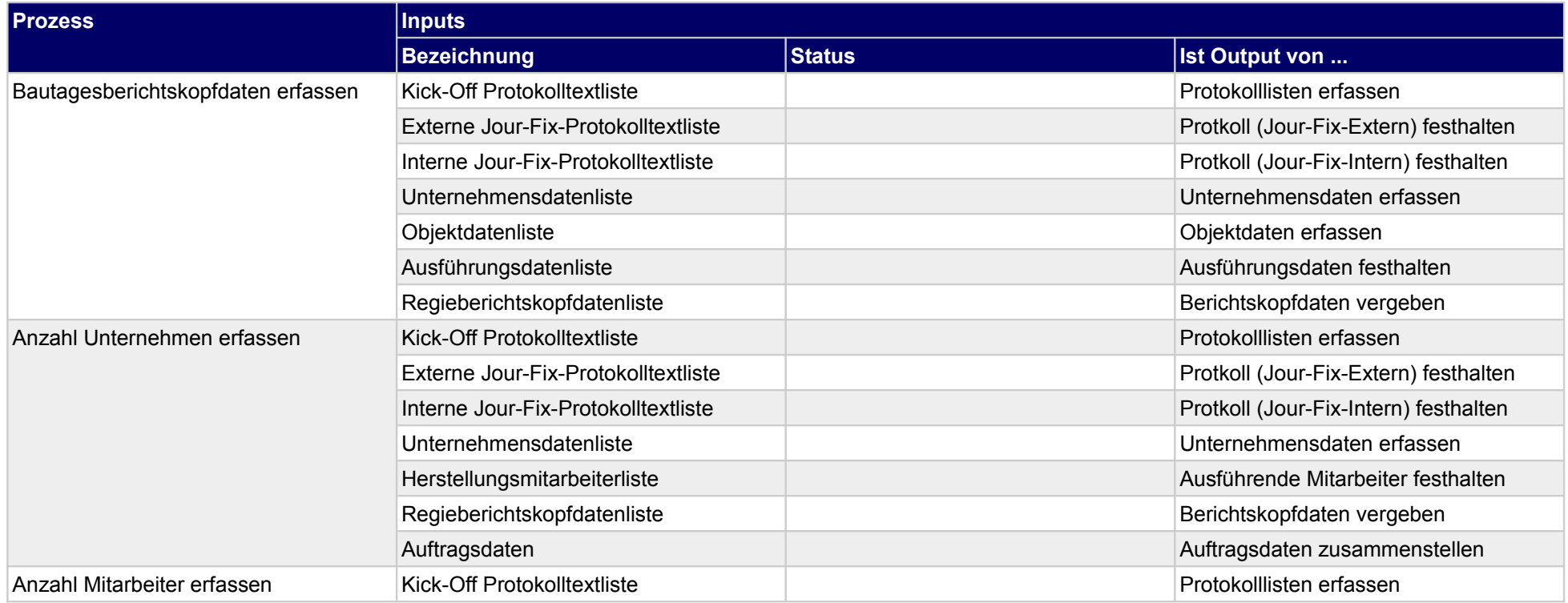

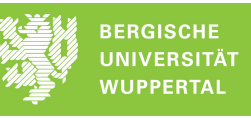

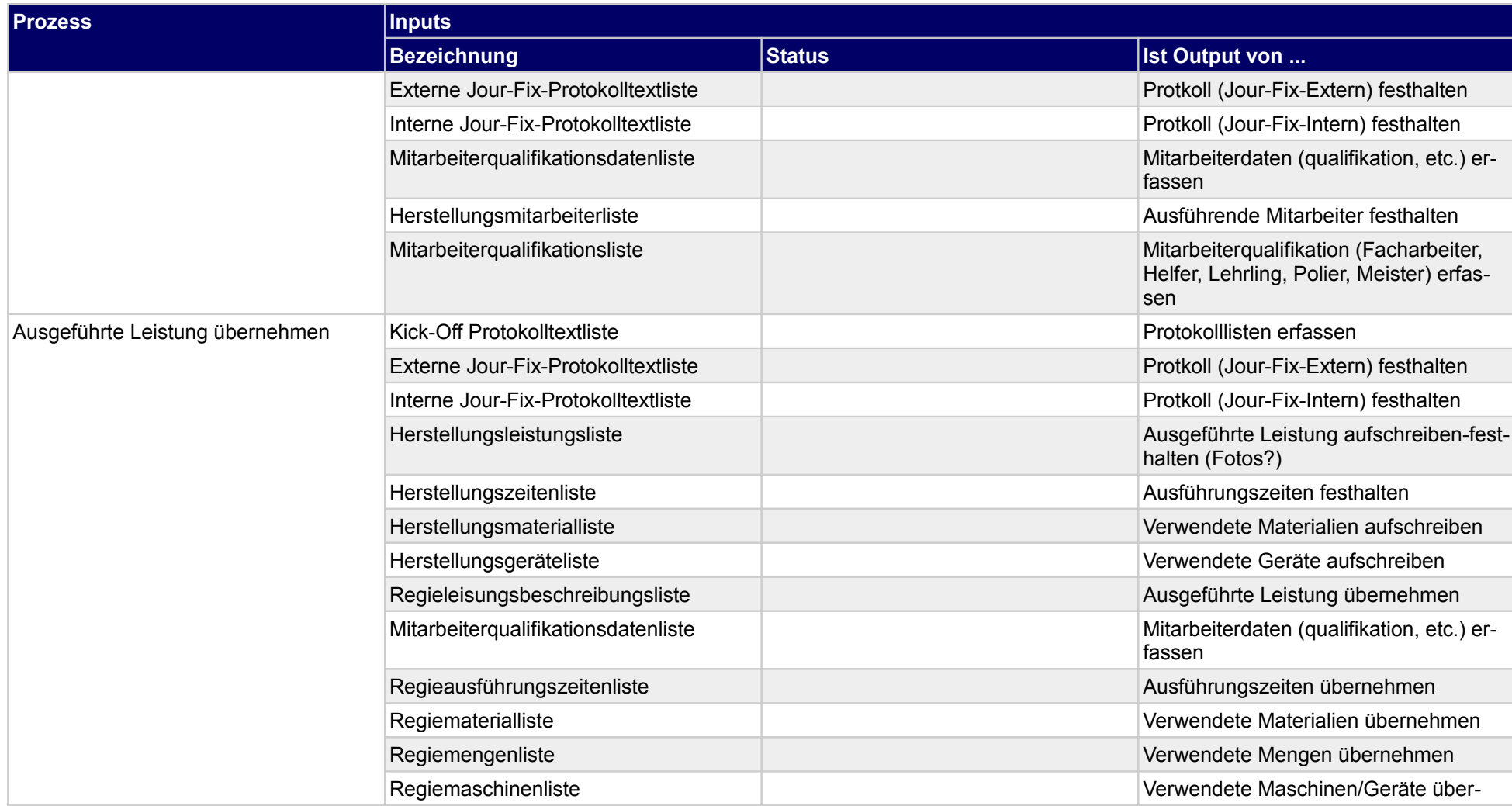

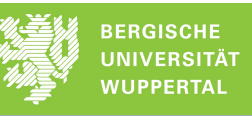

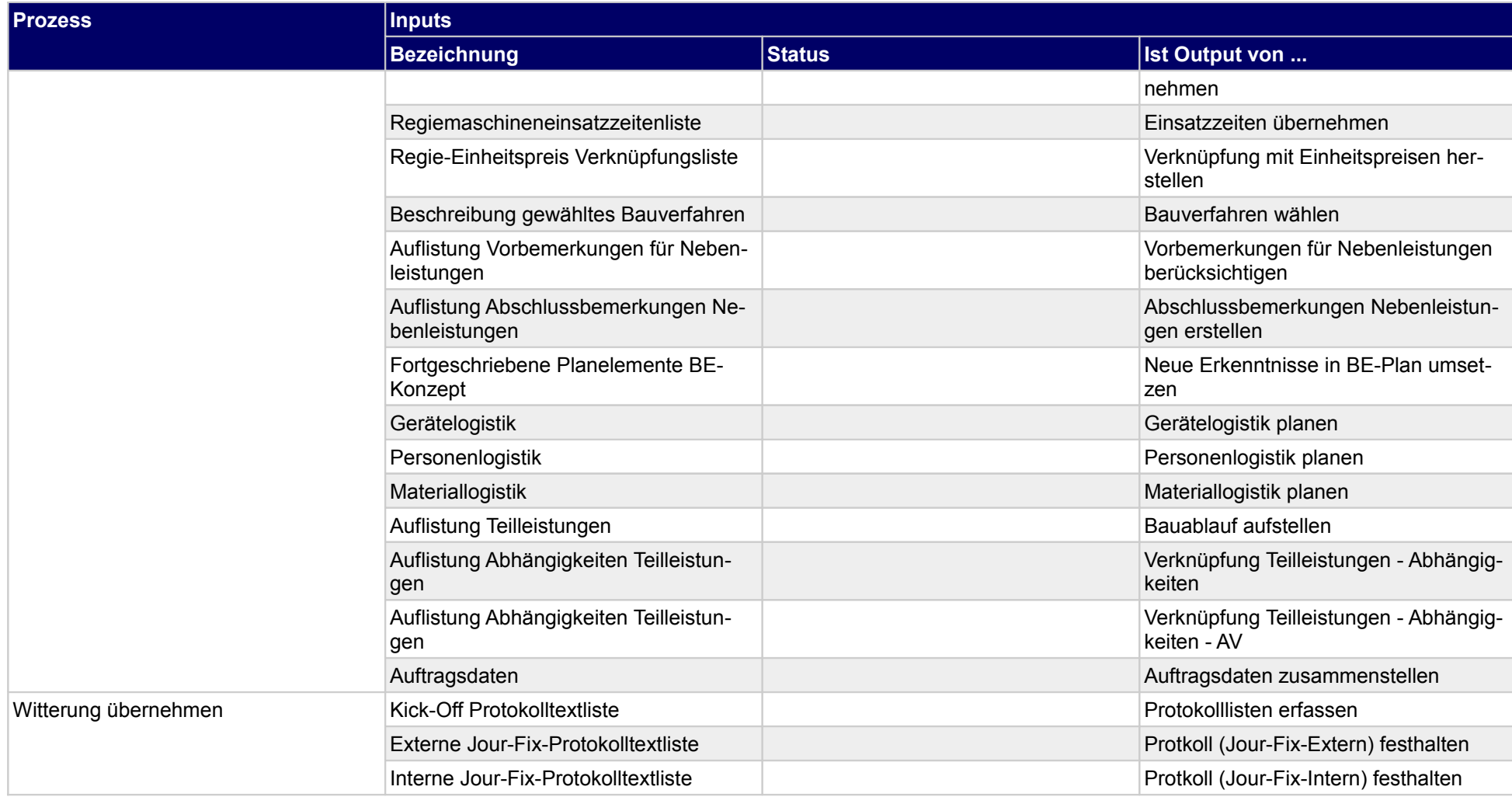

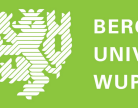

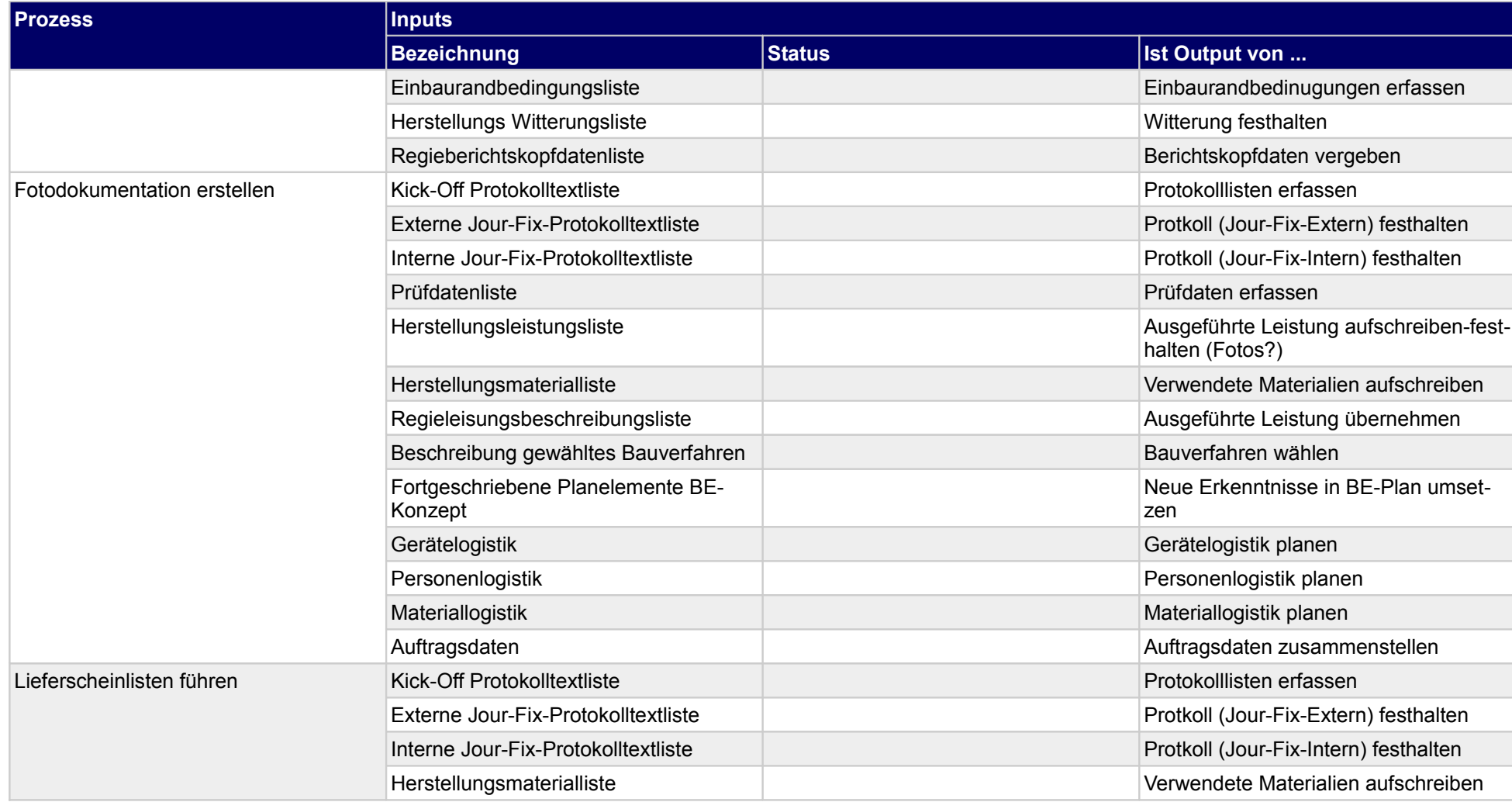

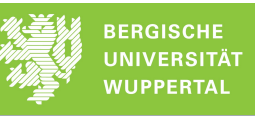

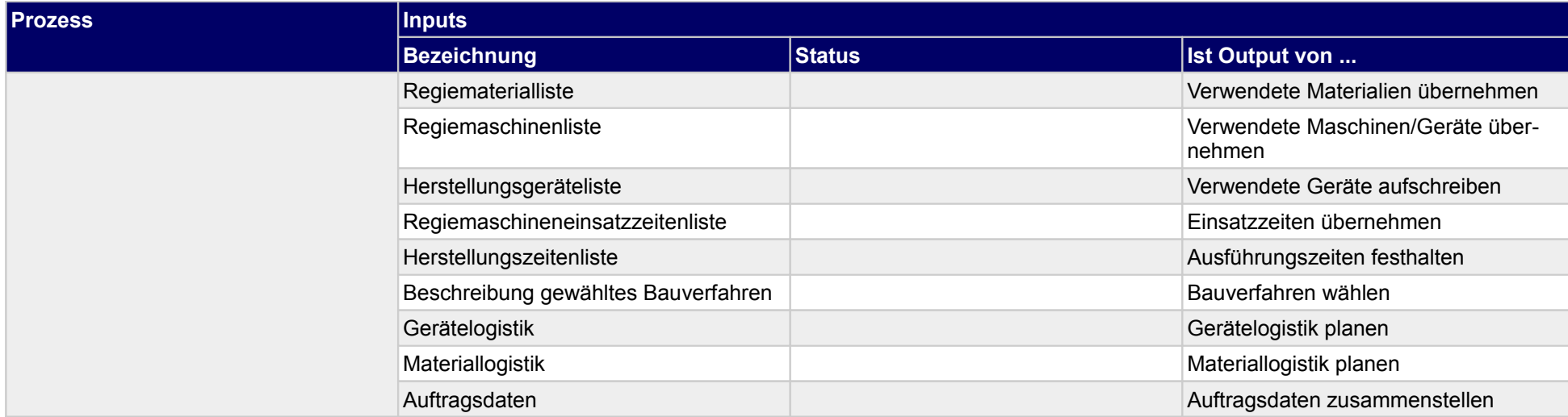

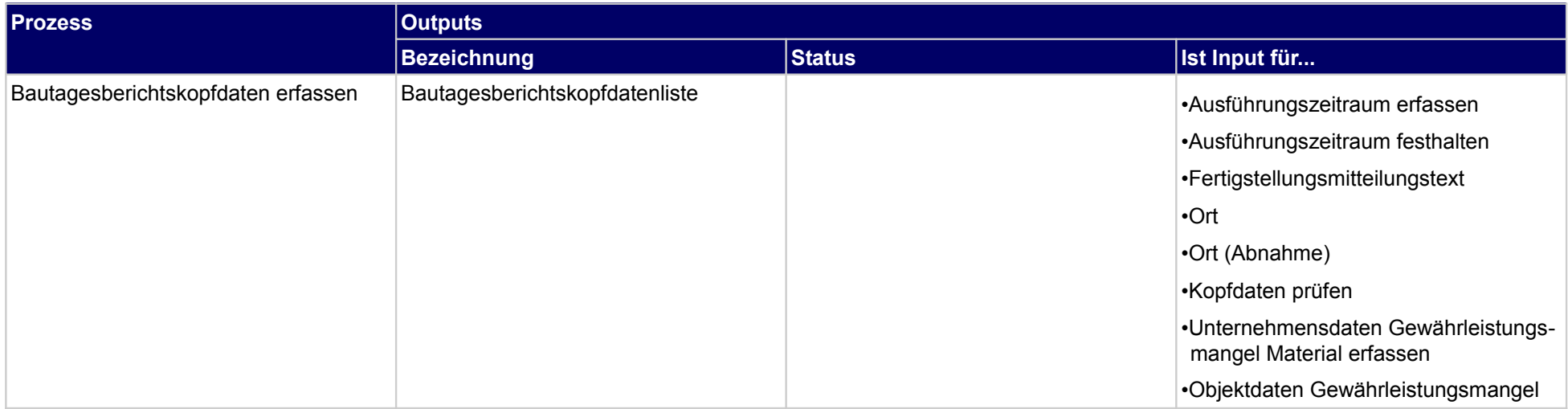

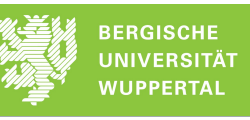

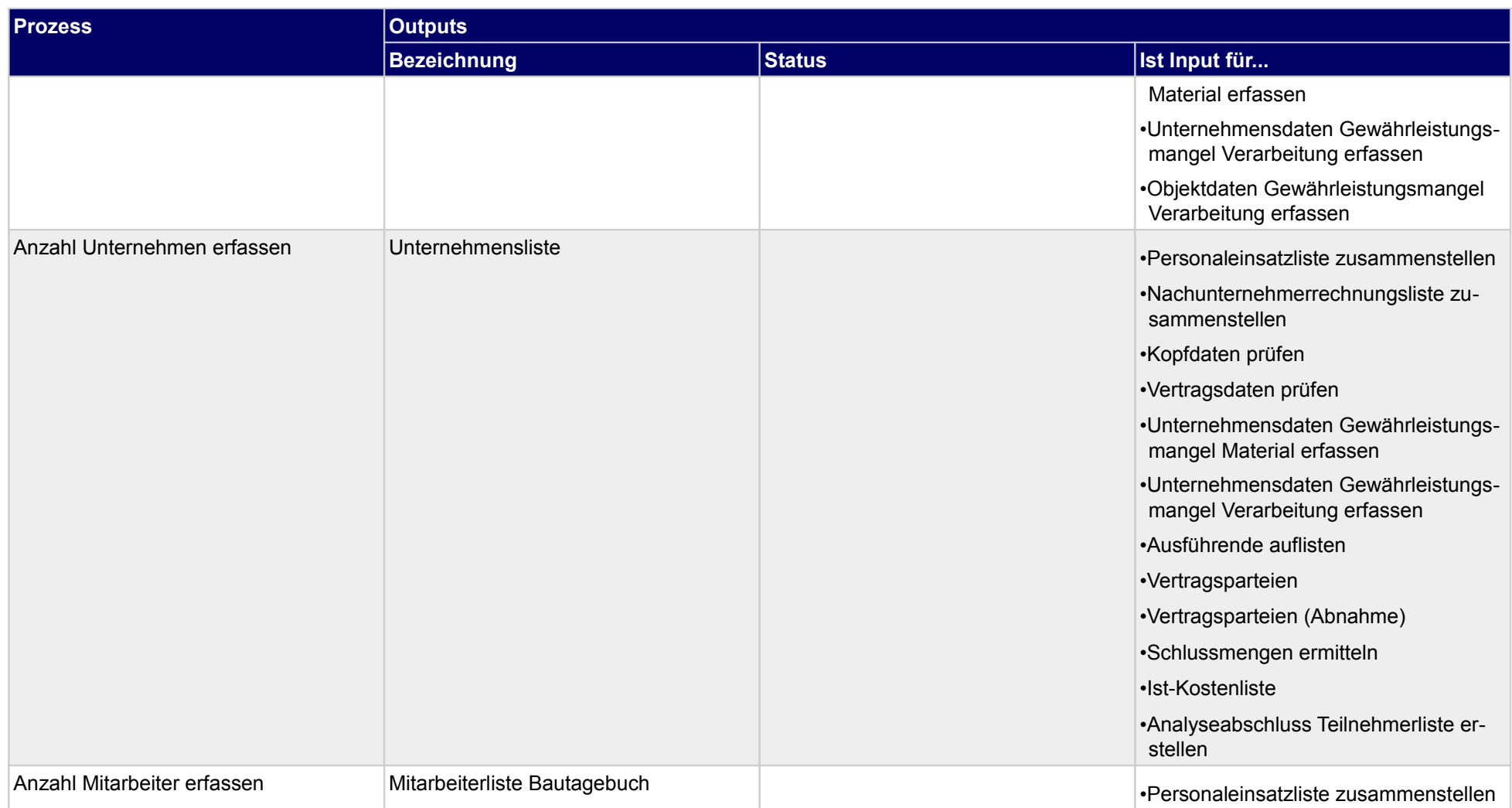

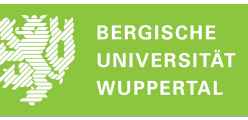

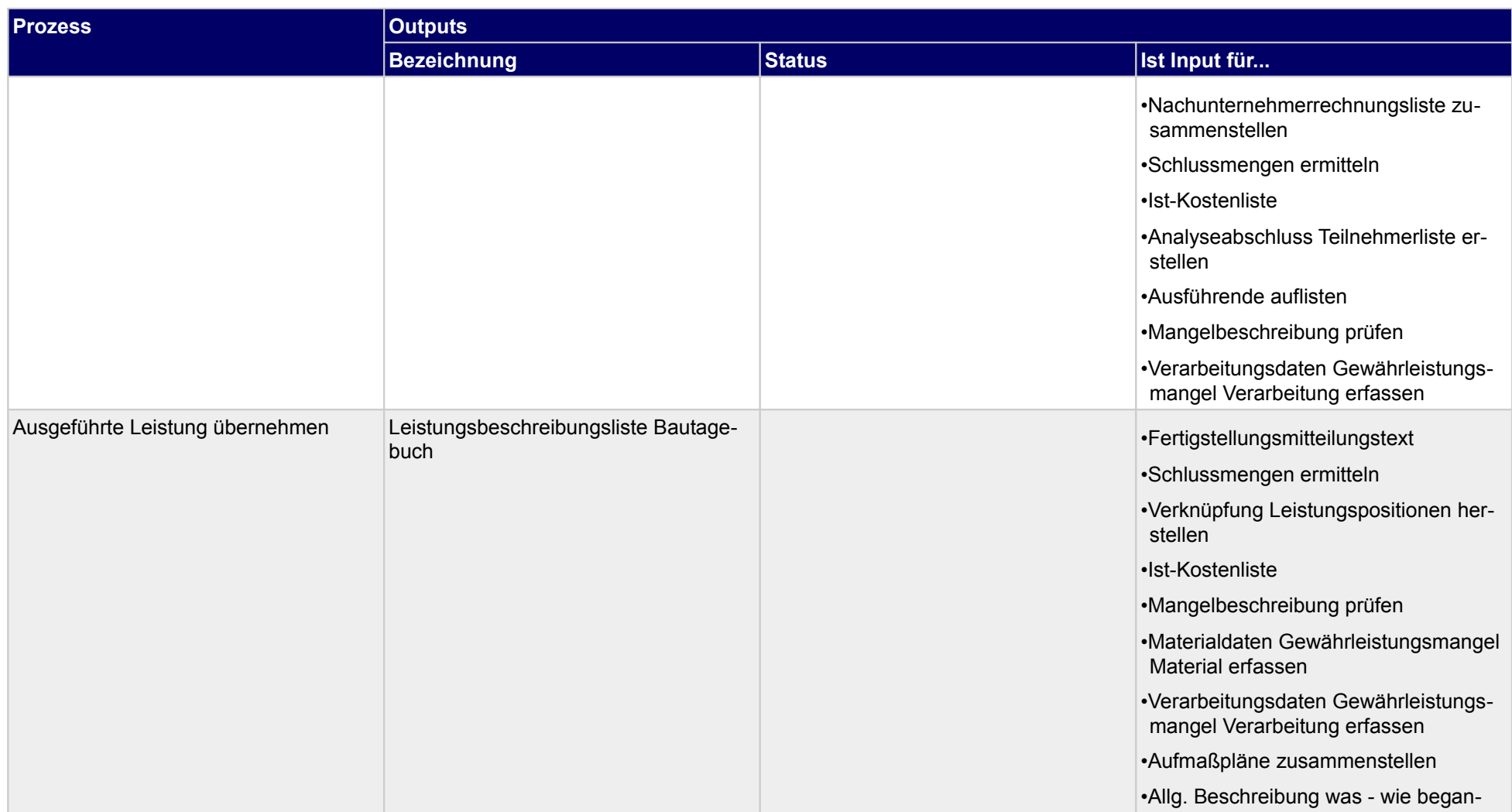

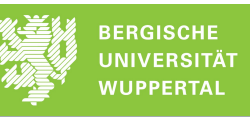

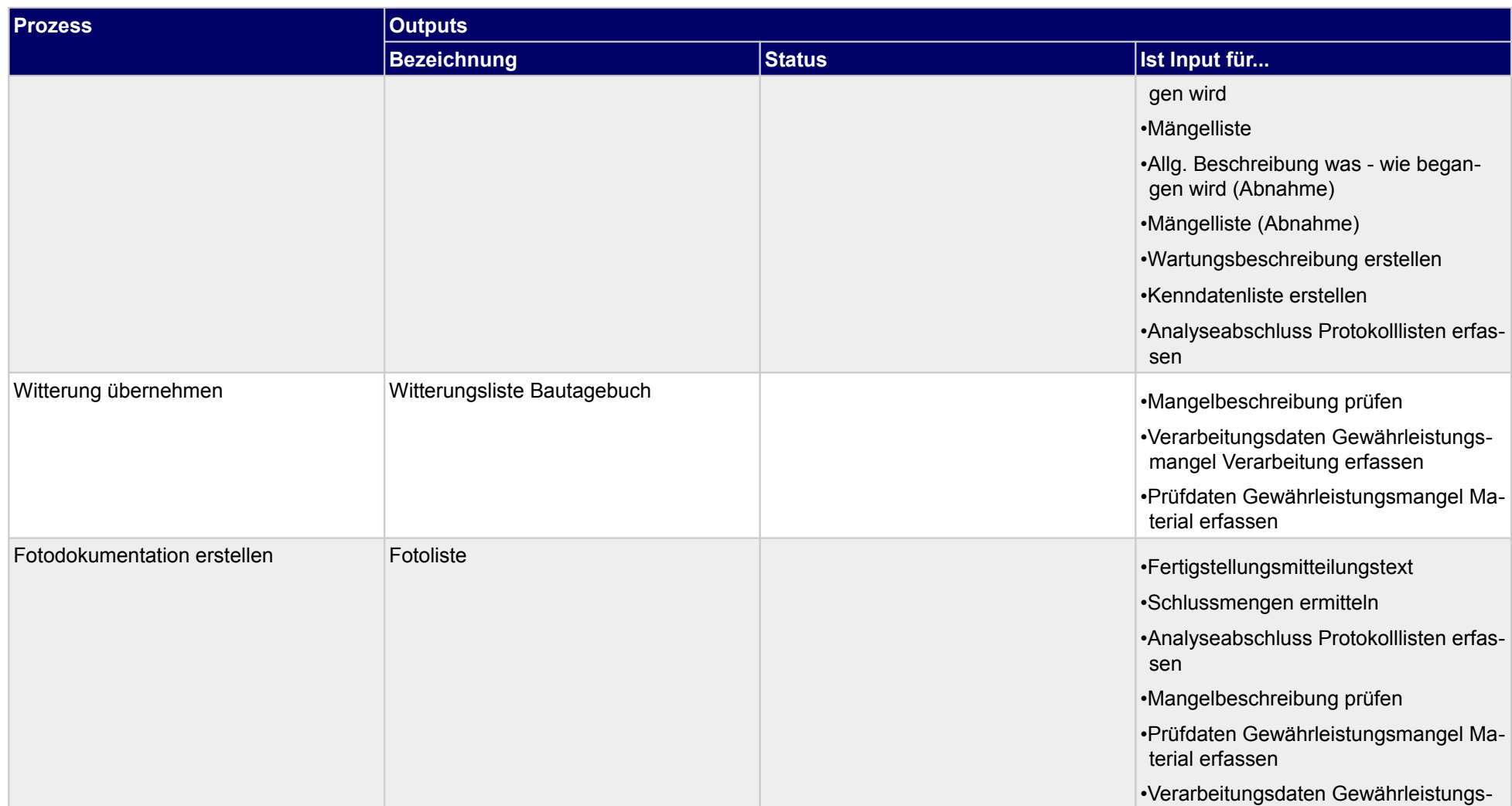

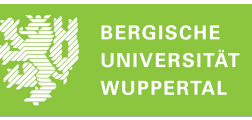

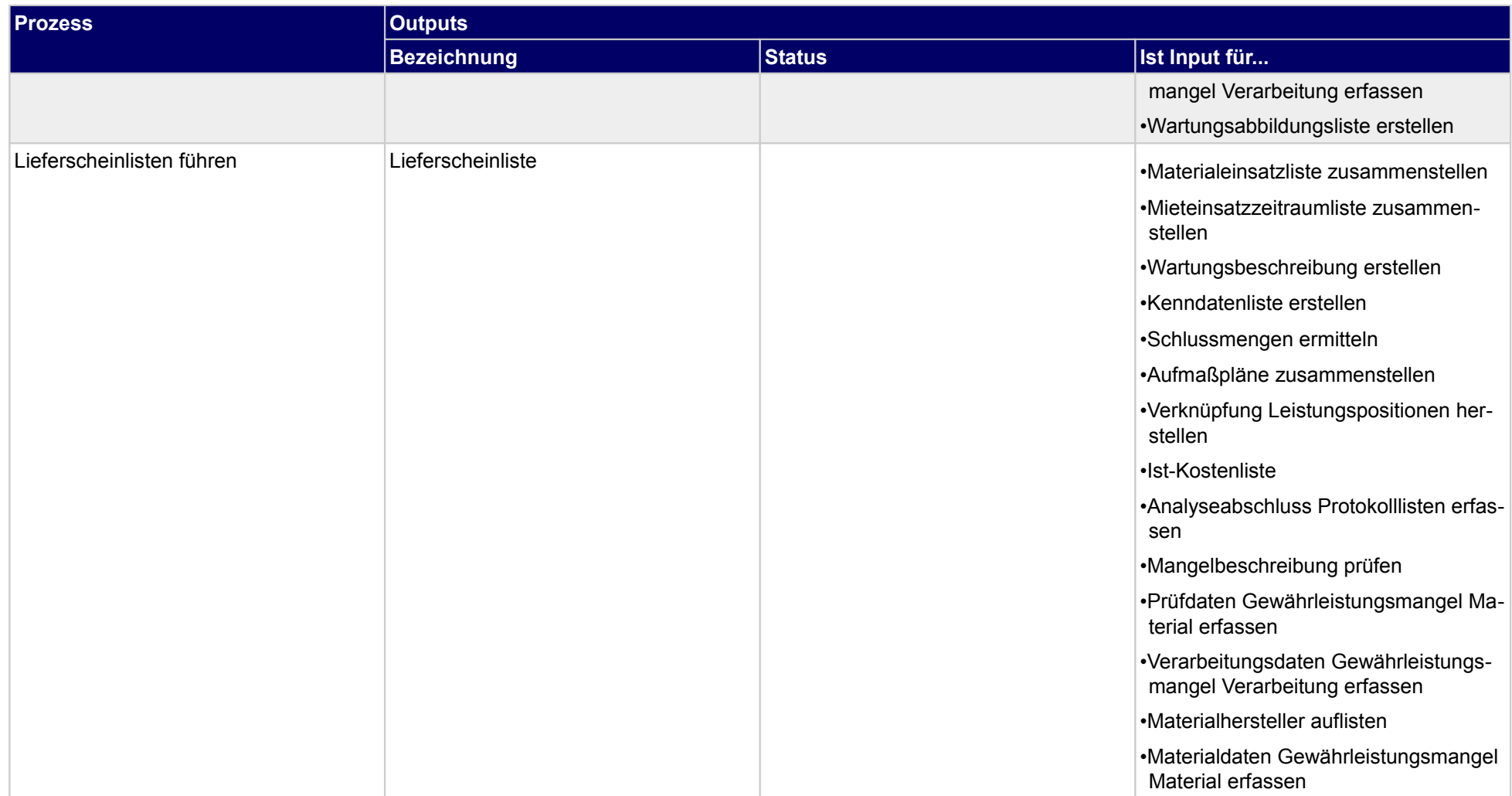

## **3.2.8 Regiebericht erstellen**

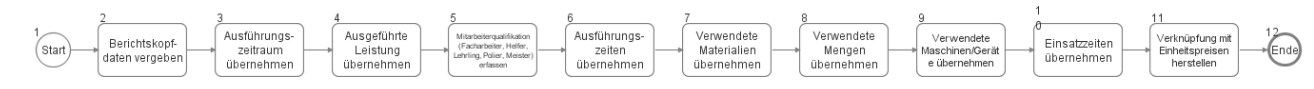

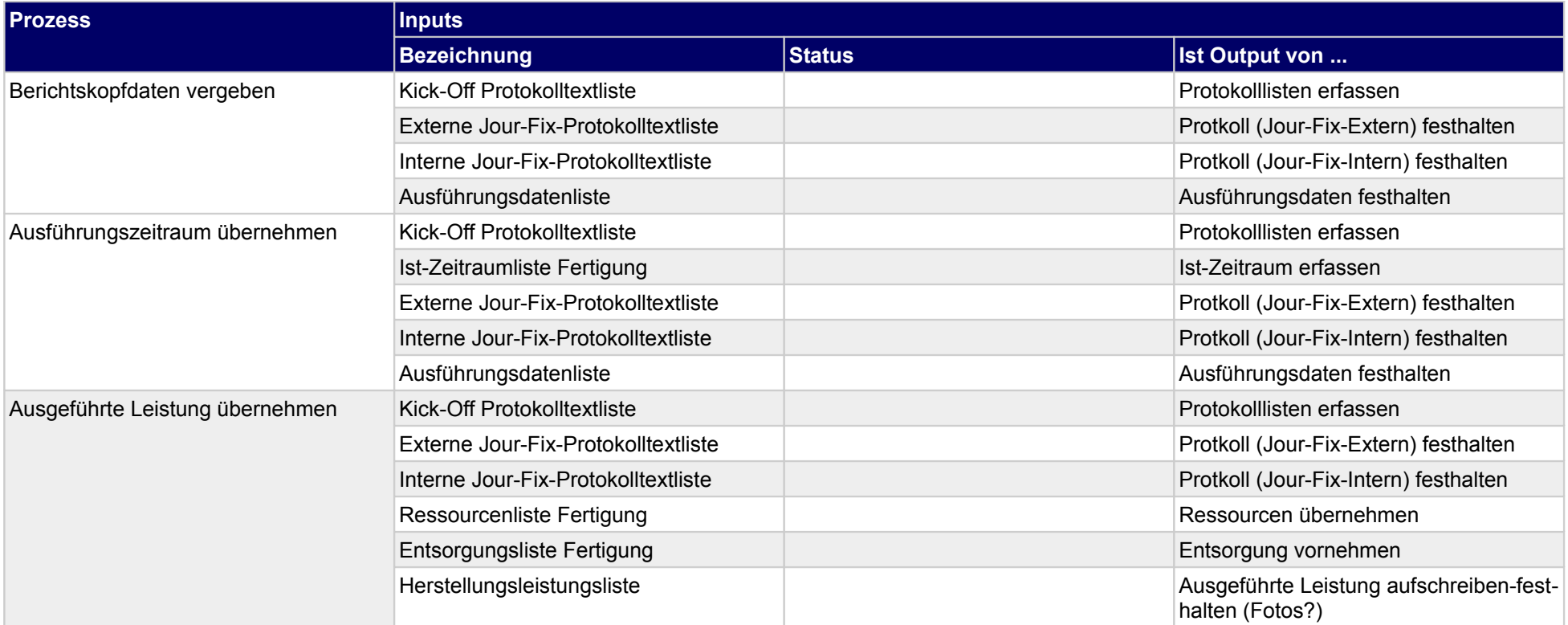

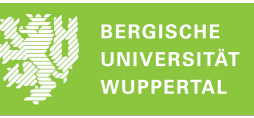

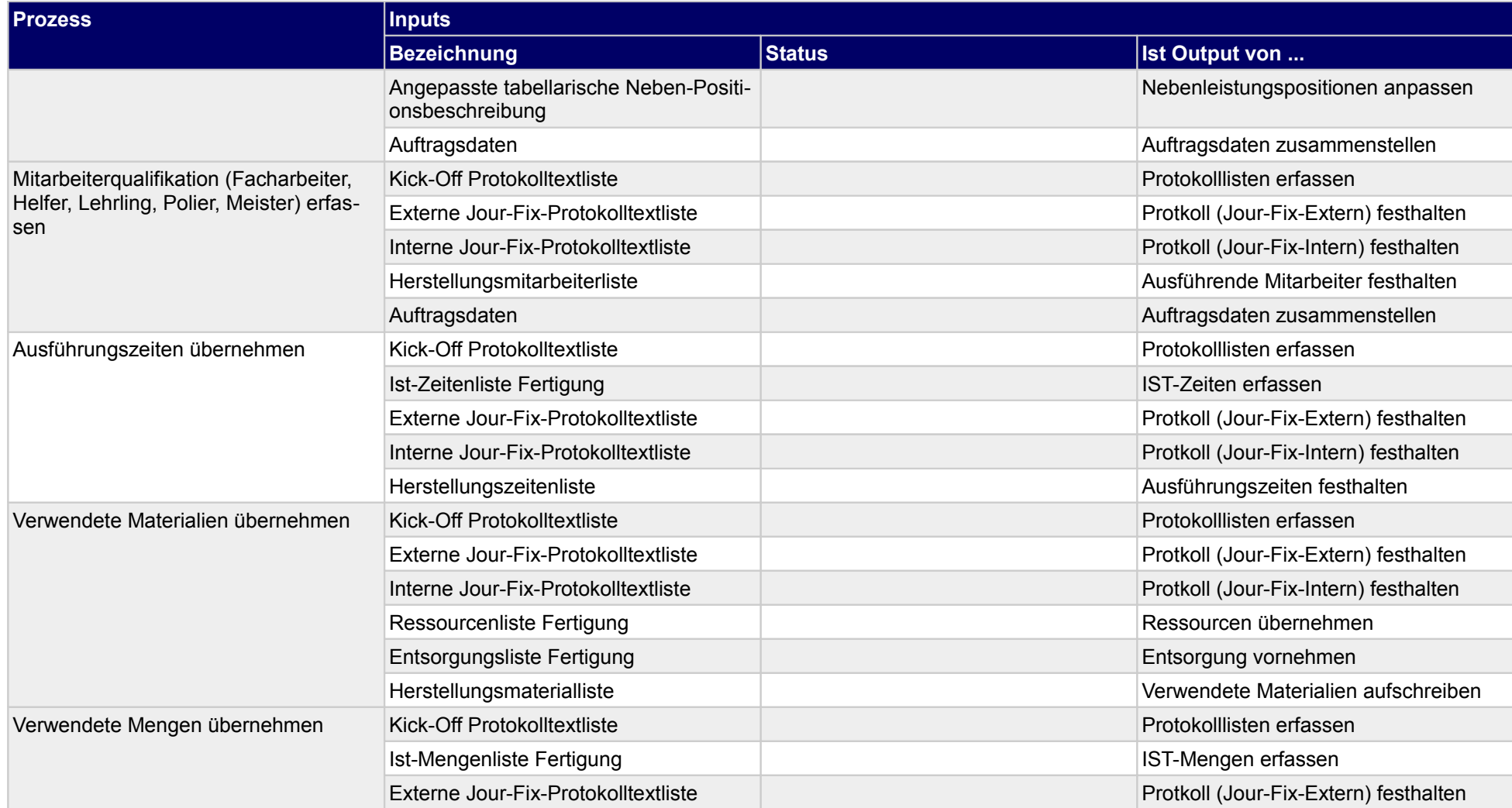

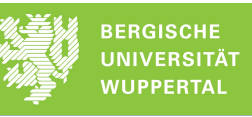

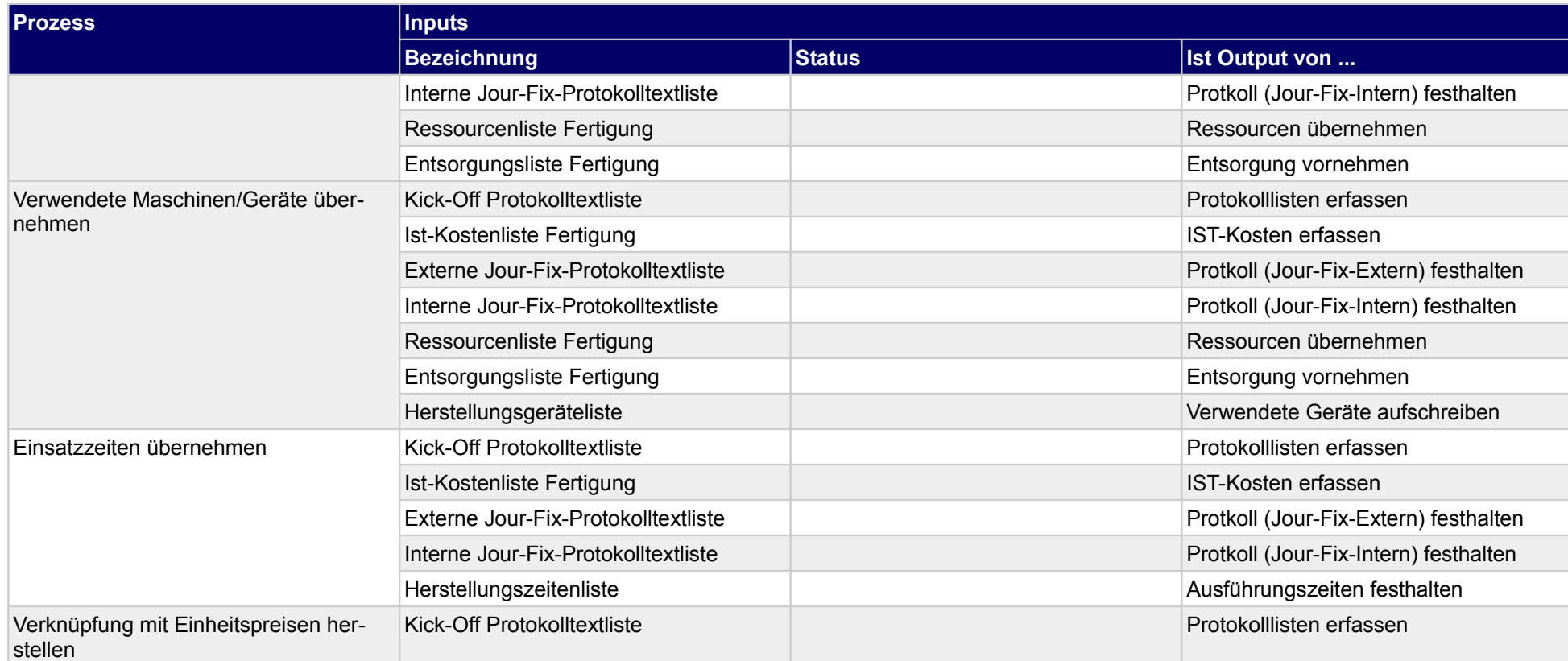

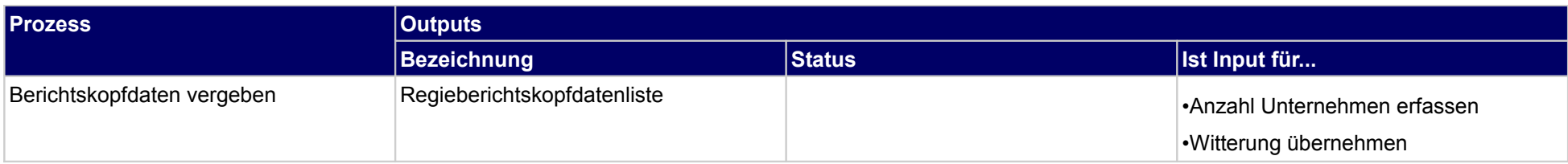

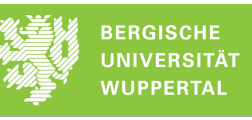

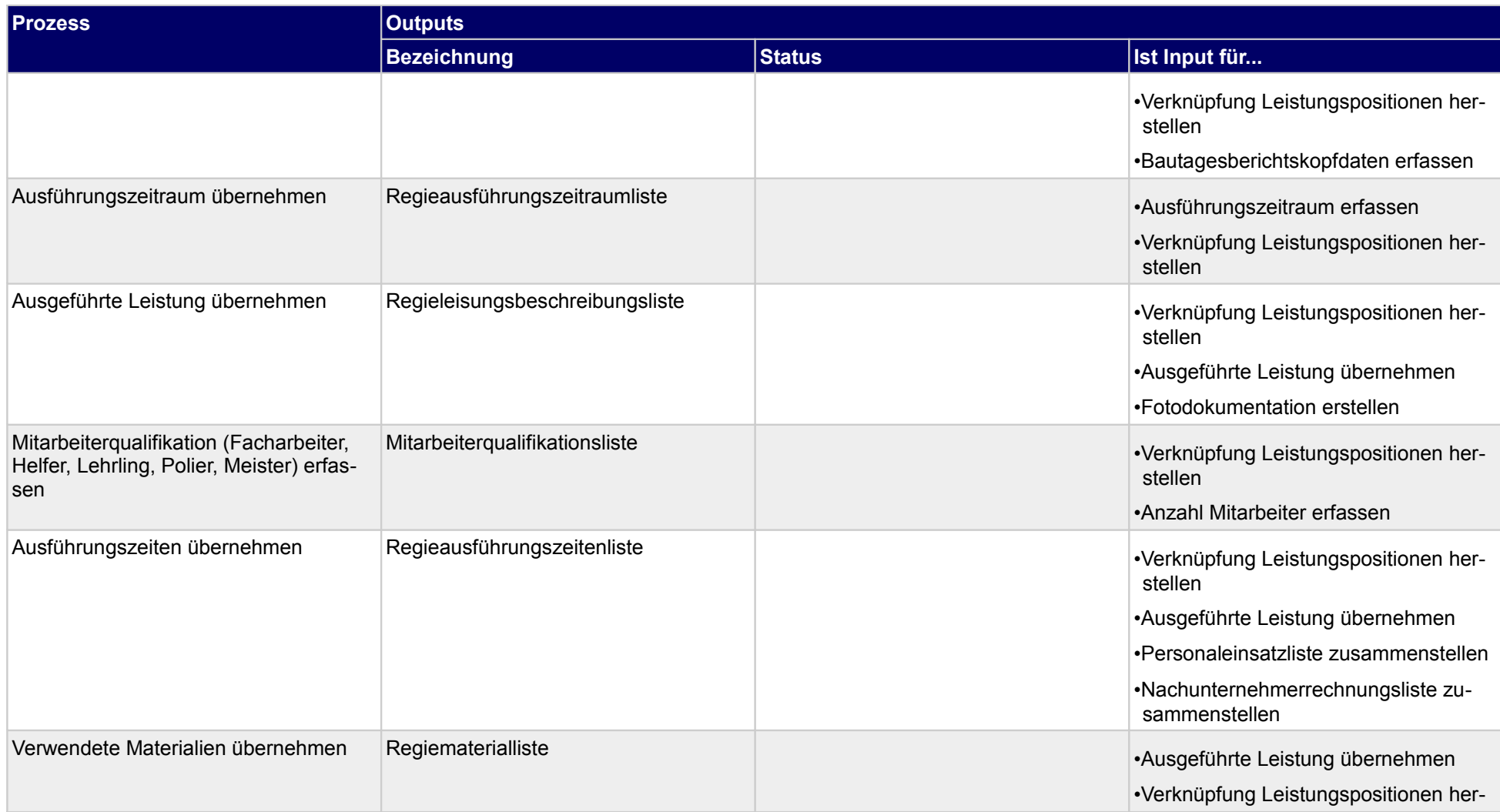

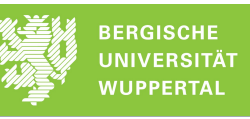

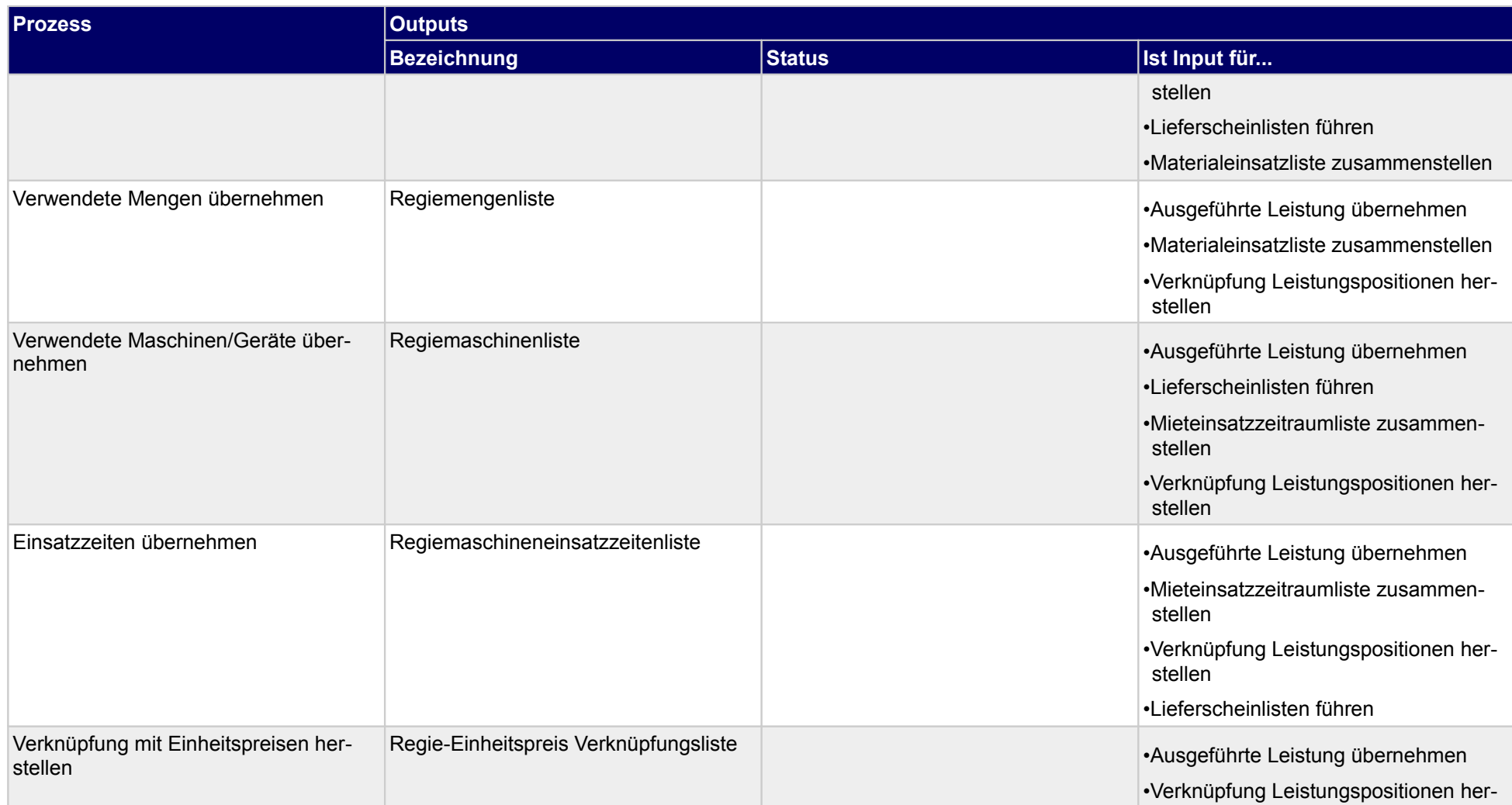

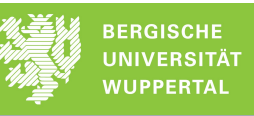

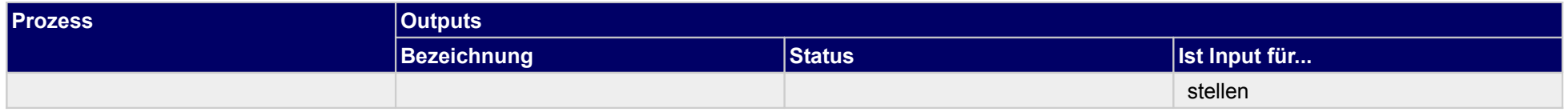

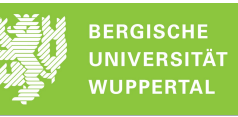

# **3.2.9 Lieferschein freigeben**

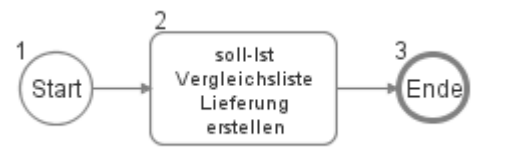

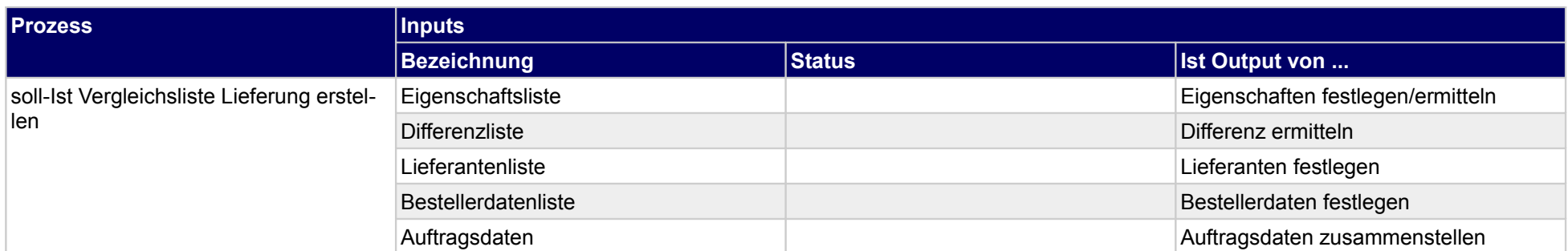

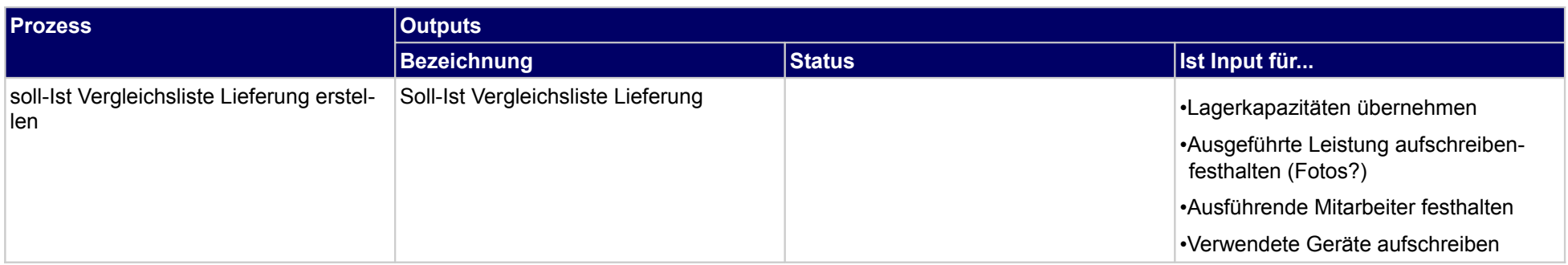

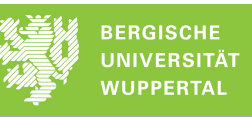

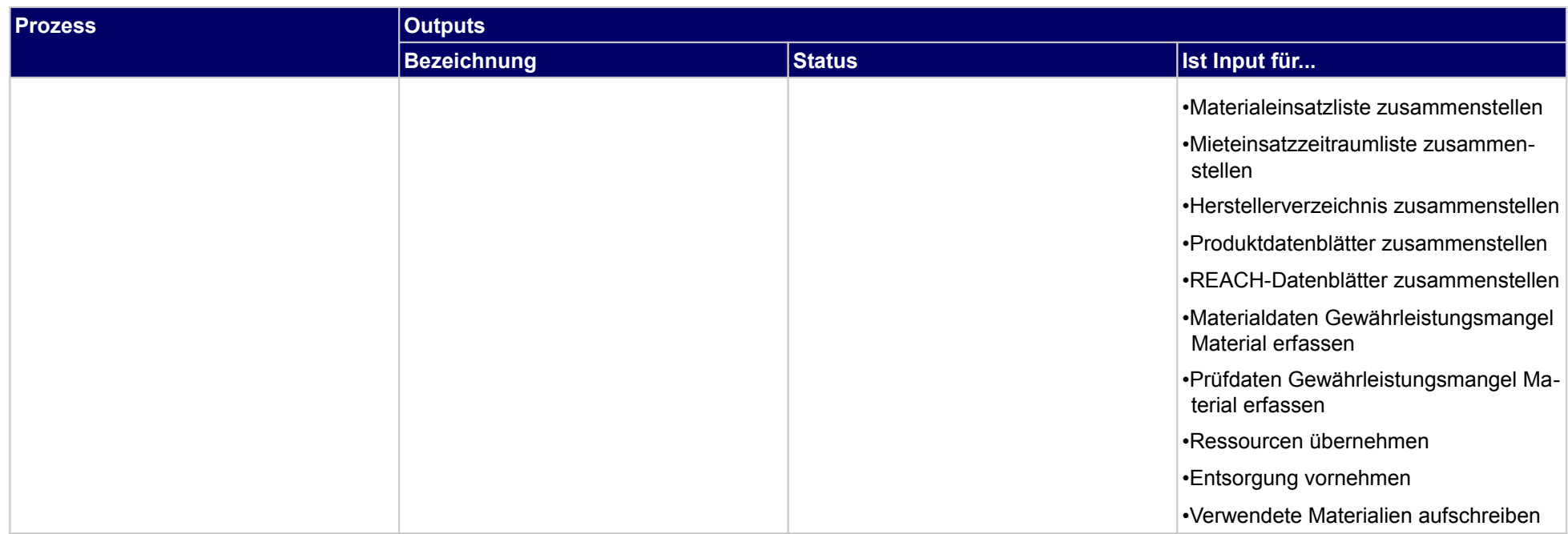

# **3.2.10 Revisionsunterlagen erstellen**

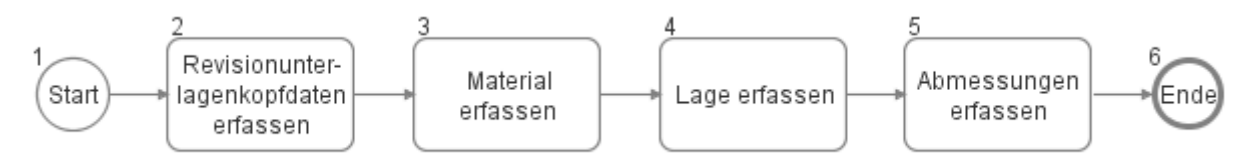

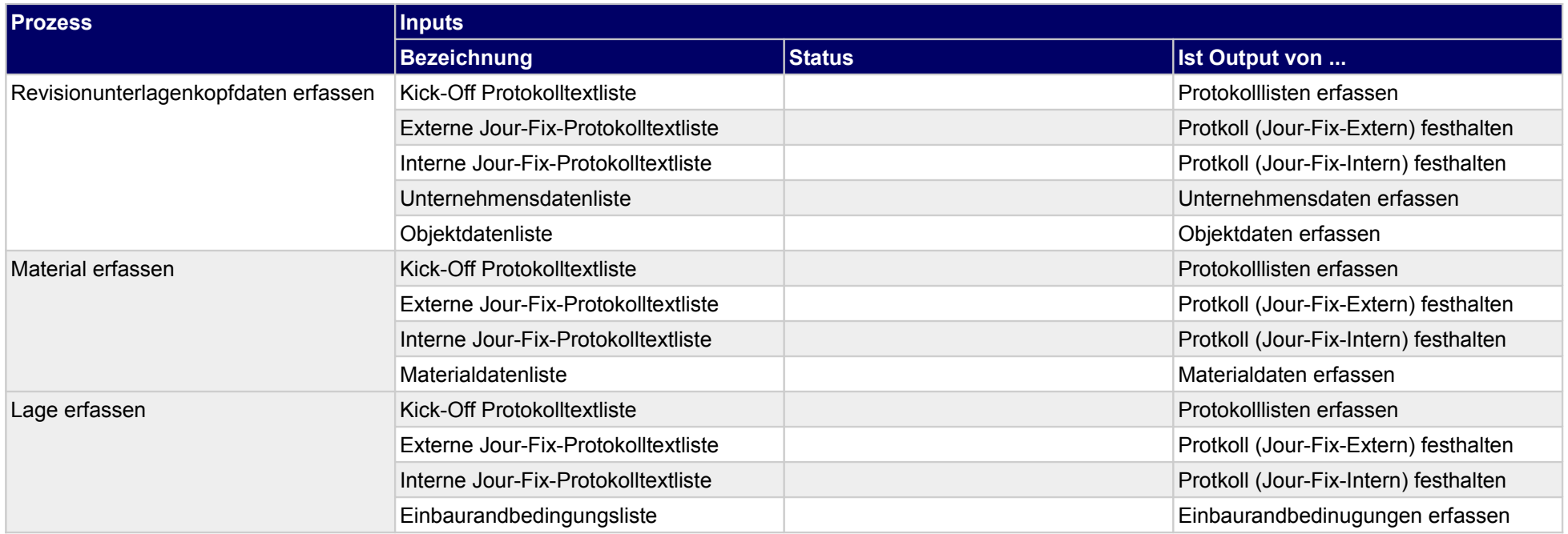

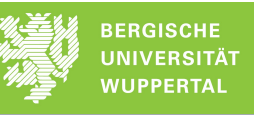

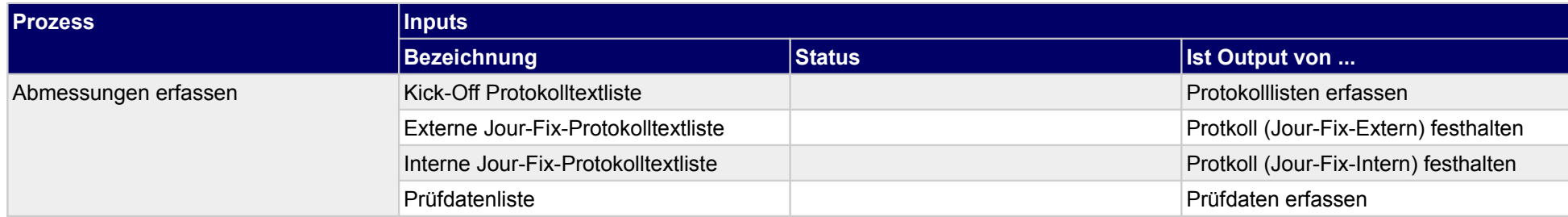

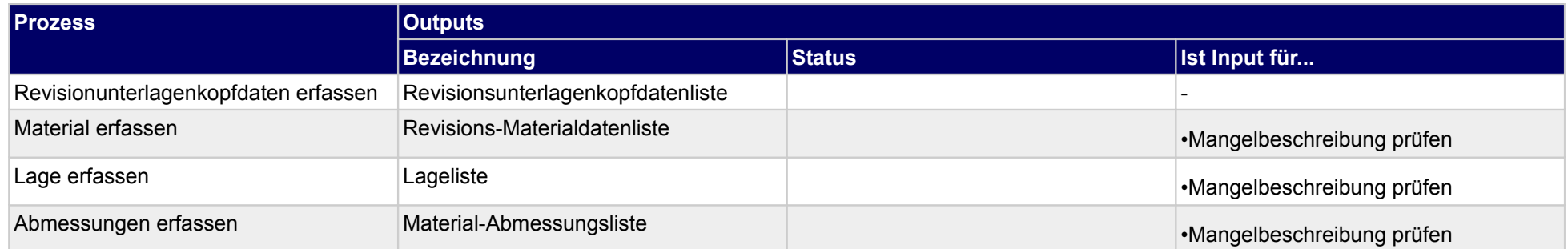

### **3.2.11Arbeitsschutz-Maßnahmen durchführen**

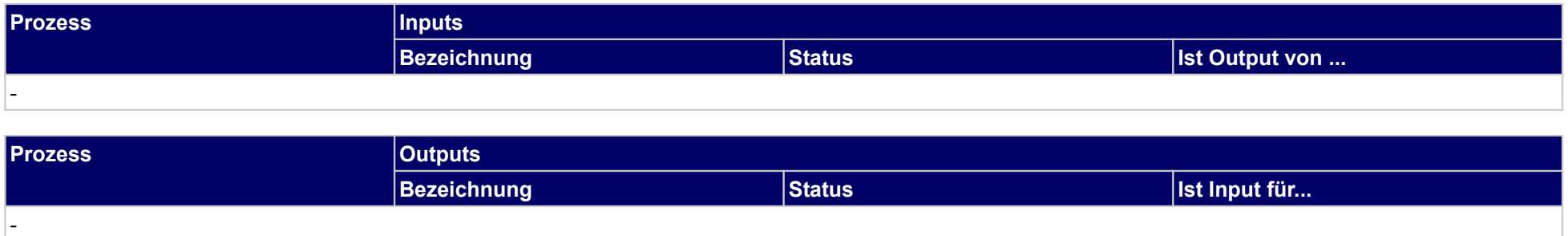

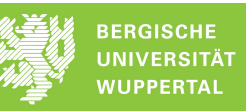

# **3.2.12 Wirksamkeit der Arbeitsschutz-Maßnahmen prüfen**

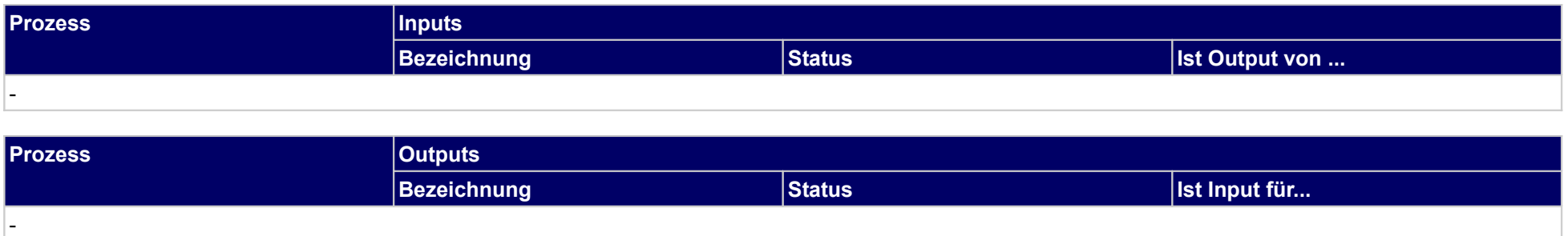
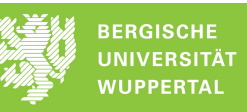

## **3.2.13 Arbeitsschutz-Dokumentation erstellen**

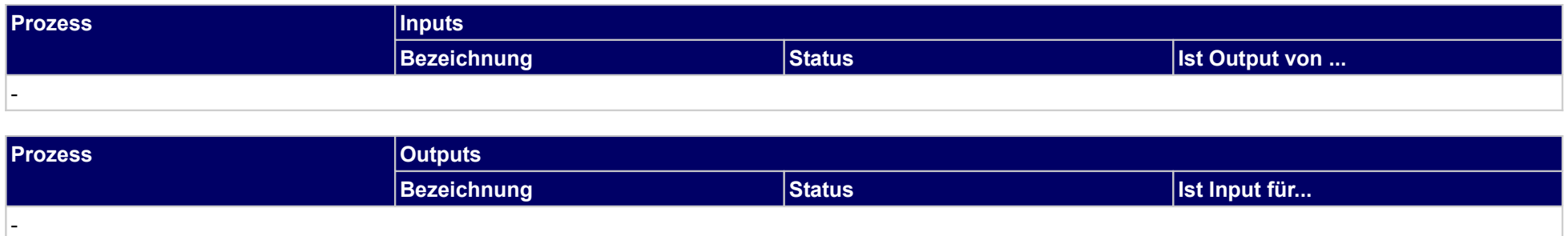

# **3.3 Bauausführung fertigstellen**

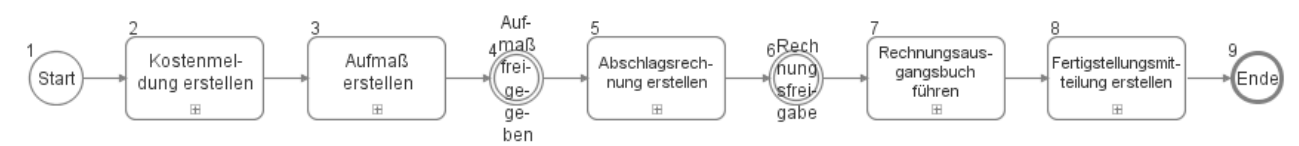

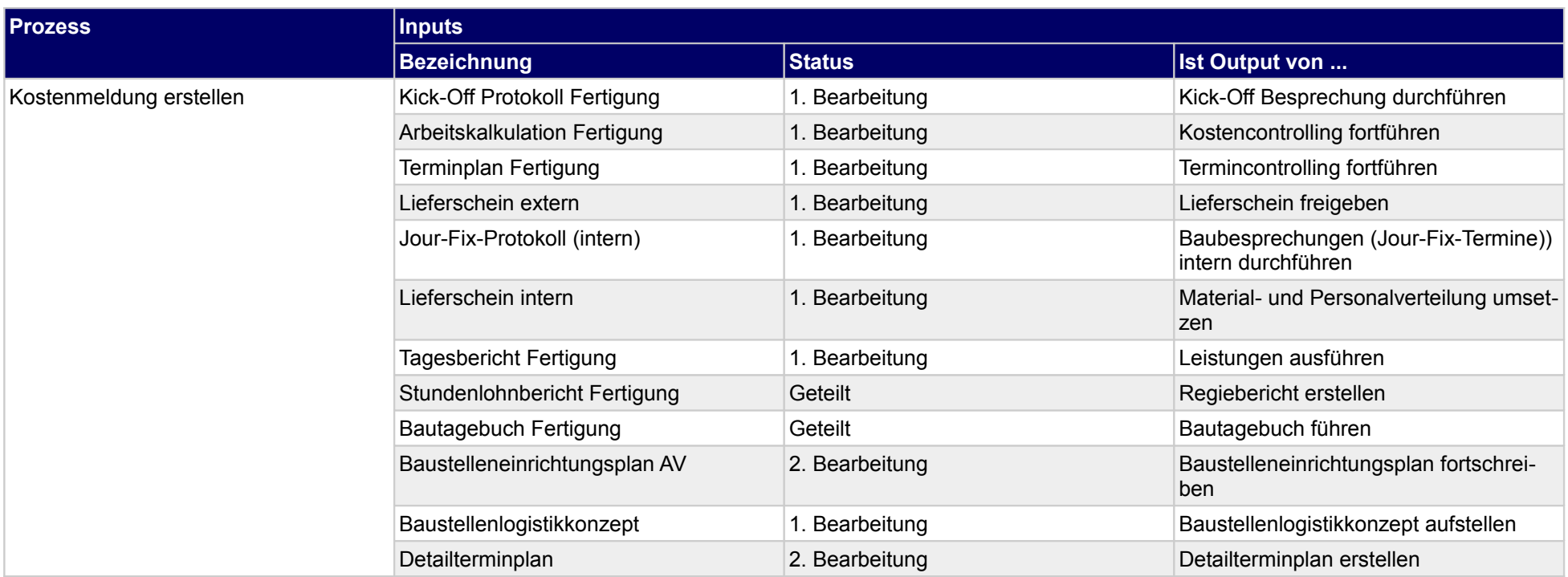

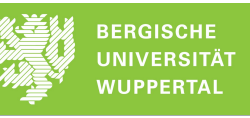

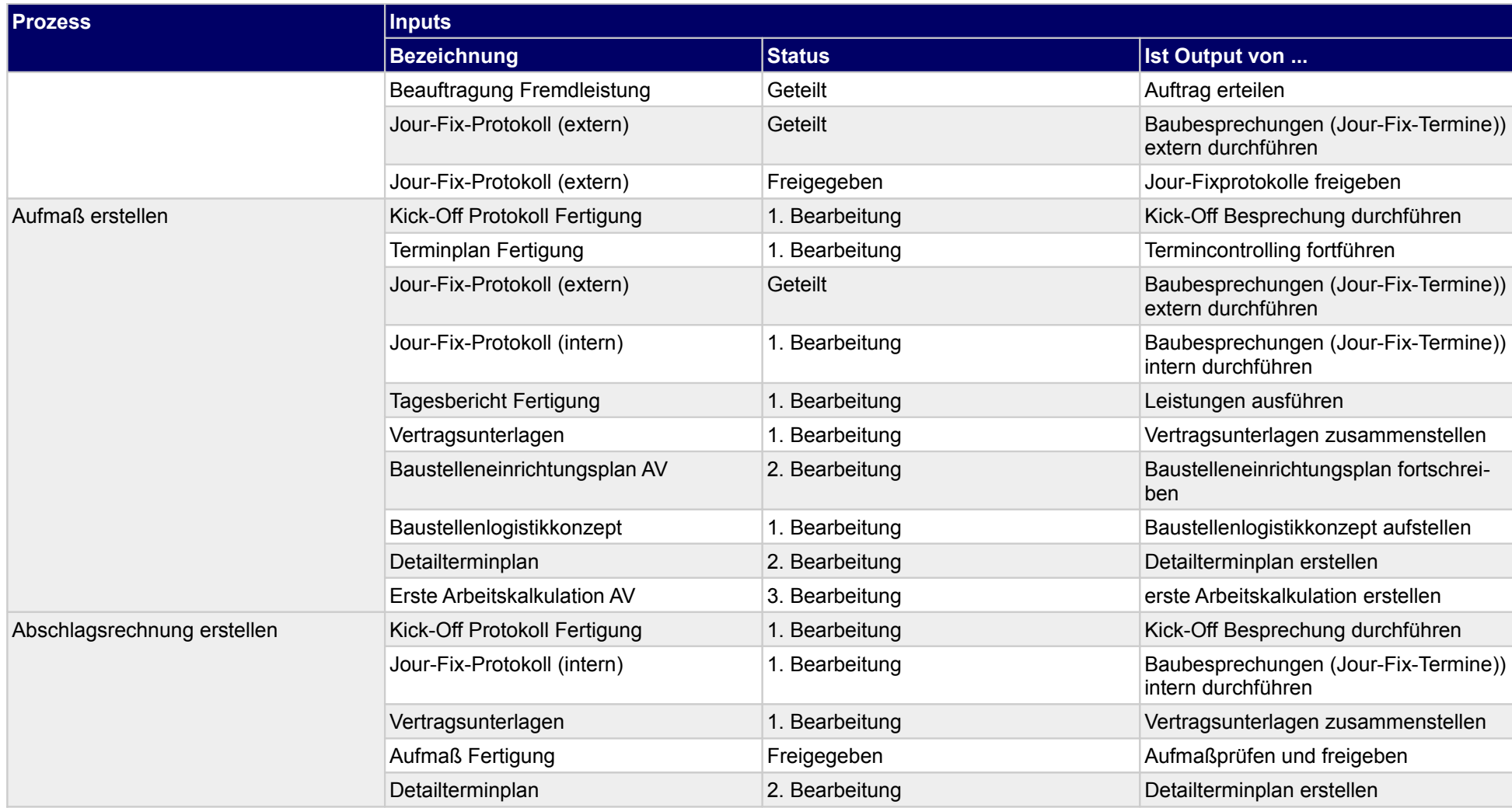

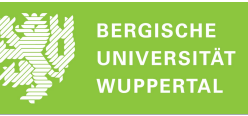

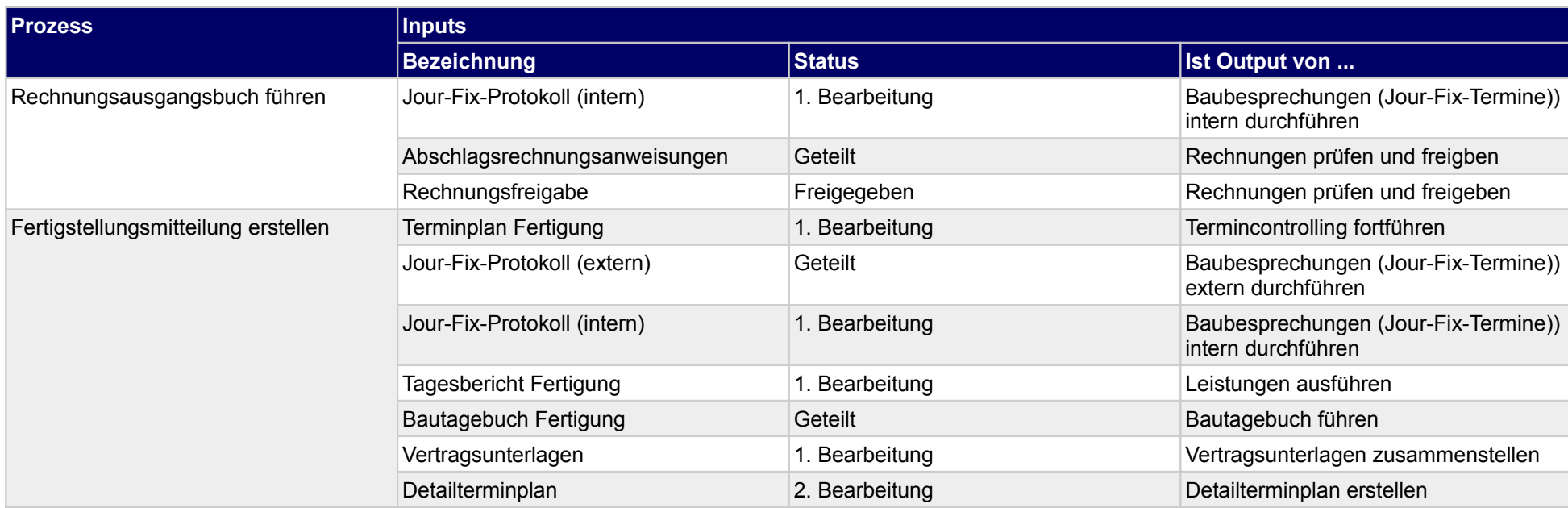

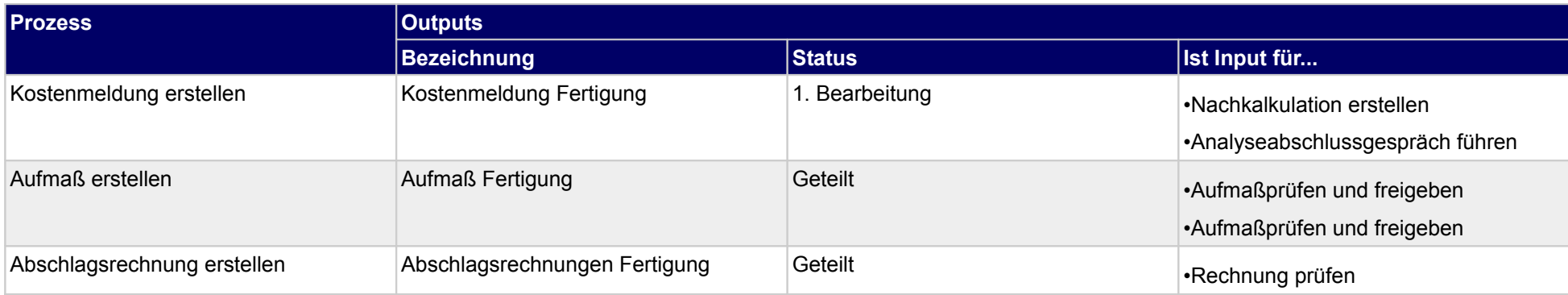

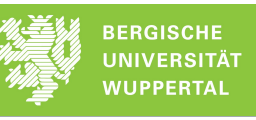

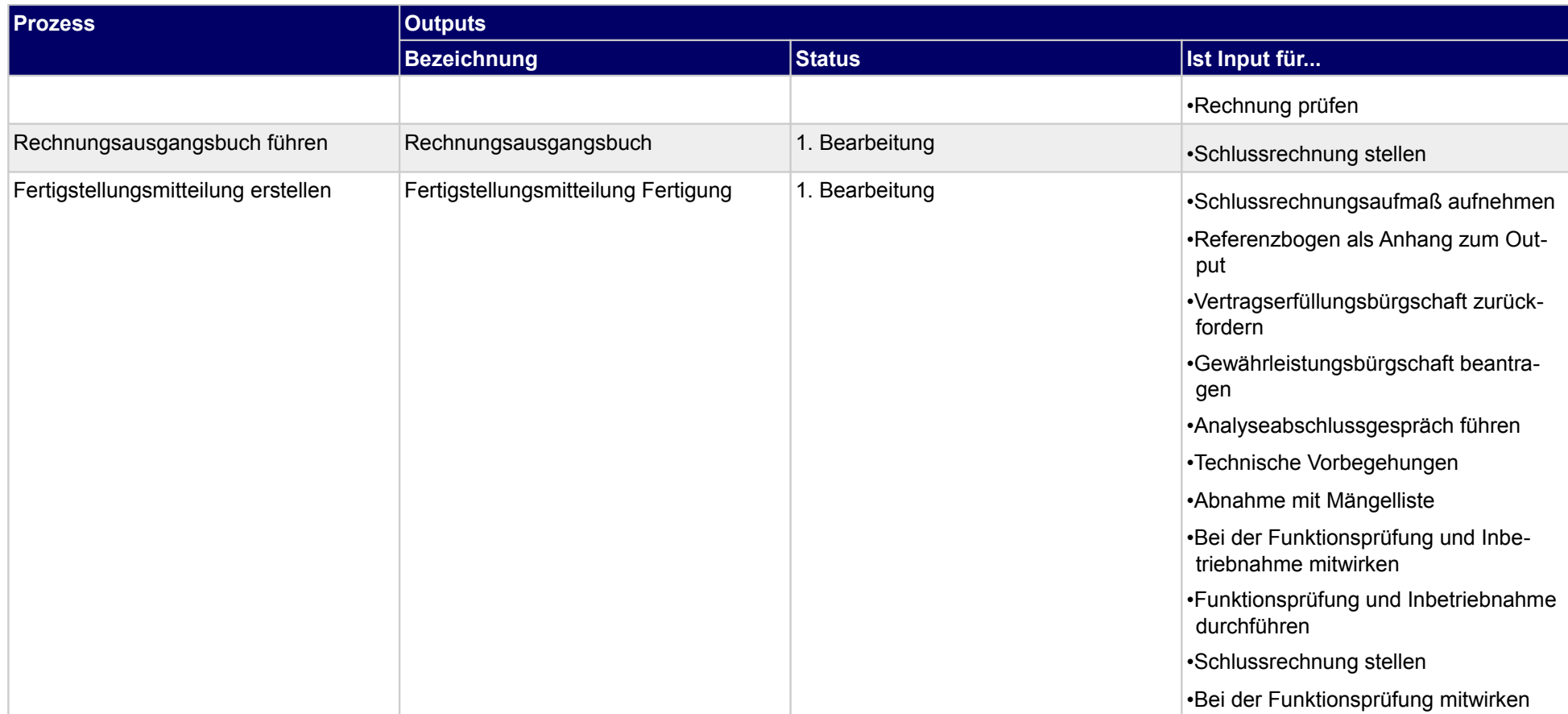

## **3.3.1 Kostenmeldung erstellen**

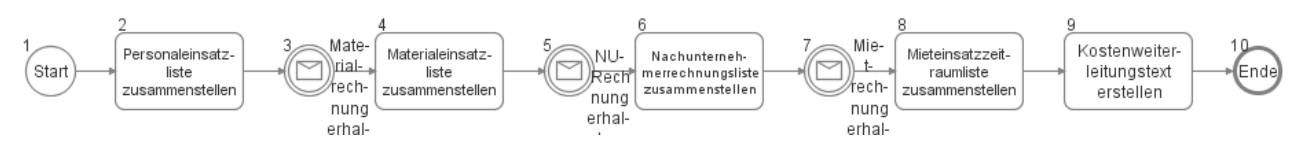

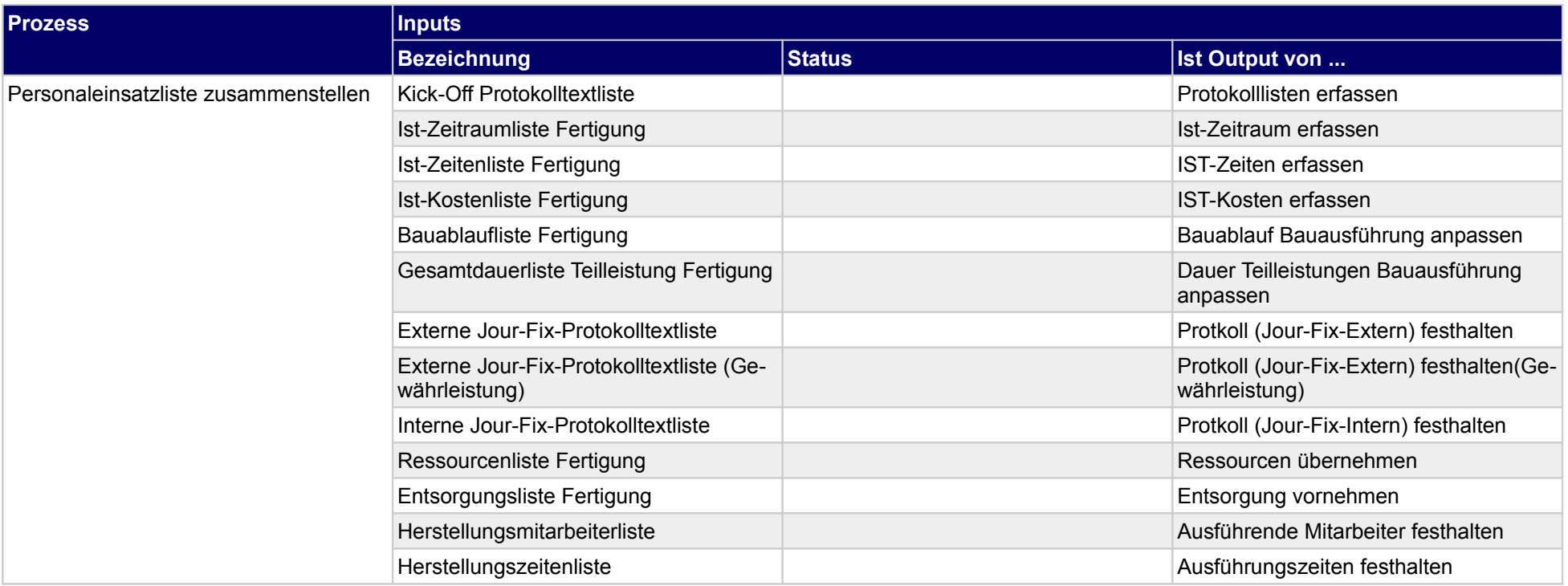

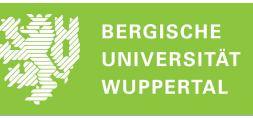

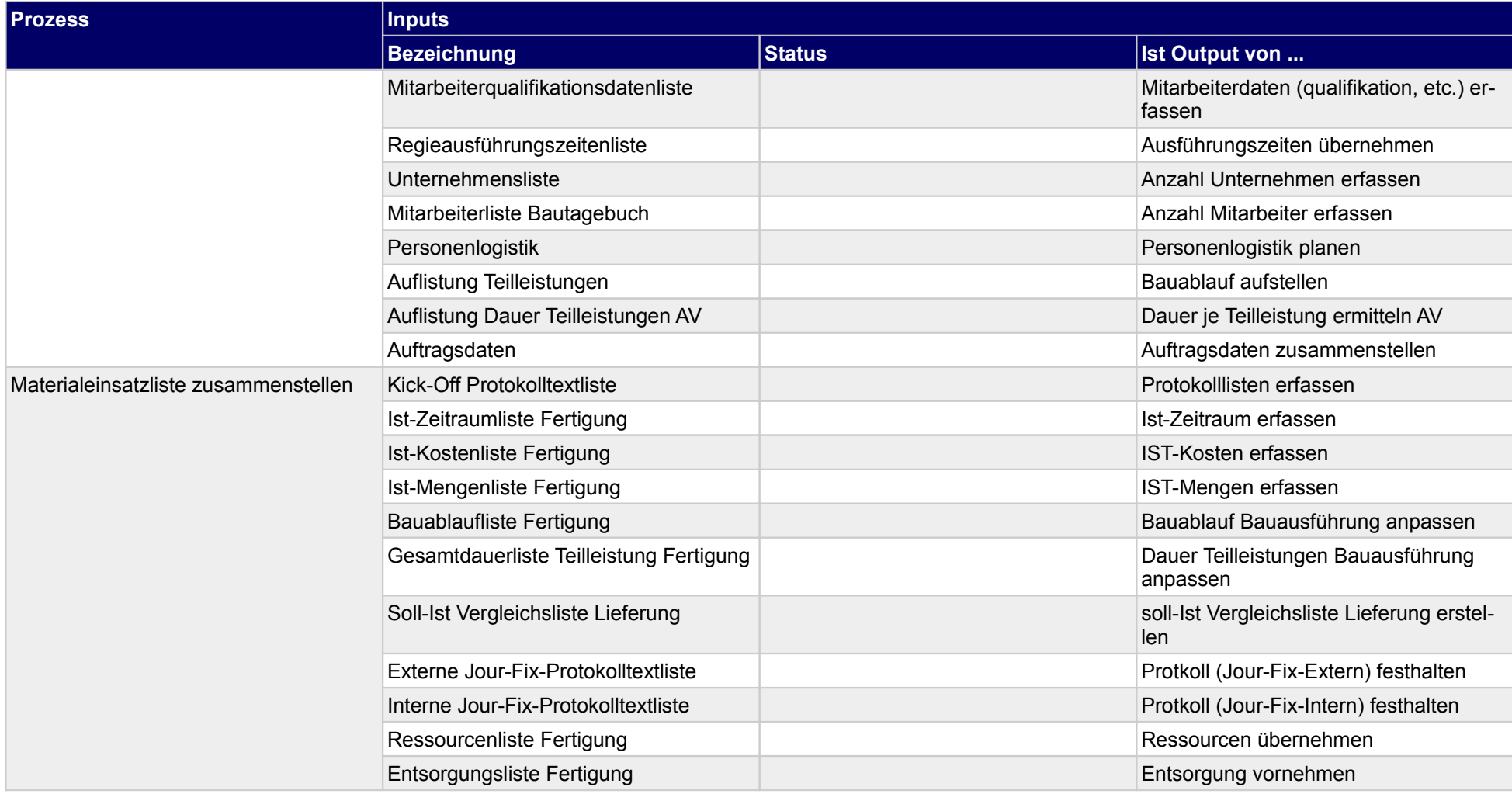

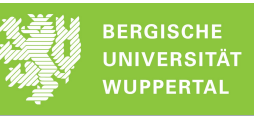

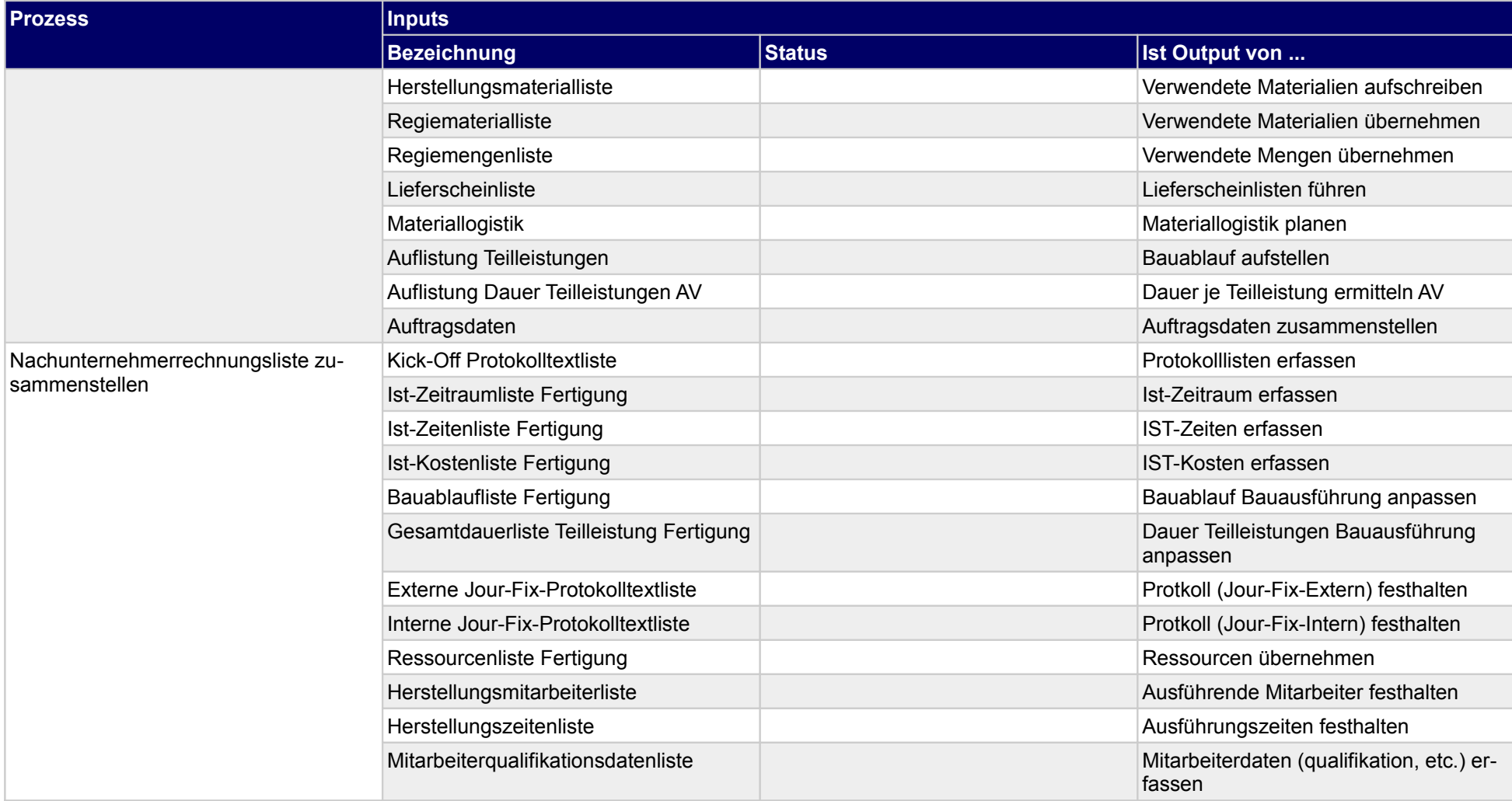

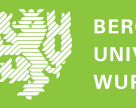

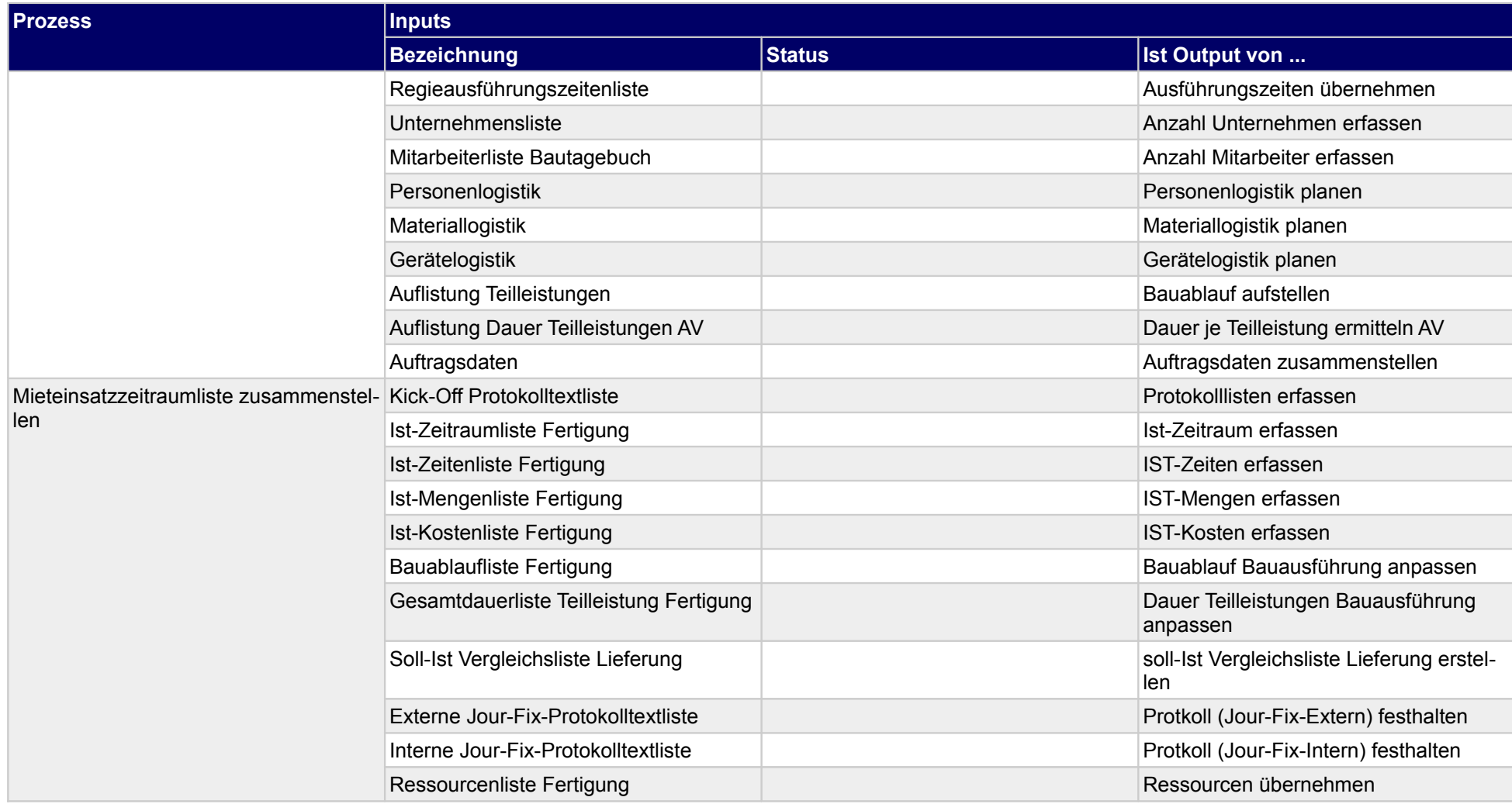

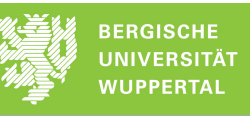

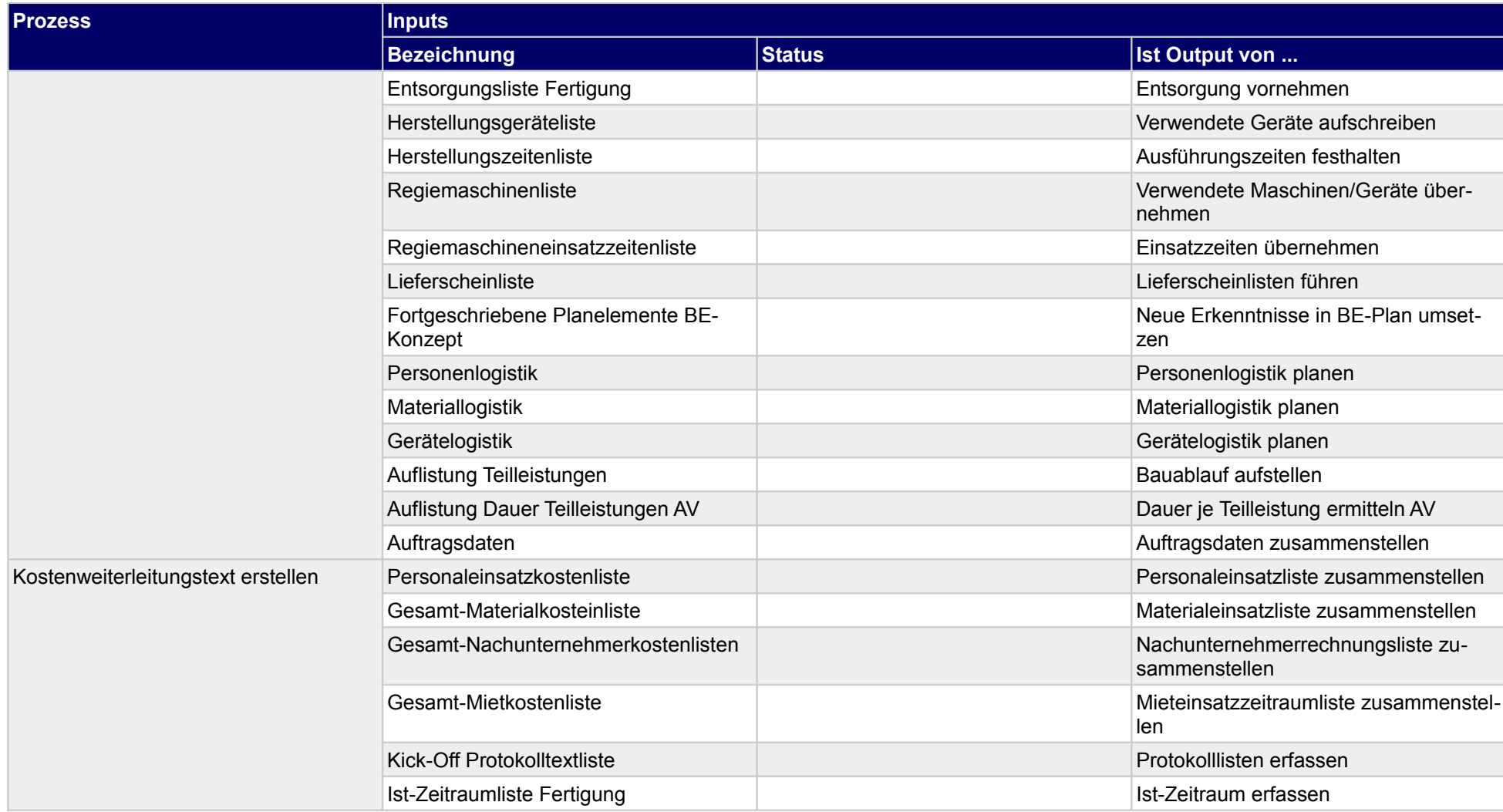

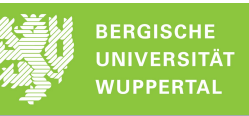

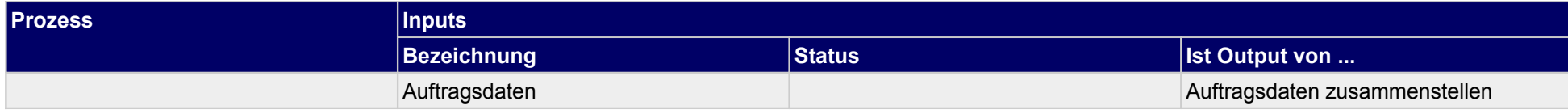

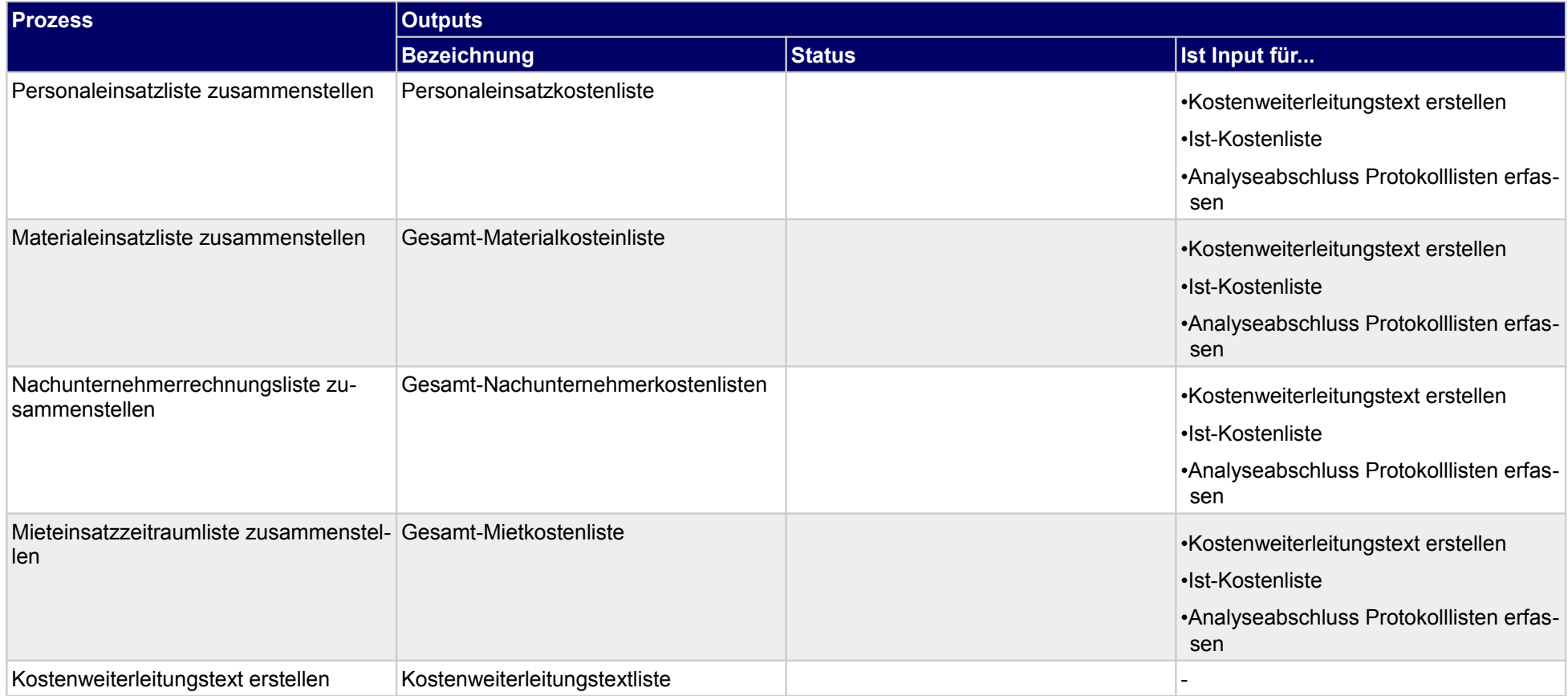

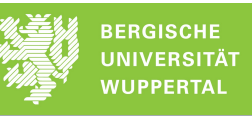

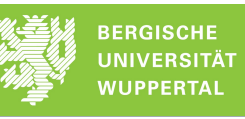

### **3.3.2 Aufmaß erstellen**

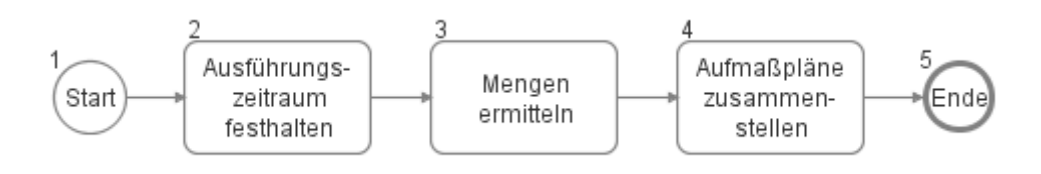

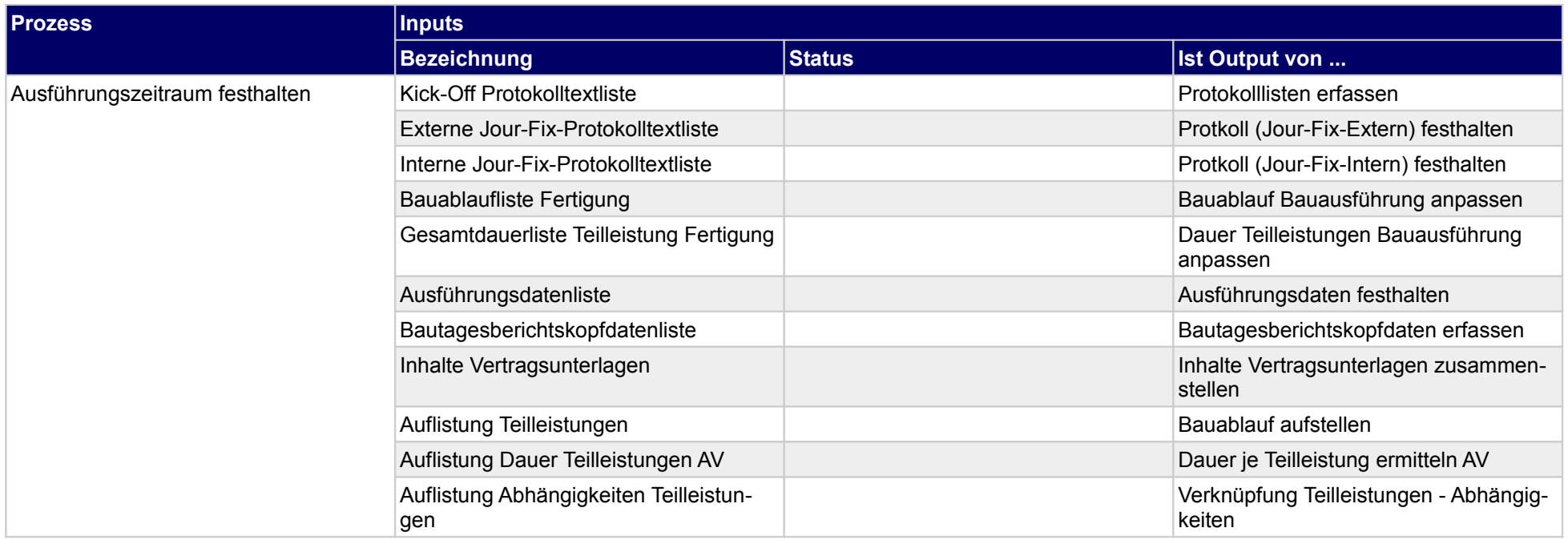

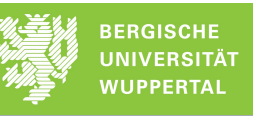

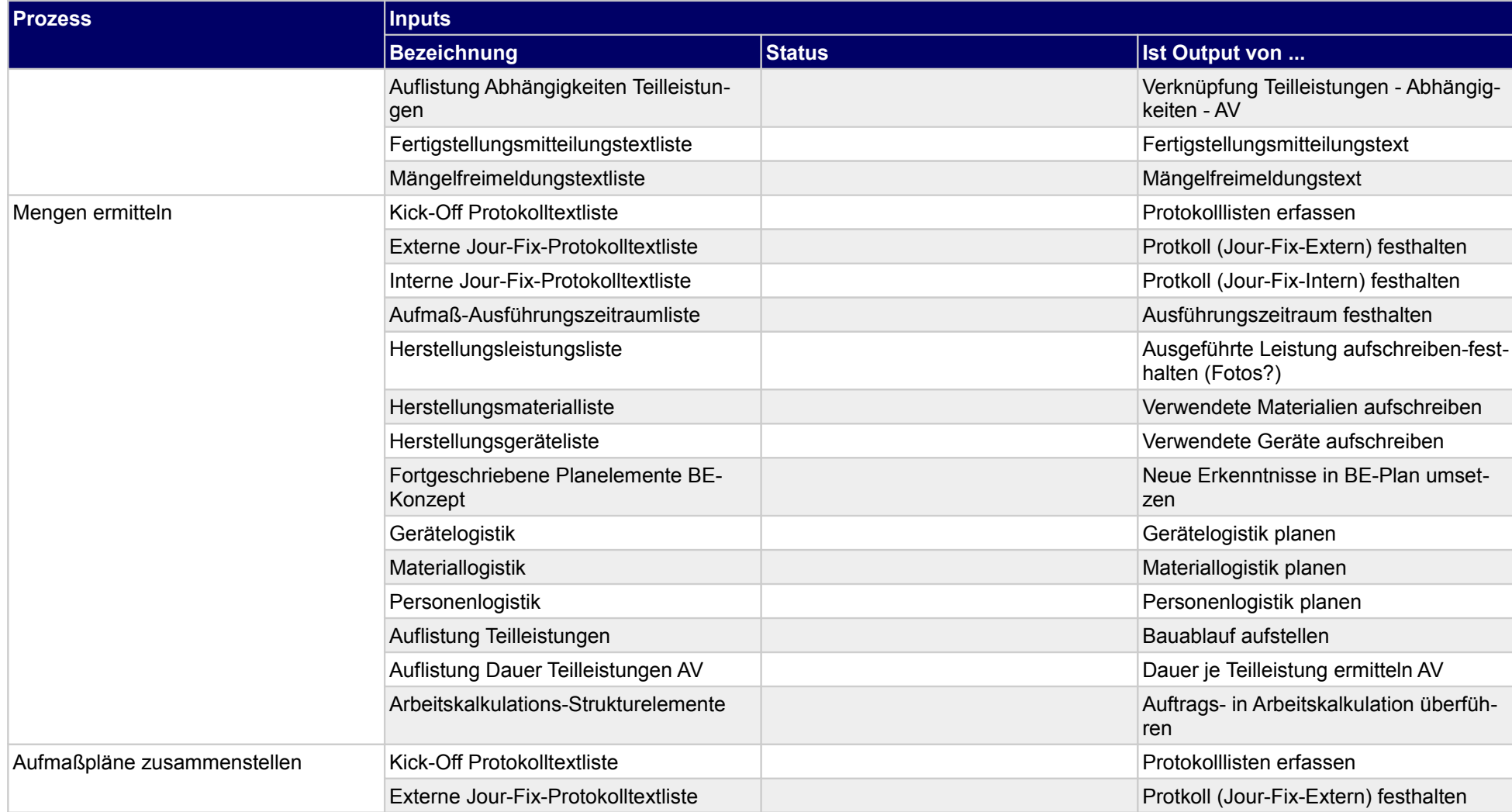

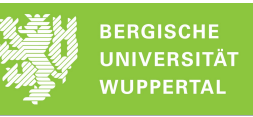

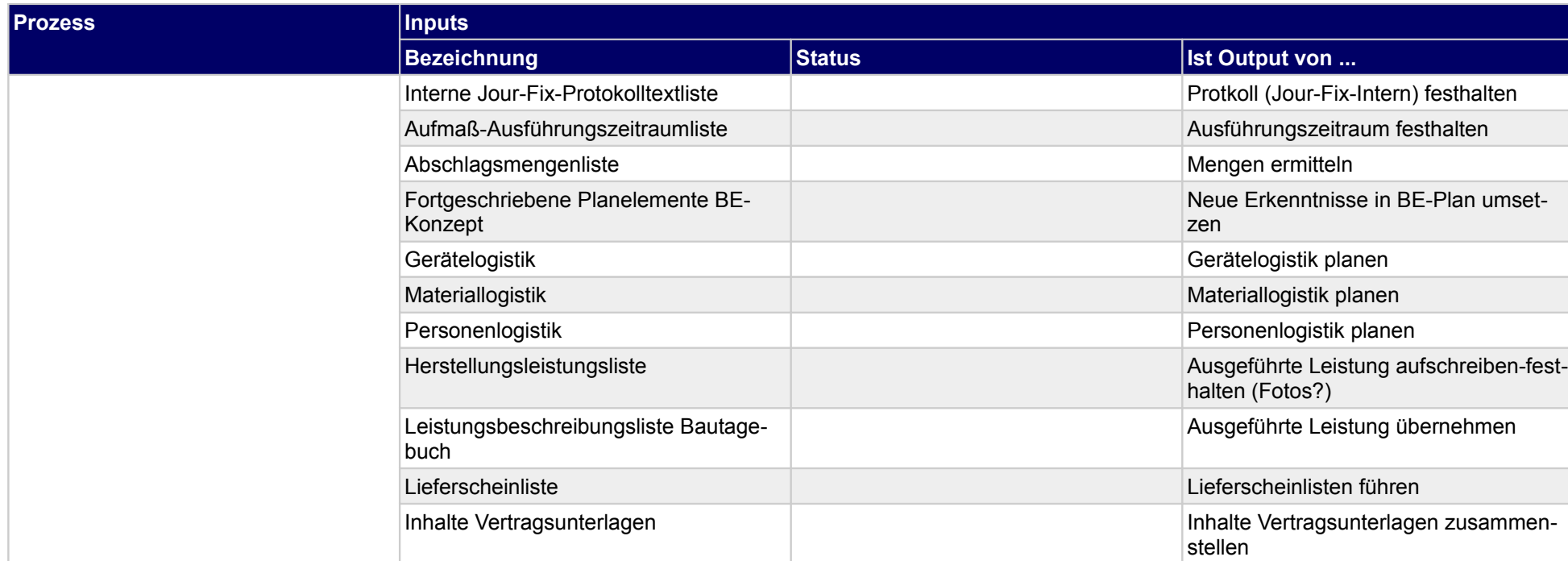

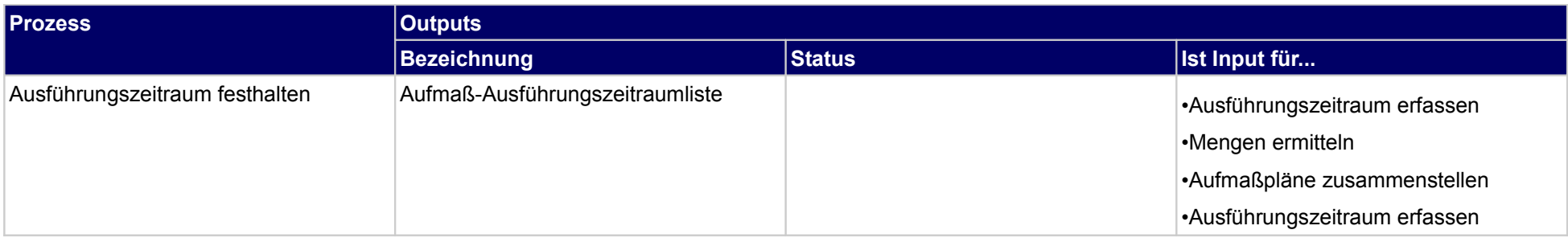

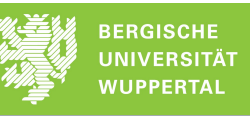

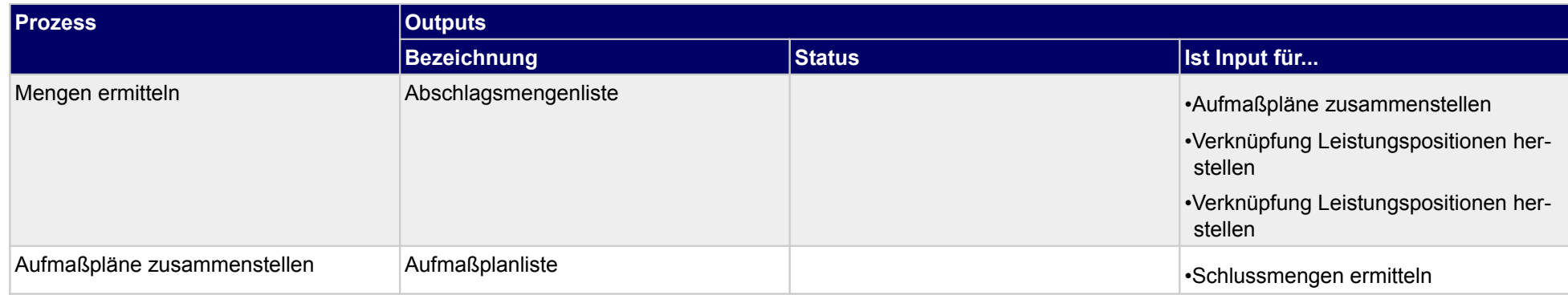

## **3.3.3 Abschlagsrechnung erstellen**

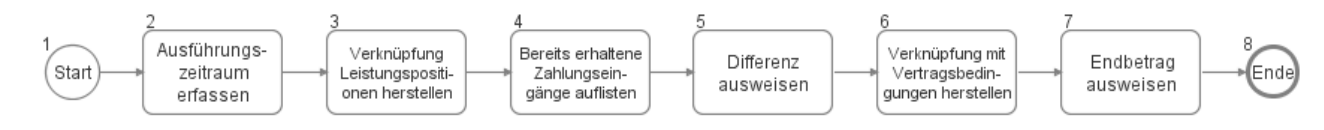

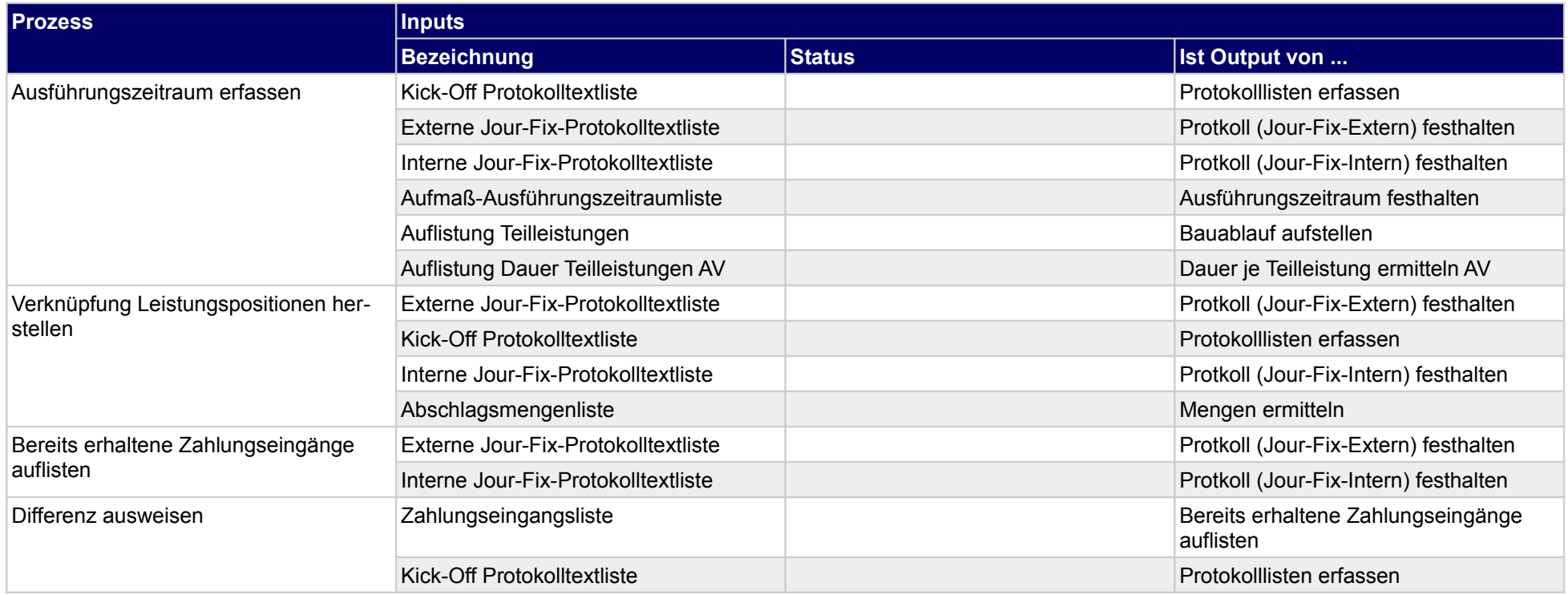

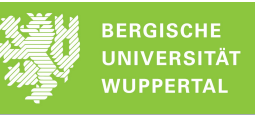

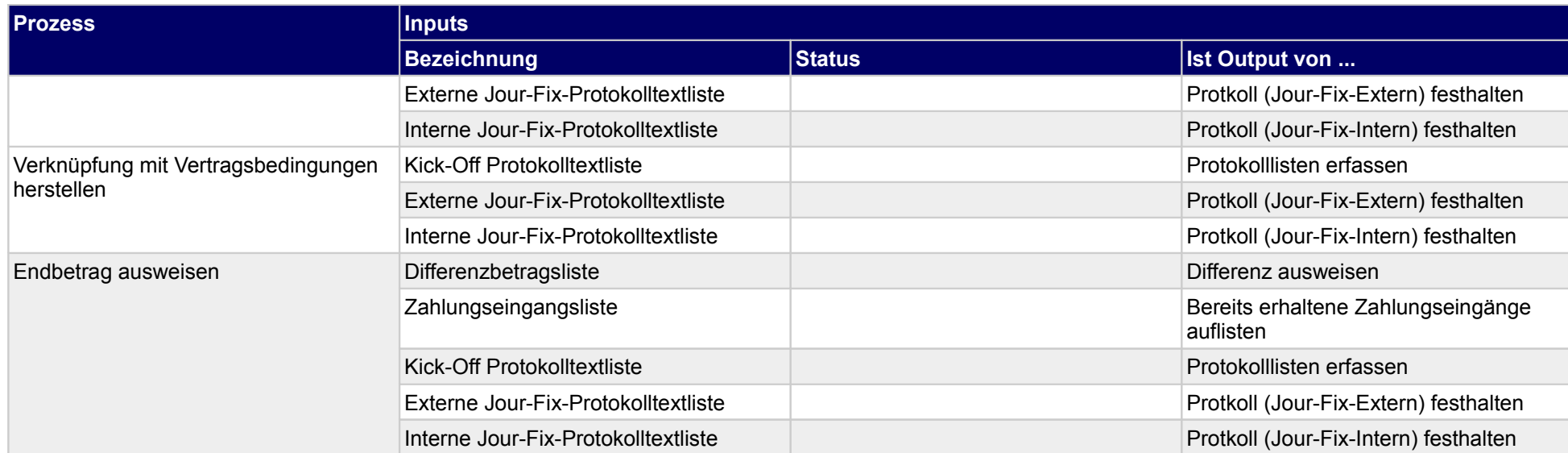

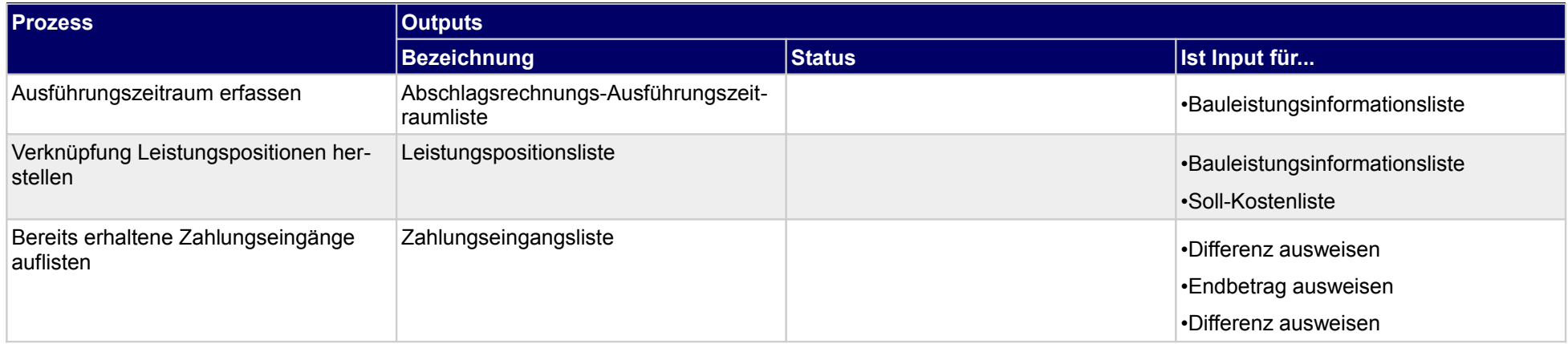

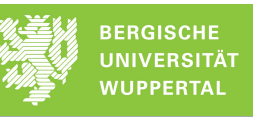

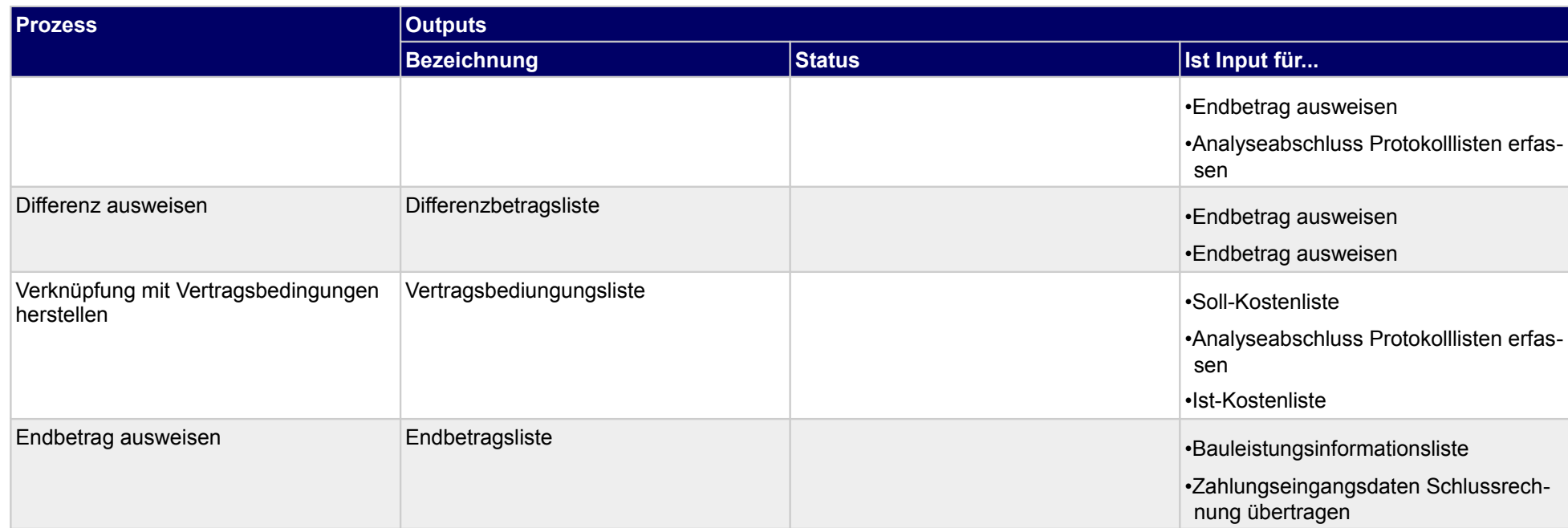

## **3.3.4 Rechnungsausgangsbuch führen**

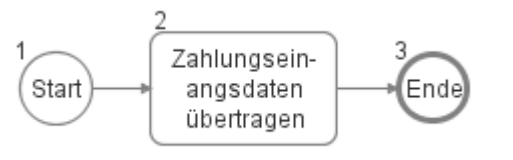

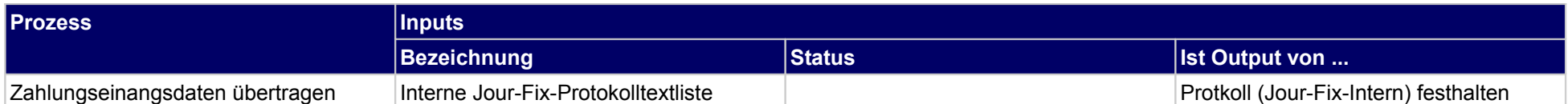

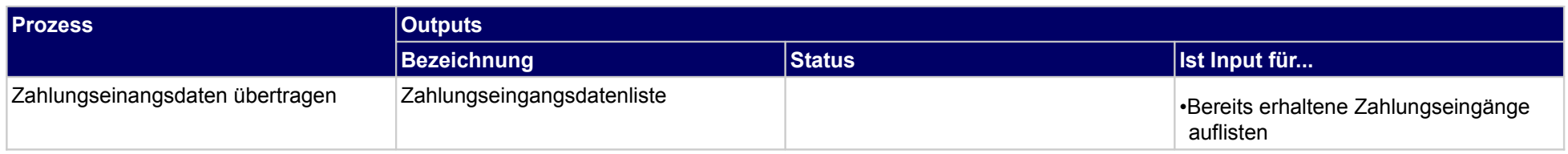

## **3.3.5 Fertigstellungsmitteilung erstellen**

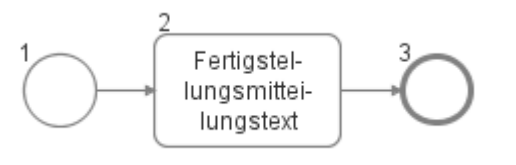

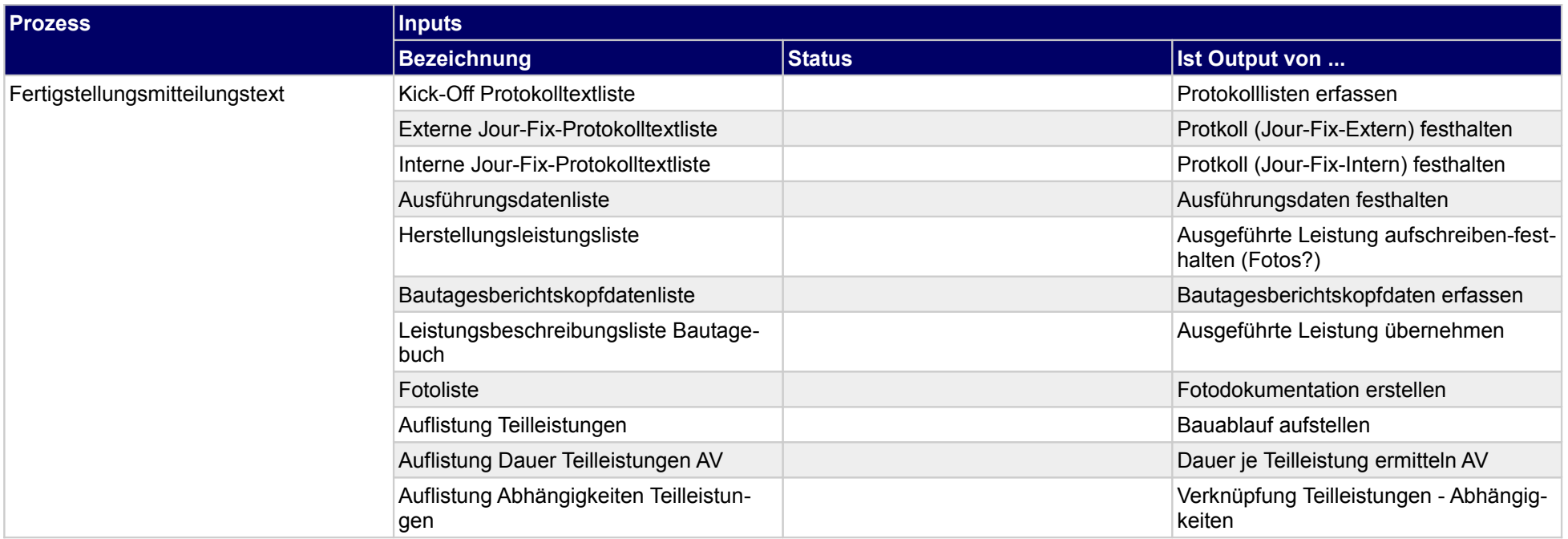

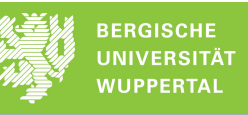

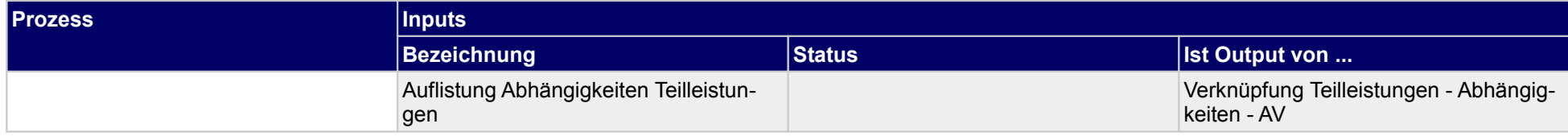

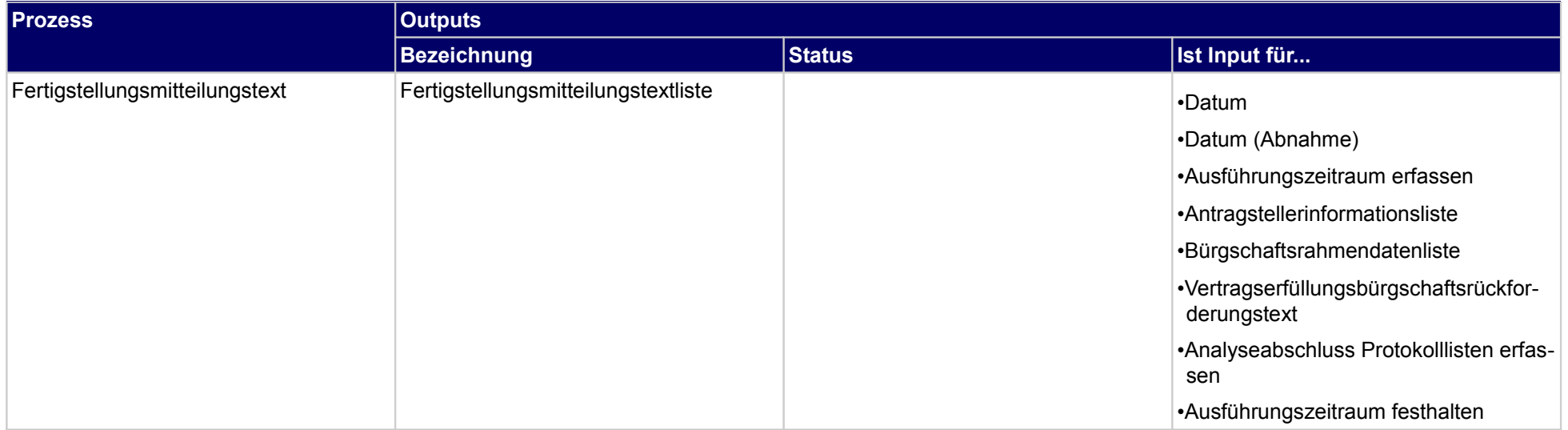

# **4 Abnahme/Übergabe**

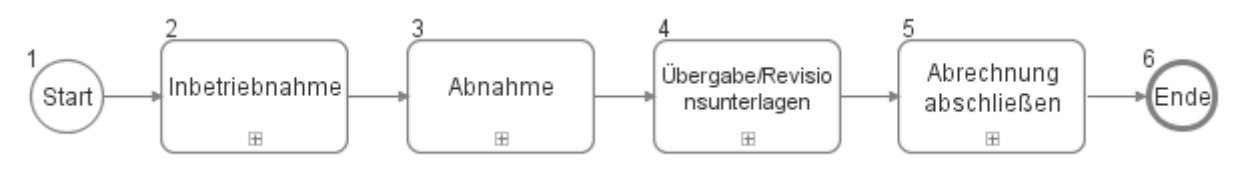

### **4.1 Inbetriebnahme**

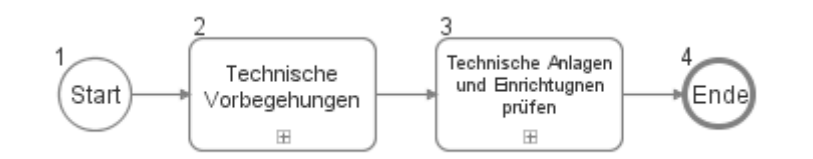

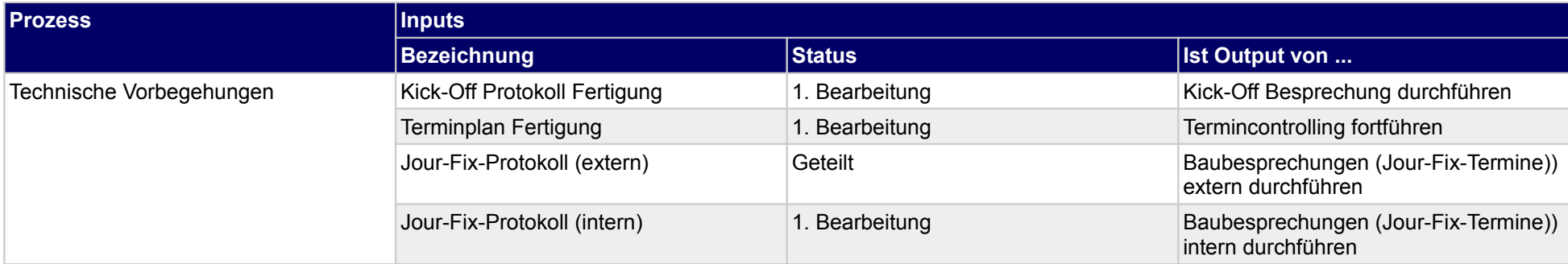

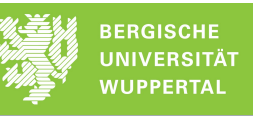

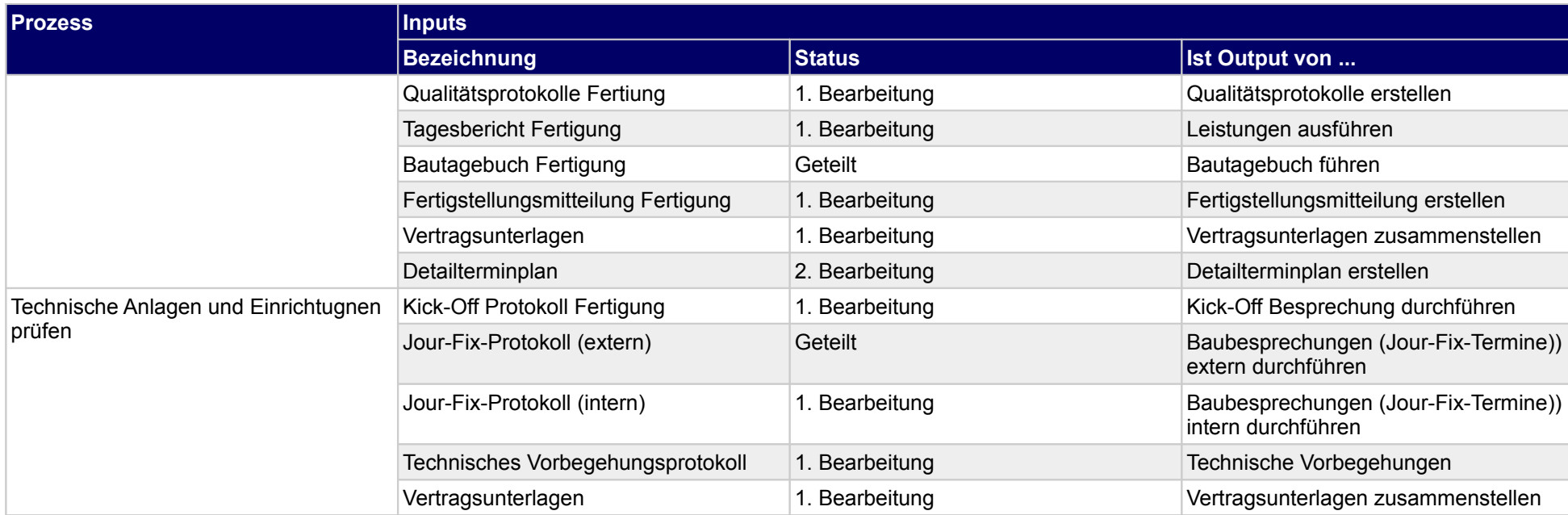

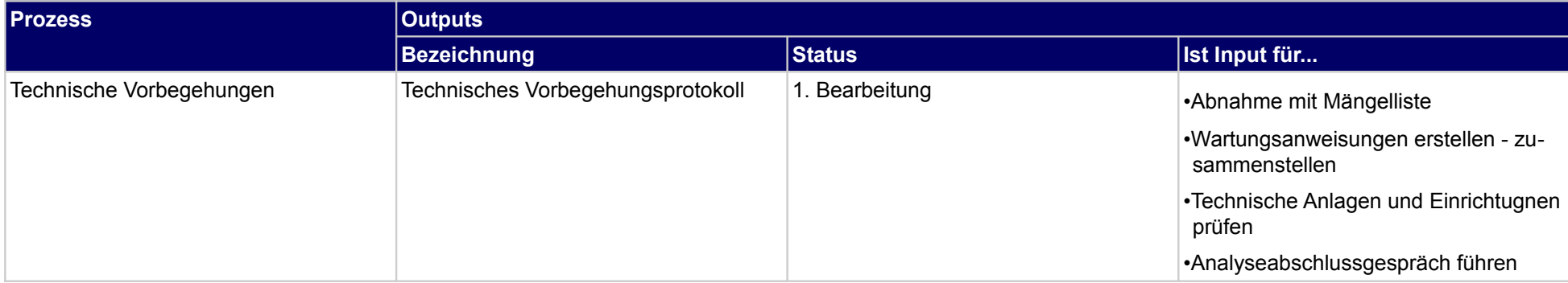

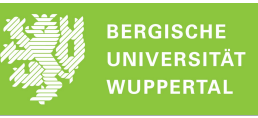

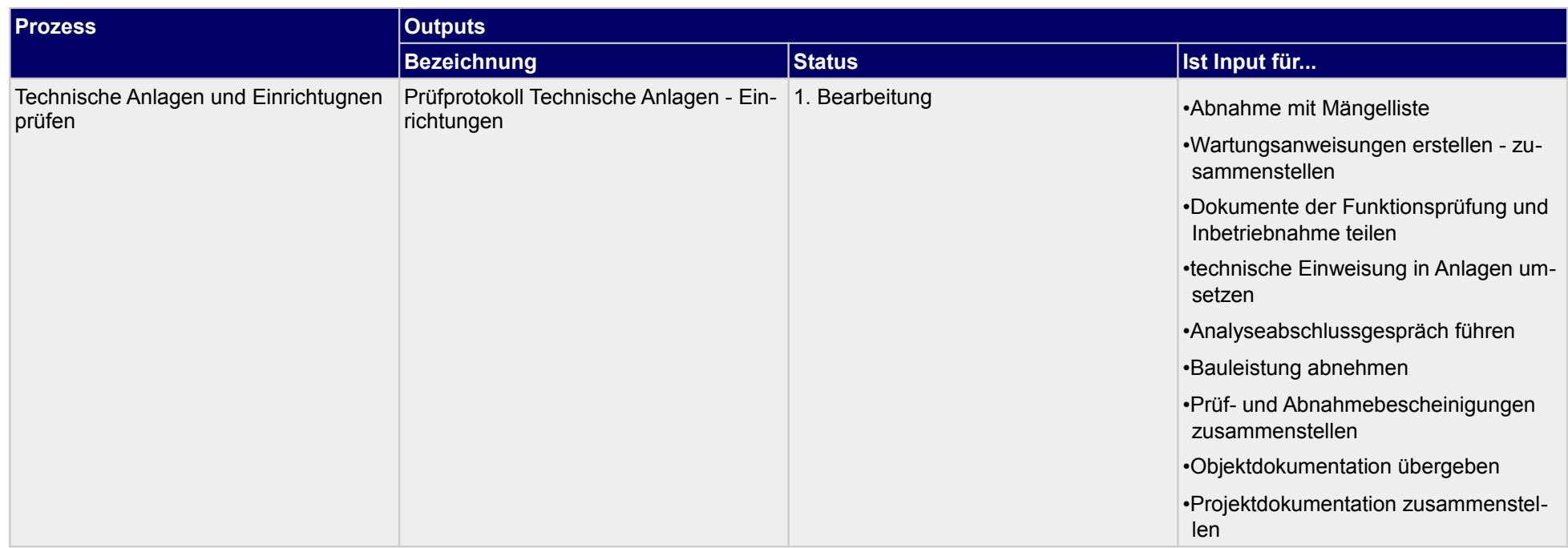

# **4.1.1 Technische Vorbegehungen**

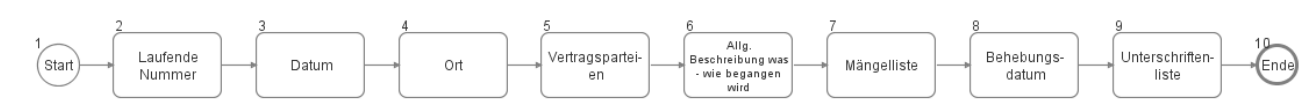

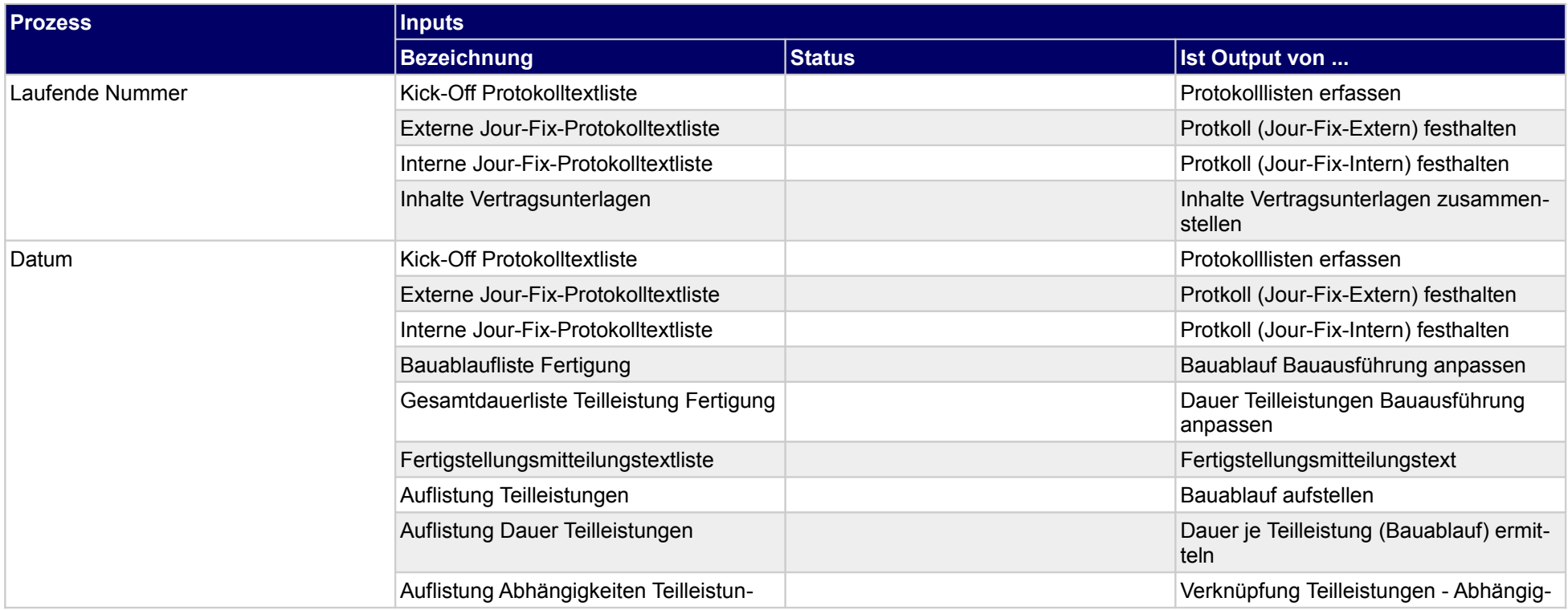

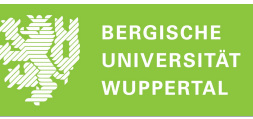

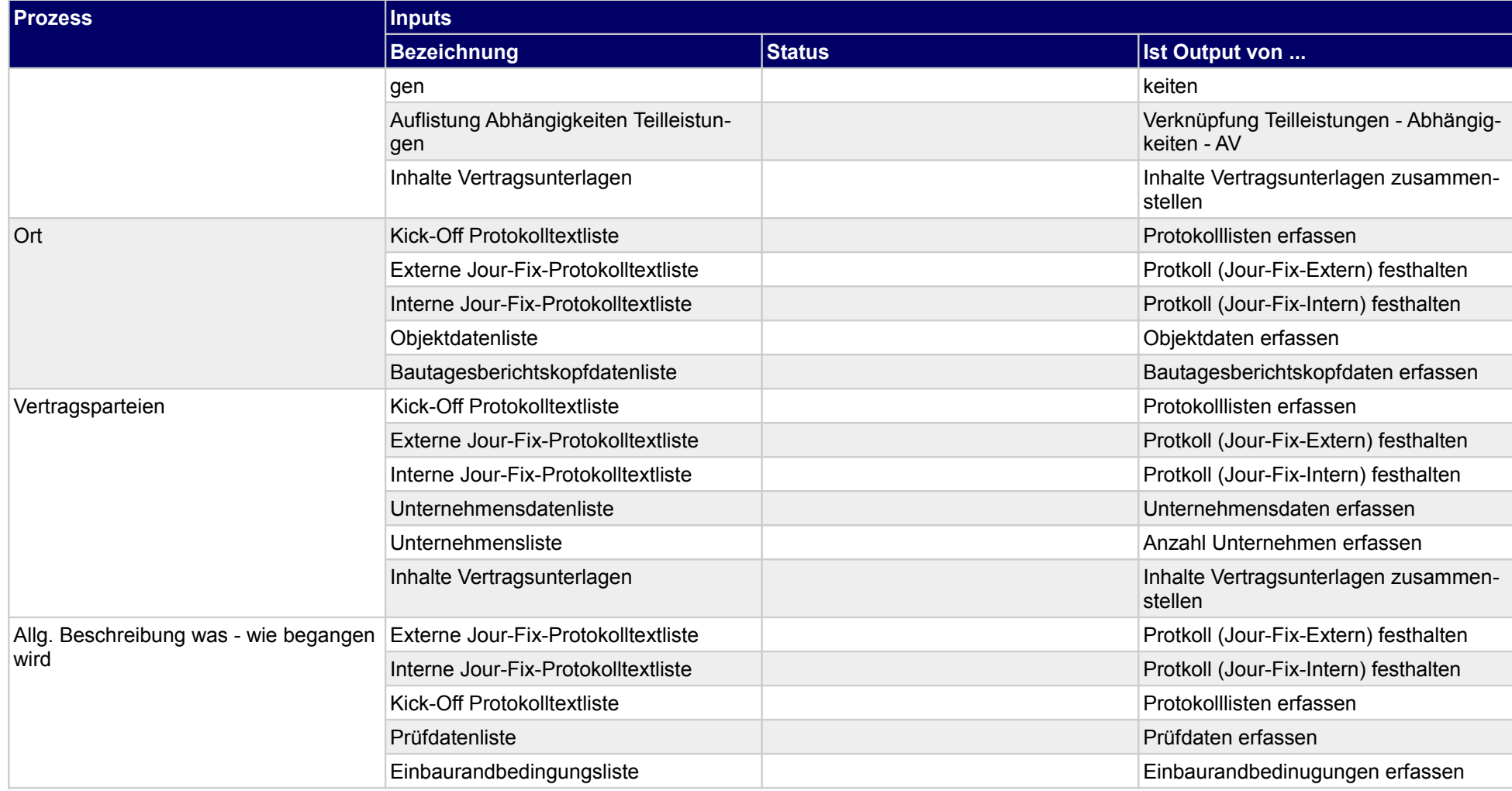

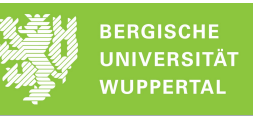

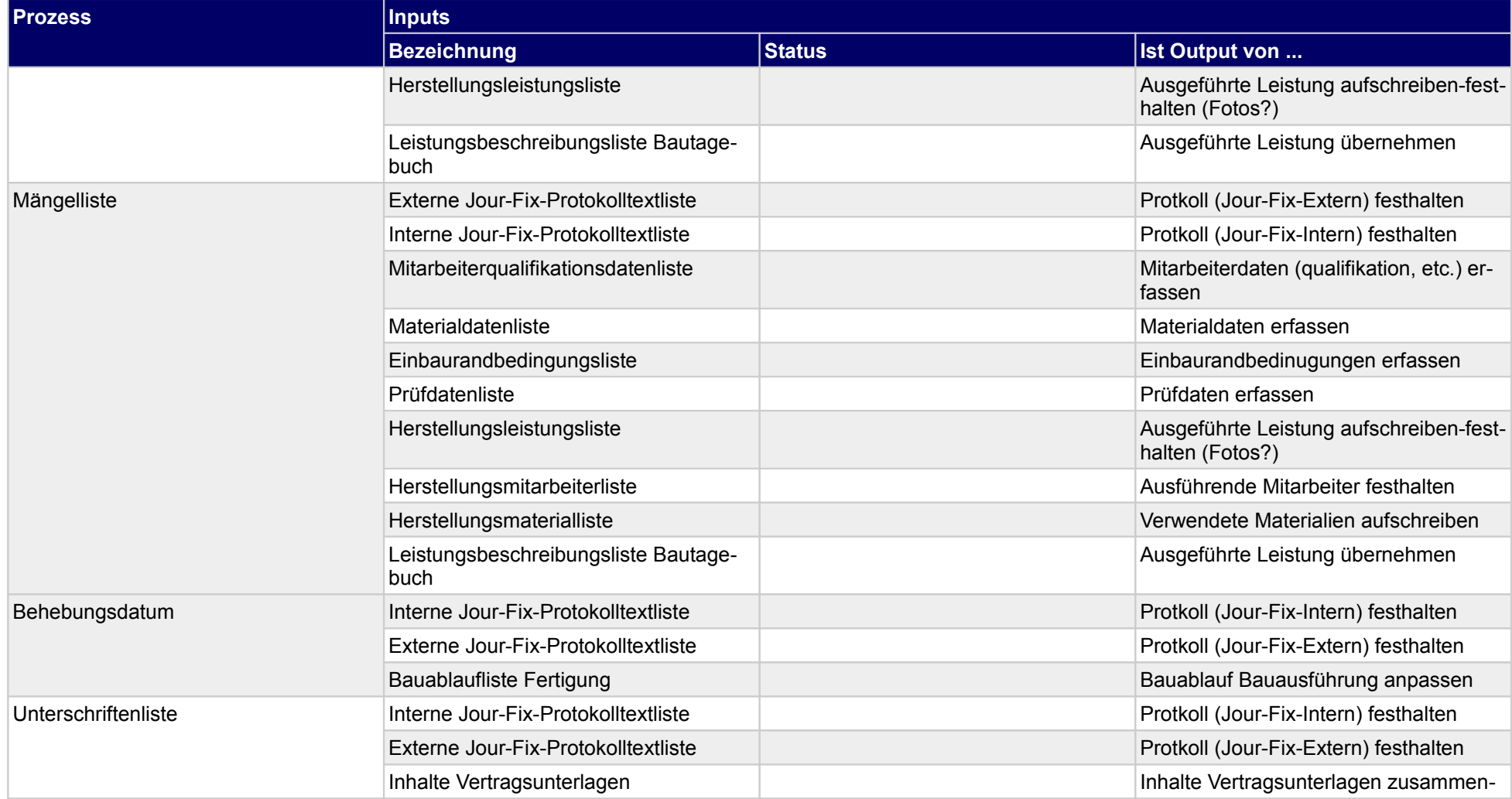

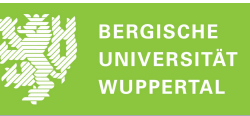

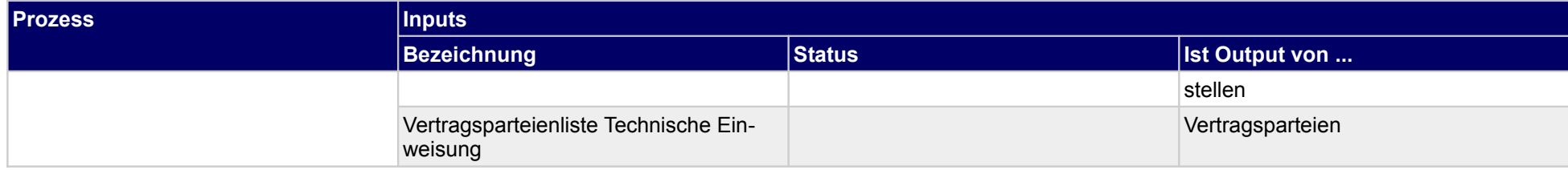

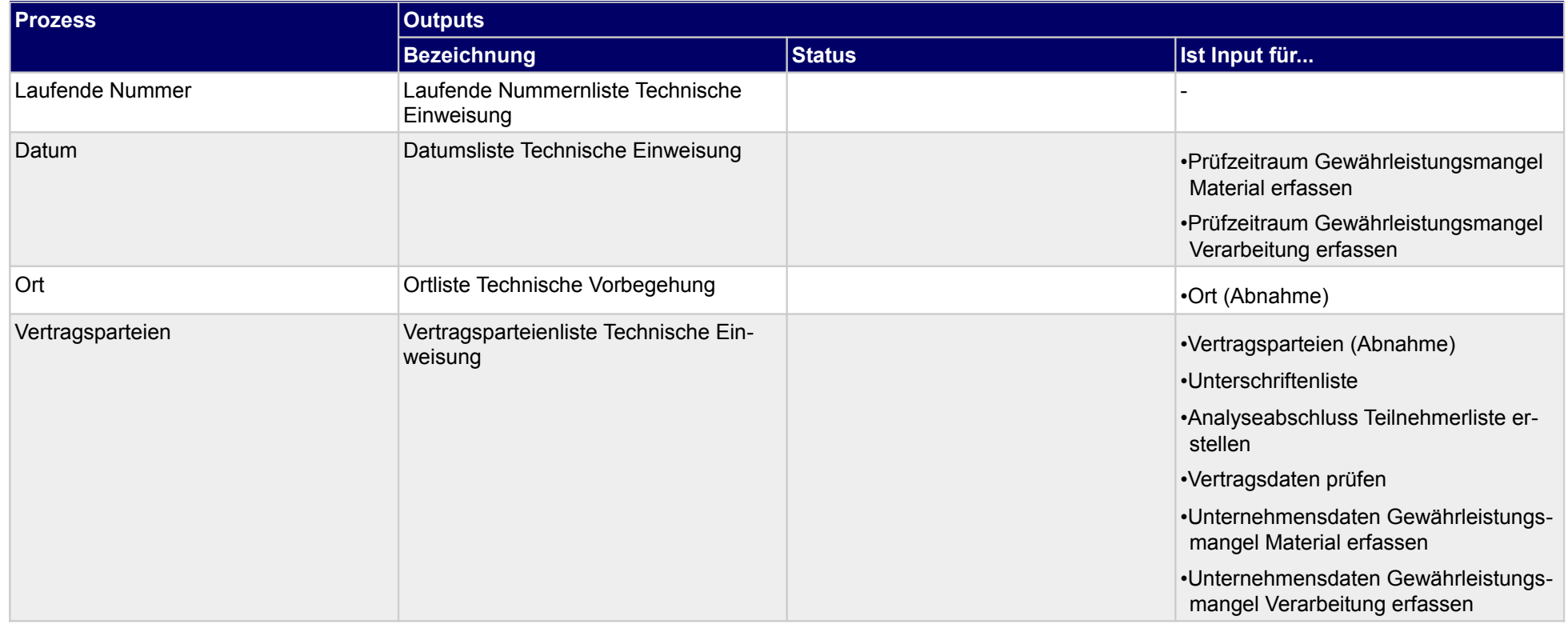

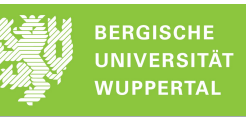

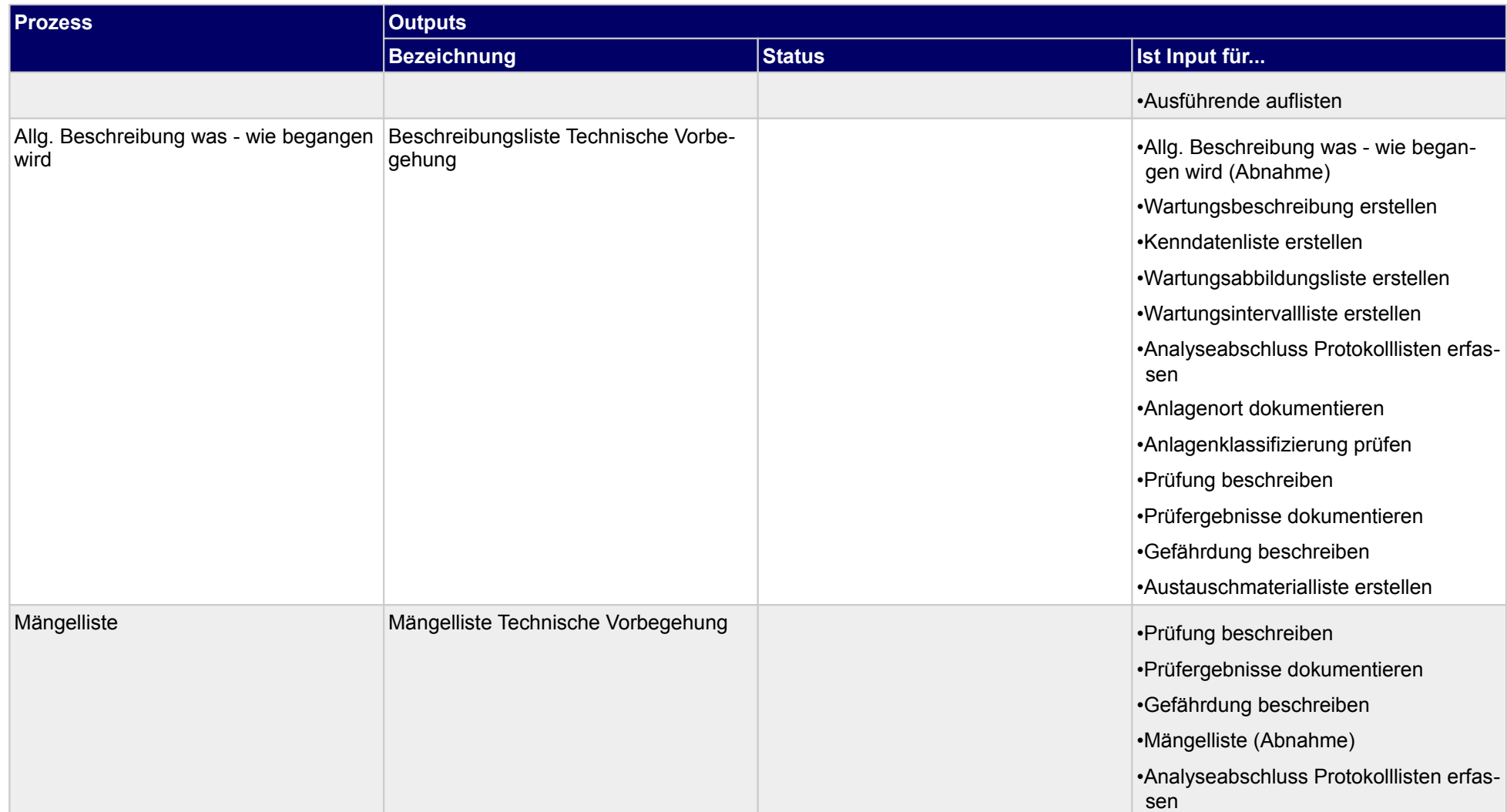

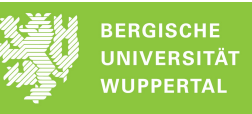

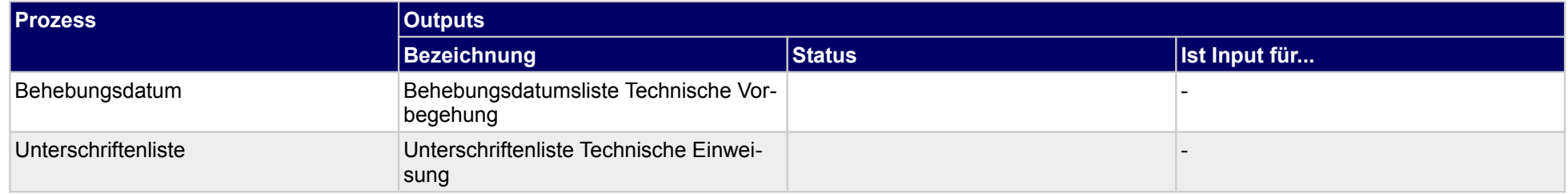

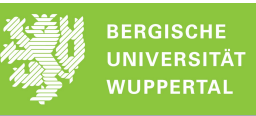

# **4.1.2 Übergabe**

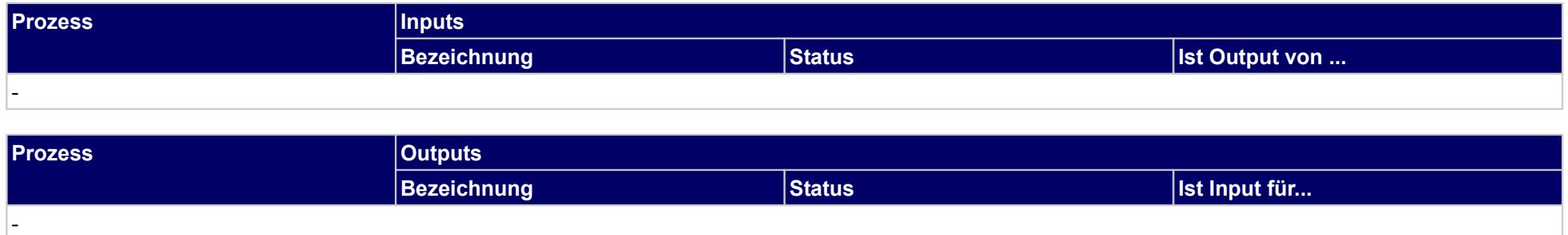

## **4.1.3 Technische Anlagen und Einrichtugnen prüfen**

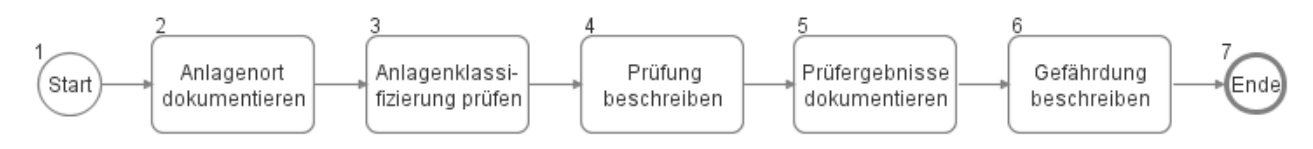

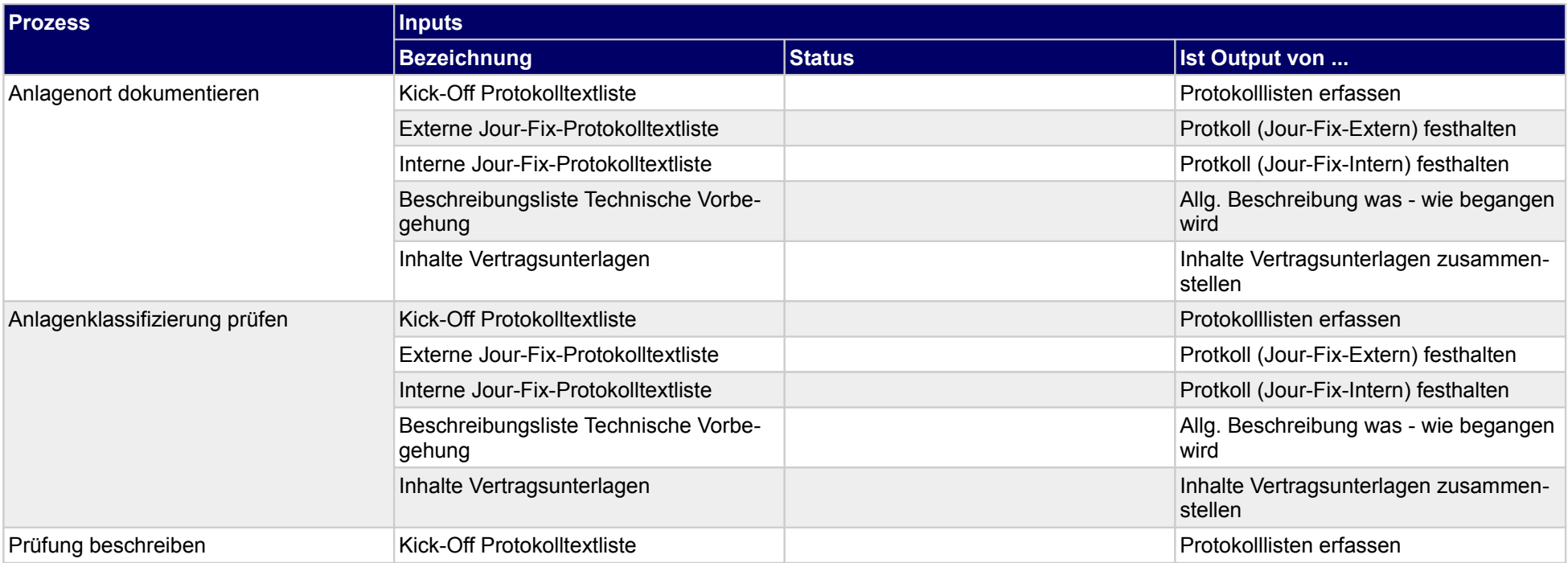

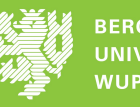

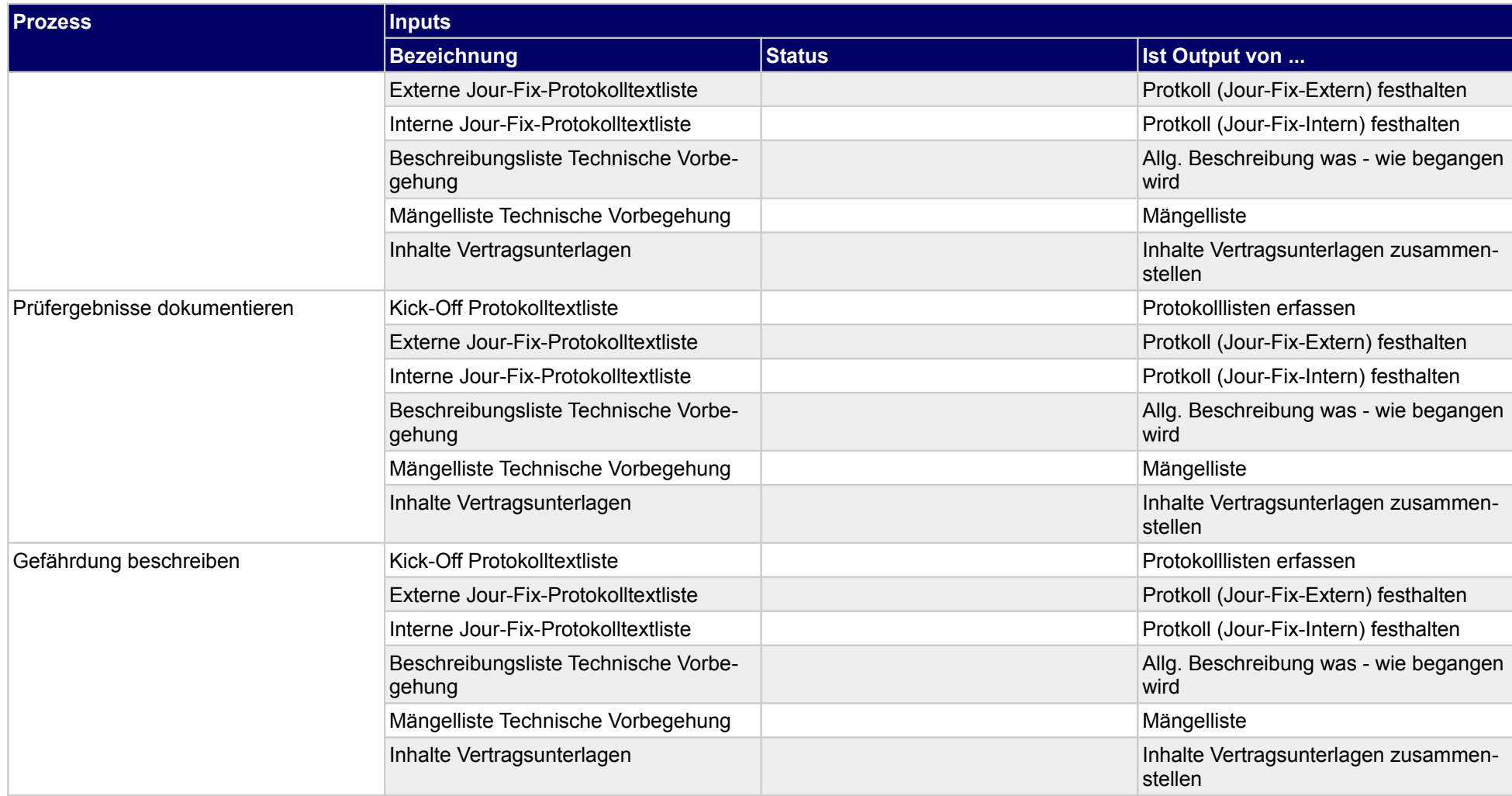

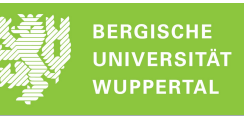

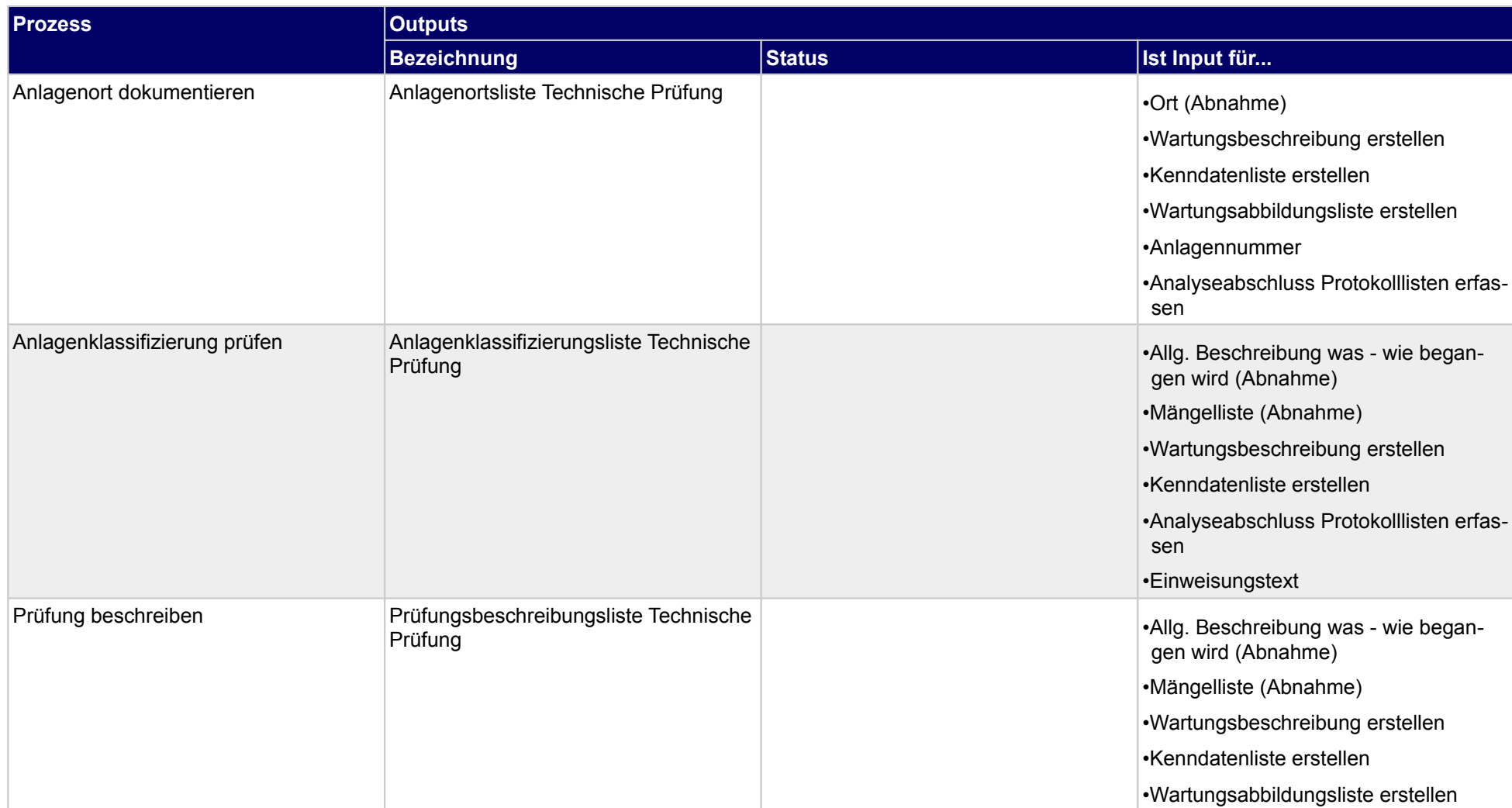

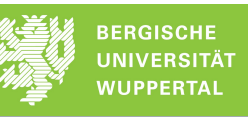

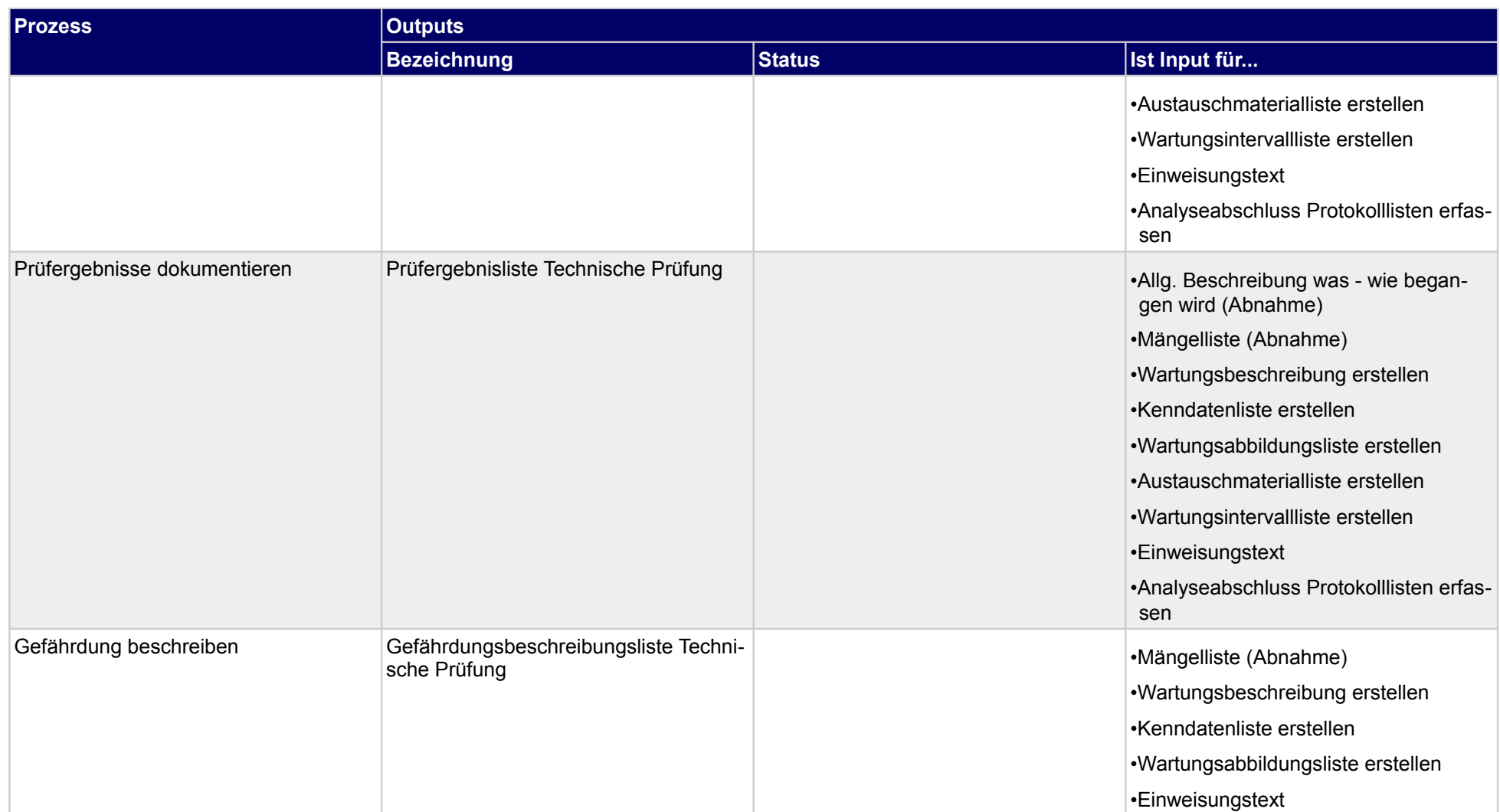
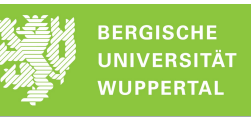

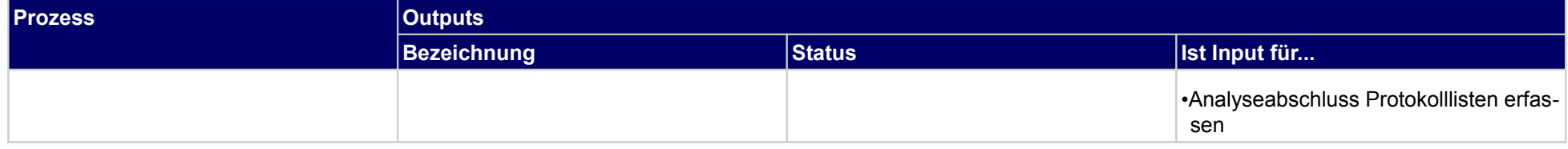

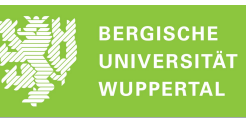

### **4.2 Abnahme**

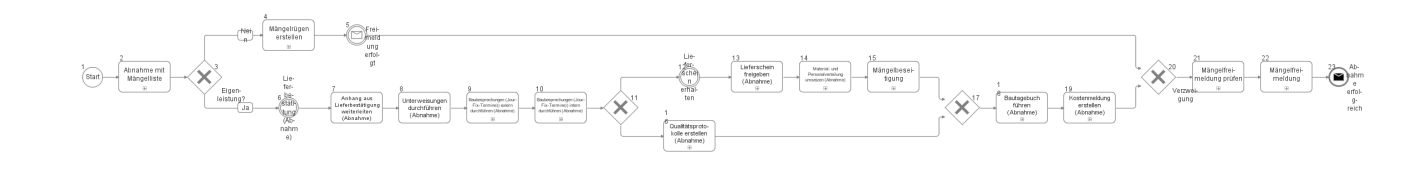

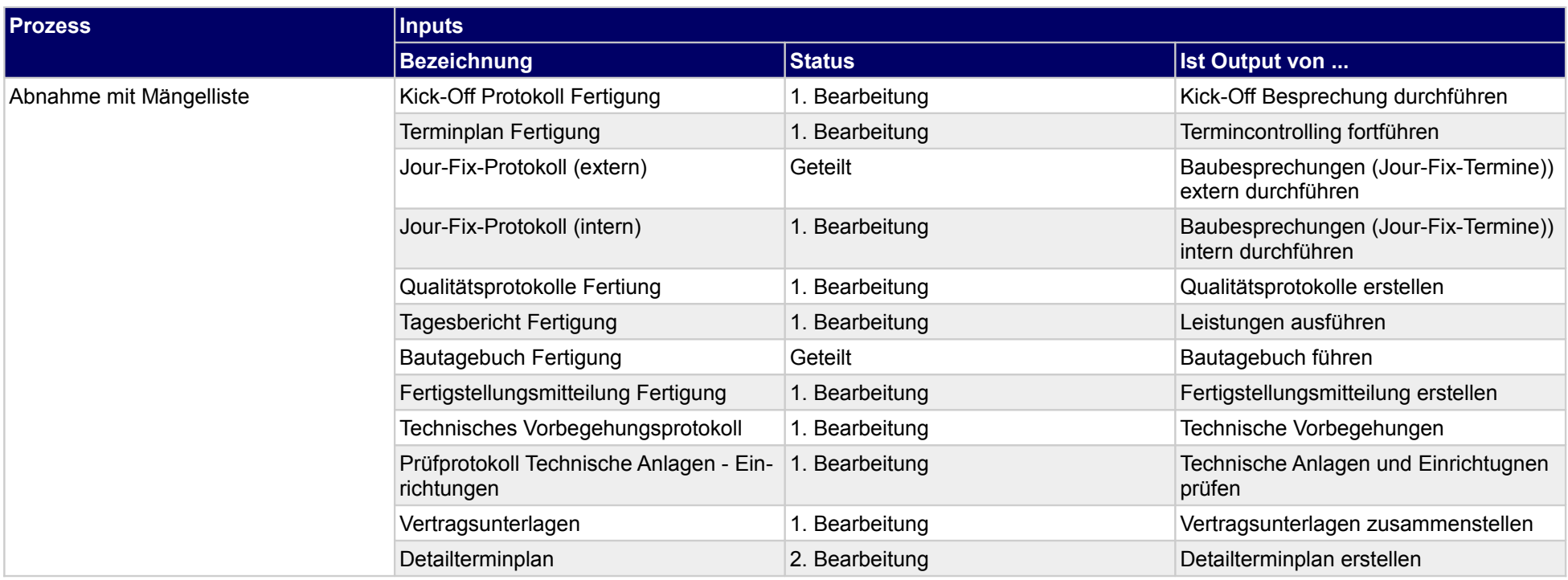

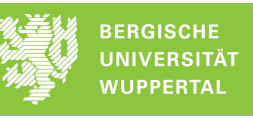

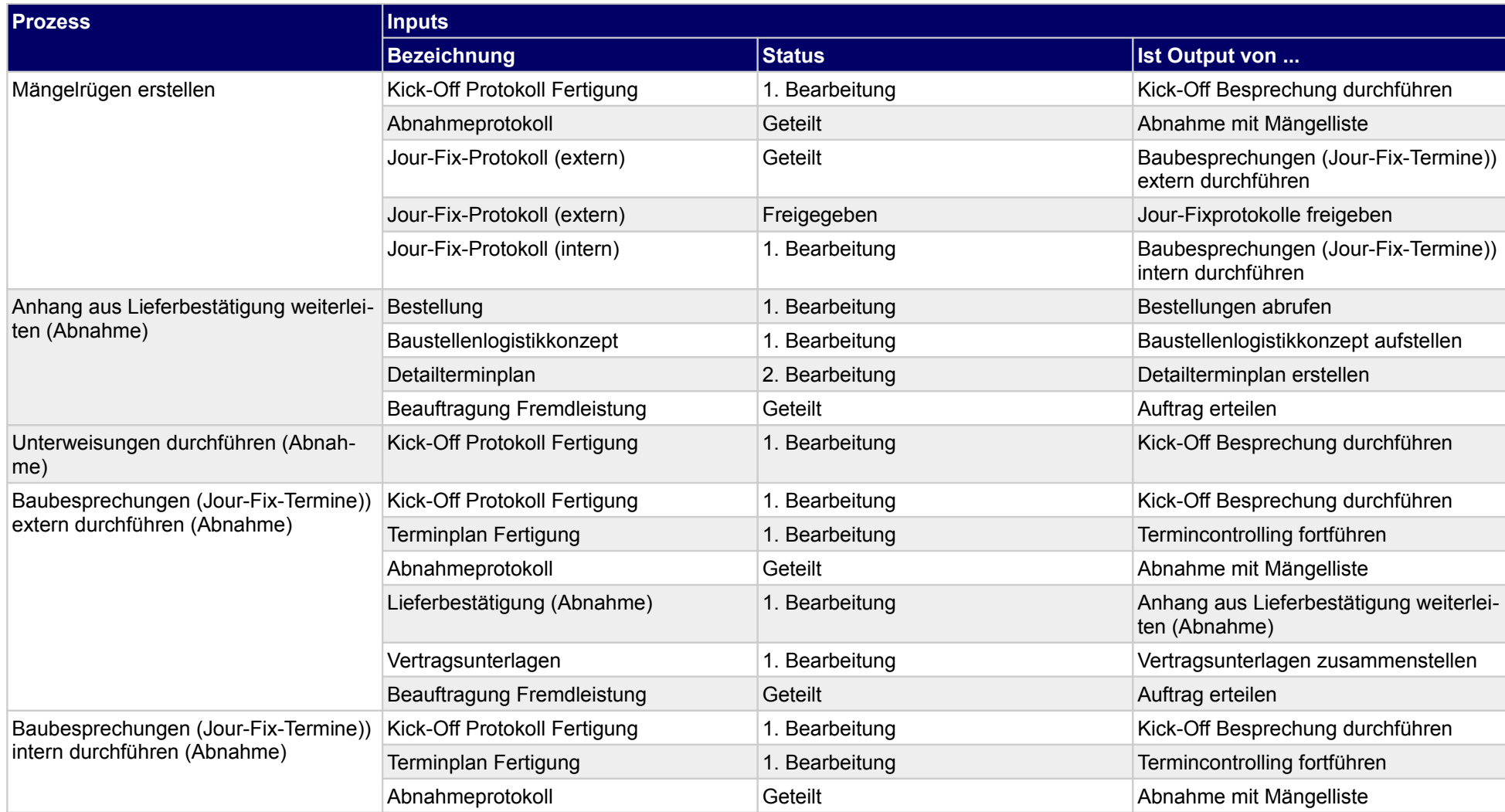

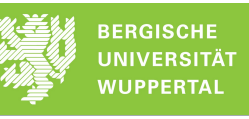

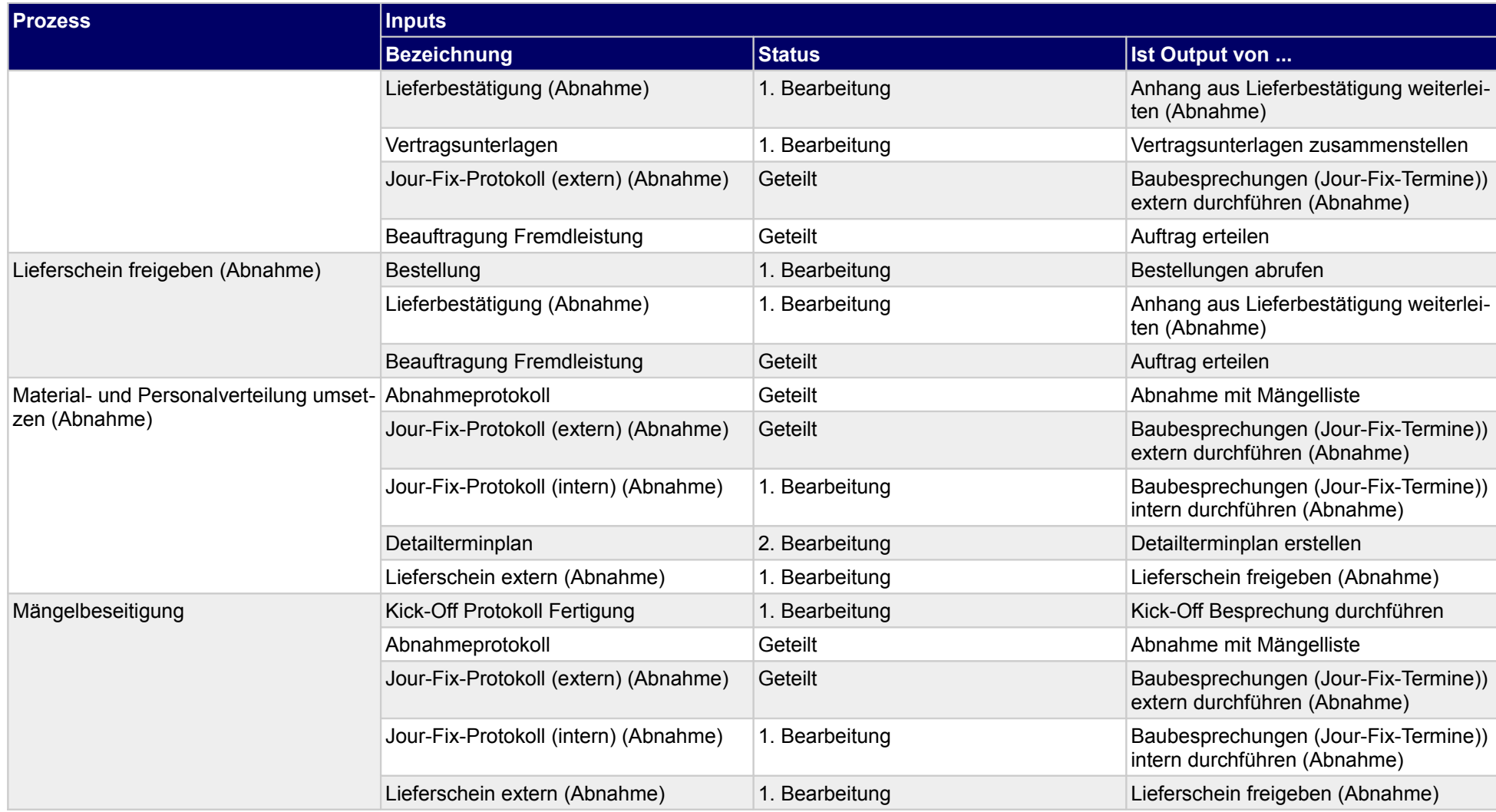

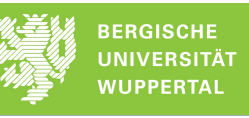

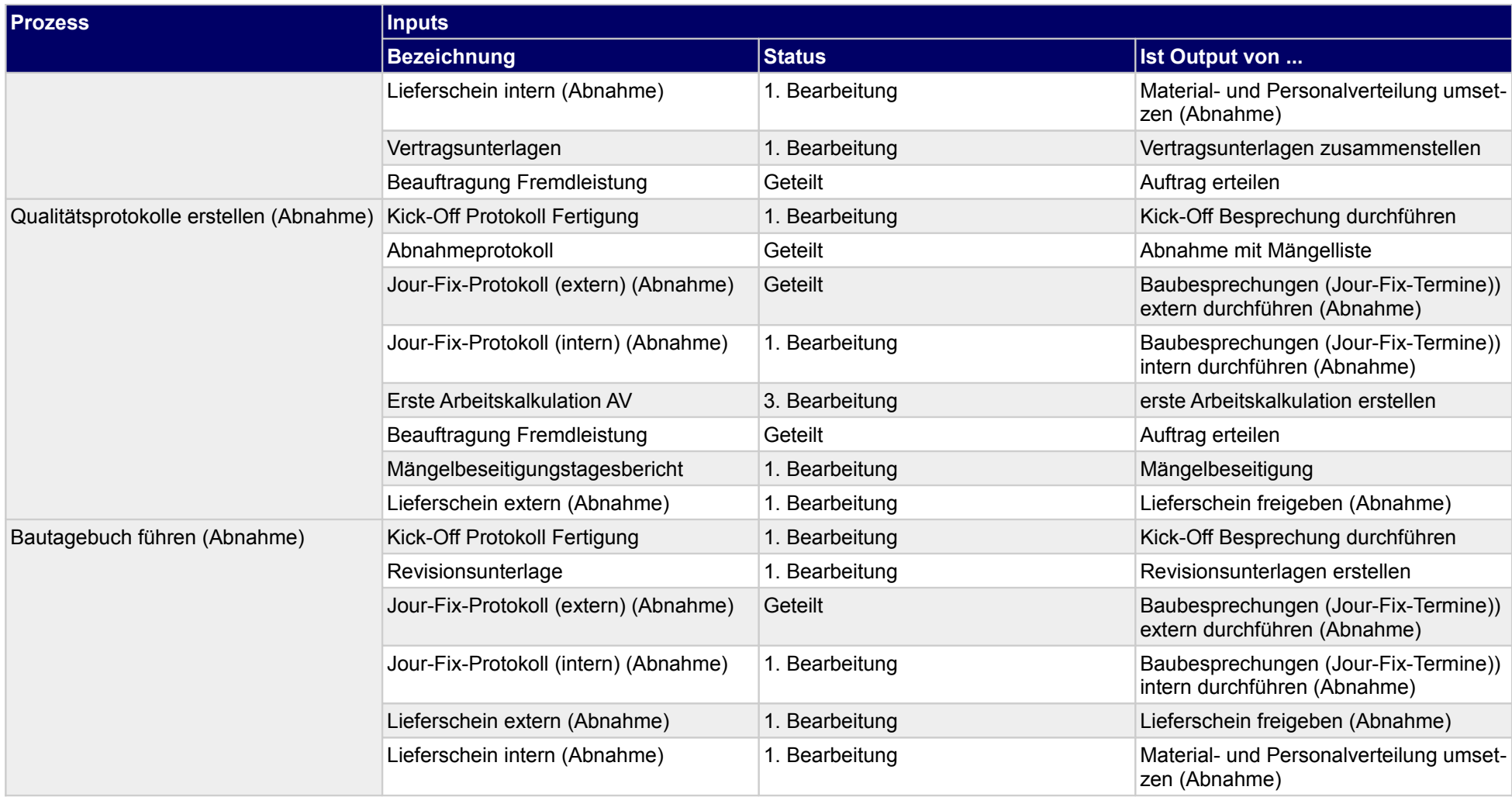

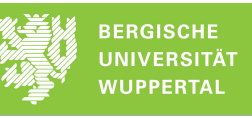

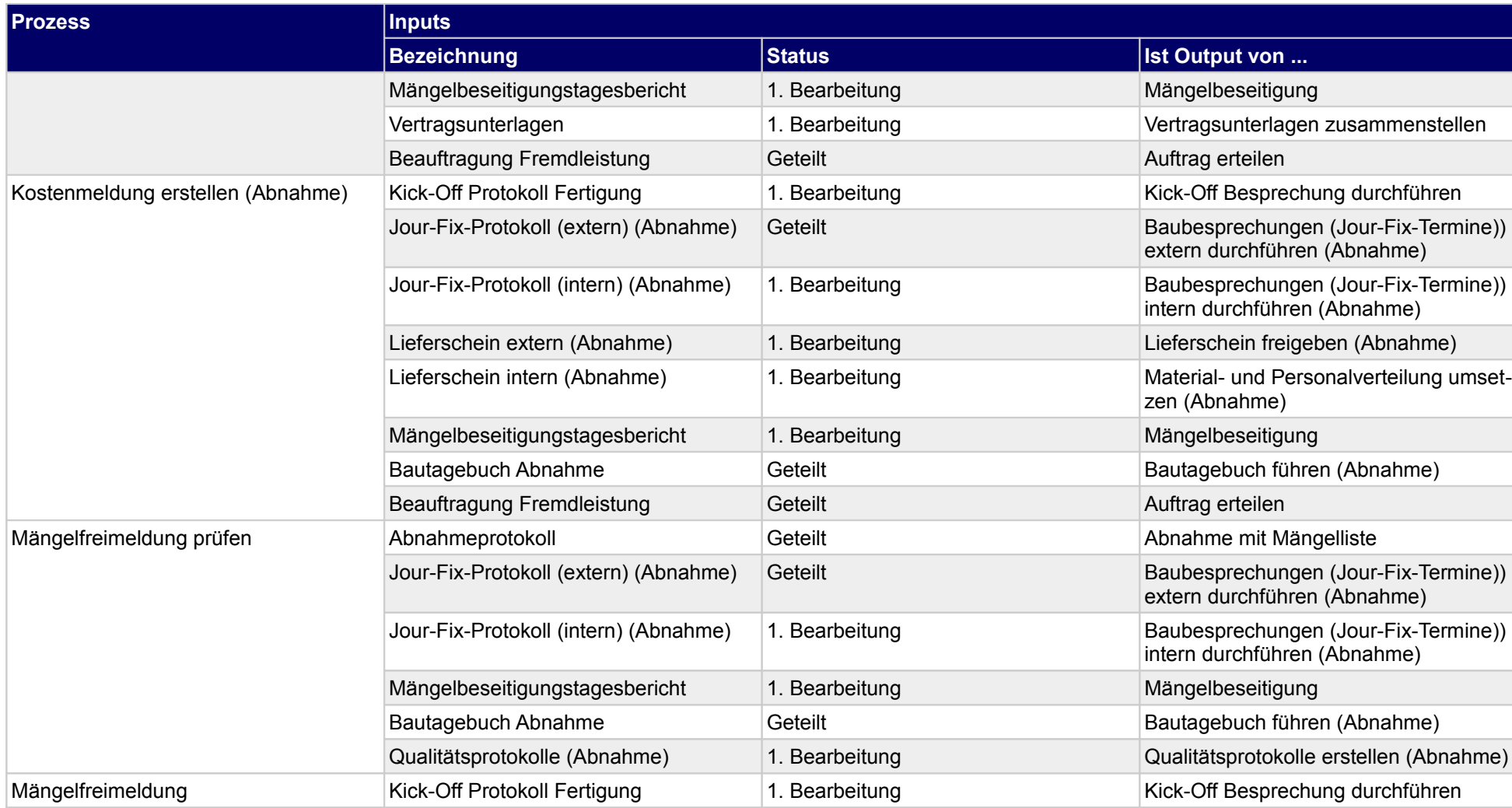

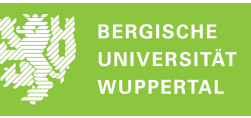

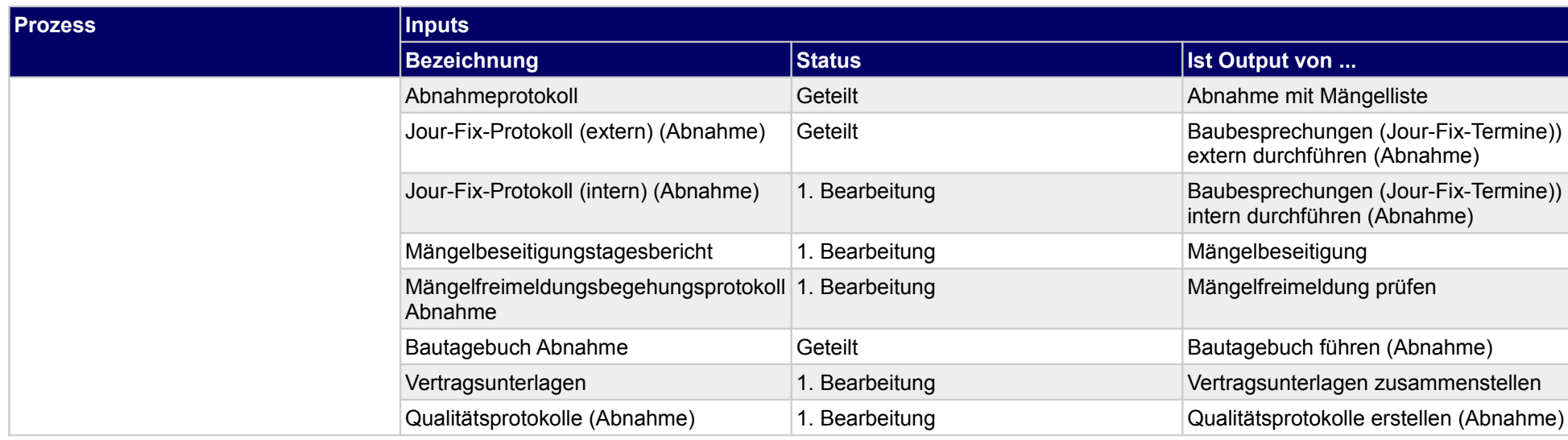

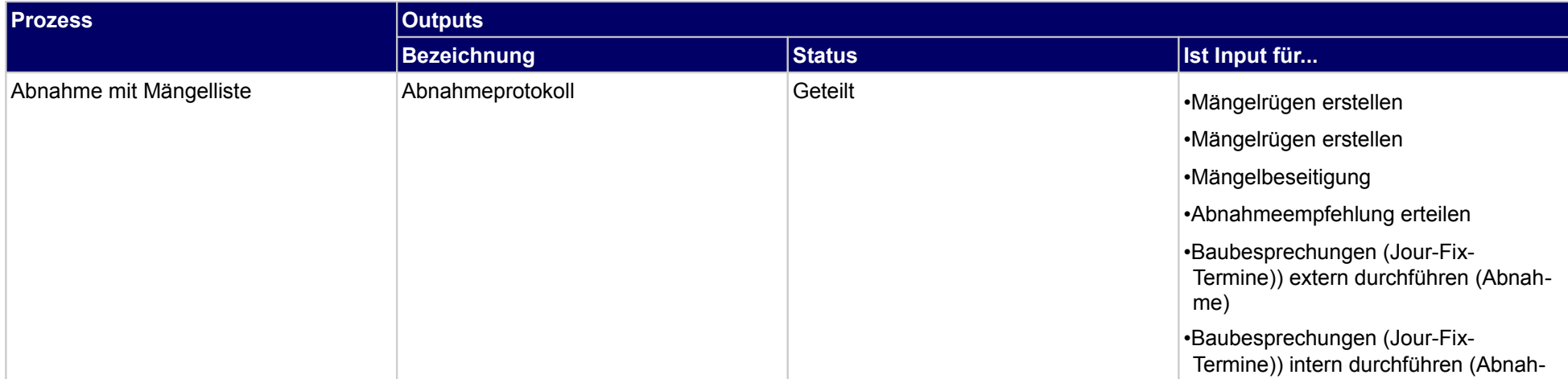

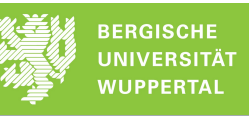

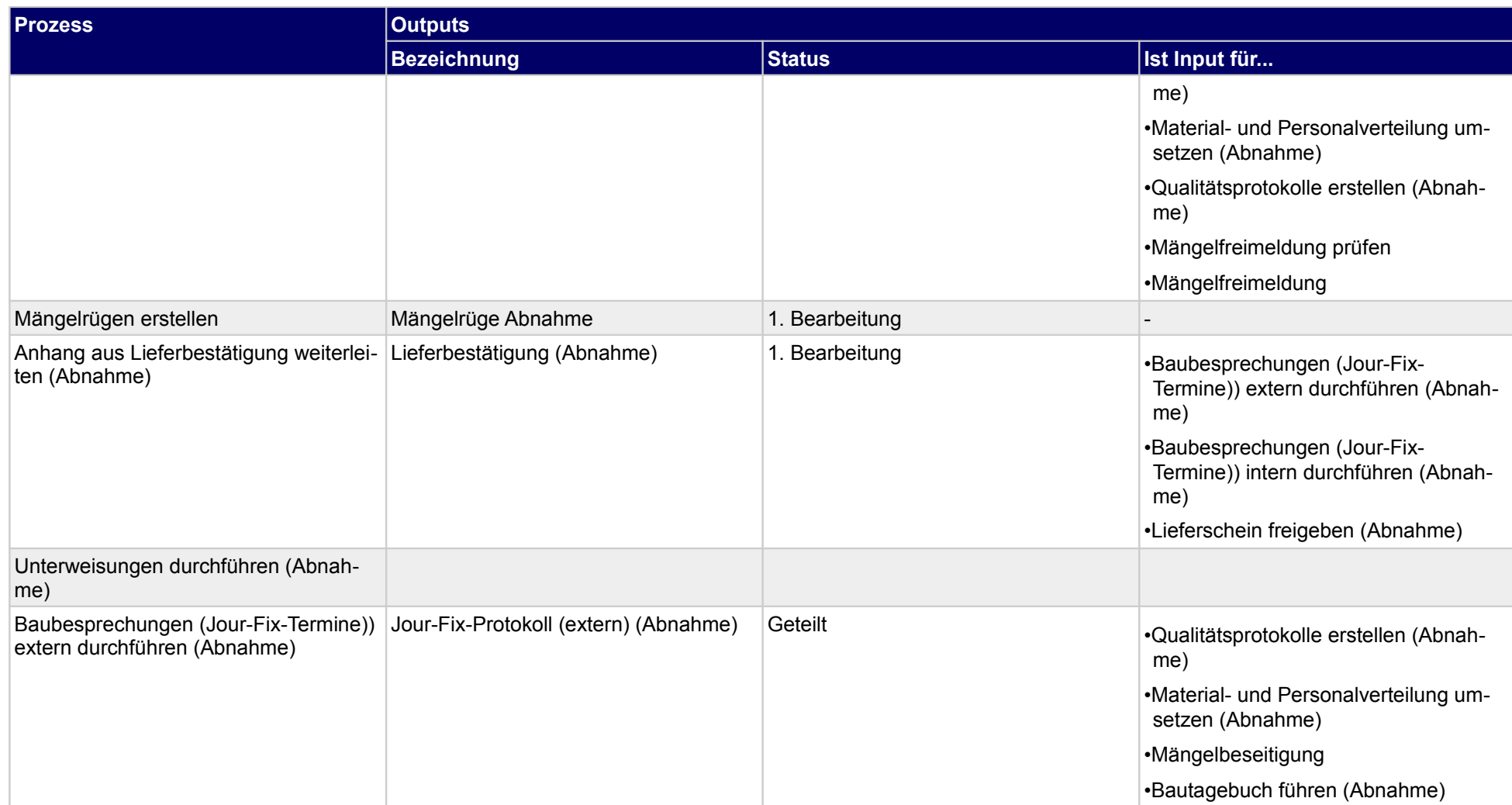

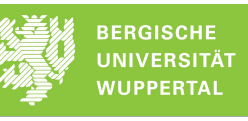

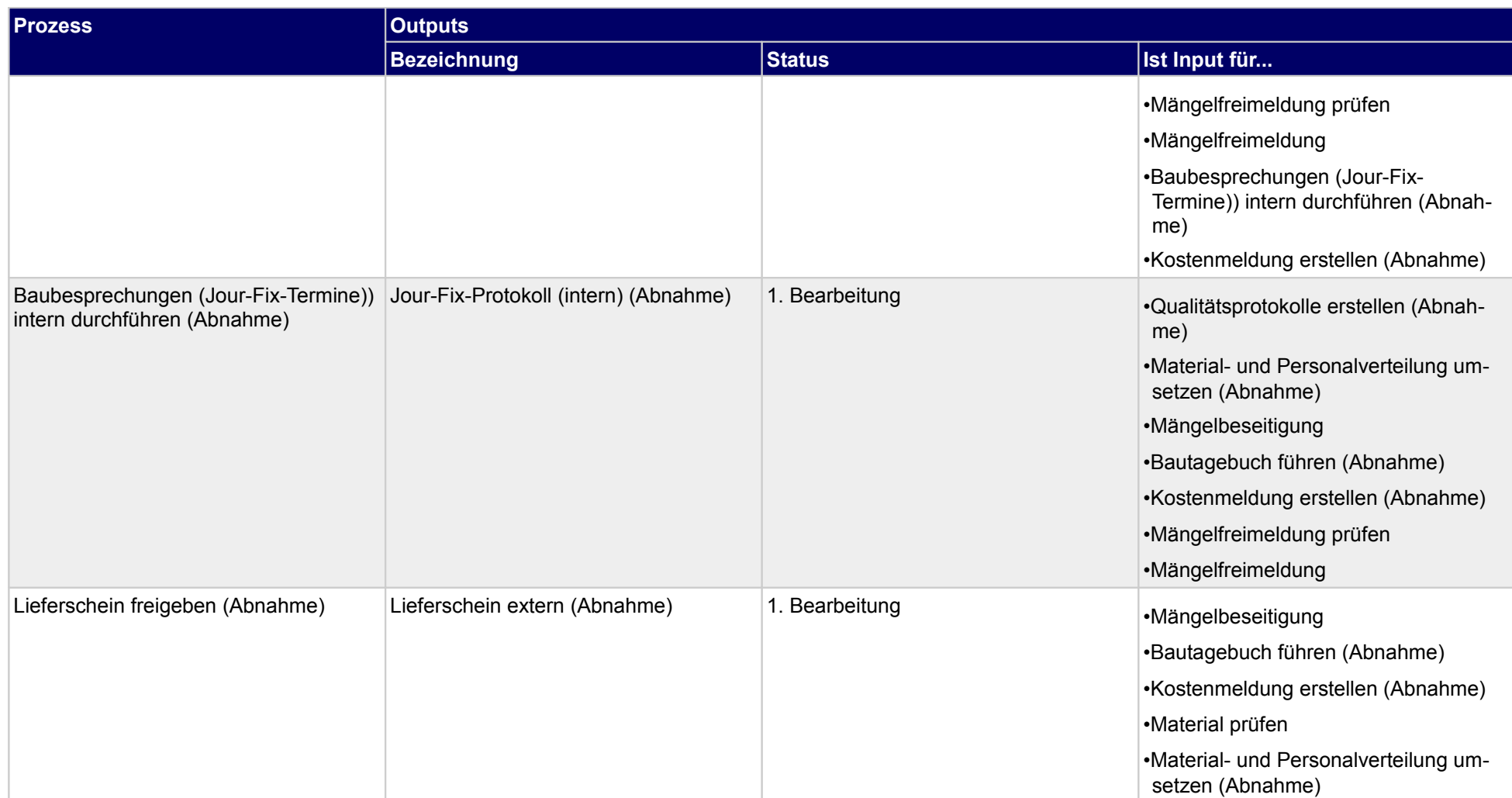

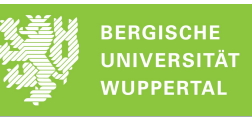

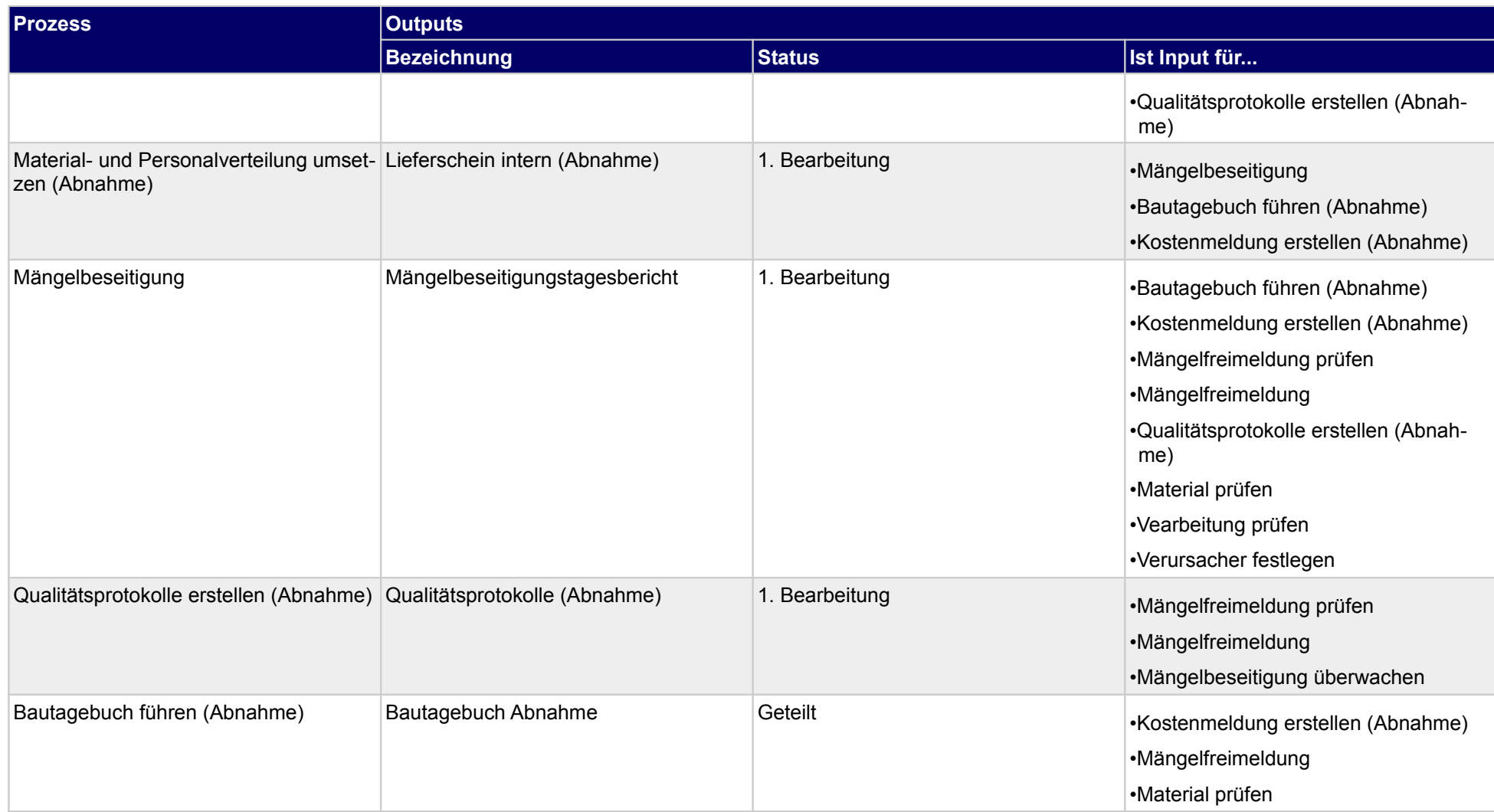

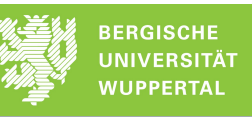

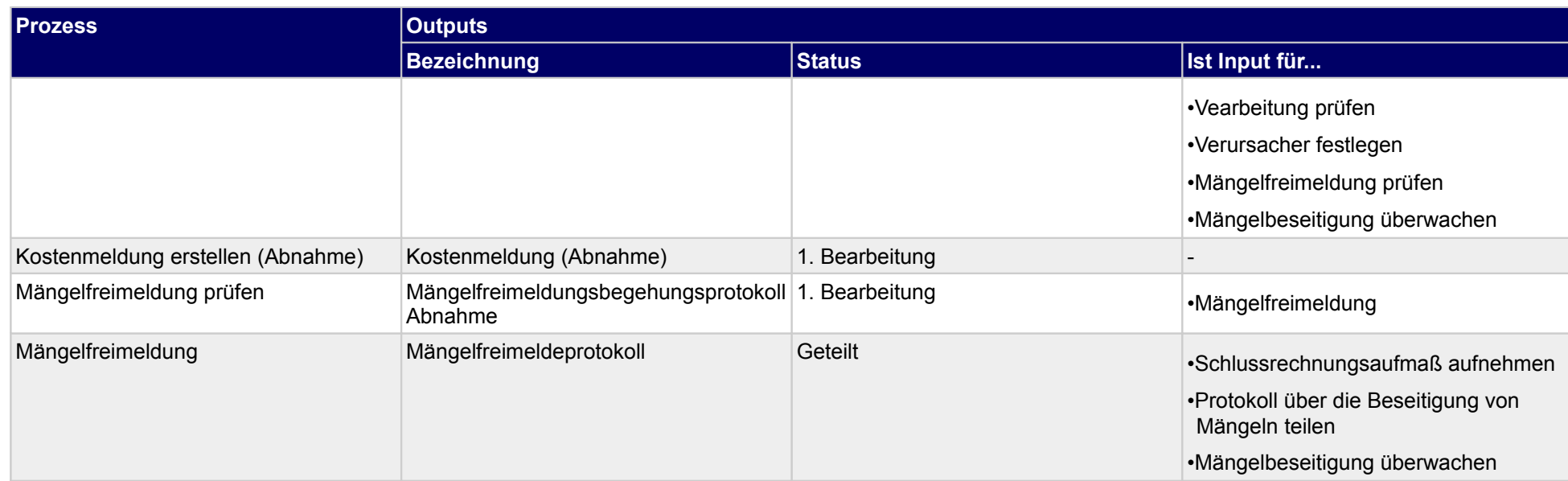

## **4.2.1 Kostenmeldung erstellen (Abnahme)**

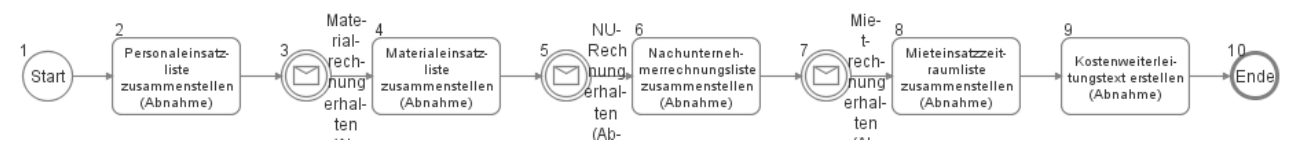

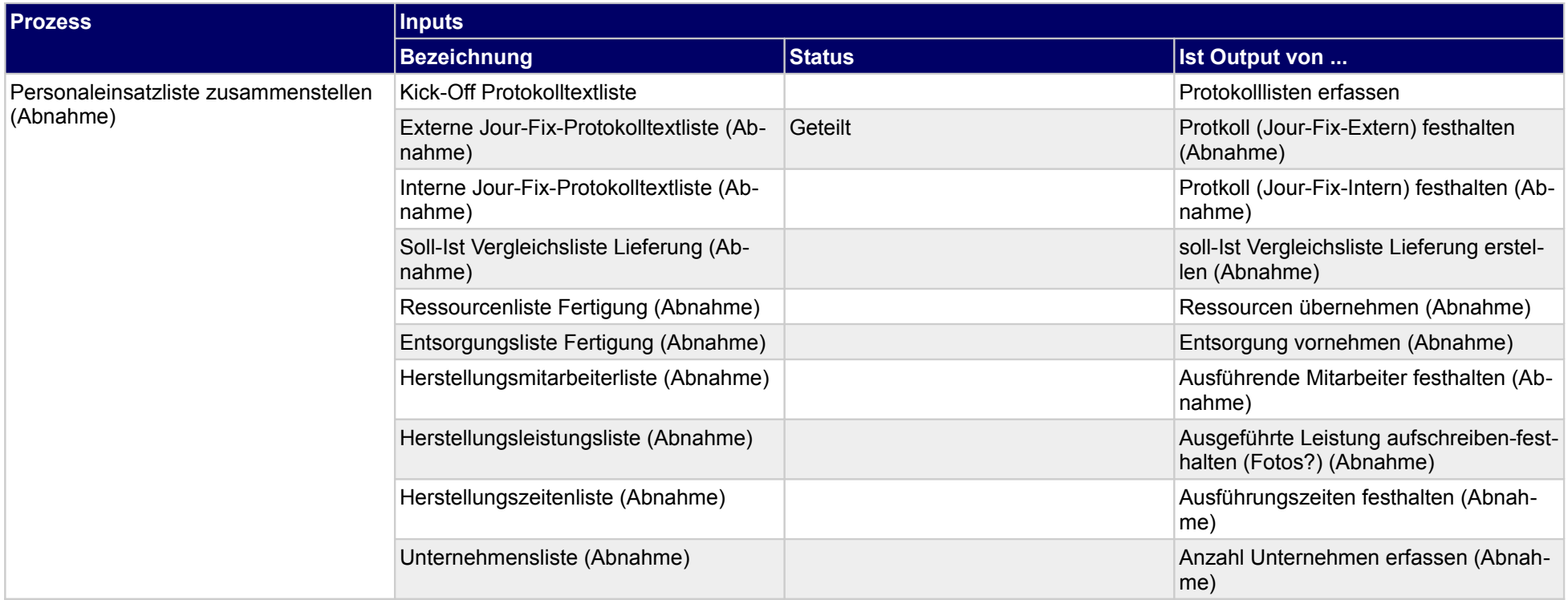

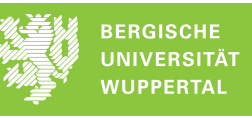

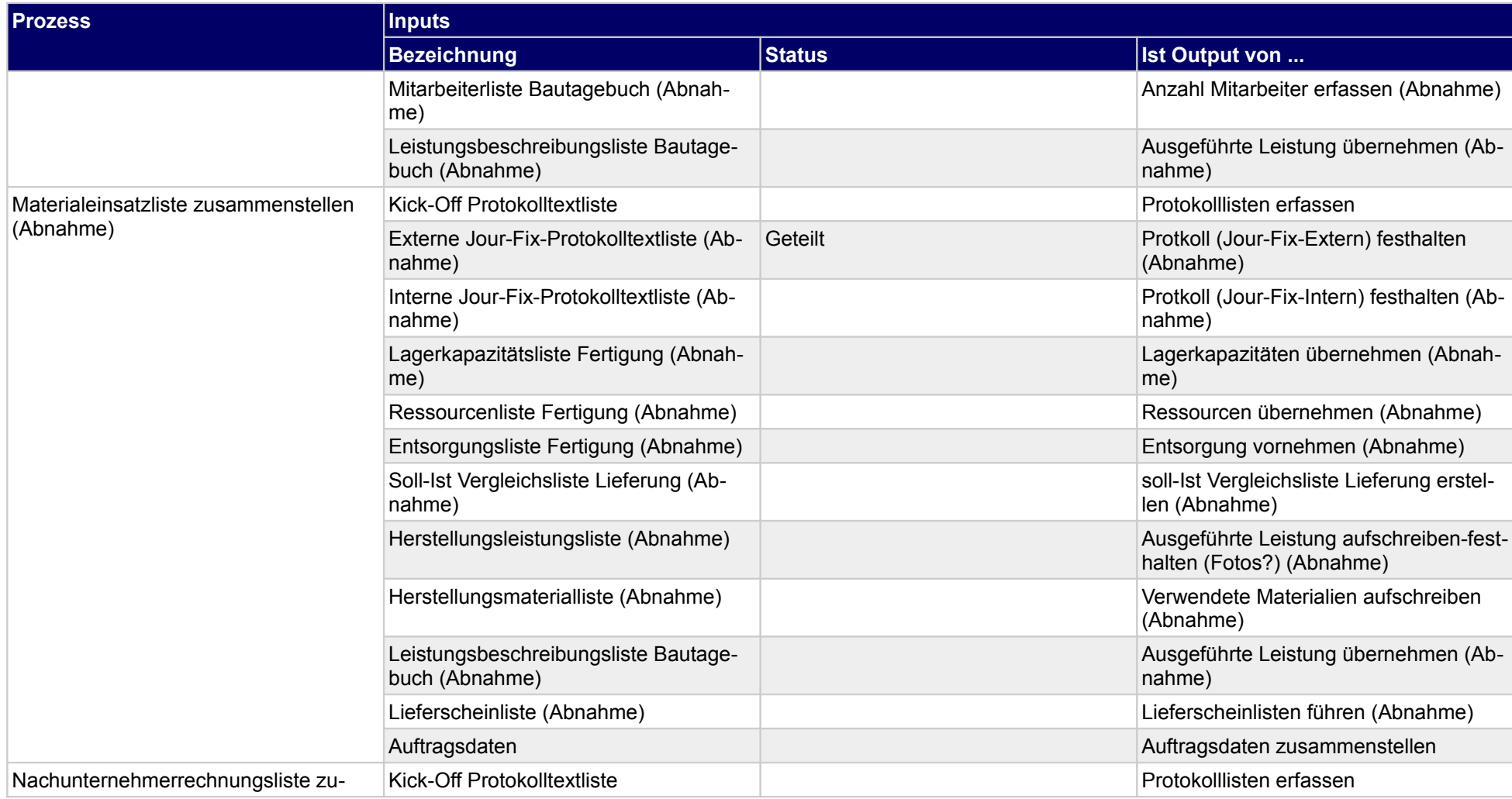

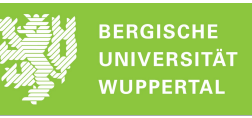

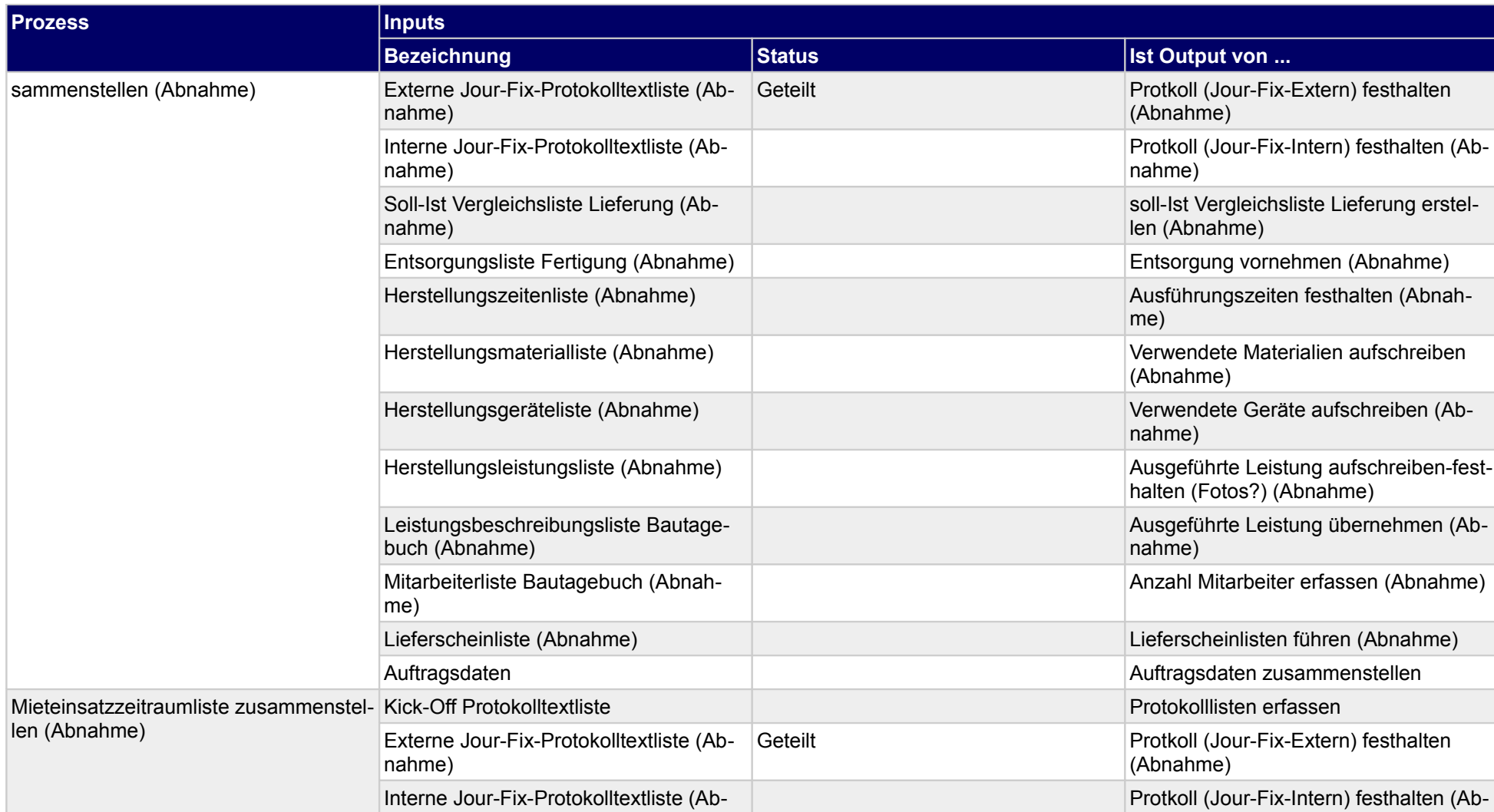

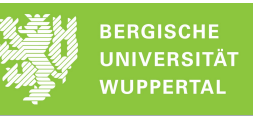

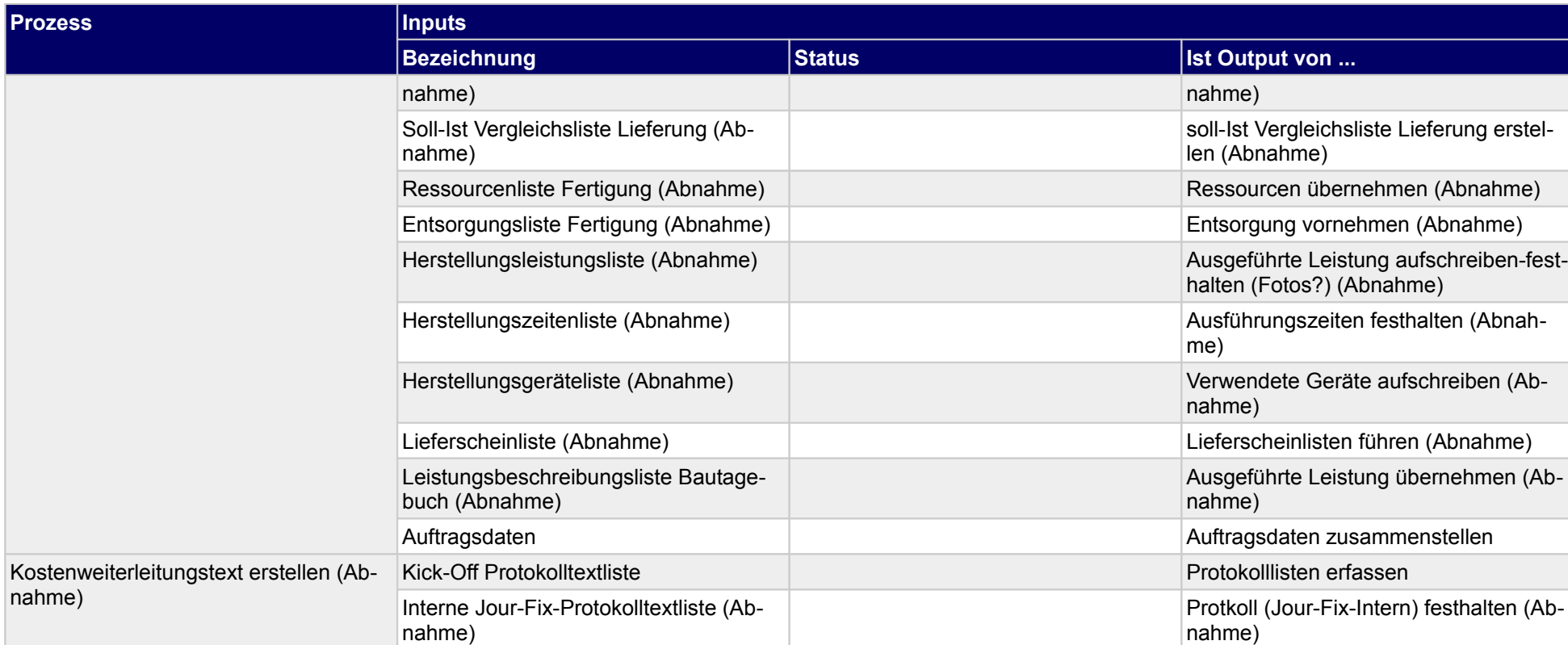

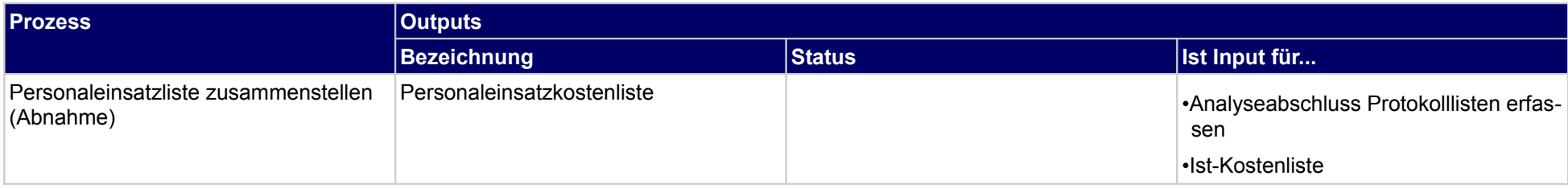

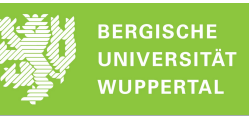

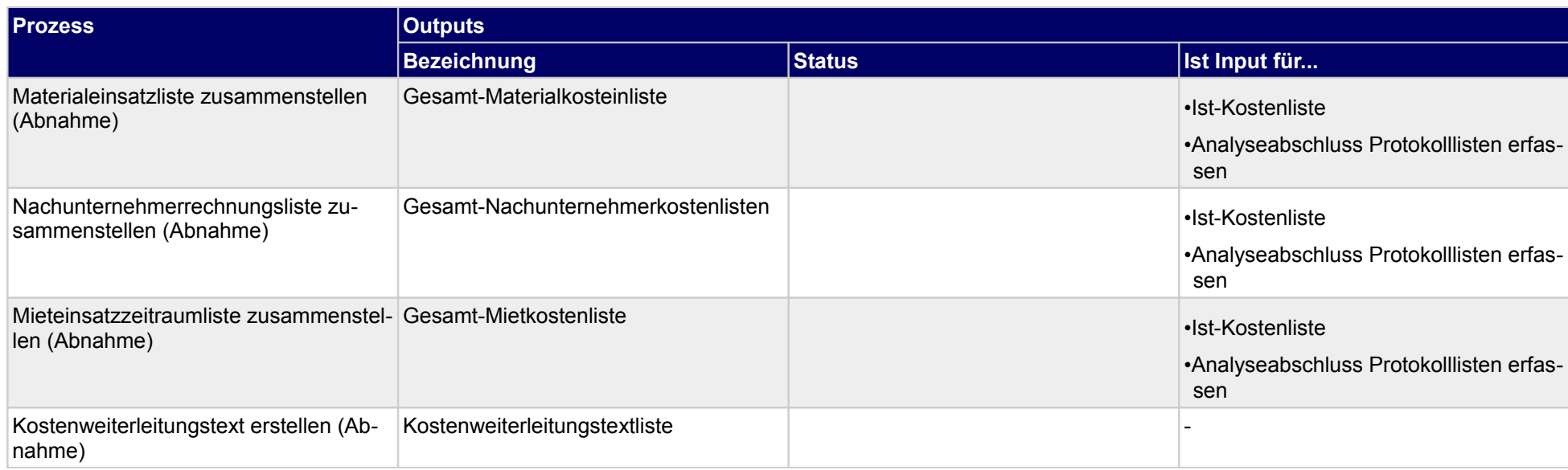

## **4.2.2 Bautagebuch führen (Abnahme)**

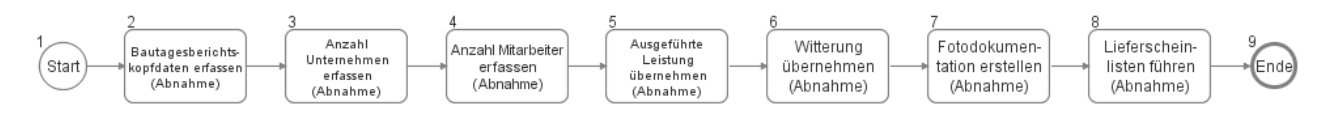

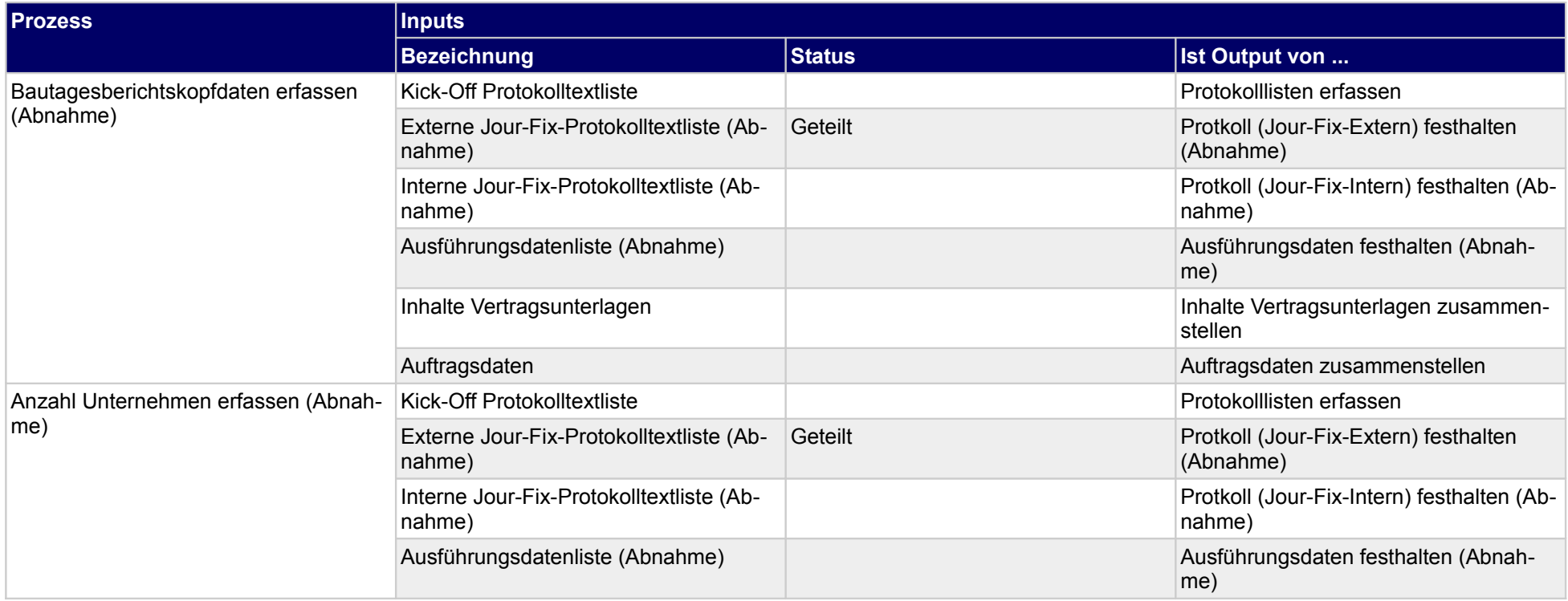

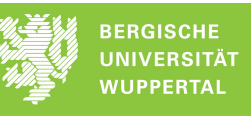

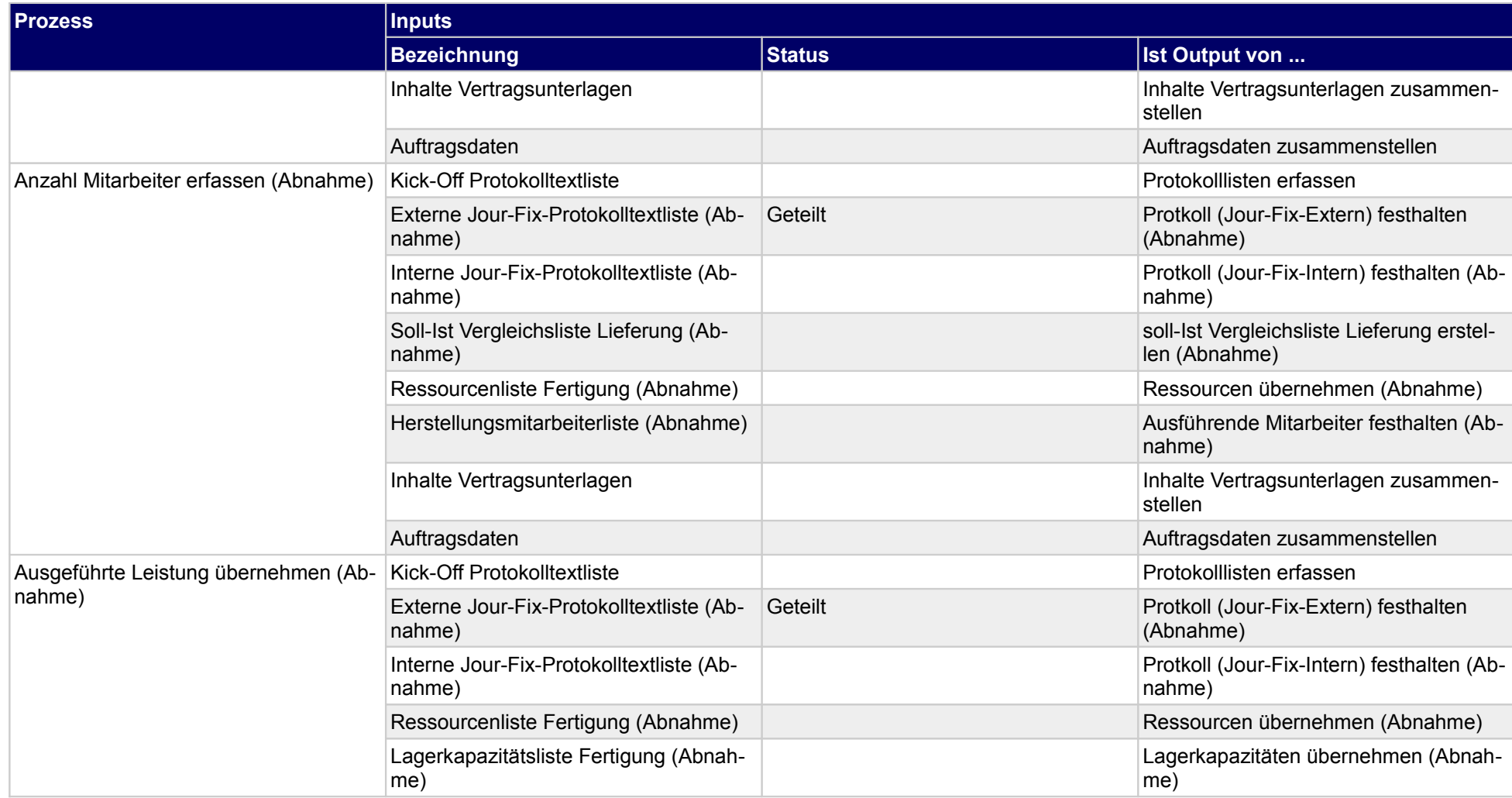

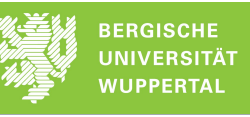

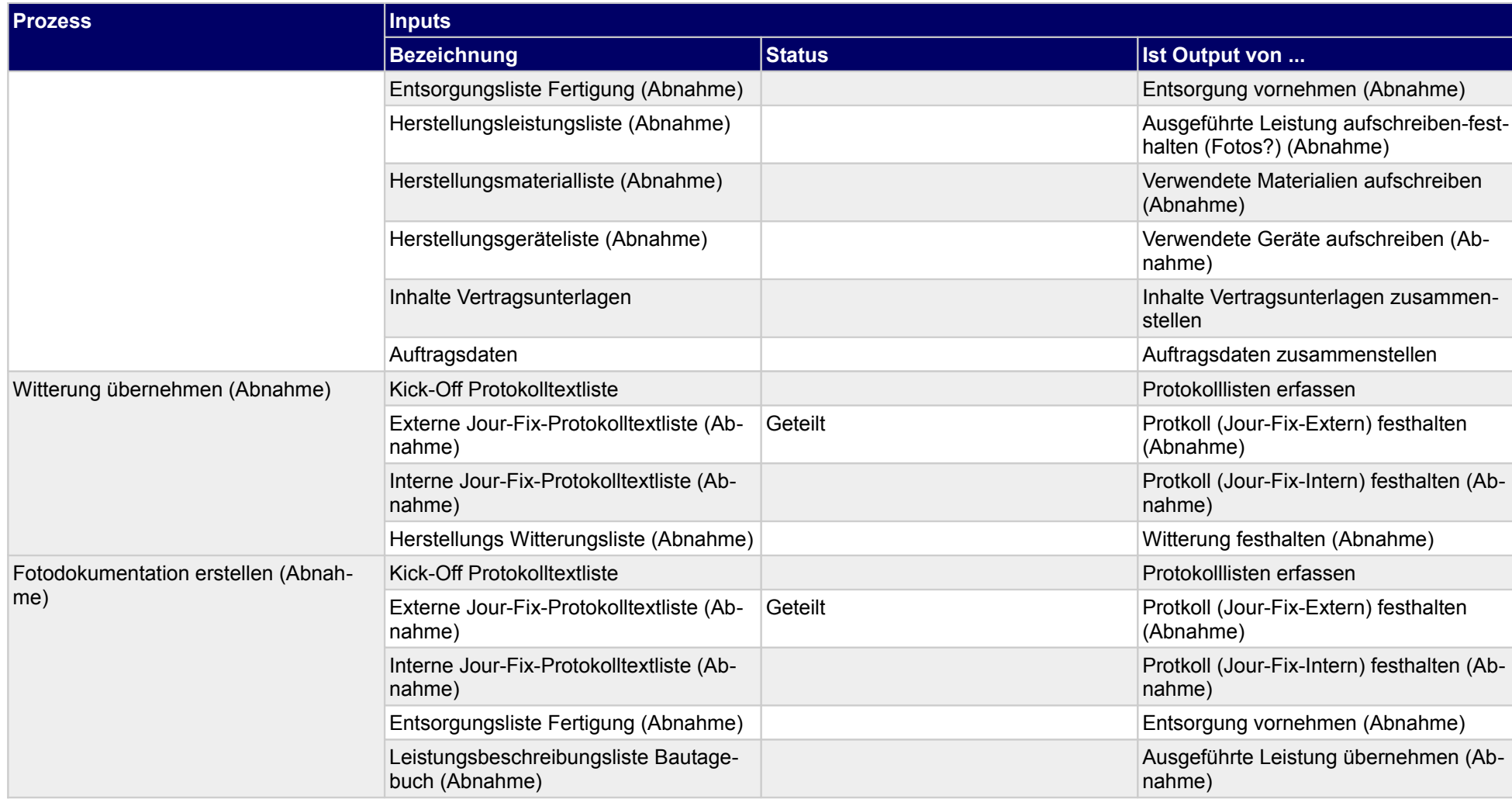

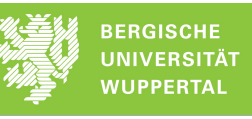

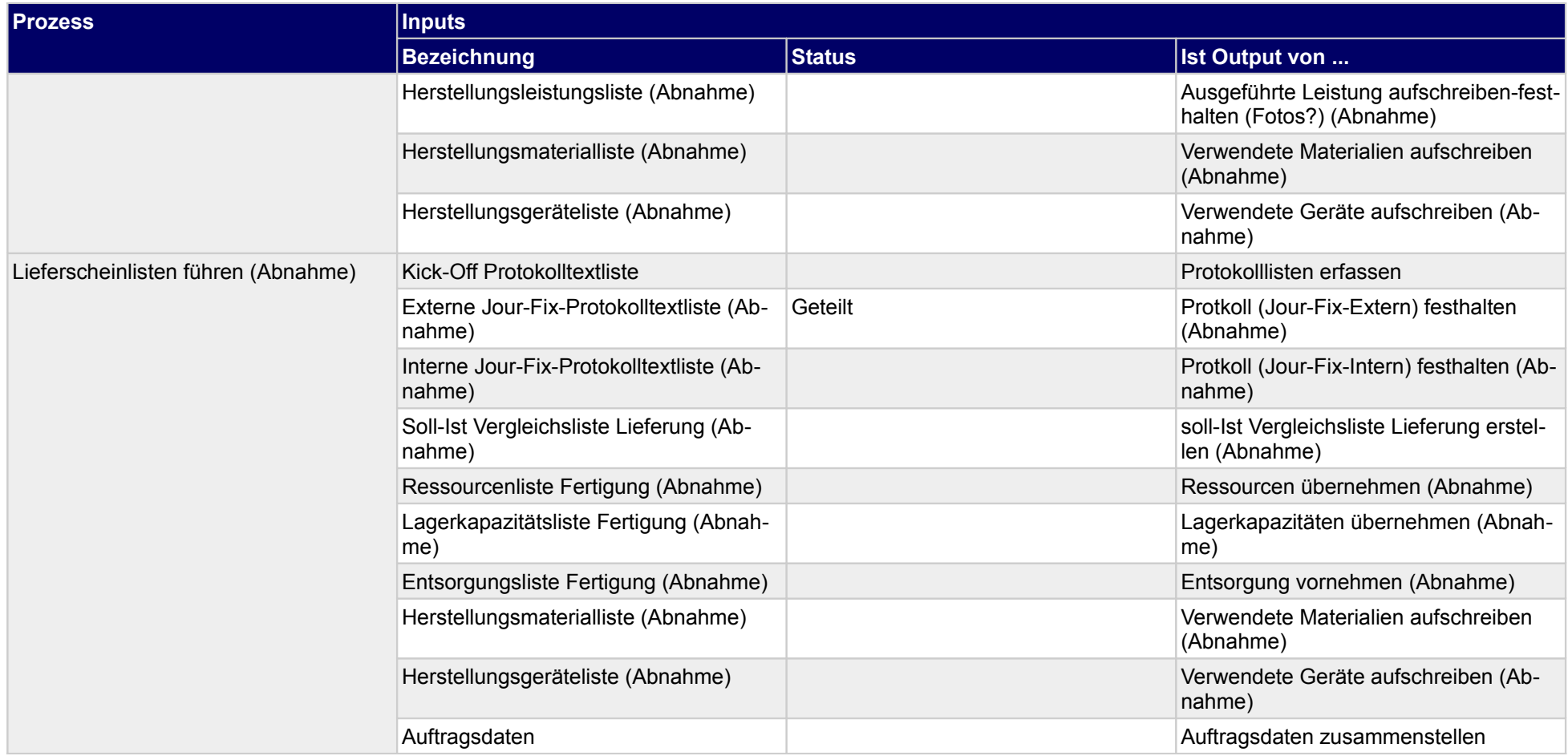

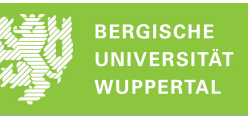

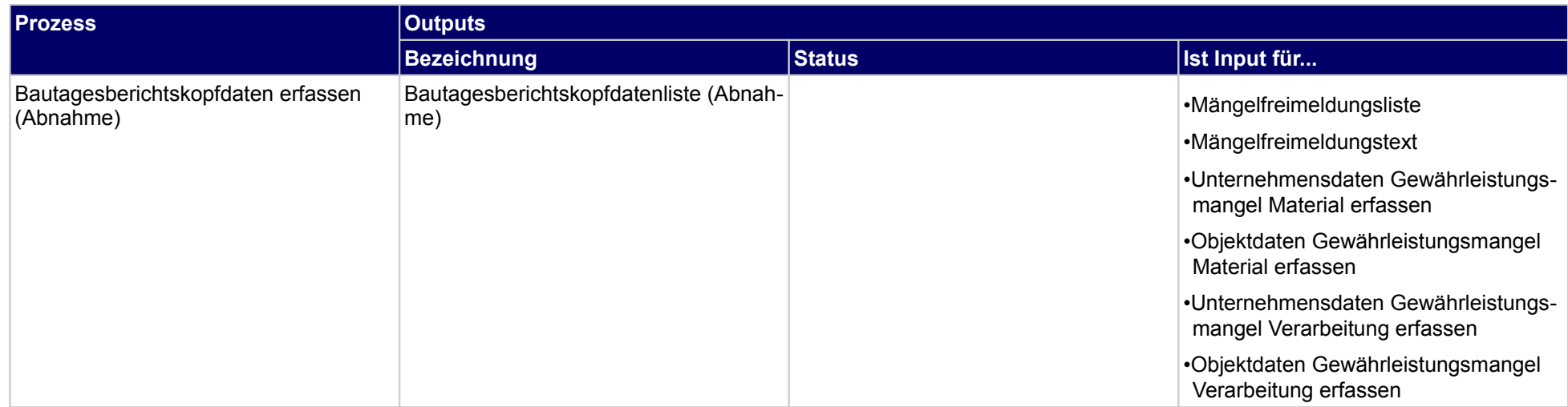

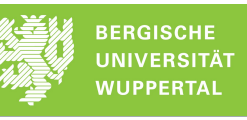

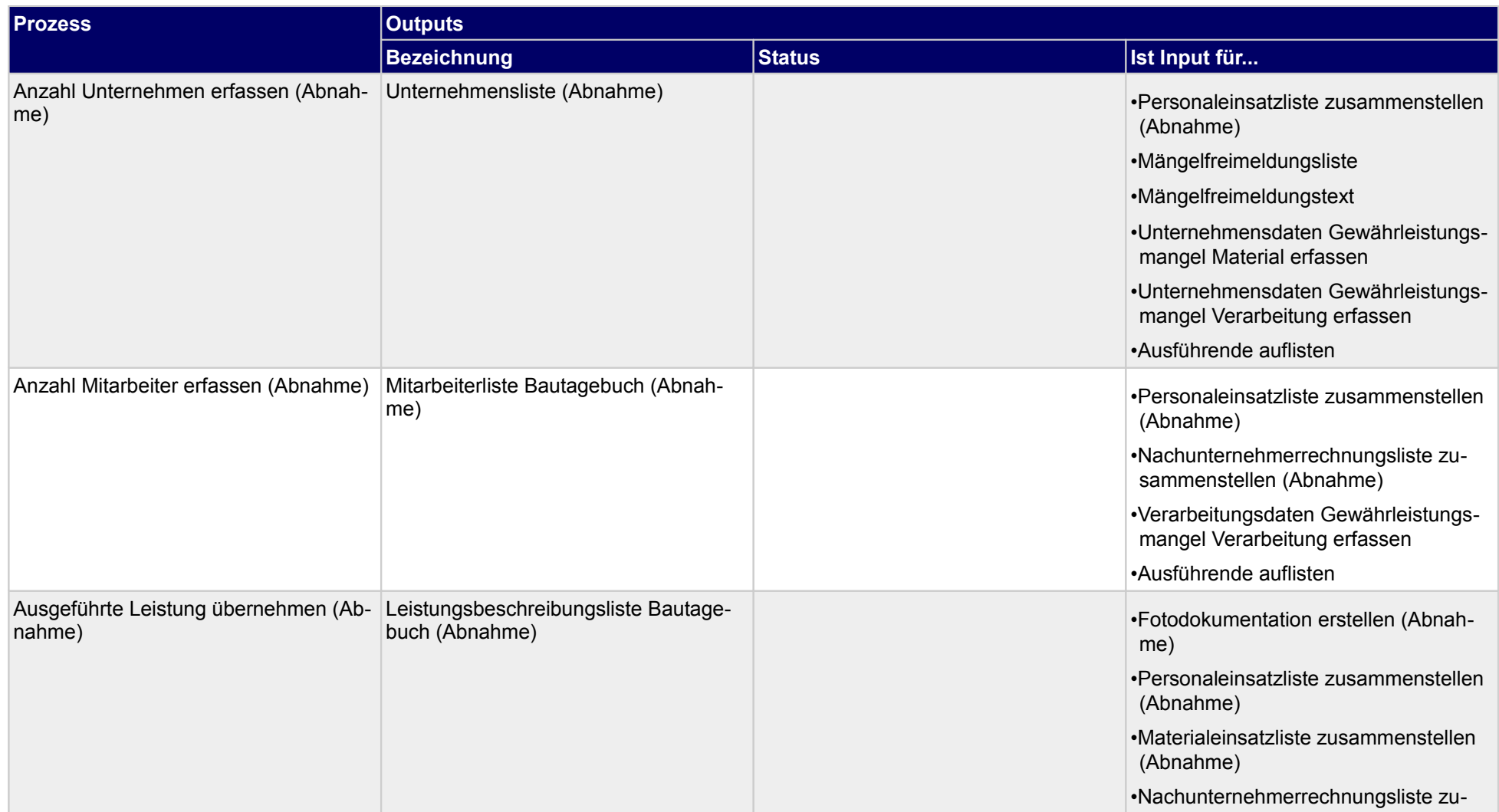

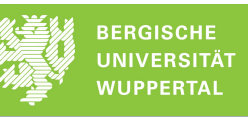

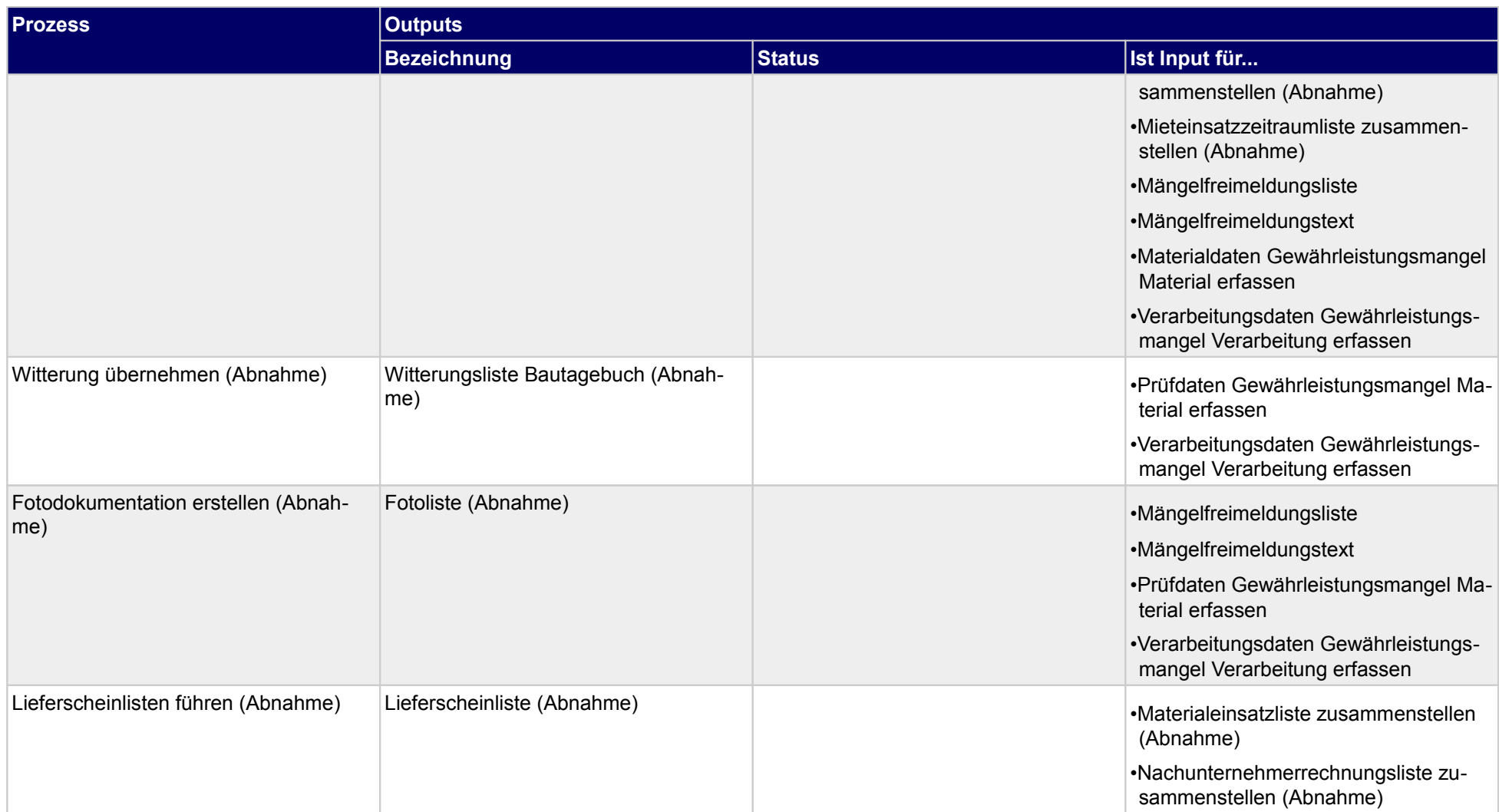

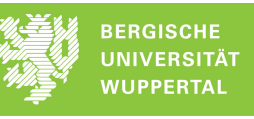

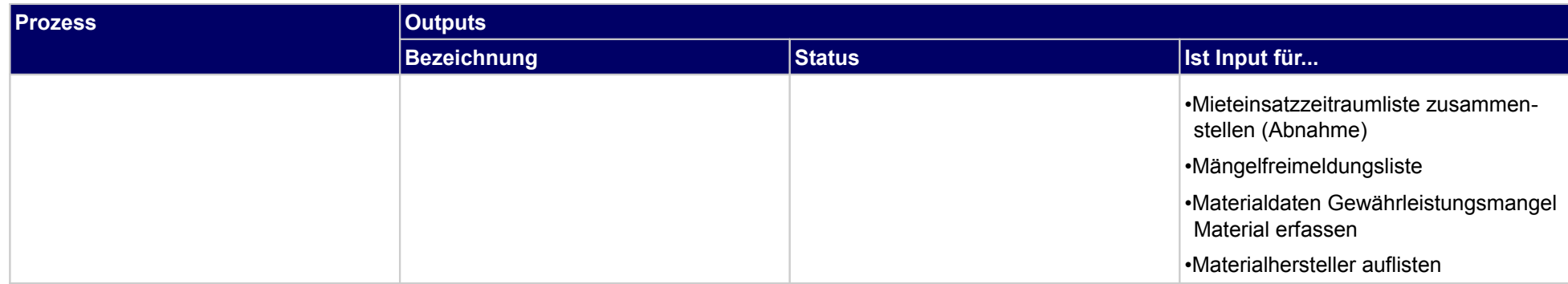

## **4.2.3 Qualitätsprotokolle erstellen (Abnahme)**

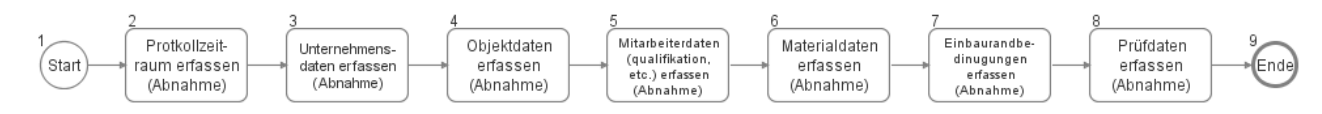

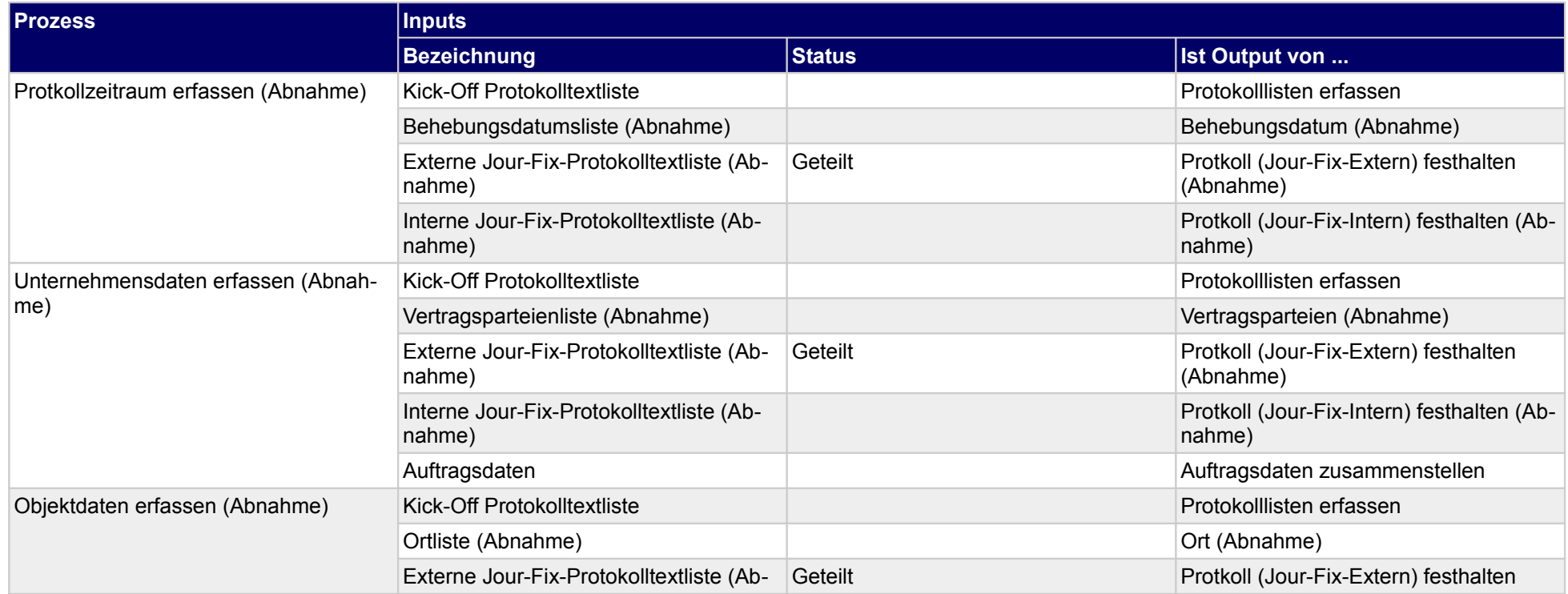

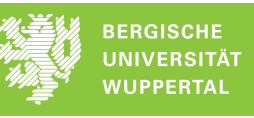

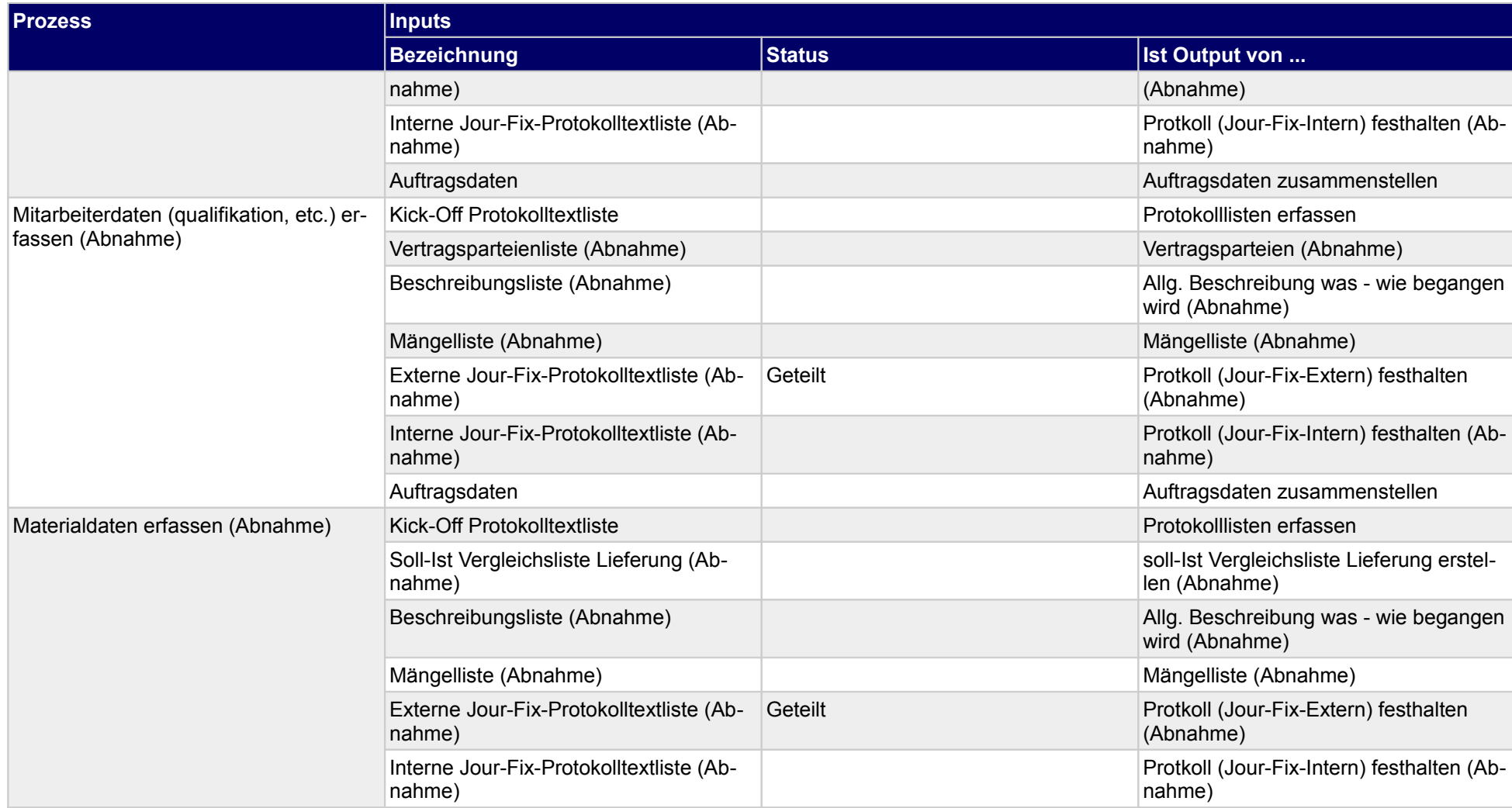

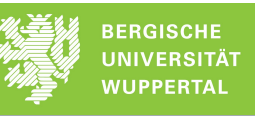

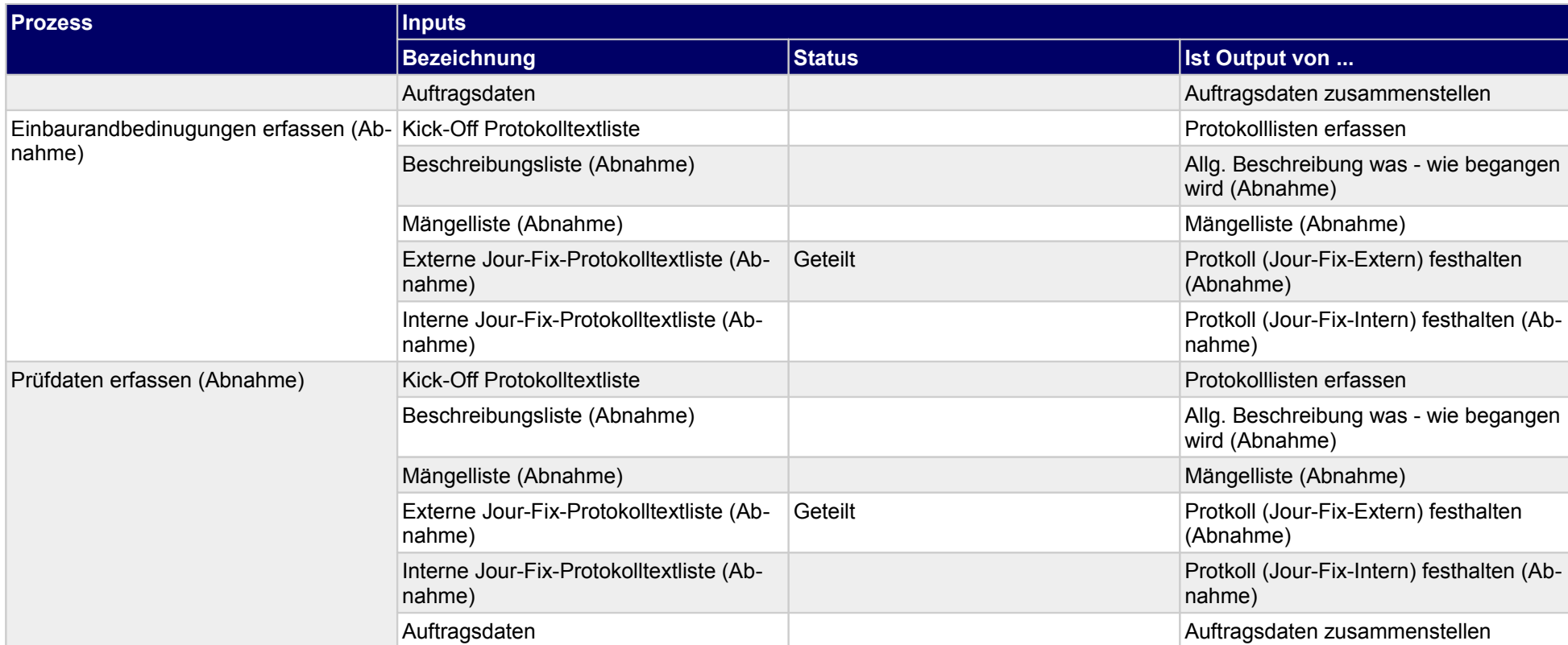

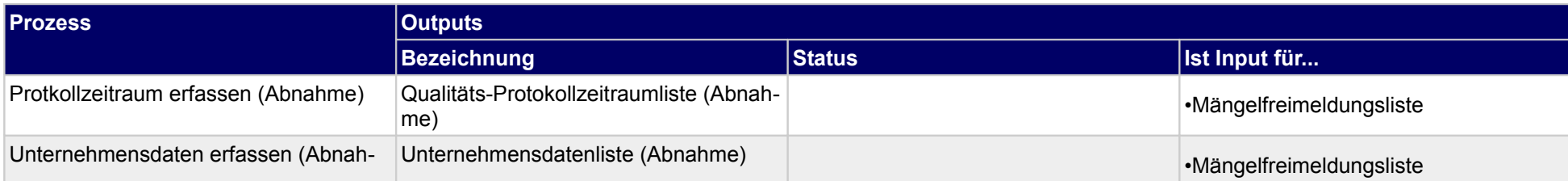

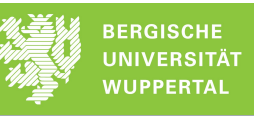

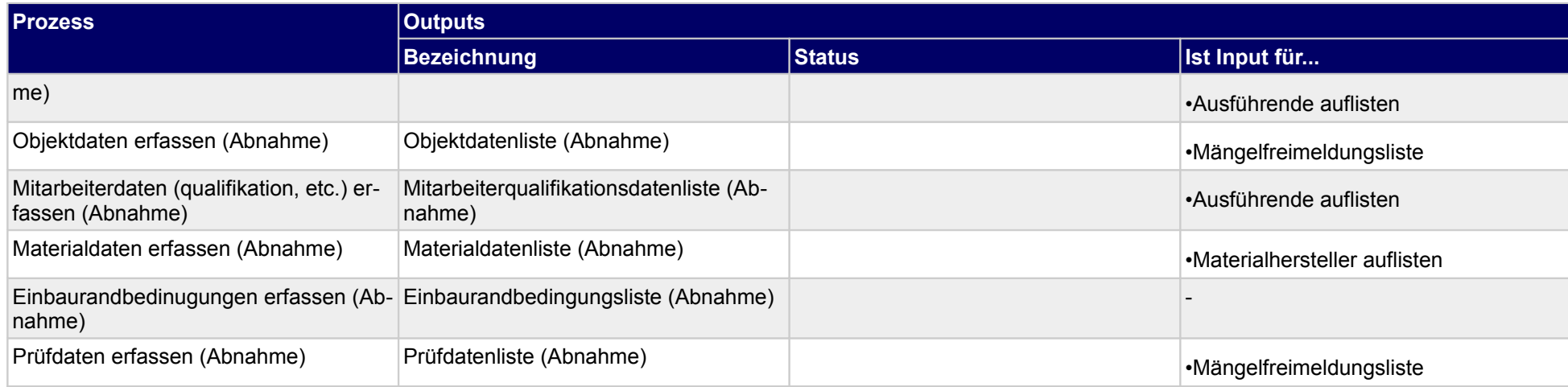

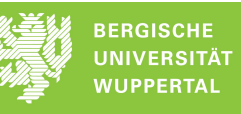

# **4.2.4 Material- und Personalverteilung umsetzen (Abnahme)**

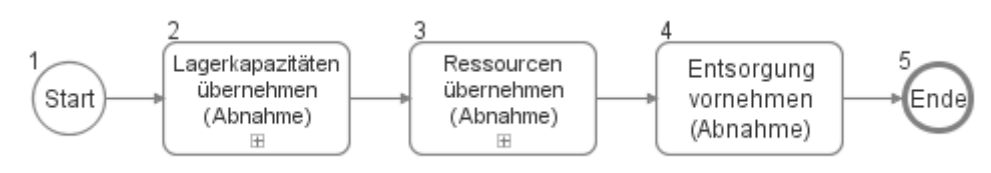

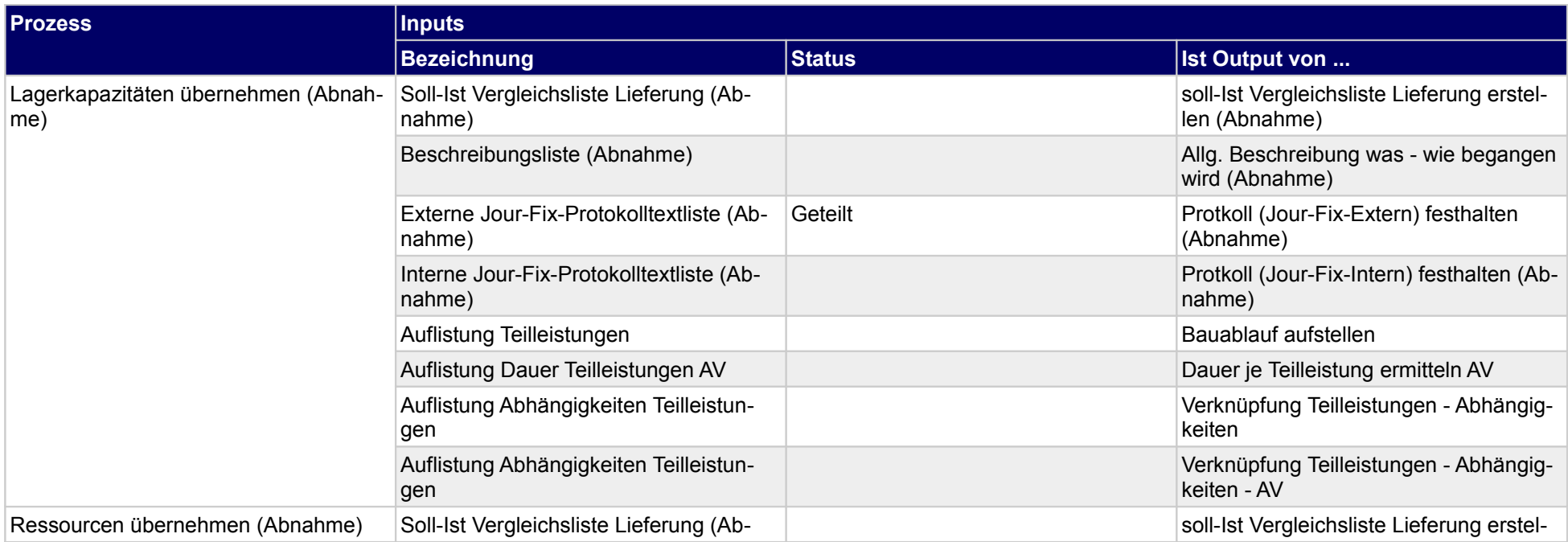

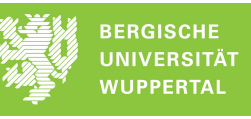

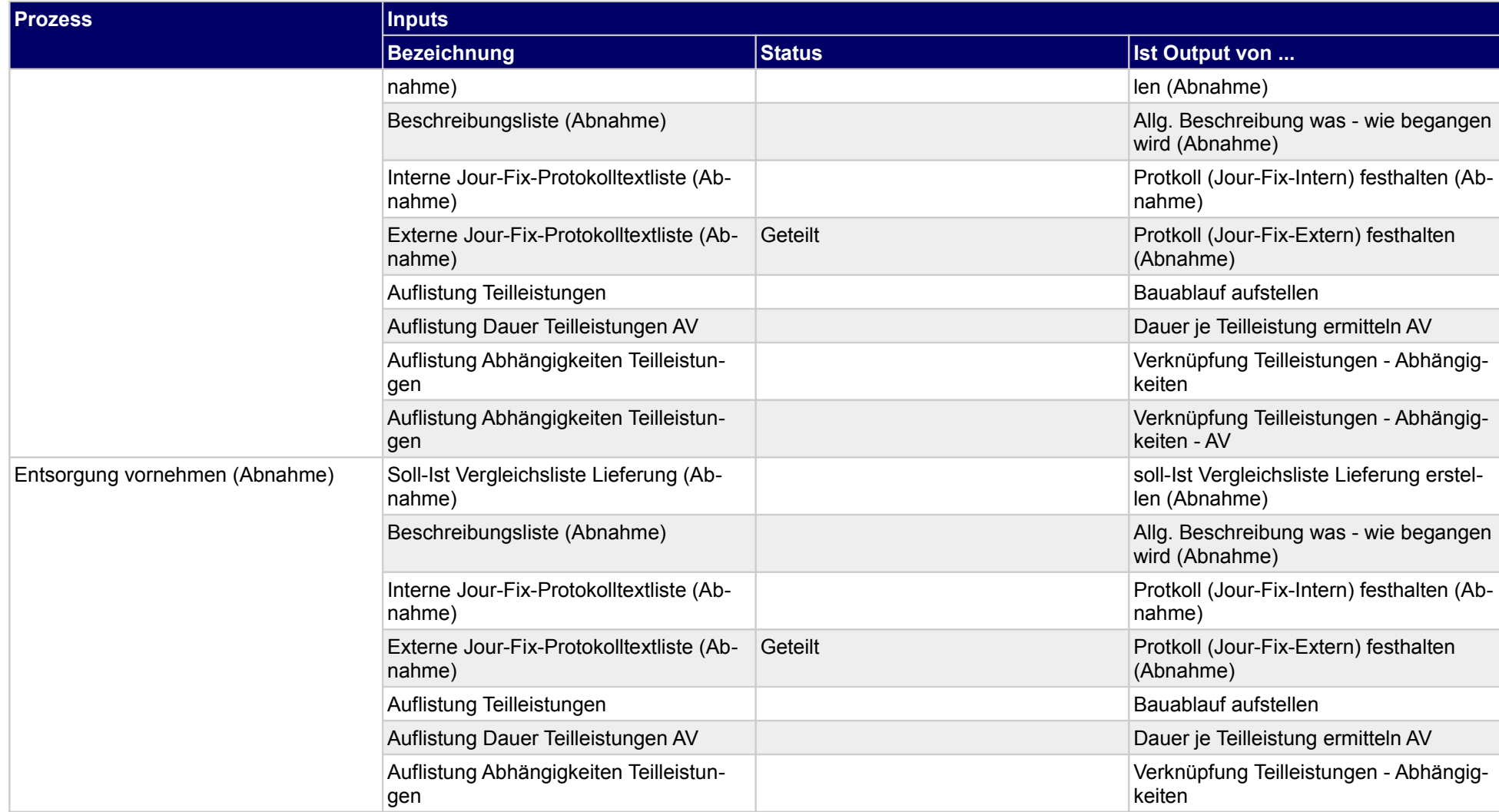

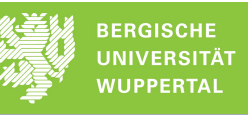

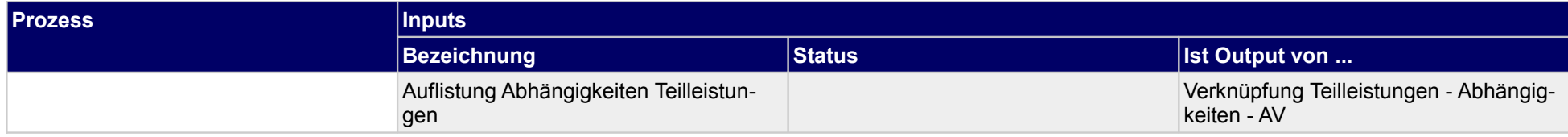

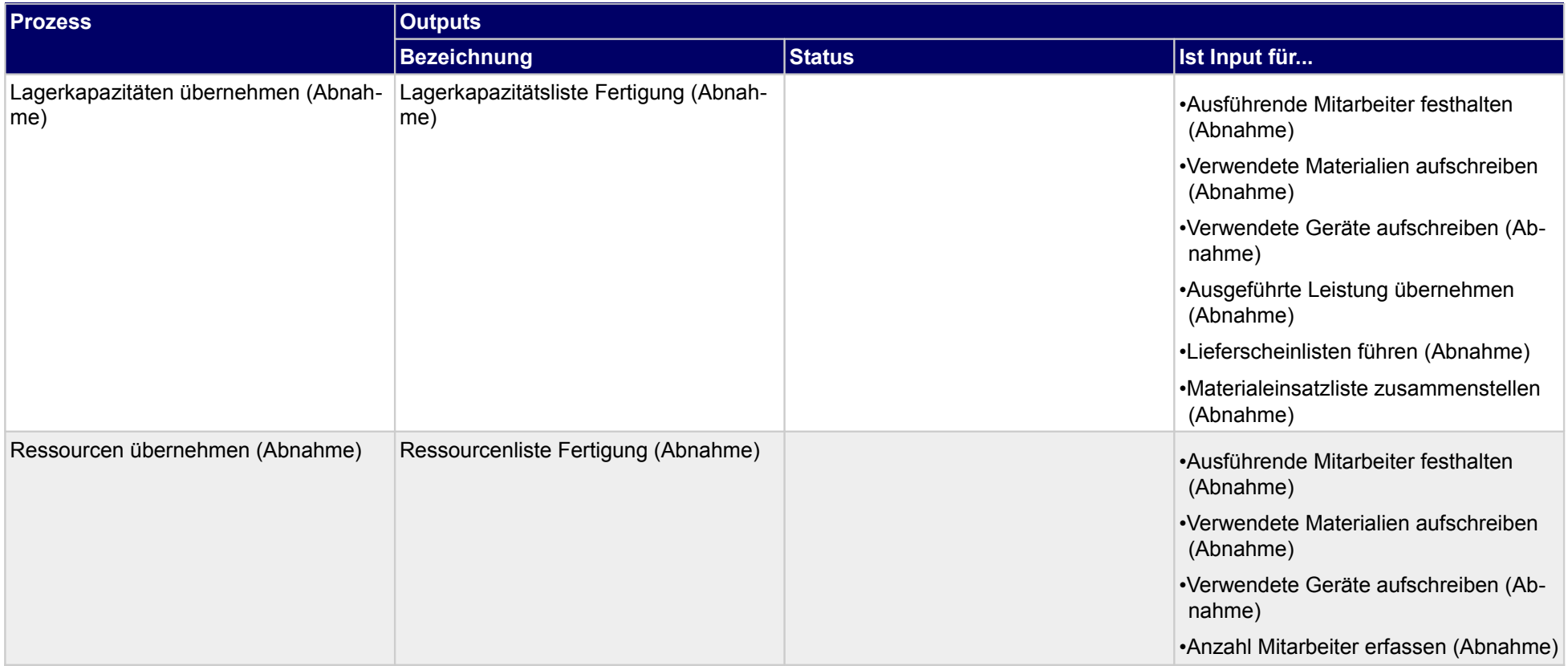

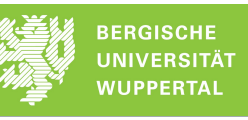

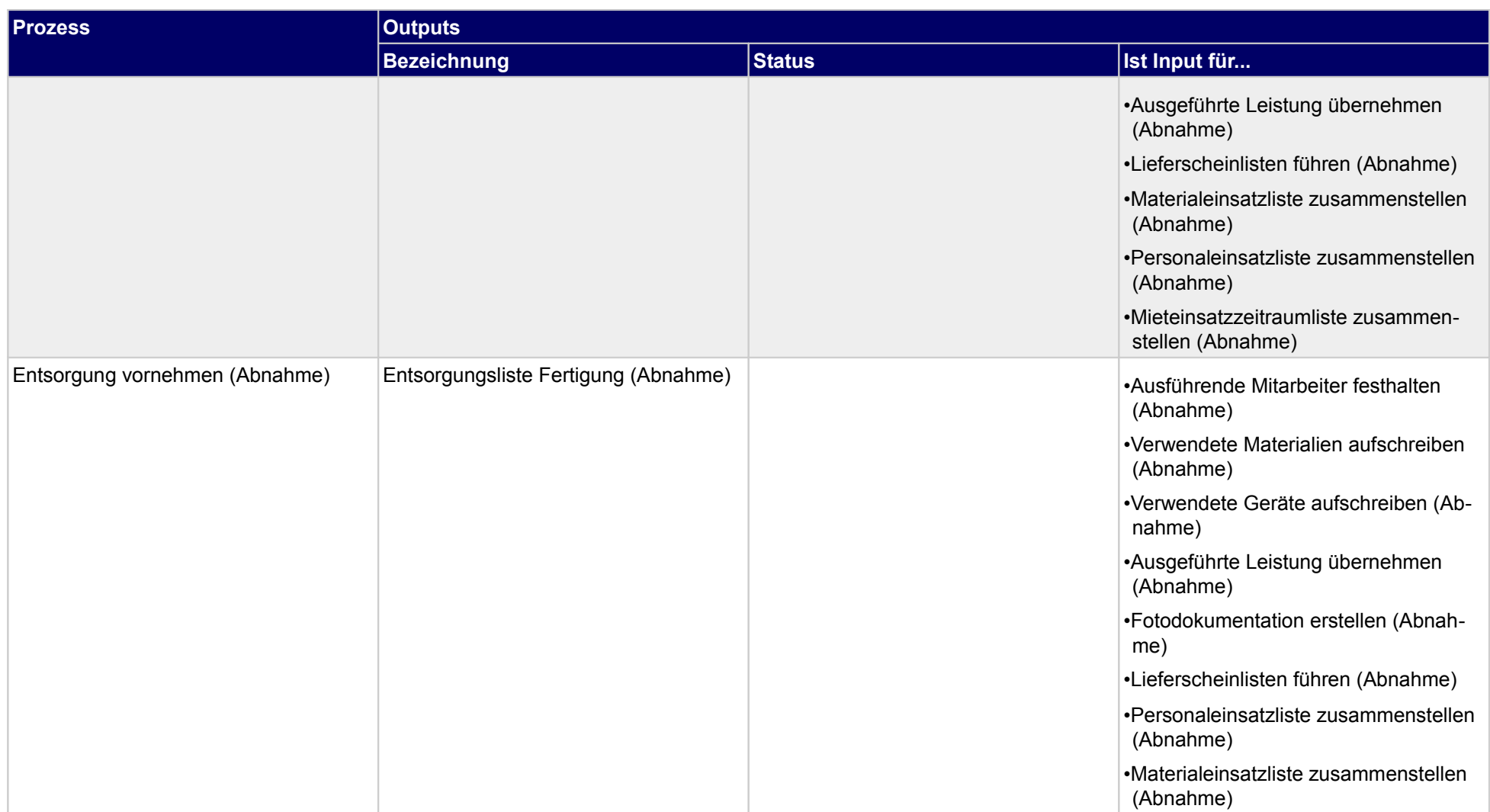

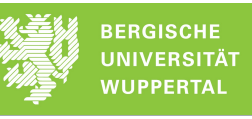

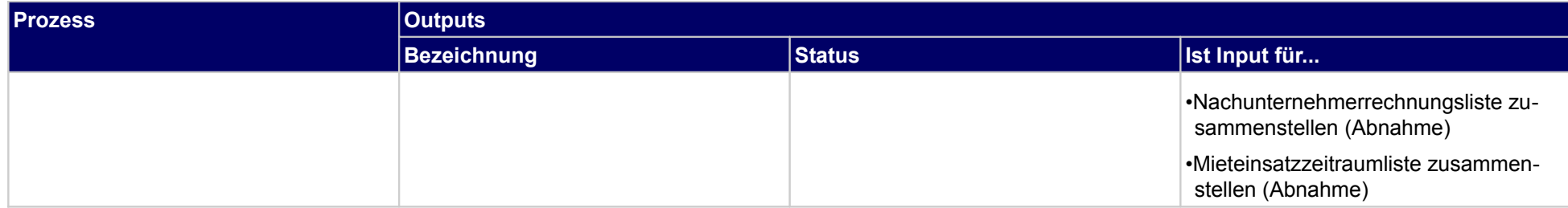

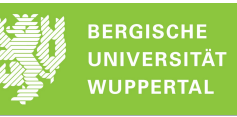

# **4.2.5 Lieferschein freigeben (Abnahme)**

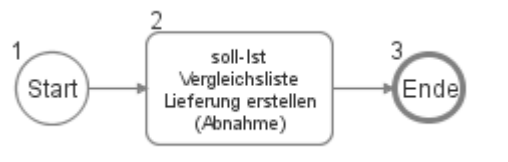

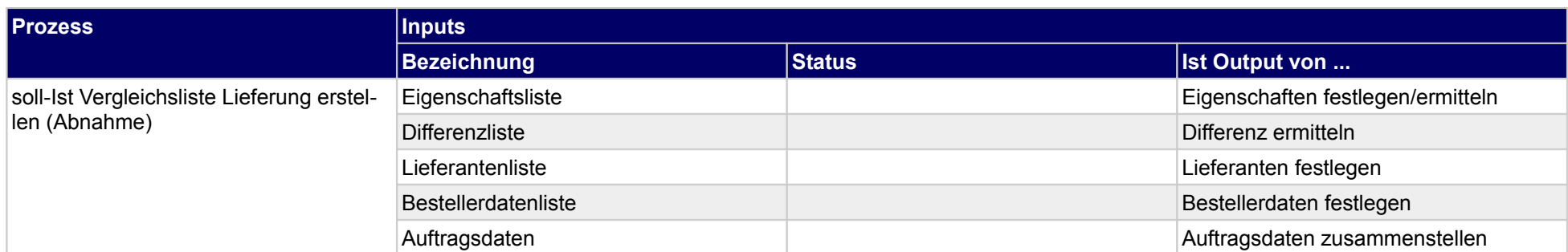

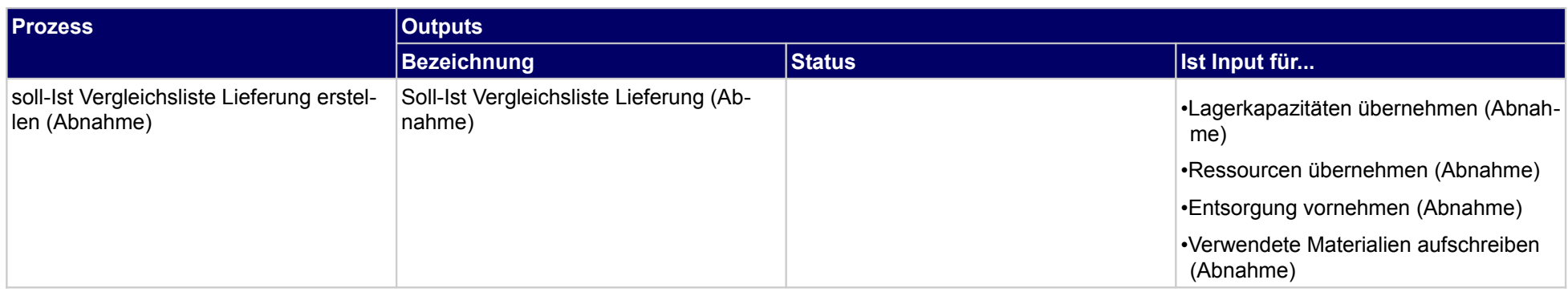

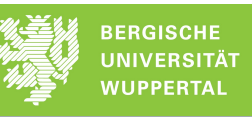

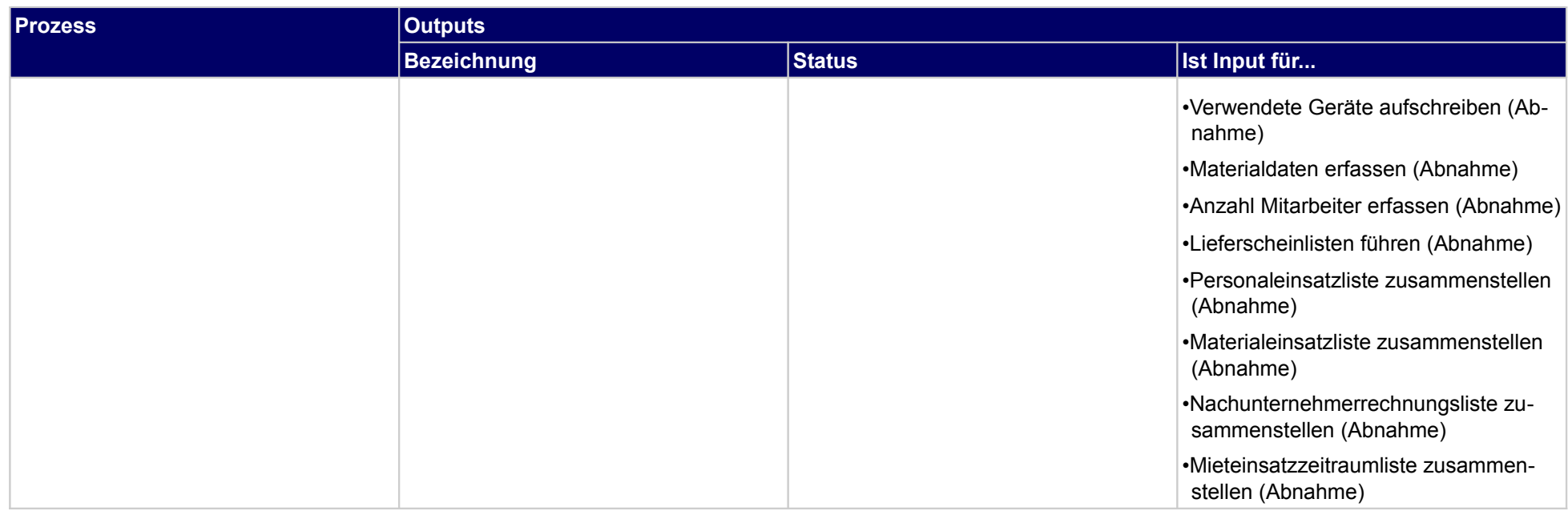

## **4.2.6 Baubesprechungen (Jour-Fix-Termine)) intern durchführen (Abnahme)**

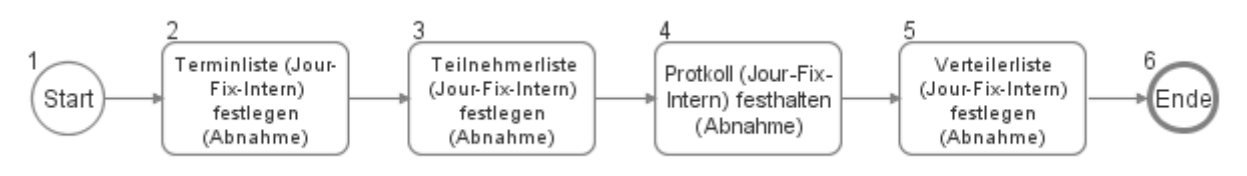

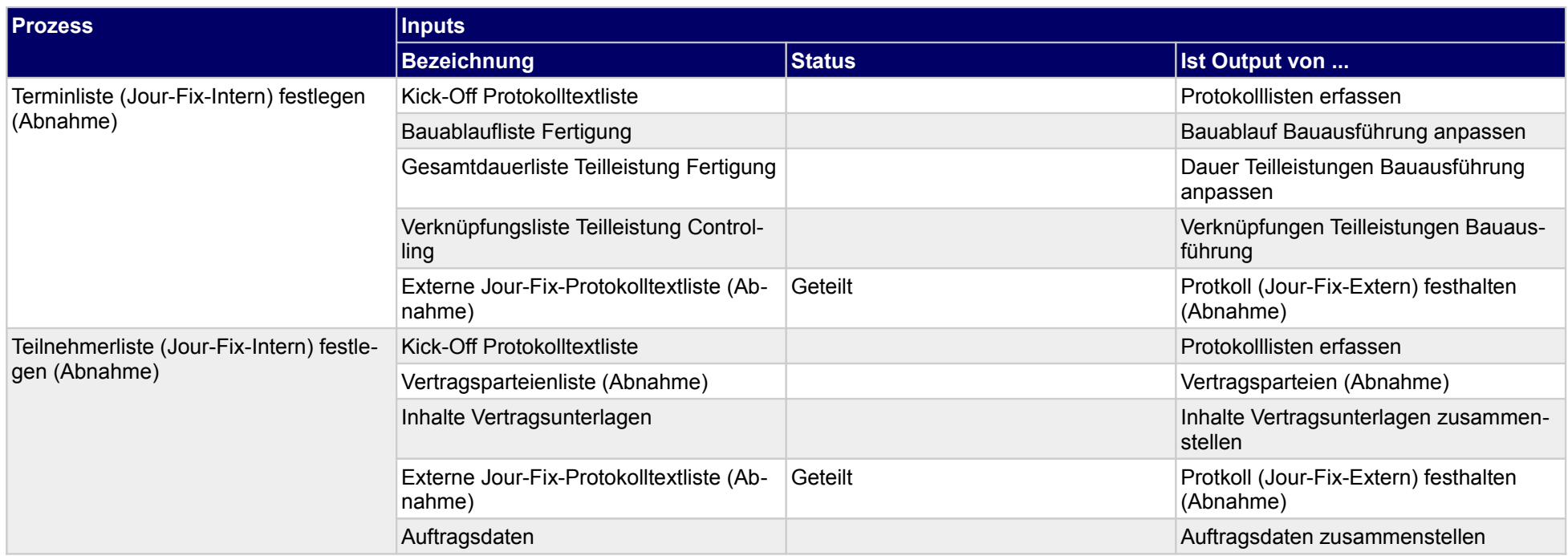
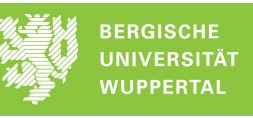

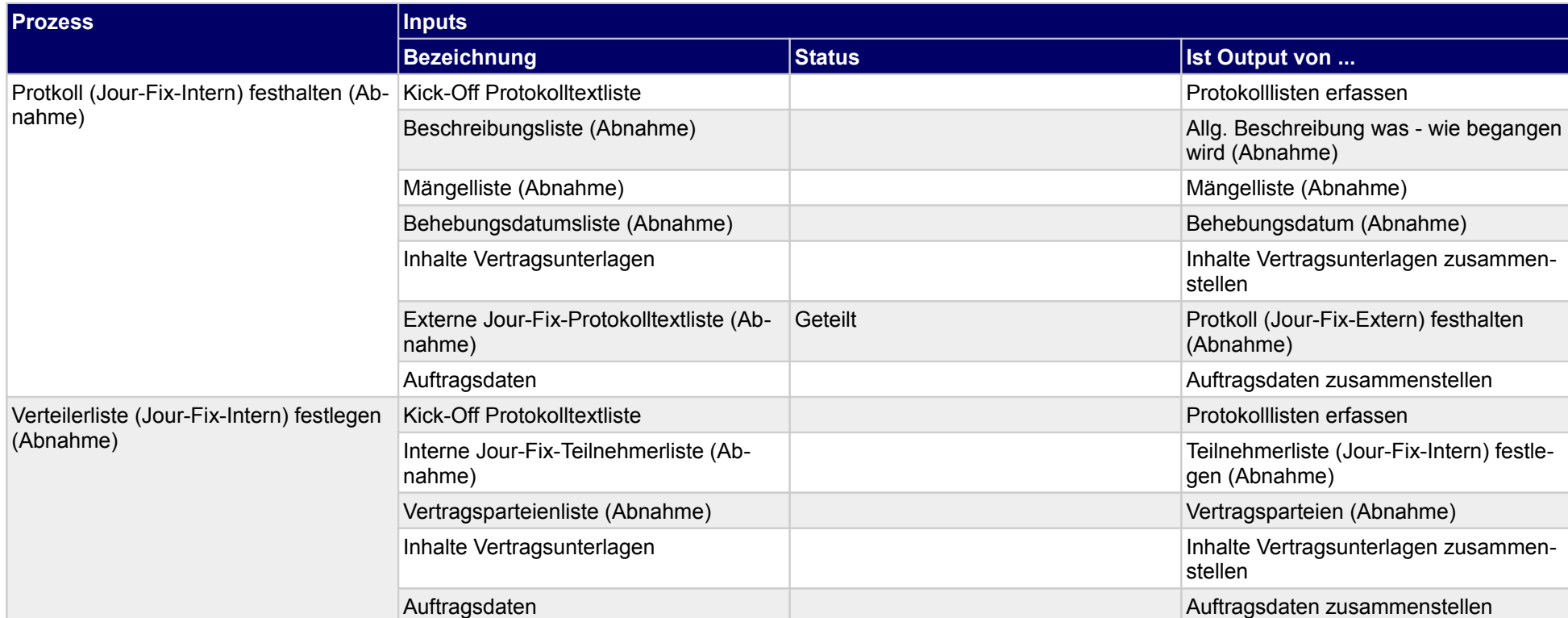

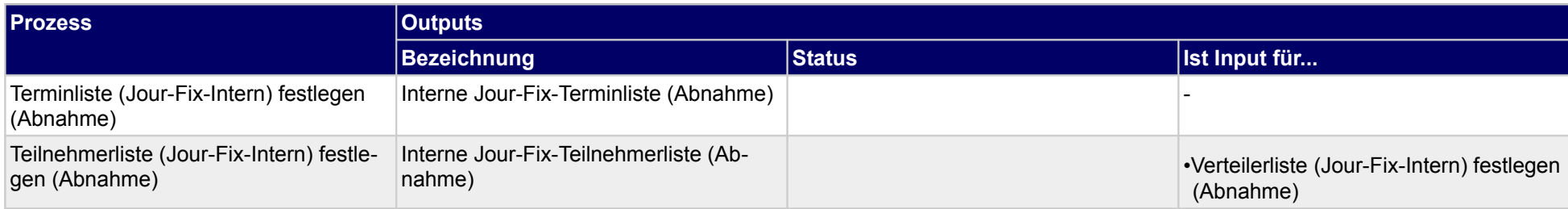

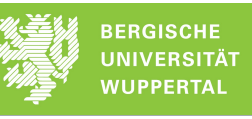

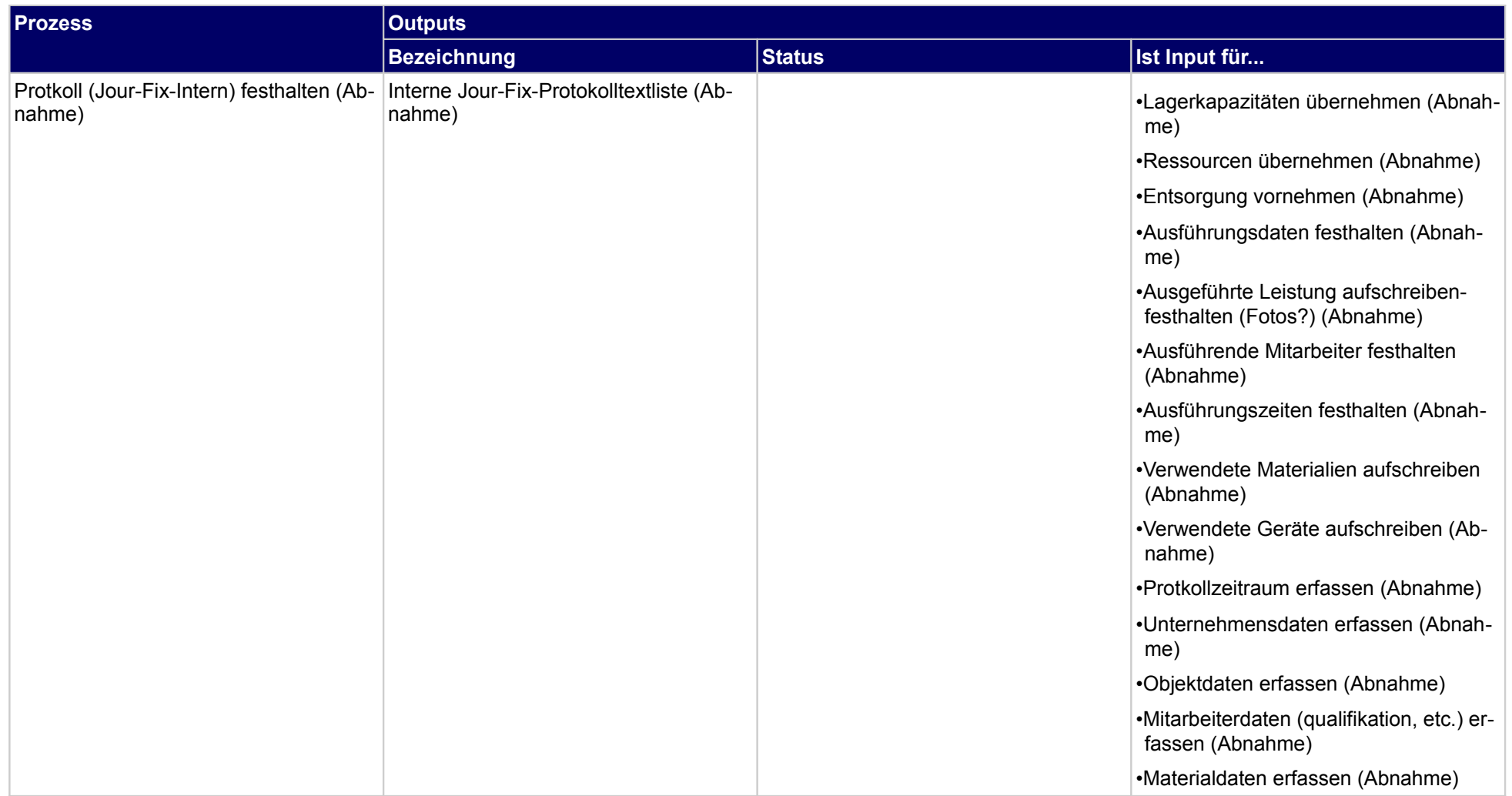

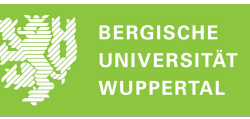

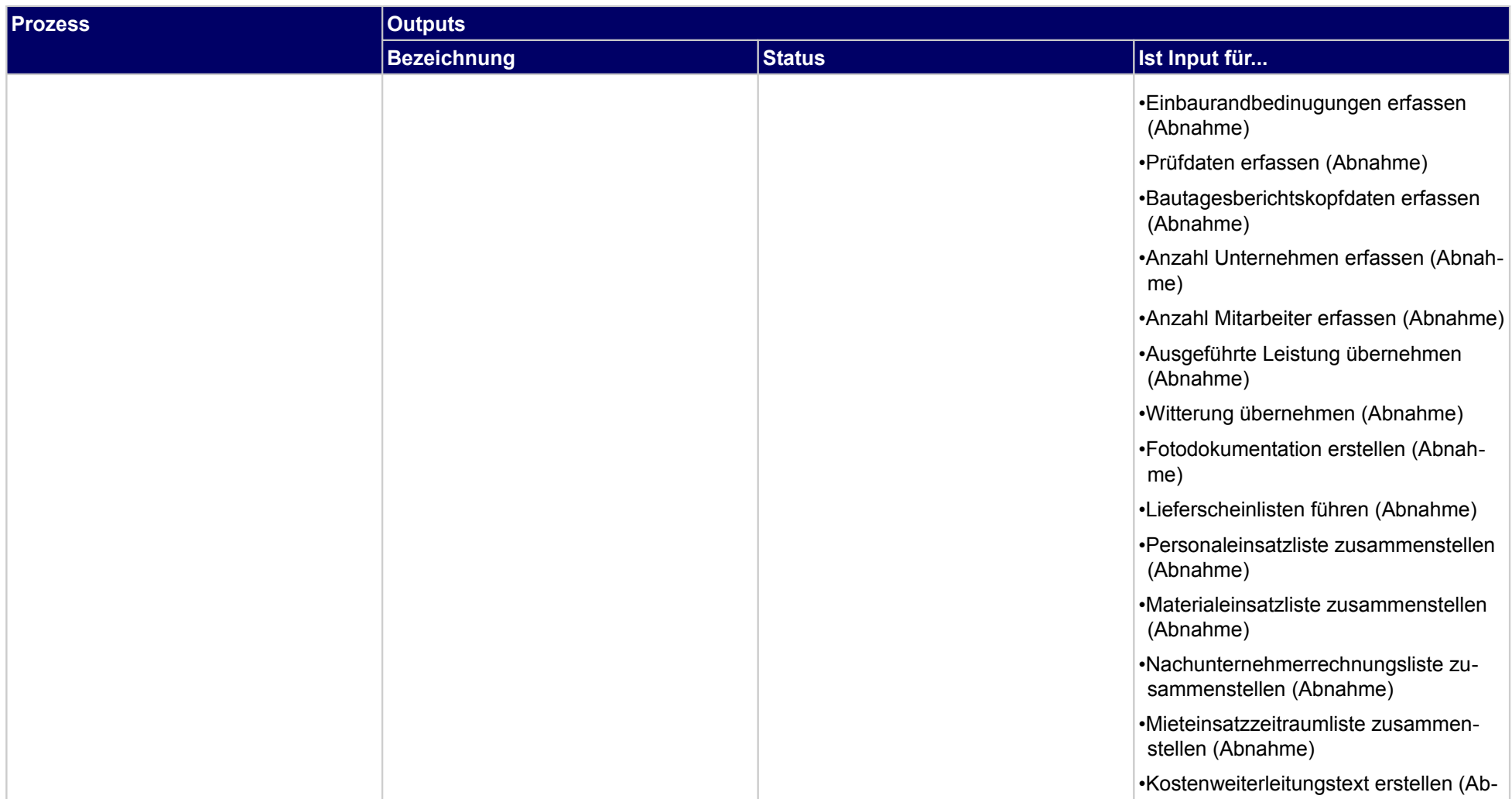

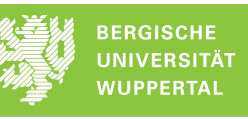

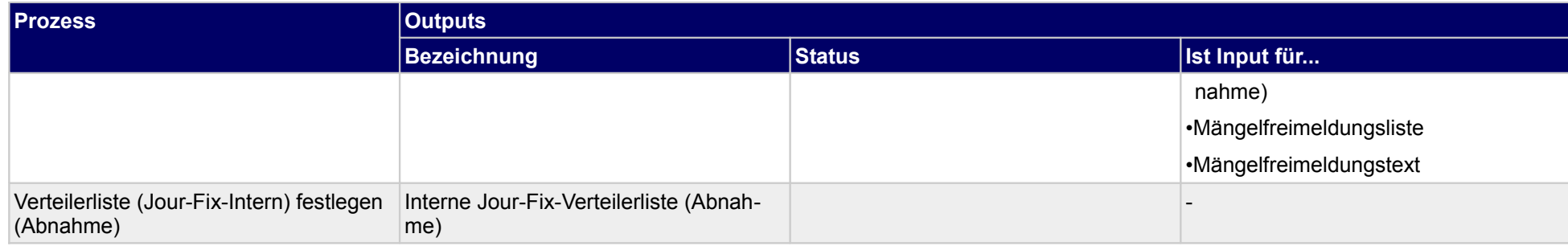

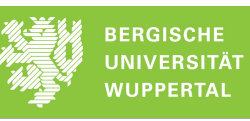

### **4.2.7 Baubesprechungen (Jour-Fix-Termine)) extern durchführen (Abnahme)**

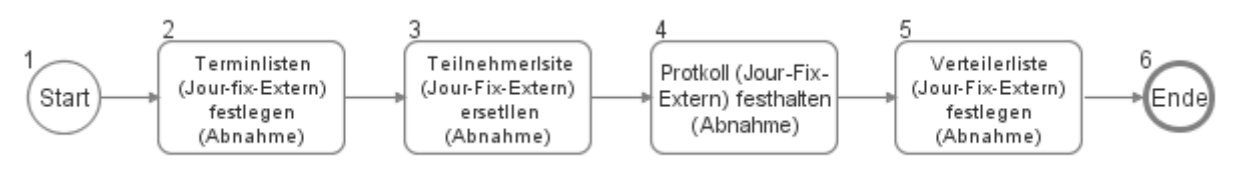

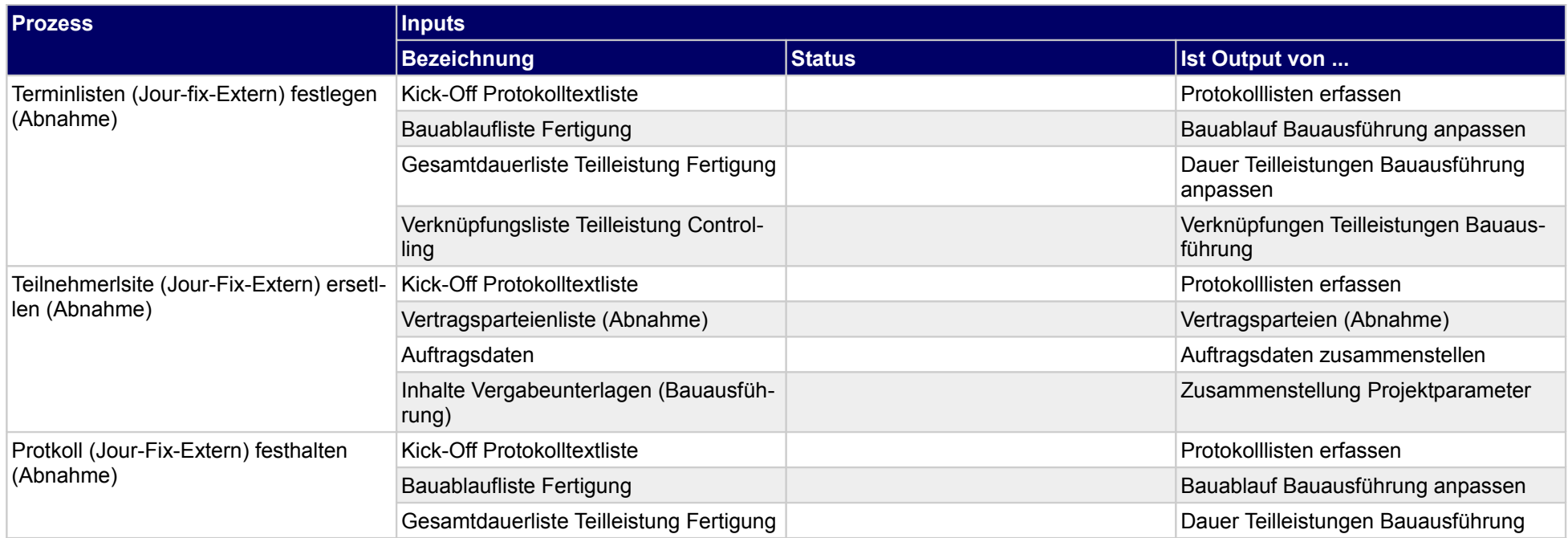

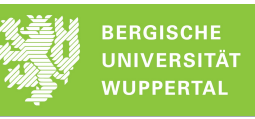

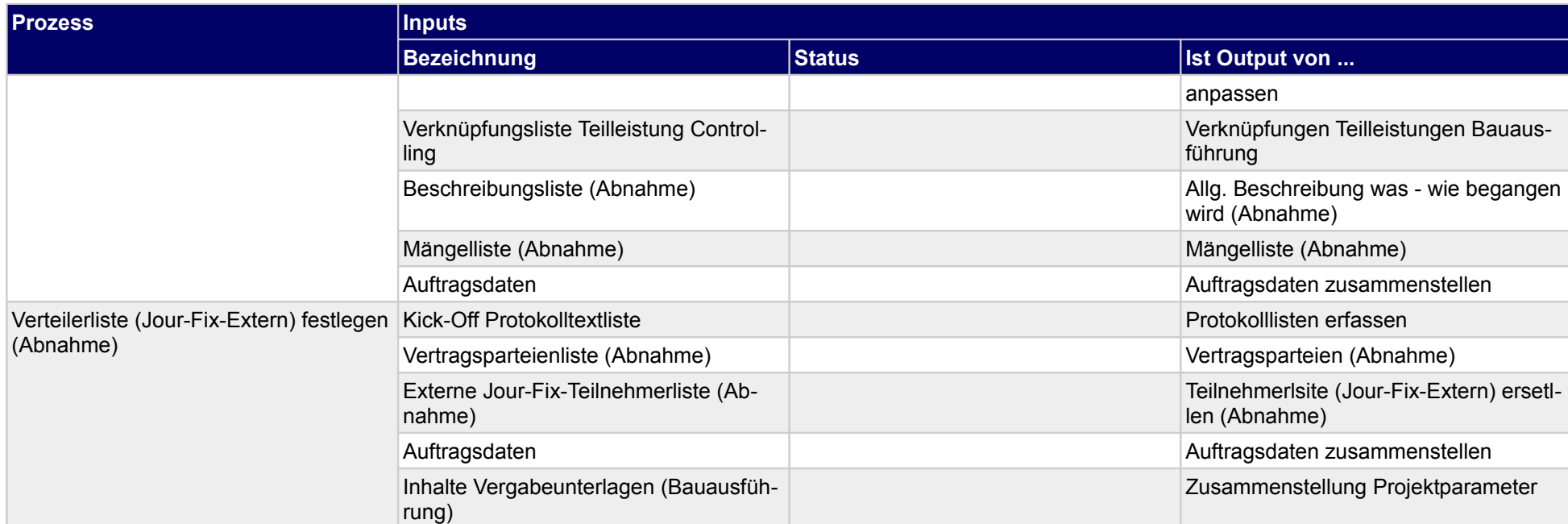

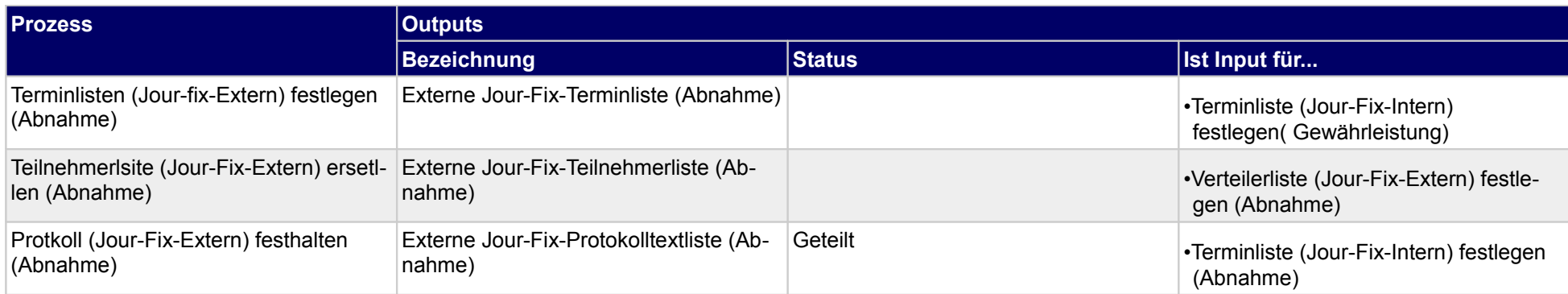

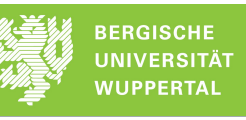

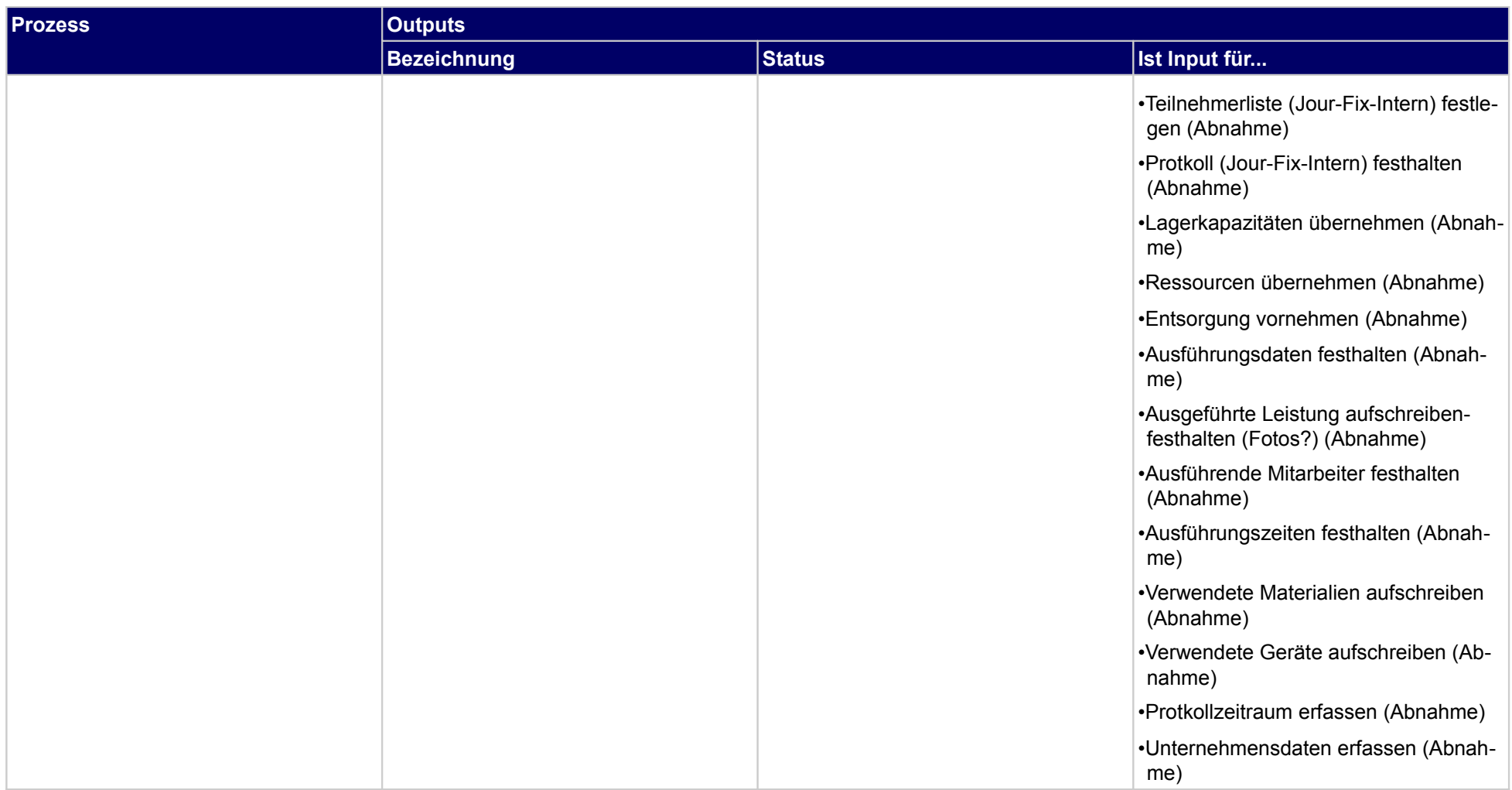

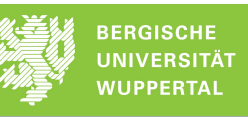

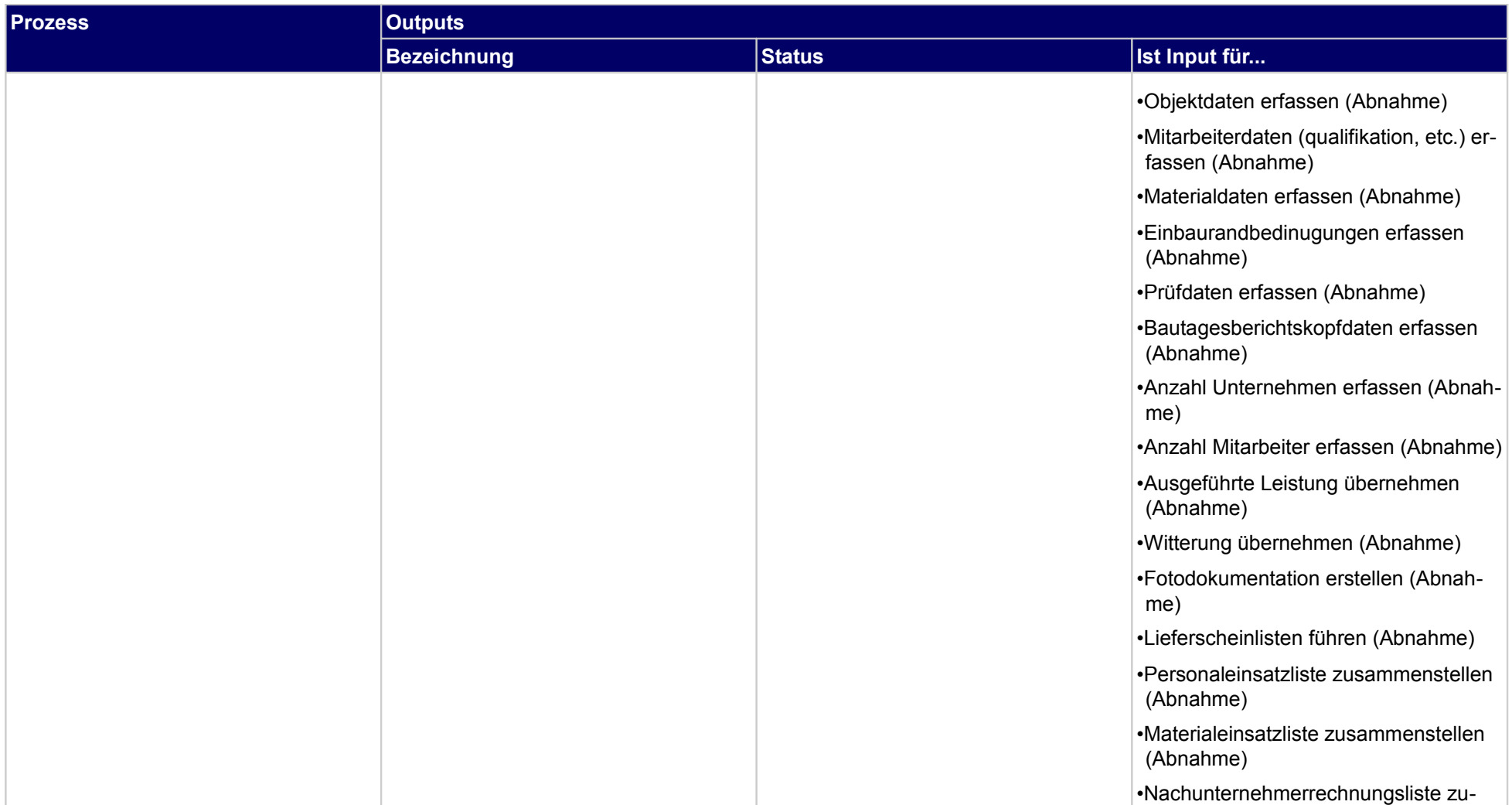

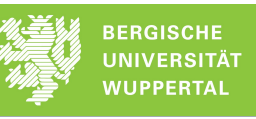

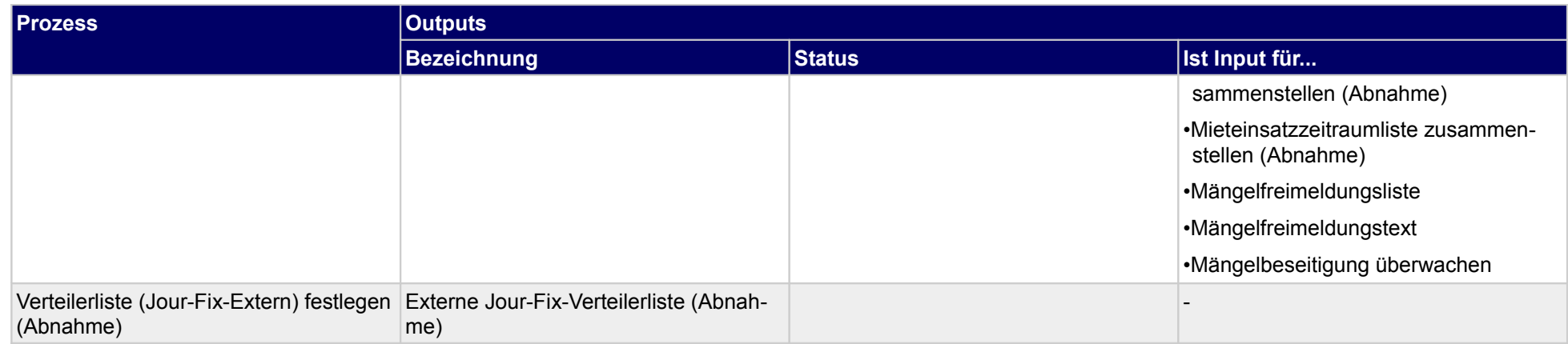

## **4.2.8 Unterweisungen durchführen (Abnahme)**

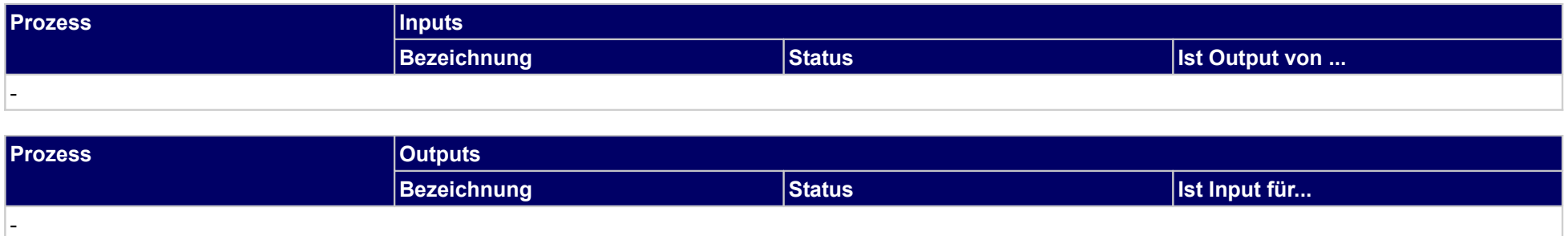

## **4.2.9 Anhang aus Lieferbestätigung weiterleiten (Abnahme)**

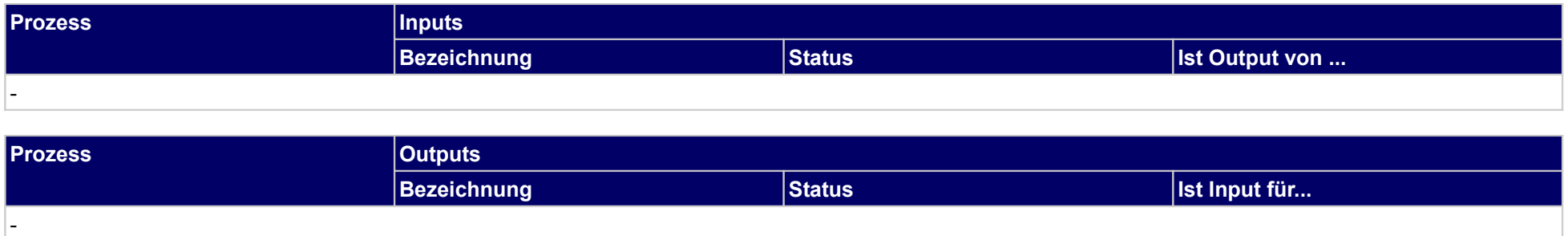

### **4.2.10 Abnahme mit Mängelliste**

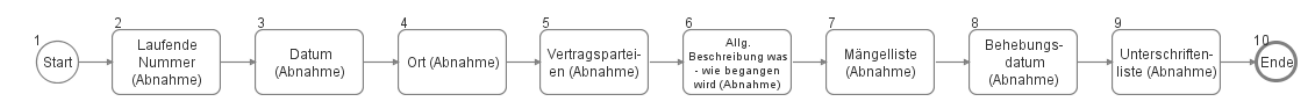

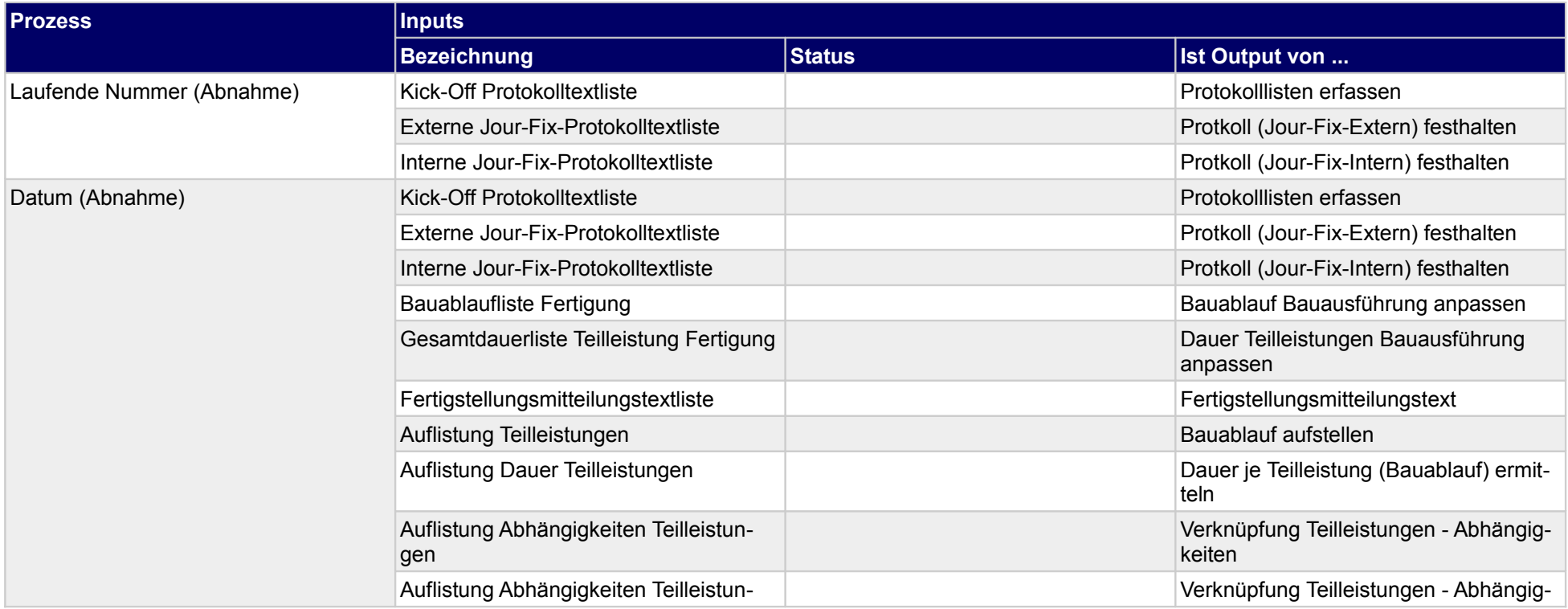

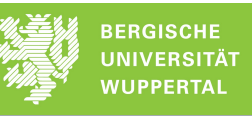

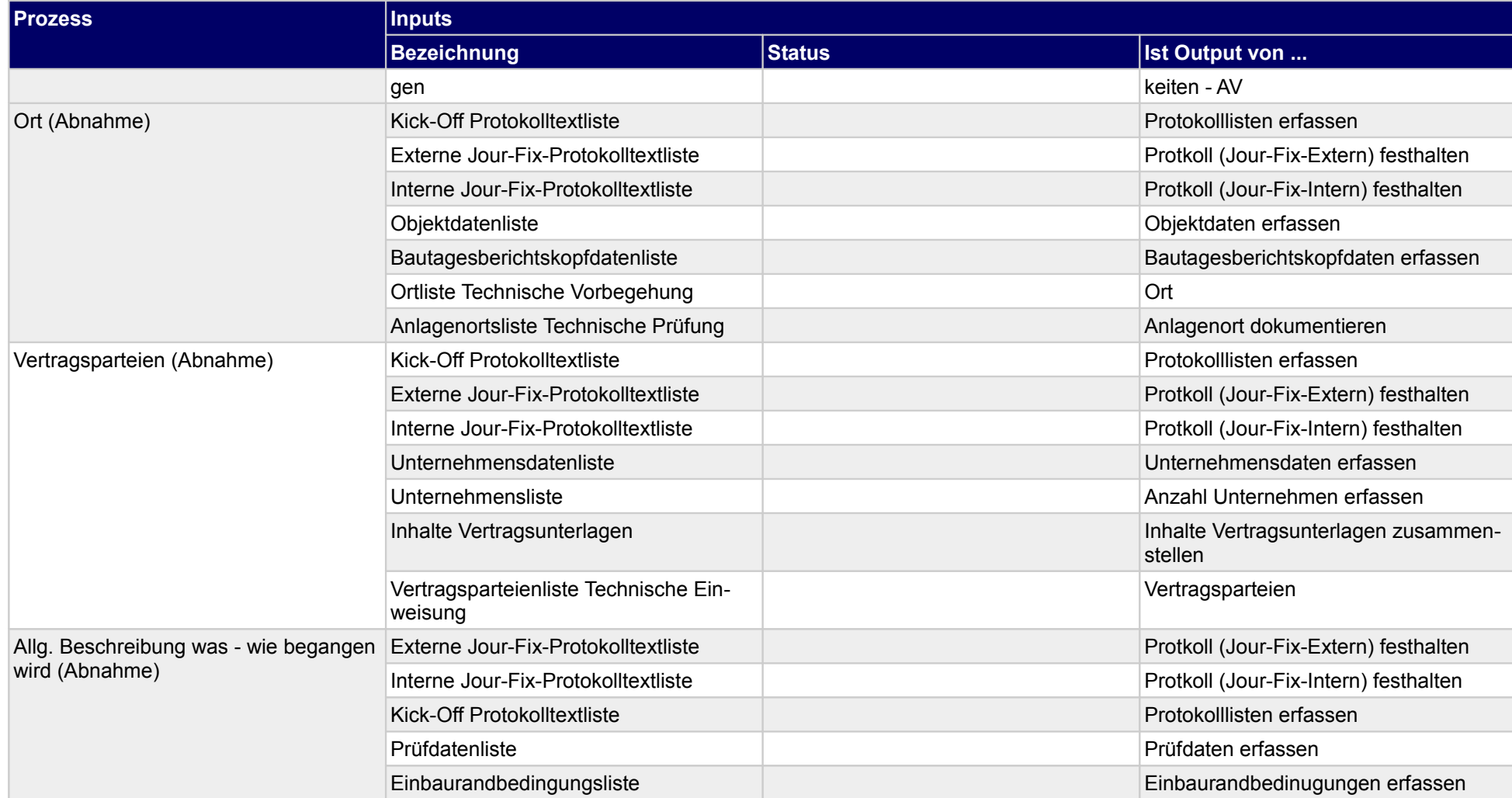

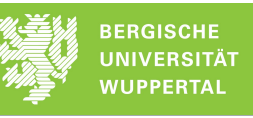

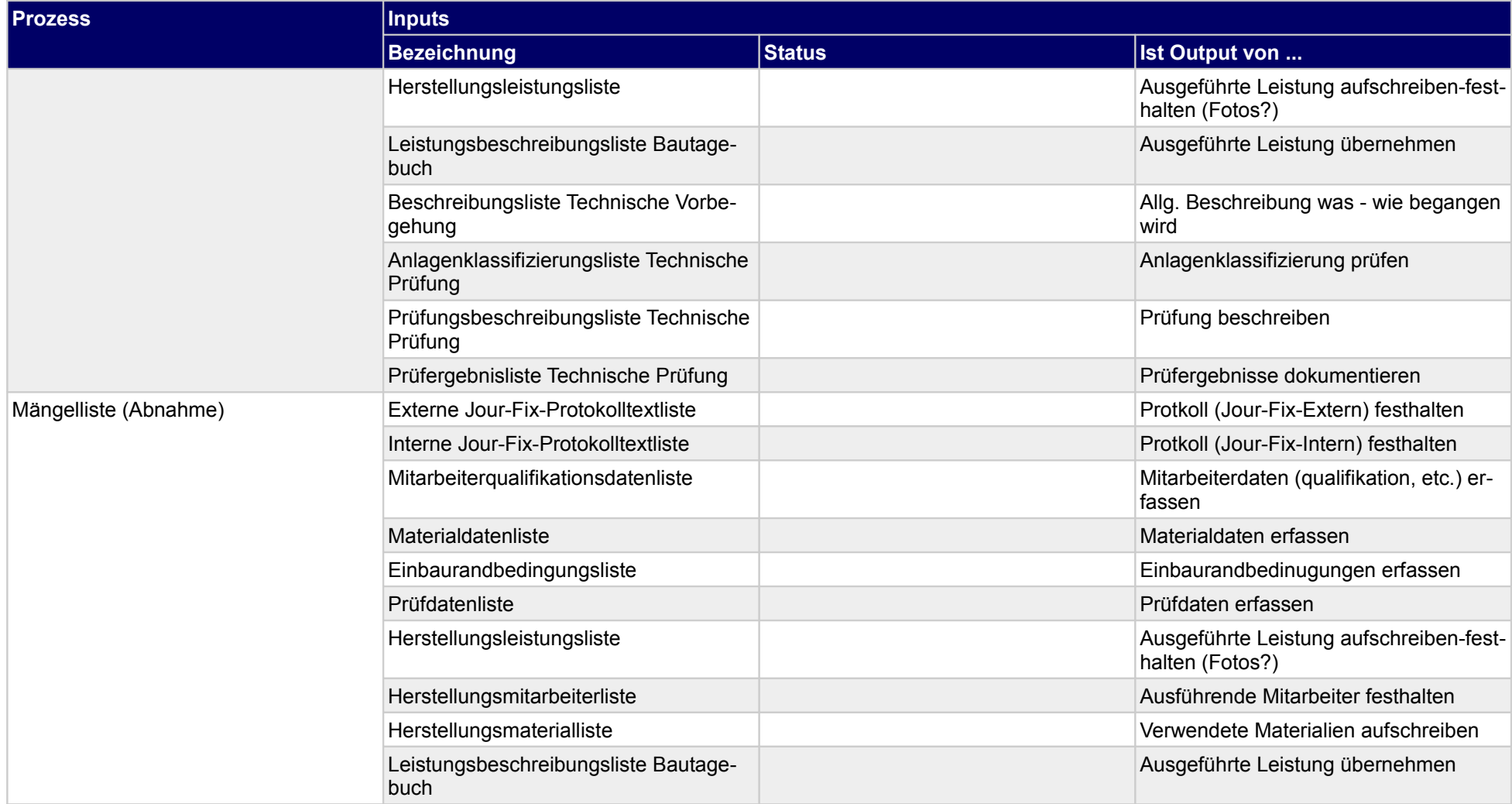

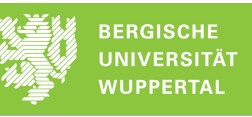

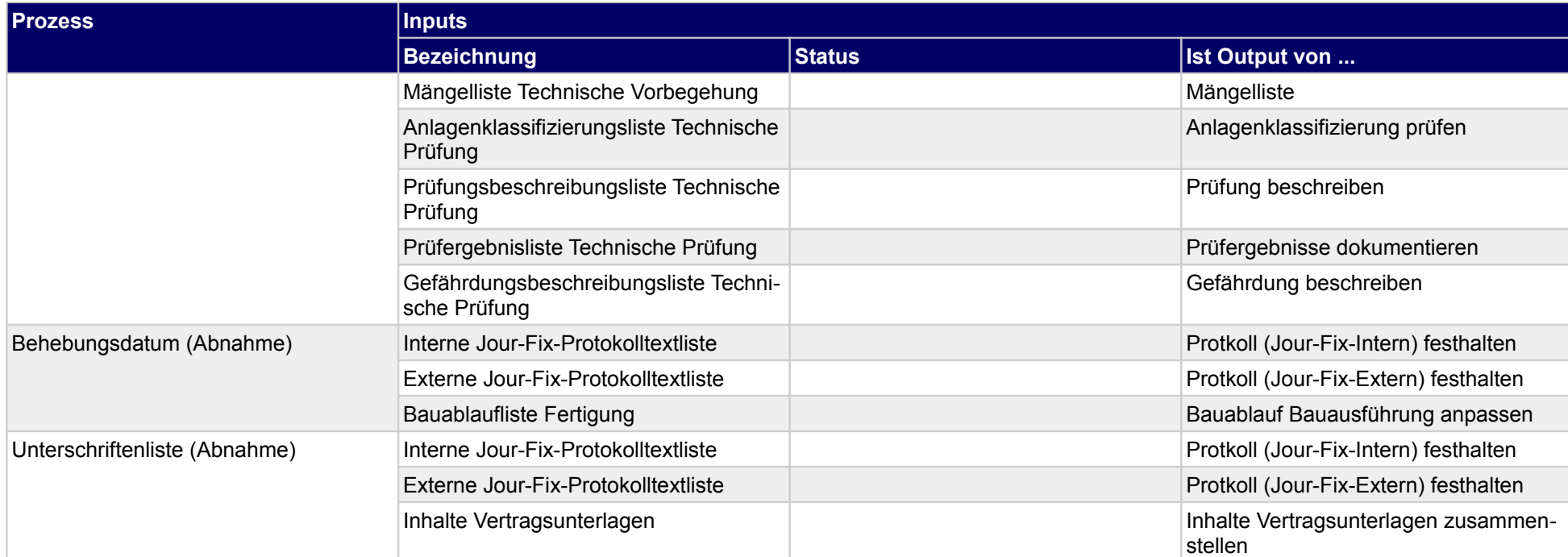

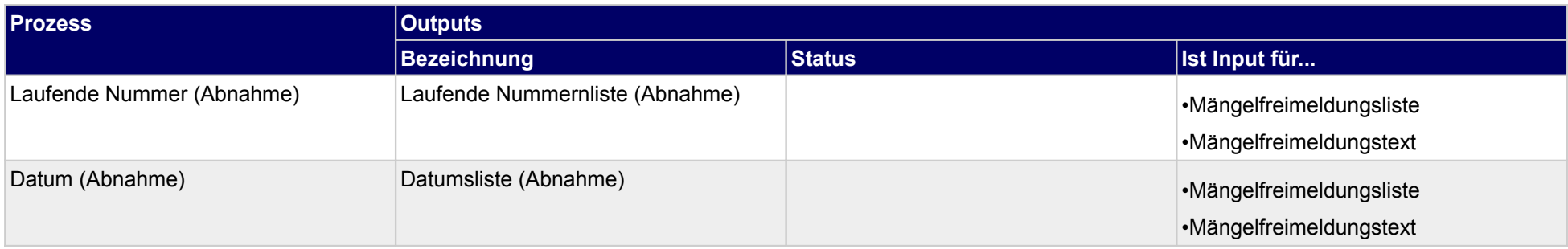

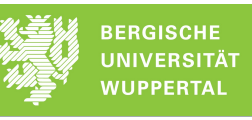

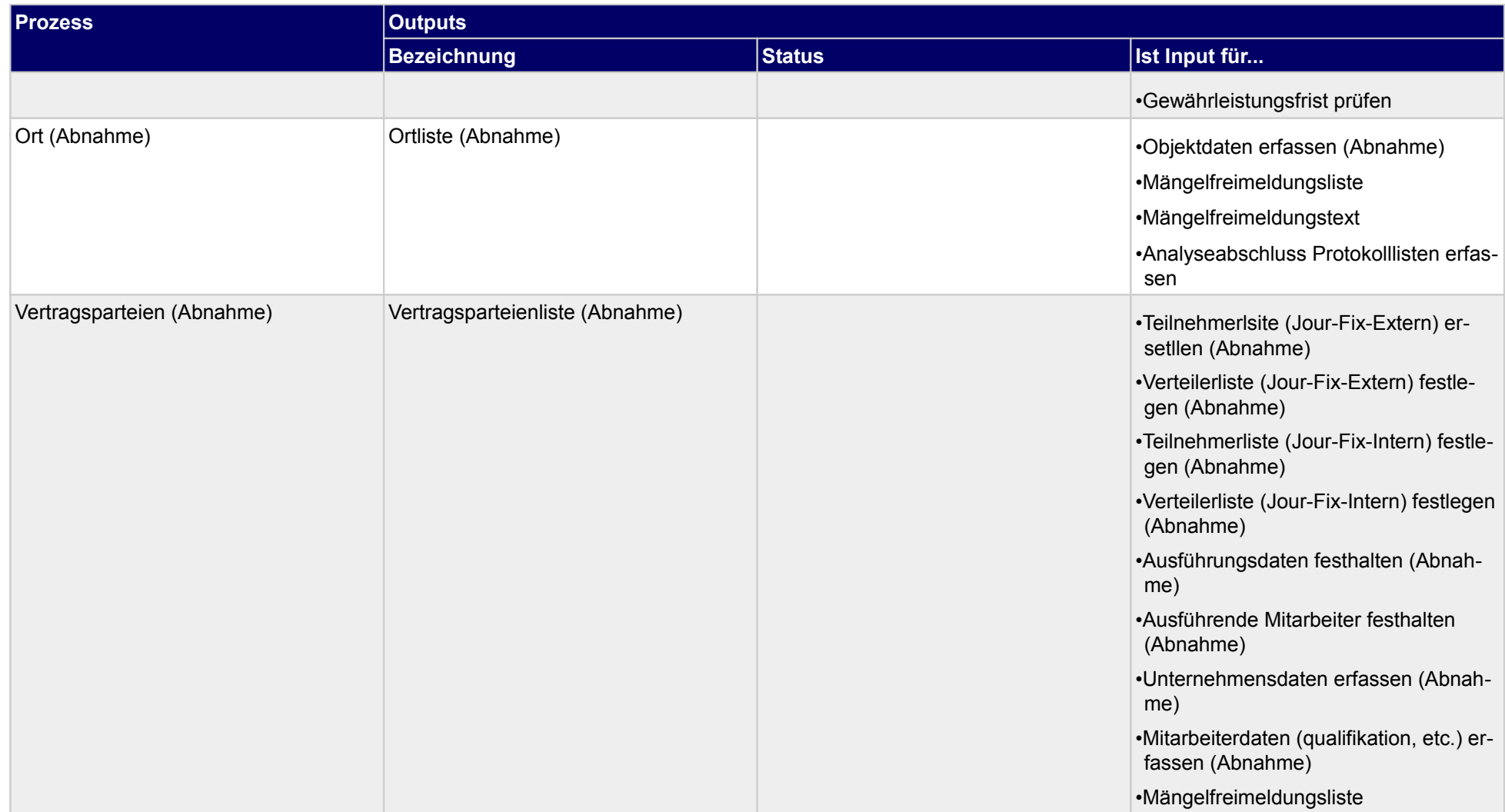

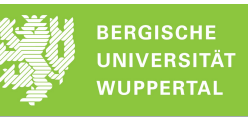

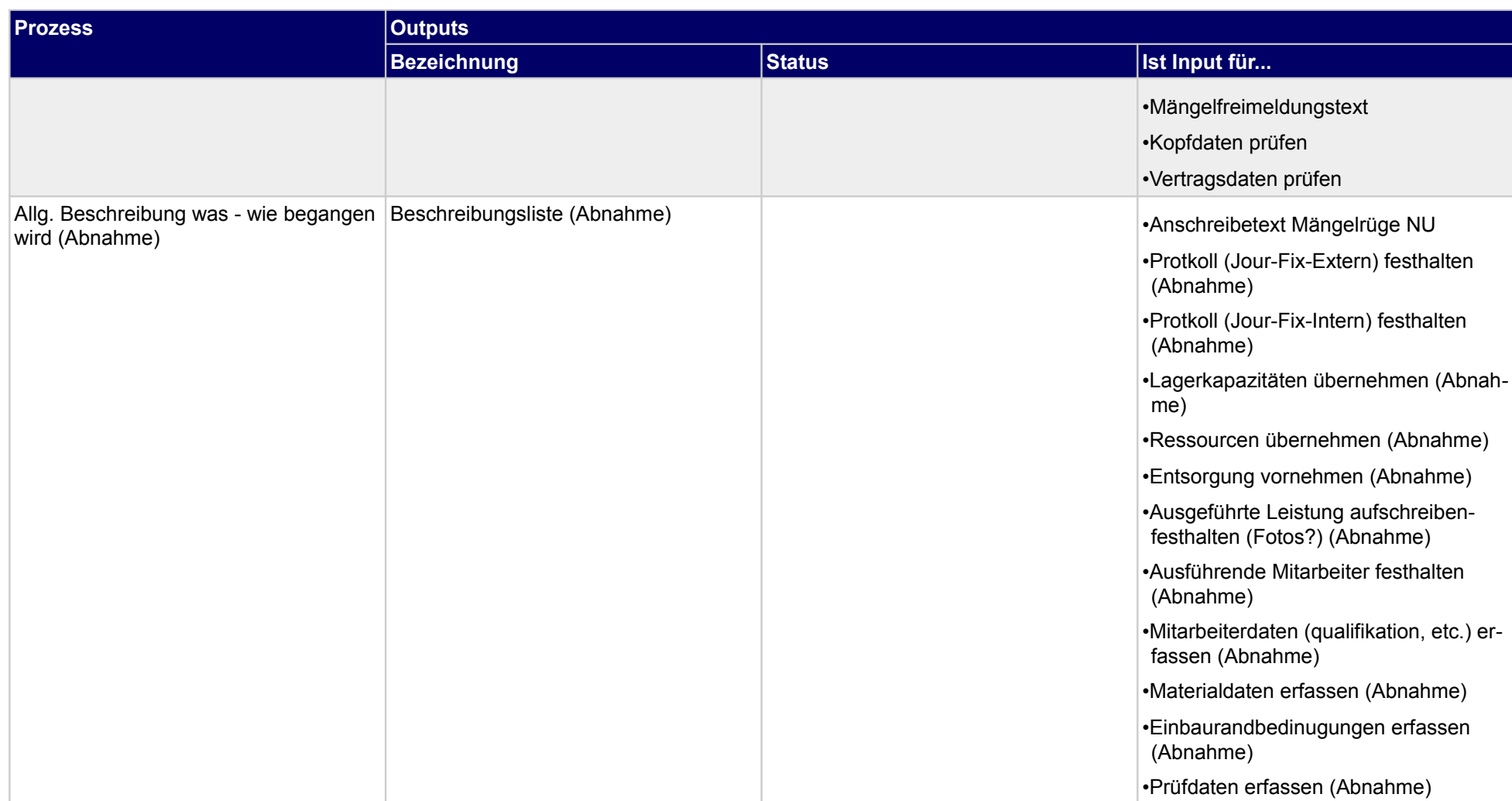

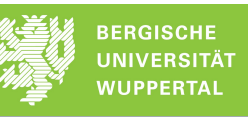

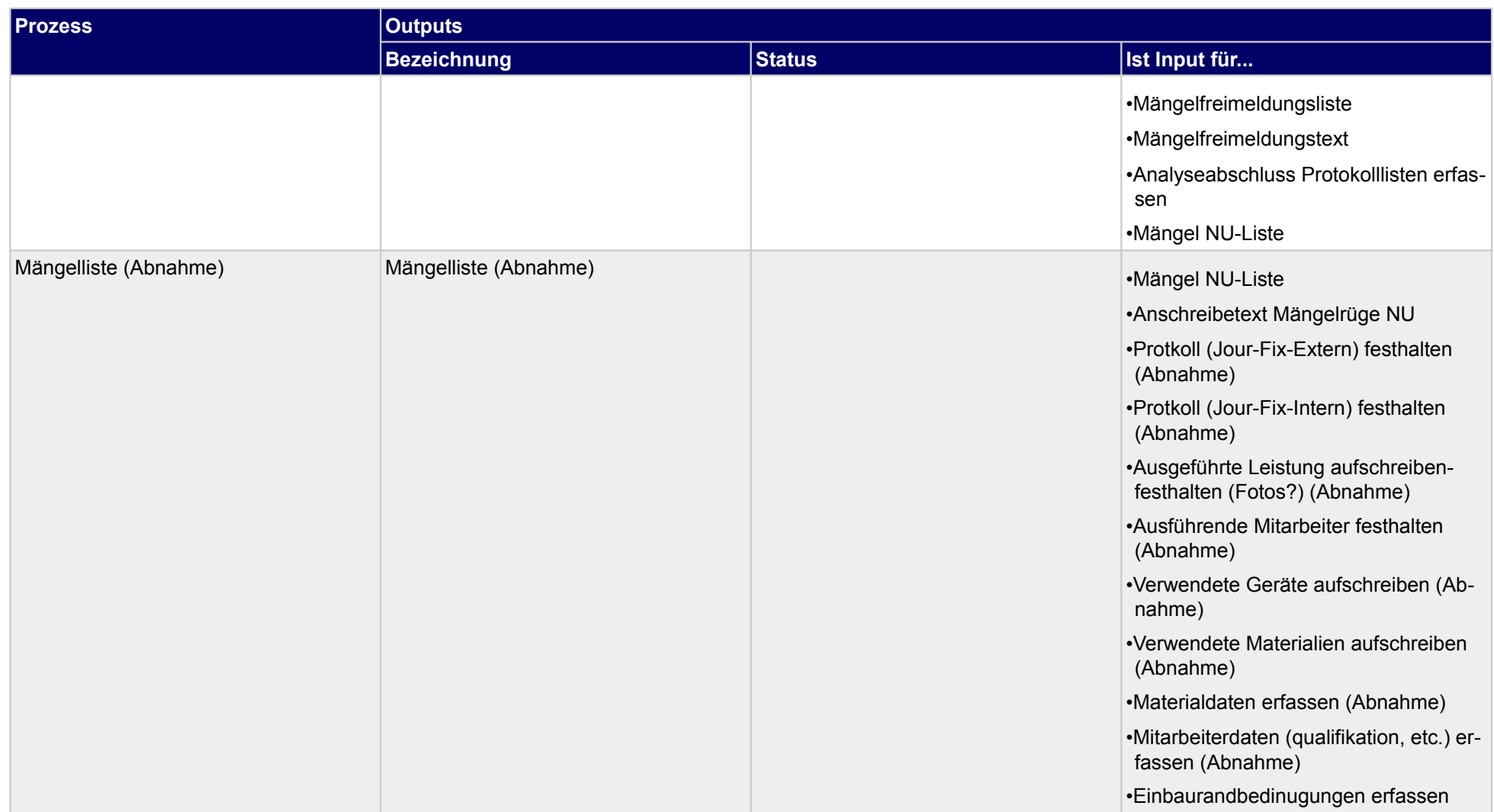

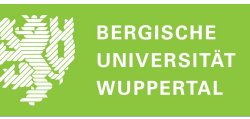

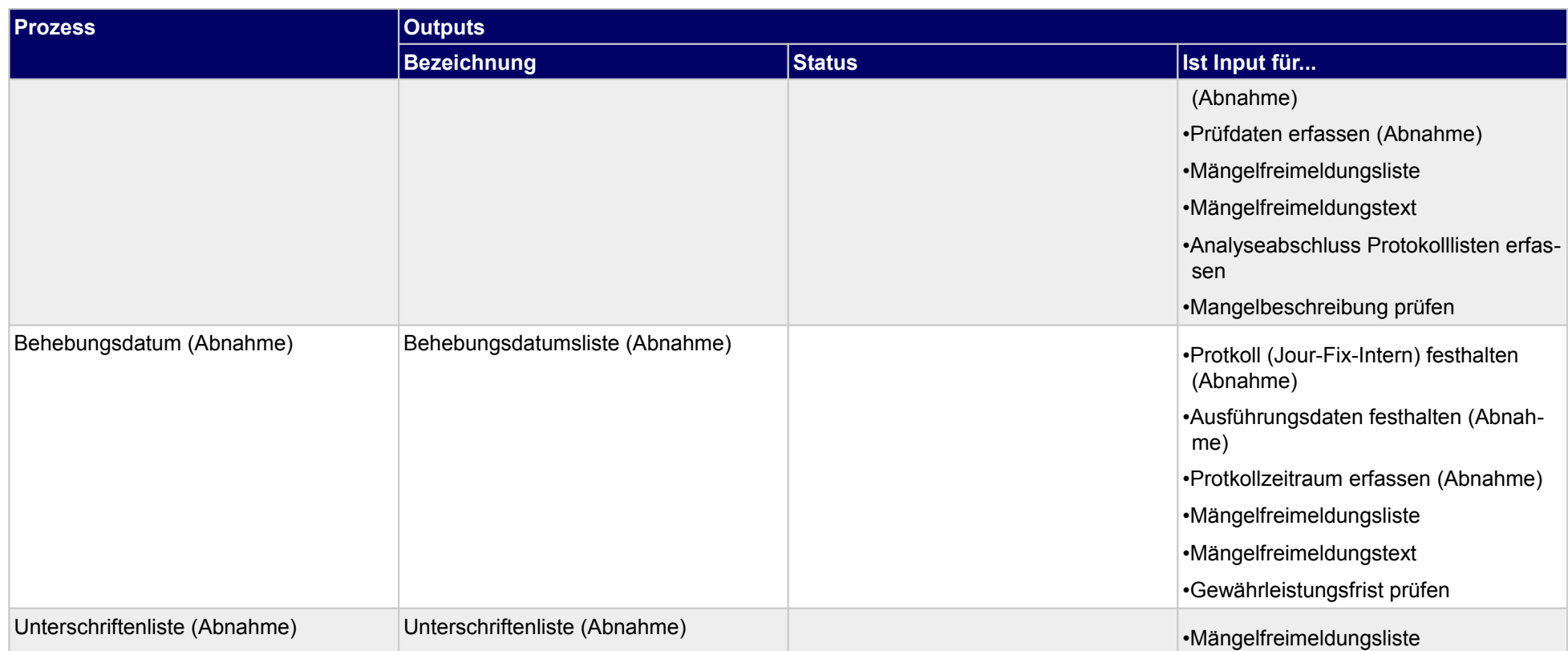

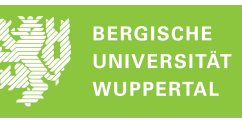

## **4.2.11Mängelrügen erstellen**

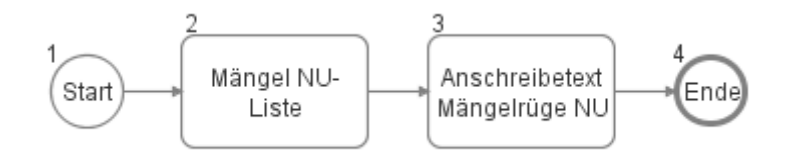

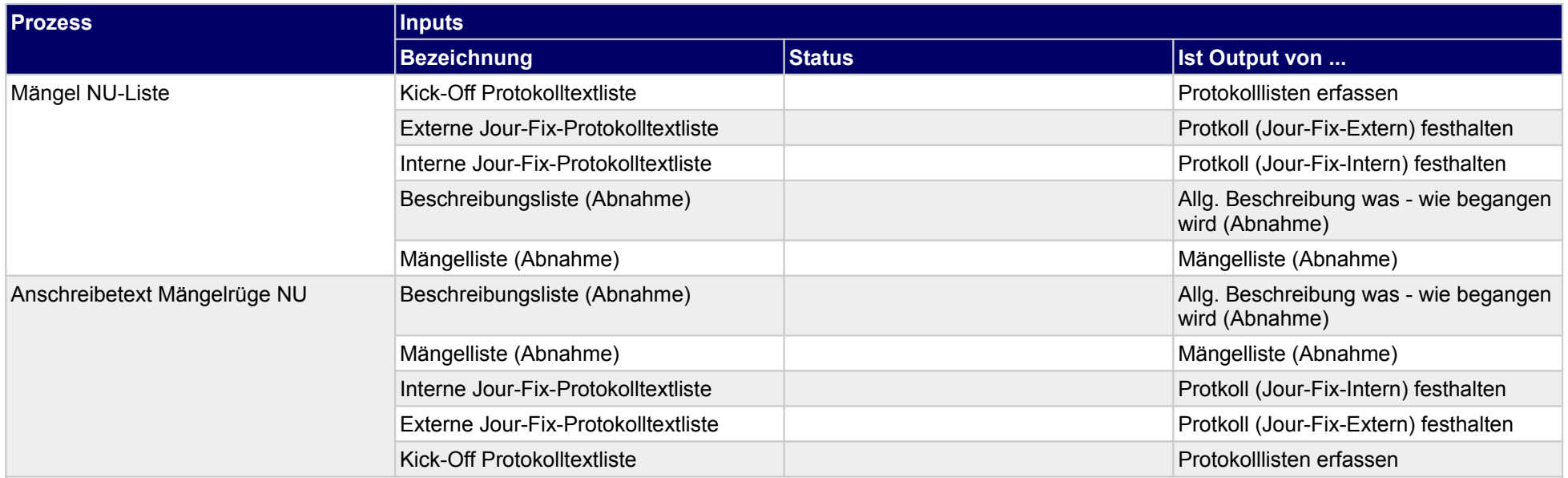

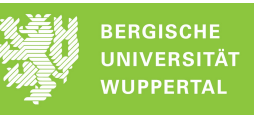

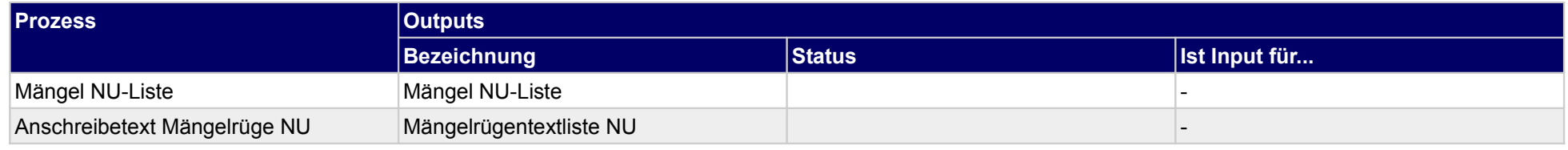

### **4.2.12 Mängelbeseitigung**

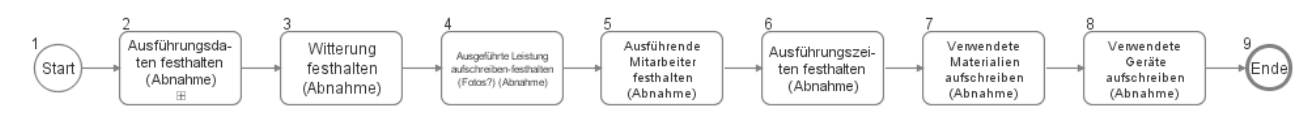

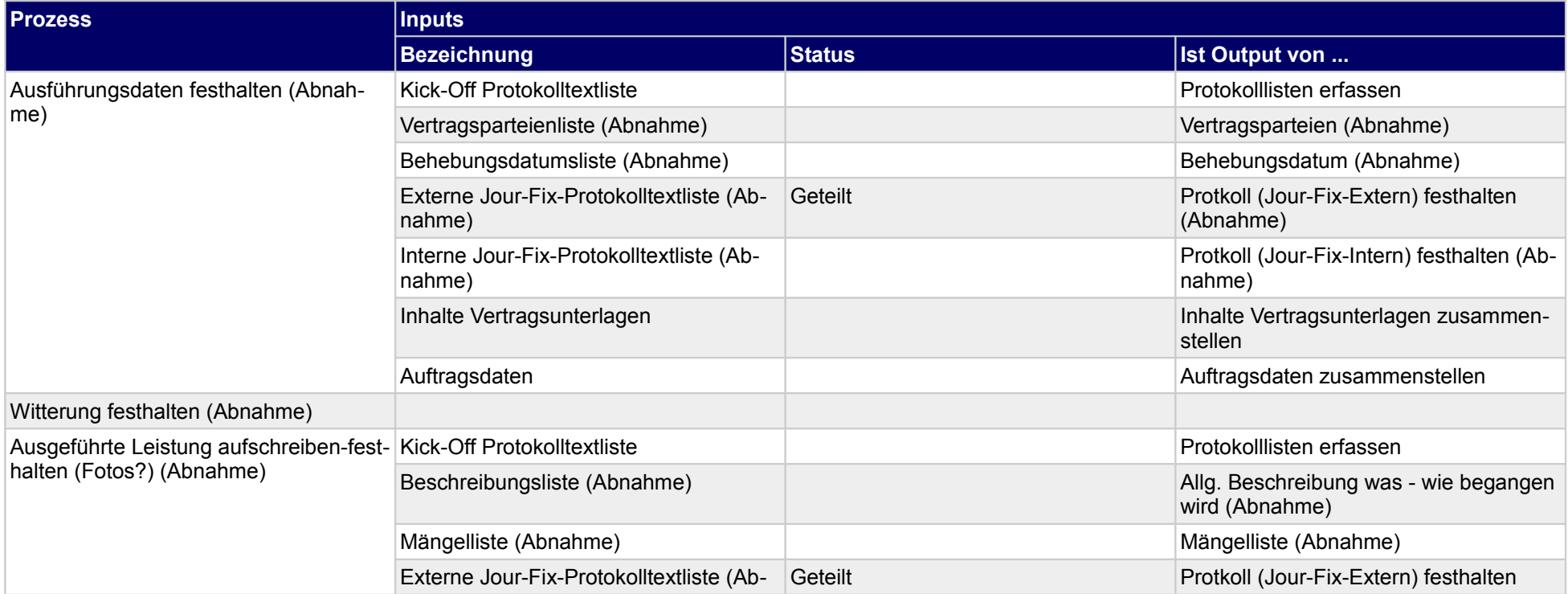

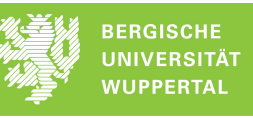

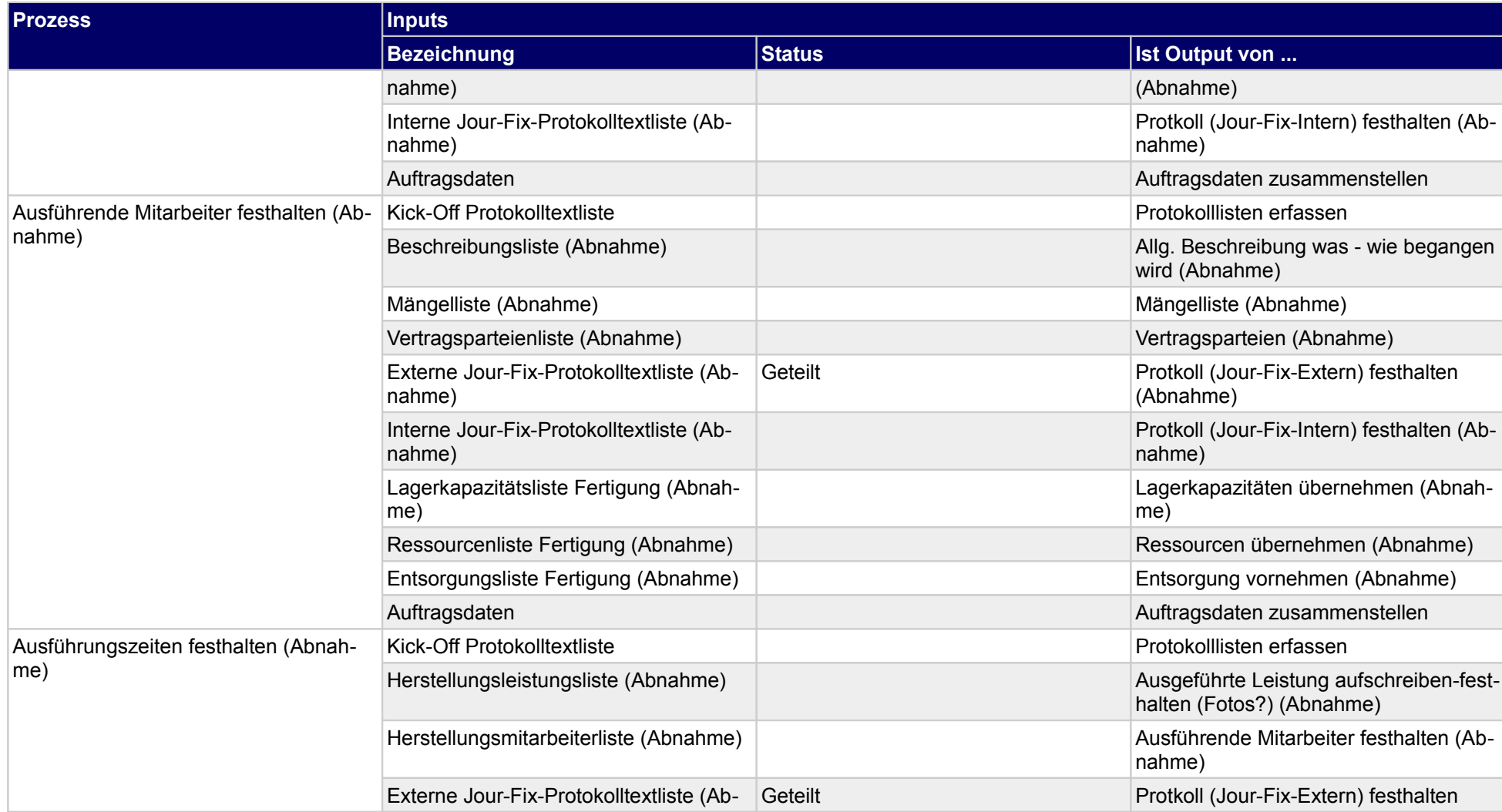

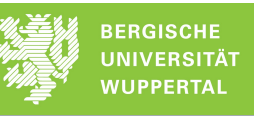

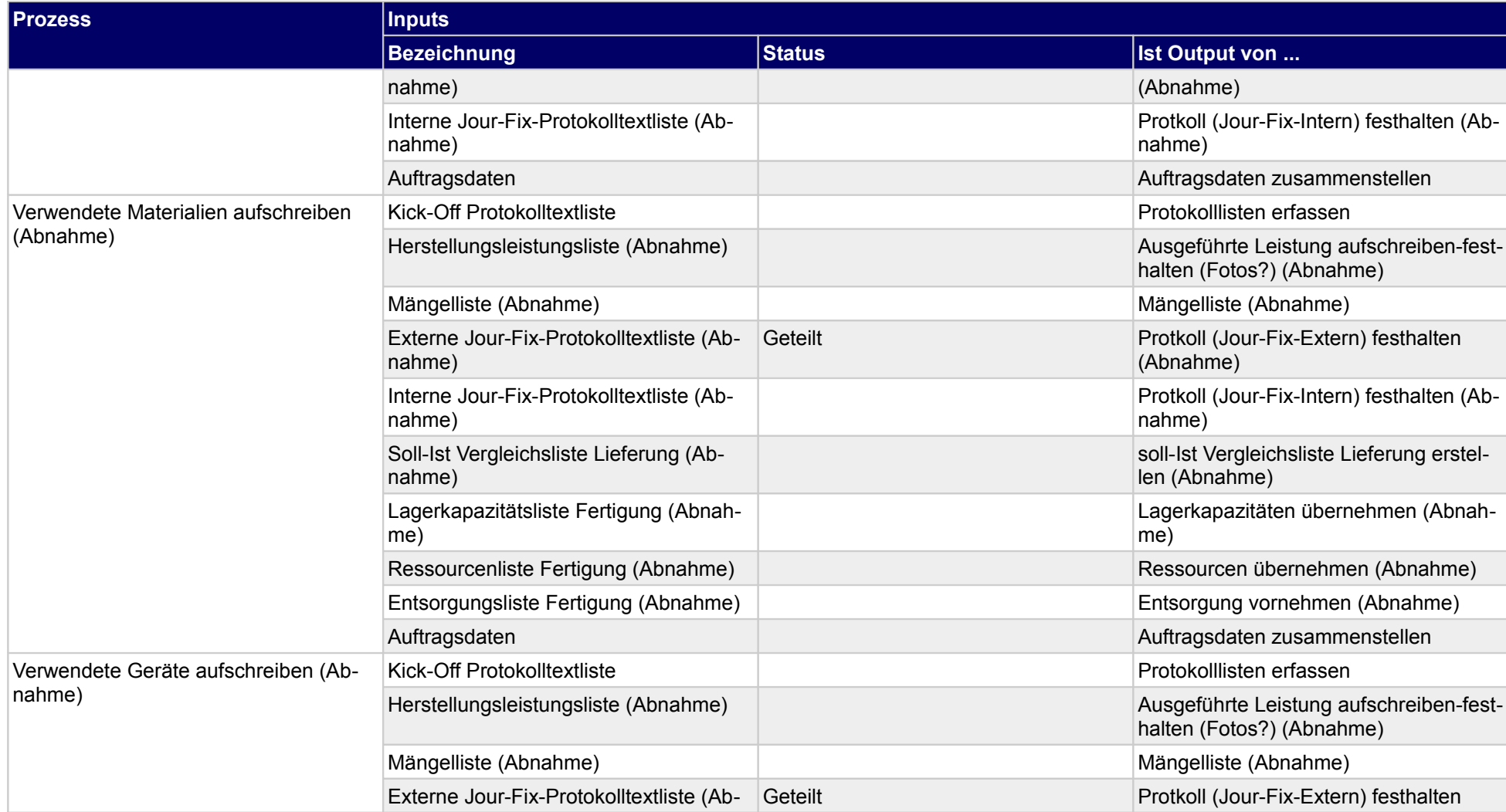

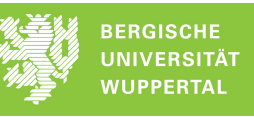

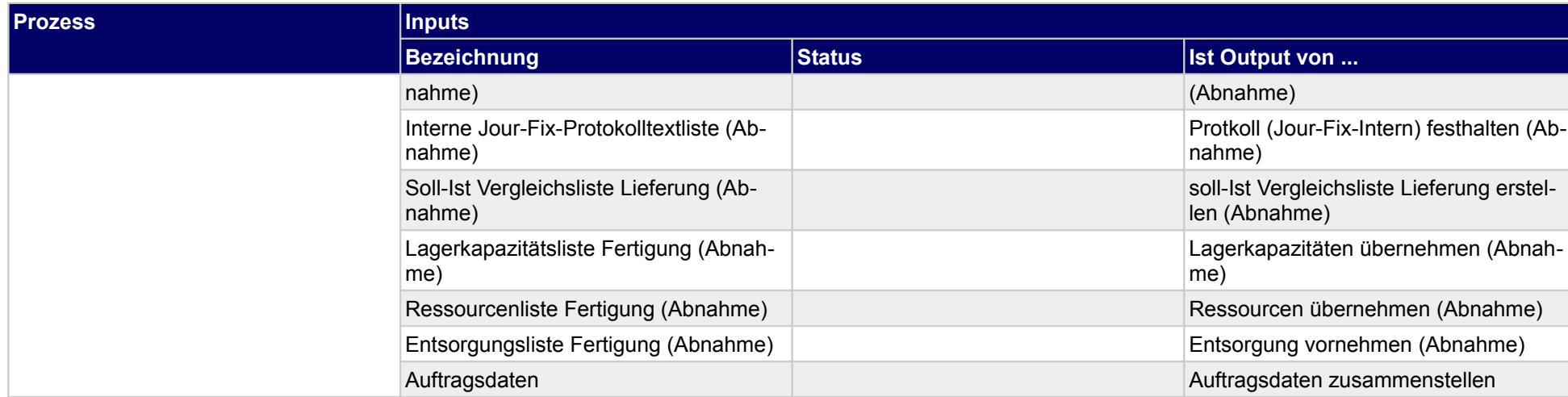

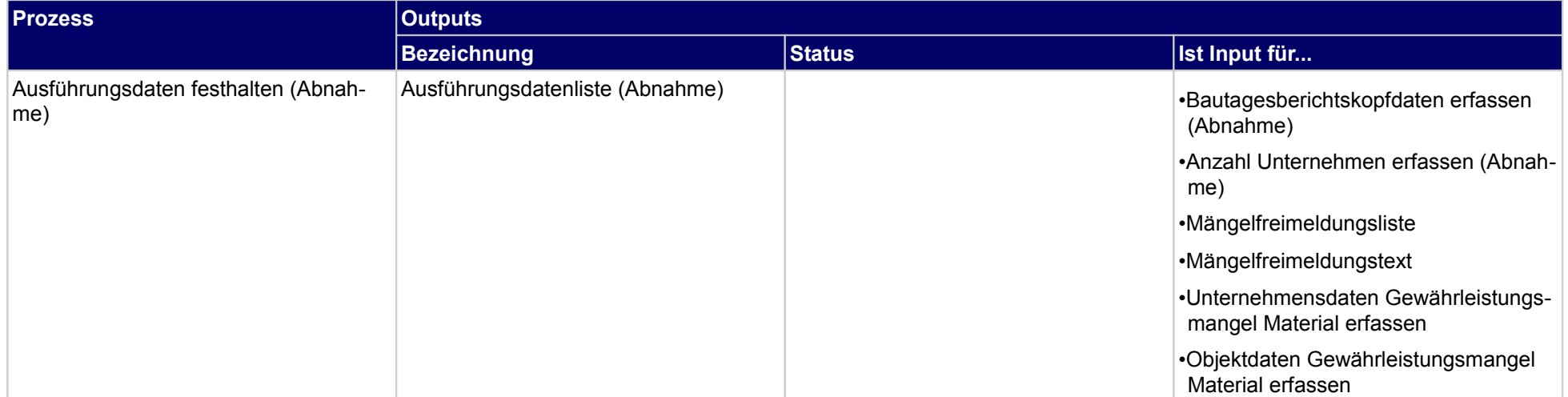

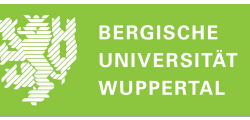

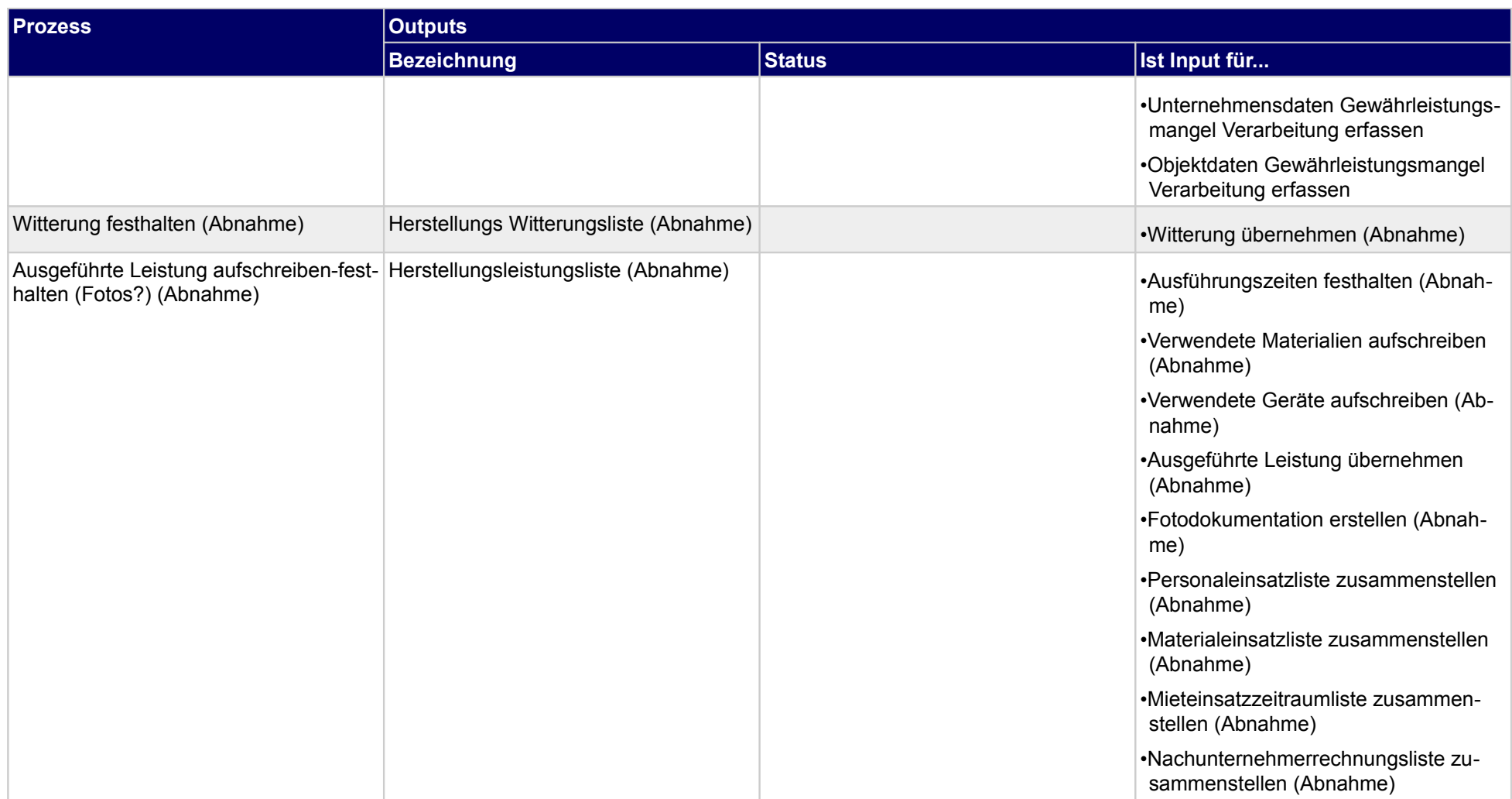

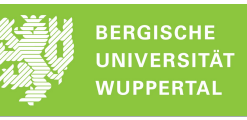

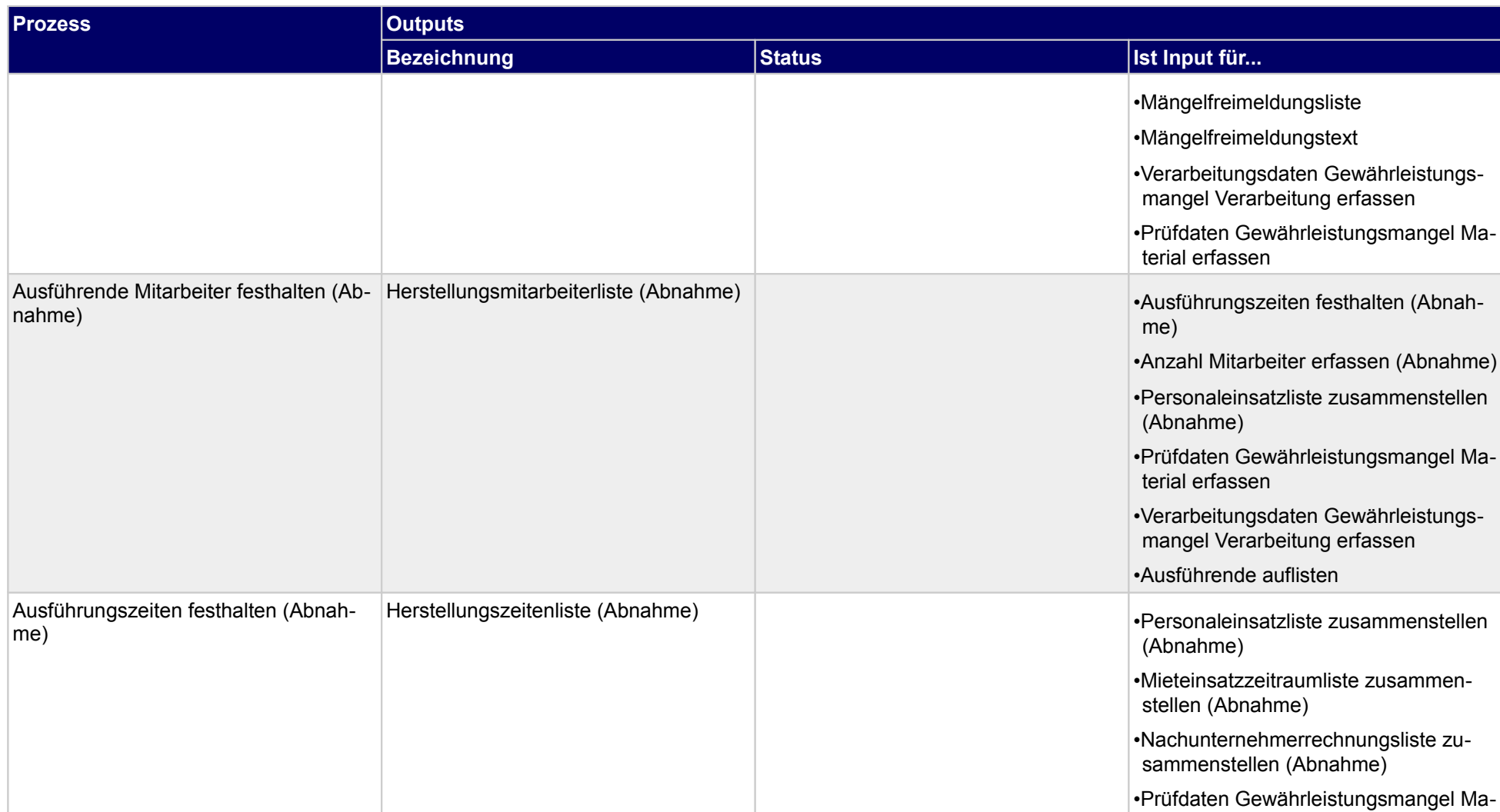

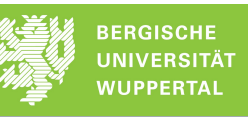

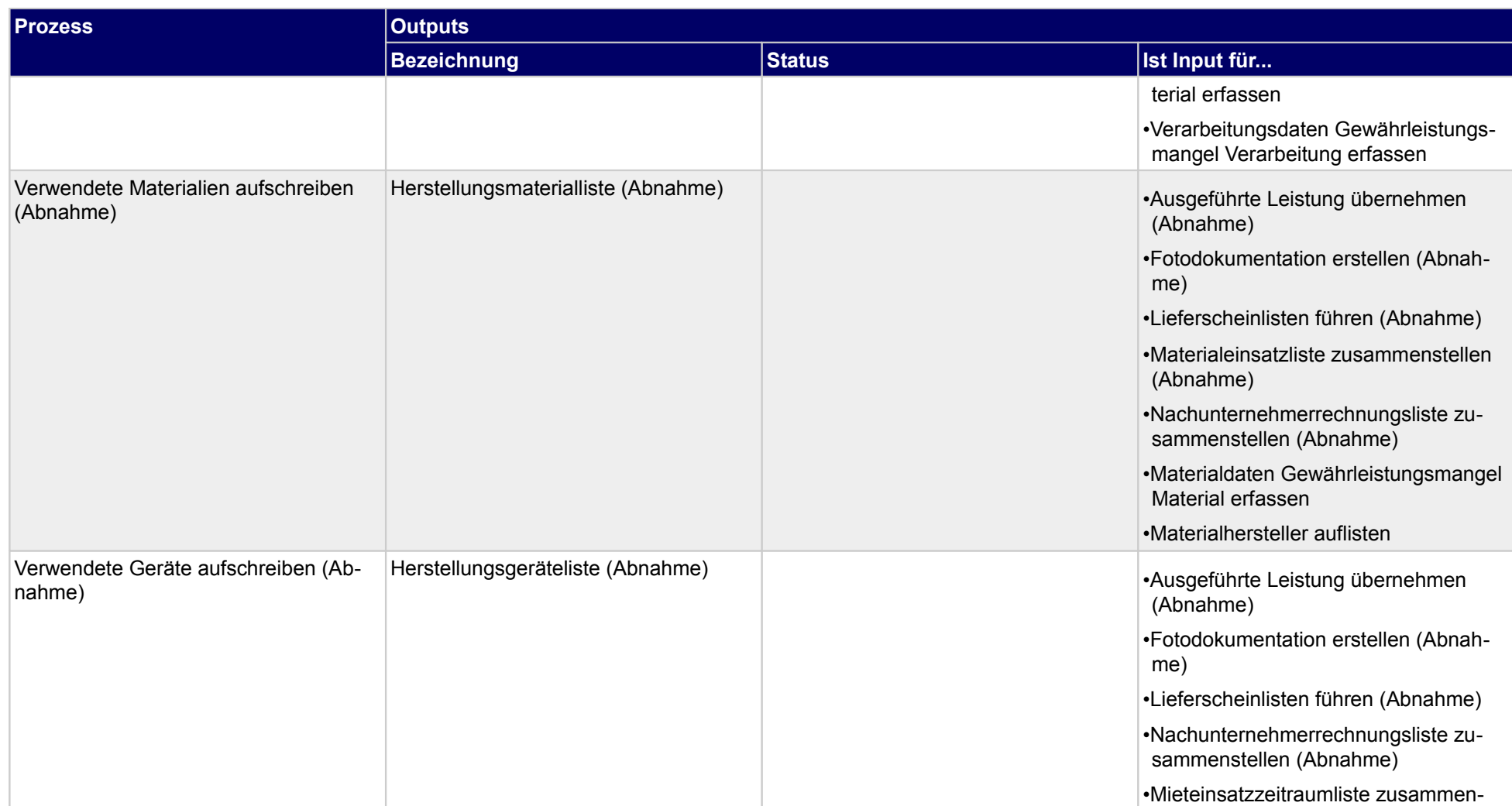

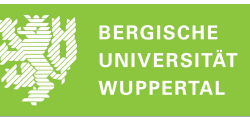

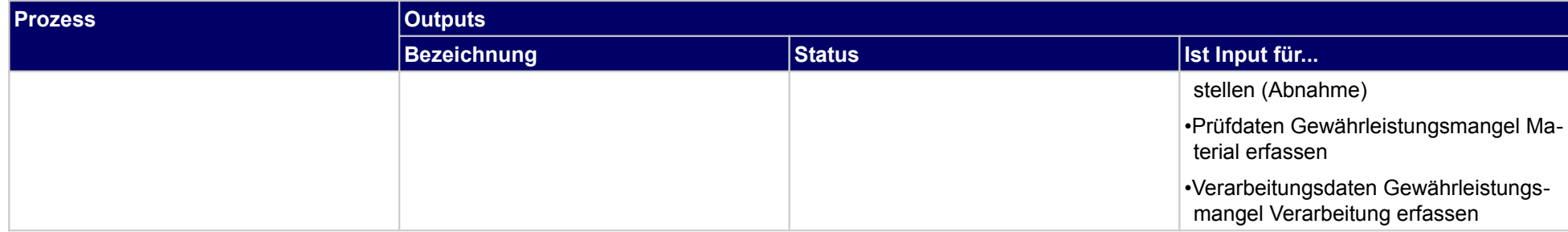

## **4.2.13 Mängelfreimeldung**

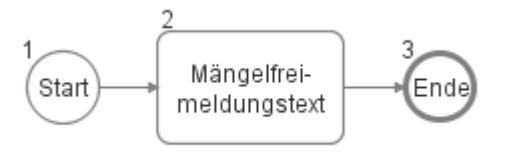

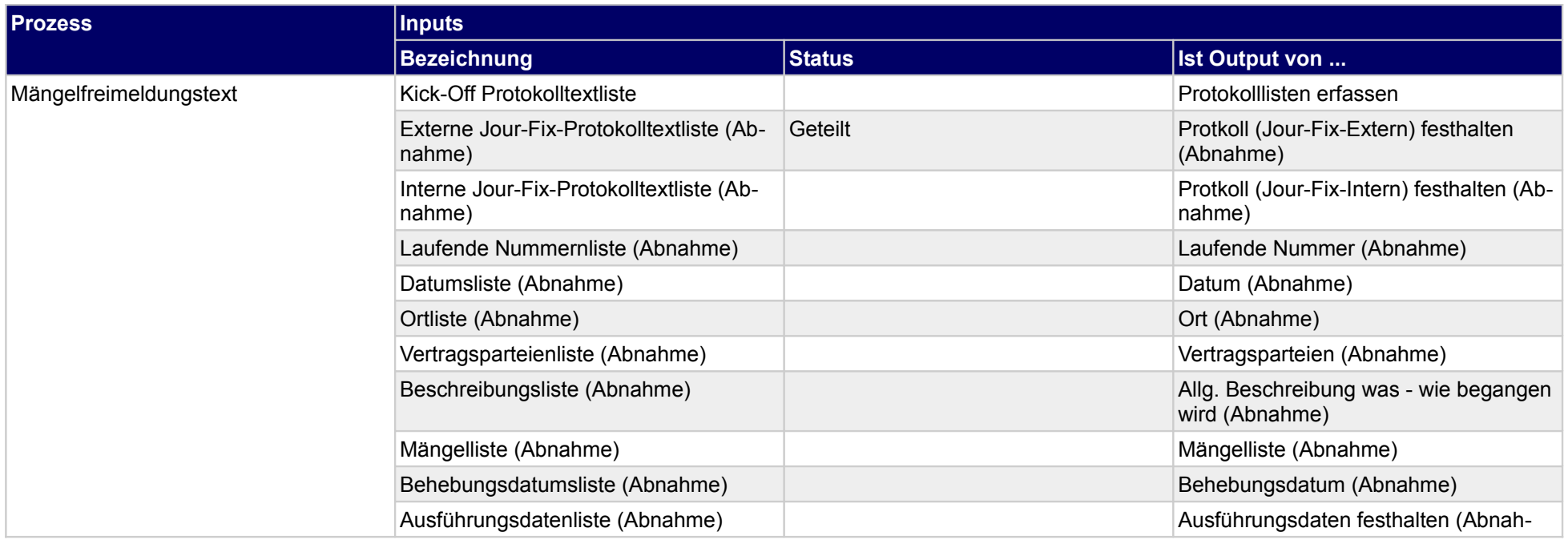

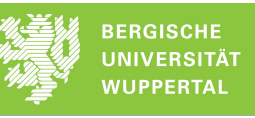

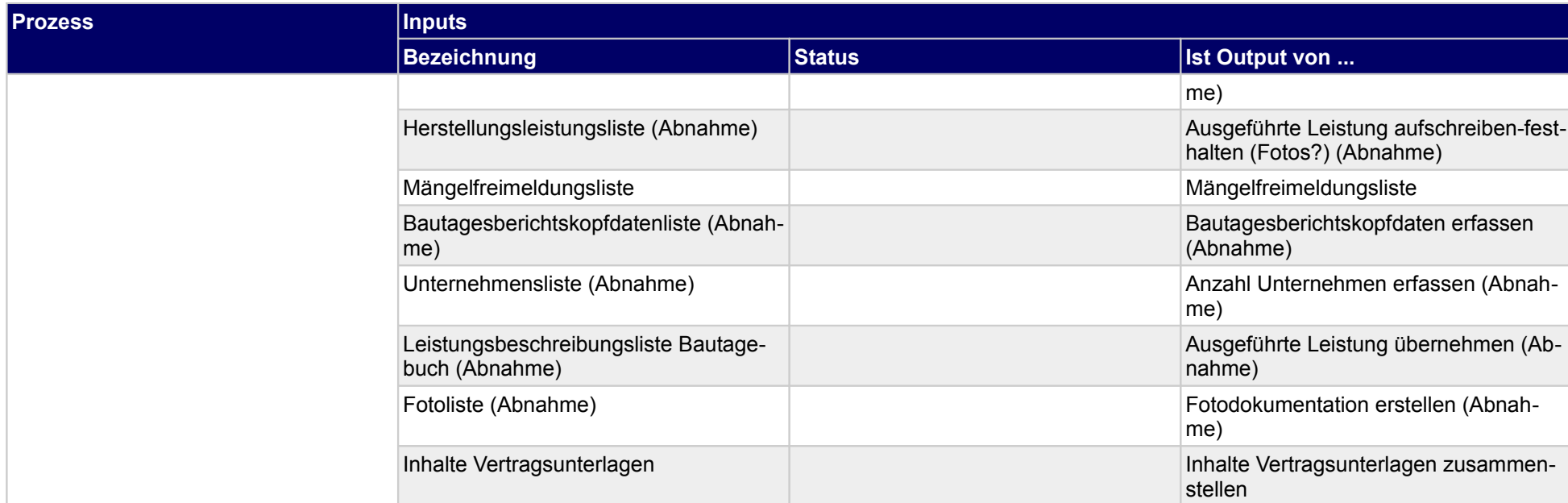

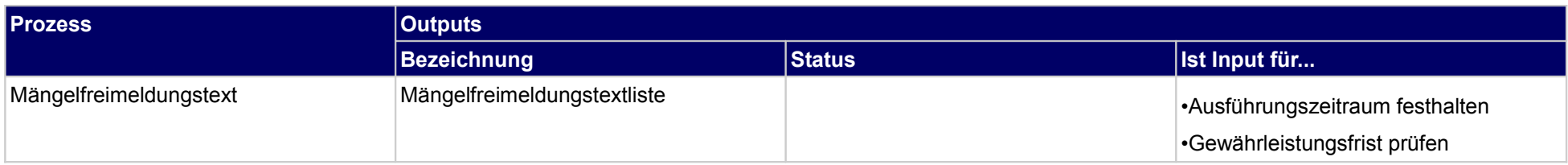

## **4.2.14 Mängelfreimeldung prüfen**

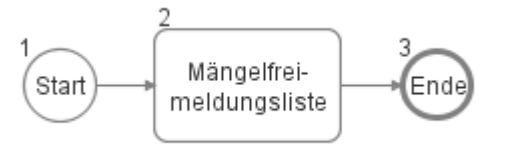

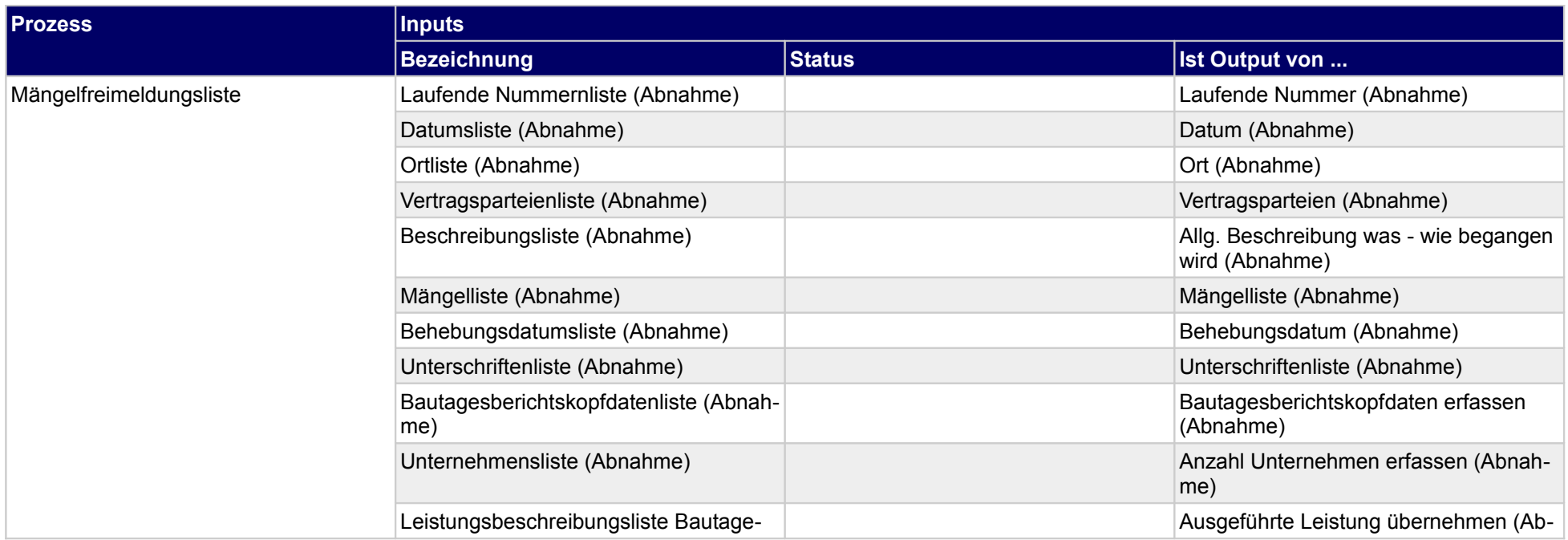

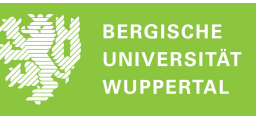

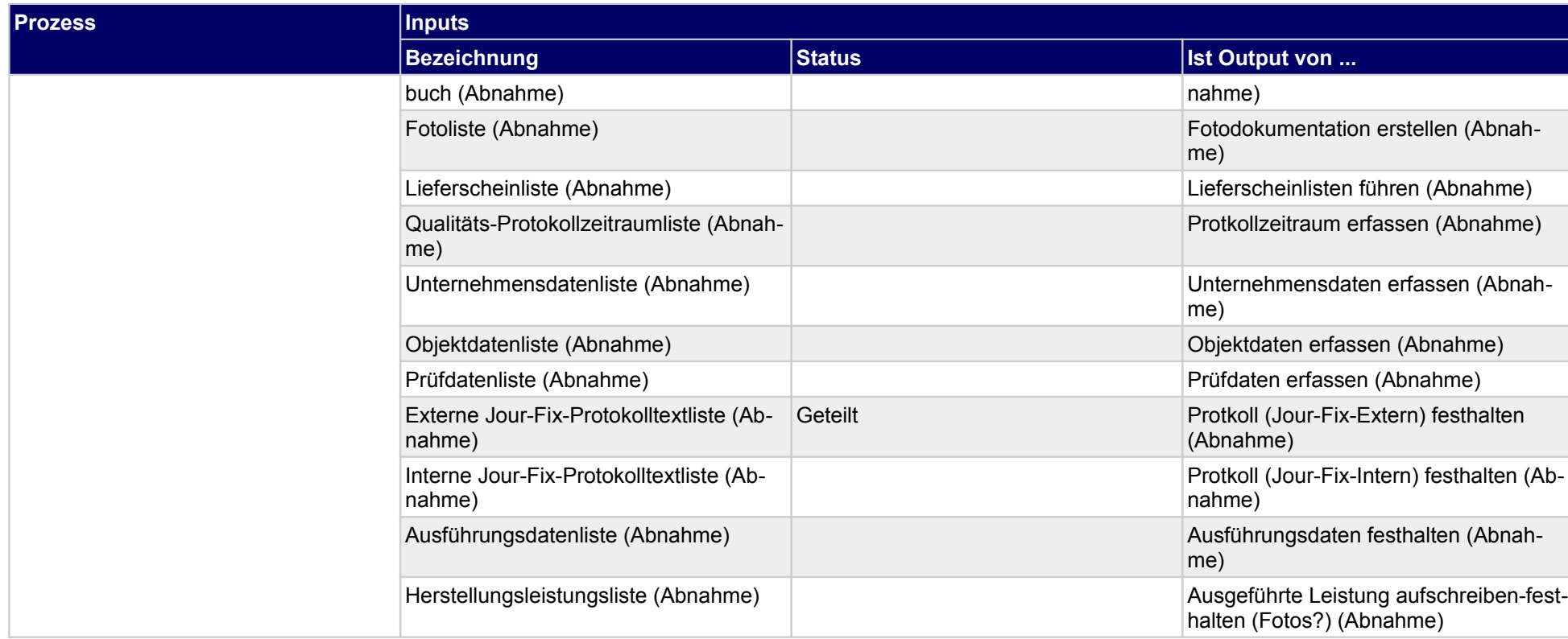

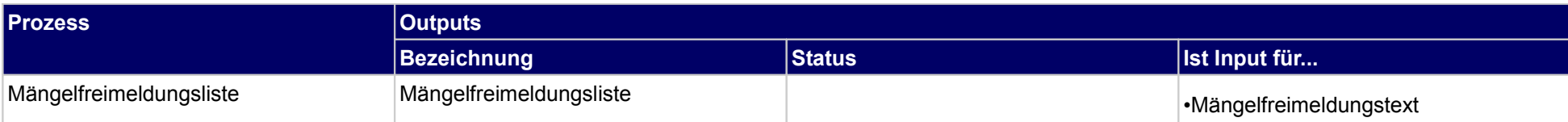

# **4.3 Übergabe/Revisionsunterlagen**

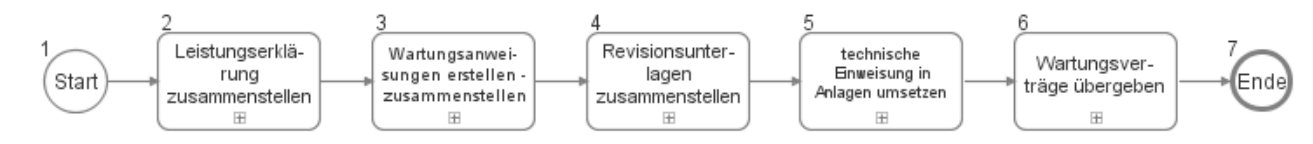

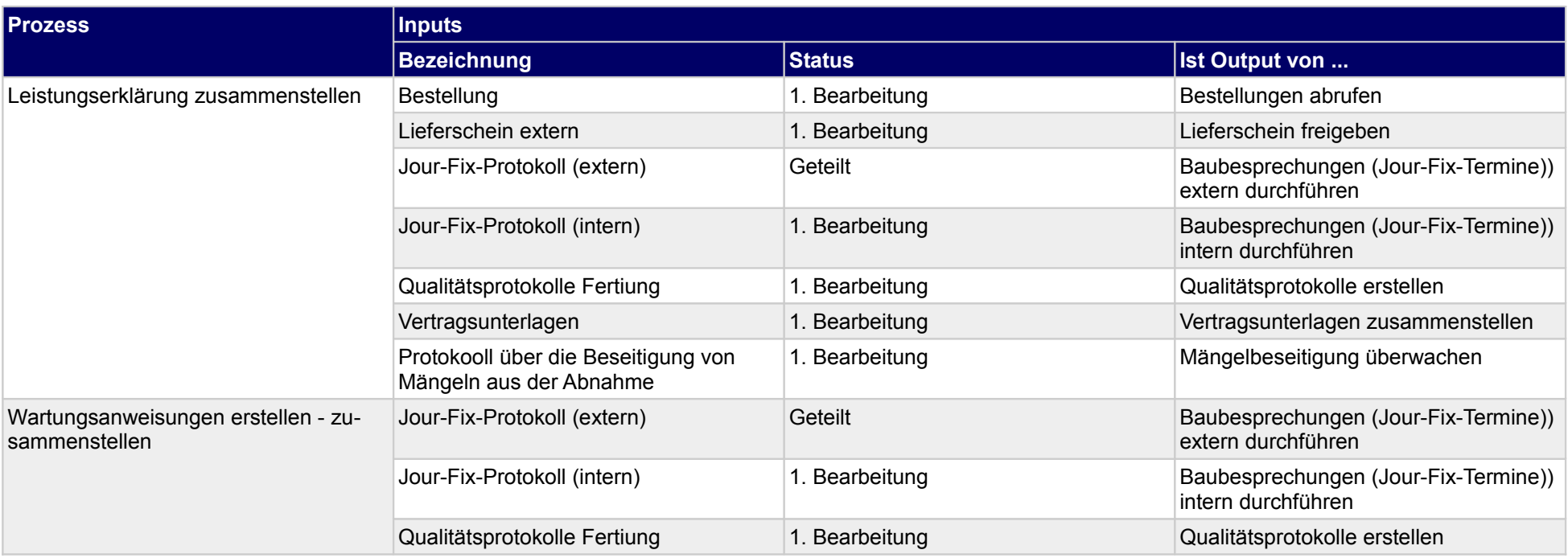

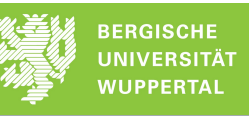

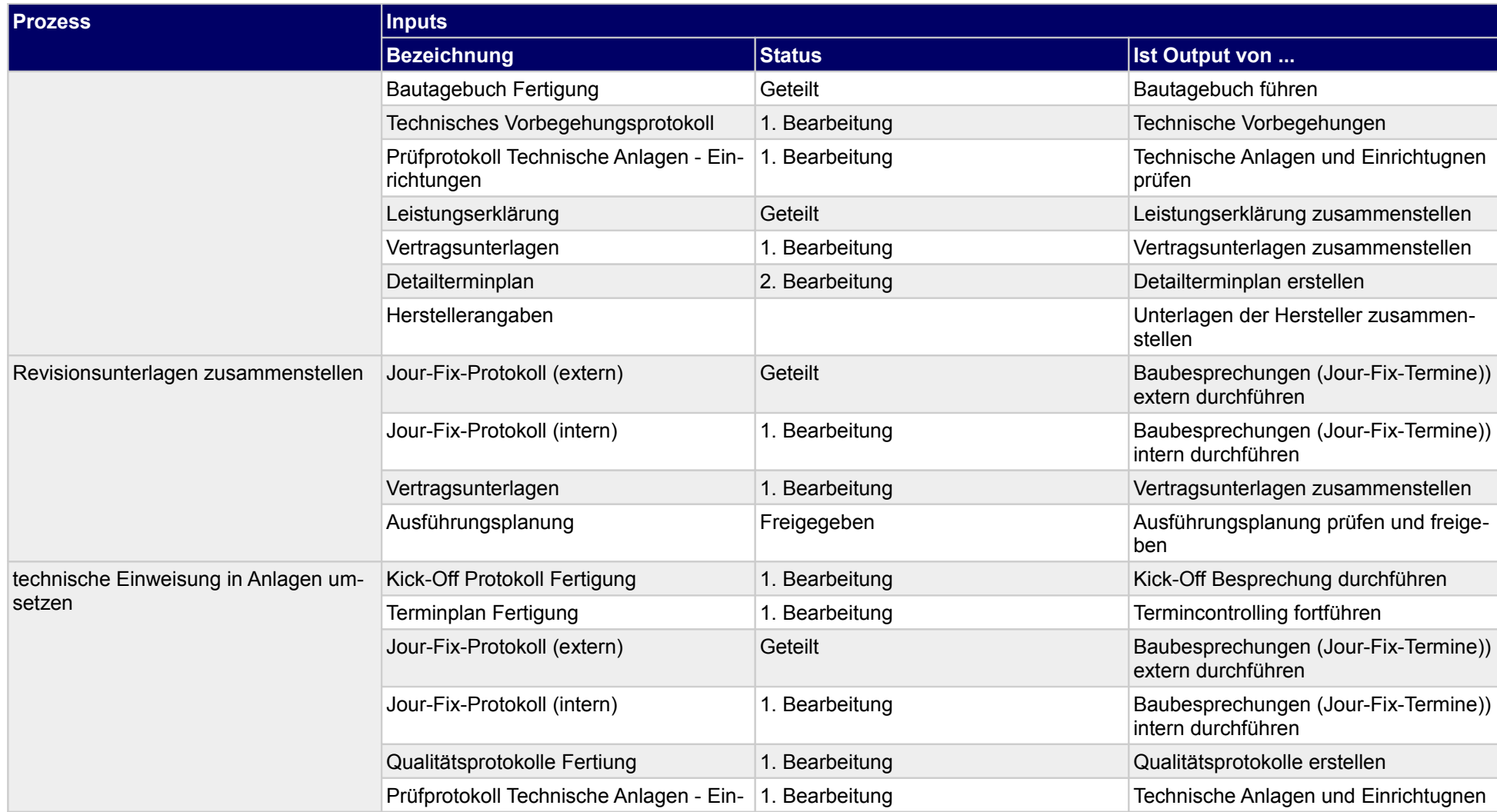

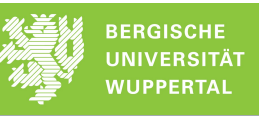

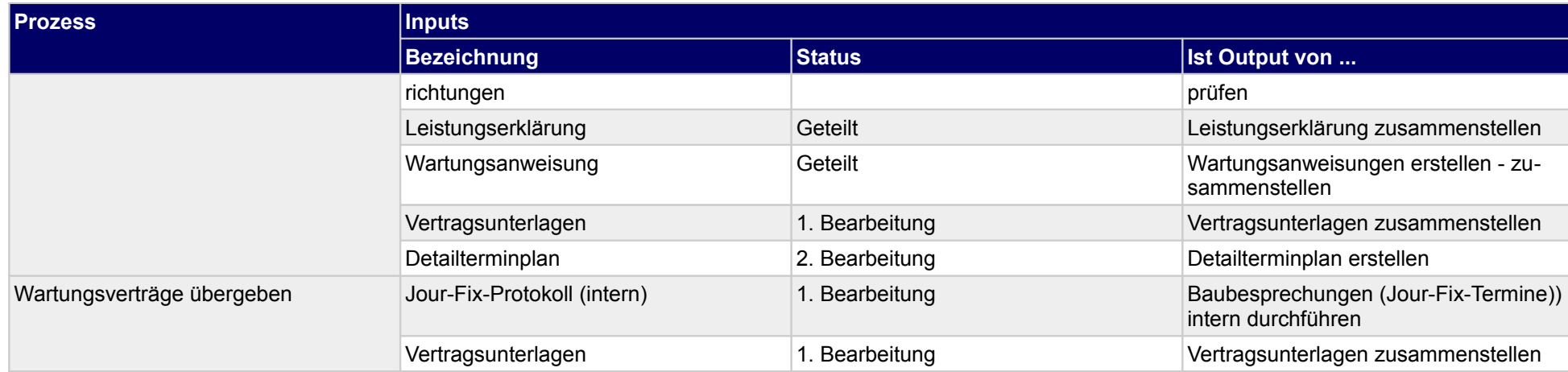

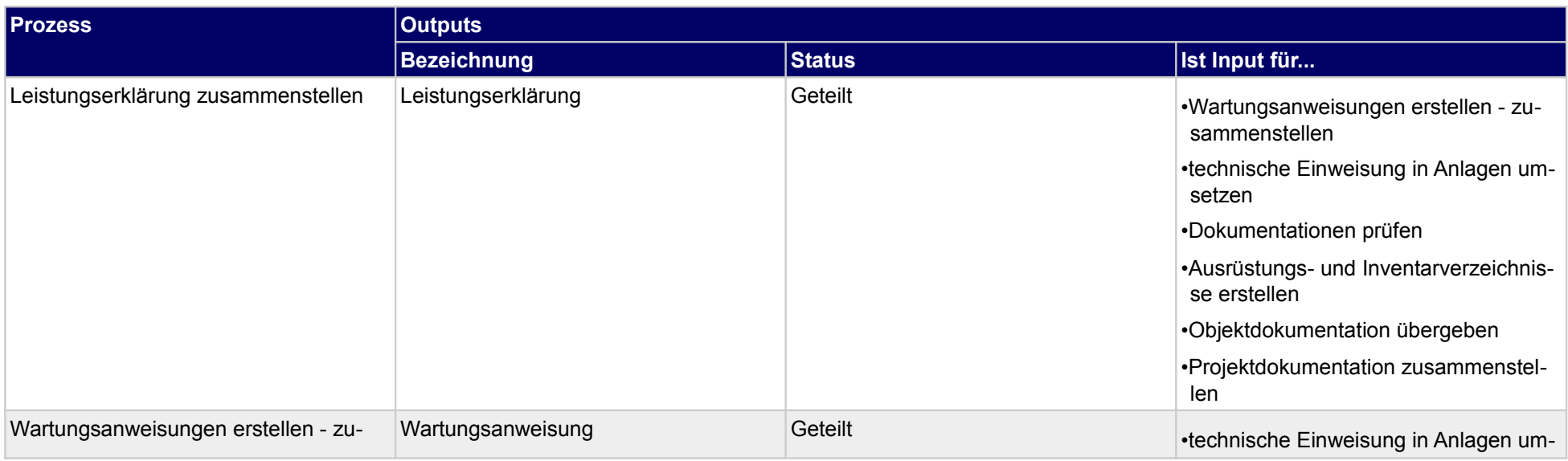
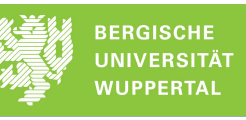

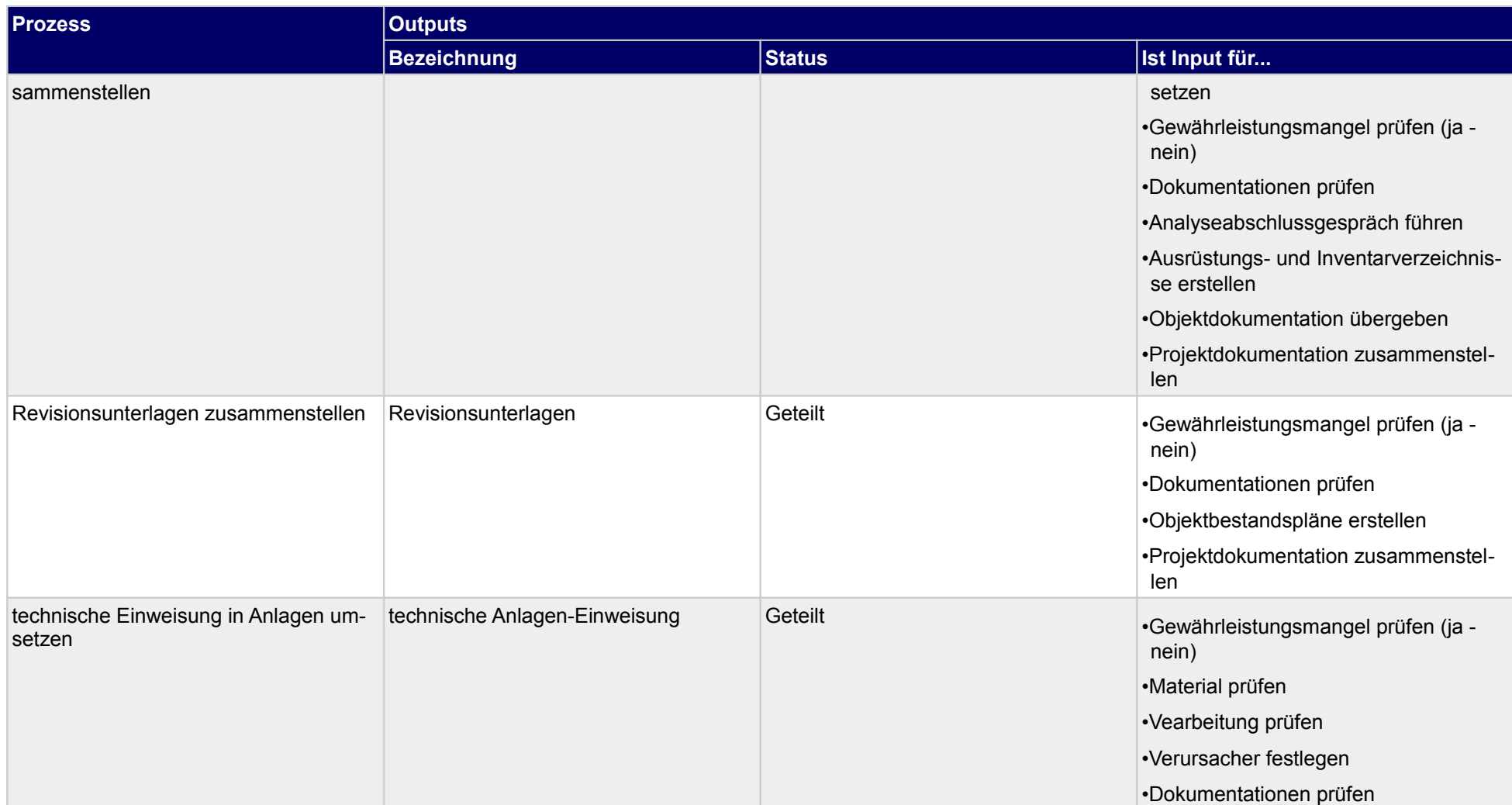

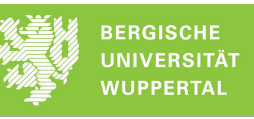

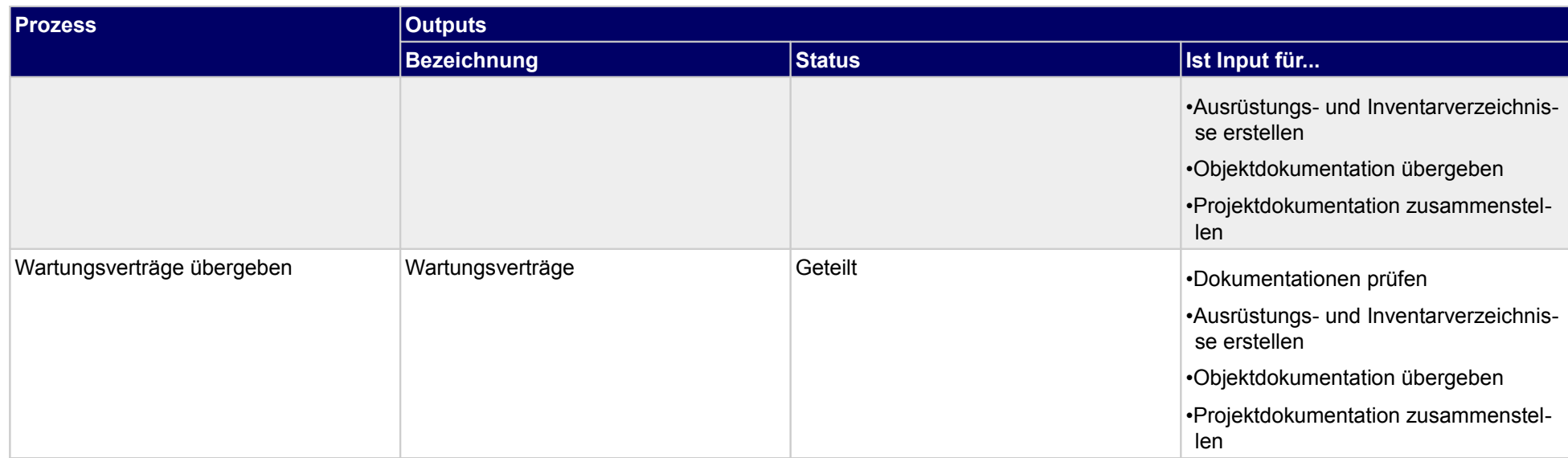

# **4.3.1 Leistungserklärung zusammenstellen**

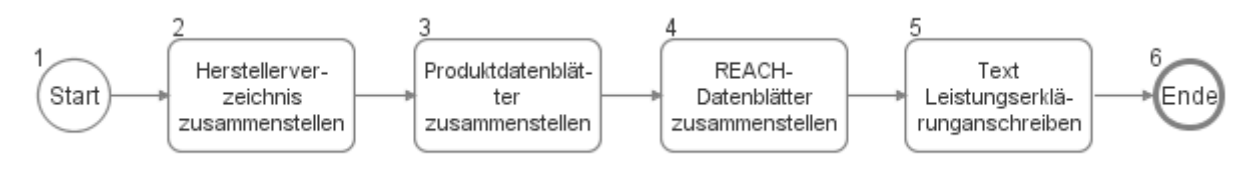

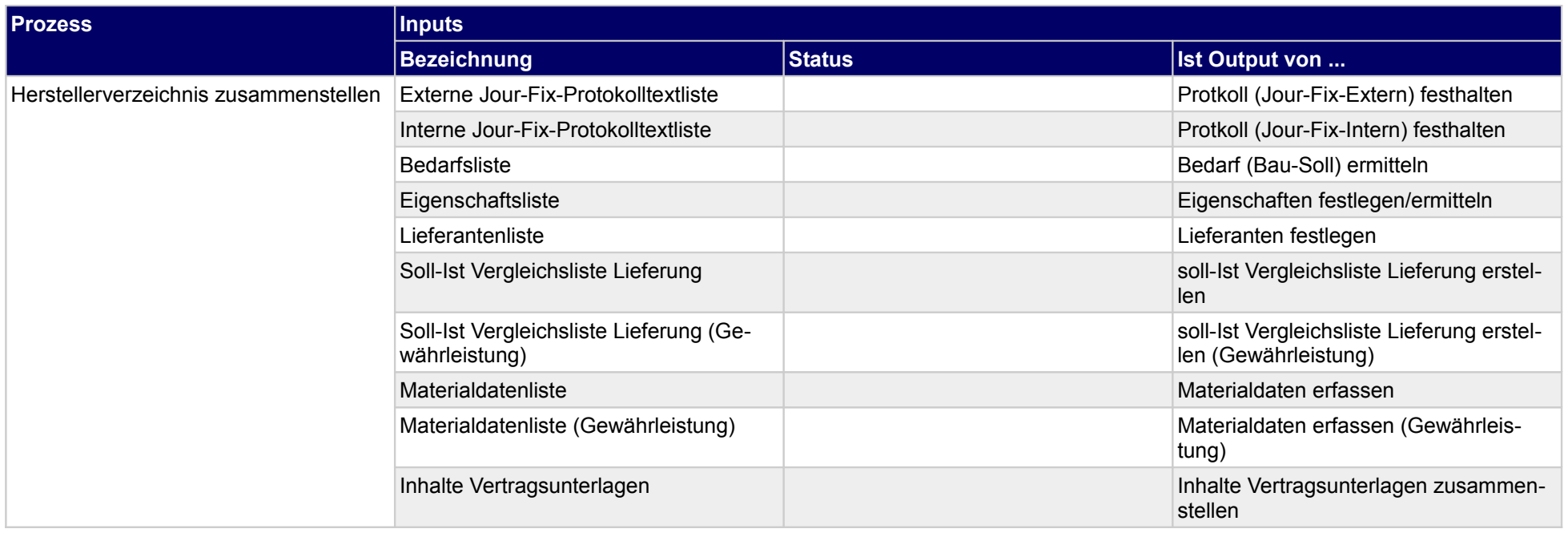

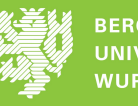

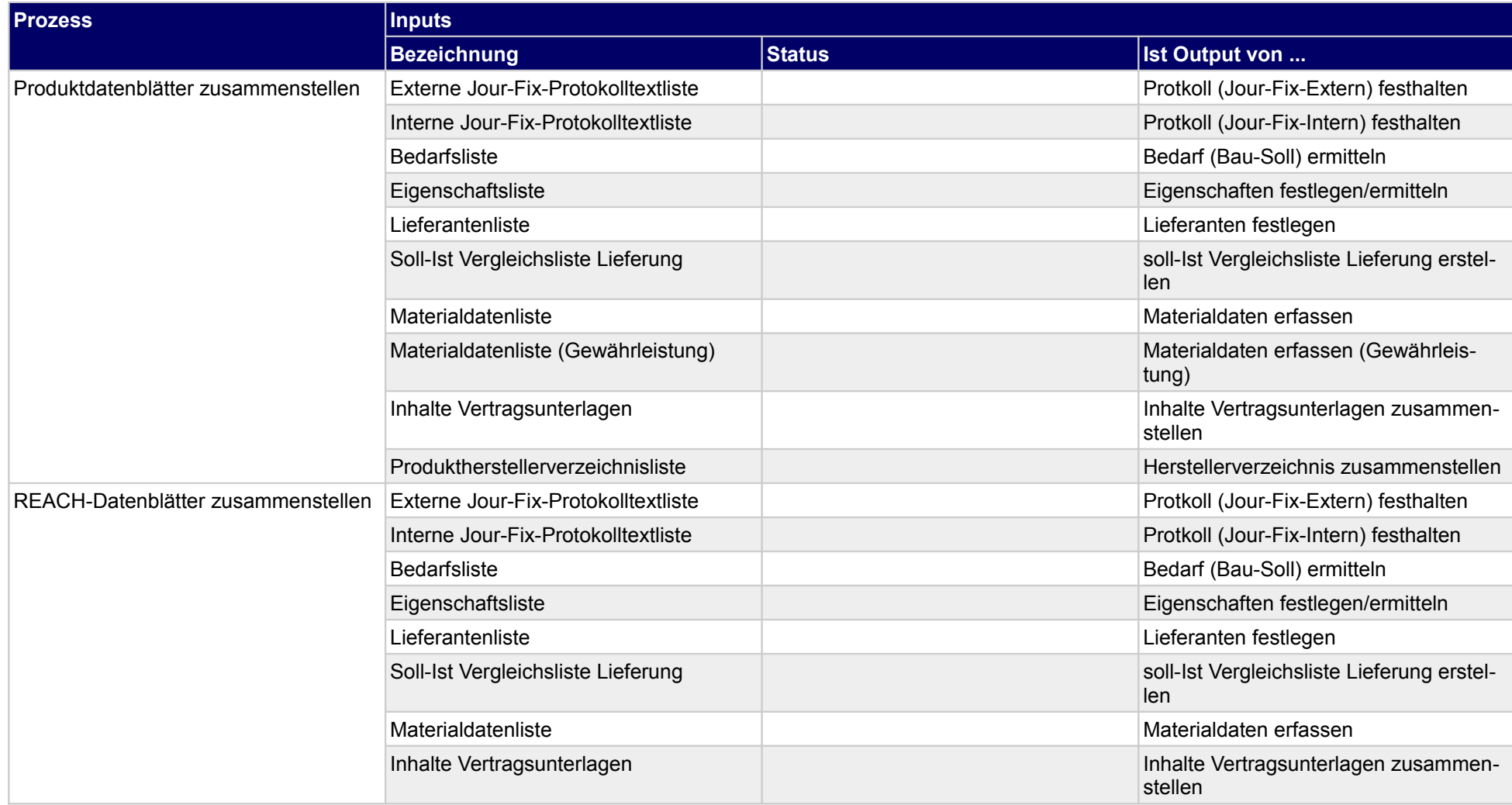

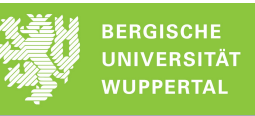

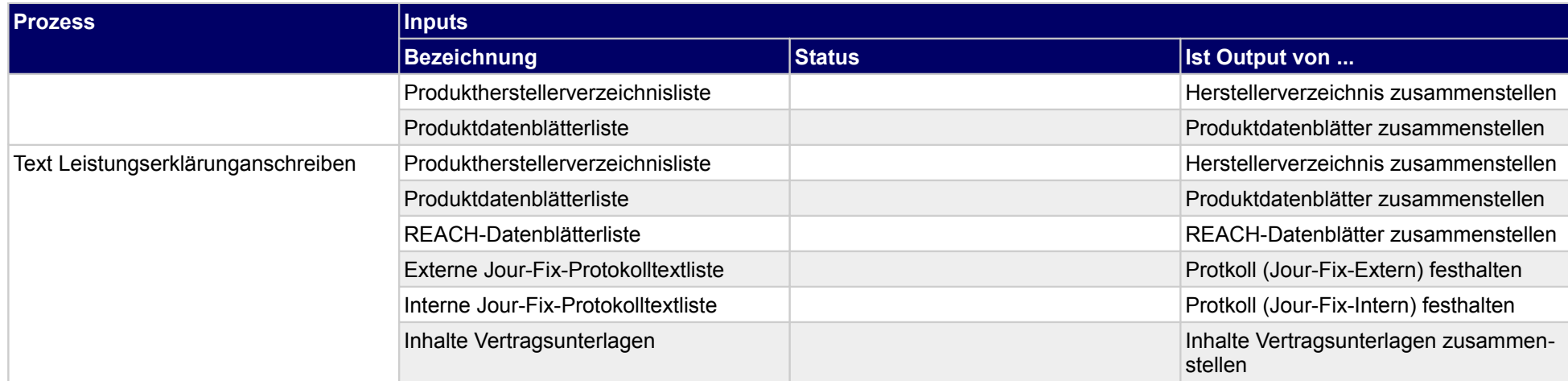

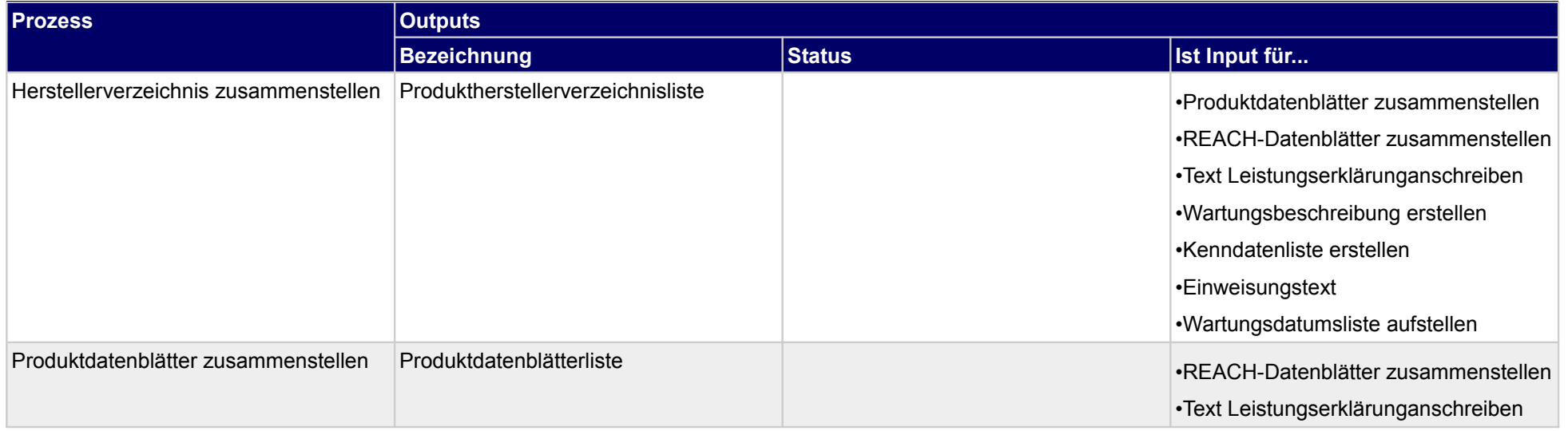

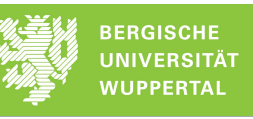

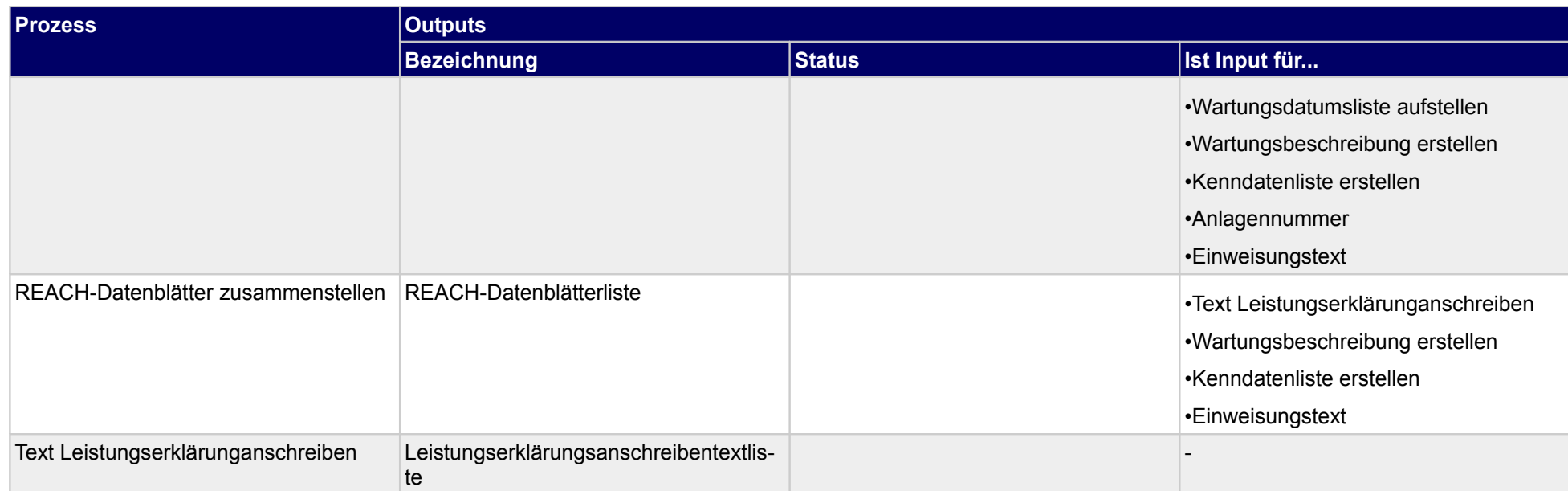

## **4.3.2 Wartungsanweisungen erstellen - zusammenstellen**

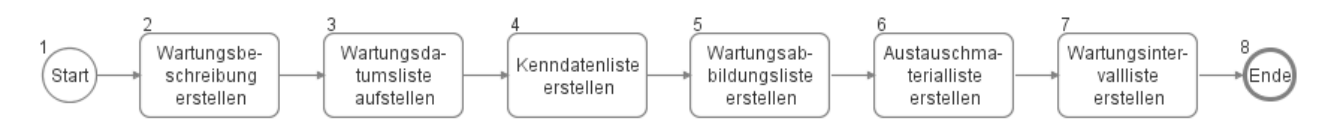

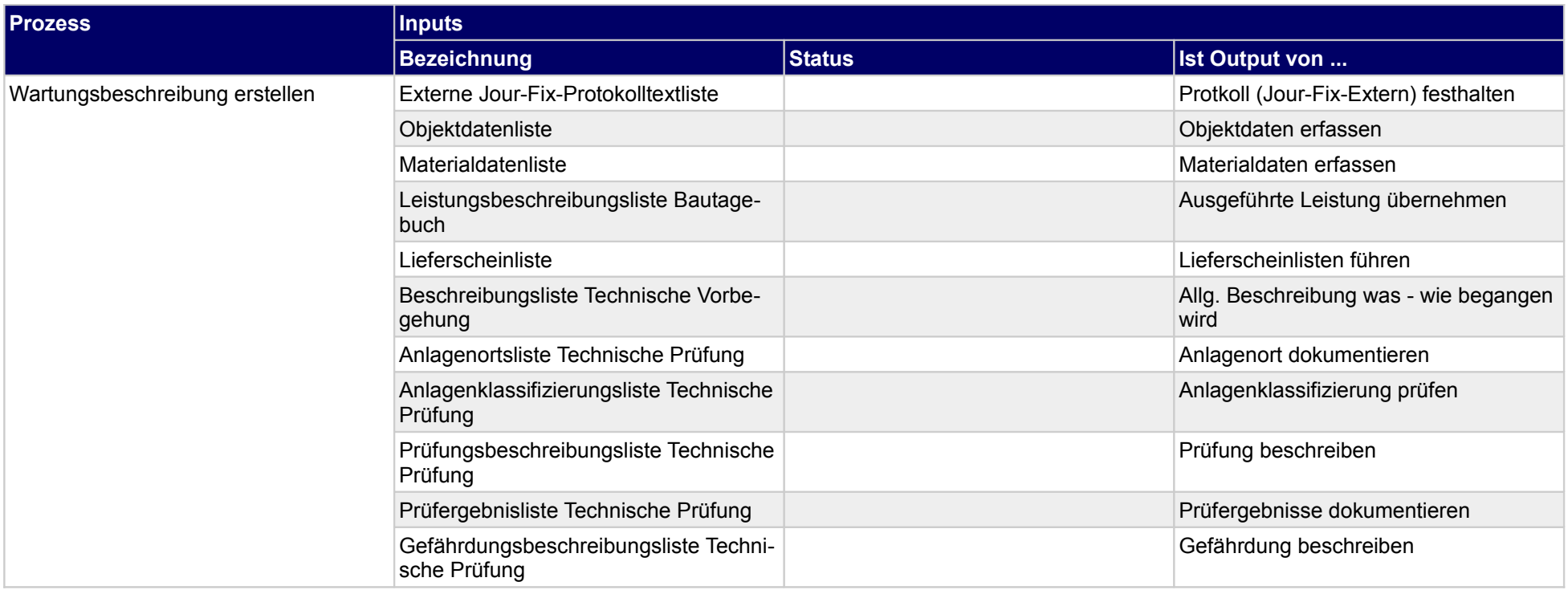

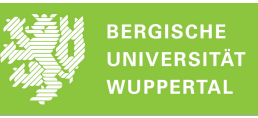

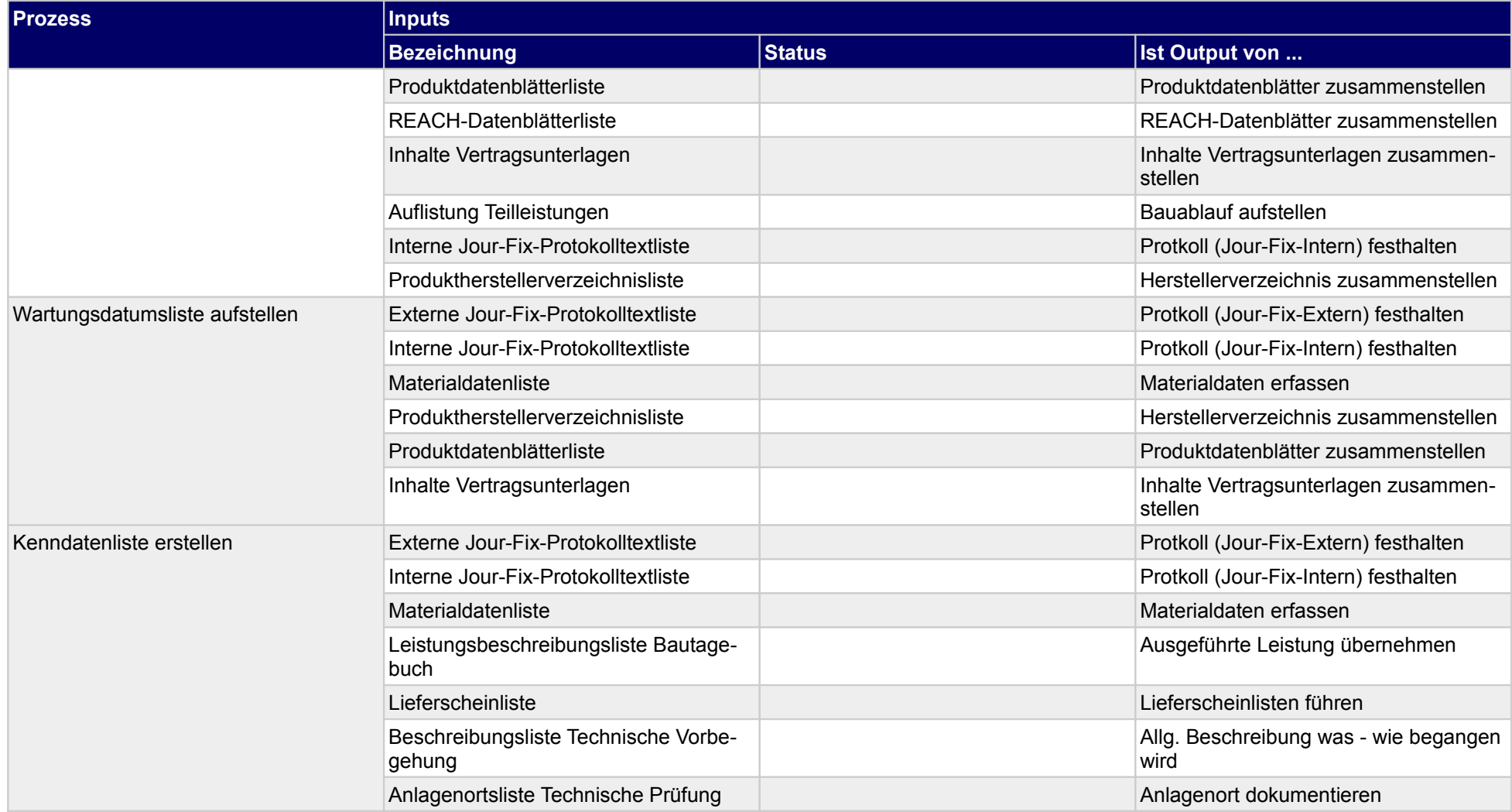

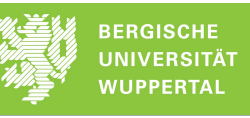

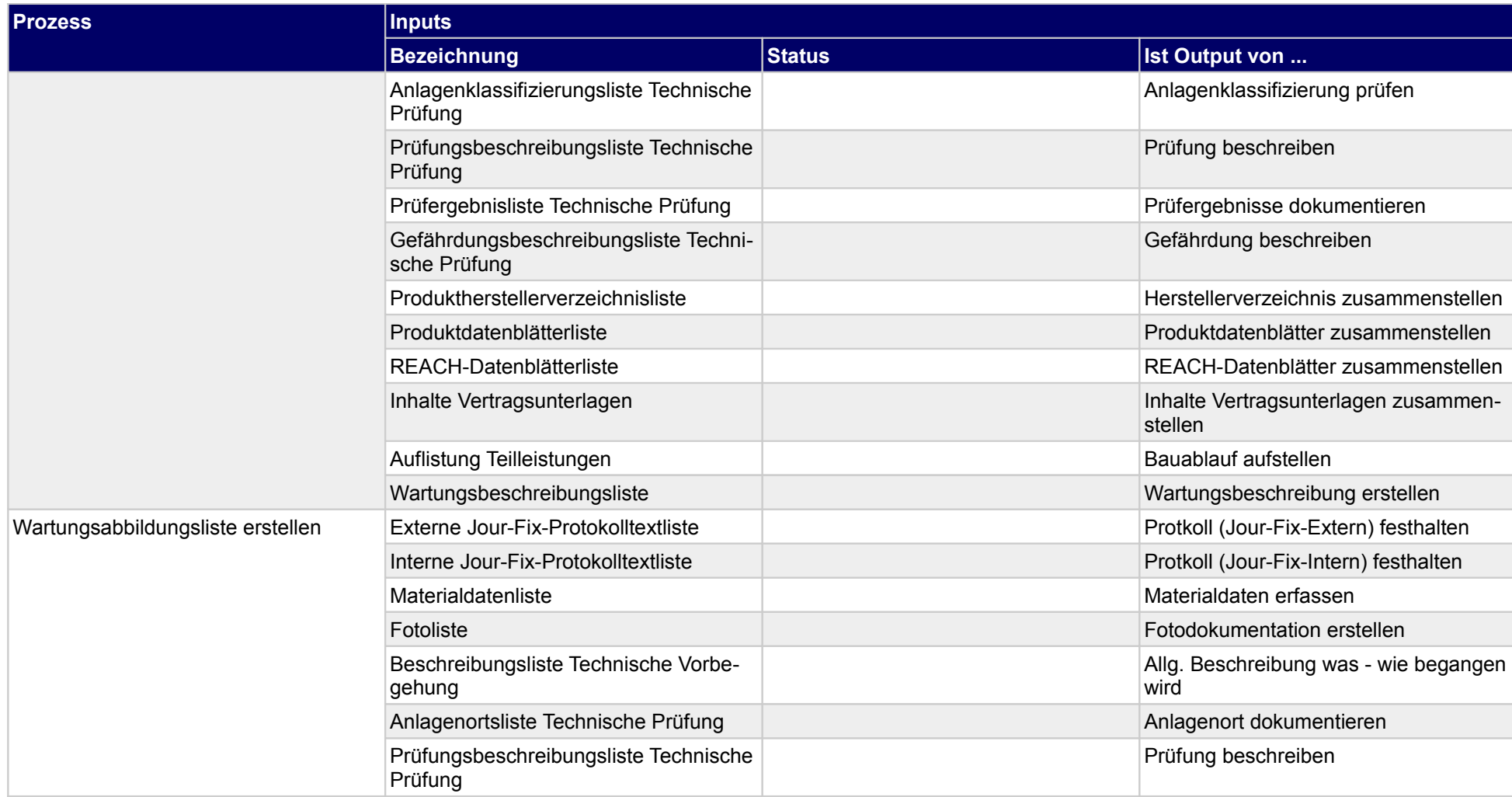

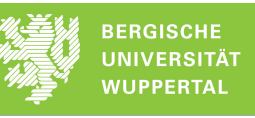

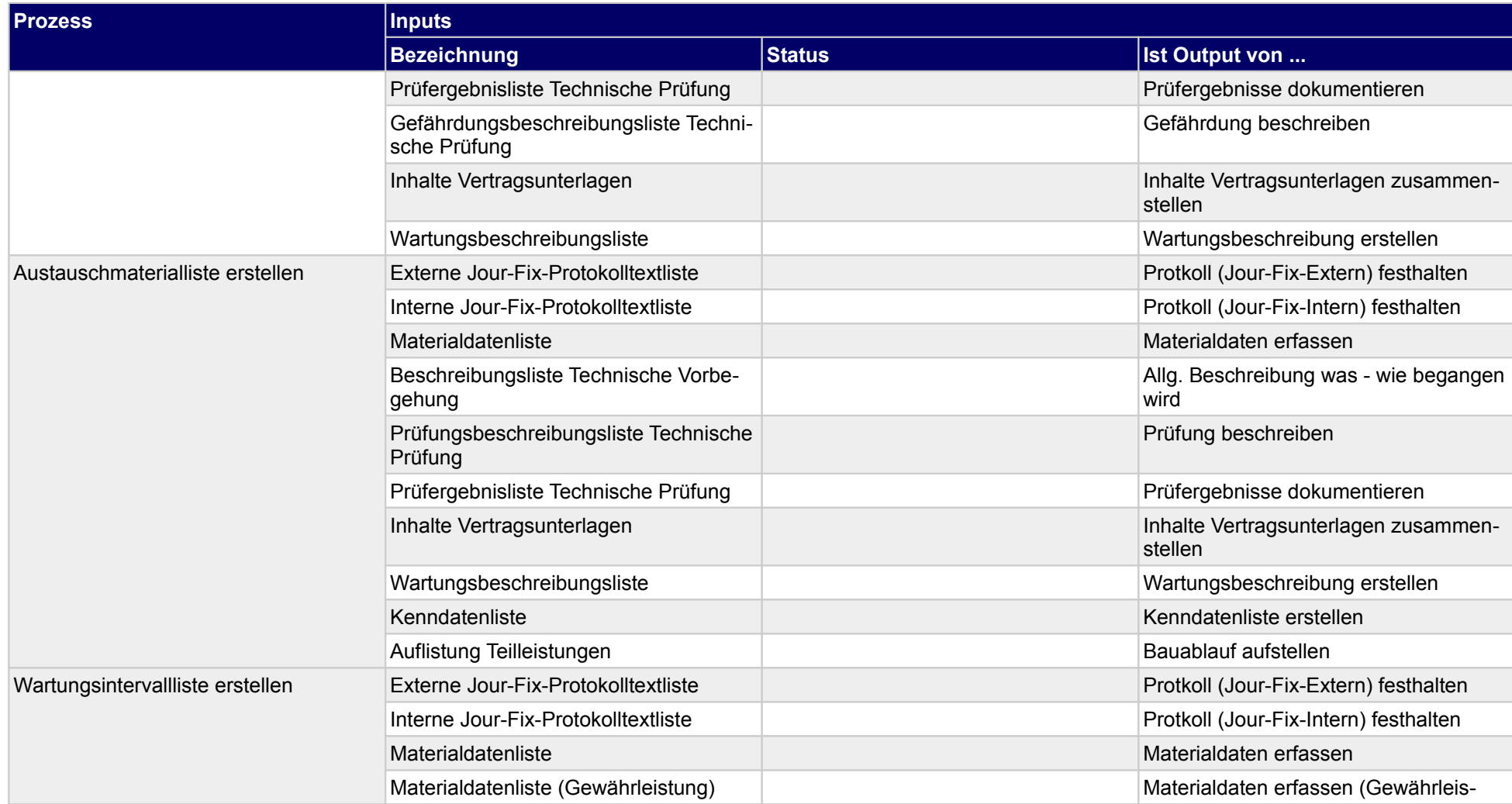

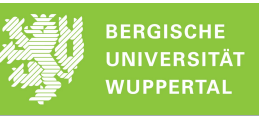

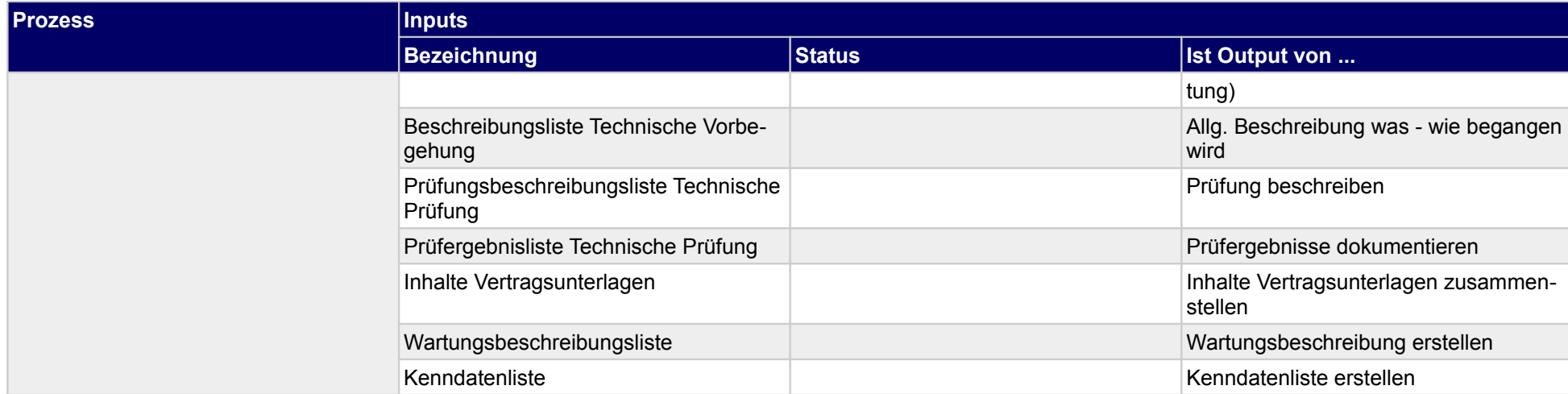

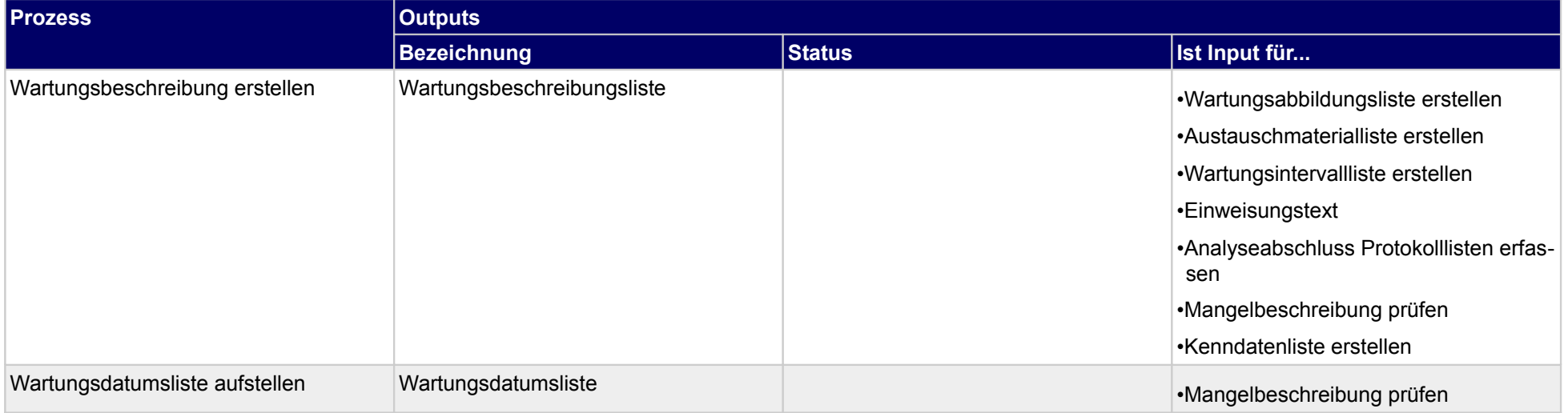

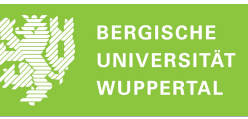

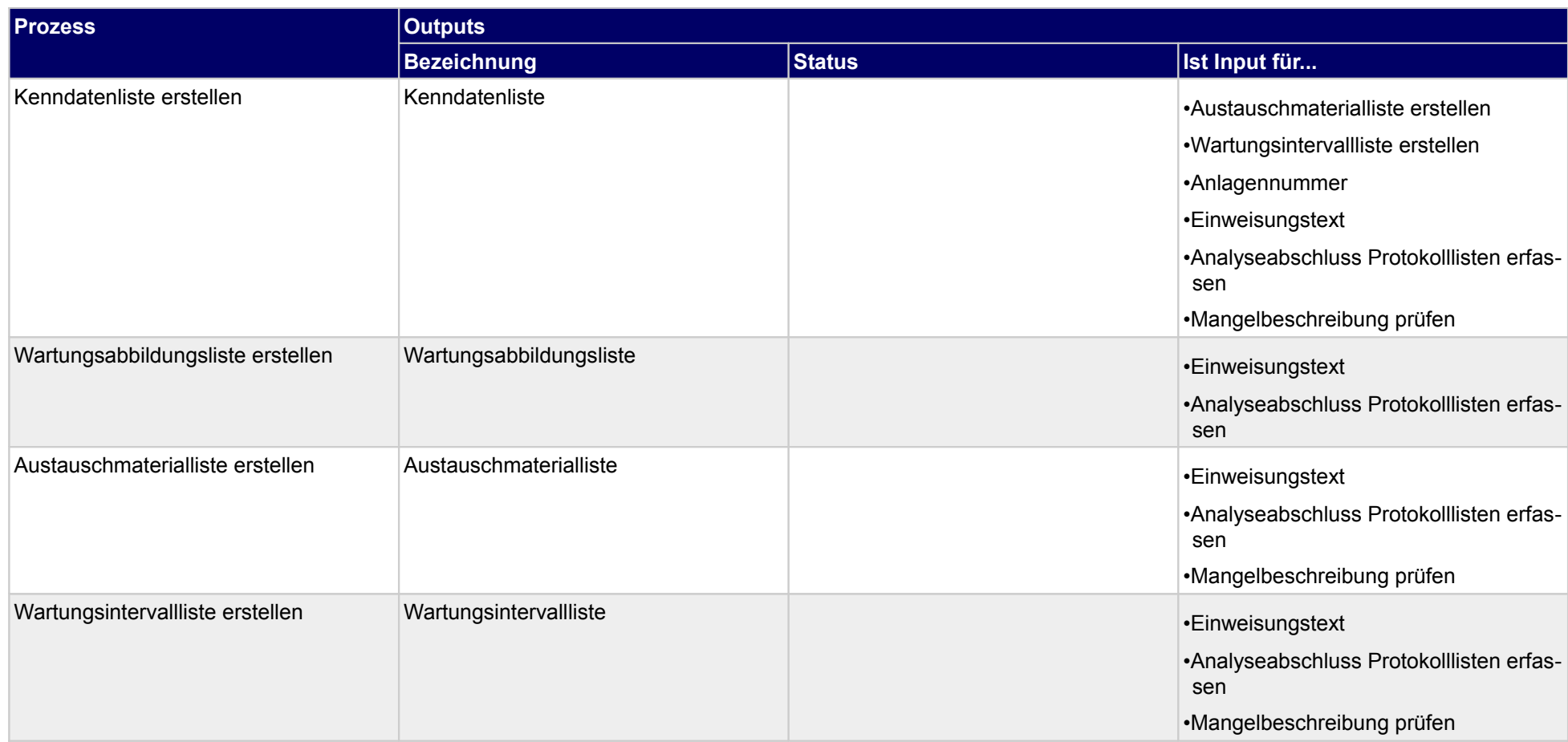

# **4.3.3 Revisionsunterlagen zusammenstellen**

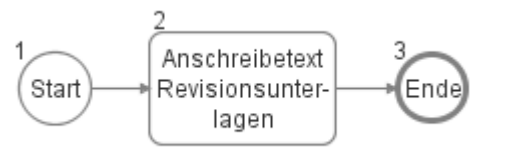

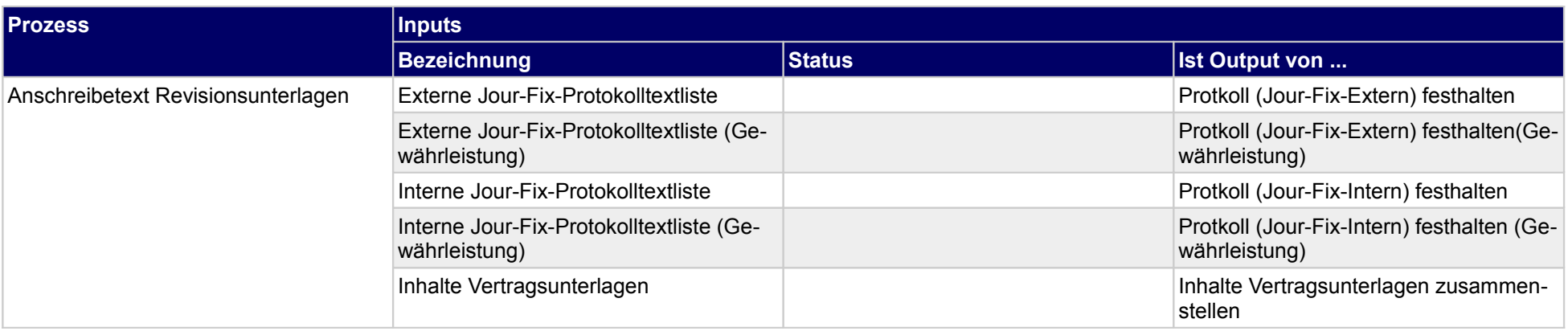

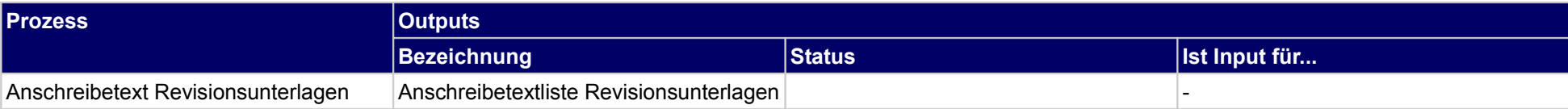

# **4.3.4 technische Einweisung in Anlagen umsetzen**

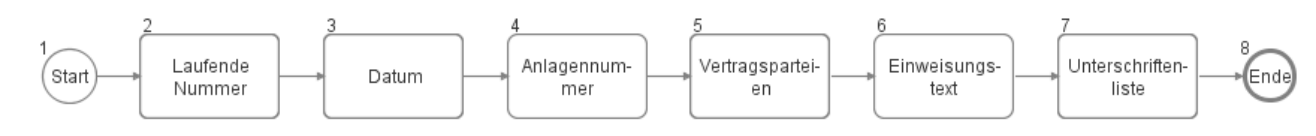

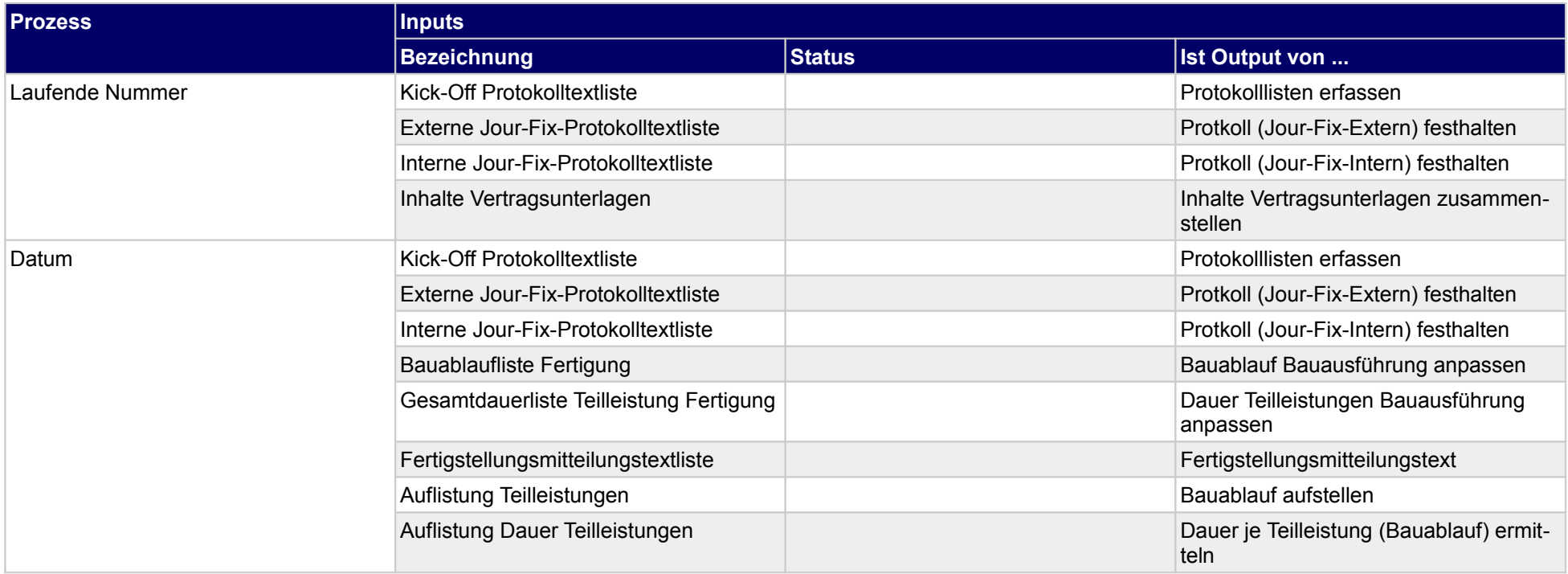

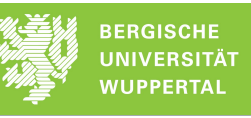

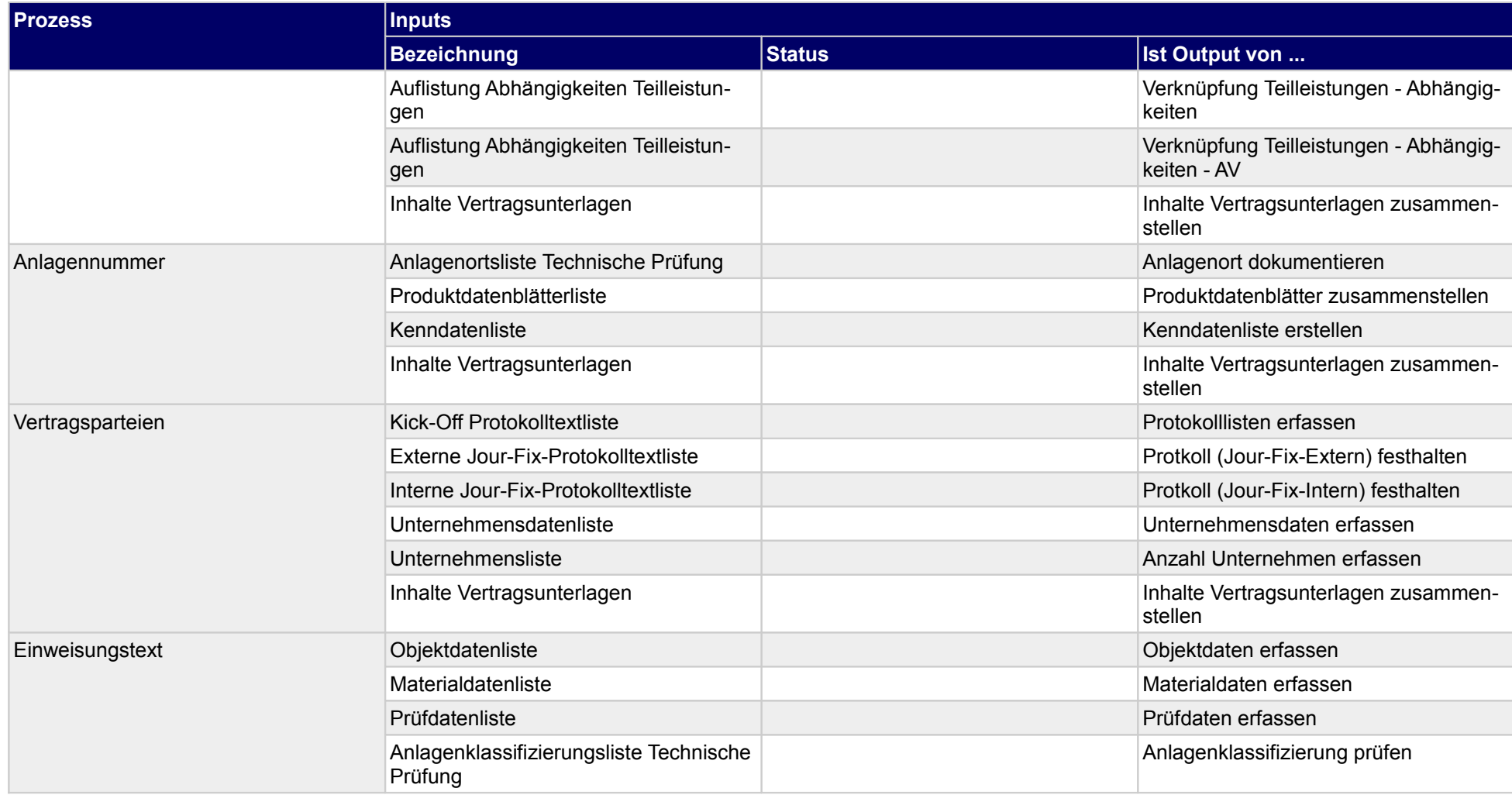

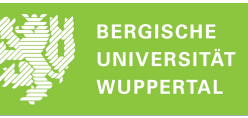

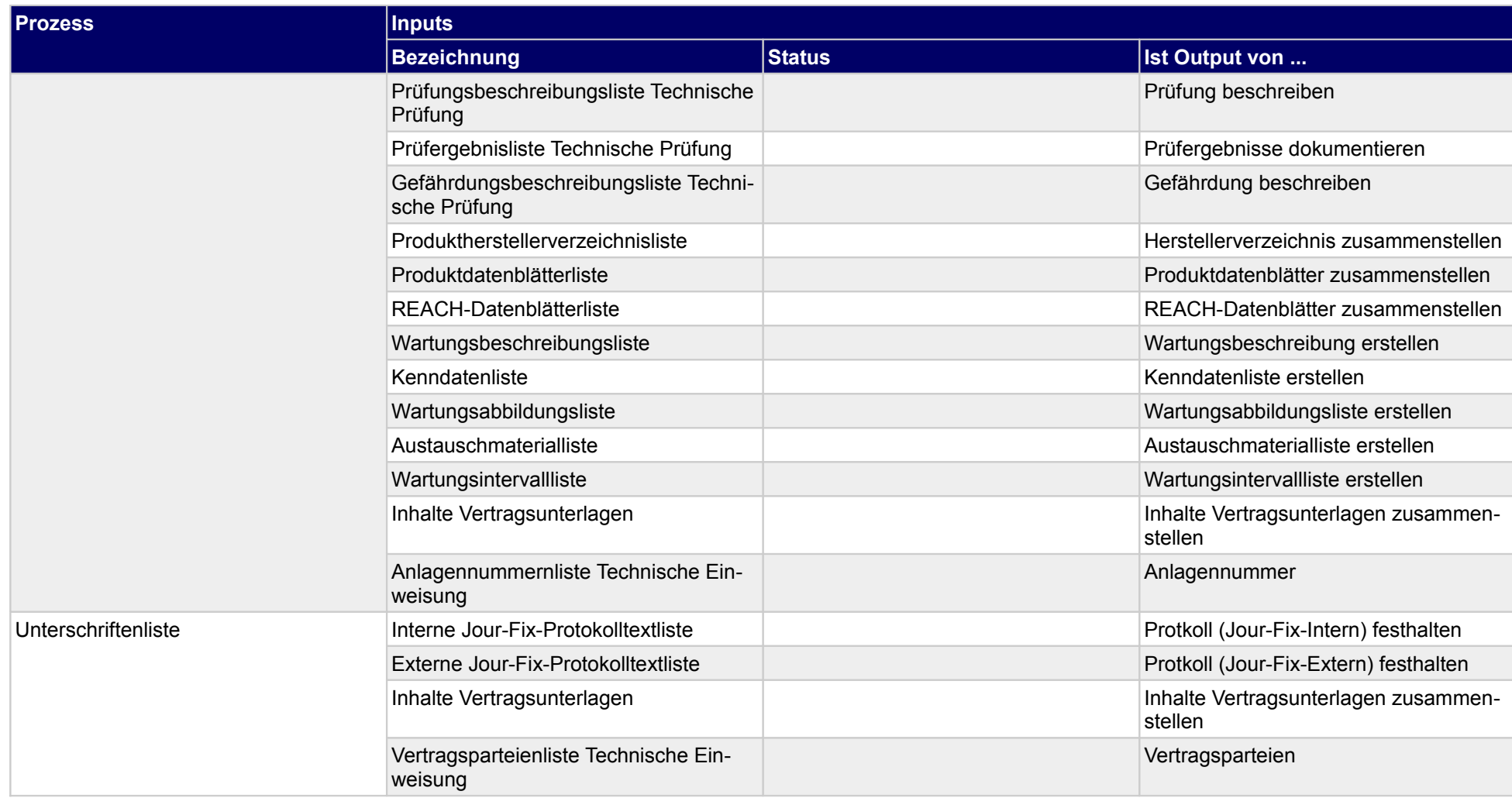

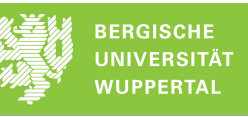

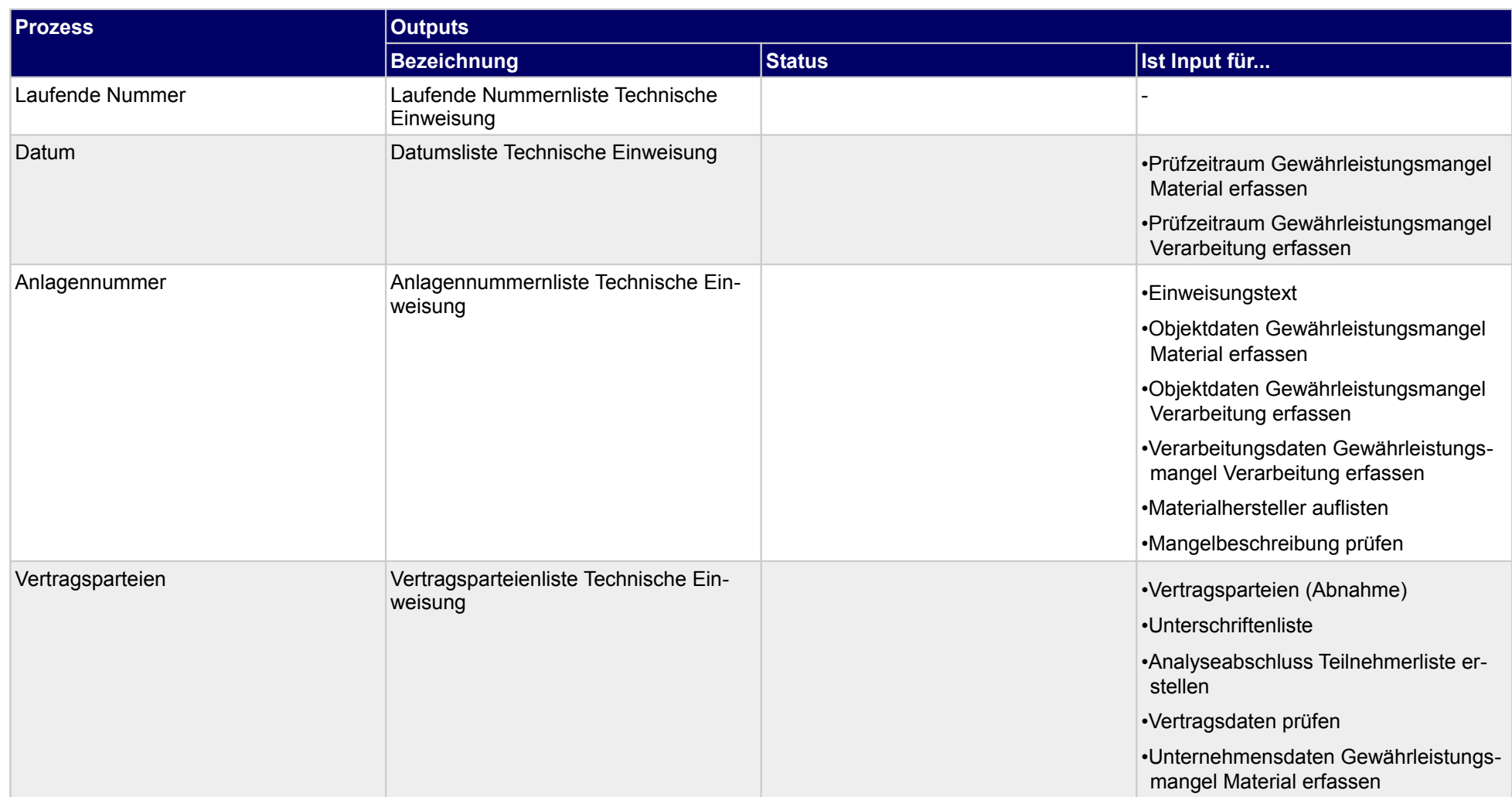

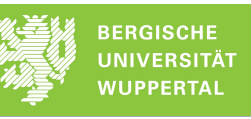

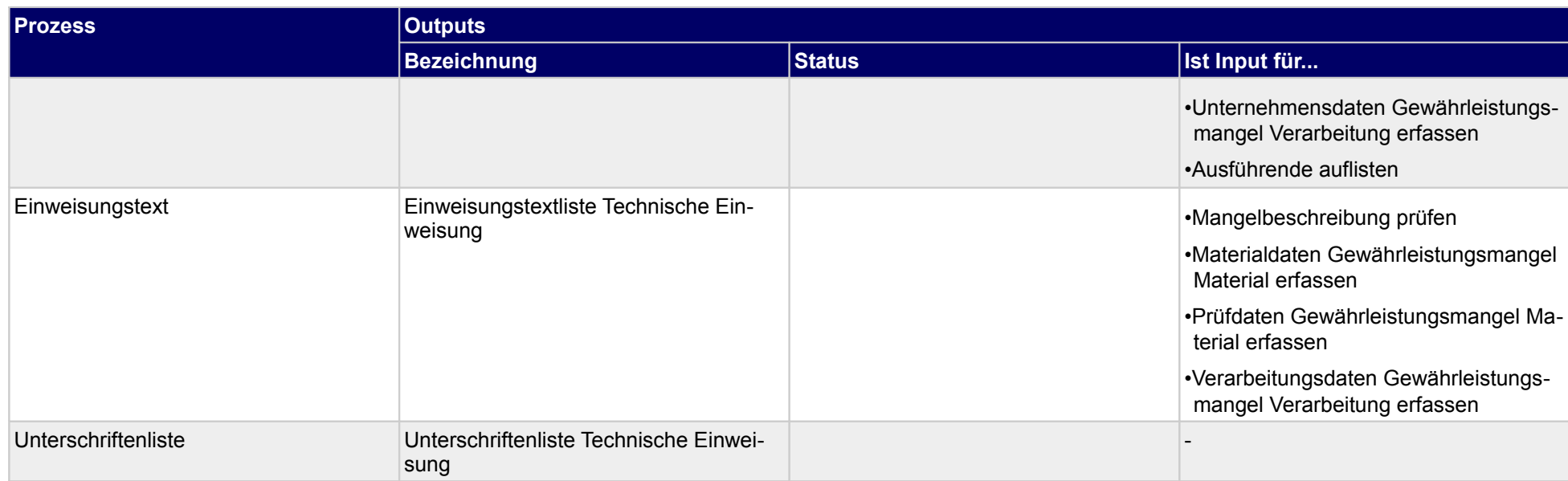

# **4.3.5 Wartungsverträge übergeben**

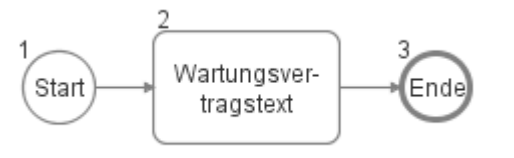

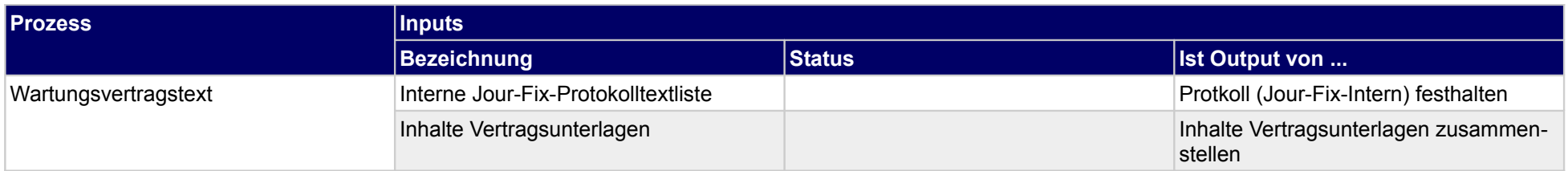

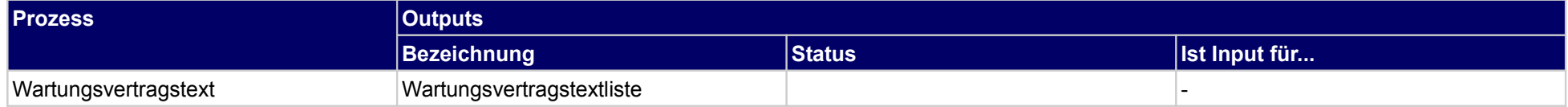

# **4.4 Abrechnung abschließen**

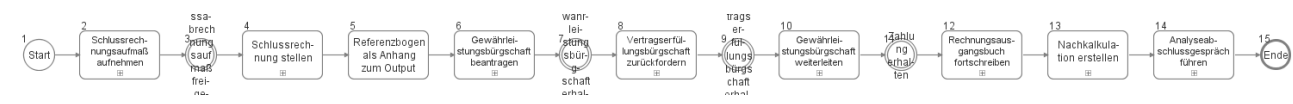

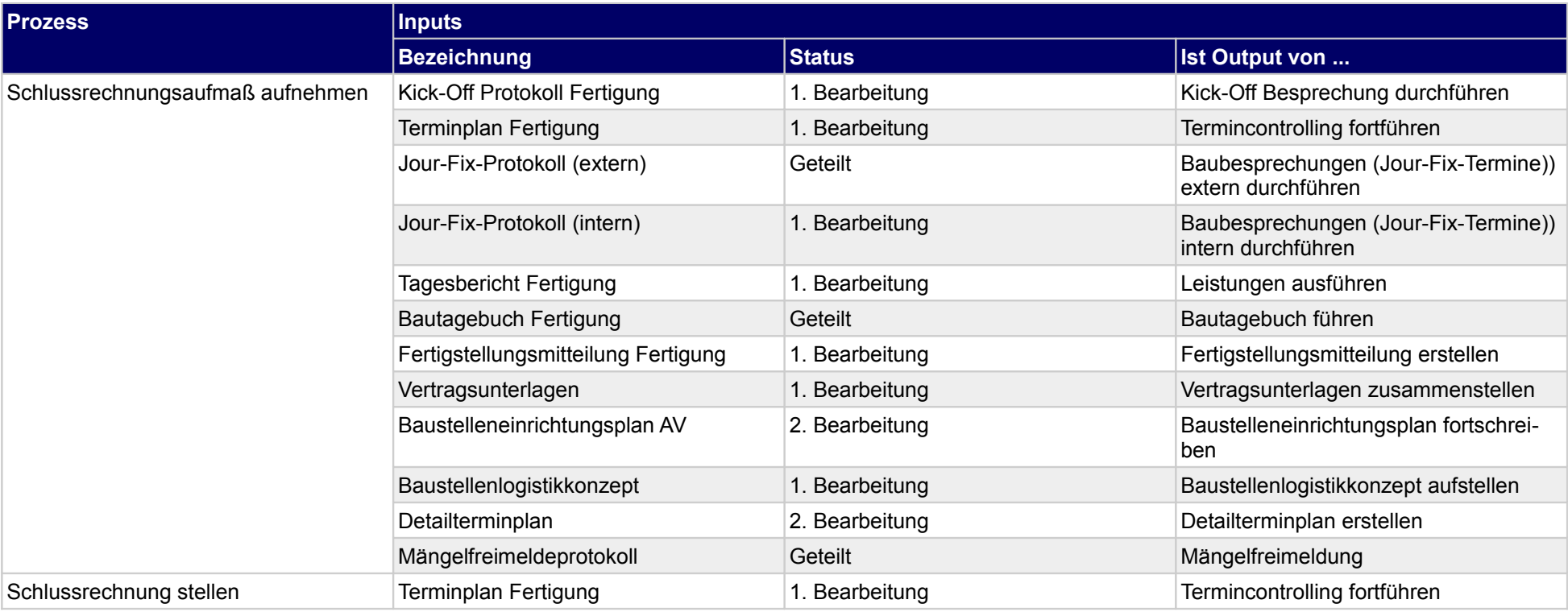

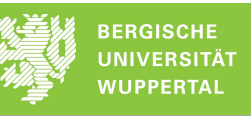

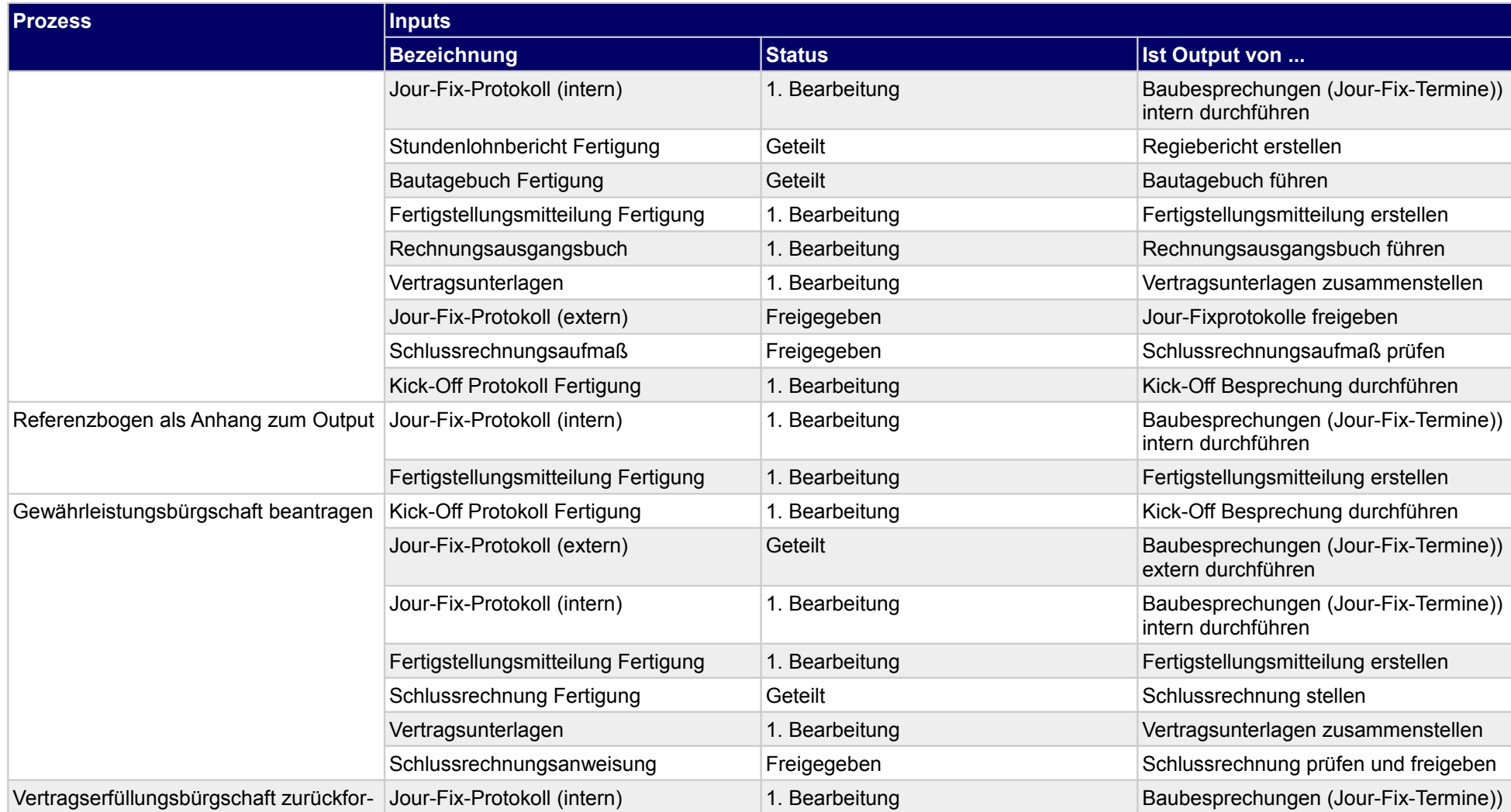

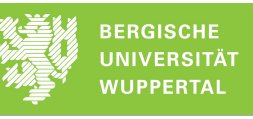

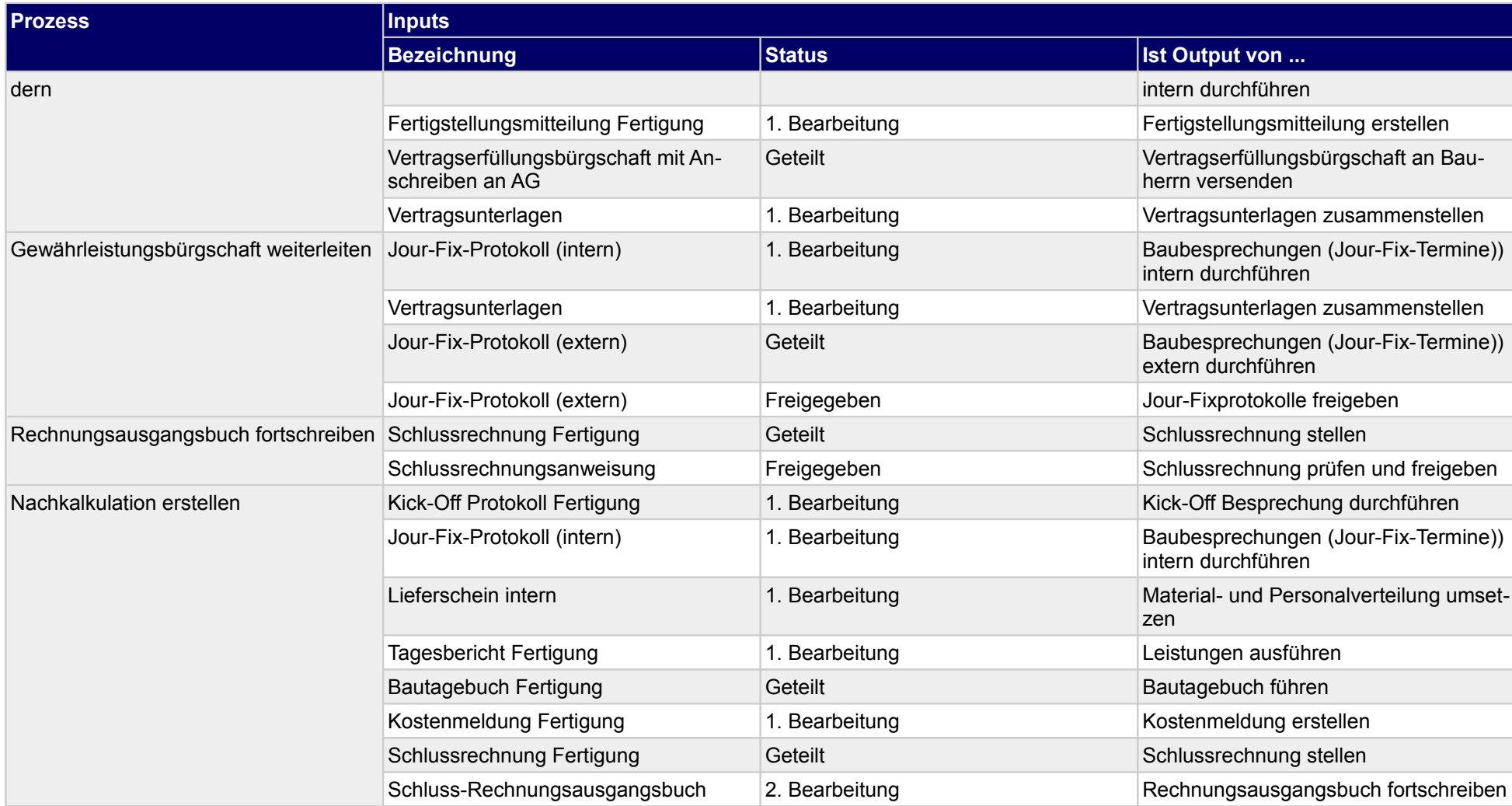

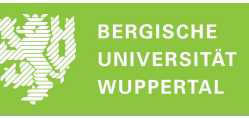

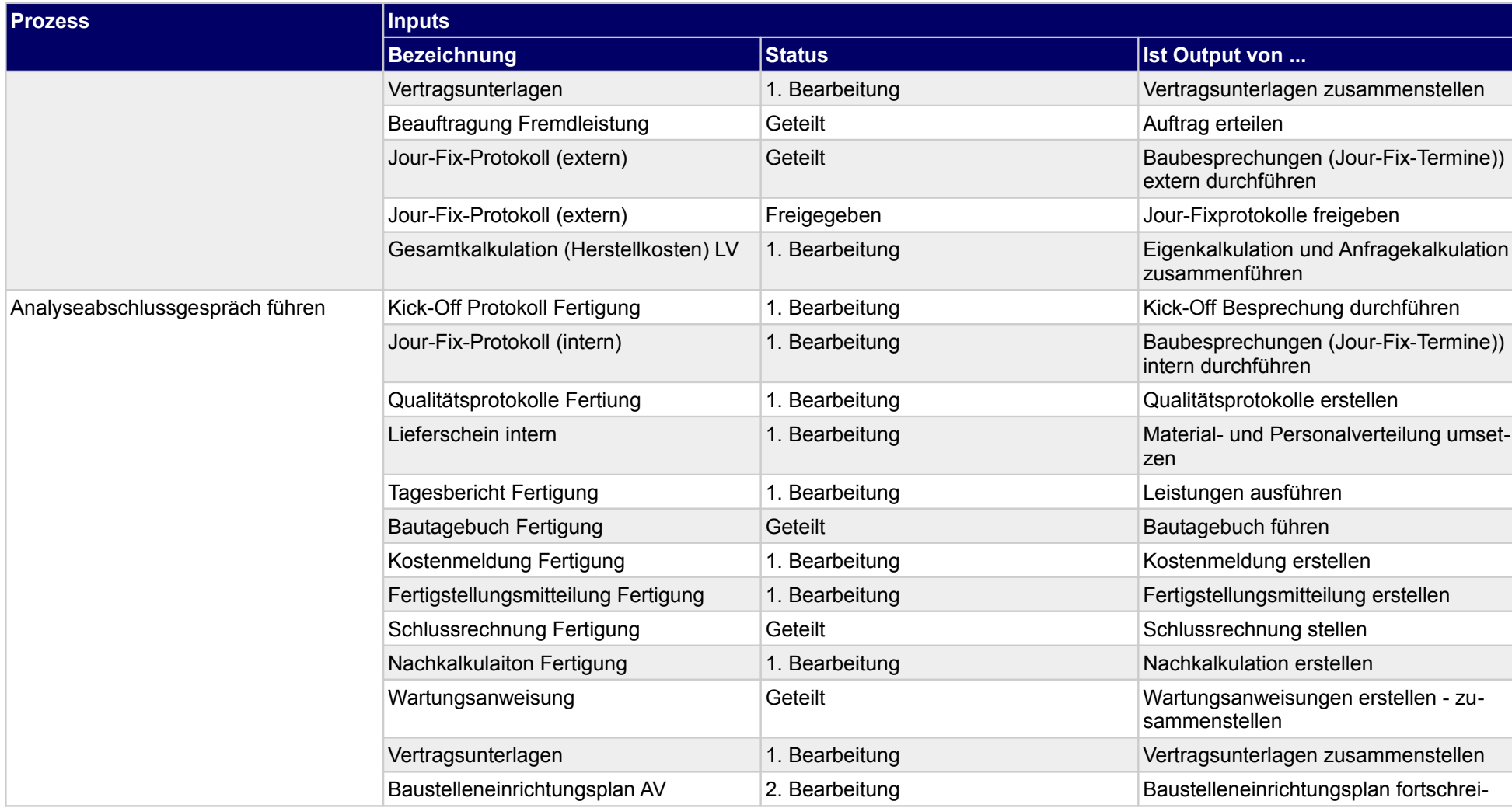

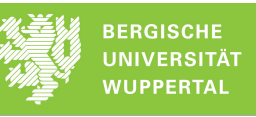

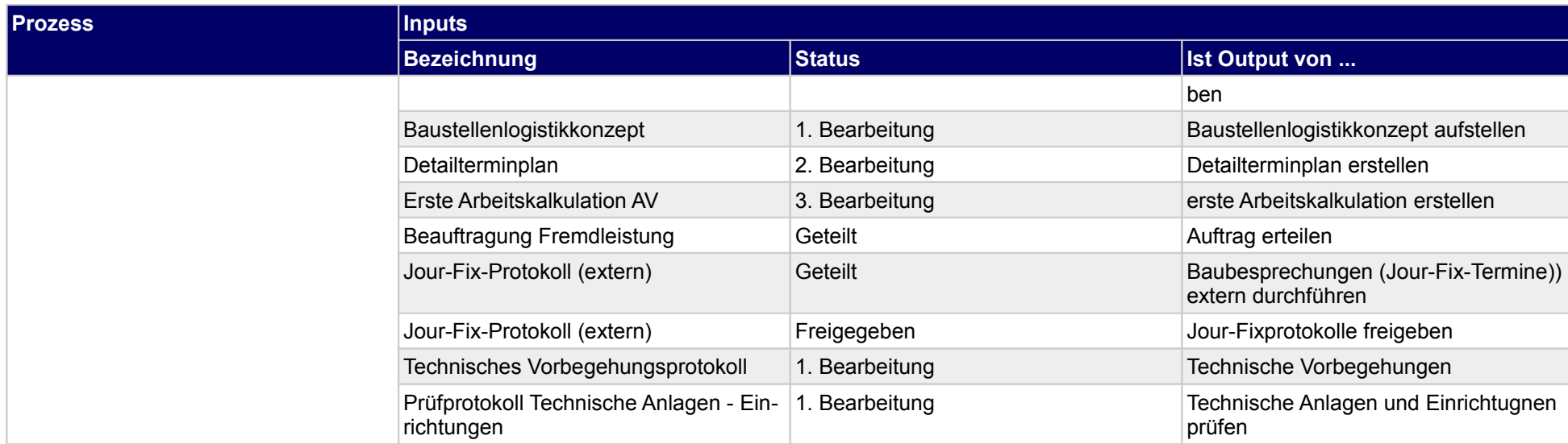

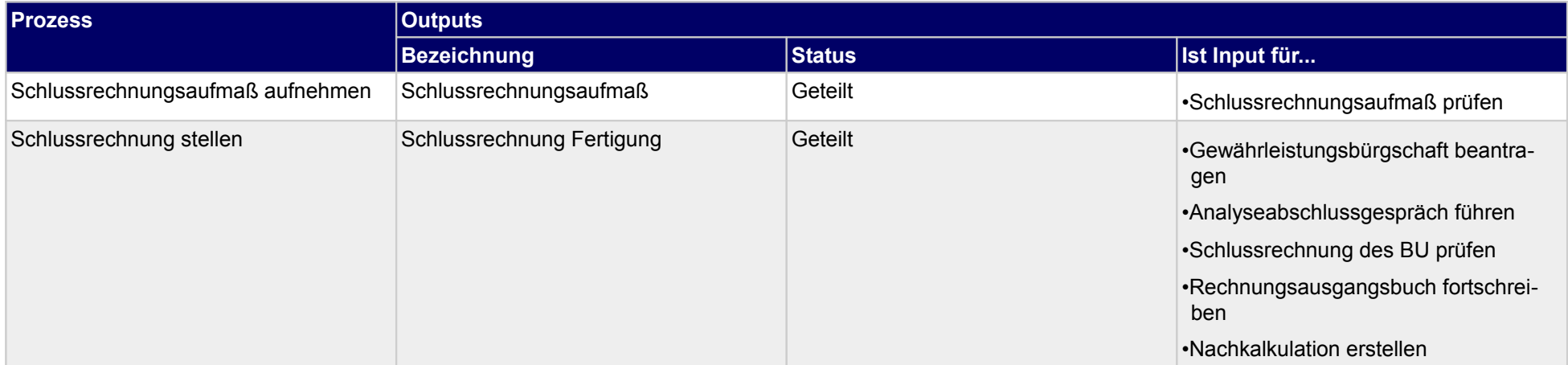

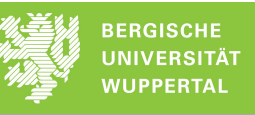

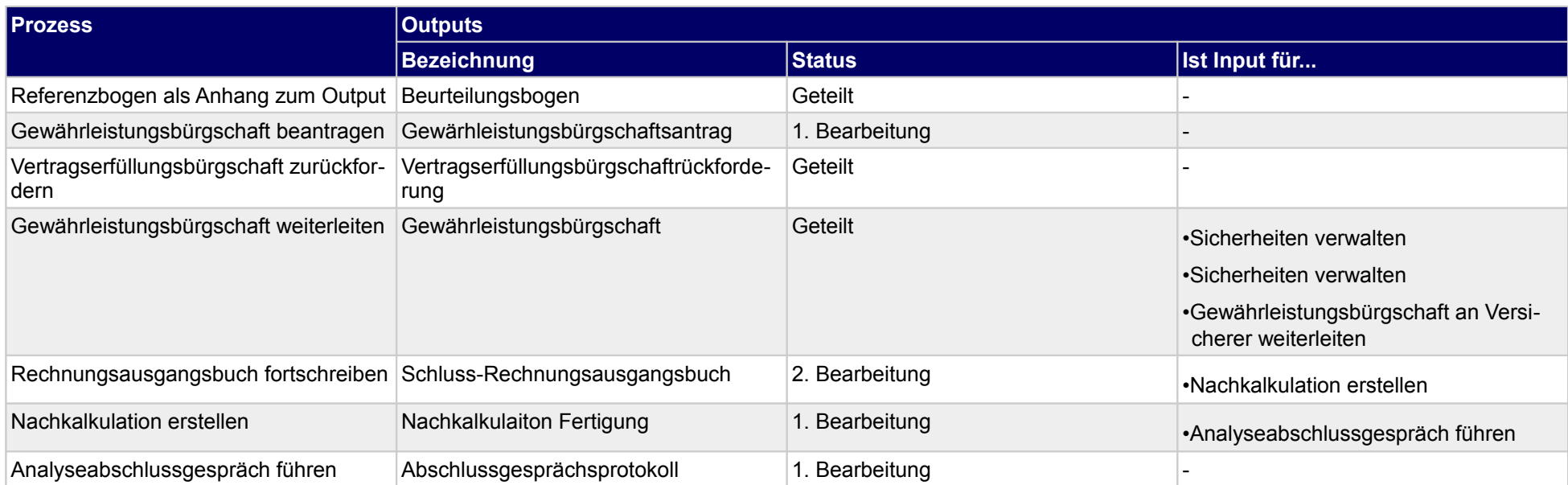

# **4.4.1 Schlussrechnungsaufmaß aufnehmen**

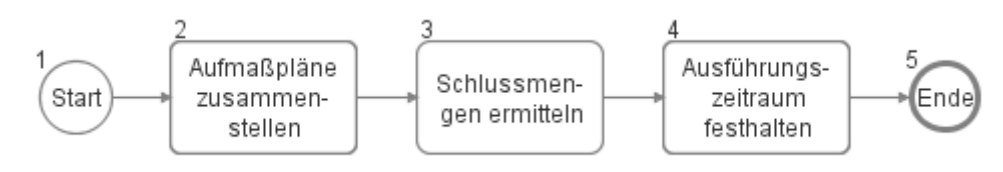

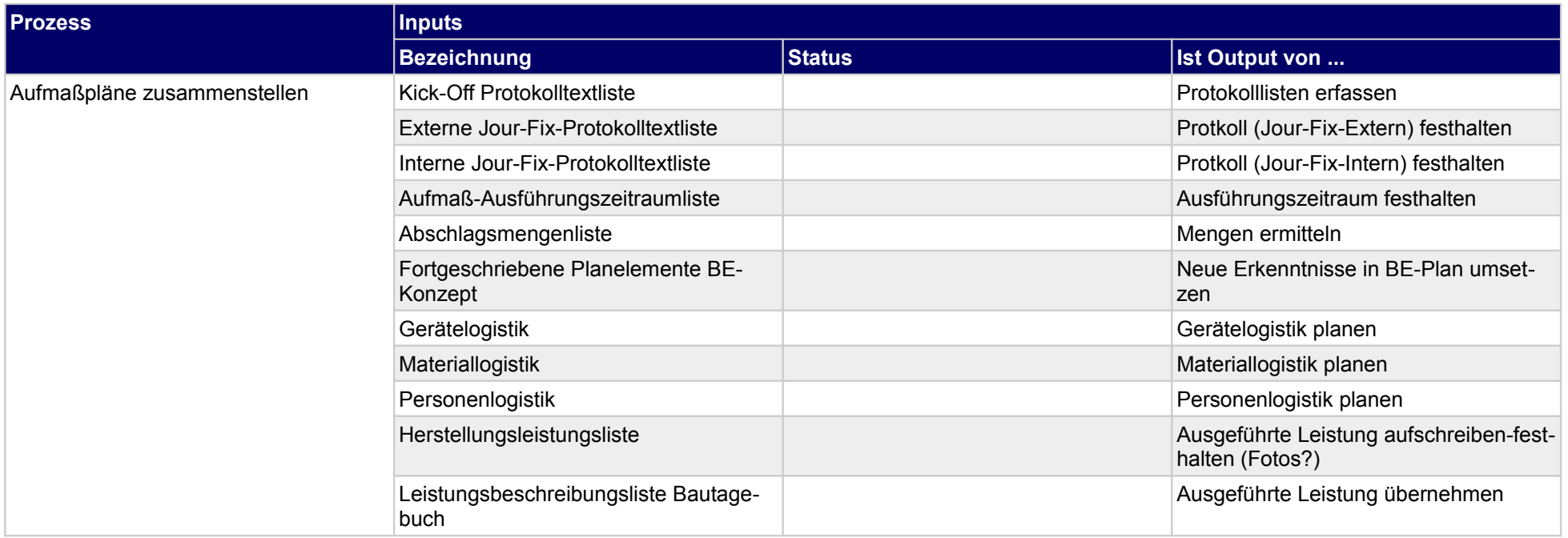

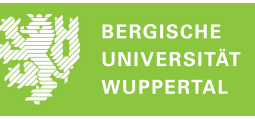

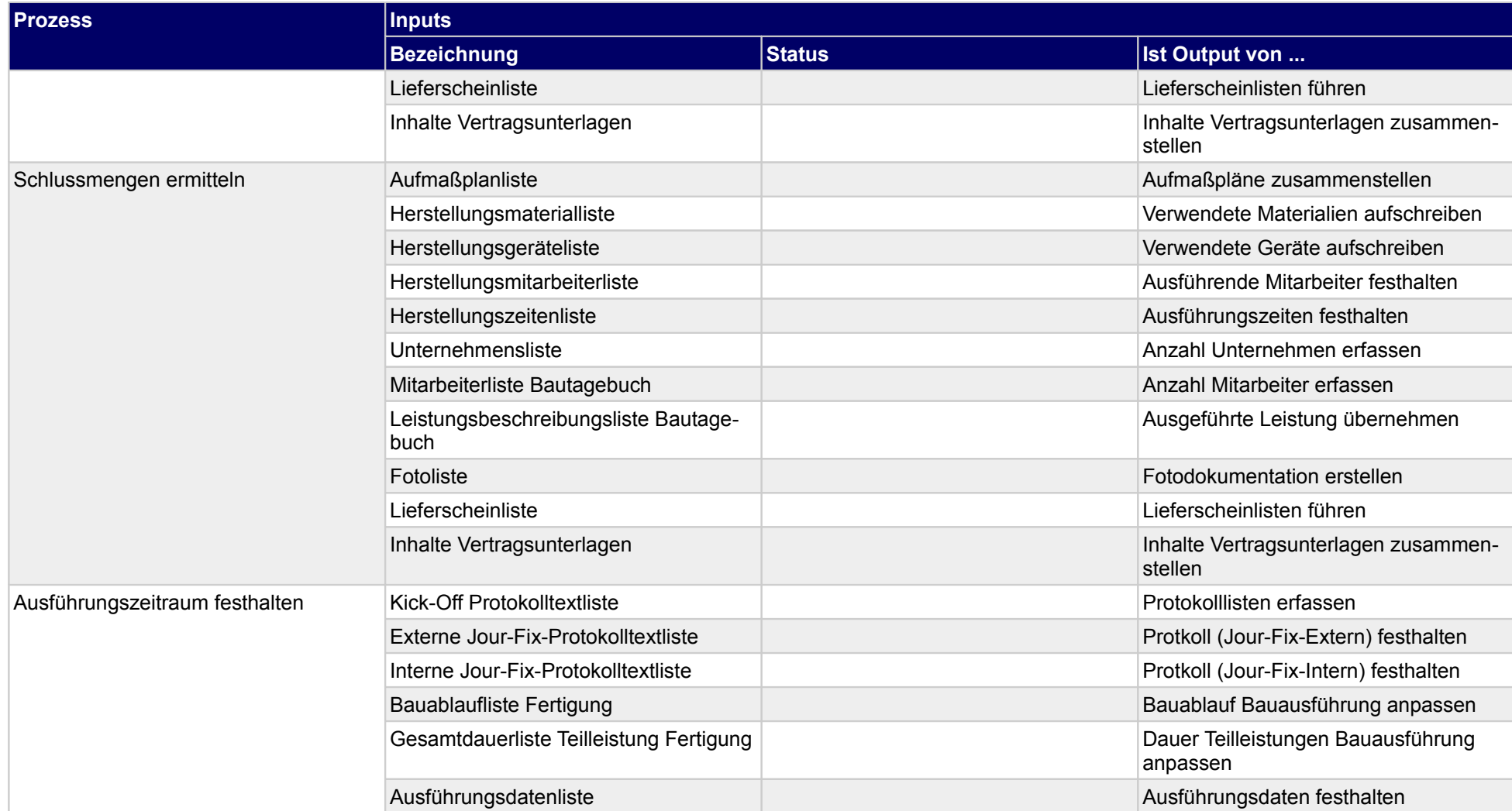

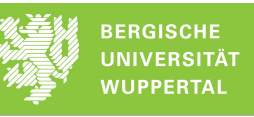

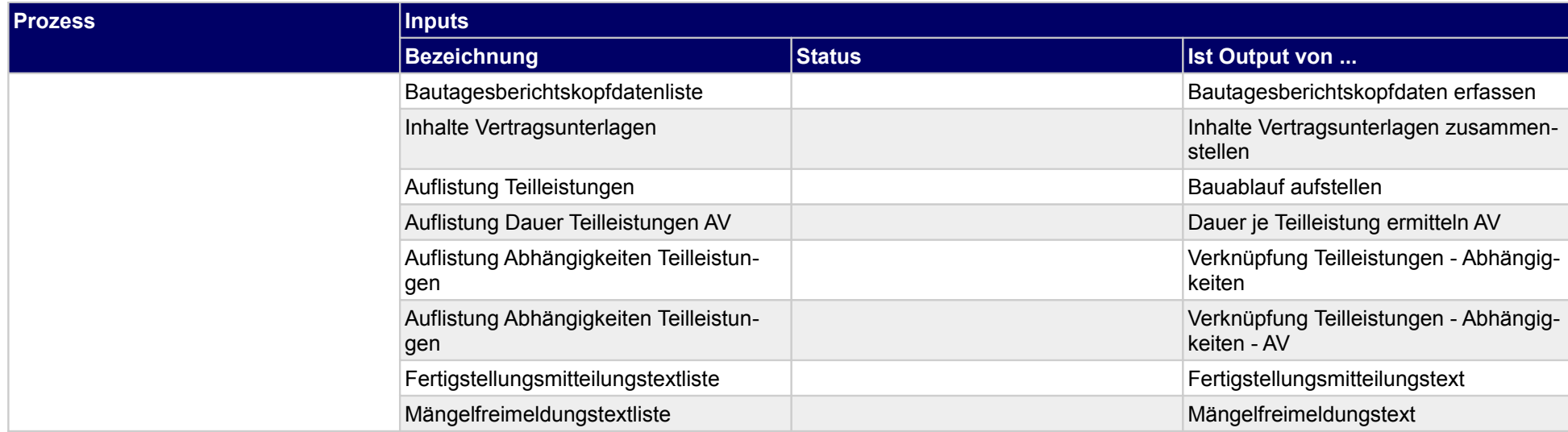

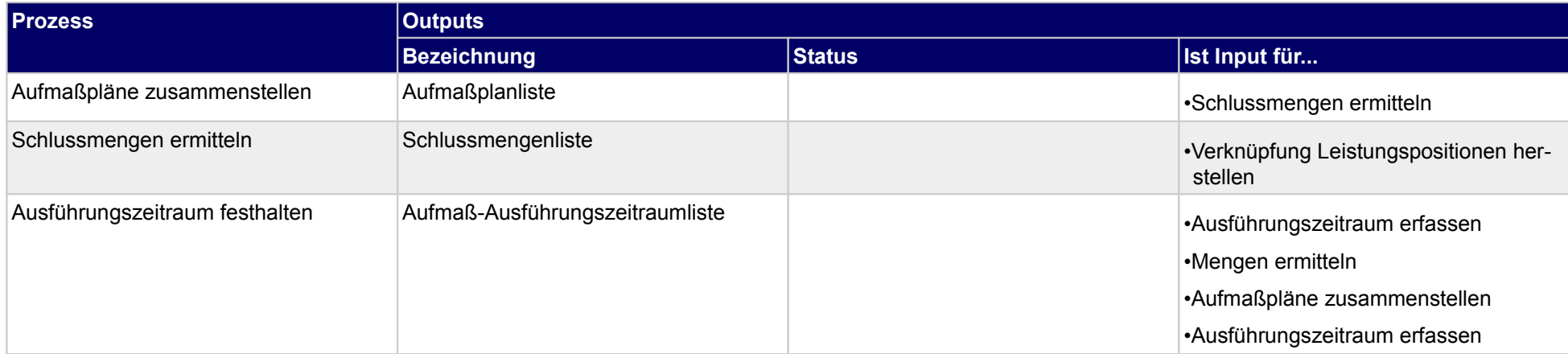

## **4.4.2 Schlussrechnung stellen**

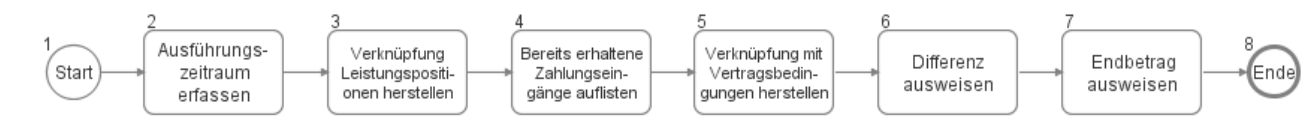

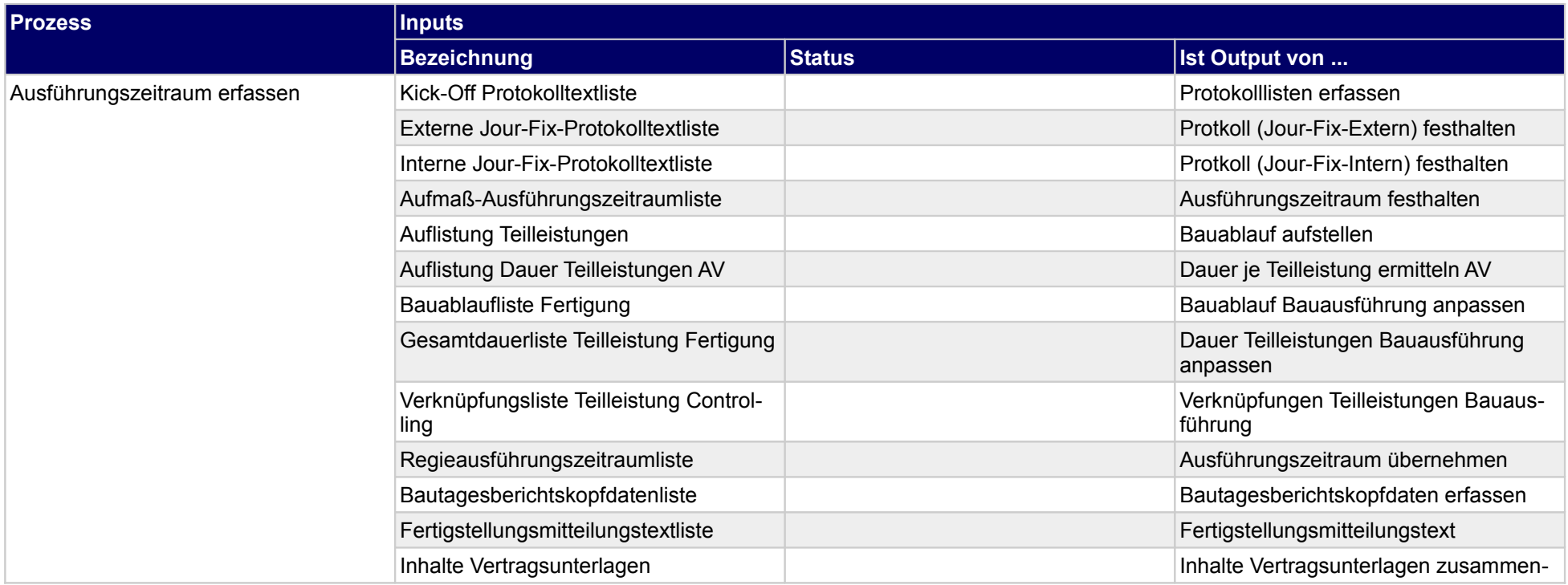

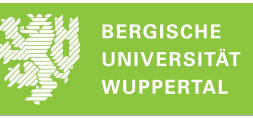

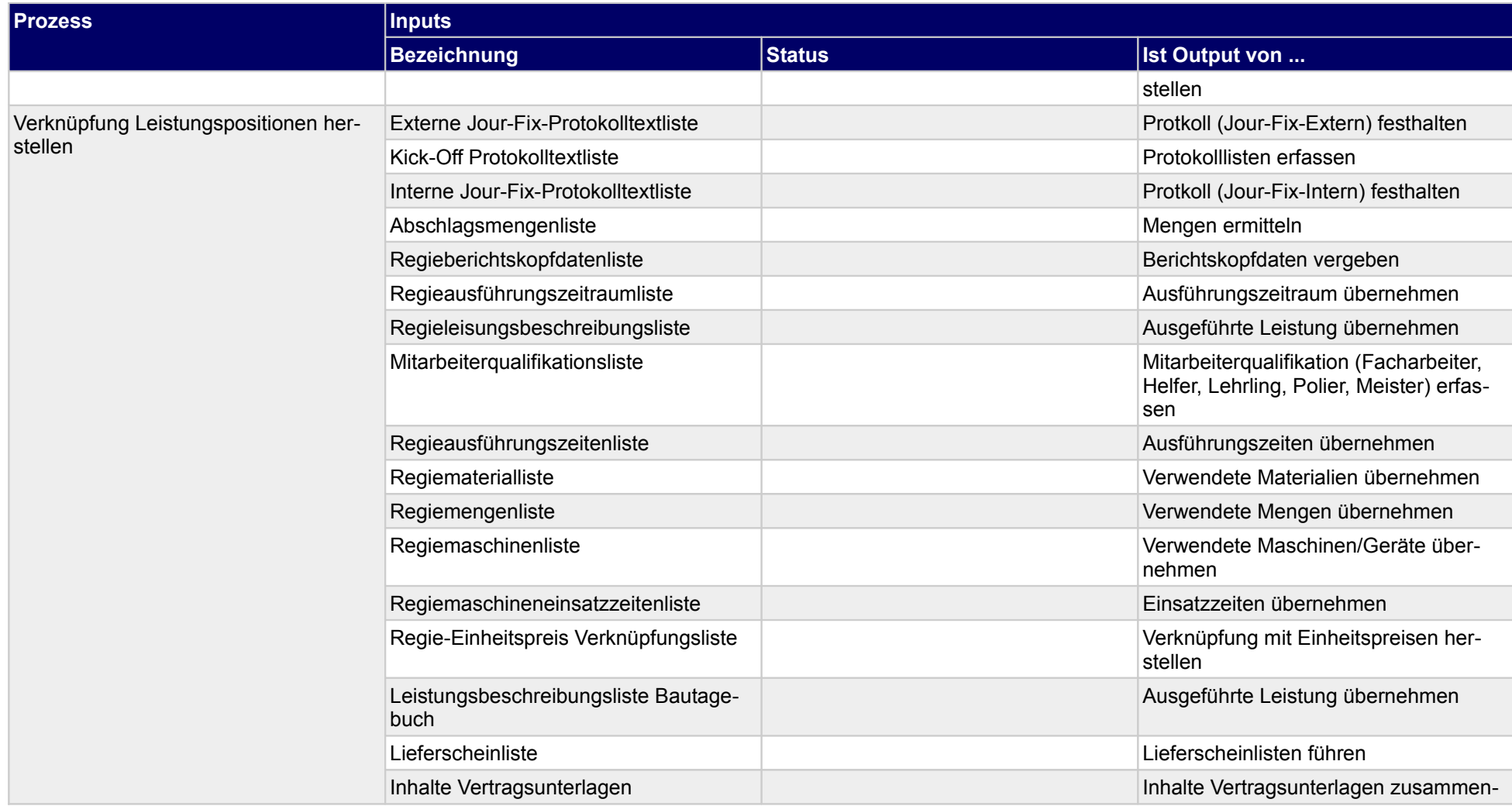

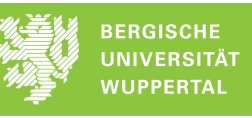

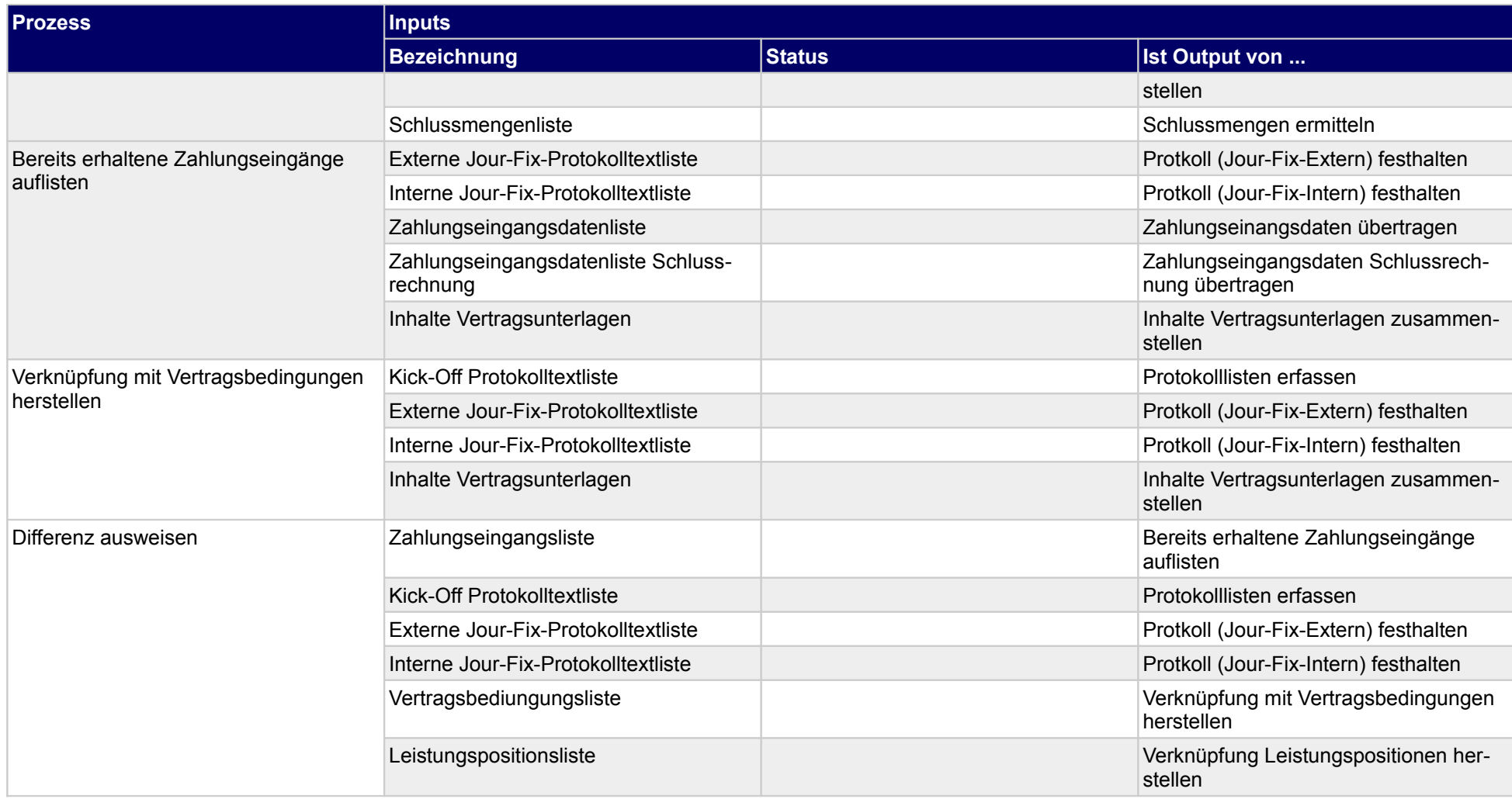

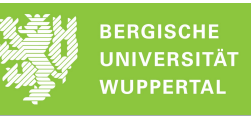

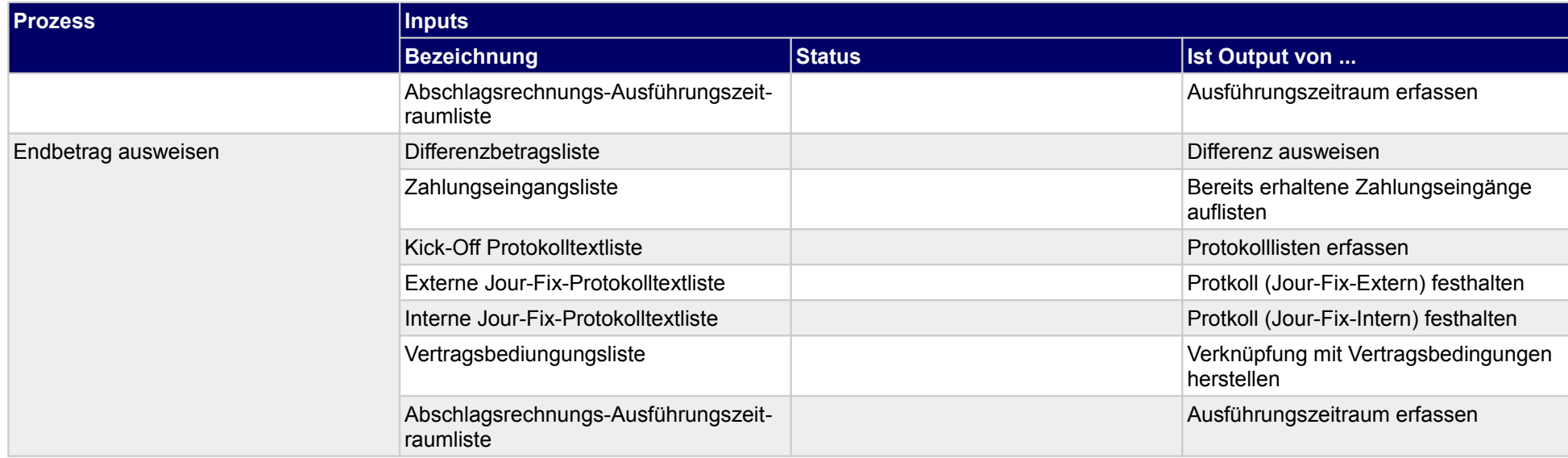

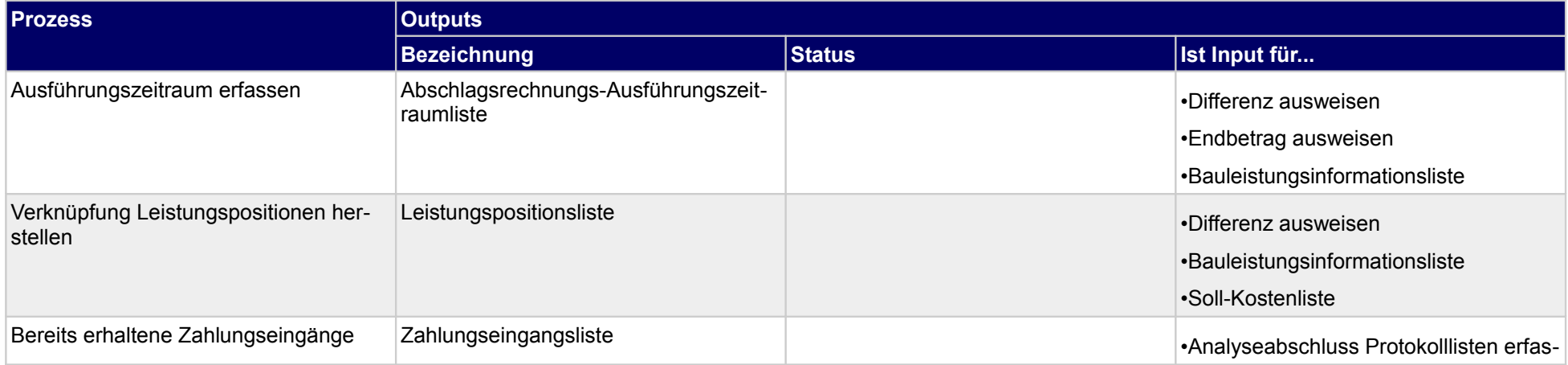

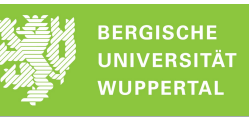

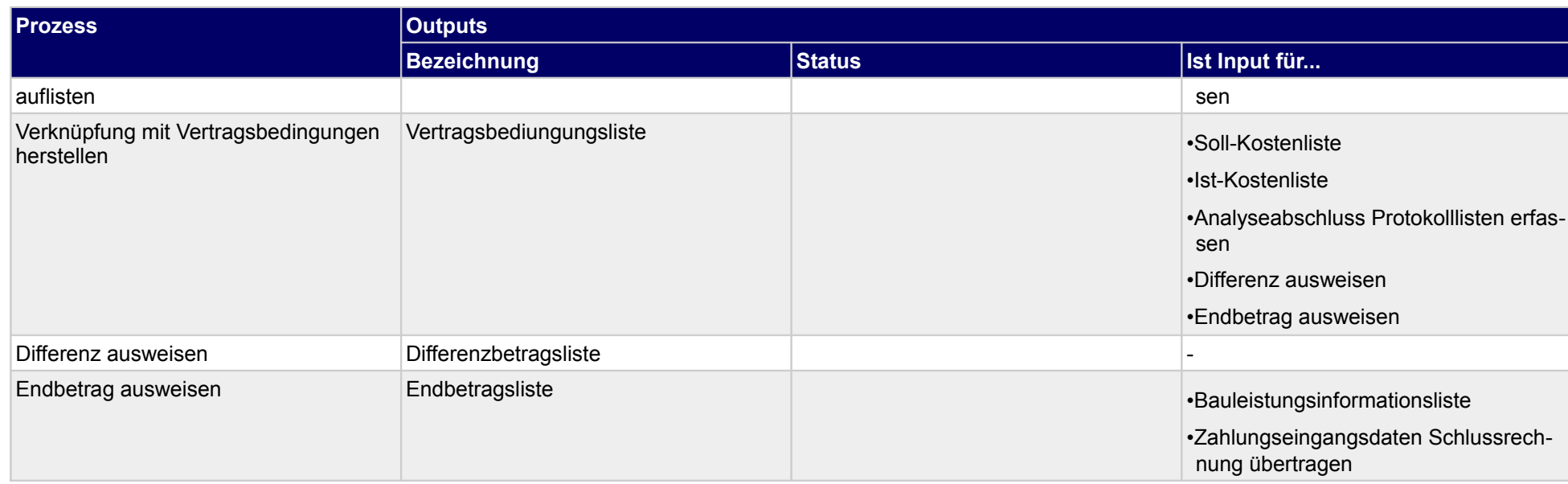

# **4.4.3 Referenzbogen als Anhang zum Output**

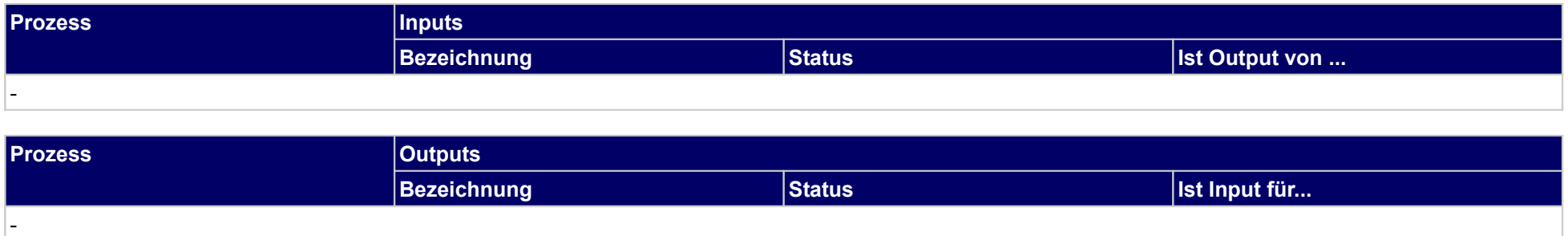

## **4.4.4 Gewährleistungsbürgschaft beantragen**

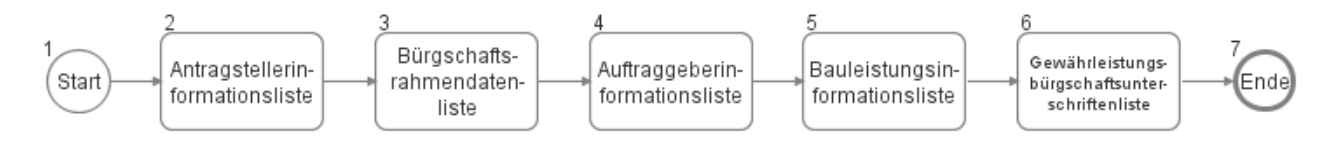

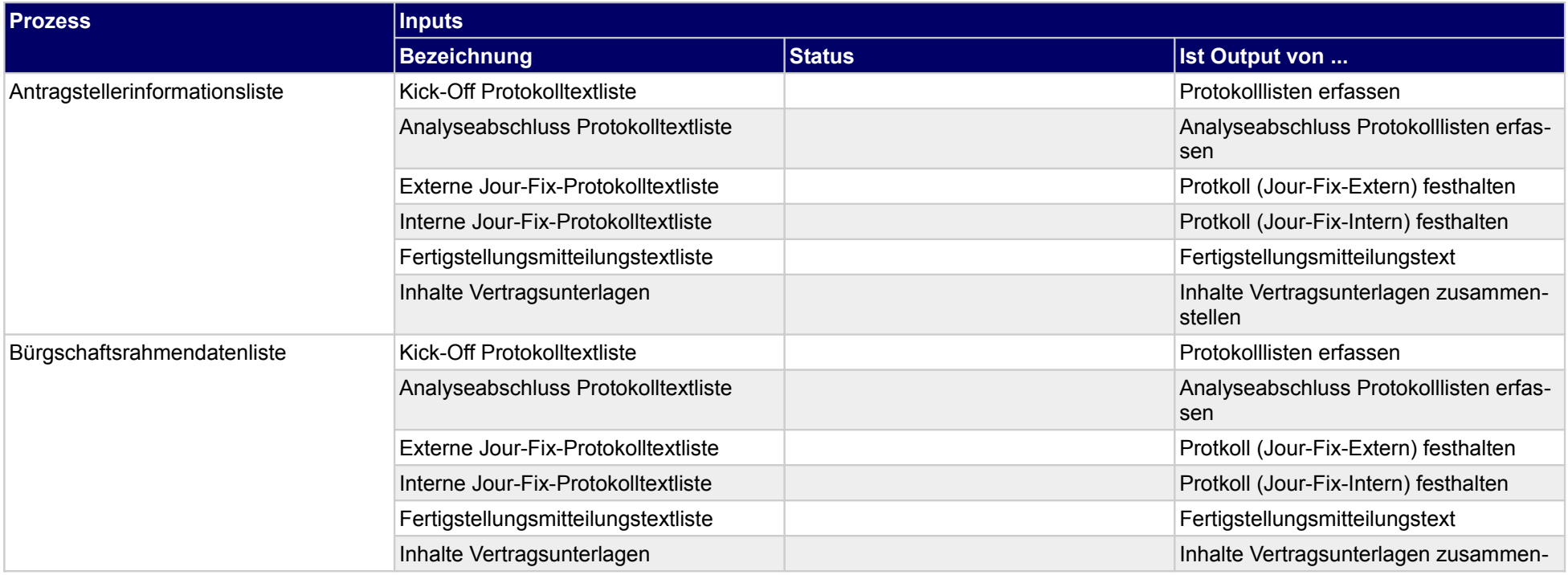

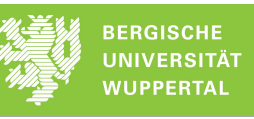

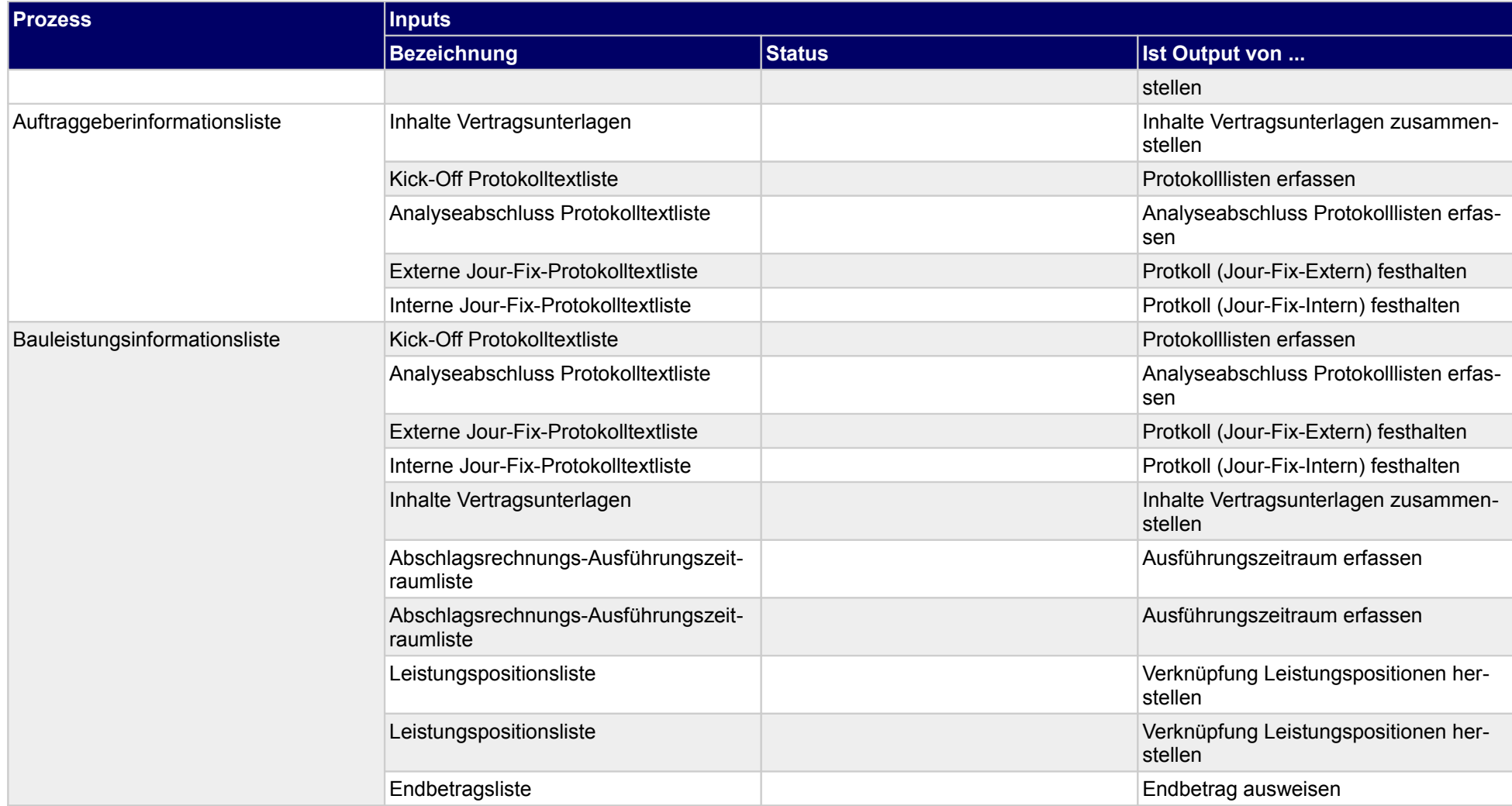
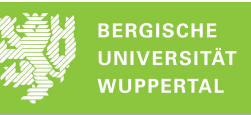

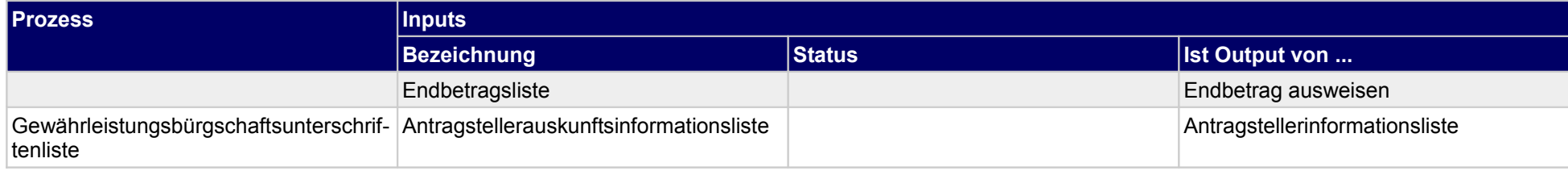

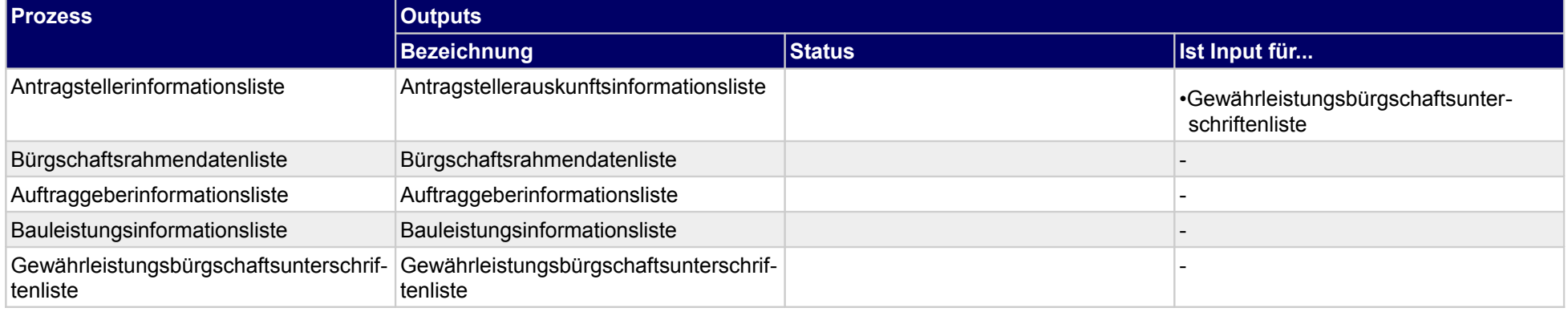

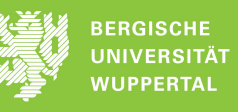

# **4.4.5 Vertragserfüllungsbürgschaft zurückfordern**

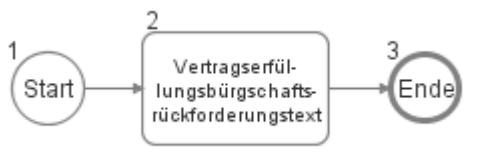

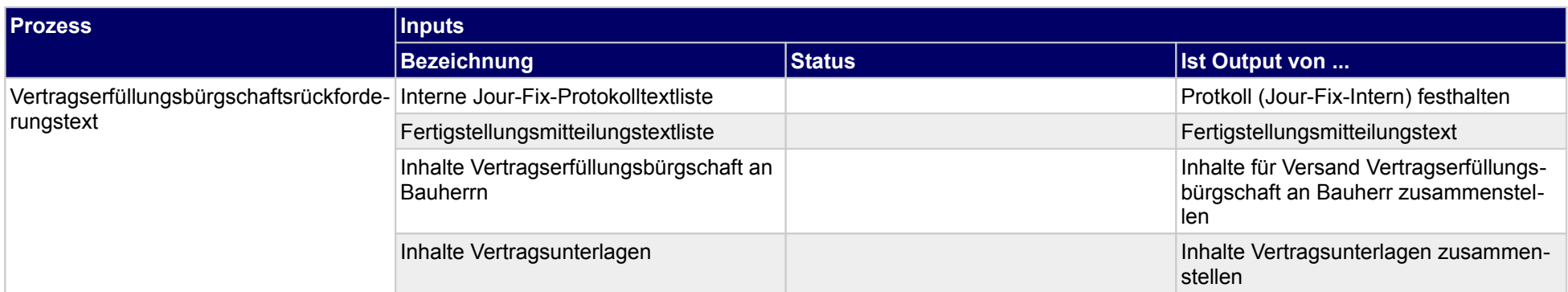

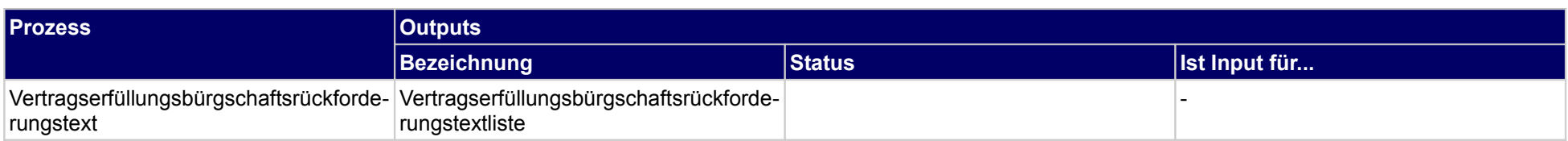

# **4.4.6 Gewährleistungsbürgschaft weiterleiten**

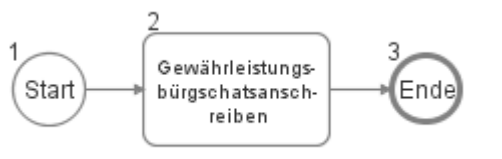

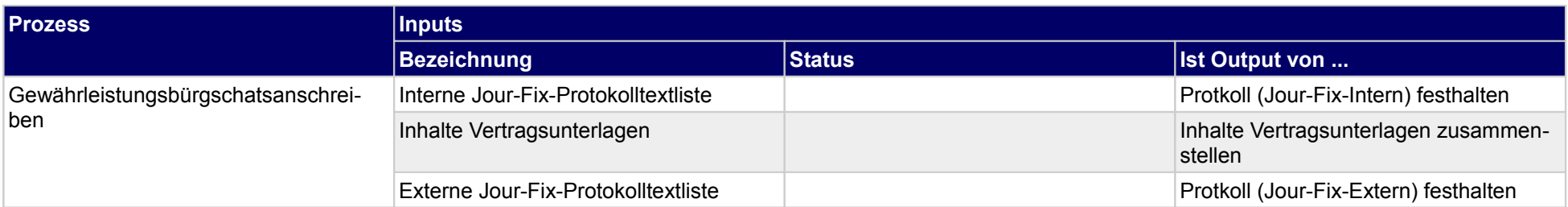

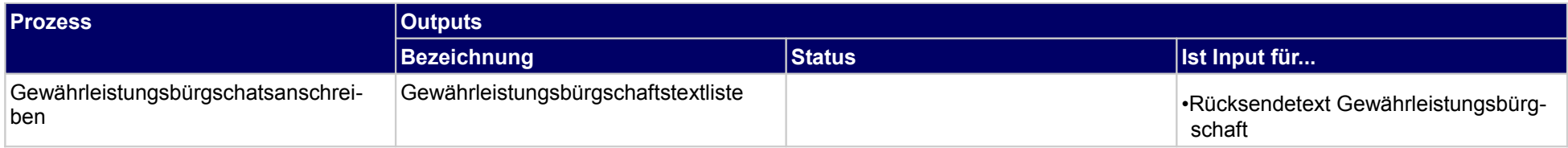

# **4.4.7 Rechnungsausgangsbuch fortschreiben**

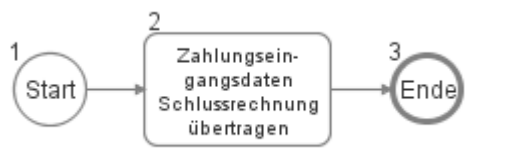

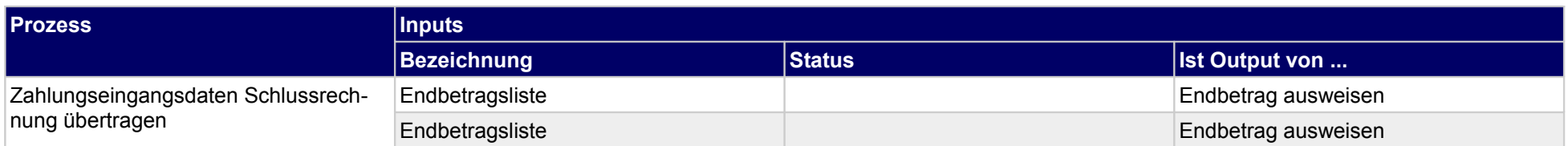

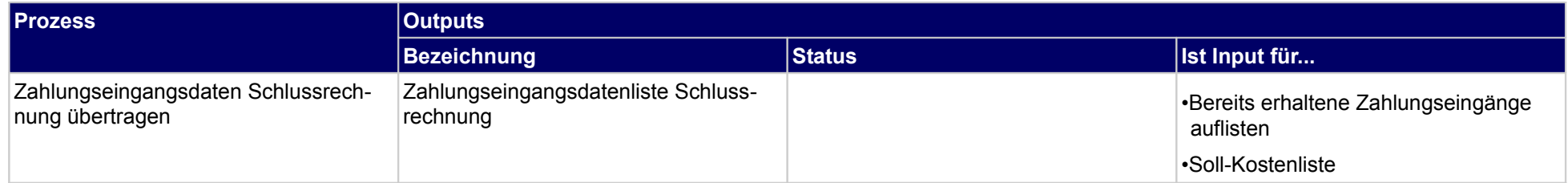

### **4.4.8 Nachkalkulation erstellen**

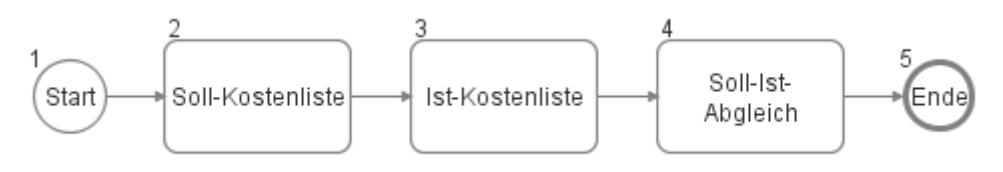

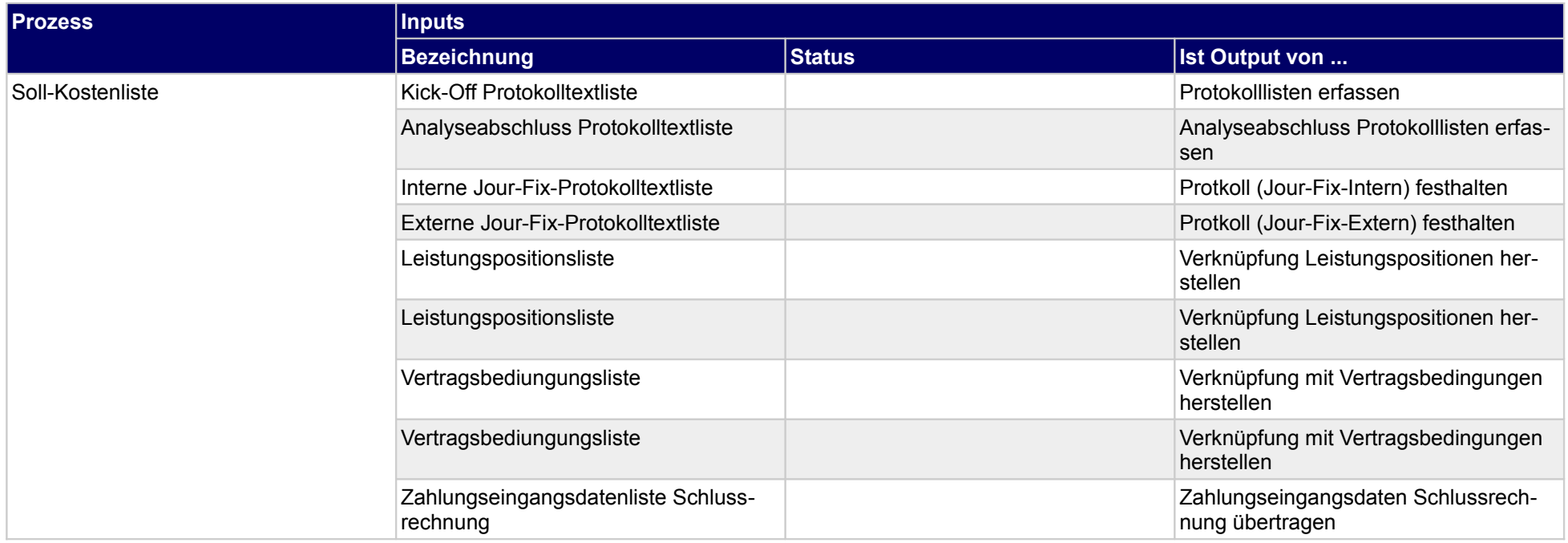

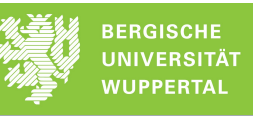

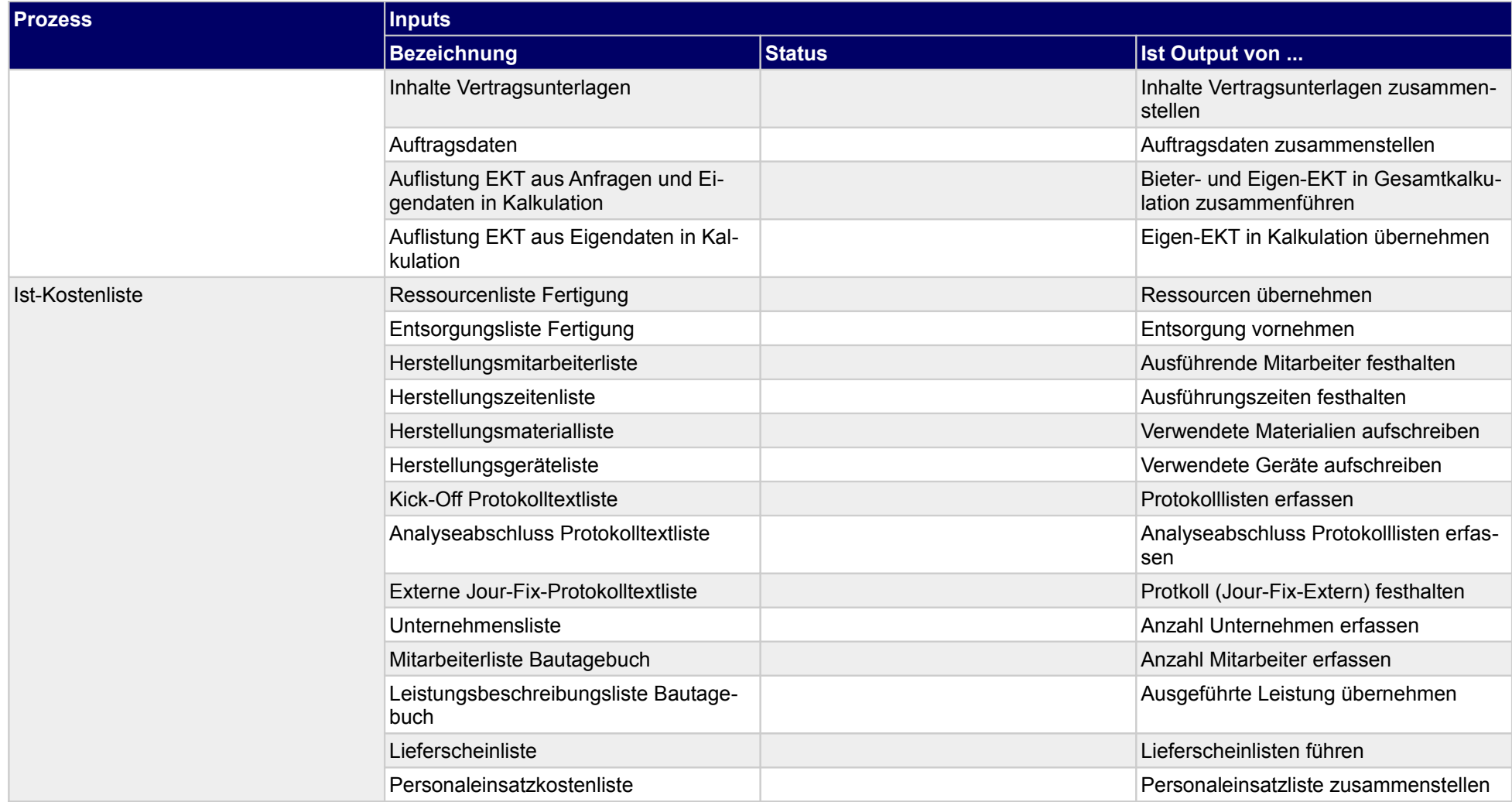

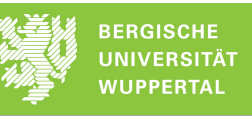

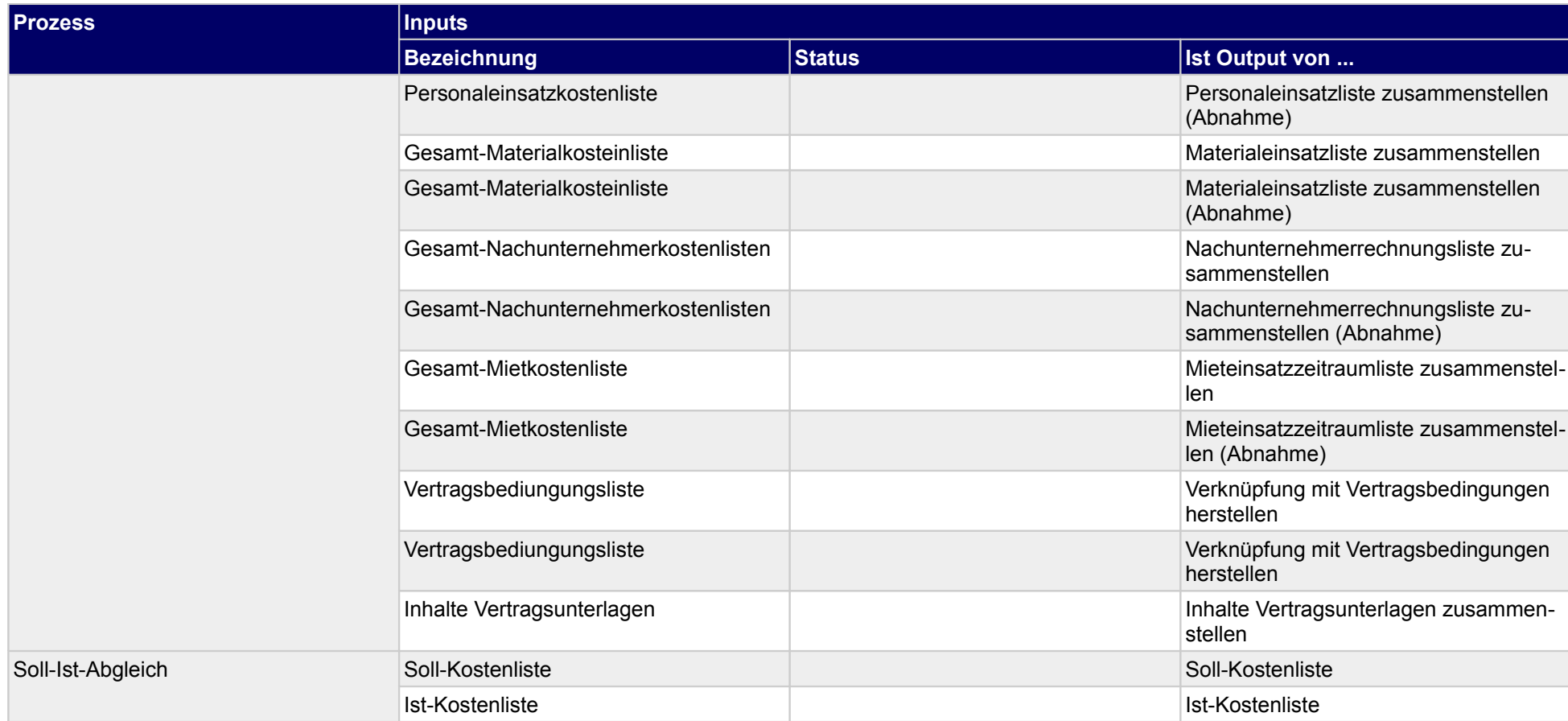

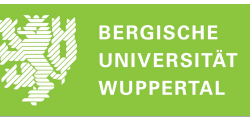

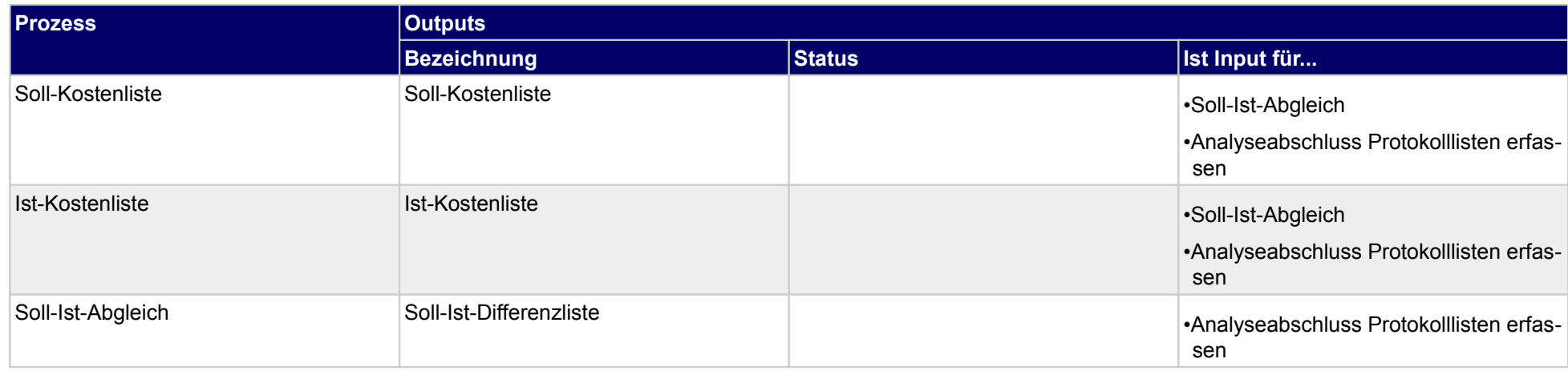

# **4.4.9 Analyseabschlussgespräch führen**

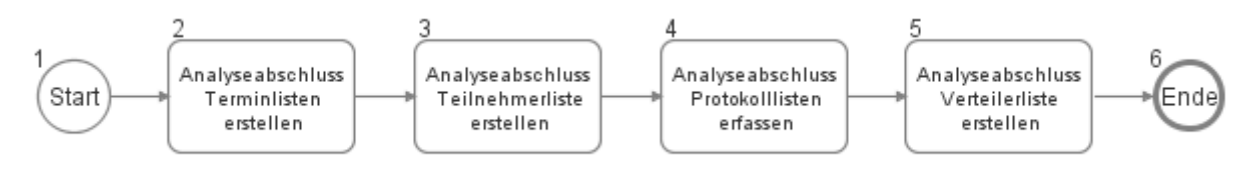

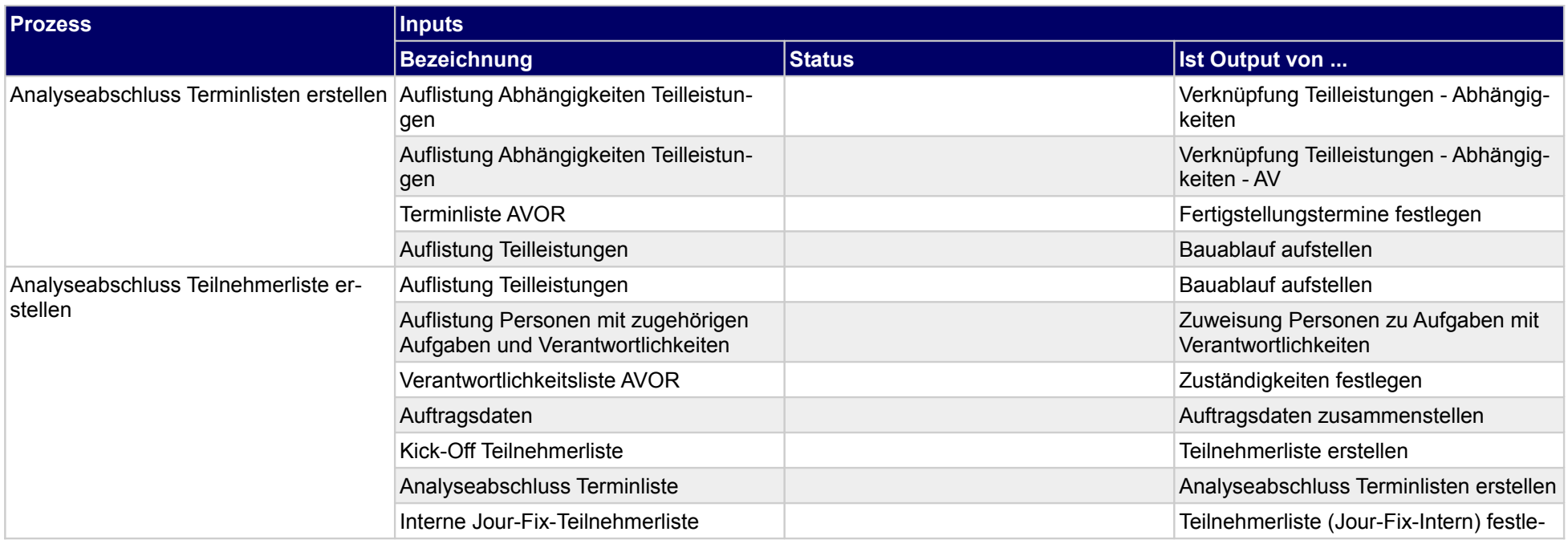

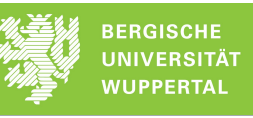

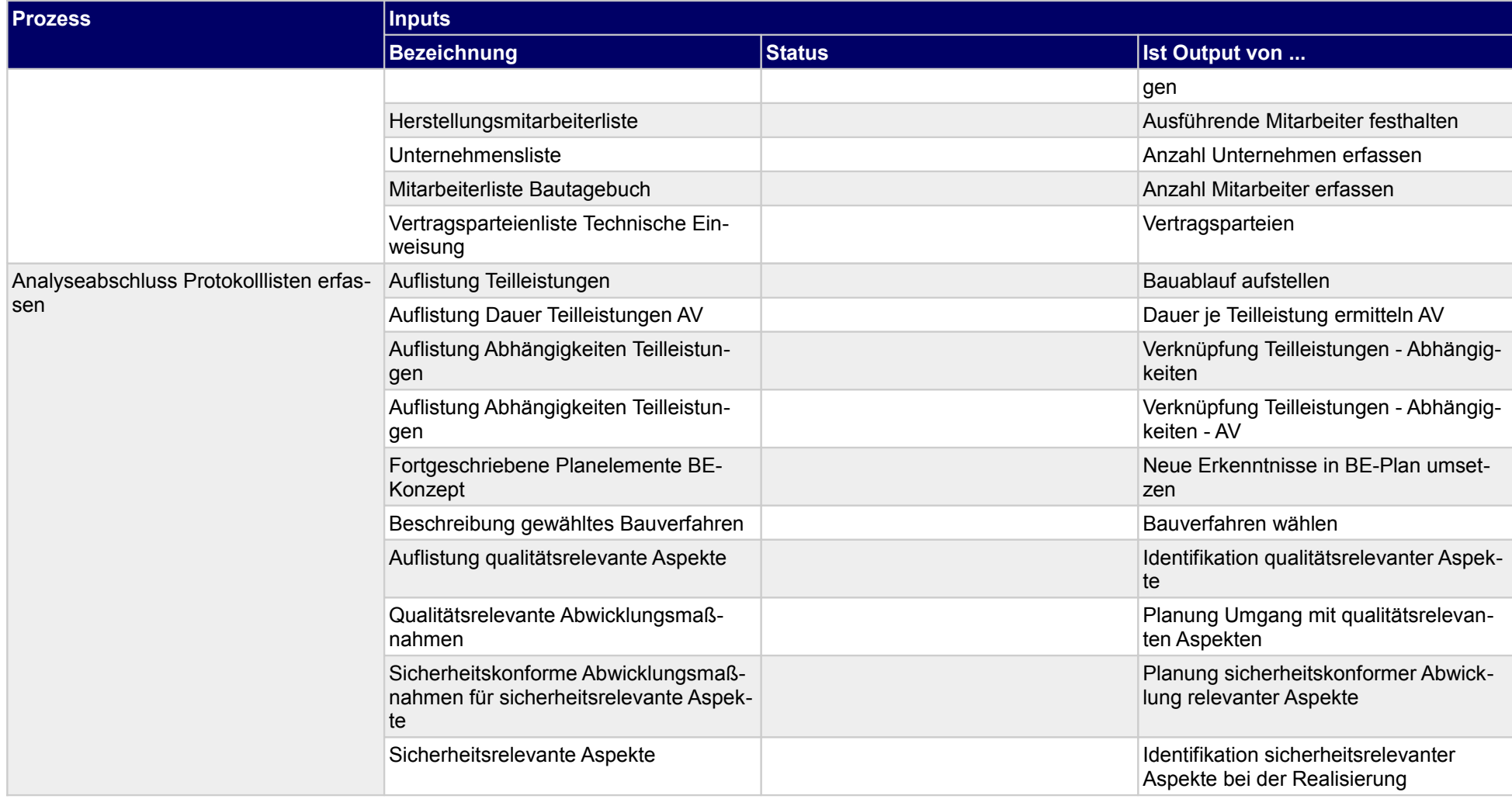

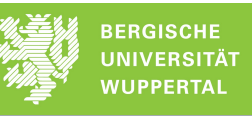

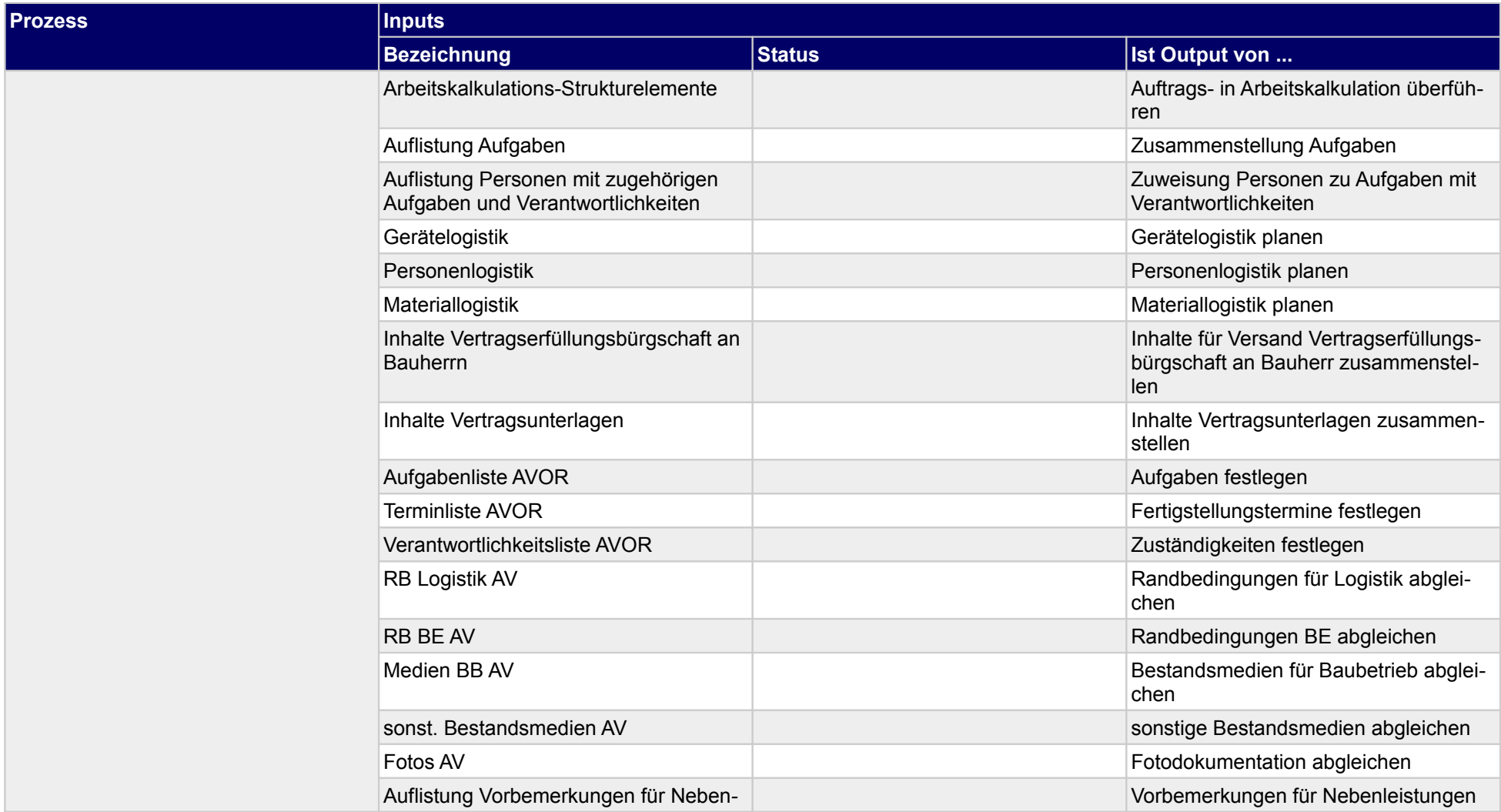

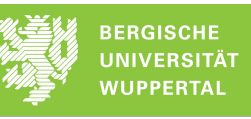

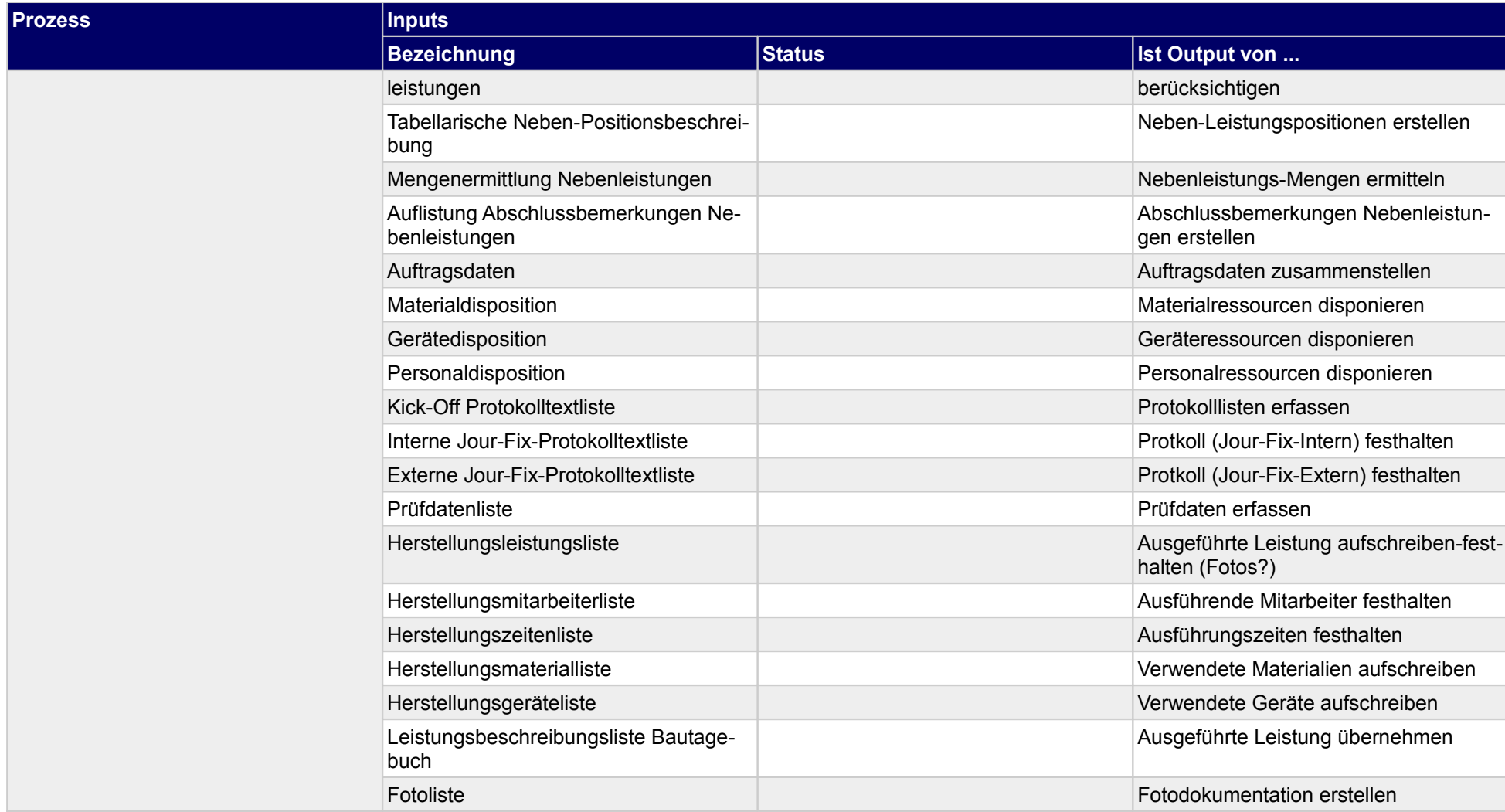

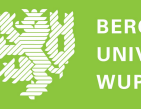

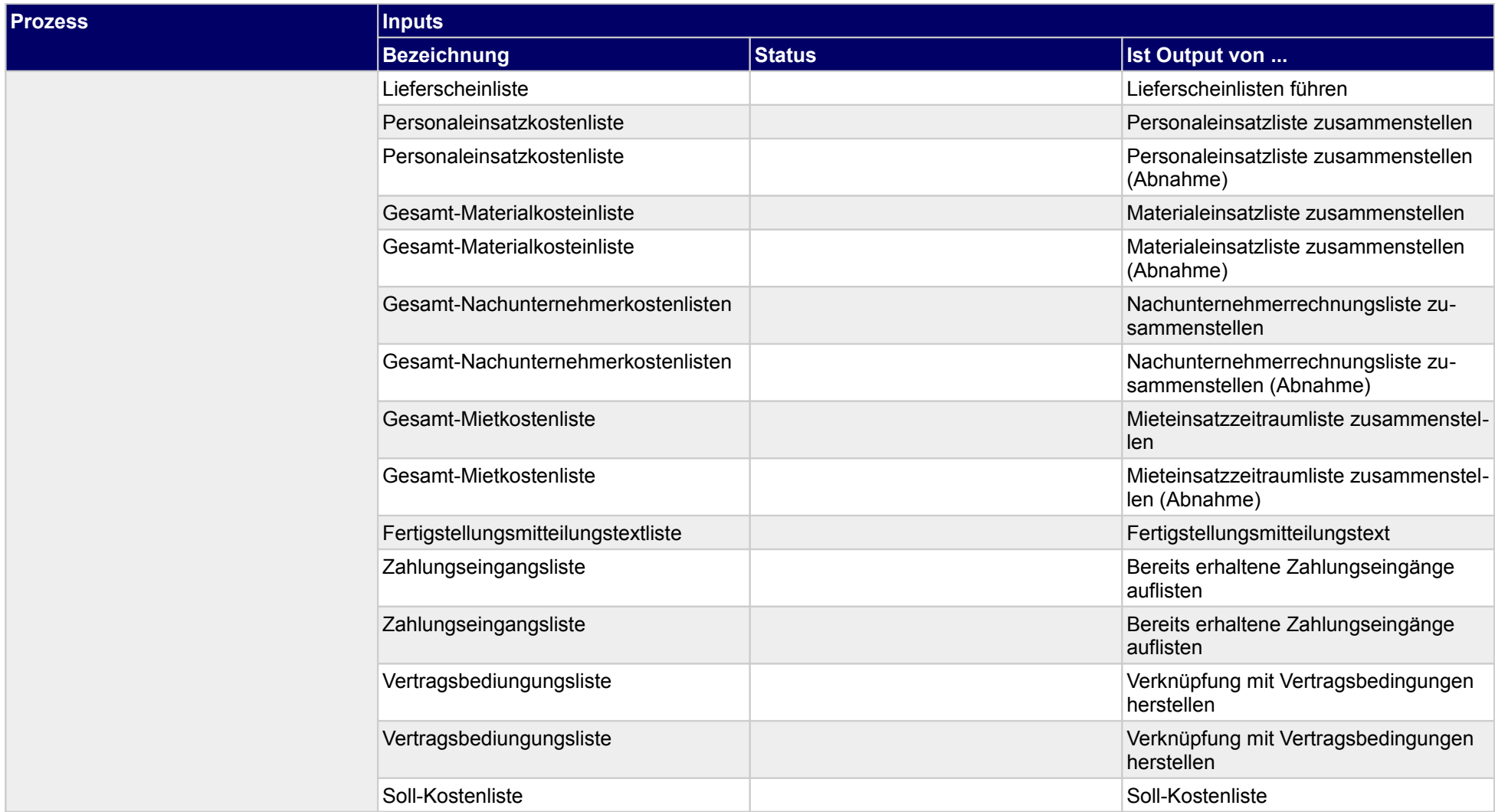

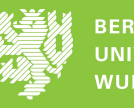

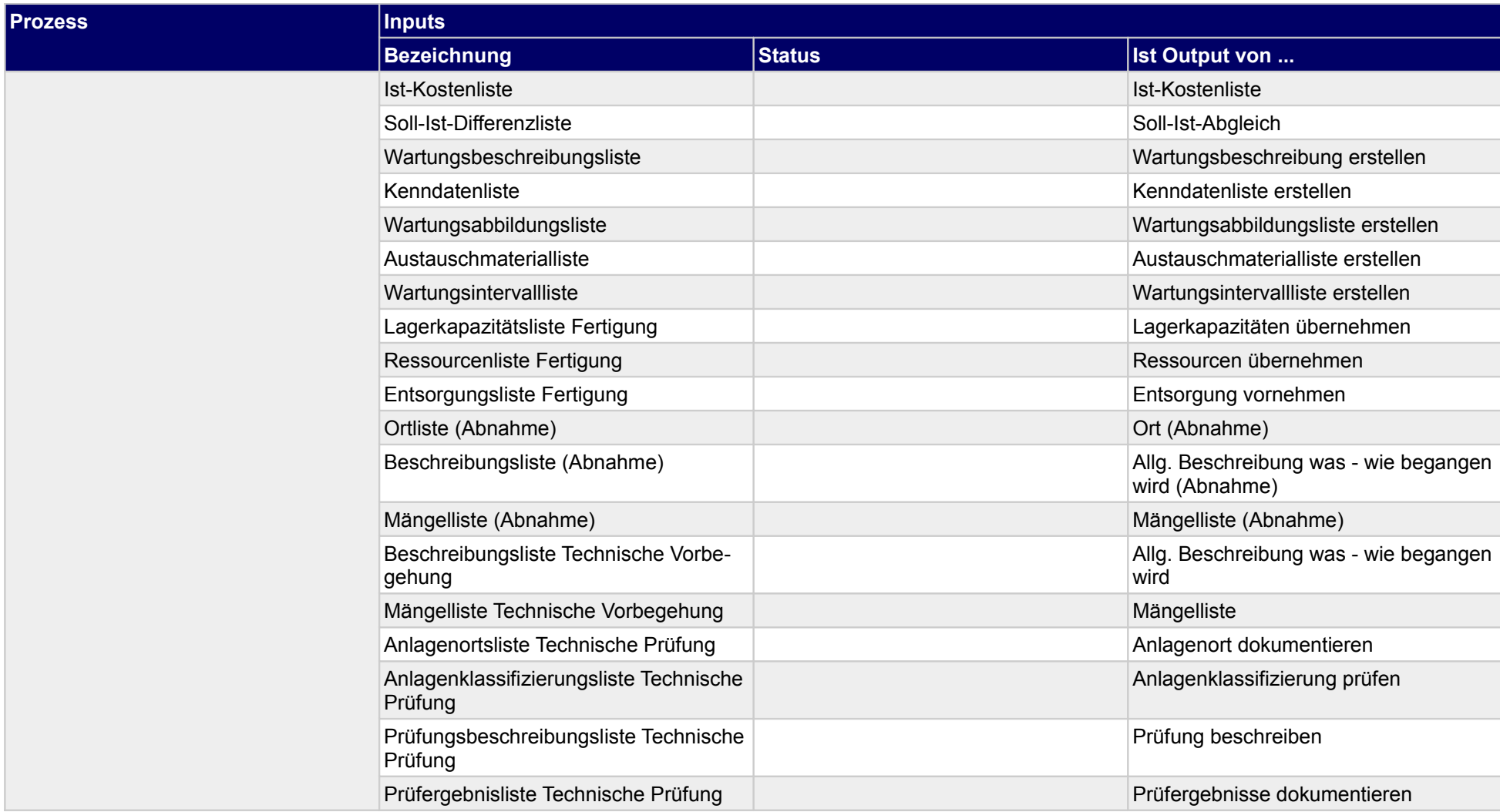

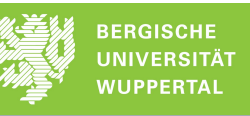

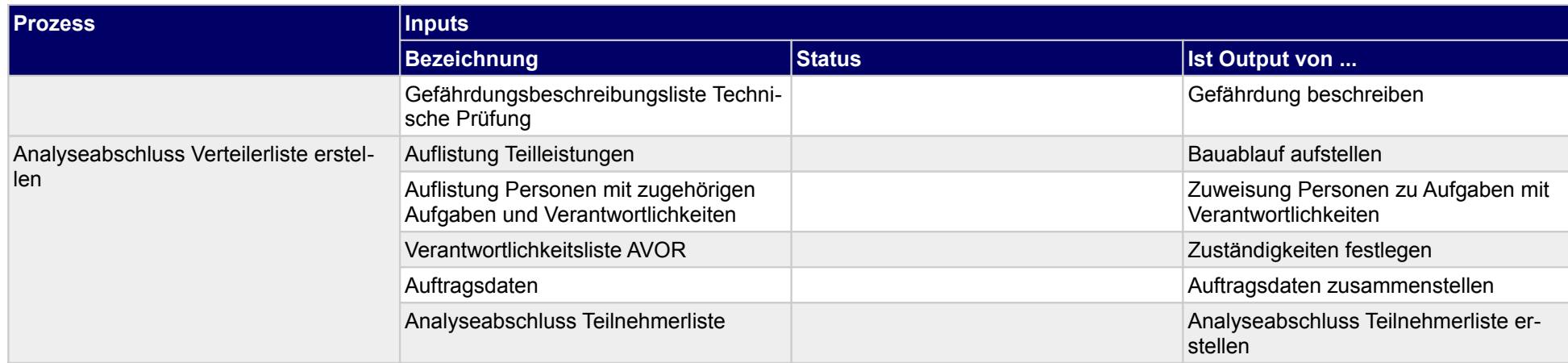

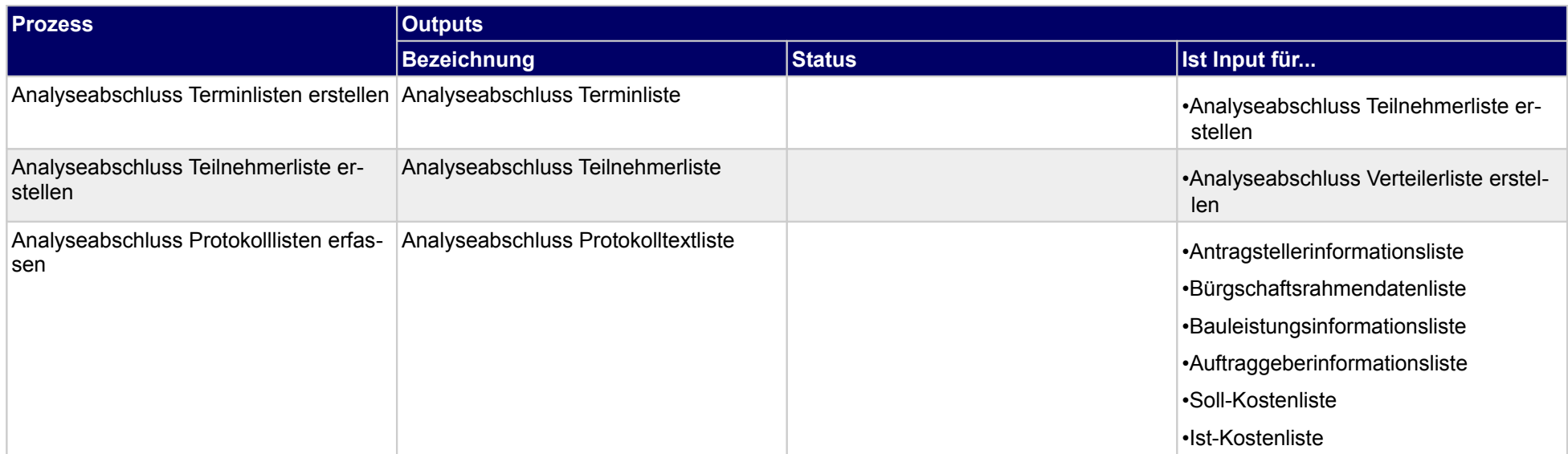

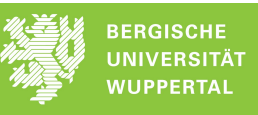

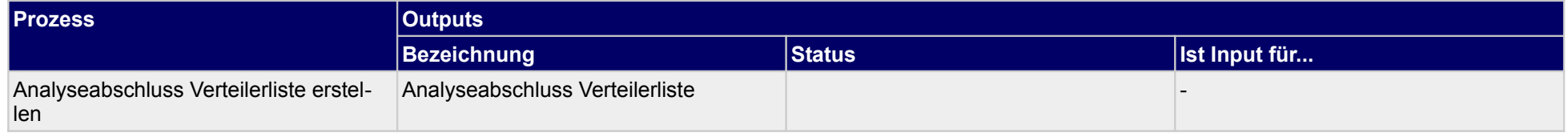

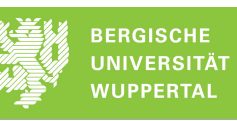

## **5 Gewährleistung**

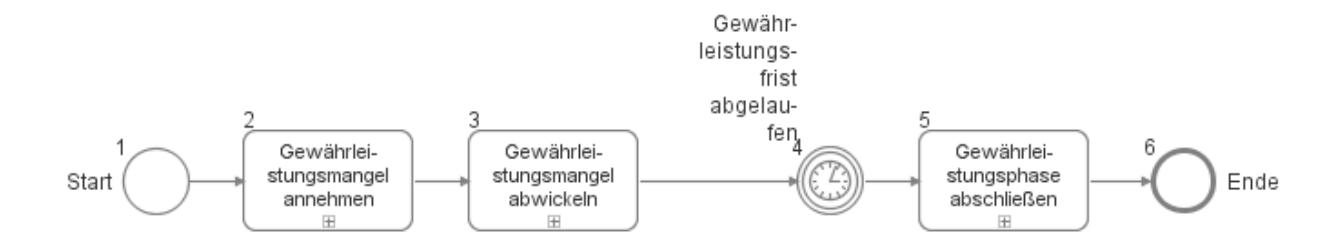

## **5.1 Gewährleistungsmangel annehmen**

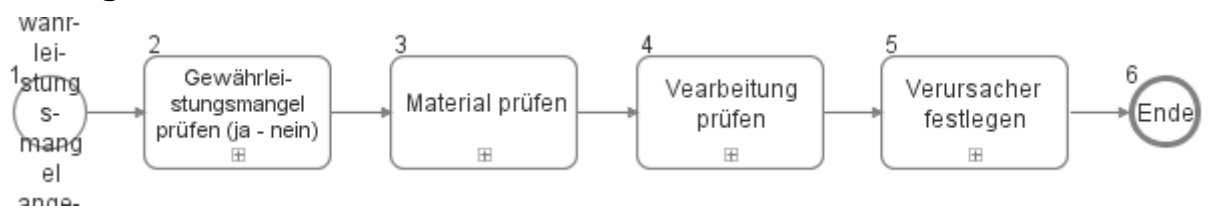

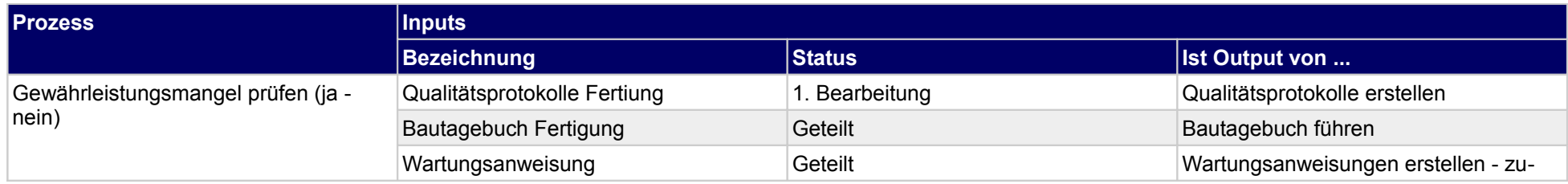

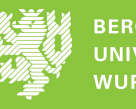

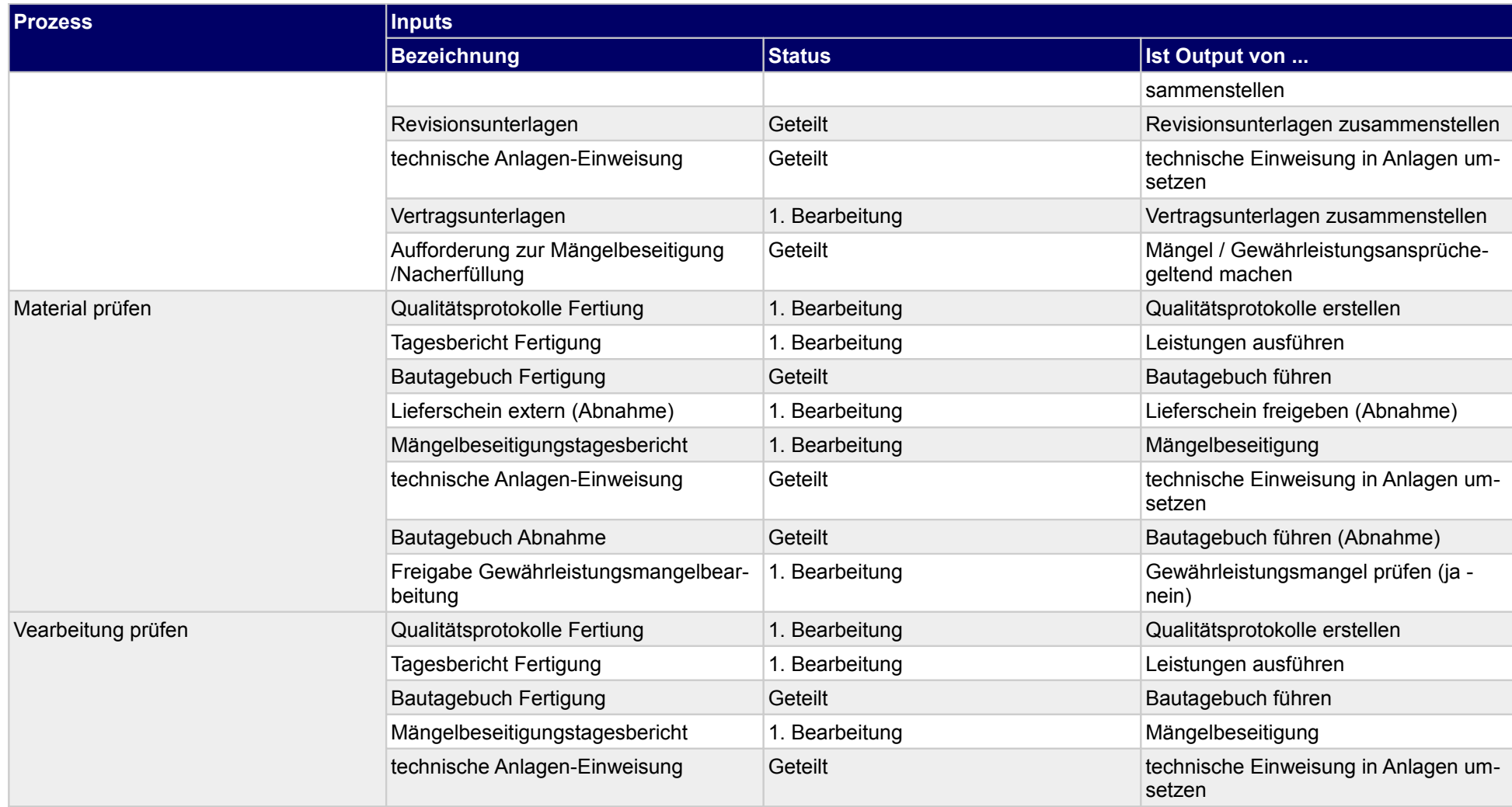

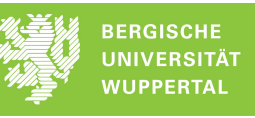

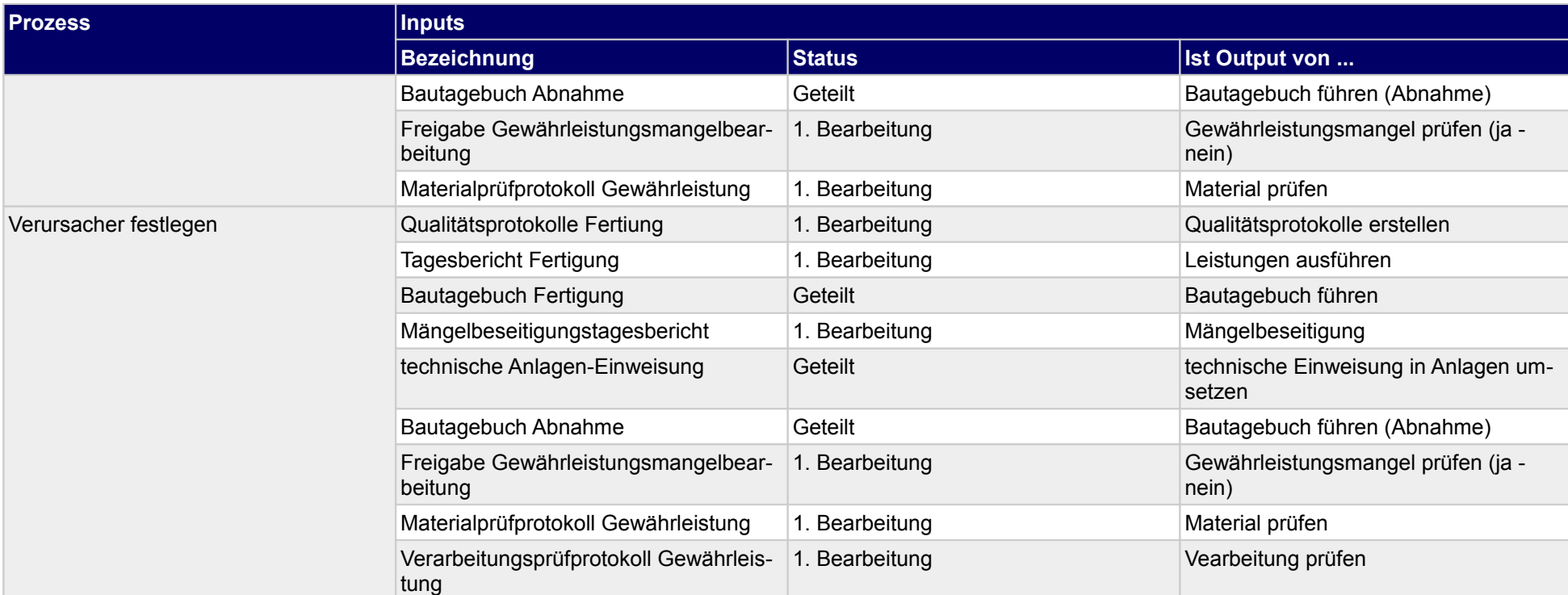

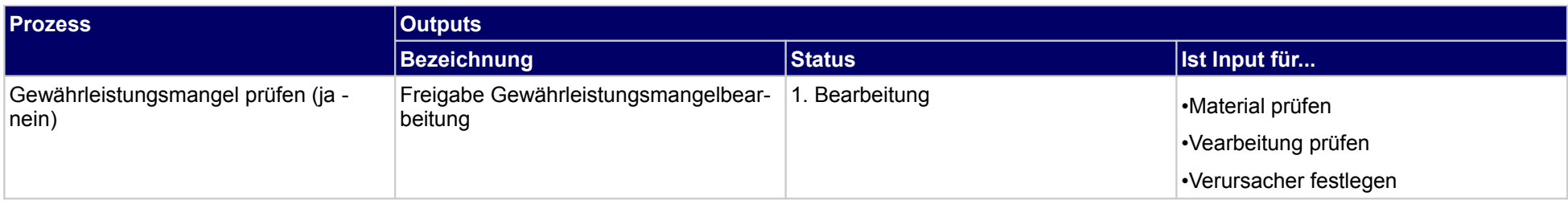

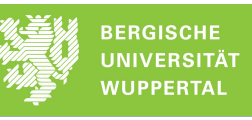

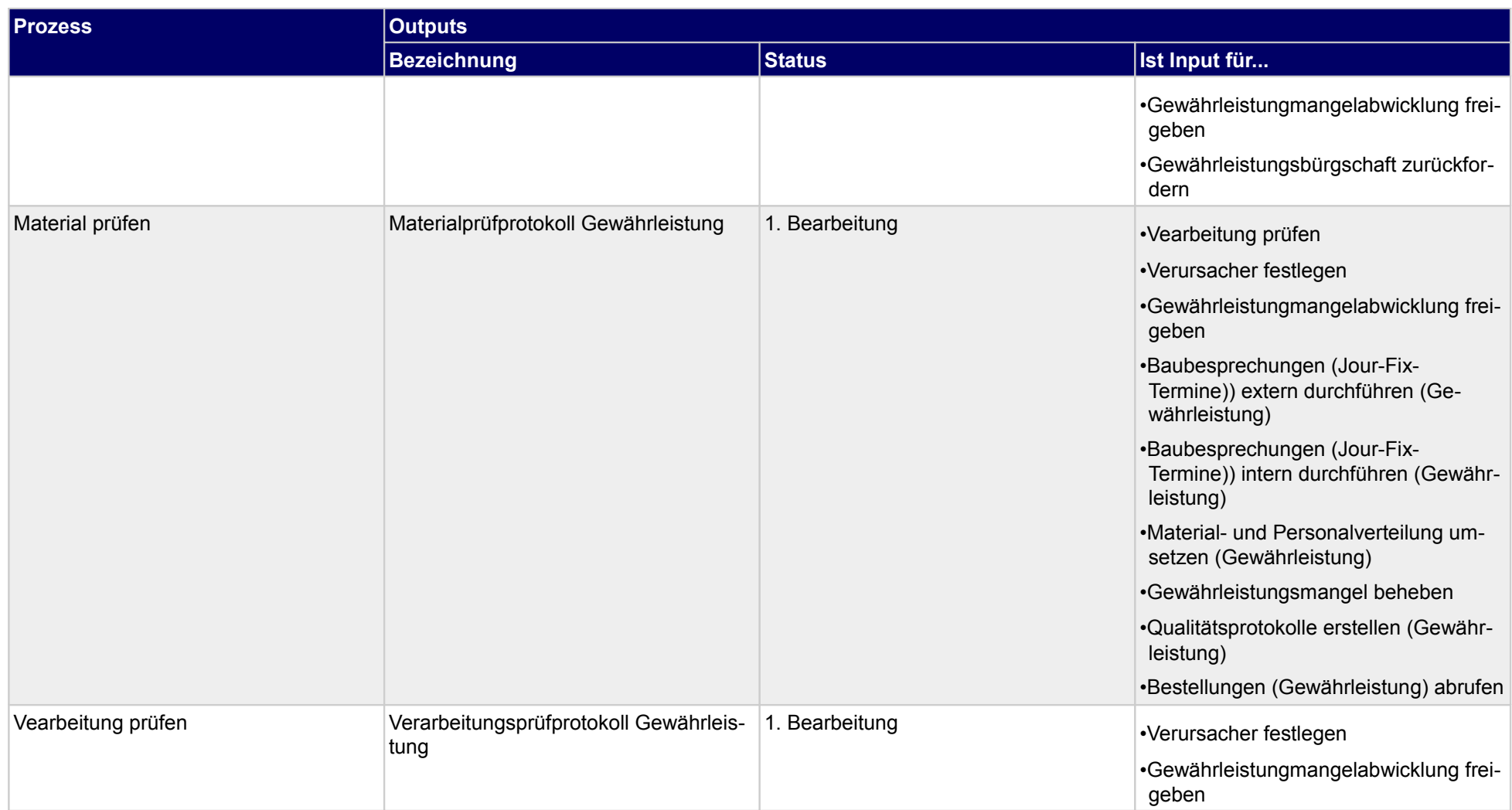

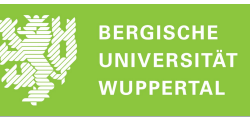

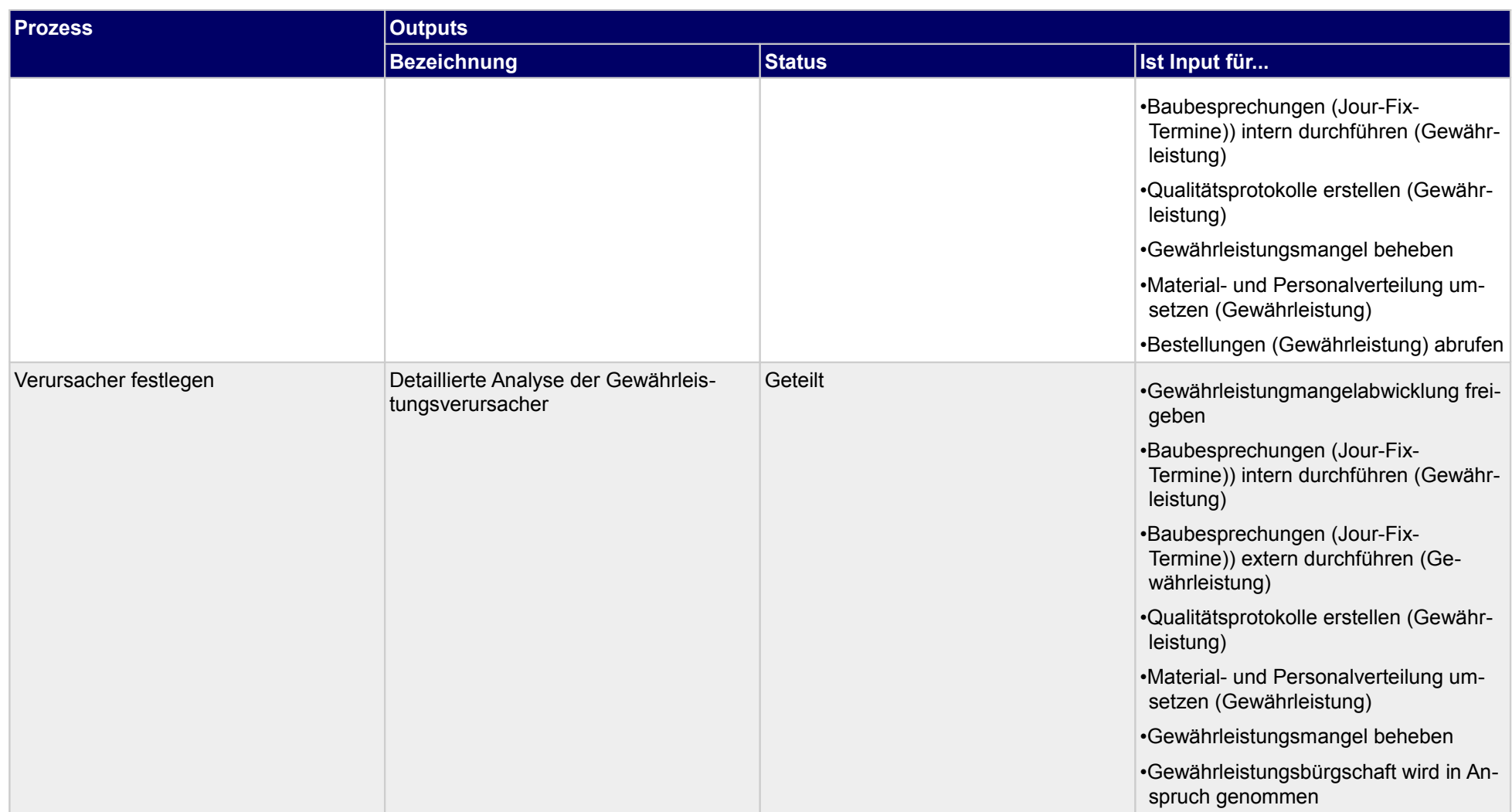

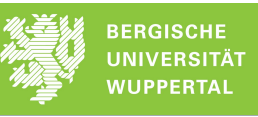

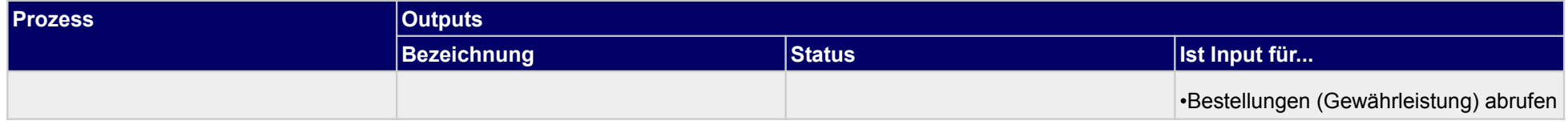

# **5.1.1 Gewährleistungsmangel prüfen (ja - nein)**

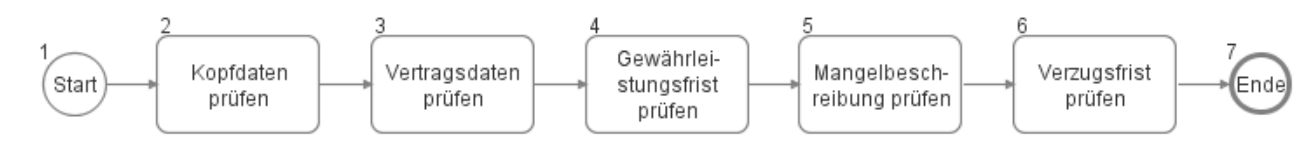

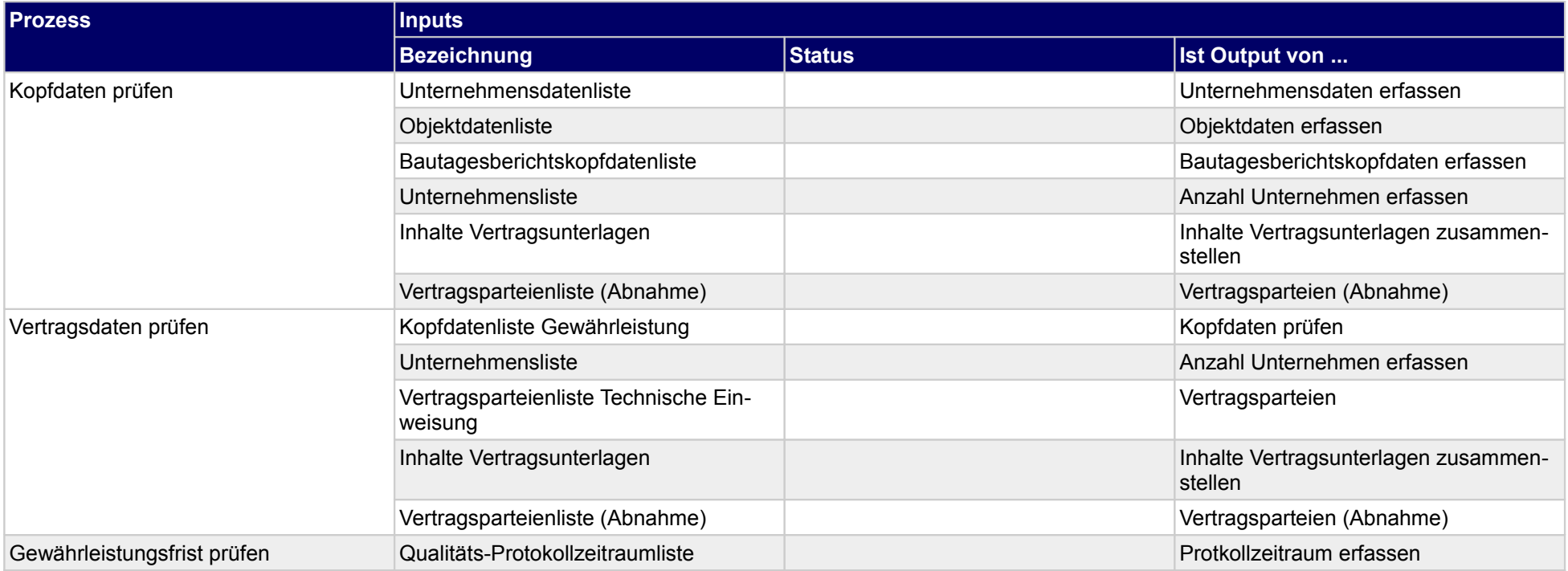

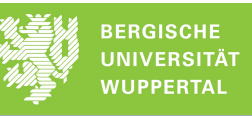

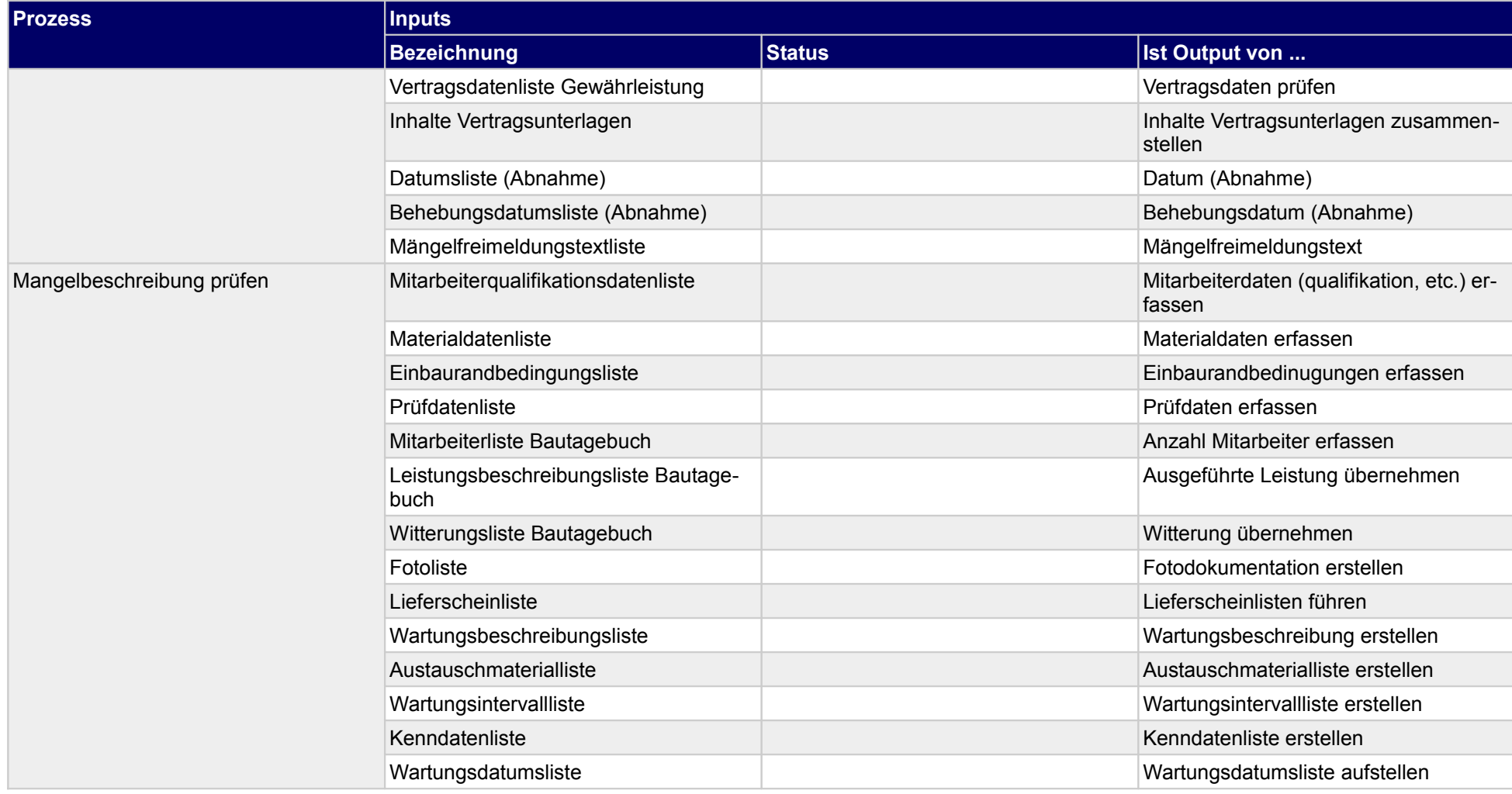

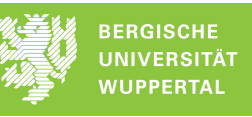

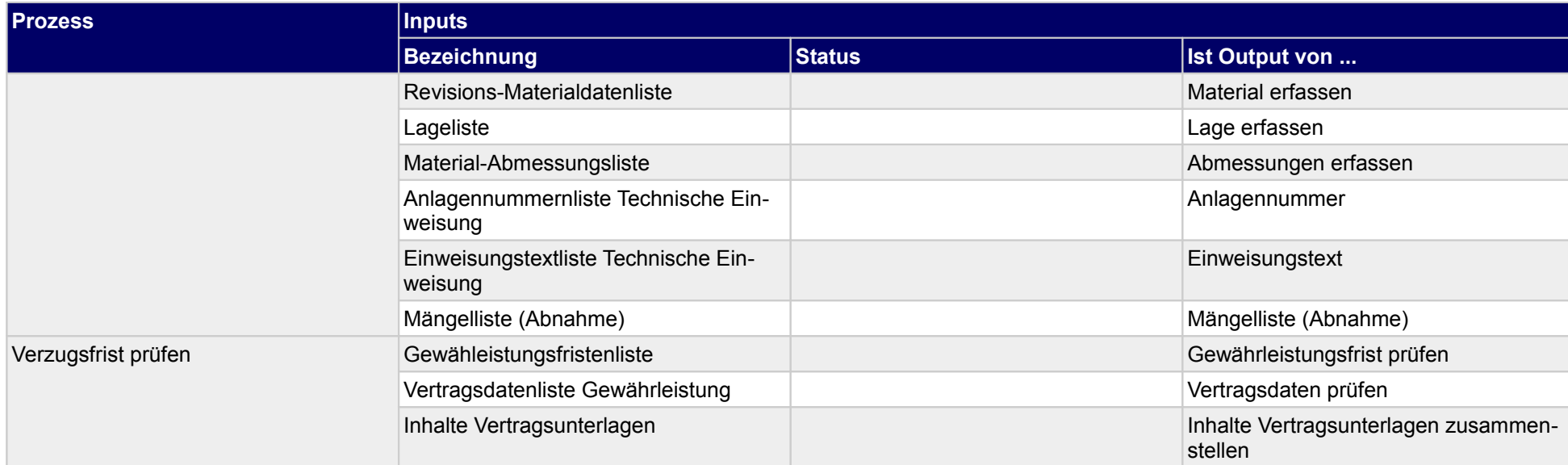

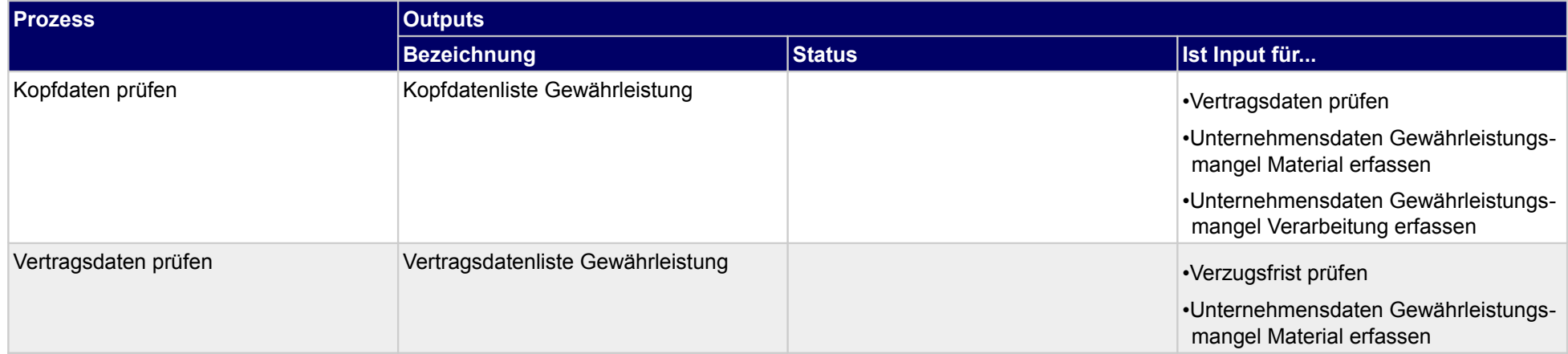

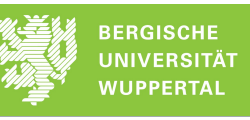

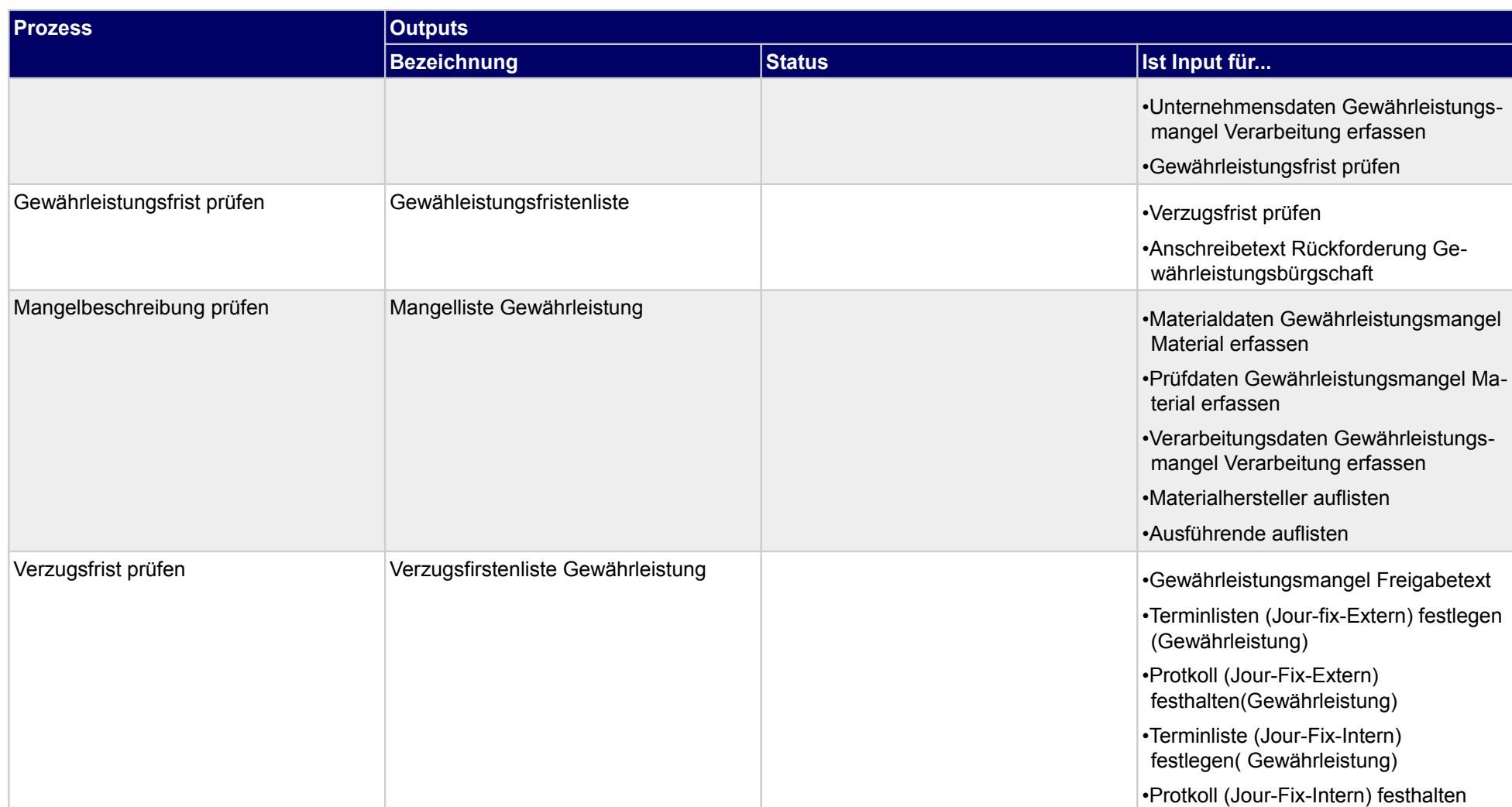

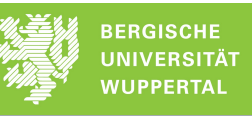

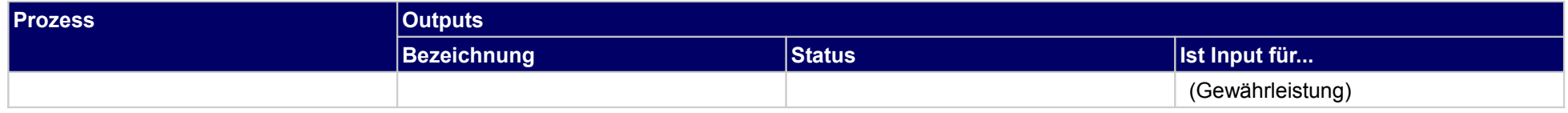

## **5.1.2 Material prüfen**

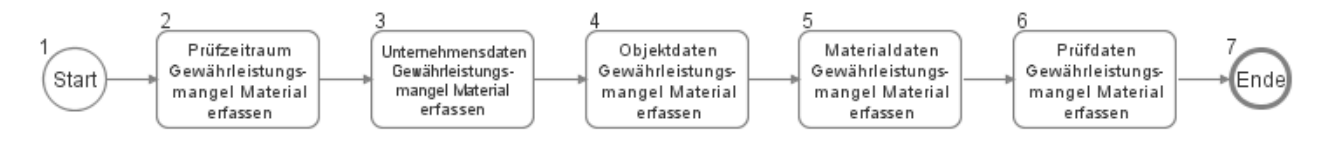

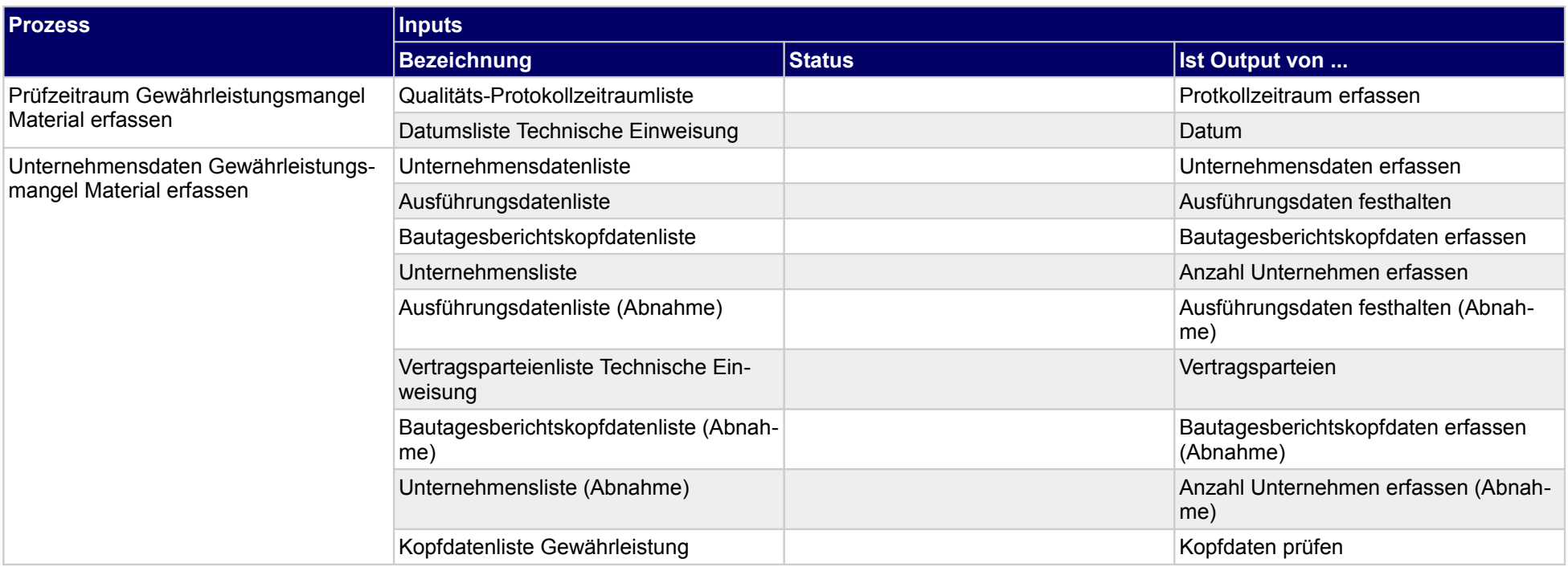

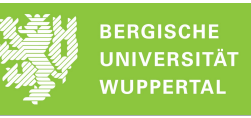

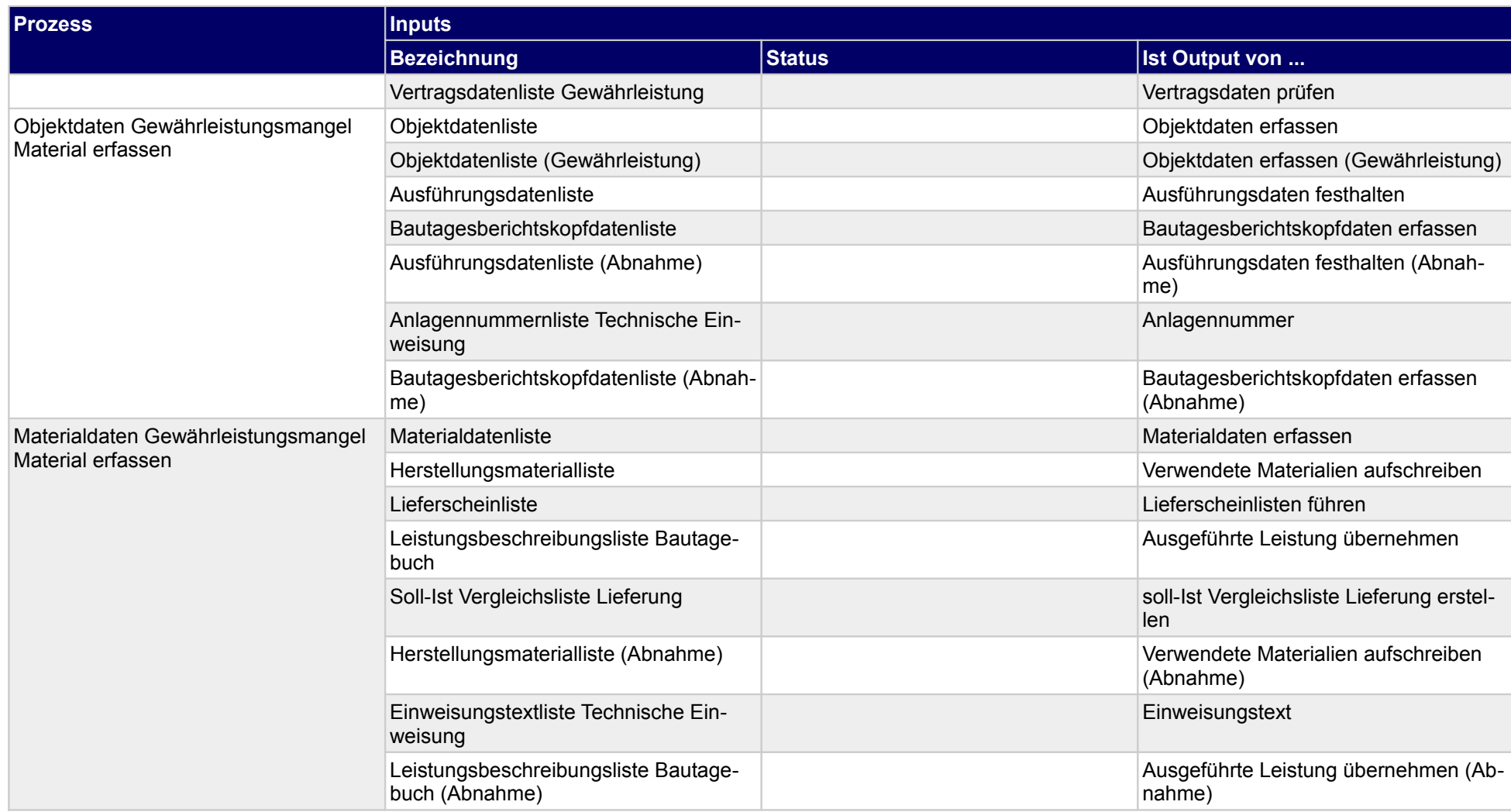

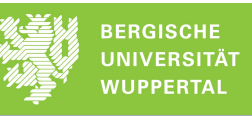

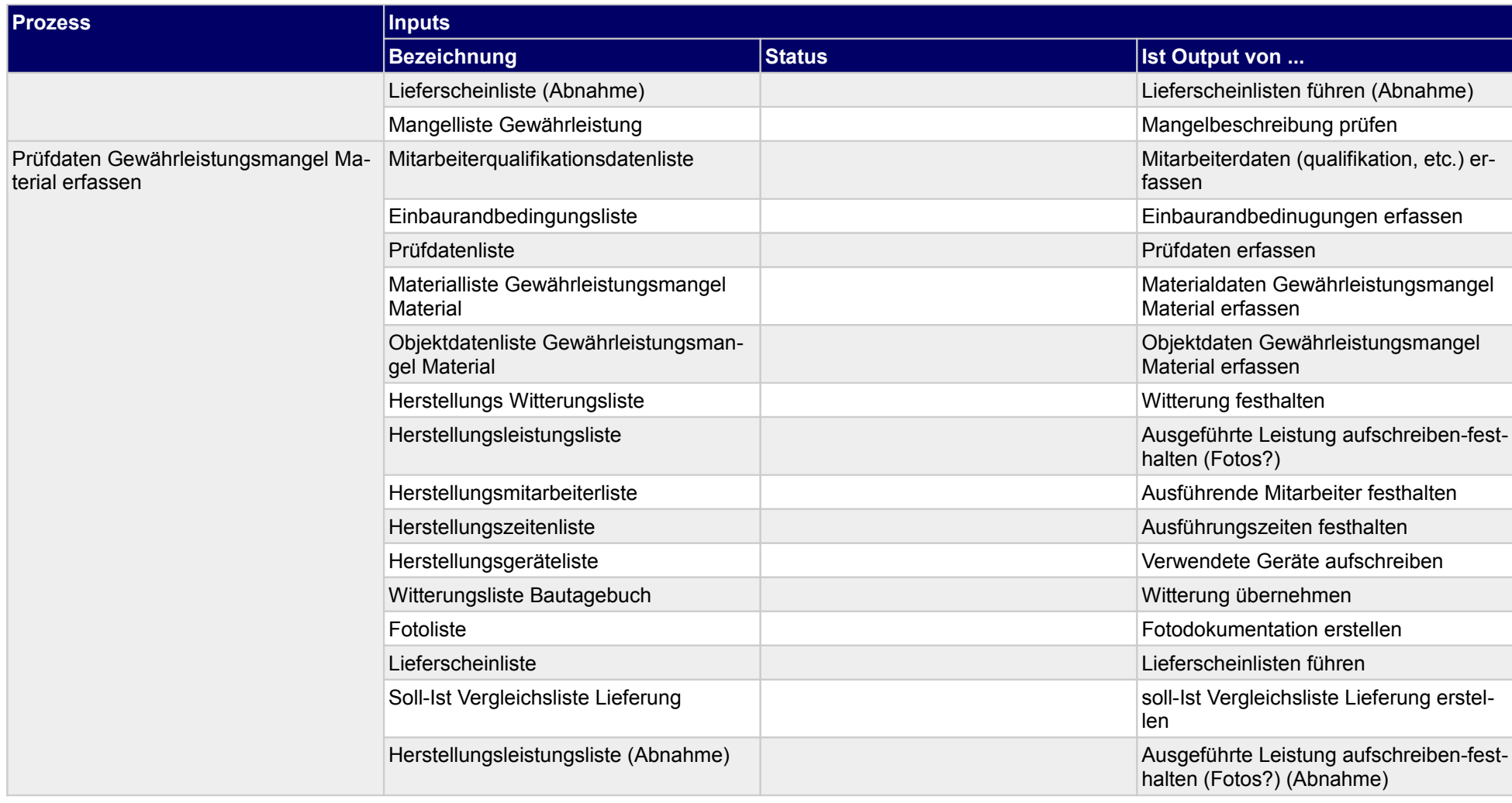

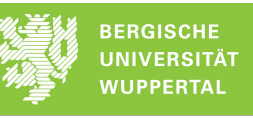

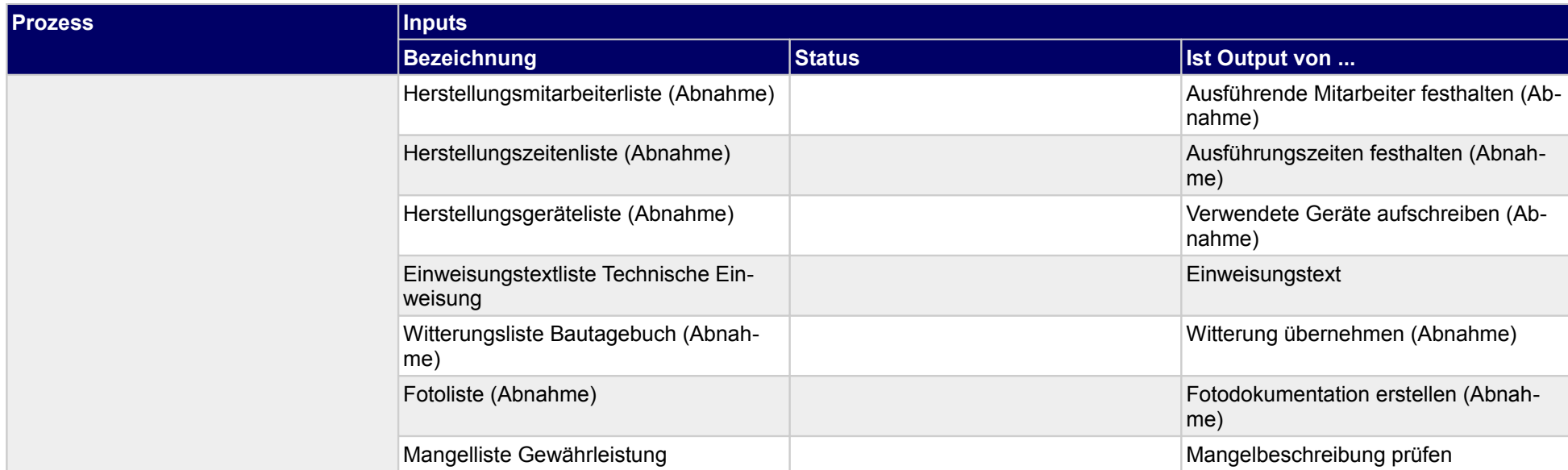

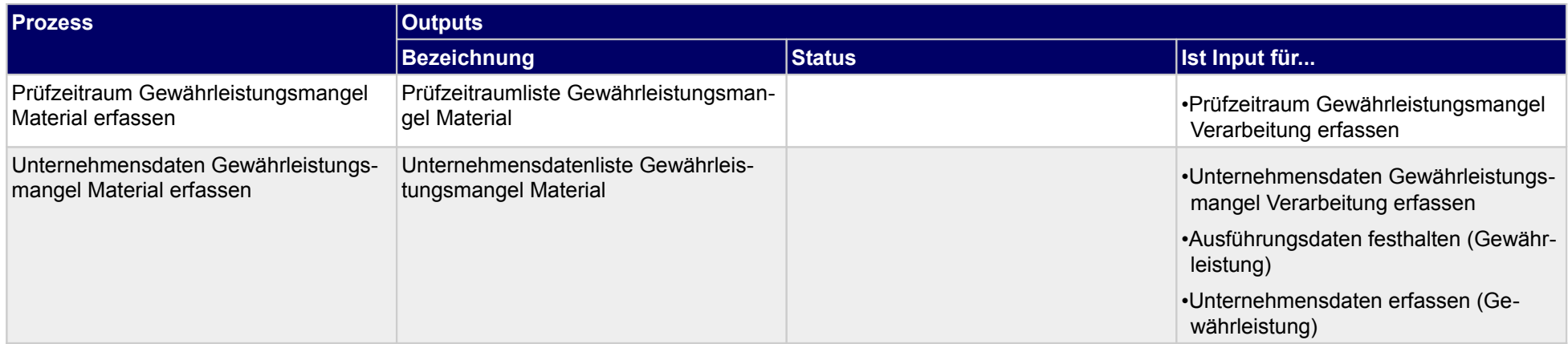

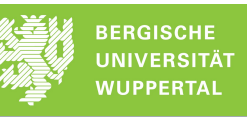

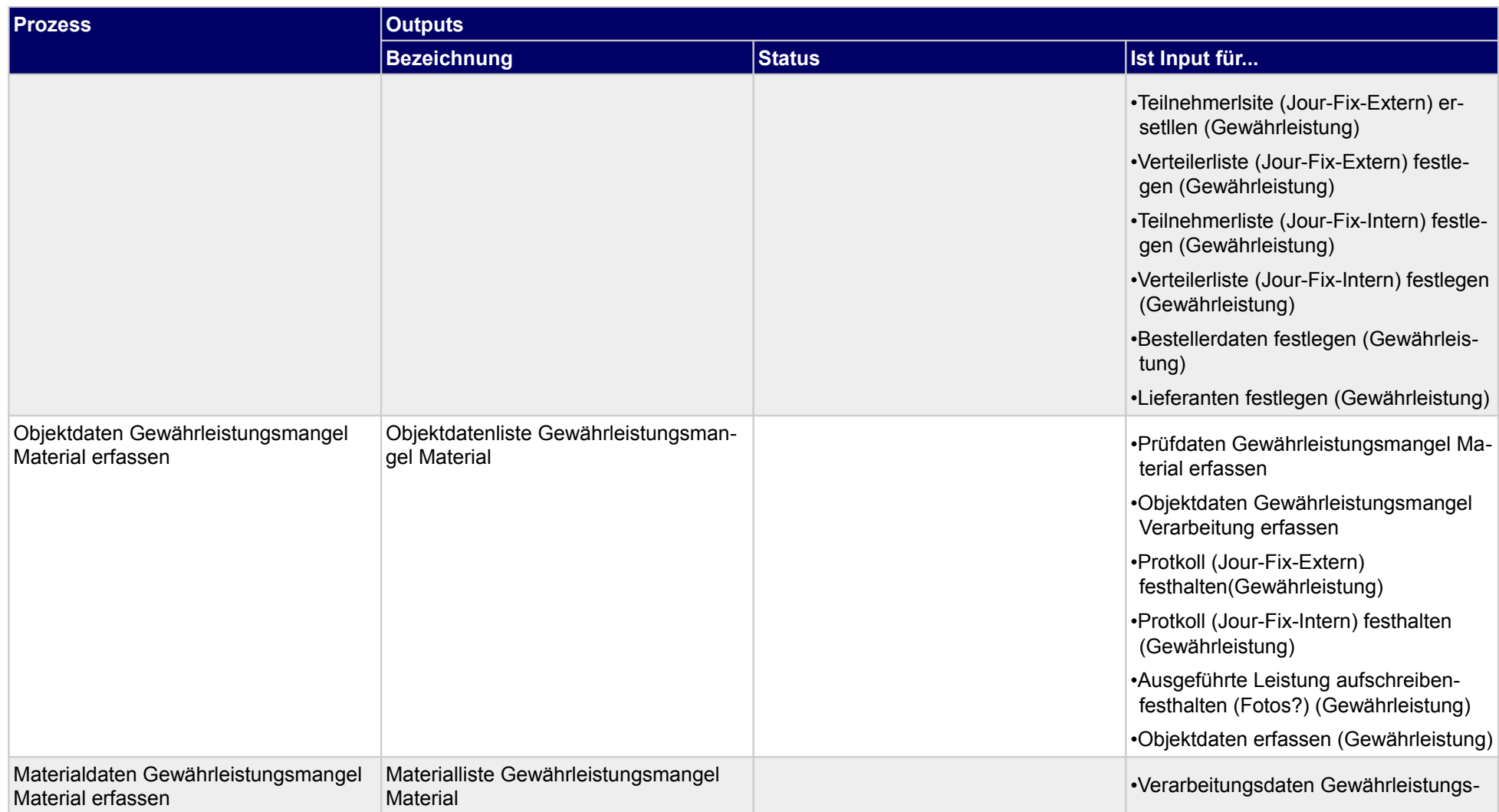

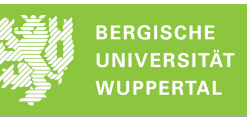

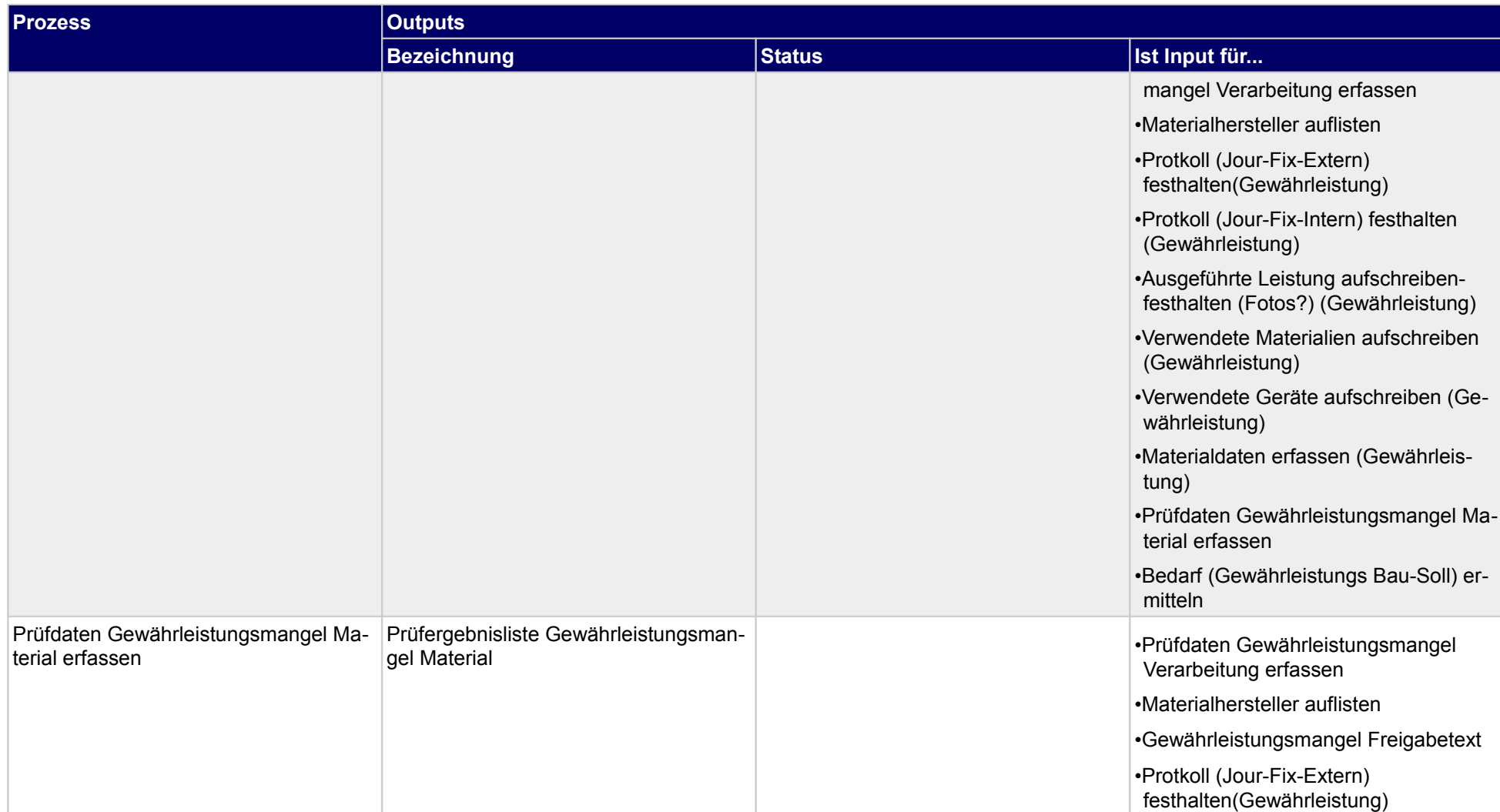

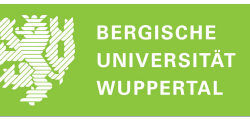

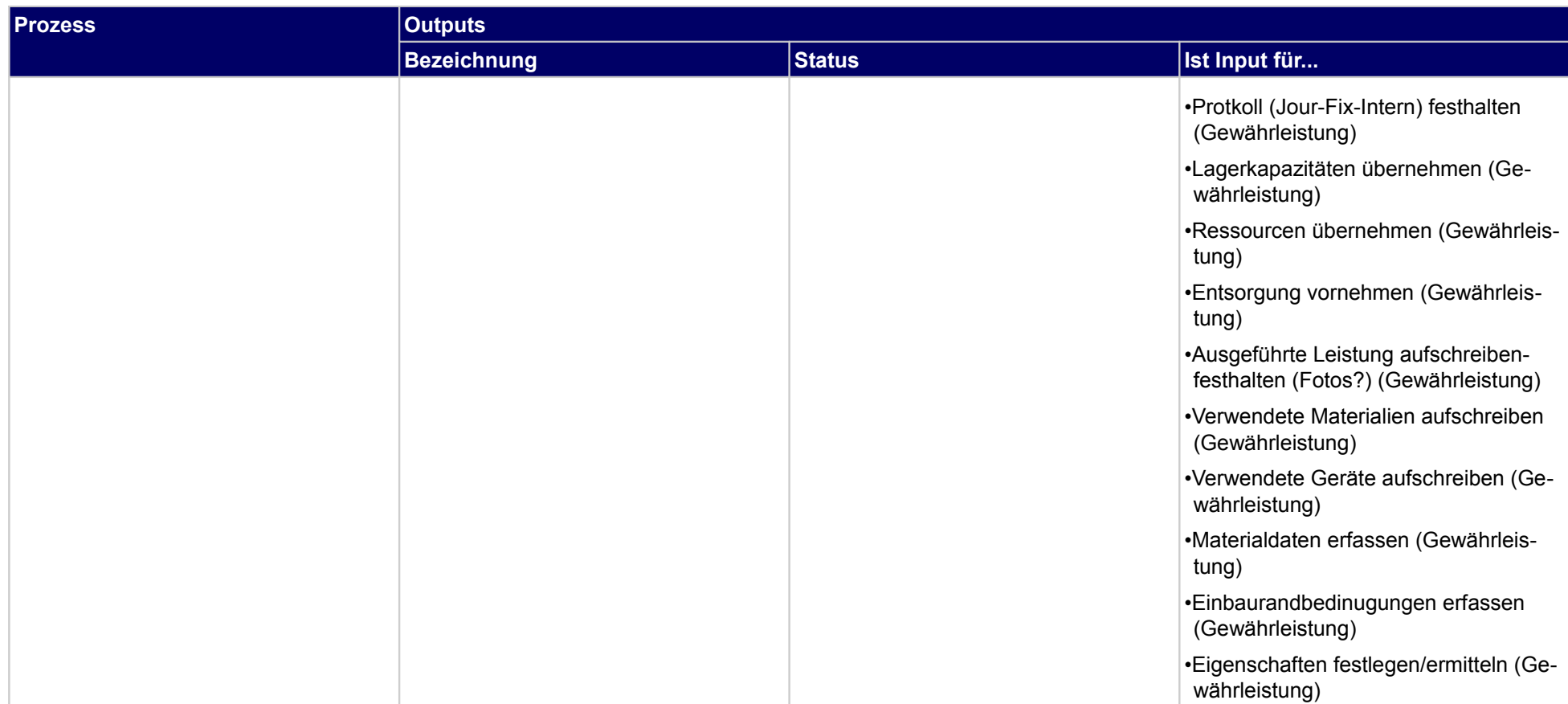

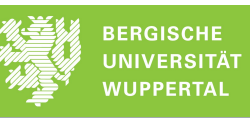

## **5.1.3 Vearbeitung prüfen**

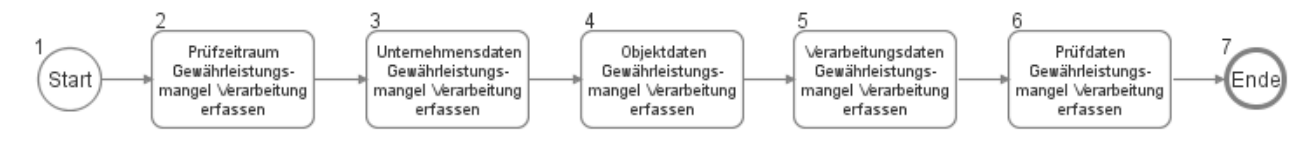

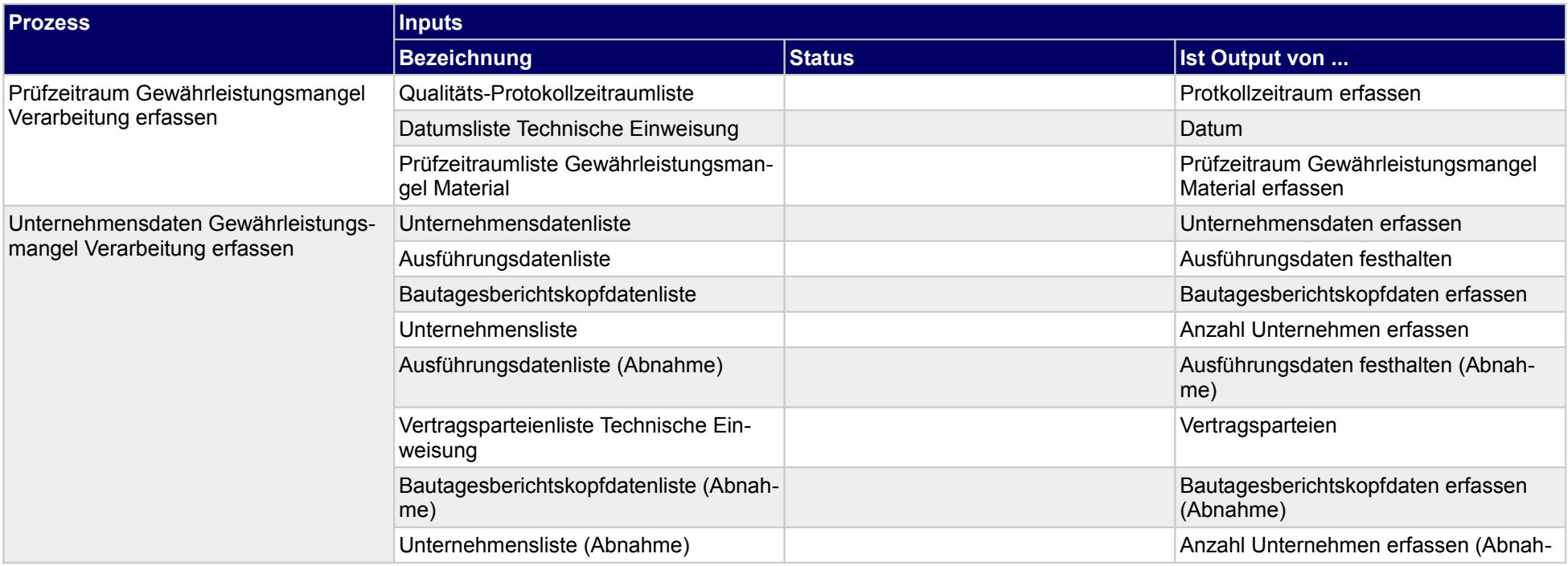

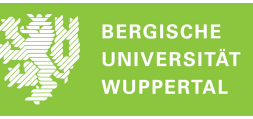

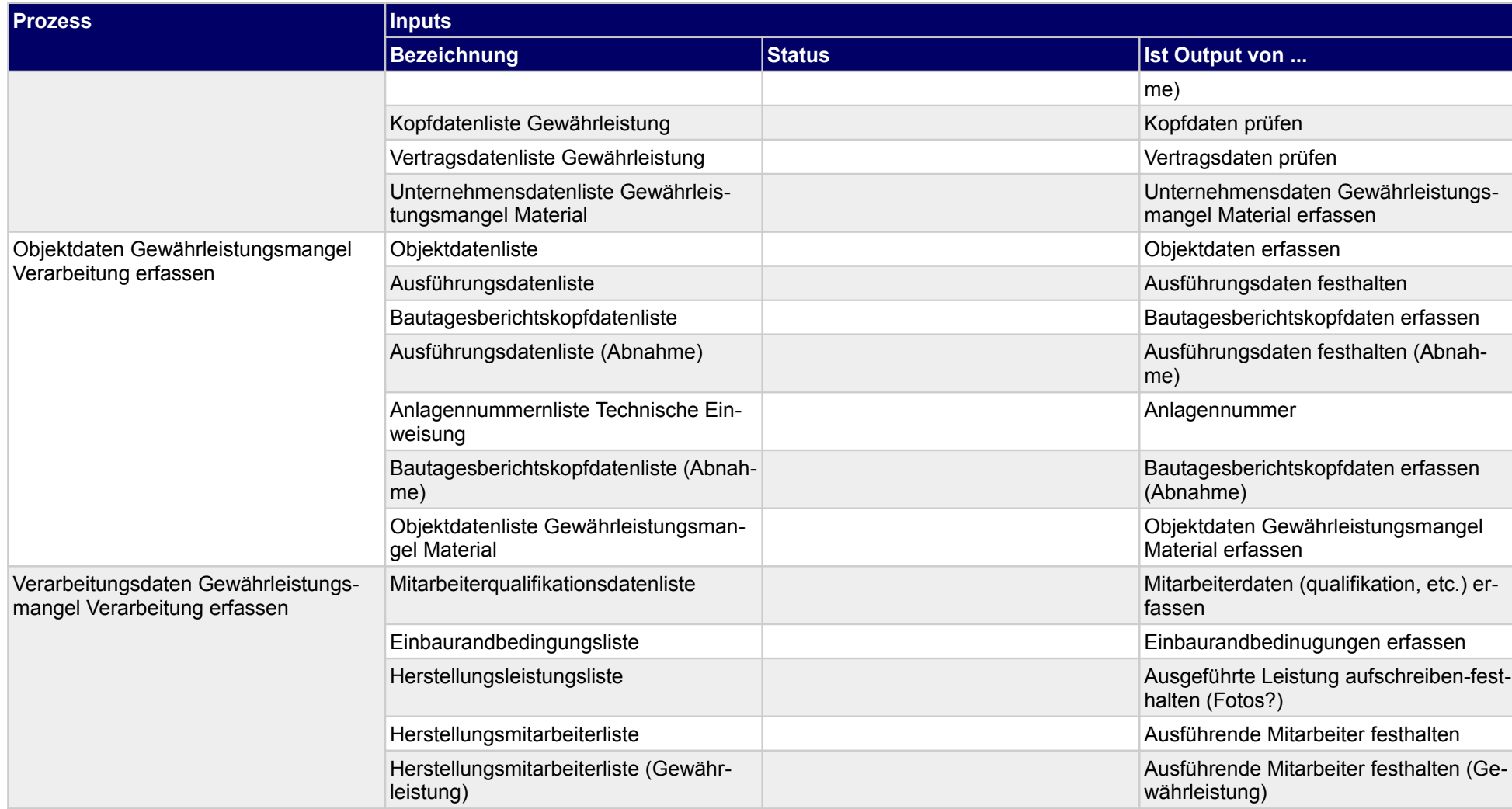
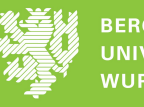

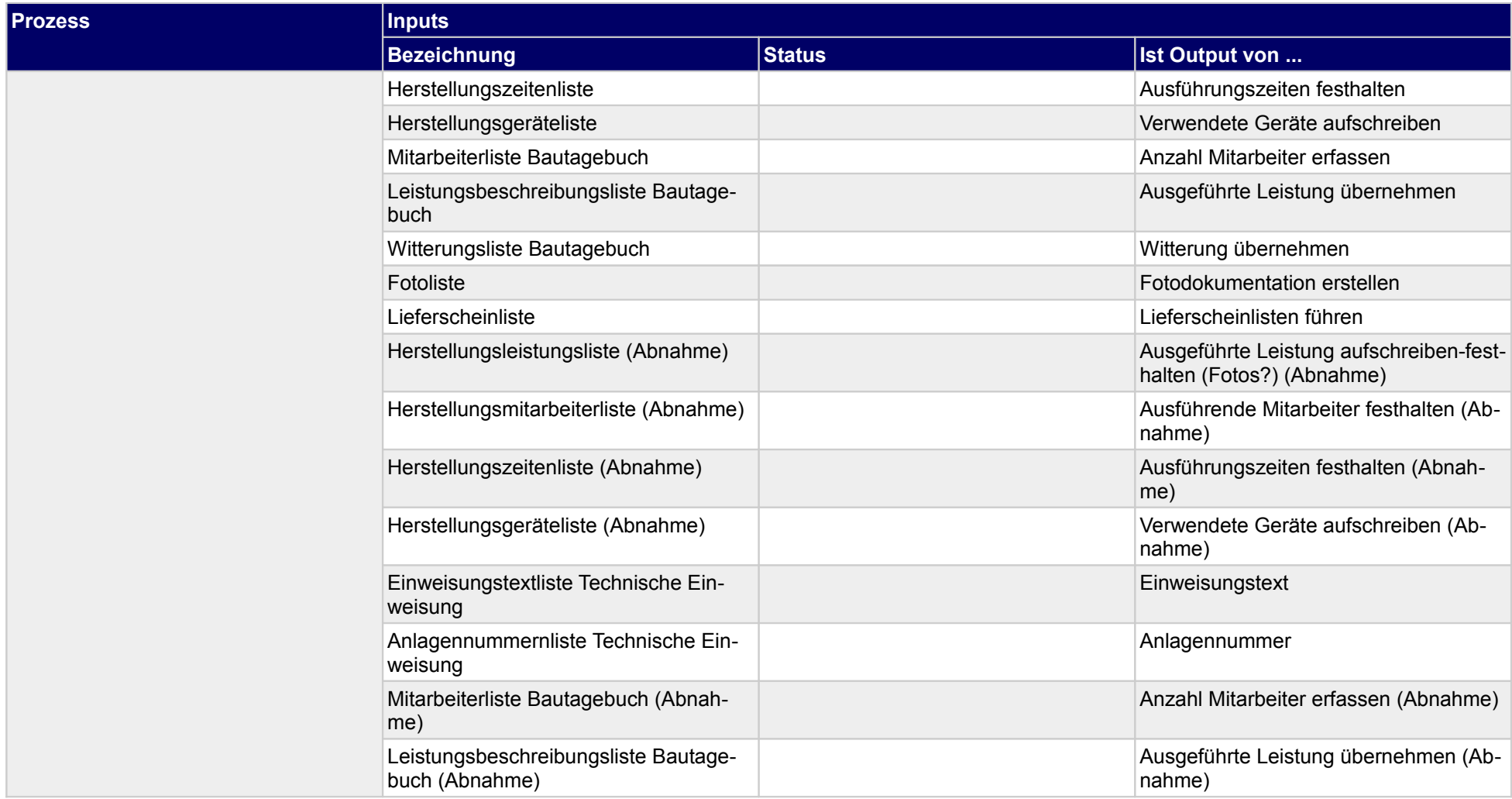

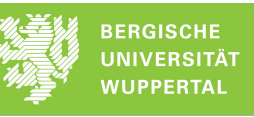

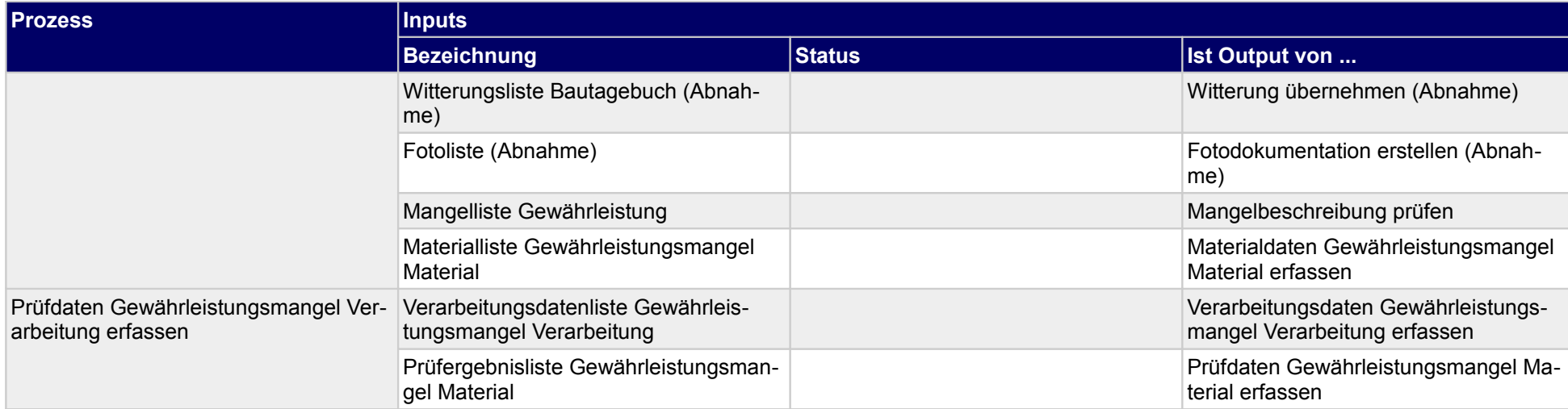

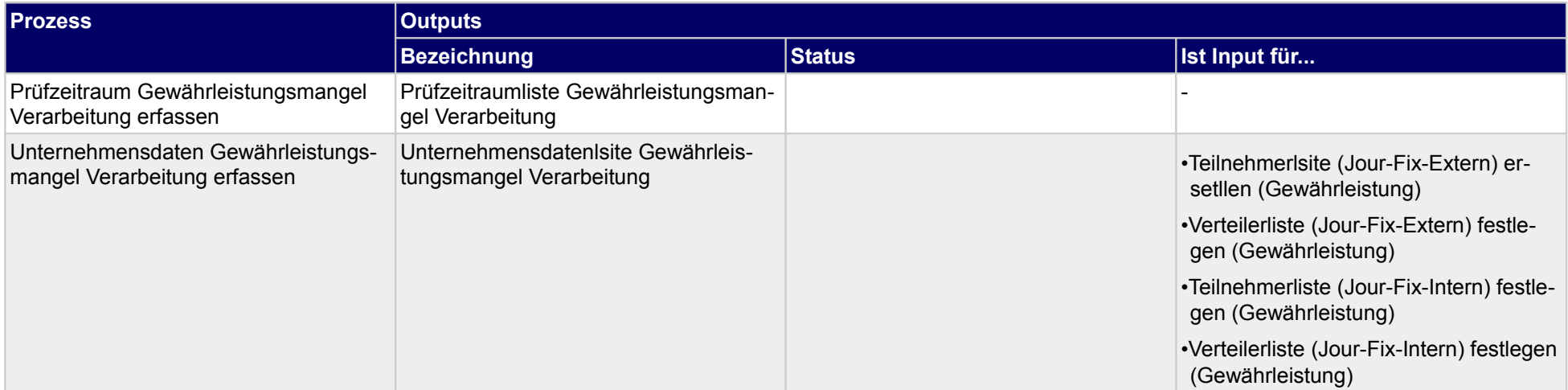

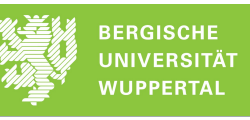

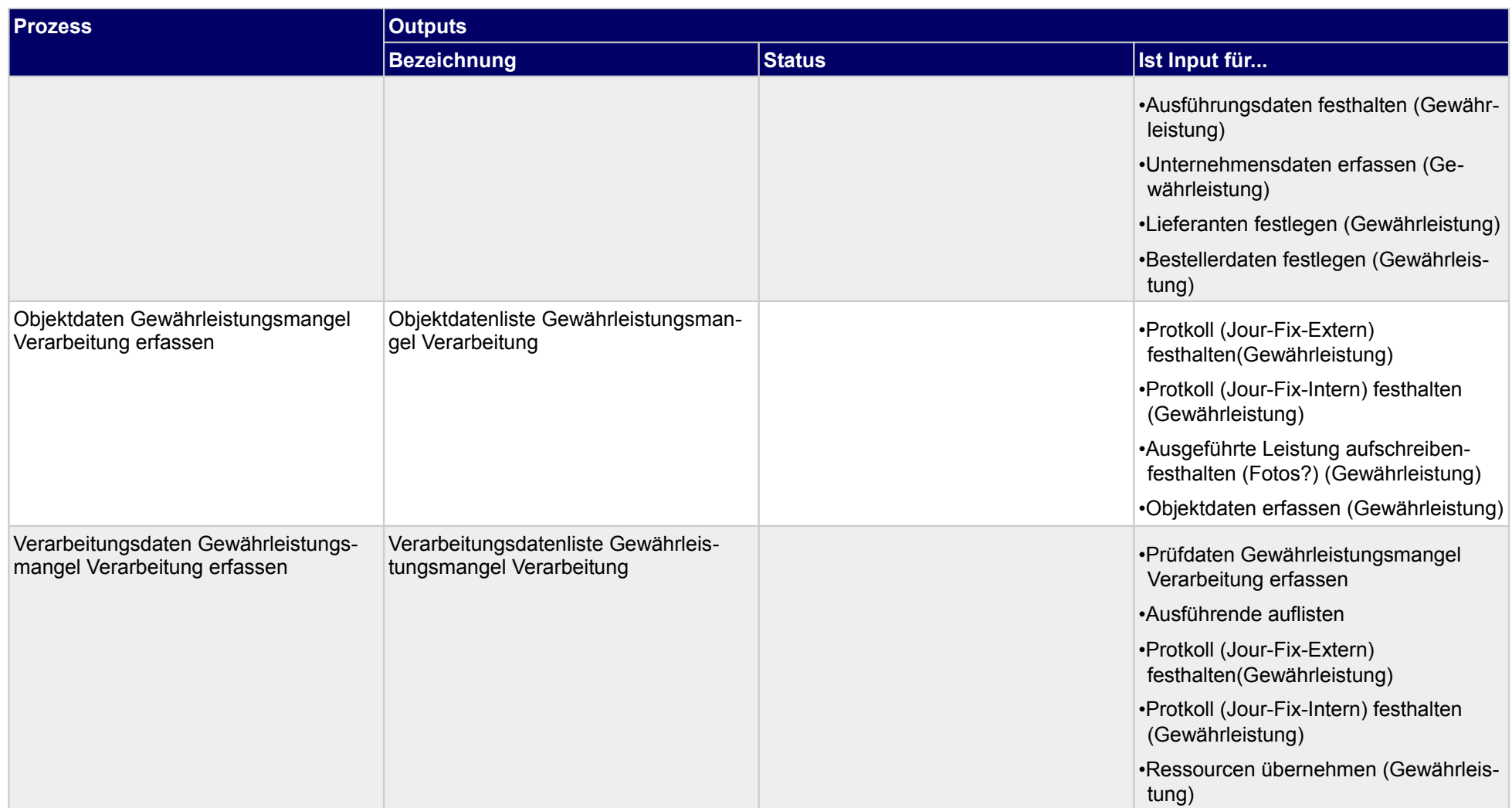

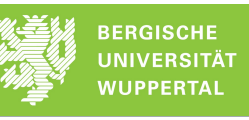

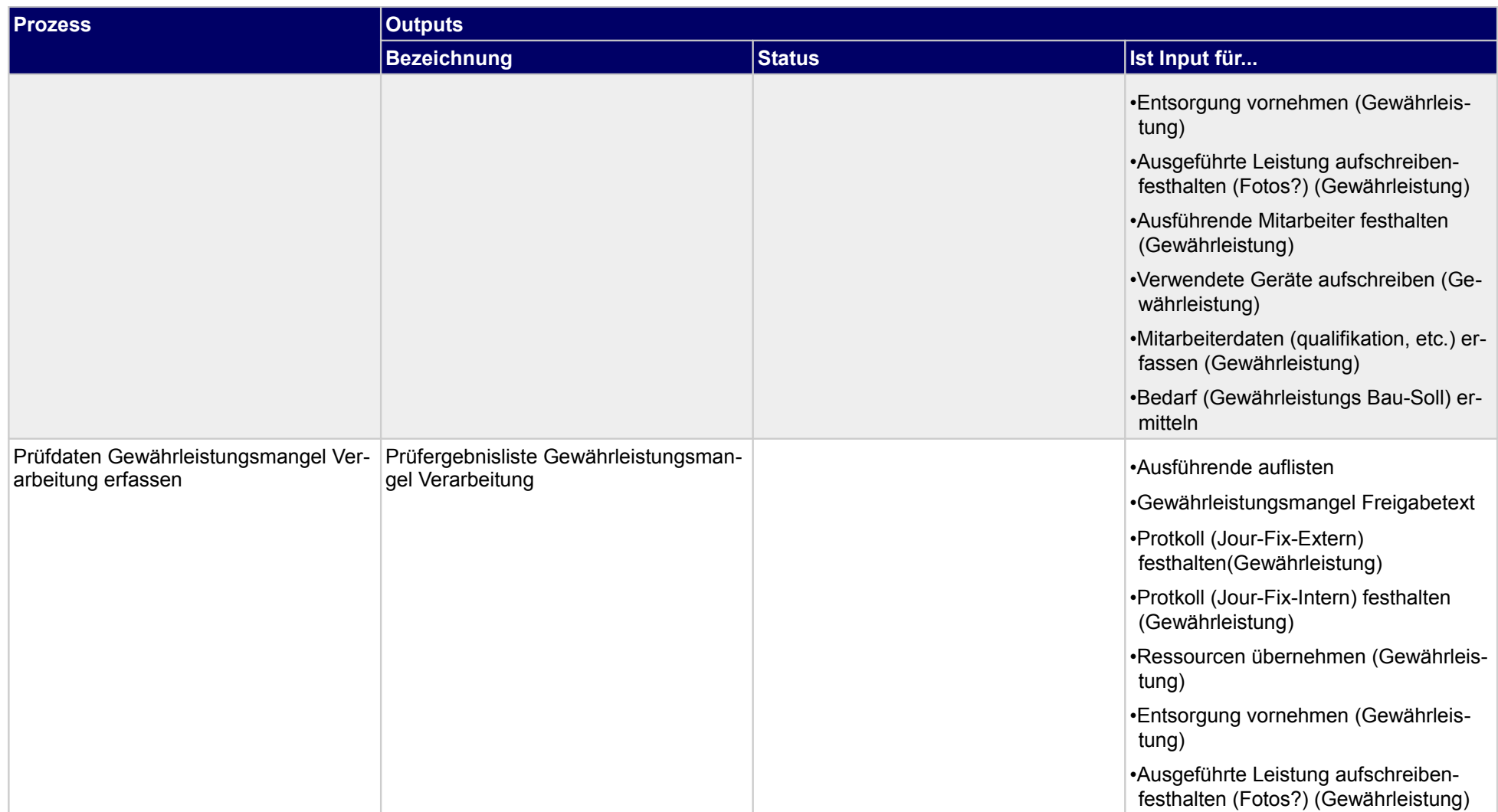

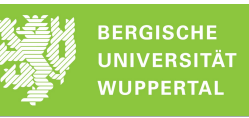

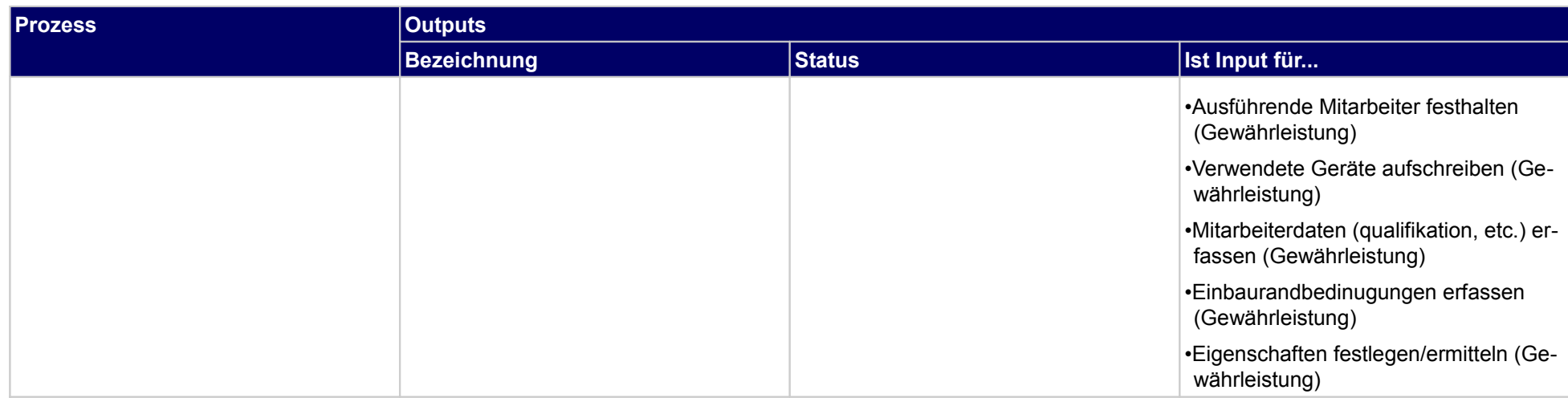

# **5.1.4 Verursacher festlegen**

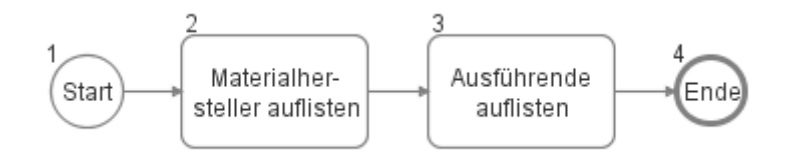

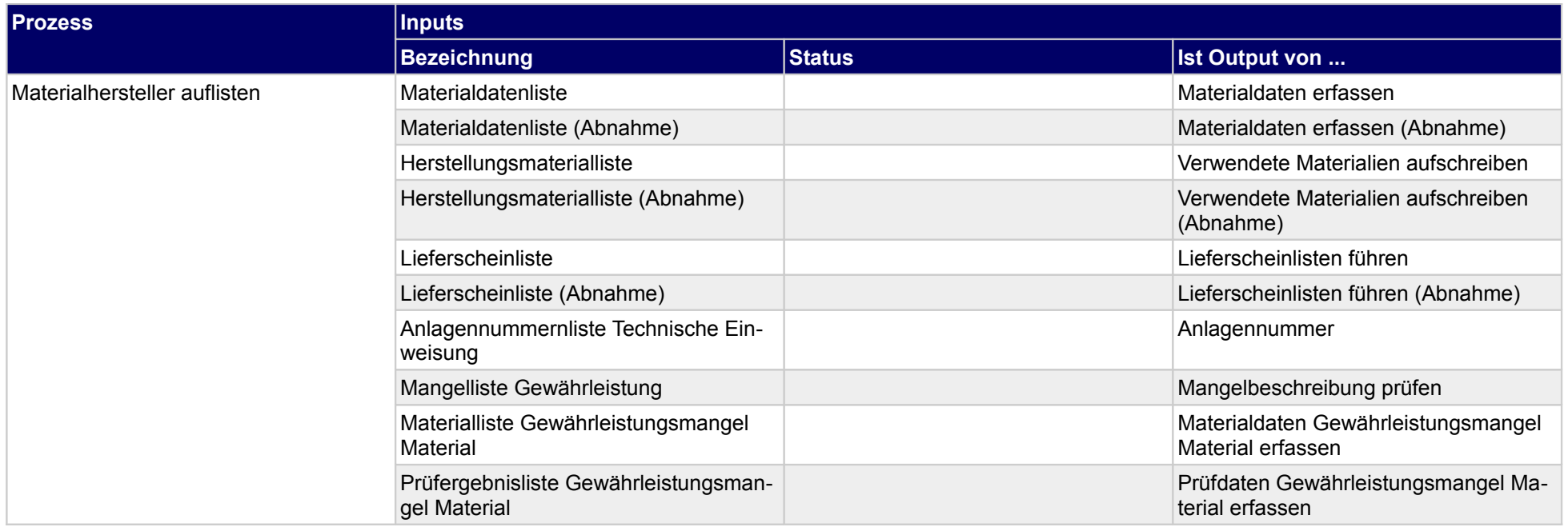

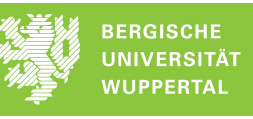

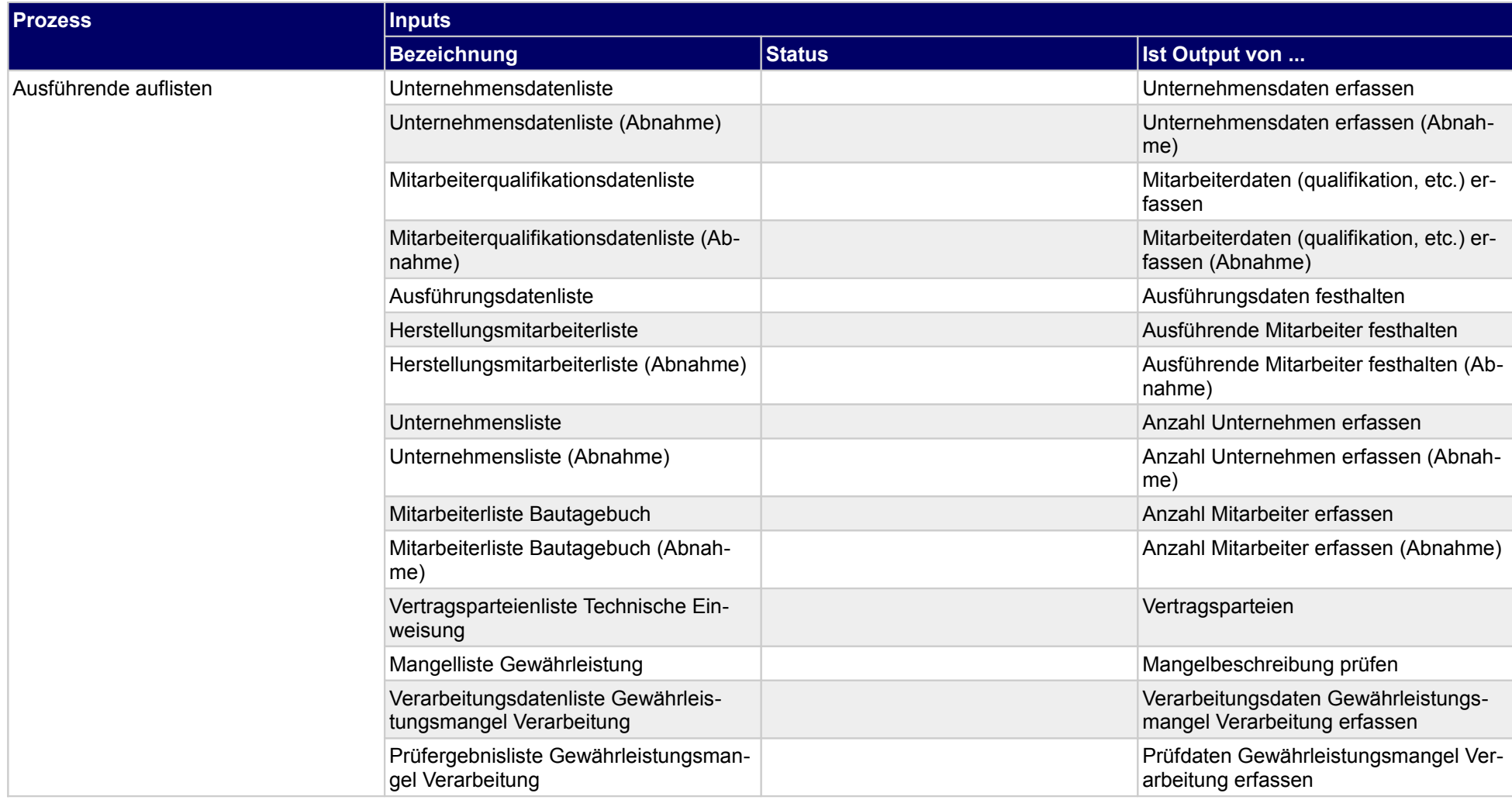

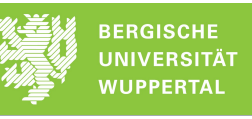

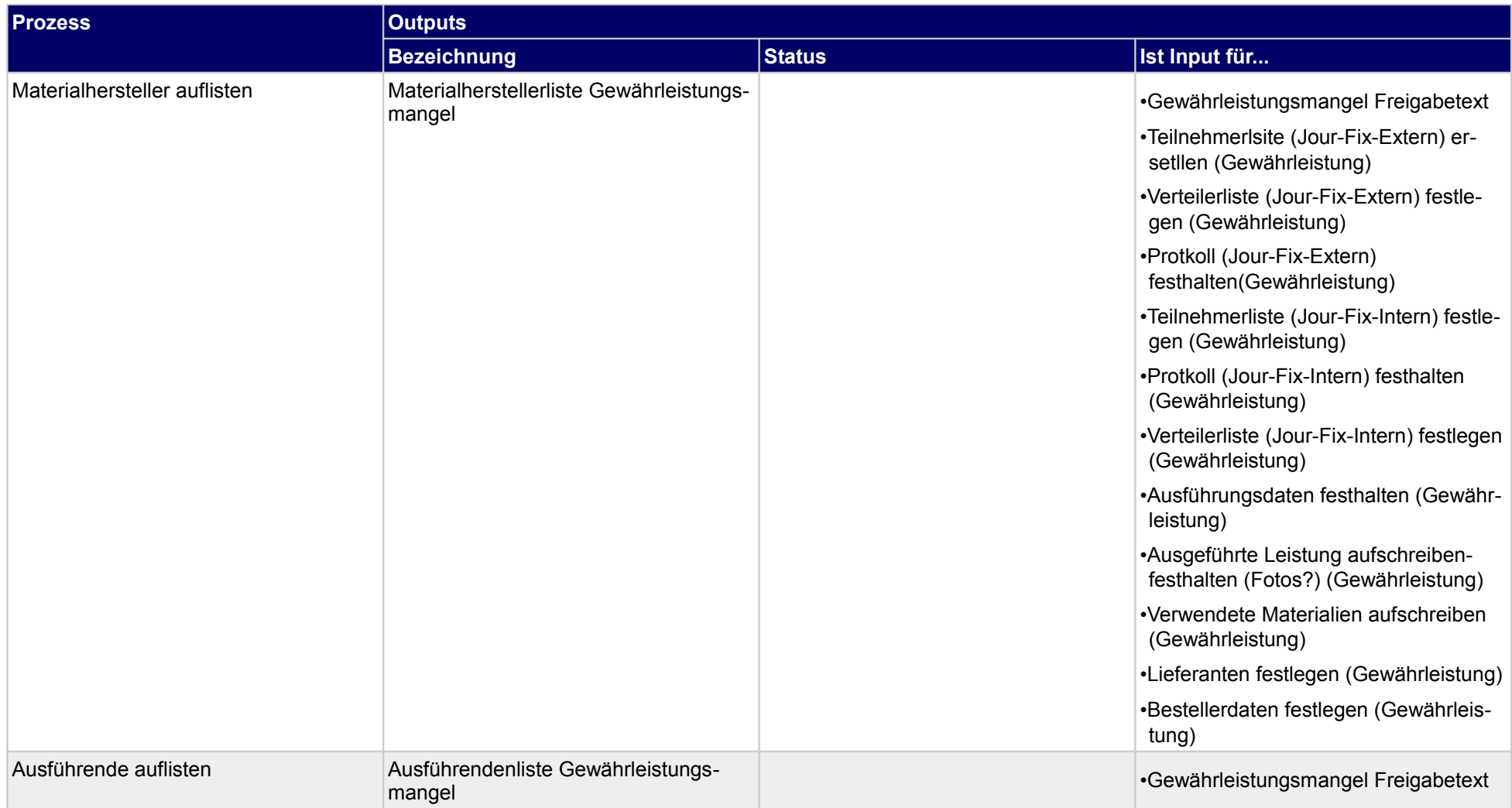

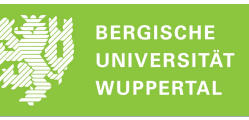

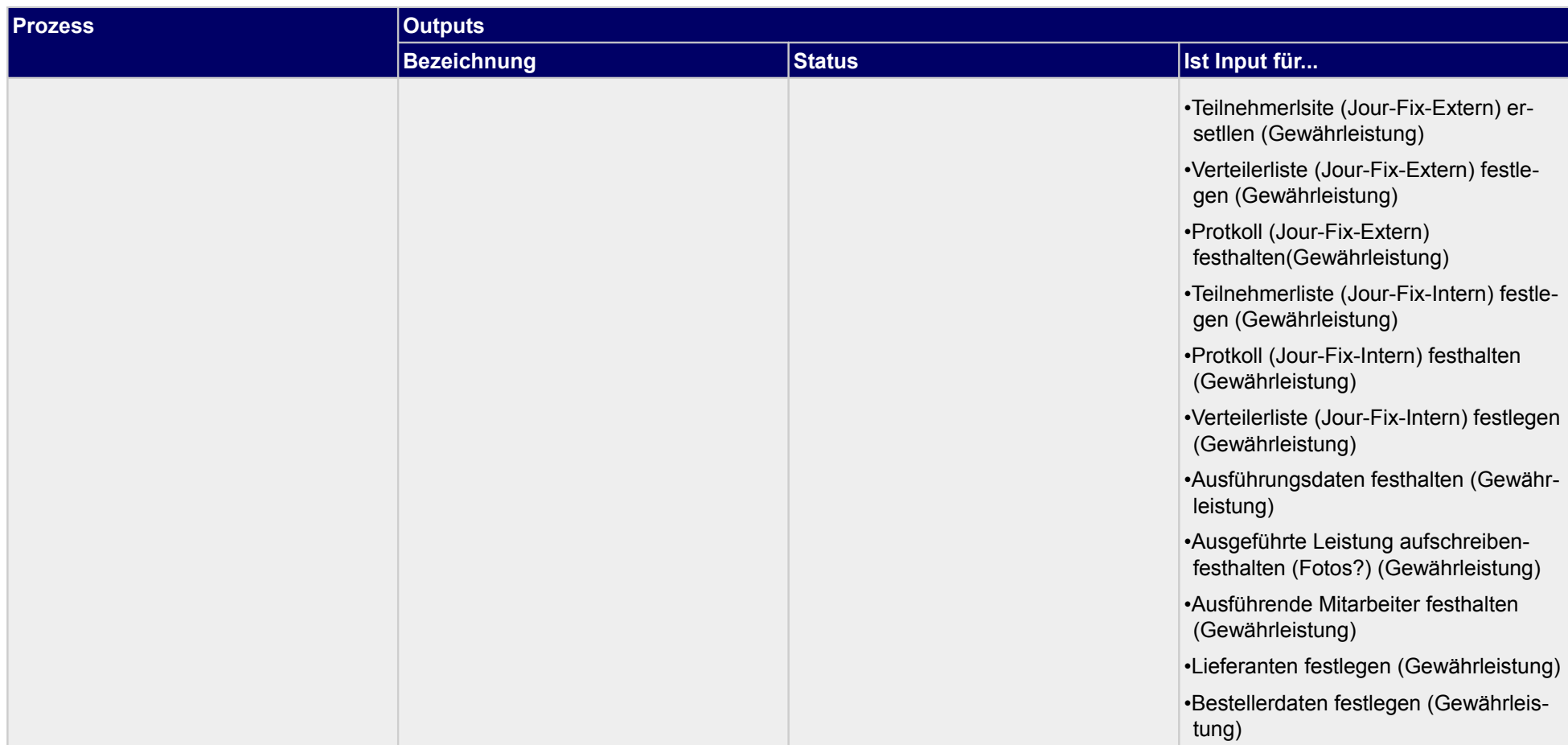

# **5.2 Gewährleistungsmangel abwickeln**

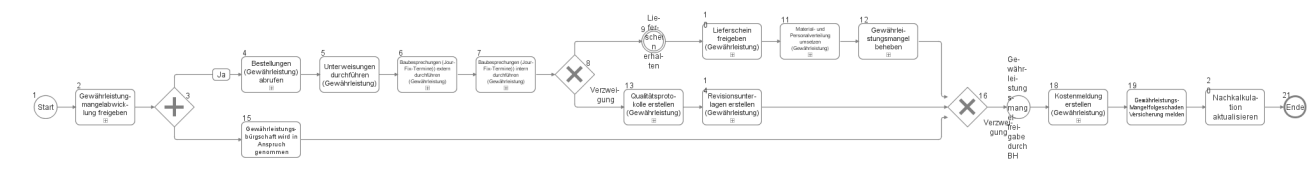

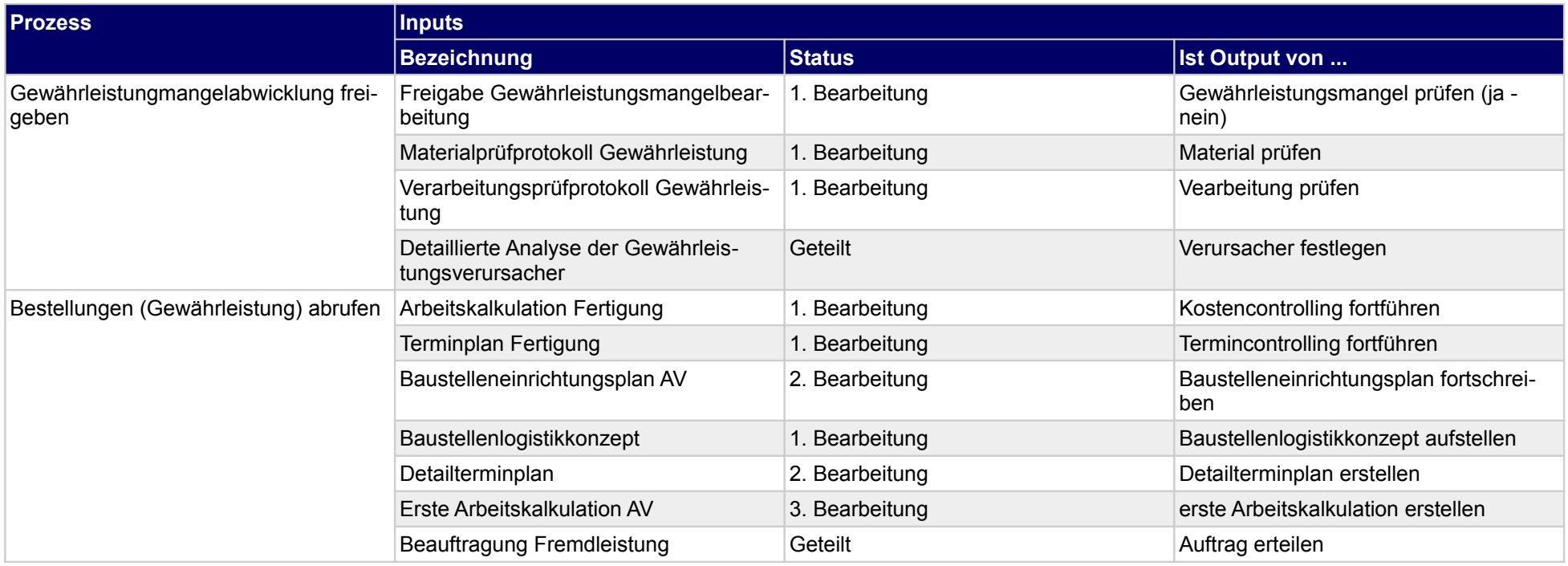

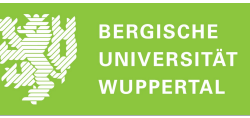

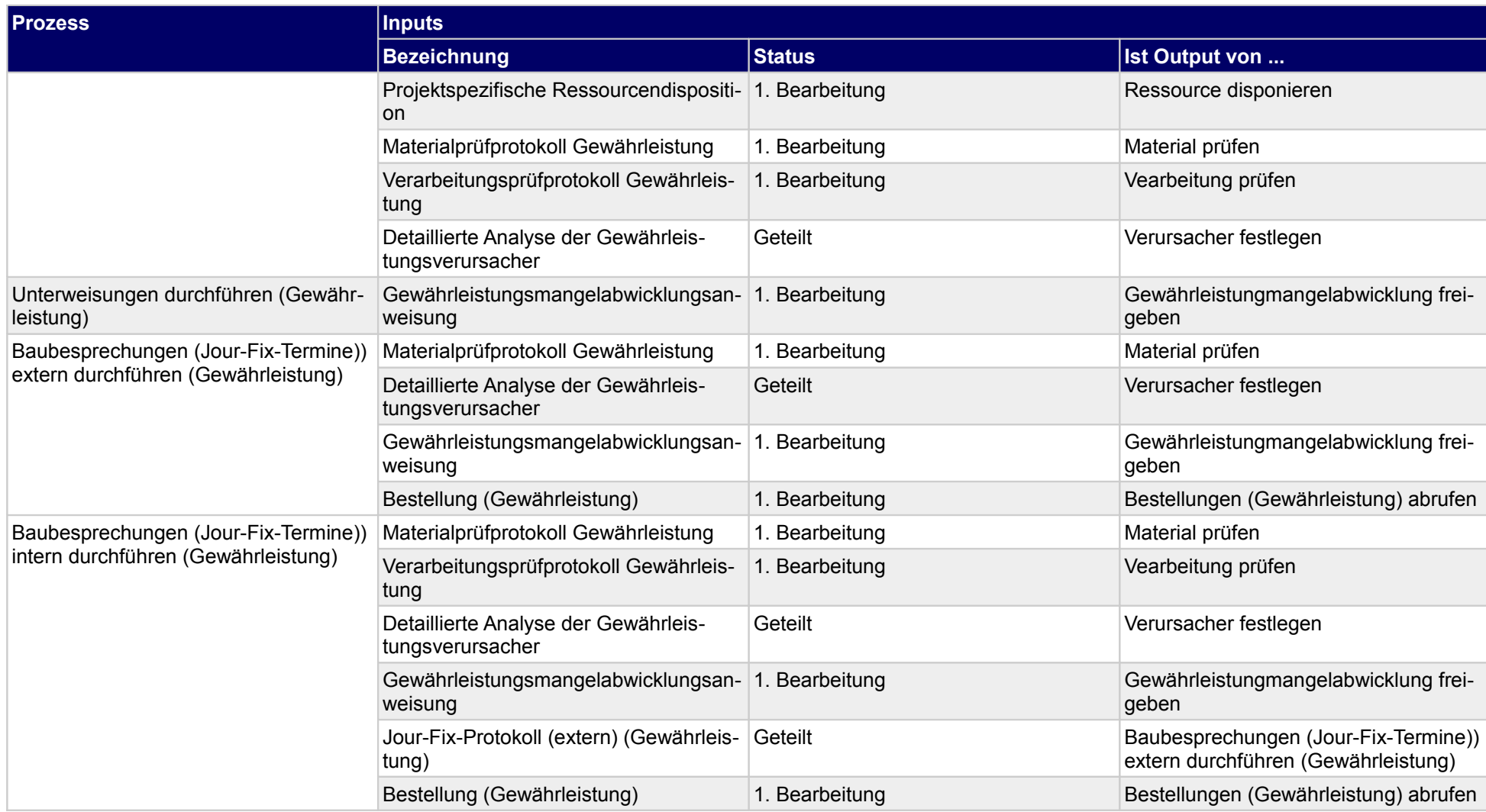

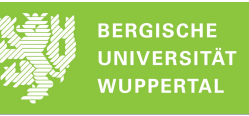

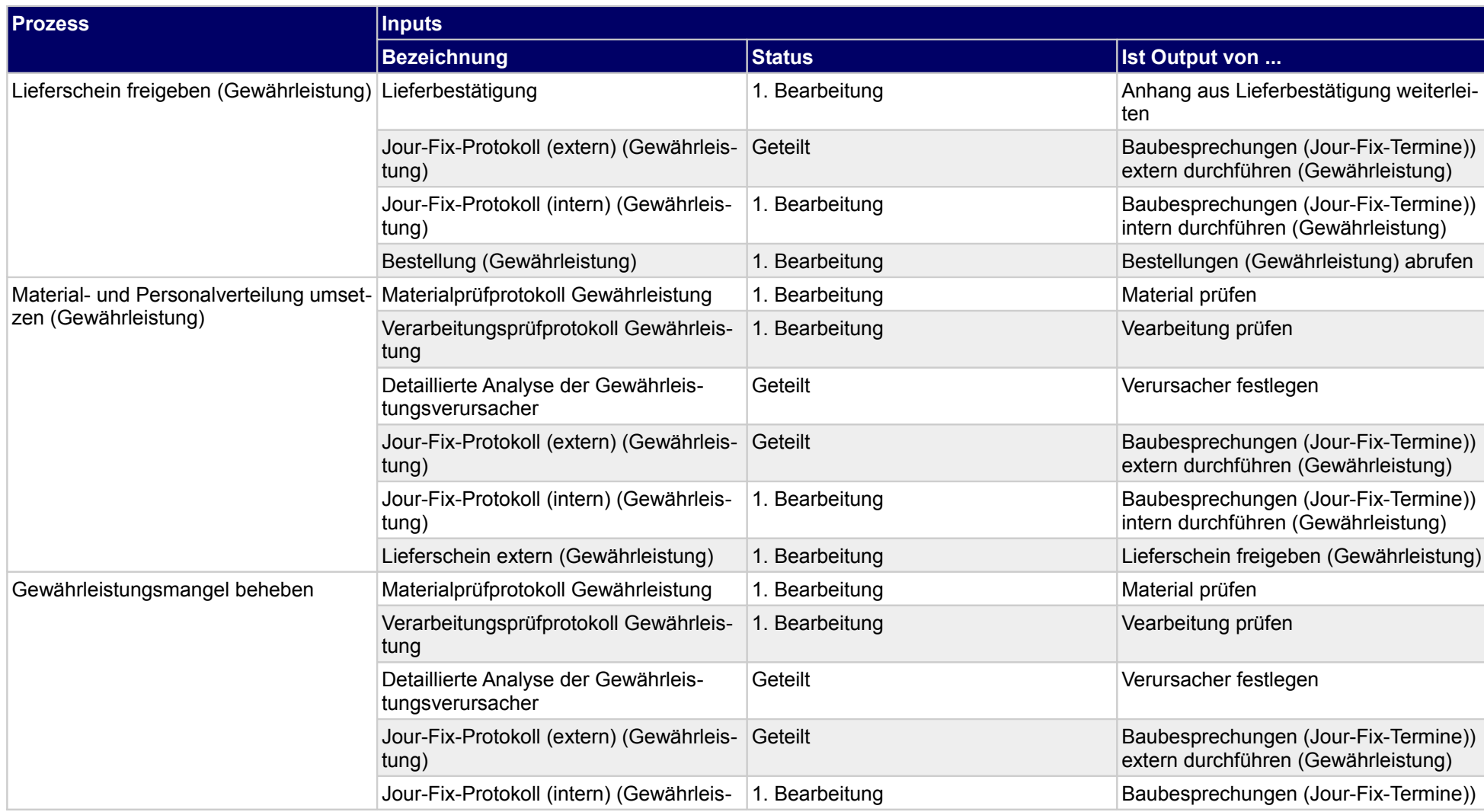

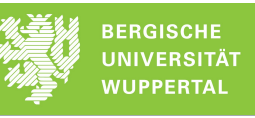

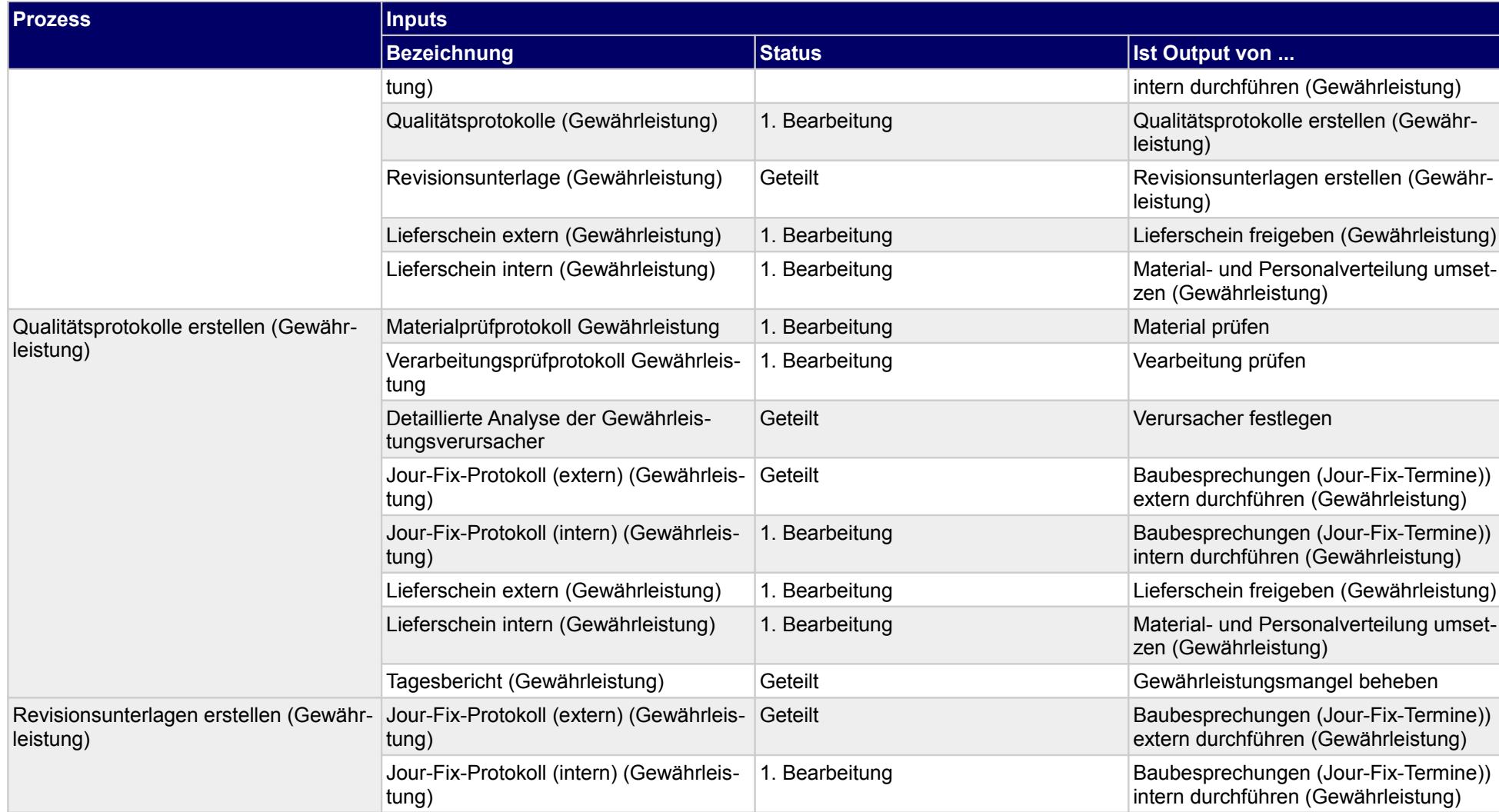

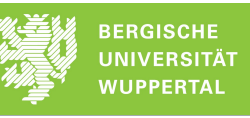

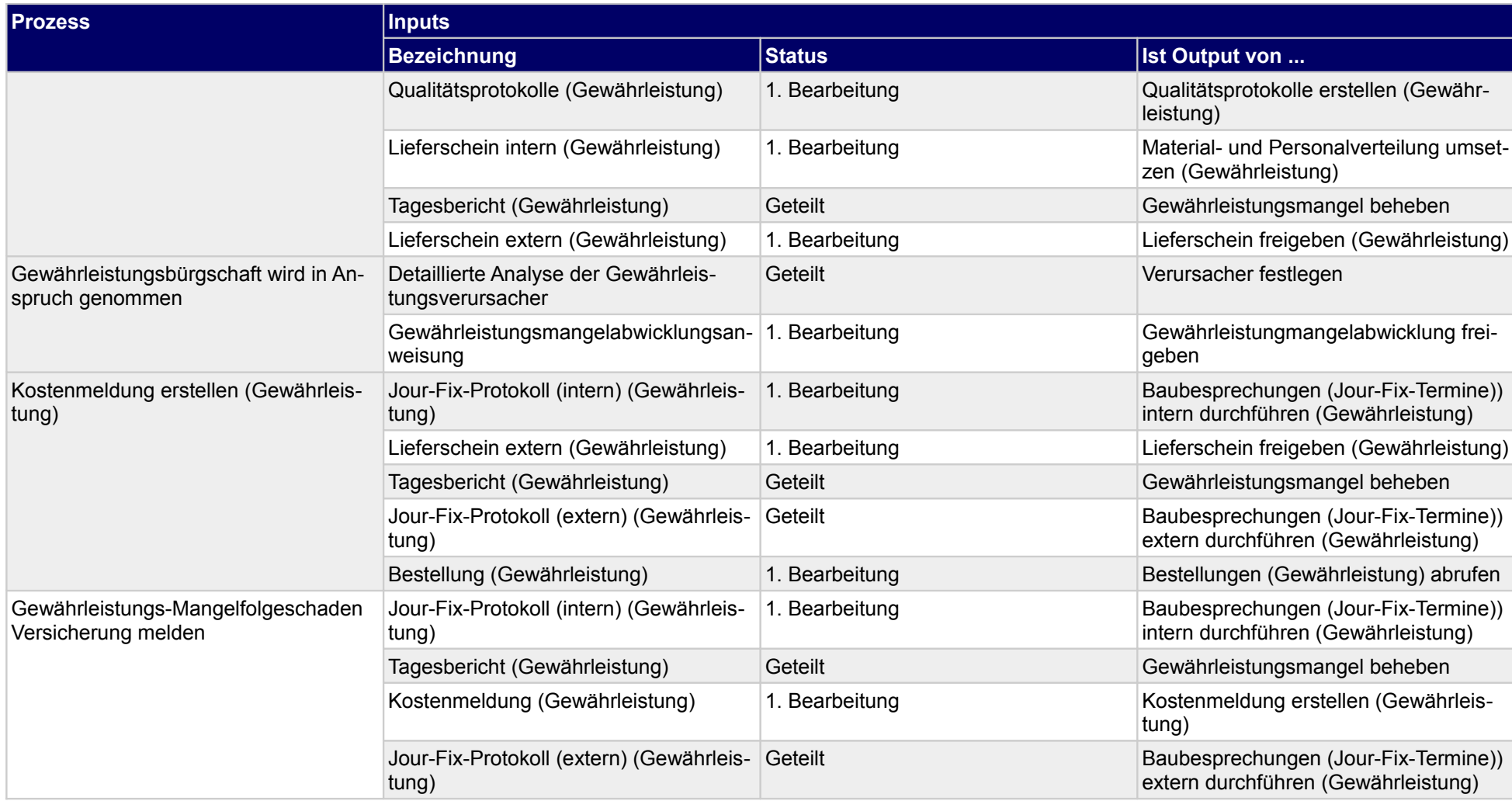

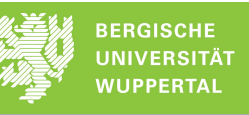

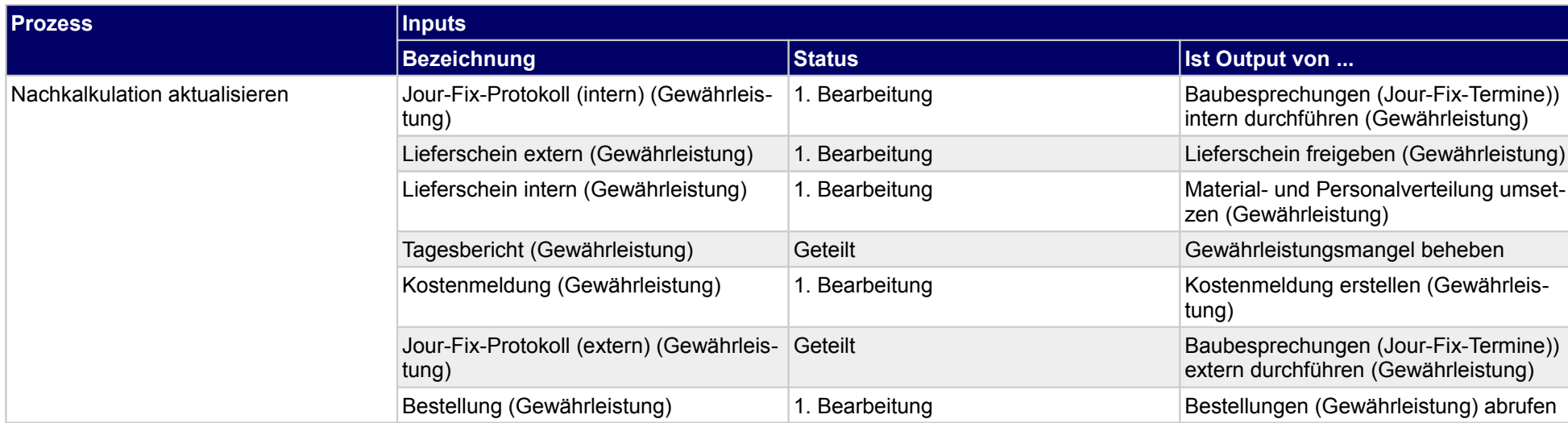

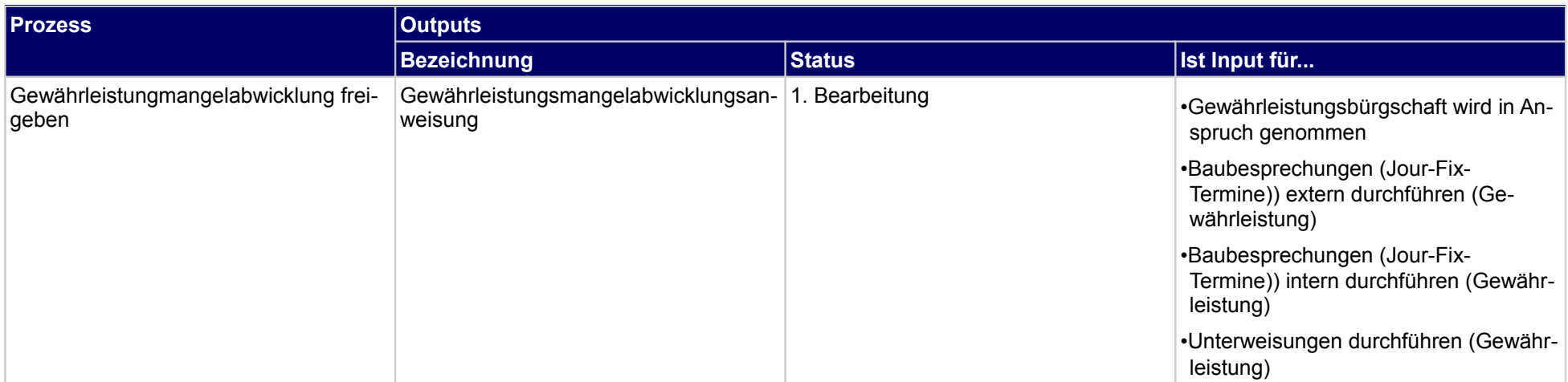

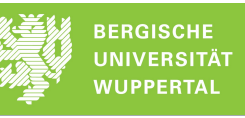

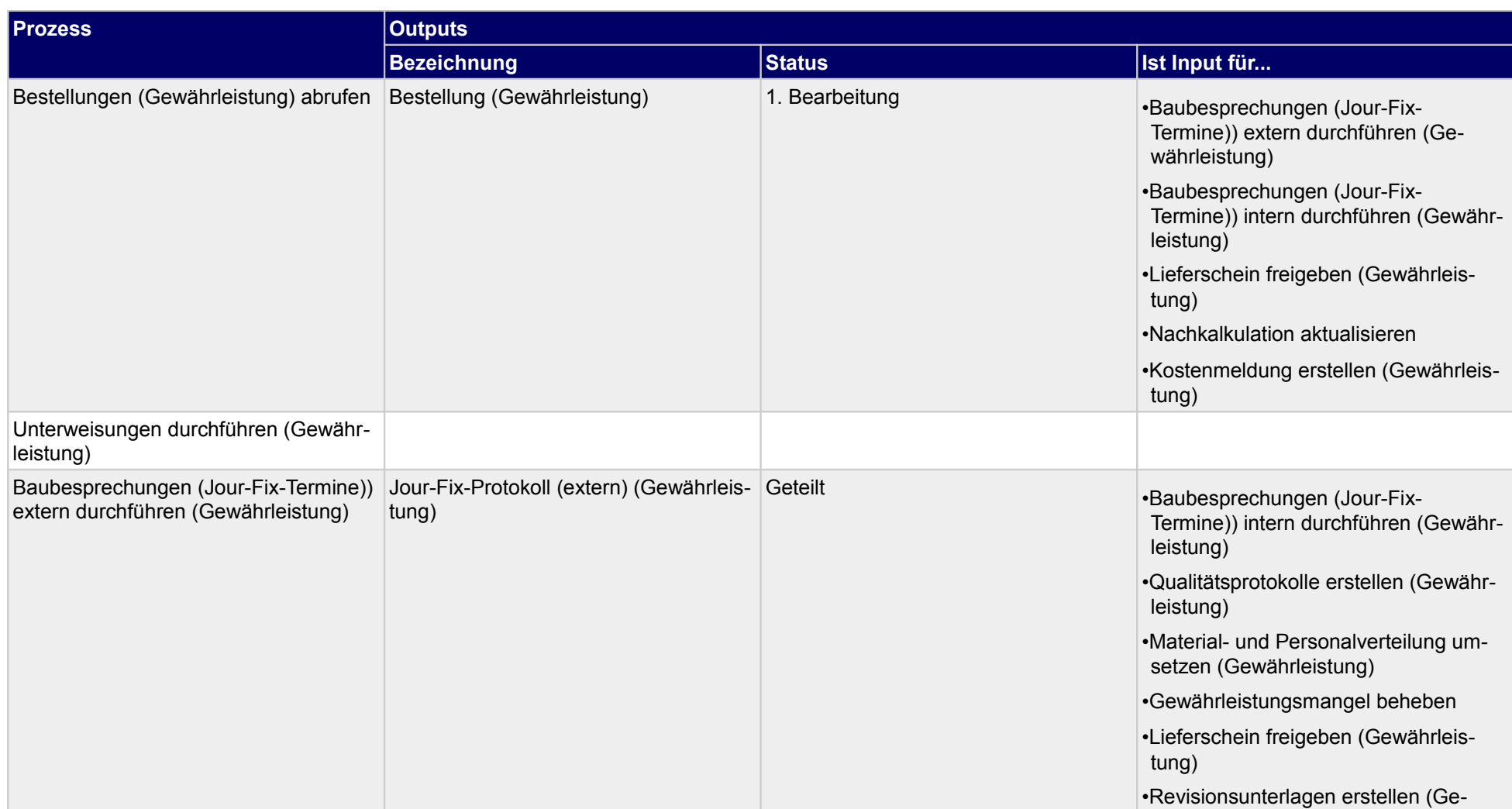

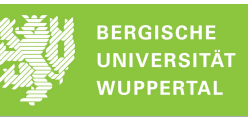

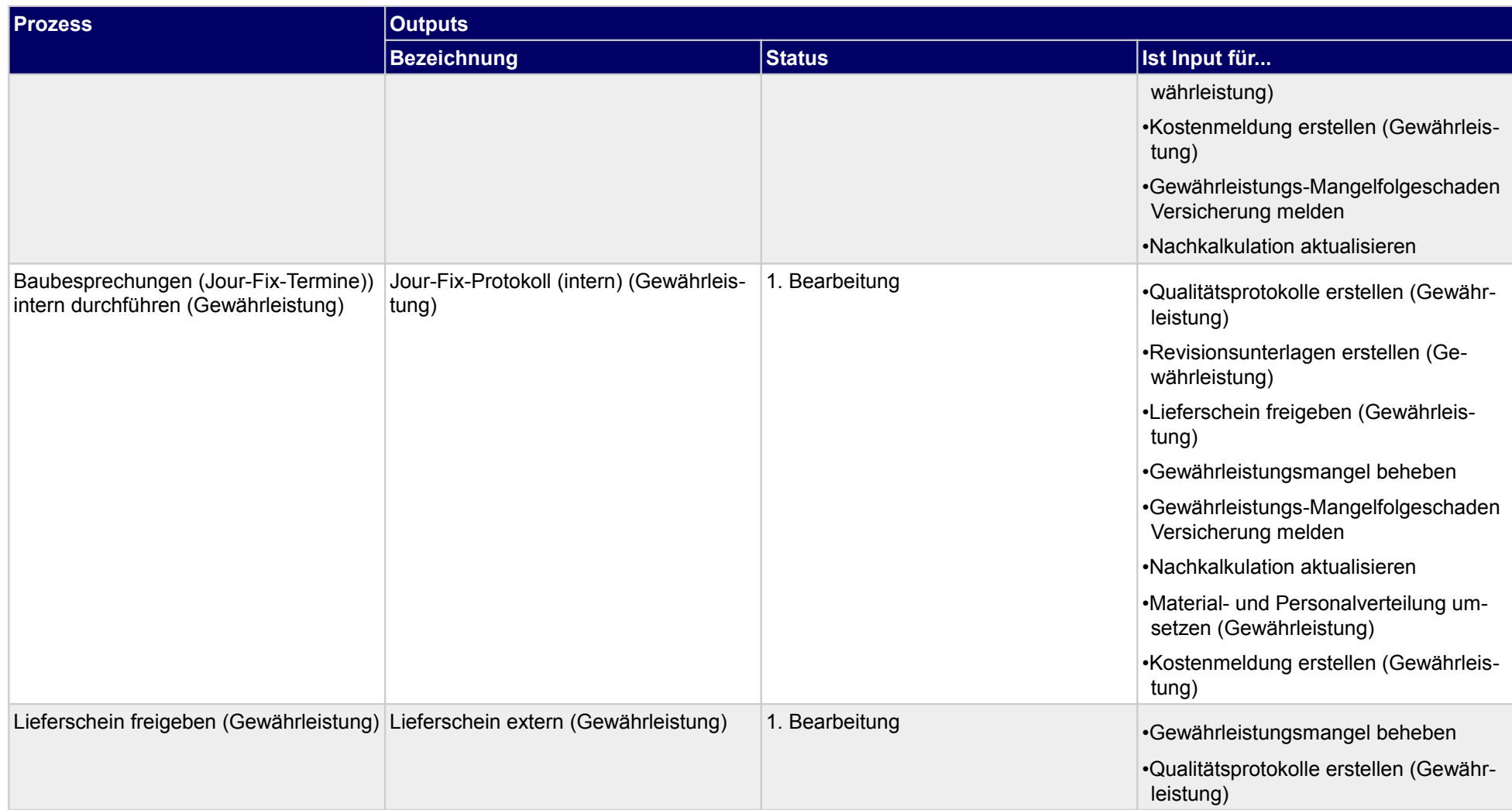

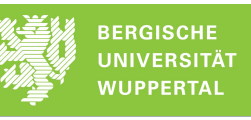

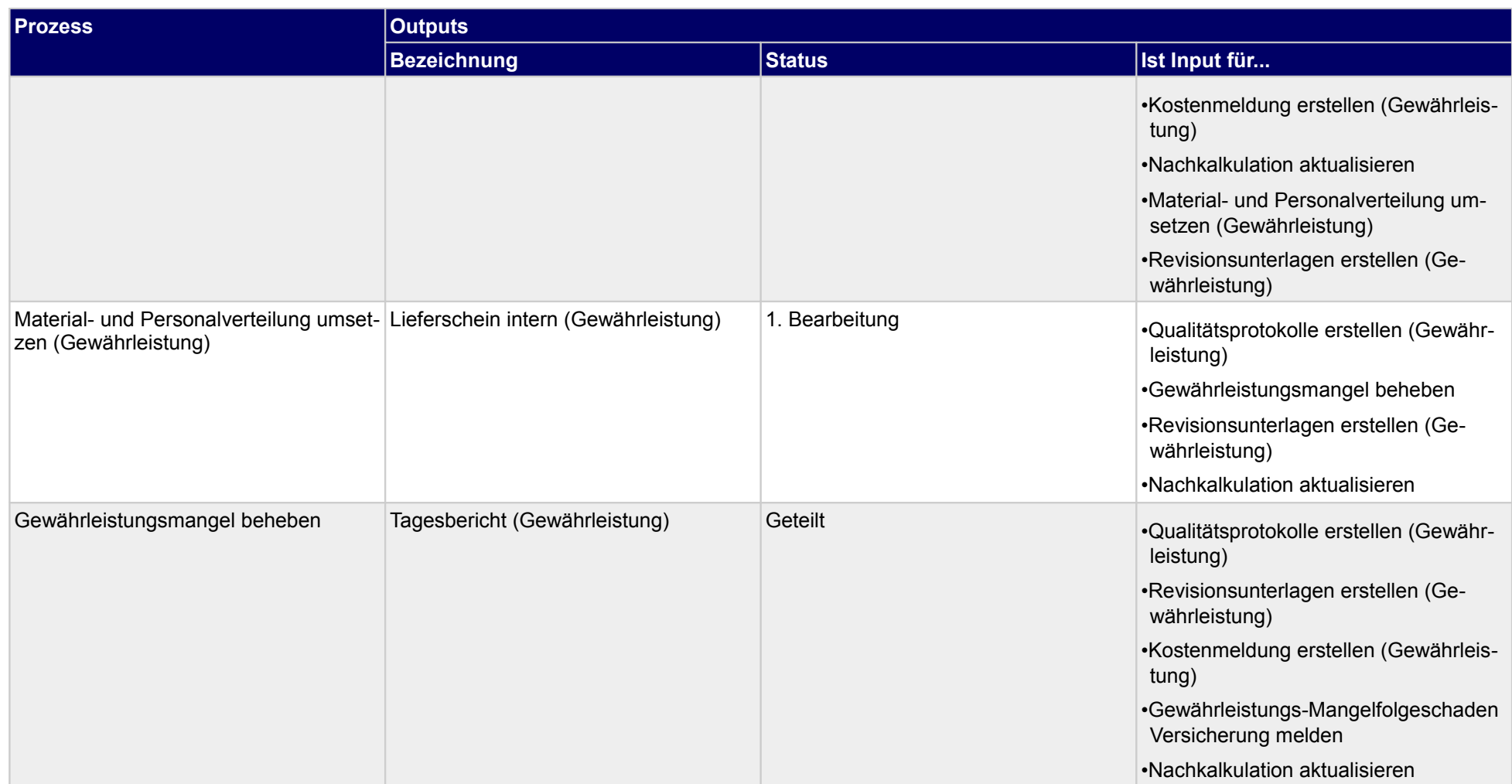

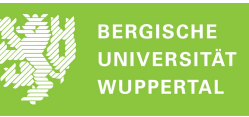

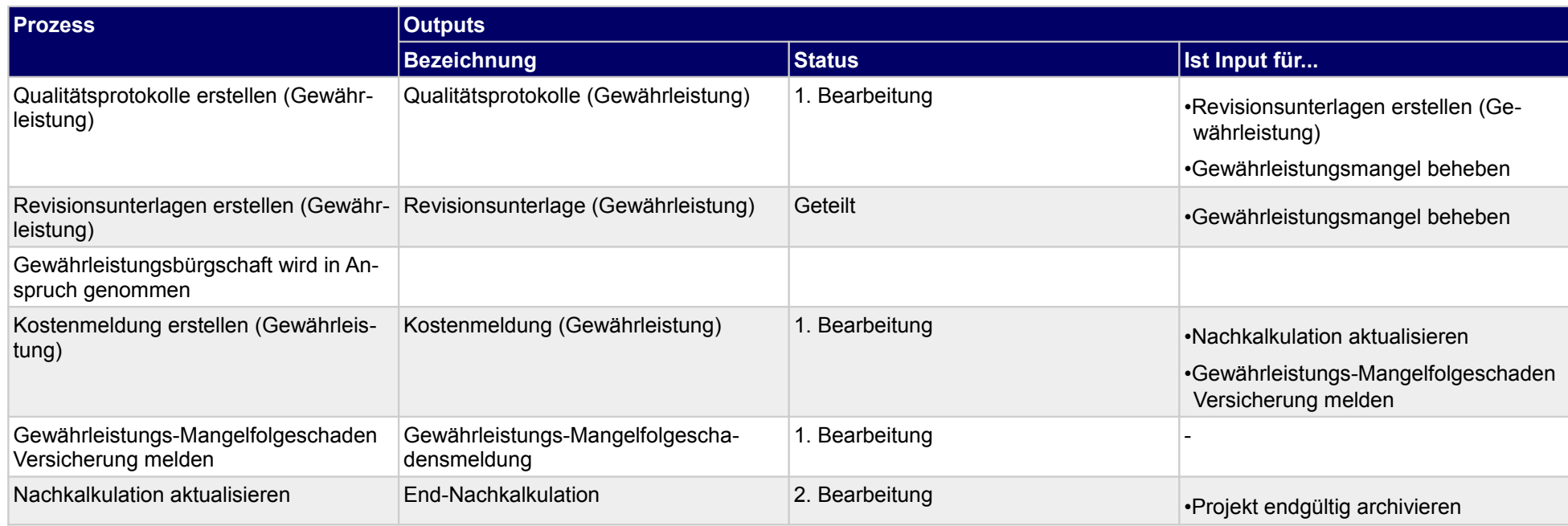

## **5.2.1 Bestellungen (Gewährleistung) abrufen**

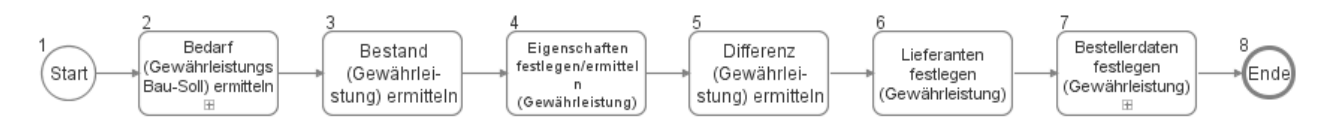

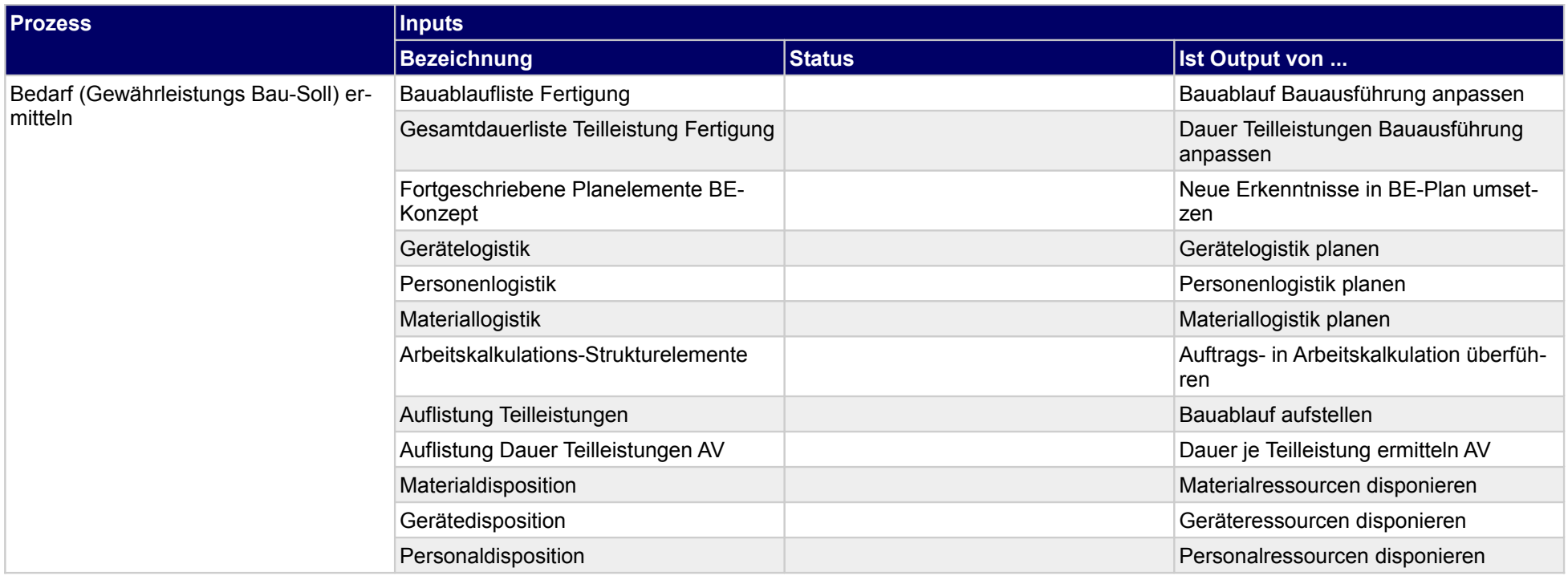

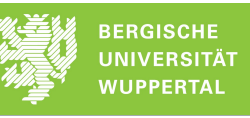

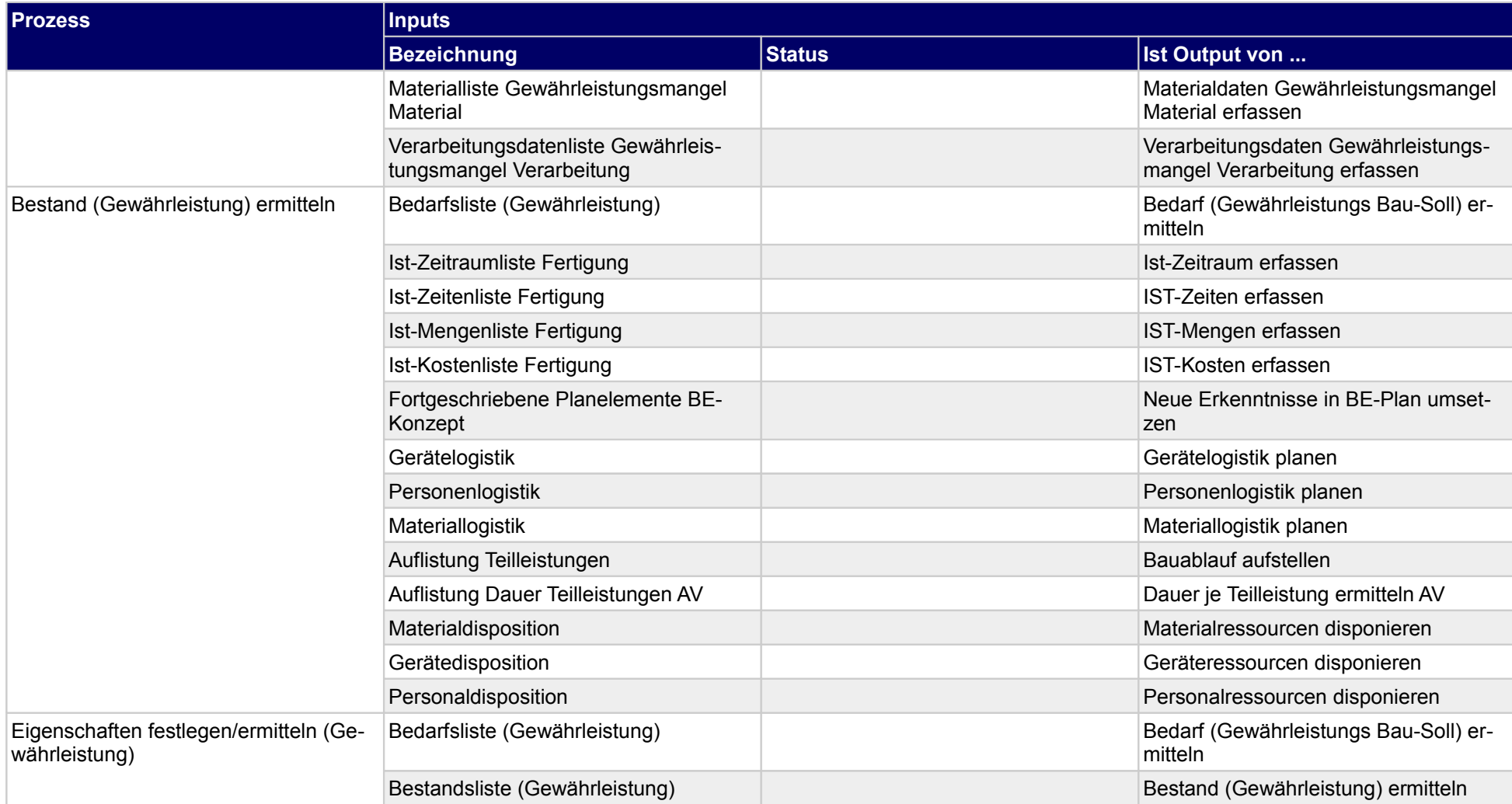

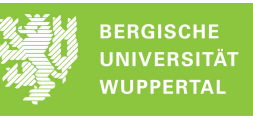

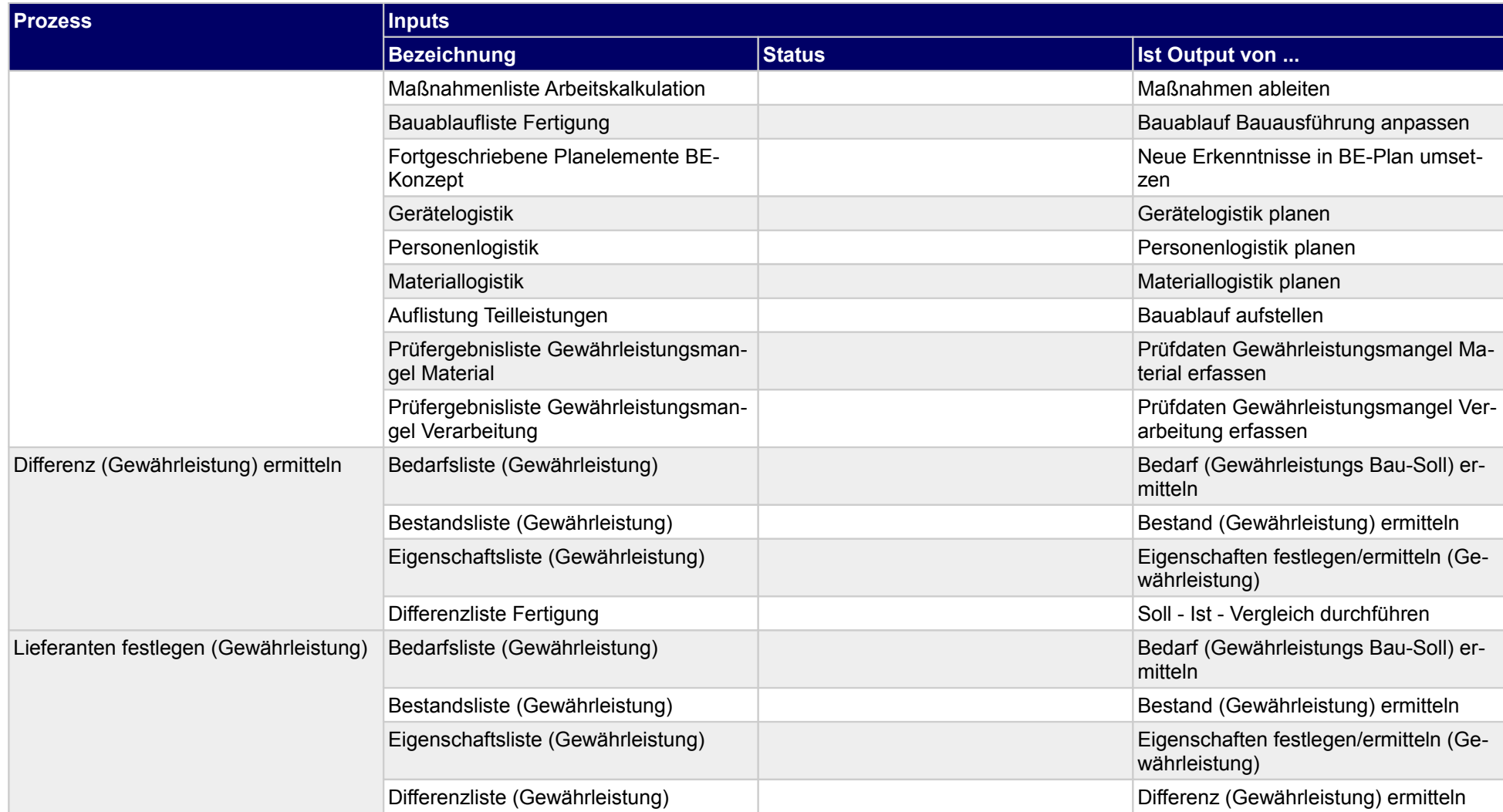

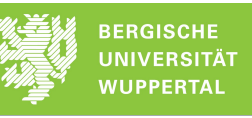

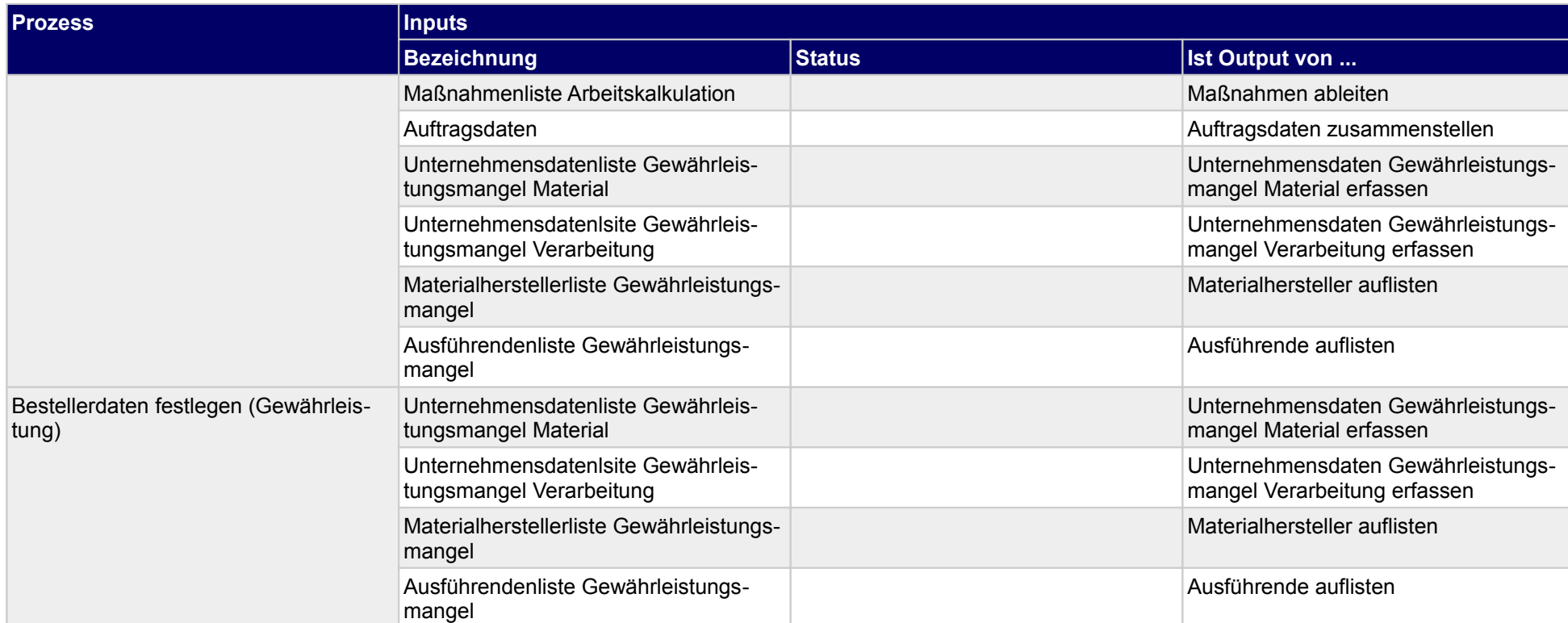

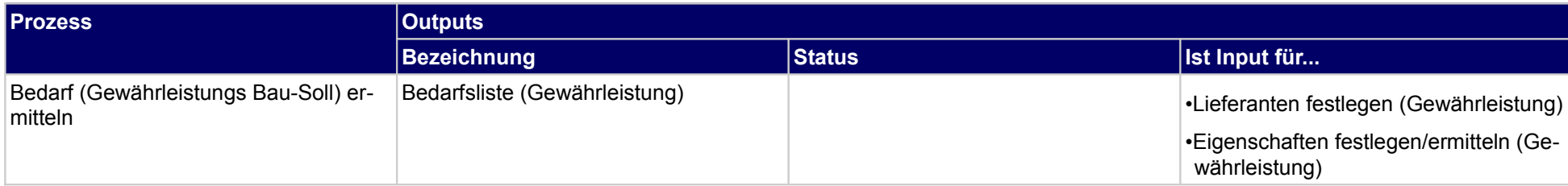

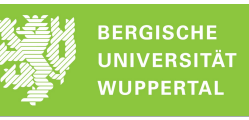

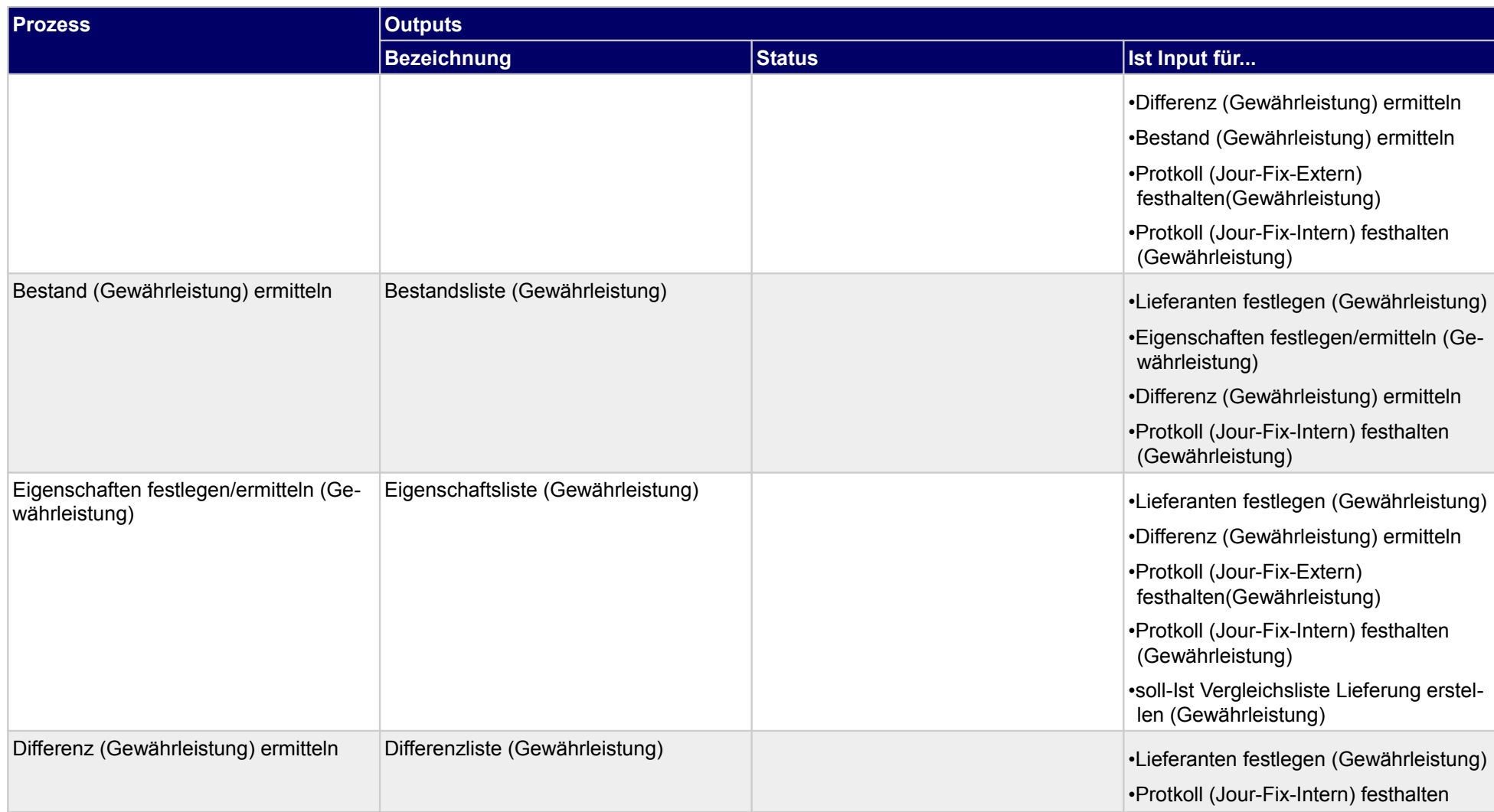

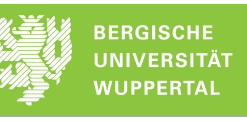

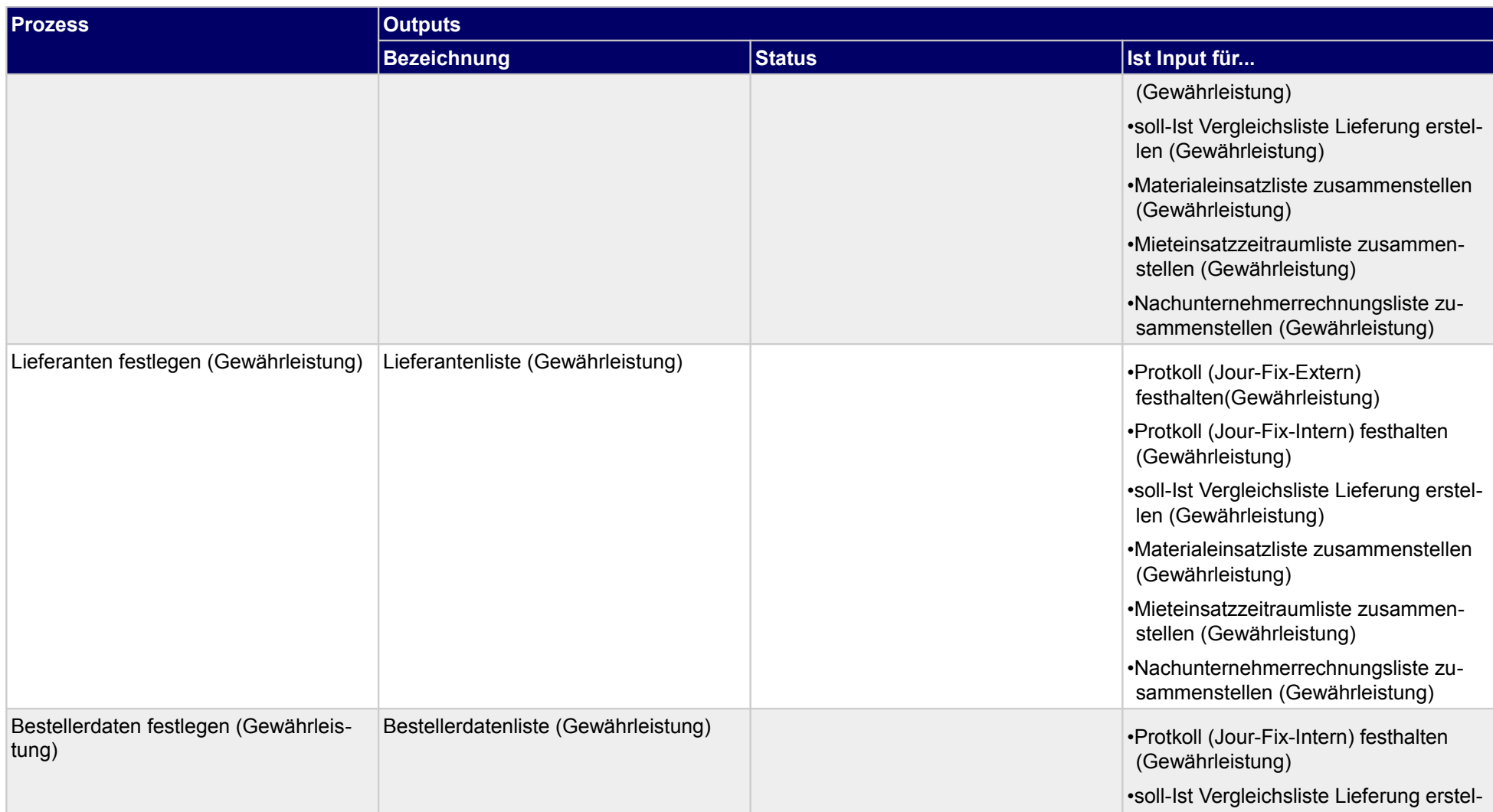

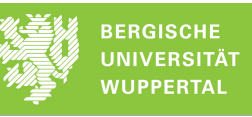

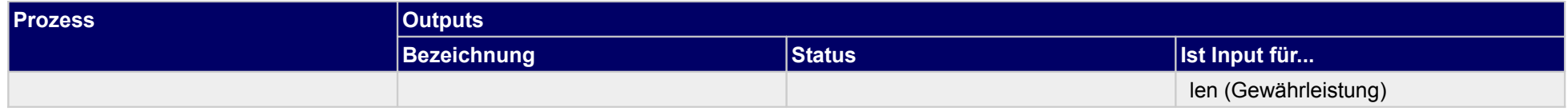

## **5.2.2 Kostenmeldung erstellen (Gewährleistung)**

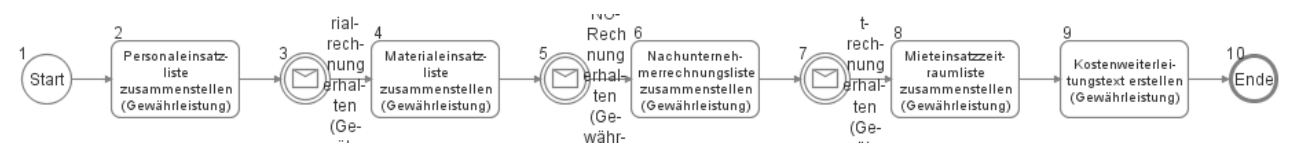

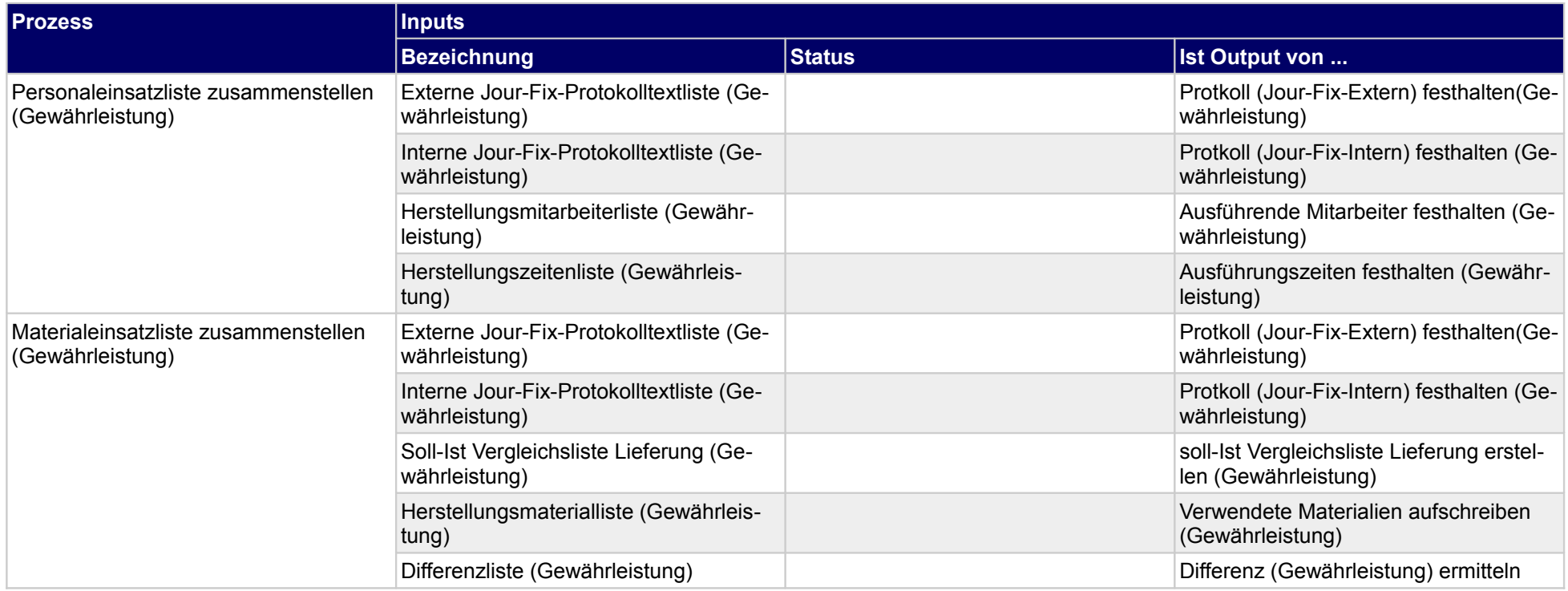

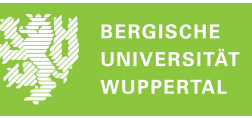

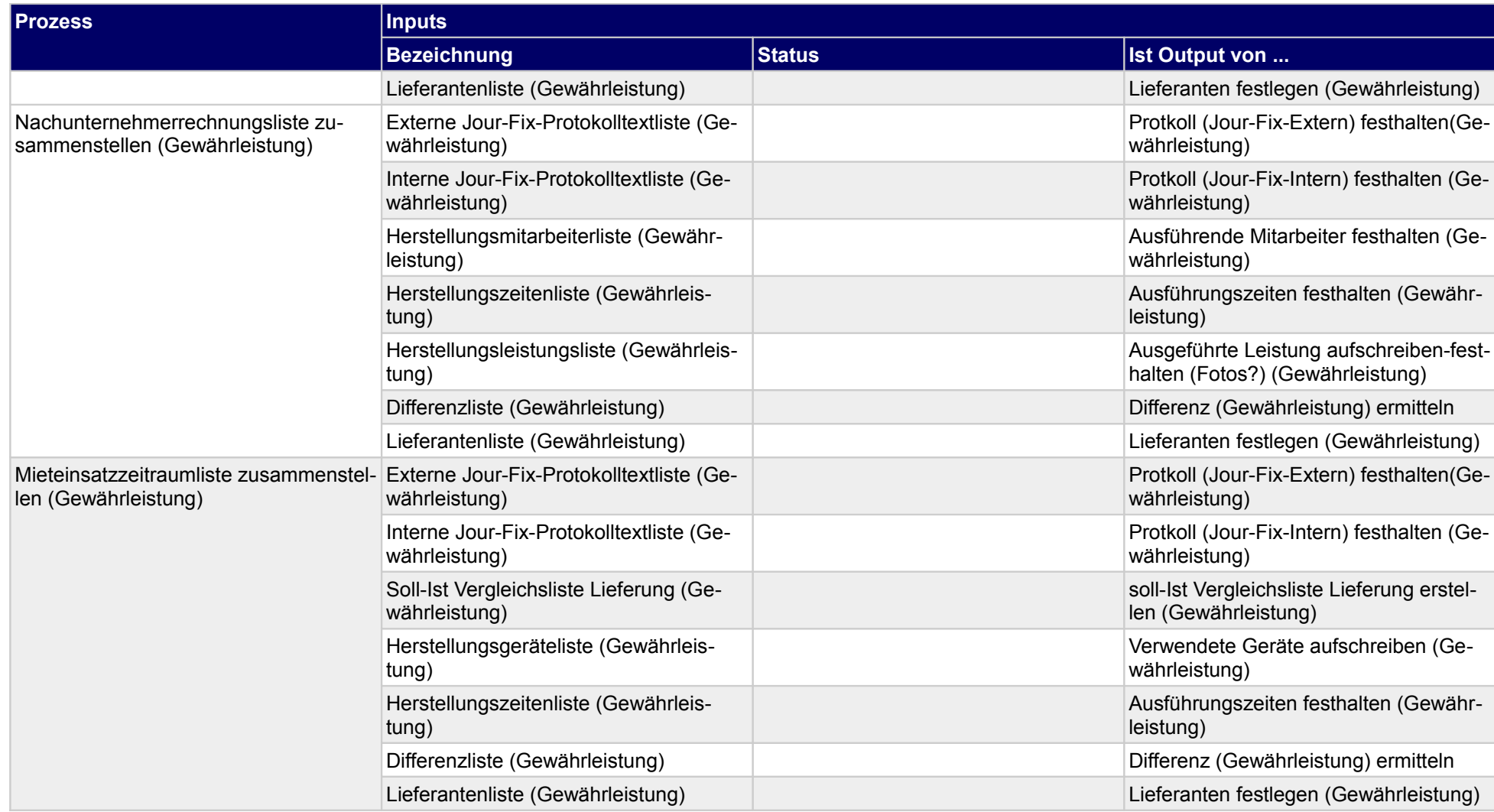

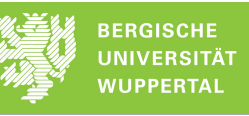

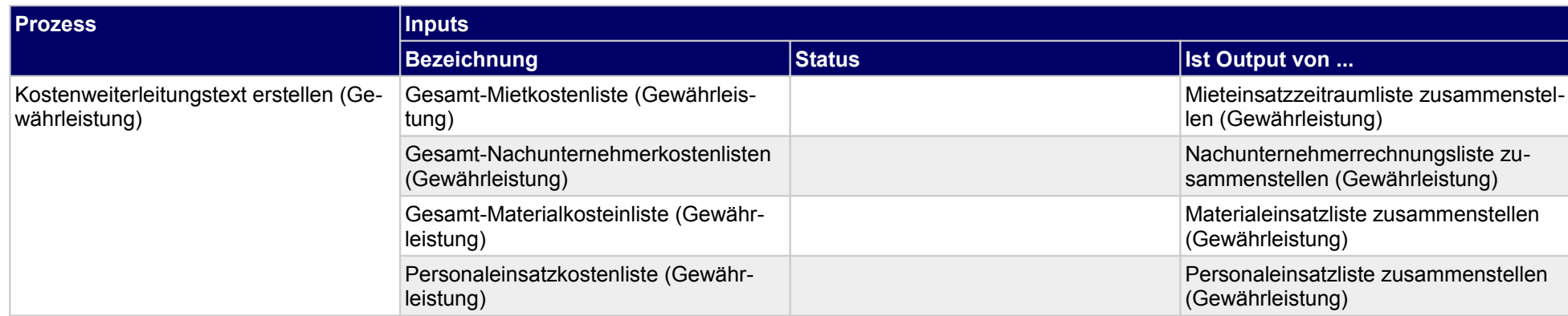

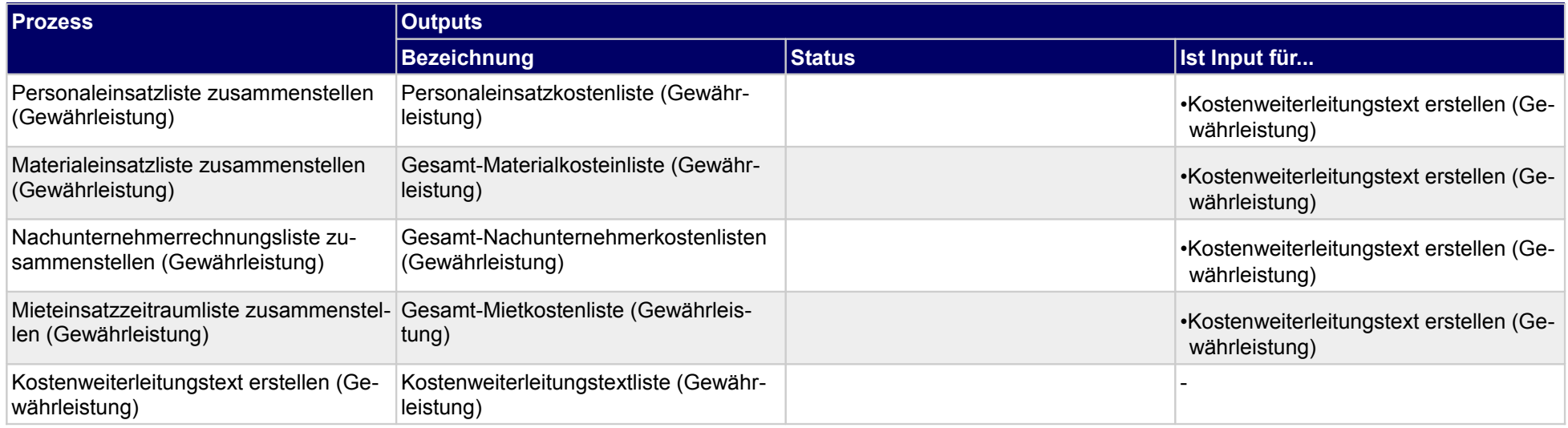

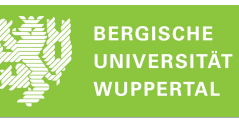

## **5.2.3 Revisionsunterlagen erstellen (Gewährleistung)**

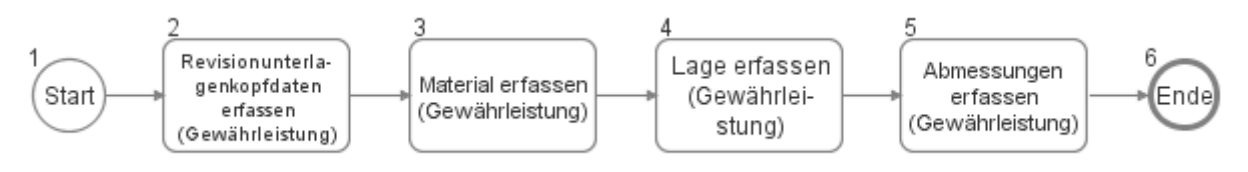

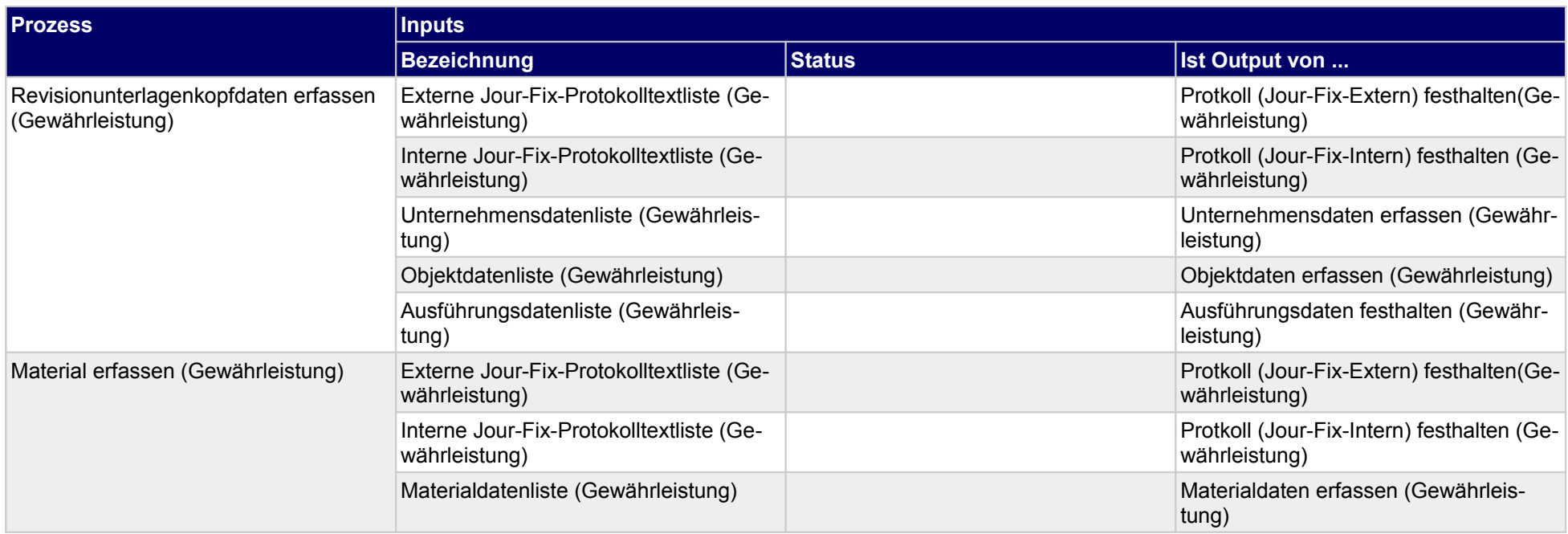

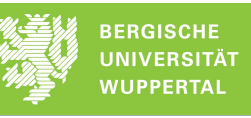

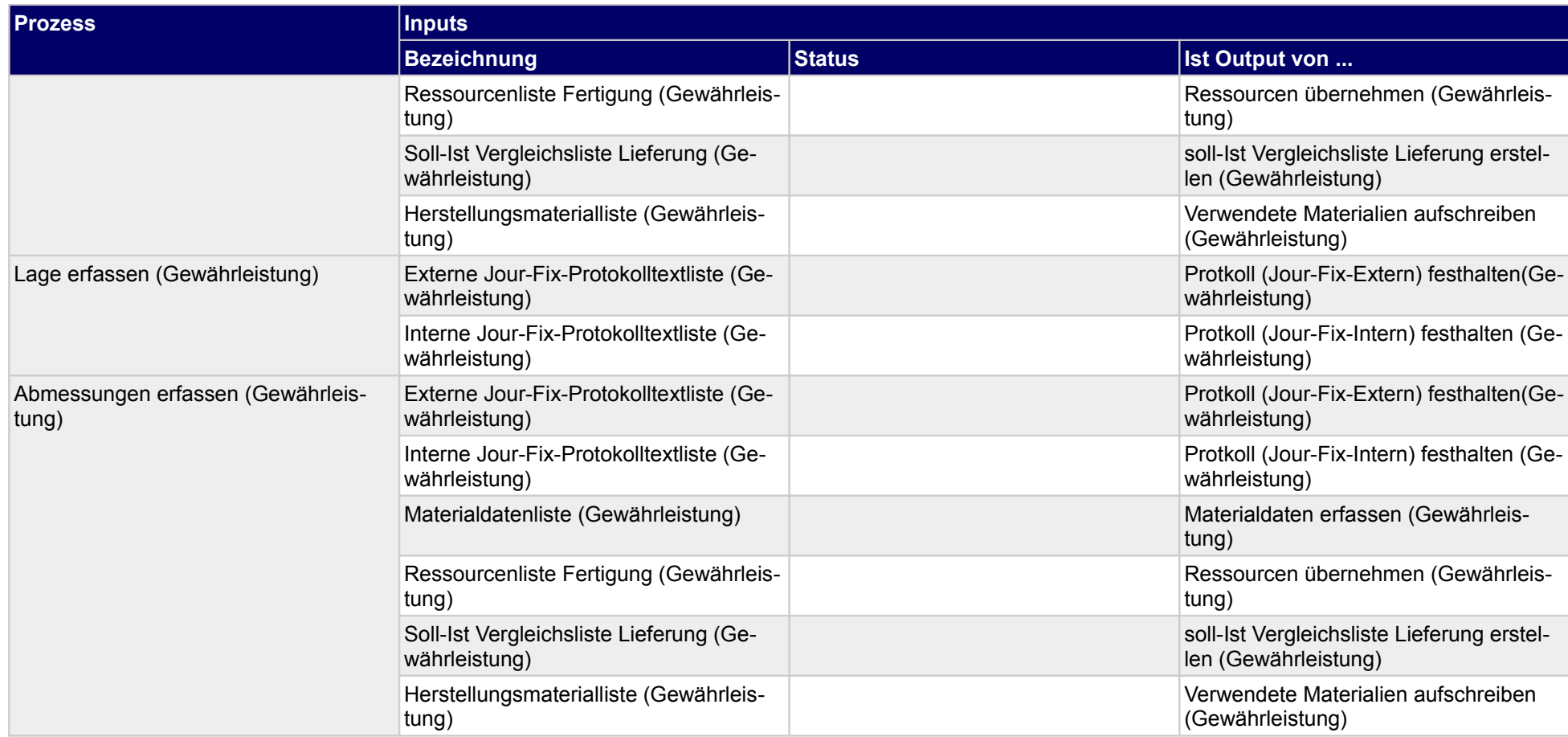

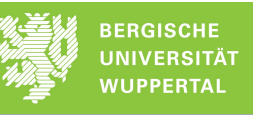

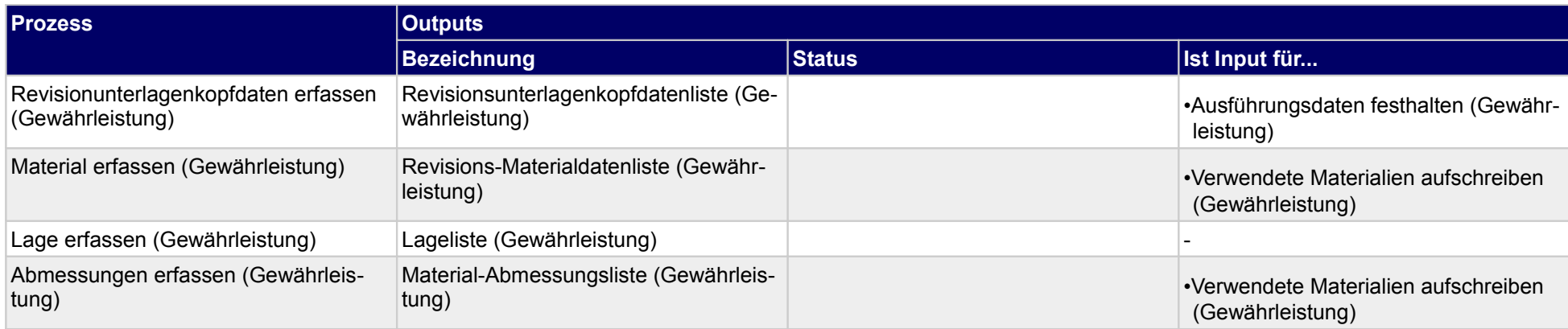

## **5.2.4 Qualitätsprotokolle erstellen (Gewährleistung)**

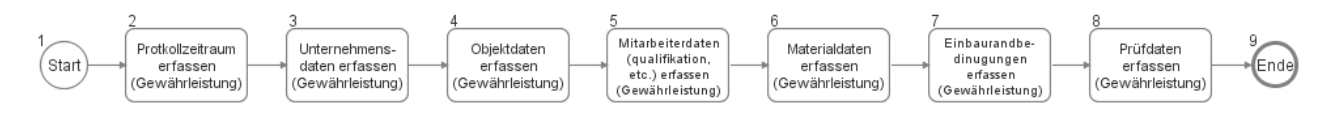

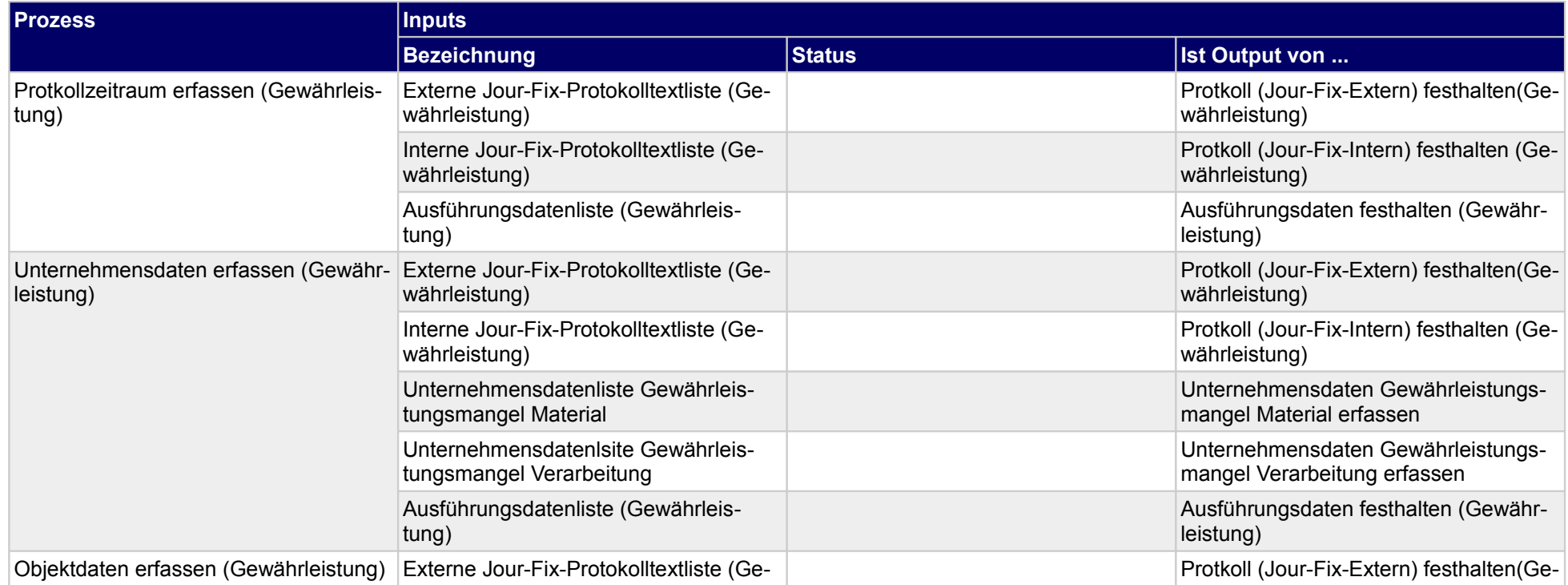

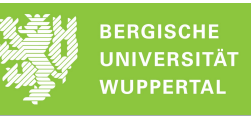

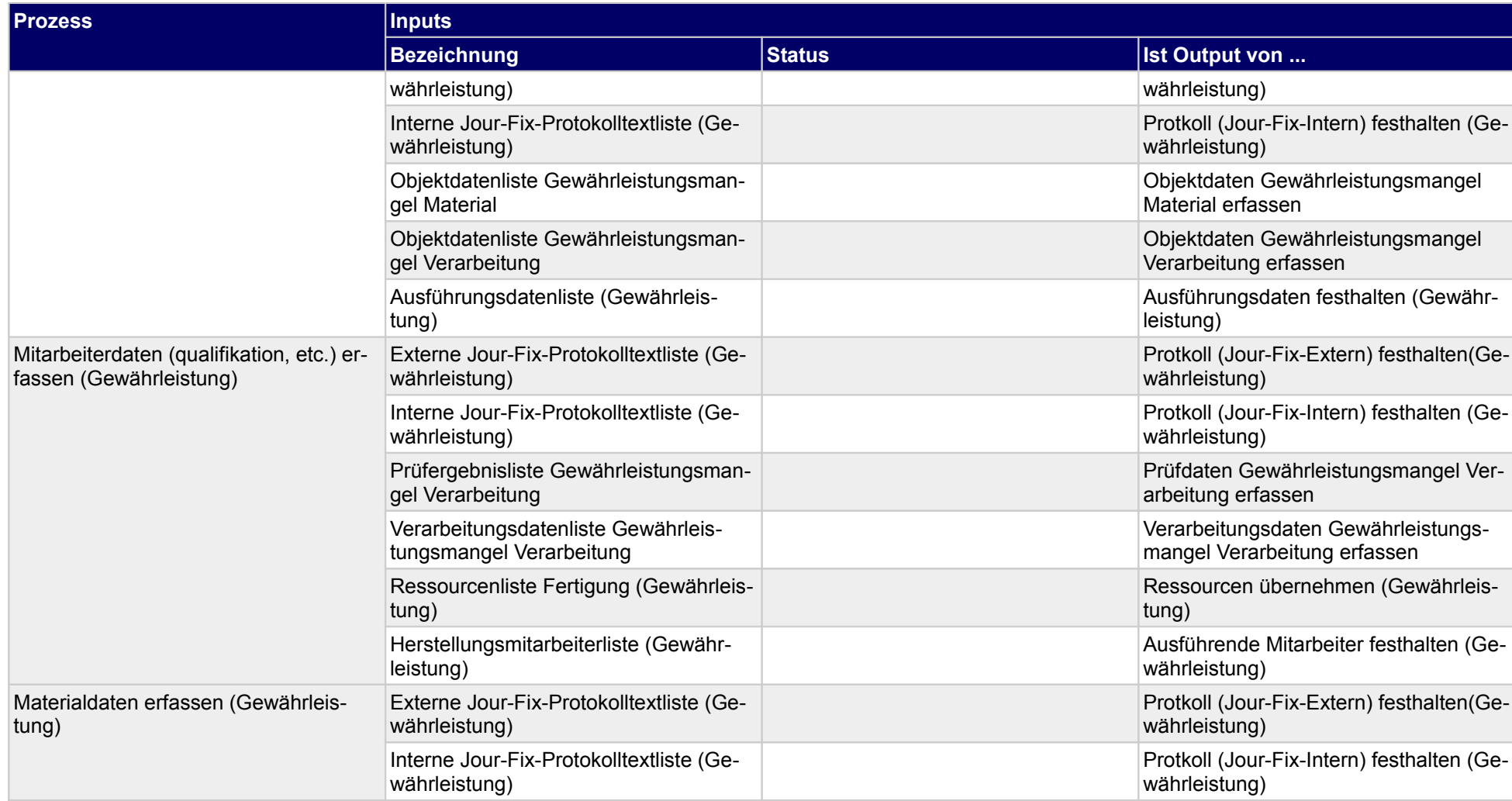

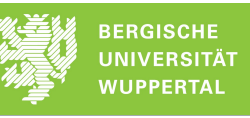

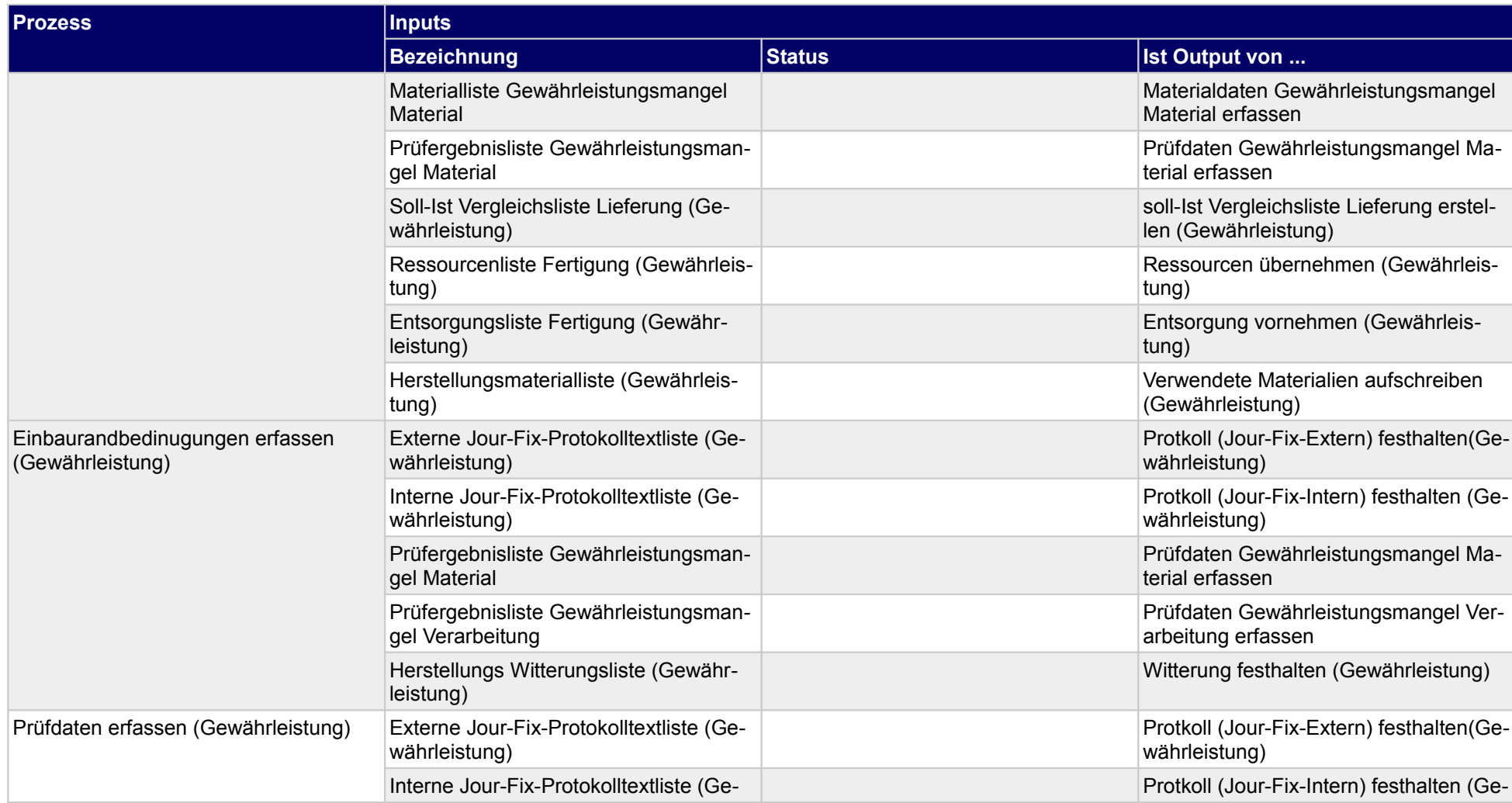

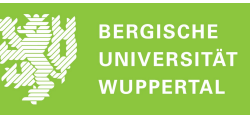

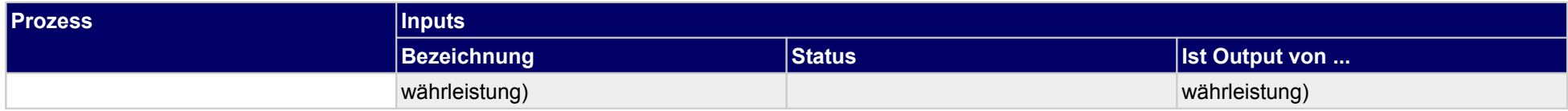

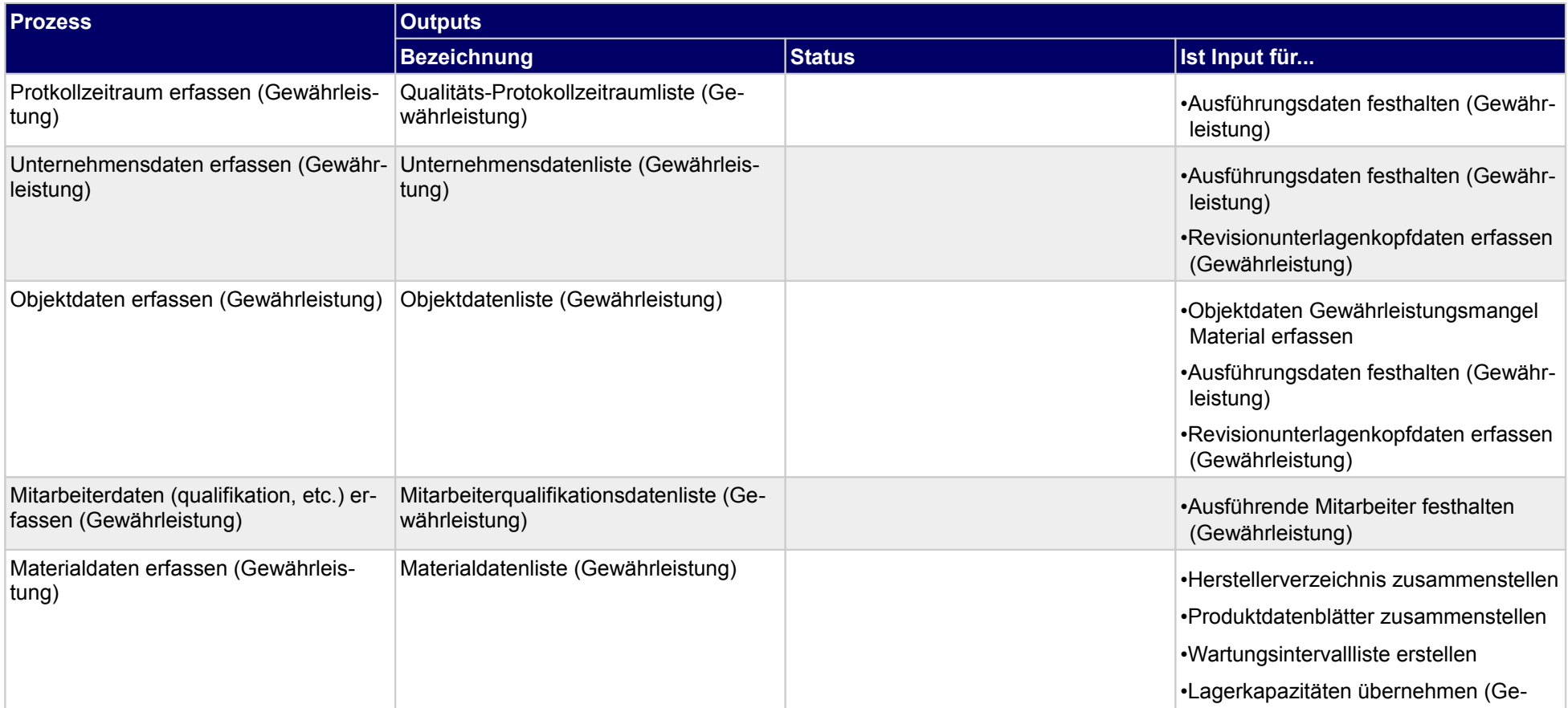
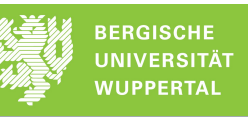

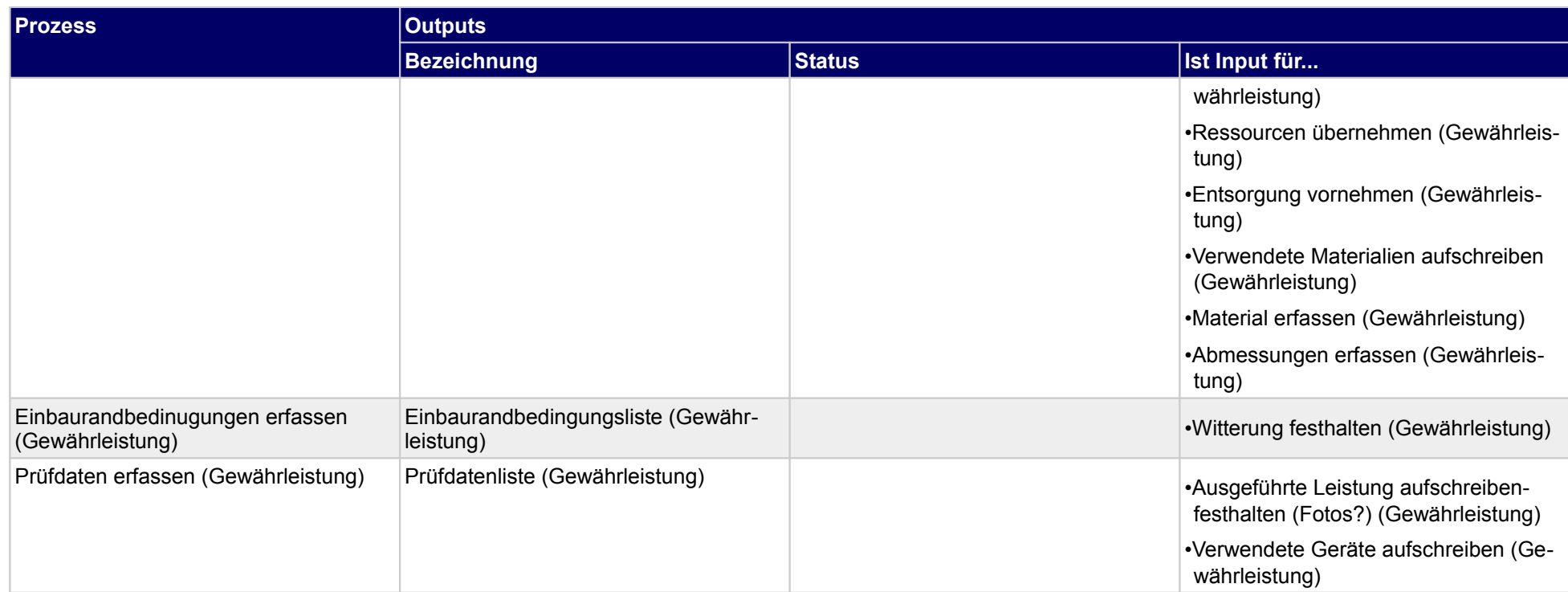

## **5.2.5 Gewährleistungsmangel beheben**

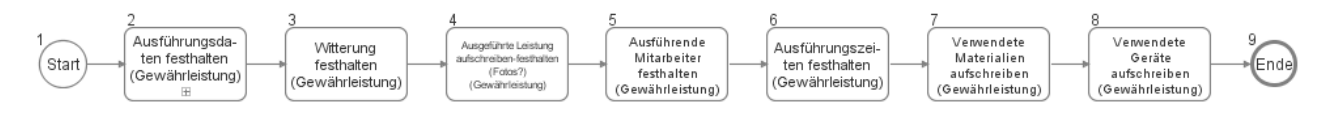

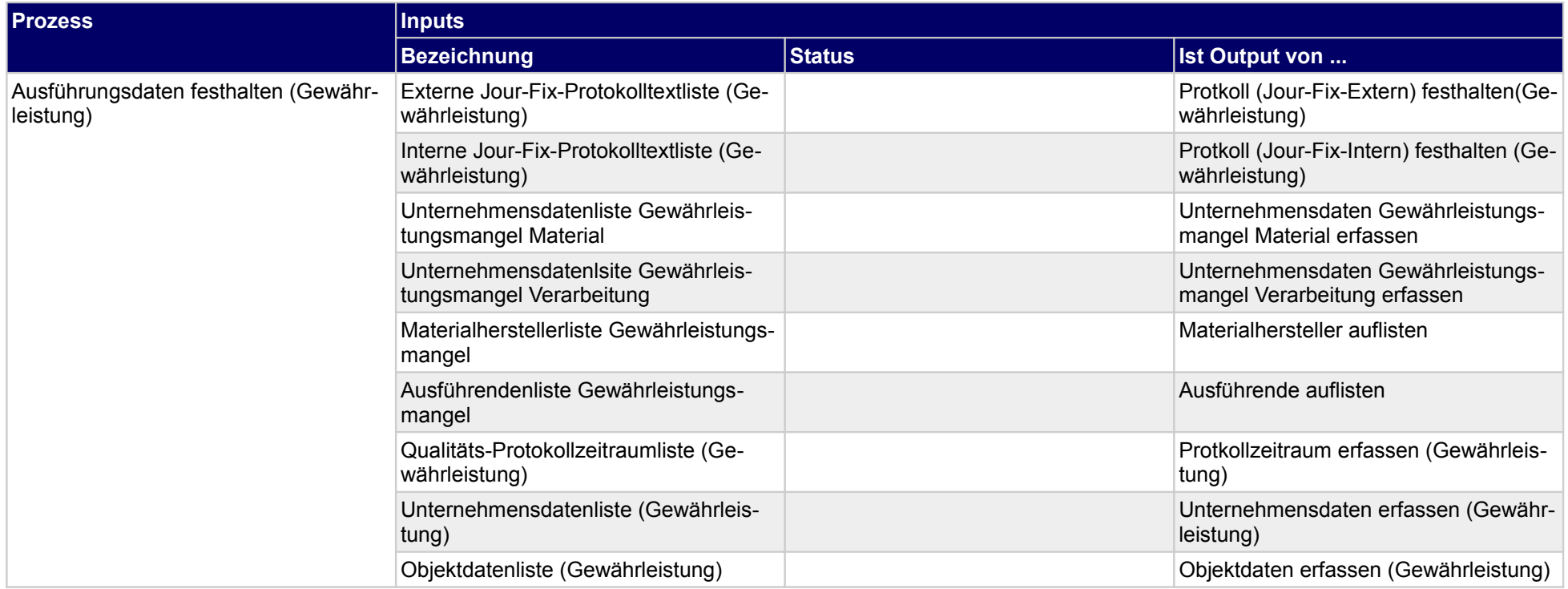

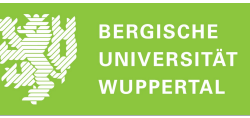

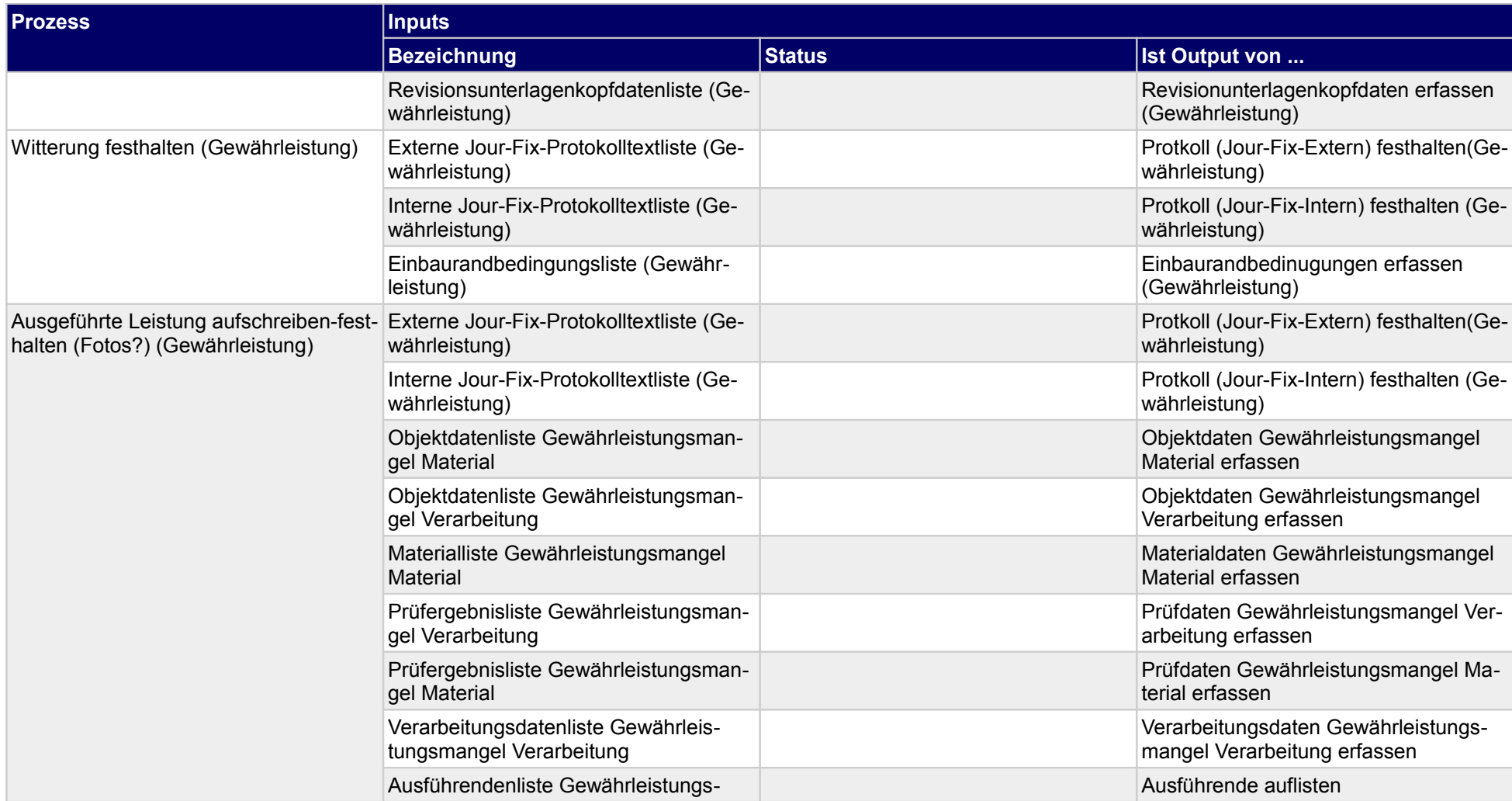

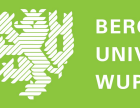

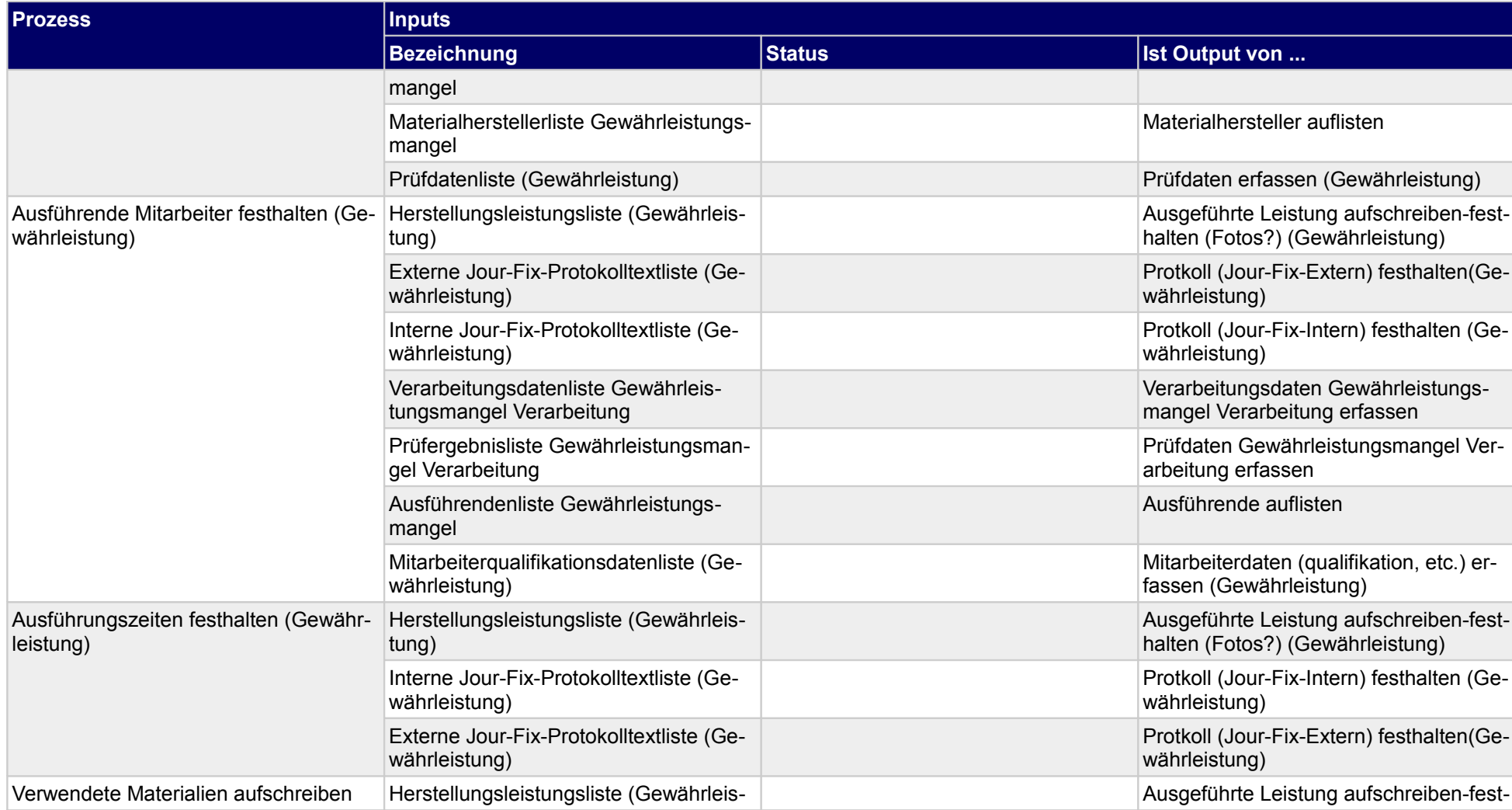

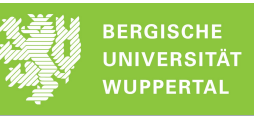

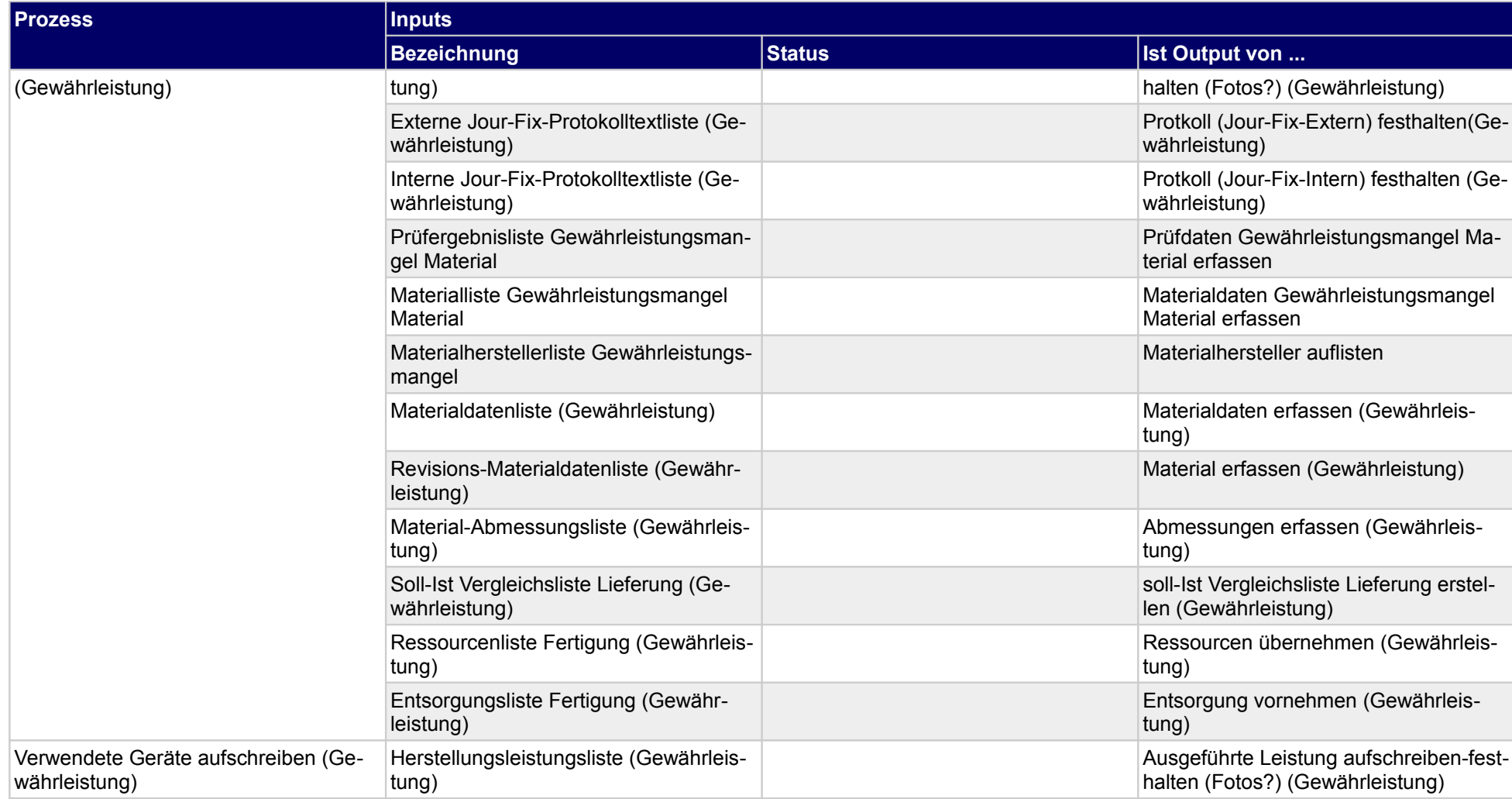

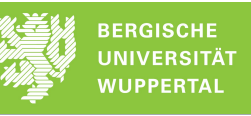

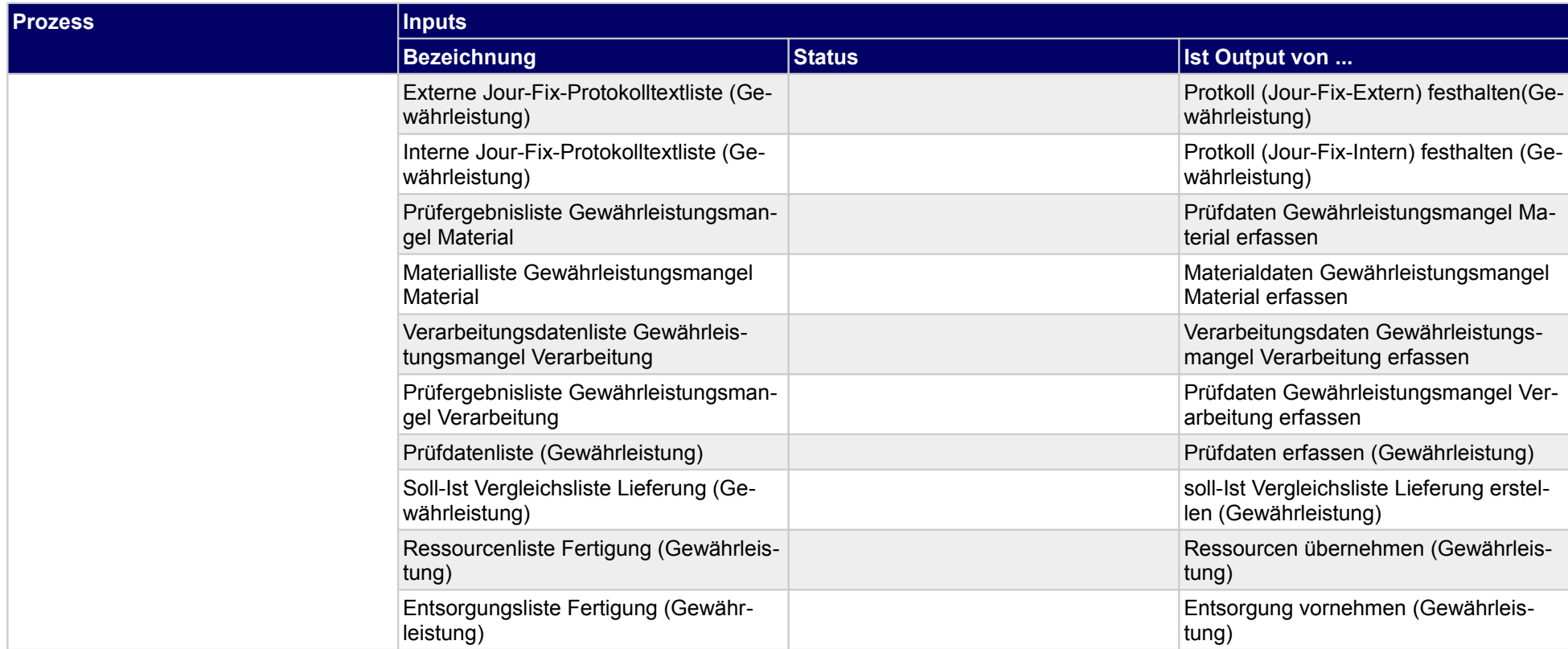

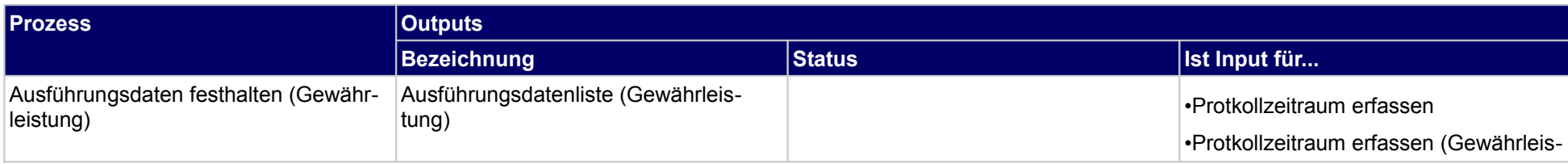

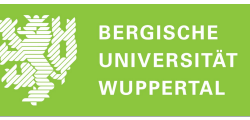

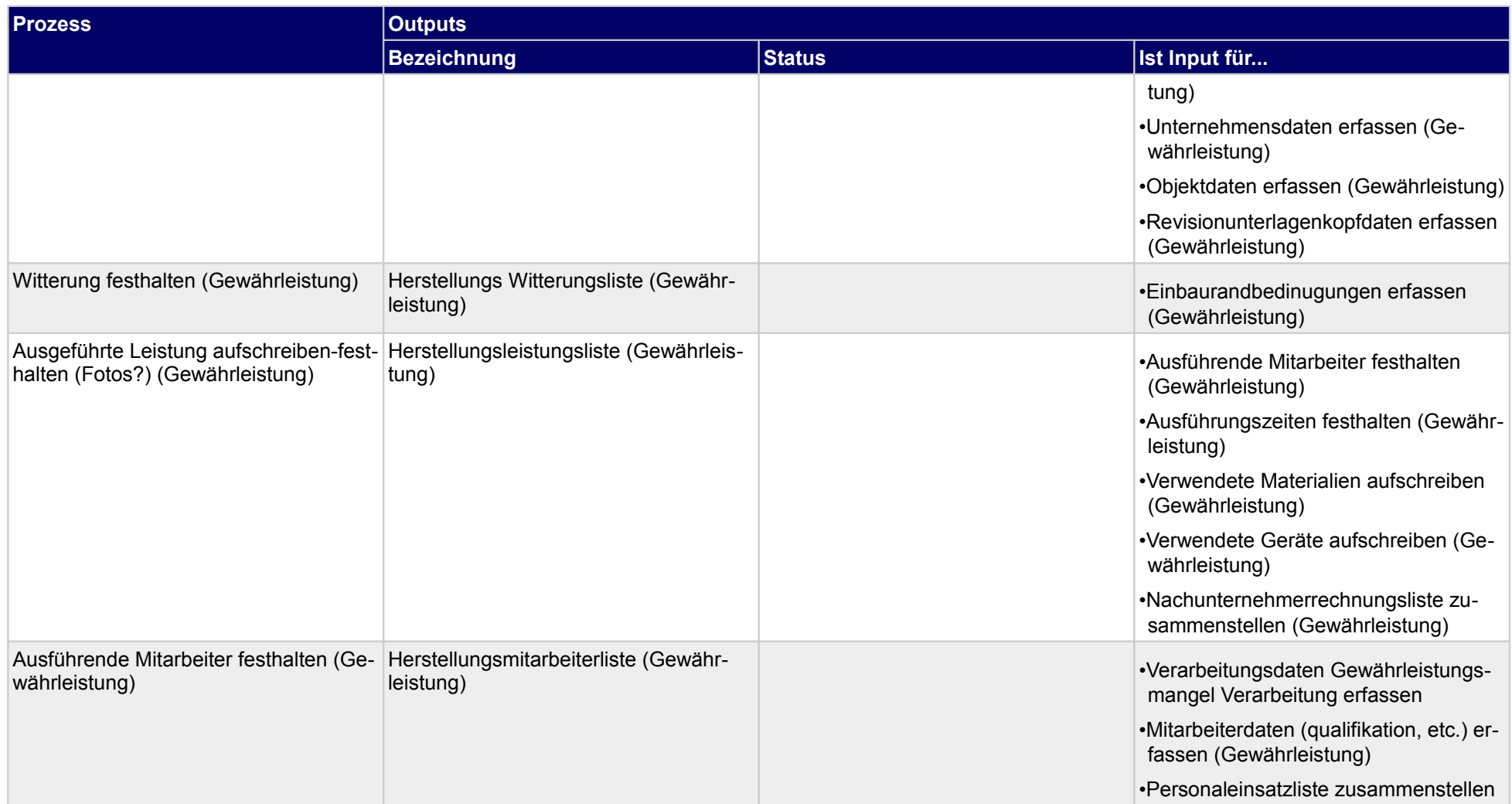

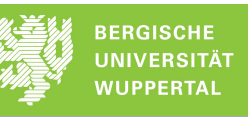

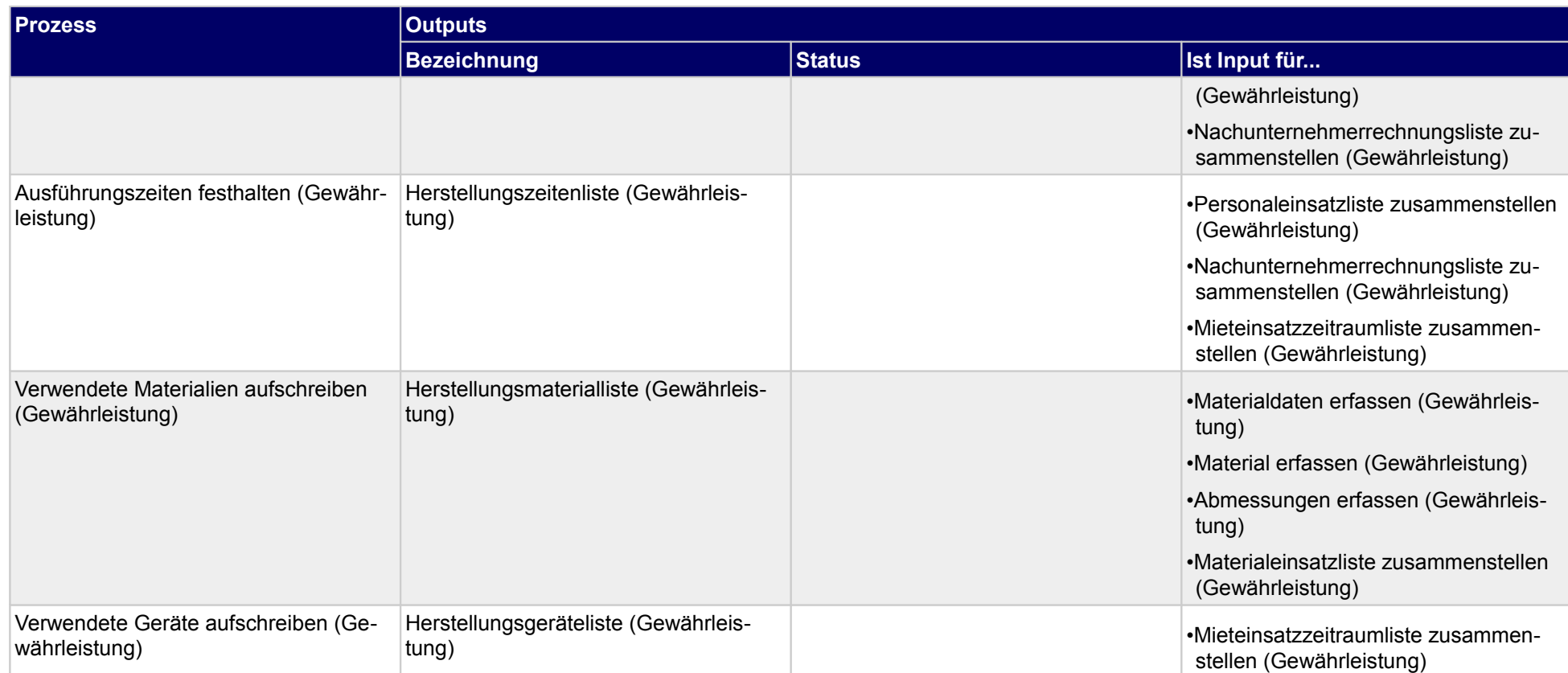

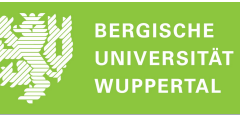

# **5.2.6 Material- und Personalverteilung umsetzen (Gewährleistung)**

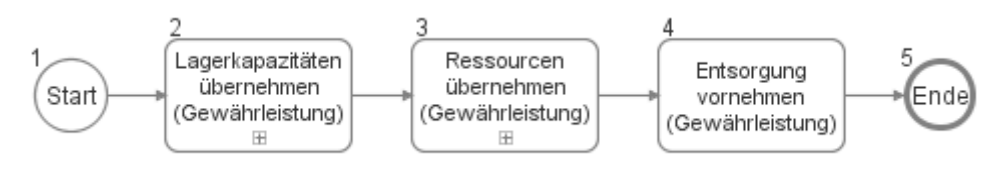

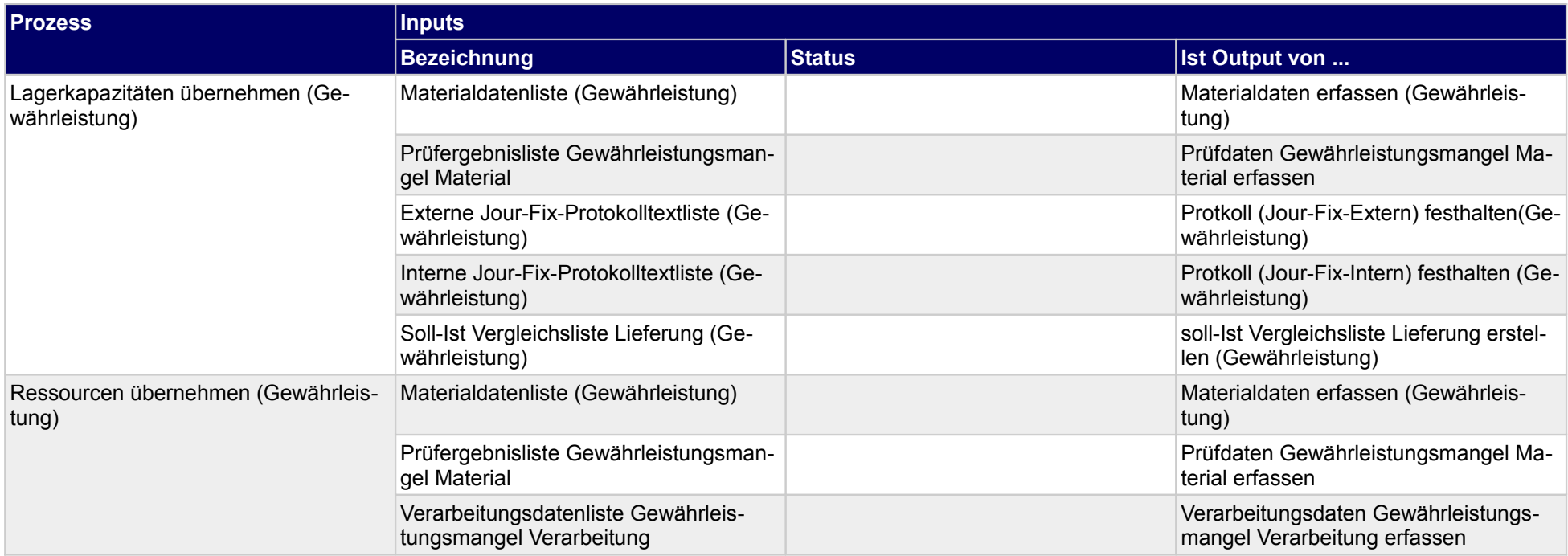

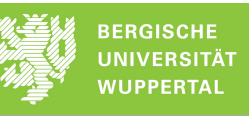

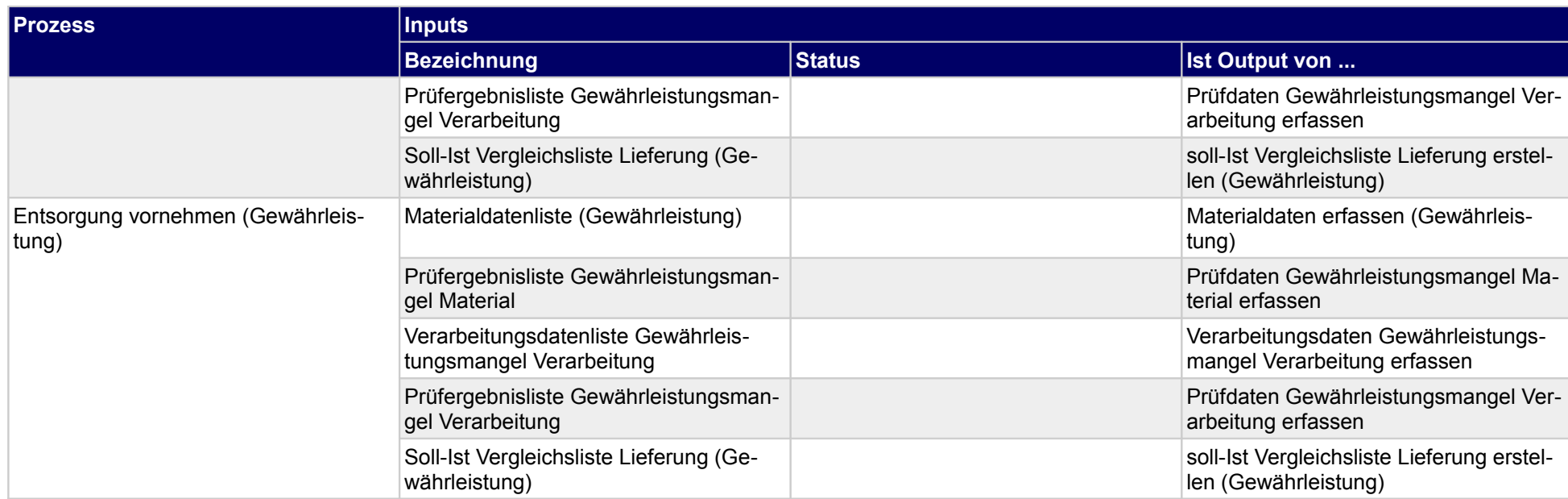

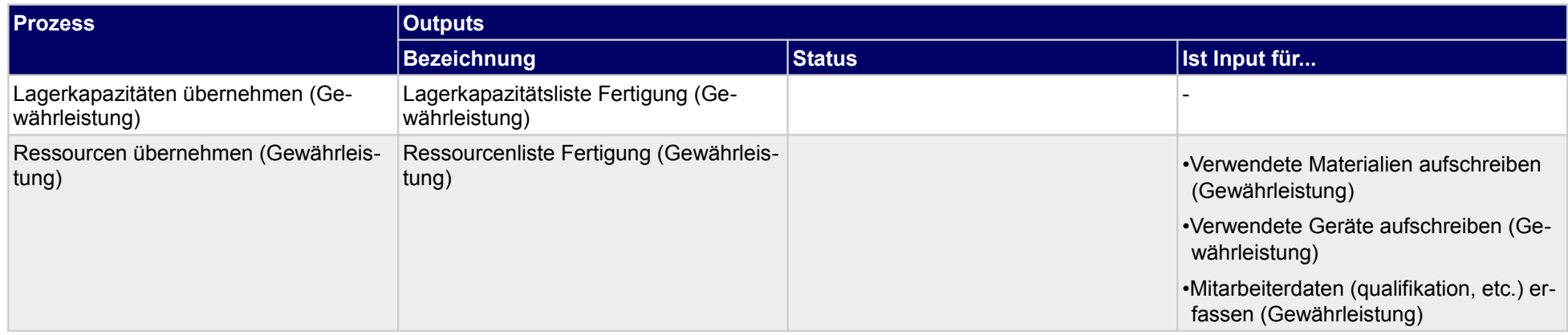

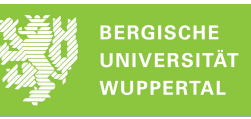

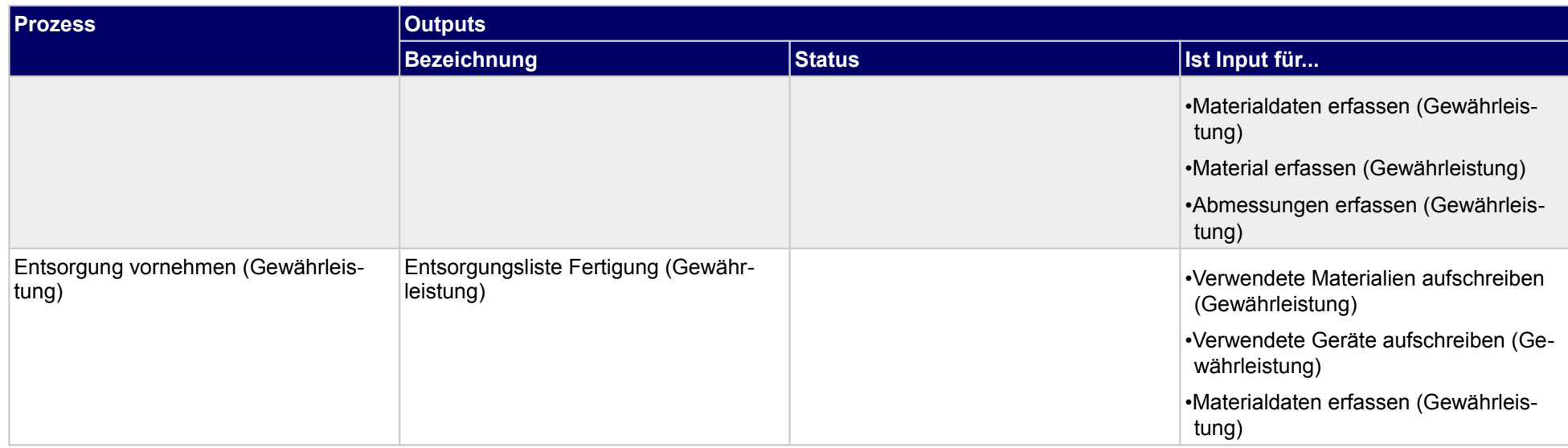

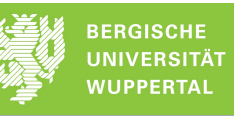

# **5.2.7 Lieferschein freigeben (Gewährleistung)**

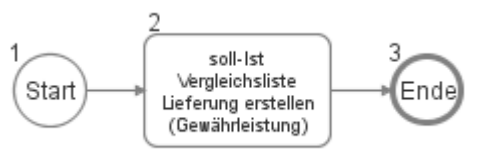

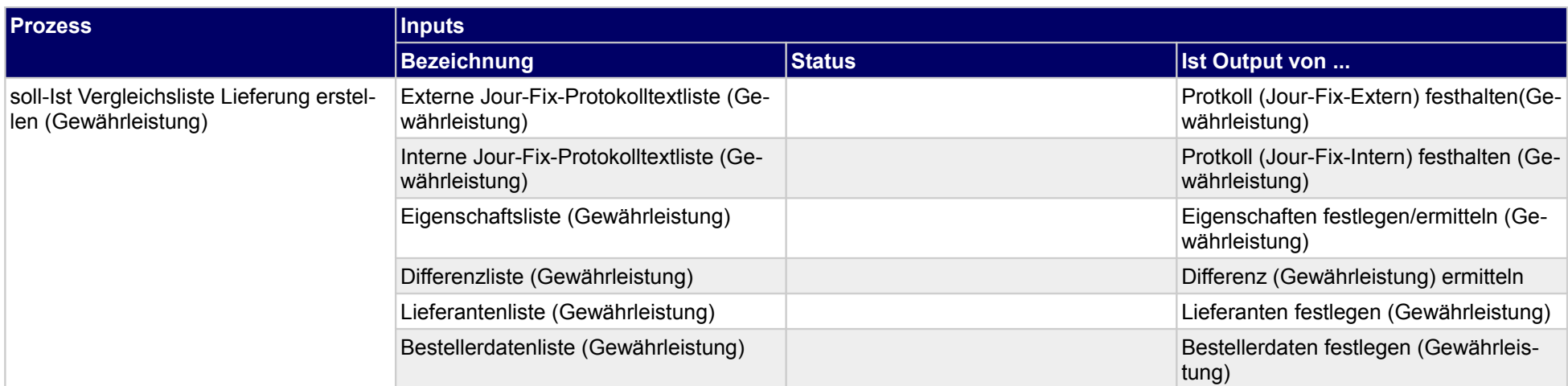

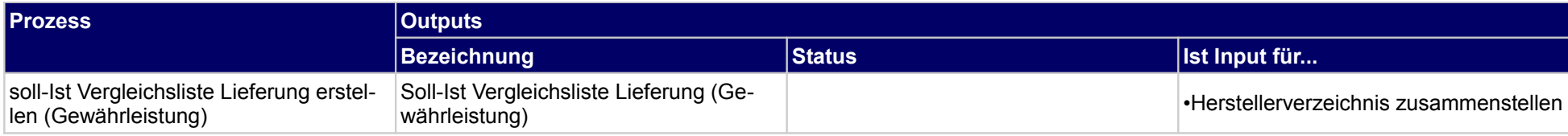

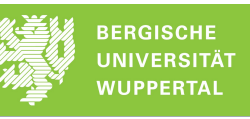

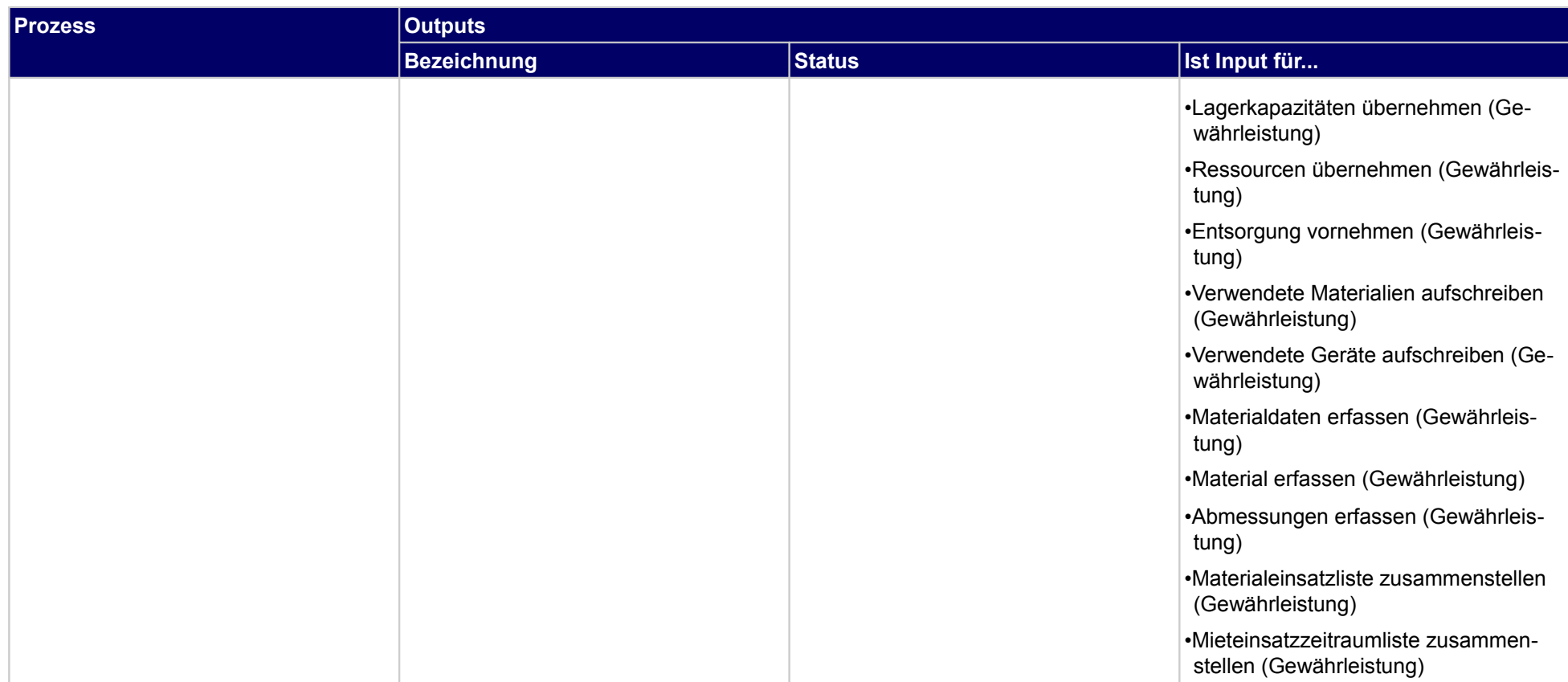

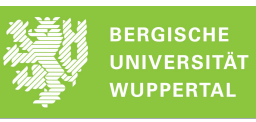

## **5.2.8 Baubesprechungen (Jour-Fix-Termine)) intern durchführen (Gewährleistung)**

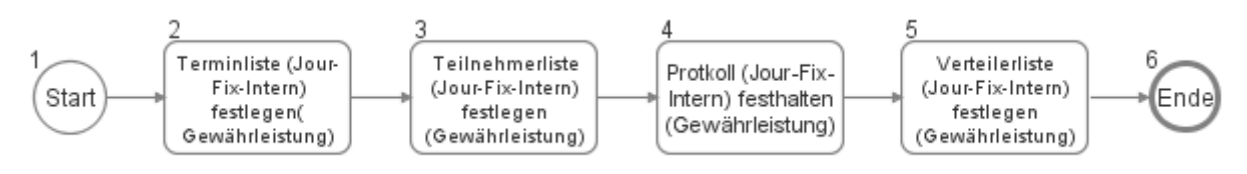

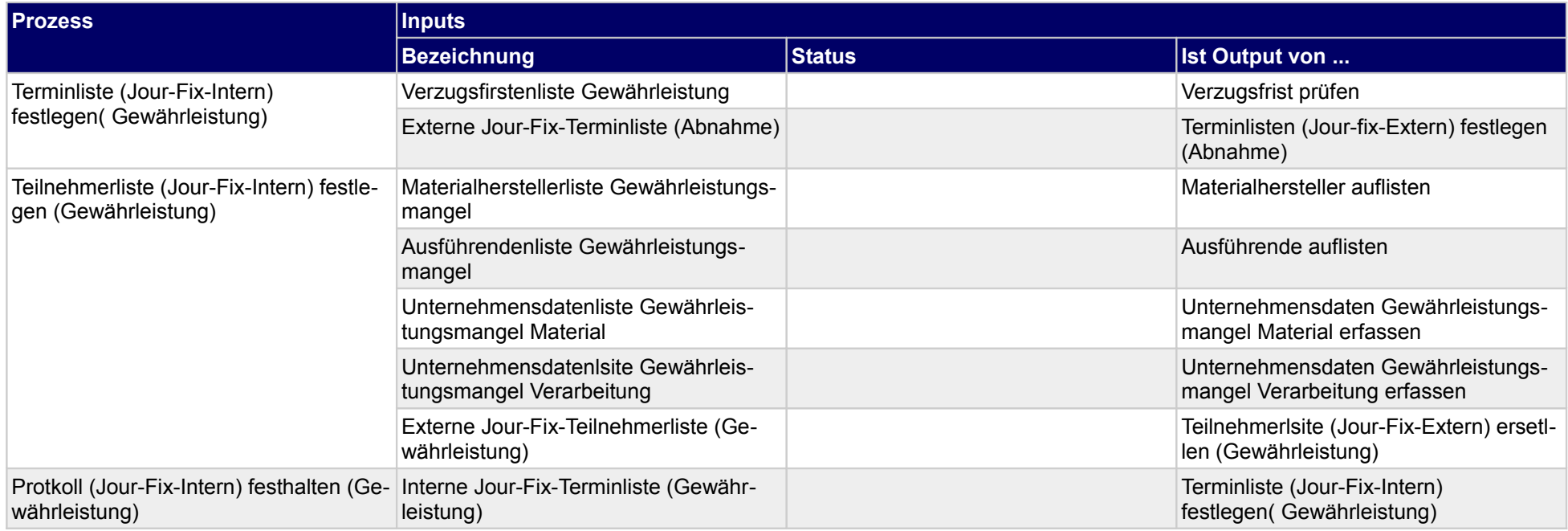

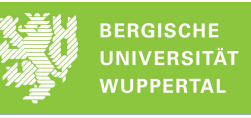

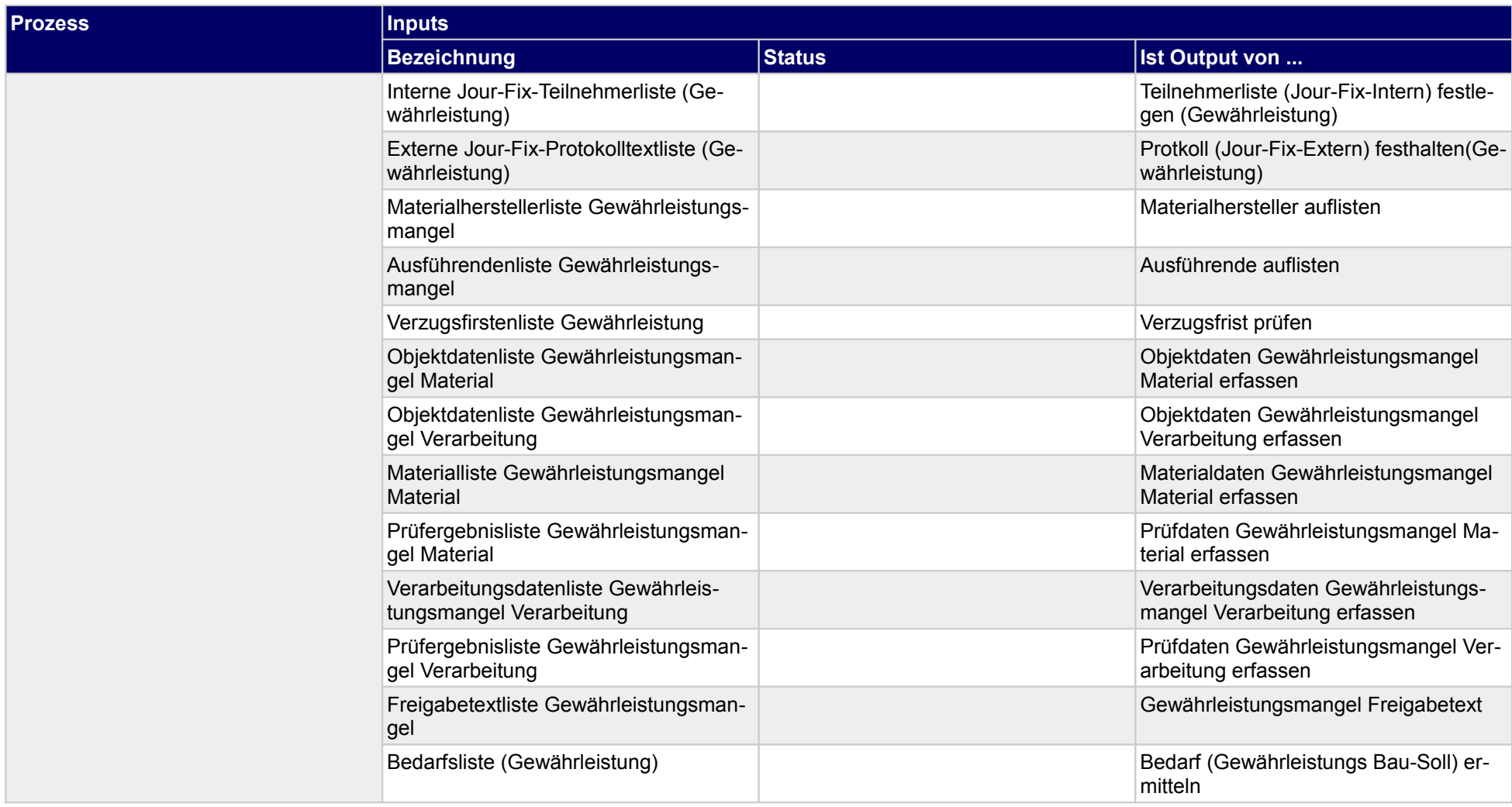

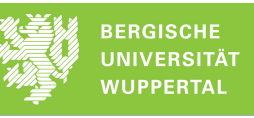

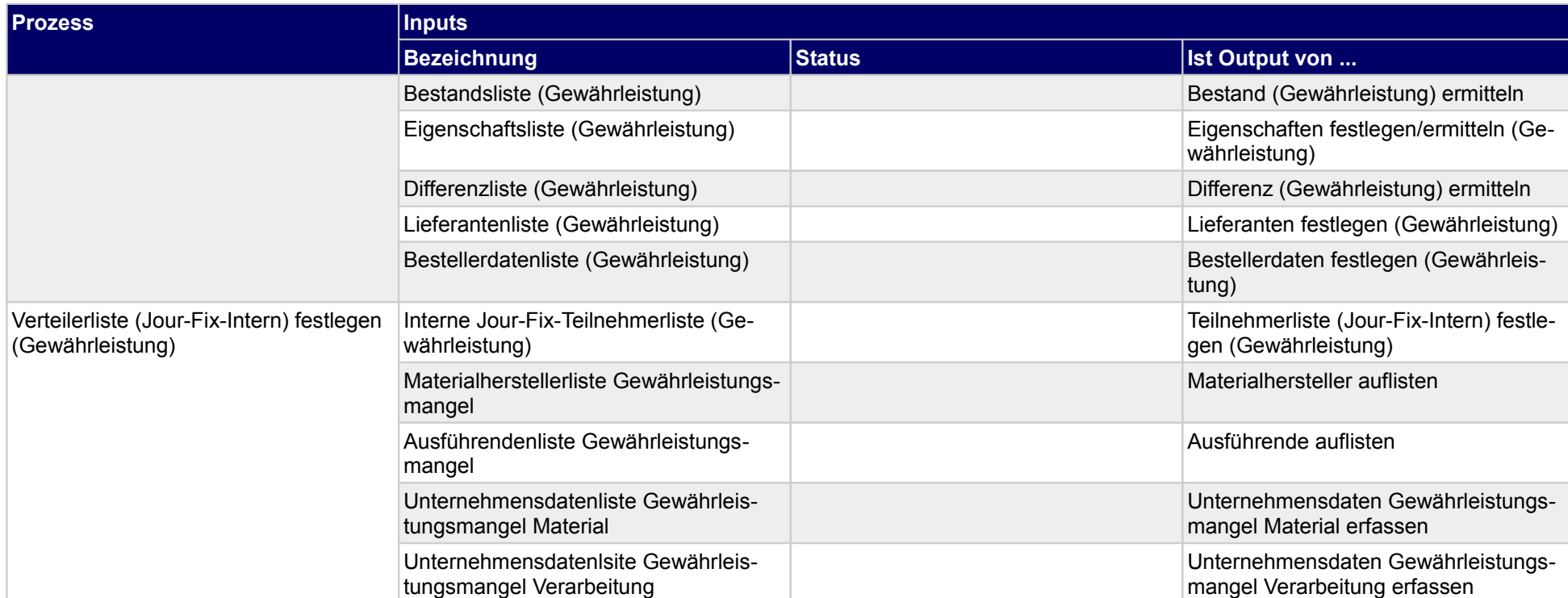

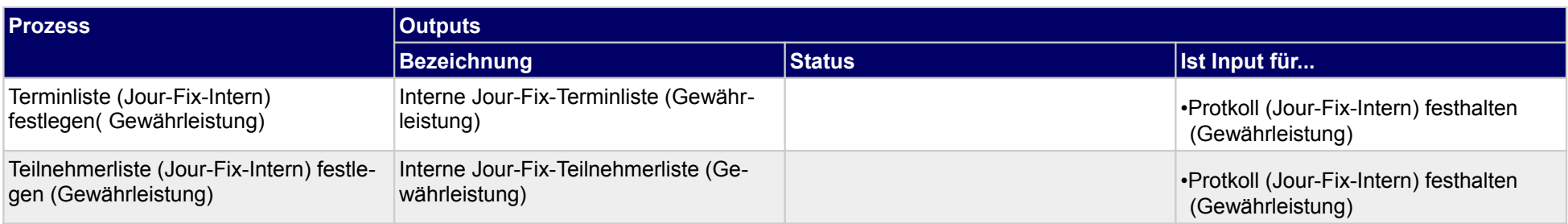

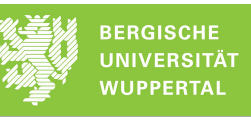

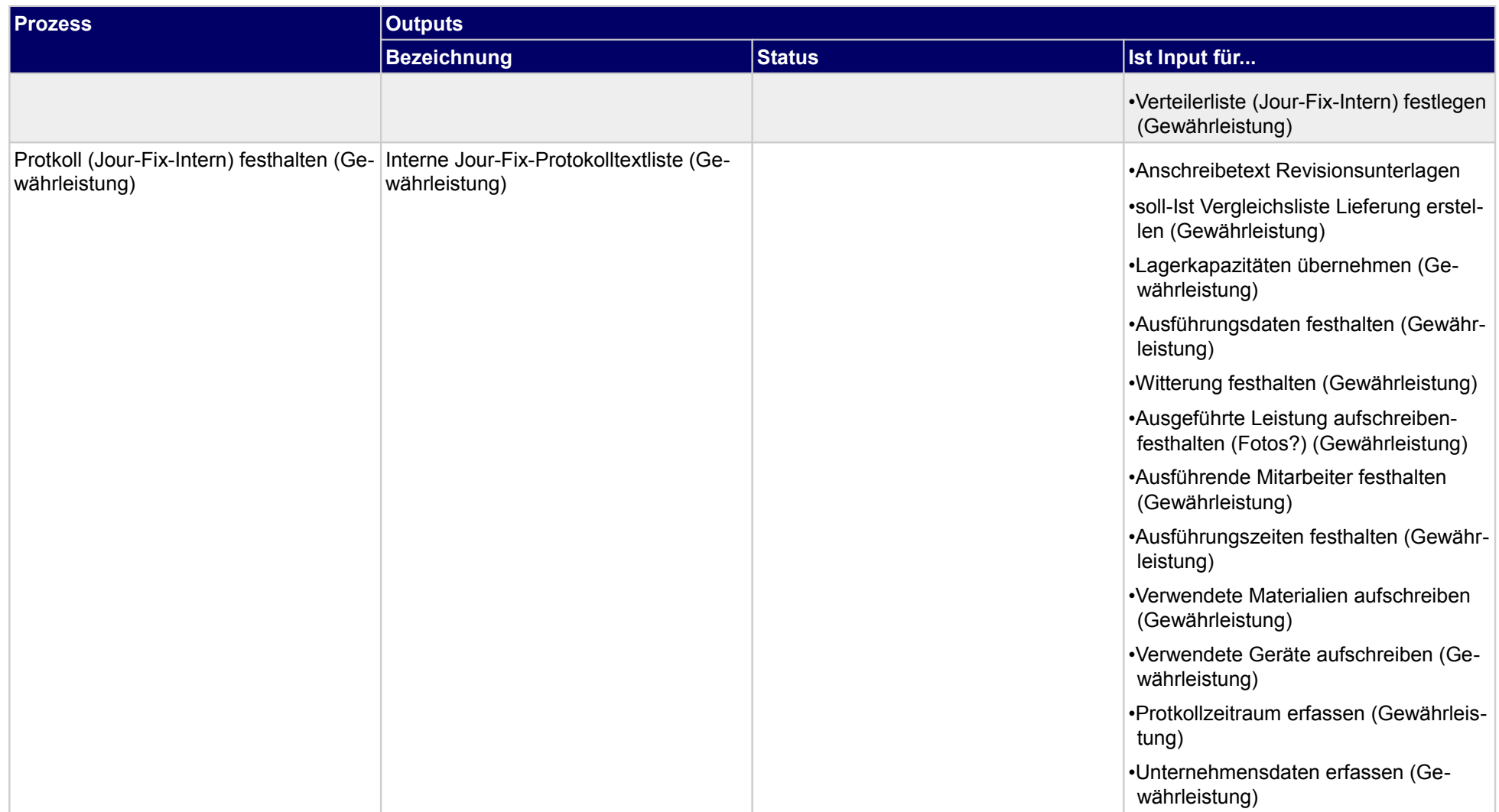

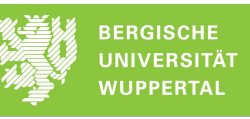

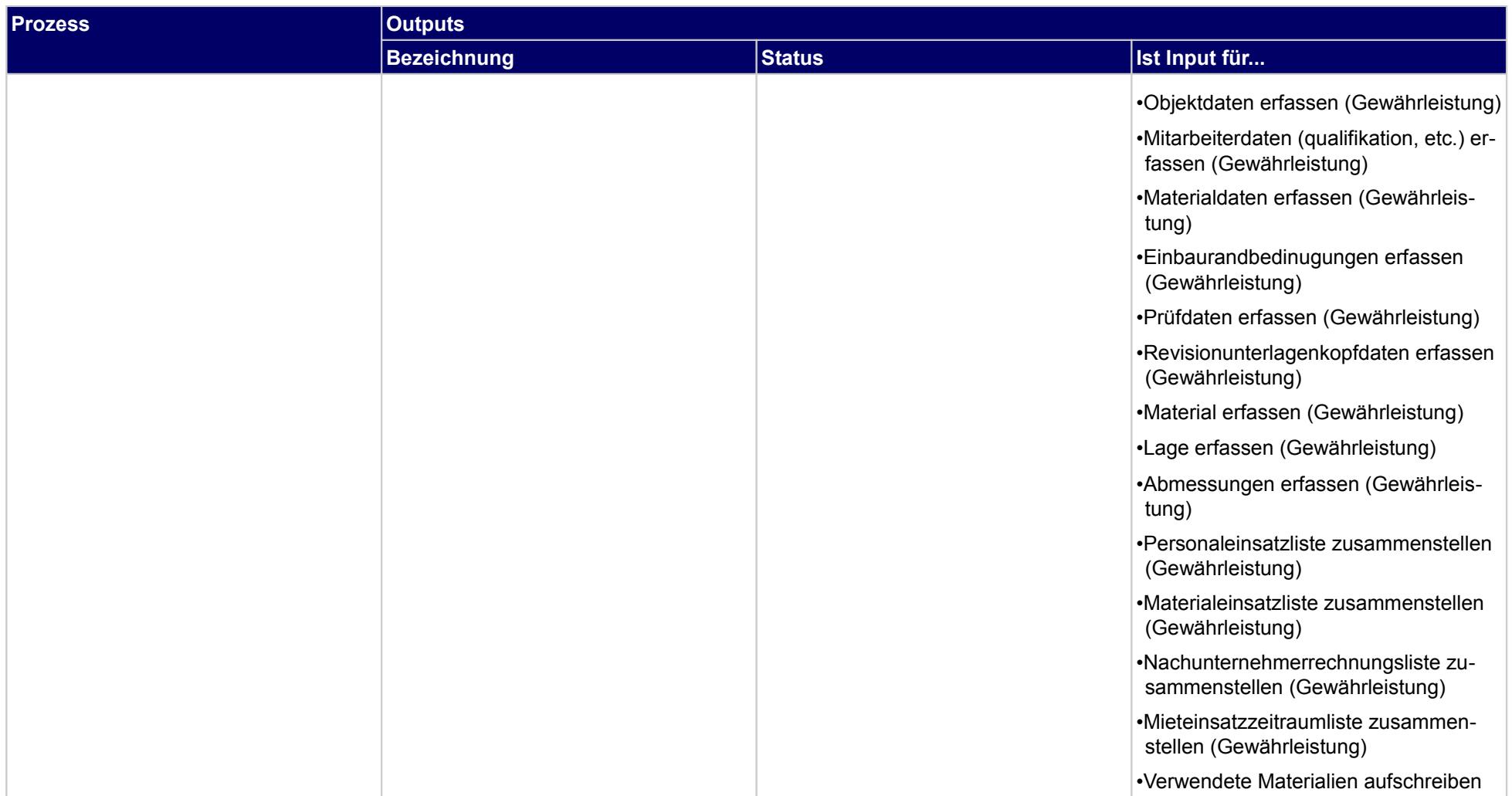

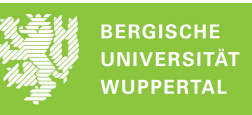

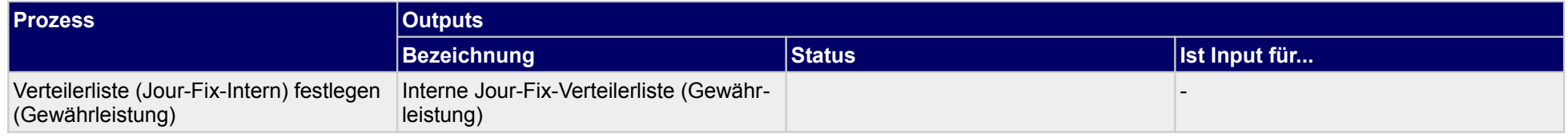

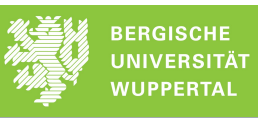

## **5.2.9 Baubesprechungen (Jour-Fix-Termine)) extern durchführen (Gewährleistung)**

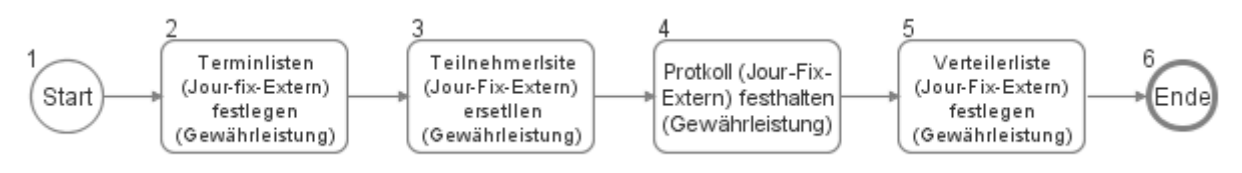

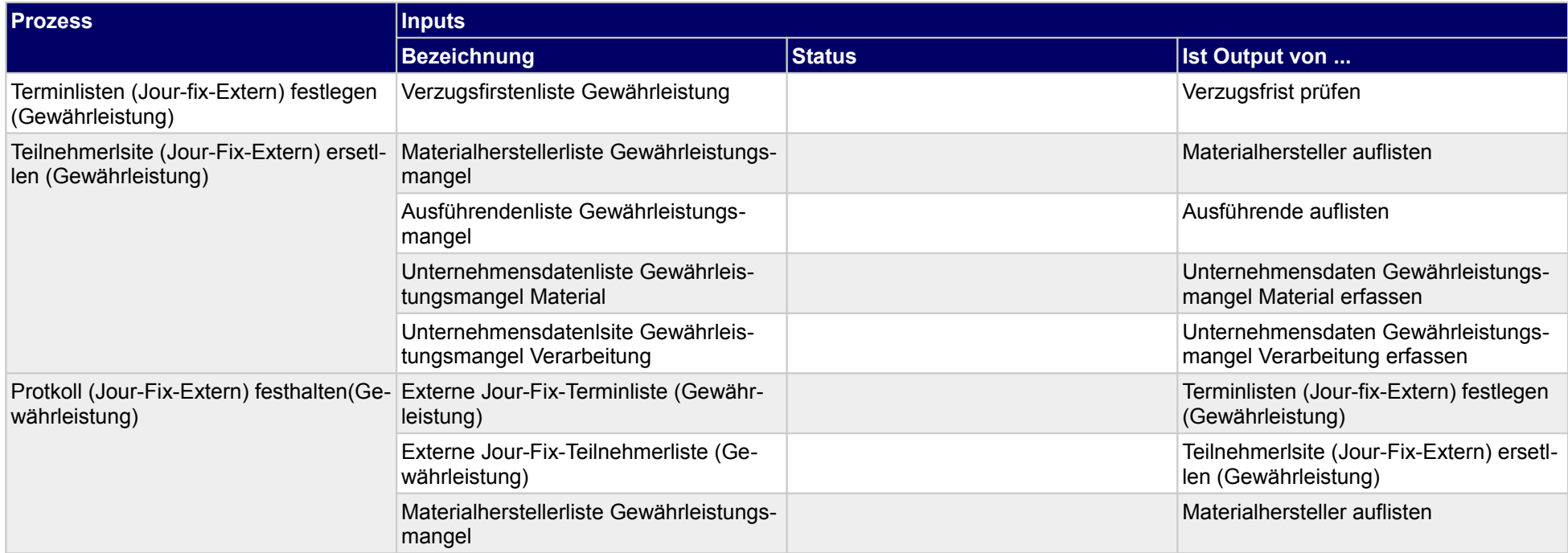

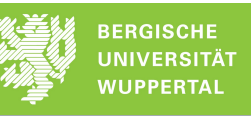

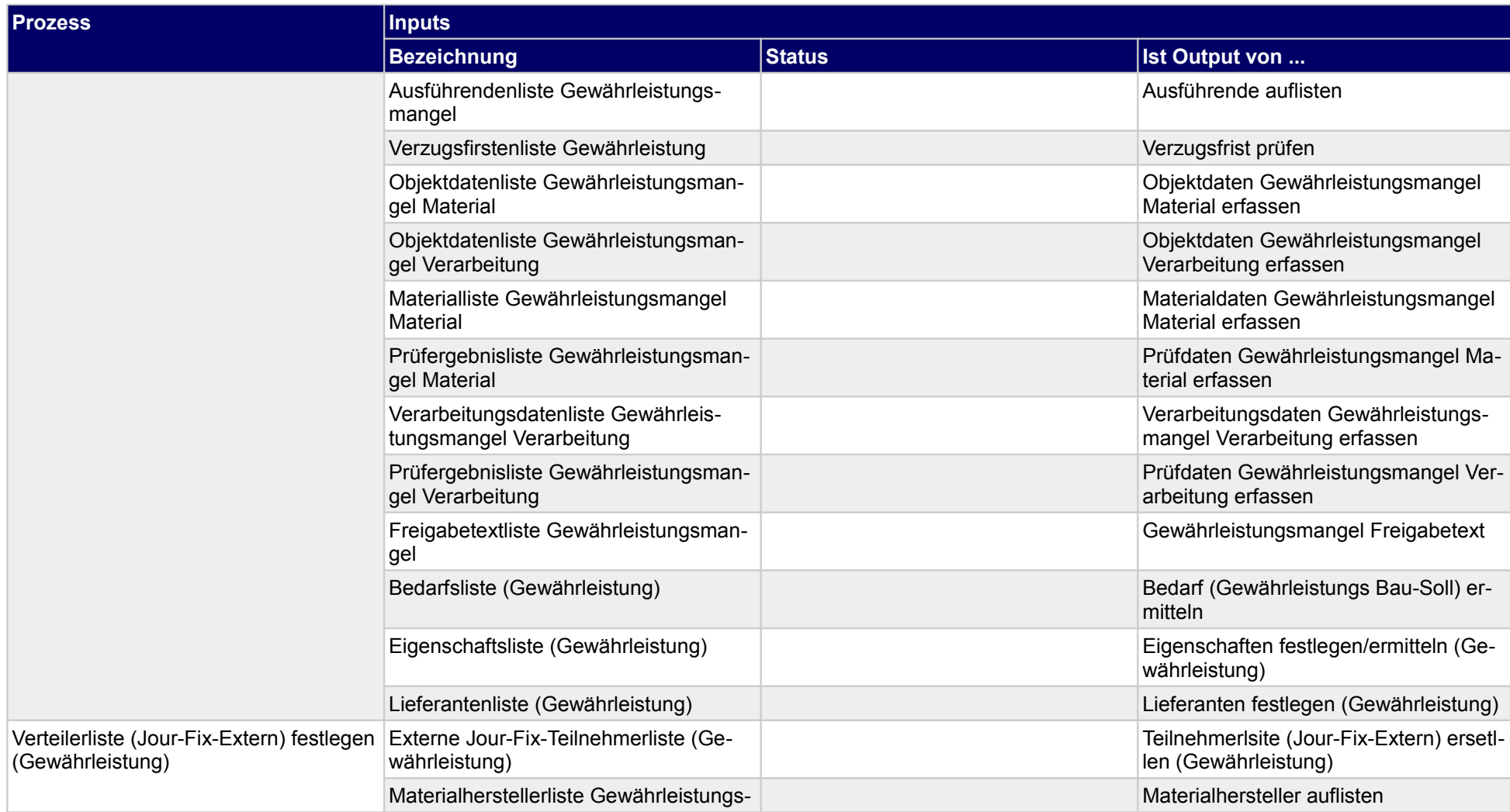

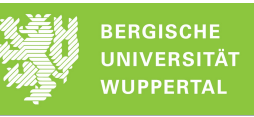

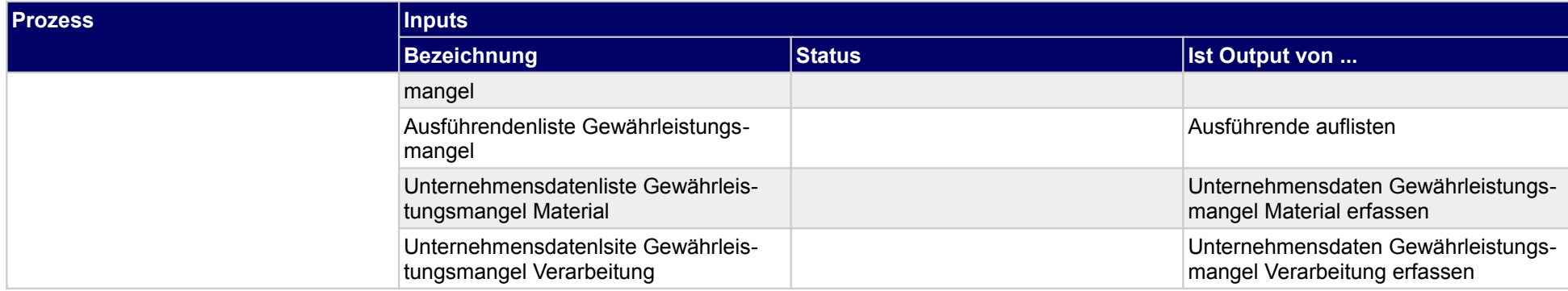

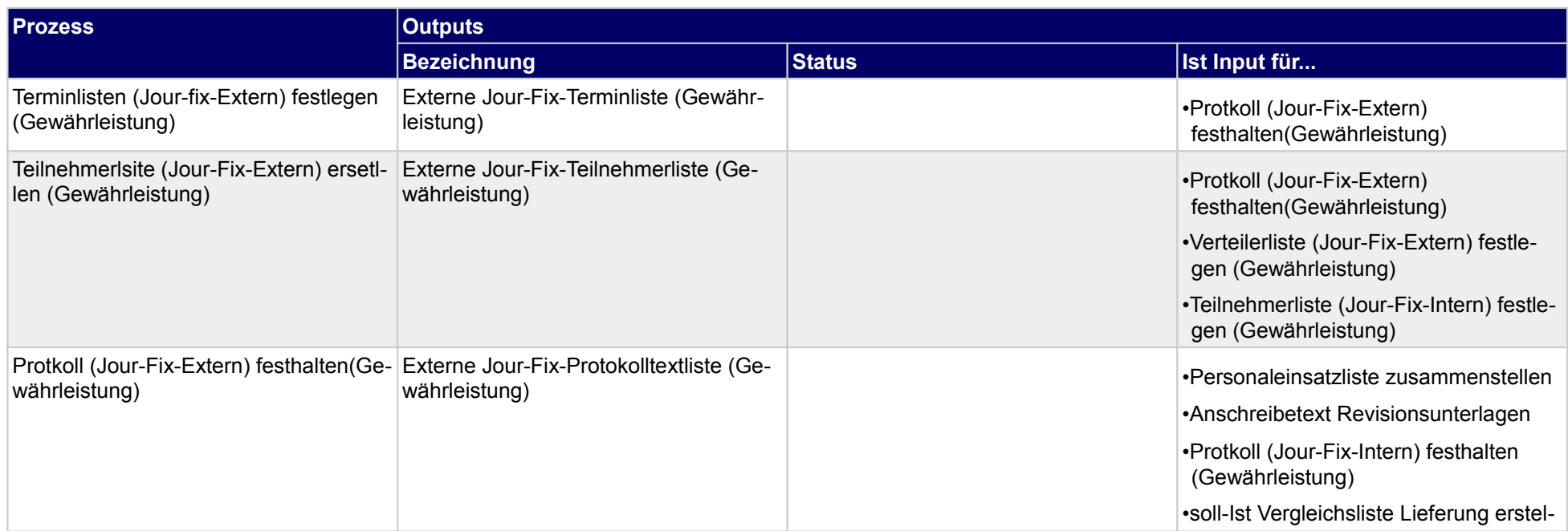

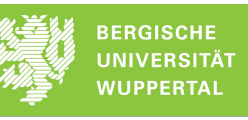

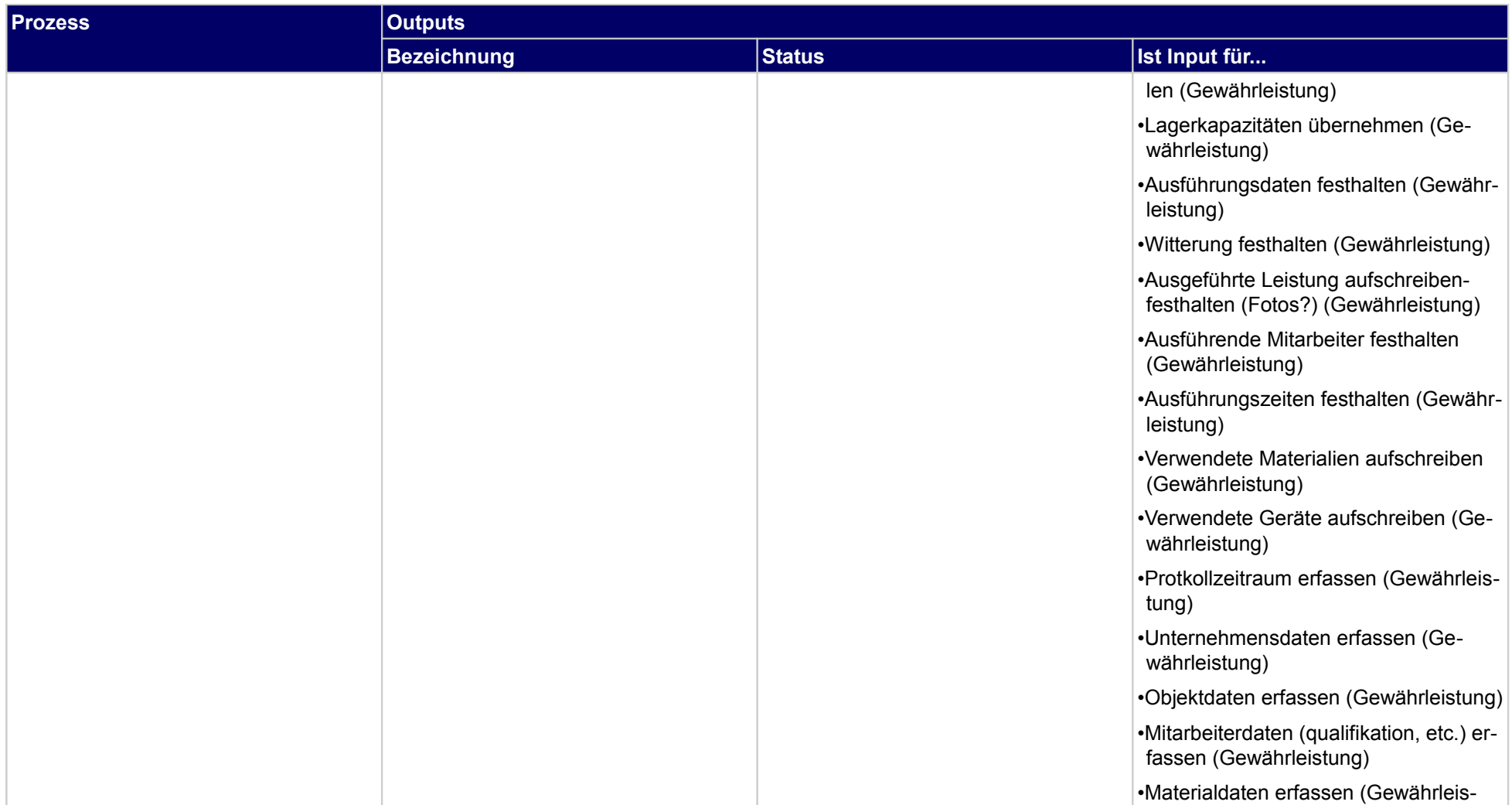

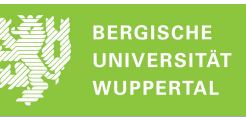

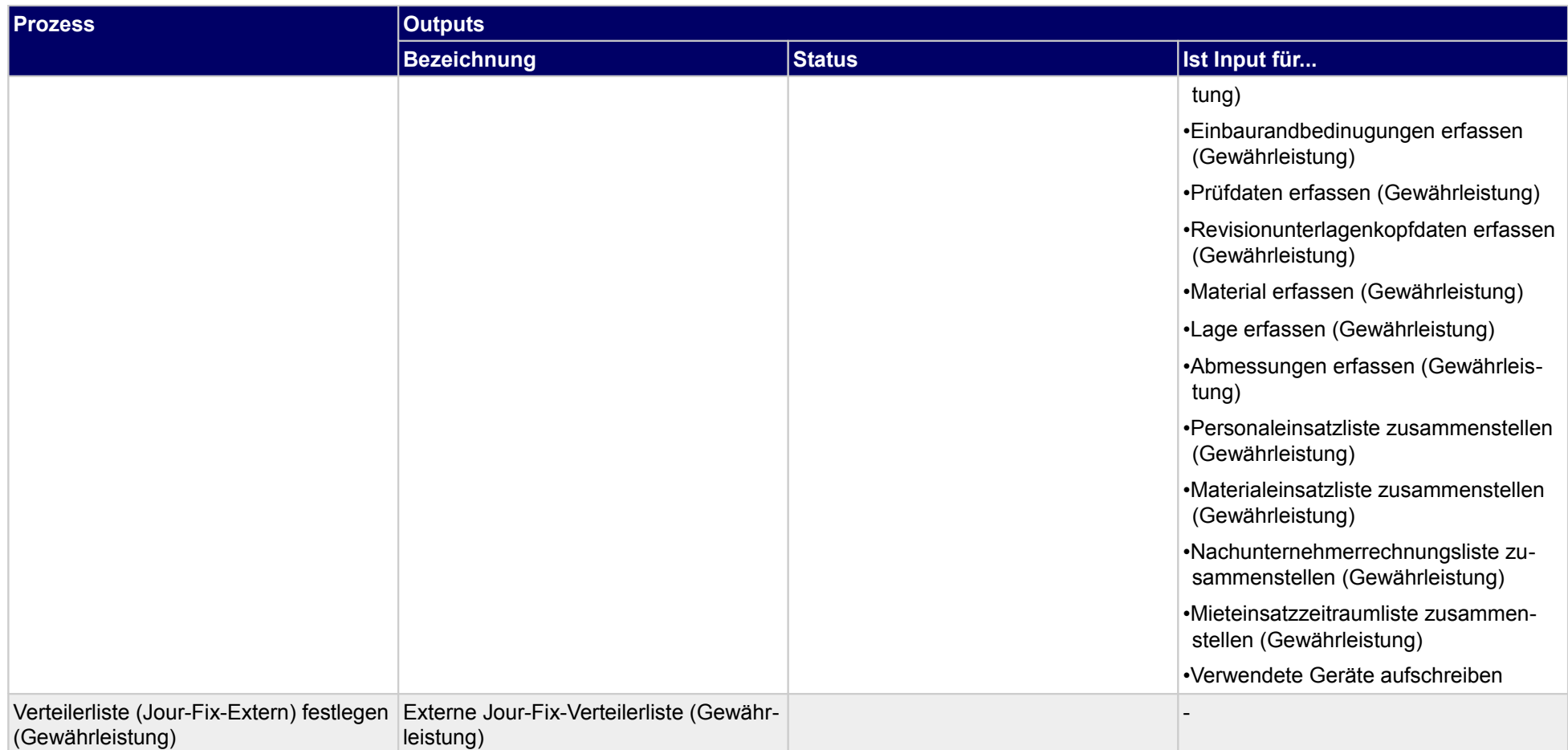

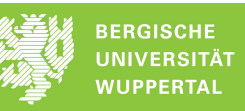

# **5.2.10 Unterweisungen durchführen (Gewährleistung)**

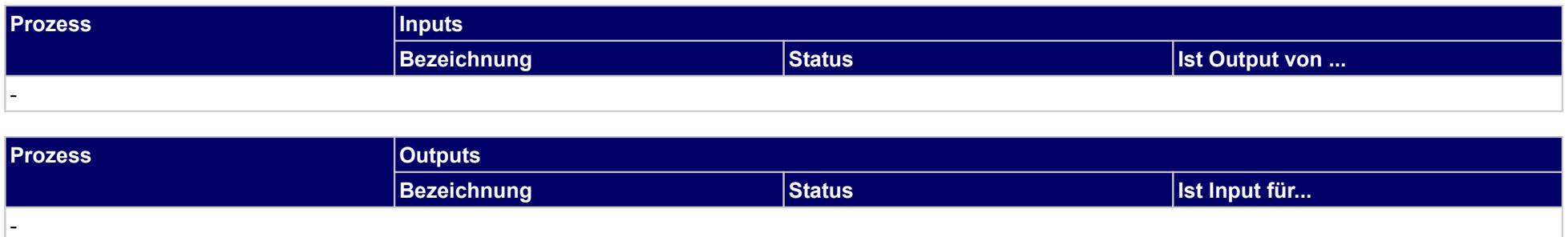

# **5.2.11Gewährleistungmangelabwicklung freigeben**

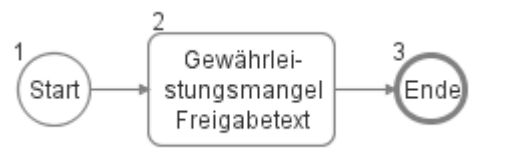

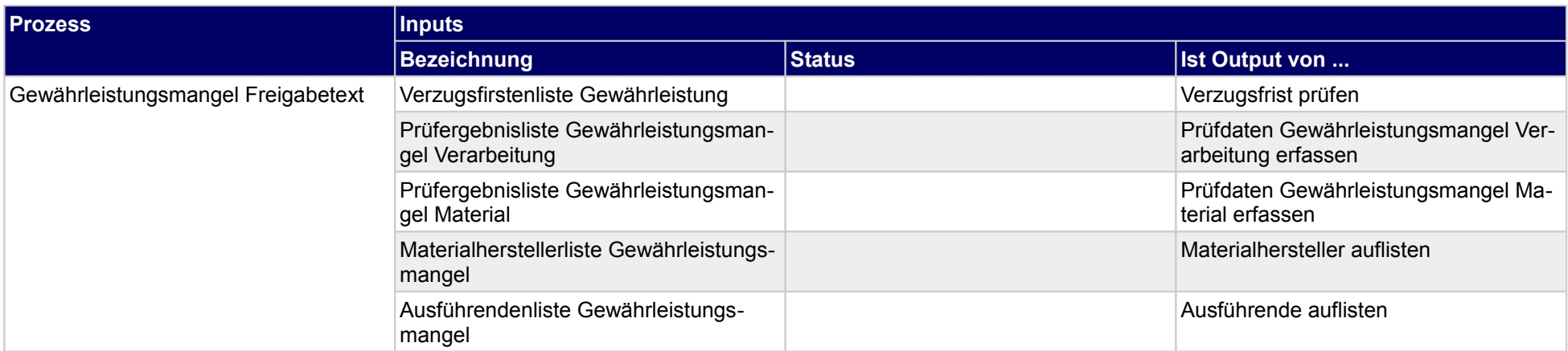

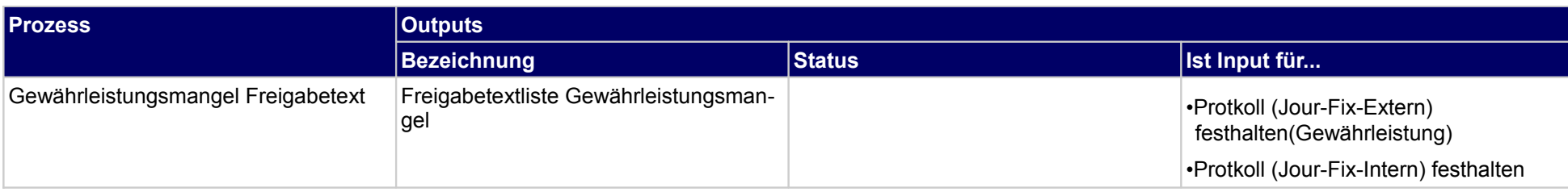

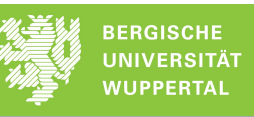

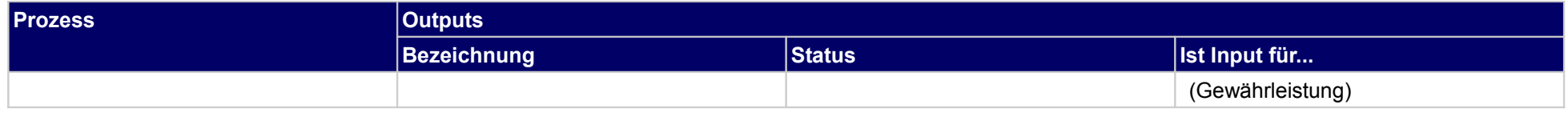

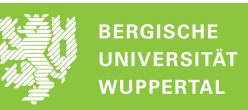

# **5.2.12 Gewährleistungsbürgschaft wird in Anspruch genommen**

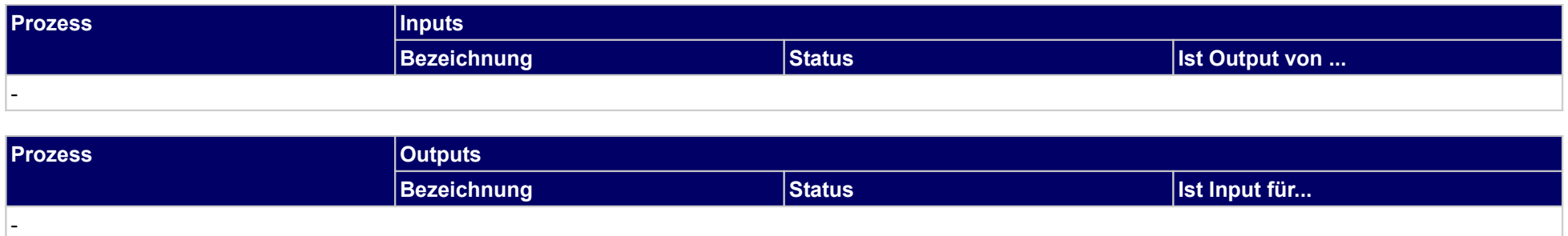

# **5.2.13 Gewährleistungs-Mangelfolgeschaden Versicherung melden**

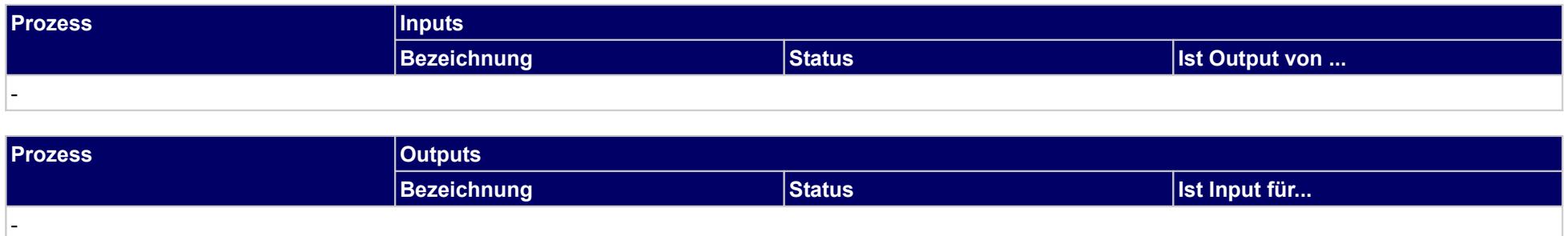

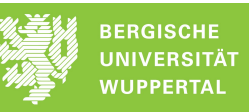

### **5.2.14 Nachkalkulation aktualisieren**

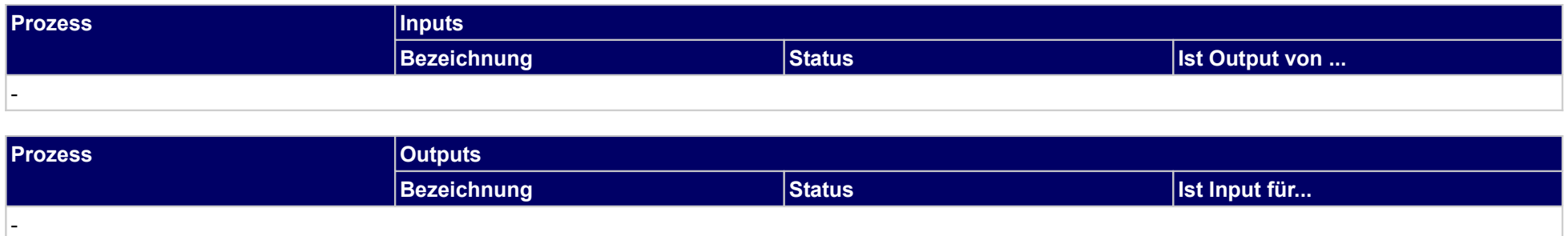

# **5.3 Gewährleistungsphase abschließen**

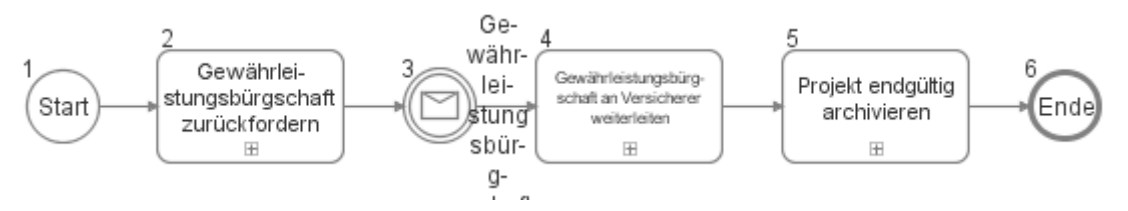

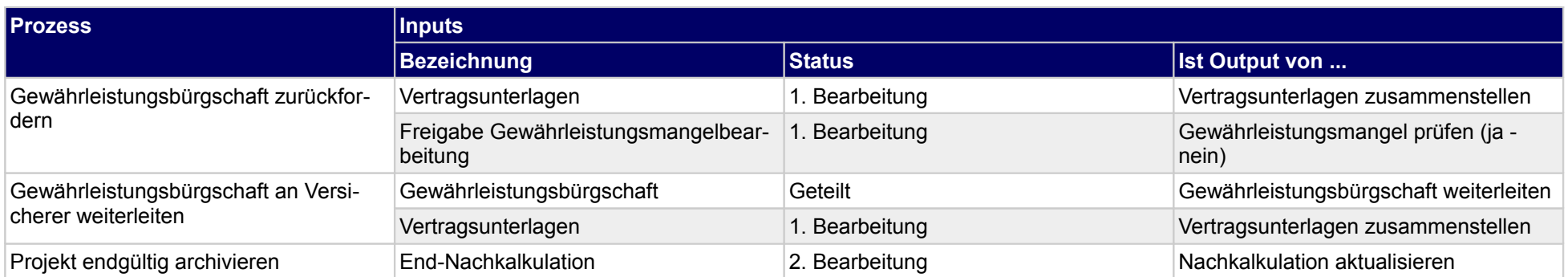

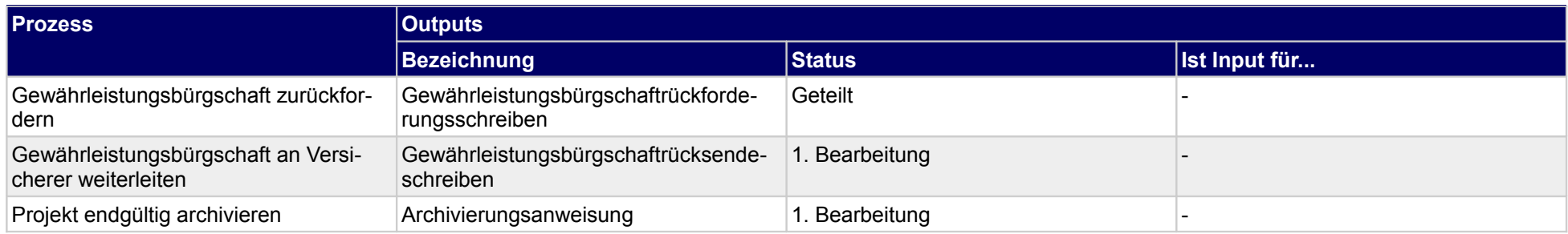

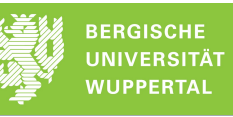

# **5.3.1 Gewährleistungsbürgschaft zurückfordern**

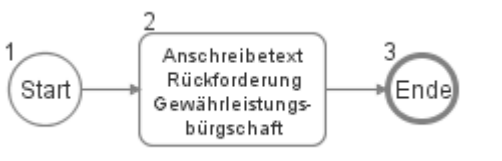

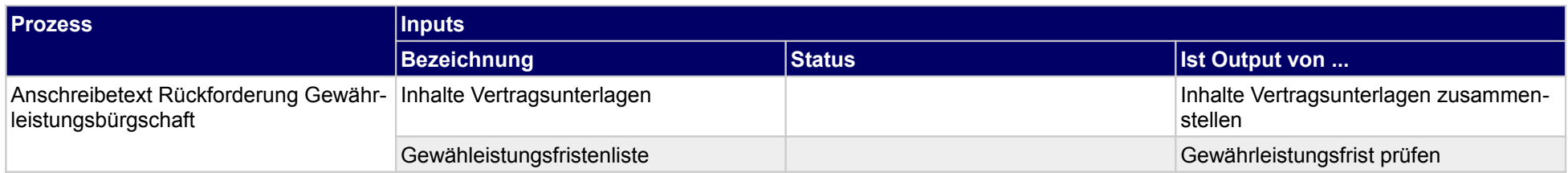

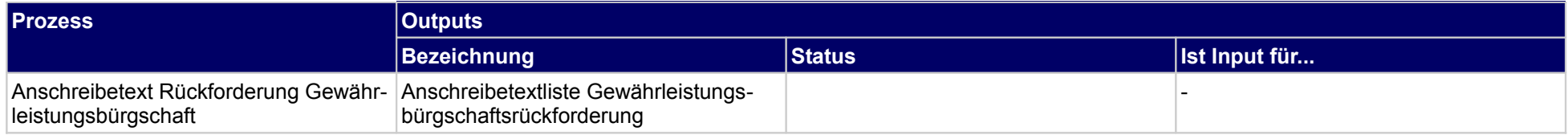

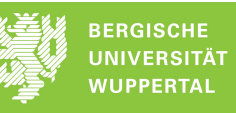

# **5.3.2 Gewährleistungsbürgschaft an Versicherer weiterleiten**

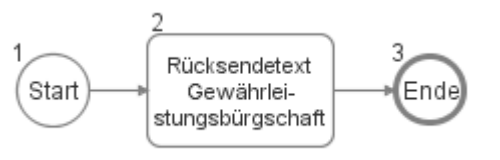

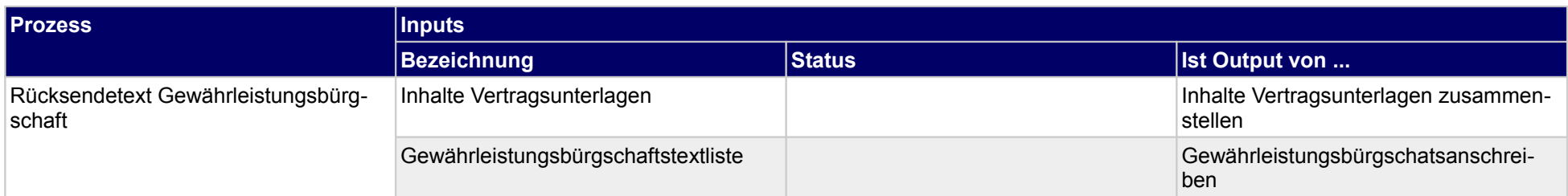

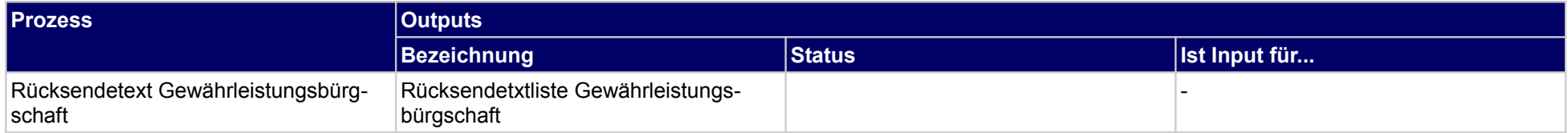

# **5.3.3 Projekt endgültig archivieren**

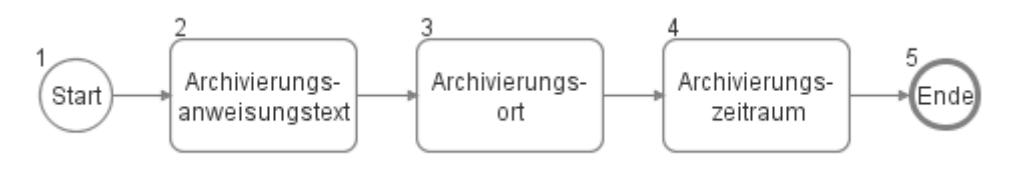

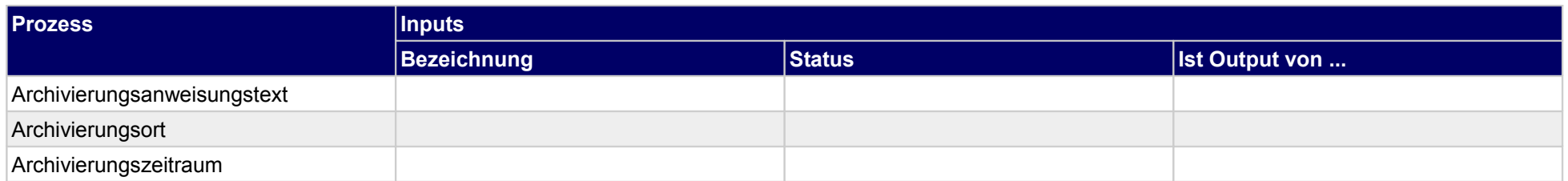

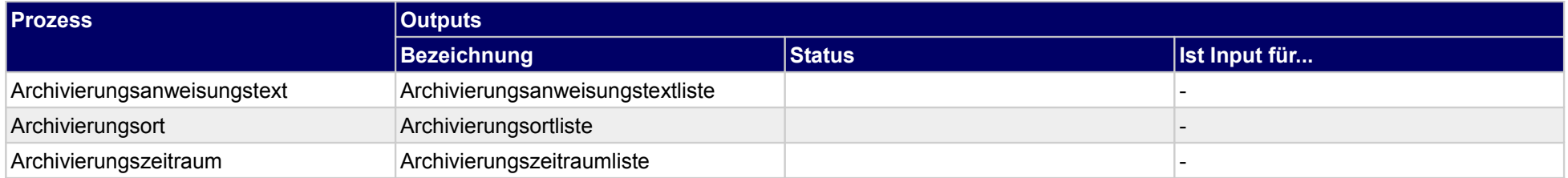

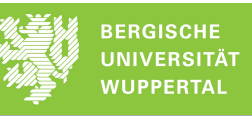